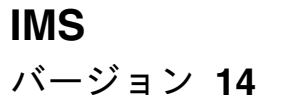

# コマンド 第 **3** 巻**: IMS** コンポーネントおよび **z/OS** コマンド

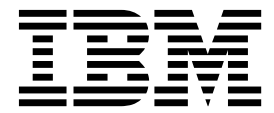

**SC43-3862-02**

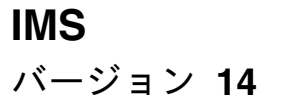

コマンド 第 **3** 巻**: IMS** コンポーネントおよび **z/OS** コマンド

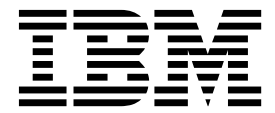

**SC43-3862-02**

お願い -

本書および本書で紹介する製品をご使用になる前に、 835 [ページの『特記事項』に](#page-846-0)記載されている情報をお読みください。

本書は、IMS 14 (プログラム番号 5635-A05)、IMS Database Value Unit Edition V14.01.00 (プログラム番号 5655-DSE)、IMS Transaction Manager Value Unit Edition V14.01.00 (プログラム番号 5655-TM3)、および新しい版 で明記されていない限り、以降のすべてのリソースおよびモディフィケーションに適用されます。

お客様の環境によっては、資料中の円記号がバックスラッシュと表示されたり、バックスラッシュが円記号と表示さ れたりする場合があります。

原典: SC19-4212-02 IMS Version 14 Commands, Volume 3: IMS Component and z/OS Commands (November 5,2017 edition)

- 発行: 日本アイ・ビー・エム株式会社
- 担当: トランスレーション・サービス・センター
- **© Copyright IBM Corporation 1974, 2017.**

# 目次

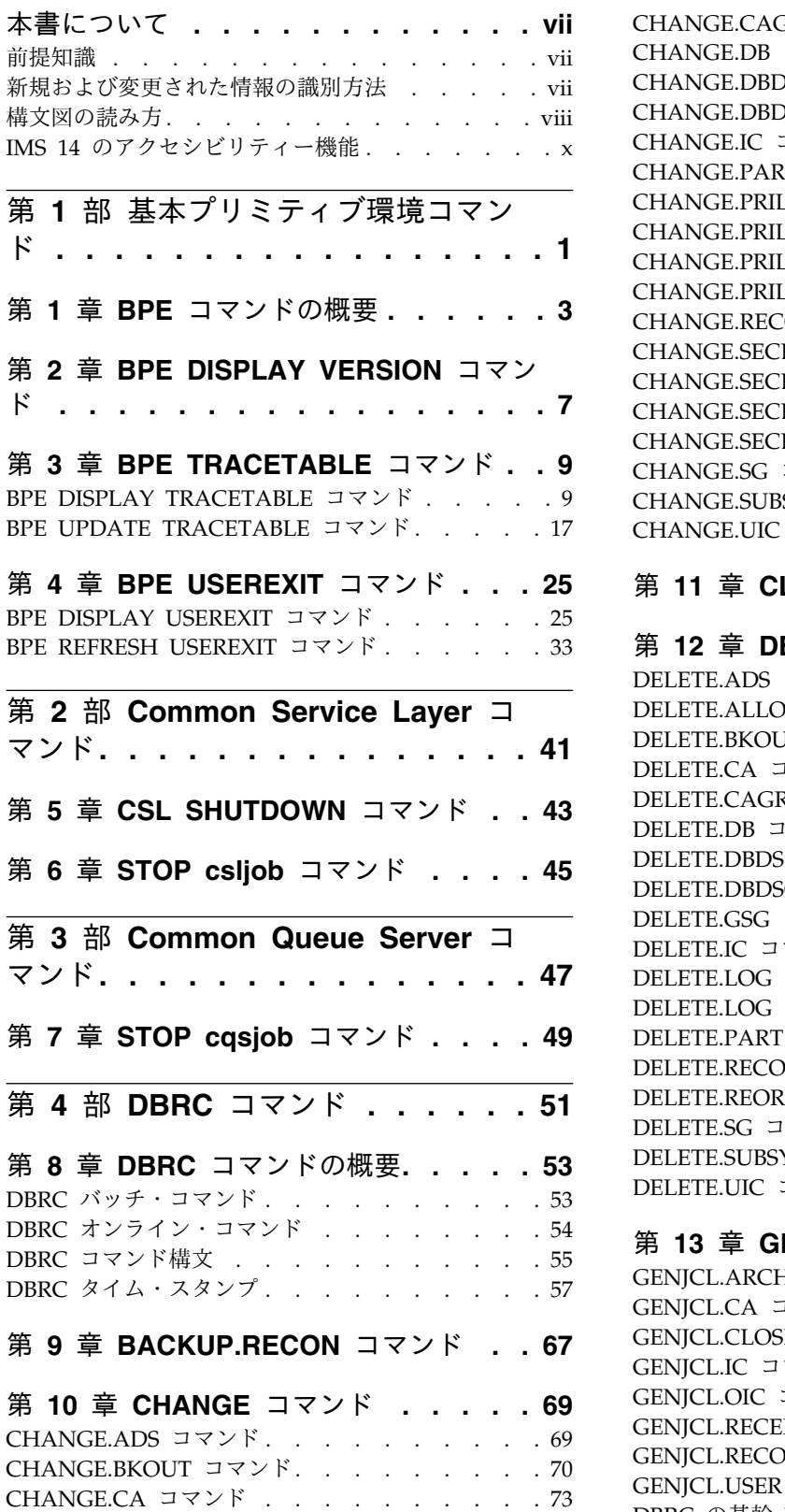

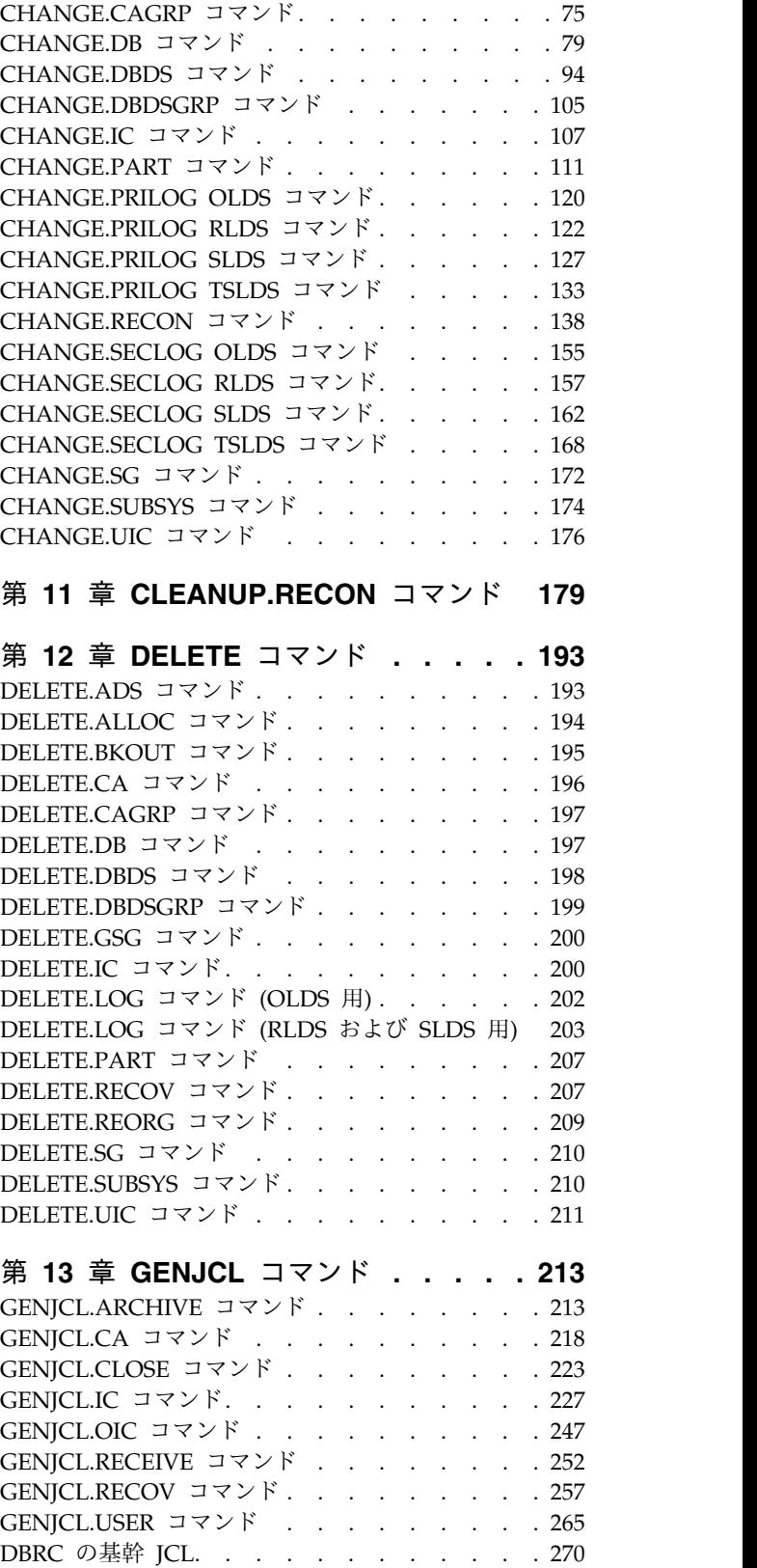

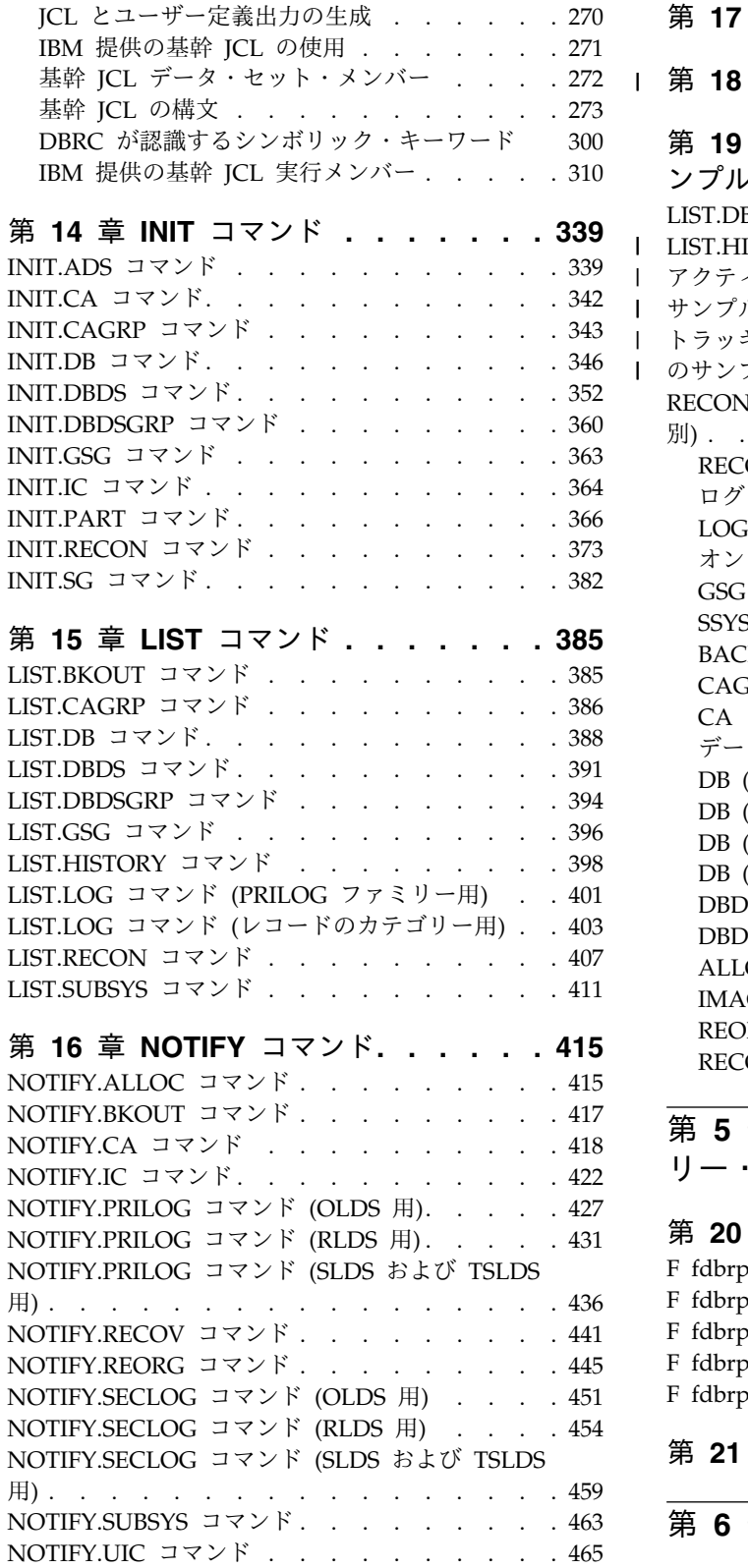

|

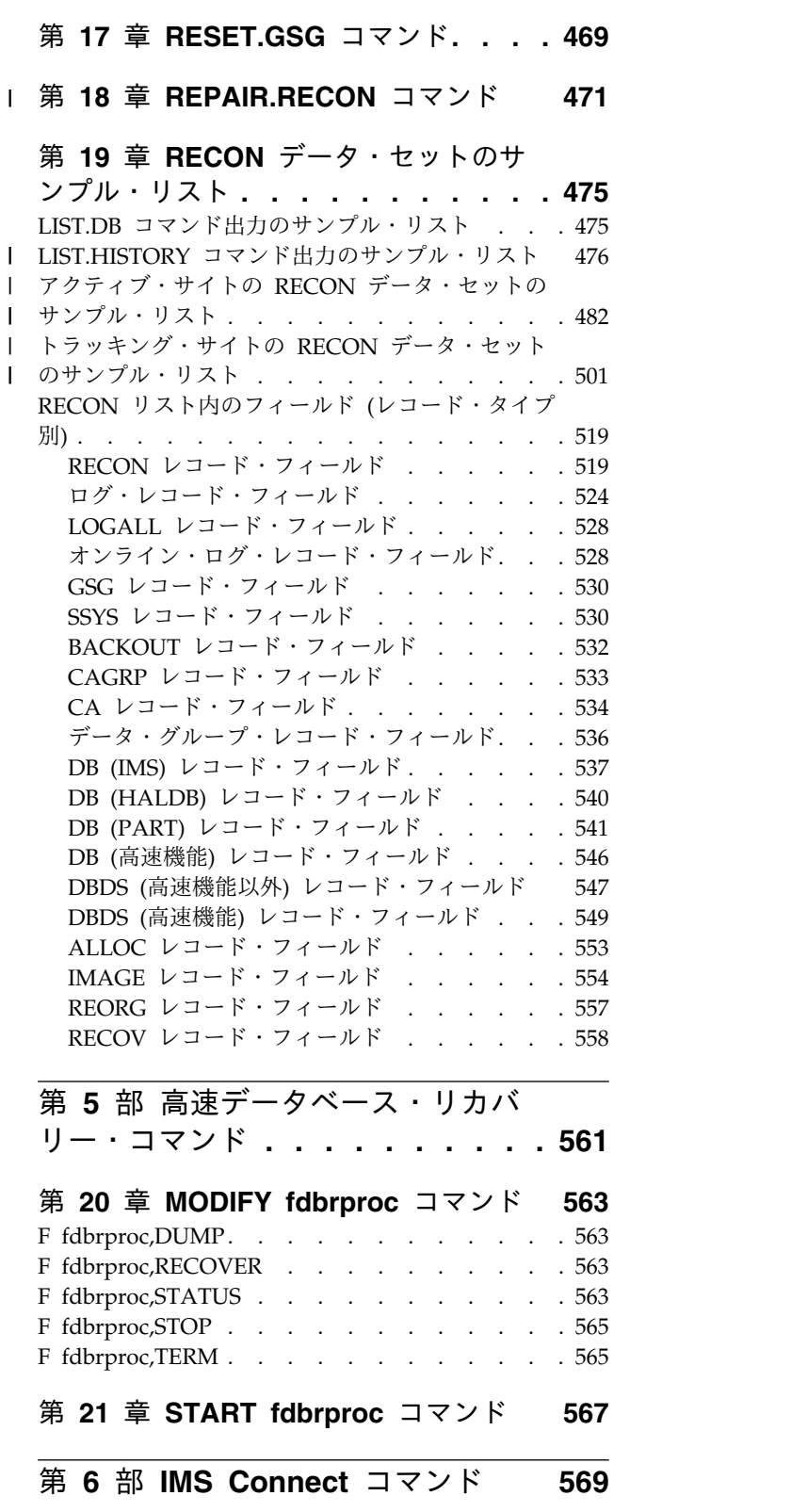

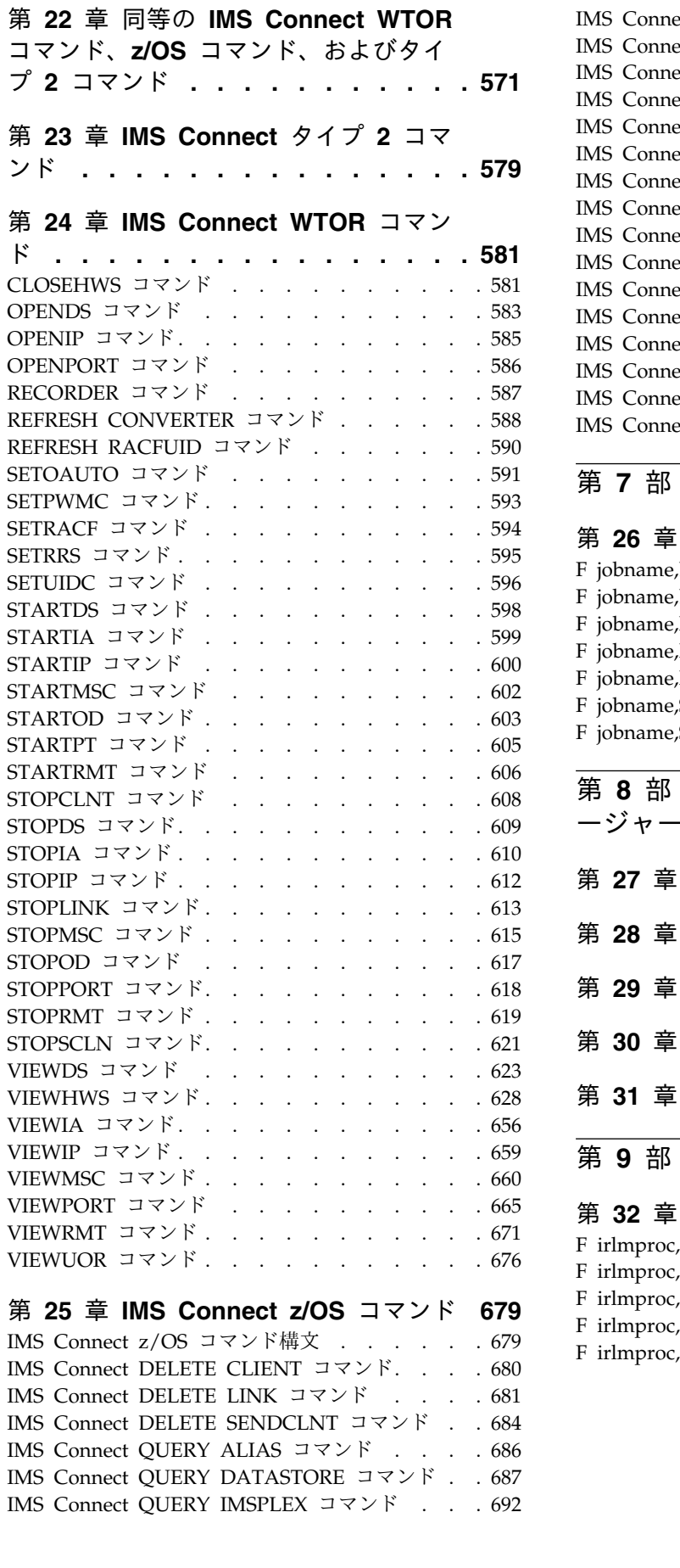

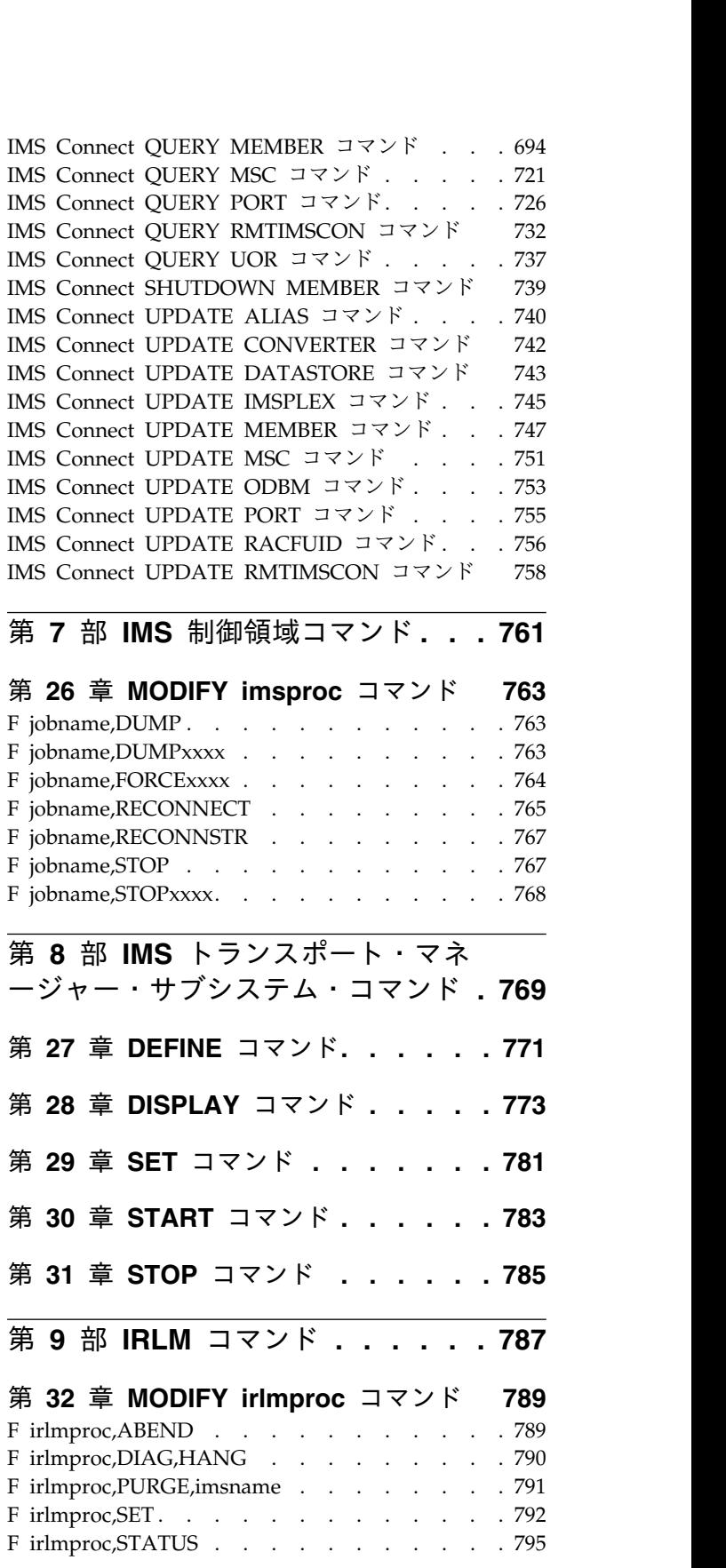

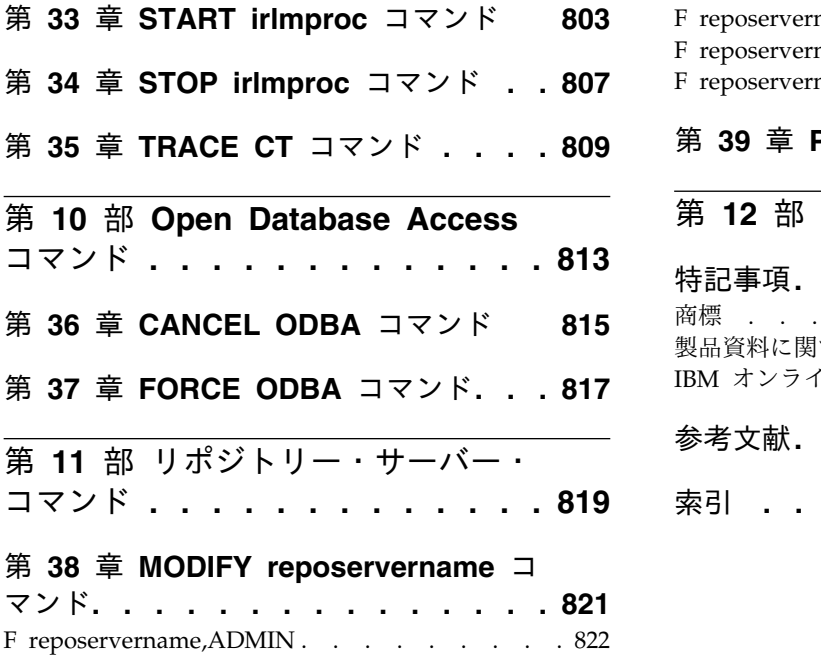

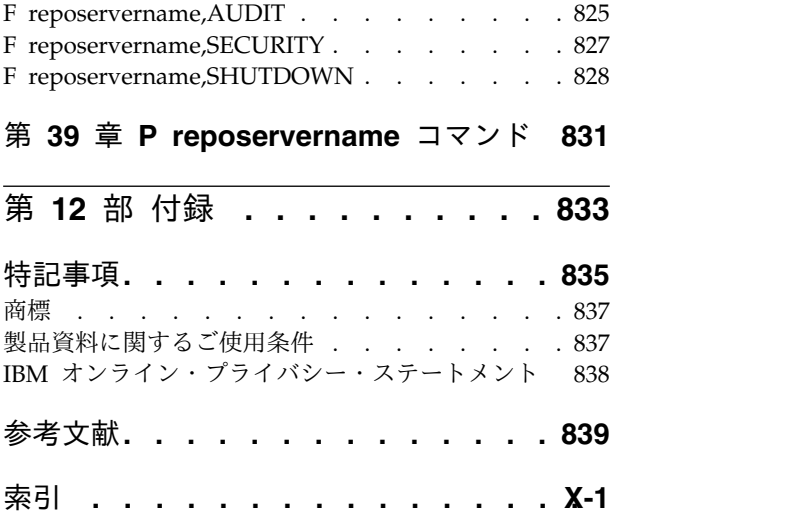

# <span id="page-8-0"></span>本書について

これらのトピックでは、Base Primitive Environment (BPE)、Common Service Layer (CSL)、データベース・リカバリー管理 (DBRC) 機能、IMS™ Transport Manager Subsystem (TMS)、リポジトリー・サーバー、 IMS Connect、および IMS 用の z/OS® コマンドなどのさまざまなタイプの IMS コマンドの構文と使用 法に関する情報を提供します。IMS タイプ 1 およびタイプ 2 コマンドに関する情 報は、「*IMS V14* コマンド 第 *1* 巻*: IMS* コマンド *A-M*」および「*IMS V14* コマ ンド 第 *2* 巻*: IMS* コマンド *N-V*」に記載されています。

この情報は、IBM® [Knowledge](http://www-01.ibm.com/support/knowledgecenter/SSEPH2/welcome) Center で参照できます。

# 前提知識

本書を使用する際には、IMS Database Manager (DB) または IMS Transaction Manager (TM) のいずれかの知識が必要となります。また、z/OS および IMS の 基本概念、インストールされている IMS システムを理解しており、プロジェクト 計画に関するタスクの一般的な知識を持っていることが必要です。

推奨事項**:** 本書をお読みになる前に、以下の資料をよく理解しておいてください。

- v *IMS V14* オペレーションおよびオートメーション
- v *z/OS JES2* コマンド
- v *z/OS JES3* コマンド
- v *OS/390 MVS™* システム・コマンド

z/OS の詳細については、IBM [Knowledge](http://www-01.ibm.com/support/knowledgecenter/zosbasics/com.ibm.zos.zbasics/homepage.html) Center の「z/OS basic skills」トピッ クを参照してください。

IMS の基本概念を理解するには、「*An Introduction to IMS*」(IBM Press 出版) を お読みになると役立ちます。

IBM では、IMS の学習に役立つような講習会や自習講座を数多く提供しています。 利用可能な講習の詳しいリストについては、IBM Skills [Gateway](https://www-03.ibm.com/services/learning/content/ites.wss/zz-en?pageType=page&c=a0011023) にアクセスして、 IMS を検索してください。

# 新規および変更された情報の識別方法

IMS ライブラリーの PDF 資料のほとんどの新規および変更された情報は、左マー ジン内の文字 (改訂マーカー) によって示されています。「リリース計画」、ならび に「*Program Directory*」および「*Licensed Program Specifications*」の第 1 版 (-00) には、改訂マーカーは含まれていません。

改訂マーカーは、以下の一般的な規則に従っています。

v 技術的な変更のみにマークが付けられています。形式上の変更や文法的な変更に は、マークは付けられていません。

- <span id="page-9-0"></span>v 段落、構文図、リスト項目、操作手順、または図などの要素の一部が変更された 場合、その要素の一部だけの変更であっても、要素全体に改訂マーカーが付けら れています。
- v トピックの変更が 50% を超えた場合には、そのトピック全体に改訂マーカーが 付けられています (そのため、新規トピックではなくても、新規トピックのよう に見えることがあります)。

改訂マーカーは情報に加えられたすべての変更を示しているとは限りません。削除 されたテキストとグラフィックスには、改訂マーカーでマークを付けることはでき ないためです。

# 構文図の読み方

本書で使用されている構文図には、以下の規則が適用されています。

- v 構文図は、経路を示す線に沿って、左から右、上から下に読み取ります。以下の 規則が使用されます。
	- >>--- 記号は、構文図の始まりを示します。
	- ---> 記号は、構文図が次の行に続くことを示します。
	- >--- 記号は、この構文図が直前の行から続いていることを示します。
	- --->< 記号は、構文図の終わりを示します。
- v 必須項目は、水平線 (メインパス) 上に表示されます。

►► *required\_item* ►◄

v オプション項目は、メインパスより下に示されます。

►► *required\_item*

*optional\_item*

メインパスより上にオプショナル項目が示されている場合は、その項目が構文エ レメントの実行に影響することはなく、読みやすくするためのみの表記です。

►◄

►► *required\_item* ►◄ *optional\_item*

v 複数の項目から選択できる場合は、縦方向に並べて (スタック) 示されます。

それらの項目の中から 1 つを選択する必要がある 場合は、スタックの中の 1 つの項目がメインパス上に表示されます。

►► *required\_item required\_choice1 required\_choice2* ►◄

それらの項目から 1 つを選択することがオプションである場合は、スタック全 体がメインパスの下に表示されます。

►► *required\_item*

*optional\_choice1 optional\_choice2*

デフォルト項目が含まれている場合、その項目はメインパスより上に示され、他 の選択項目はメインパスより下に示されます。

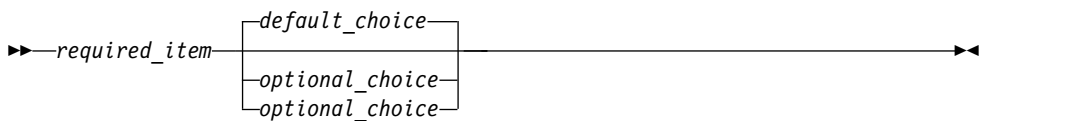

v メインパスの上方にある左に戻る矢印線は、項目が反復可能であることを示しま す。

►► *required\_item* ▼ *repeatable\_item* ►◄

反復矢印線にコンマが含まれている場合は、反復項目をコンマで区切る必要があ ります。

►► *required\_item* ▼ *repeatable\_item* ►◄

,

スタック上方の反復矢印線は、スタック内の項目を反復できることを示していま す。

v 1 つの構文図を複数のフラグメントに分割しなければならない場合もあります。 構文フラグメントはメインの構文図とは別に示されますが、フラグメントの内容 は、図のメインパス上にあるものとして読む必要があります。

►► *required\_item* fragment-name ►◄

# **fragment-name:**

*required\_item*

*optional\_item*

- v IMS では、b 記号は、該当位置にブランクが 1 つあることを示します。
- v キーワード、および該当する場合はキーワードの最小の省略語は、大文字で表さ れます。これらは、示されているとおりに入力する必要があります。変数は、す べて小文字のイタリック文字で示されます (例えば、*column-name*)。これらは、 ユーザーが指定する名前または値を表します。
- v キーワードとパラメーターは、構文図で間に句読点が示されていない場合は、少 なくとも 1 つのスペースで分離します。
- v 句読記号、括弧、算術演算子、およびその他の記号は、構文図で示されたとおり に入力します。

►◄

v 脚注は、例えば (1) のように、数字を括弧で囲んで示してあります。

# <span id="page-11-0"></span>**IMS 14** のアクセシビリティー機能

アクセシビリティー機能は、運動障害または視覚障害など身体に障害を持つユーザ ーが情報技術製品を快適に使用できるようにサポートします。

# アクセシビリティー機能

以下のリストは、 IMS 14 を含む z/OS 製品の主なアクセシビリティー機能を示し ています。これらの機能は、以下をサポートしています。

- キーボードのみの操作。
- v スクリーン・リーダー (読み上げソフトウェア) およびスクリーン拡大鏡によっ て通常使用されるインターフェース。
- v 色、コントラスト、フォント・サイズなど表示属性のカスタマイズ。

# キーボード・ナビゲーション

IMS 14 ISPF パネル機能には、キーボードまたはキーボード・ショートカット・キ ーを使用してアクセスできます。

TSO/E または ISPF を使用して IMS 14 ISPF パネルをナビゲートする詳細につい ては、「*z/OS TSO/E* 入門」、「*z/OS TSO/E* ユーザーズ・ガイド」、および 「*z/OS* 対話式システム生産性向上機能 *(ISPF)* ユーザーズ・ガイド 第 *1* 巻」を参 照してください。上記の資料には、キーボード・ショートカットまたはファンクシ ョン・キー (PF キー) の使用方法を含む、各インターフェースのナビゲート方法が 記載されています。それぞれの資料では、PF キーのデフォルトの設定値とそれらの 機能の変更方法についても説明しています。

# 関連のアクセシビリティー情報

IMS 14 のオンライン資料は、IBM Knowledge Center で参照できます。

## **IBM** におけるアクセシビリティー

IBM のアクセシビリティーに対する取り組みについて詳しくは、*IBM Human Ability and Accessibility Center* [\(www.ibm.com/able\)](http://www.ibm.com/able) を参照してください。

# <span id="page-12-0"></span>第 **1** 部 基本プリミティブ環境コマンド

基本プリミティブ環境 (BPE) コマンドを使用すると、BPE が管理するリソースを 表示し、更新することができます。

基本プリミティブ環境コマンド情報は、以下のとおりです。

- v 3 ページの『第 1 章 BPE [コマンドの概要』](#page-14-0)
- v 7 [ページの『第](#page-18-0) 2 章 BPE DISPLAY VERSION コマンド』
- v 9 ページの『第 3 章 BPE [TRACETABLE](#page-20-0) コマンド』
- v 25 [ページの『第](#page-36-0) 4 章 BPE USEREXIT コマンド』 関連資料:

■ IMS PROCLIB データ・セットの BPE [構成パラメーター・メンバー](http://www.ibm.com/support/knowledgecenter/SSEPH2_14.1.0/com.ibm.ims14.doc.sdg/ims_bpe_config_parm_proclib.htm#ims_bpe_config_parm_proclib) (システ [ム定義](http://www.ibm.com/support/knowledgecenter/SSEPH2_14.1.0/com.ibm.ims14.doc.sdg/ims_bpe_config_parm_proclib.htm#ims_bpe_config_parm_proclib))

# <span id="page-14-0"></span>第 **1** 章 **BPE** コマンドの概要

BPE コマンドを使用すると、BPE が管理するリソースを表示し、更新することがで きます。いくつかのリソース・タイプは、BPE 自体によって定義され、所有されま す。これらのリソース・タイプは、「システム・リソース・タイプ」として知られ ています。

システム・リソース・タイプを指定するコマンドは、BPE 環境で実行するいずれの IMS コンポーネントに対しても出すことができます。例えば、BPE は DISP、STG、および CBS などのいくつかの BPE システム・トレース・テーブ ル・タイプを定義します。これらのトレース・テーブルは、すべての BPE アドレ ス・スペースに存在します。これらのトレース・テーブル・タイプを表示し、更新 するコマンドは、いずれの BPE アドレス・スペースに対しても出すことができま す。

そのほかにも、BPE サービスを使用する IMS コンポーネントが定義し、所有する リソース・タイプがあります。これらのリソース・タイプは、「コンポーネント・ リソース・タイプ」または「ユーザー・プロダクト・リソース・タイプ」として知 られています。コンポーネント・リソース・タイプを指定するコマンドは、これら のタイプを定義する IMS コンポーネントに対してのみ出すことができます。例え ば、CQS は STR、CQS、および INTF などの、いくつかの CQS 固有のトレー ス・テーブルを定義します。これらのトレース・テーブル・タイプを表示し、更新 するコマンドは、CQS アドレス・スペースに対してのみ、出すことができます。

サブセクション:

- v 『BPE コマンド構文と呼び出し 』
- v 4 ページの『BPE [コマンドの呼び出し』](#page-15-0)
- v 4 ページの『BPE [ワイルドカード文字のサポート』](#page-15-0)
- v 5 ページの『IMS [コンポーネント・コマンド・パラメーターの指定』](#page-16-0)

#### **BPE** コマンド構文と呼び出し

BPE は、verb 専用フォーマットと verb リソース・タイプ・フォーマットの 2 つ のコマンド・フォーマットをサポートしています。

verb 専用フォーマットは、verb と、それに続くゼロ個以上のキーワードと値の対 から成ります。値は括弧で囲みます。

#### **BPE verb** のみのコマンド構文

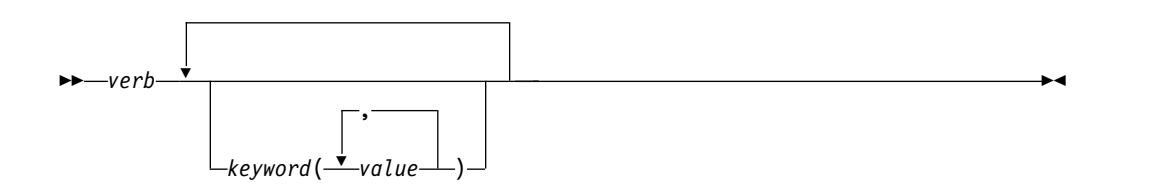

<span id="page-15-0"></span>verb リソース・タイプ・フォーマットは、verb、リソース・タイプ、およびゼロ以 上のキーワードと値の対が続きます。

# **BPE verb-resource** タイプのコマンド構文

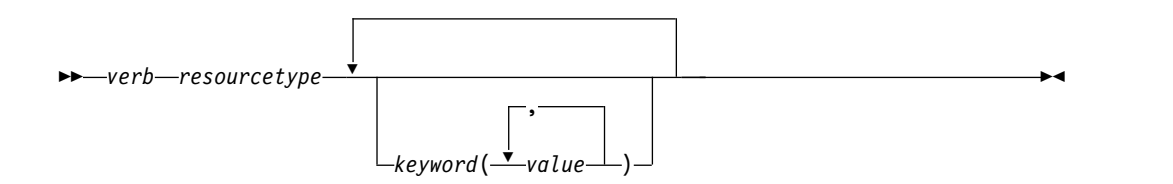

*verb*

アクションを表すコマンド verb。 DISPLAY、UPDATE、および REFRESH は verb の一例です。

*resourcetype*

verb により操作されるリソースのタイプ。 TRACETABLE および USEREXIT はリソースの一例です。

#### *keyword(value)*

コマンドに適用される属性、フィルター、あるいはその他の修飾子を表わすゼロ 個以上のキーワードと値のセット。例えば、特定のリソースを識別する NAME() または、トレース・レベルを指定する LEVEL() があります。

**BPE** コマンドの呼び出し

BPE コマンドは、z/OS MODIFY コマンドを介してのみ呼び出します。次の図 は、z/OS modify インターフェースを介してのコマンドの入力の一般的な構文を示 しています。

**BPE** コマンドの呼び出し

►► F LMODIFY<sup>\_J</sup> *jobname*,*command* ►◄

# **F | MODIFY**

z/OS コマンド MODIFY。

*jobname*

コマンドが送られる先のアドレス・スペースのジョブ名。

コマンド

実行されるコマンド。

# **BPE** ワイルドカード文字のサポート

BPE コマンドのいくつかのパラメーターは、パターン・マッチング用のワイルドカ ード文字をサポートしています。このようなパラメーターでは、以下のワイルドカ ード文字を使用することができます。

- **\*** ゼロ個以上の文字を含む任意のストリングとマッチングします。
- **%** 1 文字だけをマッチングします。

<span id="page-16-0"></span>以下に、ワイルドカード文字の使用例をいくつか示します。

- **BE\*** 「BE」で始まる任意の長さのストリングとマッチングします。例えば、 BE、BEE、BEEBLEBROX などです。
- **%%S** 「S」で終わる 3 文字のストリングとマッチングします。例えば、 IMS、CQS などです。

#### **R\*S\*T%R**

「R」で始まり「R」で終わり、中ほどに「S」が 1 つあり、その後に「T」 が 1 つ続くストリングとマッチングします。最初の「R」、「S」、および 「T」の間は文字はいくつあっても構いませんが、「T」と最後の「R」の間 は正確に 1 文字です。例えば、ROASTER、ROSTER、RESORTER、 RESCEPTOR、および RSTZR などです。

# **IMS** コンポーネント・コマンド・パラメーターの指定

BPE コマンドは、コマンドが操作するリソース・タイプを、BPE が所有するリソー ス・タイプに、あるいはコマンドが出されるアドレス・スペースの IMS コンポー ネントが所有するリソース・タイプに制限する機能を提供します。これは、 OWNER をサポートするコマンド上の OWNER キーワードによって行います。 OWNER(BPE) を使用して、BPE が所有し、定義するリソース・タイプ (システム・リ ソース・タイプ) にコマンド操作を制限します。 OWNER*(component\_type)* を使用し て、IMS コンポーネント・アドレスが定義し、所有するリソース・タイプ (コンポ ーネント・リソース・タイプ) にコマンド操作を制限します。以下の表は、OWNER パラメーターで指定できる有効な値と、それぞれが適用されるアドレス・スペー ス・タイプを示しています。

**OWNER** アドレス・スペース・タイプ BPE BPE アドレス・スペースで実行される任意の IMS コンポーネント CQS 共通キュー・サーバー HWS IMS Connect ODBM Open Database Manager OM オペレーション・マネージャー REPO リポジトリー・サーバー RM Resource Manager SCI 精造化呼び出しインターフェース

表 *1. OWNER* パラメーターでの有効値

# <span id="page-18-0"></span>第 **2** 章 **BPE DISPLAY VERSION** コマンド

BPE DISPLAY VERSION コマンドは、BPE を使用している IMS コンポーネント のバージョンと、使用されている BPE のバージョンの両方を表示するために使用 します。

サブセクション:

- v 『構文』
- v 『キーワード』
- v 『出力』
- v 8 [ページの『コマンド例](#page-19-0) 1』
- 8 [ページの『コマンド例](#page-19-0) 2』

# 構文

```
►► DISPLAY
L_{DIS}VERSION
          L_{VER}
```
キーワード

#### **DISPLAY | DIS**

指定されたリソースに対するアクションはリソースの属性の表示であることを指 定する必須パラメーター。

### **VERSION | VER**

操作の対象のリソース・タイプは IMS コンポーネントのバージョン番号および 現行のアドレス・スペースの BPE であることを指定する必須パラメーター。

# 出力

DISPLAY VERSION コマンドの出力は、以下の形式の単一の表示出力行で構成され ます。

BPE00001 *comp* VERSION=*cv.cr.cp* BPE VERSION=*bv.br.bp*

- v *comp* は、アドレス・スペースの IMS コンポーネント ID です。長さは 1 から 4 文字で、以下の値のいずれかをもつことができます。
	- CQS (Common Queue Server)
	- DBRC (データベース・リカバリー管理)
	- HWS (IMS Connect)
	- ODBM (Open Database Manager)
	- OM (Operation Manager)
	- REPO (リポジトリー・サーバー)
	- RM (Resource Manager)
	- SCI (Structured Call Interface)

►◄

<span id="page-19-0"></span>v *cv.cr.cp* は IMS コンポーネントの完全なバージョン番号であり、*cv* はバージョ ン、*cr* はリリース、そして *cp* はポイント・リリースを意味します。同様に、 *bv.br.bp* はアドレス・スペースで実行している BPE の完全なバージョン番号を 示しています。

コマンド例 **1**

ここでは、DISPLAY VERSION コマンドの使用例をいくつか示します。

CQS アドレス・スペースのバージョンを表示します。

コマンド **:**

F CQS1,DISPLAY VERSION

出力 **:**

BPE0000I CQS VERSION = 1.6.0 BPE VERSION = 1.7.0

コマンド例 **2**

RM アドレス・スペースのバージョンを表示します。

コマンド **:**

F RM1,DISPLAY VERSION

出力 **:**

BPE0000I RM VERSION = 1.4.0 BPE VERSION = 1.7.0

# <span id="page-20-0"></span>第 **3** 章 **BPE TRACETABLE** コマンド

TRACETABLE リソース・タイプは、BPE (例えば、DISP、CBS、STG、LATC) あ るいは BPE を使用する IMS コンポーネント (例えば、 CQS、ODBM、OM、RM、RS、SCI) によって定義される、内部 BPE 管理トレー ス・テーブルを指します。

- 『BPE DISPLAY TRACETABLE コマンド』
- v 17 ページの『BPE UPDATE [TRACETABLE](#page-28-0) コマンド』

# **BPE DISPLAY TRACETABLE** コマンド

DISPLAY TRACETABLE コマンドは、指定されたトレース・テーブルのトレー ス・レベルおよびトレース・テーブルのページ数を表示するために使用します。

サブセクション:

- v 『構文』
- 10 [ページの『キーワード』](#page-21-0)
- v 13 [ページの『出力』](#page-24-0)
- v 15 [ページの『コマンド例](#page-26-0) 1』
- v 15 [ページの『コマンド例](#page-26-0) 2』
- v 15 [ページの『コマンド例](#page-26-0) 3』
- v 16 [ページの『コマンド例](#page-27-0) 4』
- 16 [ページの『コマンド例](#page-27-0) 5』
- 16 [ページの『コマンド例](#page-27-0) 6』

# 構文

このコマンドは、要求されたトレース・テーブルの現在の属性の設定値を表示する ために使用します。

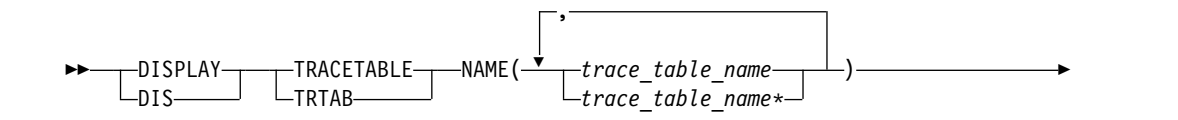

<span id="page-21-0"></span>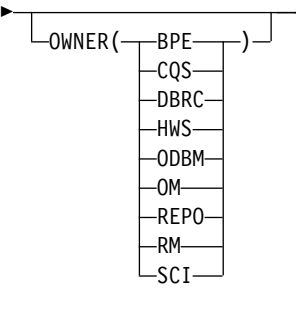

キーワード

# **DISPLAY | DIS**

指定されたリソースの属性を表示する必須パラメーター。

#### **TRACETABLE | TRTAB**

操作の対象のリソース・タイプが BPE 管理のトレース・テーブルであることを 指定する必須パラメーター。

►◄

#### **NAME(***trace\_table\_name***)**

その属性を表示させたいトレース・テーブル・タイプの名前を指定する必須パラ メーター。単一のトレース・テーブル名またはコンマで区切ったトレース・テー ブル名のリストを指定することができます。トレース・テーブル名にはワイルド カード文字を含めることができます。トレース・テーブル名は、BPE 定義のト レース・テーブルか、または IMS コンポーネント定義のトレース・テーブルが 可能です。

BPE を使用している IMS コンポーネント・アドレス・スペース用の BPE 定義 のトレース・テーブルを表示することができます。以下に挙げる BPE 定義のト レース・テーブル・タイプが使用可能です。

**AWE** 非同期作業エレメント (AWE) トレース・テーブル

**CBS** 制御ブロック・サービス・トレース・テーブル

**CMD** コマンド・トレース・テーブル

**DISP** ディスパッチャー・トレース・テーブル

**ERR** BPE エラー・トレース・テーブル

### **ERRV**

BPE エラー変数トレース・テーブル

## **HASH**

ハッシュ・トレース・テーブル

- **LATC** ラッチ・トレース・テーブル
- **MISC** トラップ・トレース用に IMS サービスだけが使用する各種のトレー ス・テーブル。
- **SSRV** システム・サービス・トレース・テーブル
- **STG** ストレージ・サービス・トレース・テーブル
- **USRX** ユーザー出口ルーチン・トレース・テーブル

CQS アドレス・スペース専用の CQS 定義のトレース・テーブルを表示するこ とができます。以下に挙げる CQS 定義のトレース・テーブル・タイプが使用 可能です。 **CQS** CQS トレース・テーブル

**ERR** CQS エラー・トレース・テーブル **INTF** CQS インターフェース・トレース・テーブル **OFLW** CQS 構造オーバーフロー・トレース・テーブル **SEVT** CQS 構造イベント・トレース・テーブル **STR** CQS クライアント・アクティビティー・トレース・テーブル IMS Connect 定義トレース・テーブルは、IMS Connect アドレス・スペースに ついてのみ表示できます。以下に挙げる IMS Connect 定義トレース・テーブ ル・タイプが使用可能です。 **ADPT** アダプター・トレース・テーブル **CMDT** IMS Connect のコマンド・アクティビティー・トレース・テーブル **ENVT** 環境トレース・テーブル **ERRV** IMS Connect のエラー変数トレース・テーブル **HWSI** IMS Connect-OTMA 間ドライバー・トレース・テーブル **HWSN** IMS Connect-ローカル・オプション間ドライバー・トレース・テーブル **HWSO** IMSplex ドライバー (IPDC) トレース・テーブル **HWSW** IMS Connect-TCP/IP 間ドライバー・トレース・テーブル **LEPS** 言語処理環境 (LE) 事前初期設定サービス・トレース・テーブル **ODBM** ODBM 通信トレース・テーブル **ODDR** ODBM ドライバー・トレース・テーブル **OMDR** 通信プロトコル・アクティビティー (SCI 呼び出し) トレース・テーブ ル **OSDR** ODBM ソケット・ドライバー・トレース・テーブル **OSOC** ODBM ソケット通信トレース・テーブル **OTMA** OTMA 通信ドライバー・トレース・テーブル **PCDR** ローカル・オプション・ドライバー・トレース・テーブル **PCIF** PC インターフェース・トレース・テーブル **RCTR** レコーダー・トレース・テーブル **RRSI** RRS インターフェース・トレース・テーブル **TCPI** TCP/IP 通信ドライバー・トレース・テーブル

OM アドレス・スペース専用の OM 定義のトレース・テーブルを表示すること ができます。以下に挙げる OM 定義のトレース・テーブル・タイプが使用可能 です。 **CSL** CSL トレース・テーブル **ERR** OM エラー・トレース・テーブル **OM** OM 処理のトレース・テーブル **PLEX** 特定の IMSplex のための OM 処理用の IMSplex トレース・テーブル RM アドレス・スペース専用の RM 定義のトレース・テーブルを表示すること ができます。以下に挙げる RM 定義のトレース・テーブル・タイプが使用可能 です。 **CSL** CSL トレース・テーブル **ERR** RM エラー・トレース・テーブル **PLEX** 特定の IMSplex のための RM 処理用の IMSplex トレース・テーブル **REPO** RM リポジトリー・サービス・トレース・テーブル **RM** RM 処理のトレース・テーブル SCI アドレス・スペース専用の SCI 定義のトレース・テーブルを表示すること ができます。以下に挙げる SCI 定義のトレース・テーブル・タイプが使用可能 です。 **CSL** 共通サービス・レイヤー (CSL) トレース・テーブル **ERPL** SCI エラー・パラメーター・リスト・トレース・テーブル **ERR** SCI エラー・トレース・テーブル **INTF** SCI インターフェース・トレース・テーブル **INTP** SCI インターフェース・パラメーター・トレース・テーブル **PLEX** 特定の IMSplex のための SCI 処理用の IMSplex トレース・テーブル **SCI** 構造化呼び出しインターフェース (SCI) 処理トレース・テーブル DBRC アドレス・スペース専用の DBRC 定義のトレース・テーブルを表示す ることができます。以下に挙げる DBRC 定義のトレース・テーブル・タイプが 使用可能です。 **ERR** DBRC エラー・トレース・テーブル **GRPS** DBRC グループ・サービス・トレース・テーブル **MODF** DBRC モジュール・フロー・トレース・テーブル **RQST** DBRC 要求トレース・テーブル ODBM アドレス・スペース専用の ODBM 定義のトレース・テーブルを表示す ることができます。以下に挙げる ODBM 定義のトレース・テーブル・タイプ が使用可能です。 **CSL** CSL トレース・テーブル **ERR** ERR トレース・テーブル **ODBM** ODBM トレース・テーブル **PLEX** IMSplex トレース・テーブル リポジトリー・サーバー定義のトレース・テーブルは、REPO アドレス・スペ ースについてのみ表示できます。以下に挙げるリポジトリー・サーバー (RS) ト レース・テーブル・タイプが使用可能です。

**DIAG**

リポジトリー・サーバー診断トレース・テーブル

<span id="page-24-0"></span>**OWNER**

属性を表示させたいトレース・テーブル・タイプ (1 つ以上) の所有者を指定す るオプション・パラメーター。以下のいずれかの値を指定することができます。 **BPE** BPE アドレス・スペースで実行されるすべての IMS コンポーネント用 **CQS** CQS アドレス・スペース専用 **DBRC** DBRC アドレス・スペース専用 **HWS** IMS Connect アドレス・スペース専用 **ODBM**

ODBM アドレス・スペース専用

**OM** OM アドレス・スペース専用

**REPO** RS アドレス・スペース専用

**RM** RM アドレス・スペース専用

**SCI** SCI アドレス・スペース専用

OWNER パラメーターは、どのトレース・テーブルを表示させたいかを選択す るのに役立つフィルターの役割を果たします。例えば、NAME(\*) OWNER(CQS) と 指定すると、CQS アドレス・スペースのすべての CQS 定義のトレース・テー ブル・タイプ (CQS、ERR、OFLW、SEVT、STR、および INTF) を表示するこ とができます。NAME(\*) OWNER(BPE) と指定すると、任意の BPE 管理のアドレ ス・スペースのすべての BPE 定義のトレース・テーブル・タイプを表示するこ とができます。 OWNER を省略すると、BPE とコンポーネント・トレース・テー ブルの両方とも表示される可能性があります (NAME で指定されたテーブルによ って異なります)。

# 出力

DISPLAY TRACETABLE コマンド出力は、ヘッダー行、選択されたトレース・テ ーブルごとに 1 行、およびコマンドが完了したことを示す BPE0032I メッセージ 1 行から構成されます。次に、例を示します。

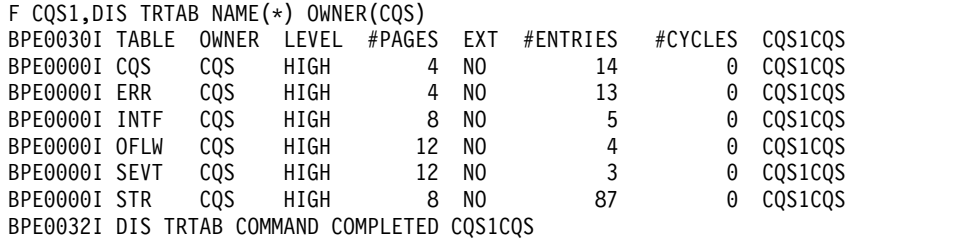

以下の欄が、DISPLAY TRACETABLE の出力にあります。

#### **TABLE**

現在行に情報が表示されるトレース・テーブル・タイプの名前を指定しま す。 BPE もしくは BPE を使用する製品のいずれかがこのトレース・テー ブルを所有しています。

#### **OWNER**

トレース・テーブルを所有している IMS コンポーネントを指定します。 BPE が所有するトレース・テーブルはシステム・トレース・テーブルであ り、BPE を使用するすべての IMS コンポーネント・アドレス・スペースに 存在します。IMS コンポーネントに固有のトレース・テーブルは、この欄 に 1 から 4 文字のコンポーネント ID を示しています。

**LEVEL**

トレース・テーブルの現行レベルの設定値を指定します。トレース・テーブ ルのレベルによって、収集されるトレース・データ量が決まります。以下に 挙げるレベルが可能です。

#### **NONE**

テーブルにはトレース・データは書き込まれていません。

#### **ERROR**

- エラーまたは例外条件のトレースのみがテーブルの中に書き込まれ ます。
- **LOW** 主要なイベント・トレース・エントリーのみがテーブルの中に書き 込まれます。

### **MEDIUM**

主要なイベント・トレース・エントリーと一部のマイナーなイベン ト・トレース・エントリーがテーブルの中に書き込まれます。

#### **HIGH**

すべてのトレース・エントリーがテーブルの中に書き込まれます。

#### **INACTV**

トレース・テーブルは非アクティブであり、使用することはできま せん。この状況は、BPE がトレース・テーブル用のストレージをま ったく取得できない場合にのみ生じます。指示されたテーブル・タ イプではトレースは行われません。さらに、UPDATE TRACETABLE コマンドでトレース・テーブルのレベルを変更する ことはできません。トレース・テーブルを再び使用するためには、 アドレス・スペースを再始動する必要があります。

### **#PAGES**

トレース・テーブル・タイプに割り振られた 4K (4096 バイト) ページの数 を指定します。

- **EXT** NAME キーワードで指定されたトレース・テーブルのトレース・エントリー を外部トレース・データ・セットに書き込む必要があるかどうかを指定しま す。値は YES または NO です。
	- **YES** トレース・エントリーを外部トレース・データ・セットとメモリー の両方に書き込むことを指定します。
	- **NO** トレース・エントリーはメモリーのみに書き込むことを指定しま す。

#### **#ENTRIES**

トレース・テーブルで作成されたトレース・エントリー数を指定します。

#### **#CYCLES**

トレース・テーブルがいっぱいになり、上部に折り返された回数を指定しま す。

# <span id="page-26-0"></span>コマンド例 **1**

ここでは、DISPLAY TRACETABLE コマンドの使用例をいくつか示します。

次のコマンドは、BPE ディスパッチャー・トレース・テーブル (DISP) の状況を表 示します。

コマンド:

F CQS1,DISPLAY TRACETABLE NAME(DISP)

出力:

BPE0030I TABLE OWNER LEVEL #PAGES EXT #ENTRIES #CYCLES BPE0000I DISP BPE HIGH 8 NO 1916 1 BPE0032I DISPLAY TRACETABLE COMMAND COMPLETED

# コマンド例 **2**

次のコマンドは、すべての CQS トレースの状況を表示します。

コマンド:

F CQS1,DIS TRTAB NAME(\*) OWNER(CQS)

出力:

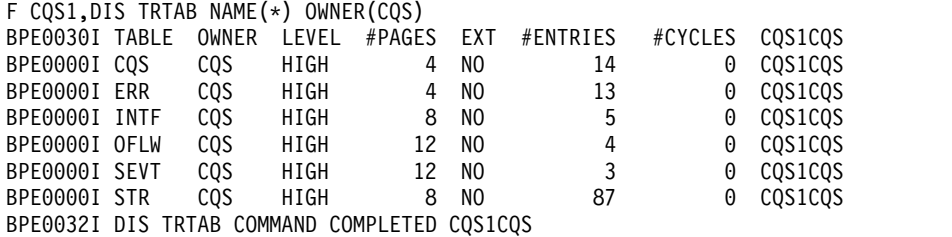

# コマンド例 **3**

次のコマンドは、SCI アドレス・スペースのすべてのトレースの状況を表示しま す。

コマンド:

F SCI,DIS TRTAB NAME(\*)

出力:

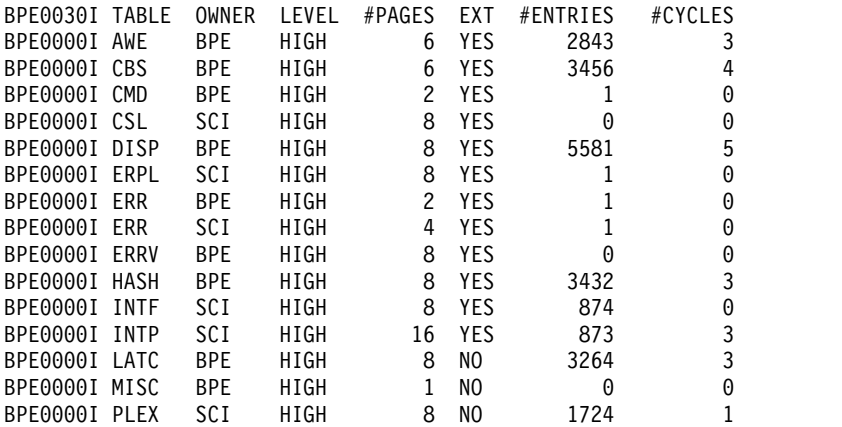

<span id="page-27-0"></span>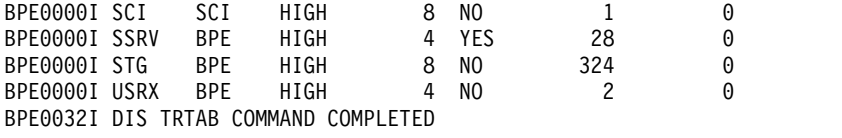

# コマンド例 **4**

次のコマンドは、すべての OM トレースの状況を表示します。

コマンド:

F OM,DIS TRTAB NAME(\*) OWNER(OM)

出力:

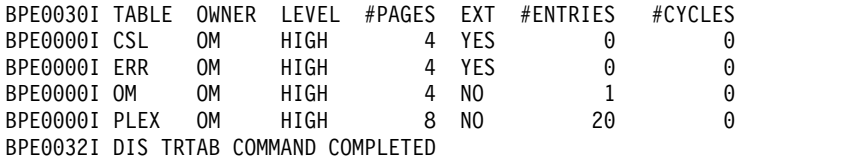

# コマンド例 **5**

次のコマンドは、PLEX トレースおよび RM アドレス・スペース内の「C」で始ま るすべてのトレースの状況を表示します。

コマンド**:**

F RM,DIS TRTAB NAME(PLEX,C\*)

出力**:**

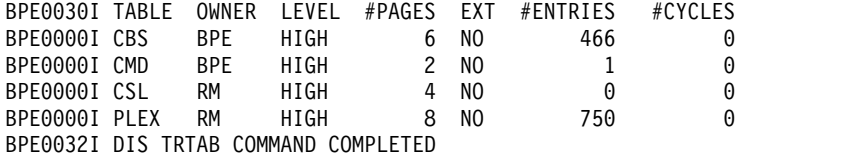

### コマンド例 **6**

次のコマンドは、すべての ODBM トレースの状況を表示します。

次のコマンドは、すべてのリポジトリー・サーバー・トレースの状況を表示しま す。

コマンド:

F ODBM1,DIS TRTAB NAME(\*) OWNER(ODBM) F REPO1,DIS TRTAB NAME(\*) OWNER(REPO)

### 出力:

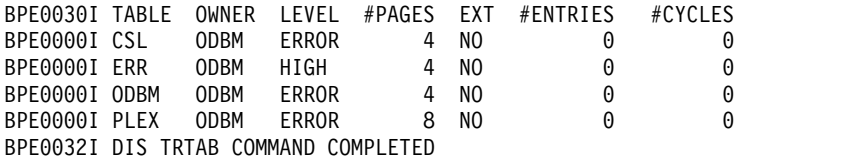

<span id="page-28-0"></span>BPE0030I TABLE OWNER LEVEL #PAGES EXT #ENTRIES #CYCLES BPE0000I DIAG REPO HIGH 300 NO 489 0 BPE0032I DIS TRTAB COMMAND COMPLETED

関連資料:

3 ページの『第 1 章 BPE [コマンドの概要』](#page-14-0)

■ [基本プリミティブ環境のカスタマイズ出口ルーチン](http://www.ibm.com/support/knowledgecenter/SSEPH2_14.1.0/com.ibm.ims14.doc.err/ims_bpeexitroutines.htm#ims_bpeexitroutines) (出口ルーチン)

# **BPE UPDATE TRACETABLE** コマンド

UPDATE TRACETABLE コマンドは、指定されたトレース・テーブルのトレース・ レベル属性を更新するために使用します。

サブセクション:

- v 『構文』
- v 『キーワード』
- v 23 [ページの『出力』](#page-34-0)
- v 23 [ページの『例』](#page-34-0)

# 構文

このコマンドは、要求されたトレース・テーブルのトレース・レベルの設定値を変 更するために使用されます。

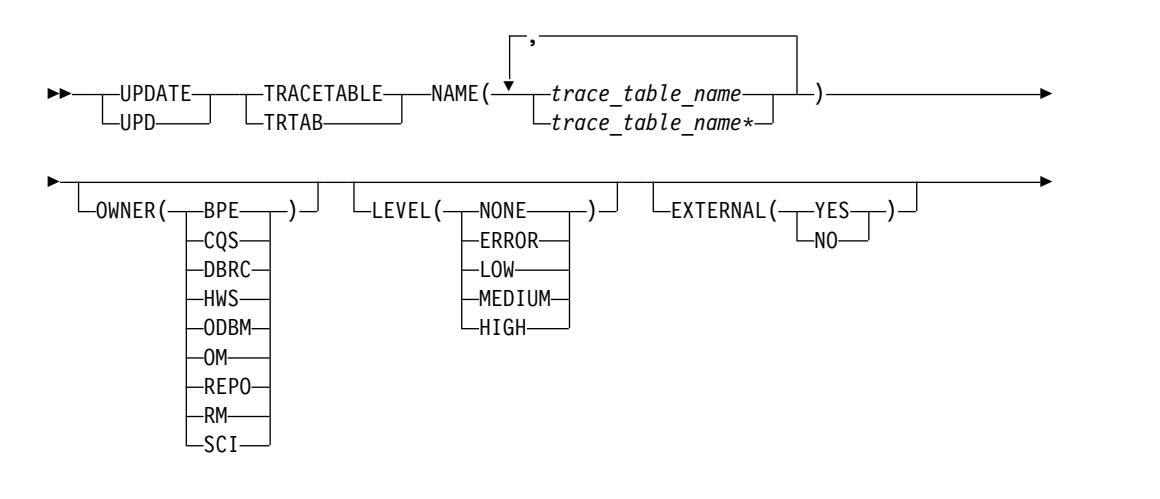

►  $\neg$ PTION(REREAD)-

#### キーワード

#### **UPDATE | UPD**

指定されたトレース・テーブルに対するアクションはその属性の更新であること を指定する必須パラメーター。

►◄

#### **TRACETABLE | TRTAB**

操作の対象のリソース・タイプが BPE 管理のトレース・テーブルであることを 指定する必須パラメーター。

#### **NAME(***trace\_table\_name***)**

更新するトレース・テーブル・タイプ (1 つ以上) の名前を指定する必須パラメ ーター。単一のトレース・テーブル名またはコンマで区切ったトレース・テーブ ル名のリストを指定することができます。トレース・テーブル名にはワイルドカ ード文字を含めることができます。トレース・テーブル名は、BPE 定義のトレ ース・テーブルか、または IMS コンポーネント定義のトレース・テーブルが可 能です。

注**:** 明示コマンドを必要とするトレース・テーブル・タイプ (例えば、HWS RCTR テーブル) は、トレース・テーブル名に総称名 NAME(\*) またはワイル ドカード・パターン NAME(R%%%) が指定されている場合は処理されませ ん。明示コマンドを必要とするトレース・テーブル・タイプは、NAME パラメ ーター NAME(RCTR) で明示的に指定されている場合にのみ処理されます。

BPE を使用している IMS コンポーネント・アドレス・スペース用の BPE 定義 のトレース・テーブルを更新することができます。以下に挙げる BPE 定義のト レース・テーブル・タイプが使用可能です。

**AWE** 非同期作業エレメント (AWE) トレース・テーブル **CBS** 制御ブロック・サービス・トレース・テーブル

- **CMD** コマンド・トレース・テーブル
- **DISP** ディスパッチャー・トレース・テーブル
- **ERR** BPE エラー・トレース・テーブル

#### **ERRV**

BPE エラー変数トレース・テーブル

#### **HASH**

ハッシュ・トレース・テーブル

- **LATC** ラッチ・トレース・テーブル
- **MISC** トラップ・トレース用に IMS サービスだけが使用する各種のトレー ス・テーブル。
- **SSRV** システム・サービス・トレース・テーブル
- **STG** ストレージ・サービス・トレース・テーブル
- **USRX** ユーザー出口ルーチン・トレース・テーブル

CQS アドレス・スペース専用の CQS 定義のトレース・テーブルを更新するこ とができます。以下に挙げる CQS 定義のトレース・テーブル・タイプが使用 可能です。 **CQS** CQS トレース・テーブル **ERR** CQS エラー・トレース・テーブル **INTF** CQS インターフェース・トレース・テーブル **OFLW** CQS 構造オーバーフロー・トレース・テーブル **SEVT** CQS 構造イベント・トレース・テーブル **STR** CQS クライアント・アクティビティー・トレース・テーブル 注**:** CQS クライアント・アクティビティー・トレース・テーブルには、 IMS Connect 定義トレース・テーブルは、IMS Connect アドレス・スペースに ついてのみ更新できます。以下に挙げる IMS Connect 定義トレース・テーブ ル・タイプが使用可能です。 **ADPT** アダプター・トレース・テーブル **CMDT** IMS Connect のコマンド・アクティビティー・トレース・テーブル **CPDR** CICSPORT ドライバー・トレース・テーブル **CPRT** CICSPORT 通信トレース・テーブル **ENVT** 環境トレース・テーブル **ERRV** IMS Connect のエラー変数トレース・テーブル **GSVC** 汎用サービス・トレース・テーブル **HWSI** IMS Connect-OTMA 間ドライバー・トレース・テーブル **HWSN** IMS Connect-ローカル・オプション間ドライバー・トレース・テーブル **HWSO** IMSplex ドライバー (IPDC) トレース・テーブル **HWSW** IMS Connect-TCP/IP 間ドライバー・トレース・テーブル **ICDR** IMS Connect 間ドライバー・トレース・テーブル **ICNC** IMS Connect 間通信トレース・テーブル **ISCC** ISC 通信トレース・テーブル **ISDR** ISC ドライバー・トレース・テーブル **LEPS** 言語処理環境 (LE) 事前初期設定サービス・トレース・テーブル **MSCC** MSC 通信トレース・テーブル **MSDR** MSC ドライバー・トレース・テーブル **ODBM** ODBM 通信トレース・テーブル **ODDR** ODBM ドライバー・トレース・テーブル **OMDR** 通信プロトコル・アクティビティー (SCI 呼び出し) トレース・テーブ ル **OSDR** ODBM ソケット・ドライバー・トレース・テーブル **OSOC** ODBM ソケット通信トレース・テーブル **OTMA** OTMA 通信ドライバー・トレース・テーブル **PCDR** ローカル・オプション・ドライバー・トレース・テーブル

**PCIF** PC インターフェース・トレース・テーブル **RCDR** RMTCICS ドライバー・トレース・テーブル **RCIC** RMTCICS 通信トレース・テーブル **RCTR** レコーダー・トレース・テーブル 注**:** レコーダー・トレース・テーブルは、明示的なコマンドを必要とし ます。 **RRSI** RRS インターフェース・トレース・テーブル **TCPI** TCP/IP 通信ドライバー・トレース・テーブル OM アドレス・スペース専用の OM 定義のトレース・テーブルを更新すること ができます。以下に挙げる OM 定義のトレース・テーブル・タイプが使用可能 です。 **CSL** CSL トレース・テーブル **ERR** OM エラー・トレース・テーブル **OM** OM 処理のトレース・テーブル **PLEX** 特定の IMSplex のための OM 処理用の IMSplex トレース・テーブル RM アドレス・スペース専用の RM 定義のトレース・テーブルを更新すること ができます。以下に挙げる RM 定義のトレース・テーブル・タイプが使用可能 です。 **CSL** CSL トレース・テーブル **ERR** RM エラー・トレース・テーブル **PLEX** 特定の IMSplex のための RM 処理用の IMSplex トレース・テーブル **REPO** RM リポジトリー・サービス・トレース・テーブル **RM** RM 処理のトレース・テーブル SCI アドレス・スペース専用の SCI 定義のトレース・テーブルを更新すること ができます。以下に挙げる SCI 定義のトレース・テーブル・タイプが使用可能 です。 **CSL** CSL トレース・テーブル **ERPL** SCI エラー・パラメーター・リスト・トレース・テーブル **ERR** SCI エラー・トレース・テーブル **INTF** SCI インターフェース・トレース・テーブル **INTP** SCI インターフェース・パラメーター・トレース・テーブル **PLEX** 特定の IMSplex のための SCI 処理用の IMSplex トレース・テーブル **SCI** SCI 処理のトレース・テーブル DBRC アドレス・スペース専用の DBRC 定義のトレース・テーブルを更新す ることができます。以下に挙げる DBRC 定義のトレース・テーブル・タイプが 使用可能です。

**ERR** DBRC エラー・トレース・テーブル

**GRPS** DBRC グループ・サービス・トレース・テーブル

**MODF**

DBRC モジュール・フロー・トレース・テーブル

**RQST**

DBRC 要求トレース・テーブル

ODBM アドレス・スペース専用の ODBM 定義のトレース・テーブルを更新す ることができます。以下に挙げる ODBM 定義のトレース・テーブル・タイプ が使用可能です。

**CSL** CSL トレース・テーブル

**ERR** エラー・トレース・テーブル

**ODBM**

ODBM トレース・テーブル

**PLEX** IMSplex トレース・テーブル

リポジトリー・サーバー定義のトレース・テーブルは、REPO アドレス・スペ ースについてのみ更新できます。以下に挙げるリポジトリー・サーバー (RS) ト レース・テーブル・タイプが使用可能です。

**DIAG**

リポジトリー・サーバー診断トレース・テーブル

#### **OWNER**

更新したいトレース・テーブル・タイプ (1 つ以上) の所有者を指定するオプシ ョン・パラメーター。以下のいずれかの値を指定することができます。

**BPE** BPE アドレス・スペースで実行されるすべての IMS コンポーネント用

**CQS** CQS アドレス・スペース専用

#### **DBRC**

DBRC アドレス・スペース専用

**HWS** HWS アドレス・スペース専用

**ODBM**

ODBM アドレス・スペース専用

**OM** OM アドレス・スペース専用

**REPO** RS アドレス・スペース専用

**RM** RM アドレス・スペース専用

**SCI** SCI アドレス・スペース専用

OWNER パラメーターは、どのトレース・テーブルを更新したいかを選択する のに役立つフィルターの役割を果たします。例えば、NAME(\*) OWNER(CQS) と指定すると、CQS アドレス・スペース内のすべての CQS 定義トレース・テ ーブル・タイプ (CQS、ERR、STR、OFLW、SEVT、および INTF) を更新する ことができます。NAME(\*) OWNER(BPE) と指定すると、任意の BPE 管理ア ドレス・スペース内のすべての BPE 定義トレース・テーブル・タイプを更新す ることができます。OWNER を省略すると、BPE とコンポーネント・トレー ス・テーブルの両方とも更新される可能性があります (NAME で指定されたテ ーブルによって異なります)。

#### **LEVEL(***level***)**

指定されたトレース・テーブルの新しいトレース・レベルを設定するオプショ ン・パラメーター。 LEVEL が省略された場合は、指定されたトレース・テー ブルのレベルは変更されません。以下に挙げるレベルが可能です。

#### **NONE**

テーブルにはトレース・データは書き込まれていません。

#### **ERROR**

- エラーまたは例外条件のトレースのみがテーブルの中に書き込まれま す。
- **LOW** 主要なイベント・トレース・エントリーのみがテーブルの中に書き込ま れます。

#### **MEDIUM**

主要なイベント・トレース・エントリーと一部のマイナーなイベント・ トレース・エントリーがテーブルの中に書き込まれます。

#### **HIGH**

すべてのトレース・エントリーがテーブルの中に書き込まれます。

重要**:** トレース・テーブル・タイプ ERR のレベルを変更することはできませ ん。 BPE は、エラー診断が取り込まれるように、レベルを HIGH に強制的に 設定します。 ERR トレース・テーブルについて指定されたレベルはいずれも無 視されます。

#### **EXTERNAL**

NAME キーワードで指定されたトレース・テーブルのトレース・エントリーを 外部トレース・データ・セットに書き込む必要があるかどうかを指定します。値 は YES または NO です。

**YES** トレース・エントリーを外部トレース・データ・セットとメモリーの両 方に書き込むことを指定します。トレース・エントリーが外部データ・ セットに書き込まれるのは、IMS PROCLIB データ・セットの BPE 構 成パラメーター・メンバー (BPECFG=) に EXTTRACE ステートメント を組み込むことにより、そのデータ・セットを IMS に対して定義して いる場合に限られます。

**NO** トレース・エントリーはメモリーのみに書き込むことを指定します。

コマンドの発行時に EXTERNAL キーワードを含めない場合、IMS は影響を受 けるテーブルの現行の外部トレース設定 (ある場合) を変更しません。

EXTTRACE ステートメントで指定されたデータ・セットを作成または定義する 必要があります。データ・セットを作成または定義しない場合、データ・セット を開こうとしたときにエラーが生成されます。

#### **OPTION(REREAD)**

更新された EXTTRACE 設定を取得するために、ジョブの BPECFG= パラメー ターで指定された BPE 構成 PROCLIB メンバーを再読み取りすることを指定 します。BPE 構成 PROCLIB メンバーのみが再読み取りされます。

初期設定時に読み取られた値が、再読み取りされた時点の PROCLIB メンバー 内の EXTTRACE パラメーターの値で置き換えられます。オープンされている 現行の外部トレース・データ・セットがあれば、それがクローズされ、割り振り

<span id="page-34-0"></span>解除されます。次に、更新された EXTTRACE パラメーターを使用して、新し い外部トレース・データ・セットが割り振られ、オープンされます。BPE PROCLIB メンバー内のその他のパラメーターは、メンバーの再読み取り時に再 処理されません。

OPTION(REREAD) を使用すると、アドレス・スペースを停止せずに、新規の 外部トレース・データ・セットを指定したり、既存のトレース・データ・セット の特性を変更したりすることができます。

OPTION(REREAD) では、BPE 構成 PROCLIB メンバーを指定する BPECFG= を使用してアドレス・スペースが開始されている必要があります。メンバーが指 定されていない場合、再読み取りするメンバーが存在せず、コマンドはリジェク トされます。BPE 構成 PROCLIB メンバーが再読み取りされ、現行アドレス・ スペースに適用する EXTTRACE ステートメントが見つからない場合、コマン ドはリジェクトされ、既存の外部トレース設定 (ある場合) が保持されます。メ ンバーが再読み取りされ、新規の外部トレース・データ・セットの割り振りまた はオープン中にエラーが発生した場合 (例えば、指定されたデータ・セット名が 存在しない場合)、BPE 外部トレースは停止されます。BPE PROCLIB メンバー を編集して、EXTTRACE ステートメントを訂正してください。その後で、 OPTION(REREAD) を指定した UPDATE TRACETABLE コマンドを再入力 し、再度 BPE 外部トレースを使用可能にすることができます。

# 出力

UPDATE TRACETABLE コマンド出力は、コマンドが完了したことを示すメッセー ジ BPE0032I から成っています。

BPE0032I UPDATE TRACETABLE COMMAND COMPLETED

# 例

コマンド例 *1*

BPE ディスパッチャー・トレース・テーブル (DISP) のレベルを HIGH に更新し ます。

コマンド **:**

F CQS1,UPDATE TRACETABLE NAME(DISP) LEVEL(HIGH)

出力 **:**

BPE0032I UPDATE TRACETABLE COMMAND COMPLETED

コマンド例 *2*

すべての SCI トレース・テーブルのレベルを MEDIUM に更新します。

#### 重要**:**

v 例えば、この例で示されている NAME(\*) のように、ワイルドカード文字を使用 して特定所有者に属するすべてのテーブルを選択したとしても、トレース・テー ブル・タイプ ERR のレベルを変更を変更することはできません。 BPE は、エ ラー診断が取り込まれるように、レベルを HIGH に強制的に設定します。トレ ース・テーブル・タイプ ERR のレベルは HIGH に設定されますが、その他の トレース・テーブル・タイプは MEDIUM に設定されます。

v 例えば、この例で示されている NAME(\*) のように、ワイルドカード文字を使用 して特定の所有者に属するすべてのテーブルを選択した場合は、明示コマンドを 必要とするトレース・テーブル・タイプのレベルを変更することはできません。 明示コマンドを必要とするトレース・テーブル・タイプは、NAME パラメータ ーを使用して明示的に指定されている場合にのみ処理されます。

コマンド **:**

F SCI,UPD TRTAB NAME(\*) OWNER(SCI) LEVEL(MEDIUM)

出力 **:**

BPE0032I UPDATE TRACETABLE COMMAND COMPLETED

コマンド例 *3*

IMS Connect が TCP/IP エンドポイントおよび OTMA との間で送受信するメッ セージ・データを取り込むために、IMS Connect レコーダー・トレースのレベルを HIGH に設定します。

コマンド **:**

F HWS1,UPDATE TRACETABLE NAME(RCTR) OWNER(HWS) LEVEL(HIGH) EXTERNAL(YES)

出力 **:**

BPE0032I UPDATE TRACETABLE COMMAND COMPLETED BPE0046I EXTERNAL TRACE DATA SET IMSTESTL.RCTR.GDG01.G0003V00 OPENED ON VOL=000000 関連概念:

■ IMS Base Primitive Environment for IMS Connect の構成 ([システム定義](http://www.ibm.com/support/knowledgecenter/SSEPH2_14.1.0/com.ibm.ims14.doc.sdg/ims_configbpe_h3.htm#configbpe_h3)) 関連資料:

■ IMS PROCLIB データ・セットの BPE [構成パラメーター・メンバー](http://www.ibm.com/support/knowledgecenter/SSEPH2_14.1.0/com.ibm.ims14.doc.sdg/ims_bpe_config_parm_proclib.htm#ims_bpe_config_parm_proclib) (システ [ム定義](http://www.ibm.com/support/knowledgecenter/SSEPH2_14.1.0/com.ibm.ims14.doc.sdg/ims_bpe_config_parm_proclib.htm#ims_bpe_config_parm_proclib))

3 ページの『第 1 章 BPE [コマンドの概要』](#page-14-0)

[基本プリミティブ環境のカスタマイズ出口ルーチン](http://www.ibm.com/support/knowledgecenter/SSEPH2_14.1.0/com.ibm.ims14.doc.err/ims_bpeexitroutines.htm#ims_bpeexitroutines) (出口ルーチン)
# 第 **4** 章 **BPE USEREXIT** コマンド

USEREXIT リソース・タイプは、BPE または BPE を使用する IMS コンポーネン ト (例えば CQS) のいずれかによって定義または管理されたユーザー出口タイプを 参照します。

注**:** このトピックでは、ユーザー出口ルーチン という用語は、ユーザー提供の出口 ルーチン を意味します。

- 『BPE DISPLAY USEREXIT コマンド』
- v 33 [ページの『](#page-44-0)BPE REFRESH USEREXIT コマンド』

# **BPE DISPLAY USEREXIT** コマンド

BPE DISPLAY USEREXIT コマンドは、指定されたユーザー出口タイプの属性を表 示するために使用します。

サブセクション:

- v 『構文』
- v 26 [ページの『キーワード』](#page-37-0)
- v 31 [ページの『出力』](#page-42-0)
- 31 [ページの『コマンド例](#page-42-0) 1』
- 32 [ページの『コマンド例](#page-43-0) 2』
- 32 [ページの『コマンド例](#page-43-0) 3』
- v 32 [ページの『コマンド例](#page-43-0) 4』
- 33 [ページの『コマンド例](#page-44-0) 5』

## 構文

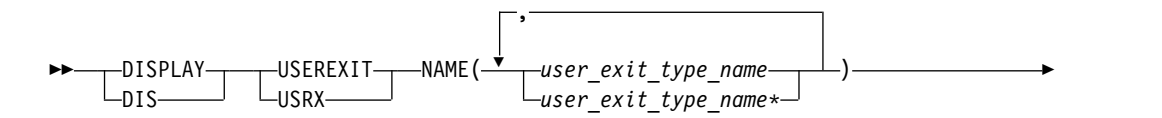

<span id="page-37-0"></span>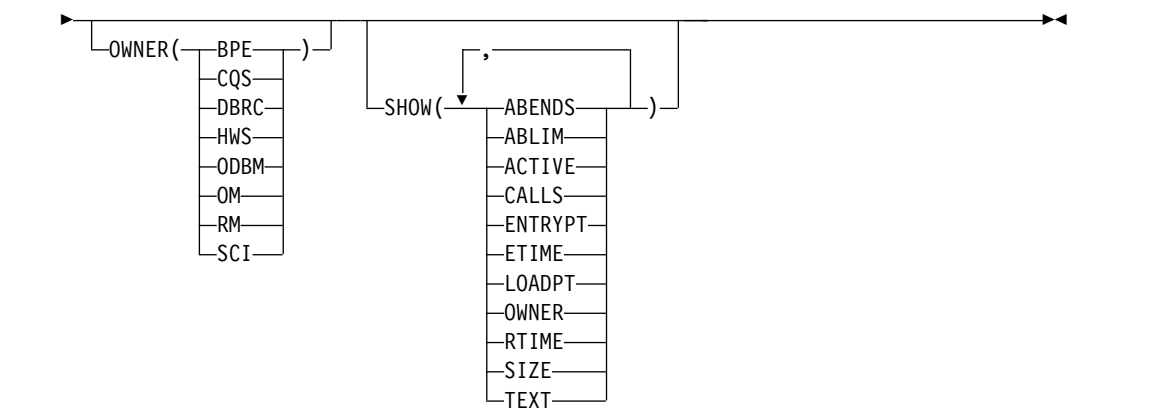

キーワード

## **DISPLAY | DIS**

指定されたリソースに対するアクションはリソースの属性の表示であることを指 定する必須パラメーター。

#### **USEREXIT | USRX**

操作の対象のリソース・タイプは BPE 管理のユーザー出口タイプであることを 指定する必須パラメーター。

#### **NAME(***user\_exit\_type\_name***)**

その属性を表示させたいユーザー出口タイプ (1 つ以上) の名前を指定する必須 パラメーター。単一のユーザー出口タイプ名またはコンマで区切ったユーザー出 口タイプ名のリストを指定することができます。ユーザー出口タイプ名にはワイ ルドカード文字を含めることができます。

重要**:** このパラメーターで指定する名前 (1 つ以上) は、個々のユーザー出口モ ジュールの名前ではなく、ユーザー出口タイプの名前です。

BPE、および BPE を使用できる各アドレス・スペースは、さまざまなユーザー 出口タイプをもっています。 OWNER(BPE) で指定されているように、BPE の ユーザー出口タイプには以下のものがあります。

#### **INITTERM**

初期設定 - 終了ユーザー出口

### **STATS**

BPE システム機能統計ユーザー出口

OWNER(CQS) で指定されているように、すべての CQS アドレス・スペース で以下のユーザー出口タイプが定義されます。

#### **CLNTCONN**

クライアント接続ユーザー出口

### **INITTERM**

初期設定 - 終了ユーザー出口

#### **OVERFLOW**

キュー・オーバーフロー・ユーザー出口

### **STRSTAT**

構造統計ユーザー出口

## **STREVENT**

構造イベント・ユーザー出口

OWNER(DBRC) で指定されているように、すべての DBRC BPE アドレス・ス ペースで以下のユーザー出口タイプが定義されます。

### **RECONIO**

BPE RECON I/O ユーザー出口

#### **REQUEST**

BPE DBRC 要求ユーザー出口

#### **SECURITY**

BPE DBRC セキュリティー・ユーザー出口

OWNER(HWS) で指定されているように、すべての IMS Connect アドレス・ スペースで以下のユーザー出口タイプが定義されます。

## **POR***nnnnn*

IMS Connect Port Message Edit 出口。この出口タイプ名の *nnnnn* は、10 進数のポート番号 (例えば、POR01234) です。Port Message Edit の出口は、BPE タイプ 2 出口です。

## **XMLADAP**

IMS Connect XML アダプター・ユーザー出口

#### **ODBMAUTH**

IMS Connect DB セキュリティー・ユーザー出口。これを使用して、ユ ーザーは、IMS 従属領域の外から ODBA を介して IMS データベー ス・リソースにアクセスすることができます。

#### **ODBMROUT**

IMS Connect Routing の ODBM 用出口。これを使用して、ユーザー は IMS 別名をオーバーライドしたり、ODBM を選択したりすること ができます。

OWNER(ODBM) で指定されているように、すべての ODBM アドレス・スペ ースで以下のユーザー出口タイプが定義されます。

#### **CLNTCONN**

クライアントの登録中および登録解除中に呼び出される ODBM ユーザ ー出口。

### **INITTERM**

ODBM アドレス・スペースの初期化中および終了中に呼び出される ODBM ユーザー出口。

#### **INPUT**

ODBM への CSLDMI FUNC=ODBMCI 要求を表示するために呼び出 される ODBM ユーザー出口。このタイプのユーザー出口は、実行の前 に入力データを変更したり、要求が処理される前にその要求を拒否した りすることができます。

#### **OUTPUT**

CSLDMI FUNC=ODBMCI 要求の応答によって、ODBM から ODBM

クライアントに出される出力 (例えば ODBA 呼び出し出力) を表示す るために呼び出される ODBM ユーザー出口。このタイプのユーザー出 口は、出力が発信元に返される前に、その出力を変更することもできま す。

OWNER(OM) で指定されているように、すべての OM アドレス・スペースで 以下のユーザー出口タイプが定義されます。

#### **CLNTCONN**

クライアント接続コマンド登録および登録解除ユーザー出口

#### **INITTERM**

初期設定 - 終了ユーザー出口

#### **INPUT**

コマンド入力ユーザー出口

#### **OUTPUT**

出力ユーザー出口

## **SECURITY**

セキュリティー検査ユーザー出口

OWNER(RM) で指定されているように、すべての RM アドレス・スペースで 以下のユーザー出口タイプが定義されます。

## **CLNTCONN**

クライアント接続および切断ユーザー出口

#### **INITTERM**

初期設定 - 終了ユーザー出口

OWNER(SCI) で指定されているように、すべての SCI アドレス・スペースで 以下のユーザー出口タイプが定義されます。

#### **CLNTCONN**

クライアント接続および切断ユーザー出口

#### **INITTERM**

初期設定 - 終了ユーザー出口

#### **OWNER(BPE | CQS | DBRC | HWS | ODBM | OM | RM | SCI)**

属性を表示させたいユーザー出口タイプ (1 つ以上) の所有者を指定するオプシ ョン・パラメーター。以下のいずれかの値を指定することができます。

### **BPE**

BPE アドレス・スペースで実行されるすべての IMS コンポーネント用

## **CQS**

CQS アドレス・スペース専用

## **DBRC**

DBRC アドレス・スペース専用

## **HWS**

IMS Connect アドレス・スペース専用

#### **ODBM**

ODBM アドレス・スペース専用

**OM** OM アドレス・スペース専用

**RM** RM アドレス・スペース専用

#### **SCI**

SCI アドレス・スペース専用

OWNER パラメーターは、表示させたいユーザー出口タイプを選択するのに役 立つフィルターの役割を果たします。例えば、NAME(\*) OWNER(CQS) と指定する と、CQS アドレス・スペースのすべての CQS 定義のユーザー出口タイプを表 示することができます。 OWNER を省略すると、BPE とコンポーネント・ユーザ ー出口の両方とも表示される可能性があります (NAME で指定された出口によっ て異なります)。

#### **SHOW(***attribute***)**

要求されたユーザー出口について表示したい属性を指定するオプション・パラメ ーター。

ユーザー出口についての情報を表示すると、表示出力の各行には、1 つのユーザ ー出口モジュールについての要求された属性が複数の列にもなって入っていま す。どのユーザー出口の表示にも EXITTYPE (出口のタイプ)、および MODULE (出口のロード・モジュール名) というラベルの付いた列が含まれて います。さらに、以下の属性はいずれも、SHOW パラメーターを用いて要求で きます。

#### **ABENDS**

ユーザー出口モジュールの最後のユーザー出口リフレッシュ以降に (リ フレッシュが発生していない場合はアドレス・スペース初期設定以降 に)、そのモジュール内で発生した異常終了の数。 BPE は、各ユーザー 出口モジュール内で発生した異常終了の回数を記録します。この数が、 出口のタイプに関する EXITDEF ステートメントの ABLIM= パラメー ターに定義された数に達すると、BPE はモジュールの呼び出しを停止し ます。ユーザー出口モジュールがリフレッシュされると、このカウント はゼロにリセットされ、BPE は再びモジュールを呼び出します。

このフィールドに表示可能な最大値は 2147483647 (2<sup>31</sup>-1) です。異常終 了のカウントがこの値を超えた場合は、2147483647 と表示されます。

#### **ABLIM**

BPE 出口リスト PROCLIB メンバーの、ユーザー出口タイプに関する EXITDEF ステートメント上の ABLIM= パラメーターで指定されてい るユーザー出口タイプの異常終了の限界カウント。これは、BPE がユー ザー出口の呼び出しを停止する前に、ユーザー出口モジュールが異常終 了できる回数です。値 0 は、異常終了の限界がないことを示します。

このフィールドに表示可能な最大値は 2147483647 (2<sup>31</sup>-1) です。

#### **ACTIVE**

現在アクティブなユーザー出口のインスタンスの数。これは、まだ戻さ れていないユーザー出口への呼び出し回数を表した、時刻指定数です。

このフィールドに表示可能な最大値は 999999 です。アクティブ・カウ ントがこの値を超えた場合は、999999 と表示されます。

**CALLS**

最後のユーザー出口リフレッシュ以降の、ユーザー出口の呼び出し回 数。

パフォーマンス上の理由から、BPE がこの数を収集するとき、シリアラ イゼーションは取得されません。複数インスタンスを並列で実行できる 出口タイプの場合、この数は単なる概算であると見なす必要がありま す。

このフィールドに表示可能な最大値は 2147483647 (2<sup>31</sup>-1) です。呼び出 しカウントがこの値を超えた場合は、2147483647 と表示されます。

## **ENTRYPT**

ユーザー出口モジュールのエントリー・ポイントのアドレス。

#### **ETIME**

最後のリフレッシュ以降、出口モジュールで費やされた合計 (累積) 経 過時間 (ミリ秒)。

パフォーマンス上の理由から、BPE がこの数を収集するとき、シリアラ イゼーションは取得されません。複数インスタンスを並列で実行できる 出口タイプの場合、この数は単なる概算であると見なす必要がありま す。

このフィールドに表示可能な最大値は 2147483647 (2<sup>31</sup>-1) です。経過時 間の数値 (ミリ秒) がこの値を超えた場合は、2147483647 と表示されま す。

## **LOADPT**

ユーザー出口モジュールのロード開始点のアドレス。

#### **OWNER**

ユーザー出口タイプを所有している IMS コンポーネント。BPE が所有 するユーザー出口タイプは、BPE を使用するすべての IMS コンポーネ ント・アドレス・スペースに存在するシステム出口タイプです。コンポ ーネントに固有なユーザー出口タイプは、1 から 4 文字のコンポーネ ント ID をこの欄に表示します (例えば、CQS)。

#### **RTIME**

これは、ユーザー出口モジュールが最後にリフレッシュされた (リフレ ッシュが発生しなかった場合は最初にロードされた) ローカル日付と時 刻です。この出力フィールドのフォーマットは次のとおりです。

yyyy-mm-dd hh:mm:ss.th

- **SIZE** ユーザー出口ロード・モジュールのサイズ (単位はバイト、16 進数で表 示)。
- **TEXT** モジュールのエントリー・ポイントから +04 のオフセットから始まる 27 バイト。 EBCDIC に変換され、ピリオド ( .) で置き換えられた印 刷不可の文字を含みます。これはモジュール識別情報に共通のロケーシ ョンです。モジュール内のこのポイントの印刷可能な識別データがユー ザー出口に含まれている場合、TEXT オプションを指定するとその情報 が表示できます。

SHOW パラメーターが指定されない場合、EXITTYPE および MODULE の後 に表示されるデフォルト属性は、OWNER、ACTIVE、および ABENDS です。

<span id="page-42-0"></span>SHOW パラメーターで属性をリストする順序は、属性の表示順序には影響しま せん。 BPE が、表示出力の属性欄の順序を決定します。順序は次のとおりで す。

- 1. OWNER
- 2. ACTIVE
- 3. ABENDS
- 4. ABLIM
- 5. CALLS
- 6. ETIME
- 7. RTIME
- 8. ENTRYPT
- 9. LOADPT
- 10. SIZE
- 11. TEXT

重要**:** 出力行の長さが WTO で表示するには長すぎる、数多くの属性を要求す ることは可能です。これが起こった場合、コマンドは処理されますが、一部の行 が切り捨てられる可能性があります。 BPE が表示する行の最大長は、126 文字 です。

### 出力

DISPLAY USEREXIT コマンドの出力は、ヘッダー行、情報が表示されるユーザー 出口モジュールごとに 1 行、およびコマンドが完了したことを示す BPE0032I メッ セージ 1 行で構成されます。

コマンド:

F CQS1,DISPLAY USEREXIT NAME(INITTERM,STRSTAT)

出力:

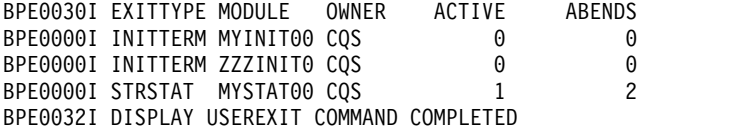

EXITTYPE と MODULE の欄は、SHOW で何が指定されているかに関係なく、す べての DISPLAY USEREXIT コマンドのためにあります。 1 つのユーザー出口タ イプについて複数の出口モジュールがリストされる場合は、それぞれが呼び出され る順序でリストされます。

コマンド例 **1**

ここでは、DISPLAY USEREXIT コマンドの使用例をいくつか示します。

CQS 構造イベント・ユーザー出口タイプの状況を表示します。

コマンド:

F CQS1,DISPLAY USEREXIT NAME(STREVENT)

<span id="page-43-0"></span>出力:

BPE0030I EXITTYPE MODULE OWNER ACTIVE ABENDS BPE0000I STREVENT STREVX00 CQS 1 0 BPE0000I STREVENT ZZZSTEV0 CQS 0 BPE0032I DISPLAY USEREXIT COMMAND COMPLETED

この例では、CQS 構造イベントのために呼び出されるように定義された、2 つの構 造イベント出口モジュールがあります。最初に STREVX00、続けて ZZZSTEV0 が呼び 出されます。

## コマンド例 **2**

すべての CQS ユーザー出口タイプの、呼び出し回数、費やされた経過時間、およ び異常終了の限界を表示します。

コマンド:

F CQS1,DIS USRX NAME(\*) OWNER(CQS) SHOW(CALLS,ETIME,ABLIM)

出力:

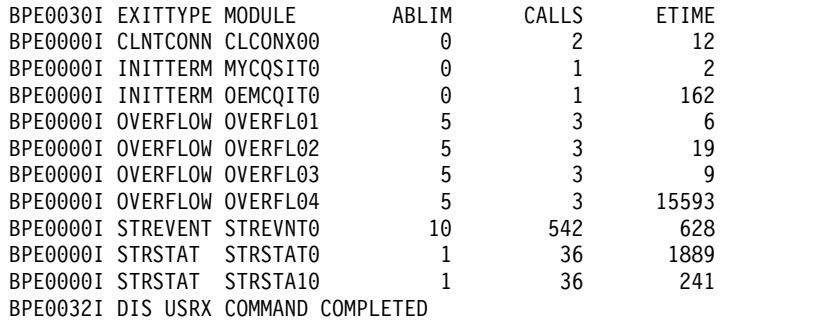

## コマンド例 **3**

SCI CLNTCONN すべてのユーザー出口モジュールのエントリー・ポイント、ロー ド開始点、およびサイズを表示します。

コマンド:

F SCI,DIS USRX NAME(CLNTCONN) SHOW(SIZE,ENTRYPT,LOADPT)

出力:

BPE0030I EXITTYPE MODULE ENTRYPT LOADPT SIZE BPE0000I CLNTCONN SCCLCN00 8B864D78 8B864D78 00000458 BPE0000I CLNTCONN SCCLCN10 8BA14200 8BA14200 00001C10 BPE0000I CLNTCONN SCCLCN20 8BA18EE8 8BA18AF0 00000AB0 BPE0032I DIS USRX COMMAND COMPLETED

## コマンド例 **4**

OM アドレス・スペースのすべての BPE ユーザー出口に関するモジュール・テキ ストの最初の部分を表示します。

コマンド:

F OM,DIS USRX NAME(\*) OWNER(BPE) SHOW(TEXT)

出力:

```
BPE0030I EXITTYPE MODULE TEXT
BPE0000I INITTERM MYINIT00 .MYINIT00+20010615+17:47...<br>BPE0000I STATS HHGSTAT0 .HHGSTAT0+20010615+08:47...
                         HHGSTAT0 .HHGSTAT0+20010615+08:47...
BPE0032I DIS USRX COMMAND COMPLETED
```
## コマンド例 **5**

すべての RM INITTERM モジュールのリフレッシュ時間を表示します。

コマンド:

F RM,DIS USRX NAME(\*) OWNER(RM) SHOW(RTIME)

出力:

BPE0030I EXITTYPE MODULE RTIME BPE0000I INITTERM RMINITRM 2001-06-15 16:48:22.39 BPE0032I DIS USRX COMMAND COMPLETED

関連資料:

3 ページの『第 1 章 BPE [コマンドの概要』](#page-14-0)

■ [基本プリミティブ環境のカスタマイズ出口ルーチン](http://www.ibm.com/support/knowledgecenter/SSEPH2_14.1.0/com.ibm.ims14.doc.err/ims_bpeexitroutines.htm#ims_bpeexitroutines) (出口ルーチン)

## **BPE REFRESH USEREXIT** コマンド

BPE REFRESH USEREXIT コマンドは、指定されたユーザー出口タイプのユーザー 出口モジュールの新規コピーをロードするために使用します。

サブセクション:

- v 『構文』
- v 34 [ページの『キーワード』](#page-45-0)
- 37 [ページの『使用上の注意』](#page-48-0)
- v 39 [ページの『出力』](#page-50-0)
- v 39 [ページの『例』](#page-50-0)

## 構文

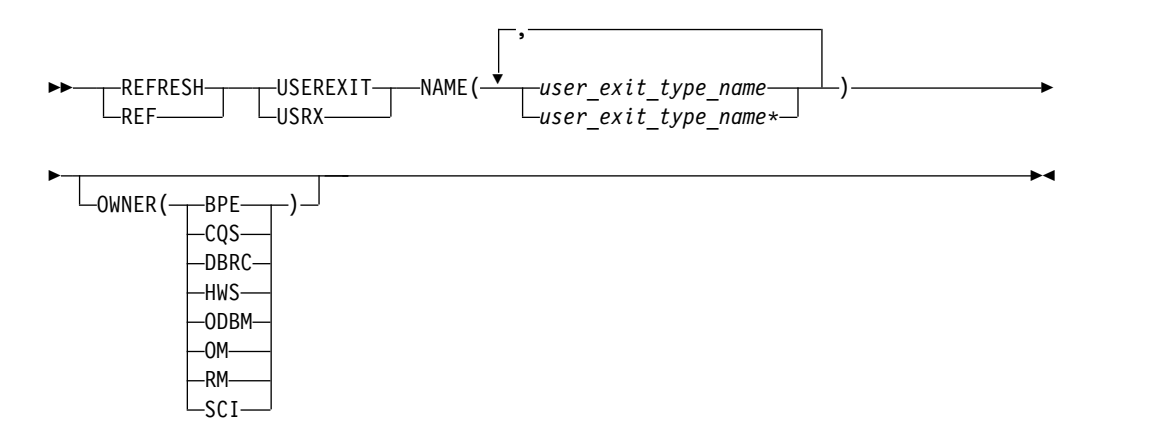

## <span id="page-45-0"></span>キーワード

#### **REFRESH | REF**

指定されたリソースに対するアクションがそのリソースをリフレッシュすること であることを指定する必須パラメーター。

### **USEREXIT | USRX**

操作の対象のリソース・タイプは BPE 管理のユーザー出口タイプであることを 指定する必須パラメーター。

#### **NAME(***user\_exit\_type\_name***)**

リフレッシュしたいユーザー出口タイプの名前を指定する必須パラメーター。単 一のユーザー出口タイプ名またはコンマで区切ったユーザー出口タイプ名のリス トを指定することができます。ユーザー出口タイプ名にはワイルドカード文字を 含めることができます。

特に指定がなければ、ここで説明されているすべてのユーザー出口はタイプ 1 ユーザー出口です。

重要**:** このパラメーターで指定する名前は、個々のユーザー出口モジュールの名 前ではなく、ユーザー出口タイプの名前です。

BPE、および BPE を使用できる各アドレス・スペースは、さまざまなユーザー 出口タイプをもっています。 BPE のユーザー出口タイプには、OWNER(BPE) によって指定されたように、以下のものが含まれています。

## **INITTERM**

初期設定 - 終了ユーザー出口

## **STATS**

BPE システム機能統計ユーザー出口

ユーザー出口のタイプは、OWNER(CQS) によって指定されているようにすべ ての CQS アドレス・スペースに定義され、以下に挙げるタイプが含まれてい ます。

## **CLNTCONN**

クライアント接続ユーザー出口

#### **INITTERM**

初期設定 - 終了ユーザー出口

#### **OVERFLOW**

キュー・オーバーフロー・ユーザー出口

#### **STRSTAT**

構造統計ユーザー出口

#### **STREVENT**

構造イベント・ユーザー出口

ユーザー出口のタイプは、OWNER(DBRC) によって指定されているように、す べての BPE ベースの DBRC アドレス・スペースに定義され、以下に挙げるタ イプが含まれています。

#### **RECONIO**

BPE RECON I/O ユーザー出口

## **REQUEST**

BPE DBRC 要求ユーザー出口

#### **SECURITY**

BPE DBRC セキュリティー・ユーザー出口

ユーザー出口のタイプは、OWNER(HWS) によって指定されているように、す べての IMS Connect アドレス・スペースに定義され、以下に挙げるタイプが含 まれています。

## **POR***nnnnn*

IMS Connect Port Message Edit 出口。この出口タイプ名の *nnnnn* は、10 進数のポート番号 (例えば、POR01234) です。Port Message Edit の出口は、BPE タイプ 2 出口です。

#### **XMLADAP**

IMS Connect XML アダプター・ユーザー出口

## **ODBMAUTH**

IMS Connect DB セキュリティー・ユーザー出口。これを使用して、ユ ーザーは、IMS 従属領域の外から ODBA を介して IMS データベー ス・リソースにアクセスすることができます。

## **ODBMROUT**

IMS Connect Routing の ODBM 用出口。これを使用して、ユーザー は IMS 別名をオーバーライドしたり、ODBM を選択したりすること ができます。

ユーザー出口のタイプは、OWNER(ODBM) によって指定されているように、 すべての ODBM アドレス・スペースに定義され、以下に挙げるタイプが含ま れています。

#### **CLNTCONN**

クライアントの登録中および登録解除中に呼び出される ODBM ユーザ ー出口。

## **INITTERM**

ODBM アドレス・スペースの初期化中および終了中に呼び出される ODBM ユーザー出口。

## **INPUT**

ODBM への CSLDMI FUNC=ODBMCI 要求を表示するために呼び出 される ODBM ユーザー出口。このタイプのユーザー出口は、実行の前 に入力データを変更したり、要求が処理される前にその要求を拒否した りすることができます。

#### **OUTPUT**

CSLDMI FUNC=ODBMCI 要求の応答によって、ODBM から ODBM クライアントに出される出力 (例えば ODBA 呼び出し出力) を表示す るために呼び出される ODBM ユーザー出口。このタイプのユーザー出 口は、出力が発信元に返される前に、その出力を変更することもできま す。

ユーザー出口のタイプは、OWNER(OM) によって指定されているようにすべて の OM アドレス・スペースに定義され、以下に挙げるタイプが含まれていま す。

## **CLNTCONN**

クライアント接続コマンド登録および登録解除ユーザー出口

#### **INITTERM**

初期設定 - 終了ユーザー出口

#### **INPUT**

コマンド入力ユーザー出口

### **OUTPUT**

出力ユーザー出口

#### **SECURITY**

セキュリティー検査ユーザー出口

ユーザー出口のタイプは、OWNER(RM) によって指定されているようにすべて の RM アドレス・スペースに定義され、以下に挙げるタイプが含まれていま す。

## **CLNTCONN**

クライアント接続および切断ユーザー出口

## **INITTERM**

初期設定 - 終了ユーザー出口

ユーザー出口のタイプは、OWNER(SCI) によって指定されているようにすべて の SCI アドレス・スペースに定義され、以下に挙げるタイプが含まれていま す。

#### **CLNTCONN**

クライアント接続および切断ユーザー出口

#### **INITTERM**

初期設定 - 終了ユーザー出口

## **OWNER(BPE | CQS | DBRC | HWS | ODBM | OM | RM | SCI)**

リフレッシュしたいユーザー出口タイプ (1 つ以上) の所有者を指定するオプシ ョン・パラメーター。以下のいずれかの値を指定することができます。

#### **BPE**

BPE アドレス・スペースで実行されるすべての IMS コンポーネント用

## **CQS**

CQS アドレス・スペース専用。

### **DBRC**

DBRC アドレス・スペース専用。

#### **HWS**

IMS Connect アドレス・スペース専用。

## **ODBM**

ODBM アドレス・スペース専用。

**OM** OM アドレス・スペース専用。

**RM** RM アドレス・スペース専用。

#### **SCI**

SCI アドレス・スペース専用。

<span id="page-48-0"></span>OWNER パラメーターは、リフレッシュしたいユーザー出口タイプを選択する のに役立つフィルターの役割を果たします。例えば、NAME(\*) OWNER(CQS) と指 定すると、CQS アドレス・スペースのすべての CQS 定義のユーザー出口タイ プをリフレッシュすることができます。 OWNER を省略すると、BPE とコンポー ネント・ユーザー出口の両方ともリフレッシュされる可能性があります (NAME で指定された出口によって異なります)。

## 使用上の注意

BPE ユーザー出口ルーチンには、タイプ 1 とタイプ 2 の 2 つの種類がありま す。タイプ 1 出口は、BPE 出口リスト PROCLIB メンバー内の BPE に定義され ます。これらのメンバーはアドレス・スペースの初期設定時に処理され、REFRESH USEREXIT コマンドが発行されるときに、再度処理されます。これにより、BPE ア ドレス・スペースの実行中に、出口指定を変更および更新することができます。

タイプ 2 出口は、実行時に BPE にプログラムを使用して定義されます。通常、タ イプ 2 出口タイプ名は、BPE の制御外にあるその他の指定に基づいて、BPE を使 用して IMS コンポーネントによって生成されます。例えば、IMS Connect Port Message Edit 出口タイプの名前は、TCP/IP ポート番号を使用して生成されます (例えば、ポート番号が 1234 の場合は POR01234 になります)。タイプ 2 出口は、 BPE 出口リストの PROCLIB メンバーで指定されません。

タイプ 1 出口の場合、REFRESH USEREXIT コマンドは 2 つのことを行います。 実行すると、BPE は、BPE 構成 PROCLIB メンバーで指定されたユーザー出口 PROCLIB メンバーを再処理します。また、コマンドで指定されたタイプに応じて ユーザー出口 PROCLIB メンバーに現在リストされているユーザー出口モジュール を再ロードします。このコマンドを使用することで、アドレス・スペースを停止お よび再始動することなく、ユーザー出口を更新することができます。

タイプ 2 出口の場合、REFRESH USEREXIT コマンドは、実行時に BPE に定義さ れたユーザー出口モジュールを再ロードするのみです。タイプ 2 出口は BPE に対 して外部で定義されるわけではないため、出口の定義値 (モジュール名、異常終了 制限) は変更されません。

REFRESH USEREXIT コマンドを入力すると、BPE は以下の処理を実行します。

- タイプ 1 出口の場合
	- BPE 構成 PROCLIB メンバーの EXITMBR= ステートメント上で指定されて いるユーザー出口 PROCLIB メンバーをすべて読み取ります。コマンドを発 行するときに BPE はこれらのメンバーを再読み取りするため、REFRESH コ マンドを発行する前にユーザー出口 PROCLIB メンバーを編集し、ユーザー 出口定義を変更することができます。 BPE はメインの BPE 構成 PROCLIB メンバーを再読み取りしないため、ユーザー出口 PROCLIB メンバーの名前 は変更できません。ただし、それらのメンバーの内容のみの変更はできま す。
	- コマンドで指定されたユーザー出口タイプに応じて EXITDEF= ステートメン ト上で指定された、ユーザー出口モジュールをロードします。
- タイプ 2 出口の場合
	- コマンドで指定されたユーザー出口タイプに関連付けられたユーザー出口モ ジュールの新規コピーをロードします。
- v すべての現行のユーザー出口を静止します。これは、コマンドがアクティブな出 口が処理を完了するのを待って、現在の出口への新しい呼び出しを遅延させると いうことです。すべての現在のユーザー出口を静止することで、出口がリフレッ シュされている間は、確実に、ユーザー出口が実行されないようになります。
- v 前のユーザー出口モジュールを指す BPE 制御ブロック・ポインターを、新たに ロードされたモジュールを指すポインターで置き換えます。これらのポインター は、出口の呼び出しを管理するために使用されます。
- v ユーザー出口を再開し、新たにロードされる出口の呼び出しが行われることを可 能にします。
- v ユーザー出口の古いコピーを削除します。

BPE は、古いモジュールを削除する前に、ユーザー出口モジュールの新しいコピー をロードしてます。この処理中にエラーが発生した (例えば、モジュールがロード できなかった、あるいは BPE 内部制御ブロック・ストレージを取得できなかった) 場合、BPE はコマンドを失敗させ、ユーザー出口の古いコピーは有効のままにしま す。コマンドが正常に完了するためには、指定したユーザー出口タイプのすべての モジュールが正常にロードされていることが必要です。

ユーザー出口モジュールがリフレッシュされると、そのモジュールの異常終了カウ ントはゼロにリセットされます。これは、異常終了限界 (EXITDEF ステートメント 上で ABLIM パラメーターによって指定) に達し、以後は BPE に呼び出されなく なったユーザー出口モジュールが、再び呼び出されるということです。

重要**:** PROCLIB メンバーのユーザー出口の ABLIM パラメーターを変更した場 合、ABLIM の新しい値はリフレッシュ・コマンドの後に有効になります。

ユーザー出口のリフレッシュに関する考慮事項

v ユーザー出口タイプをリフレッシュすると、BPE は、そのタイプ用に定義された すべての出口モジュールを再ロードします。モジュールの新しいコピーは、古い コピーとは異なる仮想アドレスに位置します。再入可能なモジュールは適切に作 動します。 ただし、モジュールが再入可能でなく、データがそのモジュール内 に保管される場合、モジュールは再ロードが行われること、および、以前にモジ ュール内に保管された情報が失われることを許容できなければなりません。 重要**:** この状態を回避するには、すべてのユーザー出口モジュールを再入可能と

してコーディングしてリンク・エディットしてください。

v ユーザーが、前にロードされたユーザー出口モジュールをリフレッシュした場合 は、BPE は、引き続き、そのモジュールの前のコピーにより使用された同じ静的 作業域を渡します。新しいバージョンのモジュールが、このエリアについて旧バ ージョンとは異なるマッピングまたは使用法をもっている場合には、新バージョ ンには、この静的作業域内にある古いタイプの定様式データを処理できる toleration (許容) コードが含まれている必要があります。

推奨事項**:** 静的作業域にはバージョン番号を入れるようにしてください。これ は、この作業域内で別のデータ構造を使用するときに、ユーザー出口がそれを認 識できるようにするためです。

v EXITDEF リストからユーザー出口モジュールを除去して、出口をリフレッシュ すると、BPE は、除去された出口モジュールに関連する静的作業域を削除しま

<span id="page-50-0"></span>す。後からモジュールを EXITDEF リストに再び追加し、出口をリフレッシュす ると、モジュールは、前の作業域ではなく、新しい (クリアされた) 静的作業域 を取得します。

- v ユーザー出口が、仮想ルックアサイド機能 (VLF) またはそれと同等の製品を使 用するリンク・ルックアサイド (LLA) により管理されている場合は、REFRESH USEREXIT コマンドを出す前に、リフレッシュしようとしているモジュールのコ ピーが LLA の中で更新されていることを確認する必要があります。
- v 長時間にわたる z/OS WAIT (例えば、要応答オペレーター宛メッセージ (WTOR) のように遅延する可能性のある外部イベントを待つための WAIT) を出 すユーザー出口がある場合は、REFRESH USEREXIT コマンドを出すと、パフォ ーマンスの問題または作業の停止が生じることがあります。これは、BPE が、 REFRESH コマンドを処理するためにユーザー出口を静止しなければならないた めです。 BPE は、ユーザー出口のリフレッシュを実行する前に、現在呼び出さ れているユーザー出口がすべて完了するまで待たなければなりません。 BPE は、コマンドが完了するまで、ユーザー出口への新しい呼び出しを阻止します。 ユーザー出口が呼び出されていて、BPE に長期間戻らない場合、REFRESH コマ ンドは出口が戻るまで遅延されます。 BPE が待機している間は他のユーザー出 口を呼び出すことはできないので、ユーザー出口の呼び出し処理も待ち状態にさ れます。

推奨事項**:** ユーザー出口が長い待ちを回避するようにし、待つ可能性のあるサー ビスを出すことは回避するようにしてください。

## 出力

REFRESH USEREXIT コマンドの出力は、コマンドが完了したことを示すメッセージ BPE0032I から成っています。

BPE0032I REFRESH USEREXIT COMMAND COMPLETED

## 例

ここでは、REFRESH USEREXIT コマンドの使用例をいくつか示します。

コマンド例 *1*

すべてのユーザー出口モジュールをリフレッシュします。

#### コマンド **:**

```
F CQS1,REFRESH USEREXIT NAME(*)
```
## 出力 **:**

BPE0032I REFRESH USEREXIT COMMAND COMPLETED

#### コマンド例 *2*

OM コマンド入力および出力の出口タイプのユーザー出口モジュールをすべてリフ レッシュします。

コマンド **:**

F OM,REF USRX NAME(INPUT,OUTPUT)

出力 **:**

BPE0032I REF USRX COMMAND COMPLETED 関連概念:

■ z/OS: LLA [が管理するライブラリーの変更](http://www-01.ibm.com/support/knowledgecenter/SSLTBW_2.2.0/com.ibm.zos.v2r2.ieae100/ieae10065.htm)

関連資料:

3 ページの『第 1 章 BPE [コマンドの概要』](#page-14-0)

[基本プリミティブ環境のカスタマイズ出口ルーチン](http://www.ibm.com/support/knowledgecenter/SSEPH2_14.1.0/com.ibm.ims14.doc.err/ims_bpeexitroutines.htm#ims_bpeexitroutines) (出口ルーチン)

■ IMS PROCLIB データ・セットの BPE [出口リスト・メンバー](http://www.ibm.com/support/knowledgecenter/SSEPH2_14.1.0/com.ibm.ims14.doc.sdg/ims_bpe_exit_list_proclib.htm#ims_bpe_exit_list_proclib) (システム定義)

# 第 **2** 部 **Common Service Layer** コマンド

Common Service Layer コマンドは、CSL を処理するために使用します。

- v 43 [ページの『第](#page-54-0) 5 章 CSL SHUTDOWN コマンド』
- v 45 [ページの『第](#page-56-0) 6 章 STOP csljob コマンド』

# <span id="page-54-0"></span>第 **5** 章 **CSL SHUTDOWN** コマンド

CSL SHUTDOWN コマンドは、1 つの z/OS イメージ上の CSL をシャットダウ ンするため、または IMSplex 全体をシャットダウンするために使用します。

サブセクション:

- v 『構文』
- v 『使用上の注意』

## 構文

►► F *scijobname* , SHUTDOWN CSLLCL —CSLPLEX— ►◄

## 使用上の注意

z/OS MODIFY コマンドを発行する前に、/CHE FREEZE コマンドを発行して、 CSL に接続されている IMS 制御領域を停止することができます。

1 つの z/OS イメージ上の CSL をシャットダウンするには、z/OS MODIFY コマ ンド F scijobname,SHUTDOWN CSLLCL を発行します。ここで、*scijobname* は、 CSL 内の SCI の名前です。

このコマンドは、コマンドを受け取る SCI に関連付けられた z/OS イメージ上の CSL をシャットダウンします。このコマンドは、単一 z/OS イメージ上の CSL を 手順どおりにシャットダウンする場合に使用してください。

IMSplex 全体をシャットダウンするには、z/OS MODIFY コマンド F scijobname,SHUTDOWN CSLPLEX を発行します。ここで、*scijobname* は CSL 内 の SCI の名前です。

このコマンドは、単一 IMSplex 内の全 z/OS イメージ上の、コマンドを受け取る SCI に関連付けられた CSL マネージャーをシャットダウンします。 関連タスク:

■ z/OS コマンドを使用した CSL のシャットダウン ([オペレーションおよびオ](http://www.ibm.com/support/knowledgecenter/SSEPH2_14.1.0/com.ibm.ims14.doc.oag/ims_shuttingdownusingcommands.htm#ims_shuttingdownusingcommands) [ートメーション](http://www.ibm.com/support/knowledgecenter/SSEPH2_14.1.0/com.ibm.ims14.doc.oag/ims_shuttingdownusingcommands.htm#ims_shuttingdownusingcommands))

# <span id="page-56-0"></span>第 **6** 章 **STOP csljob** コマンド

STOP (または P) *odbmjobname*、*omjobname*、*rmjobname*、および *scijobname* コマン ドは、IMSplex の Open Database Manager (ODBM) アドレス・スペース、 Operations Manager (OM) アドレス・スペース、Resource Manager (RM) アドレ ス・スペース、および Structured Call Interface (SCI) アドレス・スペースをシャ ットダウンするために使用されます。

サブセクション:

- 『構文』
- v 『キーワード』

構文

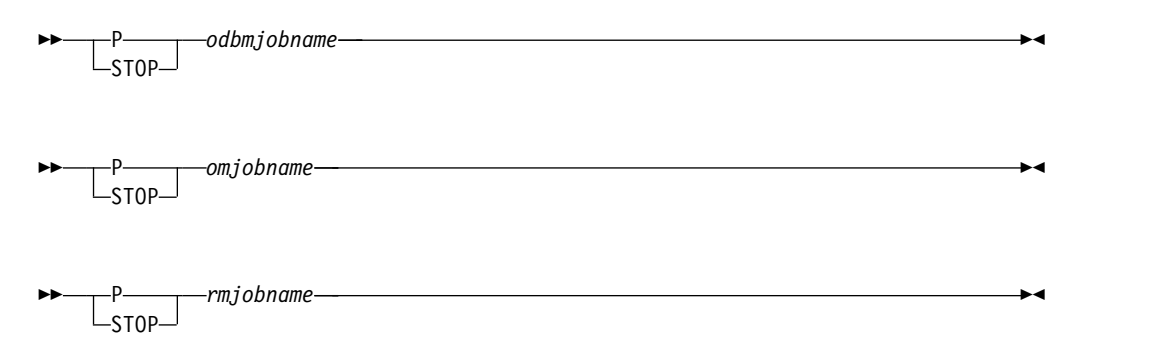

$$
\begin{array}{c}\n\text{P}\n\end{array}\n\text{scijobname}\n\begin{array}{c}\n\text{Scijobname}\n\end{array}
$$

キーワード

#### *odbmjobname*

停止する ODBM アドレス・スペースのジョブ名を識別します。

#### *omjobname*

停止する OM アドレス・スペースのジョブ名を識別します。

#### *rmjobname*

停止する RM アドレス・スペースのジョブ名を識別します。

### *scijobname*

停止する SCI アドレス・スペースのジョブ名を識別します。 関連タスク:

₿ CSL のシャットダウン ([オペレーションおよびオートメーション](http://www.ibm.com/support/knowledgecenter/SSEPH2_14.1.0/com.ibm.ims14.doc.oag/ims_shuttingdown_csl.htm#ims_shuttingdown_csl))

# 第 **3** 部 **Common Queue Server** コマンド

Common Queue Server コマンドは、CQS を処理するために使用します。

v 49 [ページの『第](#page-60-0) 7 章 STOP cqsjob コマンド』

# <span id="page-60-0"></span>第 **7** 章 **STOP cqsjob** コマンド

STOP (P) *cqsjobname* コマンドは、CQS を正常にシャットダウンするために使用し ます。いずれかのアクティブ IMS サブシステムが現在 CQS に接続中である場合 は、このコマンドはリジェクトされます。

## 構文

►► P *cqsjobname* ►◄  $L_{\text{STOP}}$ 

## キーワード

STOP *cqsjobname* コマンドでは、次のキーワードを指定できます。

## *cqsjobname*

停止する CQS のジョブ名を指定します。

# 第 **4** 部 **DBRC** コマンド

データベース・リカバリー管理 (DBRC) コマンドは、DBRC からサービスを取得す るために使用します。

データベース・リカバリー管理コマンド情報は、以下のとおりです。

- v 53 ページの『第 8 章 DBRC [コマンドの概要』](#page-64-0)
- v 67 ページの『第 9 章 [BACKUP.RECON](#page-78-0) コマンド』
- v 69 [ページの『第](#page-80-0) 10 章 CHANGE コマンド』
- v 179 ページの『第 11 章 [CLEANUP.RECON](#page-190-0) コマンド』
- v 193 [ページの『第](#page-204-0) 12 章 DELETE コマンド』
- v 213 [ページの『第](#page-224-0) 13 章 GENJCL コマンド』
- v 339 [ページの『第](#page-350-0) 14 章 INIT コマンド』
- v 385 [ページの『第](#page-396-0) 15 章 LIST コマンド』
- v 415 [ページの『第](#page-426-0) 16 章 NOTIFY コマンド』
- v 469 [ページの『第](#page-480-0) 17 章 RESET.GSG コマンド』
- v 475 ページの『第 19 章 RECON [データ・セットのサンプル・リスト』](#page-486-0)

# <span id="page-64-0"></span>第 **8** 章 **DBRC** コマンドの概要

DBRC コマンドは、DBRC からサービスを取得するために使用します。これらのコ マンドを使用して、RECON データ・セット内の情報の追加、変更、および削除を 行い、データベース・リカバリーに使用されるさまざまな IMS ユーティリティー を実行するために必要な JCL および制御ステートメントを生成します。

DBRC API 要求を使用して、DBRC から同じサービスを取得することもできます。

## **DBRC** バッチ・コマンド

DBRC バッチ・コマンドは、RECON データ・セットのバックアップ・コピーの作 成、RECON データ・セット内の情報の検査、RECON データ・セット内の情報の 変更、RECON データ・セットからの情報の削除、各種 IMS リカバリー・ユーテ ィリティーのジョブの生成、または RECON データ・セットに対する変更を行うた めに使用します。

以下に、DBRC コマンドの要約を示します。

- v BACKUP.RECON コマンドは、RECON データ・セットのバックアップ・コピ ーを作成する際に使用します。
- v CHANGE コマンドは、RECON データ・セット内の情報を変更する際に使用し ます。
- v DELETE コマンドは、RECON データ・セットから情報を削除する際に使用しま す。
- v GENJCL コマンドは、各種の IMS リカバリー・ユーティリティー用のジョブを 生成する際に使用します。
- v INIT コマンドは、RECON データ・セットに次のような変更を加える際に使用 します。
	- RECON データ・セットの初期設定
	- データベースおよびそれに関連したレコードの登録
	- 変更累積グループおよび再利用の変更累積データ・セットの作成
	- DBDS グループ、DB グループ、およびリカバリー・グループの作成
	- 再利用のイメージ・コピー・レコードの作成
	- グローバル・サービス・グループ (GSG) および RSR のサービス・グループ (SG) の定義
- v LIST コマンドは、RECON データ・セットのすべての、または選択された部分 のフォーマット済み印刷出力を作成する際に使用します。
- v NOTIFY コマンドは、RECON に、通常はそこに自動的に書き込まれる情報を追 加する際に使用します。
- v REPAIR.RECON コマンドは、RECON データ・セットに次のような変更を加え る際に使用します。
	- 欠落または破損した RECON DMB テーブル・レコードを再作成する。

| |  $\mathbf{I}$ |

- RECON ヘッダー・レコード、データベース・レコード、および高速機能エ リア・レコード内でデータ管理ブロック (DMB) 番号の内部表記に不整合が ないか検査したり、不整合を修正したりする。
- v RESET.GSG コマンドはプラン外の RSR をテークオーバーした後で使用し、 RSR 対象のデータベースとエリアに関する古くなったリカバリー情報を、オリジ ナル・アクティブ・サイトの RECON データ・セットから削除します。

DBRC コマンドは、以下のいずれかの方法を使用して実行することができます。

- v データベース・リカバリー管理ユーティリティー (DSPURX00) を使用して、 DBRC コマンドを実行できます。
- v これらのコマンドの一部を、そのバリエーションとして /RM*xxxxxx* コマンドを 使用すると、オンラインで実行することもできます。
- LIST.xx は例外として、DBRC アプリケーション・プログラミング・インターフ ェースを使用して FUNC=COMMAND 要求を使って DBRC コマンドを実行で きます。
- CICS<sup>®</sup> ユーザーは、DBCTL へのコマンド・インターフェースを提供する、CICS 提供のトランザクション CDBM を使用して DBRC コマンドを実行することが できます。

## 関連概念:

| |  $\mathbf{I}$ |

- [データ・セット命名規則](http://www.ibm.com/support/knowledgecenter/SSEPH2_14.1.0/com.ibm.ims14.doc.sag/dbrc_admin/ims_dbrc_dsnameconvenss.htm#ims_dbrc_dsnameconvenss) (システム管理)
- CICS: CDBM [database](http://www-01.ibm.com/support/knowledgecenter/SSGMCP_5.2.0/com.ibm.cics.ts.systemprogramming.doc/transactions/cdbm/dfha728.html) control interface
- DBRC API ([システム・プログラミング](http://www.ibm.com/support/knowledgecenter/SSEPH2_14.1.0/com.ibm.ims14.doc.spr/ims_dbrc_api.htm#ims_dbrc_api) API)

## 関連資料:

- [データベース・リカバリー管理ユーティリティー](http://www.ibm.com/support/knowledgecenter/SSEPH2_14.1.0/com.ibm.ims14.doc.sur/ims_dspurx00.htm#ims_dspurx00) (DSPURX00) (システム・ユ [ーティリティー](http://www.ibm.com/support/knowledgecenter/SSEPH2_14.1.0/com.ibm.ims14.doc.sur/ims_dspurx00.htm#ims_dspurx00))
- CICS: Issuing DBRC [commands](http://www-01.ibm.com/support/knowledgecenter/SSGMCP_5.2.0/com.ibm.cics.ts.doc/dfht4/topics/dfht423.html) from CICS

## **DBRC** オンライン・コマンド

一部の DBRC コマンドは、オンライン IMS 環境から実行することができます (/RM*xxxxxx* コマンド)。

オンライン DBRC コマンドには、次のものがあります。

- / RMCHANGE
- /RMDELETE
- / RMGENJCL
- /RMINIT
- / RMLIST
- /RMNOTIFY

これらのコマンドが IMS のセキュリティーを正常にパススルーした後、IMS はこ れらのコマンドをその処理を行う DBRC に渡します。これらのコマンドは、類似の 名前を持つ通常の DBRC コマンドと同じ方法で処理されます。例えば、DBRC は /RMCHANGE コマンドを CHANGE コマンドと同様の方法で処理します。これら

のオンライン・コマンドの許可も、バッチ DBRC コマンドと同様の方法で制御され ます。具体的に言うと、DBRC コマンド許可出口 (DSPDCAX0)、RACF® などのセ キュリティー許可プログラム、またはこの両方を使用することができます。 関連概念:

■ DBRC [セキュリティー](http://www.ibm.com/support/knowledgecenter/SSEPH2_14.1.0/com.ibm.ims14.doc.sag/dbrc_admin/ims_recon_preserv_integrity.htm#ims_recon_preserv_integrity) (システム管理)

関連資料:

■ DBRC [コマンド許可出口ルーチン](http://www.ibm.com/support/knowledgecenter/SSEPH2_14.1.0/com.ibm.ims14.doc.err/ims_dspdcax0.htm#ims_dspdcax0) (DSPDCAX0) (出口ルーチン)

# **DBRC** コマンド構文

すべての DBRC コマンドは、ここで説明する構文に従う必要があります。この構文 は標準のコマンド言語構文であり、TSO およびアクセス方式サービス・プログラム の構文に類似しています。

コマンドは、大文字、小文字、または大/小文字混合のいずれの形式で入力しても構 いません。 DBRC では、使用する形式には関係なく、コマンド入力の多くは処理す る前に大文字形式に変換されます。ただし、DBRC は、キーワード値とストリング 値は大文字形式には変換しません。例えば、GENJCL コマンドの **USERKEYS** パラ メーターや、NOTIFY.UIC および CHANGE.UIC コマンドの **UDATA** パラメータ ーの「*value*」の部分は、入力されたとおりの形式で処理されます。

サブセクション:

- v 『分離文字』
- v 『継続文字 』
- v 56 [ページの『コメント』](#page-67-0)
- v 56 [ページの『コマンド』](#page-67-0)
- v 56 [ページの『パラメーター』](#page-67-0)

## 分離文字

コマンド内で分離文字が必要な個所はどこでも、ブランク、コンマ、またはコメン トと交換することができます。パラメーターとパラメーターの間には、複数の分離 文字を使用することができます。

## 継続文字

継続文字は、単一の入力行に収まらないコマンドおよびコメントを継続させるとき に使用します。

DBRC で使用される 2 種類の継続文字は負符号 (-) と正符号 (+) です。

- **+** 継続される行からの先行分離文字を削除します。
- **-** 継続される行からの先行分離文字を削除しません。

制約事項**:** 単一引用符で囲まれた文字ストリング (例えば、('c...c') を継続する場合 は、負符号の継続文字でのみ継続ができます。これは、単一引用符で囲まれた文字 ストリング内では分離文字が意味を持つからです。 DBRC では、そうした文字スト

<span id="page-67-0"></span>リングは、終了引用符が検出される前に行の終わりに達した場合、行の最後の非ブ ランク文字が負符号の継続文字でなければ、終了したと見なされます。文字ストリ ングの最大長は 256 文字です。

## コメント

コメントは、記号 (/\*) で始まり、記号 (\*/) で終わる英数字ストリングで構成され ます。

文字ストリング (\*/) が検出される前に行の終わりに達した場合、および行の最後の 文字が継続文字でない場合は、コメントは終了したと想定されます。

### コマンド

コマンドは、verb、修飾子、および、ほとんどの場合、パラメーターのリストから 構成されます。 verb の後にはピリオド (.) が 1 つだけ続き、verb と修飾子の間 に他の文字を入れることはできません。

コマンドは、DBRC SYSIN 入力ストリームの 1 から 72 桁目の任意の位置に入力 することができます。コマンド行の最後の非ブランク文字として継続文字を入力す れば、コマンドを複数行に継続することができます。

SYSIN 入力ストリームの 73 から 80 桁目は無視されます。

パラメーター

ほとんどの DBRC コマンドは、必須パラメーターとオプション・パラメーターの両 方を含んでいます。

一般に、DBRC コマンドには定位置キーワード・パラメーターはありません。キー ワード・パラメーターには、以下のタイプがあります。

- キーワード単独
- 値を持つキーワード:

keyword(v)

v 値のリストを持つキーワード:

keyword(v1,v2..)

• 値のリストが繰り返されるキーワード:

keyword((v1,v2..),(v1,v2..)..)

値のリストの繰り返しをこのタイプのキーワードで 1 回だけ入力する場合は、 次のように外側の括弧を省略することができます。

keyword(v1,v2)

一部のコマンドは、互いに排他的なパラメーターを含んでいます。パラメーターの 説明で、垂直バー(I)は、互いに排他的なパラメーターを分離します。同じコマン ド上にこうしたパラメーターを複数指定するとエラーになりませんが、DBRC は最 後に指定されたコマンドを採用し、その他は無視します。

重要**:** DBRC コマンド・パラメーターには、以下のコーディング規則が適用されま す。

v ある種のキーワードは特定の形式の値を必要とします。

- v 16 進数の入力形式は X'xxx' です。ここで X'x' は、0 から 9 および A から F の任意の文字です。
- v 任意の文字を文字ストリングの一部とすることができます。
- v ブランクまたはその他の特殊文字を含む文字ストリングは、単一引用符で囲む必 要があります。例えば、

UDATA('RECOVERY POINT FOR ALL PARTITIONS TAKEN ON IMS12 EACH MONTH')

- v データ・セット名、データ・セット DD 名、およびボリューム通し番号にはハ イフンを含めることができます。
- v データ・セット名は、z/OS JCL マニュアルで指定された規則に従います。

特に注記がない限り、値のあるオプションのキーワードは以下のデフォルトを持っ ています。

数値 0

文字値

ブランク

特定のパラメーターが 1 つのコマンド内で 1 回を超えて検出された場合は、最後 に出現したパラメーターが使用されます。 1 つのコマンド内で互いに排他的なパラ メーターが検出された場合は、最後に出現したパラメーターが使用されます。

# **DBRC** タイム・スタンプ

タイム・スタンプは、RECON データ・セットに記録される時刻指定です。 RECON のリスト、メッセージ、およびダンプで見かけるタイム・スタンプのフォ ーマットを正しく理解しておくと、コマンドで適切なタイム・スタンプを入力する 際に役立ちます。

タイム・スタンプの精度は、マイクロ秒です。

標準フォーマットのタイム・スタンプ

ある種のパラメーターにはタイム・スタンプが必要です。タイム・スタンプは、以 下のいずれかのフォーマットで入力することができます。

圧縮**:** yydddhhmmssthmiju [offset]

区切り**:**

[yy]yy|ddd|hh|mm|ss|thmiju [offset]

パラメーターの説明は次のとおりです。

**yyyy** 年 (0000 から 9999)

ddd 日 (000 から 366)

- **hh** 時 (0 から 23)
- **mm** 分 (0 から 59)
- **ss** 秒 (0 から 59)

#### **thmiju**

100 万分の 1 秒 (000000 から 999999)

**|** ブランクを含む任意の非数値桁分離文字。ただし、単一引用符は除 く。タイム・スタンプにブランク、コンマ、または括弧が含まれる 場合は、それを単一引用符で囲む必要があります。例えば、次のよ うになります。

LIST.LOG STARTIME('11.213 08:24:45.123456 -8')

または

LIST.LOG STARTIME('11,213 08:24:45.123456 PST')

- **offset** 次のいずれかです。
	- 1. 省略。現行の TIMEZIN 値が使用されます。
	- 2. **±h[h[:mm]]** または **±h[h[mm]]** の形式の数値オフセットで、 UTC に追加された場合は、地方時を示す。 **h[h]** は 0 から 14 の数値です。圧縮フォーマットで **mm** を指定した場合は、**hh** も指定する必要があります。**mm** の値は {00、15、30、45} の セットから選択します。

**±hh:mm** は -11:45 から +14:45 の値のみが有効です。

**±hhmm** は -1145 から +1445 の値のみが有効です。

3. シンボリック時間帯ラベル。

タイム・スタンプ値には、右側を切り捨てられたエレメントがある場合がありま す。その場合、省略されたエレメントの数字はゼロと想定されます。

ddd の後のエレメントはいずれも、先頭で入力を切り捨てることができます。した がって、yyyy|ddd は yyyy|ddd|hh として受け入れられます。エレメントの一部を 入力することはできません。例えば、yyyy|ddd|h は無効です。

年として 2 桁だけ入力すると、その 2 つの高位桁は、 62 [ページの『](#page-73-0)2 桁年入力 [の補外法 』に](#page-73-0)説明されているスライディング・ウィンドウ方式を使用して補外され ます。

同じタイム・スタンプを次のような方法で入力することができます。

11213082445123456 11213082445123456-0800 11.213/08:24:45.123456

あるいは、次のように、ブランク、コンマ、または括弧を用いて入力することもで きます。

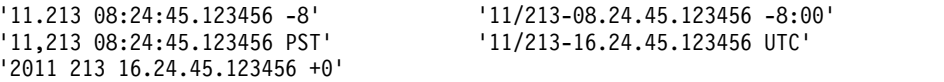

*TIMEFMT* パラメーター

オプションの TIMEFMT パラメーターを使用すると、DBRC からのメッセージ、 画面表示、およびリストに表示されるタイム・スタンプの形式を定義できます。 TIMEFMT に関連する各パラメーターはオプションであり、コンマだけを組み込む ことによって省略できます。コマンド出力およびメッセージ出力のタイム・スタン

プは、TIMEFMT パラメーターで指定されたフォーマットを使用して表示されま す。すべてのフォーマットで、マイクロ秒の精度まで表示できるようになりまし た。

TIMEFMT パラメーターは、CHANGE.RECON、LIST.xxxx、GENJCL.xxxx の各コマンド で使用でき、基幹 JCL メンバーの中で指定することもできます。

制約事項**:** TIMEFMT に関連したパラメーターは定位置パラメーターです。

TIMEFMT パラメーター・サブリストの形式は、以下のとおりです。

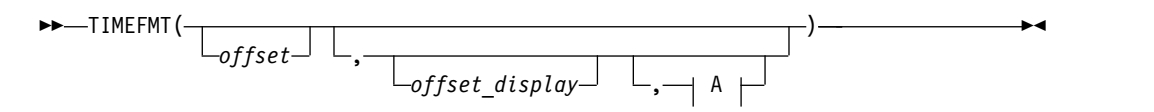

**A:**

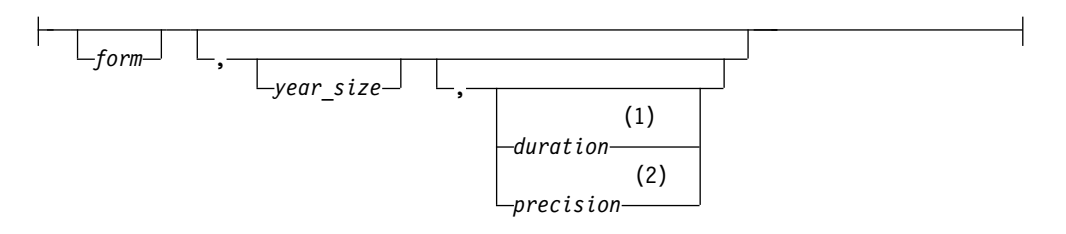

注**:**

**1** *duration* は CHANGE.RECON コマンドでのみ設定できます。

**2** precision は、%SET ステートメントでのみ有効です。

サブリストの項目を省略すると、RECON ヘッダーからの現行値が使用されます。 *offset*

表示する前の UTC 内部時刻に適用されるオフセットを指定します。

- **U** 指定なし。すなわち、イベントの発生時に UTC を表示します。
- **O** 起点を指定します。イベントが発生した時刻と場所の地方時を表示します。
- **L** 現行のローカル・オフセットを指定します。現在の地方時に相当する時刻を 表示します。

## *offset\_display*

時刻に付加されるオフセットの表示フォーマットを指定します。

- **L** ラベルが定義されている場合、オフセットをラベル・フォーマットで表示す ることを指定します。ラベルが定義されていない場合、オフセットは数値フ ォーマットで表示されます。
- **O** オフセットを数値 (+|- HH:MM) フォーマットで表示することを指定しま す。
- **N** 時間帯情報は表示しないことを指定します。

#### *form*

タイム・スタンプを区切り形式または圧縮形式のどちらで表示するかを指定しま す。

- **P** タイム・スタンプを区切り形式で表示することを指定します。
- **C** 時刻を圧縮形式で表示することを指定します。

#### *year\_size*

年の全 4 桁を表示するか、下位 2 桁のみを表示するかを指定します。

- **2** 年を下位 2 桁のみ表示します。
- **4** 年の全 4 桁を表示します。

#### *duration*

これらの選択項目の有効範囲を、現行のジョブに制限するか、システム・デフォ ルトをグローバルにオーバーライドするものとして使用するかを指定します。 duration サブパラメーターは、CHANGE.RECON コマンドでのみ指定できます。

#### **PERM**

指定されたオプションが、同じ RECON で実行される後続のすべての DBRC ユーティリティー・ジョブでも有効であることを示します。つま り、これらの値はその後のジョブのデフォルトとなります。

**TEMP**

指定されたオプションが、そのコマンドが入力されるジョブでのみ有効であ ることを示します。 **PERM** と **TEMP** のいずれも指定されない場合、 **TEMP** がデフォルトとなります。

*precision*

基幹 JCL 内の %SET ステートメントに 1 から 6 までの数値でのみコーディ ングされます。これを使用して、GENJCL によって出力されるタイム・スタン プに含まれる下位桁の数を制御できます。デフォルトは 6 です。

他のパラメーターと同様、ヌル値をコーディングすると、対応する TIMEFMT 値は GENJCL のデフォルトにリセットされます。TIMEFMT() はすべての値を リセットします。

基幹 *JCL* 内の *TIMEFMT* パラメーター

TIMEFMT パラメーターは、CHANGE.RECON コマンドでの使用に加えて、任意の LIST.xxx または GENJCL.xxx DBRC コマンドでもコーディングすることができま す。また、次のように基幹 JCL メンバーに指定することもできます。 %SET TIMEFMT(....)

次に示すのは、基幹 JCL 内の %SET キーワードの例です。

%SET TIMEFMT(,N) %SELECT RLDS(%SSID,LAST) LOGEND =%LOGETIM %ENDSEL

次に示すのは、上の例の %SET から提供される出力です。

LOGEND =11011131500023456

*TIMEFMT* サブパラメーターの優先順位

TIMEFMT サブパラメーターの優先順位は、上から下の順で、以下のようになりま す。

1. RECON デフォルト
RECON デフォルトは INIT.RECON コマンドによって設定されます。これら のデフォルトは、CHANGE.RECON コマンドの PERM オプションを使用して リセットすることができます。

2. ジョブ・レベルのオーバーライド

RECON デフォルトは、CHANGE.RECON コマンドの PERM または TEMP オプションを使用して、 SYSIN コマンド・ストリーム内の後続のコマンドでオ ーバーライドすることができます。

3. 基幹 JCL メンバー内の %SET ステートメント

%SET ステートメントの TIMEFMT 設定値は、同じメンバー内の直前の %SET ステートメントの設定値に加えて、GENJCL のデフォルトの設定値もオーバーラ イドします。

4. コマンドのオーバーライド

DBRC コマンドの TIMEFMT 設定値は、当該コマンド呼び出しの有効範囲内の 上記設定値をすべてオーバーライドします。例えば、GENJCL.xxx コマンドの TIMEFMT 設定値は、適用できる基幹 JCL メンバー内のすべての %SET ステー トメントの TIMEFMT 設定値をオーバーライドします。

最後のパラメーターの duration は、CHANGE.RECON 以外のいずれのコマンドで 指定しても意味がありません。コーディングされた TIMEFMT 値はいずれも、現在 有効な値を、このコマンドの継続時間だけオーバーライドするからです。省略され た値については、PERM 継続時間を指定した最新の CHANGE.RECON コマンドから の、現在有効な値 (この値は INIT.RECON のデフォルトをオーバーライドします) はそのまま有効です。

INIT.RECON コマンドによって RECON データ・セットに設定される値は、 **TIMEFMT(O,N,P,2,TEMP)** です。

GENJCL コマンドによって使用されるデフォルトは、**TIMEFMT(O,O,C,2,TEMP,6)** です。

推奨事項**:** ご使用のシステムで複数の IMS システムを異なる時間帯に操作し、それ らのシステムがデータおよび RECON を共用する場合は、RECON リストに少なく とも UTC または LOC を使用して、リストされているすべてのタイム・スタンプが 共通のベースを持つようにしてください。

# ゼロのタイム・スタンプ値の指定

タイム・スタンプ値ゼロは、コマンド・キーワードの値として明示的に許可されて いる場合にのみ有効です。タイム・スタンプ値ゼロは、許可されている場合、区切 りフォーマットまたは圧縮フォーマットのいずれでも入力でき、1 桁に圧縮するこ ともできます。例えば、タイム・スタンプ値ゼロは、以下の方法で指定することが できます。

00000000000000000 '00 000 00:00:00.000000'  $\Theta$ 

オフセット値が指定されている場合、それは無視されます。

# **2** 桁年入力の補外法

DBRC コマンド上の入力タイム・スタンプに、2 桁の年表記を使用することは受け 入れられます。この場合、世紀桁 (年号の上 2 桁) が、内部タイム・スタンプで使 用するために引き出されます。内部タイム・スタンプ内の世紀桁は、次の処理で、 入力された 2 桁により決定されます。

v 入力された年の桁数は、100 年のスライディング・ウィンドウと比較されます。 ウィンドウの下限は、現在の年マイナス 70 です。上限は現在の年プラス 29 で す。ブレークポイント は、下限の下位 2 桁として定義されます。

入力された数字がブレークポイントと等しいかそれより大きい場合は、下限の世 紀桁が使用されます。ブレークポイントより小さい場合は、上限の世紀桁が使用 されます。ウィンドウの上限および下限とブレークポイントは、IMS の初期化時 に設定されます。年が変更されると、これらの値は再計算されます。

# タイム・スタンプの変換および例

次の例では、地方時は PST (オフセット -08:00) です。

2007.030 10:00:0.123456 -08:00 (区切りフォーマット) または 0703010000123456 -0800 (圧縮フォーマット) で起こったイベントは、RECON データ・セットに 2007030F|18000012|3456032D| (*yyyydddFhhmmssthmijufqqs*) として 12 バイトで記 録されます。各部分の説明は次のとおりです。

# *yyyydddFhhmmssthmiju*

UTC、地方時より 8 時間遅い

- *fqqs* オフセット :
	- *f* フラグ・ビット。通常は 0
	- *qq* 1 時間の 4 分の 1 (32/4=8)
	- *s* 符号 (D は負、C は正)

注**:** 地方時を取得するために、オフセットが常に UTC 時間に加算されます。地方 時から UTC 時間を取得するには、オフセットの符号を逆にし、それを地方時に加 算します。

RECON データ・セット内のレコード (PRILOG レコードなど) からのタイム・ス タンプは、次のようにリストされます。 '2007.030 10:00:00.123456 -08:00'

上記のタイム・スタンプがコマンドに引用符付きで入力された場合、DBRC は RECON データ・セット内のレコードを、次のように記録された時刻によって検出 します。

2007030F 18000012 3456032D

DBRC は、RECON データ・セットでレコードを検索する際に、内部で UTC 時刻 を使用します。UTC 時刻のオフセット部分は無視されます。

タイム・スタンプの中にオフセットが何も与えられていない場合は、DBRC は TIMEZIN 値を使用します。これは、レコードが RECON データ・セットの中に書 き込まれた時刻以降に、クロックの変更が発生した場合には、正確でないことがあ ります。

オフセットが含まれている限り、さまざまな RECON リストからのタイム・スタン プを使用できます (タイム・スタンプが異なるフォーマットで表示される場合も含 めて)。

# タイム・スタンプ値の標準デフォルト設定

RECON データ・セットのタイム・スタンプ・フォーマットは、標準デフォルトで す。

RECON ヘッダーから、次のように入力します。

TIMEZIN=%SYS

OUTPUT FORMAT: DEFAULT = LOCORG NONE PUNC YY No user-defined labels are defined.

オフセット値を指定せずに割り振りレコードをリストすると、タイム・スタンプは 次のようにリストされます。

11.027 19:03:47.123456

この割り振りレコードは、夏時間変更の前に書き込まれました。タイム・スタンプ は、オフセットを指定せずにレコードをリストするコマンドで入力されます。 RECON データ・セットに TIMEZIN=%SYS を設定すると、オフセットは変更され た現行 z/OS クロックから取得されます。 RECON データ・セットにレコードが 見つかりませんでした。

# タイム・スタンプのフォーマットに影響される **DBRC** コマンド

以下の DBRC コマンドは、その構文の一部としてタイム・スタンプを持っていま す。

- CHANGE.BKOUT
- $\cdot$  CHANGE.CA
- CHANGE.IC
- v CHANGE.PRILOG
- CHANGE.SECLOG
- CHANGE.UIC
- DELETE.ALLOC
- DELETE.CA
- DELETE.IC
- DELETE.LOG
- DELETE.RECOV
- DELETE.REORG
- DELETE.UIC
- GENJCL.CA
- GENJCL.RECOV
- **· GENJCL.USER**
- LIST.HISTORY
- v LIST.LOG
- NOTIFY.ALLOC
- NOTIFY.BKOUT
- $\cdot$  NOTIFY.CA
- NOTIFY.IC
- NOTIFY.PRILOG
- NOTIFY.RECOV
- NOTIFY.REORG
- NOTIFY.SECLOG
- NOTIFY.UIC

標準フォーマットのタイム・スタンプの詳細については、 57 [ページの『標準フォ](#page-68-0) [ーマットのタイム・スタンプ』を](#page-68-0)参照してください。

# 完全精度タイム・スタンプ・パラメーターを必要とする **DBRC** コマ ンド

以下のコマンドは、特定の RECON レコードを識別するために、または変更される RECON レコード内の情報を識別するために、タイム・スタンプを使用します。こ れらの場合は、完全精度タイム・スタンプが必要です。

- v CHANGE.BKOUT: UORTIME パラメーター
- v CHANGE.CA: RECTIME パラメーター
- v CHANGE.IC: RECTIME パラメーター
- v CHANGE.PRILOG (RLDS/SLDS/TSLDS 用): STARTIME および DSSTART パラメ ーター
- v CHANGE.SECLOG (RLDS/SLDS/TSLDS 用): STARTIME および DSSTART パラメ ーター
- v CHANGE.UIC: RECTIME パラメーター
- v DELETE.ALLOC: RECTIME パラメーター
- v DELETE.CA: RECTIME パラメーター
- v DELETE.IC: RECTIME パラメーター
- v DELETE.LOG: STARTIME パラメーター
- v DELETE.RECOV: RECTIME パラメーター
- v DELETE.REORG: RECTIME パラメーター
- v DELETE.UIC: RECTIME パラメーター
- LIST.LOG: STARTIME パラメーター
- NOTIFY.ALLOC: STARTIME パラメーター
- v NOTIFY.ALLOC: ALLTIME パラメーター (DEALTIME パラメーターと共に指定さ れた場合のみ)。
- NOTIFY.SECLOG (RLDS/SLDS/TSLDS 用): STARTIME パラメーター
- v NOTIFY.SECLOG (RLDS/SLDS/TSLDS 用): STARTIME パラメーター

DBRC は、10 分の 1 秒の後に続く下位の桁を無視しなくなりました。例えば、次 のイメージ・コピーの情報を変更する場合:

-------------------------------------------------------------------------------

IMAGE

RUN = 2011.114 16:28:41.123456 -07:00\* RECORD COUNT =0

STOP = 0000.000 00:00:00.000000 +00:00 BATCH USID=0000000000

IC1

DSN=DHVNTZ02.IC1 FILE SEQ=0001 UNIT=3400 VOLS DEF=0001 VOLS USED=0001 VOLSER=USER01

-------------------------------------------------------------------------------

以下のいずれかの CHANGE.IC コマンド入力します。

CHANGE.IC DBD(DHVNTZ02) DDN(HIDAM) RECTIME('2011.114 16:28:41.123456 -07:00') - ICDSN(NEWDSN)

CHANGE.IC DBD(DHVNTZ02) DDN(HIDAM) RECTIME(11114162841123456-0700) - ICDSN(NEWDSN)

CHANGE.IC DBD(DHVNTZ02) DDN(HIDAM) RECTIME(11114162841123456) - ICDSN(NEWDSN)

タイム・スタンプを含む (例えば、NOTIFY.IC) または一定の時刻範囲のログ・レコ ードを表示する (例えば、LIST.LOG FROMTIME) 新規レコードの作成では、ユー ザーはタイム・スタンプを指定するときに選択したのと同じ精度が得られます。上 にリストしたパラメーターを除いて、その他の DBRC コマンドのタイム・スタン プ・パラメーターはすべて最小仕様である年と日のみを必要とします。タイム・ス タンプの残りの部分にはゼロが埋め込まれます。

関連資料:

138 ページの『[CHANGE.RECON](#page-149-0) コマンド』

273 [ページの『基幹](#page-284-0) JCL の構文』

# 第 **9** 章 **BACKUP.RECON** コマンド

BACKUP.RECON コマンドは、コピー 1 RECON から RECON データ・セットの バックアップ・コピーを作成する際に使用します。

BACKUP.RECON コマンドは、最初に RECON データ・セットをオープンし、 RECON の不整合があれば、それを除去するために必要なクリーンアップが行われ ます。次にこのコマンドは IDCAMS REPRO コマンドを呼び出し、その通常のデ フォルトを使用して、バックアップ・コピーを作成します。 REPRO コマンドの通 常の使用に対して適用できる制約事項があれば、それをこのコマンドに適用しま す。バックアップ・コピーを受け取るデータ・セットは空でなければなりません。

サブセクション:

- v 『構文』
- v 『キーワード』
- 『使用上の注意』
- v 68 ページの『RECON [データ・セットのバックアップ作成の例 』](#page-79-0)

# 構文

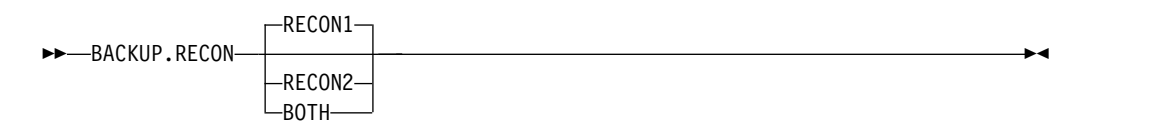

## キーワード

以下のキーワードは、BACKUP.RECON コマンドに有効です。

#### **RECON1 | RECON2 | BOTH**

RECON データ・セットのコピー先のバックアップ・データ・セットを指定す るために使用する、互いに排他的なオプション・キーワード。

# **RECON1**

使用中の JCL の BACKUP1 DD ステートメントによって指定されたバッ クアップ・データ・セットに RECON データ・セットをコピーします。

# **RECON2**

使用中の JCL の BACKUP2 DD ステートメントによって指定されたバッ クアップ・データ・セットに RECON データ・セットをコピーします。

# **BOTH**

使用中の JCL の BACKUP1 および BACKUP2 DD ステートメントによっ て指定されたデータ・セットに RECON データ・セットをコピーします。

# 使用上の注意

並列 RECON アクセスが使用される場合、すべての DBRC インスタンスに対する RECON アクティビティーが静止されます。 COPY1 RECON データ・セットに関 <span id="page-79-0"></span>連した保持ロックの存在に関する検査は、IDCAMS REPRO コマンドが呼び出され る前に完了しています。保持ロックが存在する場合、IDCAMS REPRO コマンドは 呼び出されず、コマンドは失敗します。

並列 RECON アクセス・モードでは、RECON データ・セットに対する保持ロック が存在する場合、それらのロックを解決する必要があります。SMS サーバー (SMSVSAM) がアクティブであり、すべてのプロセッサー上の Transactional VSAM (TVS) がアクティブであることを確認して、コマンドを再サブミットしてく ださい。

RECON RECORDSIZE が 32 KB より大きく、バックアップの宛先が順次データ・ セットの場合、BACKUP.RECON コマンドは失敗します。 RECON データ・セッ トを順次ファイル (例えば、テープ) にバックアップする場合は、以下のステップを 実行します。

- 1. BACKUP.RECON コマンドを使用してバックアップ KSDS を作成する
- 2. DFSMSdss を使用して、バックアップをとった KSDS を順次ファイルにコピー する

# **RECON** データ・セットのバックアップ作成の例

この例では、コピー 1 RECON の 2 つのバックアップ・コピーが作成されます。 //BKUP JOB //BACKUP1 DD . . . //BACKUP2 DD . . . . . . //SYSIN DD \* BACKUP.RECON BOTH /\*

順次バックアップを作成するには、BACKUPx DD ステートメントに適切な DCB パラメーターを組み込む必要があります。指定する BLKSIZE は、RECON デー タ・セットに定義された最大 RECORDSIZE より大きく、32K より小さくなければ なりません。例えば、DCB=(RECFM=VB,LRECL=32756,BLKSIZE=32760) です。

# 第 **10** 章 **CHANGE** コマンド

CHANGE コマンドは、RECON データ・セット内の情報を変更するために使用し ます。

# **CHANGE.ADS** コマンド

CHANGE.ADS コマンドは RECON データ・セット内の DEDB ADS 情報を変更 するのに使用します。エリアの使用中に CHANGE.ADS コマンドを実行すると失 敗します。

サブセクション:

- v 『構文』
- v 『キーワード』
- v 70 ページの『ADS [レコードの変更例』](#page-81-0)

# 構文

►► CHANGE.ADS ADDN(*name*) AREA(*name*) DBD(*name*)

ADDNNEW(*name*)

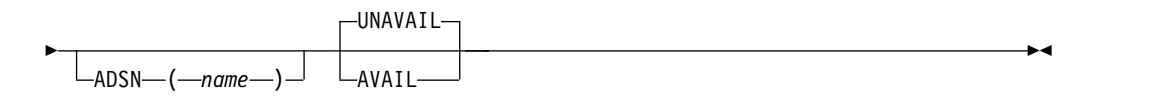

# キーワード

# **ADDN(***name***)**

変更する ADS のエリア・データ・セットの DD 名を指定するための必須キー ワード。

#### **AREA(***name***)**

変更する ADS をエリア名で示す必須キーワード。

# **DBD(***name***)**

変更する ADS をデータベース名で示す必須キーワード。

# **ADDNNEW(***name***)**

変更する ADS を新しい DD 名で示すオプション・キーワード。

#### **ADSN(***name***)**

変更する ADS を新しいデータ・セット名で示すオプション・キーワード。

# **UNAVAIL | AVAIL**

互いに排他的なオプション・キーワードであり、ADS レコードの可用性の表示 を変更します。

#### **UNAVAIL**

ADS が使用不可であることを示します。

►

<span id="page-81-0"></span>**AVAIL**

ADS が使用可能であることを示します。エリアのリカバリーが必要である 場合は、CHANGE.ADS AVAIL コマンドは失敗します。

ADSN が指定されているのに、AVAIL も UNAVAIL も指定されていない場合 は、この値のデフォルトは UNAVAIL となります。

# **ADS** レコードの変更例

この例では、RECON データ・セットの ADS レコードを変更します。

```
//CHGADS JOB
.
.
.
//SYSIN DD *
    CHANGE.ADS DBD(DBD001) AREA(AREA002) -
            ADSN(ADSN004) ADDN(ADDN004)
/*
関連資料:
339 ページの『INIT.ADS コマンド』
```
# **CHANGE.BKOUT** コマンド

CHANGE.BKOUT コマンドは、指定したサブシステムに関連するバックアウト・レ コードのリカバリー単位 (UOR) の追加、変更、または削除を行うのに使用しま す。

推奨事項**:** CHANGE.BKOUT コマンドは、動的バックアウト障害が発生し、特定 のバックアウト・レコードが無効であることが分かっている場合に使用します。 CHANGE.BKOUT コマンドを誤って使うと、リカバリーの保全性が失われる結果に なるおそれがあります。

サブセクション:

- v 『構文』
- v 71 [ページの『キーワード』](#page-82-0)
- v 72 ページの『CHANGE.BKOUT [コマンドの使用例』](#page-83-0)

# 構文

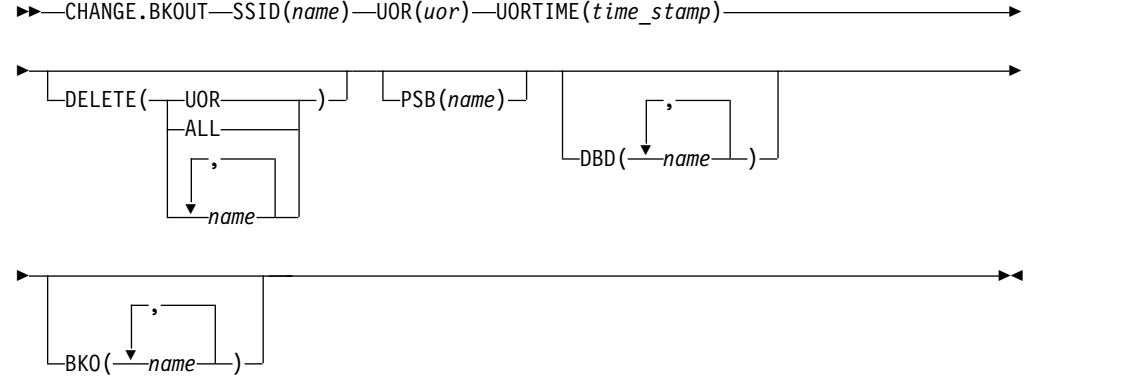

# <span id="page-82-0"></span>キーワード

以下のキーワードは、CHANGE.BKOUT コマンドに有効です。

### **SSID(***name***)**

バックアウト・レコードが変更されるサブシステムを指定する必須キーワード。 この名前は最大 8 文字の英数字ストリングであり、任意の有効なサブシステム 名を表します。

#### **UOR(***uor***)**

UORTIME キーワードと一緒に使用し、バックアウト・レコードのリカバリー 単位を示す必須キーワード。リカバリー・トークン (*uor*) は、バックアウト・ レコードの特定の UOR を記述する 16 バイトのフィールドです。このキーワ ードの値は 32 桁の 16 進数字で表す必要があります。

このキーワードに指定できるリカバリー単位は、現在バックアウト・レコードに あるもの、あるいはこれからレコード追加するものです。

#### **UORTIME(***time\_stamp***)**

前記の UOR の時刻を指定する必須キーワード。この値は、UOR の開始時刻 (X'5607' ログ・レコードにあります) です。タイム・スタンプは標準形にする必 要があります。

# **DELETE(UOR | ALL |** *name...***)**

前記の必須キーワードで指定された、リカバリー単位に関連する一部またはすべ ての情報を削除するオプション・キーワード。

**UOR**

前記の UOR および UORTIME 必須キーワードで定義された UOR 全体 を削除します。DELETE(UOR) を指定しない場合、CHANGE.BKOUT は、 既存の UOR の変更か、現在バックアウト・レコードにない UOR の追加 を行うものと見なします。

DELETE(UOR) を指定した場合は、それ以外のオプション・キーワードは すべて無視されます。

バックアウト・レコードに UOR が存在しない場合は、このコマンドは失 敗します。

**ALL**

指定した UOR および UORTIME のデータベース・エントリーを削除する ことを指定します。ただし、DBD キーワードまたは BKO キーワード (あ るいはその両方) にデータベース名も指定した場合は、UOR 接頭部情報は そのまま残します。 DBD または BKO にデータベース名を指定しない場 合は、CHANGE.BKOUT は DELETE(UOR) が指定されたのと同じような 働きをします。 ALL オプションを使用すると、UOR 接頭部の制御データ に触れずに、バックアウト・レコードの UOR エントリー内のデータベー ス・リストを置き換えたり、実質的に変更することができます。また、ALL オプションを使用することによって、UOR 内のすべてのデータベース・エ ントリーも削除することができます。ただし、DBD または BKO キーワー ド内にリストされているデータベース・エントリーは削除できません。

*name*

DELETE キーワードで使用されるデータベース名を 8 個まで指定できま す。指定する個々の名前はコンマで区切ります。指定したリカバリー単位に <span id="page-83-0"></span>関連したデータベースすべてをリストする場合の CHANGE.BKOUT のア クションは DELETE(ALL) が指定された場合と同じです。

リストされたデータベース名が 1 つでも、指定された UOR 内に含まれて いない場合には、このコマンドは失敗します。

**HALDB** データベースの制約事項**:** HALDB データベースに CHANGE.BKOUT コマンドを使用するときは、*name* に HALDB 区画の名 前を指定します。

以下のオプション・キーワードは、DELETE(UOR) を指定しない場合にのみ使用で きるものです。UOR が既にバックアウト・レコード内にある場合は、少なくとも 1 つはオプション・キーワードを指定する必要があります。バックアウト・レコード に UOR が含まれていなければ、追加されます。その場合は、PSB キーワードと DBD または BKO キーワードのいずれかを指定する必要があります。

BKO または DBD キーワードのいずれか、あるいはその両方を指定できます。ただ し、BKO および DBD キーワードの両方に同じデータベース名は指定できません。 バックアウトされているデータベースが同時に、バックアウトを要求することはで きないからです。

#### **PSB(***name***)**

UOR に関連した PSB を示すオプション・キーワード。バックアウト・レコー ドに UOR を追加するには、PSB(*name*) を指定する必要があります。必須キー ワードによって定義された UOR がバックアウト・レコード内に既に含まれて いる場合は、現行 PSB が指定された PSB で置き換えられます。

# **DBD(***name***...)**

指定された UOR に関連したデータベースを示すオプション・キーワード。こ の DBD キーワードには 8 個までデータベース名をリストできます。ここにリ ストされるデータベース名は、このリカバリー単位のバックアウトを必要とする データベースを示しています。このキーワードを使用すると、既存データベー ス・エントリーの状況をバックアウトが必要であるように変更できます。

**HALDB** データベースの制約事項**:** HALDB データベースに CHANGE.BKOUT コマンドを使用するときは、*name* に HALDB 区画の名前 を指定します。

#### **BKO(***name***...)**

UOR が適用されるデータベースを示すオプション・キーワード。BKO は、こ の UOR から既にバックアウトされているデータベースを示します。BKO キー ワードには 8 個までデータベース名を指定できます。このキーワードを使用す ると、既存データベースの状況を、バックアウト完了の状況に変更できます。

**HALDB** データベースの制約事項**:** HALDB データベースに CHANGE.BKOUT コマンドを使用するときは、*name* に HALDB 区画の名前 を指定します。

# **CHANGE.BKOUT** コマンドの使用例

この例では、DBD および BKO キーワードでリストされたものを除き、指定された UOR および UORTIME のすべてのデータベース・エントリーが削除されます。

```
//CHGBKOUT JOB
.
.
.
//SYSIN DD *
    CHANGE.BKOUT SSID(SYS3)—
                 UOR(E2E8E2F34040400000000600000003)—
                 UORTIME(07093134502123456) DELETE(ALL)—
                 DBD(DATA1,DATA2,DATA3C)—
                 BKO(DATA4,DATA5,DATA3A)
/*
```
# **CHANGE.CA** コマンド

CHANGE.CA コマンドを使用して、RECON データ・セットで識別されている CA グループについて、変更累積 (CA) ユーティリティーの指定された実行に関す る情報を変更します。

サブセクション:

- v 『構文』
- v 『キーワード』
- v 75 [ページの『例』](#page-86-0)

# 構文

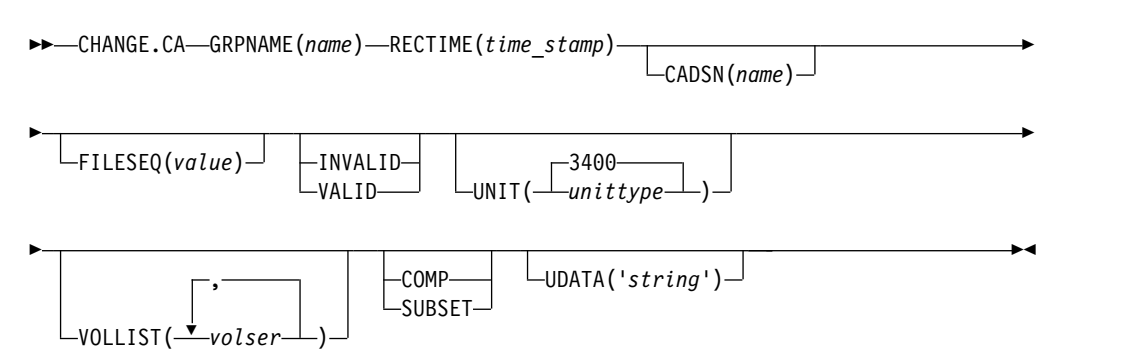

# キーワード

# **GRPNAME(***name***)**

情報を変更する CA グループの名前を指定する必須キーワード。

# **RECTIME(***time\_stamp***)**

変更する変更累積実行レコードを示す必須キーワード。

CA レコードのリストから、アスタリスク (\*) のマークの付いた STOP 時刻を 使用します。タイム・スタンプは標準形にする必要があります。

# **CADSN(***name***)**

示されたレコードの変更累積データ・セットの新しい名前を指定するオプショ ン・キーワード。

# **FILESEQ(***value***)**

示されたレコードに記録する新規ファイル・シーケンス番号を指定するオプショ ン・キーワード。

### **INVALID | VALID**

互いに排他的なオプション・キーワードであり、変更累積データ・セットを後続 の変更累積またはデータベース・リカバリーを実行する際の入力として使用する かどうかを指定します。

#### **INVALID**

変更累積データ・セットを後続の変更累積またはデータベース・リカバリー の実行への入力として使用しないことを指定します。無効にされた変更累積 データ・セットが、後で変更累積の出力として再使用される場合、そのデー タ・セットは自動的に有効であるとマーク付けされ、使用されます。

#### **VALID**

以前に無効にされた変更累積データ・セットが、後続の変更累積またはデー タベース・リカバリーの実行への入力として使用可能であること指定しま す。このキーワードは、前に無効であるとマーク付けされていた変更累積デ ータ・セットが現在有効になっている場合にのみ使用します。

INVALID キーワードを指定すると、変更累積レコードの STOPTIME (停止時 刻) と RUNTIME (実行時間) が交換されます。こうすることによって、 RECON データ・セットでのレコードの重複が防げます。 VALID キーワード を指定すると、STOPTIME と RUNTIME が再度交換され、元に戻ります。

# **UNIT(3400 |** *unittype***)**

変更累積データ・セットがあるボリュームの装置タイプを変更するオプション・ キーワード。装置タイプには 8 文字までの英数字を指定することができます。

#### **VOLLIST(***volser***)**

指定した変更累積実行レコードにある変更累積データ・セットのボリューム通し 番号を置き換えるために使用するリストを指定できるオプション・キーワード。 この可変フィールドには、最大 255 個のボリューム通し番号を指定することが できます。各番号は 6 文字までの英数字です。

# **SUBSET | COMP**

互いに排他的なオプション・キーワードであり、変更累積状況を示します。

#### **SUBSET**

CA を作成したときに、ログのサブセットは処理済みであること、および CA の停止時刻は最初の未処理ログ・ボリュームの開始時刻であることを示 します。

#### **COMP**

CA を作成したときに、ログの全セットが処理済みであること、および CA の停止時刻が最後に処理されたログ・ボリュームの停止時刻であることを示 します。

通常の状態では、このキーワードを使用する必要はありません。このキーワード の使用が、CA 停止時刻の値と整合しているかの検査は行われません。このキー ワード値は、GENJCL.CA と GENJCL.RECOV の処理で使用されます。不適切 に使用すると、無効な JCL が生成されるおそれがあります。

#### **UDATA('***string***')**

示された変更累積データ・セットについての情報を 80 バイトまで指定できるオ プション・キーワード。このキーワードの変数フィールドを使用して、変更累積 <span id="page-86-0"></span>データ・セットがどのように作成されたかを記述できます。*string* 値にブランク またはその他の特殊文字が含まれる場合は、単一引用符 (') で囲む必要がありま す。

例

例 *1:* 変更累積実行レコードの変更

この例では、RECON データ・セット内の変更累積実行レコードを変更します。 INVALID キーワードは、指定されたデータ・セットを後続のユーティリティーの 実行に対し、入力として使用しないことを表します。 VOLLIST、FILESEQ、および CADSN キーワードは、レコード内の変更すべき追加フィールドを示します。

```
//CHGCA JOB
```
.

```
.
.
//SYSIN DD *
    CHANGE.CA GRPNAME(CAGRP2) RECTIME(07065020433523456) -
      INVALID CADSN(IMS.CAGRP2.CA.CADSN2) -
      VOLLIST(VOLCA1) FILESEQ(4)
/*
```
例 *2:* 変更累積実行レコードのユーザー・データの変更

この例では、RECON データ・セット内の DBD、DDN、および RECTIME キーワ ードで示される変更累積レコードの情報を変更します。変更されたユーザー・デー タは UDATA パラメーターに組み込まれます。

//CHGCA JOB

```
.
.
.
//SYSIN DD *
  CHANGE.CA GRPNAME(CAGRP2)
   RECTIME(09152104355891200) –
   UDATA('LAST CA OF THE WEEK')
/*
関連資料:
343 ページの『INIT.CAGRP コマンド』
57 ページの『DBRC タイム・スタンプ』
```
# **CHANGE.CAGRP** コマンド

CHANGE.CAGRP コマンドは、RECON データ・セットで指定された CA グルー プ・レコードにある情報を変更するのに使用します。このコマンドを使用して、CA グループのメンバーである DBDS の名前を変更することもできます。

制約事項**:** HALDB、ILDS、および PHIDAM 1 次索引 DBDS はリカバリー可能で なく、これらへの変更はログに記録されません。 CHANGE.CAGRP コマンドはこ れらのデータ・セットをサポートしません。

サブセクション:

- v 76 [ページの『構文』](#page-87-0)
- v 76 [ページの『キーワード』](#page-87-0)
- 78 [ページの『使用上の注意』](#page-89-0)

# <span id="page-87-0"></span>構文

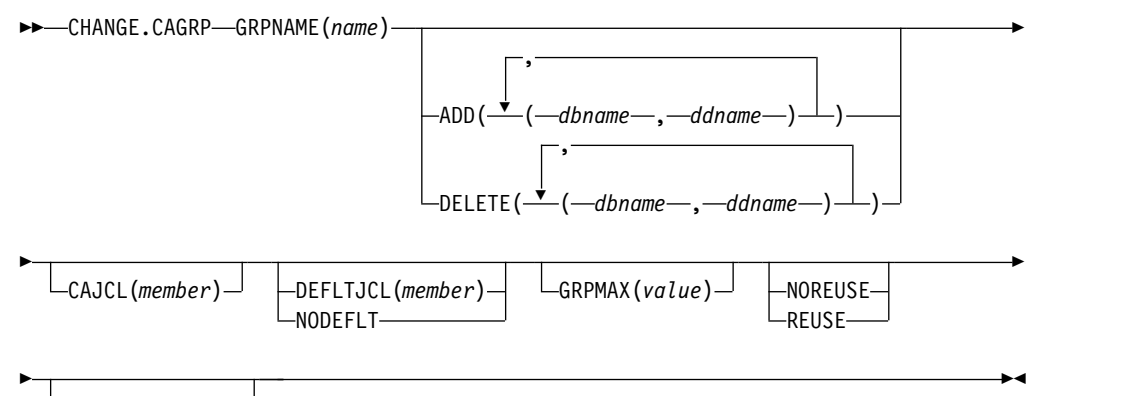

RECOVPD(*value*)

キーワード

#### **GRPNAME(***name***)**

記録を変更する CA グループの名前を指定する必須キーワード。

**ADD(***dbname,ddname***) | DELETE(***dbname,ddname***)**

互いに排他的なオプション・キーワードであり、指定した CA グループに追加 または削除するメンバーを指定します。

**ADD**

指定した CA グループに追加するメンバーを指定します。 1 つのグループ に入るメンバーは 32767 個を超えることはできません。

制約事項**:** ユーザーがリカバリー可能なデータベースを CA グループに追 加することはできません。

#### **DELETE**

指定した CA グループから削除するメンバーを指定します。CA グループ からメンバーを削除してしまうと、DBRC は、その DBDS でのこれまでの 変更累積アクティビティーを認識できなくなります。

1 つ以上のメンバーを可変フィールドに指定します。それぞれのメンバーは括弧 で囲まれた 1 対の名前です。*dbname* は、メンバーのデータベース名です。 HALDB データベースの場合、*dbname* には HALDB 区画の名前を指定しま す。 *ddname* は DD ステートメントのシンボル名です。

1 つのグループのすべてのメンバーを削除すると、そのグループのレコードが RECON データ・セットから削除されます。

# **CAJCL(***member***)**

基幹 JCL の区画データ・セットのメンバー名を変更するためのオプション・キ ーワード。このメンバーを使用して、指定した CA グループについて GENJCL.CA コマンドを出したときに、変更累積ユーティリティーの実行に必 要な JCL を生成します。

# **DEFLTJCL(***member***) | NODEFLT**

互いに排他的なオプション・キーワードであり、CA グループの暗黙の基幹 JCL デフォルト・メンバーを指定します。

### **DEFLTJCL**

CA グループの暗黙の基幹 JCL デフォルト・メンバーを指定します。 GENJCL.CA は、定義されたキーワードを変換するために、指定されたデフ ォルト・メンバーを使用します。

# **NODEFLT**

CA グループに対して基幹 JCL のデフォルト・メンバーは使用しないこと を指定します。

#### **GRPMAX(***value***)**

指定された CA グループ用に DBRC が維持する変更累積データ・セットの最 大数を変更するために使用するオプション・キーワード。 *value* は 2 から 1024 の 10 進数でなければなりません。

指定されたグループについて実行された変更累積ユーティリティーの回数が GRPMAX 値を超えると、REUSE または NOREUSE キーワードを使用して定 義されている CA グループの場合、そのグループのリカバリー期間を過ぎた最 も早い変更累積停止時刻を持つレコードが削除されます。

### **NOREUSE | REUSE**

変更累積データ・セットを再利用するかどうかを示すために使用する、相互に排 他的なオプション・キーワード。

### **NOREUSE**

指定された CA グループ用に既に使用されている変更累積データ・セット を、後続の変更累積ユーティリティーの実行で出力として再利用できないこ とを示します。 NOREUSE キーワードを指定した場合、指定された CA グループの、未使用の変更累積実行レコードがあれば削除されます。

### **REUSE**

指定された CA グループ用に既に使用されている変更累積データ・セット を、後続の変更累積ユーティリティーの実行で、出力として再利用できるこ とを示します。

GRPMAX がそのグループの既存のデータ・セット数より大きい場合は、 INIT.CA コマンドを使用して、さらにデータ・セットを追加します。そう しないと、再利用は行われません。GRPMAX の説明を参照してください。

# **RECOVPD(0 |** *value***)**

指定された CA グループのリカバリー期間を変更するために使用するオプショ ン・キーワード。リカバリー期間は、DBRC が変更累積情報を RECON デー タ・セット内に維持する、現在日付までの時間の長さです。例えば、変更累積グ ループのリカバリー期間が 14 日の場合、DBRC は少なくとも 14 日間、十分 な変更累積実行レコードを維持します。

変更累積実行レコードがリカバリー期間内であるかどうかを判別するには、現在 時刻から RECOVPD 値を差し引きます。計算された値より新しい停止時刻を持 つ変更累積実行レコードはすべて RECON データ・セット内に保持されます。

<span id="page-89-0"></span>*value* には、変更累積実行レコードを RECON データ・セット内に保持する日 数を表す 0 から 999 の 10 進数を指定します。 0 (デフォルト) を指定した場 合、リカバリー期間はありません。

# 使用上の注意

CHANGE.CAGRP コマンドを出して、既存の値より小さい GRPMAX 値と RECOVPD 値を指定した場合、残りの変更累積データ・セットの数が指定された GRPMAX 値に等しくなるまで、停止時刻がリカバリー期間を過ぎている使用済み 変更累積データ・セットが削除されます。

DELETE.CA コマンドを実行すると、RECOVPD 値または GRPMAX 値に関係な く、指定された変更累積データ・セット・レコードが削除されます。

重要**:** CHANGE.CAGRP コマンドを使用して GRPMAX 値を小さくした場合、そ の GRPMAX 値は、最も古い変更累積データ・セットを削除できるかどうかに関係 なく記録されます。それらのデータ・セットはリカバリー期間内であるからです。

# **CHANGE.CAGRP** コマンドの使用例

以下、CHANGE.CAGRP コマンドを使用した操作例をいくつか示します。

*DBDS* を既存の *CA* グループ *CAGRP1* に追加する例

この例では、*dbname* パラメーターおよび *ddname* パラメーターで示された DBDS を既存の CA グループ CAGRP1 に追加します。

//CHGCAGRP JOB

.

. . //SYSIN DD \* CHANGE.CAGRP GRPNAME(CAGRP1) ADD((DB1,DD1),(DB2,DD2))

*DBDS* を *CA* グループ *CAGRP1* から削除する例

この例では、*dbname* パラメーターおよび *ddname* パラメーターで示された DBDS を CA グループ CAGRP1 から削除します。

//CHGCAGRP JOB

.

. . //SYSIN DD \* CHANGE.CAGRP GRPNAME(CAGRP1) DELETE((DB3,DD3),(DB4,DD4))

*CA* グループ・レコードの変更例

この例では、RECON データ・セットの CA グループ・レコードを変更していま す。変更累積ユーティリティーが CA データ・セットを再利用しないようにする変 更が行われています。また、この CA グループに対する変更累積ユーティリティー に必要な JCL を生成するために使われる基幹 JCL の区画データ・セットのメンバ ーを名前変更します。

```
//CHGCAGRP JOB
.
.
.
//SYSIN DD *
   CHANGE.CAGRP GRPNAME(CAGRP3) NOREUSE CAJCL(JCLCA)
/*
CA グループ・レコードの変更例
この例では、CA グループ CAGRP1 の変更累積データ・セットの保存期間を 90
日に変更しています。
//CHGCAGRP JOB
.
.
.
//SYSIN DD *
    CHANGE.CAGRP GRPNAME(CAGRP1) RECOVPD(90)
関連タスク:
GRPMAX の調整 (その値に達したか値が大きすぎる場合) (システム管理)
関連資料:
```
343 ページの『[INIT.CAGRP](#page-354-0) コマンド』

# **CHANGE.DB** コマンド

CHANGE.DB コマンドは、データベースまたは高速機能 DEDB エリアに関する情 報を変更するのに使用します。この情報は、RECON データ・セットのデータベー ス・レコードかエリア・レコードに入っています。

データベースまたは DEDB エリアが使用中であるときに、キーワード SHARELVL、TYPEFP、または TYPEIMS を指定すると、このコマンドは失敗しま す。

また、CHANGE.DB を使用して、サブシステム (SSYS) レコードとデータベースま たはエリア (DB/AREA) レコード間でたまに生じる許可上の矛盾を除去することが できます。このような矛盾は次のような場合に生じます。すなわち、SSYS レコード は許可されたデータベースやエリアのリストにはまだ DB/AREA エントリーがあ るのに、DB/AREA レコードの関連サブシステム情報リストには SSID リストがな い、あるいは DB/AREA にはまだ SSID エントリーがあるのに、SSYS レコードが RECON データ・セットにないか、その DB/AREA のエントリーがなくなった場 合に生じます。このためには AUTH キーワードを使用してください。

制約事項**:** HALDB オンライン再編成実行中に CHANGE.DB コマンドを実行する 場合、以下の制約事項が適用されます。

- v CHANGE.DB コマンドは、HALDB 区画 (TYPE=PART) の場合にのみ指定でき る。
- v この区画 HALDB オンライン再編成が既に試みられている必要がある (M から V データ・セットが存在する必要があります)。
- v ALL キーワードは、CHANGE.DB ALL OLRCAP コマンドを実行する場合にの み使用できる。オンライン再編成可能とマークされる使用可能な HALDB デー タベースは、すべて「OLRCAP」とマークされます。変更用に使用できない

HALDB データベース(現在許可されている HALDB データベースなど) はスキ ップされ、OLRCAP とマークされません。

サブセクション:

- v 『構文』
- 81 [ページの『キーワード』](#page-92-0)
- 93 [ページの『使用上の注意』](#page-104-0)
- 93 ページの『DBD [キーワードで示されるデータベースのレコード変更例』](#page-104-0)

# 構文

|

|

 $\mathbf{I}$ |

CHANGE.DB コマンドには、次に示す 2 つの構文図のどちらかを使用してくださ い。

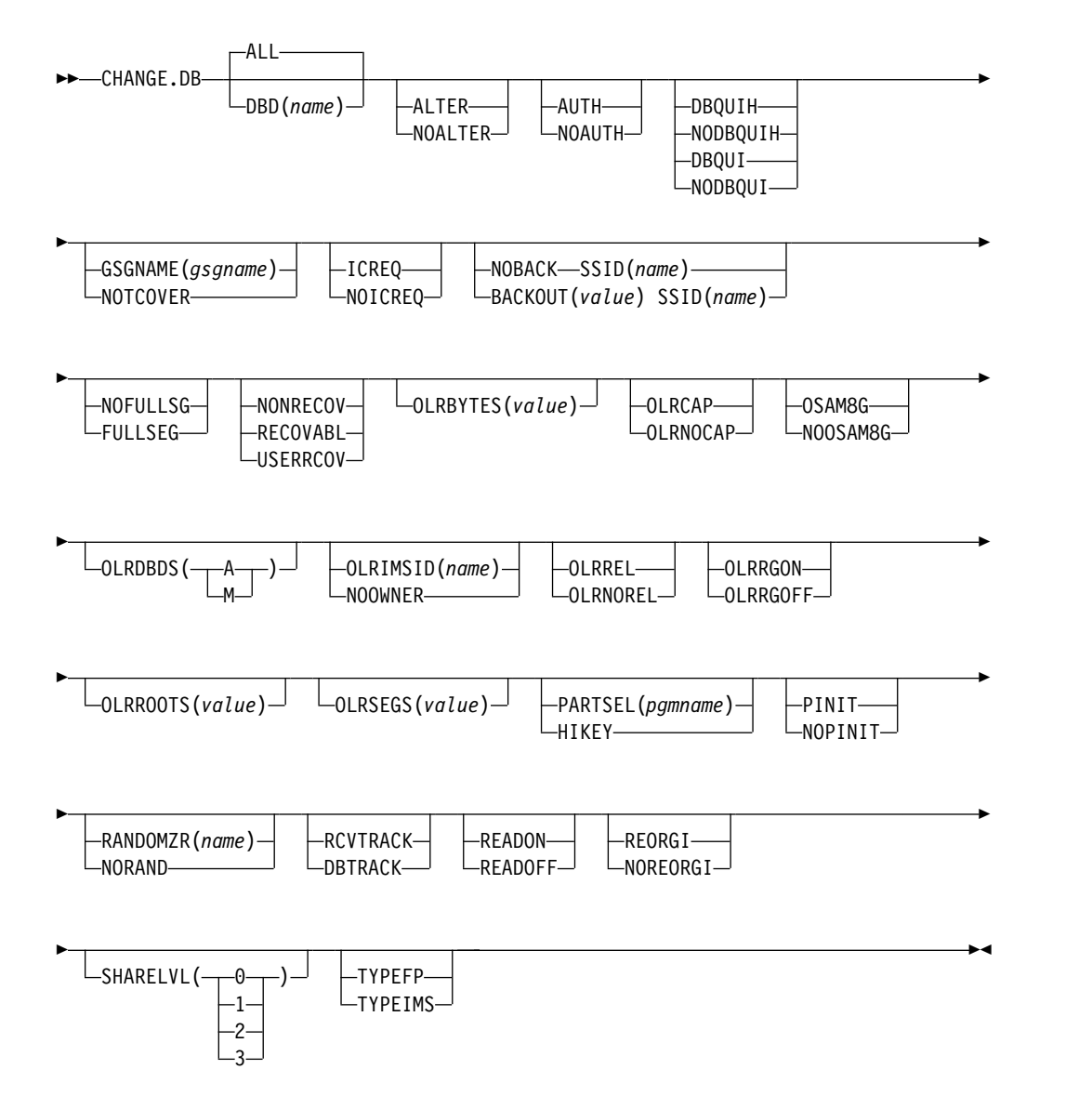

または、

<span id="page-92-0"></span>►► CHANGE.DB UNAUTH DBD(*name*) (1) AREA(*name*) SSID(*name*) ►

► -ACTIVE--TRACKING-►◄

注**:**

**1** このコマンドを高速機能 DEDB に使用する場合は必須です。

# キーワード

# **ALL | DBD(***name***)**

互いに排他的なオプション・キーワードであり、レコードを変更するデータベー スを示します。

制約事項**:** UNAUTH キーワードを指定する場合は、DBD 名も指定する必要が あります。 ALL キーワードは UNAUTH では無効です。

## **ALL**

RECON データ・セットに登録されている全データベースを変更することを 指定します。

データベースのなかに HALDB マスターか区画が含まれ、なおかつ制限の あるキーワードのいずれかが指定された場合は (たとえば、PINIT キーワー ドや、NOPINIT キーワード)、警告メッセージが発行され、コマンド処理が 続行されます。

**DBD**

単一データベースのレコードを変更することを指定します。

**HALDB** データベースの制約事項**:** HALDB データベースの場合、HALDB 区画または HALDB マスター (HALDB マスターの全区画を変更したい場 合) の名前を指定します。HALDB データベースの場合、以下の表に定義さ れた CHANGE.DB コマンドのみを使用できます。

表 *2. HALDB* 区画およびマスターのキーワード定義

| <b>CHANGE.DB</b>                              | $name = TYPE=HALDB$ $name = TYPE=PART$ |     |
|-----------------------------------------------|----------------------------------------|-----|
| ALTER   NOALTER                               | あり                                     | なし  |
| AUTH   NOAUTH                                 | 可 (グローバル)                              | あり  |
| DBOUIH   NODBOUIH   DBOUI  <br><b>NODBOUI</b> | あり                                     | あり  |
| <b>GSGNAME   NOTCOVER</b>                     | あり                                     | なし  |
| ICREO   NOICREO                               | あり                                     | なし  |
| NOBACK   BACKOUT                              | なし                                     | あり  |
| NOFULLSEG   FULLSG                            | N/A                                    | N/A |
| NONRECOV   RECOVABL  <br><b>USERRCOV</b>      | あり                                     | なし  |
| <b>OLRBYTES</b>                               | あり                                     | あり  |

| <b>CHANGE.DB</b>         | $name = TYPE=HALDB$ | $name = TYPE = PART$ |
|--------------------------|---------------------|----------------------|
| OLRCAP   OLRNOCAP        | あり                  | なし                   |
| $OLRDBDS(A + M)$         | なし                  | あり                   |
| OLRIMSID(name)   NOOWNER | なし                  | あり                   |
| OLRREL   OLRNOREL        | なし                  | あり                   |
| OLRRGON   OLRRGOFF       | なし                  | あり                   |
| <b>OLRROOTS</b>          | あり                  | あり                   |
| <b>OLRSEGS</b>           | あり                  | あり                   |
| OSAM8G   NOOSAM8G        | あり                  | なし                   |
| PARTSEL   HIKEY          | あり                  | なし                   |
| PINIT   NOPINIT          | あり                  | あり                   |
| RCVTRACK   DBTRACK       | あり                  | なし                   |
| READON   READOFF         | なし                  | あり                   |
| REORGI   NOREORGI        | あり                  | あり                   |
| <b>SHARELVL</b>          | あり                  | なし                   |
| TYPEFP   TYPEIMS         | なし                  | なし                   |
| <b>UNAUTH</b>            | なし                  | あり                   |

表 *2. HALDB* 区画およびマスターのキーワード定義 *(*続き*)*

### **ALTER | NOALTER**

 $\mathbf{I}$ |

> HALDB データベースまたは高速機能 DEDB データベースの ALTER IN PROGRESS 状況を設定または削除するオプション・キーワード。

HALDB データベースの場合、ALTER キーワードは、HALDB データベース内 のすべての区画の RECON レコード内に ALTER IN PROGRESS フラグを設 定します。 HALDB の ALTER COUNT は、変更プロセスに関与しているパ ーティションの数に更新されます。NOALTER キーワードは、すべての区画レ コードの ALTER IN PROGRESS フラグをオフにして、HALDB レコードのカ ウンターをクリアします。

DEDB データベースの場合は、変更される領域を示す AREA キーワードとと もに ALTER キーワードを指定できます。AREA を指定しない場合、このキー ワードはランダマイザー置換機能をシミュレートし、DEDB の ALTER COUNT が更新されます。NOALTER キーワードは、DEDB 全体の変更状況を リセットし、AREA キーワード (指定されている場合) は無視されます。

HALDB 内の区画のいずれか、または DEDB 内のエリアのいずれかが許可され ている場合、ALTER IN PROGRESS 状況は変更できません。

#### **AUTH | NOAUTH**

互いに排他的なオプション・キーワードであり、データベースのデータ共用が許 可されるかどうかを指定します。

#### **AUTH**

データベースでデータ共用の処理を許可するよう指示します。

#### **NOAUTH**

データベースでデータ共用の処理を許可しないように指示します。

# **DBQUIH | NODBQUIH | DBQUI | NODBQUI**

互いに排他的なオプション・キーワードであり、データベース静止オプションを 指定するために使用します。これらのキーワードは、ALL キーワードと一緒に 指定することはできません。

#### **DBQUIH**

データベースの QUIESCE HELD フラグが設定されることを指定します。 このコマンドが高速機能 DEDB に対して発行されると、コマンドによっ て、高速機能 DEDB のすべてのエリアに対して、QUIESCE IN PROGRESS フラグが設定されます。このコマンドが HALDB マスターに 対して発行されると、コマンドによって、HALDB のすべての区画に対して QUIESCE IN PROGRESS フラグが設定されます。

制約事項**:** DBQUIH は、QUIESCE IN PROGRESS フラグがオンの場合、 または DBQUI キーワードもコマンドに含まれている場合にのみ有効で す。

#### **NODBQUIH**

データベースの QUIESCE HELD フラグがオフに設定されることを指定し ます。このコマンドが高速機能 DEDB に対して発行されると、コマンドに よって、高速機能 DEDB のすべてのエリアに対して、QUIESCE IN PROGRESS フラグがリセットされます。このコマンドが HALDB マスタ ーに対して発行されると、コマンドによって、HALDB のすべての区画に対 して QUIESCE IN PROGRESS フラグがリセットされます。

# **DBQUI**

データベースの QUIESCE IN PROGRESS フラグが設定されることを指定 します。このコマンドが高速機能 DEDB に対して発行されると、コマンド によって、高速機能 DEDB のすべてのエリアに対して、QUIESCE IN PROGRESS フラグが設定されます。このコマンドが HALDB マスターに 対して発行されると、コマンドによって、HALDB のすべての区画に対して QUIESCE IN PROGRESS フラグが設定されます。

制約事項**:** DBQUI キーワードと PINIT キーワードを一緒に指定すること はできません。

### **NODBQUI**

データベースの QUIESCE IN PROGRESS フラグがオフに設定されること を指定します。このコマンドが高速機能 DEDB に対して発行されると、コ マンドによって、高速機能 DEDB のすべてのエリアに対して、QUIESCE IN PROGRESS フラグがリセットされます。このコマンドが HALDB マス ターに対して発行されると、コマンドによって、HALDB のすべての区画に 対して QUIESCE IN PROGRESS フラグがリセットされます。

制約事項**:** NODBQUI は、QUIESCE HELD フラグがオフの場合、または NODBQUIH キーワードもコマンドに含まれている場合にのみ有効です。

# **FULLSEG | NOFULLSG**

置き換え (REPL) 呼び出しによってセグメントが更新された場合、X'5950' ロ グ・レコードに完全なセグメント・イメージを記録するかどうかを指定する、互 いに排他的なオプション・キーワード。これらのキーワードは、高速機能 DEDB の場合にのみ有効です。これらのキーワードを指定すると、指定した

DEDB のすべてのエリアが、指示した設定に変更されます。この設定は、この DEDB 用のデータベース・レコードに保管され、後でこの DEDB に登録され るすべてのエリアのデフォルト設定として使用されます。これらのキーワード は、ALL キーワードと一緒に指定することはできません。

指定した DEDB が現在許可されている場合、この設定はどのエリアでも変更さ れず、その場合は DSP0045I メッセージを受け取ります。このコマンドを正常 に実行するには、前もって DEDB を無許可にしておく必要があります。

#### **FULLSEG**

完全なセグメント・イメージをログに記録することを指示します。

### **NOFULLSG**

セグメントの更新された部分のみをログに記録することを指示します。

#### **GSGNAME(***gsgname***) | NOTCOVER**

互いに排他的なオプション・キーワードであり、DL/1 データベース (HALDB データベースを含む) のリモート・サイトのリカバリー属性を割り当てます。

#### **GSGNAME**

データベースをグローバル・サービス・グループ (GSG) に割り当てます。

#### **NOTCOVER**

データベースのリモート・サイト・リカバリーを中止します。

リモート・サイトのデータベースの状態を、非 RSR 対象から RSR 対象に 変更するために CHANGE.DB コマンドを使用することはできません。この コマンドによって、データベースのリカバリー対象の状態を変更しようとす ると、メッセージ DSP1044I が出されます。リモート・サイトでリカバリ ー対象となっていないデータベースを変更するには、そのデータベースを削 除してから再初期化します。高速機能 DEDB もリカバリー不能データベー スも、GSG に割り当てることはできません。また、データベースの使用中 は、 GSGNAME も NOTCOVER も指定できません。

#### **ICREQ | NOICREQ**

互いに排他的なオプション・キーワードです。リカバリー不能データベースまた はユーザー・リカバリー可能データベースがロードまたは再編成されたあとに、 そのイメージ・コピーを作成する要求を DBRC に実行させるかどうかを指定し ます。このオプションは、DB 内のすべての DBDS に影響を与えます。

#### **ICREQ**

IMAGE COPY NEEDED オプションをリセットするのに使用します。この オプションがアクティブのときは、DBDS の初期ロード (PROCOPT=L) ま たは再編成の直後に、DBRC が DBDS レコードに IC NEEDED ON をセ ットし、DB レコード内の IMAGE COPY NEEDED COUNT を増分しま す。

#### **NOICREQ**

IC NEEDED 要求を使用不可にするのに使用します。DBRC は、DBDS の 初期ロードまたは再編成の後に、DBDS レコードに IC NEEDED ON をセ ットすることも、DB レコード内の IMAGE COPY NEEDED COUNT を 増分することもしません。 IC NEEDED フラグは、CHANGE.DB ICON コマンドを使用して手動でもセットすることができます。

#### 制約事項**:**

- v DB がリカバリー可能の場合は、NONRECOV または USERRCOV も一 緒に指定しないと NOICREQ を指定することはできません。
- v NOICREQ は、DBDS IC NEEDED の値をすべて OFF にリセットし、 DB IMAGE COPY NEEDED COUNT を 0 にします。
- v DB が RECOVABL に変更された場合は、このオプションが ICREQ に リセットされ、すべての DBDS で IC NEEDED が ON にセットされ ます。それに応じて、DB IMAGE COPY NEEDED COUNT もセット されます。
- v ICREQ | NOICREQ は ALL キーワードと一緒には指定できません。
- **NOBACK SSID (***name***) | BACKOUT(***value***) SSID (***name***)**

互いに排他的なオプション・キーワードであり、サブシステムによるバックアウ トがデータベースに必要かどうかを指定します。このキーワードは DEDB に対 しては使用しないでください。

# **NOBACK**

指定されたサブシステムがデータベースをバックアウトする必要がないこと を示します。このキーワードは、指定したデータベース・レコードからバッ クアウト情報を削除するのに使用します。

保持されている AUTH 状態と ENCODED 状態がゼロであり、「バックア ウト必要」フラグがオンである場合は、NOBACK キーワードを使用する と、関連したサブシステム情報がデータベース・レコードから削除されるこ とになります。

**BACKOUT**

指定されたサブシステムが指定された回数だけ、データベースをバックアウ トする必要があることを示します。SSID キーワードにサブシステム名を指 定する必要があります。SSID キーワードを BACKOUT キーワードと一緒 に指定しないと、このコマンドは失敗します。

#### **SSID(***name***)**

バックアウト・エラーが起きたサブシステムを指定する必須キーワード。

*name* は任意の有効サブシステム名です。

UNAUTH と一緒に指定した場合、SSID は、DBD キーワードで指定され たデータベースの関連サブシステム情報リストから除去するエントリーを示 します。あるいは、許可されたデータベース/エリアのリストから、指定さ れた DB/AREA を除去することによって、変更する SSYS レコードを示し ます。

SSID は、BACKOUT または UNAUTH キーワードと一緒に使用する必要 があります。BACKOUT または UNAUTH のいずれかを使用せずにコーデ ィングされている場合、このコマンドは失敗します。

# **NONRECOV | RECOVABL | USERRCOV**

互いに排他的なオプション・キーワードであり、指定されたデータベースの更新 ログを RECON データ・セットに記録するかどうかを指定します。

#### **NONRECOV**

データベースのリカバリーを行わないことを指定します。完全機能データベ ースに対する NONRECOV キーワードの効果は、高速機能データベースに 対する効果とは異なります。完全機能データベースで NONRECOV が指定 された場合、IMS はバックアウト情報をログに記録します。高速機能デー タベースで NONRECOV が指定された場合、IMS はバックアウト情報を ログに記録しません。

### **RECOVABL**

データベースがリカバリー可能であり、DBDS またはエリアに対して実行さ れた更新はすべて RECON データ・セットに登録されることを指定しま す。

### **USERRCOV**

高速機能 DEDB 用の更新割り振りを RECON データ・セットに記録しな いことを指定します。データベースの更新は IMS によってログに記録され ますが、DBRC を使用してデータベースのリカバリーを管理することはで きません。リカバリーは、ユーザーが手動で生成した JCL を使用すれば許 可されます。このキーワードは、高速機能 DEDB の場合にのみ有効です。

### **USERRCOV** の注**:**

- 1. USERRCOV の使用は、データベースのオープン時間を減らす重大な必 要性があり、しかもリカバリー可能性が必須である場合のみにしてくだ さい。
- 2. USERRCOV を使用するには、ユーザーが手動で作成した独自の JCL を変更累積およびリカバリー用に提供する必要があります。

**NONRECOV**、**RECOVABL**、および **USERRCOV** の制約事項**:**

- v HALDB マスター・データベースはこれらのキーワードによってサポートさ れますが、HALDB 区画はサポートされません。
- v これらのキーワードは、CHANGE.DB コマンドで ALL が指定されている場 合は無効です。
- v リカバリー不能データベースまたはユーザー・リカバリー可能データベース の並行イメージ・コピーを作成することはできません。
- v データベースが RECOVABL または USERRCOV として登録されている場 合は、そのデータベースを更新するいずれのジョブでも、VIO データ・セッ トを出力ログ (IEFRDER) に使用することはできません。 VIO のような一 時的なログ・データ・セットは、ジョブの終了時に削除されるため、リカバ リーに使用することはできません。
- v NONRECOV または USERRCOV を RSR 対象のデータベースに対して指 定することはできません。
- v NONRECOV は SDEP を含む DEDB をサポートしません。

#### **OLRBYTES(***value***)**

HALDB オンライン再編成によって移動された HALDB 区画のバイト数を示す RECON 値を指定するためのオプション・パラメーター。この値の範囲は 0 か ら 47244640256 までです。値は、10 進数または同等の 16 進数で指定できま す。16 進値は引用符で囲む必要があります (例えば、X'B00000000')。

OLRBYTES キーワードは、以下の項目に対しては (あるいは、これらと一緒に 使用するのは) 無効です。

- v ALL、UNAUTH、OLRCAP、および OLRNOCAP キーワード
- HALDB マスター (HALDB master)
- v OLR の実行は不可能としてマークされている HALDB 区画
- 高速機能データベース

### **OLRCAP | OLRNOCAP**

互いに排他的なオプション・キーワードであり、HALDB を HALDB OLR を 使用してオンライン再編成する場合に指定します。デフォルトはありません。こ れらのキーワードは DBD が HALDB マスターである場合にのみ有効です。

#### **OLRCAP**

HALDB がオンライン再編成可能であることを (マスター・データベース・ レコードと区画データ・セット・レコード内で) 指定します。

#### **OLRNOCAP**

HALDB がオンライン再編成可能でないことを (マスター・データベース・ レコードと区画データ・セット・レコード内で) 指定します。HALDB OLR カーソルがアクティブの場合、または M から V および Y の DBDS がア クティブの場合、このコマンドは失敗します。このコマンドが正常に完了 し、M から V および Y の DBDS とそのすべての関連レコードが RECON データ・セット内に存在している場合、M から V および Y の DBDS とそのすべての関連レコードが、全区画の RECON データ・セット から削除されます。

### **OLRREL | OLRNOREL**

HALDB OLR の所有権を、その所有者である IMS が異常終了したときに別の IMS によって再開できるかどうかを示す、互いに排他的なオプション・キーワ ード。

制約事項**:** 状況を変更するには、HALDB OLR が、異常終了した IMS によっ て所有されている必要があります。更新された状況は、OLR が再開されるま で、/DISPLAY DB OLR コマンド出力に反映されません。

# **OLRROOTS(***value***)**

HALDB オンライン再編成によって移動された HALDB 区画のルート数を示す RECON 値を指定するためのオプション・パラメーター。この値の範囲は 0 か ら 2147483647 までです。値は、10 進数または同等の 16 進数で指定できま す。16 進値は引用符で囲む必要があります (例えば、X'7FFFFFFF')。

OLRROOTS キーワードは、以下の項目に対しては (あるいは、これらと一緒に 使用するのは) 無効です。

- v ALL、UNAUTH、OLRCAP、および OLRNOCAP キーワード
- HALDB マスター (HALDB master)
- v OLR の実行は不可能としてマークされている HALDB 区画
- 高速機能データベース

# **OLRSEGS(***value***)**

HALDB オンライン再編成によって移動された HALDB 区画のセグメント数を 示す RECON 値を指定するためのオプション・パラメーター。この値の範囲は 0 から 47244640256 までです。値は、10 進数または同等の 16 進数で指定でき ます。16 進値は引用符で囲む必要があります (例えば、X'B00000000')。

OLRSEGS キーワードは、以下の項目に対しては (あるいは、これらと一緒に使 用するのは) 無効です。

- v ALL、UNAUTH、OLRCAP、および OLRNOCAP キーワード
- v HALDB マスター (HALDB master)
- v OLR の実行は不可能としてマークされている HALDB 区画
- v 高速機能データベース

# **OLRRGON | OLRRGOFF**

互いに排他的なオプション・キーワードであり、HALDB OLR が進行中かどう かを指定します。これらのキーワードは、HALDB 区画に対してのみ有効で す。

HALDB OLR が進行中であることを指定します。A から J データ・セッ トと M から V データ・セットの両方にアクティブ・データが含まれま す。

# **OLRRGOFF**

HALDB OLR が完了し、A から J セットのデータ・セットか、M から V セットのデータ・セットのいずれかにアクティブ・データが含まれます。フ ラグは、非アクティブ・データ・セットがアクティブ・データ・セットにな ったことを示すように変更されます。 OLREORG CURSOR ACTIVE = NO が DB レコードで設定されます。 OLRIMSID はクリアされます。

注**:** DELETE.REORG コマンドと NOTIFY.REORG コマンドを使用して、 DB (HALDB) レコードを手動で削除するか、それらのレコードに停止時刻 を追加することが必要になる場合があります。

#### **OLRIMSID(***name***) | NOOWNER**

互いに排他的なオプション・キーワードであり、HALDB OLR を所有する IMS の名前を指定または変更します。

#### **OLRDBDS(A | M)**

この区画の DBDS のアクティブ・セットが A から J および X、または M か ら V および Y のいずれかであることを示すオプション・キーワード。

- **A** A から J および X データ・セットがアクティブであることを指定しま す。
- **M** M から V および Y データ・セットがアクティブであることを指定し ます。

HALDB OLR のカーソルがアクティブの場合、このキーワードは入力データ・ セットである DBDS セットを示します。

#### **OSAM8G | NOOSAM8G**

| | | | | | | | |  $\overline{1}$ |

互いに排他的なオプション・キーワードであり、HALDB PHDAM または PHIDAM のデータベースが OSAM データベース・データ・セット内でサポー トするデータが最大 4 ギガバイトか、それとも最大 8 ギガバイトかをマスタ ー・データベース・レコード内で指定します。デフォルトはありません。これら のキーワードは、DBD が HALDB マスターに対して指定されている場合にの み有効です。

#### **OSAM8G**

OSAM データ・セットの最大容量が 8 ギガバイトのデータであること を指定します。HALDB をオンラインで再編成できる (OLR 対応であ

**OLRRGON**

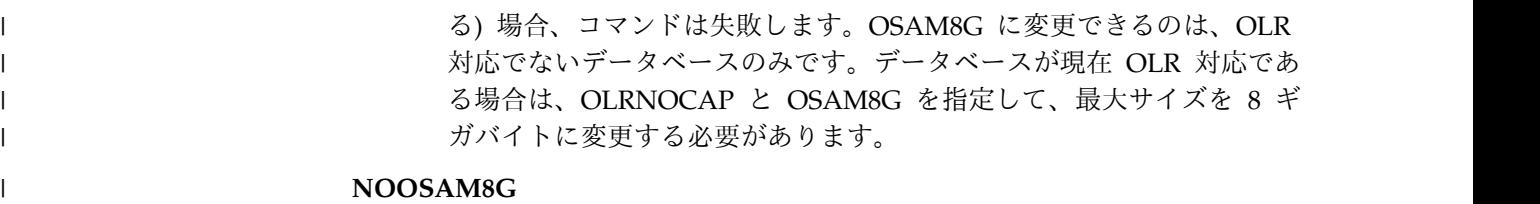

OSAM データ・セットの最大容量が 4 ギガバイトのデータであること を指定します。

# **PINIT | NOPINIT**

|  $\mathbf{I}$ |

> 互いに排他的なオプション・キーワードであり、HALDB 区画の初期化が必要 かどうかを指定します。このキーワードは、データベース定義を変更せずに、1 つ以上の区画データ・セットを削除および再定義した後で、使用します。

DBD キーワードによって指定されたデータベースが HALDB マスターの場合 は、変更はすべての区画に対して行われます。そうでない場合は、指定された区 画だけが変更されます。

#### 制約事項**:**

- 1. PINIT キーワードおよび NOPINIT キーワードは、ALL と一緒では無効で す。
- 2. PINIT キーワードと DBQUI キーワードを一緒に指定することはできませ  $h<sub>o</sub>$

#### **PINIT**

区画を DB 事前再編成ユーティリティーか HALDB 区画データ・セット初 期設定ユーティリティーを使用して初期設定する必要があることを表しま す。

# **NOPINIT**

区画を初期化する必要がないことを示します。

#### **RANDOMZR(***name***) | NORAND**

高速機能 DEDB のランダム化モジュールの名前を変更するために使用するオプ ションのキーワード。このキーワードが指定されていて、ACBSHR=N の指定 により各 IMS が独自の専用 ACB ライブラリーを使用する場合、DEDB にア クセスする IMS がこのランダマイザーを使用しているかどうか、高速機能によ って検証されます。ランダマイザー名が検証されないようにする場合は NORAND を指定します。 ACBSHR=Y の場合、どちらのキーワードが指定さ れていても、ランダマイザー名の検証は実行されません。

#### **RANDOMZR(***name***)**

高速機能 DEDB のランダム化モジュールの名前を指定します。

#### **NORAND**

高速機能 DEDB のランダム化モジュールの名前をクリアします。

# **RCVTRACK | DBTRACK**

互いに排他的なオプション・キーワードであり、GSG に割り当てられた DL/I データベースの RSR トラッキング (シャドーイング) のタイプを指定します。

#### **RCVTRACK**

リカバリー操作可能トラッキングを表します。

#### **DBTRACK**

データベース操作可能トラッキングを表します。

高速機能 DEDB には RCVTRACK も DBTRACK も指定できません。DL/I データベースに対して RCVTRACK または DBTRACK を指定できるのは、そ のデータベースが GSG に割り当てられており、現在使用されていない場合の みです (これには、HALDB のすべての区画も含まれます)。

### **READON | READOFF**

互いに排他的なオプション・キーワードであり、データベースが読み取り専用処 理だけに限定できるかどうかを指定します。いずれのキーワードも DEDB に対 しては使用しないでください。

**READON**

データベースの読み取り処理だけを許可できることを指定します。

#### **READOFF**

データベースに対して、読み取り処理と更新処理の両方を許可できることを 指定します。

### **SHARELVL(0 | 1 | 2 | 3)**

許可サブシステムがデータベースを共用できる、データ共用のレベルを指定する のに使用するオプション・キーワード。このキーワードは、許可 DL/I データ ベースに対しては指定できません。

0、1、2、および 3 という数は、4 つのタイプのデータ共用レベルを定義しま す。

- **0** データベースは共用できないことを示します。
- **1** 更新が許可された 1 つの IMS サブシステムと、それ以外の読み取り処 理 (保全性処理なし) だけを許可されている IMS サブシステムとでデ ータベースを共用できることを表します。1 はまた、読み取り処理のみ を許可された複数の IMS サブシステムによってデータベースを共用で きることも示します。レベル 1 はデータベース・レベルの共用と呼ば れます。
- **2** 単一ホスト・プロセッサー環境で更新を許可された複数の並行サブシス テムによってデータベースを共用できることを示します。レベル 2 は ホスト内ブロック・レベル共用と呼ばれます。
- **3** 複数ホスト・プロセッサー環境で更新を許可された複数の並行サブシス テムによってデータベースを共用できることを示します。レベル 3 は ホスト内ブロック・レベル共用と言われます。

### 制約事項**:**

- v SHARELVL キーワードは並行イメージ・コピーに対しては 0 より大きくな ければならない。
- v IRLM を使用しており、SHARELVL 2または 3 を指定した場合は、データ ベース・データ・セットで VSAM SHAREOPTIONS (3 3) キーワードも必 ず指定してください。
- v SHARELVL キーワードは、DEDB の中のすべてのエリアに適用される。
- v DEDB のレベルを 0 または 1 からレベル 2 か 3 に変更する場合は、その DEDB 内のすべての VSO エリアの最初のカップリング・ファシリティー構

造名 (CFSTR1) をエリアの名前に設定する。DEDB をレベル 2 または 3 か らレベル 0 または 1 に変更する場合、DBRC は指定されたすべてのカップ リング・ファシリティー構造名をゼロにリセットし、LKASID キーワードを NOLKASID にリセットし、さらに MAS キーワードを NOMAS にリセッ トします。

# **TYPEFP | TYPEIMS**

互いに排他的なオプション・キーワードであり、RECON レコード構造を高速 機能 DEDB または DL/1 データベースへ変更します。

#### **TYPEFP**

データベースが高速機能 DEDB であること、および RECON データ・セ ット内のレコード構造を IMS から高速機能へ変更する必要があることを指 定します。TYPEFP は、RSR 対象の DL/1 データベースに対しては指定で きません。

# **TYPEIMS**

データベースが DL/I データベースであること、および RECON データ・ セット内のレコード構造を高速機能から IMS へ変更する必要があることを 指定します。TYPEIMS は、DEDB のいずれかのエリアが RSR 対象である 場合は指定できません。

# **UNAUTH**

DBD キーワードで指定されたデータベース内の関連したサブシステム情報リス トからエントリーを除去するか、SSID パラメーターで指定された SSYS レコー ド内の許可データベース・リストまたは区画リストからエントリーを除去しま す。 UNAUTH を使用する場合は、以下のキーワードを指定する必要がありま す。

## **DBD(***name***)**

データベース名。

# **AREA**

データベースが高速機能 DEDB の場合。

## **SSID(***name***)**

IMS サブシステム ID。

# **TRACKING**

IMS サブシステムが RSR トラッキング・サブシステムである場合。

制約事項**:** UNAUTH キーワードを使用する際には、以下の制約事項が適用され ます。

- v UNAUTH に DBD、AREA、SSID、および ACTIVE | TRACKING 以外の キーワードを指定すると、このコマンドは失敗する。
- v UNAUTH を指定せずに、AREA、ACTIVE または TRACKING を指定する と、このコマンドは失敗する。
- v SSYS レコードと DB/AREA レコード間に前述のような矛盾がない場合は、 このコマンドは失敗する。
- v ACTIVE または TRACKING キーワードが、指定されたデータベースまた はエリアの関連したサブシステム情報エントリーにある SS ROLE フィール ドと一致していない場合は、このコマンドは失敗する。

# **AREA(***name***)**

高速機能 DEDB に対して UNAUTH を指定する場合は必須。*name* 値は DEDB エリアの名前です。UNAUTH を指定せずに AREA を指定すると、こ のコマンドは失敗します。

# **ACTIVE | TRACKING**

UNAUTH が指定された場合に、指定されたサブシステムの役割を示します。 これらのキーワードは、UNAUTH が指定されていなければ無視されます。

#### **ACTIVE**

サブシステムが RSR アクティブ・サブシステムであることを指定します。

#### **TRACKING**

サブシステムが RSR トラッキング・サブシステムであることを指定しま す。

#### **PARTSEL(***pgmname***) | HIKEY**

互いに排他的なオプション・キーワードであり、ユーザー区画選択出口プログラ ム名を HALDB データベースに対して識別するか、または削除するのに使用し ます。区画選択出口プログラムの名前を削除すると、区画選択ストリングがすべ てクリアされてしまいます。区画選択出口プログラムの名前を追加あるいは変更 しても、区画ハイ・キーや区画選択ストリングはそのまま残ります。いずれの場 合でも、すべての区画には、PINIT (区画の初期化が必要) のマークが付きま す。このコマンドは、NOPINIT も指定されていると失敗します。新規の区画高 位キーまたは区画選択ストリングを指定するには、CHANGE.PART コマンドを 使用します。

#### **PARTSEL(***pgmname***)**

HALDB に対してユーザーの区画選択出口プログラム名を識別します。この 値は、長さが最大 8 文字のプログラム名です。

制約事項**:** このキーワードの ALL との併用は無効です。

### **HIKEY**

HALDB と関連している既存の区画選択出口プログラムを除去します。

制約事項**:** このキーワードの ALL との併用は無効です。

### **REORGI | NOREORGI**

同時には使用できません。(IMS に同梱される HALDB オンライン再編成機能 以外の) オンライン再編成プロダクトによって使用され、DBRC に対して、そ れらがアクティブであり (データベースの再編成を目的としており)、全機能デ ータベースのデータ整合性が実現されることを通知するオプション・パラメータ ー。REORG INTENT フラグが ON に設定されているときは、他の再編成プロ ダクト、バッチ・アクセス、およびオンライン・イメージ・コピー処理に関して は、データベース許可は失敗します。

#### **REORGI**

以下の条件を満足する場合は、データベースが再編成されるという意味であ り、RECON データ・セットのデータベース・レコード内の REORG INTENT フラグが ON に設定されます。

- v データベースのタイプが有効。HALDB データベースを含む全機能であ る必要があります。
- ・ REORG INTENT フラグがオフ。
- <span id="page-104-0"></span>v このデータベースに対して、バッチ・ジョブが 1 つも許可されていな い。
- v HALDB オンライン再編成 (OLR) で、カーソルをアクティブに設定でき ない (OLREORG CURSOR ACTIVE=YES)。
- v このデータベースが、IMS OLRIMSID=imsid により所有されることが ない。

#### **NOREORGI**

- 以下の条件を満足する場合に、データベースが再編成されないこと (あるい は再編成が完了されたばかりであること) を意味し、RECON データ・セッ トのデータベース・レコード内の REORG INTENT フラグが OFF に設定 されます。
- v データベースのタイプが有効。HALDB データベースを含む全機能であ る必要があります。
- REORG INTENT フラグがオン。

# 使用上の注意

|

| | | | | | | 許可されているかオープンされている区画がある HALDB マスターに対して CHANGE.DB コマンドを発行する場合は、次のコマンドまたはコマンドの組み合わ せのいずれかを実行して、許可されているかオープンされている区画に対して変更 を有効にする必要があります。

- v /START DB *HALDB\_master* OPEN コマンド
- v /DBRECOVERY DB *HALDB\_master* コマンドと、その直後の /START DB *HALDB\_master* コマンド

# **DBD** キーワードで示されるデータベースのレコード変更例

この例では、RECON データベースに含まれる、DBD キーワードで示されるデータ ベースのレコードを変更するように指定します。データ共用レベルが指定されてお り、データベースに必要なバックアウトは 1 つです。

//CHGDB JOB .

. . //SYSIN DD \* CHANGE.DB DBD(THISDBD) NOAUTH READOFF SHARELVL(2) - BACKOUT(1) SSID(IMSID1) /\*

# 関連概念:

- [非リカバリー・オプション](http://www.ibm.com/support/knowledgecenter/SSEPH2_14.1.0/com.ibm.ims14.doc.dag/ims_nonrecoption.htm#ims_nonrecoption) (データベース管理)
- [データ共用のレベル](http://www.ibm.com/support/knowledgecenter/SSEPH2_14.1.0/com.ibm.ims14.doc.sag/dbrc_admin/ims_dbrc_lvls_datashr.htm#ims_dbrc_lvls_datashr) (システム管理)
- ☞ 共用オプションによる VSAM [データ・セット定義の調整](http://www.ibm.com/support/knowledgecenter/SSEPH2_14.1.0/com.ibm.ims14.doc.sag/system_admin/ims_coordinatingvsamdefinitions.htm#ims_coordinatingvsamdefinitions) (システム管理)
- [リカバリー不能な全機能データベース](http://www.ibm.com/support/knowledgecenter/SSEPH2_14.1.0/com.ibm.ims14.doc.dag/ims_ff_dbs_nonrecoverable.htm#ims_ff_dbs_nonrecoverable) (データベース管理)

関連資料:

■ [/RMxxxxxx](http://www.ibm.com/support/knowledgecenter/SSEPH2_14.1.0/com.ibm.ims14.doc.cr/imscmds/ims_rmxxxxx.htm#ims_cr2rmxxxxx) コマンド (コマンド)

388 [ページの『](#page-399-0)LIST.DB コマンド』

94 ページの『[CHANGE.DBDS](#page-105-0) コマンド』

関連情報:

₿ DSP0045I ([メッセージおよびコード](http://www.ibm.com/support/knowledgecenter/SSEPH2_14.1.0/com.ibm.ims14.doc.msgs/msgs/dsp0045i.htm#dsp0045i))

# <span id="page-105-0"></span>**CHANGE.DBDS** コマンド

| | | | | |

| | | |

CHANGE.DBDS コマンドは、DBDS に関する情報を変更するのに使用します。こ の情報は、RECON データベースの DBDS レコードにあります。

データベースまたは DEDB エリアが使用中であるときに、DSN、DDNNEW また は AREANEW を指定すると、このコマンドは失敗します。

要件**:** CHANGE.DBDS を実行するには、IMS データベースの定義にアクセスする 必要があります。IMS システムが ACB を管理している場合、定義は IMS カタロ グから取り出されるため、IMS カタログの名前は RECON ヘッダーまたは CHANGE.DBDS コマンド自体の中で定義されている必要があります。RECON デ ータ・セット内またはコマンド内で指定された IMS カタログが使用できない場 合、コマンドは失敗します。

IMS システムで DBD、PSB、および ACB のライブラリーを使用する場合、IMS DBDLIB データ・セットがデータベース・リカバリー管理ユーティリティー (DSPURX00) のジョブ・ストリーム内で IMS の DD 名で識別される必要がありま す。

HALDB DBDS のいくつかの属性をこのコマンドで変更することができます。 HALDB 区画のすべての DBDS を変更したい場合は、CHANGE.PART コマンドを 使用します。

**HALDB** データベースの制約事項**:** HALDB データベースの場合、このコマンドは 以下の表の指示通りにのみ使用できます。

表 *3. HALDB* データベースの *CHANGE.DBDS*

| <b>CHANGE,DBDS</b>                     | 区画データ DBDS | 区画索引 /ILDS DBDS |
|----------------------------------------|------------|-----------------|
| ADDEQE   DELEQE                        | あり         | あり              |
| CFSTR1                                 | N/A        | N/A             |
| CFSTR2   NOCFSTR2                      | N/A        | N/A             |
| AUTH   NOAUTH                          | N/A        | N/A             |
| DBQUIH   NODBQUIH   DBQUI<br>  NODBOUI | なし         | なし              |
| DDNEW   AREANEW                        | なし         | なし              |
| DEFLTJCL   NODEFLT                     | あり         | なし              |
| <b>DSN</b>                             | なし         | なし              |
| <b>GENMAX</b>                          | あり         | なし              |
| <b>GSGNAME   NOTCOVER</b>              | N/A        | N/A             |
| <b>ICJCL</b>                           | あり         | なし              |
| ICON   ICOFF                           | あり         | なし              |
| NOREUSE   REUSE                        | あり         | なし              |
| <b>OICJCL</b>                          | あり         | なし              |

| <b>CHANGE,DBDS</b> | 区画データ DBDS | 区画索引 /ILDS DBDS |
|--------------------|------------|-----------------|
| LKASID   NOLKASID  | N/A        | N/A             |
| PRELOAD   NOPREL   | N/A        | N/A             |
| PREOPEN   NOPREO   | N/A        | N/A             |
| $RCVTRACK$ DBTRACK | N/A        | N/A             |
| RECOV   NORECOV    | あり         | あり              |
| <b>RECOVICL</b>    | あり         | なし              |
| <b>RECOVPD</b>     | あり         | なし              |
| <b>RECVJCL</b>     | あり         | なし              |
| VSO   NOVSO        | N/A        | N/A             |
| FULLSEG   NOFULLSG | N/A        | N/A             |

表 *3. HALDB* データベースの *CHANGE.DBDS (*続き*)*

サブセクション:

- v 『構文』
- 96 [ページの『キーワード』](#page-107-0)
- 104 ページの『高速機能 DEDB [のレコードの変更例 』](#page-115-0)

# 構文

|

| |

| |

| |

|  $\mathbf l$ 

> | |

| |

 $\overline{1}$ |

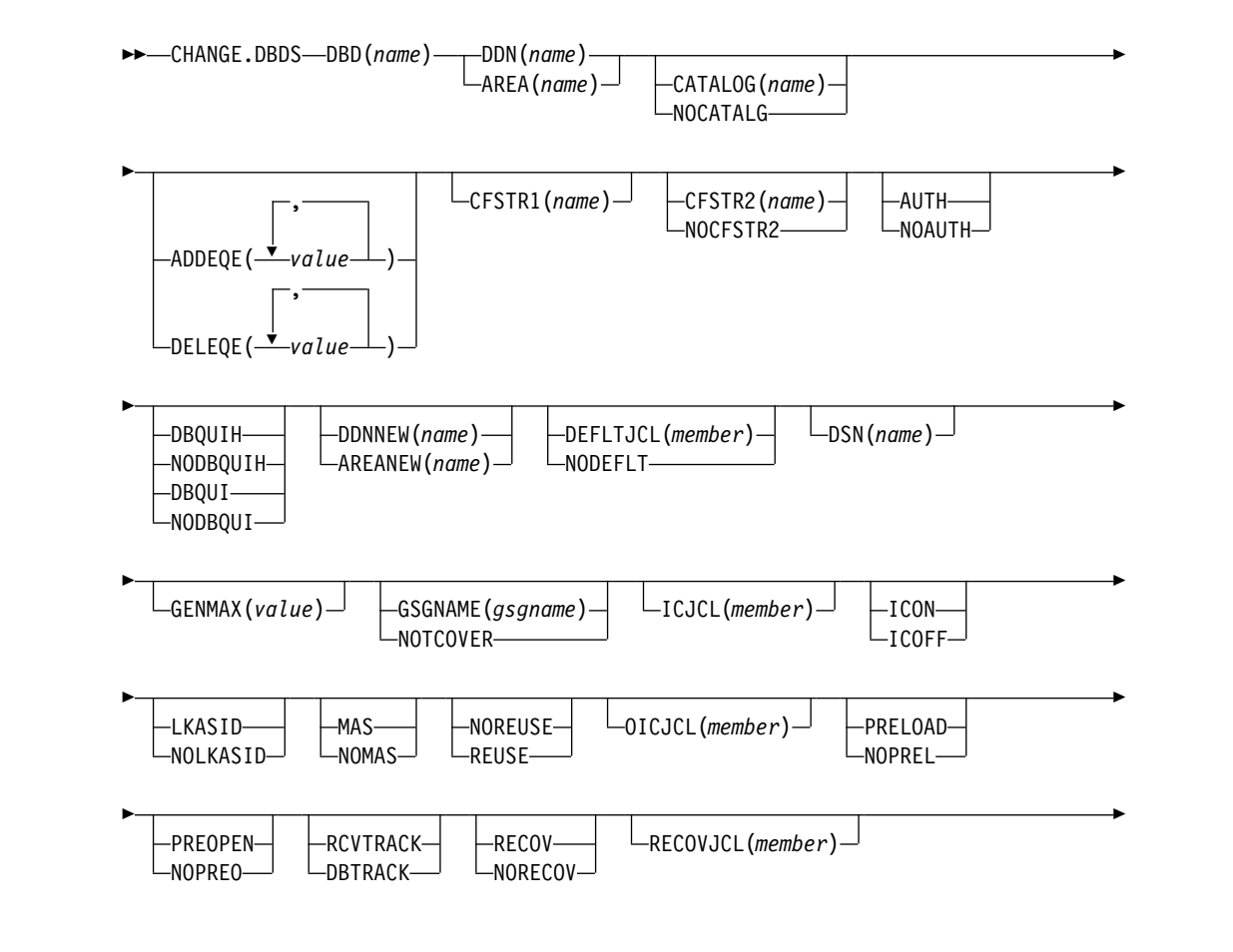

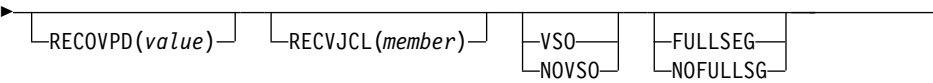

# キーワード

#### **DBD(***name***)**

<span id="page-107-0"></span>|

|

|

| | | | | | | | | | | | | |

| | | | |  $\mathbf{I}$ |

レコードを変更する DBDS または DEDB エリアをデータベース名で示す必須 キーワード。

►◄

**HALDB** データベースの制約事項**:** HALDB データベースの場合、*name* には HALDB 区画の名前を指定します。

# **DDN(***name***) | AREA(***name***)**

互いに排他的な必須キーワードであり、レコードを変更する DBDS または DEDB エリアを示します。DDN を指定する場合は、DBDS の DD 名を指定し ます。 AREA を指定する場合は、エリアの名前を指定します。

### **CATALOG(***name***) | NOCATALG**

互いに排他的なオプション・パラメーターであり、IMS が CHANGE.DBDS コ マンドの処理中に IMS カタログと DBDLIB のどちらを参照するかを示すため に使用します。

これらのパラメーターを省略した場合、IMS がこのコマンドの処理中に IMS カタログと DBDLIB のどちらを使用するかは、RECON ヘッダー内の CATALOG= の値によって決まります。

# **CATALOG(***name***)**

IMS が CHANGE.DBDS コマンドの処理のために参照する IMS カタログ を指定します。

*name* は、RECON データ・セット内に HALDB データベースとして登録 されている IMS カタログ・データベースの名前に一致する、8 文字の英数 字ストリングとして指定します。8 文字未満のすべての IMS カタログ名に は、ブランクが埋め込まれます。

IMS カタログ名は、CHANGE.DBDS コマンドの実行中に検証されます。 カタログが存在しないか、HALDB データベースとして定義されていない か、使用できない場合、コマンドは失敗します。

# **NOCATALG**

IMS カタログの代わりに DBD ライブラリーを CHANGE.DBDS コマンド で使用することを指定します。

### **ADDEQE(***value***) | DELEQE(***value***)**

互いに排他的なオプション・キーワードであり、 DBDS のエラー・キュー・エ レメントを変更します。

#### **ADDEQE**

DBDS にエラー・キュー・エレメントを追加します。エラー・キュー・エレ メントは、データ・セットで入出力エラーが生じたためにデータ・セットを リカバリーする必要があることを示します。エラー・キュー・エレメントで 記述されたデータ・セット部分以外の処理は継続します。エラー・キュー・ エレメントが追加できるのは、DBDS が使用されていないときに限ります。
変数フィールドには、1 つ以上の 4 バイトの 16 進値を引用符で囲んで指 定します。例えば、ADDEQE(X'00002345', X'00012345', ...)。

#### **DELEQE**

DBDS からエラー・キュー・エレメントを削除します。エラー・キュー・エ レメントの削除は、そのデータ・セットでリカバリー処理が行われたことを 示します。エラー・キュー・エレメントを削除できるのは、DBDS が使用さ れていないときに限ります。変数フィールドには、1 つ以上の 4 バイトの 16 進値を引用符で囲んで指定します。例えば、DELEQE(X'00002345',  $X'00012345', \ldots$ .

データベースに EQE を追加すると、自動的に「リカバリー必要」フラグが立 てられます。 EQE を削除し、データベースに他に EQE フラグがなくなる と、「リカバリー必要」フラグはオフになります。 ADDEQE または DELEQE キーワードを指定する場合は、RECOV または NORECOV は指定しないでく ださい。

#### **CFSTR1(***name***)**

指定された VSO エリアの最初のカップリング・ファシリティー構造名を変更 するオプション・キーワード。 z/OS カップリング・ファシリティー構造の命 名規則に従ってください。このキーワードは、SHARELVL(2|3) を指定して定 義した DEDB の VSO エリアについてのみ有効です。エリアが VSO に変更さ れ、DEDB が SHARELVL(2 | 3) である場合は、このエリア名がデフォルトに なります。エリアが許可されている場合、そのエリアが NOVSO から VSO に 変更されない限り、CFSTR1 は使用できません。

## **CFSTR2(***name***) | NOCFSTR2**

互いに排他的なオプション・キーワードであり、識別された VSO エリアの 2 番目のカップリング・ファシリティー構造の名前を更新または除去します。これ らのキーワードは、SHARELVL(2|3) で定義された DEDB の VSO エリアにつ いてのみ有効です。これらのキーワードを許可エリアに対して指定できるのは、 そのエリアが NOVSO から VSO に変更される場合のみです。

## **CFSTR2(***name***)**

2 番目のカップリング・ファシリティー構造の新しい名前を指定します。カ ップリング・ファシリティー構造の z/OS 命名規則に従ってください。

制約事項**:** CFSTR2 は MAS と一緒に指定できません。またはそのエリアが 複数エリア・カップリング・ファシリティー構造として既に指定されている 場合にも指定できません。

## **NOCFSTR2**

2 番目のカップリング・ファシリティー構造 (CFSTR2) の名前を除去しま す。

# **AUTH | NOAUTH**

互いに排他的なオプション・キーワードであり、エリアを許可処理できるかどう かを指定します。AUTH および NOAUTH キーワードは、AREA キーワード が指定されている場合にのみ有効です。

#### **AUTH**

エリアの許可処理が可能であることを指定します。

#### **NOAUTH**

エリアの許可処理が禁止されることを指定します。

CHANGE.DBDS AREA(*name*) RECOV コマンドを指定すると、そのエリアに 属するすべての ADS も同時に使用不能の状況に設定されます。

#### **DBQUIH | NODBQUIH | DBQUI | NODBQUI**

互いに排他的なオプション・キーワードであり、データベース静止オプションを 指定するために使用します。これらのキーワードは、AREA キーワードが指定 されている場合にのみ有効です。

#### **DBQUIH**

DEDB エリアの QUIESCE HELD フラグがオンに設定されることを指定し ます。

制約事項**:** DBQUIH は、QUIESCE IN PROGRESS フラグがオンの場合、 または DBQUI キーワードもコマンドに含まれている場合にのみ有効で す。

#### **NODBQUIH**

DEDB エリアの QUIESCE HELD フラグがオフに設定されることを指定し ます。

## **DBQUI**

DEDB エリアの QUIESCE IN PROGRESS フラグがオンに設定されること を指定します。

#### **NODBQUI**

DEDB エリアの QUIESCE IN PROGRESS フラグがオフに設定されること を指定します。

制約事項**:** NODBQUI は、QUIESCE HELD フラグがオフの場合、または NODBQUIH キーワードもコマンドに含まれている場合にのみ有効です。

#### **DDNNEW(***name***) | AREANEW(***name***)**

互いに排他的なオプション・キーワードであり、指定した DBDS のデータベー ス DD 名、または指定した RECON データ・セットの高速機能 DEDB エリア のエリア名を変更します。

このキーワードを指定すると、指定した DBDS に対応する RECON データ・ セットに含まれる全レコードの既存の DD 名が新規 DD 名に置き換えられま す。

CHANGE.DBDS コマンドのための JCL には、IMS DBDLIB データ・セット の DD 名を含める必要があります。新規 DD 名は IMS DBD ライブラリー内 で定義する必要があり、そのデータ・セット ID の数値は変更してはなりませ ん。また RECON データ・セットに既に存在する名前は使用できません。

AREANEW は、AREA キーワードが指定されている場合にのみ有効です。

## **DEFLTJCL(***member***) | NODEFLT**

互いに排他的なオプション・キーワードであり、 DBDS の暗黙の基幹 JCL デ フォルト・メンバーを指定します。

**DEFLTJCL**

DBDS の新しい暗黙の基幹 JCL デフォルト・メンバーを指定します。指定

したメンバーは、GENJCL.IC、GENJCL.OIC、および GENJCL.RECOV コ マンドによって、ユーザーが定義したキーワードを変換するのに使用されま す。

#### **NODEFLT**

デフォルトの JCL メンバーを使用しないときに、DBDS レコードからデフ ォルトの JCL 名を除去します。

#### **DSN(***name***)**

指定した DBDS のデータ・セット名を変更するのに使用するオプション・キー ワード。このキーワードは、DEDB エリアには使用できません。

## **FULLSEG | NOFULLSG**

置き換え (REPL) 呼び出しによってセグメントが更新された場合、X'5950' ロ グ・レコードに完全なセグメント・イメージを記録するかどうかを指定する、互 いに排他的なオプション・キーワード。これらのキーワードは、高速機能 DEDB の場合にのみ有効です。エリアが使用中である場合は、これらのキーワ ードは指定できません。DBRC のエリア・レコードの属性を変更するには、エ リアを停止する必要があります。

このキーワードは、RECON データ・セット内のエリア・レコードの属性を更 新し、INIT.DB コマンドまたは CHANGE.DB コマンドで設定されたデフォル ト属性をオーバーライドします。

#### **FULLSEG**

完全なセグメント・イメージをログに記録することを指示します。

### **NOFULLSG**

セグメントの更新された部分のみをログに記録することを指示します。

#### **GENMAX(***value***)**

DBRC が、指定された DBDS または DEDB エリア用に保守するイメージ・コ ピー・データ・セットの最大数を変更するのに使用するオプション・キーワー ド。*value* は 2 から 255 の 10 進数でなければなりません。

指定された DBDS 用に現在存在しているイメージ・コピー・データ・セットの 数より小さい値を指定すると、その GENMAX 値に等しくなるまで、リカバリ ー期間を超えているイメージ・コピー・データ・セットが RECON から削除さ れます。残存数が、指定された GENMAX 値に等しくなるまで、タイム・スタ ンプが最も古いイメージ・コピー・データ・セットのレコードが削除されます。

GENMAX 値を増やし、REUSE を指定する場合は、INIT.IC コマンドを使用し て、RECON データ・セット内に追加のイメージ・コピー・レコードを作成し てください。データ・セット数が GENMAX と等しくない場合は、データ・セ ットの再利用は行われず、ユーティリティーのために使用可能なデータ・セット を使い尽くす結果になります。

## **GSGNAME(***gsgname***) | NOTCOVER**

互いに排他的なオプション・キーワードであり、DEDB エリアのリモート・サ イトのリカバリー属性を割り当てます。

#### **GSGNAME**

エリアをグローバル・サービス・グループ (GSG) に割り当てます。

#### **NOTCOVER**

エリアに対するリモート・サイトのリカバリーを中止します。

GSGNAME と NOTCOVER は、AREA が指定されている場合にのみ有効で す。

エリアの状態を非 RSR 対象から RSR 対象に変更するために CHANGE.DBDS を使用することはできません。このコマンドによって、エリアのリカバリー対象 の状態を変更しようとすると、メッセージ DSP1044I が出されます。エリアを 非 RSR 対象から RSR 対象に変更するためには、そのエリアに対して次の 2 つのコマンドを実行します。

- DELETE.DBDS
- INIT.DBDS

## **ICJCL(***member***)**

基幹 JCL の区画データ・セットのメンバー名を変更するオプション・キーワー ド。 GENJCL.IC コマンドは、指定された DBDS または DEDB エリアに対し てデータベース・イメージ・コピー・ユーティリティーを実行するための JCL をこの名前で生成します。

## **ICON | ICOFF**

互いに排他的なオプション・キーワードであり、データベースに、イメージ・コ ピーが必要であるかどうかを指定します。

**ICON**

DBDS のイメージ・コピーを取る必要があることを指定します。DBDS の イメージ・コピーの状況が IC RECOMMENDED の場合、 CHANGE.DBDS ICON コマンドを発行すると、(RECON 内の) イメー ジ・コピーの状況が IC RECOMMENDED から IC NEEDED に変更され ます。関連するデータベース・レコード内では、イメージ・コピーを必要と

する DBDS の数を示すために、IC NEEDED カウンターが増加します。

## **ICOFF**

DBDS はイメージ・コピーを必要としないことを指定します。DBDS のイ メージ・コピーの状況が IC RECOMMENDED または IC NEEDED の場 合、CHANGE.DBDS ICOFF コマンドを発行すると、イメージ・コピーの 状況がリセットされ (オフにされ) ます。 CHANGE.DBDS ICOFF コマン ドを発行する前のイメージ・コピーの状況が IC NEEDED だった場合、関 連するデータベース・レコード内の IC NEEDED カウンターは、 CHANGE.DBDS ICOFF コマンドが発行された後に 1 だけ減らされます。 IC NEEDED カウンターは、イメージ・コピーを必要とする DBDS の数を 示します。

#### **LKASID | NOLKASID**

互いに排他的なオプション・キーワードであり、指定されたエリアのローカル・ データ・キャッシングを、読み取り要求でバッファー・ルックアサイド用に使用 するかどうかを指定します。 LKASID オプションは、SHARELVL(2 | 3) とし て指定された VSO エリアについてのみ有効です。これらのキーワードを許可 エリアに対して指定できるのは、そのエリアが NOVSO から VSO に変更され る場合のみです。

#### **LKASID**

このエリアに対する読み取り要求で、バッファー・ルックアサイドを実行す ることを示します。

## **NOLKASID**

このエリアに対する読み取り要求で、バッファー・ルックアサイドを実行し ないことを示します。

単一エリア構造を使用する VSO DEDB エリアの場合、そのエリア用に RECON データ・セットに定義される LKASID 値が、DFSVSMxx PROCLIB メンバーの DEDB LKASID 値より優先されます。

多重エリア構造を使用する VSO DEDB エリアの場合、LKASID または NOLKASID は DFSVSMxx PROCLIB メンバーを使用して指定する必要があり ます。エリア用に RECON データ・セットに定義される LKASID 値は無視さ れます。

## **MAS | NOMAS**

互いに排他的なオプション・キーワードであり、共用 VSO エリアを複数エリ ア・カップリング・ファシリティー構造内に常駐させるかどうかを指定します。

#### **MAS**

エリアを複数エリア・カップリング・ファシリティー構造に常駐させること を示します。MAS が指定されている場合、第 2 のカップリング・ファシ リティー構造名 (CFSTR2) を指定することはできません。第 2 の構造が既 に定義されている場合、第 2 の構造名は削除されます。

制約事項**:** MAS を指定できるのは、DEDB が SHARELVL (2 または 3) として指定され、さらに VSO が指定されているか、エリアが既に VSO DEDB として指定されている場合に限ります。また、CFSTR2 は MAS と 一緒に指定できません。またはそのエリアが複数エリア・カップリング・フ ァシリティー構造として既に指定されている場合にも指定できません。

カップリング・ファシリティー構造 (1 つ以上) には、このエリアのみのデ ータを含めることを示します。

## **NOREUSE | REUSE**

互いに排他的なオプション・キーワードであり、イメージ・コピー・データ・セ ットを後続のイメージ・コピー・ジョブのために再利用できるかどうかを示しま す。

#### **NOREUSE**

指定された DBDS または DEDB エリア用に既に使用されているイメー ジ・コピー・データ・セットは、後続のイメージ・コピーで再利用しないこ とを表します。指定された DBDS または DEDB エリアの既存の未使用イ メージ・コピー・データ・セット・レコードは削除されます。

## **REUSE**

指定された DBDS または DEDB エリア用に既に使用されているイメー ジ・コピー・データ・セットを、後続のイメージ・コピーで再利用できるこ とを示します。 RECON に DBDS または DEDB エリアのための標準外イ メージ・コピー・データ・セット・レコードが含まれている場合は、REUSE は指定できません。

**NOMAS**

GENMAX の値がグループの既存のデータ・セット数より大きい場合は、 INIT.IC コマンドを使用して、さらにデータ・セットを追加しないと、デー タ・セットの再利用が行われません。

#### **OICJCL(***member***)**

基幹 JCL の区画データ・セットのメンバー名を変更するためのオプション・キ ーワード。このキーワードは、DEDB エリアには使用できません。

GENJCL.OIC コマンドは、指定された DBDS に対してオンライン・データベ ース・イメージ・コピー・ユーティリティーを実行するための JCL をこの名前 で生成します。

# **PRELOAD | NOPREL**

互いに排他的なオプション・キーワードであり、VSO DEDB エリアを次にオー プンするときにロードするかどうかを指定します。

## **PRELOAD**

このエリアを次にオープンするときに、それをデータ・スペースまたはカッ プリング・ファシリティー構造内にロードすることを表します。また、この オプションを選択すると、このエリアが事前オープンされます。

## **NOPREL**

この VSO エリアを次にオープンするときに、それをデータ・スペースまた はカップリング・ファシリティー構造内にロードしないことを示します。CI は、初めて読み取られるときに、データ・スペース内にコピーされます。

## **PREOPEN | NOPREO**

互いに排他的なオプション・キーワードであり、制御領域が次回の初期設定の後 の最初のチェックポイント後に、あるいは次の /STA AREA コマンドが処理さ れるときのいずれかに、VSO DEDB エリアをオープンするかどうかを指定しま す。

#### **PREOPEN**

次回、制御領域が開始されるとき、または/STA AREA コマンドが処理さ れるときに、エリアのオープンが行われることを示します。このオプション は、VSO エリアと非 VSO エリアの両方に有効です。

#### **NOPREO**

次に制御領域が開始するとき、あるいは/STA AREA コマンドが処理され るときに、エリアを事前オープンしないことを表します。このキーワード は、PRELOAD キーワードと一緒には指定できません。

### **RCVTRACK | DBTRACK**

互いに排他的なオプション・キーワードであり、GSG に割り当てられたエリア の RSR トラッキング (シャドーイング) のタイプを指定します。

# **RCVTRACK**

リカバリー操作可能トラッキングを表します。

#### **DBTRACK**

データベース操作可能トラッキングを表します。

制約事項**:** RCVTRACK および DBTRACK は、AREA が指定され、そのエリ アが GSG に割り当てられる場合にのみ指定できます。

## **RECOV | NORECOV**

互いに排他的なオプション・キーワードであり、DBDS または DEDB エリアの リカバリーが必要かどうかを指定します。

## **RECOV**

DBDS またはエリアのリカバリーが必要かどうかを指定します。リカバリー が必要な DBDS の数を示している、関連したデータベース・レコードの 「リカバリー必要」カウンターの数が増加します。

## **NORECOV**

DBDS または DEDB エリアのリカバリーが必要か否かを指定します。リカ バリーされた DBDS の数を示している関連データベース・レコードの「リ カバリー必要」カウンターの数が減少します。

## **RECOVJCL(***member***)**

基幹 JCL の区画データ・セットのメンバー名を変更するためのオプション・キ ーワード。 GENJCL.RECOV コマンドは、このメンバーを使用して、指定され た DBDS または DEDB エリアに対して DBRC を実行するための JCL を生成 します。

# **RECOVPD(***value***)**

特定の DBDS や DEDB エリアのリカバリー期間を変更するために使用するオ プション・キーワード。

*value* は、イメージ・コピーが RECON データ・セット内に保持されている日 数を表す値で、0 から 999 の数でなければなりません。 0 は、リカバリー期間 がないことを示します。

#### **RECVJCL(***member***)**

GENJCL.RECEIVE コマンドで使用される基幹 JCL メンバーの名前を指定する ためのオプション・キーワード。

RECVJCL は、RSR 対象および非 RSR 対象の DL/I DBDS と高速機能エリア の両方に対して指定できます。

## **VSO | NOVSO**

互いに排他的なオプション・キーワードであり、制御領域が次回に初期化された 後、あるいは次の /STA AREA コマンドが処理されるときのいずれかに、エリ アを仮想記憶域に常駐させるかどうかを指定します。

#### **VSO**

エリアを仮想記憶域に常駐させることを示します。SHARELVL(0 | 1) で定 義されたエリアの読み取りおよび書き込みは、z/OS データ・スペースに対 して行われます。SHARELVL(2 | 3) で定義されたエリアは、カップリン グ・ファシリティーを使用して、接続されたサブシステム間でデータを共用 します。

#### **NOVSO**

このエリアを仮想記憶域に常駐させないことを示します。

このエリアが既に SHARELVL(2 | 3) として指定されている場合は、エリ アを NOVSO に変更すると、カップリング・ファシリティー構造名がクリ アされ、LKASID が NOLKASID にリセットされます。エリアが使用中の 場合は、NOVSO は指定できません。

# 高速機能 **DEDB** のレコードの変更例

この例では、DBD と AREA キーワードで示される高速機能 DEDB について、 RECON データ・セットのレコードに対する変更を指定します。指定された DEDB エリアのイメージ・コピー・データ・セットは再利用できません。また、DBRC が 保守するイメージの最大数は 2 です。さらに、指定された DBDS のイメージ・コ ピー・データ・セットは、最低 15 日間は RECON データ・セットに保持されま す。

//CHGDBDS JOB

.

```
.
.
//SYSIN DD *
    CHANGE.DBDS DBD(DB3) AREA(DD3) NOREUSE -
              GENMAX(2) RECOVPD(15)
/*
```

```
デフォルトのカタログ名の代わりに DBDLIB を使用する例
```
//CHANGEDBDS JOB

.

| | |

| | | | | |

| | | |

| | | | |

```
.
.
//IMS DD DSN=IMS.DBDLIB,DISP=SHR<br>//SYSIN DD *
//SYSIN DD *
     CHANGE.DBDS DBD(DBD002) DDN(DDN003) GENMAX(2) REUSE -
               ICJCL(ICJCLX) RECOVJCL(RECOVJCX) DSN(DSN003) –
               NOCATALG
/*
```

```
デフォルトのカタログ名の代わりにカタログ名 GREGCD00 を使用す
る例
```
//CHANGEDBDS JOB

```
.
.
.
//SYSIN DD *
    CHANGE.DBDS DBD(DBD002) DDN(DDN003) GENMAX(2) REUSE -
             ICJCL(ICJCLX) RECOVJCL(RECOVJCX) DSN(DSN003) –
             CATALOG(GREGCD00)
/*
```
関連概念:

```
データベース管理)
```

```
D÷.
  カップリング・ファシリティー構造の命名規則 (データベース管理)
```
[イメージ・コピー・データ・セットおよび](http://www.ibm.com/support/knowledgecenter/SSEPH2_14.1.0/com.ibm.ims14.doc.sag/dbrc_admin/ims_icrecovperiod.htm#ims_icrecovperiod) GENMAX のリカバリー期間 (シ [ステム管理](http://www.ibm.com/support/knowledgecenter/SSEPH2_14.1.0/com.ibm.ims14.doc.sag/dbrc_admin/ims_icrecovperiod.htm#ims_icrecovperiod)) 関連資料: 391 ページの『[LIST.DBDS](#page-402-0) コマンド』 111 ページの『[CHANGE.PART](#page-122-0) コマンド』 352 ページの『[INIT.DBDS](#page-363-0) コマンド』 ₿ [/RMxxxxxx](http://www.ibm.com/support/knowledgecenter/SSEPH2_14.1.0/com.ibm.ims14.doc.cr/imscmds/ims_rmxxxxx.htm#ims_cr2rmxxxxx) コマンド (コマンド)

関連情報:

₿ DSP0045I ([メッセージおよびコード](http://www.ibm.com/support/knowledgecenter/SSEPH2_14.1.0/com.ibm.ims14.doc.msgs/msgs/dsp0045i.htm#dsp0045i))

# **CHANGE.DBDSGRP** コマンド

CHANGE.DBDSGRP コマンドは、DBDS またはデータベース・グループに関する 情報を変更するのに使用します。この情報は、RECON データ・セットの DBDS グ ループ・レコードにあります。

サブセクション:

- v 『構文』
- v 『キーワード』
- v 107 ページの『DBDS [グループの変更例 』](#page-118-0)

# 構文

►► CHANGE.DBDSGRP GRPNAME(*name*) ►

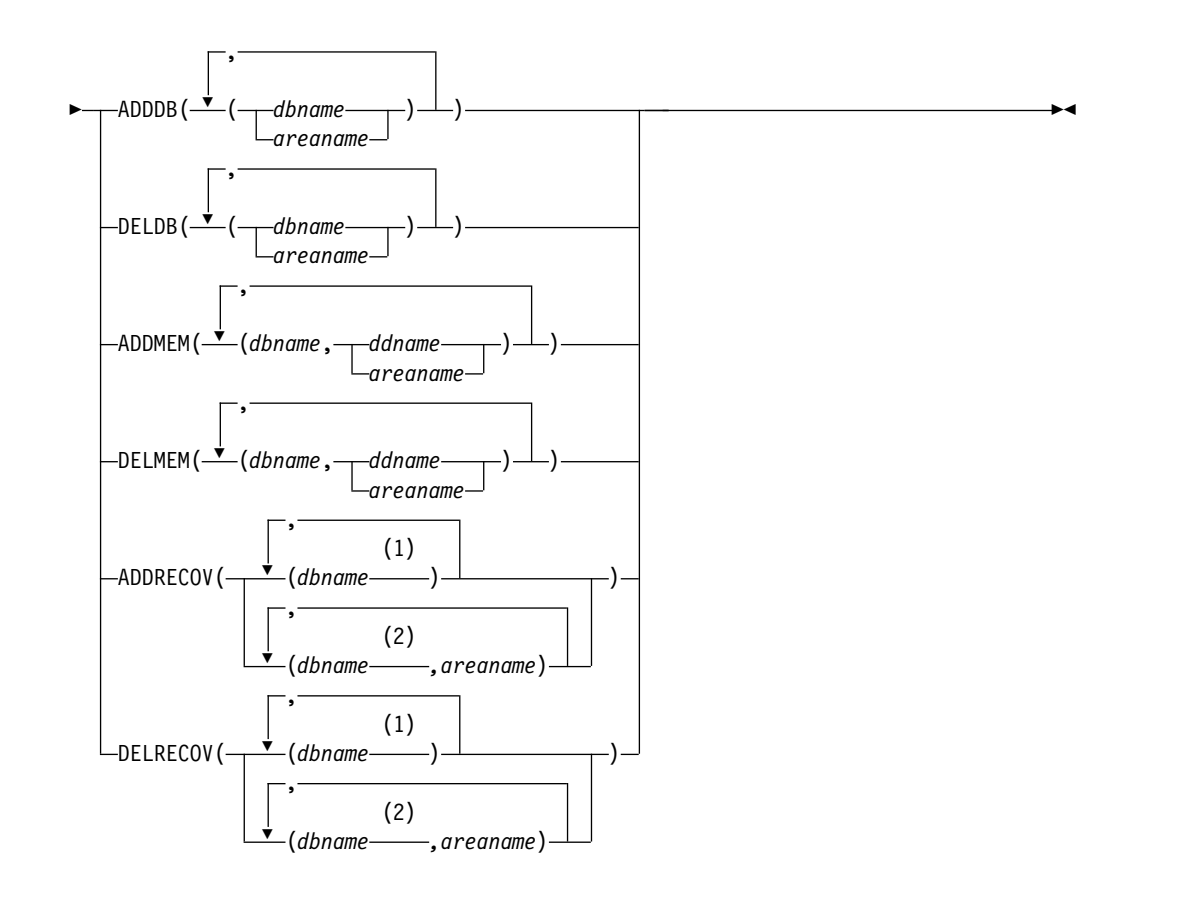

注**:**

- **1** 全機能データベース名
- **2** 高速機能 DEDB 名

キーワード

## **GRPNAME(***name***)**

変更する DBDSGRP を識別するための必須キーワード。その名前のレコードは 既に存在していなければなりません。

**ADDDB(***dbname | areaname***) | DELDB(***dbname | areaname***) | ADDMEM(***dbname***,***ddname | areaname***) | DELMEM(***dbname***,***ddname | areaname***) | ADDRECOV(***dbname,areaname***)**

**| DELRECOV(***dbname,areaname***)**

互いに排他的なオプション・キーワードであり、グループに追加するか、グルー プから削除するメンバー (1 つ以上) を識別するために使用します。 1 つのメ ンバーがいくつの数の DB グループまたは DBDS グループにでも属すること ができますが、リカバリー・グループについては 1 つにしか属せません。

#### **ADDDB(***dbname***)**

DB グループに追加する 1 つ以上のデータベース名またはエリア名を識別 します。指定する名前は、全機能データベース名、高速機能 DEDB 名、エ リア名のいずれかにすることができます。

#### **DELDB(***dbname***)**

DB グループから削除する 1 つ以上のデータベース名またはエリア名を識 別します。指定する名前は、全機能データベース名、高速機能 DEDB 名、 エリア名のいずれかにすることができます。

#### **ADDMEM(***dbname,ddname***)**

DBDS グループに追加する 1 つ以上のメンバーを識別します。*dbname* は データベース名であり、*ddname* は DD ステートメント名またはエリア名 です。

# **DELMEM(***dbname,ddname***)**

DBDS グループから削除する 1 つ以上のメンバーを識別します。*dbname* はデータベース名であり、*ddname* は DD ステートメント名またはエリア 名です。

#### **ADDRECOV(***dbname,areaname***)**

リカバリー・グループに追加する 1 つ以上のデータベースまたは DEDB エリアを識別します。*dbname* はデータベース (または DEDB) 名であり、 *areaname* は DD ステートメント名またはエリア名です。

DEDB エリアはリカバリー・グループの一部にすることができますが、 DEDB データベースはできません。HALDB データベースはリカバリー・ グループの一部にすることができますが、個々の HALDB 区画はできませ ん。

DEDB エリアをリカバリー・グループに追加する場合は、DEDB エリアと そのエリアが属している DEDB データベースの両方を指定する必要があり ます。つまり、DEDB エリアをリカバリー・グループに追加する場合は、 *dbname* と *areaname* の両方を指定する必要があります。*areaname* のみを指 定することはできません。

全機能データベースをリカバリー・グループに追加する場合は、*areaname* は高速機能データベースにのみ適用されるため、*areaname* を指定する必要 はありません。

指定したグループがリカバリー・グループでない場合、このコマンドは失敗 し、メッセージ DSP0077I が発行されます。

<span id="page-118-0"></span>データベースまたはエリアは、1 つのリカバリー・グループにしか属するこ とができません。 ADDRECOV で指定したメンバーのいずれかが、既に別 のリカバリー・グループに属している場合、このコマンドは失敗し、メッセ ージ DSP0078I が発行されます。

**DELRECOV(***dbname,areaname***)**

リカバリー・グループから削除する 1 つ以上の DB または DEDB エリア を指定します。ここで、*dbname* は、データベース (あるいは DEDB) 名、 *areaname* は、DD ステートメント名あるいはエリア名です。

DEDB エリアをリカバリー・グループから削除する場合は、*dbname* と *areaname* の両方を指定する必要があります。指定したグループがリカバリ ー・グループでない場合、このコマンドは失敗し、メッセージ DSP0077I が発行されます。

1 つのグループのすべてのメンバーを削除すると、そのグループのレコードが RECON データ・セットから削除されます。

**HALDB** データベースの制約事項**:** HALDB データベースの場合、*dbname* には HALDB 区画または HALDB マスターの名前を指定します。HALDB データベー ス名を指定する場合は、以下の表に定義されている CHANGE.DBDSGRP コマンド のみを使用してください。

表 *4. CHANGE.DBDSGRP* コマンドの *HALDB* マスターまたは区画データベース名の指定

| <b>CHANGE.DBDSGRP</b> | dbname = $HALDB \ \nabla \times \ db$ name = $\boxtimes \boxplus$ |    |
|-----------------------|-------------------------------------------------------------------|----|
|                       | ター                                                                |    |
| <b>ADDDB</b>          | あり                                                                | あり |
| <b>DELDB</b>          | あり                                                                | あり |
| <b>ADDMEM</b>         | なし                                                                | あり |
| <b>DELMEM</b>         | なし                                                                | あり |
| <b>ADDRECOV</b>       | あり                                                                | なし |
| <b>DELRECOV</b>       | あり                                                                | なし |

# **DBDS** グループの変更例

```
この例では、DBDS のグループを変更します。
//CHGDBGRP JOB
.
.
.
//SYSIN DD *
               GRPNAME(GRP1) -
               ADDMEM((DB1,DD1),(DB2,DD2))
/*
```
# **CHANGE.IC** コマンド

CHANGE.IC コマンドは、RECON データ・セットのイメージ・コピー・レコード に含まれている情報を変更するのに使用します。

サブセクション:

v 108 [ページの『構文』](#page-119-0)

- <span id="page-119-0"></span>v 『キーワード』
- 110 [ページの『例』](#page-121-0)

# 構文

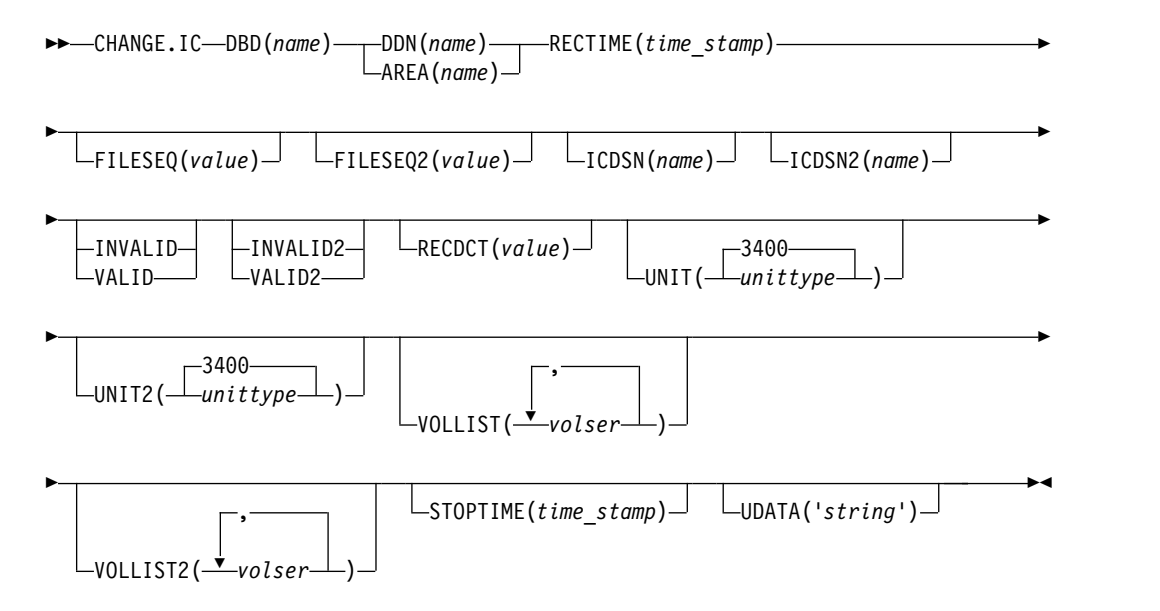

# キーワード

#### **DBD(***name***)**

イメージ・コピー・レコードが変更される DBDS のデータベース名を示す必須 キーワード。

**HALDB** データベースの制約事項**:** HALDB データベースの場合、*dbname* に は HALDB 区画の名前を指定します。

## **DDN(***name***) | AREA(***name***)**

互いに排他的な必須キーワードであり、変更するイメージ・コピー・レコードに 関連した DBDS または DEDB エリアの名前を示します。

#### **RECTIME(***time\_stamp***)**

変更する特定のイメージ・コピー・データ・セット・レコードを示す必須キーワ ード。

IMAGE レコードのリストから、アスタリスク (\*) のマークの付いた実行時間を 使用します。タイム・スタンプは標準形にする必要があります。

## **FILESEQ(***value***)**

識別されたイメージ・コピー・データ・セットのレコードに含まれるファイル・ シーケンス番号を変更するオプション・キーワード。

#### **FILESEQ2(***value***)**

識別された重複イメージ・コピー・データ・セットのレコードに対してファイ ル・シーケンス番号を追加あるいは更新するオプション・キーワード。

## **ICDSN(***name***)**

識別されたイメージ・コピー・データ・セットのデータ・セット名を変更するオ プション・キーワード。

#### **ICDSN2(***name***)**

識別された重複イメージ・コピー・データ・セットのデータ・セット名をイメー ジ・コピー・レコードに追加、あるいはこのレコード内で変更するオプション・ キーワード。

重複イメージ・コピー・データ・セットの名前を変更するには、最初のイメー ジ・コピー・データ・セットのレコードが RECON データ・セットになければ なりません。

## **INVALID | VALID**

互いに排他的なオプション・キーワードであり、これ以降にデータベース・リカ バリー・ユーティリティー (DFSURDB0) を実行するときに、イメージ・コピ ー・データ・セットを入力として使用できないようにするか、できるようにする かを指定します。

## **INVALID**

これ以後にデータベース・リカバリー・ユーティリティーを実行するとき に、指定されたイメージ・コピー・データ・セットを入力として使用できな いようにします。 無効になったイメージ・コピー・データ・セットを再利 用すると、自動的に、有効であるとマーク付けされます。

## **VALID**

これ以後にデータベース・リカバリー・ユーティリティーを実行するとき に、前に無効にされたイメージ・コピー・データ・セットを入力として使用 できるようにします。

データベース・リカバリー・ユーティリティーは、このイメージ・コピー・ データ・セットが INVALID とマークされていない限り、それを入力とし て予期します。INVALID のマークが付いている場合、このユーティリティ ーは重複イメージ・コピー・データ・セットを入力として予期します。

## **INVALID2 | VALID2**

互いに排他的なオプション・キーワードであり、これ以降にデータベース・リカ バリー・ユーティリティー (DFSURDB0) を実行するときに、重複イメージ・コ ピー・データ・セットを入力として使用できないようにするか使用できるように するかを指定します。

## **INVALID2**

これ以後にデータベース・リカバリー・ユーティリティーを実行するとき に、指定された重複イメージ・コピー・データ・セットを入力として使用で きないようにします。無効になった重複イメージ・コピー・データ・セット を後で再利用すると、自動的に、有効であるとマーク付けされます。

## **VALID2**

これ以後にデータベース・リカバリー・ユーティリティーを実行するとき に、前に無効にされた重複イメージ・コピー・データ・セットを入力として 使用できるようにします。

INVALID2 と VALID2 の両方を指定すると、後に指定された方が使用され ます。

## **RECDCT(***value***)**

指定されたイメージ・コピー・レコード内の、対応するイメージ・コピー・デー

<span id="page-121-0"></span>タ・セットに含まれるレコードのカウントを変更するためのオプション・キーワ ード。 CHANGE.IC *value* は 2 147 483 647 までの 10 進数でなければなりま せん。

## **UNIT(3400 |** *unittype***)**

指定されたイメージ・コピー・レコードに記録されている装置タイプを変更する ためのオプション・キーワード。装置タイプには 8 文字までの英数字を指定す ることができます。

## **UNIT2(3400 |** *unittype***)**

指定された重複イメージ・コピー・レコードに記録されている装置タイプを変更 するためのオプション・キーワード。装置タイプには 8 文字までの英数字を指 定することができます。

#### **VOLLIST(***volser***)**

識別されたイメージ・コピー・データ・セットがあるボリュームのボリューム通 し番号をイメージ・コピー・レコードで変更するオプション・キーワード。

#### **VOLLIST2(***volser***)**

識別された重複イメージ・コピー・データ・セットがあるボリュームのボリュー ム通し番号をイメージ・コピー・レコードに追加、またはこのレコードのボリュ ーム通し番号を変更するオプション・キーワード。

#### **STOPTIME(***time\_stamp***)**

イメージ・コピーが完了した時刻を指定するオプション・キーワード。このタイ ム・スタンプは標準形にする必要があり、イメージ・コピー開始時刻より小さい 値であってはなりません。これが進行中の HSSP CIC である場合は、有効な停 止時刻の指定によって HSSP CIC が終了し、IC レコードと DBDS レコード内 の進行中標識がリセットされます。

#### **UDATA('***string***')**

示された標準イメージ・コピー・データ・セットについての情報を 80 バイトま で指定できるオプション・キーワード。このキーワードの変数フィールドを使用 して、標準イメージ・コピー・データ・セットがどのように作成されたかを記述 できます。*string* 値にブランクまたはその他の特殊文字が含まれる場合は、単一 引用符 (') で囲む必要があります。

# 例

例 *1:* イメージ・コピー・レコードの変更

この例では、DBD、DDN、および RECTIME キーワードで示されるイメージ・コ ピー・レコードの情報を RECON データ・セットで変更します。イメージ・コピ ー・データ・セット (ICDSN および ICDSN2 キーワードで指定されている) の新 しいデータ・セット名はいずれも、デフォルトの命名規則に従います。また、イメ ージ・コピー・データ・セットがあるボリュームのボリューム通し番号も、 VOLLIST および VOLLIST2 キーワードで指定された番号に変更されます。

```
//CHGIC JOB
```
. . . //SYSIN DD \* CHANGE.IC DBD(DBDKSDS1) DDN(DDNKSDS1) - ICDSN(IMS.DBDKSDS1.DDNKSDS1.IC.ICDSN02) -

```
ICDSN2(IMS.DBDKSDS1.DDNKSDS1.IC2.ICDSN02) -
   VOLLIST(ICVOL1,ICVOL2,ICVOL3) FILESEQ2(2) -
   VOLLIST2(ICVOL4) RECTIME(07092131414323456)
/*
例 2: イメージ・コピー・レコードのユーザー・データの変更
この例では、DBD、DDN、および RECTIME キーワードで示されるイメージ・コ
ピー・レコードの情報を RECON データ・セットで変更します。変更されたユーザ
ー・データは UDATA パラメーターに組み込まれます。
//CHGIC JOB
.
.
.
//SYSIN DD *
  CHANGE.IC DBD(DBDKSDS1) DDN(DDNKSDS1) -
   RECTIME(09152104355891200) –
   UDATA('RECOVERY POINT FOR ALL PARTITIONS TAKEN ON IMS12 EACH MONTH')
/*
関連資料:
352 ページの『INIT.DBDS コマンド』
57 ページの『DBRC タイム・スタンプ』
```
# **CHANGE.PART** コマンド

| |

|  $\mathbf{I}$ |

HALDB 区画の属性を変更するには、CHANGE.PART コマンドを使用します。

変更はその区画のすべての DBDS に適用されます。区画の単一の DBDS に関し て、基幹 JCL メンバー名などのいくつかの属性を変更するには、CHANGE.DBDS コマンドを使用します。

以下のフィールドを変更する場合、区画を使用する前に初期化する必要がありま す。

- DSN 接頭部 (DSNPREFX)
- ランダム化モジュール名 (RANDOMZR)
- 相対ブロック番号 (HIBLOCK)
- v ルート・アンカー・ポイントの数 (ANCHOR)
- v バイト (BYTES)
- v 区画選択ストリングまたは区画ハイ・キー (KEYSTRNG)
- ブロック・サイズ (BLOCKSZE)

要件**:** KEYSTRNG を設定するか、区画を使用可能にする場合、IMS は CHANGE.PART コマンドの処理時にデータベース定義を参照する必要がありま す。IMS システムが ACB を管理している場合、定義は IMS カタログから取り出 されるため、IMS カタログの名前は RECON ヘッダーまたは CHANGE.PART コ マンド自体の中で定義されている必要があります。 IMS システムで DBD、PSB、 および ACB のライブラリーを使用する場合、IMS DBDLIB データ・セットがデー タベース・リカバリー管理ユーティリティー (DSPURX00) のジョブ・ストリーム内 で IMS の DD 名で識別される必要があります。 | | | |

> 区画をアクティブに使用する状態から一時的に除去する場合は、DISABLE キーワー ドを使用します。区画をアクティブに使用する状態に戻すには、ENABLE キーワー ドを使用します。通常、区画を削除するときは事前にそれを DISABLE しますが、

変更のテストが済むまで DBRC が維持するリカバリー関連情報をすべて除去するこ とを望まないでください。 DISABLE とマークされた区画は、削除したり、 ENABLE とマーク付けして再びアクティブにすることができます。DISABLE から ENABLE に変更された区画は、リカバリーしてからでないと、使用できません。

制約事項**:** DISABLE または ENABLE が指定されている場合、CHANGE.PART コ マンドに他のキーワードを指定できません。

サブセクション:

- v 『構文』
- v 『キーワード』
- v 119 [ページの『区画の変更例 』](#page-130-0)

# 構文

| |

| |

| |

| |

| |

| |

| |

|

 $\overline{1}$ |

CHANGE.PART コマンドには、次に示す構文図の 1 つを使用してください。

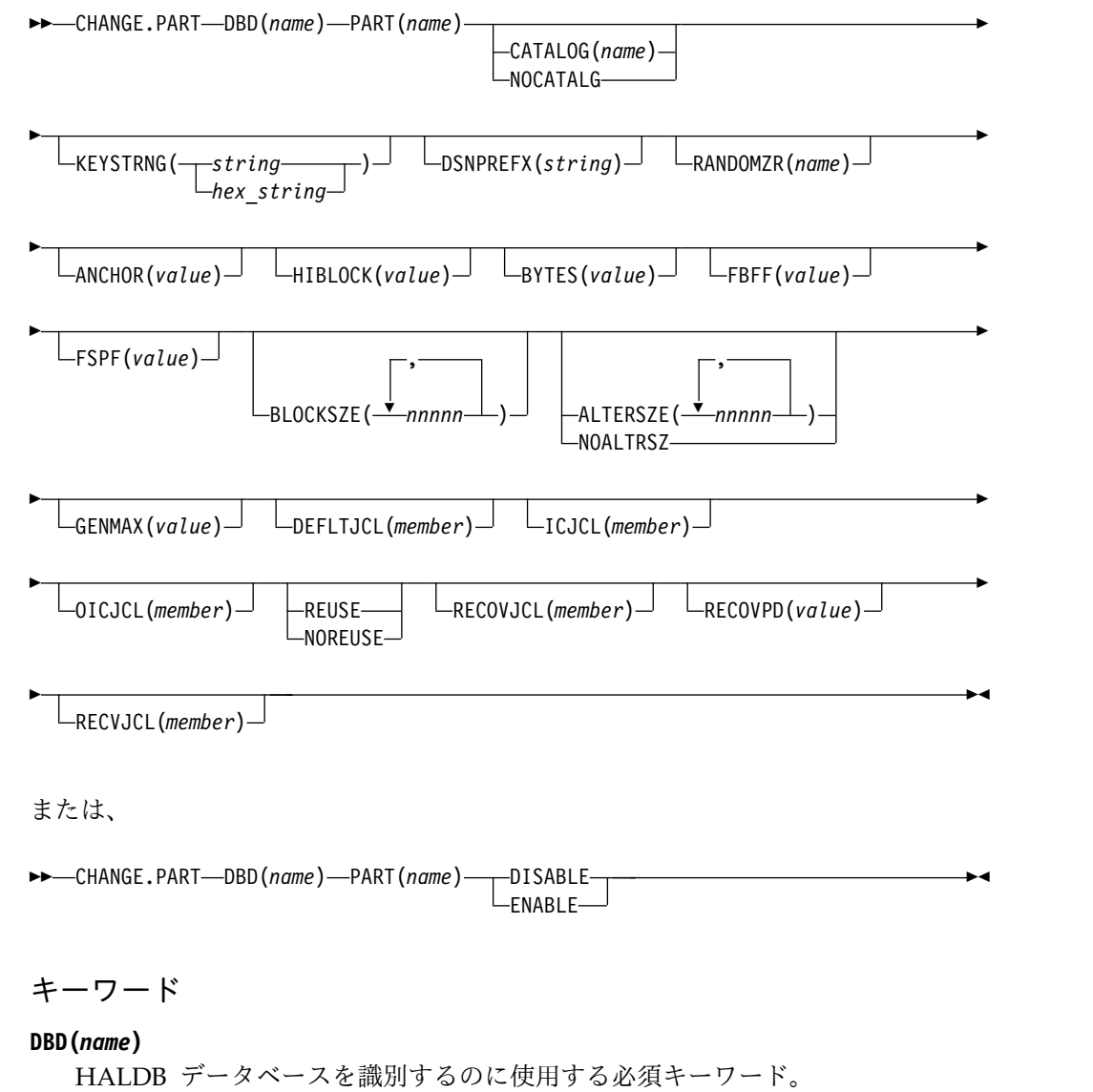

**112** コマンド 第 3 巻: IMS コンポーネントおよび z/OS コマンド

#### **PART(***name***)**

 $\perp$ | | | | | | | | | | | | | | | | | | |

区画を識別するのに使用する必須キーワード。

#### **CATALOG(***name***) | NOCATALG**

互いに排他的なオプション・パラメーターであり、IMS が CHANGE.PART コ マンドの処理中に IMS カタログと DBDLIB のどちらを参照するかを示すため に使用します。

これらのパラメーターを省略した場合、IMS がこのコマンドの処理中に IMS カタログと DBDLIB のどちらを使用するかは、RECON ヘッダー内の CATALOG= の値によって決まります。

## **CATALOG(***name***)**

IMS が CHANGE.PART コマンドの処理のために参照する IMS カタログ を指定します。

*name* は、RECON データ・セット内に HALDB データベースとして登録 されている IMS カタログ・データベースの名前に一致する、8 文字の英数 字ストリングとして指定します。8 文字未満のすべての IMS カタログ名に は、ブランクが埋め込まれます。

IMS カタログ名は、CHANGE.PART コマンドの実行中に検証されます。 カタログが存在しないか、HALDB データベースとして定義されていない か、使用できない場合、コマンドは失敗します。

## **NOCATALG**

IMS カタログの代わりに DBD ライブラリーを CHANGE.PART コマンド で使用することを指定します。

## **KEYSTRNG(***string | hex\_string***)**

HALDB 区画ハイ・キー値、または区画選択出口が使用するための選択ストリ ングを変更するためのオプション・キーワード。最長 256 文字の文字値または 最長 512 文字の16 進値で指定します。文字値は英数字にします (埋め込まれた ブランクやコンマを使用するには、ストリングを単一引用符で囲む必要がありま す)。 文字ストリングは、単一引用符で囲まない場合は、大文字に変換されま す。 16 進値は、単一引用符で囲み、先頭に X の文字を置きます。例えば、 KEYSTRNG(X'D7C1D9E3D2C5E8') のようにします。

HALDB に対して区画選択ルーチンが指定されていない場合、KEYSTRNG は 区画ハイ・キー値を定義します。この値は、 ルート・キーの長さを超えてはな りません。ハイ・キーの長さが定義済みのルート・キーよりも短い場合は、ハ イ・キー値に 16 進数の 'FF' が埋め込まれて定義済みのルート・キーの長さに されます。 区画ハイ・キー値は、HALDB データベース内の各区画ごとに固有 である必要があります。

HALDB に対して区画選択ルーチンが指定されている場合、KEYSTRNG は区 画選択ストリングを定義して、それを区画選択ルーチンに渡します。 区画選択 ストリングは、最長 256 バイトの単純な文字情報から成ります。ストリングに 印刷不能な文字を含む場合は、16 進数表記で識別する必要があります。 16 進 数の文字ストリングは、単一引用符で囲み、接頭部に X を付けます。

その区画が使用中であるか、またはハイ・キー値の変更の影響を受ける他の区画 が使用中である場合は、このコマンドが失敗します。その区画と、ハイ・キー値 の変更の影響を受ける他のすべての区画は、区画の初期設定が必要であるとマー クされ (PINIT がオンに設定される)、初期設定されるまで使用できません。

要件**:** CHANGE.PART KEYSTRNG コマンドを発行した場合、IMS は区画のデ ータベース定義を参照する必要があります。IMS システムが ACB を管理して いる場合、定義は IMS カタログから取り出されるため、IMS カタログの名前 は RECON ヘッダーまたは CHANGE.PART コマンド自体の中で定義されて いる必要があります。IMS システムで DBD、PSB、および ACB のライブラリ ーを使用する場合、IMS DBDLIB データ・セットがデータベース・リカバリー 管理ユーティリティー (DSPURX00) のジョブ・ストリーム内で IMS の DD 名で識別される必要があります。

## **DSNPREFX(***string***)**

| | | | | | |  $\overline{\phantom{a}}$ |

> HALDB データベース内の区画データ・セットについて、データ・セット名の 接頭部を変更するのに使用するオプション・キーワード。指定される値は、最大 37 文字の有効な JCL データ・セット名です。

# **RANDOMZR(***name***)**

HALDB PHDAM データベース専用のランダム化モジュール名を変更するのに 使用するオプション・キーワード。ランダム化モジュールは、ルート・セグメン トを PHDAM HALDB に置いたり、PHDAM HALDB から取り出したりする ための制御をします。

### **ANCHOR(***value***)**

PHDAM HALDB のルート・アドレス可能域内で各制御インターバルまたは制 御ブロックに必要な RAP (ルート・アンカー・ポイント) の数を変更するのに 使用するオプション・キーワード。 1 から 255 の値を指定します。 代表的な 値は 1 から 5 です。

## **HIBLOCK(***value***)**

ランダム化モジュールがこの HALDB データベースに対して生成できる最大相 対ブロック番号値を変更するために使用するオプション・キーワード。この値 は、PHDAM HALDB のルート・アドレス可能域内の制御インターバルまたは ブロックの数を決定します。値の範囲は、1 から 16,777,215(2\*\*24 - 1) です。 このキーワードは、PHDAM HALDB にのみ有効です。

#### **BYTES(***value***)**

一連の挿入において、別の HALDB レコードの呼び出しによって中断されるこ となくルート・アドレス可能域に保管できる HALDB レコードの最大バイト数 を変更するのに使用するオプション・キーワード。値の範囲は、0 から 16,777,215 (2\*\*24 - 1) です。このキーワードは、PHDAM HALDB データベー スにのみ有効です。

値 0 (ゼロ) は、すべてのバイトがアドレス可能であることを意味します。 BYTES を 0 に設定すると、DBD 定義で BYTES を省略するのと同じ働きをし ます。

## **FBFF(***value***)**

フリー・ブロック頻度係数 (fbff) を変更するためのオプション・キーワードで す。この係数は、データベースのロードまたは再編成のときに、このデータ・セ ット・グループで、*N* 番目の制御インターバルまたは制御ブロックをフリー・ スペースとして残すことを示します (FBFF=*n* の場合)。 FBFF の範囲には、1 以外の 0 から 100 のすべての整数値を含みます。

## **FSPF(***value***)**

フリー・スペース・パーセント係数を変更するためのオプション・キーワードで す。 このデータ・セット・グループで、各制御インターバルまたは制御ブロッ クの最低何 % をフリー・スペースとして残すかを指定します。値は、0 から 99 の任意の値です。

#### **BLOCKSZE(***nnnnn***)**

OSAM データ・セットのブロック・サイズを変更するのに使用するオプショ ン・キーワード。 32766 以下の偶数を指定します。 ブロック・サイズの値を使 用するのは OSAM だけです。 DBD に定義したデータ・セット・グループに ついて、それぞれ 1 つずつ、最大 10 個の値を指定できます。省略された値は 変更されずに残ります。

## **ALTERSZE(***nnnnn***) | NOALTRSZ**

相互に排他的なオプションのキーワード。HALDB 変更操作の出力区画デー タ・セットの新規 OSAM ブロック・サイズまたは VSAM 制御インターバル (CI) サイズを設定あるいは消去します。

HALDB データベース上で変更操作が開始された後は、データベースの変更操 作が完了してオンライン変更が実行されるまでは、区画データ・セットのブロッ ク・サイズあるいは CI サイズを変更したり消去したりすることはできませ ん。

### **ALTERSZE(***nnnnn***)**

HALDB 変更操作では、変更操作の出力区画データ・セットの新規 OSAM ブロック・サイズまたは VSAM CI サイズを指定します。

要件**:**

- v 新規サイズは、INITIATE OLREORG OPTION(ALTER) コマンドを発行 して変更操作を開始する前に、RECON データ・セットに保管する必要 があります。
- v ALTER オプションが指定されていても、入力データベース・メンバー内 でデータベース構造の変更が検出されない場合、INITIATE OLREORG コマンドは失敗します。その結果、データベースの構造変更も行ってい る場合を除き、ALTER オプションを使用してブロック・サイズまたは CI サイズを変更することはできません。

32766 以下の偶数を指定します。 DBD に定義したデータ・セット・グルー プについて、それぞれ 1 つずつ、最大 10 個の値を指定できます。省略さ れた値は変更されずに残ります。

値は、定位置のコンマ区切り値として指定する必要があります。 1 番目の 位置の値は、1 つ目のデータ・セット・グループに適用されます。 2 番目 の位置の値は、2 つ目のデータ・セット・グループに適用されます (以降同 様)。

例えば、ALTERSZE(,,4096) という ALTERSZE キーワードは、3 つ目のデ ータ・セット・グループの新規ブロック・サイズまたは CI サイズを設定し ますが、1 つ目と 2 つ目のデータ・セット・グループのサイズは変更しま せん。4 つ目から 10 個目のデータ・セット・グループも同様です (存在す る場合)。

ALTERSZE 値は、変更操作が完了してオンライン変更が実行されるまでの み RECON データ・セット内の区画レコードに保管されます。オンライン 変更が完了したら、新規 OSAM ブロック・サイズが区画レコードの OSAM BLOCK SIZE フィールドに保管されます。 VSAM CI サイズは、 区画レコードには保管されません。

ALTERSZE 値が既に設定されている場合、CHANGE.PART コマンドを再 発行して、変更する必要があるデータ・セットの新規 ALTERSZE 値を指定 することで、その値を変更することができます。

変更を取り消して、出力データ・セットのブロック・サイズまたは CI サイ ズが対応する入力データ・セットと同じになるようにするには、ALTERSZE キーワードで入力データ・セットのブロック・サイズまたは CI サイズを指 定して、コマンドを再発行します。

OSAM データ・セットの場合、ALTERSZE 値を取り消した後、区画レコー ドの ALTER BLOCK SIZE フィールドに IMS が表示するデータ・セット の値は 0 です。これは、HALDB 変更機能がブロック・サイズを変更しな いことを示します。

VSAM データ・セットの場合、ALTERSZE 値を取り消した後、区画レコー ドの ALTER BLOCK SIZE フィールドに IMS が表示するデータ・セット の値は、ALTERSZE 値を取り消すために入力した値です。 IMS は、この 値が入力データ・セットの CI サイズと同じであるかを検証しません。出力 データ・セットが存在しない場合、IMS は、ALTER BLOCK SIZE フィー ルドで設定された CI サイズで (そのサイズが入力データ・セットの CI サ イズと異なっている場合でも) 出力データ・セットを自動的に作成します。 出力データ・セットが存在し、その CI サイズがそれらに対して指定された ALTERSZE 値に一致しない場合、区画の変更は失敗します。この場合、不 一致を修正し、その他のすべての区画の変更処理が完了した後で、その区画 の変更を再開します。

区画の ALTERSZE 値を表示するには、LIST.DB コマンドを使用します。 データ・セットのブロック・サイズまたは CI サイズが変更されていない場 合、その ALTERSZE 値は 0 です。0 は、出力データ・セットのブロッ ク・サイズまたは CI サイズが入力データ・セットと同じになることを示し ます。区画内のデータ・セットのどのブロック・サイズあるいは CI サイズ も変更されていない場合、ALTER SIZE 出力フィールドは表示されませ ん。

## **NOALTRSZ**

HALDB 変更機能の場合、RECON データ・セット内の区画レコードから すべての ALTERSZE 値を消去します。

ALTERSZE 値を消去した後、変更操作を開始する前に新規の ALTERSZE 値が設定されていない場合、入力データ・セットと同じブロック・サイズま たは CI サイズで出力データ・セットが作成されます。

NOALTRSZ キーワードによってすべての ALTERSZE 値を消去すると、 ALTER SIZE 出力フィールドは表示されなくなります。

## **GENMAX(***value***)**

区画 DBDS について DBRC が維持するイメージ・コピーの最大数を変更する のに使用するオプション・キーワード。 NOREUSE キーワードを使用して区画 DBDS を識別した場合、イメージ・コピーの数が GENMAX 値を超えると、リ カバリー期間を過ぎた DBDS の最も古いイメージ・コピーが削除されます。 REUSE キーワードを使用して識別すると、リカバリー期間を過ぎた最も古いイ メージ・コピーは再利用されます。 2 から 255 の間の数値を指定します。すべ ての区画 DBDS は、この GENMAX 値を使用するように変更されます。 CHANGE.DBDS コマンドを使用すると、個別の区画 DBDS についてこの値を 変更できます。

#### **DEFLTJCL(***member***)**

HALDB の区画 DBDS について、暗黙の基幹 JCL デフォルト・メンバーを変 更するのに使用するオプション・キーワード。指定されたメンバーは、 GENJCL.IC、 GENJCL.OIC、および GENJCL.RECOV コマンドにより、定義 されたキーワードを変換するために使用されます。すべての区画 DBDS は、こ の DEFLTJCL メンバーを使用するように変更されます。CHANGE.DBDS コマ ンドを使用すると、個別の区画 DBDS についてこの値を変更できます。

#### **ICJCL(***member***)**

基幹 JCL が入っている区画データ・セットのメンバー名を変更するのに使用す るオプション・キーワード。 GENJCL.IC コマンドを使用すると、GENJCL コ マンド上に指定した区画 DBDS について、DBRC がこのメンバーを使用して JCL を生成し、データベース・イメージ・コピー・ユーティリティー (またはデ ータベース・イメージ・コピー 2 ユーティリティー) を実行します。すべての 区画 DBDS は、この ICJCL メンバーを使用するように変更されます。 CHANGE.DBDS コマンドを使用すると、個別の区画 DBDS についてこの値を 変更できます。

## **NOREUSE | REUSE**

互いに排他的なオプション・キーワードであり、サポートされるイメージ・コピ ー・ユーティリティーが、以前使用したイメージ・コピー・データ・セットを再 利用するかどうかを変更します。 REUSE を指定すると、GENJCL.IC コマンド または GENJCL.OIC コマンドによって生成されるジョブで、サポートされるイ メージ・コピー・ユーティリティーが、(GENJCL コマンドで指定された DBDS について) DBDS の GENMAX 値を超えた場合に、最も古いイメージ・コピ ー・データ・セットを再利用できるようになります。REUSE の場合は、サポー トされるイメージ・コピー・ユーティリティーが将来利用できるように、空のイ メージ・コピー・データ・セットを作成する必要があります。さらに、INIT.IC コマンドを使用して、それらのデータ・セットの存在を RECON データ・セッ トに記録する必要があります。NOREUSE キーワードでは、このようなアクシ ョンは禁止されます。すべての区画 DBDS は、指定されたキーワードを使用す るように変更されます。CHANGE.DBDS コマンドを使用すると、個別の区画 DBDS についてこの値を変更できます。

## **OICJCL(***member***)**

基幹 JCL が入っている区画データ・セットのメンバー名を変更するのに使用す るオプション・キーワード。 GENJCL.OIC コマンドを実行すると、DBRC は、このメンバーを使用して、GENJCL コマンドで指定された区画 DBDS に 対してオンライン・イメージ・コピー・ユーティリティーを実行するための JCL を生成します。 該当する区画 DBDS は、この OICJCL メンバーを使用す るように変更されます。CHANGE.DBDS コマンドを使用すると、個別の区画 DBDS についてこの値を変更できます。

## **RECOVJCL(***member***)**

基幹 JCL が入っている区画データ・セットのメンバー名を変更するのに使用す るオプション・キーワード。 GENJCL.RECOV コマンドを実行すると、 GENJCL コマンド上に指定した区画 DBDS について、DBRC がこのメンバー を使用して JCL を生成し、データベース・リカバリー・ユーティリティーを実 行します。すべての区画 DBDS は、この RECOVJCL メンバーを使用するよう に変更されます。CHANGE.DBDS コマンドを使用すると、個別の区画 DBDS についてこの値を変更できます。

#### **RECOVPD(***value***)**

特定の区画 DBDS のリカバリー期間を変更するために使用するオプション・キ ーワード。DBRC に十分なリカバリー生成情報を RECON データ・セットの中 に保守させたい日数を表す 0 から 999 までの数値を指定します。すべての区画 DBDS は、この RECOVPD 値を使用するように変更されます。

CHANGE.DBDS コマンドを使用すると、個別の区画 DBDS についてこの値を 変更できます。

## **RECVJCL(***member***)**

GENJCL.RECEIVE コマンドで使用される基幹 JCL メンバーの名前を変更する のに使用するオプション・キーワード。すべての区画 DBDS は、この RECVJCL メンバーを使用するように変更されます。CHANGE.DBDS コマンド を使用すると、個別の区画 DBDS についてこの値を変更できます。

RECVJCL は、RSR 対象および RSR 非対象の両方の HALDB DBDS について 指定できます。

## **DISABLE | ENABLE**

互いに排他的な必須キーワードであり、区画の状態を変更するために使用しま す。

DISABLE はこの区画を IMS およびほとんどのユーティリティーで使用できな いものとしてマークします。ほとんどの状態では、DISABLE とマークされた区 画は IMS によって認識されません (DBRC に登録されていないものとして扱わ れます)。 DBRC LIST コマンドは DISABLE とマークされた区画に関する情報 をリストし、HALDB 区画定義ユーティリティー (PDU) は DISABLE とマー クされた区画を表示します。この区画はこの場合でもカウントされ、HALDB に定義された区画の最大数に近づきます。

DISABLE とマークされた区画は DBRC グループ (CAGROUP、 DBDSGRP、 DBGROUP および RECOVGRP) から除去されませんが、一般的には、そのグ ループが DBRC コマンドで使用されるとき、そのグループの一部として処理さ れることはありません。このことは、コマンドで使用される暗黙のグループにも 適用されます。これに対する唯一の例外は、GENJCL.CA コマンドと IMS デー タベース変更累積ユーティリティーの実行です。DISABLE とマークされている 場合でも、CA グループのメンバーである区画では、変更が累積されます。 GENJCL.IC コマンドと GENJCL.RECOV コマンドは、DISABLE とマークさ れた区画に対しては失敗します。これらのコマンドがいずれかの種類のグループ を指定している場合、DISABLE とマークされた区画はスキップされます。すな わち、JCL は生成されず、メッセージも出されません。

ENABLE に設定すると、DISABLE になっていた区画が、IMS で再び使用でき るようになります。この区画は「リカバリーが必要」状況に設定され、リカバリ ーしてからでないと IMS で使用できません。区画を ENABLE に設定すると、

HALDB に新しい区画を追加する場合と同じ働きをします。HALDB が区画選 択出口を使用すると、他のすべての区画は「区画の初期設定が必要」状況に設定 されます。HALDB がハイ・キー値を使用する場合、次にハイ・キー値を使用 する区画が「区画の初期設定が必要」状況に設定されます。

要件**:** CHANGE.PART ENABLE コマンドを発行した場合、IMS は区画のデー タベース定義を参照する必要があります。IMS システムが ACB を管理してい る場合、定義は IMS カタログから取り出されるため、IMS カタログの名前は RECON ヘッダーまたは CHANGE.PART コマンド自体の中で定義されている 必要があります。IMS システムで DBD、PSB、および ACB のライブラリーを 使用する場合、IMS DBDLIB データ・セットがデータベース・リカバリー管理 ユーティリティー (DSPURX00) のジョブ・ストリーム内で IMS の DD 名で 識別される必要があります。

## 区画の変更例

<span id="page-130-0"></span>| | | | | | | |

| | | | | | | | | | | |  $\mathbf{I}$ |

この例では、DBD と NAME キーワードで識別される区画に行う変更を指定しま す。ランダマイザー・ルーチンの名前のほかに、区画のハイ・キーが変更されま す。 DBRC が維持するイメージの最大数は 12 です。さらに、指定された DBDS のイメージ・コピー・データ・セットは、最低 15 日間は RECON データ・セット に保持されます。この変更の結果、該当の区画とその次の区画が、区画の初期設定 が必要であるとマークされます。

//CHGPART JOB

.

. . //IMS DD DSN=IMS.DBDLIB,DISP=SHR ... //SYSIN DD \* CHANGE.PART DBD(DB3) PART(PART3) KEYSTRNG(X'D7C1D9E3D2C5E8') - RANDOMZR(RNDNAME2) GENMAX(12) RECOVPD(15)

 $/$ \*

次の例では、DBD および PART キーワードによって識別される区画が DISABLE 状況に変更されます。

//CHGPART JOB ... //SYSIN DD \* CHANGE.PART DBD(DB3) PART(PART3) DISABLE /\*

# デフォルトのカタログ名の代わりに **DBDLIB** を使用する例

//CHANGEPART JOB

.

. . //IMS DD DSN=IMS.DBDLIB,DISP=SHR //SYSIN DD \* CHANGE.PART DBD(DBHDOK01) PART(PDHDOKE) KEYSTRNG('ABCDEFGHIJKL--

MNOPQRSTUVWXYZ0123456789 ABCDEFGHIJKLMNOPQRSTUVWXYZ0123456789ABCDEFGHIJ-KLMNOPQRSTUVWXYZ0123456789- ABCD--

EFGHIJKLMNOPQRSTUVWXYZ0123456789') -

```
DSNPREFX(TESTSYS1.PROJECT) -
BLOCKSZE(32000,,4000) –
NOCATALG
/*
デフォルトのカタログ名の代わりにカタログ名 GREGCD00 を使用す
る例
//CHANGEPART JOB
.
.
.
//SYSIN DD *
 CHANGE.PART DBD(DBHDOK01) PART(PDHDOKE) KEYSTRNG('ABCDEFGHIJKL--
MNOPQRSTUVWXYZ0123456789 ABCDEFGHIJKLMNOPQRSTUVWXYZ0123456789ABCDEFGHIJ-
KLMNOPQRSTUVWXYZ0123456789- ABCD--
EFGHIJKLMNOPQRSTUVWXYZ0123456789') -
 DSNPREFX(TESTSYS1.PROJECT) -
BLOCKSZE(32000,,4000) –
CATALOG(GREGCD00)
/*
関連資料:
区画データ・セット初期設定ユーティリティー (DFSUPNT0) (データ
ベース・ユーティリティー)
```
# **CHANGE.PRILOG OLDS** コマンド

| | | |

| | | | | | | | | | | | | | | | |

> CHANGE.PRILOG OLDS コマンドは、RECON データ・セット内の 1 次オンラ イン・データ・セット (PRIOLDS) に関する情報を変更するために使用します。

サブセクション:

- v 『構文』
- 121 [ページの『キーワード』](#page-132-0)
- 122 ページの『OLDS [の名前変更の例 』](#page-133-0)

# 構文

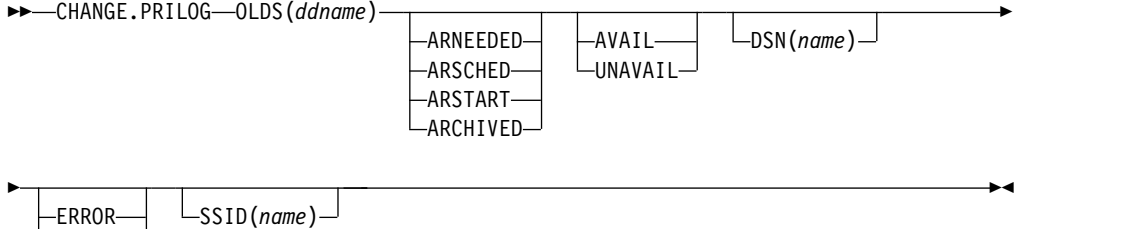

重要**:** このコマンドでは OLDS キーワードを指定する必要があります。OLDS が 指定されていない場合、DBRC はデフォルトで RLDS を処理するため、希望する 結果が得られません。

 $L_{NORMAL}$ 

<span id="page-132-0"></span>キーワード

**OLDS(***ddname***)**

RECON レコードが変更される OLDS を指定するための必須キーワード。

## **ARNEEDED | ARSCHED | ARSTART | ARCHIVED**

互いに排他的なオプション・キーワードであり、OLDS のアーカイブ状況を変 更します。 OLDS がアーカイブされた後では、アーカイブ状況を変更すること はできません。

## **ARNEEDED**

OLDS が IMS によってクローズされていて、アーカイブが必要であること を示します。

## **ARSCHED**

OLDS に対して GENJCL.ARCHIVE コマンドを実行することを表します。

## **ARSTART**

ログ保存ユーティリティーが現在、OLDS をアーカイブ中であることを示し ます。

## **ARCHIVED**

OLDS がアーカイブされ、再利用可能であることを示します。

## **AVAIL | UNAVAIL**

互いに排他的なオプション・キーワードであり、PRIOLDS の可用性の表示を変 更します。

## **AVAIL**

OLDS に含まれているデータが有効であり、ログ保存ユーティリティーへの 入力として使用できることを示します。

#### **UNAVAIL**

OLDS に含まれているデータが無効であり、ログ保存ユーティリティーへの 入力として使用できないことを示します。

#### **DSN(***name***)**

1 次 OLDS の名前を変更するのに使用するオプション・キーワード。*name* は 44 文字までです。

# **ERROR | NORMAL**

互いに排他的なオプション・キーワードであり、指定された PRIOLDS を変更 して、エラーを含んでいるかどうかを示します。

## **ERROR**

RECON レコードを変更し、指定された OLDS にエラーが含まれているた めに、IMS が OLDS を適切に正しくクローズできないことを示すようにし ます。 OLDS は、ログ保存ユーティリティーへの入力として使用する前に クローズしてください。

重複ロギングを使用する場合は、サブシステムは、エラーのない OLDS (す なわち、SECOLDS) を使用して、エラー有りのマークの付いた OLDS はク ローズします。

重複ロギングを使用しない場合は、サブシステムは、次の OLDS を使用し て、エラー有りとマークの付いた OLDS はクローズします。

<span id="page-133-0"></span>**NORMAL**

前にエラー有りのマークが付いていた PRIOLDS レコードを変更して、デ ータ・セットがいずれのログ・ユーティリティーの入力としても使用可能に なったことを示します。 OLDS に対して NORMAL を指定すると、レコ ードは即時に、指定された OLDS をクローズするためには 2 次 OLDS も 次の OLDS も必要ないことを示します。

**SSID(***name***)**

RECON レコードが変更される OLDS を作成した IMS サブシステムの名前を 指定するために使用するオプション・キーワード。SSID は、有効な IMS サブ システム ID 名を表す任意の英数字からなる 8 文字のストリングです。

SSID を指定しないと、DBRC は、RECON ヘッダー・レコードに入っている デフォルトのサブシステム ID を使用します。RECON ヘッダー・レコードに デフォルトのサブシステム ID を設定するには、INIT.RECON または CHANGE.RECON コマンドを使用します。RECON ヘッダー・レコードにデフ ォルトを指定していない場合は、SSID を指定する必要があります。

# **OLDS** の名前変更の例

この例では、PRIOLDS を作成する IMS オンライン・サブシステム IMSA が OLDS を名前変更します。

```
//CHGPRILG JOB
.
.
.
//SYSIN DD *
    CHANGE.PRILOG OLDS(DFSOLP02) -
               DSN(IMS.NEWLOG) SSID(IMSA)
/*
```
# **CHANGE.PRILOG RLDS** コマンド

CHANGE.PRILOG RLDS コマンドは、RECON データ・セット内の 1 次 RLDS (または、バッチ・サブシステムが作成した SLDS) に関する情報を変更するために 使用します。

NOTIFY.PRILOG RLDS コマンドを使用して、PRILOG レコードを追加するか、既 存の PRILOG レコードにデータ・セット・エントリーを追加します。

GSG 名およびギャップ情報以外の変更可能な情報はすべて PRILOG レコードのデ ータ・セット・エントリーにあります。CHANGE.PRILOG コマンドを実行するた びに、1 つのデータ・セット・エントリーだけが変更されます。ログに複数デー タ・セットがある場合は、DSSTART キーワードを使用して、変更するデータ・セ ット・エントリーを識別する必要があります。 (GSG かギャップ情報だけを変更す る場合も、ログに複数のデータ・セットが入っていれば、やはり DSSTART を指定 する必要があることに注意してください。)

PRILOG レコードが、アクティブ IMS サブシステムから RSR トラッキング・サ イトが受け取ったログ・データを表している場合は、キーワード FILESEQ、 NEWTIME、NEWVOL、OLDVOL、RUNTIMES、CHKPTID、UNIT、または VOLLIST のいずれも指定できません。トラッキング・サイトで受け取るログ・デー タ・セットはカタログする必要があります。

サブセクション:

- 『構文』
- v 『キーワード』
- v 127 ページの『CHANGE.PRILOG RLDS [コマンドの使用例 』](#page-138-0)

# 構文

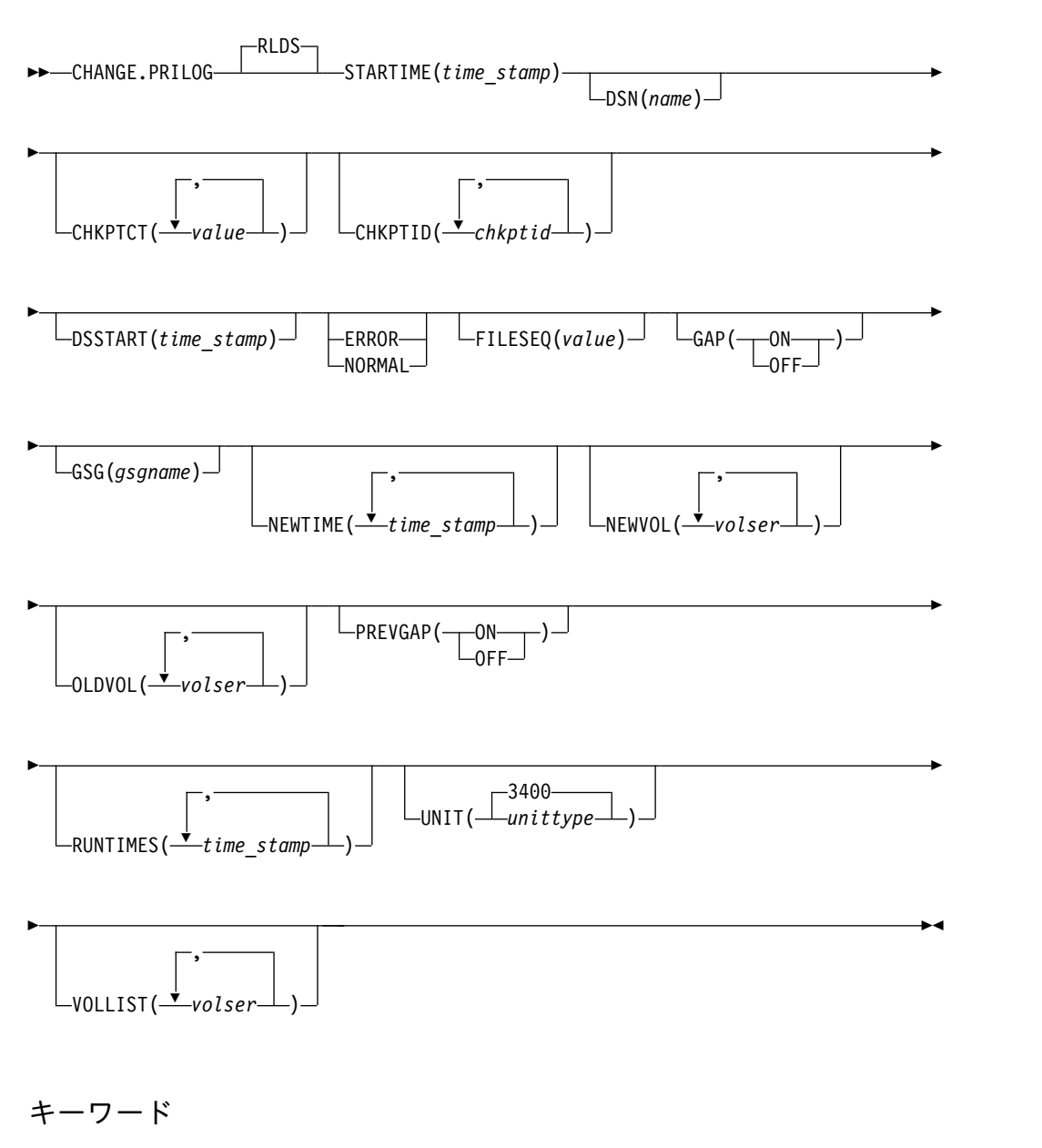

## **RLDS**

PRILOG レコードが変更されることを指定するオプション・キーワード。

# **STARTIME(***time\_stamp***)**

変更する PRILOG レコードの開始タイム・スタンプを指定する必須キーワー ド。タイム・スタンプは標準形にする必要があります。

**DSN(***name***)**

データ・セット名の変更に使用するオプション・キーワード。*name* には 44 文 字まで指定することができます。

**CHKPTCT(***value***)**

データ・セットのそれぞれのボリュームごとに、完了するチェックポイントの数 を変更するオプション・キーワード。OLDVOL または NEWVOL キーワード で指定されたそれぞれのボリュームごとに 1 つの値を指定します。OLDVOL が指定され、NEWVOL が指定されていない場合は、CHKPTCT の値の数は OLDVOL に指定されたボリューム通し番号の数と同じになります。NEWVOL が指定されると、CHKPTCT の値の数は NEWVOL に指定されたボリューム通 し番号の数と同じになります。

CHKPTCT の値は次のとおりです。

- **0** ボリューム上にチェックポイントなし。
- **1** ボリューム上にチェックポイントは 1 つ。
- **2** ボリューム上にチェックポイントは複数。

#### **CHKPTID(***chkptid***)**

データ・セットのそれぞれのボリューム上のアクティブ PST の最も古いチェッ クポイント ID を変更するのに使用するオプション・キーワード。 OLDVOL または NEWVOL にリストされているそれぞれのボリュームごとに 1 つのチ ェックポイント ID を指定します。OLDVOL が指定され、NEWVOL が指定さ れていない場合は、チェックポイント ID の数は OLDVOL にリストされたボ リュームの数と同じになります。NEWVOL が指定されると、チェックポイン ト ID の数は NEWVOL にリストされたボリュームの数と同じになります。

チェックポイント ID のタイム・スタンプは標準形にする必要があります。時 刻値にはゼロを指定することができます。

### **DSSTART(***time\_stamp***)**

変更するデータ・セット・エントリーの開始時刻を指定するために使用するオプ ション・キーワード。 DSSTART キーワードは、PRILOG に複数データ・セッ ト・エントリーがある場合には必須ですが、PRILOG にデータ・セット・エン トリーが 1 つしかない場合にはオプションです。タイム・スタンプは標準形に する必要があります。

## **ERROR | NORMAL**

互いに排他的なオプション・キーワードであり、データ・セット・エントリー を、エラーの有無を示すように変更するのに使用します。

**ERROR**

データ・セットを変更し、それにエラーが含まれているため、DBRC 管理 下で実行されるいずれのリカバリー・ユーティリティーの入力としても使用 すべきでないことを示します。

## **NORMAL**

前に、エラー有りとマークを付けられていたデータ・セットを変更し、いず れのリカバリー・ユーティリティーに対しても入力可能になったことを示し ます。

DBRC は、PRILOG (または SECLOG) レコードから必要なログ・データ・セ ットを選択します。これらには、RLDS または SLDS エントリー、あるいはそ の両方を入れることができます。 CHANGE.PRILOG RLDS ERROR コマンド を実行すると、対応する SECLOG エントリーがあれば、DBRC は自動的にそ れを使用します。 SECLOG エントリーがないか、エラー有りとマークが付い ている場合は、その時間フレームのログ・データが必要な GENJCL コマンドは 失敗します。

## **FILESEQ(***value***)**

ボリュームのファイル・シーケンス番号を指定するためのオプション・キーワー ド。このキーワードは、VOLLIST キーワードを指定する場合にのみ指定しま す。可変フィールドに指定する値は 1 から 9999 の 10 進数です。

## **GAP(ON | OFF)**

トラッキング PRILOG レコード内の GAP フラグをセット (ON) またはリセ ット (OFF) するためのオプション・キーワード。

### **GSG(***gsgname***)**

PRILOG レコード内のグローバル・サービス・グループ (GSG) の名前を変更す るためのオプション・キーワード。

## **NEWTIME(***time\_stamp***)**

データ・セットの最後のボリューム以外の停止時刻を変更するためのオプショ ン・キーワード。NEWTIME を指定する場合は、OLDVOL と NEWVOL も指 定する必要があります。以下のキーワード・セットは相互に排他的です。

- NEWTIME, NEWVOL, OLDVOL
- RUNTIMES, VOLLIST

NEWTIME を指定する場合は、NEWVOL に指定したボリューム通し番号の数 よりも 1 つ少ないタイム・スタンプを指定する必要があります。NEWVOL に 指定された最後のボリュームの停止時刻は、このコマンドでは変更できないから です。タイム・スタンプはいずれも、NEWVOL に指定された対応するボリュ ーム通し番号のボリューム停止時刻として使用されます。これが指定されていな いと、新規ボリュームの停止時刻は、最後に指定された古いボリュームの停止時 刻と同じになります。

指定するタイム・スタンプはいずれも、直前のタイム・スタンプより大きい値で なければなりません。NEWTIME に指定する最初のタイム・スタンプは、変更 されたボリュームの直前のボリュームの停止時刻より大きいか等しくなければな りません。それぞれのタイム・スタンプは標準形にする必要があります。

#### **NEWVOL(***volser***)**

データ・セットの 1 つ以上のボリュームのボリューム通し番号を変更するため のオプション・キーワード。NEWVOL を指定する場合は、OLDVOL も指定す る必要があります。以下のキーワード・セットは相互に排他的です。

- NEWTIME, NEWVOL, OLDVOL
- RUNTIMES, VOLLIST

NEWVOL に指定されたボリューム通し番号は、OLDVOL キーワードに指定さ れた対応するボリューム通し番号を置き換えます。NEWVOL および OLDVOL に同じ数のボリューム通し番号を指定する必要はありません。既に PRILOG レ コードに存在するものと同じボリューム通し番号を NEWVOL に指定すること はできません。

1 から 255 個のボリューム通し番号を指定できます。

ボリューム通し番号だけでなく、タイム・スタンプも変更するには、NEWTIME キーワードを使用します。

## **OLDVOL(***volser***)**

データ・セットの 1 つ以上のボリュームのボリューム通し番号を変更するため のオプション・キーワード。OLDVOL を指定するときは、

NEWVOL、CHKPTCT、または CHKPTID のいずれかも一緒に指定する必要が あります。

変更するボリューム通し番号を指定します。OLDVOL に指定されたボリューム 通し番号はいずれも PRILOG レコードに含まれているボリューム通し番号と一 致していなければなりません。

1 から 255 個のボリューム通し番号を指定できます。

## **PREVGAP(ON | OFF)**

トラッキング PRILOG レコードの PREV-GAP フラグをセット (ON) または リセット (OFF) するオプション・キーワード。

#### **RUNTIMES(***time\_stamp***)**

データ・セットの最後のボリューム以外の停止時刻を変更するためのオプショ ン・キーワード。このキーワードは、前のリリースの DBRC と互換性を保つた めにあります。ログ・ボリュームの停止時刻を変更するには、NEWTIME、 OLDVOL、および NEWVOL を使用します。RUNTIMES を指定する場合は、 VOLLIST も指定する必要があります。以下のキーワード・セットは相互に排他 的です。

- NEWTIME, NEWVOL, OLDVOL
- RUNTIMES, VOLLIST

RUNTIMES キーワードには、255 個までのタイム・スタンプを指定できます。 それぞれのタイム・スタンプは標準形にする必要があります。

可変フィールドのタイム・スタンプはそれぞれ、VOLLIST キーワードの可変フ ィールドのボリュームに対応している必要があります。 RUNTIMES および VOLLIST キーワードの可変フィールドにはそれぞれ、同数のエントリーが含ま れている必要があります。 RUNTIMES キーワードの可変フィールドに指定さ れるタイム・スタンプはそれぞれ、直前のタイム・スタンプより大きい値でなけ ればなりません。

RUNTIMES キーワードの可変フィールドの最初のタイム・スタンプは、 STARTIME キーワードに指定されたタイム・スタンプより大きい値でなければ なりません。RUNTIMES キーワードの可変フィールドに指定される最後のタイ ム・スタンプは、変更するレコードに指定された、対応する 1 次 RLDS の停 止時刻と同じである必要があります。このコマンドは、1 次 RLDS の停止時刻 の変更には使用できません。

## **UNIT(3400 |** *unittype***)**

データ・セットが常駐する装置の装置タイプを変更するためのオプション・キー ワード。装置タイプには 8 文字までの英数字を指定することができます。

## **VOLLIST(***volser***)**

データ・セットを含む複数のボリュームのボリューム通し番号のレコードを変更 するためのオプション・キーワード。このキーワードは、前のリリースの

<span id="page-138-0"></span>DBRC と互換性を保つためにあります。データ・セットに含まれるボリューム のボリューム通し番号を変更するには、新しいキーワード・セット、 NEWTIME、OLDVOL、および NEWVOL を使用します。

VOLLIST キーワードを指定する場合は、RUNTIMES キーワードも指定する必 要があります。この 2 つのキーワードの相互作用については、RUNTIME キー ワードの説明を参照してください。以下のキーワード・セットは相互に排他的で す。

- NEWTIME, NEWVOL, OLDVOL
- RUNTIMES, VOLLIST

# **CHANGE.PRILOG RLDS** コマンドの使用例

ここでは、CHANGE.PRILOG RLDS コマンドの使用例をいくつか示します。

ボリューム通し番号の変更例

この例では、いくつかのボリューム通し番号を、単一データ・セットを含むログ用 に変更しています。この例では、RECON データ・セット内の PRILOG レコード は 6 個のボリューム (VOL001、VOL002、VOL003、VOL004、VOL005、VOL006) を含み、開始時刻は 07233124329923456 です。 3 番目と 4 番目のボリュームの通 し番号は、次のコマンドによって変更できます。

```
//CHGPRILG JOB
```

```
.
.
.
//SYSIN DD *
    CHANGE.PRILOG RLDS STARTIME(07233124329923456) -
              OLDVOL(VOL003,VOL004) -
              NEWVOL(VOL007,VOL008,VOL009)
/*
1 次 RLDS にエラーのマーク付けを行う例
この例では、ログの 1 つのデータ・セットに、エラーが含まれていることを示すマ
ークを付けます。
//CHGPRILG JOB
.
.
.
//SYSIN DD *
    CHANGE.PRILOG RLDS STARTIME(07054121212023456) -
              DSSTART(07054121212023456) ERROR
/*
関連資料:
431 ページの『NOTIFY.PRILOG コマンド (RLDS 用)』
57 ページの『DBRC タイム・スタンプ』
```
# **CHANGE.PRILOG SLDS** コマンド

CHANGE.PRILOG SLDS コマンドは、RECON データ・セット内のオンライン・ システムの 1 次 SLDS に関する情報を変更するために使用します。

CHANGE.PRILOG TSLDS コマンドは、RECON データ・セット内の、RSR トラ ッキング・サブシステムの 1 次 SLDS に関する情報を変更するのに使用すること ができます。

バッチ・サブシステムが作成した SLDS に関する情報を変更するには、 CHANGE.PRILOG RLDS コマンドを使用します。DBRC は、そのようなデータを RLDS と見なすからです。

PRISLD レコードを追加するか、または既存の PRISLD レコードにデータ・セッ ト・エントリーを追加するには、NOTIFY.PRILOG コマンド (SLDS 用) を使用し ます。

GSG 名以外の変更可能な情報はすべて PRISLD レコードのデータ・セット・エン トリー内に入っています。CHANGE.PRILOG コマンドを実行するたびに、1 つの データ・セット・エントリーだけが変更されます。ログに複数データ・セットがあ る場合は、DSSTART キーワードを使用して、変更するデータ・セット・エントリ ーを識別する必要があります。(GSG だけを変更する場合も、ログに複数のデー タ・セットがあれば、やはり DSSTART を指定する必要があることに注意してくだ さい。)

PRISLD レコードが、アクティブ IMS サブシステムから RSR トラッキング・サイ トが受け取ったログ・データを表している場合は、キーワード FILESEQ、 NEWTIME、NEWVOL、OLDVOL、RUNTIMES、CHKPTID、UNIT、または VOLLIST のいずれも指定できません。 トラッキング・サイトで受け取るログ・デ ータ・セットはカタログする必要があります。

サブセクション:

- v 『構文』
- v 129 [ページの『キーワード』](#page-140-0)
- v 132 ページの『CHANGE.PRILOG SLDS [コマンドの使用例 』](#page-143-0)

## 構文

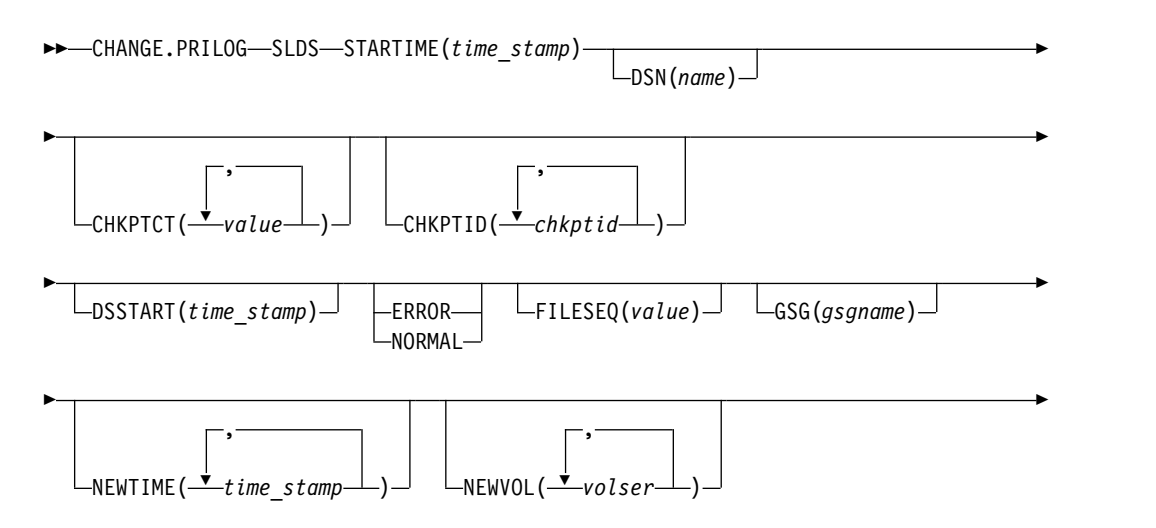

<span id="page-140-0"></span>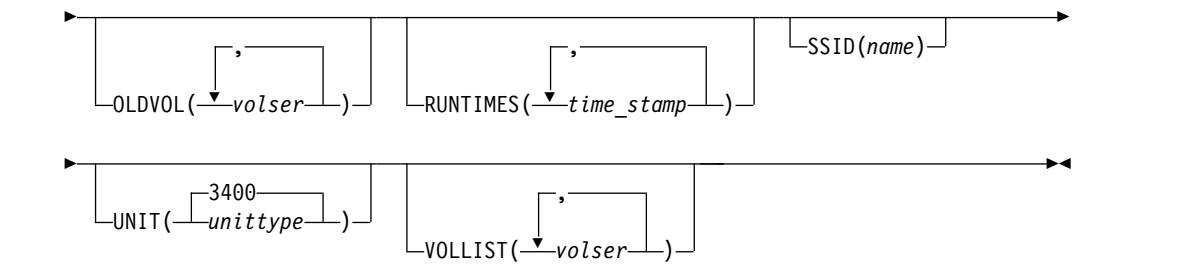

重要**:** このコマンドでは SLDS キーワードを指定する必要があります。SLDS が 指定されていない場合、DBRC はデフォルトで RLDS を処理するため、希望する 結果が得られません。

## キーワード

以下のキーワードは、CHANGE.PRILOG SLDS コマンドに有効です。

## **SLDS**

PRISLD レコードが変更されることを指定する必須キーワード。

## **STARTIME(***time\_stamp***)**

変更する PRISLD レコードの開始タイム・スタンプを指定する必須キーワー ド。タイム・スタンプは標準形にする必要があります。

## **DSN(***name***)**

データ・セット名の変更に使用するオプション・キーワード。*name* には 44 文 字まで指定することができます。

## **CHKPTCT(***value***)**

データ・セットのそれぞれのボリュームごとに、完了するチェックポイントの数 を変更するオプション・キーワード。OLDVOL または NEWVOL キーワード で指定されたそれぞれのボリュームごとに 1 つの値を指定します。OLDVOL が指定され、NEWVOL が指定されていない場合は、CHKPTCT の値の数は OLDVOL に指定されたボリューム通し番号の数と同じになります。NEWVOL が指定されると、CHKPTCT の値の数は NEWVOL に指定されたボリューム通 し番号の数と同じになります。

CHKPTCT の値は次のとおりです。

- **0** ボリューム上にチェックポイントなし。
- **1** ボリューム上にチェックポイントは 1 つ。
- **2** ボリューム上にチェックポイントは複数。

## **CHKPTID(***chkptid***)**

データ・セットのそれぞれのボリューム上のアクティブ PST の最も古いチェッ クポイント ID を変更するのに使用するオプション・キーワード。 OLDVOL または NEWVOL にリストされているそれぞれのボリュームごとに 1 つのチ ェックポイント ID を指定します。OLDVOL が指定され、NEWVOL が指定さ れていない場合は、チェックポイント ID の数は OLDVOL にリストされたボ リュームの数と同じになります。NEWVOL が指定されると、チェックポイン ト ID の数は NEWVOL にリストされたボリュームの数と同じになります。

チェックポイント ID のタイム・スタンプは標準形にする必要があります。時 刻値にはゼロを指定することができます。

#### **DSSTART(***time\_stamp***)**

データ・セット・エントリーの変更開始時刻を指定するキーワードです。 PRISLD に複数データ・セット・エントリーがある場合、DSSTART キーワー ドは必須です。このキーワードは、PRISLD にデータ・セット・エントリーが 1 つしかない場合はオプションです。 タイム・スタンプは標準形にする必要が あります。

#### **ERROR | NORMAL**

互いに排他的なオプション・キーワードであり、データ・セット・エントリー を、エラーの有無を示すように変更するのに使用します。

#### **ERROR**

エラーが含まれていることを示すようにデータ・セット・エントリーを変更 するために使用するオプション・キーワード。

#### **NORMAL**

以前にエラーを含むとしてマークされていたデータ・セット・エントリーに ついて、現在は正常であることを示すように変更するために使用するオプシ ョン・キーワード。

DBRC は、PRILOG (または SECLOG) レコードから必要なログ・データ・セ ットを選択します。これらには、RLDS または SLDS エントリー、あるいはそ の両方を入れることができます。CHANGE.PRILOG SLDS ERROR コマンドを 実行すると、対応する SECLOG エントリーがあれば、DBRC は自動的にそれ を使用します。 SECLOG エントリーがないか、エラー有りとマークが付いて いる場合は、その時間フレームのログ・データが必要な GENJCL コマンドは失 敗します。

## **FILESEQ(***value***)**

ボリュームのファイル・シーケンス番号を指定するためのオプション・キーワー ド。このキーワードは、VOLLIST キーワードを指定する場合にのみ指定しま す。可変フィールドに指定する値は 1 から 9999 の 10 進数です。

#### **GSG(***gsgname***)**

PRISLD レコード内のグローバル・サービス・グループ (GSG) の名前を変更す るためのオプション・キーワード。

## **NEWTIME(***time\_stamp***)**

データ・セットの最後のボリューム以外の停止時刻を変更するためのオプショ ン・キーワード。NEWTIME を指定する場合は、NEWVOL と OLDVOL も指 定する必要があります。以下の 2 つのキーワード・セットは相互に排他的で す。

- NEWTIME, NEWVOL, OLDVOL
- RUNTIMES, VOLLIST

NEWTIME を指定する場合は、NEWVOL に指定したボリューム通し番号の数 よりも 1 つ少ないタイム・スタンプを指定する必要があります。NEWVOL に 指定された最後のボリュームの停止時刻は、このコマンドでは変更できないから です。タイム・スタンプはいずれも、NEWVOL に指定された対応するボリュ

ーム通し番号のボリューム停止時刻として使用されます。これが指定されていな いと、新規ボリュームの停止時刻は、最後に指定された古いボリュームの停止時 刻と同じになります。

指定するタイム・スタンプはいずれも、直前のタイム・スタンプより大きい値で なければなりません。NEWTIME に指定される最初のタイム・スタンプは、前 に変更されたボリュームの停止時刻より大きいか等しくなければなりません。そ れぞれのタイム・スタンプは標準形にする必要があります。

### **NEWVOL(***volser***)**

データ・セットの 1 つ以上のボリュームのボリューム通し番号を変更するため のオプション・キーワード。NEWVOL を指定する場合は、OLDVOL も指定す る必要があります。以下のキーワード・セットは相互に排他的です。

- NEWTIME, NEWVOL, OLDVOL
- RUNTIMES, VOLLIST

NEWVOL に指定されたボリューム通し番号は、OLDVOL キーワードに指定さ れた対応するボリューム通し番号に置き換わります。NEWVOL および OLDVOL に同じ数のボリューム通し番号を指定する必要はありません。既に PRISLD レコードに入っているボリューム通し番号を NEWVOL に指定するこ とはできません。

1 から 255 個のボリューム通し番号を指定できます。

ボリューム通し番号だけでなく、タイム・スタンプも変更したい場合には、 NEWTIME キーワードを使用します。

## **OLDVOL(***volser***)**

1 次 SLDS の 1 つ以上のボリュームのボリューム通し番号を変更するためのオ プション・キーワード。OLDVOL を指定するときは、

NEWVOL、CHKPTCT、または CHKPTID のいずれかも一緒に指定する必要が あります。

変更するボリューム通し番号を指定します。指定するボリューム通し番号はいず れも PRISLD レコードに含まれているボリューム通し番号と一致していなけれ ばなりません。

1 から 255 個のボリューム通し番号を指定できます。

## **RUNTIMES(***time\_stamp***)**

データ・セットの最後のボリューム以外の停止時刻を変更するためのオプショ ン・キーワード。このキーワードは、前のリリースの DBRC と互換性を保つた めにあります。ログ・ボリュームの停止時刻を変更するには、 NEWTIME、OLDVOL、および NEWVOL キーワードを使用します。 RUNTIMES を指定する場合は、VOLLIST も指定する必要があります。以下の キーワード・セットは相互に排他的です。

- NEWTIME, NEWVOL, OLDVOL
- RUNTIMES, VOLLIST

RUNTIMES キーワードには、255 個までのタイム・スタンプを指定できます。 それぞれのタイム・スタンプは標準形にする必要があります。

可変フィールドのタイム・スタンプはそれぞれ、VOLLIST キーワードの可変フ ィールドのボリュームに対応している必要があります。 RUNTIMES および VOLLIST キーワードの可変フィールドにはそれぞれ、同数のエントリーが含ま

<span id="page-143-0"></span>れている必要があります。 RUNTIMES キーワードの可変フィールドに指定さ れるタイム・スタンプはそれぞれ、直前のタイム・スタンプより大きい値でなけ ればなりません。

RUNTIMES キーワードの可変フィールドの最初のタイム・スタンプは、 STARTIME キーワードに指定されたタイム・スタンプより大きい値でなければ なりません。RUNTIMES キーワードの可変フィールドに指定される最後のタイ ム・スタンプは、変更するレコードに指定された、対応する 1 次 SLDS の停止 時刻と同じである必要があります。このコマンドは、1 次 SLDS の停止時刻の 変更には使用できません。

## **SSID(***name***)**

RECON レコードが変更される SLDS を作成した IMS サブシステムの名前を 指定するために使用するオプション・キーワード。

SSID は、有効な IMS サブシステム ID 名を表す任意の英数字からなる 8 桁 の文字ストリングです。 SSID を指定しないと、DBRC は、RECON ヘッダ ー・レコードに入っているデフォルトのサブシステム ID を使用します。 RECON ヘッダー・レコードにデフォルトのサブシステム ID を設定するに は、INIT.RECON または CHANGE.RECON コマンドを使用します。RECON ヘッダー・レコードにデフォルトを指定していない場合は、SSID を指定する必 要があります。

## **UNIT(3400 |** *unittype***)**

データ・セットが常駐する装置の装置タイプを変更するためのオプション・キー ワード。装置タイプには 8 文字までの英数字を指定することができます。

#### **VOLLIST(***volser***)**

データ・セットを含む複数のボリュームのボリューム通し番号のレコードを変更 するためのオプション・キーワード。このキーワードは、前のリリースの DBRC と互換性を保つためにあります。データ・セットに含まれるボリューム のボリューム通し番号を変更するには、NEWTIME、OLDVOL、および NEWVOL キーワードを使用します。

VOLLIST キーワードを指定する場合は、RUNTIMES キーワードも指定する必 要があります。これらの 2 つのキーワードの相互作用については、上記 RUNTIME キーワードの説明を参照してください。以下のキーワード・セット は相互に排他的です。

- NEWTIME, NEWVOL, OLDVOL
- RUNTIMES, VOLLIST

## **CHANGE.PRILOG SLDS** コマンドの使用例

ここでは、CHANGE.PRILOG SLDS コマンドの使用例をいくつか示します。

ボリューム通し番号および停止時刻の変更例

この例では、単一のデータ・セットを含むログの複数のボリューム通し番号とボリ ューム停止時刻が変更されています。この例の RECON データ・セット内の PRISLD レコードは、開始時刻が 07233124329923456 で、6 個のボリューム (VOL001、VOL002、VOL003、VOL004、VOL005、VOL006) を含んでいます。 4
```
番目のボリュームが新規ボリューム VOL007 と VOL008 にコピーされ、VOL007
の新しいボリューム停止時刻は 07233124832523456 になります。PRISLD レコード
は次のコマンドで更新できます。
//CHGPRILG JOB
.
.
.
//SYSIN DD *
    CHANGE.PRILOG SLDS STARTIME(07233124329923456) -
              OLDVOL(VOL004)
              NEWVOL(VOL007, VOL008)
              NEWTIME(07233124832523456)
/*
1 次 SLDS に正常のマークを付ける例
この例では、1 次 SLDS の最初のデータ・セットが正常とマーク付けされます。
//CHGPRILG JOB
.
.
.
//SYSIN DD *
    CHANGE.PRILOG SLDS STARTIME(07054121212023456) -
              DSSTART(07054121212023456) NORMAL
/*
関連資料:
『CHANGE.PRILOG TSLDS コマンド』
57 ページの『DBRC タイム・スタンプ』
```
# **CHANGE.PRILOG TSLDS** コマンド

CHANGE.PRILOG TSLDS コマンドは、RECON データ・セット内の RSR トラッ キング・サブシステムの 1 次 SLDS に関する情報を変更するために使用します。

CHANGE.PRILOG SLDS コマンドを使用して、RECON 内のオンライン・システ ムの 1 次 SLDS に関する情報を変更することができます。バッチ・サブシステム が作成した SLDS に関する情報を変更するには、CHANGE.PRILOG RLDS コマン ドを使用します。DBRC は、そのようなデータを RLDS と見なすからです。 PRISLD レコードを追加するか、または既存の PRISLD レコードにデータ・セッ ト・エントリーを追加するには、NOTIFY.PRILOG コマンド (SLDS 用) を使用し ます。

変更できる情報はすべて PRISLD レコードのデータ・セット・エントリー内にあり ます。CHANGE.PRILOG コマンドを実行するたびに、1 つのデータ・セット・エ ントリーだけが変更されます。ログに複数データ・セットがある場合は、DSSTART キーワードを使用して、変更するデータ・セット・エントリーを識別する必要があ ります。

PRISLD レコードが、アクティブ IMS サブシステムから RSR トラッキング・サイ トが受け取ったログ・データを表している場合は、キーワード FILESEQ、 NEWTIME、NEWVOL、OLDVOL、RUNTIMES、CHKPTID、UNIT、または VOLLIST のいずれも指定できません。 トラッキング・サイトで受け取るログ・デ ータ・セットはカタログする必要があります。

サブセクション:

- v 『構文』
- v 『キーワード』

# 構文

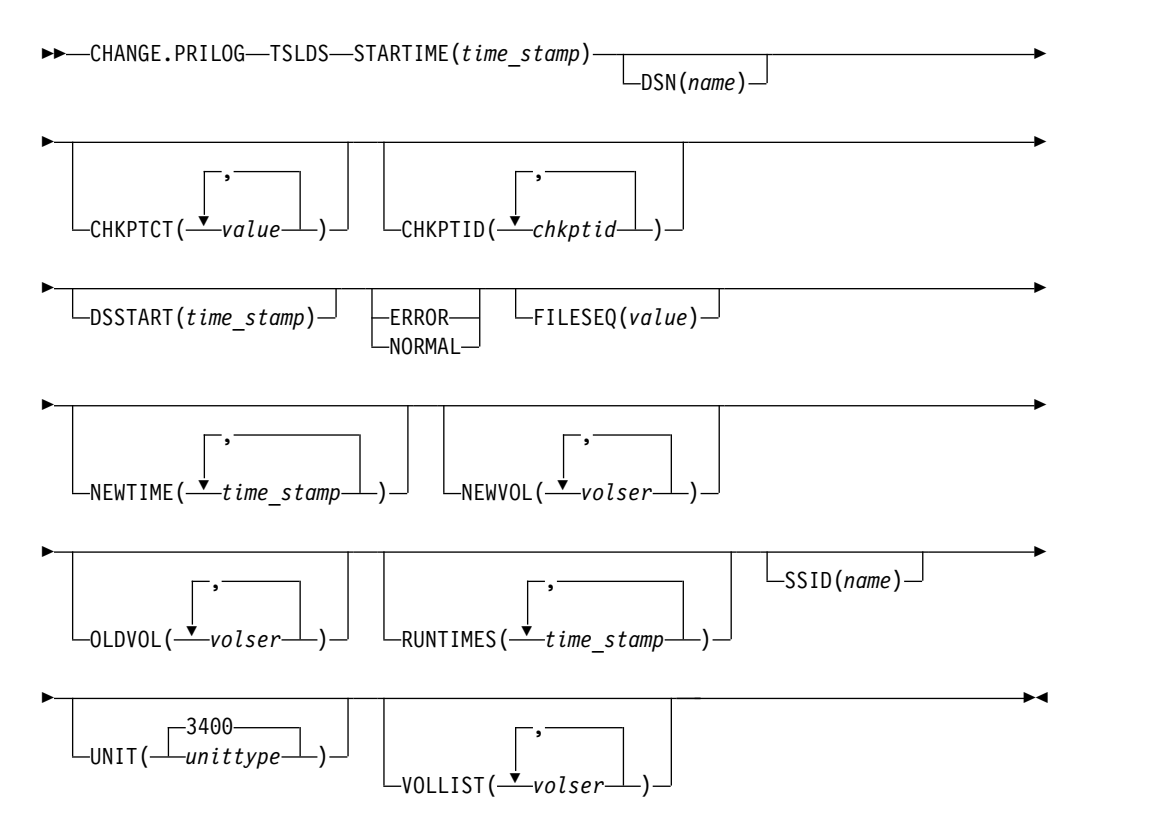

重要**:** このコマンドでは TSLDS キーワードを指定する必要があります。TSLDS が指定されていない場合、DBRC はデフォルトで RLDS を処理するため、希望す る結果が得られません。

## キーワード

以下のキーワードは、CHANGE.PRILOG TSLDS コマンドに有効です。

## **TSLDS**

RSR トラッキング・サブシステムで PRITSLDS レコードが変更されることを 指定する必須キーワード。

## **STARTIME(***time\_stamp***)**

変更する PRISLD レコードの開始タイム・スタンプを指定する必須キーワー ド。タイム・スタンプは標準形にする必要があります。

## **DSN(***name***)**

データ・セット名の変更に使用するオプション・キーワード。*name* には 44 文 字まで指定することができます。

#### **CHKPTCT(***value***)**

データ・セットのそれぞれのボリュームごとに、完了するチェックポイントの数 を変更するオプション・キーワード。OLDVOL または NEWVOL キーワード で指定されたそれぞれのボリュームごとに 1 つの値を指定します。OLDVOL

が指定され、NEWVOL が指定されていない場合は、CHKPTCT の値の数は OLDVOL に指定されたボリューム通し番号の数と同じになります。NEWVOL が指定されると、CHKPTCT の値の数は NEWVOL に指定されたボリューム通 し番号の数と同じになります。

CHKPTCT の値は次のとおりです。

- **0** ボリューム上にチェックポイントなし。
- **1** ボリューム上にチェックポイントは 1 つ。
- **2** ボリューム上にチェックポイントは複数。

## **CHKPTID(***chkptid***)**

データ・セットのそれぞれのボリューム上のアクティブ PST の最も古いチェッ クポイント ID を変更するのに使用するオプション・キーワード。 OLDVOL または NEWVOL にリストされているそれぞれのボリュームごとに 1 つのチ ェックポイント ID を指定します。OLDVOL が指定され、NEWVOL が指定さ れていない場合は、チェックポイント ID の数は OLDVOL にリストされたボ リュームの数と同じになります。NEWVOL が指定されると、チェックポイン ト ID の数は NEWVOL にリストされたボリュームの数と同じになります。

チェックポイント ID のタイム・スタンプは標準形にする必要があります。時 刻値にはゼロを指定することができます。

## **DSSTART(***time\_stamp***)**

データ・セット・エントリーの変更開始時刻を指定するキーワードです。 DSSTART キーワードは、PRITSLDS に複数データ・セット・エントリーがあ る場合には必須です。このキーワードは、PRITSLDS にデータ・セット・エン トリーが 1 つしかない場合はオプションです。 タイム・スタンプは標準形にす る必要があります。

## **ERROR | NORMAL**

互いに排他的なオプション・キーワードであり、データ・セット・エントリー を、エラーの有無を示すように変更するのに使用します。

**ERROR**

エラーが含まれていることを示すようにデータ・セット・エントリーを変更 するために使用するオプション・キーワード。

## **NORMAL**

以前にエラーを含むとしてマークされていたデータ・セット・エントリーに ついて、現在は正常であることを示すように変更するために使用するオプシ ョン・キーワード。

DBRC は、PRILOG (または SECLOG) レコードから必要なログ・データ・セ ットを選択します。これらには、RLDS または SLDS エントリー、あるいはそ の両方を入れることができます。 CHANGE.PRILOG TSLDS ERROR コマンド を実行すると、対応する SECLOG エントリーがあれば、DBRC は自動的にそ れを使用します。 SECLOG エントリーがないか、エラー有りとマークが付い ている場合は、その時間フレームのログ・データが必要な GENJCL コマンドは 失敗します。

#### **FILESEQ(***value***)**

ボリュームのファイル・シーケンス番号を指定するためのオプション・キーワー

ド。このキーワードは、VOLLIST キーワードを指定する場合にのみ指定しま す。可変フィールドに指定する値は 1 から 9999 の 10 進数です。

#### **NEWTIME(***time\_stamp***)**

データ・セットの最後のボリューム以外の停止時刻を変更するためのオプショ ン・キーワード。NEWTIME を指定する場合は、NEWVOL と OLDVOL も指 定する必要があります。以下のキーワード・セットは相互に排他的です。

- NEWTIME, NEWVOL, OLDVOL
- RUNTIMES, VOLLIST

NEWTIME を指定する場合は、NEWVOL に指定したボリューム通し番号の数 よりも 1 つ少ないタイム・スタンプを指定する必要があります。NEWVOL に 指定された最後のボリュームの停止時刻は、このコマンドでは変更できないから です。タイム・スタンプはいずれも、NEWVOL に指定された対応するボリュ ーム通し番号のボリューム停止時刻として使用されます。これが指定されていな いと、新規ボリュームの停止時刻は、最後に指定された古いボリュームの停止時 刻と同じになります。

指定するタイム・スタンプはいずれも、直前のタイム・スタンプより大きい値で なければなりません。NEWTIME に指定される最初のタイム・スタンプは、前 に変更されたボリュームの停止時刻より大きいか等しくなければなりません。そ れぞれのタイム・スタンプは標準形にする必要があります。

#### **NEWVOL(***volser***)**

データ・セットの 1 つ以上のボリュームのボリューム通し番号を変更するため のオプション・キーワード。NEWVOL を指定する場合は、OLDVOL も指定す る必要があります。以下のキーワード・セットは相互に排他的です。

- NEWTIME, NEWVOL, OLDVOL
- RUNTIMES, VOLLIST

NEWVOL に指定されたボリューム通し番号は、OLDVOL キーワードに指定さ れた対応するボリューム通し番号に置き換わります。NEWVOL および OLDVOL に同じ数のボリューム通し番号を指定する必要はありません。既に PRITSLDS レコードに存在するものと同じボリューム通し番号を NEWVOL に 指定することはできません。

1 から 255 個のボリューム通し番号を指定できます。

ボリューム通し番号だけでなく、タイム・スタンプも変更したい場合には、 NEWTIME キーワードを使用します。

#### **OLDVOL(***volser***)**

1 次 TSLDS の 1 つ以上のボリュームのボリューム通し番号を変更するための オプション・キーワード。OLDVOL を指定するときは、

NEWVOL、CHKPTCT、または CHKPTID のいずれかも一緒に指定する必要が あります。

変更するボリューム通し番号を指定します。指定するボリューム通し番号はいず れも PRITSLDS レコードに含まれているボリューム通し番号と一致していなけ ればなりません。

1 から 255 個のボリューム通し番号を指定できます。

#### **RUNTIMES(***time\_stamp***)**

データ・セットの最後のボリューム以外の停止時刻を変更するためのオプショ

ン・キーワード。このキーワードは、前のリリースの DBRC と互換性を保つた めにあります。ログ・ボリュームの停止時刻を変更するには、 NEWTIME、OLDVOL、および NEWVOL キーワードを使用します。 RUNTIMES を指定する場合は、VOLLIST も指定する必要があります。以下の キーワード・セットは相互に排他的です。

- NEWTIME, NEWVOL, OLDVOL
- RUNTIMES, VOLLIST

RUNTIMES キーワードには、255 個までのタイム・スタンプを指定できます。 それぞれのタイム・スタンプは標準形にする必要があります。

可変フィールドのタイム・スタンプはそれぞれ、VOLLIST キーワードの可変フ ィールドのボリュームに対応している必要があります。 RUNTIMES および VOLLIST キーワードの可変フィールドにはそれぞれ、同数のエントリーが含ま れている必要があります。 RUNTIMES キーワードの可変フィールドに指定さ れるタイム・スタンプはそれぞれ、直前のタイム・スタンプより大きい値でなけ ればなりません。

RUNTIMES キーワードの可変フィールドの最初のタイム・スタンプは、 STARTIME キーワードに指定されたタイム・スタンプより大きい値でなければ なりません。RUNTIMES キーワードの可変フィールドに指定される最後のタイ ム・スタンプは、変更するレコードに指定された、対応する 1 次 TSLDS の停 止時刻と同じである必要があります。このコマンドは、1 次 TSLDS の停止時 刻の変更には使用できません。

#### **SSID(***name***)**

RECON レコードが変更される TSLDS を作成した IMS サブシステムの名前を 指定するために使用するオプション・キーワード。

SSID は、有効な IMS サブシステム ID 名を表す任意の英数字からなる 8 桁 の文字ストリングです。 SSID を指定しないと、DBRC は、RECON ヘッダ ー・レコードに入っているデフォルトのサブシステム ID を使用します。 RECON ヘッダー・レコードにデフォルトのサブシステム ID を設定するに は、INIT.RECON または CHANGE.RECON コマンドを使用します。RECON ヘッダー・レコードにデフォルトを指定していない場合は、SSID を指定する必 要があります。

# **UNIT(3400 |** *unittype***)**

データ・セットが常駐する装置の装置タイプを変更するためのオプション・キー ワード。装置タイプには 8 文字までの英数字を指定することができます。

#### **VOLLIST(***volser***)**

データ・セットを含む複数のボリュームのボリューム通し番号のレコードを変更 するためのオプション・キーワード。このキーワードは、前のリリースの DBRC と互換性を保つためにあります。データ・セットに含まれるボリューム のボリューム通し番号を変更するには、NEWTIME、OLDVOL、および NEWVOL キーワードを使用します。

VOLLIST キーワードを指定する場合は、RUNTIMES キーワードも指定する必 要があります。これらの 2 つのキーワードの相互作用については、上記 RUNTIME キーワードの説明を参照してください。以下のキーワード・セット は相互に排他的です。

• NEWTIME, NEWVOL, OLDVOL

# • RUNTIMES, VOLLIST

関連資料:

127 ページの『[CHANGE.PRILOG](#page-138-0) SLDS コマンド』

57 ページの『DBRC [タイム・スタンプ』](#page-68-0)

# **CHANGE.RECON** コマンド

CHANGE.RECON コマンドは、RECON 状況レコード内のオプションを更新する のに使用します。

サブセクション:

- v 『構文』
- v 139 [ページの『キーワード』](#page-150-0)
- v 154 [ページの『使用上の注意』](#page-165-0)
- v 154 ページの『RECON [ヘッダー・レコードの更新例 』](#page-165-0)

# 構文

 $\overline{\phantom{a}}$ 

| |

| |

| |

> | |

| |

> | |

| |

> $\overline{1}$ |

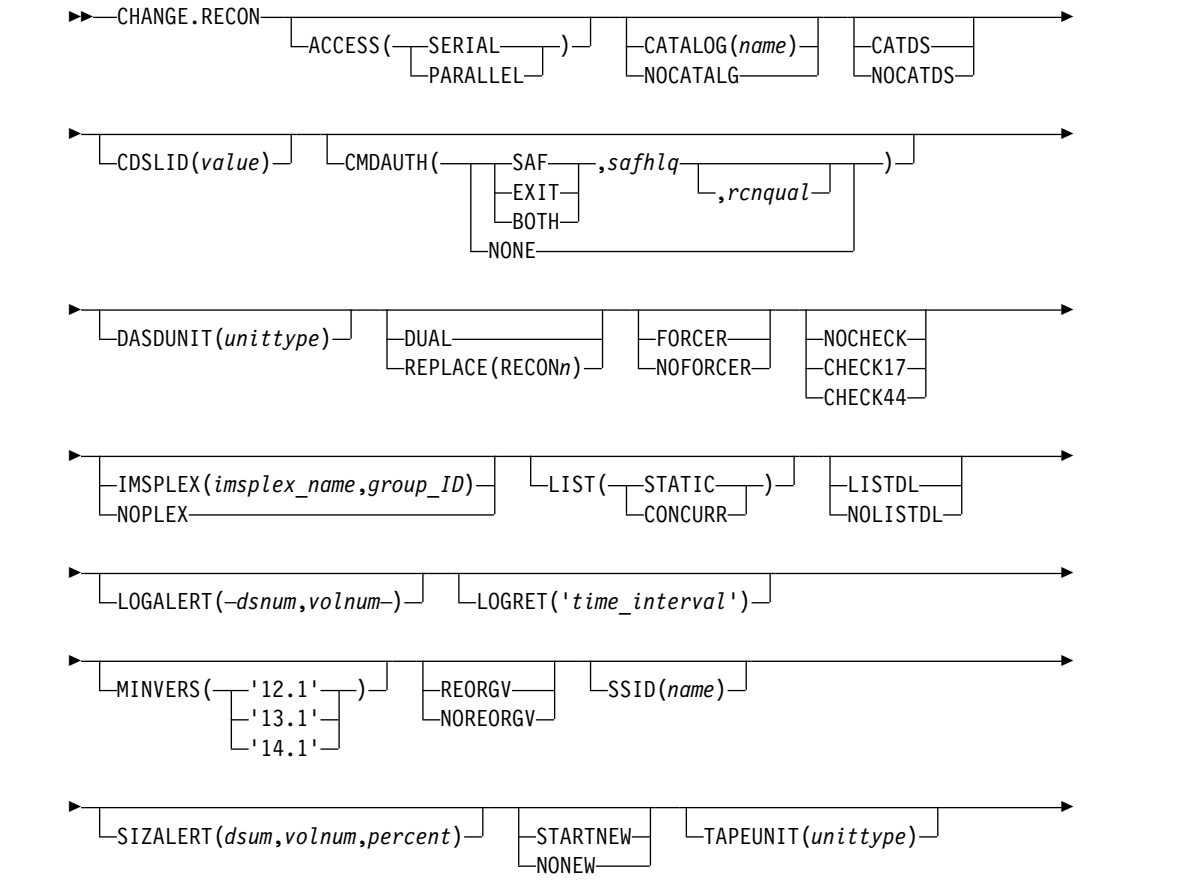

<span id="page-150-0"></span>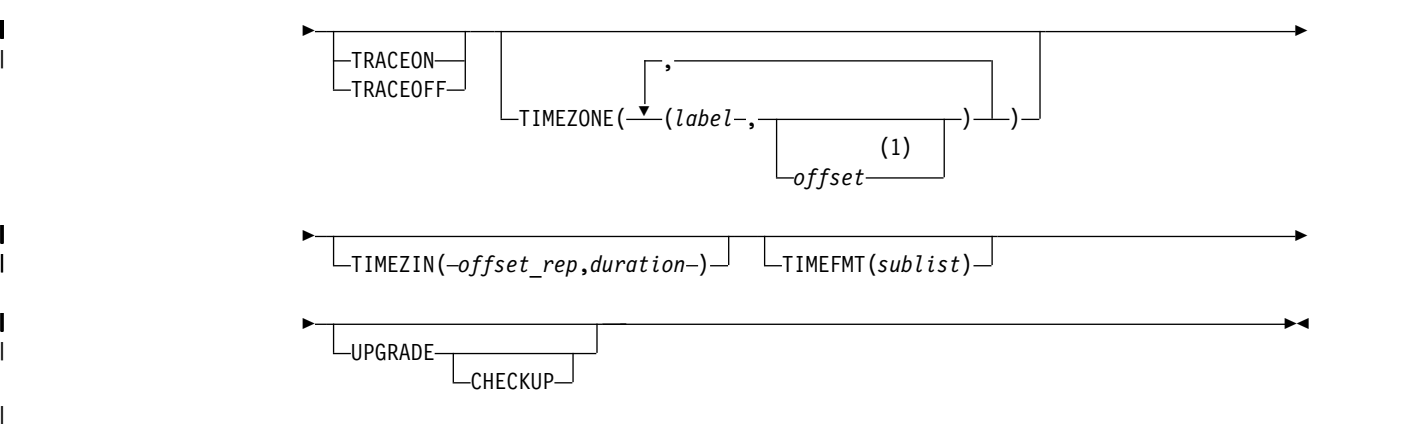

注**:**

 $\blacksquare$ |

|  $\blacksquare$ 

|

| | | |

|

**1** エントリーを削除するためには、TIMEZONE キーワードの *offset* サブパラメ ーターを省略する必要があります。

キーワード

## **ACCESS(SERIAL | PARALLEL)**

シリアルまたは並列 RECON アクセスを指定するために使用するオプション・ キーワード。

ACCESS キーワードを指定する場合は、SERIAL または PARALLEL を指定す る必要があります。

**SERIAL**

シリアル・モードで RECON データ・セットにアクセスすることを指定し ます。一度に 1 つだけの DBRC 要求を処理できます。RECON データ・ セットへのアクセスは、ハードウェア予約またはグローバル・リソースの逐 次化 (GRS) を使用して、データ・セット・レベルでシリアライズされま す。

# **PARALLEL**

並列 RECON アクセスを使用すると、複数の IMS システムおよびバッチ/ ユーティリティー・ジョブからの DBRC 要求を並行して処理できます。 RECON データ・セットは、Transactional VSAM モードでアクセスされま す。アクセスは、カップリング・ファシリティーのロッキングを使用して、 VSAM レコード・レベルでシリアライズされます。

並列 RECON アクセスを使用するには、以下の条件が満たされていること が必要です。

- v 3 つの RECON データ・セットのすべてが使用可能である。2 つのアク ティブな RECON データ・セット (COPY1 および COPY2) と、1 つの スペア (または廃棄) RECON データ・セットが必要です。
- v RECON データ・セットが IMSplex と関連付けられている。
- v RECON データ・セットは RSR トラッキング・サブシステム・レコー ドを含んでいてはならない。

ACCESS キーワードで、RECON データ・セットに現在設定されているア クセス・モードを指定した場合、コマンドは戻りコードを 4 に設定しま す。

制約事項**:** IMSPLEX()|NOPLEX キーワードを変更しているときに、その同じコ マンドで ACCESS(SERIAL|PARALLEL) キーワードを変更することはできませ ん。

# **CATALOG | NOCATALG**

| | | |

| | | | |

| | |

| |

| | | |

| |

互いに排他的なオプション・パラメーターであり、以下のコマンドの実行時に DBRC が IMS カタログと DBDLIB データ・セットのどちらからデータベース 定義を取り出すかを示すために使用します。

CHANGE.DBDS

CHANGE.PART

HALDB の場合のみ、INIT.DB

INIT.DBDS

INIT.PART

NOTIFY.REORG

データベース定義言語 (DDL) を使用して定義されたデータベースの場合、 DBRC は IMS カタログにアクセスする必要があります。

#### **CATALOG(***name***)**

IMS カタログを使用することを指定します。

*name* は、RECON データ・セット内に登録されている HALDB データベ ースを識別する 8 文字の英数字ストリングです。8 文字未満のすべてのカ タログ名には、ブランクが埋め込まれます。

カタログ名は、CHANGE.RECON コマンドの実行時に検証されます。

#### **NOCATALG**

DBDLIB データ・セットを使用することを指定します。

#### **CATDS | NOCATDS**

互いに排他的なオプション・キーワードであり、イメージ・コピー・データ・セ ット、変更累積データ・セット、およびログ・データ・セットがカタログされて いるかどうかの状況を変更します。

#### **CATDS**

これらのデータ・セットがカタログされていること、または SMS によって 管理されていることを指定します。

DBRC は、データ・セットのボリューム通し番号およびファイル・シーケ ンス番号を検査しません。

CATDS オプションを有効にするためには、データ・セットをカタログして おき、そのデータ・セットの VOLSER 情報を JCL から除外しておく必要 があります。データ・セットがカタログされている場合に、CATDS が指定 され、VOLSER 情報が JCL に含まれていると、DBRC は CATDS を無視 し、JCL に従ってデータ・セットを割り振ります。また、通常の VOLSER およびファイル・シーケンス検査が実行されます。

データ・セットがカタログされていない場合は、CATDS は有効でなく、 DBRC は VOLSER およびファイルのシーケンスを検査し、JCL に従って データ・セットを割り振ります。

ログ・データ・セットが SMS で管理されている場合、CATDS オプション を選択し、基幹 JCL メンバー CAJCL から %LOGVOLS キーワードを削 除します。

重要**:** CATDS オプションは、SLDS データ・セットからの IMS の再始動 に影響します。CATDS オプションは、SLDS がカタログ管理システムの制 御下にあることを示しているため、データ・セット割り振りのために IMS に VOLSER が戻されることはありません。SLDS データ・セットがカタロ グされていないと、IMS の再始動は失敗します。

#### **NOCATDS**

これらのデータ・セットは、カタログ状況に関係なく、カタログされている ものとして扱われないことを指定します。

DBRC は、データ・セット名を検査し、JCL で指定されたボリューム通し 番号およびファイル・シーケンス番号が、RECON データ・セットに記録さ れている情報と同じであるかどうかを検査します。

#### **CDSLID(***value***)**

RECON データ・セット内でクロス DBRC サービス・レベル ID を設定するの に使用するオプション・キーワード。このサービス・レベル ID は、与えられ た値に対応するメンテナンスが、この RECON データ・セットにアクセスする あらゆるシステムに対して適用されたことを意味します。

そのメンテナンスを有効にする前に、同じ RECON データ・セットにアクセス するすべてのシステムに対してメンテナンスを適用する必要がある場合もありま す。 ++HOLD カードがメンテナンスに関連付けられている場合、 CHANGE.RECON CDSLID() コマンドを発行する必要があることを示します。

このコマンドを使用することで、メンテナンスがすべてのシステムに適用された 後に、そのメンテナンスによって提供される機能が使用可能になります。コマン ドに指定する値は、++HOLD カードに示されています。

クロス DBRC サービス・レベル ID が設定された後、設定された値以下の各サ ービス・レベル ID に関連付けられているメンテナンスがすべてアクティブ化 されます。いくつかのメンテナンスを使用可能にした後に、システムがメンテナ ンスの適用をまだ行っていないことが検出された場合、使用可能にされた機能を 非アクティブ化するには、使用可能化サービス・レベル ID より小さい値を指 定します。例えば、RECON データ・セットでサービス・レベル ID 5 が設定 されている場合、CHANGE.RECON CDSLID(3) コマンドを発行することで、 ID 4 および 5 に関連付けられている機能が非アクティブ化されます。

## **CMDAUTH()**

DBRC コマンド許可を実行するかどうかを指定するオプション・キーワード。

このキーワードを指定すると、指定されたコマンド許可設定値を用いてコマンド 許可が実行されます。ただし、コマンド許可をオフにする (NONE を指定する) には、現行のコマンド許可設定値のもとで認可されなければなりません。

#### **SAF | EXIT | BOTH | NONE**

互いに排他的なサブパラメーターで、DBRC 許可オプションを指定するた めに使用します。

**SAF**

コマンド許可のためにセキュリティー・プロダクトを呼び出すことを指 定します。

**EXIT**

コマンド許可のために DBRC コマンド許可出口 (DSPDCAX0) を呼び 出すことを指定します。

**BOTH**

コマンド許可のために、セキュリティー・プロダクトと DBRC コマン ド許可出口 (DSPDCAX0) を呼び出すことを指定します。セキュリティ ー・プロダクトが先に、その後に DSPDCAX0 が呼び出されます。

```
NONE
```
コマンド許可をスキップすることを指定します。

## *safhlq*

コマンド許可を定義するために z/OS System Authorization Facility (SAF) 製品 (RACF) に対して定義されるリソース名の高位修飾子。この *safhlq* を SAF、EXIT、または BOTH と一緒に指定する必要があります。 *safhlq* は、8 文字までの英数字の名前です。

注**:** 単に高位修飾子を変更する場合は、この新しい *safhlq* と一緒に現行のコ マンド許可オプションを指定します。このコマンドを入力する前に、この新 しい修飾子をもつプロファイルが存在していなければなりません。新規のプ ロファイルを作成するか、古いプロファイルの名前を変更してください。

*rcnqual*

RECON データ・セット内のストリング値を設定または変更するために使用 するオプション・パラメーター。このストリング値は、RECON に対する DBRC コマンド処理で、データ・セットがコピーであるかどうか、および コマンド許可を実行する必要があるかどうかを判別するために使用されま す。 *rcnqual* パラメーターは、SAF、EXIT、または BOTH とのみ指定でき ます。

*rcnqual* 値を設定または変更する場合、ストリングを RECON COPY1 デー タ・セット名のサブストリングにして、実動 RECON データ・セットに対 するセキュリティーが不注意で無効に設定されないようにする必要がありま す。 *rcnqual* の最後にアスタリスク (\*) を使用し、引用符で囲んで指定する 場合、RECON COPY1 データ・セット名は *rcnqual* で始める必要がありま す。そうしないと、DBRC コマンド許可は実行されません。

コマンド許可を実行するには、*rcnqual* は、RECON COPY1 データ・セッ ト名のサブストリングである必要があります。理想的には、3 つすべての RECON データ・セット名に共通するサブストリングにして、RECON 再 構成が実行されたときに問題が生じないようにすべきです。*rcnqual* は、最 大 44 文字にすることができます。また、DBRC データ・セットの命名規 則に従う必要があります。

#### **DASDUNIT(***unittype***)**

ログ・データ・セットのレコードを保持する DASD 装置の装置タイプを変更す るためのオプション・キーワード。装置タイプには 8 文字までの英数字を指定 することができます。

DBRC は、DASDUNIT に指定された値を、各種 RECON レコードの装置フィ ールドに保管します。複数のユーティリティーで、この値が出力装置タイプのデ フォルト値として使用されます。

## **DUAL | REPLACE(RECON***n***)**

互いに排他的なオプション・キーワードであり、二重モードを再確立するか、あ るいはアクティブ RECON データ・セットをスペアの RECON データ・セッ トで置き換えます。

**DUAL**

DBRC が二重 RECON モードになるようにします。DBRC が既に 2 つの RECON データ・セットを使用している場合は、この DUAL キーワードは 無視されます。DBRC が使用している RECON データ・セットが 1 つで ある場合は、スペアの RECON データ・セットを使用しようとします。ス ペアの RECON データ・セットが使用可能でない場合は、二重モードには なりません。ただし、他のオプション・キーワードは処理されます。

DBRC を二重 RECON モードにするために DUAL キーワードを使用する 必要はありません。例えば、RECON データ・セットで永続的な入出力エラ ーが起きた結果、DBRC が 1 つの RECON データ・セットだけを使用す るように制限される場合、スペアの RECON データ・セットがあることが 認識されるとただちに、自動的に二重 RECON モードが再開されます。た だし、DBRC をログ制御専用に使用しているインストール・システムで は、DBRC が新しく作成されたスペアの RECON データ・セットを認識す る前に、再開することがあります。 DUAL キーワードを指定した CHANGE.RECON コマンドを使用すると、DBRC は即時に二重 RECON モードになります。

#### **REPLACE**

DBRC がアクティブの RECON データ・セットをスペア RECON デー タ・セットで置き換えるようにします。このキーワードを指定すると、オン ラインで RECON データ・セットを再編成することができます。

RECON*n* には、置き換えるべき RECON データ・セットの DD ステート メントを指定します。*n* には、1、2、または 3 を指定できます。非アクテ ィブ RECON データ・セットを指定したり、使用可能なスペア RECON データ・セットがない場合は、置換は行われません。ただし、このコマンド で指定された他のオプション・キーワードは実行されます。

### **FORCER | NOFORCER**

互いに排他的なオプション・キーワードであり、すべてのデータベースを RECON データ・セットに登録する必要があるかどうかを指定します。

#### **FORCER**

すべてのデータベースを RECON データ・セットに登録すべきであること を指定します。ジョブが未登録のデータベースにアクセスしようとすると、 IMS から DBRC へのデータベース許可呼び出しが失敗します。

#### **NOFORCER**

データベースを RECON データ・セットに登録する必要はないことを指定 します。

DBRC は、初期設定の際にこのキーワードを検査し、サブシステムが実行して いる間はこれは有効のままになっています。制御領域がアクティブであるときに このキーワードを変更すると、RECON データ・セットのリストにその変更が 示されますが、再始動または初期設定が行われるまで、変更は有効になりませ ん。

## **NOCHECK | CHECK17 | CHECK44**

互いに排他的なオプション・キーワードであり、DBRC が行う、ログ・デー タ・セット名の比較のタイプを変更します。

#### **NOCHECK**

DBRC への入力として指定するデータ・セット名が新規の高位修飾子を持 ち、長さが 17 文字を超えることを指定します。 NOCHECK を指定する と、DBRC は、RECON データ・セットに記録されているログ・データ・ セット名とそれに該当する DD ステートメントに指定された名前の比較を 行いません。

## **CHECK17**

ログ・データ・セット名の最後の 17 文字が RECON データ・セットと一 致するかどうかを検査します。 RECON データ・セット内の名前が該当す る DD ステートメントに指定された名前と一致しないと、ユーティリティ ーは停止します。

## **CHECK44**

44 文字のログ・データ・セット名が RECON データ・セットと一致するか どうかを検査します。 RECON データ・セット内の名前が該当するログ DD ステートメントに指定された名前と一致しないと、ユーティリティーは 停止します。

## **IMSPLEX(***imsplex\_name, group\_ID***) | NOPLEX**

互いに排他的なオプション・キーワードであり、RECON データ・セットに関 連付けられた IMSplex 名および DBRC グループ ID を変更するために使用し ます。

このコマンドの処理時には、SCI に登録されている他の DBRC インスタンスは RECON データ・セットにアクセスできません。このコマンドを処理する DBRC インスタンスは、RECON データ・セットに現在保管されている IMSplex 名を使用しなければなりません。

RECON データ・セット内の IMSplex 名を変更するのは、ユーザーの SCI 登 録出口 DSPSCIX0 が新規の IMSplex 名を戻すように変更するときだけです。

同じ IMSplex 内で使用されている異なる RECON データ・セットを一意的に 識別するために、DBRC グループ ID を使用できます。並列 RECON アクセス を使用する場合、同じ IMSplex 内の各 RECON は固有のグループ ID を持っ ていなければなりません。

制約事項**:**

- v CHANGE.RECON IMSPLEX および CHANGE.RECON NOPLEX を実行で きるのは、バッチ・コマンド・ユーティリティーからだけです。これらのコ マンドをオンライン IMS から実行することはできません。
- v CHANGE.RECON IMSPLEX コマンドと CHANGE.RECON NOPLEX コマ ンドは、/RMxxx コマンドとして発行することはできません。これらのコマ

ンドは、データベース・リカバリー管理ユーティリティーにバッチ・コマン ドとして組み込むか、FUNC=COMMAND DBRC API 要求に組み込むこと により発行できます。

- v IMSPLEX()|NOPLEX キーワードを変更しているときに、その同じコマンド で ACCESS(SERIAL|PARALLEL) キーワードを変更することはできませ ん。
- v RECON データ・セットの現行のアクセス・モードが並列である場合、 CHANGE.RECON NOPLEX は許可されません。

## **IMSPLEX(***imsplex\_name***,** *group\_ID***)**

新規の IMSplex 名を指定します。IMSplex 名は、5 文字までの英数字で す。

#### *imsplex\_name*

*imsplex\_name* は、5 文字までの英数字を指定できます。

*group\_ID*

*group\_ID* は、3 文字までの英数字を指定できます。*group\_ID* を指定す る場合は、*imsplex\_name* を指定する必要があります。*group\_ID* が指定 されず、既に設定されている値が何もない場合、グループ ID は '001' に設定されます。

## **NOPLEX**

IMSplex 名を RECON データ・セットに関連づけないことを指定します。

このキーワードにはデフォルトがありません。どちらも指定しないと、現行の設 定は変更されません。

注**:** DSPSCIX0 が見つからないと、DBRC はサンプル出口が使用されている場 合と同じように動作します。したがって、IMSPLEX キーワードが使用されない 場合は、DBRC は RECON 損失の自動通知 (Automatic Loss Notification) が 非アクティブであると想定します。 IMSPLEX キーワードが使用されたとき は、DBRC はその値を SCI による登録に使用します。

### **LIST(STATIC | CONCURR)**

LIST.xxx コマンドのデフォルトを STATIC または CONCURR に設定するた めのオプション・キーワード。

# **STATIC**

RECON データ・セットが並列アクセス・モードにあり、STATIC または CONCURR キーワードが指定されていない LIST コマンドを処理する場 合、リスト処理のデフォルトは STATIC であることを指定します。

## **CONCURR**

RECON データ・セットが並列アクセス・モードにあり、STATIC または CONCURR キーワードが指定されていない LIST コマンドを処理する場 合、リスト処理のデフォルトは CONCURR であることを指定します。

推奨事項**:** STATIC オプションを指定した一部の LIST コマンドでは混乱が生じ る可能性があるため、CONCURR をデフォルトとして設定してください。その 上で、例えば問題の解決を試みるときなどは、特定のコマンドで STATIC を指 定することができます。(CHANGE.RECON コマンドまたは INIT.RECON コ マンドで明示的に設定されていない場合、デフォルトは CONCURR ではなく

STATIC です。これは単に、シリアル RECON アクセスを使用した LIST コマ ンド処理で生成されるものは STATIC であるという理由からです。)

**LISTDL | NOLISTDL**

互いに排他的なオプション・キーワードであり、RECON から削除される (DELETE.LOG コマンドまたはアーカイブ・ジョブによるログの圧縮によって) データ・セット名をジョブ出力にリストするかどうかを指定します。このコマン ドで指定された設定値は、DELETE.LOG コマンドによってオーバーライドする ことができます。アーカイブ・ジョブの中では、ログ圧縮の設定値をオーバーラ イドする方法はありません。

# **LISTDL**

削除されたデータ・セット名をジョブ出力にリストすることを指定します。

## **NOLISTDL**

削除されたデータ・セット名をジョブ出力にリストしないことを指定しま す。

このキーワードにはデフォルトがありません。どちらも指定しないと、現行の設 定は変更されません。

#### **LOGALERT(***dsnum,volnum***)**

DSP0287W メッセージを出すトリガーとなるしきい値を定義するためのオプシ ョン・キーワード。メッセージ DSP0287W が表示されるのは、PRILOG レコ ード・サイズが最大レコード・サイズの 16M を超えたために、オンライン IMS サブシステムが異常終了する前に、それをシャットダウンするだけの時間 があるときです。

PRILOG レコードのサイズは最大 16 MB まで許容されるため、LOGALERT を使用する必要は事実上なくなりました。

# *dsnum,volnum*

これらの値は PRILOG 関連レコードに対してのみ適用されます。次の 条件が両方とも満たされたときに、メッセージが出されます。

- v 新規 OLDS データ・セットがオープンされる。
- v 現在、アーカイブが必要なすべての OLDS (新規も含めて) を正常に アーカイブするためのスペースが PRILOG レコードには無くなって おり、かつ、各 OLDS が *volnum* のボリュームを使用する場合は *dsnum* のスペースも無くなっている。

入力する値は、サブシステムが通常 OLDS を満たす速度についての知 識に基づいて、オンライン IMS サブシステムの通常シャットダウンを 実行するための十分な時間を計算に入れる必要があります。

すべての値を指定する必要があります。いずれの位置のゼロ (0) も RECON レ コードに既にある値を変更しないことを意味します。

新規 RECON または前のリリースからアップグレードされた RECON のデフ ォルト値は **(3,16)** で、INIT.RECON コマンドの処理の際に設定されます。

#### **LOGRET(***time\_interval***)**

ログ・データ・セットの保存期間を変更するためのオプション・キーワード。 定義 **:**

- v 保存期間 とは、ログのオープン後、非アクティブになるまでの最小時間で す。(それ以降は削除対象として適格になります。)
- v *time\_interval* は日時の代わりに時間間隔を表す、部分に分割されたタイム・ スタンプ (日数、時間、分、秒、10 分の 1 秒)。このコマンドのタイム・ス タンプは、年のサブパラメーター・エレメントが省略されていること以外 は、標準フォーマットのタイム・スタンプに従います。有効な間隔は、10 分 の 1 秒から 365 日までです。

時間間隔はタイム・スタンプとして扱われるため、不適切な値に対してはメ ッセージ DSP1048I が出されることがあります。有効な時間間隔の例は、次 のとおりです。

LOGRET(365) LOGRET('030 12.00') LOGRET('000 00:00:08.0') LOGRET('000 00,00,00,1')

次の例は、同じタイム・スタンプの指定を 2 つの異なるフォーマットで示して います。両方とも有効です。

LOGRET(030) LOGRET('030') = 30 days LOGRET('010 12,30') LOGRET('010 12:30') x= 10 days, 12 hours, 30 minutes

非アクティブ・ログに関する情報、およびログ保存期間やその他の条件を使用し て非アクティブ・ログを判別する方法については、DELETE.LOG (RLDS およ び SLDS 用) コマンドのもとの INACTIVE キーワードを参照してください。

推奨事項**:** 必ず適切なログ保存期間を指定し、ログ情報が十分に長い期間にわた って RECON データ・セットに保持されるようにしてください。一定の IMS 機能は RECON データ・セット内のログ情報に依存しており、情報が早く削除 されすぎると、これらの機能が失敗に終わることがあります。例えば、以下の機 能の 1 つ以上が失敗に終わる可能性があります。

- 動的バックアウト
- v バッチ・メッセージ処理 (BMP) の拡張再始動 (XRST)
- v 作業単位テーブル項目 (UOWE) の再同期

**MINVERS('12.1' | '13.1' | '14.1')**

RECON データ・セットへのアクセスを許可する IMS の最小バージョンを指定 するオプション・キーワード。低いバージョンの IMS を持つサブシステムが現 在 DBRC にサインオンしている場合は、このキーワードをそれより高い IMS リリースに設定することはできません。

すべてのタイム・スタンプ形式の精度は、マイクロ秒に設定されます。

MINVERS キーワードのフォーマットには、ピリオドが含まれます。DBRC で は、これが特殊文字とみなされるので、値を単一引用符で囲む必要があります。

要件**:**

| | | | | | | |

| | | | | |  $\overline{1}$ |

- v 順次従属 (SDEP) セグメントのある DEDB エリアに対して ALTERAREA を使用して、DEDB 変更ユーティリティーを実行するには、MINVERS 値が 14.1 であることが必要です。
- v HALDB データベースが最大 8 ギガバイトのデータを OSAM PHDAM ま たは PHIDAM のデータベース・データ・セット内に格納できることを指定 するには、MINVERS 値が 14.1 であるか、または 13.1 で CDSLID値が 2

であることが必要です。CDSLID 値 2 は、8 GB OSAM データ・セットの サポートを使用可能にする SPE APAR が、RECON データ・セットにアク セスするすべての IMS バージョン 13 常駐ライブラリーに適用されている ことを示します。

## **REORGV | NOREORGV**

| | | |

 $\mathbf{I}$ |

> 同時には使用できません。HALDB 区画再編成番号の妥当性検査を変更するた めに使用するオプション・パラメーター。データベースが現在、別のサブシステ ムに対して許可されているときには、CHANGE コマンドにこのパラメーター を指定することができます。

## **REORGV**

HALDB 区画再編成番号の妥当性検査を有効にすることを指定します。 RECON は、区画ごとに再編成番号を格納することによって、再編成番号が 逆行しないようにします。 CHANGE.RECON REORGV コマンドが発行さ れた後、各区画レコード内の区画再編成番号はゼロに設定されます。

## **NOREORGV**

HALDB 区画再編成番号の妥当性検査を使用不可にすることを指定します。 再編成番号を格納、更新、または検査するためのいかなる要求も、無視され ます。

## **SSID(***name***)**

以下のコマンドのサブシステム ID として使用される IMS サブシステム名を変 更するオプション・キーワード。

- CHANGE.PRILOG
- CHANGE.SECLOG
- DELETE.LOG
- GENICL.ARCHIVE
- GENJCL.CLOSE
- NOTIFY.PRILOG
- NOTIFY.SECLOG

SSID は、有効な IMS サブシステム ID 名から成る任意の英数字の 8 桁の文 字ストリングです。

## **SIZALERT(***dsnum,volnum,percent***)**

レコードが異常に大きくなっていることを警告するメッセージのトリガーとなる しきい値を定義するオプション・キーワード。 SIZALERT に指定する 10 進数 のしきい値は次のとおりです。

## *dsnum,volnum*

これらの値は PRILOG 関連レコードに対してのみ適用されます。次の条件 が両方とも満たされたときに、メッセージ DSP0387W が出されます。

- v 新規 OLDS データ・セットをオープンしている。
- v 新規 OLDS も含め、現在オープンされているすべての OLDS がアーカ イブされていて、レコード内に *volnum* ボリュームのそれぞれの *dsnum* データ・セット・エントリー用のスペースがもうなくなるか、またはレ コード・サイズが最大レコード・サイズの 16 MB の *percent* % を超え ようとしている。

PRILOG レコードのサイズは最大 16 MB まで許容されるため、*dsnum* と *volnum* を使用する必要は事実上なくなりました。

#### *percent*

この値はすべてのレコードに適用されます。レコードが最大 16 MB のレコ ード・サイズの *percent* パーセントを超過すると、しきい値に到達します。

## **STARTNEW | NONEW**

互いに排他的なオプション・キーワードであり、RECON データ・セットが 1 つしかない場合に新しいジョブを開始するかどうかを指定します。

#### **STARTNEW**

新規ジョブを開始することを指定します。並列 RECON アクセスが使用可 能な場合、別の DBRC インスタンスが 2 つのアクティブな RECON デー タ・セットを使用して実行されているときには、単一の使用可能な RECON データ・セットを使用して新規ジョブを開始することはできません。

#### **NONEW**

新規ジョブを開始しないことを指定します。

#### **TAPEUNIT(***unittype***)**

ログ・データ・セットのレコードを保持する磁気テープ装置の装置タイプを変更 するために使用するオプション・キーワード。装置タイプには 8 文字までの英 数字を指定することができます。

DBRC は、TAPEUNIT に指定された値を、各種 RECON レコードの装置フィ ールドに保管します。複数のユーティリティーで、この値が出力装置タイプのデ フォルト値として使用されます。

## **TRACEON | TRACEOFF**

互いに排他的なオプション・キーワードであり、外部トレースを開始するか停止 するかを指定します。

注**:** バッチ・ジョブで CHANGE.RECON コマンドを発行した場合、RECON ヘッダー・レコードは、要求した状況 (TRACEON または TRACEOFF) を示す ように変更されますが、実際の TRACE 状況は、どのアクティブな IMS シス テムについても変更されません。

制御領域内でコマンドとして CHANGE.RECON コマンドを発行した場合 (/RMCHANGE DBRC='RECON TRACEON | TRACEOFF')、トレース状況と RECON ヘッダー・レコードは、その制御領域について要求した状況 (TRACEON または TRACEOFF) を示すように変更されます。しかし、実際の TRACE 状況は、それ以外のどのアクティブな IMS システム (バッチまたはオ ンライン) についても変更されません。

## **TRACEON**

外部トレースを開始します。このキーワードを指定する場合は、USR タイ プのレコードに対して、指定済みの汎用トレース機能 (GTF) をアクティブ にしておく必要があります。

#### **TRACEOFF**

外部トレースを停止します。このキーワードを指定すると、DBRC は、内 部トレースしか行いません。

#### **TIMEZONE((***label,offset***),(***label,offset***))**

時間帯ラベル表を変更するオプション・キーワード。このキーワードは、1 つ以 上のシンボリック時間帯ラベルを定義するのに使用します。ほとんどのユーザー にとって、数値オフセットを時間帯に関連付けるのは容易ではないため、 TIMEZONE には、-8 のような数値オフセットの代わりに、PST (太平洋標準 時) のようなシンボリック・ラベルを定義することができます。

時間帯ラベル表には 32 個までのエントリーを入れることができます。各エント リーは、ラベルとオフセットで構成されています。

#### *label*

最大 5 文字までの英数字で、先頭は英字でなければなりません。小文字は 大文字に変換されます。

#### *offset*

± [h]h[:mm] のフォーマットの符号付き 10 進数で、有効なタイム・スタン プのオフセットとしての要件を満たしています。オフセットは、UTC に付 加されて地方時を提供する値です。例えば、PST (太平洋標準時) として使 用する値は -8 であり、JST (日本標準時) は +9 になります。

保管されたリストのエントリーの追加、置換、および削除は次のようにサポ ートされます。

- v 追加。保管されている表に対するエントリーの追加は、入力リスト・エ ントリーに RECON データ・セット内に存在しないラベルと有効なオフ セット値の両方が含まれている場合に行われる。
- v 置換。保管されている表のエントリーの置換は、入力エントリーに、表 内の既存ラベルと一致するラベルと有効なオフセット値の両方が含まれ ている場合に行われる。
- v 削除。保管されている表のエントリーの削除は、入力エントリーが、表 内の既存ラベルと一致するラベルであり、オフセット値が指定されてい ない場合に行われる。オフセットを省略し、表内でラベルが見つけられ ない場合は、表は変更されません。

表に含まれるラベルは固有でなければなりません。

タイム・ゾーン・ラベル表の管理のための提案**:** DBRC は、タイム・スタンプ を出力するときは常に、表の中の最初のオカレンスを使用するので、複数のラベ ルが同じオフセットを指定することは許されません。

ラベル・フォーマットの実際の使用は、IMS インストールの有効範囲に影響さ れます。単一時間帯だけで操作される場合は、ラベルを使用することによって、 オペレーターが 1 年中のすべての時点の UTC との正確なオフセットを知って おく必要はなくなります。複数のタイム・ゾーンで運用される場合は、ラベルで なく、オフセットを使用する方を推奨します (必須ではありません)。夏時間に よる調整を考慮した場合、あるタイム・ゾーンと次のタイム・ゾーンでオフセッ トが固有でなければ、ラベル表が実用的でなくなることがあります。夏時間への 切り替えが行われているときに表を変更すると、混乱を招くことになりますの で、そのような場合には、タイム・ゾーンを超える操作には数値オフセット値を 使用してください。

# **TIMEZIN(***offset\_rep* **[,***duration***])**

後続の DBRC コマンドに関する時間帯情報なしで入力されたタイム・スタンプ のデフォルトの時間帯の値を定義するためのオプション・キーワード。

## *offset\_rep*

デフォルトの時間帯の値。この値は、以下の選択項目のいずれかです。

## **%SYS**

オフセットを、z/OS CVT 制御ブロック内にある現行オフセットから 取得することを指定するために使用されるキーワード。これは DBRC の初期デフォルトです。

## *label*

TIMEZONE キーワードを使用して事前に定義された時間帯ラベル。

## *offset*

前述の TIMEZONE キーワードで定義されているオフセットと同じフ ォーマットの数値オフセット値。

## *duration*

*offset\_rep* 選択項目の期間を指定します。

#### **TEMP**

ラベルまたはオフセットのデフォルトを、そのコマンドが入力されたジ ョブの実行中のみ有効にすることを表します。

#### **PERM**

ラベルまたはオフセットのデフォルトを、同じ RECON データ・セッ トを使用するどの後続 DBRC コマンドの実行時にも有効にすることを 表します。

#### **TIMEFMT(***sublist***)**

DBRC からのメッセージ、表示、およびリストに現れるタイム・スタンプのフ ォーマットを定義するためのオプション・キーワード。5 つの値は定位置パラメ ーターです。それぞれの値はオプションであり、コンマを入れるだけで省略可能 です。

#### **UPGRADE**

すべての IMS バージョン 12 および IMS バージョン 13 RECON レコードを IMS 14 レベルにアップグレードするために使用するオプション・キーワード。 RECON データ・セットを共用している他の IMS サブシステムをシャットダウ ンする必要はありませんが、サブシステムはコマンドが完了するまで待たされる 可能性があります。

制約事項**:** CHANGE.RECON UPGRADE コマンドは、データベース・リカバ リー管理ユーティリティー (DSPURX00) または DBRC アプリケーション・プ ログラミング・インターフェースを使用して実行できます。このコマンドをオン ライン IMS から実行することはできません。

重要**:** サブシステム・レコードは作成しないが RECON データ・セットにアク セスする、ユーティリティー・プログラム (例えば、DSPURX00) のようなジョ ブは、適切な IMS 14 SPE が適用されていない IMS リリースを実行している 間に RECON データ・セットがアップグレードされることから保護されませ ん。このようなジョブは、次回の RECON アクセス時に予測不能の結果になる ことがあります。CHANGE.RECON UPGRADE コマンドを入力する場合、そ のようなジョブがアクティブになっていないことを確認してください。

## 推奨事項**:**

- v 実動 RECON データ・セットに対して CHANGE.RECON UPGRADE を実 行する前に、実動 RECON データ・セットのコピーをアップグレードして、 アップグレードが正常に完了することを確認する。CHANGE.RECON UPGRADE CHECKUP コマンドは、実動 RECON データ・セットのコピー や実動 RECON データ・セットに対して実行することもできます。
- v RECON データ・セットに多数の CA/CI 分割があると、非常に多数の RECON レコードでサイズが増加し、パフォーマンスが影響を受けます。 RECON データ・セットを保守して、不要になっているレコードを削除して ください。アップグレード中に RECON データ・セット用のスペースがなく ならないように、必ず、2 次エクステントを使用できるようにしてくださ い。 RECON のアップグレードは、RECON データ・セットに対するアク ティビティーが最も少ない時間に行ってください。テストとして実動 RECON のバックアップ・コピーをアップグレードして、ご使用の環境でア ップグレードにどのくらいの時間を要するかを判別してください。

CHANGE.RECON UPGRADE コマンドは、まずコピー 1、次にコピー 2 と 2 つのステージを通して RECON データ・セットをアップグレードします。

メッセージ DSP0251I は、最初のステージの開始を知らせます。シリアル・ア クセスを使用している RECON データ・セットに対して、このステージ内で障 害が起きると、DBRC は RECON データ・セットを再構成して、コピー 1 を 破棄します。シリアル・アクセスを使用した最初のステージで障害が発生した場 合は、CHANGE.RECON UPGRADE コマンドを再実行する必要があります。 並列アクセスを使用している RECON データ・セットに対する最初のステージ 内で障害が起きると、DBRC はすべての変更内容をバックアウトし、コマンド は再試行されます。

最初のステージが正常終了すると、メッセージ DSP0252I によって、2 番目の ステージの開始が知らされます。このステージ内で何らかの障害が起きると、 DBRC は RECON データ・セットを再構築し、コピー 2 を廃棄しますが、2 番目のステージで障害が発生しても、CHANGE.RECON UPGRADE コマンド を再実行する必要はありません。

CHANGE.RECON UPGRADE コマンドは並行モードまたは非並行モードのい ずれかで使用できます。このモードは、このコマンドを実行する環境に応じて判 断されます。

非並行モード

現在この RECON データ・セットをアクセスしているジョブはありま せん。

CHANGE.RECON UPGRADE コマンドを実行する前に、アップグレー ドや RECON リカバリー手順が失敗した場合に備えて、RECON デー

タ・セットのバックアップ・コピーを作成してください。 2 つの RECON データ・セットおよびスペアを割り振っていない場合に手順が 失敗する可能性があります。

並行モード

現在、他のジョブがこの RECON データ・セットをアクセスしていま す。それらのジョブは、IMS バージョン 12 および IMS バージョン 13 のいずれかである可能性があり、それぞれの IMS 14 SPE が適用さ れている必要があります。メッセージ DSP1113A が、適切な共存 SPE を適用していないサブシステムに発行されます。同時アップグレード用 に、2 つの RECON データ・セットとスペアを割り当てる必要があり ます。

**CHECKUP**

| | |  $\mathbf{I}$ |

RECON データ・セットおよびレコードの状況を検査して、RECON デー タ・セットがアップグレード可能な状態であるかどうかを検査するために、 UPGRADE キーワードと組み合わせて使用するオプション・キーワード。 CHANGE.RECON UPGRADE CHECKUP コマンドの実行の結果として、 RECON データ・セット・レコードが変更されることはありません。実動 RECON データ・セットのバックアップ・コピーをアップグレードした後、 実動 RECON データ・セットを実際にアップグレードする前に、このコマ ンドを使用して RECON データ・セットのアップグレードの妨げになるよ うな状態の変更が行われていないことを確認することができます。 RECON データ・セットを共用している IMS サブシステムをシャットダウンする必 要はありませんが、サブシステムはコマンドが完了するまで待たされる可能 性があります。

推奨事項**:** CHANGE.RECON UPGRADE CHECKUP コマンドは、パフォ ーマンスに関して発生する可能性があるすべての考慮事項を理解するため に、実動 RECON データ・セットに対してコマンドを発行する前に、実動 RECON データ・セットのコピーに対して実行してください。

CHANGE.RECON UPGRADE CHECKUP コマンドが開始されると、メッ セージ DSP1238I が出されます。アップグレードを妨げるようなエラーが 検出されずにコマンドが正常に完了した場合、メッセージ DSP1239I が出 され、戻りコード 0 が設定されます。 コマンドが正常に完了し、アップグ レードを妨げるようなエラーが検出さた場合、メッセージ DSP1240E が出 され、戻りコード 12 が設定されます。

検出されたエラーを示す追加メッセージ (DSP1236E や DSP1113A など) が出されます。

CHANGE.RECON UPGRADE コマンドに CHECKUP キーワードが含ま れている場合、RECON データ・セット・レコードはアップグレードされな いため、後で RECON データ・セットをアップグレードすると、別の理由 で (RECON データ・セット内のスペース不足など) 失敗することがありま す。

このコマンドに、ほかのキーワードとともに UPGRADE キーワードと CHECKUP キーワードを指定しないでください。CHANGE.RECON UPGRADE CHECKUP コマンドにほかのキーワードが含まれている場合 は、UPGRADE キーワードと CHECKUP キーワードが先に処理されま

す。RECON データ・セットはアップグレードされません。ほかのキーワー ドが含まれている場合、アップグレードされていない RECON データ・セ ットを開こうとすると失敗します。

# 使用上の注意

<span id="page-165-0"></span>| | |

| | | | | |

| | | | | |

並列 RECON アクセスが使用される場合、すべての DBRC インスタンスに対する RECON アクティビティーが静止されます。 RECON データ・セットのコピー 1 またはコピー 2 に関連した保持ロックの存在に関する検査は、RECON アップグレ ードが呼び出される前に完了しています。何らかの保持ロックがある場合、メッセ ージ DSP0383A が発行され、RECON のアップグレードは失敗します。

並列 RECON アクセス・モードでは、RECON データ・セットに対する保持ロック が存在する場合、それらのロックを解決する必要があります。SMS サーバー (SMSVSAM) がアクティブであり、すべてのプロセッサー上の Transactional VSAM (TVS) がアクティブであることを確認して、コマンドを再サブミットしてく ださい。

DBRC は、NOTFY.REORG、CHANGE.PART、CHANGE.DBDS、INIT.PART、 INIT.DB、および INIT.DBDS の各コマンドの処理中に、DBDLIB 内に格納されて いるデータベース定義にアクセスします。 DBDLIB の代わりに、ディレクトリーが 使用可能になっている場合、DBRC は IMS カタログにアクセスする必要がありま す。これは、ディレクトリーに、DDL を使用して定義されたデータベースのデータ ベース定義が含まれていない可能性があるからです。

RECON には新しいカタログ名が含まれます。この名前が定義されると、それは DBRC が、データベース定義を参照する必要があるコマンドに対して DBDLIB の 代わりにディレクトリーを使用していることを示します。このカタログ名は、 CHANGE.RECON コマンドでデフォルトとして設定できます。カタログ名は必須 ではありません。カタログ名が存在しない場合、DBRC は引き続き IMS DD に DBDLIB が含まれることを予期します。

# **RECON** ヘッダー・レコードの更新例

ここでは、CHANGE.RECON コマンドの使用例をいくつか示します。

## *CHANGE.RECON* コマンドの例 *1*

//CHGRECON JOB

.

```
.
.
//SYSIN DD *
    CHANGE.RECON SSID(IMSB) FORCER LOGRET('007')
/*
```
この例では、すべてのデータベースが登録されるように強制し、デフォルト・サブ システム ID を IMSB に変更し、ログ保存期間を 7 日間に変更しています。

*CHANGE.RECON* コマンドの例 *2*

```
//CHGRECON JOB
.
.
.
//SYSIN DD *
    CHANGE.RECON CMDAUTH(SAF,SAFHLQ1,IMSTESTS.DSHR)
/*
```
この例では、RECON COPY1 データ・セット名が IMSTESTS.DSHR.RECON1 の 場合、DBRC コマンド許可セキュリティーは、RECON データ・セットに対する今 後のすべてのアクセス試行に対してそのまま実行されます。これは、

「IMSTESTS.DSHR」という *rcnqual* 値が、RECON COPY1 データ・セット名 IMSTESTS.DSHR.RECON1 のサブストリングであるからです。

この RECON データ・セットを、第 2 レベル修飾子名が COPYDSHR であるデー タ・セットにコピーすると、DBRC コマンド許可セキュリティーは、RECON デー タ・セットに対する今後のすべてのアクセス試行に対して無効になります。これ は、このようなコピーが行われると、RECON COPY1 データ・セット名が IMSTESTS.COPYDSHR.RECON1 に変更され、この名前に「IMSTESTS.DSHR」と いう *rcnqual* ストリング値が含まれなくなるからです。

*CHANGE.RECON* コマンドの例 *3*

//CHNGRCON JOB .

| | |

| | | | |

```
.
.
//RECON1 DD DSN=ILOVE.IMS.SAIDPAT.RECON1,DISP=SHR
//RECON2 DD DSN=ILOVE.IMS.SAIDPAT.RECON2,DISP=SHR
//SYSIN DD *
    CHANGE.RECON CATALOG(DFSCD000)
```
関連概念:

■ RECON [データ・セットの修復](http://www.ibm.com/support/knowledgecenter/SSEPH2_14.1.0/com.ibm.ims14.doc.sag/dbrc_admin/ims_recon_repairdatasets.htm#ims_recon_repairdatasets) (システム管理)

関連資料:

203 ページの『[DELETE.LOG](#page-214-0) コマンド (RLDS および SLDS 用)』

57 ページの『DBRC [タイム・スタンプ』](#page-68-0)

# **CHANGE.SECLOG OLDS** コマンド

CHANGE.SECLOG OLDS コマンドは、RECON データ・セット内の 2 次オンラ イン・データ・セット (SECOLDS) に関する情報を変更するために使用します。

サブセクション:

- v 『構文』
- v 156 [ページの『キーワード』](#page-167-0)
- 157 ページの『SECOLDS [のエラーを示す例 』](#page-168-0)

## 構文

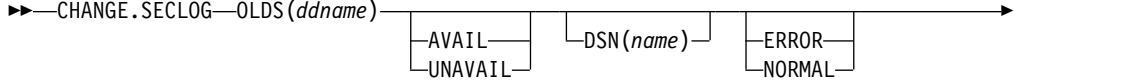

<span id="page-167-0"></span>► SSID(*name*)

重要**:** このコマンドでは OLDS キーワードを指定する必要があります。OLDS が 指定されていない場合、DBRC はデフォルトで RLDS を処理するため、希望する 結果が得られません。

►◄

# キーワード

## **OLDS(***ddname***)**

RECON レコードが変更される OLDS を指定するための必須キーワード。この キーワードの指定に失敗すると、RLDS が変更されることになります。

#### **AVAIL | UNAVAIL**

互いに排他的なオプション・キーワードであり、SECOLDS を変更してその可 用性を表示します。

#### **AVAIL**

OLDS に含まれているデータが有効であり、ログ保存ユーティリティーへの 入力として使用できることを示します。

## **UNAVAIL**

OLDS に含まれているデータが無効であり、ログ保存ユーティリティーへの 入力として使用できないことを示します。

#### **DSN(***name***)**

2 次 OLDS の名前を変更するためのオプション・キーワード。可変フィールド に指定する名前は 44 文字までです。

## **ERROR | NORMAL**

互いに排他的なオプション・キーワードであり、指定された SECOLDS レコー ドを変更して、エラーの有無を示します。

#### **ERROR**

RECON レコードを変更し、指定された OLDS にエラーが含まれているた めに、IMS が OLDS を適切に正しくクローズできないことを示すようにし ます。 OLDS は、ログ保存ユーティリティーへの入力として使用する前に クローズしておく必要があります。

重複ロギングを使用する場合は、ERROR を使用して、指定した SECOLDS レコードをエラーが含まれていることを示すように変更します。サブシステ ムは、エラーのない OLDS に入っているデータを使用して、ERROR のマ ークが付いていた OLDS をクローズします。

## **NORMAL**

前にエラー有りのマークが付いていた SECOLDS レコードを変更し、デー タ・セットがいずれのログ・ユーティリティーの入力としても使用可能にな ったことを示します。 2 次 OLDS に対して NORMAL を指定すると、レ コードは即時に、対応する 1 次 OLDS をクローズするために次の 1 次 OLDS は不要になったことを示します。

#### **SSID(***name***)**

RECON レコードが変更される OLDS を作成した IMS サブシステムの名前を 指定するために使用するオプション・キーワード。

<span id="page-168-0"></span>SSID は、有効な IMS サブシステム ID 名を構成する任意の英数字からなる 8 桁の文字ストリングです。SSID を指定しないと、DBRC は、RECON ヘッダ ー・レコードに入っているデフォルトのサブシステム ID を使用します。 RECON ヘッダー・レコードにデフォルトのサブシステム ID を設定するに は、INIT.RECON または CHANGE.RECON コマンドを使用します。RECON ヘッダー・レコードにデフォルトを指定していない場合は、SSID を指定する必 要があります。

# **SECOLDS** のエラーを示す例

この例では、IMS のオンライン・サブシステム IMSA が作成した SECOLDS にエ ラーがあることが判明します。

//CHGSECLG JOB

```
.
.
.
//SYSIN DD *
   CHANGE.SECLOG OLDS(DFSOLS02)
              SSID(IMSA) ERROR
/*
```
# **CHANGE.SECLOG RLDS** コマンド

CHANGE.SECLOG RLDS コマンドは、RECON データ・セット内の 1 次 RLDS (または、バッチ・サブシステムが作成した SLDS) に関する情報を変更するために 使用します。

NOTIFY.SECLOG コマンド (RLDS 用) は、SECLOG レコードの追加、または既存 の SECLOG レコードへのデータ・セット・エントリーの追加に使用します。

GSG 名以外の変更可能な情報はすべて SECLOG レコードのデータ・セット・エン トリーに入っています。CHANGE.SECLOG コマンドを実行するたびに、1 つのデ ータ・セット・エントリーだけが変更されます。ログに複数データ・セットがある 場合は、DSSTART キーワードを使用して、変更するデータ・セット・エントリー を識別する必要があります。(GSG だけを変更する場合も、ログに複数のデータ・ セットがあれば、やはり DSSTART を指定する必要があることに注意してくださ い。)

SECLOG レコードが、アクティブ IMS サブシステムから RSR トラッキング・サ イトが受け取ったログ・データを表している場合は、キーワード FILESEQ、 NEWTIME、NEWVOL、OLDVOL、RUNTIMES、CHKPTID、UNIT、または VOLLIST のいずれも指定できません。 トラッキング・サイトで受け取るログ・デ ータ・セットはカタログする必要があります。

サブセクション:

- v 158 [ページの『構文』](#page-169-0)
- v 158 [ページの『キーワード』](#page-169-0)
- v 161 ページの『CHANGE.SECLOG RLDS [コマンドの使用例 』](#page-172-0)

構文

<span id="page-169-0"></span>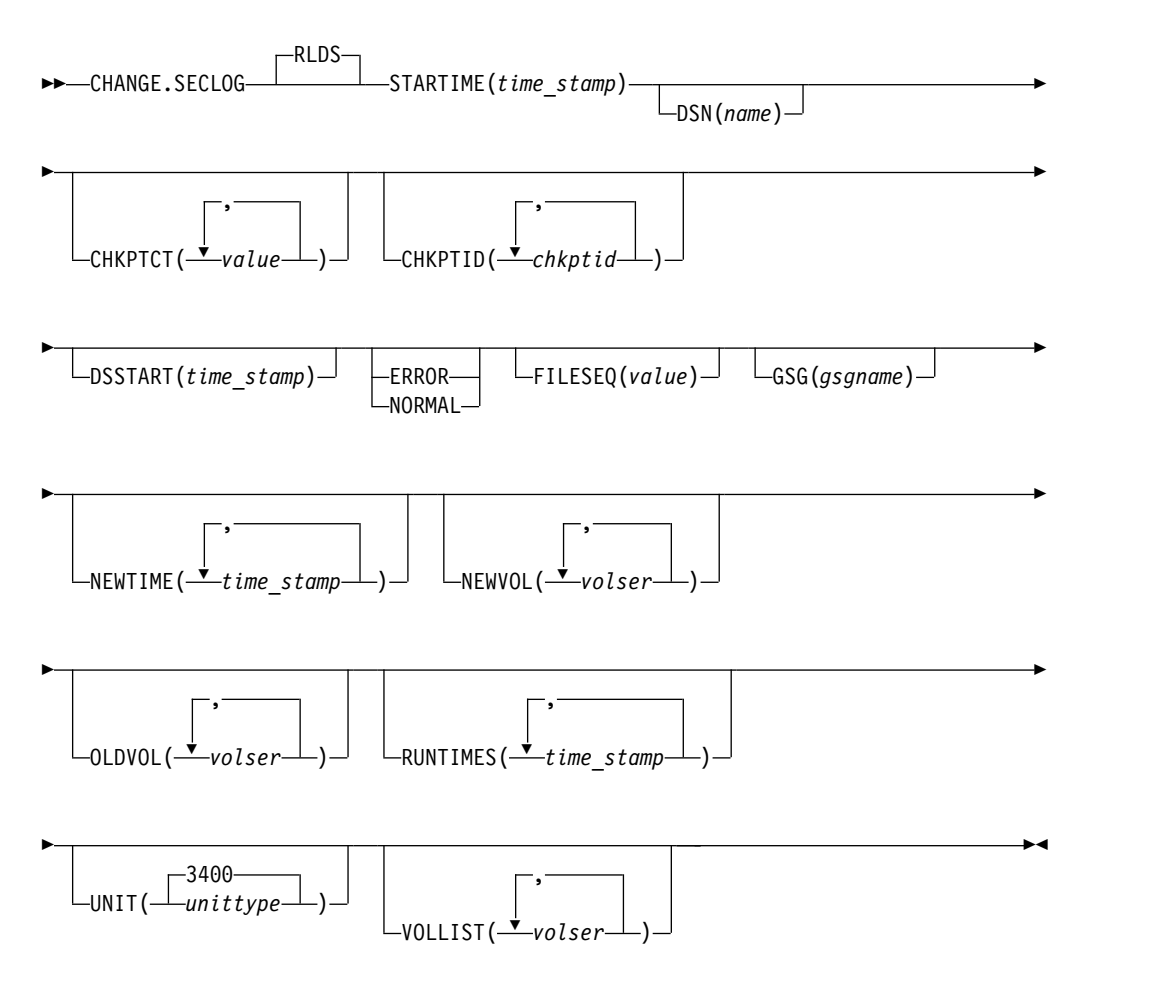

キーワード

## **RLDS**

SECLOG レコードが変更されることを指定するためのキーワード。 RLDS は デフォルトのため、CHANGE.SECLOG の最初のキーワードとしてレコード・ タイプを指定しない場合は、RLDS と見なされます。

# **STARTIME(***time\_stamp***)**

変更する SECLOG レコードの開始タイム・スタンプを指定するための必須キ ーワード。タイム・スタンプは標準形にする必要があります。

### **DSN(***name***)**

データ・セット名の変更に使用するオプション・キーワード。*name* には 44 文 字まで指定することができます。

## **CHKPTCT(***value***)**

データ・セットのそれぞれのボリュームごとに、完了するチェックポイントの数 を変更するオプション・キーワード。OLDVOL または NEWVOL キーワード で指定されたそれぞれのボリュームごとに 1 つの値を指定します。OLDVOL が指定され、NEWVOL が指定されていない場合は、CHKPTCT の値の数は

OLDVOL に指定されたボリューム通し番号の数と同じになります。NEWVOL が指定されると、CHKPTCT の値の数は NEWVOL に指定されたボリューム通 し番号の数と同じになります。

CHKPTCT の値は次のとおりです。

- **0** ボリューム上にチェックポイントなし。
- **1** ボリューム上にチェックポイントは 1 つ。
- **2** ボリューム上にチェックポイントは複数。

#### **CHKPTID(***chkptid***)**

データ・セットのそれぞれのボリューム上のアクティブ PST の最も古いチェッ クポイント ID を変更するのに使用するオプション・キーワード。 OLDVOL または NEWVOL にリストされているそれぞれのボリュームごとに 1 つのチ ェックポイント ID を指定します。OLDVOL が指定され、NEWVOL が指定さ れていない場合は、チェックポイント ID の数は OLDVOL にリストされたボ リュームの数と同じになります。NEWVOL が指定されると、チェックポイン ト ID の数は NEWVOL にリストされたボリュームの数と同じになります。

チェックポイント ID のタイム・スタンプは標準形にする必要があります。時 刻値にはゼロを指定することができます。

#### **DSSTART(***time\_stamp***)**

データ・セット・エントリーの変更開始時刻を指定するキーワード。DSSTART キーワードは、SECLOG に複数データ・セット・エントリーがある場合には必 須ですが、SECLOG にデータ・セット・エントリーが 1 つしかない場合には オプションです。タイム・スタンプは標準形にする必要があります。

## **ERROR | NORMAL**

互いに排他的なオプション・キーワードであり、データ・セット・エントリー を、エラーの有無を示すように変更するのに使用します。

#### **ERROR**

エラーが含まれているため、DBRC 管理下で実行されるリカバリー・ユー ティリティーの入力として使用してはならないことを示すようにデータ・セ ットを変更するために使用するオプション・キーワード。

## **NORMAL**

以前にエラーを含むとしてマークされていたデータ・セットについて、現在 はリカバリー・ユーティリティーへの入力として使用可能であることを示す ように変更するために使用するオプション・キーワード。

DBRC は、PRILOG (または SECLOG) レコードから必要なログ・データ・セ ットを選択します。これらには、RLDS または SLDS エントリー、あるいはそ の両方を入れることができます。 CHANGE.PRILOG RLDS ERROR コマンド を実行すると、対応する SECLOG エントリーがあれば、DBRC は自動的にそ れを使用します。 SECLOG エントリーがないか、エラー有りとマークが付い ている場合は、その時間フレームのログ・データが必要な GENJCL コマンドは 失敗します。

## **FILESEQ(***value***)**

ボリュームのファイル・シーケンス番号を指定するためのオプション・キーワー

ド。このキーワードは、VOLLIST キーワードを指定する場合にのみ指定しま す。可変フィールドに指定する値は 1 から 9999 の 10 進数です。

#### **GSG(***gsgname***)**

SECLOG レコード内のグローバル・サービス・グループ (GSG) の名前を変更 するためのオプション・キーワード。

## **NEWTIME(***time\_stamp***)**

データ・セットの最後のボリューム以外の停止時刻を変更するためのオプショ ン・キーワード。NEWTIME を指定する場合は、OLDVOL と NEWVOL も指 定する必要があります。以下のキーワード・セットは相互に排他的です。

- NEWTIME, NEWVOL, OLDVOL
- RUNTIMES, VOLLIST

NEWTIME を指定する場合は、NEWVOL に指定したボリューム通し番号の数 よりも 1 つ少ないタイム・スタンプを指定する必要があります。NEWVOL に 指定された最後のボリュームの停止時刻は、このコマンドでは変更できないから です。タイム・スタンプはいずれも、NEWVOL に指定された対応するボリュ ーム通し番号のボリューム停止時刻として使用されます。これが指定されていな いと、新規ボリュームの停止時刻は、最後に指定された古いボリュームの停止時 刻と同じになります。

指定するタイム・スタンプはいずれも、直前のタイム・スタンプより大きい値で なければなりません。NEWTIME に指定する最初のタイム・スタンプは、変更 されたボリュームの直前のボリュームの停止時刻より大きいか等しくなければな りません。それぞれのタイム・スタンプは標準形にする必要があります。

## **NEWVOL(***volser***)**

データ・セットの 1 つ以上のボリュームのボリューム通し番号を変更するため のオプション・キーワード。NEWVOL を指定する場合は、OLDVOL も指定す る必要があります。以下のキーワード・セットは相互に排他的です。

- NEWTIME, NEWVOL, OLDVOL
- RUNTIMES, VOLLIST

NEWVOL に指定されたボリューム通し番号は、OLDVOL キーワードに指定さ れた対応するボリューム通し番号に置き換わります。NEWVOL および OLDVOL に同じ数のボリューム通し番号を指定する必要はありません。既に SECLOG レコードにあるボリューム通し番号を NEWVOL に指定することは できません。

1 から 255 個のボリューム通し番号を指定できます。

ボリューム通し番号だけでなく、タイム・スタンプも変更するには、NEWTIME キーワードを使用します。

#### **OLDVOL(***volser***)**

データ・セットの 1 つ以上のボリュームのボリューム通し番号を変更するため のオプション・キーワード。OLDVOL を指定するときは、

NEWVOL、CHKPTCT、または CHKPTID のいずれかも一緒に指定する必要が あります。

変更するボリューム通し番号を指定します。 OLDVOL に指定するボリューム 通し番号はいずれも SECLOG レコードに含まれているボリューム通し番号と 一致している必要があります。

1 から 255 個のボリューム通し番号を指定できます。

#### <span id="page-172-0"></span>**RUNTIMES(***time\_stamp***)**

データ・セットの最後のボリューム以外の停止時刻を変更するためのオプショ ン・キーワード。このキーワードは、前のリリースの DBRC と互換性を保つた めにあります。ログ・ボリュームの停止時刻を変更するには、

NEWTIME、OLDVOL、および NEWVOL のキーワードのセットを使用しま す。RUNTIMES を指定する場合は、VOLLIST も指定する必要があります。以 下のキーワード・セットは相互に排他的です。

- NEWTIME, NEWVOL, OLDVOL
- RUNTIMES, VOLLIST

RUNTIMES キーワードには、255 個までのタイム・スタンプを指定できます。 それぞれのタイム・スタンプは標準形にする必要があります。

可変フィールドのタイム・スタンプはそれぞれ、VOLLIST キーワードの可変フ ィールドのボリュームに対応している必要があります。 RUNTIMES および VOLLIST キーワードの可変フィールドにはそれぞれ、同数のエントリーが含ま れている必要があります。 RUNTIMES キーワードの可変フィールドに指定さ れるタイム・スタンプはそれぞれ、直前のタイム・スタンプより大きい値でなけ ればなりません。

RUNTIMES キーワードの可変フィールドの最初のタイム・スタンプは、 STARTIME キーワードに指定されたタイム・スタンプより大きい値でなければ なりません。RUNTIMES キーワードの可変フィールドに指定される最後のタイ ム・スタンプは、変更するレコードに指定された、対応する 2 次 RLDS の停 止時刻と同じでなければなりません。このコマンドは、2 次 RLDS の停止時刻 を変更するためには使用できません。

## **UNIT(3400 |** *unittype***)**

データ・セットが常駐する装置の装置タイプを変更するためのオプション・キー ワード。装置タイプには 8 文字までの英数字を指定することができます。

#### **VOLLIST(***volser***)**

データ・セットを含む複数のボリュームのボリューム通し番号のレコードを変更 するためのオプション・キーワード。このキーワードは、前のリリースの DBRC と互換性を保つためにあります。データ・セットに含まれるボリューム のボリューム通し番号を変更するには、NEWTIME、OLDVOL、および NEWVOL キーワード・セットを使用します。

VOLLIST キーワードを指定する場合は、RUNTIMES キーワードも指定する必 要があります。この 2 つのキーワードの相互作用については、RUNTIME キー ワードの説明を参照してください。以下のキーワード・セットは相互に排他的で す。

- NEWTIME, NEWVOL, OLDVOL
- RUNTIMES, VOLLIST

# **CHANGE.SECLOG RLDS** コマンドの使用例

ここでは、CHANGE.SECLOG RLDS コマンドの使用例をいくつか示します。

ボリューム通し番号の変更例

```
この例では、いくつかのボリューム通し番号が変更します。この例では、RECON
データ・セット内の SECLOG レコードは 6 個のボリューム
```
(VOL001、VOL002、VOL003、VOL004、VOL005、VOL006) を含み、開始時刻は 07233124329923456 です。 3 番目と 4 番目のボリュームの通し番号は、次のコマ ンドによって、別の 3 つのボリューム通し番号に置き換えられます。

```
//CHGSECLG JOB
```
.

```
.
.
//SYSIN DD *
    CHANGE.SECLOG RLDS STARTIME(07233124329923456) -
                  OLDVOL(VOL003,VOL004) -
                  NEWVOL(VOL007,VOL008,VOL009)
```
/\*

ボリューム停止時刻の変更例

この例では、STARTIME は SECLOG レコードを識別し、DSSTART はその最初の データ・セット・エントリーを識別しています。そのデータ・セット名と 3 個のボ リュームの停止時刻を変更します。

//CHGSECLG JOB

```
.
.
.
//SYSIN DD *
     CHANGE.SECLOG RLDS STARTIME(07054121212023456) -
                  DSSTART(07054121212023456) -
                  DSN(IMS.SECLOG.SEC001.DSN) -
                  VOLLIST(VOL001,VOL002,VOL993) -
     RUNTIMES(070541212122,070541313133,070541515150)
/*
```
関連資料:

57 ページの『DBRC [タイム・スタンプ』](#page-68-0)

431 ページの『[NOTIFY.PRILOG](#page-442-0) コマンド (RLDS 用)』

# **CHANGE.SECLOG SLDS** コマンド

CHANGE.SECLOG SLDS コマンドは、RECON データ・セット内のオンライン・ システムの 2 次 SLDS に関する情報を変更するために使用します。

バッチ・サブシステムが作成した SLDS に関する情報を変更するには、 CHANGE.SECLOG RLDS コマンドを使用します。DBRC は、そのようなデータを RLDS と見なすからです。 NOTIFY.SECLOG SLDS コマンドを使用して、 SECSLD レコードを追加するか、既存の SECSLD レコードにデータ・セット・エ ントリーを追加します。

変更できる情報はすべて SECSLD レコードのデータ・セット・エントリー内にあり ます。CHANGE.SECLOG コマンドを実行するたびに、1 つのデータ・セット・エ ントリーだけが変更されます。ログに複数データ・セットがある場合は、DSSTART キーワードを使用して、変更するデータ・セット・エントリーを識別する必要があ ります。

GSG 名以外の変更可能な情報はすべて SECSLD レコードのデータ・セット・エン トリー内にあります。CHANGE.SECLOG コマンドを実行するたびに、1 つのデー タ・セット・エントリーだけが変更されます。ログに複数データ・セットがある場

合は、DSSTART キーワードを使用して、変更するデータ・セット・エントリーを 識別する必要があります。(GSG だけを変更する場合も、ログに複数のデータ・セ ットがあれば、やはり DSSTART を指定する必要があることに注意してくださ い。)

SECSLD レコードが、アクティブ IMS サブシステムから RSR トラッキング・サ イトが受け取ったログ・データを表している場合は、キーワード FILESEQ、 NEWTIME、NEWVOL、OLDVOL、RUNTIMES、CHKPTID、UNIT、または VOLLIST のいずれも指定できません。 トラッキング・サイトで受け取るログ・デ ータ・セットはカタログする必要があります。

サブセクション:

- v 『構文』
- v 『キーワード』
- v 167 ページの『CHANGE.SECLOG SLDS [コマンドの使用例 』](#page-178-0)

## 構文

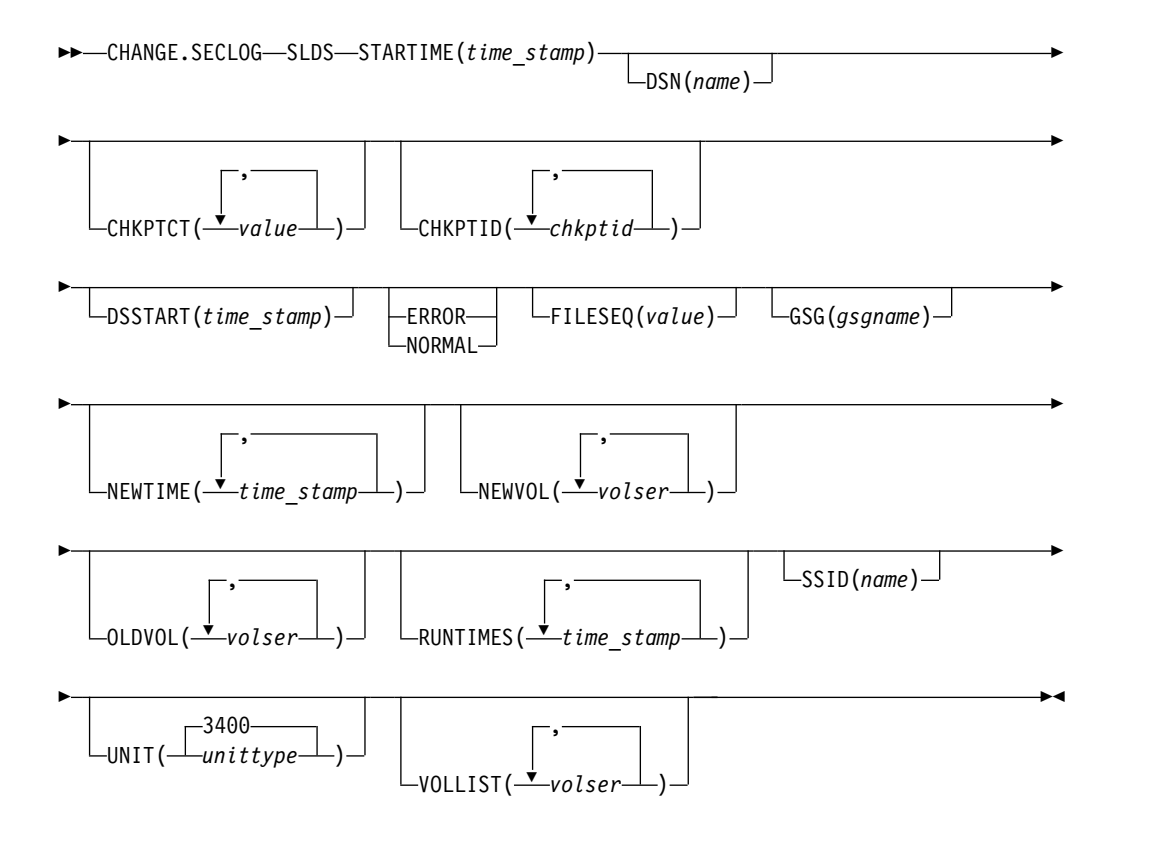

重要**:** このコマンドでは SLDS キーワードを指定する必要があります。SLDS が 指定されていない場合、DBRC はデフォルトで RLDS を処理するため、希望する 結果が得られません。

キーワード

**SLDS**

SECSLD レコードが変更されることを指定する必須パラメーター。

## **STARTIME(***time\_stamp***)**

変更する SECSLD レコードの開始タイム・スタンプを指定する必須キーワー ド。タイム・スタンプは標準形にする必要があります。

#### **DSN(***name***)**

データ・セット名の変更に使用するオプション・キーワード。*name* には 44 文 字まで指定することができます。

#### **CHKPTCT(***value***)**

データ・セットのそれぞれのボリュームごとに、完了するチェックポイントの数 を変更するオプション・キーワード。OLDVOL または NEWVOL キーワード で指定されたそれぞれのボリュームごとに 1 つの値を指定します。OLDVOL が指定され、NEWVOL が指定されていない場合は、CHKPTCT の値の数は OLDVOL に指定されたボリューム通し番号の数と同じになります。NEWVOL が指定されると、CHKPTCT の値の数は NEWVOL に指定されたボリューム通 し番号の数と同じになります。

CHKPTCT の値は次のとおりです。

- **0** ボリューム上にチェックポイントなし。
- **1** ボリューム上にチェックポイントは 1 つ。
- **2** ボリューム上にチェックポイントは複数。

#### **CHKPTID(***chkptid***)**

データ・セットのそれぞれのボリューム上のアクティブ PST の最も古いチェッ クポイント ID を変更するのに使用するオプション・キーワード。 OLDVOL または NEWVOL にリストされているそれぞれのボリュームごとに 1 つのチ ェックポイント ID を指定します。OLDVOL が指定され、NEWVOL が指定さ れていない場合は、チェックポイント ID の数は OLDVOL にリストされたボ リュームの数と同じになります。NEWVOL が指定されると、チェックポイン ト ID の数は NEWVOL にリストされたボリュームの数と同じになります。

チェックポイント ID のタイム・スタンプは標準形にする必要があります。時 刻値にはゼロを指定することができます。

## **DSSTART(***time\_stamp***)**

データ・セット・エントリーの変更開始時刻を指定するキーワード。

DSSTART キーワードは、SECSLD または SECTSLDS に複数データ・セッ ト・エントリーがある場合には必須です。このキーワードは、SECSLD または SECTSLDS にデータ・セット・エントリーが 1 つしかない場合はオプションで す。

タイム・スタンプは標準形にする必要があります。

#### **ERROR | NORMAL**

互いに排他的なオプション・キーワードであり、データ・セット・エントリー を、エラーの有無を示すように変更するのに使用します。

#### **ERROR**

データ・セット・エントリーを変更して、それがエラーを含んでいることを 示すために使用されます。

**NORMAL**

前に、エラー有りとマークを付けられていたデータ・セット・エントリーを 変更して、正常になったことを示すために使用されます。

DBRC は、PRILOG (または SECLOG) レコードから必要なログ・データ・セ ットを選択します。これらには、RLDS または SLDS エントリー、あるいはそ の両方を入れることができます。CHANGE.PRILOG SLDS ERROR コマンドを 実行すると、対応する SECLOG エントリーがあれば、DBRC は自動的にそれ を使用します。 SECLOG エントリーがないか、エラー有りとマークが付いて いる場合は、その時間フレームのログ・データが必要な GENJCL コマンドは失 敗します。

## **FILESEQ(***value***)**

ボリュームのファイル・シーケンス番号を指定するためのオプション・キーワー ド。このキーワードは、VOLLIST キーワードを指定する場合にのみ指定しま す。可変フィールドに指定する値は 1 から 9999 の 10 進数です。

## **GSG(***gsgname***)**

SECSLD レコード内のグローバル・サービス・グループ (GSG) の名前を変更す るためのオプション・キーワード。GSG は、SECTSLDS レコードに対しては指 定できません。

## **NEWTIME(***time\_stamp***)**

データ・セットの最後のボリューム以外の停止時刻を変更するためのオプショ ン・キーワード。NEWTIME を指定する場合は、OLDVOL と NEWVOL も指 定する必要があります。以下のキーワード・セットは相互に排他的です。

- NEWTIME, NEWVOL, OLDVOL
- RUNTIMES, VOLLIST

NEWTIME を指定する場合は、NEWVOL に指定したボリューム通し番号の数 よりも 1 つ少ないタイム・スタンプを指定する必要があります。NEWVOL に 指定された最後のボリュームの停止時刻は、このコマンドでは変更できないから です。タイム・スタンプはいずれも、NEWVOL に指定された対応するボリュ ーム通し番号のボリューム停止時刻として使用されます。これが指定されていな いと、新規ボリュームの停止時刻は、最後に指定された古いボリュームの停止時 刻と同じになります。

指定するタイム・スタンプはいずれも、直前のタイム・スタンプより大きい値で なければなりません。NEWTIME に指定される最初のタイム・スタンプは、前 に変更されたボリュームの停止時刻より大きいか等しくなければなりません。そ れぞれのタイム・スタンプは標準形にする必要があります。

#### **NEWVOL(***volser***)**

データ・セットの 1 つ以上のボリュームのボリューム通し番号を変更するため のオプション・キーワード。NEWVOL を指定する場合は、OLDVOL も指定す る必要があります。以下のキーワード・セットは相互に排他的です。

- **VEWTIME, NEWVOL, OLDVOL**
- RUNTIMES, VOLLIST

NEWVOL に指定されたボリューム通し番号は、OLDVOL キーワードに指定さ れた対応するボリューム通し番号に置き換わります。NEWVOL および OLDVOL に同じ数のボリューム通し番号を指定する必要はありません。

既に SECSLD または SECTSLDS レコードに入っているボリューム通し番号を NEWVOL に指定することはできません。

1 から 255 個のボリューム通し番号を指定できます。

ボリューム通し番号だけでなく、タイム・スタンプも変更したい場合には、 NEWTIME キーワードを使用します。

## **OLDVOL(***volser***)**

2 次 SLDS または TSLDS の 1 つ以上のボリュームのボリューム通し番号を変 更するのに使用するオプション・キーワード。

変更するボリューム通し番号を指定します。指定するボリューム通し番号はいず れも SECSLD または SECTSLDS レコードに含まれているボリューム通し番号 と一致していなければなりません。

OLDVOL を指定するときは、NEWVOL、CHKPTCT、または CHKPTID のい ずれかも一緒に指定する必要があります。

1 から 255 個のボリューム通し番号を指定できます。

#### **RUNTIMES(***time\_stamp***)**

データ・セットの最後のボリューム以外の停止時刻を変更するためのオプショ ン・キーワード。このキーワードは、前のリリースの DBRC と互換性を保つた めにあります。ログ・ボリュームの停止時刻を変更するには、 NEWTIME、OLDVOL、および NEWVOL のキーワードのセットを使用しま す。RUNTIMES を指定する場合は、VOLLIST も指定する必要があります。以 下のキーワード・セットは相互に排他的です。

- NEWTIME, NEWVOL, OLDVOL
- RUNTIMES, VOLLIST

RUNTIMES キーワードには、255 個までのタイム・スタンプを指定できます。 それぞれのタイム・スタンプは標準形にする必要があります。

可変フィールドのタイム・スタンプはそれぞれ、VOLLIST キーワードの可変フ ィールドのボリュームに対応している必要があります。 RUNTIMES および VOLLIST キーワードの可変フィールドにはそれぞれ、同数のエントリーが含ま れている必要があります。 RUNTIMES キーワードの可変フィールドに指定さ れるタイム・スタンプはそれぞれ、直前のタイム・スタンプより大きい値でなけ ればなりません。

RUNTIMES キーワードの可変フィールドの最初のタイム・スタンプは、 STARTIME キーワードに指定されたタイム・スタンプより大きい値でなければ なりません。RUNTIMES キーワードの可変フィールドの最後のタイム・スタン プは、変更するレコードに指定された、対応する 2 次 SLDS または TSLDS の 停止時刻と同じでなければなりません。このコマンドは、2 次 SLDS または TSLDS の停止時刻の変更には使用できません。

#### **SSID(***name***)**

RECON レコードが変更される SLDS または TSLDS を作成した IMS サブシ ステムの名前を指定するためのオプション・キーワード。

SSID は、有効な IMS サブシステム ID 名を表す任意の英数字からなる 8 桁 の文字ストリングです。 SSID を指定しないと、DBRC は、RECON ヘッダ ー・レコードに入っているデフォルトのサブシステム ID を使用します。 RECON ヘッダー・レコードにデフォルトのサブシステム ID を設定するに

<span id="page-178-0"></span>は、INIT.SECLOG または CHANGE.SECLOG コマンドを使用します。 RECON ヘッダー・レコードにデフォルトを指定していない場合は、SSID を指 定する必要があります。

# **UNIT(3400 |** *unittype***)**

データ・セットが常駐する装置の装置タイプを変更するためのオプション・キー ワード。装置タイプには 8 文字までの英数字を指定することができます。

#### **VOLLIST(***volser***)**

データ・セットを含む複数のボリュームのボリューム通し番号のレコードを変更 するためのオプション・キーワード。このキーワードは、前のリリースの DBRC と互換性を保つためにあります。データ・セットに含まれるボリューム のボリューム通し番号を変更するには、新しいキーワードのセット NEWTIME OLDVOL NEWVOL を使用する必要があります。

VOLLIST キーワードを指定する場合は、RUNTIMES キーワードも指定する必 要があります。これらの 2 つのキーワードの相互作用については、上記 RUNTIME キーワードの説明を参照してください。以下のキーワード・セット は相互に排他的です。

- NEWTIME, NEWVOL, OLDVOL
- RUNTIMES, VOLLIST

# **CHANGE.SECLOG SLDS** コマンドの使用例

ここでは、CHANGE.SECLOG SLDS コマンドの使用例をいくつか示します。

ボリューム通し番号および停止時刻の変更例

この例では、SECSLD のいくつかのボリューム通し番号とボリューム停止時刻を変 更します。この例で、RECON データ・セット内の SECSLD レコードは、6 個の ボリューム (VOL001、VOL002、VOL003、VOL004、VOL005、および VOL006) を持ち、開始時刻は 07233124329923456 です。4 番目のボリュームが新規ボリュー ム VOL007 と VOL008 にコピーされ、VOL007 の新しいボリューム停止時刻は 07233124832523456 になります。SECSLD レコードは次のコマンドで更新されま す。

//CHGPRILG JOB

```
.
.
.
//SYSIN DD *
    CHANGE.SECLOG SLDS STARTIME(07233124329923456) -
                 OLDVOL (VOL004)
                 NEWVOL(VOL007, VOL008)
                 NEWTIME(07233124832523456)
/*
```
*2* 次 *SLDS* に正常のマークを付ける例

この例では、2 次 SLDS の最初のデータ・セットだけが正常とマーク付けされま す。

```
//CHGPRILG JOB
.
.
.
//SYSIN DD *
    CHANGE.SECLOG SLDS STARTIME(07054121212023456) -
               DSSTART(07054121212023456) NORMAL
/*
関連資料:
57 ページの『DBRC タイム・スタンプ』
436 ページの『NOTIFY.PRILOG コマンド (SLDS および TSLDS 用)』
```
# **CHANGE.SECLOG TSLDS** コマンド

CHANGE.SECLOG TSLDS コマンドは、RECON データ・セット内の RSR トラッ キング・サブシステムの 2 次 SLDS に関する情報を変更するために使用します。

バッチ・サブシステムが作成した SLDS に関する情報を変更するには、 CHANGE.SECLOG RLDS コマンドを使用します。DBRC は、そのようなデータを RLDS と見なすからです。 NOTIFY.SECLOG SLDS コマンドを使用して、 SECSLD レコードを追加するか、既存の SECSLD レコードにデータ・セット・エ ントリーを追加します。

変更できる情報はすべて SECSLD レコードのデータ・セット・エントリー内にあり ます。CHANGE.SECLOG コマンドを実行するたびに、1 つのデータ・セット・エ ントリーだけが変更されます。ログに複数データ・セットがある場合は、DSSTART キーワードを使用して、変更するデータ・セット・エントリーを識別する必要があ ります。

SECSLD レコードが、アクティブ IMS サブシステムから RSR トラッキング・サ イトが受け取ったログ・データを表している場合は、キーワード FILESEQ、 NEWTIME、NEWVOL、OLDVOL、RUNTIMES、CHKPTID、UNIT、または VOLLIST のいずれも指定できません。 トラッキング・サイトで受け取るログ・デ ータ・セットはカタログする必要があります。

サブセクション:

- v 『構文』
- 169 [ページの『キーワード』](#page-180-0)

# 構文

►► CHANGE.SECLOG TSLDS STARTIME(*time\_stamp*)

DSN(*name*)

►

►

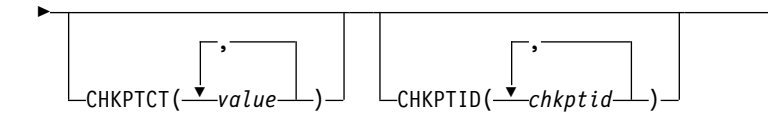
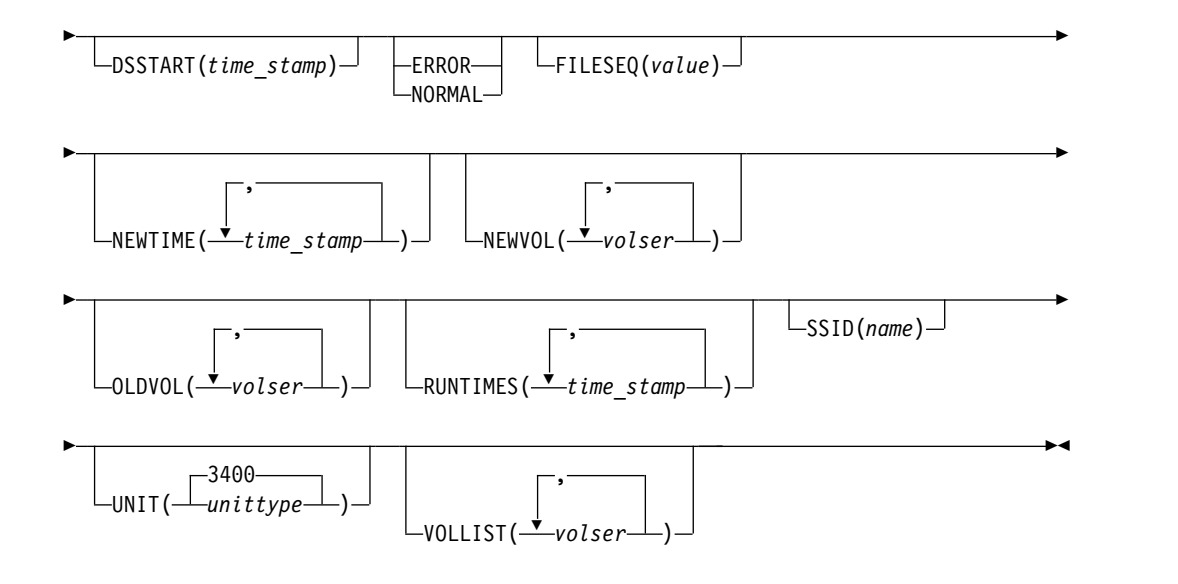

重要**:** このコマンドでは TSLDS キーワードを指定する必要があります。TSLDS が指定されていない場合、DBRC はデフォルトで RLDS を処理するため、希望す る結果が得られません。

キーワード

# **TSLDS**

RSR トラッキング・サブシステムで SECTSLDS レコードが変更されることを 指定する必須パラメーター。

# **STARTIME(***time\_stamp***)**

変更する SECSLD レコードの開始タイム・スタンプを指定する必須キーワー ド。タイム・スタンプは標準形にする必要があります。

### **DSN(***name***)**

データ・セット名の変更に使用するオプション・キーワード。*name* には 44 文 字まで指定することができます。

### **CHKPTCT(***value***)**

データ・セットのそれぞれのボリュームごとに、完了するチェックポイントの数 を変更するオプション・キーワード。OLDVOL または NEWVOL キーワード で指定されたそれぞれのボリュームごとに 1 つの値を指定します。OLDVOL が指定され、NEWVOL が指定されていない場合は、CHKPTCT の値の数は OLDVOL に指定されたボリューム通し番号の数と同じになります。NEWVOL が指定されると、CHKPTCT の値の数は NEWVOL に指定されたボリューム通 し番号の数と同じになります。

CHKPTCT の値は次のとおりです。

- **0** ボリューム上にチェックポイントなし。
- **1** ボリューム上にチェックポイントは 1 つ。
- **2** ボリューム上にチェックポイントは複数。

#### **CHKPTID(***chkptid***)**

データ・セットのそれぞれのボリューム上のアクティブ PST の最も古いチェッ クポイント ID を変更するのに使用するオプション・キーワード。 OLDVOL

または NEWVOL にリストされているそれぞれのボリュームごとに 1 つのチ ェックポイント ID を指定します。OLDVOL が指定され、NEWVOL が指定さ れていない場合は、チェックポイント ID の数は OLDVOL にリストされたボ リュームの数と同じになります。NEWVOL が指定されると、チェックポイン ト ID の数は NEWVOL にリストされたボリュームの数と同じになります。

チェックポイント ID のタイム・スタンプは標準形にする必要があります。時 刻値にはゼロを指定することができます。

### **DSSTART(***time\_stamp***)**

データ・セット・エントリーの変更開始時刻を指定するキーワード。DSSTART キーワードは、SECSLD または SECTSLDS に複数データ・セット・エントリ ーがある場合には必須です。このキーワードは、SECSLD または SECTSLDS にデータ・セット・エントリーが 1 つしかない場合はオプションです。 タイ ム・スタンプは標準形にする必要があります。

# **ERROR | NORMAL**

互いに排他的なオプション・キーワードであり、データ・セット・エントリー を、エラーの有無を示すように変更するのに使用します。

**ERROR**

データ・セット・エントリーを変更して、それがエラーを含んでいることを 示すために使用されます。

### **NORMAL**

前に、エラー有りとマークを付けられていたデータ・セット・エントリーを 変更して、正常になったことを示すために使用されます。

DBRC は、PRILOG (または SECLOG) レコードから必要なログ・データ・セ ットを選択します。これらには、RLDS または SLDS エントリー、あるいはそ の両方を入れることができます。 CHANGE.PRILOG TSLDS ERROR コマンド を実行すると、対応する SECLOG エントリーがあれば、DBRC は自動的にそ れを使用します。 SECLOG エントリーがないか、エラー有りとマークが付い ている場合は、その時間フレームのログ・データが必要な GENJCL コマンドは 失敗します。

### **FILESEQ(***value***)**

ボリュームのファイル・シーケンス番号を指定するためのオプション・キーワー ド。このキーワードは、VOLLIST キーワードを指定する場合にのみ指定しま す。可変フィールドに指定する値は 1 から 9999 の 10 進数です。

### **NEWTIME(***time\_stamp***)**

データ・セットの最後のボリューム以外の停止時刻を変更するためのオプショ ン・キーワード。NEWTIME を指定する場合は、OLDVOL と NEWVOL も指 定する必要があります。以下のキーワード・セットは相互に排他的です。

- NEWTIME, NEWVOL, OLDVOL
- RUNTIMES, VOLLIST

NEWTIME を指定する場合は、NEWVOL に指定したボリューム通し番号の数 よりも 1 つ少ないタイム・スタンプを指定する必要があります。NEWVOL に 指定された最後のボリュームの停止時刻は、このコマンドでは変更できないから です。タイム・スタンプはいずれも、NEWVOL に指定された対応するボリュ

ーム通し番号のボリューム停止時刻として使用されます。これが指定されていな いと、新規ボリュームの停止時刻は、最後に指定された古いボリュームの停止時 刻と同じになります。

指定するタイム・スタンプはいずれも、直前のタイム・スタンプより大きい値で なければなりません。NEWTIME に指定される最初のタイム・スタンプは、前 に変更されたボリュームの停止時刻より大きいか等しくなければなりません。そ れぞれのタイム・スタンプは標準形にする必要があります。

### **NEWVOL(***volser***)**

データ・セットの 1 つ以上のボリュームのボリューム通し番号を変更するため のオプション・キーワード。NEWVOL を指定する場合は、OLDVOL も指定す る必要があります。以下のキーワード・セットは相互に排他的です。

- NEWTIME, NEWVOL, OLDVOL
- RUNTIMES, VOLLIST

NEWVOL に指定されたボリューム通し番号は、OLDVOL キーワードに指定さ れた対応するボリューム通し番号に置き換わります。NEWVOL および OLDVOL に同じ数のボリューム通し番号を指定する必要はありません。既に SECSLD または SECTSLDS レコードに入っているボリューム通し番号を NEWVOL に指定することはできません。

1 から 255 個のボリューム通し番号を指定できます。

ボリューム通し番号だけでなく、タイム・スタンプも変更したい場合には、 NEWTIME キーワードを使用します。

### **OLDVOL(***volser***)**

2 次 SLDS または TSLDS の 1 つ以上のボリュームのボリューム通し番号を変 更するのに使用するオプション・キーワード。OLDVOL を指定するときは、 NEWVOL、CHKPTCT、または CHKPTID のいずれかも一緒に指定する必要が あります。

変更するボリューム通し番号を指定します。指定するボリューム通し番号はいず れも SECSLD または SECTSLDS レコードに含まれているボリューム通し番号 と一致していなければなりません。

1 から 255 個のボリューム通し番号を指定できます。

### **RUNTIMES(***time\_stamp***)**

データ・セットの最後のボリューム以外の停止時刻を変更するためのオプショ ン・キーワード。このキーワードは、前のリリースの DBRC と互換性を保つた めにあります。ログ・ボリュームの停止時刻を変更するには、

NEWTIME、OLDVOL、および NEWVOL のキーワードのセットを使用しま す。RUNTIMES を指定する場合は、VOLLIST も指定する必要があります。以 下のキーワード・セットは相互に排他的です。

- NEWTIME, NEWVOL, OLDVOL
- RUNTIMES, VOLLIST

RUNTIMES キーワードには、255 個までのタイム・スタンプを指定できます。 それぞれのタイム・スタンプは標準形にする必要があります。

可変フィールドのタイム・スタンプはそれぞれ、VOLLIST キーワードの可変フ ィールドのボリュームに対応している必要があります。 RUNTIMES および VOLLIST キーワードの可変フィールドにはそれぞれ、同数のエントリーが含ま れている必要があります。 RUNTIMES キーワードの可変フィールドに指定さ れるタイム・スタンプはそれぞれ、直前のタイム・スタンプより大きい値でなけ ればなりません。

RUNTIMES キーワードの可変フィールドの最初のタイム・スタンプは、 STARTIME キーワードに指定されたタイム・スタンプより大きい値でなければ なりません。RUNTIMES キーワードの可変フィールドの最後のタイム・スタン プは、変更するレコードに指定された、対応する 2 次 SLDS または TSLDS の 停止時刻と同じでなければなりません。このコマンドは、2 次 SLDS または TSLDS の停止時刻の変更には使用できません。

### **SSID(***name***)**

RECON レコードが変更される SLDS または TSLDS を作成した IMS サブシ ステムの名前を指定するためのオプション・キーワード。

SSID は、有効な IMS サブシステム ID 名を表す任意の英数字からなる 8 桁 の文字ストリングです。 SSID を指定しないと、DBRC は、RECON ヘッダ ー・レコードに入っているデフォルトのサブシステム ID を使用します。 RECON ヘッダー・レコードにデフォルトのサブシステム ID を設定するに は、INIT.SECLOG または CHANGE.SECLOG コマンドを使用します。 RECON ヘッダー・レコードにデフォルトを指定していない場合は、SSID を指 定する必要があります。

## **UNIT(3400 |** *unittype***)**

データ・セットが常駐する装置の装置タイプを変更するためのオプション・キー ワード。装置タイプには 8 文字までの英数字を指定することができます。

### **VOLLIST(***volser***)**

データ・セットを含む複数のボリュームのボリューム通し番号のレコードを変更 するためのオプション・キーワード。このキーワードは、前のリリースの DBRC と互換性を保つためにあります。データ・セットに含まれるボリューム のボリューム通し番号を変更するには、新しいキーワードのセット NEWTIME OLDVOL NEWVOL を使用する必要があります。

VOLLIST キーワードを指定する場合は、RUNTIMES キーワードも指定する必 要があります。これらの 2 つのキーワードの相互作用については、上記 RUNTIME キーワードの説明を参照してください。以下のキーワード・セット は相互に排他的です。

- NEWTIME, NEWVOL, OLDVOL
- RUNTIMES, VOLLIST

関連資料:

57 ページの『DBRC [タイム・スタンプ』](#page-68-0)

436 ページの『[NOTIFY.PRILOG](#page-447-0) コマンド (SLDS および TSLDS 用)』

# **CHANGE.SG** コマンド

CHANGE.SG コマンドは、サービス・グループ (SG) の役割を変更するのに使用し ます。サブシステムがグローバル・サービス・グループにサインオンしている間 は、サービス・グループの役割を変更することはできません。

このコマンドは、IMSCTRL マクロに RSRFEAT=NO が指定されている場合は失敗 します。

このコマンドが出されるときに、2 つの SG エントリーがあると、このコマンドに 名前が指定された SG の補完属性が別の SG に割り当てられます。

サブセクション:

- v 『構文』
- v 『キーワード』
- v 『サービス・グループの状況を変更する例 』

# 構文

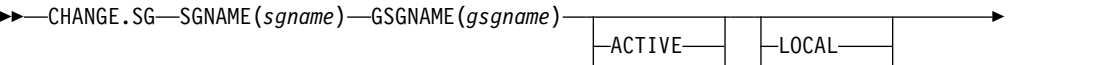

TRACKING— └NONLOCAL—

►◄

►  $L_{NORTA}$ 

# キーワード

### **SGNAME(***sgname***)**

サービス・グループ名を指定するための必須キーワード。

### **GSGNAME(***gsgname***)**

グローバル・サービス・グループ名を指定するための必須キーワード。

### **ACTIVE | TRACKING**

サービス・グループの新しい役割を指定するためのオプション・キーワード。

### **ACTIVE**

サービス・グループがアクティブ・サイトであることを示します。

### **TRACKING**

サービス・グループがトラッキング・サイトであることを示します。

### **LOCAL | NONLOCAL**

この RECON データ・セットに対して、サービス・グループがローカルである か非ローカルであるかを指定するためのオプション・キーワード。

### **NORTA**

現在進行中のリモート・テークオーバーを継続しないことを指定するためのオプ ション・キーワード。このキーワードは、RECON データ・セット内のテーク オーバー標識をオフにします。このキーワードはアクティブ・サブシステムまた はトラッキング・サブシステムのいずれに対しても有効です。

NORTA キーワードを指定する場合、該当する状況キーワード (ACTIVE また は TRACKING) を指定する必要があり、LOCALE キーワード (LOCAL | NONLOCAL) は指定できません。

リモート・テークオーバーが進行中でないときに NORTA を使用すると、メッ セージ DSP0144I が出されます。 NORTA を使用する前に、テークオーバー進 行中のメッセージを待つ必要があります。

# サービス・グループの状況を変更する例

この例では、サービス・グループの役割または状況が ACTIVE に変更されます。

//CHGSG JOB . . . //SYSIN DD \* CHANGE.SG SGNAME() GSGNAME(GSG1) ACTIVE /\* この例では、SG1 はトラッキングの役割に変更されます。 CHANGE.SG SGNAME(SG1) GSGNAME(GSG1) TRACKING

この場合、SG2 は自動的にアクティブな役割に変更されます。

# **CHANGE.SUBSYS** コマンド

CHANGE.SUBSYS コマンドは、RECON データ・セット内のサブシステム・レコ ードに含まれている情報を変更するのに使用します。

サブセクション:

- v 『構文』
- v 『キーワード』
- v 176 ページの『IRLM [を識別する例 』](#page-187-0)

構文

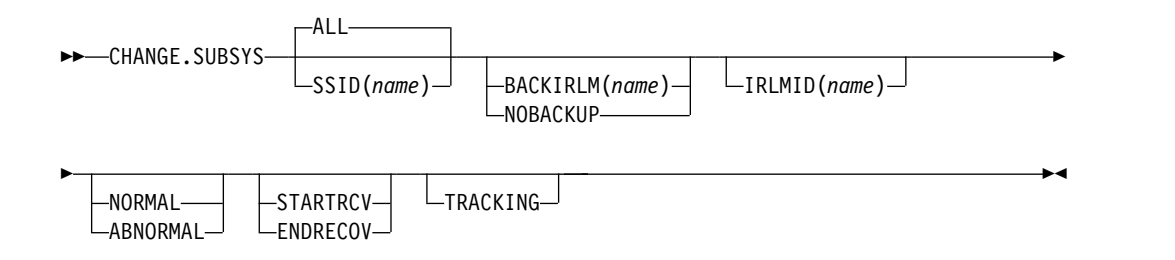

# キーワード

### **ALL | SSID(***name***)**

使用しているサブシステムを指定するためのオプション・キーワード。 SSID は、有効な z/OS または IMS サブシステム ID 名を構成する任意の英数字か らなる 8 桁の文字ストリングです。 ALL がデフォルトであり、これを指定す ると、指定した内部リソース・ロック・マネージャー (IRLM) と通信するそれ ぞれのサブシステムごとにこのコマンドが処理されます。

### **BACKIRLM(***name***) | NOBACKUP**

互いに排他的なオプション・キーワードであり、代替サブシステムの指定を変更 します。

### **BACKIRLM**

代替サブシステムの IRLM IDをアクティブ・サブシステム・レコードに追 加します。 BACKIRLM を指定する場合は、IRLMID も指定する必要があ ります。 DBRC は、指定されたサブシステム・レコードを見付けて、代替 サブシステムの IRLM ID の追加または変更を行います。

### **NOBACKUP**

アクティブ・サブシステム・レコードから、代替サブシステムの IRLM ID を削除します。このパラメーターは、サブシステム・レコード内のフラグを リセットして、代替サブシステムがサインオンされていることを示します。 代替サブシステムを再始動する前に、このコマンドが必要な場合がありま す。

制約事項**:** これらのキーワードはいずれも、NORMAL または ABNORMAL、 あるいは STARTRCV または ENDRECOV と一緒に使用することはできませ ん。

### **IRLMID(***name***)**

サブシステムが通信する相手の IRLM の名前を指定するオプション・キーワー ド。 IRLMID は、5 文字の任意の英数字からなる文字ストリングです。

制約事項**:** IRLM ID は変更できません。サブシステムの処理モードを変更する には IRLM ID を指定してください。

### **NORMAL | ABNORMAL**

互いに排他的なオプション・キーワードであり、サブシステムの状況を指定しま す。

### **NORMAL**

サブシステムに対する通常処理が継続することを指定します。

### **ABNORMAL**

サブシステムが異常終了したことを示します。ABNORMAL を指定する と、DBRC は以下の処理を行います。

- v 更新されていないが、指定されたサブシステムに対する許可を持ってい るすべてのデータベースから許可を除去する。
- v 識別されているサブシステムのエントリーに、異常終了したことを示す フラグを立てる。
- v リカバリー処理開始済みフラグをオフにする。
- v サブシステムがバッチで、更新されたデータベースがなければ、そのサ ブシステムのレコードは削除される。

サブシステムが異常終了して障害を DBRC に通知できない場合以外には、 ABNORMAL を指定しないでください。

制約事項**:** STARTRCV または ENDRECOV を指定する場合は、 ABNORMAL は指定できません。

# **STARTRCV | ENDRECOV**

互いに排他的なオプション・キーワードであり、サインオンのリカバリーが正常 に完了したかどうかを指定します。

### **STARTRCV**

サインオンのリカバリーの開始を表します。

### **ENDRECOV**

指定されたサブシステムが許可されているすべてのデータベースに対する許 可を除去します。

<span id="page-187-0"></span>すべてのデータベース許可をサブシステムから削除する場合は、 CHANGE.SUBSYS STARTRCV コマンドを実行してから、CHANGE.SUBSYS ENDRECOV コマンドを実行します。これらの 2 つのコマンドは、サインオ ン・リカバリー開始呼び出しとサインオン・リカバリー完了呼び出しをシミュレ ートします。

推奨事項**:** 異常終了が起きない限り、このコマンド・シーケンスは使用しないで ください。使用した場合、アクティブ・サブシステムが現在使用しているデータ ベースに対する許可が除去されてしまいます。

STARTRCV | ENDRECOV コマンドと DELETE.SUBSYS コマンドを使用した 後で、サブシステム情報がまだデータベースに関連付けられている場合、残って いるサブシステム ID をデータベース・レコードからクリアするには、 NOBACK キーワードを指定した CHANGE.DB コマンドが必要です。

### **TRACKING**

RSR トラッキング・サブシステムに関する情報を変更することを指定します。

制約事項**:** TRACKING を指定する場合、STARTRCV または ENDRECOV を 指定しないでください。これらのキーワードは RSR トラッキング・サブシステ ムには適用されないからです。

# **IRLM** を識別する例

この例では、IRLMID は、SSID キーワードで示されているサブシステムと通信す る IRLM を識別します。さらに、ABNORMAL は、このサブシステムが異常終了 したことを示します。

//CHGSBSYS JOB

```
.
.
.
//SYSIN DD *
   CHANGE.SUBSYS IRLMID(IRLM2) SSID(ISM34) ABNORMAL
/*
```
# **CHANGE.UIC** コマンド

CHANGE.UIC コマンドは、RECON データ・セット内のイメージ・コピー・レコ ードで、標準外イメージ・コピー・データ・セットに対応するものに含まれる情報 を変更するのに使用します。

サブセクション:

- v 『構文』
- 177 [ページの『キーワード』](#page-188-0)
- v 177 ページの『RECON [データ・セット内の標準外](#page-188-0) ICDSN を変更する例』

### 構文

►► CHANGE.UIC DBD(*name*) DDN(*name*) AREA(*name*) RECTIME(*time\_stamp*) ►  $\Box$ STOPTIME(*time\_stamp*)— UDATA('*string*') ►◄

キーワード

## **DBD(***name***)**

<span id="page-188-0"></span>►

標準外イメージ・コピー・データ・セットが存在する DBDS のデータベース名 を示す必須キーワード。

**HALDB** データベースの制約事項**:** HALDB データベースの場合、*name* には HALDB 区画の名前を指定します。

## **DDN(***name***) | AREA(***name***)**

互いに排他的な必須キーワードであり、標準外イメージ・コピー・データ・セッ トが存在する DBDS またはエリアの名前を示します。

### **RECTIME(***time\_stamp***)**

標準外イメージ・コピー・データ・セットの、変更する特定のイメージ・コピ ー・レコードを示す必須キーワード。 IMAGE レコードのリストで横にアスタ リスク (\*) が付いているタイム・スタンプを使用してください。タイム・スタ ンプは標準形にする必要があります。

### **STOPTIME(***time\_stamp***)**

並行イメージ・コピーの停止時刻を指定するオプション・キーワード。 タイ ム・スタンプは標準形にする必要があります。

# **UDATA(***'string'***)**

識別されたイメージ・コピー・レコード内のユーザー・データを変更するための 必須キーワード。 *string* は、最大 80 文字まで指定できます。*string* 値にブラ ンクまたはその他の特殊文字が含まれる場合は、単一引用符 (') で囲む必要があ ります。

# **RECON** データ・セット内の標準外 **ICDSN** を変更する例

この例では、RECON データ・セット内の情報で、RECTIME キーワードで示され る標準外イメージ・コピー・データ・セットに関するものを変更します。 UDATA キーワードには、指定されたイメージ・コピー・データ・セットに関して記録する 新規情報を指定します。

```
//CHGUIC JOB
```

```
.
.
.
//SYSIN DD *
    CHANGE.UIC DBD(DBDKSDS1) AREA(AREA003) -
      RECTIME(07065101010023456) -
      UDATA('DUMP OF VOLUME VOL001 AT 07065101010023456')
/*
関連資料:
```

```
57 ページの『DBRC タイム・スタンプ』
```
# 第 **11** 章 **CLEANUP.RECON** コマンド

CLEANUP.RECON コマンドは、古くなったり有効期限が切れたりしたリカバリー 関連情報、変更累積実行 (CA) レコード、およびログ情報を、RECON データ・セ ットから削除するために使用します。リカバリー関連情報には、イメージ・コピ ー、割り振り、再編成、およびリカバリーのレコードが含まれます。

このコマンドでは、特定の時点を指定します。DBRC は、その時点までのデータベ ース・リカバリー関連情報、変更累積実行情報、およびログ情報を RECON デー タ・セットから削除します。このコマンドの処理に必要な時間の長さ制御するに は、処理するデータベースおよび変更累積グループの範囲を選択することができま す。この処理の実行には、ログ情報の処理を含めることも、含めないこともできま す。

CLEANUP.RECON コマンドは、バッチ・コマンドとしてのみサポートされます。

# サブセクション:

- v 『構文』
- v 『キーワード』
- v 183 [ページの『使用上の注意』](#page-194-0)
- v 183 ページの『RECON [データ・セットからの情報のクリーンアップの例』](#page-194-0)

# 構文

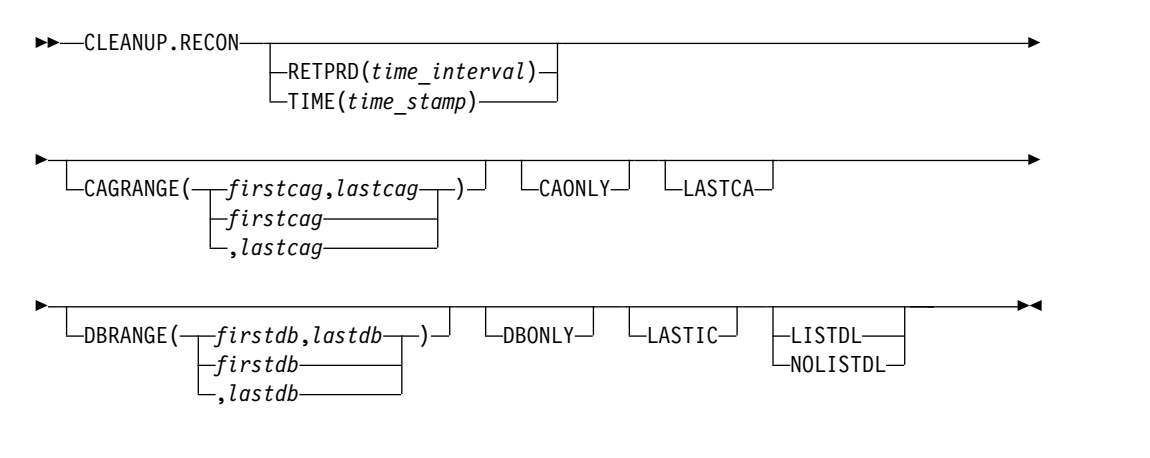

キーワード

以下のキーワードは、CLEANUP.RECON コマンドに有効です。

### **RETPRD(***time\_interval***) | TIME(***time\_stamp***)**

互いに排他的なオプション・パラメーターであり、保存期間、または RECON データ・セット内のリカバリー関連情報およびログ情報が削除される絶対時間の いずれかを指定します。これらのオプションのどちらも指定されない場合、デフ ォルトのログ保存期間は、INIT.RECON コマンドまたは CHANGE.RECON コ マンドに指定されている LOGRET パラメーター値になります。

DBONLY オプションが指定されない場合、PRILOG 情報も削除されます。 DELETE.LOG INACTIVE コマンド (非アクティブな PRILOG とそれに関連す るログ・レコードを削除します) の場合とは異なり、各ログの最も早いデータベ ース割り振りレコード (ALLOC) 時間またはクリーンアップ時間のいずれか古 い方の時間まで、ログ・データはすべての PRILOG (オープンもクローズも) か ら削除されます。

### **RETPRD(***time\_interval***)**

削除する内容を判別するために期間または間隔を使用することを指定しま す。これは、指定した「経過時間」より古いデータは削除され、指定した 「経過時間」より新しいデータは保持されるエージング値と考えられます。

*time\_interval* は、日時を表すのではなく、時間間隔 (日、時、分、および秒) を表す、部分的な、区切られたタイム・スタンプです。タイム・スタンプの フォーマットは、次のとおりです。

*ddd*|*hh*|*mm*|*ss*|*t*

各項目の説明は、以下のとおりです。

*ddd*

日数 (000 から 365)

- *hh* 時間数 (0 から 23)
- *mm* 分数 (0 から 59)
- *ss* 秒数 (0 から 59)
- *t* 10 分の 1 秒 (0 から 9)

上記のフォーマットでは垂直バー ( | ) として示されているタイム・スタ ンプの区切りは、ピリオド (.) またはコンマ (,) などの任意の非数値文字で も構いません。タイム・スタンプにブランクまたは特殊文字が含まれる場合 は、単一引用符 (') で囲む必要があります。日数には先行ゼロを含める必要 があります。有効な間隔は、10 分の 1 秒から 365 日までです。

時間間隔はタイム・スタンプとして扱われるため、不適切な値に対して、メ ッセージ DSP1048I が出される場合があります。有効な時間間隔の例は、 次のとおりです。

CLEANUP.RECON RETPRD(365) CLEANUP.RECON RETPRD('030 12.00') CLEANUP.RECON RETPRD('000 00:00:08.0') CLEANUP.RECON RETPRD('000 00,00,00,1')

以下は、2 つの異なる有効なフォーマットで、同じタイム・スタンプの指定 を示している例です。

CLEANUP.RECON RETPRD('010 12,30') = 10 days, 12 hours, 30 minutes CLEANUP.RECON RETPRD('010 12:30') = 10 days, 12 hours, 30 minutes

推奨事項**:** 必ず適切なログ保存期間を指定し、ログ情報が十分に長い期間に わたって RECON データ・セットに保持されるようにしてください。一定 の IMS 機能は RECON データ・セット内のログ情報に依存しており、情 報が早く削除されすぎると、これらの機能が失敗に終わることがあります。 例えば、以下の機能の 1 つ以上が失敗に終わる可能性があります。

- 動的バックアウト
- v バッチ・メッセージ処理 (BMP) の拡張再始動 (XRST)
- v 作業単位テーブル項目 (UOWE) の再同期

### **TIME(***time\_stamp***)**

削除する内容を判別するために絶対値のタイム・スタンプを使用することを 指定します。指定された時間より古いデータのみが削除されます。

# **CAGRANGE(***firstcag,lastcag* **|** *firstcag* **| ,***lastcag***)**

一定範囲の変更累積 (CA) グループの変更累積データ・セットに対してクリー ンアップを実行することを指定するオプション・キーワード。このキーワードが 指定されていない場合、すべての CA グループが処理されます。このキーワー ドは、複数の変更累積グループの変更累積データ・セットをクリーンアップする ために、あるいは CLEANUP.RECON CAGRANGE コマンドが停止された後 でクリーンアップを再開するために使用します。

### *firstcag***,***lastcag*

希望する CA グループの範囲の上限と下限。これらのパラメーターは、 RECON データ・セット内の CA グループの名前と一致している必要はあ りません。これらは、英字検索の開始と終了の引数として使用されます。

### *firstcag*

RECON クリーンアップが変更累積実行データ・セットの処理を開始する CA グループの名前。RECON データ・セットの最後のグループに達するま で、または *lastcag* 値として指定された CA グループに達するまで、この CA グループと後続のすべての CA グループが処理されます。

### *lastcag*

この CA グループの名前まで、RECON クリーンアップは CA グループの 処理を続行します。RECON クリーンアップは、RECON データ・セット に定義された最初の CA グループから開始され、この CA グループが処理 された後に停止します。*lastcag* を指定する場合は、前にコンマを付ける必 要があります。

### **CAONLY**

変更累積実行レコードのみを削除する (データベース・リカバリー関連情報およ びログ情報は処理しない) ことを指定するために使用するオプション・キーワー ド。ただし、コマンドに DBONLY キーワードも含まれている場合は、データ ベース・リカバリー関連情報も処理され、ログ情報のみが未処理のまま残されま す。

### **LASTCA**

CA グループの最後の CA 実行レコードが削除基準を満たしている場合、その CA 実行レコードを RECON クリーンアップ処理の一部として削除できること を指定するために使用するオプション・キーワード。このキーワードが指定され ていない場合、CA グループの最後の CA 実行レコードは保持されます。

## **DBRANGE(***firstdb,lastdb* **|** *firstdb* **|,***lastdb***)**

クリーンアップを実行する対象となるデータベース名の範囲を指定するために使 用するオプション・キーワードです。これらは、HALDB 区画の名前、および DEDB を含む非 HALDB データベースの名前です。範囲内の HALDB マスタ ー・データベースは処理されません。範囲内の HALDB 区画は処理されます。 このオプションを使用して、前の CLEANUP.RECON コマンドが停止された後 で再開することができます。

### *firstdb***,***lastdb*

希望するデータベース範囲の上限または下限を指定するのに使用するパラメ

ーターです。 DBRANGE キーワードを使用する場合、これらのパラメータ ーの少なくとも 1 つを指定する必要があります。これらのパラメーターは いずれも、必ずしも RECON データ・セットに登録されたデータベース名 に対応しなければならないというわけではありません。これらは、単に、英 字検索での最初の引数と最後の引数として使用されるだけです。

### *firstdb*

RECON クリーンアップがデータベースの処理を開始するデータベースの名 前です。 RECON クリーンアップは指定されたデータベースを処理した 後、RECON データ・セット内の最後のデータベースに達するまで、または DBRANGE キーワードで *lastdb* として指定されたデータベースに達するま で、データベースを処理し続けます。

### *lastdb*

RECON クリーンアップによるデータベース処理が、ここに指定されたデー タベース名まで続行されます。 RECON クリーンアップは、このデータベ ースが処理されると停止します。 *lastdb* を指定する場合は、前にコンマを 付ける必要があります。

# **DBONLY**

データベース・リカバリー関連情報のみを削除する (変更累積実行レコードおよ びログ情報は処理しない) ことを指定するために使用するオプション・キーワー ド。ただし、CAONLY キーワードも指定されている場合、変更累積情報メッセ ージも処理され、ログ情報のみが未処理のまま残されます。

### **LASTIC**

データベースに対して使用可能な最後の IC が削除基準を満たす場合、RECON クリーンアップ処理の一部としてその IC を削除できることを指定するために 使用するオプション・キーワードです。このキーワードが指定されない場合、デ ータベースに対して使用可能な最後の IC が保持され、有用である可能性のあ るデータベースが有効なリカバリー・ポイントを持たない状態のままになること が回避されます。

### **LISTDL | NOLISTDL**

互いに排他的なオプション・キーワードであり、RECON データ・セットから 削除されたデータに関する情報をリストするかどうかを指定するために使用しま す。このオプションを指定しない場合、RECON 見出しに指定されている現在 の LISTDL オプションが使用されます。

## **LISTDL**

RECON データ・セットから削除されたデータに関する情報がリストされる ことを指定します。

### **NOLISTDL**

RECON データ・セットから削除されたデータに関する情報がリストされな いことを指定します。

# <span id="page-194-0"></span>使用上の注意

重要**:** 必要なリカバリー情報とログ情報が RECON データ・セットから削除され ないようにするために、まず、RECON データ・セットのコピーで CLEANUP.RECON コマンドを実行して、このジョブに必要な時間の長さを示す結 果を確認してください。確認後、この情報を使用して、アクティブな RECON デー タ・セット上でこのコマンドを実行する時期を決定することができます。

推奨事項**:** CLEANUP.RECON コマンドを使用した後、コマンドを発行した結果と して作成されたスペースを再利用するように、RECON データ・セットを再編成し てください。

### **RECON** データ・セットからの情報のクリーンアップの例

CLEANUP.RECON コマンドのいくつかの例を以下に示します。

*CLEANUP.RECON* コマンドの例 *1*

コマンド入力:

//CLEANUP JOB . .

. //SYSIN DD \* CLEANUP.RECON RETPRD('010 12:30') LASTIC LISTDL

/\*

コマンド出力:

DSP1214I RECON INFORMATION WAS DELETED FOR DBDS DBNAME=DBXYZN DDN=DDXYZN DSP1214I RECORD TIME DSP1214I ALLOC 06.221 13:05:37.0<br>DSP1214I IMAGE 06.221 13:05:22.0  $06.221$   $13:05:22.0$ DSP1214I IC1 DSN=IMSVS. DBXYZN. DDXYZN.IC.IC130520 06.221 13:45:47.0 DSP1214I IC1 DSN=IMSVS. DBXYZN. DDXYZN.IC.IC134545 DSP1214I RECOV 06.221 13:59:42.0 DSP1212W ALL EXISTING IMAGE COPIES FOR DBNAME= DBXYZN DDN= DDXYZN WERE DELETED DSP1216I THE PRILOG FAMILY WITH TIME=06.221 13:04:17.0 AND SSID=IMS1 WAS DELETED DSP1047I DELETED DSN= IMSVS.RLDSP.IMS1.D06221.T1304170.V00,FILESEQ= 0001,VOLSER= 000000

説明: この例では、ユーザーが CLEANUP.RECON コマンドを発行して、LASTIC キーワードおよび LISTDL キーワードとともに、10 日、12 時間、および 30 分と いう保存時間を指定しました。 ALLOC、IC、および RECOV 情報を持つデータベ ース (DBXYZN) は、1 つしかありません。IC は 2 つしかなく、両方とも、指定 された保存時間より古いものになっています。

コマンドの結果として、メッセージ DSP1214I が発行されて、削除されたレコード がリストされ、メッセージ DSP1212W が発行されて、データベース用の既存のす べてのイメージ・コピーが削除されたことがユーザーに通知され、メッセージ DSP1216I とメッセージ DSP1047I が発行されて、削除された PRILOG ファミリー とログ・データ・セットがリストされます。

*CLEANUP.RECON* コマンドの例 *2*

コマンド入力:

```
//CLEANUP JOB
.
.
.
//SYSIN DD *
    CLEANUP.RECON RETPRD('010 12:30') LISTDL
/*
```
コマンド出力:

DSP1214I RECON INFORMATION WAS DELETED FOR DBDS DBNAME=DBXYZN DDN=DDXYZN DSP1214I RECORD TIME  $06.221$   $13:05:37.0$ DSP1214I IMAGE 06.221 13:05:22.0 DSP1214I IC1 DSN=IMSVS. DBXYZN. DDXYZN.IC.IC130520 DSP1214I RECOV 06.221 13:59:42.0 DSP1213I THE LAST IMAGE COPY FOR DBNAME = DBXYZN DDN= DDXYZN WAS NOT DELETED DSP1216I THE PRILOG FAMILY WITH TIME=06.221 13:04:17.0 AND SSID=IMS1 WAS DELETED DSP1047I DELETED DSN= IMSVS.RLDSP.IMS1.D06221.T1304170.V00,FILESEQ= 0001,VOLSER= 000000

説明: この例では、ユーザーが CLEANUP.RECON コマンドを発行して、LISTDL キーワードとともに、10 日、12 時間、および 30 分という保持時間を指定しまし た。 ALLOC、IC、および RECOV 情報を持つデータベース (DBXYZN) は、1 つ しかありません。IC は 2 つしかなく、両方とも、指定された保存時間より古いも のになっています。

コマンドの結果として、メッセージ DSP1214I が発行されて、削除されたレコード がリストされ、メッセージ DSP1213I が発行されて、データベース用の最後のイメ ージ・コピーが削除期間内にあるにも関わらず (LASTIC が指定されていなかった ため) 削除されなかったことがユーザーに通知され、メッセージ DSP1216I とメッ セージ DSP1047I が発行されて、削除された PRILOG ファミリーとログ・デー タ・セットがリストされます。

### *CLEANUP.RECON* コマンドの例 *3*

コマンド入力:

//CLEANUP JOB . .

. //SYSIN DD \* CLEANUP.RECON RETPRD('010 12:30') NOLISTDL  $/$ \*

コマンド出力:

DSP1213I THE LAST IMAGE COPY FOR DBNAME = DBXYZN DDN= DDXYZN WAS NOT DELETED DSP1216I THE PRILOG FAMILY WITH TIME=06.221 13:04:17.0 AND SSID=IMS1 WAS DELETED

説明: この例では、ユーザーが CLEANUP.RECON コマンドを発行して、 NOLISTDL キーワードとともに、10 日、12 時間、および 30 分という保持時間を 指定しました。 ALLOC、IC、および RECOV 情報を持つデータベース (DBXYZN) は、1 つしかありません。IC は 2 つしかなく、両方とも、指定された 保存時間より古いものになっています。

NOLISTDL オプションの結果として、メッセージ DSP1214I は発行されません が、メッセージ DSP1213I は発行されて、データベースの最後のイメージ・コピー が削除期間内にあるにも関わらず (LASTIC が指定されていなかっため) 削除されな かったことがユーザーに通知され、メッセージ DSP1216I が発行されて、削除され た PRILOG ファミリーがリストされます。NOLISTDL オプションが指定されてい たため、メッセージ DSP1047I は発行されません。

### *CLEANUP.RECON* コマンドの例 *4*

コマンド入力: //CLEANUP JOB . . . //SYSIN DD \* CLEANUP.RECON RETPRD('010 12:30') DBRANGE(DBXYZN) LASTIC LISTDL /\*

コマンド出力:

DSP1214I RECON INFORMATION WAS DELETED FOR DBDS DBNAME=DBXYZZ DDN=DDXYZZ DSP1214I RECORD TIME DSP1214I ALLOC 06.221 14:25:37.0<br>DSP1214I IMAGE 06.221 14:25:22.0 DSP1214I IMAGE 06.221 14:25:22.0 IC1 DSN=IMSVS. DBXYZZ. DDXYZZ.IC.IC142520 DSP1214I IMAGE 06.221 14:45:47.0 DSP1214I IC1 DSN=IMSVS. DBXYZZ. DDXYZZ.IC.IC144545 DSP1214I RECOV 06.221 14:59:42.0 DSP1212W ALL EXISTING IMAGE COPIES FOR DBNAME= DBXYZZ DDN= DDXYZZ WERE DELETED DSP1216I THE PRILOG FAMILY WITH TIME=06.221 14:24:17.0 AND SSID=IMS1 WAS DELETED DSP1047I DELETED DSN= IMSVS.RLDSP.IMS1.D06221.T1424170.V00,FILESEQ= 0001,VOLSER= 000000

説明: この例では、前の CLEANUP.RECON RETPRD('010 12:30') LASTIC コマン ドが停止された後、ユーザーはクリーンアップ処理を再開することにします。ユー ザーは、メッセージ DSP1214I を検索し、最後に処理されたデータベースは DBXYZN であることが分かり、CLEANUP.RECON RETPRD('010 12:30') DBRANGE(DBXYZN) LASTIC LISTDL コマンドを発行します。この結果、コマン ドによって、データベースの処理が DBXYZN から開始され、最後のデータベース (この場合は DBXYZZ) を処理するまで、処理が続行されます。データベース DBXYZZ には 2 つの IC があり、これらの IC は両方とも、指定された保存期間 である 10 日、12 時間、および 30 分より古いものです。

コマンドの結果として、メッセージ DSP1214I が発行されて、削除されたレコード がリストされ、メッセージ DSP1212W が発行されて、データベース用の既存のす べてのイメージ・コピーが削除されたことがユーザーに通知され、メッセージ DSP1216I とメッセージ DSP1047I が発行されて、削除された PRILOG ファミリー とログ・データ・セットがリストされます。

*CLEANUP.RECON* コマンドの例 *5*

コマンド入力: //CLEANUP JOB . . . //SYSIN DD \* CLEANUP.RECON RETPRD('010 12:30') DBONLY LASTIC LISTDL /\* コマンド出力: DSP1214I RECON INFORMATION WAS DELETED FOR DBDS DBNAME=DBXYZN DDN=DDXYZN DSP1214I RECORD TIME

DSP1214I ALLOC 06.221 13:25:37.0<br>DSP1214I IMAGE 06.221 13:00:22.0 TMAGF 06.221 13:00:22.0 DSP1214I IC1 DSN=IMSVS. DBXYZN. DDXYZN.IC.IC130020 DSP1214I IMAGE 06.221 13:45:47.0 DSP1214I IC1 DSN=IMSVS. DBXYZN. DDXYZN.IC.IC134545 DSP1214I RECOV 06.221 13:35:47.0 DSP1212W ALL EXISTING IMAGE COPIES FOR DBNAME= DBXYZN DDN= DDXYZN WERE DELETED

説明: この例では、ユーザーが CLEANUP.RECON コマンドを発行して、 DBONLY、LASTIC、および LISTDL キーワードとともに、10 日、12 時間、およ び 30 分という保存時間を指定しました。 ALLOC、IC、および RECOV 情報を持 つデータベース (DBXYZN) は 1 つだけですが、このデータベースには 2 つの IC しかなく、その両方とも、指定された保存時間より古くなっています。

コマンドの結果として、メッセージ DSP1214I が発行されて、削除されたレコード がリストされ、メッセージ DSP1212W が発行されて、データベース用の既存のす べてのイメージ・コピーが削除されたことがユーザーに通知されます。ただし、メ ッセージ DSP1216I とメッセージ DSP1047I はこの例では発行されません。 DBONLY オプションが指定されており、これによって、RECON クリーンアップ 処理のデータベース部分のみが実行されるように指示されているからです。

*CLEANUP.RECON* コマンドの例 *6*

コマンド入力:

//CLEANUP JOB . .

. //SYSIN DD \*

CLEANUP.RECON TIME(06221145536000000) LASTIC LISTDL

/\*

コマンド出力:

DSP1214I RECON INFORMATION WAS DELETED FOR DBDS DBNAME=DBXYZN DDN=DDXYZN DSP1214I RECORD TIME DSP1214I ALLOC 06.221 13:05:37.0 DSP1214I IMAGE 06.221 13:05:22.0 DSP1214I IC1 DSN=IMSVS. DBXYZN. DDXYZN.IC.IC130520 06.221 13:45:47.0 DSP1214I IC1 DSN=IMSVS. DBXYZN. DDXYZN.IC.IC134545 06.221 13:59:42.0 DSP1212W ALL EXISTING IMAGE COPIES FOR DBNAME= DBXYZN DDN= DDXYZN WERE DELETED DSP1216I THE PRILOG FAMILY WITH TIME=06.221 13:04:17.0 AND SSID=IMS1 WAS DELETED DSP1047I DELETED DSN= IMSVS.RLDSP.IMS1.D06221.T1304170.V00,FILESEQ= 0001,VOLSER= 000000

説明: この例では、ユーザーが CLEANUP.RECON コマンドを発行して、LASTIC キーワードおよび LISTDL キーワードとともに、タイム・スタンプ

「06221145536000000」を指定しました。 ALLOC、IC、および RECOV 情報を持 つデータベース (DBXYZN) は 1 つだけですが、このデータベースには 2 つの IC しかなく、その両方とも、指定されたタイム・スタンプより古くなっています。

コマンドの結果として、メッセージ DSP1214I が発行されて、削除されたレコード がリストされ、メッセージ DSP1212W が発行されて、データベース用の既存のす べてのイメージ・コピーが削除されたことがユーザーに通知され、メッセージ DSP1216I とメッセージ DSP1047I が発行されて、削除された PRILOG ファミリー とログ・データ・セットがリストされます。

*CLEANUP.RECON* コマンドの例 *7*

```
コマンド入力:
//CLEANUP JOB
.
.
.
//SYSIN DD *
     CLEANUP.RECON TIME(06221145536000000) LISTDL
/*
```
コマンド出力:

DSP1214I RECON INFORMATION WAS DELETED FOR DBDS DBNAME=DBXYZN DDN=DDXYZN DSP1214I RECORD TIME DSP1214I ALLOC 06.221 13:05:37.0<br>DSP1214I IMAGE 06.221 13:05:22.0 06.221 13:05:22.0 DSP1214I IC1 DSN=IMSVS. DBXYZN. DDXYZN.IC.IC130520 DSP1214I RECOV 06.221 13:59:42.0 DSP1213I THE LAST IMAGE COPY FOR DBNAME = DBXYZN DDN= DDXYZN WAS NOT DELETED DSP1216I THE PRILOG FAMILY WITH TIME=06.221 13:04:17.0 AND SSID=IMS1 WAS DELETED DSP1047I DELETED DSN= IMSVS.RLDSP.IMS1.D06221.T1304170.V00,FILESEQ= 0001,VOLSER= 000000

説明: この例では、ユーザーが CLEANUP.RECON コマンドを発行して、LISTDL キーワードとともに、タイム・スタンプ「06221203236000000」を指定しました。 ALLOC、IC、および RECOV 情報を持つデータベース (DBXYZN) は 1 つだけで すが、このデータベースには 2 つの IC しかなく、その両方とも、指定されたタイ ム・スタンプより古くなっています。

コマンドの結果として、メッセージ DSP1214I が発行されて、削除されたレコード がリストされ、メッセージ DSP1213I が発行されて、データベース用の最後のイメ ージ・コピーが削除期間内にあるにも関わらず (LASTIC が指定されていなかった ため) 削除されなかったことがユーザーに通知され、メッセージ DSP1216I とメッ セージ DSP1047I が発行されて、削除された PRILOG ファミリーとログ・デー タ・セットがリストされます。

### *CLEANUP.RECON* コマンドの例 *8*

コマンド入力: //CLEANUP JOB . . . //SYSIN DD \* CLEANUP.RECON DBRANGE(,DBXYZZ) LASTIC LISTDL /\* コマンド出力: DSP1214I RECON INFORMATION WAS DELETED FOR DBDS DBNAME=DBXYZN DDN=DDXYZN DSP1214I RECORD TIME DSP1214I ALLOC 06.221 13:05:37.0 DSP1214I IMAGE 06.221 13:05:22.0 DSP1214I IC1 DSN=IMSVS. DBXYZN. DDXYZN.IC.IC130520 DSP1214I IMAGE 06.221 13:45:47.0 DSP1214I IC1 DSN=IMSVS. DBXYZN. DDXYZN.IC.IC134545 DSP1214I RECOV 06.221 13:59:42.0 DSP1212W ALL EXISTING IMAGE COPIES FOR DBNAME= DBXYZN DDN= DDXYZN WERE DELETED DSP1216I THE PRILOG FAMILY WITH TIME=06.221 13:04:17.0 AND SSID=IMS1 WAS DELETED DSP1047I DELETED DSN= IMSVS.RLDSP.IMS1.D06221.T1304170.V00,FILESEQ= 0001,VOLSER= 000000 DSP1214I RECON INFORMATION WAS DELETED FOR DBDS DBNAME=DBXYZZ DDN=DDXYZZ DSP1214I RECORD TIME DSP1214I ALLOC 06.221 14:25:37.0<br>DSP1214I IMAGE 06.221 14:25:22.0 06.221 14:25:22.0 DSP1214I IC1 DSN=IMSVS. DBXYZZ. DDXYZZ.IC.IC142520 DSP1214I IMAGE 06.221 14:45:47.0 DSP1214I IC1 DSN=IMSVS. DBXYZZ. DDXYZZ.IC.IC144545 DSP1214I RECOV 06.221 14:59:42.0 DSP1212W ALL EXISTING IMAGE COPIES FOR DBNAME= DBXYZZ DDN= DDXYZZ WERE DELETED DSP1216I THE PRILOG FAMILY WITH TIME=06.221 14:24:17.0 AND SSID=IMS1 WAS DELETED DSP1047I DELETED DSN= IMSVS.RLDSP.IMS1.D06221.T1424170.V00,FILESEQ= 0001,VOLSER= 000000 説明: この例では、3 つのデータベース (DBXYZN、DBXYZZ、および DBXZZZ) を持つユーザーが、最初の 2 つのデータベースをクリーンアップするために

CLEANUP.RECON コマンドを発行することにします。この場合、ユーザーは CLEANUP.RECON DBRANGE(,DBXYZZ) LASTIC LISTDL コマンドを発行しま す。このコマンドは、ログ保存期間 (LOGRET) をデフォルトの削除時間として使用 します。この結果、最初のデータベース (DBXYZN) の処理でコマンドが開始し、 DBRANGE キーワードの「lastdb」部分に指定されたデータベース (DBXYZZ) に 到達するまで、ログ保存期間 (LOGRET) をデフォルトの削除時間として使用して処 理を続行します。 DBXYZN データベースと DBXYZZ データベースは、両方と も、ログ保存期間である 10 日、12 時間、および 30 分より古い 2 つの IC を持 ちます。

コマンドの結果として、メッセージ DSP1214I が発行されて、削除されたレコード がリストされ、メッセージ DSP1212W が発行されて、データベース用の既存のす べてのイメージ・コピーが削除されたことがユーザーに通知され、メッセージ DSP1216I とメッセージ DSP1047I が発行されて、削除された PRILOG ファミリー とログ・データ・セットがリストされます。

*CLEANUP.RECON* コマンドの例 *9*

コマンド入力:

//CLEANUP JOB . . . //SYSIN DD \* CLEANUP.RECON RETPRD('010 12:30') LASTIC LASTCA LISTDL /\*

コマンド出力:

DSP1214I RECON INFORMATION WAS DELETED FOR DBDS DBNAME=DBXYZN DDN=DDXYZN DSP1214I RECORD TIME DSP1214I ALLOC 09.021 13:05:37.012345 DSP1214I IMAGE 09.021 13:05:22.012345 DSP1214I IC1 DSN=IMSVS.DBXYZN.DDXYZN.IC.IC130520 DSP1214I IMAGE 09.021 13:45:47.012345 DSP1214I IC1 DSN=IMSVS.DBXYZN.DDXYZN.IC.IC134545 09.021 13:59:42.012345 DSP1212W ALL EXISTING IMAGE COPIES FOR DBNAME= DBXYZN DDN= DDXYZN WERE DELETED DSP1225I CHANGE ACCUMULATION EXECUTION RECORDS WERE DELETED FOR CA GROUP GRPNAME=GRPDBX DSP1225I RECORD TIME DSP1225I CA 09.021 15:05:37.012345 DSP1225I DSN=IMSVS.GRPDBX.CA2.CA182601 DSP1216I THE PRILOG FAMILY WITH TIME=09.021 13:04:17.012345 AND SSID=IMS1 WAS DELETED DSP1047I DELETED DSN= IMSVS.RLDSP.IMS1.D09021.T1304170.V00,FILESEQ= 0001,VOLSER=0000009

説明: この例では、ユーザーが CLEANUP.RECON コマンドを発行して、 LASTIC、LASTCA、および LISTDL の各キーワードとともに、10 日、12 時間、 および 30 分という保存時間を指定しました。ALLOC、IC、および RECOV 情報 を持つデータベース (DBXYZN) は、1 つしかありません。IC は 2 つしかなく、 両方とも、指定された保存時間より古いものになっています。再使用可能な変更累 積実行レコードを持つ変更累積グループ (GRPDBX) が 1 つあり、5 つの変更累積 実行レコードが含まれています。保存期間より古い変更累積実行レコードが 1 つだ け削除されました。

このコマンドの結果として、メッセージ DSP1214I が発行されて、削除されたレコ ードがリストされ、メッセージ DSP1212W が発行されて、データベースの既存の イメージ・コピーがすべて削除されたことをユーザーに通知します。さらに、メッ セージ DSP1216I および DSP1047I が発行されて、削除された PRILOG ファミリ ーとログ・データ・セットがリストされ、メッセージ DSP1225I が発行されて、削 除された変更累積実行レコードがリストされます。

*CLEANUP.RECON* コマンドの例 *10*

コマンド入力: //CLEANUP JOB . . . //SYSIN DD \* CLEANUP.RECON RETPRD('010 12:30') CAONLY LISTDL /\*

コマンド出力:

DSP1225I CHANGE ACCUMULATION EXECUTION RECORDS WERE DELETED FOR CA GROUP GRPNAME=CAGRP1 DSP1225I RECORD TIME DSP1225I CA 09.021 13:05:37.012345 DSP1225I DSN=IMSVS.CAGRP1.CA2.CA182601 DSP1225I CA 09.021 13:45:47.012345 DSP1225I DSN=IMSVS.CAGRP1.CA3.CA182602

説明: この例では、ユーザーが CLEANUP.RECON コマンドを発行して、 CAONLY キーワードとともに、10 日、12 時間、および 30 分という保持時間を 指定しました。 10 日より古い変更累積データ・セットが 2 つあります。

このコマンドの結果として、変更累積グループの変更累積実行レコードが削除され たときに、メッセージ DSP1225I 発行されます。LISTDL オプションが指定されて いるため、削除された各変更累積実行レコードもリストされます。

*CLEANUP.RECON* コマンドの例 *11*

コマンド入力:

//CLEANUP JOB .

. . //SYSIN DD \* CLEANUP.RECON RETPRD('010 12:30') CAGRANGE(CAGRP1) CAONLY NOLISTDL /\*

コマンド出力:

DSP1225I CHANGE ACCUMULATION EXECUTION RECORDS WERE DELETED FOR CA GROUP GRPNAME=CAGRP2 DSP1225I CHANGE ACCUMULATION EXECUTION RECORDS WERE DELETED FOR CA GROUP GRPNAME=CAGRP3 DSP1225I CHANGE ACCUMULATION EXECUTION RECORDS WERE DELETED FOR CA GROUP GRPNAME=CAGRP4 DSP1225I CHANGE ACCUMULATION EXECUTION RECORDS WERE DELETED FOR CA GROUP GRPNAME=CAGRP5 DSP1225I CHANGE ACCUMULATION EXECUTION RECORDS WERE DELETED FOR CA GROUP GRPNAME=MYGRP1 DSP1225I CHANGE ACCUMULATION EXECUTION RECORDS WERE DELETED FOR CA GROUP GRPNAME=MYGRP2

説明: この例では、ユーザーは、CAGRP1 から始まる一定範囲の変更累積グループ の変更累積レコードのみをクリーンアップすることに決めています。コマンドは、 変更累積グループ CAGRP1 から処理を開始し、最後の変更累積グループ (このケ ースでは、MYGRP2) を処理するまで続行します。変更累積グループ CAGRP1 は 既に前の CLEANUP.RECON コマンドで処理されていたため、変更累積実行レコー ドは削除されませんでした。変更累積レコードが削除された変更累積グループごと にメッセージ DSP1225I が発行されます。NOLISTDL オプションにより、削除さ れた変更累積レコードはリストされません。

*CLEANUP.RECON* コマンドの例 *12*

```
コマンド入力:
//CLEANUP JOB
.
.
.
//SYSIN DD *
     CLEANUP.RECON RETPRD('010 12:30') CAONLY NOLISTDL
/*
```
コマンド出力:

DSP1228I NO CHANGE ACCUMULATION INFORMATION WAS DELETED

説明: すべての変更累積グループが既に前の CLEANUP.RECON コマンドによって 処理されていたため、このコマンドに対して発行されるメッセージは DSP01228I だ けです。

*CLEANUP.RECON* コマンドの例 *13*

コマンド入力:

//CLEANUP JOB . .

. //SYSIN DD \*

CLEANUP.RECON RETPRD('010 12:30') CAGRANGE(,CAGRP4) CAONLY NOLISTDL /\*

コマンド出力:

DSP1228I NO CHANGE ACCUMULATION INFORMATION WAS DELETED

説明: この例では、ユーザーは、前の CLEANUP.RECON RETPRD('010 12:30') CAGRANGE(CAGRP1) コマンドが完了した後、クリーンアップ処理を再開するこ とに決めています。その結果、このコマンドは、最初の変更累積グループ (CAGRP1) の処理を開始します。CAGRANGE キーワードには、処理する最初の変 更累積グループが省略されており、最後の変更累積グループとして CAGRP4 が含 まれていたからです。すべての変更累積グループが既に前の CLEANUP.RECON コ マンドによって処理されていたため、このコマンドに対して発行されるメッセージ は DSP1228I だけです。

*CLEANUP.RECON* コマンドの例 *14*

```
コマンド入力:
//CLEANUP JOB
.
.
.
//SYSIN DD *
     CLEANUP.RECON DBRANGE(,DBXYZZ) LASTIC LISTDL
/*
```
コマンド出力:

DSP1214I RECON INFORMATION WAS DELETED FOR DBDS DBNAME=DBXYZN DDN=DDXYZN<br>DSP1214I RECORD TIME DSP1214I RECORD<br>DSP1214I ALLOC DSP1214I ALLOC 06.221 13:05:37.012345<br>DSP1214I IMAGE 06.221 13:05:22.012345 DSP1214I IMAGE 06.221 13:05:22.012345<br>DSP1214I IC1 DSN=IMSVS.DBXY IC1 DSN=IMSVS.DBXYZN.DDXYZN.IC.IC130520 DSP1214I IMAGE 06.221 13:45:47.012345 DSP1214I IC1 DSN=IMSVS.DBXYZN.DDXYZN.IC.IC134545 DSP1214I RECOV 06.221 13:59:42.0 DSP1212W ALL EXISTING IMAGE COPIES FOR DBNAME= DBXYZN DDN= DDXYZN WERE DELETED DSP1216I THE PRILOG FAMILY WITH TIME=06.221 13:04:17.012345 AND SSID=IMS1 WAS DELETED DSP1047I DELETED DSN= IMSVS.RLDSP.IMS1.D06221.T1304170.V00,FILESEQ= 0001,VOLSER= 000000 DSP1214I RECON INFORMATION WAS DELETED FOR DBDS DBNAME=DBXYZZ DDN=DDXYZZ DSP1214I RECORD TIME<br>DSP1214I ALLOC 08 08.221 14:25:37.012345 ALLOC<br>208.221 14:25:22.012345 MAGE DSP1214I IMAGE 08.221 14:25:22.012345<br>DSP1214I IC1 DSN=IMSVS.DBXY DSP1214I IC1 DSN=IMSVS.DBXYZZ.DDXYZZ.IC.IC142520 DSP1214I IMAGE 08.221 14:45:47.012345 DSP1214I IC1 DSN=IMSVS.DBXYZZ.DDXYZZ.IC.IC144545 DSP1214I RECOV 08.221 14:59:42.012345 DSP1212W ALL EXISTING IMAGE COPIES FOR DBNAME= DBXYZZ DDN= DDXYZZ WERE DELETED DSP1225I CHANGE ACCUMULATION EXECUTION RECORDS WERE DELETED FOR CA GROUP GRPNAME=CAGRP33 DSP1225I RECORD TIME<br>DSP1225I CA 09 CA 09.021 13:05:37.012345 DSP1225I DSN=IMSVS.CAGRP33.CA2.CA182601<br>DSP1225I CA 09.021 13:45:47.012345 CA 09.021 13:45:47.012345 DSP1225I DSN=IMSVS.CAGRP33.CA3.CA182602 DSP1216I THE PRILOG FAMILY WITH TIME=08.221 14:24:17.012345 AND SSID=IMS1 WAS DELETED DSP1047I DELETED DSN= IMSVS.RLDSP.IMS1.D06221.T1424170.V00,FILESEQ= 0001,VOLSER= 000000

説明: この例では、3 つのデータベース (DBXYZN、DBXYZZ、および DBXZZZ) を持つユーザーが、最初の 2 つのデータベースをクリーンアップするために CLEANUP.RECON コマンドを発行することにします。この場合、ユーザーは CLEANUP.RECON DBRANGE(,DBXYZZ) LASTIC LISTDL コマンドを発行しま す。このコマンドは、ログ保存期間 (LOGRET) をデフォルトの削除時間として使用 します。この結果、コマンドは最初のデータベース (DBXYZN) の処理から開始 し、DBRANGE キーワード (DBXYZZ) の *lastdb* 位置に指定されたデータベースに 達するまで処理を続行します。 DBXYZN データベースと DBXYZZ データベース は、両方とも、ログ保存期間である 10 日、12 時間、および 30 分より古い 2 つ の IC を持ちます。さらに、ログ保存期間より古い CAGRP33 用の変更累積デー タ・セットが 2 つあります。これらは削除されます。

コマンドの結果として、メッセージ DSP1214I が発行されて、削除されたリカバリ ー関連レコードがリストされ、メッセージ DSP1212W が発行されて、データベー スの既存のイメージ・コピーがすべて削除されたことをユーザーに通知します。さ らに、メッセージ DSP1216I および DSP1047I が発行されて、削除された PRILOG ファミリーとログ・データ・セットがリストされ、メッセージ DSP1225I が発行さ れて、CA グループ CAGRP33 の変更累積実行レコードが削除されたことをユーザ ーに通知します。LISTDL オプションにより、メッセージ DSP1225I には削除され た各変更累積実行レコードもリストされます。

### *CLEANUP.RECON* コマンドの例 *15*

コマンド入力:

```
//CLEANUP JOB
.
.
```
. //SYSIN DD \*

CLEANUP.RECON RETPRD('010 12:30') DBONLY CAONLY LASTIC LASTCA LISTDL /\*

コマンド出力:

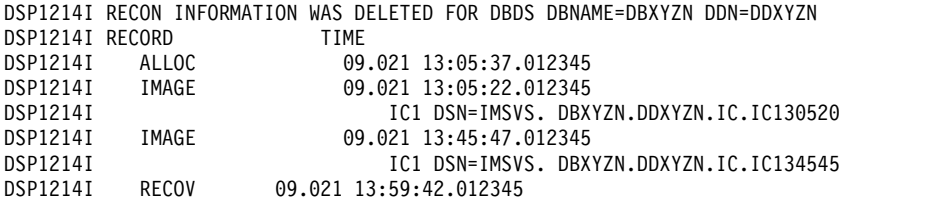

DSP1212W ALL EXISTING IMAGE COPIES FOR DBNAME= DBXYZN DDN= DDXYZN WERE DELETED DSP1225I CHANGE ACCUMULATION EXECUTION RECORDS WERE DELETED FOR CA GROUP GRPNAME=GRPDBX<br>DSP1225I RECORD TIME DSP1225I RECORD<br>DSP1225I CA DSP1225I CA 09.021 15:05:37.012345<br>DSP1225I DSN=IMSVS.GRPDBX.C DSN=IMSVS.GRPDBX.CA2.CA182601

説明: この例では、ユーザーが CLEANUP.RECON コマンドを発行して、 DBONLY、CAONLY、LASTIC、LASTCA、および LISTDL の各キーワードととも に、10 日、12 時間、および 30 分という保存時間を指定しました。 ALLOC、IC、および RECOV 情報を持つデータベース (DBXYZN) は、1 つしか ありません。IC は 2 つしかなく、両方とも、指定された保存時間より古いものに なっています。変更累積グループ (GRPDBX) が 1 つあり、変更累積実行レコード が 5 つと、保存期間より古い変更累積実行レコードが 1 つだけ含まれています。 DBONLY または CAONLY が指定されている場合、ログ情報は処理されません。

このコマンドの結果として、メッセージ DSP1214I が発行されて、削除されたレコ ードがリストされ、メッセージ DSP1212W が発行されて、データベースの既存の イメージ・コピーがすべて削除されたことをユーザーに通知します。さらに、メッ セージ DSP1225I が発行されて、CA グループ GRPDBX の削除された変更累積実 行レコードがリストされます。

# 第 **12** 章 **DELETE** コマンド

DELETE コマンドは、RECON データ・セットから情報を削除する際に使用しま す。

# **DELETE.ADS** コマンド

DELETE.ADS コマンドは、RECON レコード構造内の ADS 関連エリア (最大 7 つの ADS で構成できる) から ADS を削除するために使用します。

削除される ADS は、INIT.ADS コマンドによって登録済みでなければなりませ ん。

エリアが許可されており、ADS が AVAILABLE 状況のときに実行された DELETE.ADS コマンドは失敗します。このコマンドを使用できるのは、ADS 作成 ユーティリティーが実行されていない場合で、ADS が UNAVAILABLE 状況の場 合です。

サブセクション:

- v 『構文』
- v 『キーワード』
- v 『ADS レコードの削除例 』

## 構文

►► DELETE.ADS ADDN(*name*) AREA(*name*) DBD(*name*) ►◄

# キーワード

### **ADDN(***name***)**

削除する ADS のエリア名を示す必須キーワード。

## **AREA(***name***)**

削除する ADS を含むエリア名を示す必須キーワード。

### **DBD(***name***)**

削除するエリアのデータベース名を示す必須キーワード。

# **ADS** レコードの削除例

この例では、DBD、AREA、および ADDN キーワードによって示される DEDB エリアの ADS レコードを RECON から削除します。 //DELADS JOB ('LEOPARD,IMS'),'LEOPARD',REGION=880K, . . . //SYSIN DD \* DELETE.ADS DBD(DBD00001) AREA(AREA0001) - ADDN(AREA0002) /\*

# **DELETE.ALLOC** コマンド

DELETE.ALLOC コマンドは、指定された DBDS または DEDB エリアに関連した 割り振りレコードを RECON データ・セットから削除するのに使用します。

割り振りレコードを削除できるのは、そのレコードが割り振り解除時刻を持ってい るか、あるいはその関連ログに停止時刻が含まれている場合だけです。 DBDS また は DEDB エリアの最も古いイメージ・コピー・データ・セットより前の割り振りレ コードを削除する場合を除いて、割り振りレコードの削除には注意が必要であり、 通常は削除する必要はありません。指定した DBDS またはエリアを変更した期間を 表している割り振りレコードを削除すると、将来、リカバリーが不適切に行われる 恐れがあります。

サブセクション:

- v 『構文』
- v 『キーワード』
- v 『割り振りレコードの削除例 』

## 構文

```
►► DELETE.ALLOC DBD(name) DDN(name)
                           AREA(name)
                                        RECTIME(time_stamp) ►◄
```
# キーワード

### **DBD(***name***)**

割り振りレコードが削除される DBDS またはエリアのデータベース名を示す必 須キーワード。

**HALDB** データベースの制約事項**:** DELETE.ALLOC コマンドの場合、*name* に は HALDB 区画の名前を指定します。

## **DDN(***name***) | AREA(***name***)**

互いに排他的な必須キーワードであり、割り振りレコードが削除される DBDS または DEDB エリアのデータ・セット DD 名を示すために使用します。

### **RECTIME(***time\_stamp***)**

指定された DBDS または DEDB エリアで削除される特定の割り振りレコード を示す必須キーワード。ALLOC レコードのリストで横にアスタリスク (\*) が 付いているタイム・スタンプを使用します。タイム・スタンプは標準形にする必 要があります。

## 割り振りレコードの削除例

この例では、DBD および DDN キーワードで示される DBDS の割り振りレコード を RECON から削除します。 RECTIME キーワードは、削除する特定の割り振り レコードを示します。

```
//DELALLOC JOB
.
.
.
//SYSIN DD *
    DELETE.ALLOC DBD(DBDKSDS1) DDN(DDNKSDS1) -
     RECTIME(07023110223423456)
/*
関連資料:
57 ページの『DBRC タイム・スタンプ』
```
# **DELETE.BKOUT** コマンド

DELETE.BKOUT コマンドは、RECON データ・セットからバックアウト・レコー ドを削除するのに使用します。

このコマンドは、例えば、最近のイメージ・コピーが正常に復元された後などに続 けて使用します。コピーの際に RECON データ・セットに保持されるバックアウト 情報は無意味ですが、DBRC は、その事実が認識できないため、そのバックアウ ト・レコードを自動的に削除することはありません。

重要**:** DELETE.BKOUT コマンドの使用には細心の注意が必要です。このコマンド により、サブシステムのすべてのバックアウト情報が RECON から削除されてしま います。DBRC はこの情報を利用して、IMS がデータベースの保全性を維持できる ように支援します。

サブセクション:

- v 『 構文』
- v 『キーワード』
- v 『DELETE.BKOUT コマンドの使用例 』

# 構文

►► DELETE.BKOUT SSID(*name*) ►◄

# キーワード

### **SSID(***name***)**

バックアウト・レコードが削除されるサブシステムを示す必須キーワード。サブ システム名は 8 文字の英数字からなるストリングで、任意の有効なサブシステ ムを表します。コマンドを出すたびに、1 つのサブシステムを指定することがで きます。

バックアウトが必要とマーク付けされたレコードのそれぞれのデータベース・エ ントリーごとに、それに関連したサブシステム (SSID) のデータベース・ヘッダ ー・レコードのバックアウト・カウントが 1 ずつ減らされます。それによっ

て、SSID のバックアウト・カウントがゼロになると、その SSID エントリーは データベース・ヘッダー・レコードから除去されます。

# **DELETE.BKOUT** コマンドの使用例

この例では、DELETE.BKOUT コマンドを使用して、サブシステム IMS3 をバック アウトします。

```
//DELBKOUT JOB
.
.
.
//SYSIN DD *
   DELETE.BKOUT SSID(IMS3)
/*
```
# **DELETE.CA** コマンド

DELETE.CA コマンドは、指定された CA グループの変更累積実行レコードを RECON から削除するのに使用します。

サブセクション:

- v 『構文』
- v 『キーワード』
- v 『実行レコードの削除例』

# 構文

►► DELETE.CA GRPNAME(*name*) RECTIME(*time\_stamp*) ►◄

キーワード

### **GRPNAME(***name***)**

CA グループを指定する必須キーワード。削除する実行レコードは、この CA グループのメンバーです。

### **RECTIME(***time\_stamp***)**

削除する変更累積実行レコードを指定する必須キーワード。

CA レコードのリストから、アスタリスク (\*) のマークの付いた RECTIME を 使用します。タイム・スタンプは標準形にする必要があります。

# 実行レコードの削除例

この例では、GRPNAME キーワードで示される CA グループの実行レコードを RECON から削除します。RECTIME キーワードは、削除するレコードを示してい ます。

//DELCA JOB

```
.
.
.
//SYSIN DD *
    DELETE.CA GRPNAME(CAGRP1) RECTIME(07122090954023456)
/\star関連資料:
```
57 ページの『DBRC [タイム・スタンプ』](#page-68-0)

# **DELETE.CAGRP** コマンド

DELETE.CAGRP コマンドは、CA グループ・レコードおよびすべての関連した CA 実行レコードを RECON データ・セットから削除するのに使用します。

サブセクション:

- v 『構文』
- v 『キーワード』
- v 『CA グループ・レコードの削除例 』

# 構文

►► DELETE.CAGRP GRPNAME(*name*) ►◄

# キーワード

### **GRPNAME(***name***)**

レコードを削除する CA グループの名前を指定する必須キーワード。

# **CA** グループ・レコードの削除例

この例では、RECON データ・セットから CA グループ・レコードを削除します。 レコードを削除する CA グループは、GRPNAME キーワードで示されます。

//DELCAGRP JOB

.

```
.
.
//SYSIN DD *
   DELETE.CAGRP GRPNAME(CAGRP2)
/*
```
# **DELETE.DB** コマンド

DELETE.DB コマンドは、データベースと、RECON データ・セット内に記録され ているそのデータベースに関連したすべての情報を RECON データ・セットから削 除するのに使用します。

データベースが HALDB である場合は、データベースとそのすべての区分が削除さ れます。指名されたデータベースが HALDB 区画の場合は、このコマンドは失敗し ます。HALDB 区画を削除するには、 DELETE.PART コマンドを使用します。指 定されたデータベース、または HALDB データベースの区分が使用中である場合 は、コマンドが失敗し、RECON レコードはどれも削除されません。

サブセクション:

- v 『構文』
- v 198 [ページの『キーワード』](#page-209-0)
- v 198 ページの『レコードの RECON [データ・セットからの削除例』](#page-209-0)

# 構文

►► DELETE.DB DBD(*name*) ►◄

```
キーワード
```
**DBD(***name***)**

削除するデータベースの名前を識別する必須キーワード。

*name* と同じデータベース名を持つすべてのデータベース、DBDS、割り振り、 イメージ・コピー、リカバリー、および再編成レコードが削除されます。さら に、対応する DBDS レコードが削除されたエントリーを削除するために、すべ ての CA グループと DBDS グループのレコードがスキャンされます。また、 対応する DBDS レコードが削除された、割り振りリスト内のエントリーを削除 するために、すべてのログ割り振りレコードもスキャンされます。

**HALDB** データベースの制約事項**:** DELETE.DB コマンドの場合、*name* には HALDB マスター・データベースの名前を指定します。

# レコードの **RECON** データ・セットからの削除例

この例では、DBD キーワードで示されるデータベースおよびそれに対応する DBDS のレコードを RECON から削除します。

```
//DELDB JOB
```

```
.
.
.
//SYSIN DD *
   DELETE.DB DBD(THISDB)
/*
関連概念:
```

```
データベース内の区画 (データベー
ス管理)
```
# **DELETE.DBDS** コマンド

DELETE.DBDS コマンドは、指定した DBDS または DEDB エリアに関連する全レ コードを RECON データ・セットから削除するのに使用します。

レコードを削除する DBDS が CA グループまたは DBDS グループに属している 場合は、その名前がグループ・レコードから除去されます。 DL/1 データベースま たは高速機能 DEDB エリアが使用中の場合は、DELETE.DBDS コマンドは失敗し ます。

**HALDB** データベースの制約事項**:** DELETE.DBDS コマンドを使用して HALDB 区画から DBDS を削除することはできません。 HALDB 区画およびその DBDS のすべてを削除するには、DELETE.PART コマンドまたは HALDB 区画定義ユー ティリティーを使用してください。

サブセクション:

- v 199 [ページの『構文』](#page-210-0)
- v 199 [ページの『キーワード』](#page-210-0)
- v 199 ページの『DBDS [レコードの削除例 』](#page-210-0)

# <span id="page-210-0"></span>構文

```
►► DELETE.DBDS DBD(name) DDN(name)
                          AREA(name)
```
キーワード

# **DBD(***name***)**

全レコードが削除する DBDS または DEDB エリアのデータベース名を指定す る必須キーワード。

### **DDN(***name***) | AREA(***name***)**

互いに排他的な必須キーワードであり、全レコードが RECON データ・セット から削除される DBDS またはエリアの DD 名を指定します。

# **DBDS** レコードの削除例

この例では DBD および DDN キーワードで示される DBDS のレコードを RECON から削除します。

```
//DELDBDS JOB
```

```
.
.
.
//SYSIN DD *
   DELETE.DBDS DBD(DBDESDSA) DDN(DDNESDSA)
/*
```
# **DELETE.DBDSGRP** コマンド

DELETE.DBDSGRP コマンドは、指定した DBDS グループのレコードを RECON データ・セットから削除するのに使用します。

サブセクション:

- v 『構文』
- v 『キーワード』
- v 『DBDS グループ・レコードの削除例 』

# 構文

►► DELETE.DBDSGRP GRPNAME(*name*) ►◄

キーワード

## **GRPNAME(***name***)**

削除する DBDS グループの名前を指定する必須キーワード。指定する名前は RECON データ・セットで識別されているグループの名前である必要がありま す。

# **DBDS** グループ・レコードの削除例

この例では、RECON データ・セットから DBDS グループ・レコードを削除しま す。

►◄

```
//DELDBDGP JOB
.
.
.
//SYSIN DD *
   DELETE.DBDSGRP GRPNAME(DBDSGRP1)
/*
```
# **DELETE.GSG** コマンド

DELETE.GSG コマンドは、グローバル・サービス・グループ・レコードを RECON データ・セットから削除するのに使用します。GSG にサブシステムが割り当てられ ていてはなりません。

DELETE.GSG コマンド処理の一環として、この GSG に割り当てられたデータベー スは非対象状況にリセットされます。この GSG に関連した GSG 名とすべての RECON ログ・レコードのログ・トークンはリセットされます。

このコマンドは、IMSCTRL マクロに RSRFEAT=NO が指定されている場合は失敗 します。

サブセクション:

- v 『構文』
- v 『キーワード』
- v 『グローバル・サービス・グループ・レコードの削除例 』

## 構文

►► DELETE.GSG GSGNAME(*gsgname*) ►◄

# キーワード

# **GSGNAME(***gsgname***)**

削除するグローバル・サービス・グループ名を指定する必須キーワード。

グローバル・サービス・グループ・レコードの削除例

この例では、RECON データ・セットからグローバル・サービス・グループ・レコ ードを削除します。 //DELDBDGP JOB . . . //SYSIN DD \* DELETE.GSG GSGNAME(GSGNM1) /\*

# **DELETE.IC** コマンド

DELETE.IC コマンドは、イメージ・コピー・レコードまたは 2 番目のイメージ・ コピー・データ・セットに関する情報を削除するのに使用します。

ICDSN2 キーワードを指定すると、2 番目のイメージ・コピー・データ・セットに 関する情報だけが削除され、このパラメーターを指定しない場合は、すべてのイメ ージ・コピー・レコードと 2 番目のイメージ・コピー・データ・セットに関する情 報の両方が削除されます。

サブセクション:

- v 『構文』
- v 『キーワード』
- v 『イメージ・コピー・レコードからの情報の削除例』

# 構文

►► DELETE.IC DBD(*name*) DDN(*name*) AREA(*name*) RECTIME(*time\_stamp*) ►

►  $\Box$ ICDSN2(*name*) $\Box$ 

キーワード

### **DBD(***name***)**

削除するイメージ・コピー・レコードを示す必須キーワード。 *name* は関連す る DBDS または DEDB エリアのデータベース名です。

**HALDB** データベースの制約事項**:** DELETE.IC コマンドの場合、*name* には HALDB 区画の名前を指定します。

### **DDN(***name***) | AREA(***name***)**

互いに排他的な必須キーワードであり、削除するイメージ・コピー・レコードを 示します。 *name* は関連する DBDS または DEDB エリアの名前です。

### **RECTIME(***time\_stamp***)**

削除する特定のイメージ・コピー・レコードを示す必須キーワード。 IMAGE レコードのリストで、横にアスタリスク (\*) のマークが付いている実行時間を 使用します。タイム・スタンプは標準形にする必要があります。

### **ICDSN2(***name***)**

イメージ・コピー・レコードから重複イメージ・コピー・データ・セットの情報 を削除するときに、その名前を指定するオプション・キーワード。 (最初のイメ ージ・コピー・データ・セットのレコードは RECON データ・セットに残りま す。)

# イメージ・コピー・レコードからの情報の削除例

この例では、重複イメージ・コピー・データ・セットに関する情報を RECON デー タ・セットのイメージ・コピー・レコードから削除します。キーワード DBD、AREA、ICDSN2、および RECTIME は、削除される情報を示します。 ICDSN2 キーワードに含まれるアスタリスク (\*) は、イメージ・コピー・データ・ セットのデフォルトの命名規則に従って、DBRC が拡張します。

►◄

```
//DELIC JOB
.
.
.
//SYSIN DD *
    DELETE.IC DBD(DBDKSDS1) AREA(AREA006) -
     RECTIME(07123122322123456) ICDSN2(IMS.*.ICDSN5)
/*
関連資料:
57 ページの『DBRC タイム・スタンプ』
```
# **DELETE.LOG** コマンド **(OLDS** 用**)**

DELETE.LOG OLDS コマンドは、OLDS レコードからデータ・セット・エントリ ーを削除するのに使用します。

サブセクション:

- v 『構文』
- v 『キーワード』
- v 203 ページの『暫定 OLDS [レコードの削除例』](#page-214-0)

### 構文

```
►► DELETE.LOG OLDS(ddname)
                                        INTERIM<sup>__J</sup> LASTCLOS<sup>__J</sup> LSSID(name)<sup>__J</sup>
                                                                                                         ►◄
```
### キーワード

### **OLDS(***ddname***)**

1 次 OLDS の DD 名を指定する必須キーワード。DBRC は、指定された *ddname* を持つ指定サブシステムの 1 次および 2 次 OLDS の RECON レコー ドを削除します。 OLDS のレコードを削除できるのは、OLDS がアーカイブ済 みである場合のみです。

## **INTERIM**

暫定 OLDS レコードの削除を指定するオプション・キーワード。

# **LASTCLOS**

OLDS キーワードで指定された OLDS が PRIOLDS レコード内の最後の OLDS であり、それを削除する必要があることを指定するオプション・キーワ ード。このキーワードの使用には注意が必要です。通常、PRIOLDS レコードの 最後の OLDS は、最後にクローズされた OLDS であり、それを削除してはな りません。最初の OLDS がエラーのために空になっている場合は、後続の再始 動で、最初の OLDS をクローズしてください。

### **SSID(***name***)**

RECON レコードを削除するログ・データ・セットを作成した IMS サブシステ ム名を指定するために使用するオプション・キーワード。

SSID は、有効な IMS サブシステム ID 名から成る任意の英数字の 8 桁の文 字ストリングです。SSID を指定しないと、DBRC は、RECON ヘッダー・レ コードに入っているデフォルトのサブシステム ID を使用します。RECON ヘ ッダー・レコードにデフォルトのサブシステム ID を設定するには、

<span id="page-214-0"></span>INIT.RECON または CHANGE.RECON コマンドを使用します。RECON ヘッ ダー・レコードにデフォルトを設定していない場合は、SSID を指定する必要が あります。

# 暫定 **OLDS** レコードの削除例

```
この例では、RECON データ・セットから暫定 OLDS レコードを削除します。
//DELLOG JOB
.
.
.
//SYSIN DD *
   DELETE.LOG SSID(IMSA) OLDS(DFSOLP03) -
    INTERIM
/*
```
# **DELETE.LOG** コマンド **(RLDS** および **SLDS** 用**)**

DELETE.LOG コマンドは、PRILOG および SLDS レコードを削除したり、これら のレコードから単一のデータ・セット・エントリーを削除するために、および PRILOG レコードが最大 RECON レコード・サイズを超えるのを防止するために 使用します。

以下のレコードを削除できます。

- v PRILOG ファミリーのレコード
- v PRILOG ファミリーからの 1 つのデータ・セット
- v 一部またはすべての非アクティブ PRILOG ファミリー
- v RSR トラッキング・サブシステム (TPSLD、TSSLD、TIPSL TISSL) によって作 成される SLDS

サブセクション:

- v 『構文』
- 204 [ページの『キーワード』](#page-215-0)
- v 206 ページの『RLDS および SLDS [レコードの削除例 』](#page-217-0)

# 構文

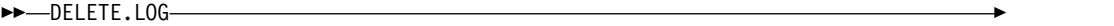

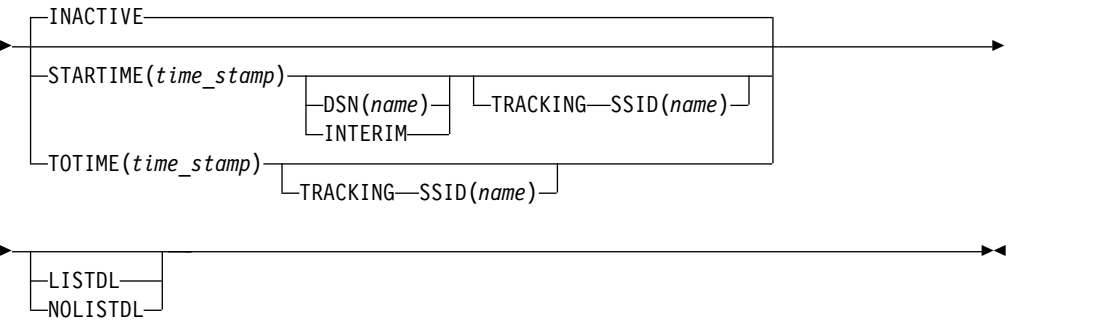

<span id="page-215-0"></span>キーワード

## **INACTIVE | STARTIME(***time\_stamp***) | TOTIME(***time\_stamp***)**

互いに排他的なオプション・キーワードであり、削除するレコードを指定しま す。

ログが非アクティブであると見なされるためには、以下の条件をすべて満たして いる必要があります。

- v ログには、DBRC が認識している最も古いイメージ・コピー・データ・セッ トより新しい DBDS 変更レコードは含まれていない (LOGALL レコードが 空)。
- v INIT.RECON または CHANGE.RECON コマンドで指定されたログ保存期 間より古いログである。
- v ログが終了している (停止時刻が非ゼロ) か、PRILOG または SECLOG レ コードのエラー・フラグがオンに設定されている。
- v ログが終了している場合、PRILOG または SECLOG レコード内の停止時刻 はログの保管期間より古くなければなりません。

### **INACTIVE**

非アクティブの PRILOG とそれに関連したログ・レコードを削除します。 INACTIVE がデフォルトです。

DELETE.LOG INACTIVE コマンドを発行すると、DBRC はアクティブな PRILOG レコードも検査して、それらのレコードを圧縮する (レコード内の 非アクティブ・データ・セット・エントリーを削除する) かどうかを判断し ます。 データ・セット・エントリーは、次の 3 つの条件すべてが満たされ ている場合に非アクティブと定義されます。

- v INIT.RECON または CHANGE.RECON コマンドで指定されたログ保存 期間より古い。
- RECON データ・セットに登録されているデータベースのリカバリーに 必要な最も古いログ・ボリュームより古い。
- v システム再始動に必要な最初のチェックポイントより古い。

INACTIVE は、上記の 3 つの条件のすべてが満たされていないログについ ては、PRILOG および SECLOG レコードを削除しません。ほとんどのロ グは上記の条件を満たしています。 3 つの条件すべてを満たしていないロ グには、DELETE.LOG STARTIME(*time\_stamp*) コマンドを使用してくださ い。

推奨事項**:** 必ず適切なログ保存期間を指定し、ログ情報が十分に長い期間に わたって RECON データ・セットに保持されるようにしてください。一定 の IMS 機能は RECON データ・セット内のログ情報に依存しており、情 報が早く削除されすぎると、これらの機能が失敗に終わることがあります。 例えば、以下の機能の 1 つ以上が失敗に終わる可能性があります。

- 動的バックアウト
- v バッチ・メッセージ処理 (BMP) の拡張再始動 (XRST)
- v 作業単位テーブル項目 (UOWE) の再同期
#### **STARTIME(***time\_stamp***)**

削除するログ・レコードの開始時刻を指定します。 PRILOG および SECLOG レコードのリストで、横にアスタリスク (\*) が付いているタイ ム・スタンプを使用します。

#### **DSN(***name***)**

特定の (トラッキング・サイトに置かれている) ログ・データ・セット の RLDS または SLDS レコードに入っているエントリーを削除すると きに、そのデータ・セット名を指定する (STARTIME と一緒に使用さ れる) オプション・キーワード。指定するデータ・セット名は 1 つ以上 の、1 次あるいは 2 次 RLDS および SLDS レコードに存在していて もかまいません。指定するデータ・セットと同じ範囲のログ・シーケン ス番号を持つすべてのエントリーが削除されます。

トラッキング・サイトにあるトラッキング・ログ・データ (アクティ ブ・サイトにあるログ・データの部分コピー) だけが削除に適格です。

削除されるデータ・セットがログ・レコード内で最後のものであり、ク ローズしている場合は、ログ停止時刻はゼロに設定されており、レコー ドの終わりにデータ・セットのギャップがあることを示しています。

DSN を指定しないと、すべての RLDS または SLDS レコードが削除 されます。

注**:** STARTIME は、DSN と一緒に指定する必要があります。 TOTIME、INTERIM、または TRACKING は DSN と一緒に指定でき ません。

# **INTERIM**

削除する暫定 RLDS および暫定 SLDS レコードを指定するオプショ ン・キーワード。

注**:** DSN を指定した場合は、INTERIM を指定できません。 INTERIM を指定する場合は、STARTIME も指定する必要があります。

# **TOTIME**

終了時刻が、TOTIME キーワードで指定された時刻より前の、すべての非 アクティブ RLDS および SLDS のレコードを削除することを指定します。 指定する時刻は、現在時刻からログ保存期間を差し引いた時刻より前の時刻 であることが必要です。 タイム・スタンプは標準形にする必要がありま す。PRILOG が、指定した TOTIME より古く、しかも依然としてアクティ ブである場合は、PRILOG が検査され、レコード内で非アクティブなすべ てのデータ・セット・エントリーが削除されます。

制約事項**:** TOTIME および DSN パラメーターは、同時に指定できませ ん。

# **LISTDL | NOLISTDL**

互いに排他的なオプション・キーワードであり、RECON から削除されたデー タ・セットの名前をジョブ出力にリストするかどうかを指定します。これらのキ ーワードは、デフォルトをオーバーライドします。デフォルトは INIT.RECON または CHANGE.RECON コマンドで指定された値です。

### **LISTDL**

削除されたデータ・セット名をジョブ出力にリストすることを指定します。

#### **NOLISTDL**

削除されたデータ・セット名をジョブ出力にリストしないことを指定しま す。

# **TRACKING**

RSR トラッキング・サブシステムによって作成された SLDS のレコードのみを 削除することを指定するオプション・キーワード。このようなレコードは TPSLD、TSSLD、TIPSL、および TISSL です。

要件**:** このキーワードは、SSID と一緒に、しかも STARTIME と TOTIME の どちらかと一緒に指定する必要があります。

制約事項**:**

- v TRACKING を指定すると、DSN および INACTIVE のいずれも指定できま せん。
- v INTERIM を指定すると、TIPSL および TISSL レコードだけが削除されま す。

# **SSID(***name***)**

削除する SLDS を作成した RSR トラッキング IMS サブシステムのサブシ ステム名を指定する (TRACKING を指定する場合の) 必須キーワード。

SSID は、有効な IMS サブシステム ID 名から成る任意の英数字の 8 桁の 文字ストリングです。

制約事項**:** INIT.RECON または CHANGE.RECON コマンドで指定したデ フォルト SSID は、この形式の DELETE.LOG コマンドでは使用されませ ん。

# **RLDS** および **SLDS** レコードの削除例

この例では、STARTIME キーワードで示される暫定 RLDS と暫定 SLDS レコード を RECON データ・セットから削除します。

//DELLOG JOB

```
.
.
.
//SYSIN DD *
    DELETE.LOG STARTIME(07054121212023456)-
     INTERIM
/*
関連概念:
```
■ 不要な RECON [レコードの削除](http://www.ibm.com/support/knowledgecenter/SSEPH2_14.1.0/com.ibm.ims14.doc.sag/dbrc_admin/ims_recon_deletelogrecordes.htm#ims_recon_deletelogrecordes) (システム管理) 関連資料:

57 ページの『DBRC [タイム・スタンプ』](#page-68-0)

# **DELETE.PART** コマンド

DELETE.PART コマンドは、HALDB 区画と、RECON データ・セット内に記録さ れているその区分に関連したすべての情報を RECON データ・セットから削除する のに使用します。

指定された区分、またはこの削除で影響を受ける他の区分が使用中である場合は、 コマンドが失敗し、RECON レコードはどれも削除されません。

制約事項**:** HALDB 区画に属する個々の DBDS を DELETE.DBDS コマンドで削除 することはできません。 DELETE.PART コマンドを発行した場合、この区分に関連 するすべての DBDS と、それらの DBDS のリカバリーに関連するすべてのレコー ド (ALLOC、IMAGE、RECOV、REORG レコードなど) が除去されます。

サブセクション:

- v 『構文』
- v 『キーワード』
- v 『RECON からの区分の削除例 』

# 構文

►► DELETE.PART DBD(*name*) PART(*name*) ►◄

# キーワード

## **DBD(***name***)**

区分削除の対象となる HALDB を識別するのに使用する必須キーワード。

### **PART(***name***)**

削除する HALDB 区画名を識別するための必須キーワード。

# **RECON** からの区分の削除例

この例では、DBD および NAME キーワードで識別される区分とそれに対応する DB および DBDS に関するレコードを、RECON データ・セットから削除します。

//DELPART JOB //SYSIN DD \* DELETE.PART DBD(DB3) PART(PART3) /\*

関連概念:

■ PHDAM、PHIDAM、および PSINDEX [データベース内の区画](http://www.ibm.com/support/knowledgecenter/SSEPH2_14.1.0/com.ibm.ims14.doc.dag/ims_partitionidamdbs.htm#ims_partitionidamdbs) (データベー [ス管理](http://www.ibm.com/support/knowledgecenter/SSEPH2_14.1.0/com.ibm.ims14.doc.dag/ims_partitionidamdbs.htm#ims_partitionidamdbs))

# **DELETE.RECOV** コマンド

DELETE.RECOV コマンドは、指定したリカバリー実行レコードを RECON デー タ・セットから削除するのに使用します。

タイム・スタンプ・リカバリーのリカバリー実行レコードに対して DELETE.RECOV を指定した場合は、そのレコードに関連した DBDS または

DEDB エリアが復元済みであることを暗黙指定していることになります。それは、 削除しようとしているリカバリー実行レコードを作成したタイム・スタンプ・リカ バリーの直前の状態に復元済みです。また、このような削除では、タイム・スタン プ・リカバリーの発生後に、IMS ログ・データ・セットに変更レコードを生成した DBDS または DEDB エリアの割り振りが行われていなかったということも暗黙指 定します。

サブセクション:

- v 『構文』
- v 『キーワード』
- v 『DBDS のリカバリー・レコードの削除例 』

# 構文

►► DELETE.RECOV DBD(*name*) DDN(*name*) AREA(*name*) RECTIME(*time\_stamp*) ►◄

# キーワード

# **DBD(***name***)**

削除するリカバリー・レコードを示す必須キーワード。*name* は関連した DBDS または DEDB エリアのデータベース名です。

**HALDB** データベースの制約事項**:** DELETE.RECOV コマンドの場合、*name* に は HALDB 区画の名前を指定します。

# **DDN(***name***) | AREA(***name***)**

互いに排他的な必須キーワードであり、削除するリカバリー・レコードを示しま す。*name* は関連した DBDS または DEDB エリアの名前です。

#### **RECTIME(***time\_stamp***)**

削除するリカバリー実行レコードのタイム・スタンプを指定する必須キーワー ド。 RECOV レコードのリストで、横にアスタリスク (\*) が付いているタイ ム・スタンプを使用します。タイム・スタンプは標準形にする必要があります。

# **DBDS** のリカバリー・レコードの削除例

この例では、DBD および DDN キーワードで示される DBDS のリカバリー・レコ ードを RECON データ・セットから削除します。削除されるレコードは RECTIME キーワードで示されます。

//DELRECOV JOB

.

```
.
.
//SYSIN DD *
    DELETE.RECOV DBD(DBDESDSB) DDN(DDNESDSB) -
     RECTIME(07089191919023456)
/*
関連資料:
57 ページの『DBRC タイム・スタンプ』
```
# **DELETE.REORG** コマンド

DELETE.REORG コマンドは、指定した DBDS のデータベース再編成レコードを RECON データ・セットから削除するのに使用します。

DELETE.REORG コマンドを指定する場合は、DBDS および IMS DBD ライブラリ ーが、データベース再編成レコードを作成した再編成が行われる前の状態に復元さ れていることを暗黙指定することになります。また、DELETE.REORG コマンドを 使用すると、IMS ログ・データ・セットにレコードを生成した再編成データベース の割り振りが行われなかったことも暗黙指定されます。

サブセクション:

- v 『構文』
- v 『キーワード』
- v 『DBDS の再編成レコードの削除例 』

# 構文

►► DELETE.REORG DBD(*name*) DDN(*name*) RECTIME(*time\_stamp*) ►◄

# キーワード

# **DBD(***name***)**

削除する再編成レコードを示す必須キーワード。*name* は関連した DBDS のデ ータベース名です。

**HALDB** データベースの制約事項**:** DELETE.REORG コマンドの場合、*name* に は HALDB 区画の名前を指定します。

# **DDN(***name***)**

削除する再編成レコードを示す必須キーワード。*name* は関連した DBDS のデ ータ・セット DD 名です。

# **RECTIME(***time\_stamp***)**

削除する特定のデータベース再編成レコードを示す必須キーワード。 REORG レコードのリストで、横にアスタリスク (\*) が付いているタイム・スタンプを 使用します。タイム・スタンプは標準形にする必要があります。

# **DBDS** の再編成レコードの削除例

```
この例では、DBDS の再編成レコードを RECON データ・セットから削除します。
//DELREORG JOB
.
.
.
//SYSIN DD *
   DELETE.REORG DBD(DBDESDSB) DDN(DDNESDSB) -
     RECTIME(07023110223423456)
/*
関連資料:
57 ページの『DBRC タイム・スタンプ』
```
# **DELETE.SG** コマンド

DELETE.SG コマンドは、グローバル・サービス・グループ・レコード内のサービ ス・グループのエントリーを RECON データ・セットから削除するのに使用しま す。

サブシステムがグローバル・サービス・グループにサインオンしている間は、サー ビス・グループを削除できません。

このコマンドは、IMSCTRL マクロに RSRFEAT=NO が指定されている場合は失敗 します。

サブセクション:

- v 『構文』
- v 『キーワード』
- v 『グローバル・サービス・グループ・レコードの削除例 』

# 構文

►► DELETE.SG GSGNAME(*gsgname*) SGNAME(*sgname*) ►◄

キーワード

#### **GSGNAME(***gsgname***)**

サービス・グループが属するグローバル・サービス・グループの名前を指定する 必須キーワード。

### **SGNAME(***sgname***)**

削除するサービス・グループの名前を指定する必須キーワード。

# グローバル・サービス・グループ・レコードの削除例

この例では、グローバル・サービス・グループ・レコード内のサービス・グループ のエントリーを RECON データ・セットから削除します。

//DELDBDGP JOB

```
.
.
.
//SYSIN DD *
   DELETE.SG GSGNAME(GSGNM1) SGNAME(SGNM1)
/*
```
# **DELETE.SUBSYS** コマンド

DELETE.SUBSYS コマンドは、指定したサブシステムがデータベースの使用許可は 何も持っていないことを確認してから、RECON データ・セットのサブシステム・ エントリーを削除するのに使用します。

サブシステム・ログをクローズするには、NOTIFY.PRILOG コマンドを実行してか ら、DELETE.SUBSYS コマンドを実行します。

サブセクション:

v 211 [ページの『構文』](#page-222-0)

- <span id="page-222-0"></span>v 『キーワード』
- v 『指定された SUBSYS レコードの削除例 』

# 構文

►► DELETE.SUBSYS SSID(*name*) ►◄

# キーワード

# **SSID(***name***)**

サブシステムが許可しているデータベースがない場合、RECON からエントリ ーを削除するサブシステムを示すための必須キーワード。

このコマンドをオンラインで出す場合、コマンドが出された IMS 制御領域は削 除するサブシステムにはなり得ません。

# 指定された **SUBSYS** レコードの削除例

この例では、サブシステムに許可されているデータベースがない場合には、指定さ れた SUBSYS レコードが削除されます。

```
//DELSBSYS JOB
.
.
.
//SYSIN DD *
  DELETE.SUBSYS SSID(IMS34)
/*
関連資料:
174 ページの『CHANGE.SUBSYS コマンド』
関連情報:
メッセージおよびコード)
```
# **DELETE.UIC** コマンド

DELETE.UIC コマンドは、標準外イメージ・コピー・データ・セットを RECON データ・セットから削除するのに使用します。

サブセクション:

- v 『構文』
- v 212 [ページの『キーワード』](#page-223-0)
- v 212 [ページの『標準外イメージ・コピー・データ・セット・レコードの削除](#page-223-0) [例』](#page-223-0)

# 構文

```
►► DELETE.UIC DBD(name) DDN(name)
                        AREA(name)
                                     RECTIME(time_stamp) ►◄
```
# <span id="page-223-0"></span>キーワード

# **DBD(***name***)**

削除する標準外イメージ・コピー・レコードを示す必須キーワード。 *name* は 関連した DBDS またはエリアのデータベース名です。

**HALDB** データベースの制約事項**:** DELETE.UIC コマンドの場合、*name* には HALDB 区画の名前を指定します。

# **DDN(***name***) | AREA(***name***)**

互いに排他的な必須キーワードであり、削除する標準外イメージ・コピー・レコ ードを示します。 *name* は関連した DBDS または DEDB エリアの名前です。

## **RECTIME(***time\_stamp***)**

削除する標準外イメージ・コピー・レコードのタイム・スタンプを指定する必須 キーワード。 IMAGE レコードのリストで、横にアスタリスク (\*) が付いてい るタイム・スタンプを使用してください。 タイム・スタンプは標準形にする必 要があります。

# 標準外イメージ・コピー・データ・セット・レコードの削除例

この例では、標準外イメージ・コピー・データ・セットを RECON データ・セット から削除する方法を示します。

```
//DELUIC JOB
.
.
.
 //SYSIN DD *
     DELETE.UIC DBD(DBDESDSB) AREA(AREAESD2) -
      RECTIME(07087121212023456)
 /*
関連資料:
```
57 ページの『DBRC [タイム・スタンプ』](#page-68-0)

# 第 **13** 章 **GENJCL** コマンド

GENJCL コマンドは、さまざまな IMS リカバリー・ユーティリティーを実行する JCL ステートメントとユーティリティー制御ステートメントを生成するために使用 します。

# **GENJCL.ARCHIVE** コマンド

GENJCL.ARCHIVE コマンドは、ログ保存ユーティリティーを実行する JCL とユ ーティリティー制御ステートメントの生成に使用します。

サブセクション:

- v 『構文』
- v 214 [ページの『キーワード』](#page-225-0)
- v 217 [ページの『例』](#page-228-0)

構文

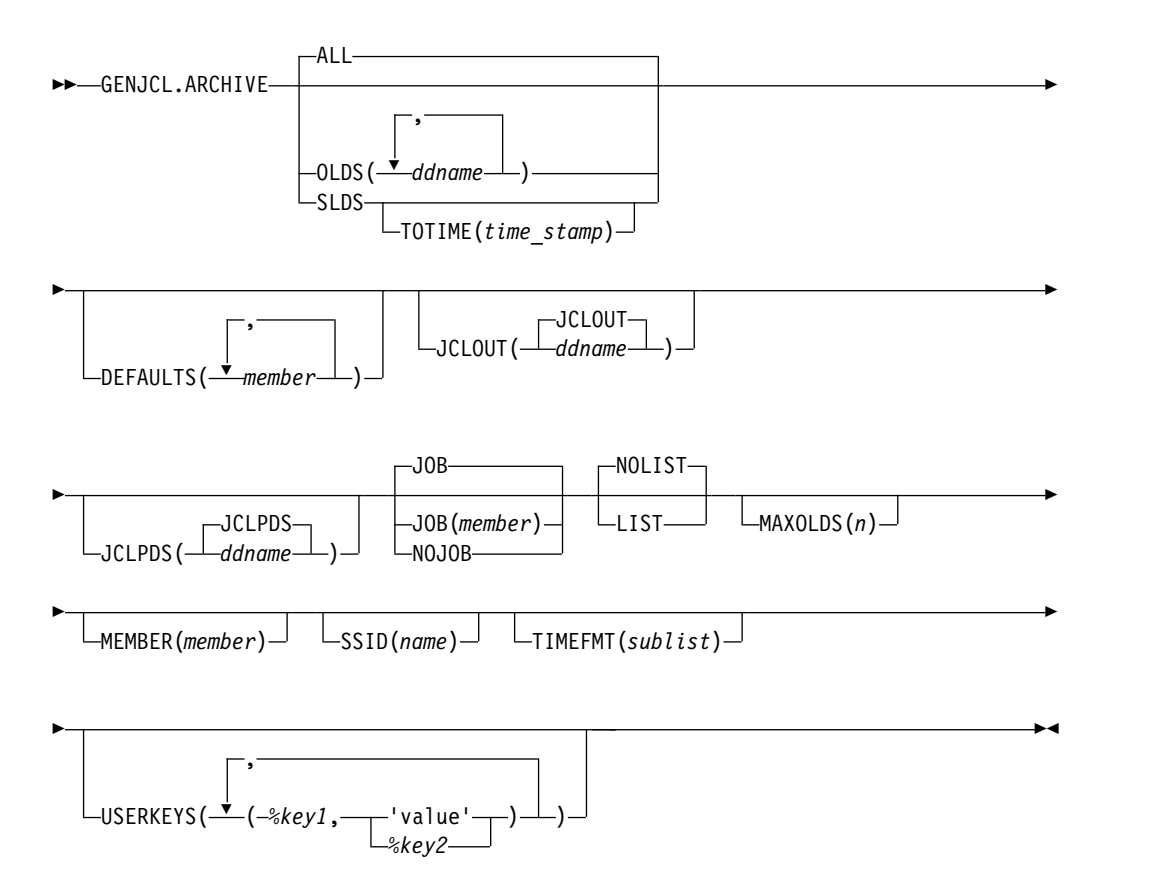

# <span id="page-225-0"></span>キーワード

# **ALL | OLDS(***ddname***) | SLDS**

互いに排他的なオプション・キーワードであり、アーカイブする OLDS を指定 するため、またはトラッキング SLDS のアーカイブを要求するために使用しま す。

重要**:** バッチ・アーカイブを実行する前に、RSR トラッキング IMS サブシス テムが SLDS の処理を完了していることを確認してください。トラッキング IMS の処理 (オンライン順方向リカバリー (OFR)、ログ切り捨てまたは取り戻 しなど) で、バッチ・アーカイブにより処理中の SLDS からの読み取りが必要 になった場合は、トラッキング IMS による SLDS の割り振りが失敗し、トラ ッキング IMS が異常終了することがあります。

# **ALL**

アーカイブされていないすべての OLDS をアーカイブするための JCL を 生成します。次のいずれかの条件が満たされている場合には、複数ステップ から成るジョブを生成することができます。

- v 指定されたサブシステムに不連続な OLDS がある。
- v /DBRECOVERY の入力後、強制 EOV 条件が生じた。

#### **OLDS**

アーカイブする 1 次 OLDS の DD 名を指定します。

#### **SLDS**

アーカイブされていない、指定されたサブシステムに関連したすべてのトラ ッキング SLDS をアーカイブするための JCL を生成します。PRISLD また は SECSLD (あるいはその両方) に、アーカイブが必要な不連続データ・セ ット・エントリーがあるか、指定された MAXOLDS 値より多くのアーカイ ブされていない DSN がある場合には、複数ステップのジョブを生成するこ とができます。

# **TOTIME(***time\_stamp***)**

開始時刻が time stamp かそれ以前のトラッキング・ログ・データ・セ ットのみをアーカイブすることを指定します。このキーワードは、オプ ションであり、SLDS も指定された場合にのみ有効です。それ以外の場 合は無視されます。タイム・スタンプは標準フォーマットにする必要が あります。

### **DEFAULTS(***member***)**

JCL の生成時に使用される基幹 JCL のデフォルトのメンバーを 10 個まで指定 するためのオプション・キーワードです。キーワードを変換するために、デフォ ルトのメンバーがこのキーワードに指定された順序で検索されます。

DEFAULTS および USERKEYS キーワードの両方でキーワードに値が割り当て られている場合は、USERKEYS に指定されている値が使用されます。

# **JCLOUT(JCLOUT |** *ddname***)**

生成された JCL の出力データ・セットを指定するオプション・キーワード。デ ータ・セットは *ddname* で指定されます。この DD 名を持つ JCL DD ステー トメントは、GENJCL コマンドを含むジョブ・ステップに入っている必要があ

ります。指定されたデータ・セットは、デフォルトの JCLOUT に使用されたデ ータ・セットと同じものでない限り、区分データ・セット (PDS) のメンバーで も構いません。

# **JCLPDS(JCLPDS |** *ddname***)**

JCL を生成するときに、入力として使用される基幹 JCL データ・セットを指定 するオプション・キーワード。*ddname* によりデータ・セットを指定します。こ の DD 名を持つ JCL DD ステートメントは、GENJCL コマンドを含むジョ ブ・ステップに入っている必要があります。

# **JOB | JOB(***member***) | NOJOB**

互いに排他的なオプション・キーワードであり、生成される JCL 内に JOB ス テートメントを作成するかどうかを指定するために使用します。

**JOB**

JOB ステートメントを生成することを指定します。メンバー名なしで JOB を指定すると、IBM 提供の実行メンバー JOBJCL によって JOB ステート メントが作成されます。 JOB(*member*) を指定した場合は、指定された実行 メンバーが JOB ステートメントを作成します。

**NOJOB**

生成する JCL 内に JOB ステートメントを作成しないことを指定します。

# **NOLIST | LIST**

互いに排他的なオプション・キーワードであり、SYSPRINT データ・セットを 使用して、生成された JCL を印刷するかどうかを指定するために使用します。

**NOLIST**

生成された JCL を印刷しません。

### **LIST**

生成された JCL を印刷します。

#### **MAXOLDS(***n***)**

単一ジョブでアーカイブされる OLDS または SLDS の最大数を指定するオプ ション・キーワード。 *n* には 1 から 100 の任意の 10 進数を指定できます。

MAXOLDS を指定し、かつ、アーカイブが必要な OLDS が *n* で指定した数よ り多い場合には、複数のジョブが生成されます。生成されたそれぞれのジョブが アーカイブする OLDS の数は、*n* 個以下です。

このキーワードの機能は、SLDS と OLDS では若干異なります。MAXOLDS を指定し、かつ、アーカイブが必要な SLDS が *n* で指定した数より多い場合に は、複数のジョブ・ステップが生成されます。生成されたそれぞれのジョブ・ス テップがアーカイブする SLDS の数は、*n* 個以下です。

MAXOLDS は 1 次データ・セットにのみ適用されます。重複ロギングが有効 な場合は、それぞれのジョブは、2 次データ・セット用および 1 次データ・セ ット用の DD ステートメント (つまり、2 x *n* 個のデータ・セット用の DD ス テートメント) を持つことができます。

MAXOLDS を指定しない場合は、すべての OLDS または SLDS に対して単一 ジョブが生成されます。

#### **MEMBER(***member***)**

使用する基幹 JCL 実行メンバーの名前を指定するオプション・キーワード。こ のキーワードを指定しない場合は、GENJCL.ARCHIVE コマンド用の IBM 提 供の実行メンバーが使用されます。

#### **SSID(***name***)**

アーカイブされる OLDS または SLDS を作成した IMS サブシステムの名前を 指定するために使用するオプション・キーワード。

SSID は、有効な IMS サブシステム ID 名から成る任意の英数字の 8 桁の文 字ストリングです。SSID を指定しないと、DBRC は、RECON ヘッダー・レ コードに入っているデフォルトのサブシステム ID を使用します。RECON ヘ ッダー・レコードにデフォルトのシステム ID を設定するには、INIT.RECON または CHANGE.RECON コマンドを使用します。RECON ヘッダー・レコー ドにデフォルトを設定していない場合は、SSID を指定する必要があります。

#### **TIMEFMT(***sublist***)**

ユーザー定義の出力内で、タイム・スタンプを表すフォーマットを定義するオプ ション・キーワード。この指定によって、GENJCL のデフォルト値および入力の 基幹 JCL に含まれる %SET ステートメントで設定された値の両方ともオーバー ライドされます。

GENJCL の出力時刻形式は、2 桁の年と 960021315001 +0700 の数値で表される オフセット形式に圧縮されます。出力タイム・スタンプをオフセットなしで表示 する場合は、例えば、デフォルトを TIMEFMT(,N) でオーバーライドすること ができます。

オーバーライドが有効なのは、単一の GENJCL コマンドの実行中だけです。

#### **USERKEYS(***%key1***,***'value'* **|** *%key2***)**

ユーザーが定義したキーワードの値を設定するオプション・キーワード。64 個 までのキーワードを指定することができます。

#### *%key1*

値が割り当てられるユーザー定義のキーワード。このキーワードの最大長 は、% 記号を含めて 8 文字です。 % 記号の後の先頭文字は英字 (A-Z) で なければなりません。残りの文字は英数字 (A-Z、0-9) でなければなりませ ん。

#### *'value'*

ユーザー定義のキーワードに割り当てられた値。*value* は単一引用符で囲ま れた任意の文字ストリングです。*value* の最大長は 132 文字 (引用符は除 く) です。*value* 自体に引用符が含まれている場合は、2 つの単一引用符を 指定します。(例えば、*value* が TRK'S である場合は、'TRK''S' と指定しま す)。*value* にはヌル・ストリング ('') も指定できます。*value* がタイム・ス タンプである場合は、0 に設定できます。

### *%key2*

前に値が割り当てられていた単純キーワード (DBRC 定義のキーワードおよ びユーザー定義のキーワードを含む)。

いずれのキーワードも USERKEYS キーワードによって値を割り当てることが できます。ただし、DBRC 定義キーワードに値を割り当てると、その値は無視 されます。

<span id="page-228-0"></span>USERKEYS および DEFAULTS キーワードの両方でキーワードに値が割り当て られている場合は、USERKEYS に指定された値が使用されます。

例

ここでは、GENJCL.ARCHIVE コマンドの使用例をいくつか示します。

*OLDS* パラメーターで定義された *1* 次 *OLDS* の例

この例では、OLDS キーワードによって定義された 1 次 OLDS に対してログ保存 ユーティリティーを実行するために必要な JCL と制御ステートメントが GENJCL.ARCHIVE コマンドで生成されます。このコマンドが実行されると、 RECON データ・セット内の PRIOLDS レコードが更新され、OLDS のアーカイブ がスケジュールされたことを示します。JCLPDS DD ステートメントで示されるデ ータ・セットからデフォルトの基幹メンバー ARCHJCL を取り出します。生成され た JCL は、JCLOUT DD ステートメントで示されるデータ・セットに入ります。 基幹メンバー JOBJCL は JOB ステートメントを作成します。

```
//GENJAR JOB
//JCLOUT DD . . .
//JCLPDS DD . . .
.
.
.
//SYSIN DD *
    GENJCL.ARCHIVE SSID(IMSA) -
               OLDS(DFSOLP01,DFSOLP02)
/*
```
アーカイブ処理の一環として、RECON データ・セットの PRIOLDS レコードが更 新され、アーカイブが完了したことを示します。作成された SLDS を識別する PRISLD および SECSLD レコードで RECON データ・セットが更新されます。さ らに、作成された RLDS を識別する PRILOG および SECLOG レコードで RECON データ・セットが更新されます。

*1* 次 *OLDS* を定義する *SSID IMSB OLDS* キーワードの例

この例では、GENJCL.ARCHIVE コマンドにより、SSID IMSB の OLDS キーワー ドで定義されている 1 次 OLDS をアーカイブするための JCL を生成します。 PDSJCL DD ステートメントで示される JCLPDS データ・セットから、JCL 実行 メンバー ARCHJCLA を取り出します。生成された JCL は、OUTJCL DD ステー トメントで示される SYSOUT=A に入ります。基幹メンバー JOBJCL は JOB ステ ートメントを作成します。

//GENJAR1 JOB //OUTJCL DD SYSOUT=A //PDSJCL DD DSN=dsname //SYSIN DD \* GENJCL.ARCHIVE SSID(IMSB) OLDS(DFSOLP01) MEMBER(ARCHJCLA) - JCLPDS(PDSJCL) JCLOUT(OUTJCL)

アーカイブされていないデフォルトのサブシステム *OLDS* の例

この例では、GENJCL.ARCHIVE コマンドによって、デフォルトのサブシステム ID の、アーカイブされていない OLDS すべてをアーカイブするための JCL と制 御ステートメントを生成します。

JCLPDS DD ステートメントで示された JCLPDS データ・セットから、JCL 実行 メンバー ARCHJCLB を取り出します。JCLPDS データ・セット (JCLPDS DD ス テートメントで示される) からのメンバー DEFARC01 には、ARCHJCLB にあるユ ーザー定義のキーワードを変換するための値が入っています。%SSPACE はメンバー ARCHJCLB にあるユーザー定義のキーワードであり、値 'CYL,1' が割り当てられ ます。%RSPACE はメンバー ARCHJCLB にあるユーザー定義のキーワードであり、 値 'TRK,4' が割り当てられます。

USERKEYS キーワードでキーワードに指定された値は、 DEFAULTS メンバーに 含まれている値をオーバーライドします。JOB1 は JOB ステートメントを作成する JCLPDS 内のメンバーです。

//GENJAR2 JOB //JCLPDS DD . . . //JCLOUT DD . . . //SYSIN DD \* GENJCL.ARCHIVE MEMBER(ARCHJCLB) DEFAULTS(DEFARC01) - USERKEYS((%SSPACE,'CYL,1'),(%RSPACE,'TRK,4')) JOB(JOB1) 関連資料: 270 ページの『JCL [とユーザー定義出力の生成』](#page-281-0) 57 ページの『DBRC [タイム・スタンプ』](#page-68-0) 273 [ページの『基幹](#page-284-0) JCL の構文』

# **GENJCL.CA** コマンド

GENJCL.CA コマンドは、指定した CA グループに対して変更累積ユーティリティ ーを実行するための JCL とユーティリティー制御ステートメントを生成するのに使 用します。

サブセクション:

- v 『構文』
- v 219 [ページの『キーワード』](#page-230-0)
- v 222 [ページの『例』](#page-233-0)

# 構文

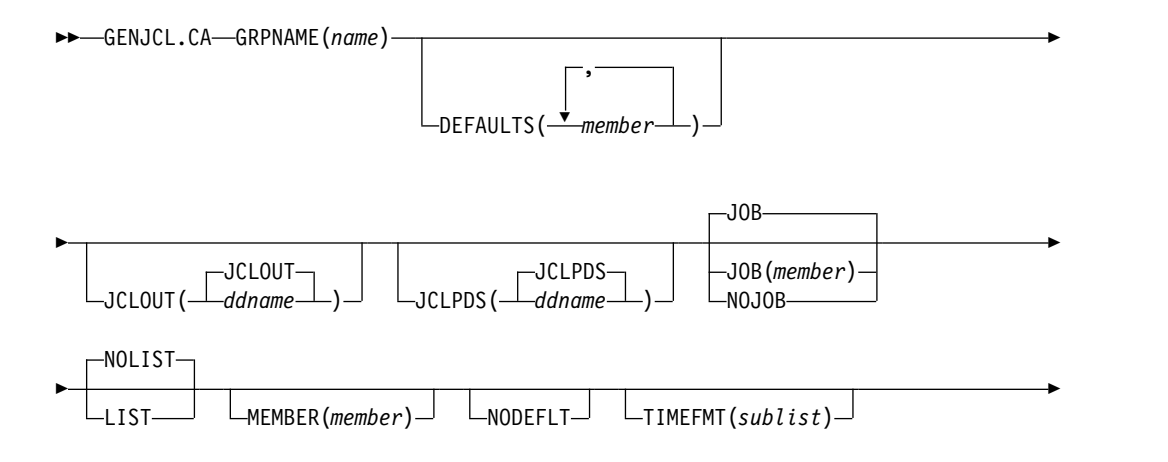

<span id="page-230-0"></span>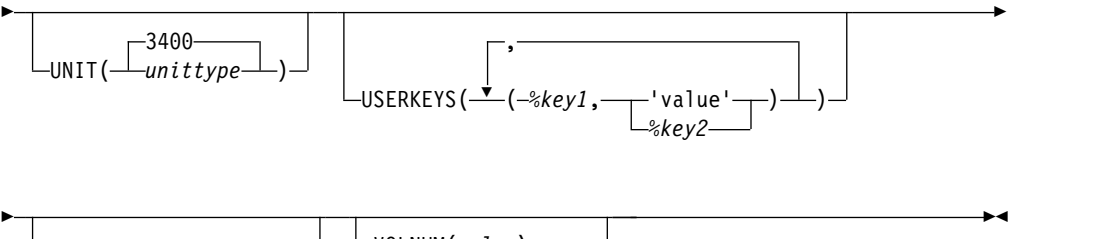

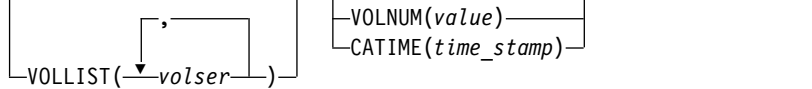

キーワード

# **GRPNAME(***name***)**

変更累積ユーティリティーを実行する CA グループの名前を指定する必須キー ワード。

#### **DEFAULTS(***member***)**

JCL の生成時に使用する基幹 JCL のデフォルトのメンバーの名前を 10 個まで 指定するオプション・キーワード。キーワードを変換するために、デフォルトの メンバーがこのキーワードに指定された順序で検索されます。

DEFAULTS および USERKEYS キーワードの両方でキーワードに値が割り当て られている場合は、USERKEYS に指定されている値が使用されます。

# **JCLOUT(JCLOUT |** *ddname***)**

生成された JCL の出力データ・セットを指定するオプション・キーワード。デ ータ・セットは *ddname* で指定されます。この DD 名を持つ JCL DD ステー トメントは、GENJCL コマンドを含むジョブ・ステップに入っている必要があ ります。デフォルトの JCLOUT で使用するデータ・セットと同じでない場合の み、指定するデータ・セットは区分データ・セットのメンバーでも構いません。

# **JCLPDS(JCLPDS |** *ddname***)**

JCL を生成するときに、入力として使用される基幹 JCL データ・セットを指定 するオプション・キーワード。データ・セットは *ddname* で指定されます。こ の DD 名を持つ JCL DD ステートメントは、GENJCL コマンドを含むジョ ブ・ステップに入っている必要があります。

# **JOB | JOB(***member***) | NOJOB**

互いに排他的なオプション・キーワードであり、生成する JCL 内に最初の JOB ステートメントを作成するかどうかを指定するために使用します。

**JOB**

JOB ステートメントを生成することを指定します。メンバー名なしで JOB を指定すると、IBM 提供の実行メンバー JOBJCL によって JOB ステート メントが作成されます。

#### **JOB(***member***)**

指定された実行メンバーが JOB ステートメントを作成します。

#### **NOJOB**

生成する JCL 内に JOB ステートメントを作成しないことを指定します。

# **NOLIST | LIST**

互いに排他的なオプション・キーワードであり、生成された JCL を SYSPRINT データ・セットに書き込むかどうかを指定するために使用します。

#### **NOLIST**

生成された JCL を印刷しません。

## **LIST**

生成された JCL を印刷します。

#### **MEMBER(***member***)**

使用する基幹 JCL 実行メンバーの名前を指定するために使用するオプション・ キーワード。このキーワードを指定しない場合は、CA グループに指定したデフ ォルトが使用されます。

#### **NODEFLT**

CA グループに暗黙の基幹 JCL のデフォルトのメンバーがあっても、それは使 用しないことを指定するオプション・キーワード。

#### **TIMEFMT(***sublist***)**

ユーザー定義の出力内で、タイム・スタンプを表すフォーマットを定義するオプ ション・キーワード。この指定によって、GENJCL のデフォルト値および入力 の基幹 JCL に含まれる %SET ステートメントで設定された値の両方ともオーバ ーライドされます。

GENJCL の出力時刻形式は、2 桁の年と 960021315001 +0700 の数値で表され るオフセット形式に圧縮されます。出力タイム・スタンプをオフセットなしで表 示する場合は、例えば、デフォルトを TIMEFMT(,N) でオーバーライドするこ とができます。

オーバーライドが有効なのは、単一の GENJCL コマンドの実行中だけです。

# **UNIT(3400 |** *unittype***)**

変更累積データ・セット出力の装置タイプを指定するオプション・キーワード。 このキーワードは、次の条件が両方満たされたときにのみ有効です。

- VOLLIST キーワードが指定されている。
- v JCL を生成する CA グループが、NOREUSE キーワードで定義されてい る。

# **USERKEYS(***%key1***,***'value'* **|** *%key1***,** *%key2***)**

ユーザーが定義したキーワードの値を設定するオプション・キーワード。64 個 までのキーワードを指定することができます。

#### *%key1*

値が割り当てられるユーザー定義のキーワード。このキーワードの最大長 は、% 記号を含めて 8 文字です。 % 記号の後の先頭文字は英字 (A-Z) で なければなりません。残りの文字は英数字 (A-Z、0-9) でなければなりませ ん。

#### *'value'*

ユーザー定義のキーワードを検出したときに、それに割り当てる値。 *value* は単一引用符で囲まれた任意の文字ストリングです。*value* の最大長は 132 文字 (引用符は除く) です。*value* に引用符が含まれている場合、単一引用

符を 2 つ使用します。*value* にはヌル・ストリング ('') も指定できます。 *value* がタイム・スタンプである場合は、0 でも構いません。

*%key2*

前に値が割り当てられていた単純キーワード (DBRC 定義のキーワードおよ びユーザー定義のキーワードを含む)。

いずれのキーワードも USERKEYS キーワードによって値を割り当てることが できます。ただし、DBRC 定義キーワードに値を割り当てると、その値は無視 されます。

USERKEYS および DEFAULTS キーワードの両方でキーワードに値が割り当て られている場合は、USERKEYS に指定された値が使用されます。

#### **VOLLIST(***volser***)**

変更累積データ・セットの入るボリュームを指定するオプション・キーワード。 このキーワードは、JCL が生成される CA グループが NOREUSE パラメータ ーで定義されている場合にのみ有効です。

## **VOLNUM(***value***) | CATIME(***time***)**

互いに排他的なオプション・キーワードであり、変更累積ユーティリティーが使 用するログ・ボリュームを指定するために使用します。

# **VOLNUM(***value***)**

それぞれの変更累積ジョブ・ステップごとに、使用するログ・ボリュームの 数を指定します。DBRC は、それぞれのステップで変更累積ユーティリテ ィーを呼び出す複数ステップのジョブを生成します (VOLLIST を指定しな い限り)。さらに、それぞれのステップごとのログ・ボリュームの数をこの パラメーターで指定された値で制限します。 サブセット処理を行うために 他のボリュームが必要な場合は、VOLNUM を DBRC でオーバーライドす ることができます。また、DBRC は、以下の理由でも VOLNUM をオーバ ーライドすることがあります。

- v CATDS が指定されており、データ・セット・エントリーが複数のボリ ュームにまたがっている。
- 複数のログ・ボリュームが同じ開始時刻になっている。
- v ログ・ボリュームの開始時刻と停止時刻が同じになっている。

*value* にはログ・ボリュームの数を指定します。1 から 255 の 10 進数を指 定することができます。

2 番目以降のジョブ・ステップはそれぞれ、(前のステップで生成された) 変 更累積データ・セットをそのステップにおける累積の開始点として使用しま す。

# **CATIME(***time\_stamp***)**

指定された CA グループのログ・ボリュームがそれ以降含まれていない時 刻を指定します。そのタイム・スタンプは、いずれかのログ・ボリュームの 停止時刻である必要はありません。 DBRC は、タイム・スタンプをログ・ ボリューム・サブセットの終了分離文字として使用します。したがって、開 始時刻が、指定されたタイム・スタンプより小さいか等しいログ・ボリュー ムはすべて、ボリュームのサブセットに含まれます。タイム・スタンプは標 準形にする必要があります。

<span id="page-233-0"></span>ここでは、GENJCL.CA コマンドの使用例をいくつか示します。

*GRPNAME CA* グループの例

この例では、GENJCL.CA コマンドは、GRPNAME キーワードで示される CA グ ループについて変更累積ユーティリティーを実行するのに必要な JCL と制御ステー トメントを生成します。 CAGRP1 は REUSE として定義されています。CAGRP1 について INIT.CAGRP コマンドを CAJCL(*member*) キーワードなしで指定した場 合は、JCLPDS DD ステートメントで示されるデータ・セットからデフォルトの基 幹メンバー CAJCL を使用します。 CAJCL(*member*) キーワードを使用して INIT.CAGRP を指定した場合は、そのメンバーが使用されます。生成された JCL は、JCLOUT DD ステートメントで示されるデータ・セットに入ります。基幹メン バー JOBJCL は JOB ステートメントを作成します。

//GENJCA JOB //JCLPDS DD . . . //JCLOUT DD . . . . . . //SYSIN DD \* GENJCL.CA GRPNAME(CAGRP1) /\*

*CAJCLA* によって生成される基幹 *JCL* の例

この例では、PDSJCL DD ステートメントが示す JCLPDS データ・セットから取り 出される基幹 JCL 実行メンバー CAJCLA によって、GENJCL.CA コマンドが生成 されます。生成された JCL からの出力は、OUTJCL DD ステートメントが示す SYSOUT=A に入ります。 CAGRP2 は、NOREUSE キーワードで定義されていま す。 基幹メンバー JOBJCL は JOB ステートメントを作成します。

//GENJCA1 JOB //OUTJCL DD SYSOUT=A //PDSJCL DD DSN=dsname //SYSIN DD \* GENJCL.CA GRPNAME(CAGRP2) VOLLIST(VOL001) MEMBER(CAJCLA) - JCLPDS(PDSJCL) JCLOUT(OUTJCL)

*CAJCLB* によって生成される基幹 *JCL* の例

この例では、GENJCL.CA コマンドは、CAGRP3 について変更累積ユーティリティ ーを実行するための JCL と制御ステートメントを生成します。CAGRP3 は REUSE として定義されています。 JCLPDS DD ステートメントで示されている JCLPDS データ・セットから JCL 実行メンバー CAJCLB を取り出します。

DEFAULTS(DEFCA01) は JCLPDS データ・セットのメンバーであり、メンバー CAJCLB にあるユーザー定義のキーワードを変換するための値を含んでいます。 CAGRP のデフォルト・メンバーが INIT.CAGRP DEFLTJCL(MEMBER) コマンド で、初期化されている場合は、このメンバーもキーワードの変換で使用されます %DISP はメンバー CAJCLB にあるユーザー定義のキーワードであり、値 'SHR' が 割り当てられます。 %OUTCLS はメンバー CAJCLB にあるユーザー定義のキーワー ドであり、値 'B' が割り当てられます。

明示的に定義された DEFAULTS メンバーの値は、事前定義された DEFLTJCL メ ンバーの値をオーバーライドします。USERKEYS キーワードでキーワードに指定さ れた値は、 DEFAULTS メンバーに含まれている値をオーバーライドします。 JCL は JOB ステートメントなしで生成されます。開始時刻が、指定されたタイム・スタ ンプより小さいか等しいボリュームはすべて、変更累積ユーティリティーへの入力 として使用されるボリュームのサブセットに含まれます。生成された JCL はリスト されます。

//GENJCA3 JOB //JCLPDS DD //JCLOUT DD //SYSIN DD \* GENJCL.CA GRPNAME(CAGRP3) MEMBER(CAJCLB) DEFAULTS(DEFCA01) - USERKEYS((%DISP,'SHR'),(%OUTCLS,'B')) NOJOB LIST - CATIME(071020202111) 関連資料: 270 ページの『JCL [とユーザー定義出力の生成』](#page-281-0) 57 ページの『DBRC [タイム・スタンプ』](#page-68-0) 273 [ページの『基幹](#page-284-0) JCL の構文』

# **GENJCL.CLOSE** コマンド

GENJCL.CLOSE コマンドは、ログ・リカバリー・ユーティリティーを実行する JCL とユーティリティー制御ステートメントを生成して、WADS を使用している OLDS をクローズするのに使用します。

サブセクション:

- v 『構文』
- 224 [ページの『キーワード』](#page-235-0)
- 226 [ページの『例』](#page-237-0)

# 構文

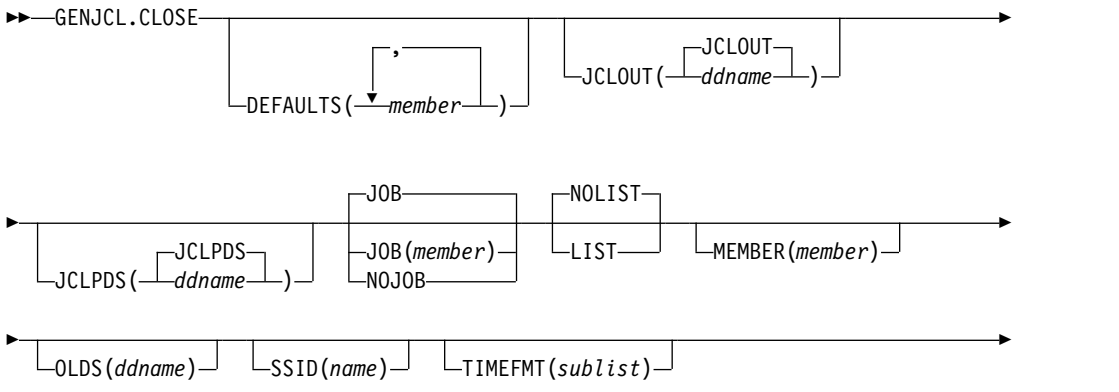

<span id="page-235-0"></span>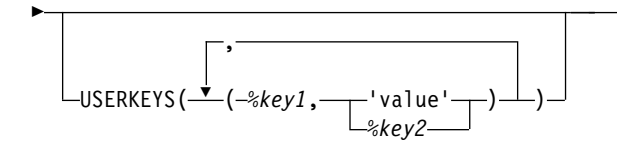

キーワード

# **DEFAULTS(***member***)**

JCL の生成時に使用される基幹 JCL のデフォルトのメンバーを 10 個まで指定 するオプション・キーワード。キーワードを変換するために、デフォルトのメン バーがこのキーワードに指定された順序で検索されます。

►◄

DEFAULTS および USERKEYS キーワードの両方でキーワードに値が割り当て られている場合は、USERKEYS に指定されている値が使用されます。

# **JCLOUT(JCLOUT |** *ddname***)**

生成された JCL の出力データ・セットを指定するオプション・キーワード。デ ータ・セットは *ddname* で指定されます。この DD 名を持つ JCL DD ステー トメントは、GENJCL コマンドを含むジョブ・ステップに入っている必要があ ります。デフォルトの JCLOUT で使用するデータ・セットと同じでない場合の み、指定するデータ・セットは区分データ・セットのメンバーでも構いません。

# **JCLPDS(JCLPDS |** *ddname***)**

JCL を生成する際に入力として使用する基幹 JCL データ・セットを指定するオ プション・キーワード。データ・セットは *ddname* で指定されます。この DD 名を持つ JCL DD ステートメントは、GENJCL コマンドを含むジョブ・ステ ップに入っている必要があります。

# **JOB | JOB(***member***) | NOJOB**

互いに排他的なオプション・キーワードであり、生成される JCL 内に JOB ス テートメントを作成するかどうかを指定するために使用します。

**JOB**

JOB ステートメントを作成することを指定します。メンバー名なしで JOB を指定すると、IBM 提供の実行メンバー JOBJCL によって JOB ステート メントが作成されます。

#### **JOB(***member***)**

指定された実行メンバーが JOB ステートメントを作成します。

#### **NOJOB**

生成される JCL 内に JOB ステートメントが作成されないことを指定しま す。

# **NOLIST | LIST**

互いに排他的なオプション・キーワードであり、生成された JCL を SYSPRINT データ・セットに書き込むかどうかを指定するために使用します。

#### **NOLIST**

生成された JCL を印刷しません。

#### **LIST**

生成された JCL を印刷します。

#### **MEMBER(***member***)**

使用する基幹 JCL 実行メンバーの名前を指定するオプション・キーワード。こ のキーワードを指定しない場合は、GENJCL.CLOSE コマンド用の IBM 提供の 実行メンバーが使用されます。

**OLDS(***ddname***)**

クローズする OLDS を指定するオプション・キーワード。オンラインの IMS サブシステムがログ・データを作成したときに使用した DD ステートメントの 名前を指定します。1 次 OLDS の DD 名を指定する必要があります。OLDS を指定しない場合は、DBRC は、最後にオープンされた OLDS をクローズする JCL を生成します。

#### **SSID(***name***)**

クローズする OLDS を作成した IMS サブシステムの名前を指定するオプショ ン・キーワード。

SSID は、有効な IMS サブシステム ID 名を含む、8 文字の英数字からなる文 字ストリングです。SSID を指定しないと、DBRC は、RECON ヘッダー・レ コードに入っているデフォルトのサブシステム ID を使用します。RECON ヘ ッダー・レコードにデフォルトのシステム ID を設定するには、INIT.RECON または CHANGE.RECON コマンドを使用します。RECON ヘッダー・レコー ドにデフォルトを設定していない場合は、SSID を指定する必要があります。

### **TIMEFMT(***sublist***)**

ユーザー定義の出力内で、タイム・スタンプを表すフォーマットを定義するオプ ション・キーワード。この指定によって、GENJCL のデフォルト値および入力 の基幹 JCL に含まれる %SET ステートメントで設定された値の両方ともオーバ ーライドされます。

GENJCL の出力時刻形式は、2 桁の年と 960021315001 +0700 の数値で表される オフセット形式に圧縮されます。出力タイム・スタンプをオフセットなしで表示 する場合は、例えば、デフォルトを TIMEFMT(,N) でオーバーライドすること ができます。

オーバーライドが有効なのは、単一の GENJCL コマンドの実行中だけです。

### **USERKEYS(***%key1***,***'value'* **|** *%key2***)**

ユーザーが定義したキーワードの値を設定するオプション・キーワード。64 個 までのキーワードを指定することができます。

*%key1*

値が割り当てられるユーザー定義のキーワード。このキーワードの最大長 は、% 記号を含めて 8 文字です。 % 記号の後の先頭文字は英字 (A-Z) で なければなりません。残りの文字は英数字 (A-Z、0-9) でなければなりませ ん。

*'value'*

ユーザー定義のキーワードを検出したときに、それに割り当てる値。 *value* は単一引用符で囲まれた任意の文字ストリングです。*value* の最大長は 132 文字 (引用符は除く) です。*value* に引用符が含まれている場合、単一引用 符を 2 つ使用します。*value* にはヌル・ストリング ('') も指定できます。 *value* がタイム・スタンプである場合は、0 でも構いません。

<span id="page-237-0"></span>*%key2*

前に値が割り当てられていた単純キーワード (DBRC 定義のキーワードおよ びユーザー定義のキーワードを含む)。

いずれのキーワードも USERKEYS キーワードによって値を割り当てることが できます。ただし、DBRC 定義キーワードに値を割り当てると、その値は無視 されます。

USERKEYS および DEFAULTS キーワードの両方でキーワードに値が割り当て られている場合は、USERKEYS に指定された値が使用されます。

例

ここでは、GENJCL.CLOSE コマンドの使用例をいくつか示します。

ホスト・オペレーティング・システムが失敗し、*/ERE* が実行不能である場合の例

この例では、GENJCL.CLOSE コマンドによって、サブシステム ID が IMSA であ る IMS オンライン・サブシステムに対してログ・リカバリー・ユーティリティー を実行するために必要な、JCL と制御ステートメントが生成されます。このサブシ ステムは、ホスト・オペレーティング・システムが失敗したときに 1 次 OLDS を 使用しており、/ERE を実行できませんでした。JCLPDS DD ステートメントで示 されるデータ・セットからデフォルトの基幹メンバー LOGCLJCL を取り出しま す。生成された JCL からの出力は、JCLOUT DD ステートメントで識別されるデ ータ・セットに入ります。基幹メンバー JOBJCL は JOB ステートメントを作成し ます。

//GENJCL JOB //JCLOUT DD //JCLPDS DD .

. . //SYSIN DD \* GENJCL.CLOSE SSID(IMSA) /\*

クローズ・ジョブの実行後、OLDS に対応する RECON データ・セットの PRIOLDS レコードが更新され、正常にクローズしたことを示します。

*CLOSE1 JCLPDS* メンバーの使用例

この例では、PDS DD ステートメントで示される JCLPDS データ・セットから取 り出された基幹 JCL 実行メンバー CLOSE1 によって、GENJCL.CLOSE コマンド が生成されます。生成された JCL からの出力は、OUT DD ステートメントで示さ れたデータ・セットに入ります。 JCLPDS DD ステートメントからの MEMBER DEFCL1 には、メンバー CLOSE1 にあるユーザー定義のキーワードを変換する値 が入っています。基幹メンバー JOBJCL は JOB ステートメントを作成します。生 成された JCL はリストされます。

//GENJCL1 JOB  $//OUT$  DD  $\ldots$  $//PDS$  DD  $\ldots$ //SYSIN DD \* GENJCL.CLOSE MEMBER(CLOSE1) OLDS(DFSOLP01) - JCLPDS(PDS) JCLOUT(OUT) DEFAULTS(DEFCL1) LIST

関連資料:

270 ページの『JCL [とユーザー定義出力の生成』](#page-281-0) 57 ページの『DBRC [タイム・スタンプ』](#page-68-0) 273 [ページの『基幹](#page-284-0) JCL の構文』

# **GENJCL.IC** コマンド

GENJCL.IC コマンドは、データベース・イメージ・コピー・ユーティリティーまた はデータベース・イメージ・コピー 2 ユーティリティーを実行するために必要な JCL とユーティリティー制御ステートメントを生成します。

重要**:**

- v GENJCL.IC コマンドは HALDB 区画の場合、ILDS および索引データ・セット を、データ DBDS と異なる扱いをします。 GENJCL.IC コマンドは、グループ が明示的であるか暗黙的であるかに関係なく、グループに含まれるこれらのデー タ・セットはスキップします。これらのデータ・セットのいずれかを明示的に指 定すると、GENJCL.IC コマンドは失敗します。
- v HALDB DBDS の場合、GENJCL.IC コマンドは、コピーされる DBDS の DD ステートメントを生成しません。 SYSIN 制御ステートメントには、コピーされ るアクティブな DBDS が明示されます。これらは、A から J データ・セット、 または M から V データ・セットのいずれかです。

サブセクション:

- v 『構文』
- 229 [ページの『キーワード』](#page-240-0)
- 241 [ページの『例』](#page-252-0)

# 構文

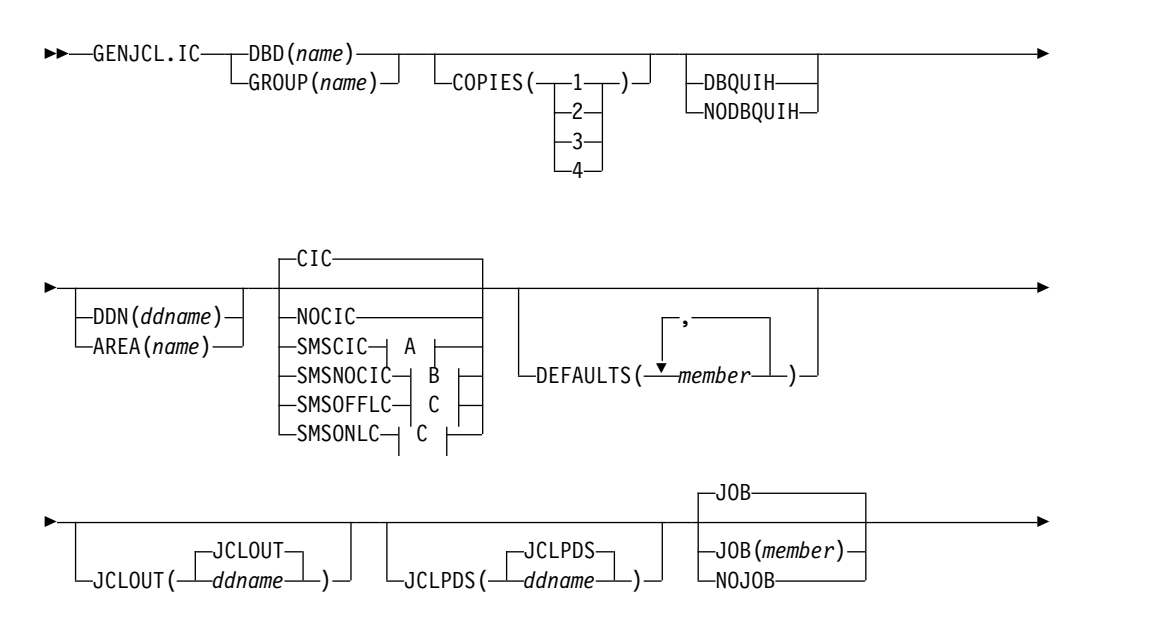

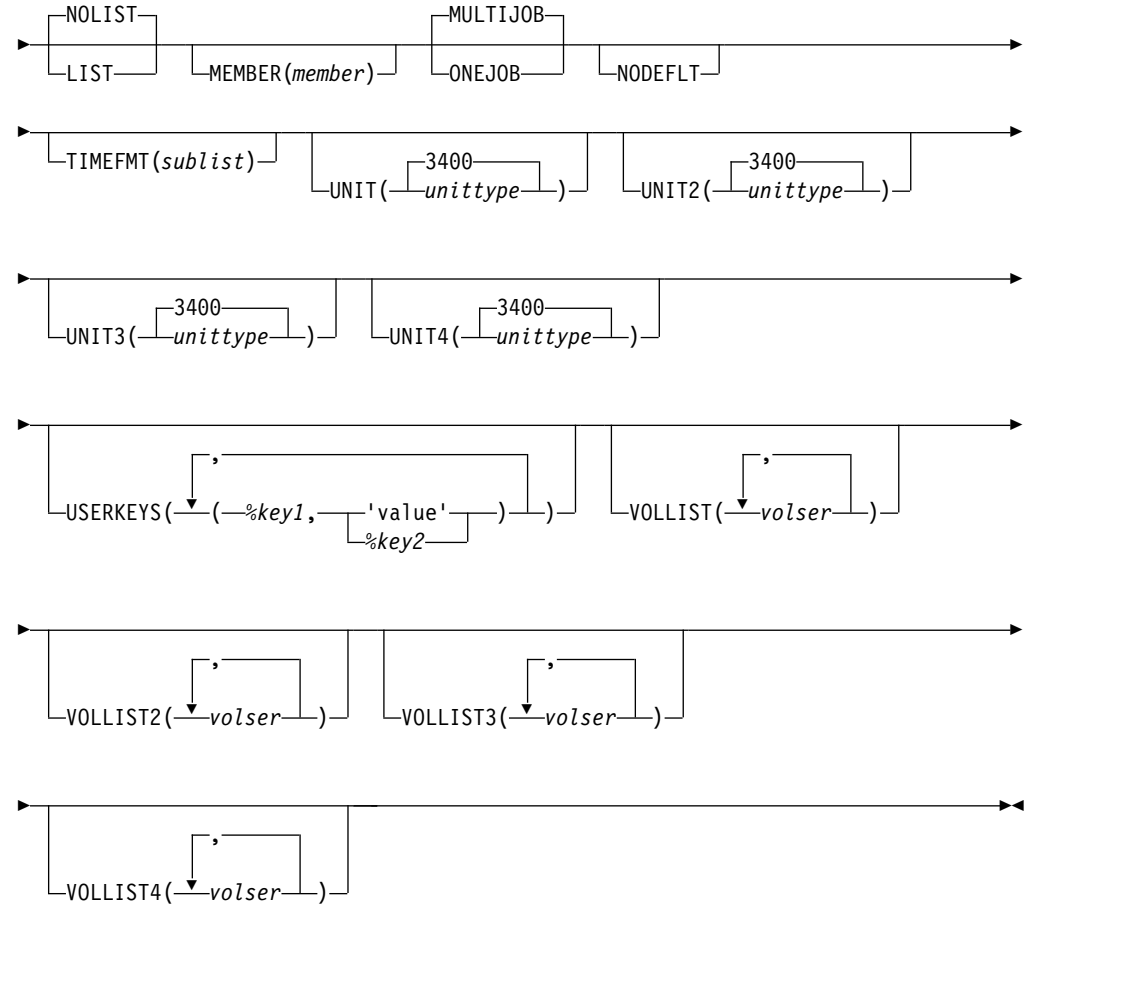

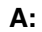

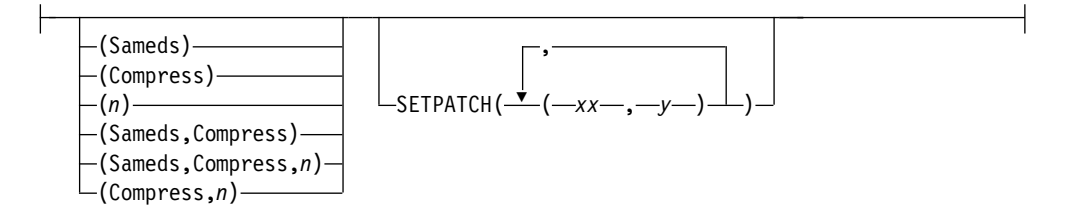

**B:**

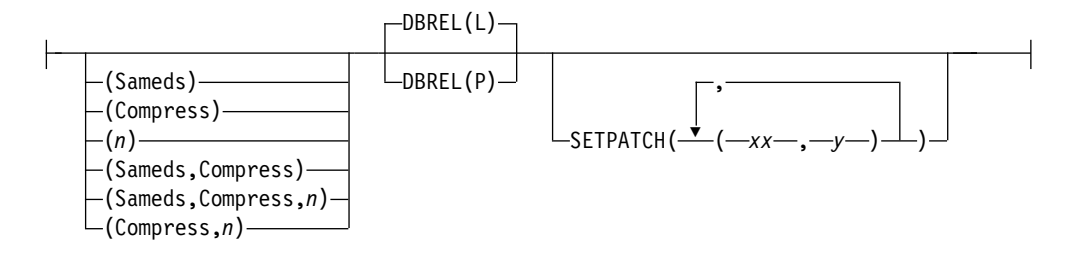

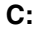

<span id="page-240-0"></span>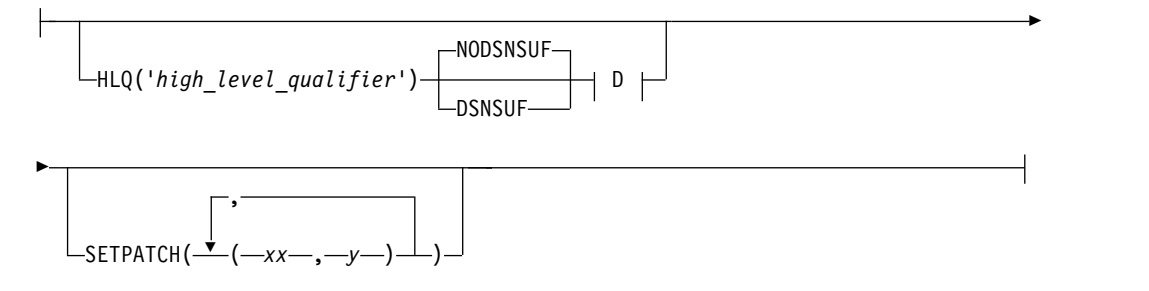

**D:**

MGMTCLAS(*management\_class*) STORCLAS(*storage\_class*)

# キーワード

## **DBD(***name***) | GROUP(***name***)**

互いに排他的な必須キーワードであり、コピーする DBDS のデータベースまた は DBDS グループを指定するために使用します。

#### **DBD(***name***)**

コピーする DBDS またはエリアを含むデータベース名を指定します。

SMSCIC または SMSNOCIC イメージ・コピーに関して DDN が省略さ れ、ONEJOB が指定されている場合は、 DBD 名をグループ名として指定 するユーティリティー制御ステートメントが JCL に生成されます。

**HALDB** データベースの制約事項**:** GENJCL.IC コマンドの場合、*name* に は、HALDB マスター・データベース名または HALDB 区画名を指定しま す。

## **GROUP(***name***)**

DBDS グループのすべての DBDS をコピーすることを指定します。 GROUP を指定すると、指名された DBDS グループのそれぞれの DBDS ごとに GENJCL.IC コマンドが繰り返し実行されます。

SMSCIC または SMSNOCIC イメージ・コピーに関して GROUP および ONEJOB が指定されている場合は、グループ名を指定するユーティリティ ー制御ステートメントが JCL に生成されます。

# **COPIES(1 | 2 | 3 | 4)**

指定された DBDS 用に、イメージ・コピー・データ・セットを何組生成するか を指定するオプション・キーワード。

指定された DBDS が、RECON データ・セットでは NOREUSE 属性で識別さ れている場合、複数のイメージ・コピー・データ・セットが必要であれば、 COPIES キーワードを指定することができます。これを指定しなければ、生成 されるイメージ・コピー・データ・セットは 1 つです。 COPIES(3 | 4) を指 定できるのは、SMSCIC または SMSNOCIC のいずれかが指定されている場合 のみです。 3 番目と 4 番目のコピーは RECON データ・セットには記録され ません。

指定された DBDS が RECON データ・セット内で REUSE 属性を持って識別 されている場合は、COPIES キーワードが許可されません。コピー数は、 INIT.IC コマンドで指定された事前定義イメージ・コピー・データ・セットの数 で決められます。

DFSMS 高速複製は、複数の出力コピーをサポートしません。GENJCL.IC コマ ンドで SMSOFFLC または SMSONLC のいずれかを指定する場合、COPIES には、値 2、3、または 4 は指定できません。

# **DBQUIH | NODBQUIH**

互いに排他的なオプション・キーワードであり、RECON データ・セット上の 現在のデータベース静止設定をオーバーライドするために使用します。

イメージ・コピー用に生成された、またはユーザーによってハードコーディング された JCL は、DISP=SHR を指定する必要があります。これは、オンライン IMS サブシステムに、データベース静止中に割り振られたデータベース・デー タ・セットがある可能性があるためです。 DBRC は、バッチ・イメージ・コピ ーを除く、すべてのイメージ・コピーに対して DISP=SHR を生成します。バッ チ・イメージ・コピーに対して、DISP は DISP=OLD に設定されます。 QUIESCE HELD フラグが RECON データ・セットに設定されると、DBRC は、DISP=OLD ではなく、DISP=SHR を設定して、JCL を生成します。以下 のキーワードを使用して、RECON データ・セット内の現在の設定をオーバー ライドすることができます。

# **DBQUIH**

JCL が実行されると、データベースが静止されるように指定します。生成さ れる JCL に DISP=SHR が設定されます。

#### **NODBQUIH**

JCL が実行されても、データベースが静止されないように指定します。生成 される JCL に DISP=OLD が設定されます。

これらのいずれのキーワードも指定されない場合、DBRC は、JCL が生成され るときの QUIESCE HELD フラグの状況を基に、バッチ・イメージ・コピーに 対して DISP 値を設定します。 QUIESCE HELD フラグが RECON データ・ セットの DB または AREA レコードでオンになっていると、DISP=SHR が設 定されます。QUIESCE HELD フラグがオフの場合、DISP=OLD が設定されま す。

# **DDN(***ddname***) | AREA(***name***)**

互いに排他的なオプション・キーワードであり、コピーする DBDS の DD 名 または DEDB エリア名を示すために使用します。

DDN または AREA キーワードは、DBD キーワードを指定した場合にのみ指 定します。 DDN または AREA を指定しない場合は、GENJCL.IC コマンド は、指定されたデータベースのそれぞれの DBDS またはエリアごとに 1 回ず つ繰り返し実行されます。HALDB マスター名を指定した場合は、HALDB マ スター・データベースのそれぞれの区分ごとのすべてのデータ DBDS に対して GENJCL.IC コマンドが実行されます。 HALDB 区画名を指定した場合は、 GENJCL.IC コマンドは、識別された区分のすべてのデータ DBDS に対して実 行されます。

HALDB データベースの場合、DDN キーワードを使用するためには、DBD キ ーワードでパーティション・データベース名を指定する必要があります。 DDN キーワード値は区分 DDN です。GENJCL.IC コマンドは、識別された区分の DBDS に対して実行されます。DDN が区分のデータ DBDS を識別していない 場合は、GENJCL.IC コマンドは失敗します。

**CIC | NOCIC | SMSCIC(Sameds | Compress |** *n* **| any combination) | SMSNOCIC(Sameds | Compress |** *n* **| any combination) DBREL(L | P) | SMSOFFLC | SMSONLC**

イメージ・コピーの取り方を示すオプション・キーワード。

制約事項**:** CIC および SMSCIC をリカバリー不能データベースまたはユーザ ー・リカバリー可能データベースに使用することはできません。

**CIC**

データベース・イメージ・コピー (DFSUDMP0) ユーティリティーを使用し て、イメージ・コピーを取ることを指定します。CIC を指定した場合は、 コピーが更新処理と並行します。

**NOCIC**

データベース・イメージ・コピー (DFSUDMP0) ユーティリティーを使用し て、イメージ・コピーを取ることを指定します。NOCIC を指定した場合、 コピーが行われている間は、更新処理のためにデータベースを使用すること はできません。

**SMSCIC(Sameds | Compress |** *n* **| any combination) | SETPATCH**

データベース・イメージ・コピー 2 ユーティリティーを使用して、更新処 理と並行してイメージ・コピーを取ることを指定します。データベース・イ メージ・コピー 2 ユーティリティーは、DFSMSdss を呼び出し、並行コピ ー・オプションを使用してデータベース・データ・セット (複数の場合もあ る) をダンプします。

**Sameds**

ジョブが生成したすべてのイメージ・コピーを、単一の出力データ・セ ットに書き込むことを指定するオプション・キーワード。このオプショ ンは、いずれかの DBD またはエリアが REUSE 属性を持っている場 合、 ONEJOB が指定されていない場合、あるいは一方または他方 (あ るいは両方) のエリアに 255 個を超えるデータ・セットがコピーされる 場合は無効です。このオプションを指定するときは、短縮することがで きます。 DBDS グループを (明示的または暗黙的に) 指定した場合は、 このオプションがそのグループの全メンバーに適用されます。

#### **Compress**

| | | | | | | |  $\mathbf{I}$ |

圧縮を使用するようにユーティリティーに指示するオプションのキーワ ード。 この圧縮オプションによって、イメージ・コピーの保持に必要 なストレージ・スペースを削減できます。ただし、圧縮オプションを使 用すると、コピー操作を実行するために必要な CPU 時間が増えます。 このオプションを指定するときは、短縮することができます。 DBDS グループを (明示的または暗黙的に) 指定した場合は、このオプション がそのグループの全メンバーに適用されます。

ユーティリティーは、DFSMSdss に圧縮サービスを要求します。イメー ジ・コピー 2 ユーティリティーが圧縮サービスを要求する際には、

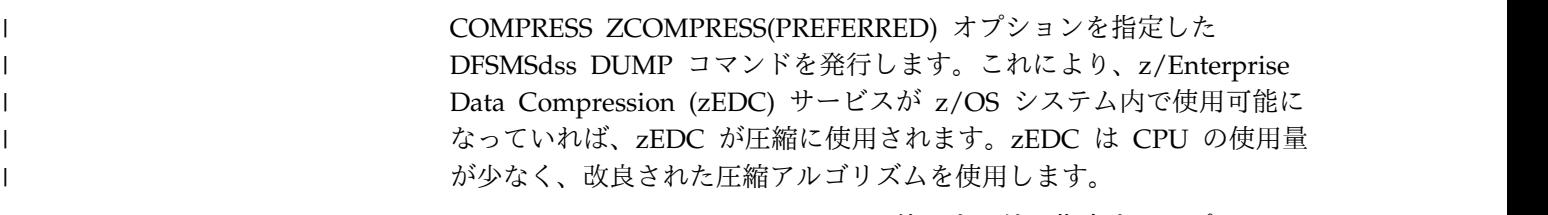

- *n* DFSMSdss OPTIMIZE キーワードに使用する値を指定するオプショ ン・キーワード。*n* は 1 から 4 までの数値です。
	- v *n* が 1 の場合、DFSMSdss は一度に 1 トラックを読み取ります。
	- v *n* が 2 の場合、DFSMSdss は一度に 2 トラックを読み取ります。
	- v *n* が 3 の場合、DFSMSdss は一度に 5 トラックを読み取ります。
	- v *n* が 4 の場合、DFSMSdss は一度に 1 シリンダーを読み取りま す。

*n* を指定しないときのデフォルトは、SMSCIC の場合は 1 で、 SMSNOCIC の場合は 4 です。 値が高いほど、より多くの実記憶装置 および仮想記憶域を使用し、チャネルが使用中になる時間単位が長くな ることに注意してください。このオプションを指定するときは、短縮す ることができます。 DBDS グループを (明示的または暗黙的に) 指定し た場合は、このオプションがそのグループの全メンバーに適用されま す。

# **SETPATCH((***xx1,y1***),(***xx2,y2***) ... (***xxn,yn***))**

イメージ・コピー 2 ユーティリティーが DFSMSdss に渡す SET PATCH オフセットを定義することにより DFSMSdss 処理オプション を指定するキーワード。 SETPATCH は、

SMSCIC、SMSNOCIC、SMSONLC、または SMSOFFLC が指定されて いる場合にのみ適用されます。

オフセット *xx1* から *xxn* はパッチ・バイト、*y1* から *yn* は対応する パッチ・バイトに設定する値です。パッチ・バイトと値の対を最大 32 個まで提供できます。

**SMSNOCIC(Sameds | Compress |** *n* **| any combination) | DBREL(L | P) | SETPATCH**

データベース・イメージ・コピー 2 ユーティリティーを使用して、データ ベースの更新処理ができないときに、イメージ・コピーを取ることを表しま す。データベース・イメージ・コピー 2 ユーティリティーは、DFSMSdss を呼び出し、並行コピー・オプションを使用してデータベース・データ・セ ットをダンプします。

#### **Sameds**

ジョブが生成したすべてのイメージ・コピーを、単一の出力データ・セ ットに書き込むことを指定するオプション・キーワード。このオプショ ンは、いずれかの DBD またはエリアが REUSE 属性を持っている場 合、 ONEJOB が指定されていない場合、あるいは一方または他方 (あ るいは両方) のエリアに 255 個を超えるデータ・セットがコピーされる 場合は無効です。このオプションを指定するときは、短縮することがで きます。 DBDS グループを (明示的または暗黙的に) 指定した場合は、 このオプションがそのグループの全メンバーに適用されます。

#### **Compress**

| | |  $\blacksquare$ | | |  $\blacksquare$ | | | | |  $\overline{1}$ |

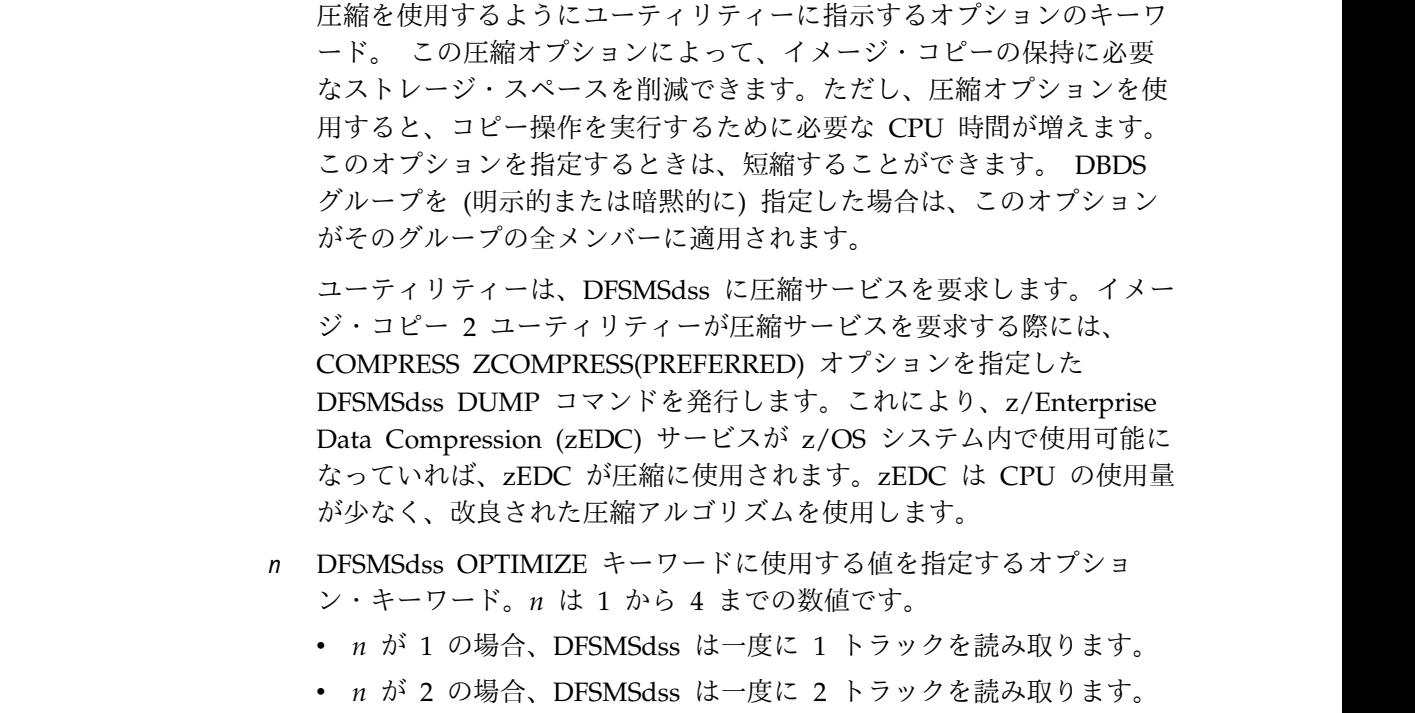

- v *n* が 3 の場合、DFSMSdss は一度に 5 トラックを読み取ります。
- v *n* が 4 の場合、DFSMSdss は一度に 1 シリンダーを読み取りま す。

*n* を指定しないときのデフォルトは、SMSCIC の場合は 1 で、 SMSNOCIC の場合は 4 です。 値が高いほど、より多くの実記憶装置 および仮想記憶域を使用し、チャネルが使用中になる時間単位が長くな ることに注意してください。このオプションを指定するときは、短縮す ることができます。 DBDS グループを (明示的または暗黙的に) 指定し た場合は、このオプションがそのグループの全メンバーに適用されま す。

# **DBREL(L | P)**

データベースがいつ更新処理に使用できるかを示します。DBREL は SMSNOCIC も指定されている場合にのみ適用できます。 IMS は、 SMSCIC と一緒に指定されている DBREL を無視します。

- **L** L は、イメージ・コピーが論理的に完了した後 (DFSMS が並行コ ピー・セッションを初期化した後)、更新が可能になることを示しま す。更新処理は、イメージ・コピーが物理的に完了する前に開始す る (または再開される) ことも可能です。
- **P** P は、イメージ・コピーが物理的に完了するまで更新が許されない ことを示します。

# **SETPATCH((***xx1,y1***),(***xx2,y2***) ... (***xxn,yn***))**

イメージ・コピー 2 ユーティリティーが DFSMSdss に渡す SET PATCH オフセットを定義することにより DFSMSdss 処理オプション を指定するキーワード。 SETPATCH は、 SMSCIC、SMSNOCIC、SMSONLC、または SMSOFFLC が指定されて いる場合にのみ適用されます。

オフセット *xx1* から *xxn* はパッチ・バイト、*y1* から *yn* は対応する パッチ・バイトに設定する値です。パッチ・バイトと値の対を最大 32 個まで提供できます。

#### **SMSOFFLC**

データベース・イメージ・コピー・ユーティリティーを使用して、データベ ースの更新処理ができないときに、イメージ・コピーを取ることを表しま す。このオプションは、データベース・イメージ・コピー 2 に、DFSMS 高速複製を呼び出すように指示します。

**HLQ(***high\_level\_qualifier***)**

データ・セット高位修飾子を使用して出力データ・セット名を作成する ことを示します。出力データ・セットが動的に作成されるとき、 dbdname と DD 名をデータ・セット高位修飾子 (HLQ) に付加するこ とにより、出力データ・セット名が作成されます。HLQ は、 SMSONLC および SMSOFFLC タイプのコピーにのみ適用されます。 HLQ に指定する値は、単一引用符 (') で囲む必要があります。

HLQ を指定する場合は VOLLIST を指定する必要があり、ターゲッ ト・データ・セットは非 SMS 管理です。 HLQ キーワードに加えて VOLLIST キーワードが指定されている場合、イメージ・コピー・デー タ・セット用の DD ステートメントが生成され、指定されたボリュー ムが組み込まれますが、イメージ・コピー・データ・セットのデータ・ セット名は組み込まれません。この DD ステートメントの DD 名は、 DBDS Select 制御ステートメントの OUTPUT キーワードに組み込まれ ます。VOLLIST キーワードが指定されていない場合、生成される JCL には、イメージ・コピー・データ・セットの DD ステートメントも OUTPUT キーワードの値も組み込まれません。

DSNSUF キーワードも指定されている場合、出力データ・セット名に タイム・スタンプが低位修飾子として付加されます。HLQ 値、 dbdname、dsname、タイム・スタンプ、および修飾子間の区切り文字 を組み合わせた長さは、44 文字を超えることはできません。

HLQ キーワードが省略されている場合、出力データ・セット名は、 GENJCL.IC コマンドで使用された基幹 JCL 実行メンバーの指示どおり に生成されます。

制約事項**:** SMSOFFLC または SMSONLC が指定されない限り、HLQ は指定できません。SMSOFFLC または SMSONLC を一緒に指定せず に HLQ を指定した場合、コピーは失敗し、理由コード 04 付きでメッ セージ DSP0191 が生成されます。

#### **NODSNSUF | DSNSUF**

生成される出力データ・セット名に日時スタンプが低位修飾子として使 用されるかどうかを指定するために使用する、互いに排他的なオプショ ン・キーワード。

#### **NODSNSUF**

生成される出力データ・セット名には日時スタンプが低位修飾子と して組み込まれないことを示します。このキーワードはデフォルト です。

#### **DSNSUF**

生成される出力データ・セット名に日時スタンプが低位修飾子とし て組み込まれることを示します。フォーマットは *Dyyddd.Thhmmss* です。DSNSUF が指定されている場合、日時が常に一緒に使用され ます。

### 制約事項**:**

- HLQ が指定されない限り、DSNSUF は指定できません。HLQ を指定せずに DSNSUF を指定した場合、コピーは失敗し、メッ セージ DSP0191 理由コード 03 が生成されます。
- v SMSOFFLC または SMSONLC が指定されない限り、DSNSUF は指定できません。SMSOFFLC または SMSONLC を指定せず に DSNSUF を指定した場合、コピーは失敗し、メッセージ DSP0191 理由コード 04 が生成されます。

#### **MGMTCLAS(***management\_class***)**

イメージ・コピー・データ・セットの割り振りに使用する管理クラスを 示すオプション・キーワード。この指定は、アクセス制御システム (ACS) ルーチンへの入力として使用されます。ユーザーは、指定された 管理クラスに対する適切な RACF 許可を持っている必要があります。 このキーワードは、SMSONLC または SMSOFFLC と、HLQ が指定さ れている場合にのみ適用されます。

# **SETPATCH((***xx1,y1***),(***xx2,y2***) ... (***xxn,yn***))**

イメージ・コピー 2 ユーティリティーが DFSMSdss に渡す SET PATCH オフセットを定義することにより DFSMSdss 処理オプション を指定するキーワード。 SETPATCH は、

SMSCIC、SMSNOCIC、SMSONLC、または SMSOFFLC が指定されて いる場合にのみ適用されます。

オフセット *xx1* から *xxn* はパッチ・バイト、*y1* から *yn* は対応する パッチ・バイトに設定する値です。パッチ・バイトと値の対を最大 32 個まで提供できます。

### **STORCLAS(***storage\_class***)**

イメージ・コピー・データ・セットの割り振りに使用するストレージ・ クラスを示すオプション・キーワード。この指定は ACS ルーチンへの 入力として使用されます。ユーザーは、指定されたストレージ・クラス に対する適切な RACF 許可を持っている必要があります。このキーワ ードは、DFSMS 高速複製を呼び出すためにデータベース・イメージ・ コピー・ユーティリティーが使用され、ターゲット・データ・セットが SMS 管理対象である場合にのみ適用されます。

このキーワードは、SMSONLC または SMSOFFLC と、HLQ が指定さ れている場合にのみ適用されます。

#### **SMSONLC**

データベース・イメージ・コピー・ユーティリティーを使用して、更新処理 と並行してイメージ・コピーを取ることを指定します。このオプションは、 データベース・イメージ・コピー 2 に、DFSMS 高速複製を呼び出すよう に指示します。

### **HLQ(***high\_level\_qualifier***)**

データ・セット高位修飾子を使用して出力データ・セット名を作成する ことを示します。出力データ・セットが動的に作成されるとき、 dbdname と DD 名をデータ・セット高位修飾子 (HLQ) に付加するこ とにより、出力データ・セット名が作成されます。HLQ は、 SMSONLC および SMSOFFLC タイプのコピーにのみ適用されます。 HLQ に指定する値は、単一引用符 (') で囲む必要があります。

HLQ を指定する場合は VOLLIST を指定する必要があり、ターゲッ ト・データ・セットは非 SMS 管理です。 HLQ キーワードに加えて VOLLIST キーワードが指定されている場合、イメージ・コピー・デー タ・セット用の DD ステートメントが生成され、指定されたボリュー ムが組み込まれますが、イメージ・コピー・データ・セットのデータ・ セット名は組み込まれません。この DD ステートメントの DD 名は、 DBDS Select 制御ステートメントの OUTPUT キーワードに組み込まれ ます。VOLLIST キーワードが指定されていない場合、生成される JCL には、イメージ・コピー・データ・セットの DD ステートメントも OUTPUT キーワードの値も組み込まれません。

DSNSUF キーワードも指定されている場合、出力データ・セット名に タイム・スタンプが低位修飾子として付加されます。HLQ 値、 dbdname、dsname、タイム・スタンプ、および修飾子間の区切り文字 を組み合わせた長さは、44 文字を超えることはできません。

HLQ キーワードが省略されている場合、出力データ・セット名は、 GENJCL.IC コマンドで使用された基幹 JCL 実行メンバーの指示どおり に生成されます。

制約事項**:** SMSOFFLC または SMSONLC が指定されない限り、HLQ は指定できません。SMSOFFLC または SMSONLC を一緒に指定せず に HLQ を指定した場合、コピーは失敗し、理由コード 04 付きでメッ セージ DSP0191 が生成されます。

### **NODSNSUF | DSNSUF**

生成される出力データ・セット名に日時スタンプが低位修飾子として使 用されるかどうかを指定するために使用する、互いに排他的なオプショ ン・キーワード。

# **NODSNSUF**

生成される出力データ・セット名には日時スタンプが低位修飾子と して組み込まれないことを示します。このキーワードはデフォルト です。

#### **DSNSUF**

生成される出力データ・セット名に日時スタンプが低位修飾子とし て組み込まれることを示します。フォーマットは *Dyyddd.Thhmmss* です。DSNSUF が指定されている場合、日時が常に一緒に使用され ます。

制約事項**:**

- HLQ が指定されない限り、DSNSUF は指定できません。HLQ を指定せずに DSNSUF を指定した場合、コピーは失敗し、メッ セージ DSP0191 理由コード 03 が生成されます。
- v SMSOFFLC または SMSONLC が指定されない限り、DSNSUF は指定できません。SMSOFFLC または SMSONLC を指定せず に DSNSUF を指定した場合、コピーは失敗し、メッセージ DSP0191 理由コード 04 が生成されます。

# **MGMTCLAS(***management\_class***)**

イメージ・コピー・データ・セットの割り振りに使用する管理クラスを 示すオプション・キーワード。この指定は、アクセス制御システム (ACS) ルーチンへの入力として使用されます。ユーザーは、指定された 管理クラスに対する適切な RACF 許可を持っている必要があります。 このキーワードは、SMSONLC または SMSOFFLC と、HLQ が指定さ れている場合にのみ適用されます。

# **SETPATCH((***xx1,y1***),(***xx2,y2***) ... (***xxn,yn***))**

イメージ・コピー 2 ユーティリティーが DFSMSdss に渡す SET PATCH オフセットを定義することにより DFSMSdss 処理オプション を指定するキーワード。 SETPATCH は、

SMSCIC、SMSNOCIC、SMSONLC、または SMSOFFLC が指定されて いる場合にのみ適用されます。

オフセット *xx1* から *xxn* はパッチ・バイト、*y1* から *yn* は対応する パッチ・バイトに設定する値です。パッチ・バイトと値の対を最大 32 個まで提供できます。

# **STORCLAS(***storage\_class***)**

イメージ・コピー・データ・セットの割り振りに使用するストレージ・ クラスを示すオプション・キーワード。この指定は ACS ルーチンへの 入力として使用されます。ユーザーは、指定されたストレージ・クラス に対する適切な RACF 許可を持っている必要があります。このキーワ ードは、DFSMS 高速複製を呼び出すためにデータベース・イメージ・ コピー・ユーティリティーが使用され、ターゲット・データ・セットが SMS 管理対象である場合にのみ適用されます。

このキーワードは、SMSONLC または SMSOFFLC と、HLQ が指定さ れている場合にのみ適用されます。

#### **DEFAULTS(***member***)**

JCL の生成時に使用する基幹 JCL のデフォルトのメンバーの名前を 10 個まで 指定するオプション・キーワード。キーワードを変換するために、デフォルトの メンバーがこのキーワードに指定された順序で検索されます。

DEFAULTS および USERKEYS キーワードの両方でキーワードに値が割り当て られている場合は、USERKEYS に指定されている値が使用されます。

# **JCLOUT(JCLOUT |** *ddname***)**

生成された JCL の出力データ・セットを指定するオプション・キーワード。デ ータ・セットは *ddname* で指定されます。この DD 名を持つ JCL DD ステー トメントは、GENJCL コマンドを含むジョブ・ステップに入っている必要があ ります。デフォルトの JCLOUT で使用するデータ・セットと同じでない場合の み、指定するデータ・セットは区分データ・セットのメンバーでも構いません。

# **JCLPDS(JCLPDS |** *ddname***)**

JCL を生成するときに、入力として使用される基幹 JCL データ・セットを指定 するオプション・キーワード。データ・セットは *ddname* で指定されます。こ の DD 名を持つ JCL DD ステートメントは、GENJCL コマンドを含むジョ ブ・ステップに入っている必要があります。

### **JOB | JOB(***member***) | NOJOB**

互いに排他的なオプション・キーワードであり、生成される JCL 内に JOB ス テートメントを作成するかどうかを指定するために使用します。

**JOB**

JOB ステートメントを生成することを指定します。メンバー名なしで JOB を指定すると、IBM 提供の実行メンバー JOBJCL によって JOB ステート メントが作成されます。 JOB(*member*) を指定した場合は、指定された実行 メンバーが JOB ステートメントを作成します。

#### **NOJOB**

生成される JCL 内に JOB ステートメントを作成しないことを指定しま す。

# **NOLIST | LIST**

互いに排他的なオプション・キーワードであり、生成される JCL を SYSPRINT データ・セットに書き込むかどうかを指定するために使用します。

**NOLIST**

生成された JCL を印刷しません。

**LIST**

生成された JCL を印刷します。

# **MEMBER(***member***)**

使用する基幹 JCL 実行メンバーの名前を指定するオプション・キーワード。こ のキーワードを指定しない場合は、INIT.DBDS コマンドで指定されたデフォル トが使用されます。

# **MULTIJOB | ONEJOB**

互いに排他的なオプション・キーワードであり、DBDS グループが明示的また は暗黙的に指定されたときに生成する JOB および EXEC ステートメントの数 を制御するために使用します。

#### **MULTIJOB**

それぞれのグループ・メンバーごとに 1 つのジョブを作成します。

## **ONEJOB**

次のどちらかの方法で、1 つのジョブを作成します。

- v CIC または NOCIC オプションを持つ各グループ・メンバーごとに、個 別のステップで。
- v SMSCIC または SMSNOCIC オプションを持つグループの全メンバーを コピーする単一ステップで。

これらのキーワードは、JOB キーワードに NOJOB サブパラメーターが指定さ れているか、DBDS グループが指定されていない場合には無効です。

**NODEFLT**

DBDS に暗黙の基幹 JCL のデフォルトのメンバーがあっても、それは使用しな いことを指定するオプション・キーワード。

# **TIMEFMT(***sublist***)**

ユーザー定義の出力内で、タイム・スタンプを表すフォーマットを定義するオプ ション・キーワード。この指定によって、GENJCL のデフォルト値および入力 の基幹 JCL に含まれる %SET ステートメントで設定された値の両方ともオーバ ーライドされます。

GENJCL の出力時刻形式は、2 桁の年と 960021315001 +0700 の数値で表され るオフセット形式に圧縮されます。出力タイム・スタンプをオフセットなしで表 示する場合は、例えば、デフォルトを TIMEFMT(,N) でオーバーライドするこ とができます。

オーバーライドが有効なのは、単一の GENJCL コマンドの実行中だけです。

# **UNIT(3400 |** *unittype***)**

1 番から 4 番目までの出力イメージ・コピー・データ・セットの装置タイプを 指定するオプション・キーワード。これらのキーワードは、以下の条件が両方満 たされたときにのみ有効です。

- v 対応する VOLLIST キーワードが指定されている。
- v JCL を生成する DBDS が、 NOREUSE オプションで定義されている。

このキーワードが指定されている場合、その値は、生成された JCL 内の DD ステートメント D1OU1、およびデータベース・イメージ・コピー 2 ユーティ リティーの制御ステートメント内の OUTPUT キーワードに関連付けられま す。GROUP キーワードも指定されている場合、Group Name 制御ステートメ ントの後続のすべての DBDS Select 制御ステートメントに、D1OU1 が OUTPUT キーワードとして含まれます。

### **UNIT2(3400 |** *unittype***)**

1 番から 4 番目までの出力イメージ・コピー・データ・セットの装置タイプを 指定するオプション・キーワード。これらのキーワードは、以下の条件が両方満 たされたときにのみ有効です。

- v 対応する VOLLIST キーワードが指定されている。
- v JCL を生成する DBDS が、 NOREUSE オプションで定義されている。

ユーザーが SMSOFFLC または SMSONLC を指定して DFSMS 高速複製を選 択する場合、このキーワードは指定できません。

# **UNIT3(3400 |** *unittype***)**

1 番から 4 番目までの出力イメージ・コピー・データ・セットの装置タイプを 指定するオプション・キーワード。これらのキーワードは、以下の条件が両方満 たされたときにのみ有効です。

- v 対応する VOLLIST キーワードが指定されている。
- v JCL を生成する DBDS が、 NOREUSE オプションで定義されている。

ユーザーが SMSOFFLC または SMSONLC を指定して DFSMS 高速複製を選 択する場合、このキーワードは指定できません。

# **UNIT4(3400 |** *unittype***)**

1 番から 4 番目までの出力イメージ・コピー・データ・セットの装置タイプを 指定するオプション・キーワード。これらのキーワードは、以下の条件が両方満 たされたときにのみ有効です。

- v 対応する VOLLIST キーワードが指定されている。
- v JCL を生成する DBDS が、 NOREUSE オプションで定義されている。

ユーザーが SMSOFFLC または SMSONLC を指定して DFSMS 高速複製を選 択する場合、このキーワードは指定できません。

# **USERKEYS(***%key1***,***'value'* **|** *%key2***)**

ユーザーが定義したキーワードの値を設定するオプション・キーワード。64 個 までのキーワードを指定することができます。

*%key1*

値が割り当てられるユーザー定義のキーワード。このキーワードの最大長 は、% 記号を含めて 8 文字です。 % 記号の後の先頭文字は英字 (A-Z) で なければなりません。残りの文字は英数字 (A-Z、0-9) でなければなりませ ん。

*'value'*

ユーザー定義のキーワードを検出したときに、それに割り当てる値。 *value* は単一引用符で囲まれた任意の文字ストリングです。*value* の最大長は 132 文字 (引用符は除く) です。*value* に引用符が含まれている場合、単一引用 符を 2 つ使用します。*value* にはヌル・ストリング ('') も指定できます。 *value* がタイム・スタンプである場合は、0 でも構いません。

*%key2*

前に値が割り当てられていた単純キーワード (DBRC 定義のキーワードおよ びユーザー定義のキーワードを含む)。

いずれのキーワードも USERKEYS キーワードによって値を割り当てることが できます。ただし、DBRC 定義キーワードに値を割り当てると、その値は無視 されます。

USERKEYS および DEFAULTS キーワードの両方でキーワードに値が割り当て られている場合は、USERKEYS に指定された値が使用されます。

#### **VOLLIST(***volser***)**

オプション・キーワードであり、いずれか 1 つを指定するために使用します。 イメージ・コピー・データ・セットのコピーが常駐するボリュームを指定しま す。これらのキーワードは、以下の条件が満たされた場合にのみ有効です。

- v JCL を生成する DBDS が NOREUSE オプションを指定して定義されてい る。
- v DBD に DDN または AREA が指定されている。

このキーワードを指定した場合、その値は、生成された JCL 内の DD ステー トメント D1OU1、およびデータベース・イメージ・コピー 2 ユーティリティ ーの制御ステートメント内の OUTPUT キーワードに関連付けられます。 GROUP キーワードも指定した場合は、Group Name 制御ステートメントの後 続のすべての DBDS Select 制御ステートメントに、D1OU1 が OUTPUT パラ メーターとして含まれます。
### **VOLLIST2(***volser***)**

オプション・キーワードであり、いずれか 1 つを指定するために使用します。 イメージ・コピー・データ・セットのコピーが常駐するボリュームを指定しま す。これらのキーワードは、以下の条件が満たされた場合にのみ有効です。

- v JCL を生成する DBDS が NOREUSE オプションを指定して定義されてい る。
- v DBD に DDN または AREA が指定されている。

ユーザーが SMSOFFLC または SMSONLC を指定して DFSMS 高速複製を選 択する場合、このキーワードは指定できません。

### **VOLLIST3(***volser***)**

オプション・キーワードであり、いずれか 1 つを指定するために使用します。 イメージ・コピー・データ・セットのコピーが常駐するボリュームを指定しま す。これらのキーワードは、以下の条件が満たされた場合にのみ有効です。

- v JCL を生成する DBDS が NOREUSE オプションを指定して定義されてい る。
- DBD に DDN または AREA が指定されている。

ユーザーが SMSOFFLC または SMSONLC を指定して DFSMS 高速複製を選 択する場合、このキーワードは指定できません。

#### **VOLLIST4(***volser***)**

オプション・キーワードであり、いずれか 1 つを指定するために使用します。 イメージ・コピー・データ・セットのコピーが常駐するボリュームを指定しま す。これらのキーワードは、以下の条件が満たされた場合にのみ有効です。

- v JCL を生成する DBDS が NOREUSE オプションを指定して定義されてい る。
- DBD に DDN または AREA が指定されている。

ユーザーが SMSOFFLC または SMSONLC を指定して DFSMS 高速複製を選 択する場合、このキーワードは指定できません。

# 例

ここでは、GENJCL.IC コマンドの使用例をいくつか示します。

*DBD* および *DDN* パラメーターによって定義される *DBDS* の例

次の例では、GENJCL.IC コマンドは、DBD および DDN キーワードで識別された DBDS に対してデータベース・イメージ・コピー・ユーティリティーを実行するた めに必要な JCL と制御ステートメントを生成します。デフォルトの並行イメージ・ コピー (CIC) を使用します。データベースは REUSE として定義されています。 JCL を生成する DBDS に対する INIT.DBDS コマンドに ICJCL(*member*) が指定さ れている場合は、JCLPDS DD ステートメントで示されるデータ・セットからその 基幹メンバーを使用します。そうでない場合は、JCLPDS データ・セットから取り 出されるデフォルトの基幹メンバー ICJCL を使用します。生成された JCL からの 出力は、JCLOUT DD ステートメントで識別されるデータ・セットに入ります。基 幹メンバー JOBJCL は JOB ステートメントを作成します。

//GENJIC1 JOB //JCLOUT DD . . . //JCLPDS DD . . .

```
.
.
.
//SYSIN DD *
   GENJCL.IC DBD(DBDKSDS1) DDN(DDNKSDS1)
生成された JCL の EXEC および SYSIN ステートメントは次のとおりです。
.
.
.
//IC1 EXEC PGM=DFSUDMP0,REGION=nnnK,
// PARM='CIC,GSGNAME='
//D1OU1 DD DSN=...
.
.
.
//SYSIN DD *
D1 DBDKSDS1 DDNKSDS1 D1OU1
/*
NOCIC のグループのすべての DBDS の例
以下の例では、GENJCL.IC コマンドが、GROUP1 のすべての DBDS についてイ
メージ・コピー・ユーティリティーを実行するための JCL と制御ステートメントを
生成し、バッチ・イメージ・コピー (NOCIC) も取り出します。使用する基幹メン
バーは、PDS4 で示されるデータ・セットから取り出される ICJCL1 です。キーワ
ード %DEFIC は ICJCL1 にあるユーザー定義の値で、変換されて '1ST USERKEYS
PARM' となります。INIT.DBDS DEFLTJCL(MEMBER) で初期化されたデータベースの
デフォルト・メンバーは、キーワードの変換には使用されません。基幹メンバー
JOBJCL は JOB ステートメントを作成します。
//GENJIC2 JOB
//JCLOUT DD . . .
//PDS4 DD \ldots//SYSIN DD *
 GENJCL.IC GROUP(GROUP1) JOB MEMBER(ICJCL1) JCLPDS(PDS4) ONEJOB -
 NOCIC USERKEYS((%DEFIC,'1ST USERKEYS PARM')) NODEFLT
以下のステートメントは、生成された JCL の 1 つの EXEC ステートメントと 1
つの SYSIN ステートメントの例です。
.
.
.
//IC1 EXEC PGM=DFSUDMP0,REGION=nnnK,
// PARM=',GSGNAME='
//D1OU1 DD DSN=...
.
.
.
\frac{7}{5}YSIN DD \starD1 DBD1GRP1 DDN1GRP1 D1OU1
/*
//IC2 EXEC PGM=DFSUDMP0,REGION=nnnK,
// PARM=',GSGNAME='
.
.
.SMSCIC での、データベース・イメージ・コピー 2 ユーティリティーの実行例
```
以下の例では、GENJCL.IC コマンドが、DBD および DDN キーワードで識別され る DBDS について、共用データベース・モード (SMSCIC) でデータベース・イメ ージ・コピー 2 ユーティリティーを実行するために必要な JCL と制御ステートメ ントを生成します。データベースは NOREUSE として定義され、4 つのコピーが

要求されています。JCLPDS データ・セットからデフォルトの基幹メンバー ICJCL が使用されます。生成された JCL からの出力は、JCLOUT DD ステートメントで 識別されるデータ・セットに入ります。基幹メンバー JOBJCL は JOB ステートメ ントを作成します。

```
//GENJIC3 JOB
//JCLOUT DD . . .
//JCLPDS DD . . .
.
.
.
//SYSIN DD *
 GENJCL.IC DBD(DBDVSAM1) DDN(DDNVSAM1) COPIES(4) SMSCIC(1)
         VOLLIST(IC2001) VOLLIST2(IC2002) VOLLIST3(IC2003) -
         VOLLIST4(IC2004)
/*
生成された JCL の EXEC および SYSIN ステートメントは次のとおりです。
.
.
.
//IC1 EXEC PGM=DFSRRC00,REGION=nnnK,
// PARM='ULU,DFSUDMT0,,,,,,,,,,,,Y,,,,,,,,'
.
.
.
//SYSIN DD *
 4 DBDVSAM1 DDNVSAM1 D1OU1 D2OU1 D3OU1 D4OU1 S 1
/*
SMSNOCIC での、データベース・イメージ・コピー 2 ユーティリティーの実行例
以下の例では、GENJCL.IC コマンドによって、DBD および DDN キーワードで識
別された DBDS について、排他的データベース使用 (SMSNOCIC) でデータベー
ス・イメージ・コピー 2 ユーティリティーを実行するための JCL と制御ステート
メントが生成されます。データベースは REUSE として定義されており、デフォル
トでは 1 つのコピーが要求されます。 DBDVSAM2 のグローバル・サービス・グ
ループ名は GSGN4IC2 です。 JCLPDS データ・セットからデフォルトの基幹メン
バー ICJCL が使用されます。生成された JCL からの出力は、JCLOUT DD ステー
トメントで識別されるデータ・セットに入ります。基幹メンバー JOBJCL は JOB
ステートメントを作成します。物理的なコピーが完了すると、データベースはアン
ロックされます。
//GENJIC4 JOB
//JCLOUT DD . . .
//JCLPDS DD . . .
.
.
.
//SYSIN DD *
 GENJCL.IC DBD(DBDVSAM2) DDN(DDNVSAM2) DBREL(P) SMSNOCIC
/*
生成された JCL の EXEC および SYSIN ステートメントは次のとおりです。
.
.
.
//IC1 EXEC PGM=DFSRRC00,REGION=nnnK,
// PARM='ULU,DFSUDMT0,,,,,,,,,,,,Y,,,,,,,,GSGN4IC2'
```

```
.
.
.
//SYSIN DD *
1 DBDVSAM2 DDNVSAM2 DATAOUT1 XP
/*
```
暗黙のデータベース・グループに対する、データベース・イメージ・コピー *2* ユー ティリティーの実行例 データベースの全データ・セットが、圧縮オプションを使用して、単一ステップで 単一の出力データ・セットにコピーされます。 //GENJIC5 JOB //JCLOUT DD . . . //JCLPDS DD . . . . . . //SYSIN DD \* GENJCL.IC DBD(DBDVSAM) SMSCIC(SAMEDS,COMPRESS) ONEJOB  $/$ \* 生成された JCL 内の EXEC および SYSIN カードは次のようになります。 . . . //IC1 EXEC PGM=DFSRRC00,REGION=800K, // PARM='ULU,DFSUDMT0,,,,,,,,,,,,Y,,,,,,,,' //D1OU0 DD DSN=... //SYSIN DD \* G DHVNTZ02 S C1 1 DHVNTZ02 HIDAM D1OU0 S DHVNTZ02 HIDAM2 /\* 高速複製を使用するデータベース・イメージ・コピー・ユーティリティーの実行例 *1(*非 *SMS* 管理*)* GENJCL.IC DBD(DB1) DDN(DBDS1) SMSONLC VOLLIST(VOLXXX) //ICJCL EXEC PGM=DFSRRC00,PARM='ULU,DFSUDMT0,,,,,,,,,,,,,Y,N'<br>//SYSPRINT DD SYSOUT=A //SYSPRINT DD //SYSUDUMP DD SYSOUT=A //RECON1 DD DSN=IMS.RECON1,DISP=SHR //RECON2 DD DSN=IMS.RECON2,DISP=SHR //RECON3 DD DSN=IMS.RECON3,DISP=SHR //IMS DD DSN=IMS.DBDLIB,DISP=SHR //DBDS1 DD DSN=IMS.USER.DBDS1,DISP=SHR //\*<br>//D10U1 DD DISP=(NEW,CATLG), // UNIT=SYSDA,VOL=SER=VOLXXX // SPACE=(TRK,(5,5),RLSE), // DSN=HLQ.DBDS1.COPY, //DFSVSAMP DD \* //SYSIN DD \* 1 DB1 DBDS1 D10U1 S F この例は、類似の JCL と制御ステートメントを生成します。イメージ・コピー・デ ータ・セットの DD ステートメント (D1OU1) があります。ターゲット・イメー ジ・コピー・データ・セットは SMS 管理対象ではないため、イメージ・コピー・ データ・セットの DD ステートメントでターゲット・ボリュームを指定する必要が あります。 高速複製を使用するデータベース・イメージ・コピー・ユーティリティーの実行例

GENJCL.IC DBD(DB1) DDN(DBDS1) SMSONLC HLQ(HLQ1)

*2(SMS* 管理*)*

//ICJCL EXEC PGM=DFSRRC00,PARM='ULU,DFSUDMT0,,,,,,,,,,,,Y,N' //SYSPRINT DD SYSOUT=A //SYSUDUMP DD SYSOUT=A //RECON1 DD DSN=IMS.RECON1,DISP=SHR //RECON2 DD DSN=IMS.RECON2,DISP=SHR //RECON3 DD DSN=IMS.RECON3,DISP=SHR //IMS DD DSN=IMS.DBDLIB,DISP=SHR //DBDS1 DD DSN=IMS.USER.DBDS1,DISP=SHR  $1/\star$ //DFSVSAMP DD \* //SYSIN DD \* 1 DB1 DBDS1 D1OU1 S FH H1 HLQ1

この例は、イメージ・コピー・データ・セットの名前が HLQ1.DB1.DBDS1 として 生成される、類似の JCL と制御ステートメントを生成します。ボリュームを指定す るイメージ・コピー・データ・セットの DD ステートメントはありません。また、 HLQ 制御ステートメントでのストレージ・クラスの指定もありません。この場合、 ソース・データベースは SMS 管理対象になっている必要があり、ターゲット・イ メージ・コピー・データ・セットのストレージ・クラスの指定は、ソース・デー タ・セットの属性から継承されます。

高速複製を使用するデータベース・イメージ・コピー・ユーティリティーの実行例 *3(*イメージ・コピーが非 *SMS* 管理*)*

GENJCL.IC DBD(DB1) DDN(DBDS1) SMSOFFLC VOLLIST(VOLSER) HLQ('HLQ1') NODSNSUF

//ICJCL EXEC PGM=DFSRRC00,PARM='ULU,DFSUDMT0,,,,,,,,,,,,Y,N' //SYSPRINT DD SYSOUT=A //SYSUDUMP DD SYSOUT=A //RECON1 DD DSN=IMS.RECON1,DISP=SHR //RECON2 DD DSN=IMS.RECON2,DISP=SHR //RECON3 DD DSN=IMS.RECON3,DISP=SHR //IMS DD DSN=IMS.DBDLIB,DISP=SHR DD DSN=IMS.USER.DBDS1,DISP=SHR  $11*$ //D1OU1 DD DISP=SHR, // UNIT=SYSDA,VOL=SER=VOLSER //DFSVSAMP DD \* //SYSIN DD \* 1 DB1 DBDS1 D1OU1 X FH H1 HLQ1

この例は、イメージ・コピー・データ・セットの名前が HLQ1.DB1.DBDS1 として 生成される、類似の JCL と制御ステートメントを生成します。イメージ・コピー・ データ・セットの DD ステートメントはありますが、データ・セット名が含まれて いません。ターゲット・イメージ・コピー・データ・セットは SMS 管理対象では ないため、イメージ・コピー・データ・セットの DD ステートメントでターゲッ ト・ボリュームを指定する必要があります。

高速複製を使用するデータベース・イメージ・コピー・ユーティリティーの実行例 *4 (*イメージ・コピーが *SMS* 管理*)*

GENJCL.IC DBD(DB1) DDN(DBDS1) SMSONLC STORCLAS(STORCLS1) HLQ('HLQ1') NODSNSUF

//ICJCL EXEC PGM=DFSRRC00,PARM='ULU,DFSUDMT0,,,,,,,,,,,,Y,N' //SYSPRINT DD SYSOUT=A //SYSUDUMP DD SYSOUT=A //RECON1 DD DSN=IMS.RECON1,DISP=SHR

//RECON2 DD DSN=IMS.RECON2,DISP=SHR //RECON3 DD DSN=IMS.RECON3,DISP=SHR //IMS DD DSN=IMS.DBDLIB,DISP=SHR //DBDS1 DD DSN=IMS.USER.DBDS1,DISP=SHR  $1/*$ //DFSVSAMP DD \* //SYSIN DD \* 1 DB1 DBDS1 D1OU1 S FH H1 HLQ1 STORCLS1

この例は、イメージ・コピー・データ・セットの名前が HLQ1.DB1.DBDS1 として 生成される、類似の JCL と制御ステートメントを生成します。イメージ・コピー・ データ・セットの DD ステートメントはありません。ターゲット・イメージ・コピ ーが SMS 管理対象である場合、HLQ 制御ステートメントで SMS ストレージ・ク ラスを指示します。

高速複製を使用するデータベース・イメージ・コピー・ユーティリティーの実行例 *5 (SMS* 管理*)*

GENJCL.IC DBD(DB1) DDN(DBDS1) SMSONLC HLQ(HLQ1) DSNSUF

//ICJCL EXEC PGM=DFSRRC00,PARM='ULU,DFSUDMT0,,,,,,,,,,,,Y,N' //SYSPRINT DD SYSOUT=A //SYSUDUMP DD SYSOUT=A //RECON1 DD DSN=IMS.RECON1,DISP=SHR //RECON2 DD DSN=IMS.RECON2,DISP=SHR //RECON3 DD DSN=IMS.RECON3,DISP=SHR //IMS DD DSN=IMS.DBDLIB,DISP=SHR //DBDS1 DD DSN=IMS.USER.DBDS1,DISP=SHR  $1/*$ //DFSVSAMP DD \* //SYSIN DD \* 1 DB1 DBDS1 D1OU1 S FH H1YHLQ1

この例は、イメージ・コピー・データ・セットの名前が

HLQ1.DB1.DBDS1.Dyyddd.Thhmmss として生成される、類似の JCL と制御ステ ートメントを生成します。ボリュームを指定するイメージ・コピー・データ・セッ トの DD ステートメントはありません。また、HLQ 制御ステートメントでのスト レージ・クラスの指定もありません。この場合、ソース・データベースは SMS 管 理対象になっている必要があり、ターゲット・イメージ・コピー・データ・セット のストレージ・クラスの指定は、ソース・データ・セットの属性から継承されま す。

関連概念:

₿ z/OS: Tuning [DFSMShsm](http://www-01.ibm.com/support/knowledgecenter/SSLTBW_2.2.0/com.ibm.zos.v2r2.arci000/supat.htm) with supported tuning patches 関連資料: 270 ページの『JCL [とユーザー定義出力の生成』](#page-281-0)

57 ページの『DBRC [タイム・スタンプ』](#page-68-0)

273 [ページの『基幹](#page-284-0) JCL の構文』

# **GENJCL.OIC** コマンド

GENJCL.OIC コマンドは、オンライン・データベース・イメージ・コピー・ユーテ ィリティーを実行するために必要な JCL とユーティリティー制御ステートメントを 生成するのに使用します。

重要**:**

- v HALDB 区画の場合、GENJCL.OIC コマンドは、ILDS および索引データ・セッ トをデータ DBDS と異なる扱いをします。 GENJCL.OIC コマンドは、グルー プが明示的であるか暗黙的であるかに関係なく、グループに含まれるこれらのデ ータ・セットはスキップします。これらのデータ・セットの 1 つを明示的に指 定すると、GENJCL.OIC コマンドは失敗します。
- v HALDB DBDS の場合、GENJCL.OIC コマンドは、コピーされる DBDS の DD ステートメントを生成しません。SYSIN 制御ステートメントには、コピーされる アクティブな DBDS が明示されます。これらは、A から J データ・セット、ま たは M から V データ・セットのいずれかです。

制約事項**:** GENJCL.OIC コマンドとオンライン・イメージ・ コピーは、RSR トラ ッキング・サイトのデータベースでは使用できません。

サブセクション:

- v 『構文』
- v 248 [ページの『キーワード』](#page-259-0)
- v 251 [ページの『例』](#page-262-0)

構文

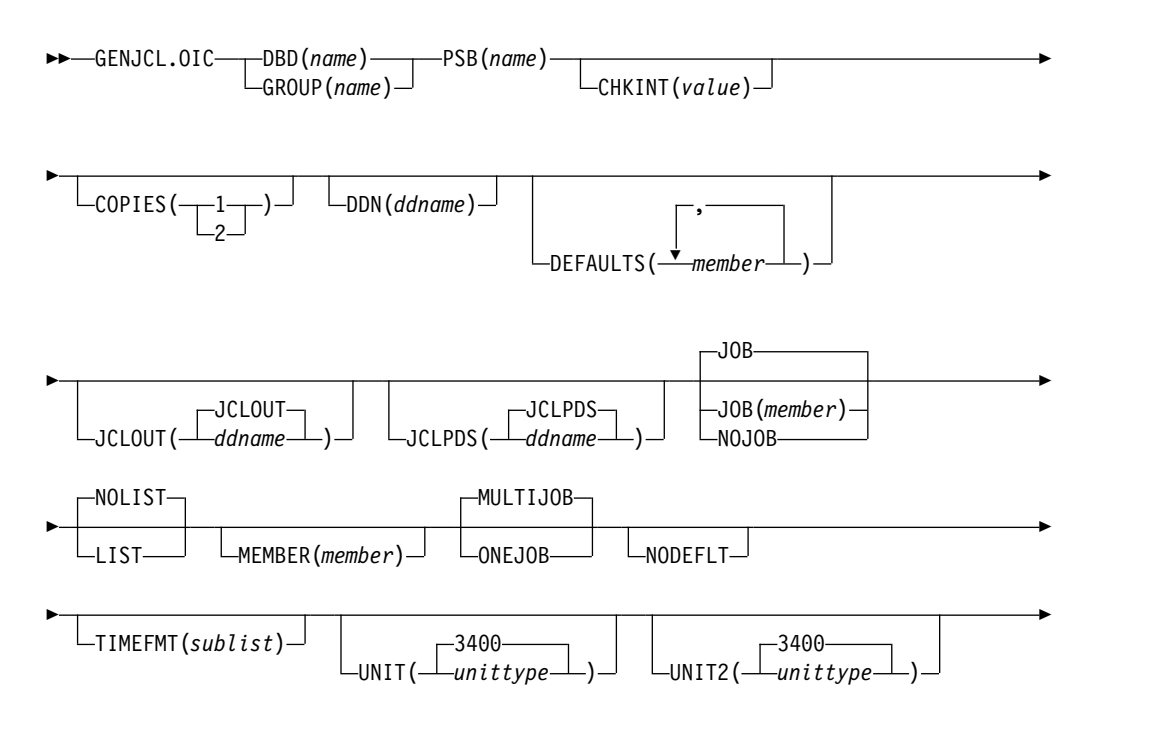

<span id="page-259-0"></span>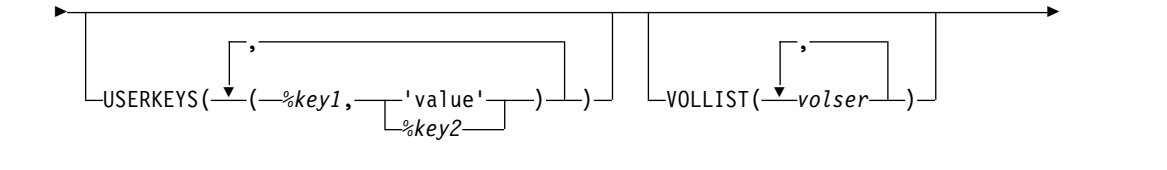

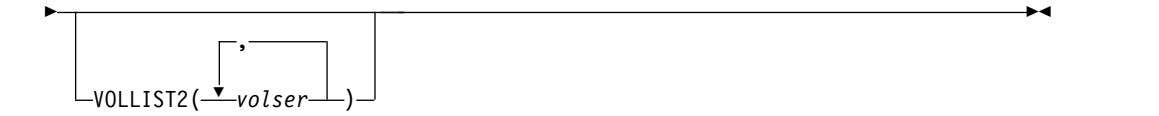

# キーワード

### **DBD(***name***) | GROUP(***name***)**

互いに排他的な必須キーワードであり、コピーする DBDS を含むデータベース を指定するために使用します。

#### **DBD**

コピーする DBDS を含むデータベース名を指定します。

**HALDB** データベースの制約事項**:** GENJCL.OIC コマンドの場合、*name* には、HALDB マスター・データベース名または HALDB 区画名を指定し ます。

### **GROUP**

DBDS グループのすべての DBDS をコピーすることを指定します。 GROUP を指定すると、DBDS グループのそれぞれの DBDS ごとに 1 回 ずつ GENJCL.OIC コマンドが繰り返し実行されます。

### **PSB(***name***)**

オンライン・データベース・イメージ・コピー・ユーティリティーの実行に必要 な PSB の名前を指定する必須キーワード。

GROUP を指定すると、グループのすべてのメンバーに同じ PSB 名が使用され ます。

### **CHKINT(***value***)**

オンライン・データベース・イメージ・コピー・ユーティリティーのチェックポ イント間隔を指定するオプション・キーワード。*value* は 1 から 9999 の 10 進数でなければなりません。このキーワードを省略すると、オンライン・データ ベース・イメージ・コピー・ユーティリティーは、チェックポイント間隔に対し て所有のデフォルト値を使用します。

# **COPIES(1 | 2)**

指定する DBDS について、1 つまたは 2 つのイメージ・コピー・データ・セ ットを生成するためにオンライン・データベース・イメージ・コピー・ユーティ リティーを要求するオプション・キーワード。

指定された DBDS が RECON データベースでは NOREUSE 属性で識別され ている場合は、2 つのイメージ・コピー・データ・セットを生成するには、 COPIES キーワードを指定する必要があります。それ以外の場合は、生成され るイメージ・コピー・データ・セットは 1 つだけです。

指定された DBDS が RECON データベースでは REUSE 属性で示されている 場合は、COPIES キーワードは指定できません。この DBDS 用に生成されるイ メージ・コピー・データ・セットの数は INIT.IC コマンドに含まれるキーワー ドによって決まります。

#### **DDN(***ddname***)**

コピーされる DBDS を示すオプション・キーワード。

DDN キーワードは、DBD キーワードが指定された場合にのみ指定できます。 DDN を指定しない場合は、指定されたデータベースのそれぞれの DBDS ごと に 1 回ずつ GENJCL.OIC コマンドが繰り返し実行されます。HALDB マスタ ー名を指定した場合、GENJCL.OIC コマンドは、HALDB マスター内のそれぞ れの区分のすべてのデータ DBDS に対して実行されます。HALDB 区画名を指 定すると、GENJCL.OIC コマンドは、識別された HALDB 区画のすべてのデ ータ DBDS に対して実行されます。

HALDB データベースの場合、DDN キーワードを使用するためには、DBD キ ーワードでパーティション・データベース名を指定する必要があります。 DDN キーワード値は区分 DDN です。GENJCL.OIC コマンドは、識別された区分の DBDS に対して実行されます。 DDN が区分のデータ DBDS を識別していな い場合は、GENJCL.OIC コマンドは失敗します。

### **DEFAULTS(***member***)**

JCL の生成時に使用する基幹 JCL のデフォルトのメンバーの名前を 10 個まで 指定するオプション・キーワード。デフォルトのメンバーは、このキーワードに 指定されている順番で、キーワードを変換するために検索されます。

DEFAULTS および USERKEYS キーワードの両方でキーワードに値が割り当て られている場合は、USERKEYS に指定されている値が使用されます。

# **JCLOUT(JCLOUT |** *ddname***)**

生成された JCL の出力データ・セットを指定するオプション・キーワード。デ ータ・セットは *ddname* で指定されます。この DD 名を持つ JCL DD ステー トメントは、GENJCL コマンドを含むジョブ・ステップに入っている必要があ ります。デフォルトの JCLOUT で使用するデータ・セットと同じでない場合の み、指定するデータ・セットは区分データ・セットのメンバーでも構いません。

### **JCLPDS(JCLPDS |** *ddname***)**

JCL を生成するときに、入力として使用される基幹 JCL データ・セットを指定 するオプション・キーワード。データ・セットは *ddname* で指定されます。 GENJCL コマンドのあるジョブ・ステップには、この DD 名の JCL DD ステ ートメントが含まれている必要があります。

### **JOB | JOB(***member***) | NOJOB**

互いに排他的なオプション・キーワードであり、生成される JCL 内に JOB ス テートメントを作成するかどうかを指定するために使用します。

### **JOB**

JOB ステートメントを生成することを指定します。メンバー名なしで JOB を指定すると、IBM 提供の実行メンバー JOBJCL によって JOB ステート メントが作成されます。 JOB(*member*) を指定した場合は、指定された実行 メンバーが JOB ステートメントを作成します。

### **NOJOB**

生成される JCL 内に JOB ステートメントを作成しないことを指定しま す。

# **NOLIST | LIST**

互いに排他的なオプション・キーワードであり、生成される JCL を SYSPRINT データ・セットに書き込むかどうかを指定するために使用します。

## **NOLIST**

生成された JCL を印刷しません。

#### **LIST**

生成された JCL を印刷します。

#### **MEMBER(***member***)**

使用する基幹 JCL 実行メンバーの名前を指定するために使用するオプション・ キーワード。このキーワードを指定しない場合は、INIT.DBDS コマンドで指定 されたデフォルトが使用されます。

# **MULTIJOB | ONEJOB**

互いに排他的なオプション・キーワードであり、DBDS グループが明示的また は暗黙的に指定されたときに生成する JOB ステートメントの数を制御するため に使用します。

### **MULTIJOB**

それぞれのグループ・メンバーごとに基幹 JCL の JOB メンバーを処理し ます (複数の JOB ステートメントが生成されます)。

## **ONEJOB**

最初のグループ・メンバーだけの基幹 JCL の JOB メンバーを処理しま す。

これらのキーワードは、NOJOB が指定されているか、DBDS グループが指定 されていない場合には無効です。

### **NODEFLT**

DBDS に暗黙の基幹 JCL のデフォルトのメンバーがあっても、それは使用しな いことを指定するオプション・キーワード。

### **TIMEFMT(***sublist***)**

ユーザー定義の出力内で、タイム・スタンプを表すフォーマットを定義するオプ ション・キーワード。この指定によって、GENJCL のデフォルト値および入力 の基幹 JCL に含まれる %SET ステートメントで設定された値の両方ともオーバ ーライドされます。

GENJCL の出力時刻形式は、2 桁の年と 960021315001 +0700 の数値で表され るオフセット形式に圧縮されます。出力タイム・スタンプをオフセットなしで表 示する場合は、例えば、デフォルトを TIMEFMT(,N) でオーバーライドするこ とができます。

オーバーライドが有効なのは、単一の GENJCL コマンドの実行中だけです。

### **UNIT(3400 |** *unittype***)**

1 次出力データ・セットの装置タイプを指定するオプション・キーワード。この キーワードは、以下の条件が満たされた場合にのみ有効です。

v VOLLIST キーワードが指定された。

v JCL を生成する DBDS が NOREUSE オプションで定義されている。

## <span id="page-262-0"></span>**UNIT2(3400 |** *unittype***)**

2 次出力データ・セットの装置タイプを指定するオプション・キーワード。この キーワードは、以下の条件が満たされた場合にのみ有効です。

- v VOLLIST2 キーワードが指定された。
- v JCL を生成する DBDS が NOREUSE オプションで定義されている。

### **USERKEYS(***%key1***,***'value'* **|** *%key2***)**

ユーザーが定義したキーワードの値を設定するオプション・キーワード。64 個 までのキーワードを指定することができます。

*%key1*

値が割り当てられるユーザー定義のキーワード。このキーワードの最大長 は、% 記号を含めて 8 文字です。 % 記号の後の先頭文字は英字 (A-Z) で なければなりません。残りの文字は英数字 (A-Z、0-9) でなければなりませ ん。

### *'value'*

ユーザー定義のキーワードを検出したときに、それに割り当てる値。 *value* は単一引用符で囲まれた任意の文字ストリングです。*value* の最大長は 132 文字 (引用符は除く) です。*value* に引用符が含まれている場合、単一引用 符を 2 つ使用します。*value* にはヌル・ストリング ('') も指定できます。 *value* がタイム・スタンプである場合は、0 でも構いません。

*%key2*

前に値が割り当てられていた単純キーワード (DBRC 定義のキーワードおよ びユーザー定義のキーワードを含む)。

いずれのキーワードも USERKEYS キーワードによって値を割り当てることが できます。ただし、DBRC 定義キーワードに値を割り当てると、その値は無視 されます。

USERKEYS および DEFAULTS キーワードの両方でキーワードに値が割り当て られている場合は、USERKEYS に指定された値が使用されます。

### **VOLLIST(***volser***)**

イメージ・コピー・データ・セットが存在するボリュームを指定するオプショ ン・キーワード。 このキーワードは、JCL を生成する DBDS が NOREUSE オプションで定義されている場合、および DBDS がグループでなく DBD と一 緒に使用されている場合にのみ有効です。

### **VOLLIST2(***volser***)**

重複イメージ・コピー・データ・セットが存在するボリュームを指定するオプシ ョン・キーワード。このキーワードは、JCL を生成する DBDS が NOREUSE オプションで定義されている場合、および DBDS がグループでなく DBD と一 緒に使用されている場合にのみ有効です。

# 例

ここでは、GENJCL.OIC コマンドの使用例をいくつか示します。

*JCLPDS* メンバー *OICJCL* の使用例

この例では、GENJCL.OIC コマンドによって、DBD および DDN キーワードで識 別される DBDS に対してオンライン・データベース・イメージ・コピー・ユーティ リティーを実行するために必要な JCL と制御ステートメント生成します。 データ ベースは REUSE として定義されています。JCL を生成する DBDS に対する INIT.DBDS コマンドで OICJCL(*member*) が指定されている場合、JCLPDS DD ス テートメントで示されるデータ・セットでそのメンバーは使用され、検索されま す。それ以外の場合は、JCLPDS データ・セットから取り出されたデフォルトの基 幹メンバー OICJCL が使用されます。生成された JCL からの出力は、JCLOUT DD ステートメントで定義されているデータ・セットに入ります。基幹メンバー JOBJCL は JOB ステートメントを作成します。

//GENJOIC JOB //JCLPDS DD . . .  $//JCLOUT$   $DD$   $\ldots$ . . . //SYSIN DD \* GENJCL.OIC DBD(DBDKSDS1) DDN(DDNKSDS1) - PSB(MYJOB) /\*

*JCLPDS* メンバー *OICJCL2* の使用例

この例では、GENJCL.OIC コマンドは、GROUP1 のすべての DBDS についてオン ライン・イメージ・コピー・ユーティリティーを実行するための JCL と制御ステー トメントを生成します。使用する基幹メンバーは、OICPDS DD ステートメントで 示されたデータ・セットからの OICJCL2 です。 OICPDS DD ステートメントに示 されたデータ・セットにある JOBCARD メンバーから、それぞれのグループ・メン バーごとに 1 つの JOB ステートメントが生成されます。 %DEFDBDS は OICJCL2 にあるユーザー定義の値であり、'DATABASE DEFINED HERE' とともに変換され ます。メンバー DEF1、DEF2、および DEF3 は、OICJCL2 にあるユーザー定義の キーワードを変換するために使用されます。INIT.DBDS DEFLTJCL(MEMBER) で 初期化されたデータベースのデフォルト・メンバーは、キーワードの変換には使用 されません。USERKEYS キーワードでキーワードに指定された値は、DEFAULTS メンバーに含まれている値をオーバーライドします。

//GENJOIC1 JOB //OICOUT DD . . . //OICPDS DD . . . //SYSIN DD \* GENJCL.OIC GROUP(GROUP1) JOB(JOBCARD) MEMBER(OICJCL2) - NODEFLT JCLPDS(OICPDS) JCLOUT(OICOUT) PSB(PCBOIC6) - USERKEYS((%DEFDBDS,'DATABASE DEFINED HERE')) DEFAULTS(DEF1,DEF2,DEF3)

関連資料:

270 ページの『JCL [とユーザー定義出力の生成』](#page-281-0)

57 ページの『DBRC [タイム・スタンプ』](#page-68-0)

273 [ページの『基幹](#page-284-0) JCL の構文』

# **GENJCL.RECEIVE** コマンド

GENJCL.RECEIVE コマンドは、RSR アクティブ・サイトからのイメージ・コピー を RSR トラッキング・サイトのデータベース・データ・セットまたはエリアに適 用するのに使用します。

このコマンドは、イメージ・コピーを受け取るために、データベース・リカバリ ー・ユーティリティーの実行に必要な JCL およびユーティリティー制御ステートメ ントを生成します。所定の DBDS またはエリアについて複数のイメージ・コピー・ データ・セットが RECON に登録されている場合は、最新の使用可能なイメージ・ コピー・データ・セットを受け取ります。使用可能なイメージ・コピーとは、以下 の要件をすべて満たしているものです。

- エラー有りのフラグが立っていない。
- v データベースが更新処理できないときに、IMS バッチ・イメージ・コピー・ユー ティリティーまたはデータベース・イメージ・コピー 2 ユーティリティーによ って作成された。
- v トラッキング・サイトでいずれかの更新を受け取った後に作成された。

GENJCL.RECEIVE コマンドは RSR 対象のデータベースに対してのみ使用できま す。また、対象となるグローバル・サービス・グループのローカル・サービス・グ ループもトラッキング・サービス・グループでなければなりません。

重要**:** GENJCL.RECEIVE コマンドは HALDB 区画の場合、ILDS および索引デー タ・セットを、データ DBDS と異なる扱いをします。GENJCL.RECEIVE コマンド は、グループが明示的であるか暗黙的であるかに関係なく、グループに含まれるこ れらのデータ・セットはスキップします。これらのデータ・セットの 1 つを明示的 に指定した場合は、GENJCL.RECEIVE コマンドは失敗します。

サブセクション:

- v 『構文』
- 254 [ページの『キーワード』](#page-265-0)
- 256 [ページの『例』](#page-267-0)

# 構文

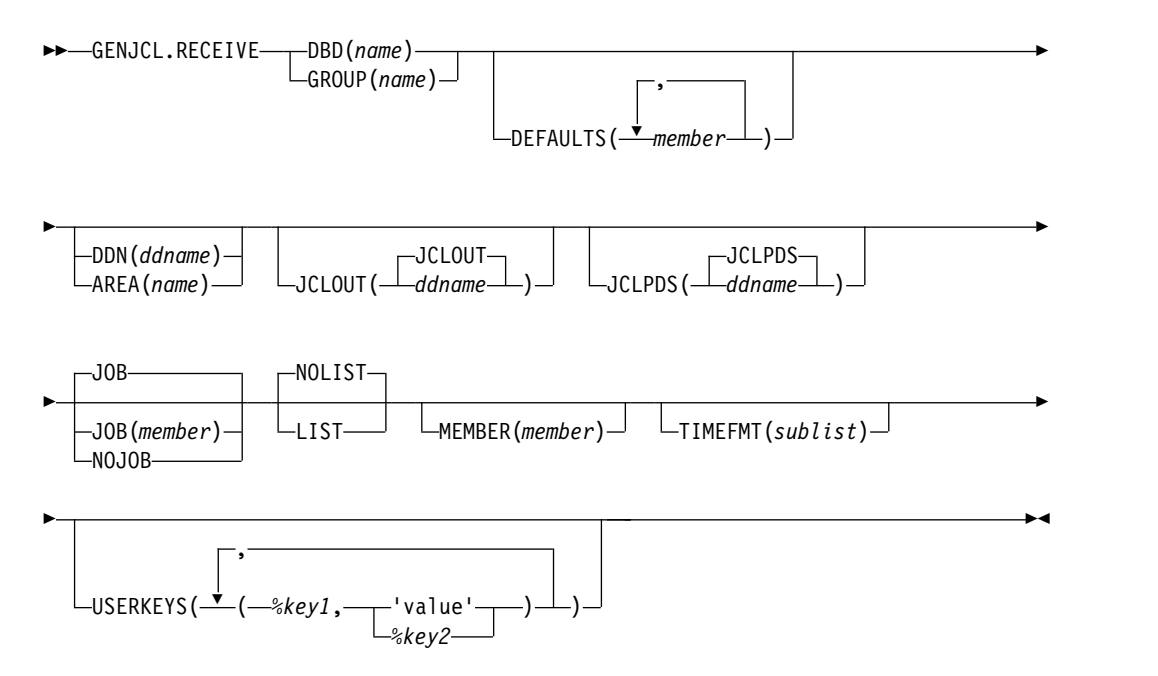

# <span id="page-265-0"></span>キーワード

# **DBD(***name***) | GROUP(***name***)**

互いに排他的な必須キーワードであり、受け取るデータベースを指定するために 使用します。

### **DBD(***name***)**

受け取るデータベースの名前を指定します。データベースは RSR 対象でな ければなりません。

**HALDB** データベースの制約事項**:** GENJCL.RECEIVE コマンドの場合、

*name* には HALDB マスター・データベースか HALDB 区画の名前を指定 します。

### **GROUP(***name***)**

DBDS または CA グループのすべての DBDS のイメージ・コピーを受け 取ることを指定します。GROUP を指定すると、DBDS または CA グルー プのそれぞれの DBDS ごとに 1 回ずつ GENJCL.RECEIVE コマンドが繰 り返し実行されます。リカバリー可能およびリカバリー不能 DBDS で暗黙 的または明示的なグループ実行を行なおうとすると、リカバリー不能 DBDS については JCL は生成されません。

GROUP を指定する場合は、グループのすべての DBDS エリアが同じグロ ーバル・サービス・グループの対象でなければなりません。

### **DEFAULTS(***member***)**

JCL の生成時に使用される基幹 JCL のデフォルトのメンバーを 10 個まで指定 するオプション・キーワードです。キーワードを変換するために、デフォルトの メンバーがこのキーワードに指定された順序で検索されます。

DEFAULTS および USERKEYS キーワードの両方でキーワードに値が割り当て られている場合は、USERKEYS に指定されている値が使用されます。

## **DDN(***ddname***) | AREA(***name***)**

互いに排他的なオプション・キーワードであり、受け取る DBDS DD 名または DEDB エリア名を示すために使用します。

DDN または AREA キーワードは、DBD キーワードが指定された場合にのみ 指定します。

HALDB データベースの場合、DDN キーワードを使用するためには、DBD キ ーワードでパーティション・データベース名を指定する必要があります。 DDN キーワード値は区分 DDN です。GENJCL.RECEIVE コマンドは、識別された 区分の DBDS に対して実行されます。 DDN が区分のデータ DBDS を識別し ていない場合は、GENJCL.RECEIVE コマンドは失敗に終わります。

DDN または AREA を指定しない場合、GENJCL.RECEIVE コマンドは、指定 されたデータベースのそれぞれの DBDS またはエリアごとに 1 回ずつ繰り返 し実行されます。HALDB マスター名を指定した場合は、GENJCL.RECEIVE コ マンドは、HALDB マスター内のそれぞれの HALDB 区画ごとのすべてのデー タ DBDS に対して実行されます。HALDB 区画名を指定すると、 GENJCL.RECEIVE コマンドは、識別された区分のすべてのデータ DBDS に対

# して実行されます。 **JCLOUT(JCLOUT |** *ddname***)**

生成された JCL の出力データ・セットを指定するオプション・キーワード。デ

ータ・セットは *ddname* で指定されます。この DD 名を持つ JCL DD ステー トメントは、GENJCL コマンドを含むジョブ・ステップに入っている必要があ ります。 指定するデータ・セットは、デフォルト (JCLOUT) に使用されたデー タ・セットと同じものではない場合にのみ、区分データ・セットのメンバーでも 構いません。

# **JCLPDS(JCLPDS |** *ddname***)**

JCL を生成するときに、入力として使用される基幹 JCL データ・セットを指定 するオプション・キーワード。データ・セットは *ddname* で指定されます。こ の DD 名を持つ JCL DD ステートメントは、GENJCL コマンドを含むジョ ブ・ステップに入っている必要があります。

### **JOB | JOB(***member***) | NOJOB**

互いに排他的なオプション・キーワードであり、生成される JCL 内に JOB ス テートメントを作成するかどうかを指定するために使用します。

### **JOB**

JOB ステートメントを生成することを指定します。メンバー名なしで JOB を指定すると、IBM 提供の実行メンバー ICRCVJCL によって JOB ステー トメントが生成されます。 JOB(*member*) を指定した場合は、指定された実 行メンバーが JOB ステートメントを作成します。

### **NOJOB**

生成される JCL 内に JOB ステートメントを作成しないことを指定しま す。

# **NOLIST | LIST**

互いに排他的なオプション・キーワードであり、生成される JCL を SYSPRINT データ・セットに書き込むかどうかを指定するために使用します。

#### **NOLIST**

生成された JCL を印刷しません。

### **LIST**

生成された JCL を印刷します。

#### **MEMBER(***member***)**

使用する基幹 JCL 実行メンバーの名前を指定するために使用するオプション・ キーワード。このキーワードを指定しない場合は、INIT.DBDS コマンドで指定 されたデフォルトが使用されます。

## **TIMEFMT(***sublist***)**

ユーザー定義の出力内で、タイム・スタンプを表すフォーマットを定義するオプ ション・キーワード。この指定によって、GENJCL のデフォルト値および入力 の基幹 JCL に含まれる %SET ステートメントで設定された値の両方ともオーバ ーライドされます。

GENJCL の出力時刻形式は、2 桁の年と 960021315001 +0700 の数値で表され るオフセット形式に圧縮されます。出力タイム・スタンプをオフセットなしで表 示する場合は、例えば、デフォルトを TIMEFMT(,N) でオーバーライドするこ とができます。

オーバーライドが有効なのは、単一の GENJCL コマンドの実行中だけです。

**USERKEYS(***%key1***,***'value'* **|** *%key2***)**

<span id="page-267-0"></span>ユーザーが定義したキーワードの値を設定するオプション・キーワード。64 個 までのキーワードを指定することができます。

*%key1*

値が割り当てられるユーザー定義のキーワード。このキーワードの最大長 は、% 記号を含めて 8 文字です。 % 記号の後の先頭文字は英字 (A-Z) で なければなりません。残りの文字は英数字 (A-Z、0-9) でなければなりませ ん。

*'value'*

ユーザー定義のキーワードを検出したときに、それに割り当てる値。 *value* は単一引用符で囲まれた任意の文字ストリングです。*value* の最大長は 132 文字 (引用符は除く) です。*value* に引用符が含まれている場合、単一引用 符を 2 つ使用します。*value* にはヌル・ストリング ('') も指定できます。 *value* がタイム・スタンプである場合は、0 でも構いません。

*%key2*

前に値が割り当てられていた単純キーワード (DBRC 定義のキーワードおよ びユーザー定義のキーワードを含む)。

いずれのキーワードも USERKEYS キーワードによって値を割り当てることが できます。ただし、DBRC 定義キーワードに値を割り当てると、その値は無視 されます。

USERKEYS および DEFAULTS キーワードの両方でキーワードに値が割り当て られている場合は、USERKEYS に指定された値が使用されます。

# 例

ここでは、GENJCL.RECEIVE コマンドの使用例をいくつか示します。

*DBD* および *DDN* キーワードで識別される *DBDS* の例

この例では、GENJCL.RECEIVE コマンドは、DBD および DDN キーワードで識 別される DBDS のイメージ・コピーを受け取るデータベース・リカバリー・ユーテ ィリティーの実行に必要な JCL と制御ステートメントを生成します。

JCL を生成する DBDS について、INIT.DBDS コマンドで RECVJCL(*member*) が指 定されている場合は、そのメンバーを使用し、JCLPDS DD ステートメントで示さ れるデータ・セットを検索します。それ以外の場合は、JCLPDS データ・セットか らのデフォルトの基幹メンバー RECVJCL を使用します。生成された JCL からの 出力は、JCLOUT DD ステートメントで示されるデータ・セットに入ります。基幹 メンバー JOBJCL は JOB ステートメントを作成します。

//GENJRCVE JOB //JCLPDS DD . . . //JCLOUT DD . . . . . . //SYSIN DD \* GENJCL.RECEIVE DBD(DBESDSA) DDN(DDESDSA) /\*

グループのすべての *DBDS* の例

この例では、GENJCL.RECEIVE コマンドは、GROUP1 のすべての DBDS のイメ ージ・コピーを受け取るためのデータベース・リカバリー・ユーティリティーを実 行するのに必要な JCL と制御ステートメントを生成します。

使用する基幹メンバーは、PDS DD ステートメントで示されるデータ・セットから の RCVJCL2 です。基幹メンバー JOBJCL は、グループのそれぞれのメンバーごと に JOB ステートメントを生成します。 %DEFDBD1 と %DEFDBD2 はメンバー RCVJCL2 にあるユーザー定義の値であり、'DEFINE DB1' と 'DEFINE DB2' に変 換されます。デフォルトのメンバー DEF1、DEF2、および DEF3 は、RECJCL2 に あるユーザー定義のキーワードを変換するのに使用されます。DBDS のデフォル ト・メンバーが INIT.DBDS DEFLTJCL(MEMBER) コマンドで、初期化されている 場合、このメンバーもキーワードの変換に使用できます。明示的に定義された DEFAULTS メンバー内の値は、事前定義の DEFLTJCL メンバーに含まれている値 をオーバーライドします。USERKEYS キーワードでキーワードに指定された値は、 DEFAULTS メンバーに含まれている値をオーバーライドします。

//GENJRCV1 JOB //OUT DD . . .<br>//PDS DD . . . DD . . .<br>DD \*  $//$ SYSIN GENJCL.RECEIVE GROUP(GROUP1) MEMBER(RCVJCL2) - JCLPDS(PDS) JCLOUT(OUT) USERKEYS((%DEFDBD1,'DEFINE DB1'),(%DEFDBD2,'DEFINE DB2')) - DEFAULTS(DEF1,DEF2,DEF3)

関連資料:

270 ページの『JCL [とユーザー定義出力の生成』](#page-281-0)

57 ページの『DBRC [タイム・スタンプ』](#page-68-0)

273 [ページの『基幹](#page-284-0) JCL の構文』

# **GENJCL.RECOV** コマンド

GENJCL.RECOV コマンドは、データベース・リカバリー・ユーティリティー (DFSURDB0) を実行するために必要な JCL とユーティリティー制御ステートメン トを生成するために使用します。

指定された DBDS またはエリアの完全リカバリーまたはタイム・スタンプ・リカバ リー用の JCL ステートメントとユーティリティー制御ステートメントを生成できま す。すべてのログ・データをアーカイブする必要があります。そのようにしない場 合は、GENJCL.RECOV コマンドは失敗します。

制約事項**:**

- GENJCL.RECOV コマンドをユーザー・リカバリー可能データベースに対して発 行することはできません。
- v GENJCL.RECOV コマンドは、ILDS および索引データ・セットをサポートしま せん。 HALDB 索引/ILDS 再作成ユーティリティー (DFSPREC0) のための JCL を生成するには、GENJCL.USER コマンドを使用します。

重要**:**

v HALDB 区画の場合、GENJCL.RECOV コマンドは、データ DBDS とは異なる 方法で ILDS および索引付きデータ・セットを処理します。 GENJCL.RECOV コマンドは、グループが明示的であるか暗黙的であるかに関係なく、グループに 含まれるこれらのデータ・セットはスキップします。 これらのデータ・セット の 1 つを明示的に指定した場合は、GENJCL.RECOV コマンドは失敗します。

サブセクション:

- v 『構文』
- v 『キーワード』
- 264 [ページの『例』](#page-275-0)

# 構文

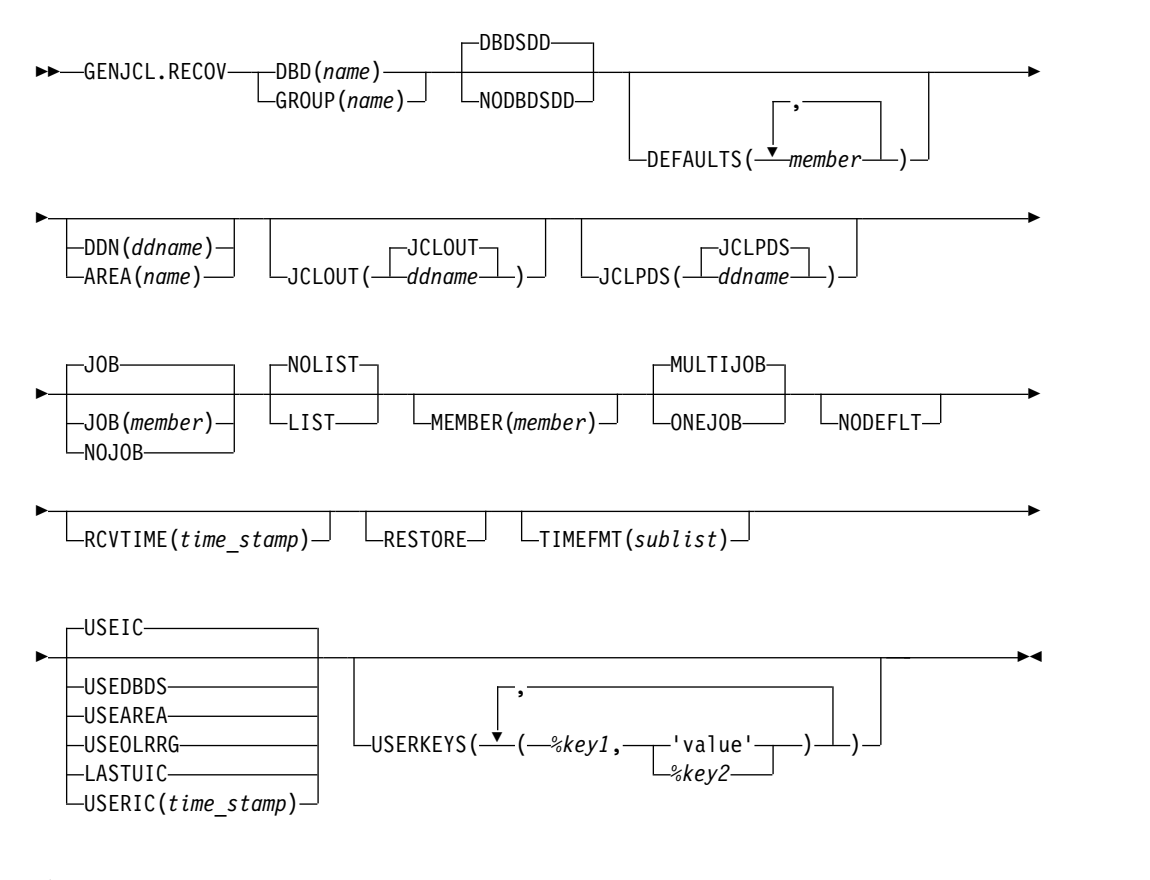

# キーワード

## **DBD(***name***) | GROUP(***name***)**

互いに排他的な必須キーワードであり、リカバリーする DBDS を指定するため に使用します。

### **DBD(***name***)**

リカバリーする DBDS のデータベース名を指定します。

**HALDB** データベースの制約事項**:** GENJCL.RECOV コマンドの場合、 *name* には HALDB マスター・データベースか HALDB 区画を指定しま す。

### **GROUP(***name***)**

DBDS または CA グループの、すべての DBDS がリカバリーされること を指定します。 GROUP を指定すると、DBDS または CA グループのそ れぞれの DBDS ごとに 1 回ずつ GENJCL.RECOV コマンドが繰り返し実 行されます。リカバリー可能またはリカバリー不能 DBDS で暗黙的または

明示的なグループ実行を行おうとした場合 (かつ、RESTORE が指定されて いない場合)、リカバリー不能 DBDS については JCL は生成されません。

#### **DBDSDD|NODBDSDD**

互いに排他的なオプション・キーワードであり、生成される JCL に DBDS 用 の DD ステートメントを組み込むかどうかを指定します。

#### **NODBDSDD**

生成される JCL に DBDS 用の DD ステートメントを組み込まないことを 指定します。データベース・リカバリー・ユーティリティーは、DBRC か ら DBDS のデータ・セット名を受け取ります。

NODBDSDD キーワードは、高速複製イメージ・コピーからのリカバリー にのみ適用されます。

例えば、次のコマンドは、

GENJCL.RECOV DBD(DB1) DDN(DBDS1) USEIC NODBDSDD

次の制御ステートメントを生成します。

S DB1 DBDS1 D

この場合、DBDS 名は DBRC から抽出されるため、ジョブ・ストリーム内 にはデータベース・データ・セットを識別する DD ステートメント DBDS1 は必要ありません。

#### **DBDSDD**

生成される JCL に DBDS 用の DD ステートメントを組み込むことを指定 します。

例えば、次のコマンドは、

GENJCL.RECOV DBD(DB1) DDN(DBDS1) USEIC

次の制御ステートメントを生成します。

S DB1 DBDS1 D1OU1

この場合は、DD ステートメント DBDS1 をジョブ・ストリームに組み込 み、DD ステートメントでターゲット DBDS のデータ・セット名を参照す る必要があります。

## **DEFAULTS(***member***)**

JCL の生成時に使用する基幹 JCL のデフォルトのメンバーの名前を 10 個まで 指定するオプション・キーワード。キーワードを変換するために、デフォルトの メンバーがこのキーワードに指定された順序で検索されます。

DEFAULTS および USERKEYS キーワードの両方でキーワードに値が割り当て られている場合は、USERKEYS に指定されている値が使用されます。

### **DDN(***ddname***) | AREA(***name***)**

互いに排他的なオプション・キーワードであり、リカバリーする DBDS DD 名 または DEDB エリア名を示すために使用します。

DDN または AREA キーワードは、DBD キーワードが指定された場合にのみ 指定します。

HALDB データベースの場合、DDN キーワードを使用するためには、DBD キ ーワードでパーティション・データベース名を指定する必要があります。 DDN キーワード値は区分 DDN です。GENJCL.RECOV コマンドは、識別された区 分の DBDS について実行されます。 DDN が区分のデータ DBDS を識別して いない場合は、GENJCL.RECOV コマンドは失敗に終わります。

DDN または AREA を指定しない場合は、GENJCL.RECOV コマンドは、指定 されたデータベースのそれぞれの DBDS またはエリアごとに繰り返し実行され ます。HALDB マスター名を指定した場合は、GENJCL.RECOV コマンドは、 HALDB マスターのそれぞれの HALDB 区画ごとのすべてのデータ DBDS に ついて実行されます。HALDB 区画名を指定した場合は、GENJCL.RECOV コ マンドは、識別された区分のすべてのデータ DBDS について実行されます。

### **JCLOUT(JCLOUT |** *ddname***)**

生成された JCL の出力データ・セットを指定するオプション・キーワード。デ ータ・セットは *ddname* で指定されます。この DD 名を持つ JCL DD ステー トメントは、GENJCL コマンドを含むジョブ・ステップに入っている必要があ ります。 指定するデータ・セットは、デフォルト (JCLOUT) に使用されたデー タ・セットと同じものではない場合にのみ、区分データ・セットのメンバーでも 構いません。

# **JCLPDS(JCLPDS |** *ddname***)**

JCL を生成するときに、入力として使用される基幹 JCL データ・セットを指定 するオプション・キーワード。データ・セットは *ddname* で指定されます。こ の DD 名を持つ JCL DD ステートメントは、GENJCL コマンドを含むジョ ブ・ステップに入っている必要があります。

#### **JOB | JOB(***member***) | NOJOB**

互いに排他的なオプション・キーワードであり、生成される JCL 内に JOB ス テートメントを作成するかどうかを指定するために使用します。

**JOB**

JOB ステートメントを生成することを指定します。メンバー名なしで JOB を指定すると、IBM 提供の実行メンバー JOBJCL によって JOB ステート メントが作成されます。 JOB(*member*) を指定した場合は、指定された実行 メンバーが JOB ステートメントを作成します。

### **NOJOB**

生成される JCL 内に JOB ステートメントを作成しないことを指定しま す。

### **NOLIST | LIST**

互いに排他的なオプション・キーワードであり、生成される JCL を SYSPRINT データ・セットに書き込むかどうかを指定するために使用します。

### **NOLIST**

生成された JCL を印刷しません。

### **LIST**

生成された JCL を印刷します。

### **MEMBER(***member***)**

使用する基幹 JCL 実行メンバーの名前を指定するオプション・キーワード。こ のキーワードを指定しない場合は、INIT.DBDS コマンドで指定されたデフォル トが使用されます。

### **MULTIJOB | ONEJOB**

互いに排他的なオプション・キーワードであり、DBDS グループを明示的また は暗黙的に指定したときに生成する JOB ステートメントの数を制御するために 使用します。

#### **MULTIJOB**

それぞれのグループ・メンバーごとに基幹 JCL の JOB メンバーを処理し ます (複数の JOB ステートメントが生成されます)。

### **ONEJOB**

最初のグループ・メンバーだけの基幹 JCL の JOB メンバーを処理しま す。

これらのキーワードは、NOJOB が指定されているか、DBDS グループが指定 されていない場合には無効です。

### **NODEFLT**

DBDS に暗黙の基幹 JCL のデフォルトのメンバーがあっても、それは使用しな いことを指定するオプション・キーワード。

#### **RCVTIME(***time\_stamp***)**

タイム・スタンプ・リカバリーを指定するために使用するオプション・キーワー ド。これは、DBDS またはエリアを最新の状態より前の時刻までリカバリーさ せる部分リカバリーです。このキーワードを省略すると、最新の状態までの完全 リカバリーを要求することになります。

部分リカバリーの有効なタイム・スタンプは、DBDS またはエリアの割り振り がなく、変更累積ユーティリティーの実行によって解決できなかったログのマー ジが必要ない任意の時点です。

重要**:** 割り振り解除時刻が記録されていない割り振りは、現行ログの停止時ま で持続します。

# **RESTORE**

リカバリー不能として指定されている DBDS 用の JCL を生成するオプショ ン・キーワード。 DBDS がリカバリー不能と指定される前に、最後のイメー ジ・コピーが取られた場合は、DBDS をリカバリー状態の変更が起きた時点ま でリカバリーさせる通常リカバリー JCL が生成されます。DBDS がリカバリー 不能と指定された後で、最後のイメージ・コピーが取られた場合は、生成される JCL はそのイメージ・コピーだけをリカバリーに使用します。

リカバリー可能またはリカバリー不能 DBDS で暗黙的または明示的なグループ 実行を行おうとした場合 (かつ、RESTORE が指定されている場合)、リカバリ ー不能 DBDS についてのみ JCL が生成されます。

リカバリー可能 DBDS について RESTORE は指定しないでください。

### **TIMEFMT(***sublist***)**

ユーザー定義の出力に表示されるタイム・スタンプの形式を定義するオプショ ン・キーワード。この指定によって、GENJCL のデフォルト値および入力の基 幹 JCL に含まれる %SET ステートメントで設定された値の両方ともオーバーラ イドされます。

GENJCL の出力時刻形式は、2 桁の年と 960021315001 +0700 の数値で表され るオフセット形式に圧縮されます。出力タイム・スタンプをオフセットなしで表 示する場合は、例えば、デフォルトを TIMEFMT(,N) でオーバーライドするこ とができます。

オーバーライドは、単一の GENJCL コマンドの期間中のみ有効です。

### **USEIC | USEDBDS | USEAREA | USEOLRRG | LASTUIC | USERIC**

互いに排他的なオプション・キーワードであり、要求されたリカバリー・アクシ ョンの開始点を指定するために使用します。

#### **USEIC**

イメージ・コピー・データ・セットからリカバリーを開始します。その後、 DBDS 内で生じた後の変更を適用できます。

デフォルトは USEIC です。

### **USEDBDS**

リカバリーは、現在の状態の DBDS に対して行われた変更だけを使用し て、行われます。このリカバリーへの入力にはイメージ・コピー・データ・ セットは使用されません。 USEDBDS キーワードを指定できるのは、 DBDS キーワードも指定し、イメージ・コピー・データ・セットが入力とし て使用されるタイム・スタンプ・リカバリーが実行された後だけです。

#### **USEAREA**

リカバリーは、現在の状態の DEDB エリアに対して行われた変更だけを使 用して、行われます。このリカバリーへの入力にはイメージ・コピー・デー タ・セットは使用されません。 USEAREA を指定できるのは、AREA キー ワードも指定し、イメージ・コピー・データ・セットが入力として使用され るタイム・スタンプ・リカバリーが実行された後だけです。

## **USEOLRRG**

HALDB オンライン再編成更新によってリカバリーを開始します。

### **LASTUIC**

ユーザー生成の JCL から作成された最新の並行ユーザー・イメージ・コピ ーを使用してリストアされたデータベース・データ・セットをリカバリーす ることを指定します。

LASTUIC キーワードを指定した場合、並行イメージ・コピー・データ・セ ットはリカバリー JCL に組み込まれませんが、タイム・スタンプ・リカバ リーを実行するために必要なログ・データ・セットはすべて組み込まれま す。並行ユーザー・イメージ・コピーからリカバリーするには、USERIC ま たは LASTUIC キーワードのいずれかを指定する必要があります。USERIC キーワードで示された時刻から RCVTIME キーワードで示された時刻まで の間に使用されたすべてのログが GENJCL.RECOV コマンドによって取得 され、これらのログがリカバリーに使用されます。

制約事項**:** GENJCL.RECOV LASTUIC コマンドを使用してデータベース・ データ・セットをリカバリーする前に、並行ユーザー・イメージ・コピーか らデータベース・データ・セットをリストアしておく必要があります。

### **USERIC(***time\_stamp***)**

ユーザー生成の JCL から作成された特定の並行ユーザー・イメージ・コピ ーの開始時刻を指定します。このキーワードは、リカバリーのためにデータ ベース・データ・セットをリストアするのに使用される、ユーザー生成 JCL から生成された並行ユーザー・イメージ・コピーの実行時刻を示すために指 定する必要があります。タイム・スタンプは標準形にする必要があります。 データベース・リカバリー・ユーティリティーは、ログ・データ・セットの 適用を開始する時刻を判別するためにのみ、タイム・スタンプを使用しま す。データベース・リカバリー・ユーティリティーは、どのイメージ・コピ ーを使用するかを判別するためにはタイム・スタンプを使用しません。デー タベース・リカバリー・ユーティリティーは、ユーザー・イメージ・コピー に関連した最新のイメージ・コピー・レコードを探します。その場合は、ユ ーザー自身がイメージ・コピーを組み込む必要があります。並行ユーザー・ イメージ・コピーからリカバリーするには、USERIC または LASTUIC キ

制約事項**:** GENJCL.RECOV USERIC コマンドを使用してデータベース・デ ータ・セットをリカバリーする前に、並行ユーザー・イメージ・コピーから データベース・データ・セットをリストアする必要があります。

ーワードのいずれかを指定する必要があります。

これらのキーワードによって、指定されたタイム・スタンプまでイメージ・コピ ー・データ・セットを使用して DBDS またはエリアをリカバリーし、その後、 USEDBDS または USEAREA キーワードを使用して追加リカバリーを指定する ことによってイメージ・コピー以降に起きた変更を適用することができます。

制約事項**:** この必須タイム・スタンプ・リカバリーによって、DBDS または DEDB エリアが既存のタイム・スタンプ・リカバリーの範囲内の時間 (RECOV TO と RUN の間の時間) の状態に復元された場合、USEDBDS または USEAREA キーワードは無効です。

#### **USERKEYS(***%key1***,***'value'* **|** *%key2***)**

ユーザーが定義したキーワードの値を設定するオプション・キーワード。64 個 までのキーワードを指定することができます。

*%key1*

値が割り当てられるユーザー定義のキーワード。このキーワードの最大長 は、% 記号を含めて 8 文字です。 % 記号の後の先頭文字は英字 (A-Z) で なければなりません。残りの文字は英数字 (A-Z、0-9) でなければなりませ ん。

*'value'*

ユーザー定義のキーワードを検出したときに、それに割り当てる値。 *value* は単一引用符で囲まれた任意の文字ストリングです。*value* の最大長は 132 文字 (引用符は除く) です。*value* に引用符が含まれている場合、単一引用 符を 2 つ使用します。*value* にはヌル・ストリング ('') も指定できます。 *value* がタイム・スタンプである場合は、0 でも構いません。

*%key2*

前に値が割り当てられていた単純キーワード (DBRC 定義のキーワードおよ びユーザー定義のキーワードを含む)。

<span id="page-275-0"></span>いずれのキーワードも USERKEYS キーワードによって値を割り当てることが できます。ただし、DBRC 定義キーワードに値を割り当てると、その値は無視 されます。

USERKEYS および DEFAULTS キーワードの両方でキーワードに値が割り当て られている場合は、USERKEYS に指定された値が使用されます。

# 例

次の例は、GENJCL.RECOV コマンドを使用して、データベース・リカバリー・ユ ーティリティーを実行するために必要な JCL を生成する方法を示しています。

*DBD* および *DDN* キーワードで識別される *DBDS* の例

この例では、GENJCL.RECOV コマンドは、DBD および DDN キーワードで識別 される DBDS について、データベース・リカバリー・ユーティリティーの実行に必 要な JCL と制御ステートメントを生成します。USEIC キーワードは、タイム・ス タンプ・リカバリーがイメージ・コピー・データ・セットで開始し、RCVTIME キ ーワードで指定された値の停止タイム・スタンプを持つログ・データ・セットで終 了することを示します。

JCL を生成する DBDS に対する INIT.DBDS コマンドで RECOVJCL(*member*) が 指定されている場合、そのメンバーが使用され、JCLPDS DD ステートメントで示 されるデータ・セットが検索されます。そうでない場合は、JCLPDS データ・セッ トからのデフォルトの基幹メンバー RECOVJCL が使用されます。生成された JCL からの出力は、JCLOUT DD ステートメントで識別されるデータ・セットに入りま す。基幹メンバー JOBJCL は JOB ステートメントを作成します。

```
//GENJRCOV JOB
//JCLPDS DD . . .
//JCLOUT DD . . .
.
.
.
//SYSIN DD *
    GENJCL.RECOV DBD(DBESDSA) DDN(DDESDSA) USEIC -
     RCVTIME(071001212130)
/*
```
グループのすべての *DBDS* の例

この例では、GENJCL.RECOV コマンドは、GROUP1 のすべての DBDS に対して データベース・リカバリー・ユーティリティーを実行するための JCL と制御ステー トメントを生成します。使用する基幹メンバーは、PDS DD ステートメントで示さ れるデータ・セットからの RECJCL2 です。

基幹メンバー JOBJCL は、グループのそれぞれのメンバーごとに JOB ステートメ ントを生成します。 %DEFDBD1 と %DEFDBD2 はメンバー RECJCL2 にあるユーザー 定義の値であり、'DEFINE DB1' と 'DEFINE DB2' に変換されます。デフォルトの メンバー DEF1、DEF2、および DEF3 は、RECJCL2 にあるユーザー定義のキーワ ードを変換するのに使用されます。DBDS のデフォルト・メンバーが INIT.DBDS DEFLTJCL(MEMBER) コマンドで、初期化されている場合、このメンバーもキーワ ードの変換に使用できます。明示的に定義された DEFAULTS メンバー内の値は、

事前定義の DEFLTJCL メンバーに含まれている値をオーバーライドします。 USERKEYS キーワードでキーワードに指定された値は、DEFAULTS メンバーに含 まれている値をオーバーライドします。

//GENJRCV1 JOB //OUT DD . . .  $\begin{array}{ccc} \texttt{DD} & \ldots \end{array}$ //SYSIN GENJCL.RECOV GROUP(GROUP1) MEMBER(RECJCL2) - JCLPDS(PDS) JCLOUT(OUT) USERKEYS((%DEFDBD1,'DEFINE DB1'),(%DEFDBD2,'DEFINE DB2')) - DEFAULTS(DEF1,DEF2,DEF3) 関連資料:

270 ページの『JCL [とユーザー定義出力の生成』](#page-281-0)

57 ページの『DBRC [タイム・スタンプ』](#page-68-0)

273 [ページの『基幹](#page-284-0) JCL の構文』

310 ページの『IBM 提供の基幹 JCL [実行メンバー』](#page-321-0)

# **GENJCL.USER** コマンド

GENJCL.USER コマンドは、JCL または任意の種類のユーザー出力を生成するのに 使用します。

GENJCL.USER コマンドに必要な基幹 JCL 実行メンバーを用意する必要がありま す。

サブセクション:

- 『構文』
- 266 [ページの『キーワード』](#page-277-0)
- v 269 [ページの『](#page-280-0)JCL の生成例』

# 構文

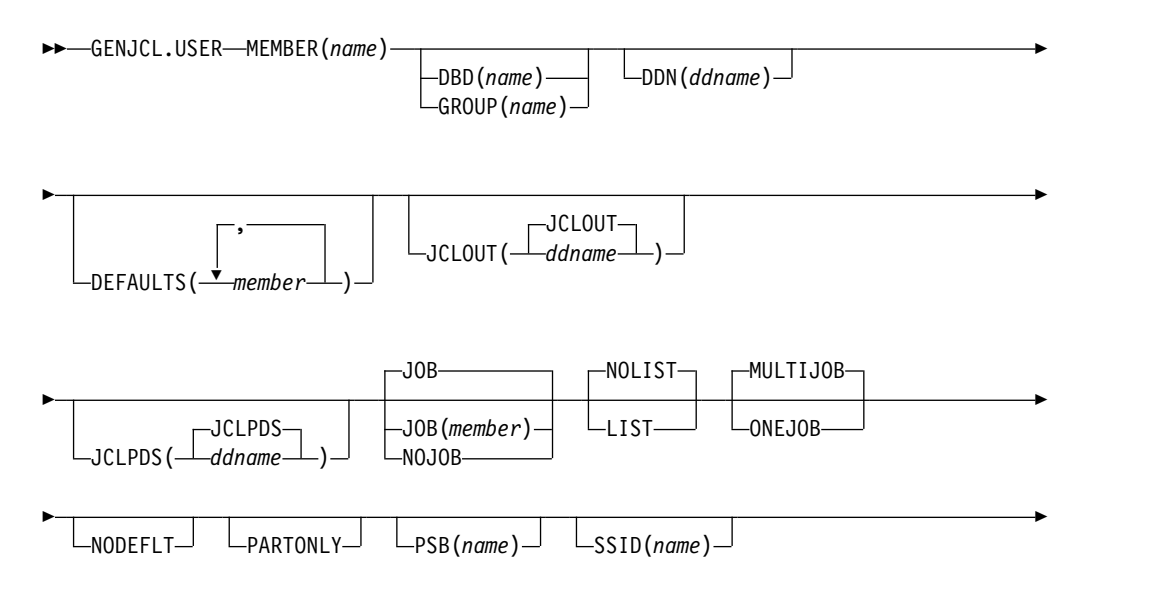

<span id="page-277-0"></span>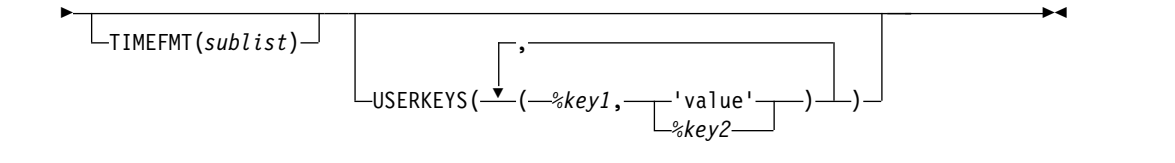

キーワード

### **MEMBER(***name***)**

出力を生成するのに使用される基幹 JCL 実行メンバーの名前を指定する必須キ ーワード。実行メンバーをあらかじめ用意しておく必要があります。

名前は区分データ・セットの有効なメンバー名であれば何でも構いません。指定 されたメンバーが基幹 JCL データ・セットにない場合、このコマンドは失敗し ます。

### **DBD(***name***) | GROUP(***name***)**

互いに排他的なオプション・キーワードであり、%dbname キーワードの値を設定 するために使用します。

**DBD(***name***)**

DDN キーワードなしで DBD を指定すると、GENJCL.USER コマンド は、それぞれの DBDS または指定されたデータベースごとに繰り返し実行 されます。

**HALDB** データベースの制約事項**:** GENJCL.USER コマンドの場合、*name* には HALDB マスター・データベースか HALDB 区画の名前を指定しま す。このキーワードを使用して、%dbname キーワードの値を HALDB マス ター名または HALDB 区画名に設定できます。 HALDB マスター名を使 用した場合、GENJCL.USER コマンドは、HALDB マスター内のそれぞれ の HALDB 区画ごとのすべてのデータ DBDS について実行します。 HALDB 区画名を使用した場合、GENJCL.USER コマンドは、識別された 区分のすべてのデータ DBDS について実行します。

**GROUP(***name***)**

GROUP を指定した場合、指定された DBDS グループのそれぞれの DBDS ごとに 1 回ずつ GENJCL.USER コマンドが繰り返し実行されます。繰り返 されるそれぞれの実行ごとに、DBD および DDN キーワードが対応するグ ループ・メンバーに設定されます。

DBD も GROUP も指定しない場合は、USERKEYS キーワードまたは基幹 JCL のデフォルト・メンバーに値が割り当てられていない限り、%dbname キー ワードの値はヌルになります。

### **DDN(***ddname***)**

%ddname キーワードの値を設定するオプション・キーワード。 DDN を指定し ない場合、USERKEYS キーワードまたは基幹 JCL のデフォルト・メンバーに 値が割り当てられていない限り、%ddname キーワードの値はヌルになります。

HALDB データベースの場合、DDN キーワードを使用するためには、DBD キ ーワードでパーティション・データベース名を指定する必要があります。このケ ースでは、DDN は区分 DDN です。GENJCL.USER コマンドは、区分の識別

された DBDS について実行します。 DDN が区分の DBDS を識別していない 場合は、GENJCL.USER コマンドは失敗します。

GROUP も指定する場合は、DDN は指定できません。

### **DEFAULTS(***member***)**

JCL または他のユーザー定義出力の生成の際に使用する基幹 JCL のデフォルト のメンバーを 10 個まで指定するオプション・キーワード。キーワードを変換す るために、デフォルトのメンバーがこのキーワードに指定された順序で検索され ます。

DEFAULTS および USERKEYS キーワードの両方でキーワードに値が割り当て られている場合は、USERKEYS に指定されている値が使用されます。

#### **JCLOUT(JCLOUT |** *ddname***)**

生成する JCL または他のユーザー定義の出力のための出力データ・セットを指 定するオプション・キーワード。データ・セットは *ddname* で指定されます。 GENJCL.USER コマンドのあるジョブ・ステップには、この DD 名の JCL DD ステートメントが含まれている必要があります。 指定するデータ・セットは、 デフォルト (JCLOUT) に使用されたデータ・セットと同じものではない場合に のみ、区分データ・セットのメンバーでも構いません。

### **JCLPDS(JCLPDS |** *ddname***)**

JCL または他のユーザー定義の出力を生成するときに、入力として使用する基 幹 JCL データ・セットを指定するオプション・キーワード。データ・セットは *ddname* で指定されます。GENJCL.USER コマンドのあるジョブ・ステップに は、この DD 名の JCL DD ステートメントが含まれている必要があります。

### **JOB | JOB(***member***) | NOJOB**

互いに排他的なオプション・キーワードであり、生成される JCL 内に JOB ス テートメントを作成するかどうかを指定するために使用します。

### **JOB**

JOB ステートメントを生成することを指定します。メンバー名なしで JOB を指定すると、IBM 提供の実行メンバー JOBJCL によって JOB ステート メントが作成されます。 JOB(*member*) を指定した場合は、指定された実行 メンバーが JOB ステートメントを作成します。

# **NOJOB**

生成される JCL 内に JOB ステートメントを作成しないことを指定しま す。

# **NOLIST | LIST**

互いに排他的なオプション・キーワードであり、生成される JCL を SYSPRINT データ・セットに書き込むかどうかを指定するために使用します。

## **NOLIST**

生成された JCL を印刷しません。

# **LIST**

生成された JCL を印刷します。

### **MULTIJOB | ONEJOB**

互いに排他的なオプション・キーワードであり、DBDS グループを明示的また は暗黙的に指定したときに生成する JOB ステートメントの数を制御するために 使用します。

#### **MULTIJOB**

それぞれのグループ・メンバーごとに基幹 JCL の JOB メンバーを処理し ます (複数の JOB ステートメントが生成されます)。

#### **ONEJOB**

最初のグループ・メンバーの基幹 JCL の JOB メンバーだけを処理しま す。

これらのキーワードは、NOJOB が指定されているか、DBDS グループが指定 されていない場合には無効です。

#### **NODEFLT**

DBDS に暗黙の基幹 JCL のデフォルトのメンバーがあっても、それは使用しな いことを指定するオプション・キーワード。GROUP または DBD を指定しな い場合は、このキーワードは無視されます。

### **PARTONLY**

各 HALDB 区画のすべてのデータ DBDS ではなく、HALDB 区画だけを処理 することを指定するオプション・キーワード。 PARTONLY は HALDB に対 してのみ意味があります。指定された DBD が HALDB マスター名または HALDB 区画名でない場合は、このキーワードが無視されます。このキーワー ドは、%mdbname の値を HALDB マスター名に、%dbname の値を HALDB 区画名に設定します。

## **PSB(***name***)**

%PSB キーワードの値を設定するオプション・キーワード。

*name* は任意の文字ストリングです。これは実際の PSB DD 名でなくて構いま せん。この名前の最大長は 8 文字です。

PSB を指定しない場合は、USERKEYS キーワードまたは基幹 JCL のデフォル ト・メンバーに値が割り当てられていない限り、%PSB キーワードの値はヌルに なります。

### **SSID(***name***)**

%SSID キーワードの値を設定するオプション・キーワード。

*name* は任意の文字ストリングです。これは実際の IMS サブシステム ID でな くても構いません。この名前の最大長は 8 文字です。

SSID キーワードを指定しない場合、USERKEYS キーワードまたは基幹 JCL の デフォルト・メンバーに値が割り当てられていない限り、%SSID キーワードの値 はヌルになります。

### **TIMEFMT(***sublist***)**

ユーザー定義の出力内で、タイム・スタンプを表すフォーマットを定義するオプ ション・キーワード。この指定によって、GENJCL のデフォルト値および入力 の基幹 JCL に含まれる %SET ステートメントで設定された値の両方ともオーバ ーライドされます。

GENJCL の出力時刻形式は、2 桁の年と 960021315001 +0700 の数値で表され るオフセット形式に圧縮されます。出力タイム・スタンプをオフセットなしで表 示する場合は、例えば、デフォルトを TIMEFMT(,N) でオーバーライドするこ とができます。

オーバーライドが有効なのは、単一の GENJCL コマンドの実行中だけです。

## <span id="page-280-0"></span>**USERKEYS(***%key1***,***'value'* **|** *%key2***)**

ユーザーが定義したキーワードの値を設定するオプション・キーワード。64 個 までのキーワードを指定することができます。

*%key1*

値が割り当てられるユーザー定義のキーワード。このキーワードの最大長 は、% 記号を含めて 8 文字です。 % 記号の後の先頭文字は英字 (A-Z) で なければなりません。残りの文字は英数字 (A-Z、0-9) でなければなりませ ん。

*'value'*

ユーザー定義のキーワードを検出したときに、それに割り当てる値。 *value* は単一引用符で囲まれた任意の文字ストリングです。*value* の最大長は 132 文字 (引用符は除く) です。*value* に引用符が含まれている場合、単一引用 符を 2 つ使用します。*value* にはヌル・ストリング ('') も指定できます。 *value* がタイム・スタンプである場合は、0 でも構いません。

*%key2*

前に値が割り当てられていた単純キーワード (DBRC 定義のキーワードおよ びユーザー定義のキーワードを含む)。

いずれのキーワードも USERKEYS キーワードによって値を割り当てることが できます。ただし、DBRC 定義キーワードに値を割り当てると、その値は無視 されます。

USERKEYS および DEFAULTS キーワードの両方でキーワードに値が割り当て られている場合は、USERKEYS に指定された値が使用されます。

# **JCL** の生成例

この例では、GENJCL.USER コマンドは、DD ステートメント MYJCLPDS で示さ れるデータ・セットのメンバー USER4 から JCL を生成します。生成した JCL か らの出力は、DD ステートメント JCLOUT で示されるデータ・セットに入りま す。 %SSID、%DBNAME、および %DDNAME への置換が行われます。基幹メンバー JOBJCL は JOB ステートメントを作成します。

//GENUSER JOB //JCLOUT DD //MYJCLPDS DD //SYSIN DD \* GENJCL.USER MEMBER(USER4) JCLPDS(MYJCLPDS) DBD(DHONTZ04) - SSID(IMSA) DDN(HIDAM)

次の例は、実行されるメンバー USER4 を示しています。

/ ADD LIST=ALL,NAME=USER4,LEVEL=01,SOURCE=0 / NUMBER NEW1=00000100,INCR=100 //\*\*\*\*\*\*\*\*\*\*\*\*\*\*\*\*\*\*\*\*\*\*\*\*\*\*\*\*\*\*\*\*\*\*\*\*\*\*\*\*\*\*\*\*\*\*\*\*\*\*\*\*\*\*\*  $//*$  MEMBER NAME = USER4 //\* (SSID) SHOULD BE SUBSTITUTED IN LIST.SUBSYS COMMAND \* //\* (DBNAME) SHOULD BE SUBSTITUTED IN LIST.DBDS COMMAND \* //\* (DDNAME) SHOULD BE SUBSTITUTED IN LIST.DBDS COMMAND \* //\*\*\*\*\*\*\*\*\*\*\*\*\*\*\*\*\*\*\*\*\*\*\*\*\*\*\*\*\*\*\*\*\*\*\*\*\*\*\*\*\*\*\*\*\*\*\*\*\*\*\*\*\*\*\* EXEC PGM=DSPURX00 //SYSPRINT DD SYSOUT=A //SYSIN DD \*

<span id="page-281-0"></span>LIST.SUBSYS SSID(%SSID) /\* (SSID) SHOULD BE SUBSTITUTED \*/ LIST.DBDS DBD(%DBNAME) DDN(%DDNAME) /\* (DBNAME) and (DDNAME) SHOULD BE SUBSTITUTED \*/  $/$ \* 関連資料: 『JCL とユーザー定義出力の生成』 57 ページの『DBRC [タイム・スタンプ』](#page-68-0) 273 [ページの『基幹](#page-284-0) JCL の構文』

# **DBRC** の基幹 **JCL**

DBRC は区分データ・セット (PDS) メンバーを入力モデル (またはテンプレート) として使用し、一部のリカバリー・ユーティリティー用の入力データを生成しま す。これらの PDS メンバーは IMS とともに配布され、基幹 *JCL* と呼ばれます。

DBRC は、基幹 JCL、RECON データ・セットからの情報、および GENJCL コマ ンドからの指示を使用して、一部のリカバリー・ユーティリティーを正しく実行す るために必要な JCL と制御ステートメントを生成します。ご使用のシステムの構成 を反映するように、基幹 JCL を変更してください。

# **JCL** とユーザー定義出力の生成

データベース・リカバリー管理ユーティリティーでは、8 つの GENJCL コマンド がサポートされます。これらのコマンドの 7 つは、各種の IMS リカバリー関連ユ ーティリティーの実行に必要な、JCL と制御ステートメントを生成します。残りの 1 つのコマンド GENJCL.USER は、ユーザー定義出力 (JCL を含む) の生成に使用 します。

以下の表は、GENJCL コマンドとその出力を示しています。

表 *5. GENJCL* コマンドと出力

| コマンド (PDS メンバー)                      | 生成される出力                                                                 |
|--------------------------------------|-------------------------------------------------------------------------|
| GENJCL.ARCHIVE (ARCHJCL メンバ<br>$-$ ) | ログ保存ユーティリティーの JCL および制御ステート<br>メント                                      |
| GENJCL.CA (CAJCL メンバー)               | データベース変更累積ユーティリティーの ICL および<br>制御ステートメント                                |
| GENJCL.CLOSE (LOGCLJCL メンバ<br>$-$ )  | ログ・リカバリー・ユーティリティーの JCL および制<br>御ステートメント                                 |
| GENJCL.IC (ICJCL メンバー)               | データベース・イメージ・コピーまたはデータベー<br>ス・イメージ・コピー 2 ユーティリティーの JCL お<br>よび制御ステートメント  |
| GENJCL.OIC (OICJCL メンバー)             | オンライン・データベース・イメージ・コピー・ユー<br>ティリティーの JCL および制御ステートメント                    |
| $-$ )                                | GENJCL.RECEIVE (ICRCVJCL メンバ データベース・リカバリー・ユーティリティーの ICL<br>および制御ステートメント |
| GENJCL.RECOV (RECOVJCL メンバ<br>$-$ )  | データベース・リカバリー・ユーティリティーの ICL<br>および制御ステートメント                              |

表 *5. GENJCL* コマンドと出力 *(*続き*)*

| コマンド (PDS メンバー) | 生成される出力                                                                                                    |
|-----------------|----------------------------------------------------------------------------------------------------|
|                 | GENJCL.USER (DSPUPJCL メンバー) ユーザー定義出力 (JCL および制御ステートメントを<br>含む) HALDB INDEX/ILDS 再ビルド・ユーティリテ<br>ィー (DSPUPJCL) のサンプル JCL が IMS に付属し<br>て提供されており、GENJCL.USER コマンドと一緒に<br>使用できますが、他のタイプの JCL も同様に使用でき |
|                 | ます。デフォルトは定義されていません。                                                                                                    |

GENJCL コマンドを出すと、基幹 JCL 実行メンバーが使用されます。実行メンバ ーは、作成する JCL またはユーザー出力のモデルです。実行メンバーは、シンボリ ック・キーワードを含んでいます。 DBRC は、シンボリック・キーワードを現行情 報で置き換えます。置き換えられる情報は、RECON データ・セット、基幹 JCL の デフォルト・メンバー、およびユーザーの USERKEY 値からのものです。 DBRC が置き換えるシンボリック・キーワードの典型的な情報としては、データ・セット 名とボリューム情報があります。 DBRC はキーワード置換を実行し、次に GENJCL コマンドの実行により要求された JCL またはユーザー出力を生成しま す。

IBM は、すべての GENJCL コマンドで使用される、JOB ステートメント実行メン バーを提供しています。 IBM 提供の基幹 JCL 実行メンバーが、ユーザーの一般的 な要件を満たしている場合は、これを少し変更すれば、ご使用のシステムに特有な 情報を提供することができます。

IBM 提供の基幹 JCL がユーザーの一般的な要件を満たしていない場合、または GENJCL.USER コマンドの使用を計画している場合は、ユーザー独自の基幹 JCL メンバーを作成するか、または新しいシンボリック・キーワードを定義し、IBM 提 供の基幹 JCL に含める必要があります。 IBM は、GENJCL.USER コマンドには基 幹 JCL 実行メンバーを提供していません。

関連資料:

300 ページの『DBRC [が認識するシンボリック・キーワード』](#page-311-0) 『IBM 提供の基幹 JCL の使用』

# **IBM** 提供の基幹 **JCL** の使用

IBM 提供の基幹 JCL 実行メンバーを使用して、IMS リカバリー関連ユーティリテ ィー用の JCL を生成する場合、処理は単純です。これには、IBM 提供の基幹 JCL 実行メンバーを変更することも含まれます。

メンバーを使用する前に、次の作業を行ってください。

v オンライン IMS が使用する DBRC 従属アドレス・スペース・プロシージャー に、2 つの DD ステートメント (JCLPDS と JCLOUT) を追加します。JCLPDS は、基幹 JCL 実行メンバーを含む区分データ・セットを指定します。 JCLOUT は、生成されたジョブが書き込まれるデータ・セットを指定します。出力はカー ド・イメージ形式です。出力データ・セットは、パンチ・ファイル、ジョブを実 行依頼する前に検査する DASD データ・セット、または z/OS 内部読み取りプ ログラムを使用できます。

これらの 2 つの DD 名は、GENJCL コマンドに指定することができます。 GENJCL を使用すると、指定された 2 つのデータ・セットは GENJCL コマン ドにのみ有効であり、ジョブの残りの部分には効果を持ちません。JCLOUT デー タ・セットはコマンド実行の開始でオープンされ、コマンド実行の終了でクロー ズされます。したがって、ジョブ・ストリーム内に複数の GENJCL コマンドを 連結した場合、JCLOUT データ・セット (z/OS 内部読み取りプログラム以外の 場合) は、処理された最後のコマンドの結果のみを含みます。

- v ご使用のシステムで必要な、STEPLIB DD 名、およびジョブ・アカウンティング 情報を、基幹 JCL 実行メンバーに追加します。 JOB ステートメント用の基幹 JCL メンバーを除き、基幹 JCL には JOBLIB、および JES 制御ステートメント を追加しないでください。追加すると、複数ステップが生成された場合にエラー が起こります。
- v 基幹 JCL EXEC ステートメント上の既存の REGION パラメーターが、ご使用 のシステムにとって正しくない場合は、そのデフォルト値を変更します。
- v ログ・リカバリー・ユーティリティー (メンバー LOGCLJCL) を実行する JCL を 生成する場合は、DFSWADS0 DD ステートメントを置き換えます。

推奨事項**:** DBRC は生成された JCL を検査しないため、基幹 JCL を変更する場合 は注意して行ってください。

# 基幹 **JCL** データ・セット・メンバー

基幹 JCL データ・セットは、GENJCL コマンド・プロセッサーが出力を生成する ために使用する、基幹 JCL メンバーを含んでいます。

次の図に示されているように、基幹 JCL メンバーには、実行メンバーとデフォル ト・メンバーの 2 つのタイプがあります。

実行メンバーは、生成する出力のモデルです。実行メンバーは、IBM 提供のもので も、ユーザー提供のものでも構いません。実行メンバーは、シンボリック・キーワ ードを含み、これは DBRC が提供する情報を表します。

デフォルト・メンバーは、実行メンバー内のシンボリック・キーワード用のデフォ ルト値を指定します。デフォルト・メンバーの使用はオプションです。ユーザーが デフォルト・メンバーを提供します。デフォルト・メンバーを使用するには、 GENJCL コマンドでメンバーを指定します。あるいは、DBDS および CA グルー プの場合には、暗黙的にデフォルト・メンバーを指定できます。

<span id="page-284-0"></span>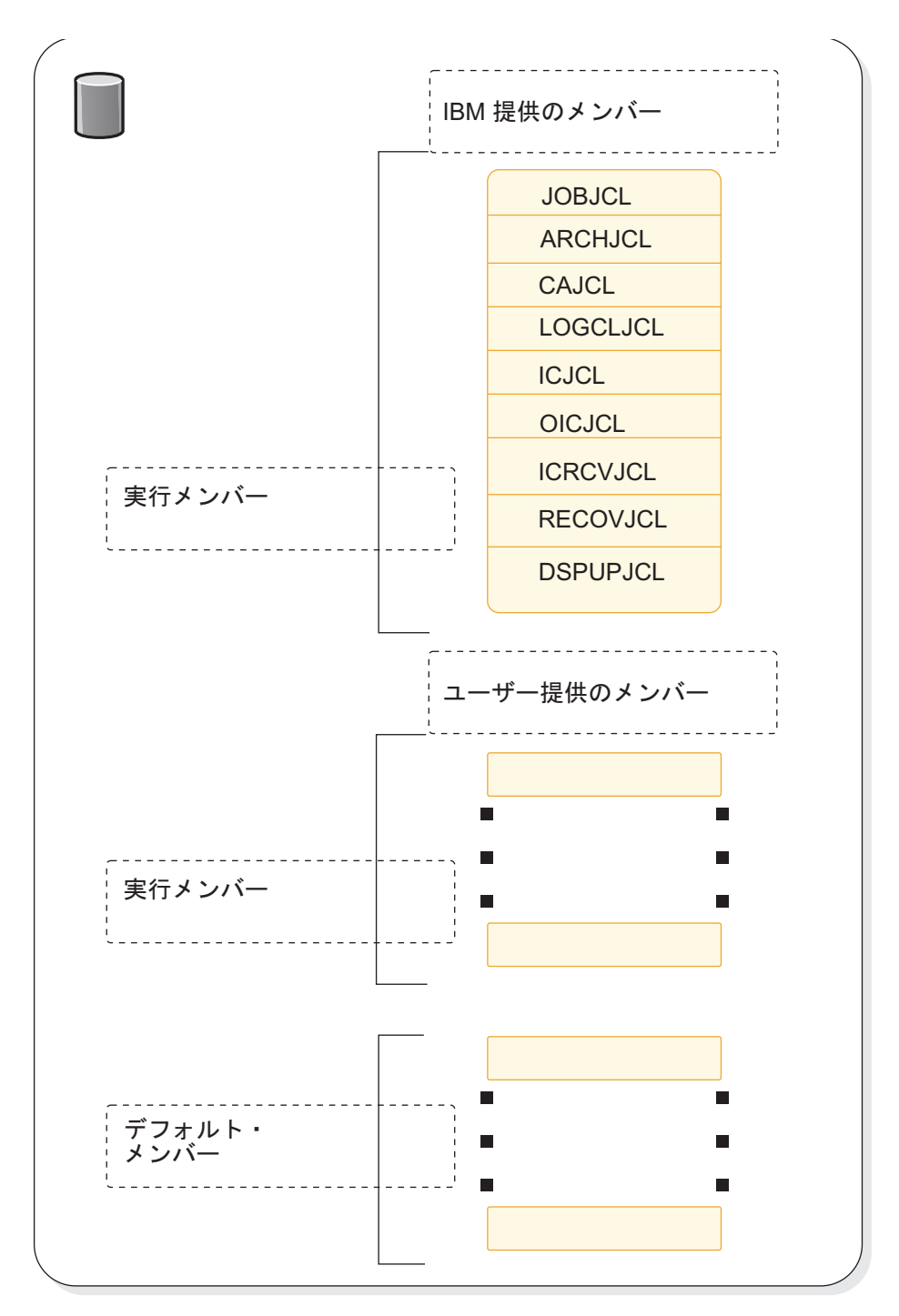

図 *1.* 基幹 *JCL* データ・セットの内容

# 基幹 **JCL** の構文

基幹 JCL 実行メンバーは、作成される出力のモデルです。実行メンバーには、シン ボリック・キーワードと制御キーワードが含まれます。シンボリック・キーワード は、DBRC が GENJCL コマンドに指定された内容と RECON データ・セットから 入手した情報を基に出力ストリーム (例えば、データ・セット名) 内で値と置き換え るシンボリック・パラメーターです。

制御キーワードは、GENJCL コマンドに指定された内容 (例えば、どの RECON レ コードをキーワード置換に使用するか) を基に、DBRC により生成される出力の内 容を規定します。

基幹 JCL メンバー内のキーワードは、大文字でなければなりません。

#### サブセクション:

- v 『シンボリック・キーワード』
- 275 ページの『%SELECT および %ENDSEL [制御キーワード』](#page-286-0)
- v 279 ページの『%DELETE および %ENDDEL [制御キーワード』](#page-290-0)
- 280 ページの『%SET MEMBER [制御キーワード』](#page-291-0)
- 281 ページの『%SET TIMEFMT [制御キーワード』](#page-292-0)
- v 282 [ページの『制御キーワードに関する規則』](#page-293-0)
- 299 ページの『基幹 JCL [デフォルト・メンバーの作成』](#page-310-0)
- v 299 [ページの『デフォルト・メンバーの指定 』](#page-310-0)
- 300 [ページの『ユーザー提供の基幹](#page-311-0) ICL または変更した基幹 ICL の使用』

## シンボリック・キーワード

JCL を生成する際に、基幹 JCL 実行メンバー内のシンボリック・キーワードは、 現行のキーワード値で置き換えられます。例えば、IBM 提供の基幹 JCL 実行メン バーは、シンボリック・キーワードとして %TIME を使用します。 DBRC は %TIME を見つけると、これを時刻で置き換えます。キーワード置換は、DBRC がシンボリ ック・キーワードを見つけるたびに行われます。基幹 JCL 実行メンバーには複数の シンボリック・キーワードを入れることができます。

シンボリック・キーワードには、その使用前に値を割り当てる必要があります。キ ーワード値は、以下に示すように、いくつかの異なる方法で割り当てる (または設 定する) ことができます。

- v GENJCL コマンドは、基幹 JCL 実行メンバーまたはデフォルト・メンバー内のシ ンボリック・キーワードのいくつかに値を指定します。ユーザー定義キーワード は、コマンド内の USERKEYS パラメーター内に値を割り当てます。その他のキ ーワード値は、コマンド上の各種のパラメーターにより設定します。例えば、 SSID パラメーターは、 %SSID キーワード (サブシステム ID) の値を設定しま す。
- v 基幹 JCL デフォルト・メンバーは、基幹 JCL 実行メンバー内のキーワードのデ フォルト値を設定します。
- v RECON データ・セットもキーワード値を提供します。例えば、GENJCL.ARCHIVE コマンドを実行すると、OLDS の DD 名とデータ・セット名は、PRIOLDS お よび SECOLDS レコードから入手します。
- v いくつかのキーワード値、例えば時刻などは、暗黙的に認識されています。

JCL 生成処理中に、値が割り当てられていないキーワードが見つかっても、置換は 行われません。この場合、DBRC は警告メッセージを出します。

ユーザー独自の基幹 JCL 実行メンバーを作成する際に、既に DBRC が認識してい るシンボリック・キーワードを使用するだけでなく、ユーザー独自のシンボリッ

<span id="page-286-0"></span>ク・キーワードを定義することができます。また、ユーザー独自のシンボリック・ キーワードを定義し、それを IBM 提供の基幹 JCL 実行メンバーに追加することも できます。

次に、シンボリック・キーワードを作成する場合に知っておく必要がある、いくつ かの規則、制限、およびその他の詳細を示します。

- v キーワードはパーセント (%) 記号で始める必要があります。
- v キーワードの最小の長さは、% 記号を含めて 2 文字です。最大の長さは、% 記 号を含めて 8 文字です。
- v キーワードは、大文字のみ (a ではなく A) を使用して作成する必要がありま す。
- v % 記号の後の最初の文字は英字 (A-Z) でなければならず、残りの文字は英数字 (A-Z、0-9) でなければなりません。キーワードは、英数字以外の文字または、最 大長に達した場合に区切られます。
- v DBRC は、%W、%X、%Y、または %Z で始まるキーワードを使用しません。したが って、これらの文字をユーザー独自のキーワードとして使用すれば、定義済みの キーワードと競合せずに済みます。
- v ユーザー定義のシンボリック・キーワードは、GENJCL コマンドの USERKEYS パラメーターまたは、基幹 JCL デフォルト・メンバーを使用して、値を割り当 てる必要があります。
- v キーワード置換は、基幹 JCL レコードの桁 1-71 上で行われます。桁 72-80 は 変更されません。キーワード値がキーワードよりも短い場合、レコード上の残り のデータは左にシフトされ、ブランクで埋められます。キーワード値がキーワー ドよりも長い場合、残りのデータは右にシフトされます。非ブランクの文字が桁 71 を超えてシフトされると、JCL 継続ステートメントが生成されます。場合に よっては (例えば、出力が JCL ステートメントでない場合) 、JCL 継続ステー トメントを生成できないことがあります (DBRC が出力レコードを分割するに は、その中にコンマまたはブランクがなければならないため)。 DBRC がステー トメント内に切れ目を見つけられない場合、ステートメントは桁 71 で分割され ます。

## **%SELECT** および **%ENDSEL** 制御キーワード

%SELECT 制御キーワードは、シンボリック・キーワードを変換するために必要な RECON レコードを選択します。 %ENDSEL 制御キーワードは、%SELECT キーワード により選択されたレコードの終了を示します。これらの制御キーワードは必ずペア で使用されます。 %SELECT キーワードの後には、1 つ以上の実行メンバー・レコー ドが続き、その後に %ENDSEL キーワードが続きます。このようなレコードの順序 は、制御グループ、より正確には、選択グループと呼ばれます。

%SELECT キーワードは、 RECON データ・セットから 1 つ以上のレコードを選択 するために使用します。選択されたレコードは、IMS データ・セットまたは DBRC によりトラッキングされたイベントを表します。選択されたレコードからの情報 は、選択グループ内のシンボリック・キーワードを変換するために使用されます。 シンボリック・キーワードは、実行メンバー・レコードまたは、%SELECT キーワー ド・ステートメントに指定することができます。

選択グループの形式は次のとおりです。

```
%SELECT record_type(selection_criteria)
execution member record(s)
%ENDSEL
```
record\_type は、選択する RECON レコードのタイプです。次の *record\_type* のい ずれかを選択できます。

- OLDS (PRIOLD)
- SLDS (PRISLD)
- RLDS (PRILOG)
- $\cdot$  IC (IMAGE)
- $\bullet$  CA (CA)
- ALLOC (ALLOC)
- DBDS (DBDS)

selection\_criteria は選択するレコードのタイプによって異なり、時刻範囲と DD 名を指定できます。

record\_type および selection\_criteria の両方とも、シンボリック・キーワード として使用できます。

RECON レコードが選択されると、そこからの情報を使用して、シンボリック・キ ーワードの値が設定されます。選択されたレコードのタイプに応じて、選択された レコードに関連するシンボリック・キーワードの特定グループの値が設定されま す。

選択グループが処理される前にキーワードに割り当てられた値は、選択グループが 処理される時にオーバーライドされます。選択グループが処理された後で有効なキ ーワード値は、最後に選択されたレコードから設定された値です。キーワード値 は、レコードが選択されなければ、未変更のまま残ります。この場合、選択グルー プ内のレコードは処理されません。次に処理されるレコードは、 %ENDSEL ステート メントのすぐ後にあるレコードです。選択グループは、削除グループ内に入れるこ とができます。選択グループを削除グループ内に入れ、削除グループを削除する と、選択グループは処理されず、キーワード値は設定 (または変更) されません。

選択グループの selection criteria は、1 つ以上の RECON レコードを選択する ことができます。選択されたレコードのタイプにより、1 つの実行メンバーを複数 回、出力することができます。

出力ストリームが JCL の場合、選択グループは、連結された、または繰り返された DD ステートメントのいずれかを生成することができます。選択グループの最初の 実行メンバー・レコードにより、いずれを生成するかが決まります。このレコード が JCL DD ステートメントであり、DD 名がシンボリック・キーワードの場合、 DD ステートメントが繰り返して生成されます。それ以外の場合、連結された DD ステートメントが生成されます。

### 例**:**

最初のレコードが次のようになっていたとします。 //DDNAME DD DSN= . . .
この場合、連結された DD ステートメントが生成されます。あるいは、最初のレコ ードが次のようになっていたとします。

//%DDNAME DD DSN= . . .

この場合は、DD ステートメントが繰り返して生成されます。 DD ステートメント が繰り返して生成される場合は、繰り返される DD 名が必ず固有になるようにする ための、何らかのメカニズムを提供する必要があります。 OLDS を選択する場合、 DBRC は OLDS DD 名を使用し、これは OLDS RECON レコードにあります。 DBRC は、その他のタイプのデータ・セットについては、DD 名を追跡しません。 したがって、OLDS でないデータ・セットについては、 DBRC は固有な DD 名を 生成できない場合があります。

次の 2 つのセクションでは、record type パラメーターと selection criteria パ ラメーターについて詳しく説明します。

レコード・タイプ・パラメーターの指定

%SELECT キーワードに指定できるレコードのタイプが、以下の表に示されていま す。

表 *6. %SELECT* キーワードを使用して選択できるレコード

| レコード・タイプ     | 選択されるもの                                                                                                    |
|--------------|----------------------------------------------------------------------------------------------------|
| <b>OLDS</b>  | OLDS を選択することを指定します。重複ロギングが有効な場合、<br>PRIOLDS と SECOLDS の両方が選択できます。                                                                                                    |
| <b>SLDS</b>  | PRISLD を選択することを指定します。RECON データ・セットの<br>SLDS レコードが、 SLDS にエラーがあることを示していない限<br>り、PRISLD が選択されます。エラーがある場合は、SECSLD が選<br>択されます。 SLDS は、IMS バッチ領域により作成されたものでは<br>なく、OLDS のアーカイブ時にログ保存ユーティリティーにより作<br>成されたものです。 IMS バッチ SLDS を選択するには、RLDS を<br>指定します。 |
| <b>SSLDS</b> | SECSLD を選択することを指定します。                                                                                                    |
| <b>RLDS</b>  | RLDS を選択することを指定します。 RECON データ・セット内の<br>PRILOG レコードが、RLDS にエラーがあることを示していない限<br>り、PRIRLDS が選択されます。エラーがある場合は、SECRLDS が<br>選択されます。 RLDS は、ログ保存ユーティリティーにより作成さ<br>れた RLDS と、IMS バッチ領域により作成された SLDS の両方を<br>指します。                                      |
| <b>SRLDS</b> | SECRLDS を選択することを指定します。                                                                                                    |
| IC           | イメージ・コピー・データ・セットを選択することを指定します。                                                                                                    |
| CA           | 変更累積データ・セットを選択することを指定します。                                                                                                    |
| <b>ALLOC</b> | DBDS 割り振りレコードを選択することを指定します。                                                                                                    |
| <b>DBDS</b>  | DBDS レコードを選択することを指定します。                                                                                                    |
|              |                                                                                                    |

選択基準パラメーターについて

選択基準は、選択するレコード・タイプにより異なります。選択基準については、 個々のレコード・タイプの選択に関するセクションで説明されています。

この章の残りの部分では、選択基準に使用される、次のような共通用語を使用して います。

*dbds\_qualifier*

選択されたレコードと関連付ける DBDS を指定します。 DBDS は、DB 名、 DD 名、または CA グループ名として指定することができます。 CA グルー プ名を指定すると、CA グループ内のすべての DBDS が選択に使用されます。 DBDS 修飾子は、以下のものを選択する時に使用されます。

- RLDS
- 変更累積データ・セット
- イメージ・コピー・データ・セット
- ALLOC レコード
- $\cdot$  DBDS

## *time\_qualifier*

タイム・スタンプまたは、タイム・スタンプの範囲を指定します。

DBRC は、RECON のレコード・キーを使用して RECON レコードを選択しま す。多くのレコードがタイム・スタンプを含んでいます。そして、レコード・キ ーに含まれる時刻は、リスト上で隣接するアスタリスク (\*) により示されま す。時刻修飾子は、FROMTIME または TOTIME パラメーターで指定し、 DBRC が選択するレコードを決めます。

PRILOG または PRISLD レコードなどのレコードは、複数の DSN エントリー から成っており、それぞれが開始時刻と停止時刻を持っています。 DBRC は、 最初にログ・レコード全体を選択してからでなければ、特定の DSN エントリ ーを選択することができません。 FROMTIME および TOTIME の値は、必要 な DSN エントリーを含むログ・レコード全体がレコード・キーにあるタイ ム・スタンプに基づいて選択されるように、指定する必要があります。

例えば、12:00 の FROMTIME を指定すると、12:00 より後のタイム・スタンプ を持つ DSN エントリーは (ただし、開始時刻が 11:00 の PRISLDS には含ま れている)、DBRC によって選択されることも、表示されることもありません。 なぜなら、PRISLDS レコード自体は、指定された FROMTIME よりも早いタ イム・スタンプを持っているからです。 時刻値にはゼロを指定することができ ます。

## **FIRST**

最も古いレコードを選択することを指定します。

#### **LAST**

最新のレコードを選択することを指定します。

**(FROM(***time***),TO(***time***)) or (FROM(***time***)) or FROM(***time***) or (TO(***time***)) or TO(***time***)**

FROM 時刻より大か等しく TO 時刻より小か等しい時刻を持つ、すべての レコードを選択することを指定します。

**ALL**

すべてのレコードを選択することを指定します。

# **%DELETE** および **%ENDDEL** 制御キーワード

%DELETE キーワードは、生成された出力ストリームからレコードを削除します。削 除は、特定の条件に基づいて行われます。 %ENDDEL キーワードは、%DELETE キーワ ードの有効範囲を区切ります。これらの制御キーワードは必ずペアで使用されま す。 %DELETE キーワードの後には 1 つ以上の実行メンバー・レコードが続き、そ の後に %ENDDEL キーワードが続きます。このようなレコードの順序は、制御グルー プ、より正確には、削除グループと呼ばれます。

%DELETE と %ENDDEL キーワードは、特定の条件に基づいて、出力ストリームからレ コードを削除するために使用します。削除グループの構文を以下に示します。

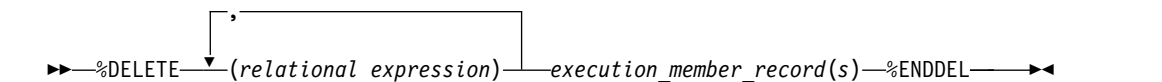

%DELETE ステートメントはネストできません。各 %DELETE キーワードには、対応す る %ENDDEL を続ける必要があり、その後でないと別の %DELETE キーワードを指定 できません。

関係式 (relational expression) は、 %keyword op 'value' または %keyword op '%userkey' の形式で指定する必要があります。ここで、

- v %keyword は任意のシンボリック・キーワードです。
- v 'value' は、単一引用符で囲んだ任意の文字ストリングです。値には、ヌル・ス トリング ('') を指定することができます。時刻値にはゼロを指定することがで きます。
- %userkey は、GENJCL コマンドの USERKEYS パラメーターで定義された任意 のキーワードです。 %userkey は、引用符で囲む必要があり、%userkey の値は 先行ゼロを除く必要があります。
- v op は、以下の演算子の 1 つです。
	- **EQ** 等しい
	- **NE** 等しくない
	- **LT** より小さい
	- **LE** より小さいか等しい
	- **GT** より大きい
	- **GE** より大きいか等しい

基幹 JCL 実行メンバーが %DELETE キーワードを検出すると、関係式が評価されま す。式が真の場合、削除グループは出力ストリームから削除されます。式が偽の場 合、キーワードを変換した後、該当のレコードが出力ストリームにコピーされま す。キーワードに値が割り当てられない場合、値はヌル・ストリング ('') です。基 幹 JCL に未定義のキーワードがある場合、エラー・メッセージが出され、置換は行 われません。

#### 複合式の指定

複数の関係式を連結語で結合して構成される、複合式を指定することができます。

定義**:** 連結語は、以下の論理機能の 1 つです。

- **&** AND 機能
- **|** OR 機能

以下の式は、複合式の例です。

%DELETE (relexp1 | relexp2 & relexp3)

DELETE グループは、複合式全体が論理的に真である場合に削除されます。複合式 は、次の特性を持つ必要があります。

- v DELETE ステートメント全体 (%DELETE を含む) は、80 文字に限定され、その 中に 5 つまでの式を含めることができます。
- v 連結語は、関係式の後に続く最初の文字でなければなりません (ブランクはオプ ションです)。
- v ステートメントは左から右に処理され、連結語の優先順位はなく、ブラケット付 けも使用しません。

パラメーターの説明は次のとおりです。

relexpx = 関係式

この複合式では、relexp1 と relexp2 間の OR 演算の結果を用いて、relexp3 と AND 演算を行います。

## **%SET MEMBER** 制御キーワード

%SET MEMBER キーワードは、複数ステップのジョブの次のステップで使用される、 別の基幹 JCL 実行メンバーを指定します。 %SET MEMBER キーワードは、複数ステ ップのジョブを生成する場合に使用することができます (例えば、VOLNUM パラメー ターを指定した GENJCL.CA など)。 %SET MEMBER は、ジョブの最初のステップ用 に実行したものとは別の基幹 JCL 実行メンバーを指定するために使用します。指定 した実行メンバーは、最初のステップの後のすべてのジョブ・ステップで使用され ます。最初のステップの後のジョブ・ステップで使用される実行メンバー内の、各 種の %keywords を明示的にコーディングすることができます。例えば、%CAODSN キ ーワード (入力変更累積データ・セットの名前) を明示的にコーディングすることが できます。

%SET MEMBER キーワードの構文は、次のとおりです。

►► %SET\_MEMBER=*newmbrname* ►◄

%SET MEMBER キーワードは、現行の基幹 JCL 実行メンバー内のどこにでも置くこと ができます。ただし、これは、現行の実行メンバーの処理が完了した後にのみ有効 になります。複数の %SET MEMBER キーワードを指定すると、最後に指定したものが 使用されます。新しいメンバー内に、任意のメンバー名を指定する %SET ステート メントを入れることができます。

*newmbrname* は、最初のジョブ・ステップの後のすべてのジョブ・ステップ用に使 用される、基幹 JCL 実行メンバーの名前です。 newmbrname は、JCLPDS DD ステ ートメントに指定されたライブラリーに存在している必要があります。 newmbrname は、新しいメンバーの処理の開始が必要になるまで使用されません。不適切なメン

バー名を指定しても、GENJCL コマンドが実行されるまでエラー条件が生じないた め、そのメンバーを読み込んでしまうようなステップが生成される可能性がありま す。

## **%SET TIMEFMT** 制御キーワード

%SET TIMEFMT キーワードは、GENJCL 出力に表示されるタイム・スタンプのフォ ーマットを指定します。マイクロ秒を組み込むように設定されていないタイム・ス タンプを持つ以前のバージョンからの JCL は再利用できません。

GENJCL.USER の場合、デフォルトは TIMEFMT(O,O,C,2,6) です。

GENJCL TIMEFMT のデフォルト値は、IBM 提供の基幹 JCL について正しい出力を作 成するために選択されていることに注意してください。 %SET ステートメントを使 用して TIMEFMT 値を変更し、それが IBM 提供の JCL ステートメントに置換され る値に影響を及ぼすような場合は、この結果が無効となる可能性があります。

## 例**:**

```
次に示すのは、基幹 JCL 内の %SET TIMEFMT キーワードの例です。
```

```
%SET TIMEFMT(,N)
%SELECT RLDS(%SSID,LAST)
LOGEND =%LOGETIM
%ENDSEL
```
次に示すのは、上の例の %SET から提供される出力です。

LOGEND =96011131500023456

次の 4 つの例は、GENJCL.USER で使用される次の基幹 JCL メンバー (USER01) に基づいています。

```
%SELECT RLDS(%SSID,LAST)
LOGETIM=%LOGETIM
%ENDSEL
```
v この例の出力形式は、USER01 JCL を使用し、SSID(XXXX) を指定し、TIMEFMT のデフォルト (下記) を使用して得られたものです。

```
TIMEFMT(O,O,C,2,6)
LOGETIM=96002131400123456-0700
```
v この例の出力形式は、USER01 JCL を使用し、SSID(XXXX) を指定し、TIMEFMT のデフォルトをオープン・ログに使用して得られたものです。

LOGETIM=00000000000000000+0000

- v この例の出力形式は、USER01 JCL を使用し、SSID(XXXX) を指定し、 TIMEFMT(,N) の指定を使用して得られたものです。 LOGETIM=96011131454423456
- v この例の出力形式は、USER01 JCL を使用し、SSID(XXXX) を指定し、 TIMEFMT(,,P,4) の指定を使用して得られたものです。

LOGETIM=1996.011 13:15:00.023456 -07:00

v この例の出力形式は、USER01 JCL を使用し、SSID(XXXXX) を指定し、 TIMEFMT(,,P,4,1) の指定を使用して得られたものです。

```
LOGETIM=1996.011 13:15:00.0 -07:00
```
制約事項**:** %SET TIMEFMT キーワードは、GENJCL コマンドを介して出されるか、 基幹 JCL 内の %SET ステートメントから出される場合にのみ、GENJCL の出力に影 響を与えます。

%SET TIMEFMT キーワードの構文は、次のとおりです。

►► %SET\_TIMEFMT*(subparm,[subparm],...)* ►◄

# 制御キーワードに関する規則

制御キーワードを作成する際には、以下の規則および制約事項を守ってください。

- v 制御キーワードは、基幹 JCL 実行メンバー・レコードのカラム 1 から始める必 要があります。
- v キーワードに指定するものはすべて、1 つのレコード内に含める必要がありま す。制御ステートメントの後に続くデータはすべて、無視されます。
- v 制御グループには、基幹 JCL 実行メンバー・レコードをいくつでも含めること ができます。
- v 複数の削除グループおよび複数の選択グループのネストはできません。ただし、 1 つの選択グループを 1 つの削除グループ内に含めること、あるいは、1 つの 削除グループを 1 つの選択グループ内に含めることは可能です。
- v 制御キーワードを含む実行メンバー・レコードは、出力ストリームにコピーされ ません。

*OLDS* の選択

OLDS を選択するための %SELECT キーワードの構文は、次のとおりです。

►► %SELECT OLDS(*ssid*,*olds*\_*qualifier*) ►◄

#### *ssid*

OLDS を作成した IMS オンライン制御領域のサブシステム ID。

## *olds\_qualifier*

選択する OLDS を、次のように指定します。

## **INUSE**

指定されたサブシステムが現在使用している OLDS を選択することを指定 します。重複ロギングが有効な場合、1 次 OLDS と 2 次 OLDS の両方が 選択されます。

## **LATEST**

指定されたサブシステムが最新にオープンした OLDS を選択することを指 定します。重複ロギングが有効な場合、1 次 OLDS と 2 次 OLDS の両方 が選択されます。

## **UNARCH**

指定されたサブシステムの、アーカイブされていないすべての OLDS を選 択することを指定します。重複ロギングが有効な場合、1 次 OLDS と 2 次 OLDS の両方が選択されます。

**(***DDNAME***)**

1 つ以上の OLDS を DD 名により指定します。重複ロギングが有効であ り、1 次 OLDS と 2 次 OLDS の両方が選択される場合、両方の DD 名 を指定する必要があります。

**ALL**

指定されたサブシステムの、すべての OLDS を選択することを指定しま す。

%SELECT キーワードの後に続く実行メンバー・レコード内で、シンボリック・キー ワードを使用して、選択される各 OLDS レコードについて収集する情報のタイプを 指定します。収集できる情報のタイプは、次のものです。

**%OLDSDDN**

OLDS の DD 名。

#### **%OLDSDSN**

OLDS のデータ・セット名。

## **%OLDSTYP**

OLDS のタイプ。DBRC は、%OLDSTYP に、 1 次 OLDS の場合 P を、2 次 OLDS の場合 S を設定します。

## **%OLDOTIM**

OLDS がオープンされた時刻。 DBRC は %OLDOTIM を、 yydddhhmmssthmiju{offset} のフォーマットで設定します。

#### **%OLDCTIM**

OLDS がクローズされた時刻。 DBRC は %OLDCTIM を、 yydddhhmmssthmiju{offset} のフォーマットで設定します。OLDS が閉じら れていない場合、DBRC は時刻を 00000000000000000+0000 に設定しま す。

## **%OLDSSEL**

OLDS が選択された場合、YES に設定されます。そうでない場合は、NO に 設定されます。

#### **%OLDFRID**

OLDS の最初のログ・レコードの、ログ・レコード・シーケンス番号。

#### **%OLDLRID**

OLDS の最後のログ・レコードの、ログ・レコード・シーケンス番号。

例 **1:** 次の選択グループは、サブシステム IMSA に属する、アーカイブされていな いすべての OLDS 用に、DD ステートメントを繰り返して生成します。

%SELECT OLDS(IMSA,UNARCH) //%OLDSDDN DD DSN=%OLDSDSN,DISP=SHR %ENDSEL

この選択グループにより生成される JCL は、次のようなものです。

//DFSOLP00 DD DSN=IMS.OLDSP00,DISP=SHR //DFSOLS00 DD DSN=IMS.OLDSS00,DISP=SHR //DFSOLP01 DD DSN=IMS.OLDSP01,DISP=SHR //DFSOLS01 DD DSN=IMS.OLDSS01,DISP=SHR

例 **2:** 次の選択グループは、サブシステム IMSA に属するすべての OLDS のリス トを生成します。

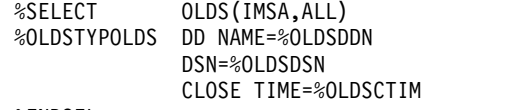

%ENDSEL

この選択グループにより生成される出力は、次のようなものです。

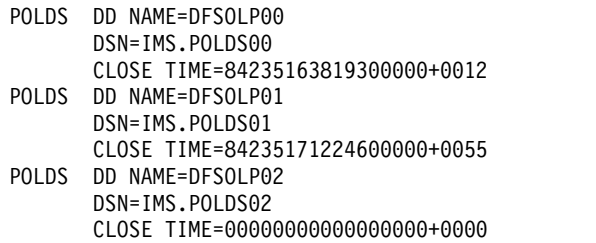

*SLDS* の選択

SLDS を選択するための %SELECT キーワードの構文は、次のとおりです。

►► %SELECT *slds*\_*type*(*ssid*,*time*\_*qualifier*) ►◄

#### *slds\_type*

SLDS (PRISLD の場合) または、 SSLDS (SECSLD の場合) を指定します。この キーワードは、個々のデータ・セットではなく、RECON レコード全体を選択 します。したがって、SLDS レコード内に識別されるすべてのデータ・セットが 選択されます。

選択された PRILOG データ・セットにエラーのマークが付けられていると、 DBRC は、関連付けられた 2 次データ・セットでエラーでないものがあれば、 それを選択します。関連付けられたデータ・セットが存在するけれども、それも エラーの場合、DBRC は元のレコードを選択します。 SSLDS を指定すると、エ ラーのマークが付いているかどうかに関係なく、SECLOG データ・セットが選 択されます。 SLDS レコードには DSN エントリーが含まれていない場合があ ります。この場合、%SLDSDSN、%SLDUNIT、および %SLDVOLS の値はヌルになりま す。 LASTDSET 時刻修飾子を使用することにより、データ・セット・エント リーを含んでいる最後の PRISLDS データ・セットを戻させることができま す。生成された JCL 内で DBRC が有効なデータを確実に置換するようにする ため、%DELETE ステートメントを使用する必要があります。

*ssid*

SLDS になるためにアーカイブされた OLDS を作成した、(IMS オンライン制 御領域の) サブシステム ID。

#### *time\_qualifier*

タイム・スタンプまたは、タイム・スタンプの範囲を指定します。

DBRC は、RECON のレコード・キーを使用して RECON レコードを選択しま す。多くのレコードがタイム・スタンプを含んでいます。そして、レコード・キ ーに含まれる時刻は、リスト上で隣接するアスタリスク (\*) により示されま す。時刻修飾子は、FROMTIME または TOTIME パラメーターで指定し、 DBRC が選択するレコードを決めます。

PRILOG または PRISLD レコードなどのレコードは、複数の DSN エントリー から成っており、それぞれが開始時刻と停止時刻を持っています。 DBRC は、

最初にログ・レコード全体を選択してからでなければ、特定の DSN エントリ ーを選択することができません。 FROMTIME および TOTIME の値は、必要 な DSN エントリーを含むログ・レコード全体が、レコード・キーの持つタイ ム・スタンプに基づいて選択されるように、指定する必要があります。

例えば、12:00 の FROMTIME を指定すると、12:00 より後のタイム・スタンプ を持つ DSN エントリーは (ただし、開始時刻が 11:00 の PRISLDS には含ま れている)、DBRC によって選択されることも、表示されることもありません。 なぜなら、PRISLDS レコード自体は、指定された FROMTIME よりも早いタ イム・スタンプを持っているからです。 時刻値にはゼロを指定することができ ます。

**FIRST**

最も古いレコードを選択することを指定します。

**LAST**

最新のレコードを選択することを指定します。

#### **LASTDSET**

LASTDSET は LAST に似ていますが、このキーワードは空のログ・レコー ドを無視し、DSN エントリーを含んでいる最後の SLDS を戻します。この キーワードは RLDS または SLDS (2 次を含む) に対してのみ有効です。そ の他のレコード・タイプに対して LASTDSET が指定されている場合は、デ フォルトの LAST になります。

**(FROM(***time***),TO(***time***)) or (FROM(***time***)) or FROM(***time***) or (TO(***time***)) or TO(***time***)**

FROM 時刻より大か等しく TO 時刻より小か等しい時刻を持つ、すべての レコードを選択することを指定します。

**ALL**

すべてのレコードを選択することを指定します。

%SELECT キーワードの後に続く実行メンバー・レコード内で、シンボリック・キー ワードを使用して、選択される各 SLDS レコードについて収集する情報のタイプを 指定します。収集できる情報のタイプは、次のものです。

## **%SLDSDSN**

SLDS のデータ・セット名。

#### **%SLDUNIT**

SLDS の装置タイプ。

#### **%SLDVOLS**

SLDS のボリューム通し番号。

#### **%SLDFSEQ**

SLDS のファイル・シーケンス番号。

## **%SLDSTIM**

SLDS の開始時刻。DBRC は %SLDSTIM を、yydddhhmmssthmiju{offset} の フォーマットで設定します。

## **%SLDETIM**

SLDS の停止時刻。DBRC は %SLDETIM を、yydddhhmmssthmiju{offset} の フォーマットで設定します。

#### **%SLDOTIM**

PRISLDS/SECSLDS の開始時刻。DBRC は %SLDOTIM を *yydddhhmmssthmiju{offset}*} 形式で設定します。

#### **%SLDSSEL**

SLDS が選択された場合、YES に設定されます。そうでない場合は、NO に 設定されます。

#### **%SLDRMT**

SLDS がトラッキング・サイトで作成された場合、YES に設定されます。そ うでない場合は、NULL に設定されます。

## **%SLDFRID**

SLDS の最初のログ・レコードの、ログ・レコード・シーケンス番号。

#### **%SLDLRID**

SLDS の最後のログ・レコードの、ログ・レコード・シーケンス番号。

#### **%SLDCHKT**

SLDS データ・セット・エントリーのチェックポイント・タイプの値。これ は、以下のようなビット設定値の 16 進表記です。

- ビット 0 単純チェックポイント
- v ビット 1 snapq チェックポイント
- v ビット 2 dumpq チェックポイント
- v ビット 3 パージ・チェックポイント
- v ビット 4 フリーズ・チェックポイント
- v ビット 5-7 使用されません

例 **1:** 次の選択グループは、サブシステム IMSA の最新の SLDS を生成します。

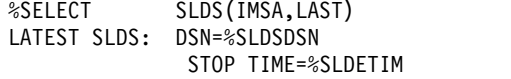

%ENDSEL

この選択グループにより生成される出力は、次のようなものです。

LATEST SLDS: DSN=IMS.SLDS STOP TIME=84123081233900000

SLDS レコードに複数のデータ・セットがある場合、すべてのデータ・セットが選 択され、出力は次のようになります。

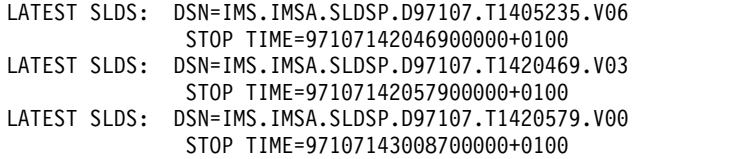

例 **2:** 次の選択グループは、オープン時刻が 840031903298 より大か等しいサブシス テム IMSA のすべての SLDS の連結 DD ステートメントを生成します。

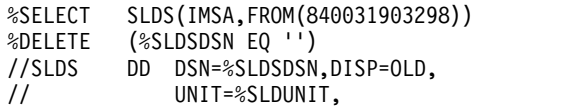

// VOL=SER=(%SLDVOLS), // LABEL=(1,SL) %ENDDEL %ENDSEL

生成される DD ステートメントは次のようなものです。

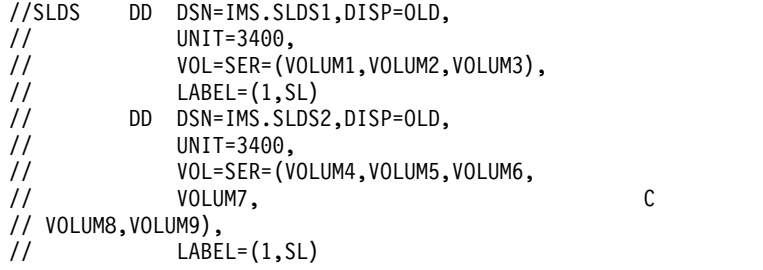

この例では、JCL 継続カードが生成されています。これは、ボリューム通し番号の リストが出力レコードよりも長かったためです。

%DELETE ステートメントは、DSN エントリーを含まない SLDS レコードの JCL ス テートメントが生成されないようにします。

*RLDS* の選択

RLDS を選択するための %SELECT キーワードの構文は、次のように指定できます。

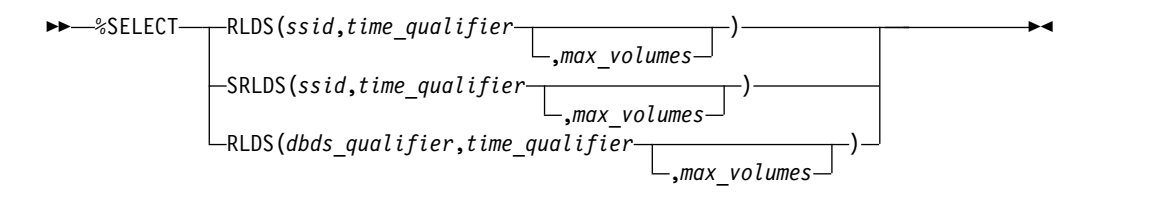

SRLDS を使用して、2 次 RLDS レコードを選択することを要求します。 2 次 RLDS レコードを特定して要求できるのは、SSID を指定した場合だけです。 *dbds\_qualifier* を指定したときは、1 次 RLDS レコードを特定して要求していること になります。 1 次 RLDS データ・セットにエラーのマークが付けられていると、 DBRC は、関連付けられた 2 次データ・セットがエラーでなければ、それを選択し ます。 関連付けられたデータ・セットが存在しないか、または存在してもエラーの 場合、DBRC は元のレコードを選択します。

RLDS レコードには DSN エントリーが含まれていない場合があります。この場 合、%LOGDSN、%LOGUNIT、および %LOGVOLS の値はヌルになります。 LASTDSET 時刻修飾子を使用することにより、データ・セット・エントリーを含ん でいる最後の PRILOG データ・セットを戻させることができます。

*ssid*

IMS オンライン制御領域または IMS バッチ領域のサブシステム ID。指定され た検索基準を満たす、指定された SSID に対応する PRILOG (または SECLOG) レコードが選択されます。 RECON レコードが選択されるので、レ コードにより識別されるすべてのデータ・セットが選択されます。

#### *time\_qualifier*

タイム・スタンプまたは、タイム・スタンプの範囲を指定します。

DBRC は、RECON のレコード・キーを使用して RECON レコードを選択しま す。多くのレコードがタイム・スタンプを含んでいます。そして、レコード・キ ーに含まれる時刻は、リスト上で隣接するアスタリスク (\*) により示されま す。時刻修飾子は、FROMTIME または TOTIME パラメーターで指定し、 DBRC が選択するレコードを決めます。

PRILOG または PRISLD レコードなどのレコードは、複数の DSN エントリー から成っており、それぞれが開始時刻と停止時刻を持っています。 DBRC は、 最初にログ・レコード全体を選択してからでなければ、特定の DSN エントリ ーを選択することができません。 FROMTIME および TOTIME の値は、必要 な DSN エントリーを含むログ・レコード全体が、レコード・キーの持つタイ ム・スタンプに基づいて選択されるように、指定する必要があります。

例えば、12:00 の FROMTIME を指定すると、12:00 より後のタイム・スタンプ を持つ DSN エントリーは (ただし、開始時刻が 11:00 の PRISLDS には含ま れている)、DBRC によって選択されることも、表示されることもありません。 なぜなら、PRISLDS レコード自体は、指定された FROMTIME よりも早いタ イム・スタンプを持っているからです。 時刻値にはゼロを指定することができ ます。

#### **FIRST**

最も古いレコードを選択することを指定します。

#### **LAST**

最新のレコードを選択することを指定します。

#### **LASTDSET**

LASTDSET は LAST に似ていますが、このキーワードは空のログ・レコー ドを無視し、DSN エントリーを含んでいる最後の SLDS を戻します。この キーワードは RLDS または SLDS (2 次を含む) に対してのみ有効です。そ の他のレコード・タイプに対して LASTDSET が指定されている場合は、デ フォルトの LAST になります。

# **(FROM(***time***),TO(***time***)) or (FROM(***time***)) or FROM(***time***) or (TO(***time***)) or TO(***time***)**

FROM 時刻より大か等しく TO 時刻より小か等しい時刻を持つ、すべての レコードを選択することを指定します。

**ALL**

すべてのレコードを選択することを指定します。

## *dbds\_qualifier*

選択されたレコードと関連付ける DBDS を指定します。 DBDS は、DB 名、 DD 名、または CA グループ名として指定することができます。 CA グルー プ名を指定すると、CA グループ内のすべての DBDS が選択に使用されます。 DBDS 修飾子は、以下のものを選択する時に使用されます。

- RLDS
- 変更累積データ・セット
- イメージ・コピー・データ・セット
- ALLOC レコード
- DBDS

*dbds\_qualifier* を指定すると、指定された DBCS に対応するログ・レコードを含 む RLDS だけが選択されます。 (言い換えれば、RECON データ・セット内に ALLOC レコードが存在する RLDS。) *dbds\_qualifier* を指定すると、1 次 RLDS だけを選択できます。

*max\_volumes*

選択するログ・ボリュームの最大数。max\_volumes を指定すると、選択グループ の処理は、指定された数のログ・ボリュームに達すると終了します。 max\_volumes を指定し、ログ・マージ状態が存在すると、指定されたボリューム 数を超えて選択することができます。これは、ログの有効なサブセットが選択さ れたことを保証するためです。

%SELECT キーワードの後に続く実行メンバー・レコード内で、シンボリック・キー ワードを使用して、選択される各 RLDS レコードについて収集する情報のタイプを 指定します。収集できる情報のタイプは、次のものです。

#### **%LOGDSN**

RLDS のデータ・セット名。

#### **%LOGFSEQ**

RLDS のファイル・シーケンス番号。

## **%LOGUNIT**

RLDS の装置タイプ。

#### **%LOGVOLS**

RLDS のボリューム通し番号。

## **%LOGSTIM**

RLDS の開始時刻。DBRC は %LOGSTIM を、yydddhhmmssthmiju{offset} のフォーマットで設定します。

#### **%LOGETIM**

RLDS の停止時刻。DBRC は %LOGETIM を、yydddhhmmssthmiju{offset} のフォーマットで設定します。データ・セットがまだオープンされている場 合、時刻は 000000000000+0000 に設定されます。

## **%LOGSEL**

ログ・データ・セットが選択された場合、YES に設定されます。そうでない 場合は、NO に設定されます。

#### **%LOGMERG**

ログ・マージが必要な場合、YES に設定されます。そうでない場合は、NO に設定されます。 %LOGMERG は、SSID が指定されていると、常に NO に設 定されます。

## **%LOGONL**

RLDS がオンライン領域と関連付けられている場合は、 YES に設定されま す。バッチ・ログの場合は NO に設定されます。

#### **%LOGRMT**

RLDS がトラッキング・サイトで作成された場合、YES に設定されます。そ うでない場合は、NULL に設定されます。

#### **%LOGFRID**

RLDS の最初のログ・レコードの、ログ・レコード・シーケンス番号。

#### **%LOGLRID**

RLDS の最後のログ・レコードの、ログ・レコード・シーケンス番号。

#### **%LOGOTIM**

PRILOG/SECLOG の開始時刻。DBRC は %LOGOTIM を、 yydddhhmmssthmiju{offset} のフォーマットで設定します。

例**:** 次の選択グループは、サブシステム BATCHJOB の最新の RLDS 用の DD ス テートメントを生成します。この例は、RLDS がまだオープンされていると想定し ています。

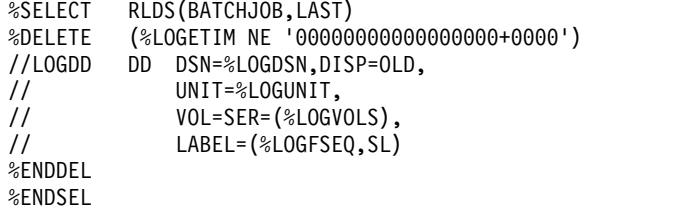

RECON データ・セット内にサブシステムの RLDS が記録されていない場合、また は最新の RLDS がクローズされている場合、DD ステートメントは生成されませ ん。その他の場合、次のような DD ステートメントが生成されます。

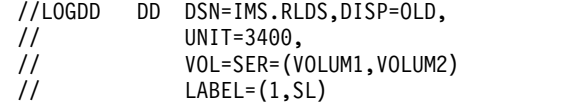

イメージ・コピー・データ・セットの選択

イメージ・コピー・データ・セットを選択するための %SELECT キーワードの構文 は、次のとおりです。

►► %SELECT IC(*dbds*\_*qualifier*,*time*\_*qualifier*) ►◄

#### *dbds\_qualifier*

選択されたレコードと関連付ける DBDS を指定します。 DBDS は、DB 名、 DD 名、または CA グループ名として指定することができます。 CA グルー プ名を指定すると、CA グループ内のすべての DBDS が選択に使用されます。 DBDS 修飾子は、以下のものを選択する時に使用されます。

- RLDS
- 変更累積データ・セット
- イメージ・コピー・データ・セット
- ALLOC レコード
- DBDS

#### *time\_qualifier*

タイム・スタンプまたは、タイム・スタンプの範囲を指定します。

DBRC は、RECON のレコード・キーを使用して RECON レコードを選択しま す。多くのレコードがタイム・スタンプを含んでいます。そして、レコード・キ ーに含まれる時刻は、リスト上で隣接するアスタリスク (\*) により示されま す。時刻修飾子は、FROMTIME または TOTIME パラメーターで指定し、 DBRC が選択するレコードを決めます。

PRILOG または PRISLD レコードなどのレコードは、複数の DSN エントリー から成っており、それぞれが開始時刻と停止時刻を持っています。 DBRC は、 最初にログ・レコード全体を選択してからでなければ、特定の DSN エントリ ーを選択することができません。 FROMTIME および TOTIME の値は、必要 な DSN エントリーを含むログ・レコード全体がレコード・キーにあるタイ ム・スタンプに基づいて選択されるように、指定する必要があります。

例えば、12:00 の FROMTIME を指定すると、12:00 より後のタイム・スタンプ を持つ DSN エントリーは (ただし、開始時刻が 11:00 の PRISLDS には含ま れている)、DBRC によって選択されることも、表示されることもありません。 なぜなら、PRISLDS レコード自体は、指定された FROMTIME よりも早いタ イム・スタンプを持っているからです。 時刻値にはゼロを指定することができ ます。

## **FIRST**

最も古いレコードを選択することを指定します。

## **LAST**

最新のレコードを選択することを指定します。

# **(FROM(***time***),TO(***time***)) or (FROM(***time***)) or FROM(***time***) or (TO(***time***)) or TO(***time***)**

FROM 時刻より大か等しく TO 時刻より小か等しい時刻を持つ、すべての レコードを選択することを指定します。

**ALL**

すべてのレコードを選択することを指定します。

%SELECT キーワードの後に続く実行メンバー・レコード内で、シンボリック・キー ワードを使用して、選択される各イメージ・コピー・レコードについて収集する情 報のタイプを指定します。重複イメージ・コピーにエラーのマークが付いている場 合、DBRC は 1 次イメージ・コピーを選択します。収集できる情報のタイプは、次 のものです。

## **%ICDSN**

イメージ・コピー・データ・セットのデータ・セット名。

**%ICTYPE**

イメージ・コピーのタイプ:

AVAIL、BATCH、ONLINE、CIC、SMSCIC、SMSNOCIC、SMSOFFLC、 および SMSONLC。

## **%ICFSEQ**

イメージ・コピー・データ・セットが NONHSSP タイプの場合、そのファ イル・シーケンス番号。それ以外の場合、ICFSEQ はヌルです。

## **%ICSEL**

イメージ・コピー・データ・セットが選択された場合、YES に設定されま す。選択されない場合は、ICSEL は NO に設定されます。

#### **%ICSTOP**

存在するイメージ・コピー・データ・セット ID の停止時刻。その他の場 合、ICSTOP はヌルです。

#### **%ICTIME**

イメージ・コピーの実行時刻。 DBRC は %ICTIME を、 yydddhhmmssthmiju{offset} のフォーマットで設定します。

#### **%ICUNIT**

イメージ・コピー・データ・セットが NONHSSP タイプの場合、その装置 タイプ。それ以外の場合、ICUNIT はヌルです。

#### **%ICVCNT**

イメージ・コピー・データ・セットが NONHSSP タイプの場合、そのボリ ューム数。それ以外の場合、ICVCNT はヌルです。

#### **%ICVOLS**

イメージ・コピー・データ・セットが NONHSSP タイプの場合、そのボリ ューム通し番号リスト。それ以外の場合、ICVOLS はヌルです。

#### **%ICUSID**

更新セット ID (USID)。

#### **%ICCAT**

イメージ・コピーがカタログされている場合、YES に設定されます (HSSP CIC のみ)。そうでない場合は、ICCAT は NO に設定されます。

## **%IC2SEL**

選択されたイメージ・コピー・データ・セットに重複イメージ・コピー・デ ータ・セットが関連付けられている場合は、YES に設定されます。そうでな い場合は、IC2SEL は NO に設定されます。

次のキーワードは、重複イメージ・コピー・データ・セットが存在する場合のみ設 定され、存在しない場合はヌルとなります。

## **%IC2DSN**

重複イメージ・コピー・データ・セットのデータ・セット名。

## **%IC2FSEQ**

重複イメージ・コピー・データ・セットのファイル・シーケンス番号。 IC が HSSP により作成された場合、IC2FSEQ はヌルに設定されます。

#### **%IC2UNIT**

重複イメージ・コピー・データ・セットの装置タイプ。 IC が HSSP によ り作成された場合、IC2UNIT はヌルに設定されます。

#### **%IC2VCNT**

重複イメージ・コピー・データ・セットのボリューム数。 IC が HSSP に より作成された場合、IC2VCNT はヌルに設定されます。

#### **%IC2VOLS**

重複イメージ・コピー・データ・セットのボリューム通し番号リスト。 IC が HSSP により作成された場合、IC2VOLS はヌルに設定されます。

例**:** 次の選択グループは、データベース名 SHISAMDB と DD 名 SHISAMDD を 持つ DBDS の、最も古いイメージ・コピー・データ・セット用の DD ステートメ ントを生成します。

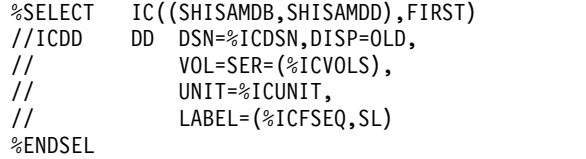

生成される DD ステートメントは次のようなものです。

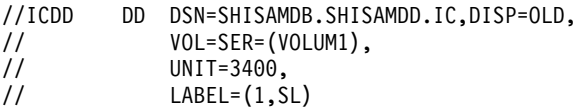

変更累積データ・セットの選択

変更累積データ・セットを選択するための %SELECT キーワードの構文は、次のとお りです。

►► %SELECT CA(*dbds*\_*qualifier*,*time*\_*qualifier*) ►◄

#### *dbds\_qualifier*

選択されたレコードと関連付ける DBDS を指定します。 DBDS は、DB 名、 DD 名、または CA グループ名として指定することができます。 CA グルー プ名を指定すると、CA グループ内のすべての DBDS が選択に使用されます。 DBDS 修飾子は、以下のものを選択する時に使用されます。

- v RLDS
- 変更累積データ・セット
- イメージ・コピー・データ・セット
- ALLOC レコード
- v DBDS

## *time\_qualifier*

タイム・スタンプまたは、タイム・スタンプの範囲を指定します。

DBRC は、RECON のレコード・キーを使用して RECON レコードを選択しま す。多くのレコードがタイム・スタンプを含んでいます。そして、レコード・キ ーに含まれる時刻は、リスト上で隣接するアスタリスク (\*) により示されま す。時刻修飾子は、FROMTIME または TOTIME パラメーターで指定し、 DBRC が選択するレコードを決めます。

PRILOG または PRISLD レコードなどのレコードは、複数の DSN エントリー から成っており、それぞれが開始時刻と停止時刻を持っています。 DBRC は、 最初にログ・レコード全体を選択してからでなければ、特定の DSN エントリ ーを選択することができません。 FROMTIME および TOTIME の値は、必要 な DSN エントリーを含むログ・レコード全体がレコード・キーにあるタイ ム・スタンプに基づいて選択されるように、指定する必要があります。

例えば、12:00 の FROMTIME を指定すると、12:00 より後のタイム・スタンプ を持つ DSN エントリーは (ただし、開始時刻が 11:00 の PRISLDS には含ま れている)、DBRC によって選択されることも、表示されることもありません。 なぜなら、PRISLDS レコード自体は、指定された FROMTIME よりも早いタ イム・スタンプを持っているからです。 時刻値にはゼロを指定することができ ます。

## **FIRST**

最も古いレコードを選択することを指定します。

**LAST**

最新のレコードを選択することを指定します。

**(FROM(***time***),TO(***time***)) or (FROM(***time***)) or FROM(***time***) or (TO(***time***)) or TO(***time***)**

FROM 時刻より大か等しく TO 時刻より小か等しい時刻を持つ、すべての レコードを選択することを指定します。

#### **ALL**

すべてのレコードを選択することを指定します。

%SELECT キーワードの後に続く実行メンバー・レコード内で、シンボリック・キー ワードを使用して、選択される各変更累積レコードについて収集する情報のタイプ を指定します。収集できる情報のタイプは、次のものです。

#### **%CADSN**

変更累積データ・セット名。

#### **%CAFSEQ**

変更累積データ・セットのファイル・シーケンス番号。

## **%CAUNIT**

変更累積データ・セットの装置タイプ。

## **%CAVCNT**

変更累積データ・セットのボリューム数。

## **%CAVOLS**

変更累積データ・セットのボリューム通し番号のリスト。

## **%CALGTM**

変更累積データ・セットへの入力として使用された、最後のログ・ボリュー ムのボリューム停止時刻。 DBRC は %CALGTM を、 yydddhhmmssthmiju{offset} のフォーマットで設定します。

#### **%CATIME**

yydddhhmmssthmiju{offset} のフォーマットの、変更累積データ・セットの 時刻。

## **%CASEL**

変更累積データ・セットが選択された場合、YES に設定されます。そうでな い場合は、NO に設定されます。

例**:** 次の選択グループは、CA グループ CAGRP1 について、時刻 07231000000000000+0000 以降に作成されたすべての変更累積データ・セットをリス トします。

%SELECT CA((CAGRP1),FROM(07231000000000000+0000)) DSNAME=%CADSN VOLUMES=%CAVOLS RUNTIME=%CATIME LOGTIME=%CALGTM

%ENDSEL

生成される出力は次のようなものです。

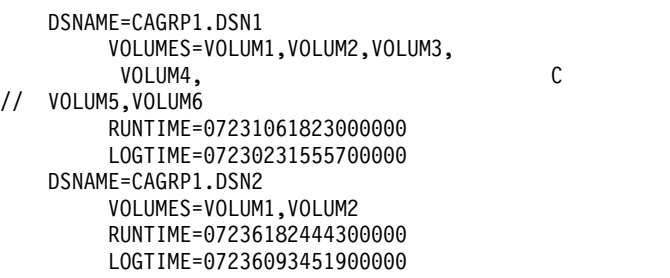

この例では、最初のデータ・セット用のボリューム通し番号リストは、出力レコー ドに入りきれません。したがって、JCL 継続ステートメントが生成されます (JCL を生成しない場合でも)。

*DBDS* 割り振りレコードの選択

ALLOC レコードを選択するための %SELECT キーワードの構文は、次のいずれかを 使用することができます。

►► %SELECT ALLOC(*dbds\_qualifier*,*time\_qualifier*) ►◄

►► %SELECT ALLOC(PRILOG,*time\_qualifier*) ►◄

## *dbds\_qualifier*

選択されたレコードと関連付ける DBDS を指定します。 DBDS は、DB 名、 DD 名、または CA グループ名として指定することができます。 CA グルー プ名を指定すると、CA グループ内のすべての DBDS が選択に使用されます。 DBDS 修飾子は、以下のものを選択する時に使用されます。

- v RLDS
- 変更累積データ・セット
- v イメージ・コピー・データ・セット
- ALLOC レコード
- DBDS

*dbds\_qualifier* を指定すると、指定された DBCS に対応する ALLOC レコード が選択されます。

## *time\_qualifier*

タイム・スタンプまたは、タイム・スタンプの範囲を指定します。

DBRC は、RECON のレコード・キーを使用して RECON レコードを選択しま す。多くのレコードがタイム・スタンプを含んでいます。そして、レコード・キ ーに含まれる時刻は、リスト上で隣接するアスタリスク (\*) により示されま す。時刻修飾子は、FROMTIME または TOTIME パラメーターで指定し、 DBRC が選択するレコードを決めます。

PRILOG または PRISLD レコードなどのレコードは、複数の DSN エントリー から成っており、それぞれが開始時刻と停止時刻を持っています。 DBRC は、 最初にログ・レコード全体を選択してからでなければ、特定の DSN エントリ ーを選択することができません。 FROMTIME および TOTIME の値は、必要

な DSN エントリーを含むログ・レコード全体がレコード・キーにあるタイ ム・スタンプに基づいて選択されるように、指定する必要があります。

例えば、12:00 の FROMTIME を指定すると、12:00 より後のタイム・スタンプ を持つ DSN エントリーは (ただし、開始時刻が 11:00 の PRISLDS には含ま れている)、DBRC によって選択されることも、表示されることもありません。 なぜなら、PRISLDS レコード自体は、指定された FROMTIME よりも早いタ イム・スタンプを持っているからです。 時刻値にはゼロを指定することができ ます。

#### **FIRST**

最も古いレコードを選択することを指定します。

**LAST**

最新のレコードを選択することを指定します。

**(FROM(***time***),TO(***time***)) or (FROM(***time***)) or FROM(***time***) or (TO(***time***)) or TO(***time***)**

FROM 時刻より大か等しく TO 時刻より小か等しい時刻を持つ、すべての レコードを選択することを指定します。

**ALL**

すべてのレコードを選択することを指定します。

指定された *time\_qualifier* の境界内にある割り振り時刻を持つ、指定された DBDS のすべての ALLOC レコードが選択されます。 PRILOG を指定すると、 指定された時刻境界内にある PRILOG レコードに対応する、すべての ALLOC レコードが選択されます。

%SELECT キーワードの後に続く実行メンバー・レコード内で、シンボリック・キー ワードを使用して、選択される各 ALLOC レコードについて収集する情報のタイプ を指定します。収集できる情報のタイプは、次のものです。

## **%DBNAME**

データベース名。

#### **%DBDDN**

データベースの DD 名またはエリア名。

#### **%ALLTIME**

yydddhhmmssthmiju{offset} のフォーマットの割り振りタイム・スタンプ。

#### **%DALTIME**

yydddhhmmssthmiju{offset} のフォーマットの割り振り解除タイム・スタン プ。割り振り解除タイム・スタンプがない場合は、000000000000+0000 に設 定されます。

## **%ALLDSSN**

データ・セットのシーケンス番号。

## **%PLGTIME**

対応する PRILOG レコードの開始時刻。

#### **%ALLSEL**

ALLOC レコードが選択された場合、YES に設定されます。選択されなかっ た場合、ALLSEL は NO に設定されます。

**%ALLUSID**

更新セット ID (USID)

**%DBTYPE**

選択された ALLOC レコードが関連付けられているデータベースのタイ プ。 %DBTYPE 値は、以下のいずれかです。

- **FP** 高速機能データベースのエリア
- **DLI** 非 HALDB
- **PDATA**

HALDB のデータ DBDS

例**:** 次の選択グループは、データベース名 SHISAMDB と DD 名 SHISAMDD を 持つ DBDS の、すべての ALLOC レコードについての情報のリストを生成しま す。

%SELECT ALLOC((SHISAMDB,SHISAMDD),ALL)

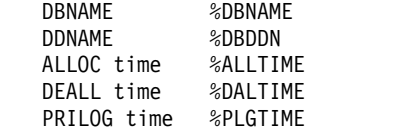

生成される出力は次のようなものです。

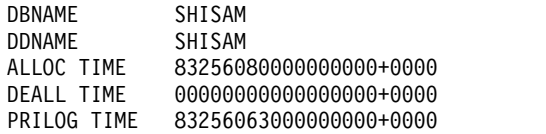

*DBDS* レコードの選択

DBDS レコードを選択するための %SELECT キーワードの構文は、次のとおりです。

►► %SELECT DBDS(*dbds*\_*qualifier*) ►◄

#### *dbds\_qualifier*

選択されたレコードと関連付ける DBDS を指定します。 DBDS は、DB 名、 DD 名、または CA グループ名として指定することができます。 CA グルー プ名を指定すると、CA グループ内のすべての DBDS が選択に使用されます。 DBDS 修飾子は、以下のものを選択する時に使用されます。

- RLDS
- 変更累積データ・セット
- v イメージ・コピー・データ・セット
- ALLOC レコード
- DBDS

DEDB の場合、選択グループは、指定された各エリアに定義された各エリア・ データ・セット (ADS) ごとに、一度処理されます。その他のタイプのデータベ ースの場合、選択グループは、指定された DBDS ごとに一度処理されます。

%SELECT キーワードの後に続く実行メンバー・レコード内で、シンボリック・キー ワードを使用して、選択される各 DBDS レコードについて収集する情報のタイプを 指定します。収集できる情報のタイプは、次のものです。

**%DBNAME**

データベース名。

**%DBDDN**

DBDS DD 名または DEDB エリア名。

#### **%DBTYPE**

選択された DBDS が高速機能データベースのエリアの場合、 FP に設定さ れます。 HALDB データベース以外の DBDS の場合、DLI に設定されま す。 HALDB データベースのデータ DBDS の場合、PDATA に設定されま す。 HALDB データベースの 1 次索引 DBDS の場合、PINDEX に設定さ れます。 HALDB データベースの ILDS DBDS の場合、PILDS に設定され ます。

#### **%DBDSN**

DBDS または ADS のデータ・セット名。

#### **%DBADDN**

DEDB の場合、ADS の DD 名。 その他のタイプのデータベースの場合、 DBADDN はヌルに設定されます。

#### **%DBADSAV**

DEDB の場合、RECON データ・セット内で ADS が使用可能と示されて いれば、AVAIL に設定されます。 ADS が使用可能でない場合は、UNAVAIL に設定されます。その他のタイプのデータベースの場合、DBADSAV はヌルに 設定されます。

#### **%DBDSSEL**

DBDS レコードが選択された場合、YES に設定されます。選択されない場合 は、DBDSDEL は NO に設定されます。

#### **%DBUSID**

DEDB の場合、エリアの更新セット ID (USID)。その他のタイプのデータ ベースの場合、DBUSID は NULL に設定されます。

#### **%DBDSNRV**

DBDS がリカバリー不能の場合、YES に設定されます。そうでない場合、 DBDSNRV は NO に設定されます。

例**:** 次の選択グループは、DBHVSAM1 という名前のエリアについて、使用可能な エリア・データ・セットのための一連の DD ステートメントを生成します。このエ リアは、DIVNTZ04 という名前の DEDB にあります。

%SELECT DBDS((DIVNTZ04,DBHVSAM1))<br>%DELETE (%DBADSAV ne 'AVAIL') (%DBADSAV ne 'AVAIL') //%DBADDN DD DSN=%DBDSN,DISP=OLD %ENDDEL %ENDSEL

生成される出力は次のようなものです。

//FP1ADD1 DD DSN=IMS.FP1ADD1,DISP=OLD //FP1ADD2 DD DSN=IMS.FP1ADD2,DISP=OLD

# 基幹 **JCL** デフォルト・メンバーの作成

基幹 JCL デフォルト・メンバーを使用して、基幹 JCL 実行メンバーで定義したキ ーワードのデフォルト値を設定します。デフォルト・メンバーの使用はオプション です。使用するデフォルト・メンバーは、いずれもユーザーが用意する必要があり ます。

デフォルト・メンバーには、2 つのタイプのレコード (割り当てレコードまたはコ メント・レコード) を指定することができます。割り当てレコードは、ユーザー定 義キーワードにデフォルト値を割り当てます。割り当てレコードでは、カラム 1 に パーセント (%) 記号を指定する必要があります。カラム 1 に % 記号がないと、そ のレコードはコメント・レコードになり、DBRC はこれを無視します。

►► %*user defined keyword*='*value*' ►◄

キーワードに割り当てる値は、ヌル・ストリング ('') を含む、どのようなテキス ト・ストリングでも構いません。値に単一引用符が含まれる場合は、2 つの単一引 用符を使用する必要があります。全体の値は、1 つのレコード内に含める必要があ ります。クローズの単一引用符の後に続くデータはすべて、無視されます。クロー ズの単一引用符は必須です。クローズの単一引用符がないと、エラー・メッセージ が出され、GENJCL コマンドは失敗します。

例**:** デフォルト・メンバーは次のレコードを含んでいます。

%DEDBNAM = 'DIVNTZ04' %AREANAM = 'DBHVSAM1'

基幹 JCL メンバーは次のレコードを含んでいます。

DATABASE NAME = %DEDBNAM AREA NAME = %AREANAM

DEFAULTS パラメーターを使用し、値がオーバーライドされないと想定した場合、 GENJCL コマンドは次のものを生成します。

DATABASE NAME = DIVNTZ04 AREA NAME = DBHVSAM1

デフォルト・メンバーの指定

デフォルト・メンバーは明示的または暗黙的に指定することができます。

メンバーは、GENJCL コマンドに DEFAULTS パラメーターを使用して、明示的に 指定します。デフォルト・メンバーは 10 個まで指定できます。

暗黙的な指定は、DBDS に適用される GENJCL コマンド (GENJCL.IC、 GENJCL.OIC、および GENJCL.RECOV) または CA グループ (GENJCL.CA) に適 用することができます。さらに、暗黙的な指定は、GENJCL.USER コマンドでも適 用することができます。暗黙的に適用されるデフォルト・メンバーは、 INIT.DBDS、CHANGE.DBDS、INIT.CAGRP、および CHANGE.CAGRP コマンド 上の DEFLTJCL パラメーターを使用して指定します。 DBDS または CA グルー プごとに、1 つだけのデフォルト・メンバーを使用できます。

暗黙的に使用したデフォルト・メンバーは、GENJCL コマンドの NODEFLT パラ メーターでオーバーライドすることができます。明示的指定と暗黙的指定の両方の デフォルト・メンバーを使用すると、明示的に指定されたメンバーが優先します。 つまり、両方のメンバーでキーワードに値を割り当てると、明示的に指定されたメ ンバーにより割り当てられた値が使用されます。

キーワードに、デフォルト・メンバーと GENJCL コマンドの USERKEYS パラメ ーターの両方から値を割り当てると、後者の値が使用されます。 USERKEYS パラ メーターの値は、デフォルト・メンバーの値をオーバーライドします。

## ユーザー提供の基幹 **JCL** または変更した基幹 **JCL** の使用

ユーザーの基幹 JCL 実行メンバーまたはデフォルト・メンバーを使用する前に、次 の作業を行う必要があります。

- v DBRC の実行に必要な JCL に、JCLPDS および JCLOUT DD 名を追加します。 JCLPDS は、基幹 JCL 実行メンバーを含む区分データ・セットを指定します。 JCLOUT は、生成されたジョブが書き込まれるデータ・セットを指定します。出 力はカード・イメージ形式です。出力データ・セットは、パンチ・ファイル、ま たはジョブを実行依頼する前に検査するか、または z/OS 内部読み取りプログラ ムに直接出力する DASD データ・セットです。
- v ご使用のシステムで必要な、STEPLIB DD 名、およびジョブ・アカウンティング 情報を、基幹 JCL 実行メンバーに追加します。 DD ステートメントにコメント または継続文字が含まれている場合、それらは JCL 生成時に無視されます。 JOB ステートメント用の基幹 JCL メンバーを除き、基幹 JCL には JOBLIB およ び JES 制御ステートメントを追加しないでください。追加すると、複数ステッ プを生成した場合にエラーが起こります。

関連資料:

57 ページの『DBRC [タイム・スタンプ』](#page-68-0)

# **DBRC** が認識するシンボリック・キーワード

DBRC は、IBM 提供の基幹 JCL 実行メンバー内のシンボリック・キーワードを認 識します。

以下のトピックでは、リカバリー関連のユーティリティーで認識されるシンボリッ ク・キーワードについて説明します。

- v 301 [ページの『すべてのユーティリティーで認識されるシンボリック・キーワ](#page-312-0) [ード』](#page-312-0)
- v 302 [ページの『ログ保存ユーティリティー](#page-313-0) (ARCHJCL) で認識されるシンボリ [ック・キーワード』](#page-313-0)
- v 302 [ページの『データベース変更累積ユーティリティー](#page-313-0) (CAJCL) で認識される [シンボリック・キーワード』](#page-313-0)
- v 304 [ページの『ログ・リカバリー・ユーティリティー](#page-315-0) (LOGCLJCL) で認識され [るシンボリック・キーワード』](#page-315-0)
- v 304 [ページの『データベース・イメージ・コピー・ユーティリティーで認識さ](#page-315-0) [れるシンボリック・キーワード』](#page-315-0)
- 306 [ページの『データベース・リカバリー・ユーティリティー](#page-317-0)  受け取り (ICRCVJCL) [で認識されるシンボリック・キーワード』](#page-317-0)

v 309 [ページの『データベース・リカバリー・ユーティリティー](#page-320-0) - リカバリー (RECOVJCL) [で認識されるシンボリック・キーワード』](#page-320-0)

# すべてのユーティリティーで認識されるシンボリック・キーワード

以下の表では、サポートされるすべてのユーティリティーが認識するシンボリッ ク・キーワードを説明します。

<span id="page-312-0"></span>表 *7.* サポートされるすべてのユーティリティー用のシンボリック・キーワード

| キーワード    | 説明                                                                                                    |
|----------|----------------------------------------------------------------------------------------------------|
| %RCNDSN1 | RECON データ・セットを JCL で割り振った場合、RECON1 データ・セットの名前。<br>RECON データ・セットを動的に割り振った場合は、ヌルに設定されます。                                                                                                    |
| %RCNDSN2 | RECON データ・セットを JCL で割り振った場合、RECON2 データ・セットの名前。<br>RECON データ・セットを動的に割り振った場合は、ヌルに設定されます。                                                                                                    |
| %RCNDSN3 | RECON データ・セットを JCL で割り振った場合、RECON3 データ・セットの名前。<br>RECON データ・セットを動的に割り振った場合は、ヌルに設定されます。                                                                                                    |
| %STPNO   | 現行ステップの番号。 GENJCL コマンドに JOB パラメーターを指定した場合、ステップ番<br>号は 0 に設定されます。ステップ番号は、DBRC が基幹 JCL 実行メンバー内で最初にキー<br>ワードを検出した際、1 ずつ増えます。ステップ番号は、実行メンバーが処理されている間、<br>その値のまま残ります。後続の基幹 JCL 内でキーワードを見つけると、現行値は置き換えら<br>れます。 |
|          | JCL 実行メンバーは、複数ステップを生成するため、あるいは後続の GENJCL コマンドが<br>NOJOB を指定しているため、再度処理することがあります。行メンバーを再度処理すると、<br>ステップ番号は、次の基幹 JCL 実行メンバー内でキーワードが最初に検出された際に、その<br>現行値より 1 ずつ増えます。この増加は、キーワード値を置き換える前に行われます。               |
| %TIME    | hhmmss 形式の時刻。                                                                                                    |
| %GRPINDX | DBDS グループ・メンバー索引。このキーワードは、GENJCL コマンド上で、暗黙的にまた<br>は明示的に、DBDS グループが指定された場合のみ設定されます。(DBDS グループは、<br>GENJCL.IC、GENJCL.OIC、GENJCL.RECOV、および GENJCL.USER コマンドで指定する<br>ことができます。)                                |
|          | DBDS グループを指定すると、キーワードは 1 に初期化され、後続のグループ・メンバーが<br>処理されるたびに 1 ずつ増えます。                                                                                                    |
| %CNTR    | DBRC により制御されるカウンター。このカウンターは、最初の GENJCL コマンドが実行さ<br>れた場合、または基幹 JCL 実行メンバー JOBJCL から JOB ステートメントが再作成された<br>場合、必ず 0 に設定されます。 DBRC は、基幹 JCL 実行メンバー内でこのキーワードを見<br>つけるたびに、カウンターを 1 だけ増やします。                     |
|          | JCL 実行メンバーは、複数ステップを生成するため、あるいは後続の GENJCL コマンドが<br>NOJOB を指定しているため、再度処理することがあります。この場合、次の基幹 JCL 実行<br>メンバーでキーワードが見つかった時に、カウンターはその現行値から増やされ続けます。こ<br>の増加は、キーワード値を置き換える前に行われます。                               |
| %DATE    | yyddd 形式の年間通算日。                                                                                                    |
| %DATE7   | yyyyddd 形式の年間通算日。                                                                                                    |
| %IMSPLEX | RECON データ・セットに設定された IMSplex 名。DBRC が SCI に登録されていない場合<br>は、NULL に設定されます。                                                                                                    |
| %DBRCGRP | RECON データ・セットに設定された DBRC グループ。DBRC が SCI に登録されていない<br>場合は、NULL に設定されます。                                                                                                    |

# ログ保存ユーティリティー **(ARCHJCL)** で認識されるシンボリック・ キーワード

ログ保存ユーティリティーは、以下のシンボリック・キーワードを認識します。

<span id="page-313-0"></span>表 *8.* ログ保存ユーティリティー用のシンボリック・キーワード

| キーワード    | 説明                                                                                                    |
|----------|----------------------------------------------------------------------------------------------------|
| %SSID    | GENICL.ARCHIVE コマンドの SSID パラメーターから設定されるサブシステム ID。 SSID<br>パラメーターが指定されていない場合、デフォルトのサブシステム ID が使用されます。デフ                                                              |
|          | ォルトのサブシステム ID は、INIT.RECON または CHANGE.RECON コマンドでユーザー<br>が設定します。デフォルトのサブシステム ID を指定しないと、コマンドは失敗します。                                                                 |
| %DDNAMES | アーカイブされる OLDS の DD 名。GENJCL.ARCHIVE コマンドで ALL を指定するかま<br>たはデフォルトとして使用した場合、アーカイブされていないすべての OLDS の DD 名<br>は、RECON データ・セットから決められます。それ以外の場合、コマンドに指定された<br>DD 名が使用されます。 |
| %OLDSDDN | 1 つ以上の特定の OLDS の DD 名。                                                                                                    |
| %OLDSDSN | 1 つ以上の OLDS のデータ・セット名。                                                                                                    |
| %ARDATE  | アーカイブされる最初の OLDS の日付 (オープン・タイム・スタンプより)。日付は yyddd<br>形式であり、ここで、                                                                                                    |
|          | yy は年                                                                                                    |
|          | ddd は日付                                                                                                    |
| %ARDATE7 | アーカイブされる最初の OLDS の日付 (オープン・タイム・スタンプより)。日付は yyyyddd<br>形式であり、ここで、                                                                                                    |
|          | yyyy は 4 桁の年                                                                                                    |
|          | ddd はユリウス日付 (通年日付)                                                                                                    |
| %ARTIME  | アーカイブされる最初の OLDS の時刻 (オープン・タイム・スタンプより)。時刻は hhmmsst<br>形式であり、ここで、                                                                                                    |
|          | hh は時                                                                                                    |
|          | mm は分                                                                                                    |
|          | ss は秒                                                                                                    |
|          | t はミリ秒 (.1 秒)                                                                                                    |
| %ARVERS  | アーカイブされる最初の OLDS のアーカイブ・バージョン番号。                                                                                                    |
| %ARCSLDS | SLDS パラメーターを指定した場合、YES に設定されます。                                                                                                    |

# データベース変更累積ユーティリティー **(CAJCL)** で認識されるシン ボリック・キーワード

データベース変更累積ユーティリティーは、以下のシンボリック・キーワードを認 識します。

表 *9.* データベース変更累積ユーティリティー用のシンボリック・キーワード

| キーワード    | 説明                                                                                        |
|----------|-------------------------------------------------------------------------------------------|
| %CAGRP   | CA グループ名。                                                                                 |
| %DSLLGTM | 選択している入力ログ・データの開始時刻。入力変更累積データ・セットを使用している場合<br>は、%DSLLGTM は最後の累積ログ・ボリュームのボリューム停止時刻に設定されます。 |

表 *9.* データベース変更累積ユーティリティー用のシンボリック・キーワード *(*続き*)*

| キーワード    | 説明                                                                                                    |
|----------|----------------------------------------------------------------------------------------------------|
| %CAODSN  | 入力変更累積データ・セットのデータ・セット名。 RECON データ・セットに CA グループ<br>の既存の変更累積データ・セットが定義されていない場合、このキーワードはヌルに設定され<br>ます。                                                                                                    |
| %CAOUNIT | 入力変更累積データ・セットの装置タイプ。 RECON データ・セットに CA グループの既存<br>の変更累積データ・セットが定義されていない場合、このキーワードはヌルに設定されます。                                                                                                    |
| %CAOVOLS | 入力変更累積データ・セットのボリューム通し番号リスト。 RECON データ・セットに CA<br>グループの既存の変更累積データ・セットが定義されていない場合、このキーワードはヌルに<br>設定されます。                                                                                                 |
| %CAOFSEQ | 入力変更累積データ・セットのファイル・シーケンス番号。 RECON データ・セットに CA<br>グループの既存の変更累積データ・セットが定義されていない場合、このキーワードはヌルに<br>設定されます。                                                                                                 |
| %CANDSN  | 出力変更累積データ・セットのデータ・セット名。 CA グループに REUSE が指定されてい<br>る場合、このキーワードは RECON データ・セットの情報から設定されます。 NOREUSE<br>が指定されていると、DBRC はデータ・セット名を生成します。生成される名前は、次のよ<br>うになります。<br>IMSVS.cagrpname.CA.CAhhmmss              |
|          | ここで、cagrpname は CA グループ名、hhmmss は現行の時刻です。                                                                                                    |
| %CANUNIT | 出力変更累積データ・セットの装置タイプ。 CA グループに REUSE が指定されている場<br>合、このキーワードは RECON データ・セットの情報から設定されます。 NOREUSE が指<br>定されている場合、このキーワードは GENJCL.CA コマンドの UNIT パラメーターから設<br>定されます。 UNIT が指定されていない場合、このキーワードは 3400 に設定されます。 |
| %CANVCNT | 出力変更累積データ・セット内のボリューム数。 CA グループに REUSE が指定されている<br>場合、このキーワードは RECON データ・セットの情報から設定されます。 NOREUSE が<br>指定されている場合、このキーワードは GENJCL.CA コマンドの VOLLIST パラメーターか<br>ら設定されます。                                    |
| %CANVOLS | 出力変更累積データ・セットのボリューム通し番号リスト。 CA グループに REUSE が指定<br>されている場合、このキーワードは RECON データ・セットの情報から設定されます。<br>NOREUSE が指定されている場合、このキーワードは GENJCL.CA コマンドの VOLLIST パ<br>ラメーターから設定されます。                                |
| %CABFSEQ | 出力変更累積データ・セットのファイル・シーケンス番号。 CA グループに REUSE が指定<br>されている場合、このキーワードは RECON データ・セットの情報から設定されます。<br>NOREUSE が指定されている場合、このキーワードは 1 に設定されます。                                                                 |
| %LOGDSN  | ログ・データ・セットのデータ・セット名。                                                                                                    |
| %LOGUNIT | ログ・データ・セットの装置タイプ。                                                                                                    |
| %LOGVSEQ | ログ・データ・セットのボリューム・シーケンス番号。                                                                                                    |
| %LOGVOLS | ログ・データ・セットのボリューム通し番号。                                                                                                    |
| %LOGFSEQ | ログ・データ・セットのファイル・シーケンス番号。                                                                                                    |
| %LOGSEL  | ログ・データ・セットが選択された場合、YES に設定されます。そうでない場合は、NO に<br>設定されます。                                                                                                    |
| %CADB0   | このキーワードは、データベース変更累積ユーティリティー用の DB0 制御ステートメントを<br>生成します。<br>注: %CADB0 は常に、UTC フォーマット (ゼロのオフセットによって示される) のタイム・<br>スタンプを使用して DB0 制御ステートメントを生成します。                                                          |

# ログ・リカバリー・ユーティリティー **(LOGCLJCL)** で認識されるシ ンボリック・キーワード

ログ・リカバリー・ユーティリティーは、以下のシンボリック・キーワードを認識 します。

<span id="page-315-0"></span>表 *10.* ログ・リカバリー・ユーティリティー用のシンボリック・キーワード

| キーワード    | 説明                                                      |
|----------|---------------------------------------------------------|
| %SSID    | GENJCL.CLOSE コマンドの SSID パラメーターから設定されるサブシステム ID。 SSID パ  |
|          | ラメーターが指定されていない場合、デフォルトのサブシステム ID が使用されます。デフォ            |
|          | ルトのサブシステム ID は、INIT.RECON または CHANGE.RECON コマンドでユーザーが   |
|          | 設定します。デフォルトのサブシステム ID を指定しないと、コマンドは失敗します。               |
| %CDDNAME | クローズされる OLDS の DD 名。このキーワードは、GENJCL.CLOSE コマンドの OLDS    |
|          | パラメーターから設定されます。 GENJCL.CLOSE が OLDS を指定していない場合、指定さ      |
|          | れたサブシステムの最新のオープン OLDS が使用されます。                          |
| %OLDSTYP | OLDS のタイプであり、1 次なら P に、2 次なら S に設定されます。                 |
| %OLDSDSN | OLDS のデータ・セット名。                                         |
| %WADS    | クローズされる OLDS が現在オープンされている場合、このキーワードは YES に設定され          |
|          | ます。そうでない場合は、このキーワードは NO に設定されます。                        |
| %NDDNAME | OLDS のクローズに使用される '次の OLDS' の DD 名。 %WADS が NO に設定されている場 |
|          | 合、このキーワードは、クローズされる OLDS の直後に使用される OLDS の DD 名に設定        |
|          | されます。 %WADS が YES に設定されている場合、このキーワードはヌルに設定されます。         |
| %PDDNAME | OLDS をクローズするために使用される直前の OLDS の DD 名であり、この OLDS は基本      |
|          | 点情報として、最後のブロック・シーケンス番号を提供します。                           |

# データベース・イメージ・コピー・ユーティリティーで認識されるシ ンボリック・キーワード

データベース・イメージ・コピー・ユーティリティーは、以下のシンボリック・キ ーワードを認識します。

表 *11.* データベース・イメージ・コピー・ユーティリティー用のシンボリック・キーワード

| キーワード    | 説明                                                                                                    |
|----------|----------------------------------------------------------------------------------------------------|
| %PSB     | PSB 名であり、GENJCL コマンドの PSB パラメーターから設定されます。このキーワード<br>は、データベース・オンライン・イメージ・コピー・ユーティリティーにのみ適用されます。                                                                            |
| %DBNAME  | データベース名であり、GENJCL コマンドの DBD パラメーターから設定されます。                                                                                                    |
| %DBDDN   | DBDS の DD 名であり、GENICL コマンドの DDN パラメーターから設定されます。                                                                                                    |
| %DBDSN   | DBDS データ・セット名であり、RECON データ・セット内の DBDS レコードから設定され<br>ます。                                                                                                    |
| %DBDSAM  | このキーワードは、VSAM DBDS の場合 VSAM に設定されます。その他の場合はヌルに設<br>定されます。                                                                                                    |
| %DBADDN  | DEDB の場合、ADS の DD 名。そうでない場合は NULL に設定されます。 このキーワー<br>ドは、データベース・イメージ・コピー・ユーティリティーにのみ適用されます。                                                                                |
| %DBADSAV | DEDB の場合、RECON に ADS が使用可能と示されていれば、AVAIL に設定され、ADS<br>が使用可能でない場合は UNAVAIL に設定されます。その他のタイプのデータベースの場<br>合、このキーワードはヌルに設定されます。このキーワードは、データベース・イメージ・コ<br>ピー・ユーティリティーにのみ適用されます。 |

表 *11.* データベース・イメージ・コピー・ユーティリティー用のシンボリック・キーワード *(*続き*)*

| キーワード                               | 説明                                                                                                    |
|-------------------------------------|----------------------------------------------------------------------------------------------------|
| %COPIES                             | 作成されるイメージ・コピー・データ・セットの数。このキーワードは、GENJCL コマンド<br>の COPIES パラメーターから、1 または 2 に設定されます。                                                    |
| %MDBNAME                            | これが HALDB 区画の DBDS の場合、HALDB マスター名。 HALDB データベース以外は<br>このキーワードは NULL に設定されます。                                                         |
| %SMS                                | 要求されたユーティリティーの実行に、データベース・イメージ・コピー 2 (DFSUMDT0)の<br>イメージ・コピー・データ・セットを使用するかどうかを示します。使用する場合、キーワー<br>ドは 1 に設定され、使用しない場合はキーワードは 0 に設定されます。 |
| %ICDDN1、%ICDDN2、<br>%ICDDN3、%ICDDN4 | 最初のイメージ・コピー・データ・セットの DD 名。複数のイメージ・コピー・データ・セ<br>ットが生成される場合、%ICDDN2、%ICDDN3、および %ICDDN4 は類似セットです。                                       |
| %ICSYSIN                            | データベース・イメージ・コピー・ユーティリティーの制御ステートメント。ステートメント<br>のカラムは次のように設定されます。                                                                       |
|                                     | カラム 設定                                                                                                    |
|                                     | $\mathbf{1}$<br>D                                                                                                    |
|                                     | 作成されるイメージ・コピー・データ・セットの数 (1 または 2 のいずれか)<br>$\overline{2}$                                                                             |
|                                     | データベース名<br>$4 - 11$                                                                                                    |
|                                     | DBDS の DD 名<br>$13 - 20$                                                                                                    |
|                                     | 1 次イメージ・コピー・データ・セットの DD 名<br>$22 - 30$                                                                                                |
|                                     | 重複イメージ・コピー・データ・セットを作成する場合は、その DD 名<br>$31 - 38$                                                                                       |
|                                     | チェックポイント間隔 (オンライン・データベース・イメージ・コピー・ユーティリ<br>40-43<br>ティーにのみ適用)。<br>その他のカラムはすべてブランクに設定されます。                                             |
| %ICDSN1、%ICDSN2、<br>%ICDSN3、%ICDSN4 | イメージ・コピー・データ・セットのデータ・セット名は、%ICDSN1 です。                                                                                                |
|                                     | DBDS に NOREUSE が指定されている場合、DBRC は次のデータ・セット名を生成しま<br>す。                                                                                 |
|                                     | IMSVS.dbname.ddname.IC.IChhmmss                                                                                                    |
|                                     | パラメーターの説明は次のとおりです。                                                                                                    |
|                                     | • <i>dbname</i> は DBDS のデータベース名                                                                                                    |
|                                     | • ddname は DBD の DD 名                                                                                                    |
|                                     | • hhmmss は現行時刻                                                                                                    |
|                                     | DBDS のグループに Sameds が指定されている場合、DBRC は次のようなデータ・セット名<br>を生成します。                                                                          |
|                                     | IMSVS.GROUP.grpname.IC.IChhmmss                                                                                                    |
|                                     | ここで、                                                                                                    |
|                                     | • grpname は、GROUP または DBD パラメーターに指定されている名前です。                                                                                         |
|                                     | • hhmmss は現行時刻                                                                                                    |
|                                     | 複数のイメージ・コピー・データ・セットを作成する場合、%ICDSN3 または %ICDSN4 は同様<br>に設定されます。                                                                        |

<span id="page-317-0"></span>表 *11.* データベース・イメージ・コピー・ユーティリティー用のシンボリック・キーワード *(*続き*)*

| キーワード<br>%ICUNIT1、%ICUNIT2、             | 説明<br>イメージ・コピー・データ・セットの装置タイプ。 DBDS に NOREUSE が指定されている                                                                                                    |
|-----------------------------------------|----------------------------------------------------------------------------------------------------|
| %ICUNIT3、%ICUNIT4                       | 場合、%ICUNIT1 はコマンドの UNIT パラメーターから設定されます。複数のイメージ・コピ<br>ー・データ・セットを作成する場合、%ICUNIT2、%ICUNIT3、または %ICUNIT4 は同様に設定さ<br>れます。                                                                   |
| %ICFSEQ1、%ICFSEQ2、<br>%ICFSEQ3、%ICFSEQ4 | イメージ・コピー・データ・セットのファイル・シーケンス番号。 DBDS に NOREUSE が<br>指定されている場合、%ICFSEQ1 は 1 に設定されます。複数のイメージ・コピー・データ・セ<br>ットが作成される場合、%ICFSEQ2、%ICFSEQ3、または %ICFSEQ4 は同様に設定されます。                           |
| %ICVOLS1、%ICVOLS2、<br>%ICVOLS3、%ICVOLS4 | イメージ・コピー・データ・セットのボリューム通し番号。 DBDS に NOREUSE が指定さ<br>れている場合、%ICVOLS1 はコマンドの VOLLIST パラメーターから設定されます。複数のイ<br>メージ・コピー・データ・セットを作成する場合、%ICVOLS2、%ICVOLS3、または %ICVOLS4 は<br>同様に設定されます。         |
| %ICVCNT1、%ICVCNT2、<br>%ICVCNT3、%ICVCNT4 | イメージ・コピー・データ・セットのボリューム数。 DBDS に NOREUSE が指定されてい<br>る場合、%ICVCNT1 はコマンドの VOLLIST パラメーターで指定されたボリューム数に設定さ<br>れます。複数のイメージ・コピー・データ・セットを作成する場合、%ICVCNT2、%ICVCNT3、ま<br>たは %ICVCNT4 は同様に設定されます。 |
| %SMSGRP                                 | グループ処理の状況を示す数値。                                                                                                    |
|                                         | カラム 設定                                                                                                    |
|                                         | 一方または他方または両方のエリアの各 DBDS ごとに 1 つのジョブ・ステップが<br>$\bf{0}$<br>生成されます。                                                                                                    |
|                                         | あるいは、一方または他方または両方のエリアの複数の DBDS をコピーするために<br>単一ジョブが生成されます (イメージ・コピー 2、DDN のない GROUP または<br>DB、および ONEJOB が指定された場合)。これは、基幹 JCL メンバーが、生成さ<br>れるジョブ・ステップごとに 1 回を超えて処理されることを意味します。          |
|                                         | グループのメンバーだけを処理します。<br>$\mathbf{1}$                                                                                                    |
|                                         | 複数メンバーの最初のメンバーを処理します。<br>$\overline{2}$                                                                                                    |
|                                         | 中間のメンバーを処理します。<br>3                                                                                                    |
|                                         | 最後のメンバーを処理します。<br>4                                                                                                    |
| %SMS1DS                                 | Sameds が指定されていたかどうかを示す数値                                                                                                    |
|                                         | カラム 設定                                                                                                    |
|                                         | Sameds が指定されていなかった<br>0                                                                                                    |
|                                         | Sameds が指定されていた<br>1                                                                                                    |
| %GROUP                                  | GROUP パラメーターの値、または、DDn が省略された場合 (暗黙のグループ) は DBD パ<br>ラメーターの値が入っている文字値。それ以外の場合はヌル。                                                                                                    |
| %ICRTYPE                                | GENJCL.IC または GENJCL.OIC で要求されているイメージ・コピー・タイプ。有効な値<br>は、BATCH、ONLINE、CIC、SMSCIC、SMSNOCIC、SMSOFF、SMSOFFLC、および<br>SMSONLC です。                                                            |

データベース・リカバリー・ユーティリティー **-** 受け取り **(ICRCVJCL)** で認識されるシンボリック・キーワード

データベース・リカバリー・ユーティリティー - 受け取りは、以下のシンボリッ ク・キーワードを認識します。

表 *12.* データベース・リカバリー・ユーティリティー *-* 受け取り *(ICRCVJCL)* 用のシンボリック・キーワード

| キーワード     | 説明                                                                                                    |
|-----------|----------------------------------------------------------------------------------------------------|
| %DBNAME   | カバーされる DBDS のデータベース名。 %DBNAME は、GENJCL.RECEIVE コマンドの DBD<br>パラメーターから設定されます。                                                         |
| %DBDDN    | DBDS の DD 名であり、%DBDDN は GENJCL.RECEIVE コマンドの DDN パラメーターから<br>設定されます。                                                                |
| %DBDSN    | DBDS のデータ・セット名であり、%DBDSN は RECON データ・セット内の DBDS レコード<br>から設定されます。                                                                   |
| %DBDSAM   | VSAM DBDS の場合 VSAM に設定されます。そうでない場合は NULL に設定されます。                                                                                   |
| %DBUSID   | DBDS の更新セット ID。                                                                                                    |
| %ALLUSID  | DBDS の最新の ALLOC レコードの更新セット ID。                                                                                                    |
| %MDBNAME  | これが HALDB 区画の DBDS の場合、HALDB マスター名。 HALDB データベース以外は<br>このキーワードは NULL に設定されます。                                                       |
| %DSLLGTM  | 選択している入力ログ・データの開始時刻。入力変更累積データ・セットを使用している場合<br>は、%DSLLGTM は最後の累積ログ・ボリュームのボリューム停止時刻に設定されます。その他<br>の場合、キーワード値はイメージ・コピー時刻に設定されます。       |
| %ICDSN    | イメージ・コピー・データ・セットのデータ・セット名。 USEDBDS パラメーターが<br>GENJCL.RECEIVE コマンドで指定されている場合は、ヌルに設定されます。その他の場合、<br>DBDS のイメージ・コピー・レコードから設定されます。      |
| %ICUNIT   | イメージ・コピー・データ・セットの装置タイプ。 USEDBDS パラメーターが<br>GENJCL.RECEIVE コマンドで指定されている場合は、ヌルに設定されます。その他の場合、<br>DBDS のイメージ・コピー・レコードから設定されます。         |
| %ICVOLS   | イメージ・コピー・データ・セットのボリューム通し番号リスト。 USEDBDS パラメーター<br>が GENJCL.RECEIVE コマンドで指定されている場合は、ヌルに設定されます。その他の場<br>合、DBDS のイメージ・コピー・レコードから設定されます。 |
| %ICFSEQ   | イメージ・コピー・データ・セットのファイル・シーケンス番号。 USEDBDS パラメーター<br>が GENJCL.RECEIVE コマンドで指定されている場合は、ヌルに設定されます。その他の場<br>合、DBDS のイメージ・コピー・レコードから設定されます。 |
| %ICUSID   | イメージ・コピーの更新セット ID。                                                                                                    |
| %CADSN    | 変更累積データ・セットのデータ・セット名。 DBDS 用の使用可能な変更累積がない場合、<br>ヌルに設定されます。 使用可能な変更累積がある場合、変更累積レコードから設定されま<br>す。                                     |
| %CAUNIT   | 変更累積データ・セットの装置タイプ。 DBDS 用の使用可能な変更累積がない場合、ヌルに<br>設定されます。 使用可能な変更累積がある場合、変更累積レコードから設定されます。                                            |
| %CAVOLS   | 変更累積データ・セットのボリューム通し番号のリスト。 DBDS 用の使用可能な変更累積が<br>ない場合、ヌルに設定されます。 使用可能な変更累積がある場合、変更累積レコードから設<br>定されます。                                |
| %CAFSEQ   | 変更累積データ・セットのファイル・シーケンス番号。 DBDS 用の使用可能な変更累積がな<br>い場合、ヌルに設定されます。 使用可能な変更累積がある場合、変更累積レコードから設定<br>されます。                                 |
| %OLDFLRID | OLDS の最初のログ・レコードの、ログ・レコード・シーケンス番号 (ログ・レコード ID)<br>です。                                                                               |
| %OLDLLRID | OLDS の最後のログ・レコードの、ログ・レコード・シーケンス番号 (ログ・レコード ID)<br>です。 OLDS がクローズされていない場合、%0LDLLRID はヌルに設定されます。                                      |
| %SLDFLRID | SLDS 内の最初のログ・レコードの、ログ・レコード・シーケンス番号 (ログ・レコード ID)<br>です。                                                                              |

表 *12.* データベース・リカバリー・ユーティリティー *-* 受け取り *(ICRCVJCL)* 用のシンボリック・キーワード *(*続き*)*

| キーワード     | 説明                                                                                                    |
|-----------|----------------------------------------------------------------------------------------------------|
| %SLDFSEQ  | SLDS のファイル・シーケンス番号。                                                                                                    |
| %SLDLLRID | SLDS 内の最後のログ・レコードの、ログ・レコード・シーケンス番号 (ログ・レコード ID)<br>です。 SLDS がクローズされていない場合、%SLDLLRID はヌルに設定されます。                                                                            |
| %SLDREMOT | SLDS データがトラッキング・サイトでアクティブ IMS サブシステムにより作成された場合<br>は、YES に設定されます。つまり、SLDS を受け取り、ログ・ルーターがローカルで書き込<br>んだ場合です。 SLDS がアクティブ IMS サブシステムによりローカルで作成された場合、<br>%SLDREMOT はヌルに設定されます。 |
| %SLDUNIT  | SLDS データがトラッキング・サイトでアクティブ IMS サブシステムにより作成された場合<br>は、ヌルに設定されます。アクティブ・サイトから受け取った SLDS は、必ずカタログされ<br>ます。                                                                      |
| %SLDVOLS  | SLDS データがトラッキング・サイトでアクティブ IMS サブシステムにより作成された場合<br>は、ヌルに設定されます。アクティブ・サイトから受け取った SLDS は、必ずカタログされ<br>ます。                                                                      |
| %LOGDSN   | ログ・データ・セットのデータ・セット名。                                                                                                    |
| %LOGUNIT  | ログ・データ・セットの装置タイプ。RLDS データがトラッキング・サイトでアクティブ<br>IMS サブシステムにより作成された場合は、ヌルに設定されます。アクティブ・サイトから<br>受け取った RLDS は、必ずカタログされます。                                                      |
| %LOGVSEQ  | ログ・データ・セットのボリューム・シーケンス番号。                                                                                                    |
| %LOGVOLS  | ログ・データ・セットのボリューム通し番号。RLDS データがトラッキング・サイトでアクテ<br>ィブ IMS サブシステムにより作成された場合は、ヌルに設定されます。アクティブ・サイト<br>から受け取った RLDS は、必ずカタログされます。                                                 |
| %LOGFSEQ  | ログ・データ・セットのファイル・シーケンス番号。                                                                                                    |
| %LOGSEL   | 選択グループによりログ・データ・セットが選択されている場合は YES に設定されます。こ<br>の場合、選択グループの後の削除グループは削除されます。それ以外の場合、%LOGSEL キーワ<br>ードは NO に設定され、 DD DUMMY ステートメントが生成されます。                                   |
| %LOGFLRID | RLDS 内の最初のログ・レコードの、ログ・レコード・シーケンス番号 (ログ・レコード ID)<br>です。                                                                                                    |
| %LOGLLRID | RLDS 内の最後のログ・レコードの、ログ・レコード・シーケンス番号 (ログ・レコード ID)<br>です。 RLDS がクローズされていない場合、%LOGLLRID はヌルに設定されます。                                                                            |
| %LOGREMOT | RLDS データがトラッキング・サイトでアクティブ IMS サブシステムにより作成された場合<br>は、YES に設定されます。つまり、RLDS を受け取り、ログ・ルーターがローカルで書き込<br>んだ場合です。 RLDS がアクティブ IMS サブシステムによりローカルで作成された場合、<br>%LOGREMOT はヌルに設定されます。 |
| %RVSYSIN  | データベース・リカバリー・ユーティリティーの制御ステートメント。ステートメントのカラ<br>ムは次のように設定されます。                                                                                                    |
|           | カラム 設定                                                                                                    |
|           | $\mathbf{1}$<br>S.                                                                                                    |
|           | データベース名<br>$4 - 11$                                                                                                    |
|           | データ・セットまたはエリアの DD 名<br>$13 - 20$                                                                                                    |
|           | $22 - 29$<br>DFSUDUMP                                                                                                    |
|           | V。これは RECEIVE であることを示します。<br>63<br>その他のカラムはすべてブランクに設定されます。                                                                                                    |

# データベース・リカバリー・ユーティリティー **-** リカバリー **(RECOVJCL)** で認識されるシンボリック・キーワード

データベース・リカバリー・ユーティリティー- リカバリーは、以下のシンボリッ ク・キーワードを認識します。

<span id="page-320-0"></span>表 *13.* データベース・リカバリー・ユーティリティー *-* リカバリー *(RECOVJCL)* 用のシンボリック・キーワード

| キーワード    | 説明                                                                                                    |
|----------|----------------------------------------------------------------------------------------------------|
| %DBNAME  | リカバリーされる DBDS のデータベース名。%DBNAME は、GENJCL.RECOV コマンドの<br>DBD パラメーターから設定されます。                                                        |
| %DBDDN   | DBDS の DD 名。%DBDDN は GENJCL.RECOV コマンドの DDN パラメーターから設定さ<br>れます。                                                                   |
| %DBDSN   | DBDS のデータ・セット名。%DBDSN は DBDS の DBDS レコードから設定されます。                                                                                 |
| %DBDSAM  | VSAM DBDS の場合 VSAM に設定されます。そうでない場合は NULL に設定されます。                                                                                 |
| %MDBNAME | これが HALDB 区画の DBDS の場合、HALDB マスター名。 HALDB データベース以外は<br>このキーワードは NULL に設定されます。                                                     |
| %DSLLGTM | 選択している入力ログ・データの開始時刻。入力変更累積データ・セットを使用している場合<br>は、%DSLLGTM は最後の累積ログ・ボリュームのボリューム停止時刻に設定されます。その他<br>の場合、キーワード値はイメージ・コピー時刻に設定されます。     |
| %SMS     | 要求されたユーティリティーの実行に、イメージ・コピー 2 のイメージ・コピー・データ・<br>セットを使用するかどうかを示します。使用する場合は 1 に、使用しない場合は 0 に設定さ<br>れます。                              |
| %ICDSN   | イメージ・コピー・データ・セットのデータ・セット名。 USEDBDS パラメーターが<br>GENJCL.RECOV コマンドで指定されている場合は、ヌルに設定されます。その他の場合、<br>DBDS のイメージ・コピー・レコードから設定されます。      |
| %ICUNIT  | イメージ・コピー・データ・セットの装置タイプ。 USEDBDS パラメーターが<br>GENJCL.RECOV コマンドで指定されている場合は、ヌルに設定されます。その他の場合、<br>DBDS のイメージ・コピー・レコードから設定されます。         |
| %ICVOLS  | イメージ・コピー・データ・セットのボリューム通し番号リスト。 USEDBDS パラメーター<br>が GENJCL.RECOV コマンドで指定されている場合は、ヌルに設定されます。その他の場<br>合、DBDS のイメージ・コピー・レコードから設定されます。 |
| %ICFSEQ  | イメージ・コピー・データ・セットのファイル・シーケンス番号。 USEDBDS パラメーター<br>が GENJCL.RECOV コマンドで指定されている場合は、ヌルに設定されます。その他の場<br>合、DBDS のイメージ・コピー・レコードから設定されます。 |
| %CADSN   | 変更累積データ・セットのデータ・セット名。 DBDS 用の使用可能な変更累積がない場合、<br>ヌルに設定されます。 使用可能な変更累積がある場合、変更累積レコードから設定されま<br>す。                                   |
| %CAUNIT  | 変更累積データ・セットの装置タイプ。 DBDS 用の使用可能な変更累積がない場合、ヌルに<br>設定されます。 使用可能な変更累積がある場合、変更累積レコードから設定されます。                                          |
| %CAVOLS  | 変更累積データ・セットのボリューム通し番号のリスト。 DBDS 用の使用可能な変更累積が<br>ない場合、ヌルに設定されます。 使用可能な変更累積がある場合、変更累積レコードから設<br>定されます。                              |
| %CAFSEQ  | 変更累積データ・セットのファイル・シーケンス番号。 DBDS 用の使用可能な変更累積がな<br>い場合、ヌルに設定されます。 使用可能な変更累積がある場合、変更累積レコードから設定<br>されます。                               |
| %LOGDSN  | ログ・データ・セットのデータ・セット名。                                                                                                    |
| %LOGUNIT | ログ・データ・セットの装置タイプ。                                                                                                    |
|          |                                                                                                    |

表 *13.* データベース・リカバリー・ユーティリティー *-* リカバリー *(RECOVJCL)* 用のシンボリック・キーワード *(*続 き*)*

| キーワード           | 説明                                                                                                    |
|-----------------|----------------------------------------------------------------------------------------------------|
| %LOGVSEO        | ログ・データ・セットのボリューム・シーケンス番号。                                                                                                    |
| %LOGVOLS        | ログ・データ・セットのボリューム通し番号。                                                                                                    |
| %LOGFSEQ        | ログ・データ・セットのファイル・シーケンス番号。                                                                                                    |
| %LOGSEL         | 選択グループによりログ・データ・セットが選択されている場合は YES に設定されます。こ<br>の場合、選択グループの後の削除グループは削除されます。それ以外の場合、%LOGSEL キーワ<br>ードは NO に設定され、 DD DUMMY ステートメントが生成されます。 |
| <b>%RCSYSIN</b> | データベース・リカバリー・ユーティリティーの制御ステートメント。ステートメントのカラ<br>ムは次のように設定されます。                                                                             |
|                 | カラム 設定                                                                                                    |
|                 | <sub>S</sub><br>$\mathbf{1}$                                                                                                    |
|                 | データベース名<br>$4 - 11$                                                                                                    |
|                 | データ・セットの DD 名<br>$13 - 20$                                                                                                    |
|                 | - GENICL.RECOV コマンドに RCVTIME パラメーターが指定されている場合は、指<br>$31 - 61$<br>定されたタイム・スタンプ。指定されていない場合は、ブランク。                                          |
|                 | GENJCL.RECOV コマンドに USEDBDS が指定されている場合は、C。<br>63<br>GENJCL.RECOV コマンドに USERIC または LASTUIC が指定されている場合は、<br>M。指定されていない場合は、ブランク。             |
|                 | GENICL.RECOV コマンドに NODBDSDD が指定されている場合は、D。指定され<br>64<br>ていない場合は、ブランク。                                                                    |
|                 | その他のカラムはすべてブランクに設定されます。                                                                                                    |
| %RCVFULL        | 完全リカバリーを生成するかどうかを示します。 YES に設定された場合、完全リカバリーが<br>生成されます。 GENJCL.RECOV コマンドに RCVTIME パラメーターが指定されている場<br>合、 %RCVFULL は NO に設定されます。          |

# **IBM** 提供の基幹 **JCL** 実行メンバー

このセクションでは、IBM により提供される各基幹 JCL 実行メンバーをリスト し、説明します。この基幹 JCL は、該当するユーティリティーを実行するための実 行可能な JCL を生成します。

- v 311 ページの『JOB [ステートメント 』](#page-322-0)
- v 311 [ページの『ログ保存ユーティリティー](#page-322-0) JCL (ARCHJCL)』
- v 316 [ページの『データベース変更累積ユーティリティー](#page-327-0) JCL (CAJCL)』
- v 319 [ページの『ログ・リカバリー・ユーティリティー](#page-330-0) JCL (LOGCLJCL)』
- v 321 [ページの『データベース・イメージ・コピー・ユーティリティー](#page-332-0) JCL [\(ICJCL\)](#page-332-0)』
- v 326 [ページの『オンライン・データベース・イメージ・コピー・ユーティリテ](#page-337-0) ィー JCL [\(OICJCL\)](#page-337-0) 』
- v 329 [ページの『データベース・リカバリー・ユーティリティー](#page-340-0) JCL (イメー [ジ・コピーを受け取るトラッキング・サイト](#page-340-0)) (ICRCVJCL)』
- v 331 [ページの『データベース・リカバリー・ユーティリティー](#page-342-0) JCL [\(RECOVJCL\)](#page-342-0) 』

<span id="page-322-0"></span>v 335 ページの『HALDB Index/ILDS [再作成ユーティリティー](#page-346-0) JCL [\(DSPUPJCL\)](#page-346-0)』

# **JOB** ステートメント

JOB ステートメント用の IBM 提供の基幹 JCL 実行メンバーの名前は、JOBJCL で す。 JOBJCL は、GENJCL コマンドを実行すると呼び出されます。

JOBJCL は、次のような 1 つのステートメントからなります。

//JT%TIME JOB

ユーザーは JOBJCL を変更し、ご使用のシステムで必要なジョブ・アカウンティン グ情報を追加する必要があります。さらに、JOBLIB、STEPLIB 、および JES 制御ス テートメントを JOBJCL に追加することができます。デフォルトのジョブ名は変更 できます。こうして提供された JOB ステートメントを使用する場合、ジョブ名は JThhmmss として生成されます。ここで、hhmmss は JCL が生成された時刻 (時間、 分、秒) です。

## ログ保存ユーティリティー **JCL (ARCHJCL)**

ログ保存ユーティリティー用の IBM 提供基幹 JCL 実行メンバーの名前は、 ARCHJCL です。 ARCHJCL は、GENJCL.ARCHIVE コマンドの実行時に使用さ れます。

以下は、ARCHJCL のリストです。図の後に、ARCHJCL 内のステートメントの説 明があります。

Note: The following is the OLDS archive EXEC statement. %DELETE (%ARCSLDS EQ 'YES') //AR%STPNO EXEC PGM=DFSUARC0,PARM='%SSID' %ENDDEL Note: The following is the SLDS archive EXEC statement. %DELETE (%ARCSLDS EQ 'NO') //AR%STPNO EXEC PGM=DFSUARC0,PARM='DBRC=Y' %ENDDEL  $1/*$ //\* THIS JCL ORIGINATES FROM THE USER'S 'JCLPDS' LIBRARY.<br>//\* KEYWORDS ARE REPLACED BY THE GENJCL FUNCTION OF  $\frac{7}{*}$  KEYWORDS ARE REPLACED BY THE GENJCL FUNCTION OF  $\frac{7}{*}$  THE IMS/ESA DATABASE RECOVERY CONTROL FEATURE. THE IMS/ESA DATABASE RECOVERY CONTROL FEATURE.  $\frac{1}{1-x}$ JCL FOR ARCHIVE UTILITY //\* //STEPLIB DD DSN=IMSVS.RESLIB,DISP=SHR //SYSPRINT DD SYSOUT=A %DELETE (%RCNDSN1 EQ '') //RECON1 DD DSN=%RCNDSN1,DISP=SHR %ENDDEL %DELETE (%RCNDSN2 EQ '') //RECON2 DD DSN=%RCNDSN2,DISP=SHR %ENDDEL %DELETE (%RCNDSN3 EQ '') //RECON3 DD DSN=%RCNDSN3,DISP=SHR %ENDDEL Note: The following lines are used to archive OLDS. %DELETE (%ARCSLDS EQ 'YES') %SELECT OLDS(%SSID,(%ddnames)) //%OLDSDDN DD DSN=%OLDSDSN,DISP=SHR %ENDSEL //DFSSLOGP DD DSN=IMS.SLDSP.%SSID.D%ARDATE.T%ARTIME.V%ARVERS,  $\frac{1}{2}$  UNIT=3400, VOL= $(1, 99)$ ,

// DISP=(NEW,KEEP),LABEL=(1,SL) //DFSSLOGS DD DSN=IMS.SLDSS.%SSID.D%ARDATE.T%ARTIME.V%ARVERS, // UNIT=3400,VOL=(,,,99), // DISP=(NEW,KEEP),LABEL=(1,SL) //RLDSDD1 DD DSN=IMS.RLDSP.%SSID.D%ARDATE.T%ARTIME.V%ARVERS, // UNIT=3400, VOL= $(,,99)$ , // DISP=(NEW,KEEP),LABEL=(1,SL) //RLDSDD2 DD DSN=IMS.RLDSS.%SSID.D%ARDATE.T%ARTIME.V%ARVERS, // UNIT=3400,VOL=(,,,99), // DISP=(NEW,KEEP),LABEL=(1,SL) %ENDDEL Note: The following lines are used to archive primary SLDSs. %DELETE (%ARCSLDS EQ 'NO') %SELECT SLDS(%SSID,ALL) //DFSSLDSP DD DSN=%SLDSDSN,DISP=(OLD,PASS) %ENDSEL %ENDDEL %DELETE (%ARCSLDS EQ 'NO' | %SLDSSEL EQ 'NO') //DFSSLOGP DD DSN=IMSVS.ARCH1.%SSID.D%ARDATE.T%ARTIME,  $\frac{7}{10}$  UNIT=3400, VOL= $(1, 99)$ , // DISP=(NEW,PASS),LABEL=(1,SL)<br>//RLDSDD1 DD DSN=IMSVS.RLDS1.%SSID.D%ARDA //RLDSDD1 DD DSN=IMSVS.RLDS1.%SSID.D%ARDATE.T%ARTIME, // UNIT=3400,VOL=(,,,99), DISP=(NEW, PASS), LABEL=(1, SL) %ENDDEL Note: The following lines are used to archive secondary SLDSs. %DELETE (%ARCSLDS EQ 'NO') %SELECT SSLDS(%SSID,ALL) //DFSSLDSS DD DSN=%SLDSDSN,DISP=(OLD,PASS) %ENDSEL %ENDDEL %DELETE (%ARCSLDS EQ 'NO' | %SLDSSEL EQ 'NO') //DFSSLOGS DD DSN=IMSVS.ARCH2.%SSID.D%ARDATE.T%ARTIME, // UNIT=3400,VOL=(,,,99), // DISP=(NEW,PASS),LABEL=(1,SL) //RLDSDD2 DD DSN=IMSVS.RLDS2.%SSID.D%ARDATE.T%ARTIME, // UNIT=3400, VOL= $(.,,99)$ , // DISP=(NEW,PASS),LABEL=(1,SL) %ENDDEL Note: The following lines are common to both processes. //SYSIN DD \* SLDS FEOV(08000) COPY DDNOUT1(RLDSDD1) DDNOUT2(RLDSDD2) DBRECOV /\* Note: The following lines are used for the SLDSs process %DELETE (%ARCSLDS EQ 'NO') //\*\*\*\*\*\*\*\*\*\*\*\*\*\*\*\*\*\*\*\*\*\*\*\*\*\*\*\*\*\*\*\*\*\*\*\*\*\*\*\*\*\*\*\*\*\*\*\*\*\*\*\*\*\*\*\*\*\*\*\*\*\*\*\*  $\frac{1}{x}$   $\frac{1}{x}$   $1/$ \* The following optional steps are used to manage the data //\* sets used in the previous SLDS archive step. If the previous  $*$  $1/$ \* step completed successfully, the input data sets will be  $1/$ \* deleted and the output data sets will be cataloged. The  $//*$  output data sets will be deleted if the previous step  $//*$  failed.  $\frac{1}{x}$   $\frac{1}{x}$  //\*\*\*\*\*\*\*\*\*\*\*\*\*\*\*\*\*\*\*\*\*\*\*\*\*\*\*\*\*\*\*\*\*\*\*\*\*\*\*\*\*\*\*\*\*\*\*\*\*\*\*\*\*\*\*\*\*\*\*\*\*\*\*\* //GOODRC%STPNO EXEC PGM=IEFBR14,COND=(0,NE,AR%STPNO) %SELECT SLDS(%SSID,ALL) //PSLDS1 DD DSN=%SLDSDSN,DISP=(OLD,DELETE) %ENDSEL %SELECT SSLDS(%SSID,ALL) //SSLDS1 DD DSN=%SLDSDSN,DISP=(OLD,DELETE) %ENDSEL //DD1 DD DSN=\*.AR%STPNO.DFSSLOGP,DISP=(OLD,CATLG) DD DSN=\*.AR%STPNO.DFSSLOGS,DISP=(OLD,CATLG) //DD3 DD DSN=\*.AR%STPNO.RLDSDD1,DISP=(OLD,CATLG)
//DD4 DD DSN=\*.AR%STPNO.RLDSDD2,DISP=(OLD,CATLG) /\*<br>//BADRC%STPNO EXEC PGM=IEFBR14,COND=(0,EQ,AR%STPNO) //DD1 DD DSN=\*.AR%STPNO.DFSSLOGP,DISP=(OLD,DELETE) DD DSN=\*.AR%STPNO.DFSSLOGS,DISP=(OLD,DELETE) //DD3 DD DSN=\*.AR%STPNO.RLDSDD1,DISP=(OLD,DELETE) //DD4 DD DSN=\*.AR%STPNO.RLDSDD2,DISP=(OLD,DELETE) /\* %ENDDEL

ユーザーの要求に合わせて、この JCL を変更することができます。出力 DD ステ ートメントの位置 (DFSSLOGP と RLDSDD1、または DFSSLOGS と RLDSDD2) を、正しい %SELECT グループとの関係で維持することが重要です。つまり、1 次出 力データ・セット (DFSSLOGP と RLDSDD1) 用の DD ステートメントは、 %SELECT SLDS(%SSID,ALL) 選択グループの後でかつ、%SELECT SSLDS(%SSID,ALL) 選 択グループの前に置く必要があります。

制約事項**:**

- v %ARVERS キーワードは SLDS アーカイブ処理ではサポートされないので、使用し ないでください。
- v DFSSLOGP DD ステートメントには FREE=CLOSE JCL パラメーターを使用し ないでください。データ・セットは動的に割り振り解除されるので、 FREE=CLOSE を使用すると予測不能な結果を招きます。

## **EXEC** ステートメント

%STPNO キーワードは現行のステップ番号によって置き換えられます。この後、 現行ステップ番号は 1 ずつ増えていきます。%SSID キーワードは、OLDS を作 成した IMS サブシステムの ID によって置き換えられます。

#### **STEPLIB DD** ステートメント

DBRC はこのステートメントは変更しません。

## **SYSPRINT DD** ステートメント

DBRC はこのステートメントは変更しません。

## **RECONn DD** ステートメント

RECON DD ステートメントは RECON データ・セットを識別します。

これらのステートメントは削除グループ内にあり、%RCNDSN キーワードにより制 御されます。 %RCNDSN キーワード値は、GENJCL コマンドの実行時に使用され た RECON 名から設定されます。

- v RECON データ・セットが動的に割り振られる場合、%RCNDSN キーワードは ヌルに設定され、RECONn DD ステートメントは削除されます。
- v RECON データ・セットが JCL により割り振られる場合、%RCNDSN キーワ ードは、GENJCL コマンド内の対応する RECON の名前に設定されます。
- v GENJCL コマンドの実行時に RECON データ・セットを使用しない場合 (例えば、スペアの RECON が存在しない場合)、キーワードはヌルに設定さ れ、DD ステートメントは削除されます。

## **OLDS DD** ステートメント

アーカイブされる OLDS 用の DD ステートメントが、選択グループを使用し て生成されます。 %SSID キーワードはサブシステム ID を示します。 %DDNAMES キーワードは OLDS を示します。指定されたそれぞれの OLDS ごと に、1 つの DD ステートメントが生成されます。 OLDS DD 名は %OLDSDDN キーワードを置き換えます。データ・セット名は %OLDSDSN キーワードを置き換 えます。

## **DFSSLOGP DD** ステートメント

この DD ステートメントは、作成される 1 次 SLDS を定義します。サブシス テム ID は %SSID キーワードを置き換えます。 %ARDATE および %ARTIME キー ワードは、アーカイブされる最も古い OLDS のオープン・タイム・スタンプか らの、日付 (yyddd) および時刻 (hhmmsst) で置き換えられます。 %ARVERS キー ワードは、アーカイブされる最も古い OLDS のアーカイブ・バージョン番号 (nn) で置き換えられます。

## **DFSSLOGS DD** ステートメント

この DD ステートメントは、作成される 2 次 SLDS を定義します。サブシス テム ID は %SSID キーワードを置き換えます。 %ARDATE および %ARTIME キー ワードは、アーカイブされる最も古い OLDS のオープン・タイム・スタンプか らの、日付 (yyddd) および時刻 (hhmmsst) で置き換えられます。 %ARVERS キー ワードは、アーカイブされる最も古い OLDS のアーカイブ・バージョン番号 (nn) で置き換えられます。

二重 SLDS ロギングを使用していない場合は、基幹 JCL 実行メンバーからこ の DD ステートメントを削除してください。

## **RLDSDD1 DD** ステートメント

この DD ステートメントは、作成される 1 次 RLDS を定義します。サブシス テム ID は %SSID キーワードを置き換えます。 %ARDATE および %ARTIME キー ワードは、アーカイブされる最も古い OLDS のオープン・タイム・スタンプか らの、日付 (yyddd) および時刻 (hhmmsst) で置き換えられます。 %ARVERS キー ワードは、アーカイブされる最も古い OLDS のアーカイブ・バージョン番号 (nn) で置き換えられます。

RLDS を使用していない場合は、実行メンバーから、このステートメントと RLDSDD2 DD ステートメントを削除してください。このステートメントを削除 する場合は、ユーティリティー制御ステートメント COPY を、SYSIN データか ら削除しなければなりません。 DBRC は、SYSIN データが DD ステートメン トと一致するかどうかを検査しません。

#### **RLDSDD2 DD** ステートメント

この DD ステートメントは、作成される 2 次 RLDS を定義します。サブシス テム ID は %SSID キーワードを置き換えます。 %ARDATE および %ARTIME キー ワードは、アーカイブされる最も古い OLDS のオープン・タイム・スタンプか らの、日付 (yyddd) および時刻 (hhmmsst) で置き換えられます。 %ARVERS キー ワードは、アーカイブされる最も古い OLDS のアーカイブ・バージョン番号 (nn) で置き換えられます。

RLDS ロギングを使用していない場合は、実行メンバーからこのステートメン トを削除してください。このステートメントを削除する場合は、SYSIN データ 内のユーティリティー制御ステートメント COPY から、DDNOUT2(RLDSDD2) パラ メーターを削除する必要があります。 DBRC は、SYSIN データが DD ステー トメントと一致するかどうかを検査しません。

#### **SYSIN DD** ステートメント

DBRC は、SYSIN DD ステートメントの変更、または SYSIN データ内のユー ティリティー制御ステートメントの変更を行いません。

#### **DFSSLDSP DD** ステートメント

アーカイブされる 1 次 SLDS 用の DD ステートメントが、選択グループを使 用して生成されます。 %SSID キーワードはサブシステム ID を示します。アー カイブされていないそれぞれの SLDS ごとに、1 つの DD ステートメントが生 成されます。 SLDS データ・セット名は %SLDSDSN キーワードを置き換えま す。

## **DFSSLDSS DD** ステートメント

アーカイブされる 2 次 SLDS 用の DD ステートメントが、選択グループを使 用して生成されます。 %SSID キーワードはサブシステム ID を示します。アー カイブされていないそれぞれの SLDS ごとに、1 つの DD ステートメントが生 成されます。 SLDS 名は %SLDSDSN キーワードを置き換えます。

#### **DFSSLOGP DD** ステートメント

この DD ステートメントは、作成される 1 次 SLDS を定義します。サブシス テム ID は %SSID キーワードを置き換えます。 %ARDATE および %ARTIME キー ワードは、アーカイブされる最も古い OLDS または SLDS のオープン・タイ ム・スタンプからの、日付 (yyddd) および時刻 (hhmmsst) で置き換えられま す。 %ARVERS キーワードは、アーカイブされる最も古い OLDS のアーカイ ブ・バージョン番号 (nn) で置き換えられます。

## **DFSSLOGS DD** ステートメント

この DD ステートメントは、作成される 2 次 SLDS を定義します。サブシス テム ID は %SSID キーワードを置き換えます。 %ARDATE および %ARTIME キー ワードは、アーカイブされる最も古い OLDS または SLDS のオープン・タイ ム・スタンプからの、日付 (yyddd) および時刻 (hhmmsst) で置き換えられま す。 %ARVERS キーワードは、アーカイブされる最も古い OLDS のアーカイ ブ・バージョン番号 (nn) で置き換えられます。

二重 SLDS ロギングを使用していない場合は、基幹 JCL 実行メンバーから、 これらの DD ステートメントおよび DD2 DD ステートメントを削除してくだ さい。

## **RLDSDD1 DD** ステートメント

この DD ステートメントは、作成される 1 次 RLDS を定義します。サブシス テム ID は %SSID キーワードを置き換えます。 %ARDATE および %ARTIME キー ワードは、アーカイブされる最も古い OLDS または SLDS のオープン・タイ ム・スタンプからの、日付 (yyddd) および時刻 (hhmmsst) で置き換えられま す。 %ARVERS キーワードは、アーカイブされる最も古い OLDS のアーカイ ブ・バージョン番号 (nn) で置き換えられます。

RLDS を使用していない場合は、これらのステートメント、RLDSDD2 DD ス テートメント、および DD3 と DD4 DD ステートメントを実行メンバーから 削除してください。これらのステートメントを削除する場合は、ユーティリティ ー制御ステートメント COPY を、SYSIN データから削除しなければなりませ ん。 DBRC は、SYSIN データが DD ステートメントと一致するかどうかを検 査しません。

#### **RLDSDD2 DD** ステートメント

この DD ステートメントは、作成される 2 次 RLDS を定義します。サブシス テム ID は %SSID キーワードを置き換えます。 %ARDATE および %ARTIME キー ワードは、アーカイブされる最も古い OLDS または SLDS のオープン・タイ ム・スタンプからの、日付 (yyddd) および時刻 (hhmmsst) で置き換えられま す。 %ARVERS キーワードは、アーカイブされる最も古い OLDS のアーカイ ブ・バージョン番号 (nn) で置き換えられます。

重複ロギングを使用していない場合は、実行メンバーから、これらのステートメ ントおよび DD4 DD ステートメントを削除してください。これらのステート メントを削除する場合は、SYSIN データ内のユーティリティー制御ステートメ ント COPY から、DDNOUT2(RLDSDD2) パラメーターを削除する必要があり ます。 DBRC は、SYSIN データが DD ステートメントと一致するかどうかを 検査しません。

# データベース変更累積ユーティリティー **JCL (CAJCL)**

データベース変更累積ユーティリティー用の IBM 提供基幹 JCL 実行メンバーの名 前は、CAJCL です。 CAJCL は、GENJCL.CA コマンドが実行されるときに使用 されます。 INIT.CAGRP または CHANGE.CAGRP コマンドに、CAJCL パラメー ターを使用することにより、CAJCL 以外の実行メンバーを指定することができま す。

以下は、CAJCL のリストです。図の後に、CAJCL 内のステートメントの説明があ ります。

//CA%STPNO EXEC PGM=DFSUCUM0,PARM='CORE=100000',REGION=800K  $1/$ \* //\* THIS JCL ORIGINATES FROM THE USER'S 'JCLPDS' LIBRARY. //\* KEYWORDS ARE REPLACED BY THE GENJCL FUNCTION OF //\* THE IMS/ESA DATABASE RECOVERY CONTROL FEATURE.  $11*$ //\* JCL FOR CHANGE ACCUMULATION  $1/*$ //STEPLIB DD DSN=IMS.SDFSRESL,DISP=SHR //SYSPRINT DD SYSOUT=A %DELETE (%RCNDSNl EQ '') //RECON1 DD DSN=%RCNDSNl,DISP=SHR %ENDDEL %DELETE (%RCNDSN2 EQ '') //RECON2 DD DSN=%RCNDSN2,DISP=SHR %ENDDEL %DELETE (%RCNDSN3 EQ '') //RECON3 DD DSN=%RCNDSN3,DISP=SHR %ENDDEL //IMS DD DSN=IMS.DBDLIB,DISP=SHR //SYSOUT DD SYSOUT=A //SORTLIB DD DSN=SYS1.SORTLIB,DISP=SHR //SORTWK01 DD UNIT=SYSDA,SPACE=(CYL,(2),,CONTIG) //SORTWK02 DD UNIT=SYSDA,SPACE=(CYL,(2),,CONTIG) //SORTWK03 DD UNIT=SYSDA,SPACE=(CYL,(2),,CONTIG) //SORTWK04 DD UNIT=SYSDA,SPACE=(CYL,(2),,CONTIG) //SORTWK05 DD UNIT=SYSDA,SPACE=(CYL,(2),,CONTIG) //SORTWK06 DD UNIT=SYSDA,SPACE=(CYL,(2),,CONTIG) %DELETE (%CAODSN EQ '') //DFSUCUMO DD DSN=%CAODSN,UNIT=%CAOUNIT, // VOL=(PRIVATE,,,,SER=(%CAOVOLS)), // LABEL=(%CAOFSEQ,SL),<br>// DISP=OLD DISP=OLD %ENDDEL

%DELETE (%CAODSN NE '') //DFSUCUMO DD DUMMY,DCB=BLKSIZE=100 %ENDDEL //DFSUCUMN DD DSN=%CANDSN,UNIT=%CANUNIT, // VOL=(PRIVATE,,,%CANVCNT,SER=(%CANVOLS)), // LABEL=(%CANFSEQ,SL), // DISP=(NEW,KEEP) %SELECT RLDS((%CAGRP),(FROM(%DSLLGTM))) //DFSULOG DD DSN=%LOGDSN,UNIT=%LOGUNIT, // VOL=(PRIVATE,,%LOGVSEQ,,SER=(%LOGVOLS)), // LABEL=(%logfseq,SL), // DCB=RECFM=VB,<br>// DISP=OLD DISP=OLD %ENDSEL %DELETE (%LOGSEL EQ 'YES') //DFSULOG DD DUMMY,DCB=BLKSIZE=100 %ENDDEL //DFSUDD1 DD DUMMY //SYSIN DD \* %CADB0 /\*

## **EXEC** ステートメント

%STPNO キーワードは、現行のステップ番号で置き換えられます。その後、現行 ステップ番号は 1 ずつ増えます。

## **STEPLIB DD** ステートメント

DBRC はこのステートメントは変更しません。

## **SYSPRINT DD** ステートメント

DBRC はこのステートメントは変更しません。

## **RECONn DD** ステートメント

RECON DD ステートメントは RECON データ・セットを識別します。

これらのステートメントは削除グループ内にあり、%RCNDSN キーワードにより制 御されます。 %RCNDSN キーワード値は、GENJCL コマンドの実行時に使用され た RECON 名から設定されます。

- v RECON データ・セットが動的に割り振られる場合、%RCNDSN キーワードは ヌルに設定され、RECONn DD ステートメントは削除されます。
- v RECON データ・セットが JCL により割り振られる場合、%RCNDSN キーワ ードは、GENJCL コマンド内の対応する RECON の名前に設定されます。
- v GENJCL コマンドの実行時に RECON データ・セットを使用しない場合 (例えば、スペアの RECON が存在しない場合)、キーワードはヌルに設定さ れ、DD ステートメントは削除されます。

## **IMS DD** ステートメント

DBRC はこのステートメントは変更しません。

## **SYSOUT DD** ステートメント

DBRC はこのステートメントは変更しません。

#### **SORTLIB DD** ステートメント

DBRC はこのステートメントは変更しません。

## **SORTWKn DD** ステートメント

DBRC はこれらのステートメントは変更しません。

## **DFSUCUMO DD** ステートメント

このステートメントは、入力として使用される、前に作成された変更累積デー タ・セットを指定します。

この DD ステートメントを生成するため、2 つの削除グループが使用されま す。 RECON データ・セットに CA グループの既存の変更累積データ・セッ トが定義されていない場合、%CAODSN キーワードの値はヌルです。したがって、 最初の削除グループは削除され、DFSUCUMO DD ステートメントは DUMMY,DCB=BLKSIZE=100 として生成されます。

RECON データ・セットに入力変更累積データ・セットが定義されている場 合、%CAODSN キーワードはデータ・セット名に設定されます。したがって、2 番 目の削除グループは削除され、DFSUCUMO DD ステートメントは入力データ・セ ットを指定します。出力データ・セットに関係するその他のキーワードは、次の ように置き換えられます。

## **%CAODSN**

データ・セット名

#### **%CAOUNIT**

装置タイプ

## **%CAOVOLS**

ボリューム通し番号リスト

#### **%CAOFSEQ**

ファイル・シーケンス番号

## **DFSUCUMN DD** ステートメント

この DD ステートメントは、出力変更累積データ・セットを示します。出力デ ータ・セットに関係するその他のキーワードは、次のように置き換えられます。

#### **%CANDSN**

データ・セット名

#### **%CANUNIT**

装置タイプ

#### **%CANVCNT**

ボリューム・カウント

#### **%CANVOLS**

ボリューム通し番号

#### **%CANFSEQ**

ファイル・シーケンス番号

#### **DFSULOG DD** ステートメント

この DD ステートメントは、データベース変更累積ユーティリティーへの入力 として使用される、IMS ログ・データ・セットを示します。選択グループは必 要なログ・データ・セットを選択します。 %CAGRP は、ログ・データ・セットを 選択する CA グループを示します。前にその CA グループ用に処理されていな い、すべてのログ・ボリュームが選択されます。選択されたデータ・セットのそ の他のキーワードは、次のように置き換えられます。

#### **%LOGDSN**

データ・セット名

**%LOGUNIT**

装置タイプ

#### **%LOGVSEQ**

ボリューム・シーケンス番号

#### **%LOGVOLS**

ボリューム通し番号

#### **%LOGFSEQ**

ファイル・シーケンス番号

選択グループによりログ・データ・セットが選択されると、次の削除グループ内 の %LOGSEL キーワードは YES となり、これにより削除グループは削除されま す。それ以外の場合、%LOGSEL キーワードは NO に設定され、 DD DUMMY ステ ートメントが生成されます。

## **DFSUDD1 DD** ステートメント

DBRC はこのステートメントは変更しません。

DFSUDD1 DD ステートメントは、データベース変更累積ユーティリティーが作 成した、オプションの出力ログ・データ・セットを示します。 DBRC は、オプ ションの出力ログ・データ・セットを記録しないので、基幹 JCL 実行メンバー では、DFSUDD1 DD ステートメントは DUMMY として指定されています。

#### **SYSIN DD** ステートメント

DBRC はこのステートメントは変更しません。

#### **DB0** 制御ステートメント

DB0 制御ステートメントは、CA グループ内のそれぞれの DBDS ごとに生成さ れます。

# ログ・リカバリー・ユーティリティー **JCL (LOGCLJCL)**

ログ・リカバリー・ユーティリティー用の IBM 提供基幹 JCL 実行メンバーの名前 は、LOGCLJCL です。 LOGCLJCL は、GENJCL.CLOSE コマンドを実行すると使 用されます。

以下は、LOGCLJCL のリストです。図の後に、LOGCLJCL 内のステートメントの 説明があります。

```
//CL%STPNO EXEC PGM=DFSULTR0,PARM='IMSID=%SSID'
1/*//* THIS JCL ORIGINATES FROM THE USER'S 'JCLPDS' LIBRARY.
//* KEYWORDS ARE REPLACED BY THE GENJCL FUNCTION OF
//* THE IMS/ESA DATABASE RECOVERY CONTROL FEATURE.
1/*//* JCL FOR LOG RECOVERY UTILITY
//*
//STEPLIB DD DSN=IMS.SDFSRESL,DISP=SHR
                DD SYSOUT=A
%DELETE (%RCNDSNl EQ '')
//RECON1 DD DSN=%RCNDSN1,DISP=SHR
%ENDDEL<br>%DELETE
                (*RCNDSN2 EQ'')//RECON2 DD DSN=%RCNDSN2,DISP=SHR
%ENDDEL
%DELETE (%RCNDSN3 EQ '')<br>//RECON3 DD DSN=%RCNDSN3
                DD DSN=%RCNDSN3,DISP=SHR
%ENDDEL
```
%SELECT OLDS(%SSID,(%CDDNAME)) //DFSOL%OLDSTYP DD DSN=%OLDSDSN,DISP=SHR %ENDSEL %DELETE (%WADS EQ 'NO')<br>//DFSWADS0 DD DSN=IMS.WAD DD DSN=IMS.WADS0,DISP=OLD %ENDDEL %DELETE (%WADS EQ 'YES') %SELECT OLDS(%SSID,(%NDDNAME)) //DFSNOL%OLDSTYP DD DSN=%OLDSDSN,DISP=SHR %ENDSEL %ENDDEL %DELETE (%PDDNAME EQ '') %SELECT OLDS(%SSID, (%PDDNAME)) //DFSPOL%OLDSTYP DD DSN=%OLDSDSN,DISP=SHR %ENDSEL %ENDDEL //SYSIN DD \* CLS  $/$ \*

#### **EXEC** ステートメント

%STPNO キーワードは現行のステップ番号で置き換えられます。この後、現行ス テップ番号は 1 ずつ増えていきます。%SSID キーワードは、クローズされる OLDS を作成した IMS サブシステムの ID によって置き換えられます。

## **STEPLIB DD** ステートメント

DBRC はこのステートメントは変更しません。

## **SYSPRINT DD** ステートメント

DBRC はこのステートメントは変更しません。

#### **RECONn DD** ステートメント

RECON DD ステートメントは RECON データ・セットを識別します。

これらのステートメントは削除グループ内にあり、%RCNDSN キーワードにより制 御されます。 %RCNDSN キーワード値は、GENJCL コマンドの実行時に使用され た RECON 名から設定されます。

- v RECON データ・セットが動的に割り振られる場合、%RCNDSN キーワードは ヌルに設定され、RECONn DD ステートメントは削除されます。
- v RECON データ・セットが JCL により割り振られる場合、%RCNDSN キーワ ードは、GENJCL コマンド内の対応する RECON の名前に設定されます。
- v GENJCL コマンドの実行時に RECON データ・セットを使用しない場合 (例えば、スペアの RECON が存在しない場合)、キーワードはヌルに設定さ れ、DD ステートメントは削除されます。

## **OLDS DD** ステートメント

この DD ステートメントは、クローズされる OLDS を指定します。選択グル ープを使用して OLDS を選択します。%SSID キーワードはサブシステム ID を 示し、%CDDNAME は DD 名により OLDS を識別します。 OLDS タイプ (1 次 または 2 次) により、%OLDSTYP キーワードが置き換えられます。結果の DD 名は、DFSOLP または DFSOLS です。 %OLDSDSN キーワードは、OLDS のデー タ・セット名で置き換えられます。

## **WADS DD** ステートメント

このステートメントは、モデルとしてのみ提供されています。基幹 JCL 実行メ ンバーを使用する前に、これを変更する必要があります。

提供された DFSWADS0 DD ステートメントは、DD ステートメント DFSWADS0 から DFSWADSn までを使用して、置き換える必要があります。 n+1 は、オンラ イン IMS 制御領域が使用する WADS の数です。 WADS DD ステートメント は、キーワード %WADS により制御される選択グループ内に含まれています。 GENJCL.CLOSE コマンド・プロセッサーは、 OLDS が WADS を使用してク ローズされる場合、%WADS キーワードの値を YES に設定します。コマンド・プ ロセッサーは、 OLDS が次の OLDS を使用してクローズされる場合、キーワ ードの値を NO に設定します。したがって、OLDS が次の OLDS を使用してク ローズされる場合、WADS DD ステートメントは削除されます。

## 次の **OLDS DD** ステートメント

OLDS が次の OLDS を使用してクローズされる場合、これらの DD ステート メントは次の OLDS を指定します。これらのステートメントは、%WADS キーワ ードにより制御される削除グループ内に含まれます。したがって、OLDS が WADS を使用してクローズされる場合、これらのステートメントは削除されま す。次の OLDS を選択するために、選択グループを使用します。 %SSID キー ワードはサブシステム ID を示します。 %NDDNAME キーワードは次の OLDS を DD 名で指定します。 OLDS タイプ (1 次または 2 次) により、%OLDSTYP キ ーワードが置き換えられます。結果の DD 名は、DFSNOLP または DFSNOLS で す。 %OLDSDSN キーワードは、OLDS のデータ・セット名で置き換えられま す。

## 前の **OLDS DD** ステートメント

直前の OLDS が存在する場合、対応する DD ステートメントは直前の OLDS を指定します。これらのステートメントは、%PDDNAME キーワードにより制御さ れる削除グループ内に含まれます。キーワードの値がヌルでない場合、選択グル ープを使用して、直前の OLDS が選択されます。結果の DD 名は、DFSPOLP または DFSPOLS です。その他のキーワードの処理は、上記の「次の OLDS DD ステートメント」の項に説明されています。

## **SYSIN DD** ステートメント

DBRC は、SYSIN DD ステートメントの変更、または SYSIN データ内のユー ティリティー制御ステートメントの変更を行いません。

## データベース・イメージ・コピー・ユーティリティー **JCL (ICJCL)**

データベース・イメージ・コピー・ユーティリティーおよびデータベース・イメー ジ・コピー 2 ユーティリティー用の、IBM 提供基幹 JCL 実行メンバーの名前は、 ICJCL です。

ICJCL は、GENJCL.IC コマンドを実行すると使用されます。 ICJCL の処理を、出 力 JCL の各ジョブ・ステップごとに 1 回を超えて行うことができます。 INIT.DBDS または CHANGE.DBDS コマンドに ICJCL パラメーターを使用するこ とにより、ICJCL 以外の実行メンバーを指定することができます。

JCL は、以下の 3 つの部分に分けられます。

# 第 **1** 部 **(EXEC** ステートメントから **IMS DD** ステートメントまで**)** キーワード %SMSGRP によって制御される削除グループに含まれます。し たがって、これらはジョブ・ステップごとに 1 回だけ処理されます。

第 **2** 部 **(%DBADDN DD** ステートメントから **%ICDDN4 DD** ステートメント

- まで**)** ジョブ・ステップでコピーされる各 DBDS またはエリアごとに 1 回処理さ れます。 GENJCL コマンドで Sameds が指定されていた場合は、 %ICDDNn DD ステートメントの 2 番目のセットが削除されます。
- 第 **3** 部 **(SYSIN DD** ステートメントおよび **%ICSYSIN** ステートメント**)** キーワード %SMSGRP によって制御される削除グループに含まれます。し たがって、これらはジョブ・ステップでコピーされる最後の (または唯一の) DBDS またはエリアに対してのみ処理されます。

```
以下は、ICJCL のリストです。図の後に、ICJCL 内のステートメントの説明があり
ます。
```

```
%DELETE (%SMSGRP NE '
//*----- These comments are useful for modifying the skeletal //*----- member, but are confusing when generated in the
//*-----| member, but are confusing when generated in the<br>//*-----| output icl. Force them to be deleted.
               output jcl. Force them to be deleted.
//*-----|
//*-----| New variables for GENJCL.IC:
//*-----| One DBDS per step:<br>//*-----| 0e DBDS per step:
\frac{1}{x}//*-----<br>\frac{1}{x} \frac{1}{x} \frac{1}{x} \frac{1}{x} \frac{1}{x} \frac{1}{x} \frac{1}{x} \frac{1}{x} \frac{1}{x} \frac{1}{x} \frac{1}{x} \frac{1}{x} \frac{1}{x} \frac{1}{x} \frac{1}{x} \frac{1}{x} \frac{1}{x} \frac{1}{x} \frac{1}{x} \frac{1}{x} \frac%SMS1DS = 0 - Not SMS or not Group or not ONEDS
//*-----|<br>//*-----|
//*----- Multiple DBDSs per step:<br>//*----- %SMSGRP = 1 - SMS +
//*-----| %SMSGRP = 1 - SMS + Group + only member
//*-----| %SMSGRP = 2 - SMS + Group + first member
                   %SMSGRP = 3 - SMS + Group + not first or last
//*-----| %SMSGRP = 4 - SMS + Group + last member
                   %SMS1DS = 1 - %SMSGRP > 0 + ONEDS
//*-----------------------------------------------------------------
//*-----| Section 1 is used only once per step
//*-----------------------------------------------------------------
%ENDDEL
%DELETE (%SMSGRP GT '2')
//IC%STPNO EXEC PGM=%PGMIC,REGION=800K,
// PARM='%PARMX'
//*//*
//* THIS JCL ORIGINATES FROM THE USER'S 'JCLPDS' LIBRARY.
//* KEYWORDS ARE REPLACED BY THE GENJCL FUNCTION OF<br>//* THE IMS/ESA DATA BASE RECOVERY CONTROL FEATURE.
         THE IMS/ESA DATA BASE RECOVERY CONTROL FEATURE.
1/*1/\star JCL FOR IMAGE COPY.
//*
//STEPLIB DD DSN=IMSVS.RESLIB,DISP=SHR
//SYSPRINT DD SYSOUT=A
%ENDDEL
%DELETE (%RCNDSN1 EQ '' | %SMSGRP GT '2')
//RECON1 DD DSN=%RCNDSN1,DISP=SHR
%ENDDEL
%DELETE (%RCNDSN2 EQ '' | %SMSGRP GT '2')
              DD DSN=%RCNDSN2,DISP=SHR
%ENDDEL
%DELETE (%RCNDSN3 EQ '' | %SMSGRP GT '2')
//RECON3 DD DSN=%RCNDSN3,DISP=SHR
%ENDDEL
%DELETE (%SMSGRP GT '2')
//IMS DD DSN=IMS.DBDLIB,DISP=SHR
%ENDDEL
%DELETE (%SMSGRP NE '')
```

```
//*-----------------------------------------------------------------
//*-----| Single output data set if SMS and ONEDS
//*-----------------------------------------------------------------
%ENDDEL
%DELETE (%SMSGRP GT '2' | %SMS1DS NE '1')
//%ICDDN1 DD DSN=%ICDSN1,UNIT=%ICUNIT1,
// VOL=(PRIVATE,,,%ICVCNT1,SER=(%ICVOLS1)),
// LABEL=(%ICFSEQ1,SL),
// DISP=(NEW,KEEP)
%ENDDEL
%DELETE (%COPIES LT '2' | %SMSGRP GT '2' | %SMS1DS NE '1')
           DD DSN=%ICDSN2,UNIT=%ICUNIT2,
// VOL=(PRIVATE,,,%ICVCNT2,SER=(%ICVOLS2)),
// LABEL=(%ICFSEQ2,SL),<br>// DISP=(NEW,KEEP)
            DISP=(NEW,KEEP)
%ENDDEL
%DELETE (%COPIES LT '3' |%SMSGRP GT '2' | %SMS1DS NE '1')
          DD DSN=%ICDSN3,UNIT=%ICUNIT3,
// VOL=(PRIVATE,,,%ICVCNT3,SER=(%ICVOLS3)),
// LABEL=(%ICFSEQ3,SL),<br>// DISP=(NEW,KEEP)
             DISP=(NEW,KEEP)
%ENDDEL
%DELETE (%COPIES LT '4' |%SMSGRP GT '2' | %SMS1DS NE '1')
//%ICDDN4 DD DSN=%ICDSN4,UNIT=%ICUNIT4,
// VOL=(PRIVATE,,,%ICVCNT4,SER=(%ICVOLS4)),
             LABEL=(%ICFSEQ4,SL),
// DISP=(NEW,KEEP)
%ENDDEL
%DELETE (%SMSGRP NE '')
//*-----------------------------------------------------------------
//*-----| Section 2 is used once per DBDS (any value of %SMSGRP)
//*-----------------------------------------------------------------
%ENDDEL
%SELECT DBDS((%DBNAME,%DBDDN))
%DELETE (%DBADSAV NE 'AVAIL')
//%DBADDN DD DSN=%DBDSN,DISP=%CICDISP
%ENDDEL
%DELETE (%DBADSAV NE '' | %MDBNAME NE'')
//%DBDDN DD DSN=%DBDSN,DISP=%CICDISP
%ENDDEL
%ENDSEL
%DELETE (%SMSGRP NE '')
//*-----------------------------------------------------------------
//*-----| Output data sets not included if SMS + Group + ONEDS
//*-----------------------------------------------------------------
%ENDDEL
%DELETE (%SMS1DS EQ '1')
//%ICDDN1 DD DSN=%ICDSN1,UNIT=%ICUNIT1,
// VOL=(PRIVATE,,,%ICVCNT1,SER=(%ICVOLS1)),
// LABEL=(%ICFSEQ1,SL),
%ENDDEL
%DELETE (%SMS EQ '1' | %SMS1DS EQ '1')
// DISP=(NEW,KEEP),DCB=BUFNO=10
%ENDDEL
%DELETE (%SMS NE '1' | %SMS1DS EQ '1')
// DISP=(NEW,KEEP)
%ENDDEL
%DELETE (%COPIES EQ '1' | %SMS EQ '1' | %SMS1DS EQ '1')
//%ICDDN2 DD DSN=%ICDSN2,UNIT=%ICUNIT2,
// VOL=(PRIVATE,,,%ICVCNT2,SER=(%ICVOLS2)),
// LABEL=(%ICFSEQ2,SL),
// DISP=(NEW,KEEP),DCB=BUFNO=10
%ENDDEL
%DELETE (%COPIES EQ '1' | %SMS NE '1' | %SMS1DS EQ '1')
//%ICDDN2 DD DSN=%ICDSN2,UNIT=%ICUNIT2,
// VOL=(PRIVATE,,,%ICVCNT2,SER=(%ICVOLS2)),
```

```
// LABEL=(%ICFSEQ2,SL),
// DISP=(NEW,KEEP)
%ENDDEL
%DELETE (%COPIES LE '2' | %SMS EQ '1' | %SMS1DS EQ '1')
             DD DSN=%ICDSN3,UNIT=%ICUNIT3,
// VOL=(PRIVATE,,,%ICVCNT3,SER=(%ICVOLS3)),
// LABEL=(%ICFSEQ3,SL),
// DISP=(NEW,KEEP),DCB=BUFNO=10
%ENDDEL
%DELETE (%COPIES LE '2' | %SMS NE '1' | %SMS1DS EQ '1')
              DD DSN=%ICDSN3, UNIT=%ICUNIT3,
// VOL=(PRIVATE,,,%ICVCNT3,SER=(%ICVOLS3)),
// LABEL=(%ICFSEQ3,SL),<br>// DISP=(NEW,KEEP)
             DISP=(NEW, KEEP)
%ENDDEL
%DELETE (%COPIES LE '3' | %SMS EQ '1' | %SMS1DS EQ '1')
//%ICDDN4 DD DSN=%ICDSN4,UNIT=%ICUNIT4,
// VOL=(PRIVATE,,,%ICVCNT4,SER=(%ICVOLS4)),
// LABEL=(%ICFSEQ4,SL),
// DISP=(NEW,KEEP),DCB=BUFNO=10
%ENDDEL
%DELETE (%COPIES LE '3' | %SMS NE '1' | %SMS1DS EQ '1')
//%ICDDN4 DD DSN=%ICDSN4,UNIT=%ICUNIT4,
// VOL=(PRIVATE,,,%ICVCNT4,SER=(%ICVOLS4)),
// LABEL=(%ICFSEQ4,SL),<br>// DISP=(NEW,KEEP)
             DISP=(NEW,KEEP)
%ENDDEL
%DELETE (%SMSGRP NE '')
//*-----------------------------------------------------------------
//*----- Section 3 is used once per step (%SMSGRP = 0, 1, or 4
//*-----------------------------------------------------------------
%ENDDEL
%DELETE (%SMSGRP EQ '2'| %SMSGRP EQ '3')
//SYSIN DD *
%ICSYSIN
/*
%ENDDEL
```
- v このメンバーの処理を、出力 JCL の各ジョブ・ステップで 1 回を超えて行うこ とができます。
- v JCL の第 1 部に含まれるすべてのステートメント (EXEC ステートメントから IMS DD ステートメントまで) は、キーワード %SMSGRP によって制御される 削除グループに含まれます。したがって、これらはジョブ・ステップごとに 1 回だけ処理されます。
- %ICDDn DD ステートメントの最初のセットは、イメージ・コピーの 1 つのグ ループに対して単一の出力データ・セットを識別します。これは、%SMS1DS キ ーワードで制御される削除グループに入っています。したがって、これは Sameds が GENJCL コマンドに指定されていたときにのみ出力されます。
- v JCL の第 2 部 (%DBADDN DD ステートメントから %ICDDN4 DD ステート メントまで) は、1 つのジョブ・ステップでコピーされる DBDS またはエリア ごとに 1 回ずつ処理されます。 GENJCL コマンドで Sameds が指定されてい た場合は、%ICDDNn DD ステートメントが削除されます。
- v JCL の第 3 部 (SYSIN DD ステートメントおよび %ICSYSIN ステートメント) は、キーワード %SMSGRP によって制御される削除グループに含まれます。し たがって、これらは 1 つのジョブ・ステップでコピーされる最後の (または唯一 の) DBDS またはエリアに対してのみ処理されます。

#### **EXEC** ステートメント

%STPNO キーワードは、現行のステップ番号で置き換えられます。その後、現行 ステップ番号は 1 ずつ増えます。

## **STEPLIB DD** ステートメント

DBRC はこのステートメントは変更しません。

#### **SYSPRINT DD** ステートメント

DBRC はこのステートメントは変更しません。

#### **RECONn DD** ステートメント

RECON DD ステートメントは RECON データ・セットを識別します。

これらのステートメントは削除グループ内にあり、%RCNDSN キーワードにより制 御されます。 %RCNDSN キーワード値は、GENJCL コマンドの実行時に使用され た RECON 名から設定されます。

- v RECON データ・セットが動的に割り振られる場合、%RCNDSN キーワードは ヌルに設定され、RECONn DD ステートメントは削除されます。
- v RECON データ・セットが JCL により割り振られる場合、%RCNDSN キーワ ードは、GENJCL コマンド内の対応する RECON の名前に設定されます。
- v GENJCL コマンドの実行時に RECON データ・セットを使用しない場合 (例えば、スペアの RECON が存在しない場合)、キーワードはヌルに設定さ れ、DD ステートメントは削除されます。

## **IMS DD** ステートメント

DBRC はこのステートメントは変更しません。

## **%DBADDN DD** ステートメント

このステートメントは、使用される、使用可能 ADS を指定します。 %DBADDN キーワードは、ADS の DD 名で置き換えられます。 %DBDSN キーワードは、 ADS 名で置き換えられます。

#### **%DBDNN DD** ステートメント

このステートメントは、コピーされる DBDS を識別します。 %DBDDN キーワー ドは、DBDS の DD 名で置き換えられます。 %DBDSN キーワードは、DBDS の データ・セット名によって置き換えられます。

## **%ICDDN1 DD** ステートメント

これらのステートメントは、イメージ・コピー・ユーティリティーにより作成さ れる最初のイメージ・コピー・データ・セットを示します。イメージ・コピー・ データ・セットに関係するその他のキーワードは、次のように置き換えられま す。

## **%ICDSN1**

データ・セット名

#### **%ICVCNT1**

ボリューム・カウント

#### **%ICVOLS1**

ボリューム通し番号リスト

#### **%ICUNIT1**

装置タイプ

**%ICFSEQ1**

ファイル・シーケンス番号

**%ICDDN2 | 3 | 4 DD** ステートメント

これらのステートメントは、イメージ・コピー・ユーティリティーにより作成さ れる後続のイメージを指定します。この DD ステートメントは、%COPIES キー ワードにより制御される削除グループ内に含まれます。 %COPIES キーワード は、1 つのイメージ・コピー・データ・セットを作成する場合には 1 に設定さ れ、複数のイメージ・コピー・データ・セットを作成する場合には 2、3、また は 4 に設定されます。 %COPIES が 1 の場合、グループは削除されます。

%ICDSNx、%ICVCNTx、%ICVOLSx、%ICUNITx、および %ICFSEQxキーワードは、すぐ 上の「%D1OU0 DD ステートメント」の項に示されているものと同じタイプの情 報で置き換えられます。 x は 2、3 または 4 のいずれかです。

## **SYSIN DD** ステートメント

DBRC はこのステートメントは変更しません。

#### **%ICSYSIN** ステートメント

イメージ・コピー・ユーティリティー制御ステートメントが、%ICSYSIN キーワ ードを置き換えます。

%ICSYSIN ステートメントは必須です。 %ICSYSIN ステートメントを削除する と、GENJCL.IC コマンドは失敗します。グループを処理する場合は、複数の制 御ステートメントが生成されます。

以下は、ご使用のシステムが IMSPLEX および DBRCGRP EXEC パラメーターを 使用して、DBRC インスタンスを登録する IMSplex および DBRC グループを識別 する場合に使用できるサンプル JCL を示しています。この JCL では、DFSUDMP0 と DFSUDMT0 に同じ基幹メンバーを使用できます。

```
%DELETE (%ICRTYPE NE 'BATCH' & %ICRTYPE NE 'CIC')
//IC%STPNO EXEC PGM=%PGMIC,REGION=0M,
// PARM='%PARMX,IMSPLEX=%IMSPLEX,DBRCGRP=%DBRCGRP'
%ENDDEL
%DELETE (%SMSGRP GT '2' | %ICRTYPE EQ 'BATCH' | %ICRTYPE EQ 'CIC')
//IC%STPNO EXEC PGM=%PGMIC,REGION=0M,
// PARM=(%PARMX,,,,, C
// 'IMSPLEX=%IMSPLEX,DBRCGRP=%DBRCGRP')
%ENDDEL
%DELETE (%SMSGRP GT '2')
1/*
1/*//* THIS JCL ORIGINATES FROM THE USER'S 'JCLPDS' LIBRARY.<br>//* KEYWORDS ARE REPLACED BY THE GENJCL FUNCTION OF
       KEYWORDS ARE REPLACED BY THE GENJCL FUNCTION OF
//* THE IMS/ESA DATA BASE RECOVERY CONTROL FEATURE.
//*
//* JCL FOR IMAGE COPY.
//*
//STEPLIB DD DSN=IMSVS.RESLIB,DISP=SHR
//SYSPRINT DD SYSOUT=A
%ENDDEL
```
# オンライン・データベース・イメージ・コピー・ユーティリティー **JCL (OICJCL)**

オンライン・イメージ・コピー・ユーティリティー用の IBM 提供基幹 JCL 実行メ ンバーの名前は、OICJCL です。 OICJCL は、GENJCL.OIC コマンドを実行する

と使用されます。 INIT.DBDS または CHANGE.DBDS コマンドに OICJCL パラメ ーターを使用することにより、OICJCL 以外の実行メンバーを指定することができ ます。

以下は、OICJCL のリストです。図の後に、OICJCL 内のステートメントの説明が あります。

//OIC%STPNO EXEC PGM=DFSRRC00,PARM='BMP,DFSUICP0,%PSB,,MASTER', // REGION=700K THIS JCL ORIGINATES FROM THE USER'S 'JCLPDS' LIBRARY.  $\frac{1}{*}$  KEYWORDS ARE REPLACED BY THE GENJCL FUNCTION OF  $\frac{1}{*}$  THE IMS/VS DATA BASE RECOVERY CONTROL FEATURE. THE IMS/VS DATA BASE RECOVERY CONTROL FEATURE. //\* //\* JCL FOR ONLINE IMAGE COPY.  $1/*$ //STEPLIB DD DSN=IMSVS.SDFSRESL,DISP=SHR //SYSPRINT DD SYSOUT=A %DELETE (%RCNDSN1 EQ '') //RECON1 DD DSN=%RCNDSN1,DISP=SHR %ENDDEL %DELETE (%RCNDSN2 EQ '') //RECON2 DD DSN=%RCNDSN2,DISP=SHR %ENDDEL %DELETE (%RCNDSN3 EQ '') //RECON3 DD DSN=%RCNDSN3,DISP=SHR %ENDDEL //IMS DD DSN=IMS.DBDLIB,DISP=SHR //%ICDDN1 DD DSN=%ICDSN1,UNIT=%ICUNIT1, // VOL=(PRIVATE,,,%ICVCNT1,SER=(%ICVOLS1)), // LABEL=(%ICFSEQ1,SL), // DISP=(NEW,KEEP) %DELETE (%COPIES EQ '1') //%ICDDN2 DD DSN=%ICDSN2,UNIT=%ICUNIT2, // VOL=(PRIVATE,,,%ICVCNT2,SER=(%ICVOLS2)), // LABEL=(%ICFSEQ2,SL), // DISP=(NEW,KEEP) %ENDDEL //DFSUCKPT DD DSN=IMSVS.%DBNAME.%DBDDN.CHECKPT.IC%TIME, // UNIT=SYSDA,SPACE=(TRK,1),DISP=(NEW,CATLG) //SYSIN DD \* %ICSYSIN /\*

**EXEC** ステートメント

%STPNO キーワードは現行のステップ番号で置き換えられます。その後、現行ス テップ番号は 1 ずつ増えます。 GENJCL.OIC コマンドに指定した PSB 名 が、 %PSB キーワードを置き換えます。

## **STEPLIB DD** ステートメント

DBRC はこのステートメントは変更しません。

# **SYSPRINT DD** ステートメント

DBRC はこのステートメントは変更しません。

#### **RECONn DD** ステートメント

RECON DD ステートメントは RECON データ・セットを識別します。

これらのステートメントは削除グループ内にあり、%RCNDSN キーワードにより制 御されます。 %RCNDSN キーワード値は、GENJCL コマンドの実行時に使用され た RECON 名から設定されます。

v RECON データ・セットが動的に割り振られる場合、%RCNDSN キーワードは ヌルに設定され、RECONn DD ステートメントは削除されます。

- v RECON データ・セットが JCL により割り振られる場合、%RCNDSN キーワ ードは、GENJCL コマンド内の対応する RECON の名前に設定されます。
- v GENJCL コマンドの実行時に RECON データ・セットを使用しない場合 (例えば、スペアの RECON が存在しない場合)、キーワードはヌルに設定さ れ、DD ステートメントは削除されます。

#### **IMS DD** ステートメント

DBRC はこのステートメントは変更しません。

#### **%ICDDN1 DD** ステートメント

このステートメントは、イメージ・コピー・ユーティリティーにより作成される 最初のイメージ・コピー・データ・セットを示します。オンライン・イメージ・ コピー・データ・セットに関係するその他のキーワードは、次のように置き換え られます。

## **%ICDSN1**

データ・セット名

#### **%ICVCNT1**

ボリューム・カウント

## **%ICVOLS1**

ボリューム通し番号リスト

#### **%ICUNIT1**

装置タイプ

#### **%ICFSEQ1**

ファイル・シーケンス番号

#### **%ICDDN2 DD** ステートメント

このステートメントは、イメージ・コピー・ユーティリティーにより作成される 重複イメージ・コピー・データ・セットを指定します。この DD ステートメン トは、%COPIES キーワードにより制御される削除グループ内にあります。 %COPIES キーワードは、1 つのイメージ・コピー・データ・セットを作成する場 合、1 に設定され、重複イメージ・コピー・データ・セットを作成する場合は、 2 に設定されます。 %COPIES が 1 の場合、グループは削除されます。

%ICDSN2、%ICVCNT2、%ICVOLS2、%ICUNIT2、および %ICFSEQ1 キーワードは、す ぐ上の「%D1OUO DD ステートメント」の項に示されているものと同じタイプの 情報で置き換えられます。

#### **DFSUCKPT DD** ステートメント

DFSUCKPT DD ステートメントは、オプションのオンライン・イメージ・コピ ー・チェックポイント・データ・セットを指定します。このオプションのデー タ・セットに関係するキーワードは、次のように置き換えられます。

#### **%DBNAME**

データベース名。

#### **%DBDDN**

DD 名

**%TIME** 現在の時刻 (hhmmss 形式)

チェックポイント・データ・セット用のボリューム通し番号と装置タイプは、 IBM 提供の基幹 JCL には指定されていません。チェックポイント・データ・ セットを使用する場合は、これらを提供する必要があります。

DFSUCKPT DD ステートメントはオプションです。オンライン・イメージ・コピ ー・ユーティリティーでチェックポイント・データ・セットを使用しない場合 は、このステートメントを削除することができます。

## **SYSIN DD** ステートメント

DBRC はこのステートメントは変更しません。

#### **%ICSYSIN** ステートメント

イメージ・コピー・ユーティリティー制御ステートメントが、%ICSYSIN キーワ ードを置き換えます。

# データベース・リカバリー・ユーティリティー **JCL (**イメージ・コピ ーを受け取るトラッキング・サイト**) (ICRCVJCL)**

データベース・リカバリー・ユーティリティー (イメージ・コピーを受け取るトラ ッキング・サイトで使用されるもの) 用の IBM 提供基幹 JCL 実行メンバーの名前 は、ICRCVJCL です。 ICRCVJCL は、GENJCL.RECEIVE コマンドを実行すると 使用されます。 INIT.DBDS または CHANGE.DBDS コマンドに RECVJCL パラメ ーターを使用することにより、ICRCVJCL 以外の実行メンバーを指定することがで きます。

以下は、ICRCVJCL のリストです。図の後に、ICRCVJCL 内のステートメントの説 明があります。

```
//RCV%STPNO EXEC PGM=DFSRRC00,REGION=1300K,
// PARM='UDR,DFSURDB0,%DBNAME',,,,,,,,,,,,,,,,,,,,,%GSGNAME'
1/*//* THIS JCL ORIGINATES FROM THE USER'S 'JCLPDS' LIBRARY.<br>//* KEYWORDS ARE REPLACED BY THE GENJCL FUNCTION OF
       KEYWORDS ARE REPLACED BY THE GENJCL FUNCTION OF
//* THE IMS/VS DATA BASE RECOVERY CONTROL FEATURE.
1/*
//* JCL FOR IMAGE COPY RECEIVE
1/*//STEPLIB DD DSN=IMSVS.RESLIB,DISP=SHR
//SYSPRINT DD SYSOUT=A
%DELETE (%RCNDSN1 EQ '')
//RECON1 DD DSN=%RCNDSN1,DISP=SHR
%ENDDEL
%DELETE (%RCNDSN2 EQ '')
//RECON2 DD DSN=%RCNDSN2,DISP=SHR
%ENDDEL
%DELETE (%RCNDSN3 EQ '')<br>//RECON3 DD DSN=%RCNDSI
           DD DSN=%RCNDSN3,DISP=SHR
%ENDDEL
//IMS DD DSN=IMS.DBDLIB,DISP=SHR
//%DBDDN DD DSN=%DBDSN,
%DELETE (%DBDSAM EQ 'VSAM')
// UNIT=SYSDA,
// VOL=SER=VOLSER,
               SPACE=(CYL,(20,2)),
// DISP=(NEW,KEEP),<br>// DCB=BUFNO=10
              DCB=BUFNO=10
%ENDDEL
%DELETE (%DBDSAM NE 'VSAM')
// DISP=OLD
%ENDDEL
//DFSUDUMP DD DSN=%ICDSN,UNIT=%ICUNIT,
```

```
// VOL=(PRIVATE,,,,SER=(%ICVOLS)),
// LABEL=(%ICFSEQ,SL),<br>// DISP=(OLD,KEEP),DCB
              DISP=(OLD,KEEP),DCB=BUFNO=10
%DELETE (%LOGSEL EQ 'YES')
//DFSULOG DD DUMMY
%ENDDEL
%DELETE (%CADSN NE '')
//DFSUCUM DD DUMMY
%ENDDEL
//DFSVSAMP DD *
1024,4
4096,4
//SYSIN DD *
%RVSYSIN
/*
```
## **EXEC** ステートメント

%STPNO キーワードは現行のステップ番号で置き換えられます。その後、現行ス テップ番号は 1 ずつ増えます。%DBNAME キーワードは、受け取る DBDS また はエリアのデータベース名で置き換えられます。

## **STEPLIB DD** ステートメント

DBRC はこのステートメントは変更しません。

## **SYSPRINT DD** ステートメント

DBRC はこのステートメントは変更しません。

## **RECONn DD** ステートメント

RECON DD ステートメントは RECON データ・セットを識別します。

これらのステートメントは削除グループ内にあり、%RCNDSN キーワードにより制 御されます。 %RCNDSN キーワード値は、GENJCL コマンドの実行時に使用され た RECON 名から設定されます。

- v RECON データ・セットが動的に割り振られる場合、%RCNDSN キーワードは ヌルに設定され、RECONn DD ステートメントは削除されます。
- v RECON データ・セットが JCL により割り振られる場合、%RCNDSN キーワ ードは、GENJCL コマンド内の対応する RECON の名前に設定されます。
- v GENJCL コマンドの実行時に RECON データ・セットを使用しない場合 (例えば、スペアの RECON が存在しない場合)、キーワードはヌルに設定さ れ、DD ステートメントは削除されます。

## **IMS DD** ステートメント

DBRC はこのステートメントは変更しません。

## **%DBDDN DD** ステートメント

%DBDDN キーワードは、受け取る DBDS の DD 名で置き換えられます。 %DBDSN キーワードは、DBDS またはエリアのデータ・セット名で置き換えられ ます。

%DBDDN DD ステートメントの残りの部分は削除グループにより制御されます。 削除グループの内容は、DBDS のアクセス方式により制御されます。アクセス 方式が VSAM の場合、DISP=OLD が生成されます。その他の場合、UNIT、VOL、 SPACE、DISP、および DCB パラメーターが生成されます。

## **DFSUDUMP DD** ステートメント

この DD ステートメントは、受け取るイメージ・コピー・データ・セットを指

定します。 %ICDSN、%ICUNIT、%ICVOLS、および %ICFSEQ キーワードは、イメー ジ・コピー RECON レコード内の該当のフィールドから設定されます。

## **DFSUCUM DD** ステートメント

この DD ステートメントは、トラッキング・サイトでは常に DUMMY としてリ ストされます。

## **DFSULOG DD** ステートメント

この DD ステートメントは、トラッキング・サイトでは常に DUMMY としてリ ストされます。

## **DFSVSAMP DD** ステートメント

DFSVSAMP DD ステートメントは、DL/I バッファー・ハンドラーが必要とする 情報を指定します。 DBRC はこれらのステートメントは変更しません。

## **SYSIN DD** ステートメント

この DD ステートメントは、処理を制御するデータベース・リカバリー・ステ ートメントを含みます。

## **%RVSYSIN** ステートメント

DBRC が %RVSYSIN キーワードを置き換えます。

# データベース・リカバリー・ユーティリティー **JCL (RECOVJCL)**

データベース・リカバリー・ユーティリティー用の IBM 提供基幹 JCL 実行メンバ ーの名前は、RECOVJCL です。 RECOVJCL は、GENJCL.RECOV コマンドを実 行すると使用されます。 INIT.DBDS または CHANGE.DBDS コマンドに RECOVJCL パラメーターを使用することにより、RECOVJCL 以外の実行メンバー を指定することができます。

以下は、RECOVJCL のリストです。図の後に、RECOVJCL 内のステートメントの 説明があります。

%DELETE (%MDBNAME NE '') //RCV%STPNO EXEC PGM=DFSRRC00,REGION=1300K, // PARM='UDR,DFSURDB0,%DBNAME,,,,,,,,,,,,,,,,,,,%GSGNAME' %ENDDEL %DELETE (%MDBNAME EQ '') //RCV%STPNO EXEC PGM=DFSRRC00,REGION=1300K, // PARM='UDR,DFSURDB0, %ENDDEL  $//*$  $1/*$  $//*$  THIS JCL ORIGINIATES FROM THE USER'S 'JCLPDS' LIBRARY.<br> $//*$  KEYWORDS ARE REPLACED BY THE GENJCL FUNCTION OF //\* KEYWORDS ARE REPLACED BY THE GENJCL FUNCTION OF<br>//\* THE IMS/VS DATA BASE RECOVERY CONTROL FEATURE. THE IMS/VS DATA BASE RECOVERY CONTROL FEATURE.  $1/$ \* //\* JCL FOR RECOVERY. //\* //STEPLIB DD DSN=IMSVS.SDFSRESL,DISP=SHR //SYSPRINT DD SYSOUT=A %DELETE (%RCNDSN1 EQ '') //RECON1 DD DSN=%RCNDSN1,DISP=SHR %ENDDEL %DELETE (%RCNDSN2 EQ '') //RECON2 DD DSN=%RCNDSN2,DISP=SHR %ENDDEL %DELETE (%RCNDSN3 EQ '') //RECON3 DD DSN=%RCNDSN3,DISP=SHR %ENDDEL //IMS DD DSN=IMS.DBDLIB,DISP=SHR

```
//%DBDDN DD DSN=%DBDSN,
%DELETE (%DBDSAM EQ 'VSAM' | %SMS EQ '1')
// UNIT=SYSDA,
// VOL=SER=VOLSER,<br>// SPACE=(CYL.(20.
             SPACE=(CYL,(20,2)),
// DISP=(NEW,KEEP),
// DCB=BUFNO=10
%ENDDEL
%DELETE (%DBDSAM EQ 'VSAM' | %SMS EQ '0')
// UNIT=SYSDA,
// VOL=SER=VOLSER,
// SPACE=(CYL,(20,2)),
             DISP=(NEW,KEEP)
%ENDDEL
%DELETE (%DBDSAM NE 'VSAM')
// DISP=OLD
%ENDDEL
%DELETE (%ICDSN EQ '')
//DFSUDUMP DD DSN=%ICDSN,
%ENDDEL
%DELETE (%ICCAT EQ 'YES')
// UNIT=%ICUNIT,<br>// VOL=(PRIVATE.
// VOL=(PRIVATE,,,,SER=(%ICVOLS)),
             LABEL=(%ICFSEQ,SL),
%ENDDEL
%DELETE (%ICDSN EQ '' | %SMS EQ '1')
// DISP=(OLD,KEEP),DCB=BUFNO=10
%ENDDEL
%DELETE (%ICDSN EQ '' | %SMS EQ '0')
// DISP=(OLD,KEEP)
%ENDDEL
%DELETE (%ICDSN NE '')
//DFSUDUMP DD DUMMY
%ENDDEL
//DFSVDUMP DD DUMMY
%DELETE (%CADSN EQ '')
//DFSUCUM DD DSN=%CADSN,UNIT=%CAUNIT,
// VOL=(PRIVATE,,,,SER=(%CAVOLS)),
// LABEL=(%CAFSEQ,SL),
// DISP=(OLD,KEEP),DCB=BUFNO=10
%ENDDEL
%DELETE (%CADSN NE '')
//DFSUCUM DD DUMMY
%ENDDEL
%SELECT RLDS((%DBNAME,%DBDDN),FROM(%DSLLGTM))
%DELETE (%LOGVOLS EQ '')
//DFSULOG DD DSN=%LOGDSN,UNIT=%LOGUNIT,
// VOL=(PRIVATE,,%LOGVSEQ,,SER=(%LOGVOLS)),
// LABEL=(%LOGFSEQ,SL),
// DCB=RECFM=VB,<br>// DISP=OLD
             DISP=OLD
%ENDDEL
%DELETE (%LOGVOLS NE '')
//DFSULOG DD DSN=%LOGDSN,DISP=OLD
%ENDDEL
%ENDSEL
%DELETE (%LOGSEL EQ 'YES')
//DFSULOG DD DUMMY
%ENDDEL
%DELETE (%TRACK EQ 'NO')
//DFSTRCV DD DSN=??????,
// DISP=OLD
%ENDDEL
//DFSVSAMP DD *
1024,4
```
4096,4 //SYSIN DD \* %RCSYSIN /\*

## **EXEC** ステートメント

%STPNO キーワードは現行のステップ番号で置き換えられます。その後、現行ス テップ番号は 1 ずつ増えます。HALDB の場合は、リカバリーされる DBD の HALDB マスター名、%MDBNAME が、EXEC ステートメントで使用されます。そ の他の場合はすべて、データベース名、%DBNAME が使用されます。

## **STEPLIB DD** ステートメント

DBRC はこのステートメントは変更しません。

## **SYSPRINT DD** ステートメント

DBRC はこのステートメントは変更しません。

# **RECONn DD** ステートメント

RECON DD ステートメントは RECON データ・セットを識別します。

これらのステートメントは削除グループ内にあり、%RCNDSN キーワードにより制 御されます。 %RCNDSN キーワード値は、GENJCL コマンドの実行時に使用され た RECON 名から設定されます。

- v RECON データ・セットが動的に割り振られる場合、%RCNDSN キーワードは ヌルに設定され、RECONn DD ステートメントは削除されます。
- v RECON データ・セットが JCL により割り振られる場合、%RCNDSN キーワ ードは、GENJCL コマンド内の対応する RECON の名前に設定されます。
- v GENJCL コマンドの実行時に RECON データ・セットを使用しない場合 (例えば、スペアの RECON が存在しない場合)、キーワードはヌルに設定さ れ、DD ステートメントは削除されます。

#### **IMS DD** ステートメント

DBRC はこのステートメントは変更しません。

#### **%DBDDN DD** ステートメント

%DBDDN キーワードは、リカバリーされる DBDS の DD 名で置き換えられま す。 %DBDSN キーワードは、DBDS のデータ・セット名によって置き換えられ ます。

%DBDDN DD ステートメントの残りの部分は削除グループにより制御されます。 削除グループの内容は、DBDS のアクセス方式により制御されます。アクセス 方式が VSAM の場合、DISP=OLD が生成されます。その他の場合、UNIT、VOL、 SPACE、DISP、および DCB パラメーターが生成されます。

## **DFSUDUMP DD** ステートメント

この DD ステートメントは、リカバリーに使用されるイメージ・コピー・デー タ・セットがあれば、それを定義します。この DD ステートメントを生成する ために、%ICDSN キーワードにより制御される削除グループが使用されます。

GENJCL.RECOV コマンドに USEIC パラメーターが指定されているかまたはこれ がデフォルトである場合、%ICDSN キーワードはそのデータ・セット名に設定さ れます。したがって、DFSUDUMP 用の最初の削除グループが使用され、2 番 目の削除グループは削除されます。最初の削除グループ内のその他のキーワード は未変更です。

GENJCL.RECOV コマンドに USEDBDS または USEAREA キーワードを指定する と、DFSUDUMP DD ステートメントは DUMMY として生成されます。

#### **DFSVDUMP DD** ステートメント

DFSVDUMP DD ステートメントは常に DUMMY として生成されます。

## **DFSUCUM DD** ステートメント

この DD ステートメントは、リカバリーへの入力として使用される変更累積デ ータ・セット (もしあれば) を指定します。 DFSUCUM DD ステートメントを生 成するために、%CADSN キーワードにより制御される削除グループが使用されま す。 DBDS が CA グループに属する場合、%CADSN キーワードは、最新の変更 累積データ・セットのデータ・セット名に設定されます。 DBDS が CA グル ープに属さない場合、または使用でき変更累積データ・セットが存在しない場合 は、%CADSN キーワードはヌルに設定されます。

- v %CADSN キーワードがヌルの場合、DFSUCUM DD ステートメントは DUMMY と して生成されます。
- v %CADSN キーワードがヌルでない場合、DFSUCUM DD ステートメントは変更累 積データ・セットを指定します。

変更累積データ・セットに関係するその他のキーワードは、次のように置き換え られます。

#### **%CAVOLS**

ボリューム通し番号リスト

**%CAUNIT**

装置タイプ

## **%CAFSEQ**

ファイル・シーケンス番号

#### **DFSULOG DD** ステートメント

この DD ステートメントは、データベース・リカバリー・ユーティリティーへ の入力として使用される、ログ・データ・セットを指定します。

選択グループは必要なログ・データ・セットを選択します。 %DBNAME および %DBDDN キーワードは、ログ・データ・セットを選択する DBDS を識別しま す。変更累積データ・セットに含まれていない、 DBDS 用の変更レコードを含 むすべてのログ・ボリュームが選択されます。ログ・データ・セットに関するそ の他のキーワードは、次のように置き換えられます。

#### **%LOGDSN**

ログ・データ・セット名

## **%LOGUNIT**

装置タイプ

#### **%LOGVSEQ**

ボリューム・シーケンス番号

#### **%LOGVOLS**

ボリューム通し番号

#### **%LOGFSEQ**

ファイル・シーケンス番号

ログ・データ・セットが選択されると、%LOGSEL キーワードの値は YES とな り、あとに続く削除グループは削除されます。それ以外の場合、%LOGSEL キーワ ードは NO になり、DD DUMMY ステートメントが生成されます。

## **DFSTRCV DD** ステートメント

DFSTRCV DD ステートメントは、1 つ以上のトラックをリカバリーする DBDS を指定します。 GENJCL コマンドに TRACK パラメーターが指定されていない 場合、このステートメントは生成される JCL に出力されません。

DFSTRCV DD ステートメントを変更し、該当のデータ・セット名と装置情報を 指定する必要があります。この変更は、基幹 JCL、または生成された JCL のい ずれかで行うことができます。

## **DFSVSAMP DD** ステートメント

DFSVSAMP DD ステートメントは、DL/I バッファー・ハンドラーが必要とする 情報を指定します。 DBRC はこれらのステートメントは変更しません。

## **SYSIN DD** ステートメント

この DD ステートメントは、処理を制御するデータベース・リカバリー・ステ ートメントを含みます。

## **%RCSYSIN** ステートメント

DBRC が %RCSYSIN キーワードを置き換えます。

#### **%RCVFULL**

%RCVFULL キーワードは、どのタイプのリカバリーを生成するかを示します。 GENJCL.RECOV コマンドに RCVTIME パラメーター (タイム・スタンプ・リカバリ ー) が指定されていると、これは NO に設定されます。完全リカバリーを示す 場合は、YES に設定されます。

このキーワードは、例えば、タイム・スタンプ・リカバリーの後に続けて、 DBDS レコード内の「イメージ・コピー必要」フラグを ON にする場合に便利 です。 RECOVJCL 基幹 JCL メンバーの終わりに次の JCL を追加すれば、こ れを行うことができます。

%DELETE (%RCVFULL EQ 'YES') //RCV%STPNO EXEC PGM=DSPURX00 //STEPLIB DD DSN=IMS.SDFSRESL,DISP=SHR %ENDDEL %DELETE (%RCVFULL EQ 'YES' | %RCNDSN1 EQ '') DD DSN=%RCNDSN1,DISP=SHR %ENDDEL %DELETE (%RCVFULL EQ 'YES' | %RCNDSN2 EQ '') //RECON2 DD DSN=%RCNDSN2,DISP=SHR %ENDDEL %DELETE (%RCVFULL EQ 'YES' | %RCNDSN3 EQ '') //RECON3 DD DSN=%RCNDSN3,DISP=SHR %ENDDEL %DELETE (%RCVFULL EQ 'YES') //SYSIN DD \* CHANGE.DBDS DBD(%DBNAME) DDN(%DBDDN) ICON /\* %ENDDEL

# **HALDB Index/ILDS** 再作成ユーティリティー **JCL (DSPUPJCL)**

DFSPREC0 を使用して、HALDB 区画の ILDS または 1 次索引データ・セット (またはこの両方) を再作成します。

ILDS および 1 次索引データ・セットには、データベース・リカバリー・ユーティ リティーとイメージ・コピー・ユーティリティーは使用できません。

GENJCL.RECOV、GENJCL.RECEIVE、GENJCL.IC、および GENJCL.OIC コマン ドは、ILDS および 1 次索引データ・セットを対象として実行しようとすると失敗 します。グループに対する GENJCL コマンドは、明示的 (GROUP キーワードを使 用)、暗黙的 (DDN キーワードのない DBD) のいずれの場合でも、ILDS または 1 次索引データ・セット用の JCL を生成しません。これらのデータ・セットは無視さ れます。GENJCL.USER は、ILDS と 1 次索引データ・セットを指定することがで きます。このコマンドの場合、ILDS と 1 次索引データ・セットは無視されませ ん。

HALDB 区画 (HALDB 区画のデータ DBDS) のタイム・スタンプ・リカバリーの 後、該当する ILDS または 1 次索引データ・セット (またはこの両方) を再作成す る必要があります。これらのデータ・セット用に特定の GENJCL サポートはあり ませんが、GENJCL.USER を使用することができます。 IBM 提供基幹 JCL 実行メ ンバーの名前は、DSPUPJCL です。次のようなインプリメンテーションを推奨しま す。

GENJCL.USER MEMBER (DSPUPJCL) - USERKEYS ((%MDBNAME, 'DBHDOJ01'),(%DBNAME,'PART1'), - (%RCVTYP, 'ILE'))

以下は、DSPUPJCL のリストです。図の後に、DSPUPJCL 内のステートメントの 説明があります。

```
//UPREC%STPNO EXEC PGM=DFSRRC00,REGION=1300K,
// PARM='ULU,DFSPREC0,%MDBNAME,,,,,,,,,,,,,,,,,,,Y,N'
1/*//*************************************************************************
//*
//* THIS JCL ORIGINATES FROM THE USER'S 'JCLPDS' LIBRARY.<br>//* KEYWORDS ARE REPLACED BY THE GENJCL FUNCTION.
         KEYWORDS ARE REPLACED BY THE GENJCL FUNCTION.
//*
\frac{7}{*} User JCL for rebuilding either the index or ILDS data set, or \frac{7}{*} BOTH data sets for a HALDB partition.
                  BOTH data sets for a HALDB partition.
//*
//SYSPRINT DD SYSOUT=A
%DELETE (%RCNDSN1 EQ '')
//RECON1 DD DSN=%RCNDSN1,DISP=SHR
%ENDDEL
%DELETE (%RCNDSN2 EQ '')
//RECON2 DD DSN=%RCNDSN2,DISP=SHR
%ENDDEL
%DELETE (%RCNDSN3 EQ '')<br>//RECON3 DD DSN=%RCNDS
            DD DSN=%RCNDSN3,DISP=SHR
%ENDDEL
//IMS DD DSN=IMS.DBDLIB,DISP=SHR
//DFSVSAMP DD DSN=IMS.VSAM.PARM(OPTIONS),DISP=SHR
//SYSIN DD *
PARTITION=%DBNAME,RECOVTYP=%RCVTYP
/*
```
#### **EXEC** ステートメント

%STPNO キーワードは現行のステップ番号で置き換えられます。その後、現行ス テップ番号は 1 ずつ増えます。%MDBNAME キーワードは、リカバリーされる DBDS の HALDB マスター名で置き換えられます。

#### **SYSPRINT DD** ステートメント

DBRC はこのステートメントは変更しません。

## **RECONn DD** ステートメント

RECON DD ステートメントは RECON データ・セットを識別します。

これらのステートメントは削除グループ内にあり、%RCNDSN キーワードにより制 御されます。 %RCNDSN キーワード値は、GENJCL コマンドの実行時に使用され た RECON 名から設定されます。

- v RECON データ・セットが動的に割り振られる場合、%RCNDSN キーワードは ヌルに設定され、RECONn DD ステートメントは削除されます。
- v RECON データ・セットが JCL により割り振られる場合、%RCNDSN キーワ ードは、GENJCL コマンド内の対応する RECON の名前に設定されます。
- v GENJCL コマンドの実行時に RECON データ・セットを使用しない場合 (例えば、スペアの RECON が存在しない場合)、キーワードはヌルに設定さ れ、DD ステートメントは削除されます。

## **IMS DD** ステートメント

DBRC はこのステートメントは変更しません。

## **DFSVSAMP DD** ステートメント

DFSVSAMP DD ステートメントは、DL/I バッファー・ハンドラーが必要とする 情報を指定します。 DBRC はこれらのステートメントは変更しません。

## **SYSIN DD** ステートメント

この DD ステートメントは、処理を制御するデータベース・リカバリー・ステ ートメントを含みます。

#### **PARTITION=%DBNAME**

このステートメントは、再作成される ILDS または 1 次索引データ・セットの HALDB 区画名を指定します。

## **RECOVTYP=%RCVTYP**

このステートメントは、DFSPREC0 ユーティリティーが再作成するデータ・セ ットのタイプ (ILDS、1 次索引、または両方) を示します。また、フリー・スペ ース・オプション・パラメーター (ILEF または BOTHF) を提供することによ り、ユーティリティーは (フリー・スペースを組み込むために) VSAM ロー ド・モードで ILDS を再作成するのかどうかも示します。

関連資料:

[データベース変更累積ユーティリティー](http://www.ibm.com/support/knowledgecenter/SSEPH2_14.1.0/com.ibm.ims14.doc.dur/ims_dfsucum0.htm#ims_dfsucum0) (DFSUCUM0) (データベース・ユー [ティリティー](http://www.ibm.com/support/knowledgecenter/SSEPH2_14.1.0/com.ibm.ims14.doc.dur/ims_dfsucum0.htm#ims_dfsucum0))

# 第 **14** 章 **INIT** コマンド

INIT コマンドは、RECON データ・セットにさまざまなレコードを作成するために 使用します。

# **INIT.ADS** コマンド

| | |

| | | | | | INIT.ADS コマンドは、エリアの ADS (エリア・データ・セット) を定義するエン トリーを RECON データ・セット内に作成するために使用します。このコマンドを 使用して、DEDB 変更ユーティリティーに必要なデータ・セットを定義することも できます。エリアには、最大 7 個のデータ・セットと 7 個のシャドー・データ・ セット (DEDB 変更用) を含むことができます。

DEDB 変更ユーティリティーの ALTERAREA 関数では、INIT.ADS コマンドを SHADOW オプションおよび IC オプションと一緒に使用して、1 から 6 個のシャ ドー・エリア・データ・セットおよび 1 個のシャドー・イメージ・コピー・デー タ・セットを定義します。シャドー・データ・セット (シャドー・エリア・デー タ・セットとシャドー・イメージ・コピー・データ・セット) の最大合計数は 7 個 です。 | | | | | |

> DEDB 変更ユーティリティーの ADDAREA 関数では、INIT.ADS コマンドを SHADOW オプションや IC オプションと一緒に使用せずに、1 から 7 個のシャド ー・エリア用アクティブ・エリア・データ・セットを定義します。

ADDAREA 関数によって追加されたエリアは、シャドー・エリアとして登録されま す。シャドー・エリア用のエリア・データ・セットは、標準 (アクティブ) エリア・ データ・セットとして登録されます。シャドー・エリア・データ・セットは、シャ ドー・エリア用に登録されている場合がありますが、ADDAREA 関数はアクティ ブ・エリア・データ・セットを使用し、シャドー・エリア・データ・セットを無視 します。

INIT.ADS コマンドを実行する前に、エリアおよびデータベース・レコードを RECON データ・セット内に作成する必要があります。エリアを登録するには、 INIT.DBDS コマンドを使用します。

注**:** ADDN または ADSN 名がこのエリアで固有の名前ではない場合、INIT.ADS コマンドは失敗します。

エリアを登録する際、必要な ADS の登録を完了する前に IMS オンライン・シス テムによって不用意に使用されないようにするために、エリアの状況は「リカバリ ーが必要 (recovery needed)」に設定されます。

エリアの状況が「リカバリーが必要」である間、RECON データ・セット内に ADS レコードを作成できますが、INIT.ADS UNAVAIL コマンドを発行して、それらの レコードを利用不可として作成する必要があります。シャドー・エリア・データ・ セットは、指定されたエリアで DEDB 変更ユーティリティーが実行されていない限 り、いつでも定義することができます。

ただし、最初に CHANGE.DBDS NORECOV コマンドでエリアから「リカバリー が必要」の状況を解除し、その後、コマンド INIT.ADS AVAIL を発行して ADS を作成すれば、即時に利用可能となる ADS を作成できます。

エリアに登録されているエリア・データ・セットごとに別々の INIT.ADS コマンド を発行する必要があります。

サブセクション:

- v 『構文』
- v 『キーワード』
- 341 [ページの『例』](#page-352-0)

 $-$ 10 $-$ 

# 構文

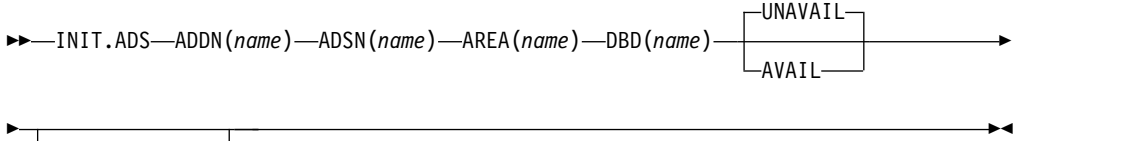

# キーワード

SHADOW

## **ADDN(***name***)**

DD 名によって DBRC に識別されている ADS を示すための必須キーワード。

## **ADSN(***name***)**

データ・セット名によって DBRC に識別されている ADS を示すための必須キ ーワード。

## **AREA(***name***)**

ADS が DBRC に識別されているエリア名を示すための必須キーワード。

## **DBD(***name***)**

エリアをデータベース名で示すための必須キーワード。 ADS はこのデータベ ース名で DBRC に識別されています。

## **UNAVAIL | AVAIL**

互いに排他的なオプション・キーワードであり、ADS レコードが使用可能かど うかを示すために使用します。

## **UNAVAIL**

ADS の状況を使用不能にします。

#### **AVAIL**

ADS の状況を使用可能にします。エリアが使用中またはエリアがリカバリ ーを必要とする場合に INIT.ADS AVAIL コマンドを実行すると、このコマ ンドは失敗します。

#### **SHADOW**

DEDB 変更ユーティリティーに使用する 1 から 7 個のアクティブ・エリア・ データ・セットを、RECON データ・セット内に登録するために使用するオプ ション・キーワード。

<span id="page-352-0"></span>**IC** シャドー・エリア・データ・セットをシャドー・イメージ・コピー・データ・セ ットとして定義することを指定するオプション・キーワード。このキーワード は、SHADOW キーワードも指定された場合にのみ有効です。

推奨事項**:** DEDB 変更ユーティリティーを実行する前に、イメージ・コピー・ データ・セットの GENMAX 値を 1 または 2 増やすことで、ユーザーのイメ ージ・コピー・データ・セットに対応できるようになります。後でイメージ・コ ピー・データ・セットの GENMAX 値を減らして、元の値に戻すことができま す。

例

ここでは、INIT.ADS コマンドの使用例をいくつか示します。

*ADS* を定義するレコード作成の例

次の例では、ADS を識別するレコードが RECON データ・セット内に作成されま す。

//INITADS JOB

. . . //SYSIN DD \* INIT.ADS DBD(DBD03) AREA(AREA03) - ADDN(AREADDN1) ADSN(AREADSN2) /\*

*MADS* を定義するレコード作成の例

この例では、同じ DEDB エリア (DB21AR0) に関連する多重エリア・データ・セッ ト (MADS) を識別するレコードが、RECON データ・セット内に作成されます。

INIT.DB DBD(DEDBJN21) SHARELVL(1) TYPEFP INIT.DBDS DBD(DEDBJN21) AREA(DB21AR0) GENMAX(2) VSO PRELOAD INIT.ADS DBD(DEDBJN21) AREA(DB21AR0) ADSN(IMSTESTL.DB21AR01) - ADDN(DB21AR01) INIT.ADS DBD(DEDBJN21) AREA(DB21AR0) ADSN(IMSTESTL.DB21AR02) - ADDN(DB21AR02) INIT.ADS DBD(DEDBJN21) AREA(DB21AR0) ADSN(IMSTESTL.DB21AR03) - ADDN(DB21AR03)

シャドー・エリア・データ・セットの定義の例

次の例では、DEDB 変更ユーティリティーの ALTRAREA 関数で使用するシャドー ADS およびシャドー・イメージ・コピー ADS を識別するレコードが、 RECON データ・セット内に作成されます。

//INITADS JOB

```
//SYSIN DD *
     INIT.ADS DBD(DEDBJ001) AREA(D0010001) ADDN(D001001S) -
             ADSN(IMSTESTS.D0010001.SHADOW) SHADOW
     INIT.ADS DBD(DEDBJ001) AREA(D0010001) ADDN(D001001I) -
             ADSN(IMSTESTS.D0010001.SHADOW.IC) SHADOW IC
/*
```
# **INIT.CA** コマンド

INIT.CA コマンドは、変更累積データ・セットを識別するレコードを RECON デ ータ・セット内に作成するために使用します。このデータ・セットは、変更累積ユ ーティリティーで CA グループを処理するために使用できます。

このような変更累積実行レコードは、INIT.CAGRP コマンドの REUSE オプション で定義されている CA グループ用にのみ作成することができます。 RECON デー タ・セットに作成できる変更累積実行レコードの数は、CA グループを定義するた めに使用した INIT.CAGRP コマンドの GRPMAX キーワードで指定されている数 まで可能です。

サブセクション:

- v 『構文』
- v 『キーワード』
- v 343 ページの『CA [データ・セットを定義するレコード作成の例 』](#page-354-0)

# 構文

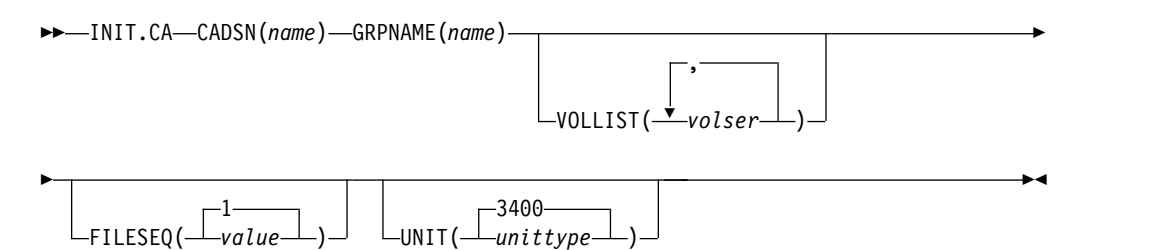

## キーワード

## **CADSN(***name***)**

RECON データ・セットにレコードを作成する変更累積実行データ・セットの 名前を指定する必須キーワード。可変フィールドで指定できる名前の長さは、最 大 44 文字です。変更累積実行データ・セットのデフォルトの命名規則を使用し て、この名前を割り当てることができます。

## **GRPNAME(***name***)**

レコードを作成する CA グループの名前を指定する必須キーワード。 GRPNAME キーワードには、RECON データ・セットで定義済みの CA グル ープの名前を指定する必要があります。

## **VOLLIST(***volser***)**

定義される変更累積実行データ・セットが存在するボリュームのボリューム通し 番号を指定するために使用するオプション・キーワード。可変フィールドには、 1 から 255 個のボリューム通し番号を指定できます。各ボリューム通し番号 は、6 文字までの英数字を指定でき、ボリューム通し番号に関する z/OS JCL 規則に従う必要があります。

重要**:** 変更累積データ・セットがカタログ済みとして扱われない場合 (RECON 状況レコードに示されます)、VOLLIST は必須です。

## <span id="page-354-0"></span>**FILESEQ(1 |** *value***)**

定義する変更累積実行データ・セットのファイル・シーケンス番号を指定するオ プション・キーワード。 FILESEQ キーワードに 1 より大きい値を指定する場 合は、VOLLIST キーワードも指定する必要があります。

*value* は 1 から 9999 の 10 進数でなければなりません。

## **UNIT(3400 |** *unittype***)**

変更累積実行データ・セットが存在するボリュームの装置タイプを指定するオプ ション・キーワード。 *unittype* は 8 文字までの英数字が可能です。

UNIT キーワードを指定する場合は、VOLLIST キーワードも指定する必要があ ります。

## **CA** データ・セットを定義するレコード作成の例

この例では、RECON データ・セットに変更累積実行データ・セットを示すレコー ドを作成します (CADSN キーワードにより識別)。この変更累積実行データ・セッ トは、GRPNAME キーワードで識別される CA グループのために、変更累積実行 ユーティリティーが後で実行するときに使用するために作成されるものです。この レコードを作成するということは、識別された CA グループが REUSE キーワード を指定して定義されていることを意味しています。

```
//INITCA JOB
```
.

```
.
.
//SYSIN DD *
    INIT.CA GRPNAME(CAGRP1) -
           CADSN(IMS.CAGRP1.CA.CA001)
           VOLLIST(VOL001) FILESEQ(4)
/*
```
# **INIT.CAGRP** コマンド

INIT.CAGRP コマンドは、指定された CA グループに属する DBDS の名前を指定 するために使用します。

DBDS を CA グループに割り当てる前に、最初に INIT.DBDS コマンドを使用し て、RECON データ・セット内に DBDS 用のレコードを作成する必要があります。 DBDS それぞれは 1 つの CA グループにしか属することができません。

制約事項**:** 索引 DBDS と ILDS DBDS はリカバリー不能であり、これらに対する 変更はログに記録されません。 INIT.CAGRP コマンドはこれらのデータ・セット をサポートしません。

サブセクション:

- v 『構文』
- 344 [ページの『キーワード』](#page-355-0)
- v 345 ページの『CA [グループの作成の例 』](#page-356-0)

# 構文

►► INIT.CAGRP GRPMAX(*value*) ▼ GRPMEM( (*dbdname*,*ddname*) ) GRPNAME(*name*) ►

,

<span id="page-355-0"></span>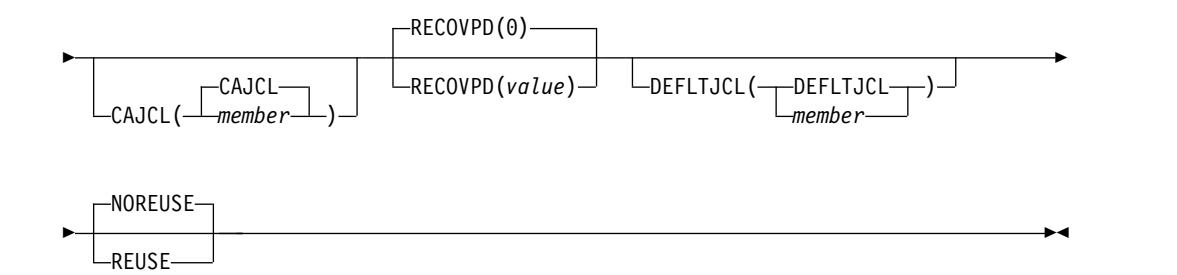

キーワード

## **GRPMAX(***value***)**

指定された CA グループ用に DBRC が維持する変更累積実行データ・セット の最大数を指定する必須キーワード。 *value* は 2 から 1024 の 10 進数でなけ ればなりません。

指定されたグループに対して変更累積ユーティリティーを実行する回数が GRPMAX 値を超えると、この CA グループに対して NOREUSE キーワード を指定している場合は、グループのリカバリー期間を過ぎた最も早い変更累積実 行レコードの停止時刻を持つレコードが削除されます。この CA グループに対 して REUSE キーワードを指定している場合は、リカバリー期間を過ぎた最も 早い変更累積実行レコードの停止時刻を持つレコードが再利用されます。

## **GRPMEM(***dbdname,ddname***)**

定義する CA グループのメンバーとなる DBDS の名前を指定する必須キーワ ード。

CA グループには、1 から 32 767 個のメンバーを含めることができます。変数 フィールドに置き換える名前は、対の名前を括弧で囲んで指定する必要がありま す。ここで、*dbdname* は DBDS のデータベース名、*ddname* は、データ・セッ ト DD 名または高速機能エリア名です。HALDB データベースに INIT.CAGRP コマンドを使用するときは、*dbdname* に HALDB 区画の名前を 指定します。

制約事項**:** ユーザーがリカバリー可能なデータベースを CA グループに追加す ることはできません。

## **GRPNAME(***name***)**

作成する CA グループの名前を指定する必須キーワード。 *name* には 8 文字 までの英数字を指定することができますが、RECON データ・セットに既に存 在する CA グループと同じ名前を指定してはなりません。

## **CAJCL(CAJCL |** *member***)**

基幹 JCL の区画データ・セットのメンバー名を指定するオプション・キーワー ド。作成する CA グループでの変更累積実行ユーティリティーの実行に必要な JCL を生成するために、このメンバーを作成します。

## **RECOVPD(0 |** *value***)**

指定された CA グループのリカバリー期間を設定するために使用するオプショ ン・キーワード。リカバリー期間は、DBRC が変更累積情報を RECON デー タ・セット内に維持する、現在日付までの時間の長さです。例えば、変更累積グ <span id="page-356-0"></span>ループのリカバリー期間が 14 日の場合、DBRC は変更累積実行レコードの停 止時刻に基づいて、少なくとも 14 日間、十分な変更累積実行レコードを維持し ます。

リカバリー期間は、現在日付から最も古い変更累積実行レコードの停止時刻の日 付を差し引いた値として計算されます。変更累積実行レコードの日付が、指定さ れた RECOVPD(*value*) の日数以内である場合、DBRC はそれらを RECON デ ータ・セットに保持します。

*value* には、変更累積実行レコードを RECON データ・セット内に保持する日 数を表す、0 から 999 の 10 進数を指定します。 0 (デフォルト) を指定した 場合、リカバリー期間はありません。

## **DEFLTJCL(DEFLTJCL |** *member***)**

CA グループ用の暗黙の基幹 JCL デフォルト・メンバーを指定するためのオプ ション・キーワード。指定されたメンバーは、GENJCL.CA コマンドが使用 し、定義されたキーワードを変換します。

# **NOREUSE | REUSE**

互いに排他的なオプション・キーワードであり、定義される CA グループ用の 変更累積実行データ・セットが再利用可能かどうかを指定するために使用しま す。

#### **NOREUSE**

このグループ内の変更累積実行データ・セットが、変更累積実行ユーティリ ティーで再利用されないことを示します。

**REUSE**

変更累積実行ユーティリティーは、グループの GRPMAX 値を超えたとき に、最も古い変更累積実行データ・セットとレコード (定義されているグル ープの) を再利用することを示します。再利用とは、変更累積実行ユーティ リティーが、グループ内の最も古い変更累積実行データ・セットに使用した ものと同じ物理スペース、ボリューム、データ・セット名、および新しい変 更累積実行データ・セットの RECON データ・セットのレコードを使用す ることを意味します。

# **CA** グループの作成の例

この例では、CA グループを作成します。GRPMAX キーワードに示されているよ うに、最大 15 個の変更累積データ・セットが、このグループ用に維持されます。 RECOVPD キーワードに示されているように、このグループに対して 60 日の保存 期間が設定されています。NOREUSE キーワードは、GRPMAX 値に達したとき に、このグループ用の変更累積実行データ・セットが、変更累積実行ユーティリテ ィーで再利用されないことを示します。また、このキーワードは、変更累積実行ユ ーティリティーを将来実行するときに使用するために、空の変更累積実行データ・ セットをこのグループに定義することはできない、ということも意味しています。

## //INITCAGP JOB

.

```
.
.
//SYSIN DD *
    INIT.CAGRP GRPNAME(CAGRP1) GRPMAX(15) RECOVPD(60) NOREUSE -
```
GRPMEM((DB1,DD1) (DB2,DD2) (DB3,DD3) - (DB4,DD4) (DB5,DD5) (DB6,DD6) (DB7,DD7) - (DB8,DD8) (DB9,DD9) (DB10,DD10)) –

```
関連概念:
```
/\*

₿ [変更累積データ・セットのリカバリー期間と](http://www.ibm.com/support/knowledgecenter/SSEPH2_14.1.0/com.ibm.ims14.doc.sag/dbrc_admin/ims_carecovperiod.htm#ims_carecovperiod) GRPMAX (システム管理)

# **INIT.DB** コマンド

|

| |

| |

|

 $\overline{1}$ 

INIT.DB コマンドは、データベースを DBRC に登録し、そのデータベースのさま ざまな特性を指定するために使用します。

INIT.DBDS コマンドまたは INIT.PART を使用して、新規 DBDS、HALDB 区 画、または DEDB エリアを初期化するには、データベースを DBRC で事前に登録 する必要があります。

HALDB 区画 (TYPE=PART) に対して INIT.DB コマンドを実行すると、次のフィ ールドがデフォルトに設定されます。

- OLREORG CURSOR ACTIVE =NO
- OLRIMSID=\*\*NULL\*\*
- ACTIVE DBDS=A-J

サブセクション:

- v 『構文』
- 347 [ページの『キーワード』](#page-358-0)
- 352 ページの『SHARELVL 1 DB [レコードの作成の例 』](#page-363-0)

# 構文

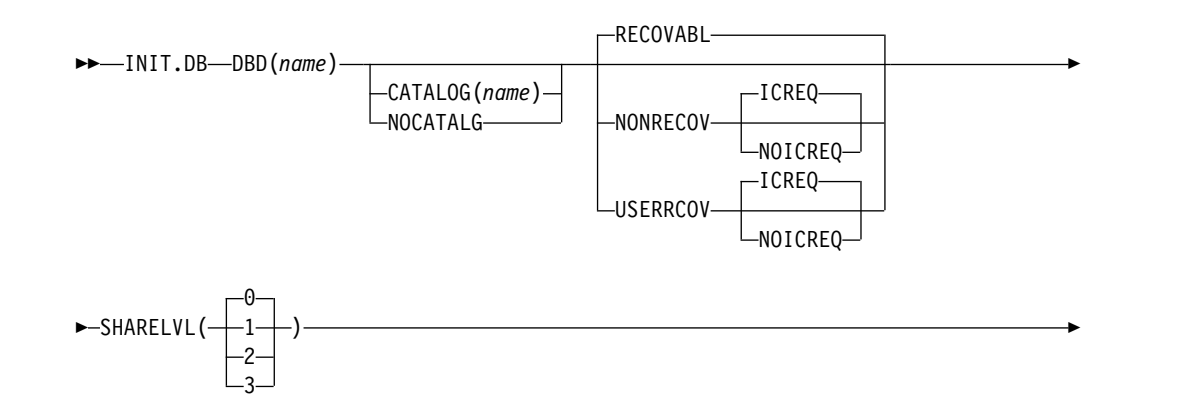

<span id="page-358-0"></span>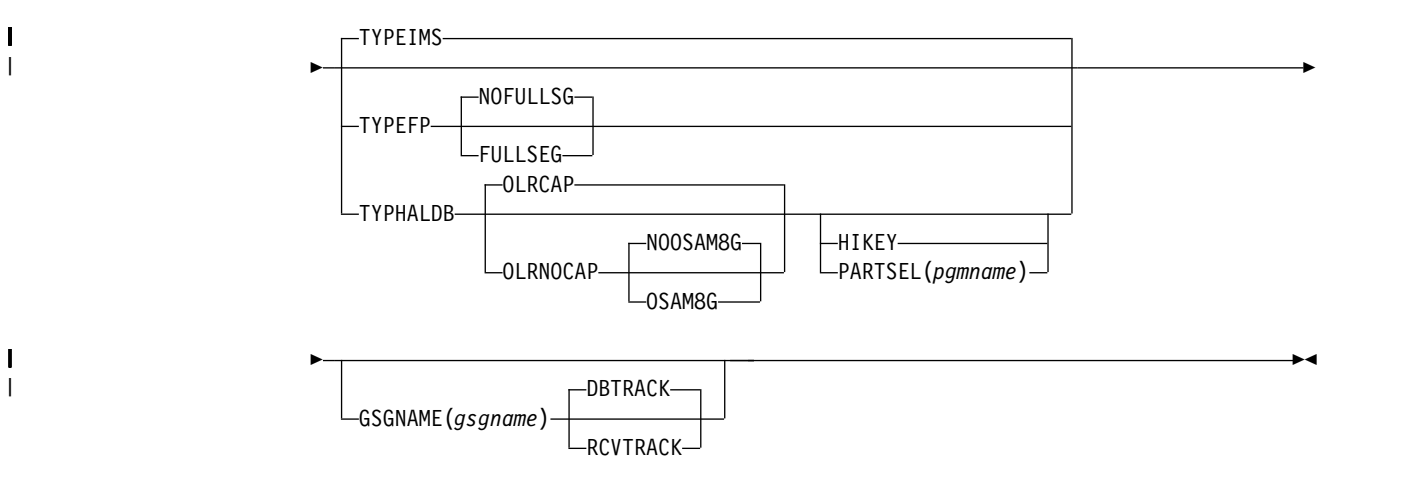

# キーワード

## **DBD(***name***)**

|

|

| | | | | |

| | | | | |  $\blacksquare$ | | | | |  $\mathbf{I}$ |

RECON データ・セットに登録するデータベースのデータベース名を指定する ための必須キーワード。

**HALDB** データベースの制約事項**:** INIT.DB コマンドの場合、*name* には HALDB マスター・データベースの名前を指定します。

## **CATALOG(***name***) | NOCATALG**

互いに排他的なオプション・パラメーターであり、INIT.DB コマンドの実行中 に IMS カタログを使用するかどうかを示すために使用します。これらのパラメ ーターが省略された場合、IMS は RECON ヘッダー内で指定された IMS カタ ログを使用します。RECON 内の IMS カタログ名がヌルの場合、DBRC は DBDLIB を使用します。

## **CATALOG(***name***)**

DBD ライブラリーの代わりに、指定された IMS カタログを INIT.DB コ マンドで使用することを指定します。

*name* は、RECON データ・セット内に登録されている HALDB IMS カタ ログ・データベースの名前に一致する 8 文字の英数字ストリングとして指 定します。 8 文字未満のすべての IMS カタログ名には、ブランクが埋め 込まれます。

IMS カタログ名は、INIT.DB コマンドの実行中に検証されます。カタログ が存在しないか、HALDB データベースとして定義されていない場合、コマ ンドは失敗します。

## **NOCATALG**

IMS カタログの代わりに DBD ライブラリーを INIT.DB コマンドで使用 することを指定します。

# **RECOVABL | NONRECOV | USERRCOV**

互いに排他的なオプション・キーワードであり、DBRC が、指定されたデータ ベースのデータ・セットについての更新を RECON に記録できるかどうかを指 定します。

## **RECOVABL**

データベース上の更新割り振りが RECON データ・セットに書き込まれる ことを指定します。

#### **NONRECOV**

指定されたデータベースのデータ・セットについての更新レコードは、 RECON データ・セットには保持しないことを指定します。完全機能データ ベースに対する NONRECOV キーワードの効果は、高速機能データベース に対する効果とは異なります。完全機能データベースで NONRECOV が指 定された場合、IMS はバックアウト情報をログに記録します。高速機能デ ータベースで NONRECOV が指定された場合、IMS はバックアウト情報 をログに記録しません。

## **ICREQ | NOICREQ**

互いに排他的なオプション・キーワードです。リカバリー不能データベ ースまたはユーザー・リカバリー可能データベースがロードまたは再編 成されたあとに、そのイメージ・コピーを作成する要求を DBRC に実 行させるかどうかを指定します。このオプションは、DB 内のすべての DBDS に影響を与えます。

#### **ICREQ**

DBDS の初期ロード (PROCOPT=L) または再編成のあとに、DBDS レコード内の IC NEEDED をオンにし、DB レコード内の IMAGE COPY NEEDED COUNT を増分するデフォルト値。

#### **NOICREQ**

IC NEEDED 要求をオフにします。DBDS の初期ロードまたは REORG のあとに、 DBRC は DBDS レコード内の IC NEEDED をオンにすることも、 DB レコード内の IMAGE COPY NEEDED COUNT を増分することもしません。IC NEEDED フラグは、 CHANGE.DBDS ICON コマンドを使用して手動でもセットするこ とができます。

#### **USERRCOV**

高速機能データベース用の更新割り振りを RECON データ・セットに記録 しないことを指定します。しかし、データベース更新はログに記録され、 DBRC はデータベースのリカバリーを管理できなくなります。リカバリー は、ユーザーが手動で生成した JCL を使用すれば許可されます。このキー ワードは、TYPEFP にのみ有効です。

USERRCOV を RSR 対象のデータベースに対して指定することはできませ ん。

注**:**

- 1. USERRCOV の使用は、データベースのオープン時間を減らす重大な必 要性があり、しかもリカバリー可能性が必須である場合のみにしてくだ さい。
- 2. USERRCOV を使用するには、ユーザーが手動で作成した独自の JCL を変更累積およびリカバリー用に提供する必要があります。

## **ICREQ | NOICREQ**

互いに排他的なオプション・キーワードです。リカバリー不能データベ
ースまたはユーザー・リカバリー可能データベースがロードまたは再編 成されたあとに、そのイメージ・コピーを作成する要求を DBRC に実 行させるかどうかを指定します。このオプションは、DB 内のすべての DBDS に影響を与えます。

### **ICREQ**

DBDS の初期ロード (PROCOPT=L) または再編成のあとに、DBDS レコード内の IC NEEDED をオンにし、DB レコード内の IMAGE COPY NEEDED COUNT を増分するデフォルト値。

#### **NOICREQ**

IC NEEDED 要求をオフにします。DBDS の初期ロードまたは REORG のあとに、 DBRC は DBDS レコード内の IC NEEDED をオンにすることも、 DB レコード内の IMAGE COPY NEEDED COUNT を増分することもしません。IC NEEDED フラグは、 CHANGE.DBDS ICON コマンドを使用して手動でもセットするこ とができます。

# 制約事項**:**

- v データベースが RECOVABL または USERRCOV として登録されている場 合は、そのデータベースを更新するいずれのジョブでも、VIO または DD DUMMY データ・セットを出力ログ (IEFRDER) に使用することはできませ ん。 VIO データ・セットのような一時的なログ・データ・セットは、ジョ ブの終了時に削除されるため、リカバリーに使用することはできません。
- v GSGNAME を指定した場合は、NONRECOV または USERRCOV を指定す ることはできません。
- v リカバリー不能データベースまたはユーザー・リカバリー可能データベース の並行イメージ・コピーを作成することはできません。

# **SHARELVL(0 | 1 | 2 | 3)**

許可サブシステムがデータベースを共用できる、データ共用のレベルを指定する のに使用するオプション・キーワード。

#### 制約事項**:**

- v 並行イメージ・コピーの場合は、共用レベル 1、2、または 3 を指定する必 要があります。
- v IRLM を使用しており、共用レベル 2 または 3 を指定した場合は、データ ベース・データ・セットで VSAM SHAREOPTIONS (3 3) キーワードも必 ず指定してください。

#### **TYPEIMS | TYPEFP | TYPHALDB**

互いに排他的なオプション・キーワードであり、データベースが全機能、高速機 能 DEDB、または HALDB のいずれであるかを指定するために使用します。

#### **TYPEIMS**

データベースが DL/I データベース (非 HALDB) であることを指定しま す。

#### **TYPEFP**

データベースが高速機能 DEDB であることを指定します。

TYPEFP が指定されている場合は、GSGNAME キーワードを指定すること はできません。

# **NOFULLSG | FULLSEG**

置き換え (REPL) 呼び出しによってセグメントが更新された場合、 X'5950' ログ・レコードに完全なセグメント・イメージを記録するかど うかを指定する、互いに排他的なオプション・キーワード。これらのキ ーワードは、高速機能 DEDB の場合にのみ有効です。この設定は、こ の DEDB 用のデータベース・レコードに保管され、後でこの DEDB に登録されるすべてのエリアのデフォルト設定として使用されます。

#### **NOFULLSG**

セグメントの更新された部分のみをログに記録することを指示しま す。これはデフォルトです。

#### **FULLSEG**

完全なセグメント・イメージをログに記録することを指示します。

#### **TYPHALDB**

| | | | | | | |

| | | |

データベースが DL/I データベース (HALDB) であることを指定します。

INIT.DB TYPHALDB が発行された場合、DBRC はデータベース定義への アクセスを必要とします。IMS システムが ACB を管理している場合、定 義は IMS カタログから取り出されるため、IMS カタログの名前は RECON ヘッダーまたは INIT.DB コマンド自体の中で定義されている必要 があります。IMS システムで DBD、PSB、および ACB のライブラリーを 使用する場合、IMS DBDLIB データ・セットがデータベース・リカバリー 管理ユーティリティー (DSPURX00) のジョブ・ストリーム内で IMS の DD 名で識別される必要があります。

以下の追加キーワードは、TYPHALDB を指定した場合にのみ指定できま す。

# **OLRCAP | OLRNOCAP**

互いに排他的なオプション・キーワードであり、HALDB OLR がその データベースで実行できることを示すために使用します。

#### **OLRCAP**

HALDB OLR がそのデータベースで実行できることを、マスタ ー・データベース・レコードとパーティション・データベース・レ コード内で指定します。これはデフォルトです (ただし、PSINDEX は常に OLRNOCAP であるため例外です)。

# **OLRNOCAP**

HALDB OLR がそのデータベースで実行できないことを、マスタ ー・データベース・レコードとパーティション・データベース・レ コード内で指定します。

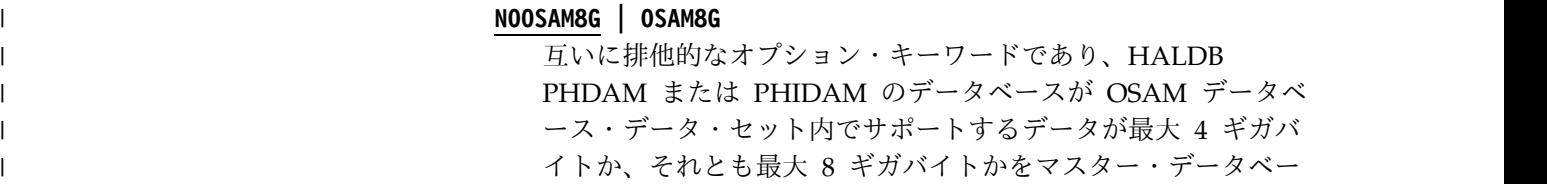

ス・レコード内で指定します。これらのキーワードは、HALDB マスター・データベースに対してのみ有効です。

#### **NOOSAM8G**

| |  $\blacksquare$ | | | | | | |  $\overline{1}$ |

OSAM データ・セットの最大容量が 4 ギガバイトのデー タであることを指定します。これはデフォルトです。

# **OSAM8G**

OSAM データ・セットの最大容量が 8 ギガバイトのデー タであることを指定します。OSAM8G にすることができる のは、OLR 対応でないデータベースのみです。OSAM8G を指定する場合は、OLRNOCAP も指定する必要がありま す。

### **HIKEY | PARTSEL(***pgmname***)**

互いに排他的なオプション・キーワードであり、 HALDB が区画選択 出口を使用するか、ハイ・キー値を使用するかを示すために使用しま す。この設定は、INIT.PART コマンドの KEYSTRNG キーワードが区 画選択出口ストリングを定義するのか、それともハイ・キー値を定義す るのかを決定します。これらのキーワードは、TYPHALDB に対しての み有効です。

# **PARTSEL(***pgmname***)**

HALDB に使用する区画選択出口プログラムの名前を指定します。 *pgmname* 値は、有効なプログラム名として、最大 8 文字の長さの 値を指定します。

### **HIKEY**

この HALDB がハイ・キー値を使用することを指定します。

PARTSEL も HIKEY も省略すると、HALDB は HALDB DBD に指 定されている区画選択出口モジュール名 (PSNAME) を使用します。 DBD に区画選択出口モジュール名が指定されていなかった場合は、 HALDB はハイ・キー値を使用します。

#### **GSGNAME(***gsgname***)**

データベースが割り当てられるグローバル・サービス・グループを指定するオプ ション・キーワード。

制約事項**:** TYPEFP が指定されている場合は、GSGNAME を指定することはで きません。

# **DBTRACK | RCVTRACK**

互いに排他的なオプション・キーワードであり、グローバル・サービス・グ ループに割り当てられるデータベースのトラッキング (シャドーイング) の タイプを指定します。

# **DBTRACK**

データベース作動可能トラッキングを表します。トラッキング・サブシ ステムがリカバリー作動可能レベル (RLT) サブシステムの場合は、 DBTRACK を指定しても効果がありません。

#### **RCVTRACK**

リカバリー作動可能トラッキングを表します。

# <span id="page-363-0"></span>**SHARELVL 1 DB** レコードの作成の例

```
この例では、RECON データ・セットに新しいデータベース・レコードを作成しま
す。このデータベースの共用レベルは 1 です。
//INITDB JOB
.
.
.
//SYSIN DD *
   INIT.DB DBD(THISDB) SHARELVL(1) TYPEFP
/*
デフォルトのカタログ名の代わりに DBDLIB を使用する例
//INITDB JOB
.
.
.
//IMS DD DSN=IMS.DBDLIB,DISP=SHR
//SYSIN DD *
   INIT.DB DBD(DBD002) NOCATALG
/*
デフォルトのカタログ名の代わりにカタログ名 GREGCD00 を使用す
る例
//INITDB JOB
.
.
.
//SYSIN DD *
   INIT.DB DBD(DBD002) CATALOG(GREGCD00)
/*
関連概念:
共用オプションによる VSAM データ・セット定義の調整 (システム管理)
データ共用のレベル (システム管理)
リカバリー不能な全機能データベース (データベース管理)
関連資料:
/RMxxxxxx コマンド (コマンド)
366 ページの『INIT.PART コマンド』
『INIT.DBDS コマンド』
388 ページの『LIST.DB コマンド』
```
# **INIT.DBDS** コマンド

| | |

| | | |

| | | |

| | |

| | | |

|  $\mathbf{I}$ |

INIT.DBDS コマンドは、DBDS または DEDB エリアを登録するときに使用しま す。

DBDS は、他のコマンドが所定の DBDS または DEDB エリアで機能するために、 存在している必要があります。 DBDS を登録するために、DBRC は IMS カタログ または IMS DBDLIB データ・セットを調べて、次のことを行います。

- v DBDS または DEDB エリアが存在するかどうか検査する。
- v DBDS のデータ・セット ID (DSID)、データ・セット編成、およびデータベース 編成を取得する。

ACB の IMS 管理が使用可能である場合、DBRC は、INIT.DBDS コマンドの CATALOG キーワードで指定された IMS カタログ、またはデフォルト IMS カタ ログとして RECON ヘッダー内に記録されている IMS カタログを調べます。

インストール済み環境が、IMS カタログの代わりに ACB ライブラリーを使用して ACB を管理する場合、DBRC は IMS DBDLIB データ・セットを調べます。IMS DBDLIB データ・セットは、データベース・リカバリー管理ユーティリティー (DSPURX00) のジョブ・ストリームで、IMS という DD 名で識別する必要があり ます。

INIT.DBDS コマンドをデータベースの使用中に実行すると、コマンドは失敗しま す。

INIT.DBDS コマンドを発行すると、DBRC は RECON の DBDS レコード内のイ メージ・コピー状況を IC RECOMMENDED に設定します。DBDS を登録した 後、次のどちらかの操作を行うことにより、RECON 内のイメージ・コピー状況を リセットできます。

- v イメージ・コピー・ユーティリティーを使用してバックアップ・コピーを作成す る。
- v CHANGE.DBDS コマンドを使用して RECON データ・セット内のイメージ・ コピー状況を変更する。

**HALDB** データベースの制約事項**:** INIT.DBDS コマンドを使用して HALDB デー タベースの DBDS を登録することはできません。代わりに、HALDB 区画定義ユー ティリティー、または INIT.DB および INIT.PART コマンドを使用する必要があり ます。

サブセクション:

v 『構文』

| | |

| | | | |

|

| |

| |

| |

| |

 $\overline{\phantom{a}}$ |

- 354 [ページの『キーワード』](#page-365-0)
- v 359 ページの『DBRC [のリカバリー制御を開始するための](#page-370-0) DBDS 識別の例 』

# 構文

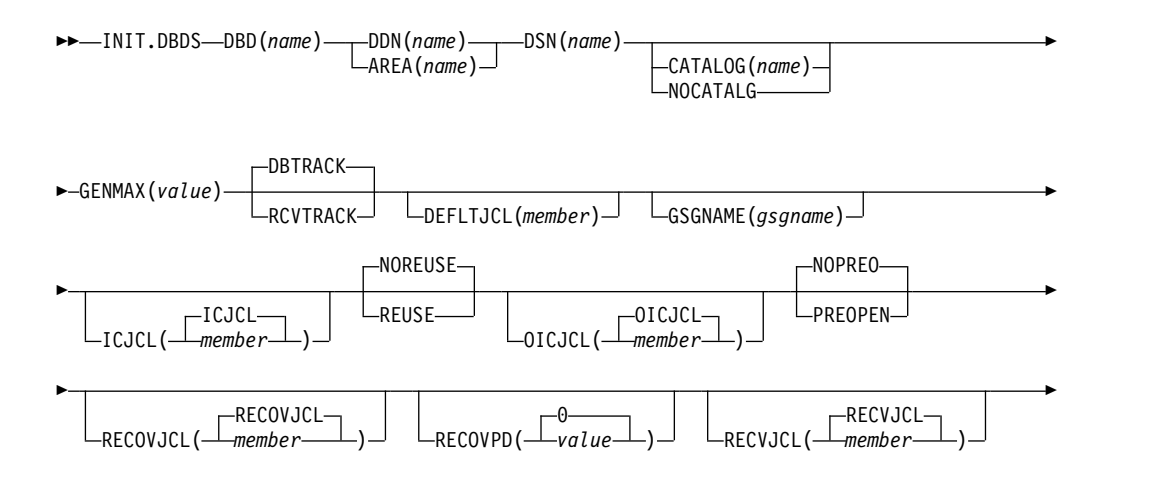

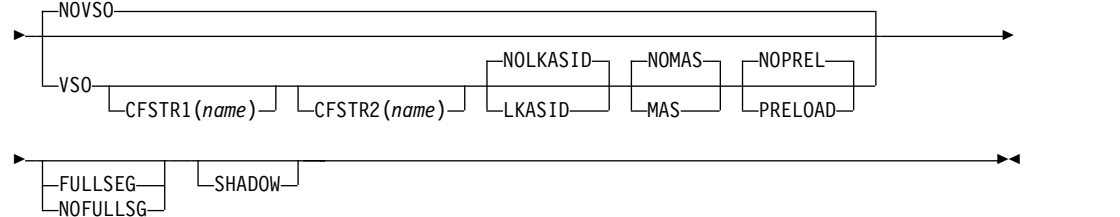

キーワード

**DBD(***name***)**

<span id="page-365-0"></span>| |

> | |

|

|

| | | | | | | | | | | | | | | | | | | | |

DBRC に識別される DBDS または DEDB エリアのデータベース名を指定する 必須キーワード。

# **DDN(***name***) | AREA(***name***)**

互いに排他的な必須キーワードであり、DBRC に識別される DBDS または DEDB エリアの DD 名を指定するために使用します。

# **DSN(***name***)**

DBRC に識別される DBDS のデータ・セット名を指定するために、 DDN(*name*) キーワードとともに使用する必須キーワード。このキーワードを DEDB エリアで使用することはできません。

DBDS が DBRC に登録されている ADS の 1 つである場合は、このキーワー ドは指定しないでください。その代わりに INIT.ADS コマンドで、データ・セ ット名を指定してください。

# **CATALOG(***name***) | NOCATALG**

互いに排他的なオプション・パラメーターであり、INIT.DBDS コマンドの実行 中にカタログを使用するかどうかを示すために使用します。これらのパラメータ ーが省略された場合、IMS は RECON ヘッダー内で定義されたデフォルト・カ タログ名を使用します。デフォルト名がヌルの場合は、DBDLIB が使用されま す。

データベース定義言語 (DDL) を使用して定義されたデータベースの場合、 DBRC はカタログにアクセスする必要があります。

#### **NOCATALG**

IMS カタログの代わりに DBD ライブラリーを INIT.DBDS コマンドで使 用することを指定します。

# **CATALOG(***name***)**

DBD ライブラリーの代わりに、指定された IMS カタログを INIT.DBDS コマンドで使用することを指定します。

*name* は、RECON データ・セット内に登録されている HALDB IMS カタ ログ・データベースの名前に一致する 8 文字の英数字ストリングとして指 定します。 8 文字未満のすべての IMS カタログ名には、ブランクが埋め 込まれます。

IMS カタログ名は、INIT.DBDS コマンドの実行中に検証されます。カタロ グが存在しないか、HALDB データベースとして定義されていない場合、コ マンドは失敗します。

#### **GENMAX(***value***)**

識別された DBDS 用に DBRC が維持するイメージ・コピーの最大数を指定す る必須キーワード。

開始されている DBDS に対してデータベース・イメージ・コピー・ユーティリ ティーを実行するたびに、新しいイメージ・コピーが RECON データ・セット で定義されます。 NOREUSE キーワードで DBDS を識別した場合、イメー ジ・コピーの数が GENMAX 値を超えると、リカバリー期間を過ぎた DBDS の最も古いイメージ・コピーが削除されます。 DBDS を REUSE キーワードで 識別する場合、リカバリー期間を過ぎた最も古いイメージ・コピーが再利用され ます。

*value* は 2 から 255 の 10 進数でなければなりません。

# **DBTRACK | RCVTRACK**

互いに排他的なオプション・キーワードであり、グローバル・サービス・グルー プに割り当てられるエリアの RSR トラッキング (シャドーイング) のタイプを 指定するために使用します。 GSGNAME および AREA を指定しないと、 RCVTRACK も DBTRACK も指定できません。

トラッキング・サブシステムがリカバリー操作可能レベル (RLT) サブシステム の場合は、DBTRACK を指定しても効果がありません。

#### **DBTRACK**

データベース操作可能トラッキングを表します。

#### **RCVTRACK**

リカバリー操作可能トラッキングを表します。

# **DEFLTJCL(***member***)**

DBDS 用の暗黙の基幹 JCL デフォルト・メンバーを指定するオプション・キー ワード。指定されたメンバーは、GENJCL.IC、GENJCL.OIC、および GENJCL.RECOV コマンドにより、定義されたキーワードを変換するために使 用されます。

#### **GSGNAME(***gsgname***)**

データベースが割り当てられるグローバル・サービス・グループを指定するオプ ション・キーワード。

AREA が指定されている場合にのみ、GSGNAME を指定することができま す。

### **ICJCL(ICJCL |** *member***)**

基幹 JCL の入っている区画データ・セットのメンバー名を指定するオプショ ン・キーワード。 GENJCL.IC コマンドを実行すると、DBRC は、このメンバ ーを使用して、識別された DBDS または DEDB エリア用にデータベース・イ メージ・コピー・ユーティリティーを実行するための JCL を生成します。

## **NOREUSE | REUSE**

互いに排他的なオプション・キーワードであり、サポートされるイメージ・コピ ー・ユーティリティーが、以前使用したイメージ・コピー・データ・セットを再 利用するかどうかを指定するために使用します。

#### **NOREUSE**

サポートされるイメージ・コピー・ユーティリティーが、この DBDS 用に イメージ・コピー・データ・セットを自動的に再利用できないようにしま す。

NOREUSE オプションが HISAM データベースに指定されている場合、 HISAM 再ロード・ユーティリティーの終了時に、「イメージ・コピー必 要」フラグはオンになりません。 HISAM データベースの再ロード中に使 用される入力データ・セットが、イメージ・コピー・データ・セットとして 使用されます。

# **REUSE**

GENJCL.IC コマンドまたは GENJCL.OIC コマンドがジョブを生成し、こ のジョブによって、サポートされるイメージ・コピー・ユーティリティーは DBDS の GENMAX 値を超えた場合に、最も古いイメージ・コピー・デー タ・セットを (定義される DBDS 用に) 再利用できるようになります。 REUSE の場合は、サポートされるイメージ・コピー・ユーティリティーが 将来利用できるように、空のイメージ・コピー・データ・セットを作成する 必要があります。さらに、INIT.IC コマンドを使用して、それらのデータ・ セットの存在を RECON データ・セットに記録する必要があります。 NOREUSE キーワードでは、このようなアクションは禁止されます。

HSSP イメージ・コピー処理を行う場合は、REUSE を指定する必要がありま す。再利用とは、イメージ・コピー・ジョブが、最も古い DBDS イメージ・コ ピー・データ・セットのものと同じボリューム、データ・セット名、および新し いイメージ・コピー・データ・セット用の RECON データ・セットのレコード を使用することを意味します。

# **OICJCL(OICJCL |** *member***)**

基幹 JCL の入っている区画データ・セットのメンバー名を指定するオプショ ン・キーワード。このキーワードを DEDB エリアで使用することはできませ ん。 GENJCL.OIC コマンドを実行すると、DBRC は、このメンバーを使用し て、識別された DBDS 用にオンライン・データベース・イメージ・コピー・ユ ーティリティーを実行するための JCL を生成します。

# **NOPREO | PREOPEN**

互いに排他的なオプション・キーワードであり、エリアのオープンを、制御領域 の次回の初期設定に続く最初のチェックポイントの後にするか、または /START AREA コマンドが次に処理されるときにするかを指定するために使用 します。 NOPREO がデフォルトです。ただし、PRELOAD を指定した場合 は、PREOPEN がデフォルトになります。

#### **NOPREO**

エリアの事前オープンが、次回、制御領域が開始されるとき、または /START AREA コマンドが処理されるときに行われないことを示します。 NOPREO を PRELOAD と一緒に指定することはできません。

### **PREOPEN**

次回、制御領域が開始されるとき、または/STA AREA コマンドが処理さ れるときに、エリアのオープンが行われることを示します。このオプション は、VSO エリアと非 VSO エリアの両方に有効です。

# **RECOVJCL(RECOVJCL |** *member***)**

基幹 JCL の区画データ・セットのメンバー名を指定するオプション・キーワー ド。 GENJCL.RECOV コマンドを実行すると、DBRC は、このメンバーを使用 して、識別された DBDS またはエリア用にデータベース・リカバリー・ユーテ ィリティーを実行する JCL を生成します。

# **RECOVPD(0 |** *value***)**

特定の DBDS や DEDB エリアのリカバリー期間を指定するために使用するオ プション・キーワード。

リカバリー期間は、DBRC が RECON データ・セット内にリカバリー情報を維 持する現在日付までの時間の長さです。例えば、ある DBDS またはエリアのリ カバリー期間が 14 日であるとすると、DBRC は十分なリカバリー世代情報を 少なくとも 14 日間は維持していることになります。

リカバリー期間は、現在日付から最も古いイメージ・コピーの日付を引いた値と して計算します。イメージ・コピーの日付が RECOVPD(*value*) に指定された日 数の中に入る場合、DBRC はそれらのイメージ・コピーを RECON データ・セ ットに保持します。

*value* には、イメージ・コピーを RECON データ・セットに保持する日数を表 す 0 から 999 の 10 進数を指定します。 0 (デフォルト) を指定した場合、リ カバリー期間はありません。

# **RECVJCL(RECVJCL |** *member***)**

GENJCL.RECEIVE コマンドで使用される基幹 JCL メンバーの名前を指定する オプション・キーワード。

RECVJCL は、RSR 対象および RSR 非対象の両方の DL/I DBDS および高速 機能エリアについて指定することができます。

# **NOVSO | VSO**

互いに排他的なオプション・キーワードであり、次回に制御領域が初期化される とき、または /STA AREA コマンドが次回に処理されるときに、エリアを仮想 記憶域に常駐させるかどうかを指定するために使用します。

#### **NOVSO**

このエリアを仮想記憶域に常駐させないことを示します。

# **VSO**

エリアを仮想記憶域に常駐させることを示します。SHARELVL(0 | 1) で定 義されたエリアの読み取りおよび書き込みは、z/OS データ・スペースに対 して行われます。 SHARELVL(2 | 3) で定義されたエリアは、カップリン グ・ファシリティーを使用して、接続されたサブシステム間でデータを共用 します。

# **CFSTR1(***name***)**

識別されたエリアの最初のカップリング・ファシリティー構造の名前を 指定するオプション・キーワード。 z/OS カップリング・ファシリテ ィー構造の命名規則を厳守する必要があります。このキーワードは、 SHARELVL(2|3) を指定して定義した DEDB の VSO エリアについて のみ有効です。 VSO が指定され、DEDB が SHARELVL(2 | 3) の場 合は、このエリア名がデフォルトです。

#### **CFSTR2(***name***)**

識別されたエリアの 2 番目のカップリング・ファシリティー構造の名 前を指定するオプション・キーワード。 z/OS カップリング・ファシ リティー構造の命名規則を厳守する必要があります。このキーワード は、SHARELVL(2|3) を指定して定義した DEDB の VSO エリアにつ いてのみ有効です。 デフォルトはありません。

制約事項**:** CFSTR1 キーワードを指定していない場合、この名前をエリ ア名にすることはできません。 MAS が指定されている場合、CFSTR2 を指定することはできません。

# **NOLKASID | LKASID**

互いに排他的なオプション・キーワードであり、指定されたエリアのロ ーカル・データ・キャッシングを、読み取り要求でバッファー・ルック アサイド用に使用するかどうかを指定するために使用します。 LKASID オプションは、SHARELVL(2 | 3) VSO エリアについてのみ有効で す。

#### **NOLKASID**

このエリアに対する読み取り要求で、バッファー・ルックアサイド を実行しないことを示します。NOLKASID がデフォルトです。

#### **LKASID**

このエリアに対する読み取り要求で、バッファー・ルックアサイド を実行することを示します。

単一エリア構造を使用する VSO DEDB エリアの場合、そのエリア用に RECON データ・セットに定義される LKASID 値が、DFSVSMxx PROCLIB メンバーの DEDB LKASID 値より優先されます。

多重エリア構造を使用する VSO DEDB エリアの場合、LKASID また は NOLKASID は DFSVSMxx PROCLIB メンバーを使用して指定する 必要があります。エリア用に RECON データ・セットに定義される LKASID 値は無視されます。

## **NOMAS | MAS**

互いに排他的なオプション・キーワードであり、共用 VSO を複数エリ ア・カップリング・ファシリティー構造内に常駐させるかどうかを指定 するために使用します。

#### **NOMAS**

カップリング・ファシリティー構造 (1 つ以上) には、このエリア のみのデータを含めることを示します。 NOMAS はデフォルトで す。

### **MAS**

エリアを複数エリア・カップリング・ファシリティー構造に常駐さ せることを示します。MAS が指定されている場合、第 2 のカップ リング・ファシリティー構造 (CFSTR2) を指定することはできませ ん。

# **NOPREL | PRELOAD**

互いに排他的なオプション・キーワードであり、次のオープン時に VSO エリアをロードするかどうかを指定するために使用します。

#### <span id="page-370-0"></span>**NOPREL**

このエリアを次にオープンするときに、それをデータ・スペースま たはカップリング・ファシリティー構造内にロードしないことを表 します。VSO エリアでは、CI は、初めて読み取られた時点で、デ ータ・スペースにコピーされます。

#### **PRELOAD**

このエリアを次にオープンするときに、それをデータ・スペースま たはカップリング・ファシリティー構造内にロードすることを表し ます。また、このオプションを選択すると、エリアの事前オープン が起こります。

# **FULLSEG | NOFULLSG**

置き換え (REPL) 呼び出しによってセグメントが更新された場合、X'5950' ロ グ・レコードに完全なセグメント・イメージを記録するかどうかを指定する、互 いに排他的なオプション・キーワード。これらのキーワードは、高速機能 DEDB の場合にのみ有効です。

これらのキーワードの 1 つが指定された場合、INIT.DB コマンドの設定はオー バーライドされます。これらのキーワードのどちらも指定されていない場合は、 DEDB のデータベース・レコードに設定されているデフォルト値が使用されま す。INIT.DB コマンドを参照してください。

#### **FULLSEG**

完全なセグメント・イメージをログに記録することを指示します。

#### **NOFULLSG**

セグメントの更新された部分のみをログに記録することを指示します。

#### **SHADOW**

| | | | | | |

DEDB 変更ユーティリティーの ADDAREA 機能によって DEDB データベー スの末尾に追加された新しい DEDB エリアのシャドー・エリアを、登録するか どうかを指定するために使用するオプション・キーワード。このキーワードは、 高速機能 DEDB に対してのみ有効です。

DEDB 変更機能は、IMS システムがシャドー・エリアにアクセスできるように するために不可欠です。

# **DBRC** のリカバリー制御を開始するための **DBDS** 識別の例

この例では、DBDS が DBRC に登録されます。 IMS DBDLIB データ・セットに アクセスして、DBDS のデータ・セット ID、データ・セット編成、およびデータベ ース編成を取得するには、IMS DD ステートメントが必要です。 DBDS は DBD、DDN、および DSN キーワードによって識別され、IMS システムによって のみアクセスされます。イメージ・コピー・データ・セット (DBDS の) は再利用 可能で、DBRC は最大 2 つのイメージ・コピーを維持します。ICJCL キーワード は、データベース・イメージ・コピー・ユーティリティー用の JCL の生成に使用さ れる、基幹 JCL の区画データ・セットのメンバーを指定します。 RECOVJCL キ ーワードは、データベース・リカバリー・ユーティリティーに対して同じことを行 います。

```
//INITDBDS JOB
.
.
.
//IMS DD DSN=IMS.DBDLIB,DISP=SHR
//SYSIN DD *
    INIT.DBDS DBD(DBD002) DDN(DDN003) GENMAX(2) REUSE -
            ICJCL(ICJCLX) RECOVJCL(RECOVJCX) DSN(DSN003)
/*
デフォルトのカタログ名の代わりに DBDLIB を使用する例
//INITDBDS JOB
.
.
.
//IMS DD DSN=IMS.DBDLIB,DISP=SHR
//SYSIN DD *
    INIT.DBDS DBD(DBD002) DDN(DDN003) GENMAX(2) REUSE -
            ICJCL(ICJCLX) RECOVJCL(RECOVJCX) DSN(DSN003) –
            NOCATALG
/*
Example using the catalog name GREGCD00 instead of the default catalog name.
//INITDBDS JOB
.
.
.
//SYSIN DD *
    INIT.DBDS DBD(DBD002) DDN(DDN003) GENMAX(2) REUSE -
            ICJCL(ICJCLX) RECOVJCL(RECOVJCX) DSN(DSN003) –
            CATALOG(GREGCD00)
/*
関連概念:
₿
   VSO DEDB エリアの定義 (データベース管理)
イメージ・コピー・データ・セットおよび GENMAX のリカバリー期間 (シ
ステム管理)
関連資料:
366 ページの『INIT.PART コマンド』
391 ページの『LIST.DBDS コマンド』
/RMxxxxxx コマンド (コマンド)
94 ページの『CHANGE.DBDS コマンド』
```
# **INIT.DBDSGRP** コマンド

|

| |

| | | | | | | | | | |

| | | |  $\blacksquare$ 

> INIT.DBDSGRP コマンドは、DBDS グループ (DBDS または DEDB エリア)、DB グループ (DL/I データベースまたは DEDB エリア)、またはリカバリー・グループ (DL/I データベースまたは DEDB エリア) を定義するために使用します。

> DBDS グループは、例えば /DBR コマンドの場合のように、DB グループを使用で きるところであれば、どこでも使用することができますが、この方法は非効率的で す。そのように使用するには、別個の DB グループを定義してください。

リカバリー・グループはデータベース・リカバリーで使用されます。また、DB グ ループを使用できるところであれば、どこでも使用することができます。

DBDS グループまたはリカバリー・グループを定義する場合は、そのグループのメ ンバーを RECON データ・セットに登録する必要があります。 DB グループのメ ンバーを RECON データ・セットに登録することは、オプションです。DBDS グル ープ、リカバリー・グループ、または DB グループのメンバーを登録するには、適 切な INIT コマンドを使用します。

サブセクション:

- v 『構文』
- v 『キーワード』
- v 362 ページの『DBDS [グループの作成の例 』](#page-373-0)

# 構文

►► INIT.DBDSGRP GRPNAME(*name*) ►

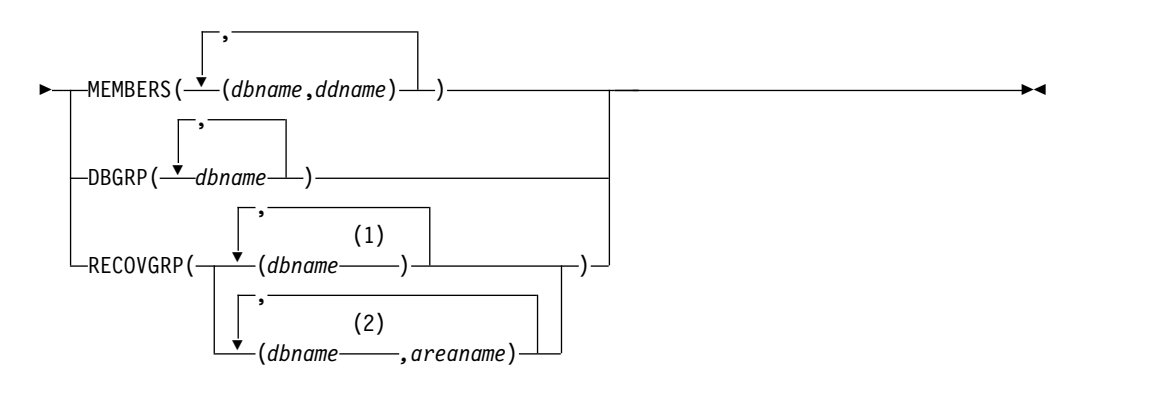

注**:**

- **1** 全機能データベース名
- **2** 高速機能 DEDB 名

キーワード

#### **GRPNAME(***name***)**

作成される DBDSGRP を示す必須キーワード。名前には 1 から 8 文字の英数 字を指定することができますが、既存の DBDSGRP または CAGRP レコード と同じ名前にすることはできません。

# **MEMBERS(***dbname,ddname***) | DBGRP(***dbname***) | RECOVGRP(***dbname,areaname***)**

互いに排他的な必須キーワードであり、新しいグループに含めるメンバーを識別 します。 1 つのグループに最大 32767 のメンバーを含めることができます。

# **MEMBERS(***dbname,ddname***)**

グループが DBDS グループであることを示します。このキーワードは、1 つ以上の DBDS あるいは DEDB エリアを、それぞれ、括弧で囲まれた 1 対の名前で示します。ここで *dbname* はデータベース名、*ddname* は DD ステートメント名または DEDB エリア名です。

いずれメンバーも、複数の DBDS グループに所属させることができます。

#### <span id="page-373-0"></span>**DBGRP(***dbname***)**

グループが DB グループであることを示し、1 つ以上のデータベースある いはエリア名を示します。いずれのメンバーも、複数の DB グループに所 属させることができます。

#### **RECOVGRP(***dbname,areaname***)**

グループがリカバリー・グループ であることを示します。リカバリー・グ ループとは、関連すると考えられる全機能データベースまたは DEDB エリ アのグループです。

DEDB エリアはリカバリー・グループの一部にすることができますが、 DEDB データベースはできません。HALDB データベースはリカバリー・ グループの一部にすることができますが、個々の HALDB 区画はできませ ん。

グループのメンバーの 1 つでタイム・スタンプ・リカバリーを実行する場 合、データベース・リカバリー・ツールによっては、グループのすべてのメ ンバーを同じ時刻までリカバリーしなければならないものがあります。それ 以外の点では、リカバリー・グループは DB グループと同様に使用するこ とができます。

DEDB エリアをリカバリー・グループに追加する場合は、DEDB エリアと そのエリアが属している DEDB データベースの両方を指定する必要があり ます。つまり、DEDB エリアをリカバリー・グループに追加する場合は、 *dbname* と *areaname* の両方を指定する必要があります。*areaname* のみを指 定することはできません。

全機能データベースをリカバリー・グループに追加する場合は、*areaname* は高速機能データベースにのみ適用されるため、*areaname* を指定する必要 はありません。

データベースまたはエリアは、1 つのリカバリー・グループにしか属するこ とができません。 RECOVGRP によって指定されたメンバーのいずれか が、既に別のリカバリー・グループに属している場合、このコマンドは失敗 します。

**HALDB** データベースの制約事項**:** HALDB データベースの場合、*dbname* には HALDB 区画または HALDB マスター・データベースの名前を指定します。 HALDB データベース名を指定する場合は、以下の表に定義されている INIT.DBDSGRP コマンドのみを使用してください。

表 *14. INIT.DBDSGRP* コマンド・キーワードでサポートされる *HALDB* データベースの *DB* 名仕様

| <b>INIT.DBDSGRP</b> | dbname = $HALDB \ \nabla \times$ dbname = $\boxtimes \boxplus$ |    |
|---------------------|----------------------------------------------------------------|----|
|                     | ター                                                             |    |
| <b>MEMBERS</b>      | なし                                                             | あり |
| <b>DBGRP</b>        | あり                                                             | あり |
| RECOVGRP            | あり                                                             | なし |

# **DBDS** グループの作成の例

この例では、DBDS のグループを定義します。

```
//INITDBGRP JOB
.
.
.
//SYSIN DD *
    INIT.DBDSGRP GRPNAME(DBDSG1)
               MEMBERS((DB1,DD1),(DB2,DD2),(DB3,DD3))
/*
関連資料:
346 ページの『INIT.DB コマンド』
352 ページの『INIT.DBDS コマンド』
```
# **INIT.GSG** コマンド

INIT.GSG コマンドは、グローバル・サービス・グループ (GSG) を定義するときに 使用します。

GSG は、その GSG 内の IMS サブシステムで使用されるすべての RECON デー タ・セットで定義する必要があります。

このコマンドは、IMSCTRL マクロに RSRFEAT=NO が指定されている場合は失敗 します。

サブセクション:

- v 『構文』
- v 『キーワード』
- 『グローバル・サービス・グループの作成の例 』

# 構文

►► INIT.GSG GSGNAME(*gsgname*)

SEQNUM(*number*)

キーワード

# **GSGNAME(***gsgname***)**

作成する GSG の名前を指定する必須キーワード。

# **SEQNUM(***number***)**

作成する GSG の初期 DSN シーケンス番号を指定するオプション・キーワー ド。 SEQNUM キーワードを指定しない場合、GSG DSN SEQ NUMBER は ゼロ (0) に設定されます。この値は、固有のトラッキング・ログ・データ・セ ット名を作成するために使用されます。旧 GSG を削除していて、現在、同じ 名前で新規 GSG を作成中の場合は、SEQNUM を、旧 GSG の最後の DSN SEQ NUMBER の値と等しくなるように指定します。それ以外の場合は、トラ ッカーは、以前作成したログと重複したデータ・セット名を持つログを作成する 可能性があります。

# グローバル・サービス・グループの作成の例

以下は、INIT.GSG コマンドを使用して GSG を定義する例です。

►◄

//INITGSG JOB . . . //SYSIN DD \* INIT.GSG GSGNAME(IMSGSG1) /\*

# **INIT.IC** コマンド

INIT.IC コマンドは、RECON データ・セットにイメージ・コピー・レコードを作 成するときに使用します。これらのイメージ・コピー・レコードは、サポートされ るイメージ・コピー・ユーティリティーのその後の実行中に使用可能なイメージ・ コピー・データ・セットを定義します。

それぞれの INIT.IC コマンドが、1 つのイメージ・コピー・レコードを作成しま す。イメージ・コピー・データ・セットをその後の使用のために定義できるのは、 対応する DBDS または DEDB エリアが INIT.DBDS コマンドにより RECON デ ータ・セットで識別されたときに、REUSE キーワードを指定していた場合のみで す。所定の DBDS または DEDB エリアで使用されるイメージ・コピー・レコード の最大数は、指定された DBDS または DEDB エリアの GENMAX の値によって 決まります。

サブセクション:

- 『構文』
- v 『キーワード』
- 366 ページの『ICDSN [を定義するレコード作成の例 』](#page-377-0)

構文

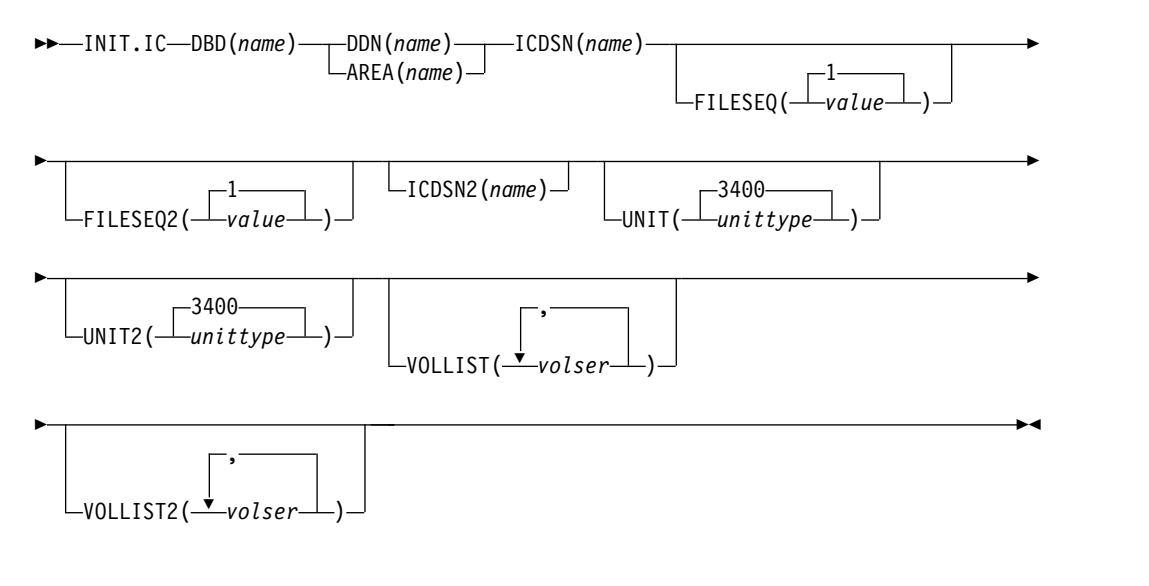

# キーワード

# **DBD(***name***)**

作成されるイメージ・コピー・データ・セットを、関連する DBDS または DEDB エリアのデータベース名で示す必須キーワード。

**HALDB** データベースの制約事項**:** INIT.IC コマンドの場合、*name* には HALDB 区画の名前を指定します。

# **DDN(***name***) | AREA(***name***)**

互いに排他的な必須キーワードであり、作成されるイメージ・コピー・データ・ セットを示すために使用します。 *name* は、関連する DBDS または DEDB エ リアのデータ・セットの DD 名です。

### **ICDSN(***name***)**

イメージ・コピー・レコードを作成するイメージ・コピー・データ・セットの名 前を指定する必須キーワード。 *name* には 44 文字まで指定することができま す。この名前に、イメージ・コピー・データ・セットのデフォルトの命名規則を 使用することができます。

# **FILESEQ(1 |** *value***)**

イメージ・コピー・レコードを作成するイメージ・コピー・データ・セットのフ ァイル・シーケンス番号を指定するオプション・キーワード。このキーワードを 指定できるのは、VOLLIST キーワードを指定していて、かつファイル・シーケ ンス番号が 1 でない場合のみです。 *value* は 1 から 9999 の 10 進数でなけ ればなりません。

# **FILESEQ2(1 |** *value***)**

イメージ・コピー・レコードを作成する重複イメージ・コピー・データ・セット のファイル・シーケンス番号を指定するオプション・キーワード。このキーワー ドを指定できるのは、重複イメージ・コピー・データ・セットを作成し、 VOLLIST2 キーワードを指定し、かつファイル・シーケンス番号が 1 でない場 合のみです。可変フィールドに指定する値は 1 から 9999 の 10 進数です。

### **ICDSN2(***name***)**

イメージ・コピー・レコードを作成する重複イメージ・コピー・データ・セット の名前を指定するオプション・キーワード。 *name* には 44 文字まで指定する ことができます。この名前に、重複イメージ・コピー・データ・セットのデフォ ルトの命名規則が使用できます。

# **UNIT(3400 |** *unittype***)**

定義するイメージ・コピー・データ・セットの装置タイプを指定するオプショ ン・キーワード。装置タイプには 8 文字までの英数字を指定することができま す。

UNIT キーワードを指定する場合は、VOLLIST キーワードも指定する必要があ ります。

# **UNIT2(3400 |** *unittype***)**

定義する重複イメージ・コピー・データ・セットの装置タイプを指定するオプシ ョン・キーワード。 装置タイプには 8 文字までの英数字を指定することができ ます。

# **VOLLIST(***volser***)**

イメージ・コピー・データ・セットが存在するボリュームのボリューム通し番号 を指定するために使用するオプション・キーワード。可変フィールドには、1 か ら 255 個のボリューム通し番号を指定できます。各ボリューム通し番号は、6 文字までの英数字を指定でき、ボリューム通し番号に関する z/OS® JCL 規則 に従う必要があります。イメージ・コピー・データ・セットがカタログ済みとし て扱われない場合 (RECON 状況レコードに示されます)、VOLLIST は必須で す。

<span id="page-377-0"></span>**VOLLIST2(***volser***)**

重複イメージ・コピー・データ・セットが存在するボリュームのボリューム通し 番号を指定するために使用するオプション・キーワード。可変フィールドには、 1 から 255 個のボリューム通し番号を指定できます。各ボリューム通し番号 は、6 文字までの英数字を指定でき、ボリューム通し番号に関する z/OS® JCL 規則に従う必要があります。VOLLIST2 は、ICDSN2 が指定されている場合に のみ許可されます。イメージ・コピー・データ・セットがカタログ済みとして扱 われない場合 (RECON 状況レコードに示されます)、VOLLIST2 は必須です。

# **ICDSN** を定義するレコード作成の例

この例では、DBDS のイメージ・コピーの作成に使用するイメージ・コピー・デー タ・セットを定義するレコードを RECON データ・セットに作成します。イメー ジ・コピー・データ・セットの名前は ICDSN キーワードで指定します。この例で は、デフォルトの命名規則を使用して、完全修飾データ・セット名を生成します。 イメージ・コピー・データ・セットが常駐するボリュームは VOLLIST キーワード で指定し、そのファイル・シーケンス番号は FILESEQ キーワードで指定します。 //INITIC JOB .

. . //SYSIN DD \* INIT.IC DBD(DB1) DDN(DD1) - ICDSN(IMS.\*.ICDSN2) - VOLLIST(VOL003) FILESEQ(5)

/\*

# **INIT.PART** コマンド

| |

| | | |

| | | |  $\mathbf{I}$ |

HALDB 区画を登録するには、 INIT.PART コマンドを使用します。

このコマンドは、RECON HALDB 区画構造 (PART レコード、区画 DB レコー ド、および DBD 仕様に応じて 1 つ以上の DBDS レコード) を作成します。

INIT.PART コマンドは、HALDB が HALDB 区画定義ユーティリティーに使用さ れていると失敗します。

INIT.PART コマンドの場合、DBRC は IMS カタログまたは IMS DBDLIB のいず れかのデータベース定義を参照します。

ACB の IMS 管理が使用可能の場合、DBRC は IMS カタログを参照します。IMS カタログの名前が INIT.PART コマンドの CATALOG キーワードで指定されてい るか、デフォルトの IMS カタログ名が RECON ヘッダー内に記録されている必要 があります。

インストール済み環境が、IMS カタログの代わりに ACB ライブラリーを使用して ACB を管理する場合、DBRC は IMS DBDLIB データ・セットを参照します。IMS DBDLIB データ・セットは、データベース・リカバリー管理ユーティリティー (DSPURX00) のジョブ・ストリームで、IMS という DD 名で識別する必要があり ます。

このコマンドの一部のキーワードは、このコマンドの結果として作成されるすべて の区画 DBDS に適用されます。これは HALDB 区画定義ユーティリティーとは異 なります。HALDB 区画定義ユーティリティーでは、作成される区画 DBDS ごとに 個別にキーワードを指定できます。これらのキーワードは、CHANGE.DBDS コマ ンドを使用して、後で個別に変更することができます。

サブセクション:

- v 『構文』
- v 『キーワード』
- 372 ページの『区画の作成の例』

# 構文

|

| |

|  $\mathbf l$ 

| |

| |

| |

| |

> | |

> | |

> |

 $\overline{1}$ |

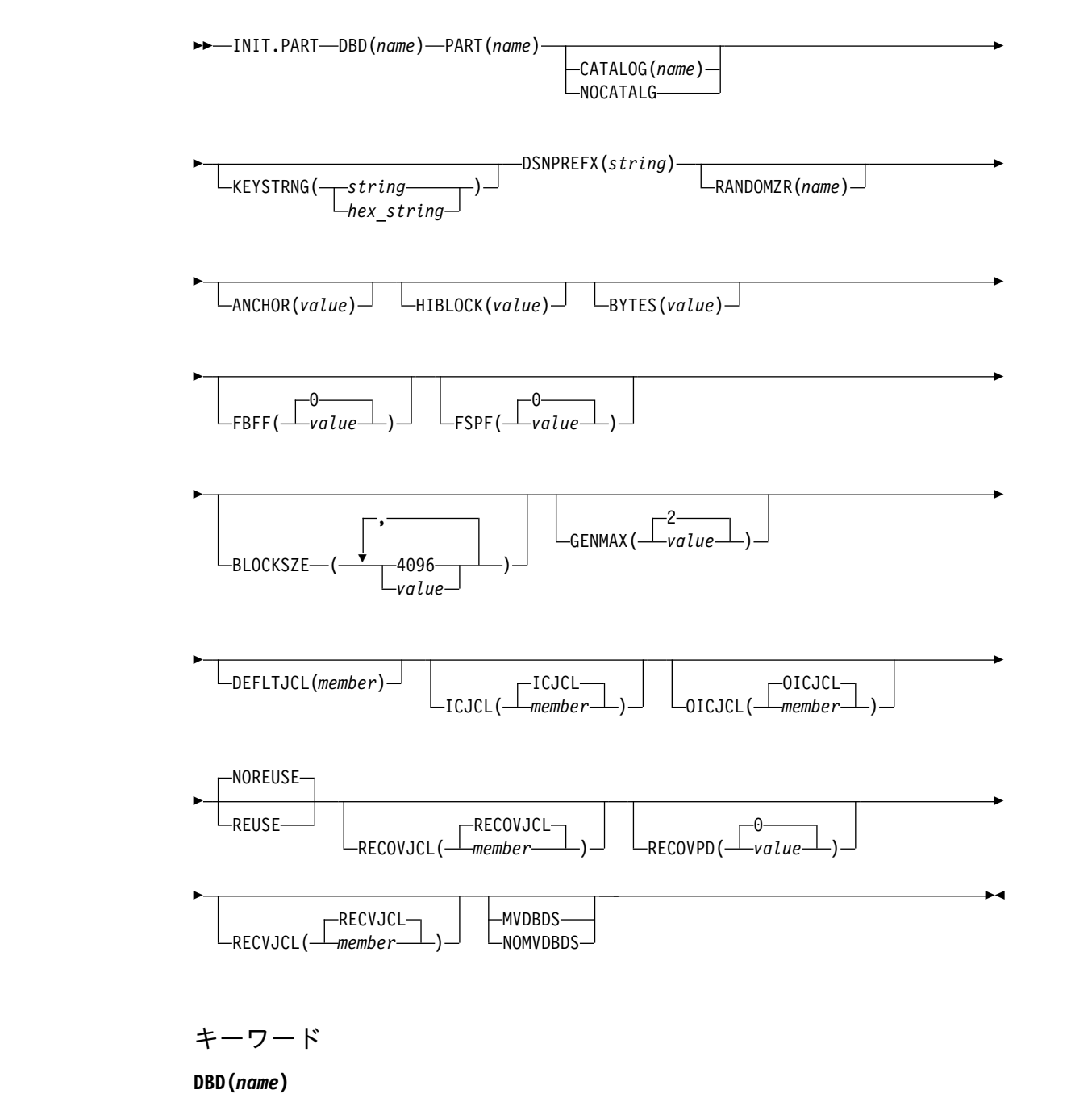

区画定義の対象となる HALDB を識別するのに使用する必須キーワード。

#### **PART(***name***)**

| | | | | |

| |

| | | | | | | | | | | | |

HALDB 区画名を識別するのに使用する必須キーワード。最長 7 文字の英数字 の値です。最初の文字は英字にします。

### **CATALOG(***name***) | NOCATALG**

互いに排他的なオプション・パラメーターであり、INIT.PART コマンドの実行 中にカタログを使用するかどうかを示すために使用します。これらのパラメータ ーが省略された場合、IMS は RECON ヘッダー内で定義されたデフォルト・カ タログ名を使用します。デフォルト名がヌルの場合は、DBDLIB が使用されま す。

データベース定義言語 (DDL) を使用して定義されたデータベースの場合、 DBRC はカタログにアクセスする必要があります。

#### **CATALOG(***name***)**

DBD ライブラリーの代わりに、指定された IMS カタログを INIT.PART コマンドで使用することを指定します。

*name* は、RECON データ・セット内に登録されている HALDB IMS カタ ログ・データベースの名前に一致する 8 文字の英数字ストリングとして指 定します。 8 文字未満のすべてのカタログ名には、ブランクが埋め込まれ ます。

カタログ名は、INIT.PART コマンドの実行中に検証されます。カタログが 存在しないか、HALDB データベースとして定義されていない場合、コマン ドは失敗します。

**NOCATALG**

IMS カタログの代わりに DBD ライブラリーを INIT.PART コマンドで使 用することを指定します。

### **KEYSTRNG(***string***) | KEYSTRNG(***hex\_string***)**

HALDB 区画ハイ・キー値の指定、または区画選択出口が使用するための選択 ストリングを指定するためのオプション・キーワードです。最長 256 文字の文 字値または最長 512 文字の 16 進値で指定します。文字値は英数字にします (埋め込まれたブランクやコンマを使用するには、ストリングを単一引用符で囲 む必要があります)。 文字ストリングは、単一引用符で囲まない場合は、大文字 に変換されます。 16 進値は、単一引用符で囲み、先頭に X の文字を置きま す。例えば、KEYSTRNG(X'D7C1D9E3D2C5E8') のようにします。

HALDB マスター定義で区画選択ルーチンが指定されていない場合は、必ず、 KEYSTRNG で区画ハイ・キーを定義します。ハイ・キーの長さは、ルート・キ ーよりも長くはできません。 ハイ・キーの長さが、定義されているルート・キ ー長より短い場合は、ハイ・キー値に、定義されているルート・キー長まで X'FF' が埋め込まれます。区画ハイ・キー値は、HALDB 内の各区画ごとに固有 である必要があります。

HALDB マスター定義で区画選択ルーチンが指定されている場合は、 KEYSTRNG で区画選択ルーチンへ渡される区画選択ストリングを定義します。 使用しているシステムの区画選択ルーチンは、区画選択ストリングを必要とする 場合としない場合があります。 必要とする場合は、使用しているシステムがス トリングの内容を決定します。 ストリングは、最長 256 バイトの単なる文字情 報です。ストリングに印刷不能な文字を含む場合は、16 進数表記で識別する必 要があります。 16 進数の文字ストリングは、単一引用符で囲み、接頭部に X を付けます。

# **DSNPREFX(***string***)**

HALDB 内の区画データ・セットについて、データ・セット名の接頭部を指定 するための必須キーワードです。 指定される値は、最大 37 文字の有効な JCL データ・セット名です。

# **RANDOMZR(***name***)**

HALDB PHDAM データベース専用のランダム化モジュール名を指定するため のオプション・キーワードです。 RANDOMZR を省略すると、ランダム化モ ジュールの名前は、DBD から獲得します。 ランダム化モジュールは、ルー ト・セグメントを PHDAM HALDB に置いたり、PHDAM HALDB から取り 出したりするための制御をします。

# **ANCHOR(***value***)**

PHDAM HALDB のルート・アドレス可能域内で制御インターバルまたは制御 ブロックに必要なルート・アンカー・ポイント (RAP) の数を指定するためのオ プション・キーワードです。 このキーワードは、PHDAM HALDB データベ ース専用です。

1 から 255 の値を指定します。 代表的な値は 1 から 5 です。ANCHOR を 省略すると、値は、DBD から獲得します。

# **HIBLOCK(***value***)**

ランダム化モジュールがこの HALDB データベースに対して生成できる最大相 対ブロック番号値を指定するために使用するオプション・キーワード。このキー ワードは、PHDAM HALDB データベース専用です。

HIBLOCK 値は、PHDAM HALDB のルート・アドレス可能域内の制御インタ ーバルまたはブロックの数を決定します。値は、1 から 16,777,215(2\*\*24-1) の 間とします。 HIBLOCK を省略した場合、値は DBD から取得されます。

# **BYTES(***value***)**

一連の挿入において、別の HALDB データベース・レコードの呼び出しによっ て中断されることなくルート・アドレス可能域に保管できる HALDB データベ ース・レコードの最大バイト数を指定するのに使用するオプション・キーワー ド。値は、0 から 16,777,215(2\*\*24-1) の間とします。 BYTES を省略した場 合、値は DBD から取得されます。このキーワードは、PHDAM HALDB デー タベース専用です。

値 0 (ゼロ) は、すべてのバイトがアドレス可能であることを意味します。 BYTES を 0 に設定すると、DBD 定義で BYTES を省略するのと同じ働きをし ます。

# **FBFF(0 |** *value***)**

フリー・ブロック頻度係数 (fbff) を指定するためのオプション・キーワードで す。この係数は、データベースのロードまたは再編成のときに、このデータ・セ ット・グループで、*N* 番目の制御インターバルまたは制御ブロックをフリー・ スペースとして残すことを示します (FBFF=*n* の場合)。 FBFF の範囲には、1 以外の 0 から 100 のすべての整数値を含みます。FBFF のデフォルト値は 0 です。

# **FSPF(0 |** *value***)**

フリー・スペース・パーセント係数を指定するためのオプション・キーワードで す。 このデータ・セット・グループで、各制御インターバルまたは制御ブロッ クの最低何 % をフリー・スペースとして残すかを指定します。値は、0 から 99 の任意の値です。 FSPF のデフォルト値は 0 です。

# **BLOCKSZE(4096 |** *value***)**

OSAM データ・セットのブロック・サイズを指定するためのオプション・キー ワード。 32,766 以下の偶数を指定します。ブロック・サイズの値が使用される のは OSAM だけです。デフォルトは 4096 です。 DBD に定義したデータ・ セット・グループについて、それぞれ 1 つずつ、最大 10 個の値を指定できま す。

# **GENMAX(2 |** *value***)**

区画 DBDS について DBRC が維持するイメージ・コピーの最大数を指定する オプション・キーワード。 NOREUSE キーワードを使用して区画 DBDS を識 別した場合、イメージ・コピーの数が GENMAX 値を超えると、リカバリー期 間を過ぎた DBDS の最も古いイメージ・コピーが削除されます。 REUSE キー ワードを使用して識別すると、リカバリー期間を過ぎた最も古いイメージ・コピ ーは再利用されます。 2 から 255 の間の数値を指定します。区画 DBDS は、 すべてこの GENMAX 値で作成されます。 CHANGE.DBDS コマンドを使用 すると、個別の区画 DBDS についてこの値を変更できます。GENMAX のデフ ォルト値は 2 です。

# **DEFLTJCL(***member***)**

HALDB の区画 DBDS について、暗黙の基幹 JCL デフォルト・メンバーを指 定するオプション・キーワード。 指定されたメンバーは、GENJCL.IC、 GENJCL.OIC、および GENJCL.RECOV コマンドにより、定義されたキーワー ドを変換するために使用されます。区画 DBDS は、すべてこの DEFLTJCL メ ンバーで作成されます。 CHANGE.DBDS コマンドを使用すると、個別の区画 DBDS についてこの値を変更できます。

# **ICJCL(ICJCL |** *member***)**

基幹 JCL の入っている区画データ・セットのメンバー名を指定するオプショ ン・キーワード。 GENJCL.IC コマンドを使用すると、GENJCL コマンド上に 指定した区画 DBDS について、DBRC がこのメンバーを使用して JCL を生成 し、データベース・イメージ・コピー・ユーティリティー (またはデータベー ス・イメージ・コピー 2 ユーティリティー) を実行します。区画 DBDS は、 すべてこの ICJCL メンバーで作成されます。 CHANGE.DBDS コマンドを使 用すると、個別の区画 DBDS についてこの値を変更できます。

### **NOREUSE | REUSE**

互いに排他的なオプション・キーワードであり、サポートされるイメージ・コピ ー・ユーティリティーが、以前使用したイメージ・コピー・データ・セットを再 利用するかどうかを指定するために使用します。

#### **REUSE**

REUSE を指定すると、GENJCL.IC コマンドまたは GENJCL.OIC コマン ドによって生成されるジョブで、サポートされるイメージ・コピー・ユーテ ィリティーが、(GENJCL コマンドで指定された DBDS について) DBDS の GENMAX 値を超えた場合に、最も古いイメージ・コピー・データ・セ ットを再利用できるようになります。REUSE の場合は、サポートされるイ

メージ・コピー・ユーティリティーが将来利用できるように、空のイメー ジ・コピー・データ・セットを作成する必要があります。さらに、INIT.IC コマンドを使用して、それらのデータ・セットの存在を RECON データ・ セットに記録する必要があります。

#### **NOREUSE**

NOREUSE キーワードでは、このようなアクションは禁止されます。すべ ての区画 DBDS は、指定されたキーワードを使用して作成されます。 CHANGE.DBDS コマンドを使用すると、個別の区画 DBDS についてこの 値を変更できます。

# **OICJCL(OICJCL |** *member***)**

基幹 JCL の入っている区画データ・セットのメンバー名を指定するオプショ ン・キーワード。 GENJCL.OIC コマンドを実行すると、DBRC はこのメンバ ーを使用して、GENJCL コマンドで指定された区画 DBDS に対してオンライ ン・データベース・イメージ・コピー・ユーティリティーを実行するための JCL を生成します。区画 DBDS は、すべてこの OICJCL メンバーで作成され ます。 CHANGE.DBDS コマンドを使用すると、個別の区画 DBDS について この値を変更できます。

# **RECOVJCL(RECOVJCL |** *member***)**

基幹 JCL の入っている区画データ・セットのメンバー名を指定するオプショ ン・キーワード。 GENJCL.RECOV コマンドを実行すると、DBRC はこのメン バーを使用して、GENJCL コマンドで指定された区画 DBDS に対してデータ ベース・リカバリー・ユーティリティーを実行するための JCL を生成します。 区画 DBDS は、すべてこの RECOVJCL メンバーで作成されます。 CHANGE.DBDS コマンドを使用すると、個別の区画 DBDS についてこの値を 変更できます。

# **RECOVPD(0 |** *value***)**

特定の区画 DBDS のリカバリー期間を指定するために使用するオプション・キ ーワード。DBRC に十分なリカバリー生成情報を RECON データ・セットの中 に保守させたい日数を表す 0 から 999 までの数値を指定します。デフォルト値 は 0 で、リカバリー期間がないことを示します。 区画 DBDS は、すべてこの RECOVPD 値で作成されます。 CHANGE.DBDS コマンドを使用すると、個別 の区画 DBDS についてこの値を変更できます。

# **RECVJCL(RECVJCL |** *member***)**

GENJCL.RECEIVE コマンドで使用される基幹 JCL メンバーの名前を指定する ために使用するオプション・キーワード。

RECVJCL は、RSR 対象および RSR 非対象の両方の HALDB DBDS について 指定できます。

区画 DBDS は、すべてこの RECVJCL メンバーで作成されます。 CHANGE.DBDS コマンドを使用すると、個別の区画 DBDS についてこの値を 変更できます。

# **MVDBDS | NOMVDBDS**

HALDB オンライン再編成を実行可能な HALDB データベースに関して、パー トナー DBDS (M-V,Y) を RECON データ・セット内に作成できるようにする ために使用するオプション・キーワード。

#### <span id="page-383-0"></span>**MVDBDS**

HALDB が OLRCAP として定義される場合に、M-V, Y データ・セットを 作成するために使用するオプション・パラメーター。このパラメーターが INIT.PART コマンドに包含されない場合は、HALDB オンライン再編成が 初めて実行されるまで、M-V, Y データ・セットは作成されません。

```
NOMVDBDS
```
OLRCAP として定義されている HALDB データベースに関し、M-V, Y デ ータ・セットが RECON データ・セットの中で作成されないことを表すた めに使用するオプション・パラメーター。これは、OLRCAP である HALDB データベースのデフォルトです。

# 区画の作成の例

この例では、DBD キーワードによって識別された HALDB 用の区画を作成しま す。区画名は PART キーワードによって識別されます。 HALDB は、区画選択出 口を使用します。 KEYSTRNG キーワードは、区画選択出口で使用される選択スト リングを定義します。このストリングの長さは 149 文字です。この文字ストリング はブランクを含んでいるので、単一引用符で囲む必要があります。末尾にある負符 号 (-) は、行が継続することを示しています。選択ストリングにも負符号 (-)が含ま れているので、ストリングの最初の行は 2 つの負符号 (-) (最初のものは選択スト リングの一部で、2 番目のものは継続文字) で終わっていることに注意してくださ い。最初の DSGROUP (DBDS) には 32 000 のブロック・サイズが割り当てられ、 2 番目はデフォルトの 4096 で、3 番目は 4000、残りの DSGROUP はデフォルト の 4096 になります。この区画には、作成時に区画の初期設定が必要であることを 示すマークが付きます。

```
//INITPART JOB
```
. .

. //IMS DD DSN=IMS.DBDLIB,DISP=SHR //SYSIN DD \* INIT.PART DBD(DBHDOK01) PART(PDHDOKE) KEYSTRNG('ABCDEFGHIJKL--

MNOPQRSTUVWXYZ0123456789 ABCDEFGHIJKLMNOPQRSTUVWXYZ0123456789ABCDEFGHIJ-KLMNOPQRSTUVWXYZ0123456789- ABCD--

```
EFGHIJKLMNOPQRSTUVWXYZ0123456789') -
 DSNPREFX(TESTSYS1.PROJECT) -
 BLOCKSZE(32000,,4000)
/*
       |...+....1....+....2....+....3....+....4....+....5....+....6....+....7..
```
デフォルトのカタログ名の代わりに **DBDLIB** を使用する例

//INITPART JOB

. .

| | | | | | | | | | | | | $\mathbf{I}$ 

. //IMS DD DSN=IMS.DBDLIB,DISP=SHR //SYSIN DD \* INIT.PART DBD(DBHDOK01) PART(PDHDOKE) KEYSTRNG('ABCDEFGHIJKL--

MNOPQRSTUVWXYZ0123456789 ABCDEFGHIJKLMNOPQRSTUVWXYZ0123456789ABCDEFGHIJ-KLMNOPQRSTUVWXYZ0123456789- ABCD--

EFGHIJKLMNOPQRSTUVWXYZ0123456789') -

```
DSNPREFX(TESTSYS1.PROJECT) -
BLOCKSZE(32000,,4000) –
NOCATALG
/*
デフォルトのカタログ名の代わりにカタログ名 GREGCD00 を使用す
る例
//INITPART JOB
.
.
.
//SYSIN DD *
 INIT.PART DBD(DBHDOK01) PART(PDHDOKE) KEYSTRNG('ABCDEFGHIJKL--
MNOPQRSTUVWXYZ0123456789 ABCDEFGHIJKLMNOPQRSTUVWXYZ0123456789ABCDEFGHIJ-
KLMNOPQRSTUVWXYZ0123456789- ABCD--
EFGHIJKLMNOPQRSTUVWXYZ0123456789') -
 DSNPREFX(TESTSYS1.PROJECT) -
BLOCKSZE(32000,,4000) –
CATALOG(GREGCD00)
/*
関連タスク:
データベースの設計と実装 (データベース管理)
関連資料:
システム・ユーティリティー)
```
# **INIT.RECON** コマンド

| | | |

| | | | | | | | | | | | | | | | |

> INIT.RECON コマンドは、RECON データ・セットを DBRC で使用するために、 初期化する際に使用します。

> まず、DFSMS コマンド AMS DEFINE CLUSTER を使用して RECON データ・ セットを作成する必要があります。このデータ・セットは空でなければなりませ ん。

サブセクション:

- v 『構文』
- v 374 [ページの『キーワード』](#page-385-0)
- v 381 ページの『RECON [データ・セットの初期化の例』](#page-392-0)

# 構文

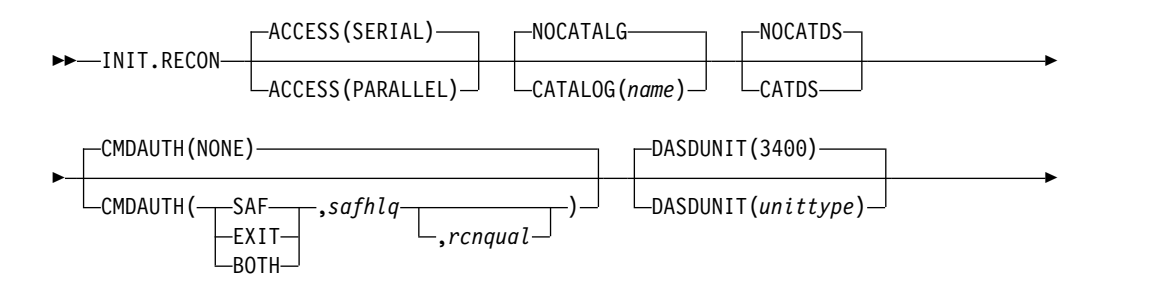

| |

|

| |

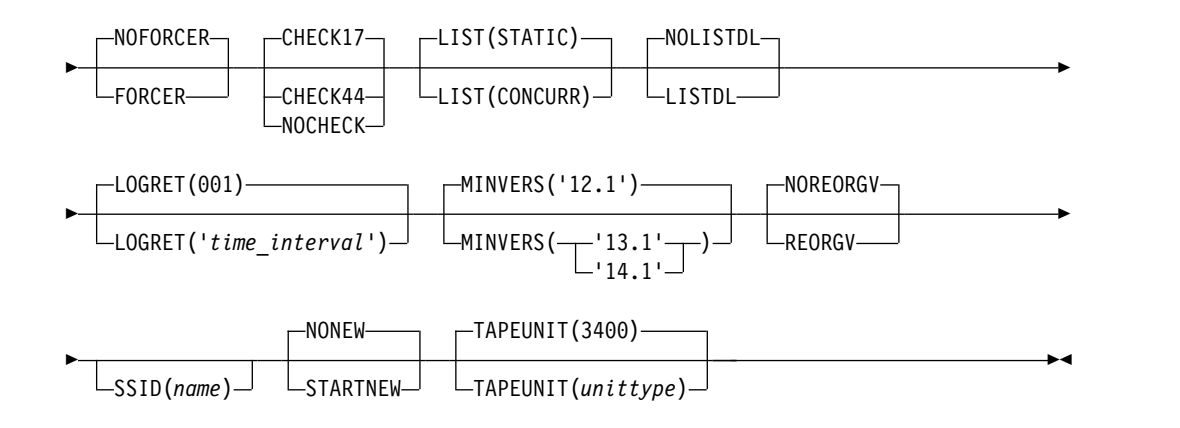

# キーワード

#### **ACCESS()**

<span id="page-385-0"></span>| |

| |

| |

|

|

| | | | | | | | | |

|

並列 RECON アクセスを使用不可または使用可能にするために使用するオプシ ョン・キーワード。

#### **SERIAL**

シリアル・モードで RECON データ・セットにアクセスすることを指定し ます。一度に 1 つだけの DBRC 要求を処理できます。RECON データ・ セットへのアクセスは、ハードウェア予約を使用して、データ・セット・レ ベルでシリアライズされます。

#### **PARALLEL**

並列モードで RECON データ・セットにアクセスすることを指定します。 並列 RECON アクセスを使用すると、複数の IMS システム、バッチ・ジ ョブ、およびユーティリティー・ジョブからの DBRC 要求を並行して処理 できます。RECON データ・セットは、Transactional VSAM モードでアク セスされます。アクセスは、カップリング・ファシリティーのロッキングを 使用して、VSAM レコード・レベルでシリアライズされます。

並列 RECON アクセスを使用するには、以下の条件が満たされていること が必要です。

- 3 つの RECON データ・セットのすべてが使用可能である。
- v コマンドを処理している DBRC インスタンスが SCI に登録されている (つまり、DBRC SCI 登録出口ルーチン (DSPSCIX0) または IMSPLEX 実行キーワードを介して IMSplex 名が指定されている必要がありま す)。

### **NOCATALG | CATALOG**

互いに排他的なオプション・パラメーターであり、以下のコマンドの実行時に DBRC が IMS カタログと DBDLIB データ・セットのどちらからデータベース 定義を取り出すかを示すために使用します。

CHANGE.DBDS

CHANGE.PART

- INIT.DB
- INIT.DBDS
	- INIT.PART
		- NOTIFY.REORG

データベース定義言語 (DDL) を使用して定義されたデータベースの場合、 DBRC は IMS カタログにアクセスする必要があります。

#### **NOCATALG**

 $\blacksquare$ |

| |  $\blacksquare$ | | | | | |  $\mathbf{I}$ |

DBDLIB データ・セットを使用することを指定します。

#### **CATALOG(***name***)**

IMS カタログを使用することを指定します。

*name* は、RECON データ・セット内に登録されている IMS カタログ HALDB データベースを識別する 8 文字の英数字ストリングです。8 文字 未満のすべてのカタログ名には、ブランクが埋め込まれます。

RECON データ・セットの初期設定が済むまでは RECON データ・セット 内にカタログを定義できないため、カタログ名は INIT.RECON コマンドの 実行時に検証されません。

# **NOCATDS | CATDS**

互いに排他的なオプション・キーワードであり、イメージ・コピー、変更累積実 行、およびログ・データ・セットがカタログされているかどうかを示すために使 用します。

#### **NOCATDS**

これらのデータ・セットは、カタログ状況に関係なく、カタログされている ものとして扱われないことを指定します。

DBRC は、ジョブ・ファイル制御ブロックに指定されたボリューム通し番 号およびファイル・シーケンス番号が、RECON データ・セットに記録され ている情報と同じであるかどうかを検査します。

#### **CATDS**

これらのデータ・セットがカタログされていること、または SMS によって 管理されていることを指定します。

DBRC は、データ・セットのボリューム通し番号およびファイル・シーケ ンス番号を検査しません。

CATDS オプションを有効にするには、データ・セットがカタログされてお り、そのデータ・セットのボリューム通し番号情報が JCL から省略されて いる必要があります。データ・セットがカタログされ、CATDS が指定さ れ、ボリューム通し番号情報が JCL に含まれている場合は、DBRC は CATDS を無視し、JCL によってそのデータ・セットを割り振ります。通常 のボリューム通し番号とファイル・シーケンス検査が行われます。

データ・セットがカタログされておらず、CATDS が有効でない場合、 DBRC は JCL によってそのデータ・セットを割り振り、ボリューム通し番 号とファイル・シーケンスの検査を行います。

ログ・データ・セットが SMS で管理されている場合、CATDS オプション を選択し、基幹 JCL メンバー CAJCL から %LOGVOLS キーワードを削 除します。

重要**:** CATDS オプションは、SLDS データ・セットからの IMS の再始動 に影響します。CATDS オプションは SLDS がカタログ管理システムの制 御下にあることを示しているため、VOLSER がデータ・セット割り振りで IMS に戻されることはありません。 SLDS データ・セットがカタログされ ていないと、IMS の再始動は失敗します。

### **CMDAUTH()**

DBRC バッチ・コマンド許可を実行するかどうかを指定するオプション・キー ワード。

#### **NONE | SAF | EXIT | BOTH**

互いに排他的なサブパラメーターであり、DBRC バッチ・コマンド・セキ ュリティー・オプションを指定するために使用します。

**NONE**

コマンド許可をスキップすることを指定します。これはデフォルトで す。

#### **SAF**

コマンド許可のためにセキュリティー・プロダクトを呼び出すことを指 定します。

#### **EXIT**

コマンド許可のために DBRC コマンド許可出口 (DSPDCAX0) を呼び 出すことを指定します。

### **BOTH**

コマンド許可のために、セキュリティー・プロダクトと DBRC コマン ド許可出口 (DSPDCAX0) を呼び出すことを指定します。セキュリティ ー・プロダクトが先に、その後に DSPDCAX0 が呼び出されます。

### *safhlq*

コマンド許可を定義するために z/OS System Authorization Facility (SAF) 製品 (RACF) に対して定義されるリソース名の高位修飾子。この *safhlq* を SAF、EXIT、または BOTH と一緒に指定する必要があります。 *safhlq* は、8 文字までの英数字の名前です。

#### *rcnqual*

RECON データ・セット内のストリング値を設定するために使用するオプシ ョン・パラメーター。このストリング値は、RECON に対する DBRC コマ ンド処理で、データ・セットがコピーであるかどうか、およびコマンド許可 を実行する必要があるかどうかを判別するために使用されます。 *rcnqual* パ ラメーターは、SAF、EXIT、または BOTH とのみ指定できます。

*rcnqual* を設定する場合、ストリング値を RECON COPY1 データ・セット 名のサブストリングにして、実動 RECON データ・セットに対するセキュ リティーが不注意で無効にされないようにする必要があります。 *rcnqual* の 最後にアスタリスク (\*) を使用し、引用符で囲んで指定する場合、RECON COPY1 データ・セット名は *rcnqual* で始める必要があります。そうしない と、DBRC コマンド許可は実行されません。

コマンド許可を実行するには、*rcnqual* 値は、RECON COPY1 データ・セ ット名のサブストリングである必要があります。理想的には、3 つすべての RECON データ・セット名に共通するサブストリングにして、RECON 再

構成が実行されたときに問題が生じないようにすべきです。*rcnqual* は、最 大 44 文字にすることができます。また、DBRC データ・セットの命名規 則に従う必要があります。

## **DASDUNIT()**

ログ・データ・セットのレコードがある DASD 装置の装置タイプを指定するオ プション・キーワード。 装置タイプには 8 文字までの英数字を指定することが できます。

このキーワードを使用して DASD 装置を指定しない場合、INIT.RECON コマ ンドでの、DASD 装置タイプのデフォルトは 3400 になります。

DBRC は、DASDUNIT に指定された値を、各種 RECON レコードの装置フィ ールドに保管します。複数のユーティリティーで、この値が出力装置タイプのデ フォルト値として使用されます。

# **NOFORCER | FORCER**

互いに排他的なオプション・キーワードであり、すべての IMS データベースを RECON データ・セットに登録する必要があるかどうかを指定するために使用 します。

#### **NOFORCER**

データベースを登録する必要はないことを指定します。

#### **FORCER**

すべてのデータベースを登録する必要があることを指定します。 FORCER が指定されているのに、ジョブが未登録のデータベースにアクセスしようと すると、IMS からの DBRC へのデータベース許可呼び出しは失敗します。

### **CHECK17 | CHECK44 | NOCHECK**

互いに排他的なオプション・キーワードであり、 DBRC が行うログ・データ・ セット名比較のタイプを変更するために使用します。

#### **CHECK17**

ログ・データ・セット名の最後の 17 文字が RECON データ・セットと一 致するかどうかを検査します。 RECON データ・セット内の名前が該当す る DD 名上の名前と一致しない場合、ユーティリティーは停止します。

# **CHECK44**

44 文字のログ・データ・セット名が RECON データ・セットと一致するか どうかを検査します。 RECON データ・セット内の名前が該当するログ DD 名上の名前と一致しない場合、ユーティリティーは停止します。

#### **NOCHECK**

データベース・リカバリー・ユーティリティーへの入力として指定されたデ ータ・セット名が 17 文字より長く、新しい高位修飾子を持っている場合に 使用します。 DBRC は、RECON データ・セットに記録されたログ・デー タ・セット名と該当する DD 名上の名前との比較は行いません。

# **LIST()**

LIST コマンドのデフォルトを STATIC または CONCURR に設定するために 使用するオプション・キーワード。デフォルトは、RECON データ・セットが 並列アクセス (つまり TVS) モードのときに処理される LIST コマンドにのみ 適用されます。

INIT.RECON コマンドで LIST キーワードが指定されていない場合は、 STATIC がデフォルトとして設定されます。

#### **STATIC**

RECON データ・セットが並列アクセス・モードにあり、STATIC または CONCURR キーワードが指定されていない LIST コマンドを処理する場 合、リスト処理のデフォルトは STATIC であることを指定します。

### **CONCURR**

RECON データ・セットが並列アクセス・モードにあり、STATIC または CONCURR キーワードが指定されていない LIST コマンドを処理する場 合、リスト処理のデフォルトは CONCURR であることを指定します。

推奨事項**:** STATIC オプションを指定した一部の LIST コマンドでは混乱が生じ る可能性があるため、CONCURR をデフォルトとして設定してください。その 上で、例えば問題の解決を試みるときなどは、特定のコマンドで STATIC を指 定することができます。(INIT.RECON で LIST キーワードが指定されていない 場合、デフォルトは、CONCURR ではなく、STATIC です。これは単に、シリ アル RECON アクセスでの LIST コマンドは常に一貫した出力を生成するとい う理由からです。)

# **LOGRET(001 | '***time\_interval***')**

ログ・データ・セットの保存期間を指定するオプション・キーワード。

保存期間とは、ログのオープン後、非アクティブになるまでの最小時間です。 (それ以降は削除対象として適格になります。)

*time\_interval* は、日時を表すのではなく、時間間隔 (日、時、分、および秒) を 表す、部分的な、区切られたタイム・スタンプです。タイム・スタンプのフォー マットは、次のとおりです。

*ddd*|*hh*|*mm*|*ss*|*t*

各項目の説明は、以下のとおりです。

#### *ddd*

- 日数 (000 から 365)
- *hh* 時間数 (0 から 23)
- *mm* 分数 (0 から 59)
- *ss* 秒数 (0 から 59)
- *t* 10 分の 1 秒 (0 から 9)

タイム・スタンプの区切り (上記のフォーマットでは垂直バー (|)) は、ピリオ ド (.) やコンマ (,) など、任意の非数値文字でも構いません。 タイム・スタン プにブランクまたは特殊文字が含まれる場合は、単一引用符 (') で囲む必要があ ります。日数には先行ゼロは含める必要がありますが、後続ゼロは省略すること ができます。有効な間隔は、10 分の 1 秒から 365 日までです。デフォルト 値、001 は 24 時です。

時間間隔はタイム・スタンプとして扱われるため、不適切な値に対して、メッセ ージ DSP1048I が出される場合があります。有効な時間間隔の例は、次のとお りです。

LOGRET(365) LOGRET('030 12.00') LOGRET('000 00:00:08.0') LOGRET('000 00,00,00,1') 次に示すように、同じタイム・スタンプ指定を表すのに、2 つのフォーマットが あります。

LOGRET(030) LOGRET('030') = 30 days LOGRET('010 12,30') LOGRET('010 12:30') = 10 days, 12 hours, 30 minutes 非アクティブ・ログに関する情報、およびログ保存期間やその他の条件を使用し て非アクティブ・ログを判別する方法については、DELETE.LOG (RLDS およ び SLDS 用) コマンドのもとの INACTIVE キーワードを参照してください。

保存期間を指定するのにこのキーワードを使用しない場合、INIT.RECON コマ ンドでは期間のデフォルトは 001 (24 時間) になります。

推奨事項**:** 必ず適切なログ保存期間を指定し、ログ情報が十分に長い期間にわた って RECON データ・セットに保持されるようにしてください。一定の IMS 機能は RECON データ・セット内のログ情報に依存しており、情報が早く削除 されすぎると、これらの機能が失敗に終わることがあります。例えば、以下の機 能の 1 つ以上が失敗に終わる可能性があります。

- 動的バックアウト
- v バッチ・メッセージ処理 (BMP) の拡張再始動 (XRST)
- v 作業単位テーブル項目 (UOWE) の再同期

# **NOLISTDL | LISTDL**

互いに排他的なオプション・キーワードであり、(DELETE.LOG コマンドまた はアーカイブ・ジョブ・ログ圧縮によって) RECON から削除されたデータ・セ ット名をジョブ出力にリストするかどうかを指定するために使用します。このコ マンドで指定された設定値は、DELETE.LOG コマンドによってオーバーライド することができます。アーカイブ・ジョブの中では、ログ圧縮の設定値をオーバ ーライドする方法はありません。

# **LISTDL**

削除されたデータ・セットの名前をジョブ出力にリストすることを指定しま す。

#### **NOLISTDL**

削除されたデータ・セットの名前をジョブ出力にリストしないことを指定し ます。

# **MINVERS('12.1' | '13.1' | '14.1')**

DBRC へのサインオンを許可する IMS の最小バージョンを指定するオプショ ン・キーワード。デフォルトは MINVERS('12.1') です。

MINVERS キーワードのフォーマットには、ピリオドが含まれます。DBRC で は、これが特殊文字とみなされるので、値を単一引用符で囲む必要があります。

### 要件**:**

| | | | |

| | |  $\mathbf{I}$ |

v 順次従属 (SDEP) セグメントのある DEDB エリアに対して ALTERAREA を使用して、DEDB 変更ユーティリティーを実行するには、MINVERS 値が 14.1 であることが必要です。

| |

|

| |

 $\mathbf{I}$ |

| | v HALDB データベースが最大 8 ギガバイトのデータを OSAM PHDAM ま たは PHIDAM のデータベース・データ・セット内に格納できることを指定 するには、MINVERS 値が 14.1 であるか、または 13.1 で CDSLID値が 2 であることが必要です。CDSLID 値 2 は、8 GB OSAM データ・セットの サポートを使用可能にする SPE APAR が、RECON データ・セットにアク セスするすべての IMS バージョン 13 常駐ライブラリーに適用されている ことを示します。

### **NOREORGV | REORGV**

同時には使用できません。HALDB 区画再編成番号の妥当性検査を変更するた めに使用するオプション・パラメーター。デフォルトは NOREORGV です。

# **NOREORGV**

HALDB 区画再編成番号の妥当性検査を使用不可にすることを指定します。 再編成番号を格納、更新、または検査するためのいかなる要求も、無視され ます。

### **REORGV**

HALDB 区画再編成番号の妥当性検査を有効にすることを指定します。 DBRC は、再編成番号が逆行するのを防ぐために、各区画の再編成番号を RECON データ・セット内の区画レコードに格納します。

# **SSID(***name***)**

次のコマンドでデフォルト・サブシステム ID として使用する IMS サブシステ ムの名前を指定するオプション・キーワード。

CHANGE.PRILOG

CHANGE.SECLOG

DELETE.LOG

GENJCL.ARCHIVE

GENJCL.CLOSE

NOTIFY.PRILOG

NOTIFY.SECLOG

*name* は、有効な IMS サブシステム ID を示す 8 文字の英数字ストリングで す。

# **NONEW | STARTNEW**

互いに排他的なオプション・キーワードであり、RECON データ・セットが 1 つしかない場合に新しいジョブを開始するかどうかを指定するために使用しま す。

**NONEW**

新規ジョブを開始しないことを指定します。

# **STARTNEW**

新規ジョブを開始することを指定します。並列 RECON アクセスが使用可 能な場合、別の DBRC インスタンスが 2 つのアクティブな RECON デー タ・セットを使用して実行されているときには、単一の使用可能な RECON データ・セットを使用して新規ジョブを開始することはできません。

#### <span id="page-392-0"></span>**TAPEUNIT(***unittype***)**

ログ・データ・セットのレコードを保持する磁気テープ装置の装置タイプを指定 するオプション・キーワード。 装置タイプには 8 文字までの英数字を指定する ことができます。

このキーワードを使用して磁気テープ装置を指定しない場合は、INIT.RECON コマンドでは装置タイプのデフォルトは 3400 になります。

DBRC は、TAPEUNIT に指定された値を、各種 RECON レコードの装置フィ ールドに保管します。複数のユーティリティーで、この値が出力装置タイプのデ フォルト値として使用されます。

# 使用上の注意

|

 $\perp$ | | | | |

| | | | | |

| | DBRC は、NOTFY.REORG、CHANGE.PART、CHANGE.DBDS、INIT.PART、 INIT.DB、および INIT.DBDS の各コマンドの処理中に、DBDLIB 内に格納されて いるデータベース定義にアクセスします。DBDLIB の代わりに、ディレクトリーが 使用可能になっている場合、DBRC は IMS カタログにアクセスする必要がありま す。これは、ディレクトリーに、DDL を使用して定義されたデータベースのデータ ベース定義が含まれていない可能性があるからです。

RECON には新しいカタログ名が含まれます。この名前が定義されると、それは DBRC が、データベース定義を参照する必要があるコマンドに対して DBDLIB の 代わりにディレクトリーを使用していることを示します。このカタログ名は、 INIT.RECON コマンドでデフォルトとして設定できます。カタログ名は必須ではあ りません。カタログ名が存在しない場合、DBRC は引き続き IMS DD に DBDLIB が含まれることを予期します。

INIT.RECON の実行中に定義されたカタログ名は検証されません。まだ RECON に対してカタログを定義できないからです。

# **RECON** データ・セットの初期化の例

ここでは、INIT.RECON コマンドの使用例をいくつか示します。

#### *INIT.RECON* コマンドの例 *1*

//INITRCON JOB

```
.
.
.
//RECON1 DD DSN=RECON7,DISP=SHR
//RECON2 DD DSN=RECON8,DISP=SHR
//SYSIN DD *
    INIT.RECON NOCHECK SSID(IMSB) LOGRET('007 00:00:30.0')
/*
この例では、RECON1 および RECON2 DD ステートメントが RECON データ・
セットを示しています。
```

```
INIT.RECON コマンドの例 2
```

```
//INITRCON JOB
.
.
.
//SYSIN DD *
    INIT.RECON CMDAUTH(SAF,SAFHLQ1,IMSTESTS.DSHR)
/*
```
この例では、RECON COPY1 データ・セット名が IMSTESTS.DSHR.RECON1 の 場合、DBRC コマンド許可セキュリティーは、RECON データ・セットに対する今 後のすべてのアクセス試行に対してそのまま実行されます。これは、 「IMSTESTS.DSHR」という *rcnqual* 値が、RECON COPY1 データ・セット名 IMSTESTS.DSHR.RECON1 のサブストリングであるからです。

この RECON データ・セットを、第 2 レベル修飾子名が COPYDSHR であるデー タ・セットにコピーすると、DBRC コマンド許可セキュリティーは、RECON デー タ・セットに対する今後のすべてのアクセス試行に対して無効になります。これ は、このようなコピーが行われると、RECON COPY1 データ・セット名が IMSTESTS.COPYDSHR.RECON1 に変更され、この名前に「IMSTESTS.DSHR」と いう *rcnqual* ストリング値が含まれなくなるからです。

*INIT.RECON* コマンドの例 *3*

//INITRCON JOB

.

. . //RECON1 DD DSN=ILOVE.IMS.SAIDPAT.RECON1,DISP=SHR //RECON2 DD DSN=ILOVE.IMS.SAIDPAT.RECON2,DISP=SHR //SYSIN DD \* INIT.RECON SSID(GREG) LOGRET('007 00:00:30.0') CATALOG(DFSCD000) /\* 関連資料: 203 ページの『[DELETE.LOG](#page-214-0) コマンド (RLDS および SLDS 用)』 57 ページの『DBRC [タイム・スタンプ』](#page-68-0)

# **INIT.SG** コマンド

| |

| | | | |

> INIT.SG コマンドは、サービス・グループをグローバル・サービス・グループ (GSG) のメンバーとして定義するために使用します。

GSG のすべてのサービス・グループは、その GSG の IMS サブシステムが使用す るすべての RECON データ・セットで定義する必要があります。また、このコマン ドは、サービス・グループの初期の役割も指定します。

このコマンドは、IMSCTRL マクロに RSRFEAT=NO が指定されている場合は失敗 します。

サブセクション:

- v 『構文』
- v 383 [ページの『キーワード』](#page-394-0)
- v 383 [ページの『サービス・グループの作成例』](#page-394-0)

# 構文

►► INIT.SG GSGNAME(*gsgname*) SGNAME(*sgname*) ACTIVE TRACKING NONLOCAL -LOCAL-►◄ <span id="page-394-0"></span>キーワード

```
ACTIVE | TRACKING
```
互いに排他的な必須キーワードであり、サービス・グループの初期の役割を指定 するために使用します。

# **ACTIVE**

サービス・グループがアクティブ・サブシステムであることを示します。 ACTIVE は、GSG の 1 つのサービス・グループについてのみ指定するこ とができます。

### **TRACKING**

サービス・グループがトラッキング・サブシステムであることを示します。 TRACKING は、GSG の 1 つのサービス・グループについてのみ指定する ことができます。

#### **GSGNAME(***gsgname***)**

サービス・グループが属する GSG の名前を指定する必須キーワード。

### **SGNAME(***sgname***)**

作成するサービス・グループの名前を指定する必須キーワード。

# **NONLOCAL | LOCAL**

互いに排他的なオプション・キーワードであり、サービス・グループがローカル か非ローカルかを指定するために使用します。

# **NONLOCAL**

これが、この RECON データ・セットの集合の非ローカル・サービス・グ ループであることを示します。

**LOCAL**

これが、この RECON データ・セットの集合のローカル・サービス・グル ープであることを示します。

# サービス・グループの作成例

この例では、STLSITE1 という名前の ACTIVE サービス・グループが GSG IMSGSG1 に追加され、STLSITE2 という名前の LOCAL TRACKING サービス・ グループが同じ GSG に追加されます。

```
//INITSG JOB
.
.
.
//SYSIN DD *
INIT.SG GSGNAME(IMSGSG1) SGNAME(STLSITE1) ACTIVE
INIT.SG GSGNAME(IMSGSG1) SGNAME(STLSITE2) TRACKING LOCAL
/*
```
# 第 **15** 章 **LIST** コマンド

LIST コマンドは、RECON データ・セットに含まれている情報のすべて、または選 択した一部をフォーマット設定して印刷出力を生成するために使用します。

# **LIST.BKOUT** コマンド

LIST.BKOUT コマンドは、選択したサブシステムのバックアウト・レコードに関す る情報、あるいは RECON データ・セットのすべてのバックアウト・レコードをリ ストするのに使用します。

サブセクション:

- v 『構文』
- v 『キーワード』
- v 386 [ページの『バックアウト・レコードに関する情報のリストの例』](#page-397-0)

# 構文

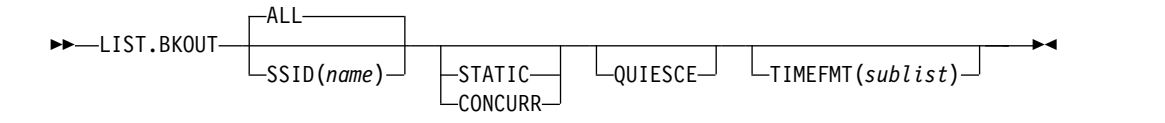

# キーワード

## **ALL | SSID(***name***)**

互いに排他的なオプション・キーワードであり、表示するバックアウト・レコー ドを指定します。

### **ALL**

RECON データ・セットのすべてのバックアウト・レコードを表示すること を指定します。

## **SSID(***name***)**

バックアウト・レコードを 1 つだけ表示することを指定します。*name* は、 有効なサブシステム ID を示す 8 文字の英数字からなる文字ストリングで す。

## **QUIESCE**

RECON アクセスが並行で STATIC キーワードが指定されているかデフォルト になっている場合に、コマンドを処理するために RECON データ・セットを静 止することを設定するために使用する、オプション・キーワード。CONCURR キーワードが指定されているかデフォルトになっている場合は、QUIESCE は無 視されます。

## **STATIC | CONCURR**

相互に排他的なオプション・キーワードで、並行 RECON アクセスが有効な場 合に、リスト出力の作成方法を管理するのに使用されます。並行アクセスが有効 でない場合に指定されると、キーワードは無視されます。

<span id="page-397-0"></span>STATIC と CONCURR のどちらも指定されない場合、RECON ヘッダー・レ コードからのデフォルト設定が使用されます。(デフォルトは INIT.RECON コ マンド、CHANGE.RECON LIST コマンド、またはアップグレード処理で設定 されます。)

#### **STATIC**

リスト出力がリスト処理中のある時点で整合するよう指定します。リスト処 理がアクセスする RECON レコードは、リスト処理が完了するまでは、他 の DBRC インスタンスによって更新できません。

#### **CONCURR**

リスト処理が RECON 更新アクティビティーと並行して行えるよう指定し ます。この場合、リスト出力はどの時点でも RECON データの状態を反映 しない可能性があります。

#### **TIMEFMT(***sublist***)**

DBRC からのメッセージ、表示、およびリストに現れるタイム・スタンプのフ ォーマットを定義するためのオプション・キーワード。

LIST コマンドは、RECON ヘッダー・レコードに指定されている中から TIMEFMT のデフォルトを入手します。

# バックアウト・レコードに関する情報のリストの例

以下の例は、サブシステム IMS1 のバックアウト・レコードに関する情報をリスト するために LIST.BKOUT コマンドを使用する方法を示しています。

```
//LISTBKOUT JOB
```

```
.
.
.
//SYSIN DD *
  LIST.BKOUT SSID(IMS1)
/*
関連資料:
475 ページの『第 19 章 RECON データ・セットのサンプル・リスト』
57 ページの『DBRC タイム・スタンプ』
```
# **LIST.CAGRP** コマンド

LIST.CAGRP コマンドは、指定された CA グループもしくはすべての CA グルー プに関して、コピー 1 RECON データ・セットにある情報をリストするのに使用し ます。

サブセクション:

- 『構文』
- v 387 [ページの『キーワード』](#page-398-0)
- v 388 ページの『GRPNAME を使用して CA グループと CA [レコードを指定す](#page-399-0) [る例』](#page-399-0)

## 構文

<span id="page-398-0"></span>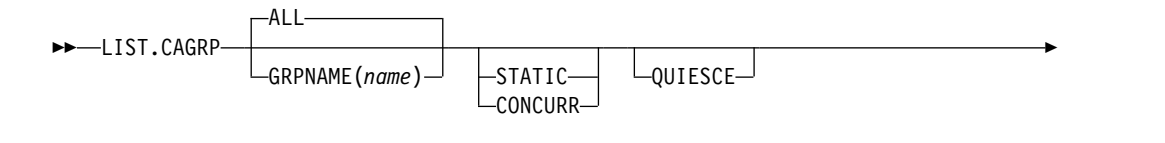

► TIMEFMT(*sublist*)— └MEMBERS— │

キーワード

# **ALL | GRPNAME(***name***)**

互いに排他的なオプション・キーワードであり、情報が表示される CA グルー プの名前を指定します。

**ALL**

RECON データ・セットのそれぞれの CA グループごとに CA グループ・ レコードと対応する変更累積実行レコードのリストを生成します。

#### **GRPNAME(***name***)**

*name* で要求するグループの CA グループ・レコードと変更累積実行レコー ドのリストを生成します。

#### **MEMBERS**

CA グループ定義に関する情報だけをリストするために使用するオプション・キ ーワード。 CA 実行情報はリストされません。

# **QUIESCE**

RECON アクセスが並行で STATIC キーワードが指定されているかデフォルト になっている場合に、コマンドを処理するために RECON データ・セットを静 止することを設定することを示す、オプション・キーワード。CONCURR キー ワードが指定されているかデフォルトになっている場合は、QUIESCE は無視さ れます。

# **STATIC | CONCURR**

相互に排他的なオプション・キーワードで、並行 RECON アクセスが有効な場 合に、リスト出力の作成方法を管理するのに使用されます。並行アクセスが有効 でない場合に指定されると、キーワードは無視されます。

STATIC と CONCURR のどちらも指定されない場合、RECON ヘッダー・レ コードからのデフォルト設定が使用されます。(デフォルトは INIT.RECON コ マンド、CHANGE.RECON LIST コマンド、またはアップグレード処理で設定 されます。)

## **STATIC**

リスト出力がリスト処理中のある時点で整合するよう指定します。リスト処 理がアクセスする RECON レコードは、リスト処理が完了するまでは、他 の DBRC インスタンスによって更新できません。

## **CONCURR**

リスト処理が RECON 更新アクティビティーと並行して行えるよう指定し ます。この場合、リスト出力はどの時点でも RECON データの状態を反映 しない可能性があります。

## **TIMEFMT(***sublist***)**

DBRC からのメッセージ、表示、およびリストに現れるタイム・スタンプのフ

►◄

<span id="page-399-0"></span>ォーマットを定義するためのオプション・キーワード。5 つの値は定位置パラメ ーターです。それぞれの値はオプションであり、コンマを入れるだけで省略可能 です。

LIST コマンドの TIMEFMT のデフォルトは、RECON ヘッダー・レコードに 指定されている値から入手します。

# **GRPNAME** を使用して **CA** グループと **CA** レコードを指定する例

この例では、GRPNAME キーワードで、CA グループ・レコードとそれに関連した CA レコードを指定しています。

//LISTCAGP JOB

. . . //SYSIN DD \* LIST.CAGRP GRPNAME (MYGROUP) /\* 関連資料: 475 ページの『第 19 章 RECON [データ・セットのサンプル・リスト』](#page-486-0) 57 ページの『DBRC [タイム・スタンプ』](#page-68-0)

# **LIST.DB** コマンド

LIST.DB コマンドは、RECON データ・セットに登録されているデータベースのリ ストを受け取るために使用します。1 つ以上のデータベース・レコードを、その関 連 DBDS レコードと一緒にあるいは無しで、リストすることができます。

LIST.DB コマンドは、データベースのリカバリー可能またはリカバリー不能状況を 表示します。

サブセクション:

- v 『構文』
- 389 [ページの『キーワード』](#page-400-0)
- v 391 ページの『DBDS [レコードを含めずにデータベースを表示する例』](#page-402-0)

## 構文

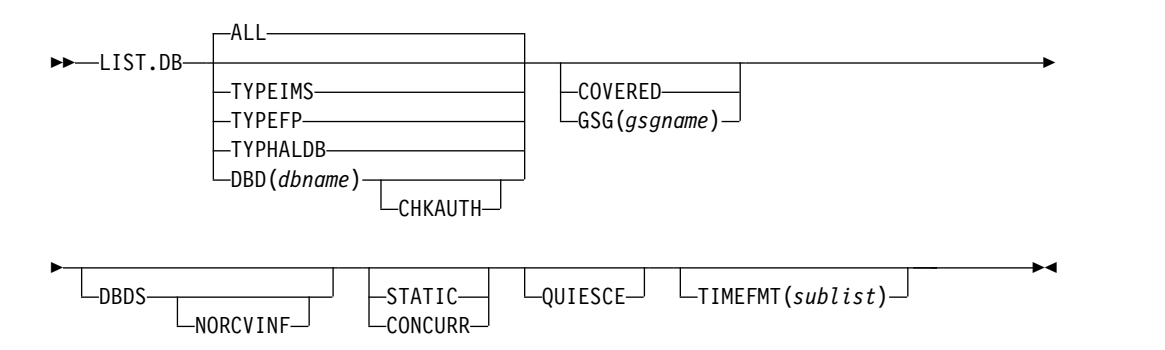

<span id="page-400-0"></span>キーワード

**ALL | TYPEIMS | TYPEFP | TYPHALDB | DBD(***dbname***)**

互いに排他的なオプション・キーワードであり、表示する RECON データ・セ ットのデータベースを指定します。

**ALL**

RECON データ・セットのすべてのデータベース・レコードを表示すること を指定します。 HALDB データベースの場合は、パーティション・データ ベース・レコードがマスター・レコードの下にリストされます。

**TYPEIMS**

DL/1 データベースを記述する、RECON データ・セットのすべてのデータ ベース・レコードを表示することを指定します。

**TYPEFP**

高速機能 DEDB を記述する、RECON データ・セットのすべてのデータベ ース・レコードを表示することを指定します。

**TYPHALDB**

HALDB データベースを表すすべてのデータベース・レコードを表示するこ とを指定します。これには、HALDB マスター・データベース・レコード (TYPE=HALDB) とそれに関連した HALDB パーティション・データベー ス・レコード (TYPE=PART) が含まれます。

**DBD(***dbname***)**

データベースの特定のデータベース・レコードまたはデータベースのリカバ リー・グループを表示します。

**HALDB** データベースの制約事項**:** HALDB データベースの場合は、 HALDB マスター名を指定すると、HALDB マスター・レコードとそのす べてのパーティション・データベース・レコードがリストされます。パーテ ィション・データベース名を指定すると、パーティション・データベース・ レコードだけがリストされます。

**CHKAUTH**

指定された DBD の許可状況を検査するために使用するオプション・キ ーワード。DBD は、全機能データベース、高速機能データベース、 HALDB マスター、または HALDB 区画のいずれかです。何もリスト されません。DBD がサブシステムに対して許可されている場合は、 DSP0044I と RC=04 を受け取ります。DBD が許可されていない場合 は、RC=00 のみを受け取ります。

CHKAUTH キーワードの指定は、DBD キーワードと一緒の場合にの み有効です。DBD が指定されていない場合、コマンドは失敗します。 他のキーワードを指定しても、無視されます。

# **COVERED | GSG(***gsgname***)**

互いに排他的なオプション・キーワードであり、RECON データ・セットの表 示すべきデータベース・レコードを限定します。DBD が指定されている場合、 COVERED も GSG(*gsgname*) も指定できません。

### **COVERED**

RSR 対象のデータベースをすべて表示することを指定します。

#### **GSG(***gsgname***)**

指定されたグローバル・サービス・グループの対象となるデータベースだけ を表示することを指定します。

#### **DBDS**

指定されたデータベースに関連した、RECON データ・セットの DBDS または エリアを表示するオプション・キーワード。 DBDS 情報には、リカバリー関連 レコード (ALLOC、IC、RECOV、REORG) が含まれています。このキーワー ドを指定しないと、DBDS レコードまたはエリア・レコードは表示されませ ん。

### **NORCVINF**

指定されたデータベースに関連した、RECON データ・セット内の DBDS またはエリアのリカバリー関連レコード (ALLOC、IC、RECOV、REORG) を抑止します。

LIST.DB コマンド出力が切り捨てられてメッセージ DSP0057I が返された 場合は、出力のサイズを最小化するために NORCVINF キーワードを指定 できます。

## **QUIESCE**

RECON アクセスが並行で STATIC キーワードが指定されているかデフォルト になっている場合に、コマンドを処理するために RECON データを静止するこ とを設定することを示す、オプション・キーワード。CONCURR キーワードが 指定されているかデフォルトになっている場合は、QUIESCE は無視されます。

### **STATIC | CONCURR**

相互に排他的なオプション・キーワードで、並行 RECON アクセスが有効な場 合に、リスト出力の作成方法を管理するのに使用されます。並行アクセスが有効 でない場合に指定されると、キーワードは無視されます。

STATIC と CONCURR のどちらも指定されない場合、RECON ヘッダー・レ コードからのデフォルト設定が使用されます。(デフォルトは INIT.RECON コ マンド、CHANGE.RECON LIST コマンド、またはアップグレード処理で設定 されます。)

#### **STATIC**

リスト出力がリスト処理中のある時点で整合するよう指定します。リスト処 理がアクセスする RECON レコードは、リスト処理が完了するまでは、他 の DBRC インスタンスによって更新できません。

#### **CONCURR**

リスト処理が RECON 更新アクティビティーと並行して行えるよう指定し ます。この場合、リスト出力はどの時点でも RECON データの状態を反映 しない可能性があります。

#### **TIMEFMT(***sublist***)**

DBRC からのメッセージ、表示、およびリストに現れるタイム・スタンプのフ ォーマットを定義するためのオプション・キーワード。5 つの値は定位置パラメ ーターです。それぞれの値はオプションであり、コンマを入れるだけで省略可能 です。

LIST コマンドの TIMEFMT のデフォルトは、RECON ヘッダー・レコードに 指定されている値から入手します。

# <span id="page-402-0"></span>**DBDS** レコードを含めずにデータベースを表示する例

この例では、データベース DEDBAB12 が、関連する DBDS レコードを含めずに 表示されます。

```
入力:
//LISTDB
.
.
.
//SYSIN DD *
   LIST.DB DBD(DEDBAB12)
/*
応答 :
LIST.DB DBD(DEDBAB12)
---------------------------------------------------------------------
DB
 DBD=DEDBAB12 DMB#=8 TYPE=FP
 SHARE LEVEL=3<br>FLAGS:
                         COUNTERS:
                           RECOVERY NEEDED COUNT =3
                           IMAGE COPY NEEDED COUNT =0
  PROHIBIT AUTHORIZATION=OFF AUTHORIZED AREAS =1
  RECOVERABLE =YES EEQE COUNT =0
  FULLSEG DEFAULT =NO ALTER COUNT =1
                           ALTER COMPLETE COUNT =1
--------------------------------------------------------------------- 関連概念:
データベースのリカバリーの概説 (データベース管理)
関連資料:
475 ページの『第 19 章 RECON データ・セットのサンプル・リスト』
57 ページの『DBRC タイム・スタンプ』
■ /RMxxxxx コマンド (コマンド)
```
# **LIST.DBDS** コマンド

LIST.DBDS コマンドは、特定の DBDS または DEDB エリアに関する情報を含ん でいる、RECON データ・セット内のすべてのレコードのリストを表示するのに使 用します。

サブセクション:

- v 『構文』
- v 392 [ページの『キーワード』](#page-403-0)
- 393 [ページの『レコードのリストの表示例』](#page-404-0)

# 構文

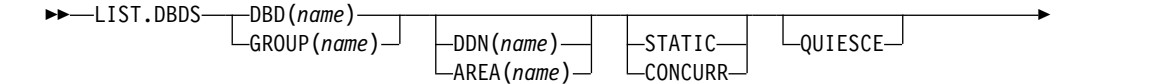

<span id="page-403-0"></span>► TIMEFMT(*sublist*)— └NORCVINF─

# キーワード

# **DBD(***name***) | GROUP(***name***)**

互いに排他的な必須キーワードであり、リストする DBDS または DEDB エリ アを示します。

►◄

#### **DBD(***name***)**

表示する DBDS または DEDB エリアのデータベース名を指定します。

**HALDB** データベースの制約事項**:** HALDB データベースの場合、DDN キーワードを指定しないときには、HALDB マスター・データベース名と HALDB 区画名のどちらでも指定できます。 DDN キーワードを指定する ときは、HALDB 区画名だけを指定できます。

#### **GROUP(***name***)**

名前付き DBDS グループのすべての DBDS または DEDB エリアを表示す ることを指定します。 GROUP を指定すると、識別されているグループの それぞれのメンバーごとに LIST.DBDS コマンドが実行されます。

#### **DDN(***name***) | AREA(***name***)**

互いに排他的なオプション・キーワードであり、表示する DBDS または DEDB エリアを示します。DBD キーワードを指定する場合にのみ、以下のいずれかの キーワードを指定します。

#### **DDN(***name***)**

表示する DBDS の名前を指定します。

**HALDB** データベースの制約事項**:** HALDB データベースの場合、DDN キーワードを使用するためには、DBD キーワードで HALDB 区画名 (HALDB マスター名ではなく) を指定する必要があります。DDN キーワー ド値は HALDB 区画 DDN です。 LIST.DBDS コマンドは、区分の示され ている DBDS に対して実行されます。 DDN で区分の DBDS が識別され ていない場合は、LIST.DBDS コマンドは失敗します。

## **AREA(***name***)**

表示する DEDB エリアの名前を指定します。

DDN も AREA も指定しないと、LIST.DBDS コマンドは、指定したデータベ ースのそれぞれの DBDS または DEDB エリアごとに実行されます。

**HALDB** データベースの制約事項**:** HALDB マスター名を指定した場合、 LIST.DBDS コマンドは、HALDB マスター内の各 HALDB 区画の DBDS ごと に実行されます。HALDB 区画名を指定すると、識別されている区画のそれぞ れの DBDS ごとに LIST.DBDS コマンドが実行されます。

#### **NORCVINF**

すべての表示された DBDS および DEDB エリアについて、リカバリー関連レ コード (ALLOC、IC、RECOV、REORG) を抑止します。このキーワードを指

<span id="page-404-0"></span>定しない場合は、表示された DBDS および DEDB エリアに関する情報を含ん でいる、RECON データ・セット内のすべてのレコードのリストが表示されま す。

LIST.DBDS コマンド出力が切り捨てられ、メッセージ DSP0057I が返された場 合、出力のサイズを最小化するために NORCVINF キーワードを指定できま す。

### **QUIESCE**

RECON アクセスが並行で STATIC キーワードが指定されているかデフォルト になっている場合に、コマンドを処理するために RECON データを静止するこ とを設定することを示す、オプション・キーワード。CONCURR キーワードが 指定されているかデフォルトになっている場合は、QUIESCE は無視されます。

#### **STATIC | CONCURR**

相互に排他的なオプション・キーワードで、並行 RECON アクセスが有効な場 合に、リスト出力の作成方法を管理するのに使用されます。並行アクセスが有効 でない場合に指定されると、キーワードは無視されます。

STATIC と CONCURR のどちらも指定されない場合、RECON ヘッダー・レ コードからのデフォルト設定が使用されます。(デフォルトは INIT.RECON コ マンド、CHANGE.RECON LIST コマンド、またはアップグレード処理で設定 されます。)

#### **STATIC**

リスト出力がリスト処理中のある時点で整合するよう指定します。リスト処 理がアクセスする RECON レコードは、リスト処理が完了するまでは、他 の DBRC インスタンスによって更新できません。

#### **CONCURR**

リスト処理が RECON 更新アクティビティーと並行して行えるよう指定し ます。この場合、リスト出力はどの時点でも RECON データの状態を反映 しない可能性があります。

#### **TIMEFMT(***sublist***)**

DBRC からのメッセージ、表示、およびリストに現れるタイム・スタンプのフ ォーマットを定義するためのオプション・キーワード。5 つの値は定位置パラメ ーターです。それぞれの値はオプションであり、コンマを入れるだけで省略可能 です。

LIST コマンドの TIMEFMT のデフォルトは、RECON ヘッダー・レコードに 指定されている値から入手します。

# レコードのリストの表示例

この例では、DEDB エリア AREA01 に関する情報を含んでいる RECON データ・ セット内のすべてのレコードのリストが表示されます。

### 入力:

```
//LISTDBDS JOB
```

```
.
.
.
//SYSIN DD *
   LIST.DBDS DBD(FPEDBD02) AREA(AREA01)
/*
```
応答 :

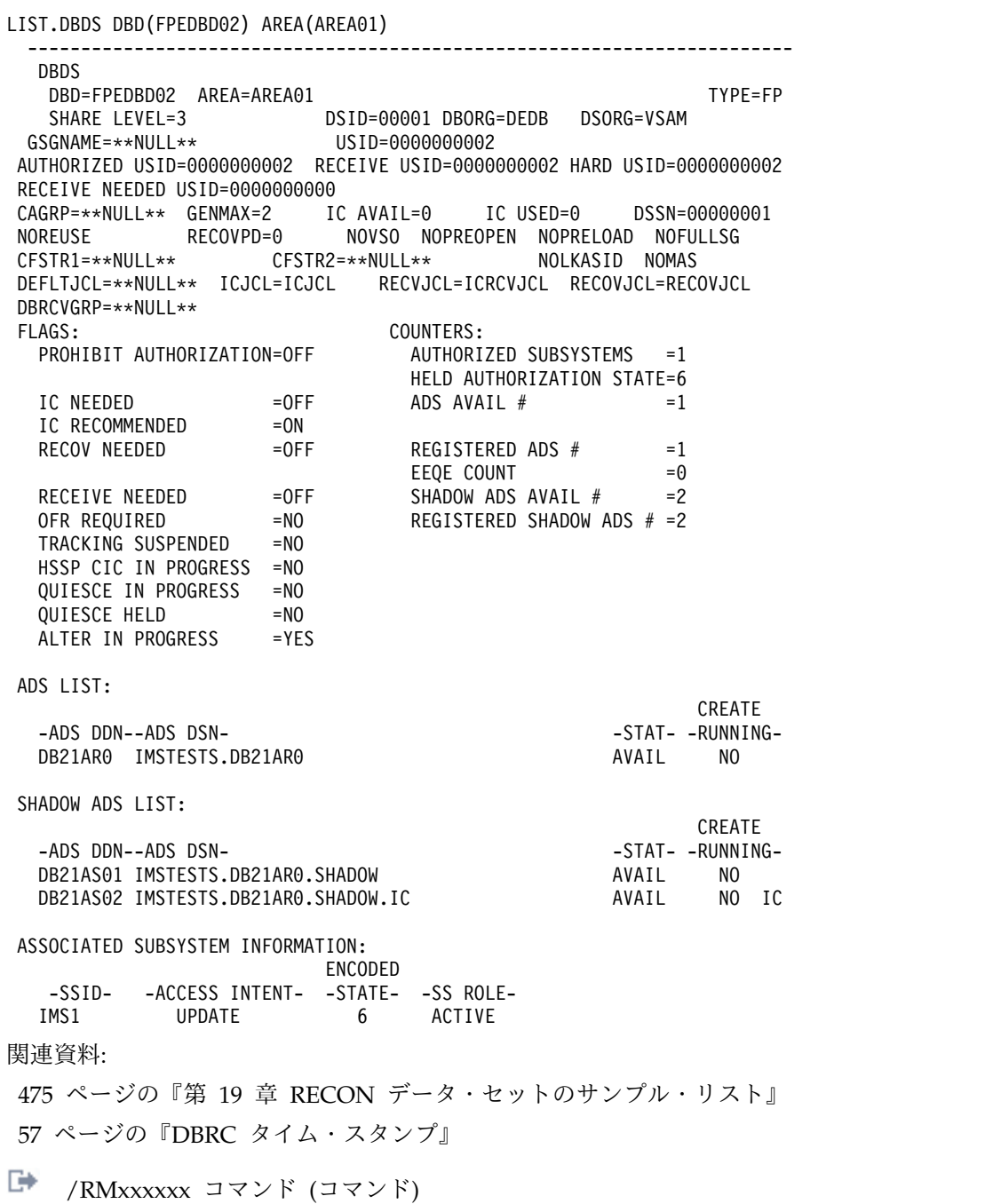

# **LIST.DBDSGRP** コマンド

LIST.DBDSGRP コマンドは、RECON データ・セット内の 3 種類のデータ・グル ープ・レコード (DB グループ、DBDS グループ、およびリカバリー・グループ) の すべてのリスト、単一のデータ・グループ・レコードのメンバーのリスト、または 指定されたメンバーを含むすべてのデータ・グループ・レコードのリストを表示す るために使用します。

サブセクション:

v 395 [ページの『構文』](#page-406-0)

- <span id="page-406-0"></span>v 『キーワード』
- v 396 ページの『DBDS [グループのメンバーの表示例 』](#page-407-0)

# 構文

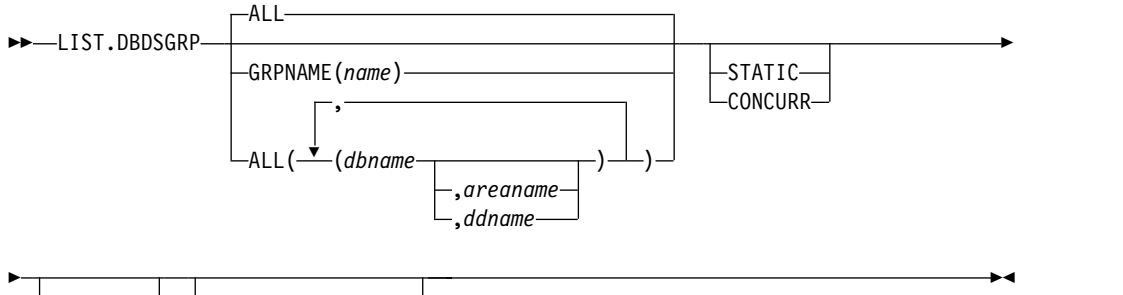

QUIESCE TIMEFMT(*sublist*)

# キーワード

## **ALL | GRPNAME(***name***) | ALL(***dbname,areaname | ddname***)**

互いに排他的なオプション・キーワードであり、リストするグループを指定しま す。

**ALL**

RECON データ・セットで識別されるすべての DBDS、DB、およびリカバ リー・グループのリストを生成します。ALL がデフォルトです。

## **GRPNAME**

指定されたグループのメンバーのリストを生成します。指定されたグループ は RECON データ・セットに存在している必要があります。

#### **ALL(***dbname,areaname,ddname***)**

RECON データ・セット内で識別される DBDS、DB、およびリカバリー・ グループの限定リストを生成します。キーワード (*dbname,areaname,ddname*) を使用して、リストするレコードの数を制限してください。指定されたデー タベース、DBDS、またはエリアが 1 つ以上含まれているグループのみがリ ストされます。

**HALDB** データベースの制約事項**:** LIST.DBDSGRP コマンドの場合、 *dbname* には HALDB 区画または HALDB マスター・データベースの名前 を指定できます。

#### **QUIESCE**

RECON アクセスが並行で STATIC キーワードが指定されているかデフォルト になっている場合に、コマンドを処理するために RECON データを静止するこ とを設定することを示す、オプション・キーワード。CONCURR キーワードが 指定されているかデフォルトになっている場合は、QUIESCE は無視されます。

# **STATIC | CONCURR**

相互に排他的なオプション・キーワードで、並行 RECON アクセスが有効な場 合に、リスト出力の作成方法を管理するのに使用されます。並行アクセスが有効 でない場合に指定されると、キーワードは無視されます。

<span id="page-407-0"></span>STATIC と CONCURR のどちらも指定されない場合、RECON ヘッダー・レ コードからのデフォルト設定が使用されます。(デフォルトは INIT.RECON コ マンド、CHANGE.RECON コマンド、またはアップグレード処理で設定されま す。)

#### **STATIC**

リスト出力がリスト処理中のある時点で整合するよう指定します。リスト処 理がアクセスする RECON レコードは、リスト処理が完了するまでは、他 の DBRC インスタンスによって更新できません。

**CONCURR**

リスト処理が RECON 更新アクティビティーと並行して行えるよう指定し ます。この場合、リスト出力はどの時点でも RECON データの状態を反映 しない可能性があります。

#### **TIMEFMT(***sublist***)**

DBRC からのメッセージ、表示、およびリストに現れるタイム・スタンプのフ ォーマットを定義するためのオプション・キーワード。5 つの値は定位置パラメ ーターです。それぞれの値はオプションであり、コンマを入れるだけで省略可能 です。

LIST コマンドの TIMEFMT のデフォルトは、RECON ヘッダー・レコードに 指定されている値から入手します。

# **DBDS** グループのメンバーの表示例

この例では、指定された DBDS グループのメンバーを表示します。 //LISTDBGP JOB

```
.
.
//SYSIN DD *
   LIST.DBDSGRP GRPNAME(DBDSG1)
/*
関連資料:
57 ページの『DBRC タイム・スタンプ』
```
# **LIST.GSG** コマンド

LIST.GSG コマンドは、RECON データ・セットのグローバル・サービス・グルー プ・レコードのリストを受け取るのに使用します。

このコマンドは、IMSCTRL マクロに RSRFEAT=NO が指定されている場合は失敗 します。

サブセクション:

v 『構文』

.

- v 397 [ページの『キーワード』](#page-408-0)
- ■398 ページの『グローバル・サービス・グループのリスト例 ∥

### 構文

<span id="page-408-0"></span>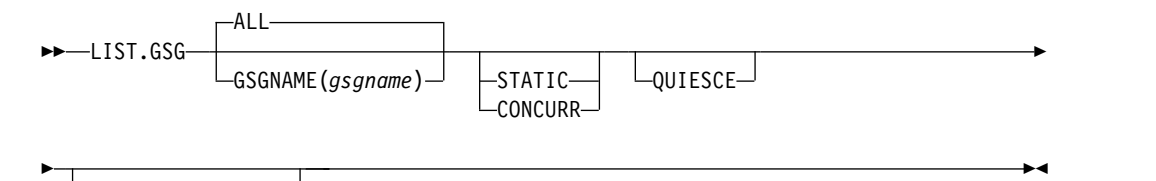

-TIMEFMT( $\mathit sublist$ ) $-$ 

キーワード

# **ALL | GSGNAME(***gsgname***)**

互いに排他的なオプション・キーワードであり、表示する RECON データ・セ ットの GSG レコードを指定します。

**ALL**

RECON データ・セット内のすべての GSG レコードを表示することを指定 します。

## **GSGNAME(***gsgname***)**

特定の GSG レコードを表示します。

# **QUIESCE**

RECON アクセスが並行で STATIC キーワードが指定されているかデフォルト になっている場合に、コマンドを処理するために RECON データを静止するこ とを設定することを示す、オプション・キーワード。CONCURR キーワードが 指定されているかデフォルトになっている場合は、QUIESCE は無視されます。

# **STATIC | CONCURR**

相互に排他的なオプション・キーワードで、並行 RECON アクセスが有効な場 合に、リスト出力の作成方法を管理するのに使用されます。並行アクセスが有効 でない場合に指定されると、キーワードは無視されます。

STATIC と CONCURR のどちらも指定されない場合、RECON ヘッダー・レ コードからのデフォルト設定が使用されます。(デフォルトは INIT.RECON コ マンド、CHANGE.RECON LIST コマンド、またはアップグレード処理で設定 されます。)

## **STATIC**

リスト出力がリスト処理中のある時点で整合するよう指定します。リスト処 理がアクセスする RECON レコードは、リスト処理が完了するまでは、他 の DBRC インスタンスによって更新できません。

## **CONCURR**

リスト処理が RECON 更新アクティビティーと並行して行えるよう指定し ます。この場合、リスト出力はどの時点でも RECON データの状態を反映 しない可能性があります。

# **TIMEFMT(***sublist***)**

DBRC からのメッセージ、表示、およびリストに現れるタイム・スタンプのフ ォーマットを定義するためのオプション・キーワード。5 つの値は定位置パラメ ーターです。それぞれの値はオプションであり、コンマを入れるだけで省略可能 です。

LIST コマンドの TIMEFMT のデフォルトは、RECON ヘッダー・レコードに 指定されている値から入手します。

<span id="page-409-0"></span>グローバル・サービス・グループのリスト例

この例では、単一 GSG レコードを表示します。 //LISTGSG JOB . . . //SYSIN DD \* LIST.GSG GSGNAME(GSG1) /\* 関連資料: 475 ページの『第 19 章 RECON [データ・セットのサンプル・リスト』](#page-486-0) 57 ページの『DBRC [タイム・スタンプ』](#page-68-0)

# **LIST.HISTORY** コマンド

LIST.HISTORY コマンドは、DBDS または DEDB エリアのアクティビティー・ヒ ストリーのリストを生成するのに使用します。

LIST.HISTORY コマンドの出力は以下のもので構成されます。

- v データベース・レコードのリスト
- v DBDS レコードのリスト (DEDB エリア・レコード、エリア許可レコード、およ びエリア・リカバリー・レコードをまとめて DBDS レコード・リストが形成さ れる。)
- v 以下のレコード (存在する場合) がそれぞれの DBDS またはエリアで時間順にリ ストされる。
	- ALLOC レコード
	- IMAGE レコード
	- CA 実行レコード。現行 DBDS またはエリアに対してのみ、除去時刻が示さ れる。
	- RECOV レコード
	- REORG レコード
- v リストするすべての ALLOC レコードに関連した PRILOG レコード
- v 上記のレコードが表すすべてのイベントを関連付けた要約時刻表

FROMTIME キーワードおよび TOTIME キーワードを使用して、次のレコードを 除外する時刻範囲を定義できます。

- v 範囲内でアクティブでない USID の ALLOC レコード。時刻範囲内でアクティ ブな ALLOC レコードがある場合は、それと同じ USID を持つ ALLOC はすべ てリストされます。
- v RUN 時刻 (あるいは、CIC の場合は、有効な除去時刻) が範囲外の IMAGE レ コード
- STOP 時刻および PURGE 時刻が範囲外の CA 実行レコード
- v RUN および RECOV TO が範囲外の RECOV レコード
- v RUN の時刻が範囲外の REORG レコード

サブセクション:

v 399 [ページの『構文』](#page-410-0)

- <span id="page-410-0"></span>v 『キーワード』
- v 401 ページの『DBDS [のアクティビティー・ヒストリーの表示例』](#page-412-0)

# 構文

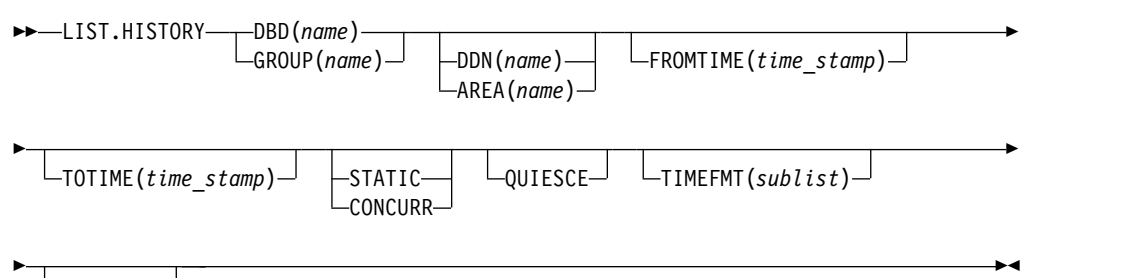

 $L$ TIMELINE $-$ 

# キーワード

# **DBD(***name***) | GROUP(***name***)**

互いに排他的な必須キーワードであり、リストする DBDS または DEDB エリ アを示します。

# **DBD(***name***)**

リストする DBDS または DEDB エリアの名前を指定します。

**HALDB** データベースの制約事項**:** HALDB データベースの場合、DDN キーワードを指定しないときには、HALDB マスター・データベース名と HALDB 区画名のどちらでも指定できます。 DDN キーワードを指定する ときは、HALDB 区画名だけを指定できます。

## **GROUP(***name***)**

ある DBDS グループか CA グループのすべての DBDS または DEDB エ リアをリストすることを指定します。 GROUP を指定すると、示されてい るグループのそれぞれのメンバーごとに、LIST.HISTORY コマンドを実行 します。

## **DDN(***name***) | AREA(***name***)**

互いに排他的なオプション・キーワードであり、リストする DBDS または DEDB エリアを示します。DBD キーワードを指定する場合にのみ、以下のいず れかのキーワードを指定します。

#### **DDN(***name***)**

リストする DBDS の名前を指定します。

**HALDB** データベースの制約事項**:** HALDB データベースの場合、DDN キーワードを使用するためには、DBD キーワードでパーティション・デー タベース名を指定する必要があります。 DDN キーワード値は区分 DDN です。 LIST.HISTORY コマンドは、区分の識別されている DBDS につい て実行されます。 DDN で区分の DBDS が識別されていない場合は、 LIST.HISTORY コマンドは失敗します。

#### **AREA(***name***)**

リストする DEDB エリアの名前を指定します。

DDN も AREA も指定しないと、LIST.HISTORY コマンドは、指定したデータ ベースのそれぞれの DBDS または DEDB エリアごとに実行されます。

**HALDB** データベースの制約事項**:** HALDB マスター名を指定した場合、 LIST.HISTORY コマンドは、HALDB マスター内の各区画の DBDS ごとに実 行されます。 HALDB 区画名を指定すると、識別された区画のそれぞれの DBDS ごとに LIST.HISTORY コマンドが実行されます。

#### **FROMTIME(***time\_stamp***)**

時間順にリストされる DBDS または DEDB エリア・レコードのタイム・スタ ンプを指定するオプション・キーワード。タイム・スタンプは標準形にする必要 があります。時間順にリストされないレコードは、FROMTIME または TOTIME が指定されているか否かに関係なくリストされます。FROMTIME に は、リストする最も古いレコードのタイム・スタンプを指定します。 FROMTIME だけを指定すると、RECON データ・セットに含まれる、それ以 降の関連レコードがリストされます。

表示するレコードの範囲を指定するために、FROMTIME および TOTIME キー ワードを組み合わせて使用できます。

FROMTIME も TOTIME も指定しないと、RECON データ・セット内の、指定 された DBDS または DEDB エリアに関するすべてのレコードがリストされま す。

#### **QUIESCE**

RECON アクセスが並行で STATIC キーワードが指定されているかデフォルト になっている場合に、コマンドを処理するために RECON データを静止するこ とを設定することを示す、オプション・キーワード。CONCURR キーワードが 指定されているかデフォルトになっている場合は、QUIESCE は無視されます。

#### **STATIC | CONCURR**

相互に排他的なオプション・キーワードで、並行 RECON アクセスが有効な場 合に、リスト出力の作成方法を管理するのに使用されます。並行アクセスが有効 でない場合に指定されると、キーワードは無視されます。

STATIC と CONCURR のどちらも指定されない場合、RECON ヘッダー・レ コードからのデフォルト設定が使用されます。(デフォルトは INIT.RECON コ マンド、CHANGE.RECON LIST コマンド、またはアップグレード処理で設定 されます。)

#### **STATIC**

リスト出力がリスト処理中のある時点で整合するよう指定します。リスト処 理がアクセスする RECON レコードは、リスト処理が完了するまでは、他 の DBRC インスタンスによって更新できません。

# **CONCURR**

リスト処理が RECON 更新アクティビティーと並行して行えるよう指定し ます。この場合、リスト出力はどの時点でも RECON データの状態を反映 しない可能性があります。

## **TOTIME(***time\_stamp***)**

時間順にリストされる DBDS または DEDB エリア・レコードのタイム・スタ ンプを指定するためのオプション・キーワード。タイム・スタンプは標準形にす る必要があります。時間順にリストされないレコードは、FROMTIME または

<span id="page-412-0"></span>TOTIME が指定されているか否かに関係なくリストされます。TOTIME には、 最後にリストするレコードのタイム・スタンプを指定します。TOTIME だけを 指定すると、その時刻のレコードと RECON データ・セットに含まれる、それ 以前の関連レコードすべてがリストされます。

表示するレコードの範囲を指定するために、FROMTIME および TOTIME キー ワードを組み合わせて使用できます。

FROMTIME も TOTIME も指定しないと、RECON データ・セット内の、指定 された DBDS または DEDB エリアに関するすべてのレコードがリストされま す。

## **TIMEFMT(***sublist***)**

DBRC からのメッセージ、表示、およびリストに現れるタイム・スタンプのフ ォーマットを定義するためのオプション・キーワード。5 つの値は定位置パラメ ーターです。それぞれの値はオプションであり、コンマを入れるだけで省略可能 です。

LIST コマンドの TIMEFMT のデフォルトは、RECON ヘッダー・レコードに 指定されている値から入手します。

#### **TIMELINE**

出力にタイム・ラインの要約だけをリストすることを指定するオプション・キー ワード。

# **DBDS** のアクティビティー・ヒストリーの表示例

この例では、指定した DBDS のアクティビティー・ヒストリーを表示します。 //LISTHIST JOB . . . //SYSIN DD \* LIST.HISTORY DBD(DB1) DDN(NAME1) /\* 関連資料: 476 ページの『LIST.HISTORY [コマンド出力のサンプル・リスト』](#page-487-0) 57 ページの『DBRC [タイム・スタンプ』](#page-68-0)

# **LIST.LOG** コマンド **(PRILOG** ファミリー用**)**

LIST.LOG コマンドは、PRILOG レコード、ならびに指定された開始時刻をもつ LOGALL、SECLOG、PRISLD、または SECSLD レコードを表示するために使用し ます。

サブセクション:

- v 『構文』
- 402 [ページの『キーワード』](#page-413-0)
- v 403 ページの『レコードの PRILOG [ファミリーのリスト例 』](#page-414-0)

# 構文

<span id="page-413-0"></span>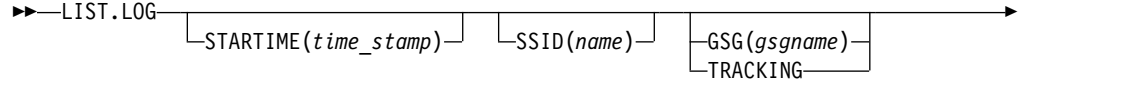

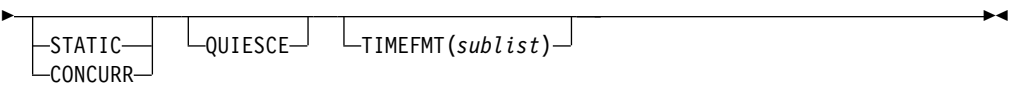

# キーワード

## **STARTIME(***time\_stamp***)**

表示するレコードの開始時刻の指定するために使用するオプション・キーワー ド。

## **SSID(***name***)**

指定されたサブシステムに関連したログ・レコードまたは OLDS エントリーだ けを表示するように制限するためのオプション・キーワード。

## **GSG(***gsgname***) | TRACKING**

互いに排他的なオプション・キーワードで、RSR トラッキング・サブシステム 用のログ・データ・セットを表示するよう指定します。 LIST.LOG ALL では、 RSR トラッキング・サブシステム情報は表示されません。

### **GSG(***gsgname***)**

指定された GSG に関連したログ・レコードだけを表示するように制限 するオプション・キーワード。

リストされるいずれかのレコード内の名前が指定された名前と一致しな い場合は、メッセージ DSP0144 が出され、処理は継続します。

## **TRACKING**

グローバル・サービス・グループ内のトラッキング・サブシステムによ って作成されたログ・データ・セットのレコードだけを表示するよう指 示します。

## **QUIESCE**

RECON アクセスが並行で STATIC キーワードが指定されているかデフォルト になっている場合に、コマンドを処理するために RECON データを静止するこ とを設定することを示す、オプション・キーワード。CONCURR キーワードが 指定されているかデフォルトになっている場合は、QUIESCE は無視されます。

# **STATIC | CONCURR**

相互に排他的なオプション・キーワードで、並行 RECON アクセスが有効な場 合に、リスト出力の作成方法を管理するのに使用されます。並行アクセスが有効 でない場合に指定されると、キーワードは無視されます。

STATIC と CONCURR のどちらも指定されない場合、RECON ヘッダー・レ コードからのデフォルト設定が使用されます。(デフォルトは INIT.RECON コ マンド、CHANGE.RECON LIST コマンド、またはアップグレード処理で設定 されます。)

#### **STATIC**

リスト出力がリスト処理中のある時点で整合するよう指定します。リスト処 理がアクセスする RECON レコードは、リスト処理が完了するまでは、他 の DBRC インスタンスによって更新できません。

<span id="page-414-0"></span>**CONCURR**

リスト処理が RECON 更新アクティビティーと並行して行えるよう指定し ます。この場合、リスト出力はどの時点でも RECON データの状態を反映 しない可能性があります。

**TIMEFMT(***sublist***)**

DBRC からのメッセージ、表示、およびリストに現れるタイム・スタンプのフ ォーマットを定義するためのオプション・キーワード。5 つの値は定位置パラメ ーターです。それぞれの値はオプションであり、コンマを入れるだけで省略可能 です。

LIST コマンドの TIMEFMT のデフォルトは、RECON ヘッダー・レコードに 指定されている値から入手します。

重要**:** ERROR、OPEN、または UNARCH キーワードを指定すると、メッセージ DSP0141I が出されて、コマンドは失敗します。

FROMTIME、TOTIME、INTERIM、または TRACKING キーワードを指定する と、STARTIME は無視され、コマンドは、次のセクションで説明するように、デフ ォルトとして ALL 処理になります。

# レコードの **PRILOG** ファミリーのリスト例

この例では、指定された開始時刻を持つ PRILOG、SECLOG、PRISLD、SECSLD、 および LOGALL レコードがリストされます。

//LISTLOG JOB . . . //SYSIN DD \* LIST.LOG STARTIME('07.023 12:12:12.123456 PST')

関連資料:

/\*

57 ページの『DBRC [タイム・スタンプ』](#page-68-0)

# **LIST.LOG** コマンド **(**レコードのカテゴリー用**)**

LIST.LOG コマンドは、PRILOG レコード、ならびに指定された開始時刻をもつ LOGALL、SECLOG、PRISLD、または SECSLD レコードを表示するために使用し ます。このコマンドの構文は、表示するレコードのリストによって異なります。

サブセクション:

- v 『構文』
- v 405 [ページの『キーワード』](#page-416-0)
- 407 [ページの『例』](#page-418-0)

# 構文

**PRILOG**、**LOGALL**、**SECLOG**、**PRISLD**、**SECSLD**、**PRIOLD**、および **SECOLD** レコードの構文

►► ALL $\neg$ LIST.LOG A ►◄

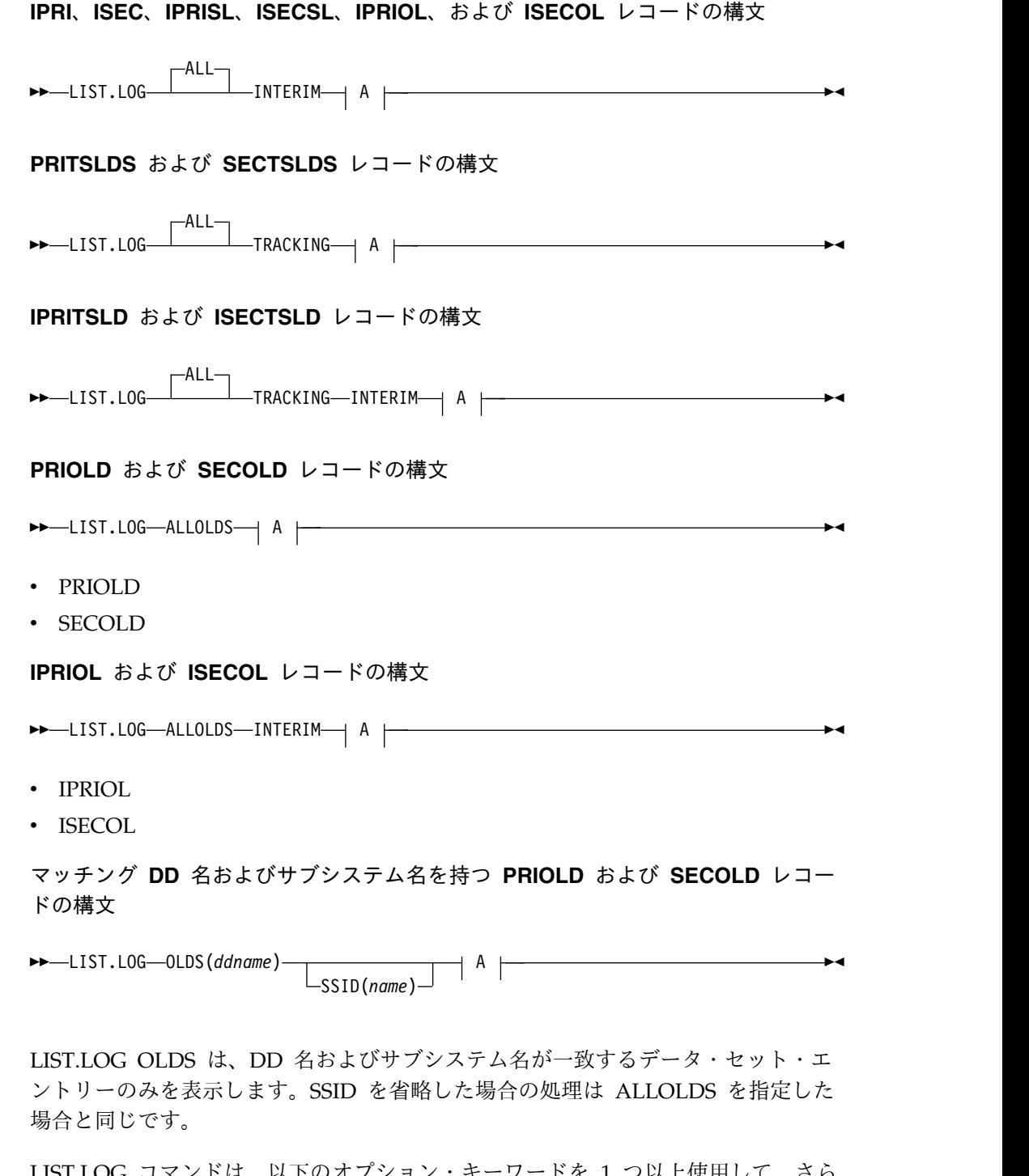

LIST.LOG コマンドは、以下のオプション・キーワードを 1 つ以上使用して、さら に修飾することができます。例えば、SSID と OPEN を併用すると、指定されたサ ブシステムに属するログと OLDS、およびクローズされていないログと OLDS エ ントリーだけを表示するように制限できます。

LIST.LOG ALL、ALLOLDS、および OLDS のオプション・キーワードは次のとお りです。

<span id="page-416-0"></span>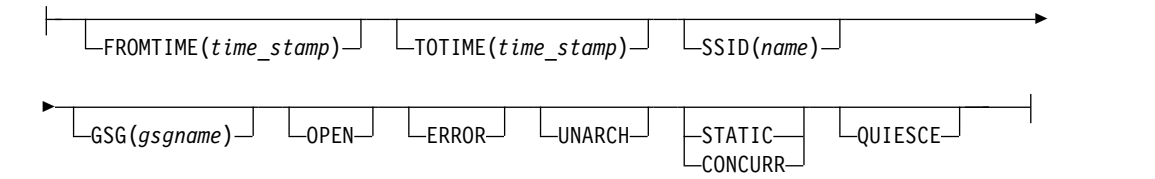

# キーワード

### **FROMTIME(***time\_stamp***)**

この時刻またはそれ以降に開始したログ・レコードまたは OLDS エントリーだ けを表示するように制限するオプション・キーワード。タイム・スタンプは標準 形にする必要があります。

FROMTIME には、リストする最も古いレコードのタイム・スタンプを指定しま す。FROMTIME だけを指定すると、RECON データ・セットに含まれる、そ れ以降の関連レコードがリストされます。

表示するレコードの範囲を指定するために、FROMTIME と TOTIME の両方の キーワードを指定できます。

PRILOG、SECLOG、PRISLD、SECSLD、IPRI、ISEC、IPRISL、ISECSL、 PRITSLDS、SECTSLDS、IPRTISLD、および ISECTSLD レコードの場合、 FROMTIME タイム・スタンプは、サブシステムが開始した時刻 (START = ) と比較されます。レコードがリストされると、この開始時刻には横にアスタリス ク (\*) が付けられます。

PRIOLD、SECOLD、IPRIOL、および ISECOL レコードの場合、FROMTIME タイム・スタンプは、サブシステムが開始した時刻 (PRILOG TIME = ) と比 較されます。

### **QUIESCE**

RECON アクセスが並行で STATIC キーワードが指定されているかデフォルト になっている場合に、コマンドを処理するために RECON データを静止するこ とを設定することを示す、オプション・キーワード。CONCURR キーワードが 指定されているかデフォルトになっている場合は、QUIESCE は無視されます。

### **STATIC | CONCURR**

相互に排他的なオプション・キーワードで、並行 RECON アクセスが有効な場 合に、リスト出力の作成方法を管理するのに使用されます。並行アクセスが有効 でない場合に指定されると、キーワードは無視されます。

STATIC と CONCURR のどちらも指定されない場合、RECON ヘッダー・レ コードからのデフォルト設定が使用されます。(デフォルトは INIT.RECON コ マンド、CHANGE.RECON LIST コマンド、またはアップグレード処理で設定 されます。)

#### **STATIC**

リスト出力がリスト処理中のある時点で整合するよう指定します。リスト処 理がアクセスする RECON レコードは、リスト処理が完了するまでは、他 の DBRC インスタンスによって更新できません。

#### **CONCURR**

リスト処理が RECON 更新アクティビティーと並行して行えるよう指定し ます。この場合、リスト出力はどの時点でも RECON データの状態を反映 しない可能性があります。

#### **TOTIME(***time\_stamp***)**

この時刻に、またはこの時刻より前に開始されたログ・レコードまたは OLDS エントリーだけを表示するように制限するオプション・キーワード。 タイム・ スタンプは標準形にする必要があります。

TOTIME には、最後にリストするレコードのタイム・スタンプを指定します。 TOTIME のみを指定すると、その時刻のレコードと、RECON データ・セット に含まれる、それ以前のすべての関連レコードがリストされます。

表示するレコードの範囲を指定するために、FROMTIME と TOTIME の両方の キーワードを指定できます。

PRILOG、SECLOG、PRISLD、SECSLD、IPRI、ISEC、IPRISL、ISECSL、 PRITSLDS、SECTSLDS、IPRTISLD、および ISECTSLD レコードの場合、 TOTIME タイム・スタンプは、サブシステムが開始した時刻 (START = ) と比 較されます。レコードがリストされると、この開始時刻には横にアスタリスク (\*) が付けられます。

PRIOLD、SECOLD、IPRIOL、および ISECOL レコードの場合、TOTIME タ イム・スタンプは、サブシステムが開始した時刻 (PRILOG TIME = ) と比較 されます。

#### **SSID(***name***)**

指定されたサブシステムに関連したログ・レコードまたは OLDS エントリーだ けを表示するように制限するオプション・キーワード。

### **GSG(***gsgname***)**

指定された GSG に関連したログ・レコードだけを表示するように制限するオ プション・キーワード。

## **OPEN**

クローズされていないログ・レコードまたは OLDS エントリーだけを表示する ように制限するオプション・キーワード。

### **ERROR**

1 つ以上のデータ・セット・エントリーにエラーのマークが付いているログ・レ コードまたはエラーのマークが付いている OLDS エントリーだけを表示するよ うに制限するオプション・キーワード。

## **UNARCH**

OLDS エントリーの表示を、アーカイブされていないものだけに制限するオプ ション・キーワード。

注**:** ERROR または OPEN キーワードなしで UNARCH キーワードを指定す ると、LIST.LOG ALL は LIST.LOG ALLOLDS と同様に処理されます。つま り、ログ・レコードはリストされず、アーカイブされていない OLDS エントリ ーだけがリストされます。

次のキーワードは、すべての形式のコマンドで使用できます。

<span id="page-418-0"></span>►►  $L$ TIMEFMT(*sublist*) $-$ 

```
TIMEFMT(sublist)
```
DBRC からのメッセージ、表示、およびリストに現れるタイム・スタンプのフ ォーマットを定義するためのオプション・キーワード。5 つの値は定位置パラメ ーターです。それぞれの値はオプションであり、コンマを入れるだけで省略可能 です。

LIST コマンドの TIMEFMT のデフォルトは、RECON ヘッダー・レコードに 指定されている値から入手します。

```
例
```
*STARTIME* によって指定された *RECON* レコードの表示例

この例では、STARTIME キーワードで指定されたタイム・スタンプを持つ RLDS、SLDS、および対応する LOGALL レコードを表示します。 //LISTRCON JOB . . . //SYSIN DD \* LIST.LOG STARTIME(07031131313023456) /\* サブシステムの *OLDS* レコードの表示例 この例では、サブシステム IMSA から OLDS レコードを表示します。 //LISTRCON JOB . . . //SYSIN DD \* LIST.LOG ALLOLDS SSID(IMSA) /\* 関連資料: 57 ページの『DBRC [タイム・スタンプ』](#page-68-0)

# **LIST.RECON** コマンド

| |  $\overline{1}$ |

LIST.RECON コマンドを使用して RECON データ・セットの現在の状況を表示す る。

RECON の状況情報には以下の項目が含まれます。

- v DBRC コマンドがデータベース定義に使用する IMS カタログの名前、または DBRC コマンドがデータベース定義に DBD ライブラリーを使用する場合は CATALOG=\*\*NULL\*\*
- タイム・ゾーン・ラベル表の内容
- TIMEZIN と TIMEFMT の設定値
- v この RECON と共存できる IMS の最低リリース・レベル
- v 以下のような、3 つの RECON データ・セットのそれぞれの状況
	- 第 15 章 LIST コマンド **407**

►◄

**RECON** 状況 意味

**COPY1**

PRIMARY ACTIVE RECON

#### **COPY2**

SECONDARY ACTIVE RECON

## **SPARE**

AVAILABLE RECON

### **UNAVAILABLE**

UNAVAILABLE RECON

## **DISCARDED**

UNUSABLE RECON

リソースが別のシステムで割り振られているときは、RECON データ・セットは使 用不能です。

サブセクション:

- v 『構文』
- v 『キーワード』
- 409 [ページの『例』](#page-420-0)

# 構文

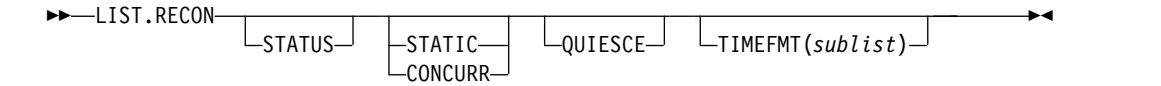

## キーワード

## **STATUS**

RECON ヘッダー・レコード情報およびすべての RECON データ・セットの状 況を要求するためのオプション・キーワード。このキーワードを指定すると、残 りのレコードのリストは抑止されます。

#### **QUIESCE**

RECON アクセスが並行で STATIC が指定されているかデフォルトになってい る場合に、コマンドを処理するために RECON データを静止することを設定す ることを示す、オプション・キーワード。CONCURR キーワードが指定されて いるかデフォルトになっている場合は、QUIESCE は無視されます。

# **STATIC | CONCURR**

相互に排他的なオプション・キーワードで、並行 RECON アクセスが有効な場 合に、リスト出力の作成方法を管理するのに使用されます。並行アクセスが有効 でない場合に指定されると、キーワードは無視されます。

STATIC と CONCURR のどちらも指定されない場合、RECON ヘッダー・レ コードからのデフォルト設定が使用されます。(デフォルトは INIT.RECON コ マンド、CHANGE.RECON LIST コマンド、またはアップグレード処理で設定 されます。)

<span id="page-420-0"></span>**STATIC**

リスト出力がリスト処理中のある時点で整合するよう指定します。リスト処 理がアクセスする RECON レコードは、リスト処理が完了するまでは、他 の DBRC インスタンスによって更新できません。

**CONCURR**

リスト処理が RECON 更新アクティビティーと並行して行えるよう指定し ます。この場合、リスト出力はどの時点でも RECON データの状態を反映 しない可能性があります。

#### **TIMEFMT(***sublist***)**

DBRC からのメッセージ、表示、およびリストに現れるタイム・スタンプのフ ォーマットを定義するためのオプション・キーワード。5 つの値は定位置パラメ ーターです。それぞれの値はオプションであり、コンマを入れるだけで省略可能 です。

LIST コマンドの TIMEFMT のデフォルトは、RECON ヘッダー・レコードに 指定されている値から入手します。

```
使用上の注意
|
```
| | | | | |

| | | DBRC は、NOTIFY.REORG、CHANGE.PART、CHANGE.DBDS、INIT.PART、 INIT.DB、および INIT.DBDS の各コマンドの処理中に、DBDLIB 内に格納されて いるデータベース定義にアクセスします。DBDLIB の代わりに、ディレクトリーが 使用可能になっている場合、DBRC は IMS カタログにアクセスする必要がありま す。これは、ディレクトリーに、DDL を使用して定義されたデータベースのデータ ベース定義が含まれていない可能性があるからです。

カタログ名を定義して、DBRC が、データベース定義を参照する必要があるコマン ドに対して DBDLIB の代わりにディレクトリーを使用していることを示す必要があ ります。カタログ名は LIST.RECON コマンドで表示されます。

例

ここでは、LIST.RECON コマンドの使用例をいくつか示します。

*RECON* データ・セットの表示例

この例では、RECON データ・セットの状況と内容が表示されます。

//LISTRCON JOB

.

```
.
.
//SYSIN DD *
   LIST.RECON
/*
```
*RECON* のヘッダーおよび状況情報の表示例

```
この例では、RECON ヘッダー状況情報だけを表示します。
```

```
//LISTRCON JOB
```

```
.
.
.
//SYSIN DD *
 LIST.RECON STATUS
/*
```
このケースでは 475 ページの『第 19 章 RECON [データ・セットのサンプル・リ](#page-486-0) [スト』で](#page-486-0)示される出力の最初のセグメントだけが生成されます。

*DBDLIB* を使用する例

| | | | | | | | | | | | | | | | | | | | | | | | | | | | | | | | | | | | | |

| | | | | | | | | | | | | | | | | | | | | | |H

LIST.RECON STATUS 15.318 10:47:08.595032 LISTING OF RECON PAGE 0002 ------------------------------------------------------------------------------- RECON RECOVERY CONTROL DATA SET, IMS V14R1 DMB#=9 INIT TOKEN=15318F1857505F NOFORCER LOG DSN CHECK=CHECK17 STARTNEW=NO TAPE UNIT=3400 DASD UNIT=SYSDA TRACEOFF SSID=\*\*NULL\*\* LIST DLOG=YES CA/IC/LOG DATA SETS CATALOGED=NO MINIMUM VERSION = 12.1 CROSS DBRC SERVICE LEVEL ID= 00001 REORG NUMBER VERIFICATION=NO LOG RETENTION PERIOD=00.000 00:15:00.0 COMMAND AUTH=NONE HLQ=\*\*NULL\*\* RCNQUAL=\*\*NULL\*\* CATALOG=\*\*NULL\*\* ACCESS=SERIAL LIST=STATIC SIZALERT DSNUM=15 VOLNUM=16 PERCENT= 95 LOGALERT DSNUM=3 VOLNUM=16 TIME STAMP INFORMATION: TIMEZIN = %SYS -LABEL- -OFFSET-PDT -07:00 PST  $-08:00$ OUTPUT FORMAT: DEFAULT = LOCORG NONE PUNC YY CURRENT = LOCORG NONE PUNC YY IMSPLEX =  $**$  NONE  $**$  GROUP ID =  $**$  NONE  $**$ -DDNAME- -STATUS- -DATA SET NAME-RECON1 COPY1 ILOVE.IMS.SAIDPAT.RECON1 RECON2 COPY2 ILOVE.IMS.SAIDPAT.RECON2 RECON3 SPARE ILOVE.IMS.SAIDPAT.RECON3 NUMBER OF REGISTERED DATABASES = 9 デフォルトのカタログ名 *PATSCD00* を使用する例 LIST.RECON STATUS 15.318 10:47:08.595032 LISTING OF RECON PAGE 0002 ------------------------------------------------------------------------------- RECON RECOVERY CONTROL DATA SET, IMS V14R1 DMB#=9 INIT TOKEN=15318F1857505F NOFORCER LOG DSN CHECK=CHECK17 STARTNEW=NO TAPE UNIT=3400 DASD UNIT=SYSDA TRACEOFF SSID=\*\*NULL\*\* LIST DLOG=YES CA/IC/LOG DATA SETS CATALOGED=NO CROSS DBRC SERVICE LEVEL ID= 00001 REORG NUMBER VERIFICATION=NO LOG RETENTION PERIOD=00.000 00:15:00.0 COMMAND AUTH=NONE HLQ=\*\*NULL\*\* RCNQUAL=\*\*NULL\*\* CATALOG=PATSCD00 ACCESS=SERIAL LIST=STATIC SIZALERT DSNUM=15 VOLNUM=16 PERCENT= 95<br>LOGALERT DSNUM=3 VOLNUM=16 LOGALERT DSNUM=3 TIME STAMP INFORMATION: TIMEZIN = %SYS -LABEL- -OFFSET-

PDT  $-07:00$ PST -08:00 OUTPUT FORMAT: DEFAULT = LOCORG NONE PUNC YY  $CURRENT = LOCORG NONE$ IMSPLEX =  $**$  NONE  $**$  GROUP ID =  $**$  NONE  $**$ -DDNAME- -STATUS- -DATA SET NAME-RECON1 COPY1 ILOVE.IMS.SAIDPAT.RECON1 RECON2 COPY2 ILOVE.IMS.SAIDPAT.RECON2<br>RECON3 SPARE ILOVE.IMS.SAIDPAT.RECON3 ILOVE.IMS.SAIDPAT.RECON3 NUMBER OF REGISTERED DATABASES = 9 関連資料: 475 ページの『第 19 章 RECON [データ・セットのサンプル・リスト』](#page-486-0) 57 ページの『DBRC [タイム・スタンプ』](#page-68-0)

# **LIST.SUBSYS** コマンド

| | | | | | | | | | | | | | |  $\overline{1}$ |

> LIST.SUBSYS コマンドは、RECON データ・セットに登録されているサブシステム の定様式リストを受け取るのに使用します。

サブセクション:

- v 『構文』
- v 『キーワード』
- v 412 [ページの『すべてのオンライン・サブシステム・レコードの表示例』](#page-423-0)

# 構文

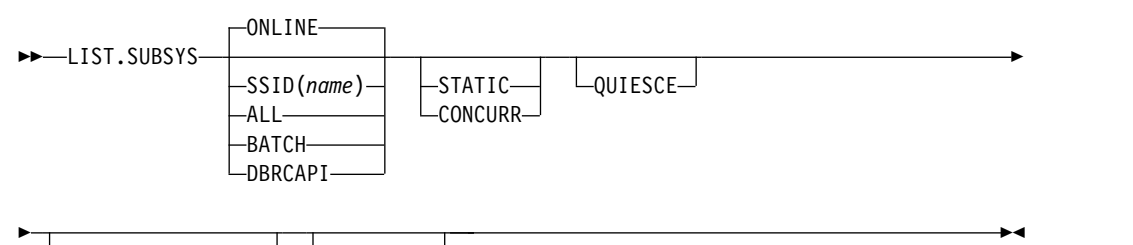

 $\Box$ timefmt(*sublist*) $\Box$  <code>Liracking $\Box$ </code>

# キーワード

## **ONLINE | SSID(***name***) | ALL | BATCH | DBRCAPI**

互いに排他的なオプション・キーワードであり、表示するサブシステム情報を指 定します。

### **ONLINE**

すべてのオンライン・サブシステム情報を表示することを指定します。

## **SSID(***name***)**

情報が表示するサブシステムの名前を指定します。

<span id="page-423-0"></span>**ALL**

バッチおよびオンライン両方を含むすべてのサブシステム情報を表示するこ とを指定します。

#### **BATCH**

すべてのバッチ・サブシステム情報を表示することを指定します。

### **DBRCAPI**

すべての DBRCAPI サブシステム情報を表示することを指定します。 TRACKING は DBRCAPI と一緒に使用することはできません。

#### **QUIESCE**

RECON アクセスが並行で STATIC キーワードが指定されているかデフォルト になっている場合に、コマンドを処理するために RECON データを静止するこ とを設定することを示す、オプション・キーワード。CONCURR キーワードが 指定されているかデフォルトになっている場合は、QUIESCE は無視されます。

### **STATIC | CONCURR**

相互に排他的なオプション・キーワードで、並行 RECON アクセスが有効な場 合に、リスト出力の作成方法を管理するのに使用されます。並行アクセスが有効 でない場合に指定されると、キーワードは無視されます。

STATIC と CONCURR のどちらも指定されない場合、RECON ヘッダー・レ コードからのデフォルト設定が使用されます。(デフォルトは INIT.RECON コ マンド、CHANGE.RECON LIST コマンド、またはアップグレード処理で設定 されます。)

**STATIC**

リスト出力がリスト処理中のある時点で整合するよう指定します。リスト処 理がアクセスする RECON レコードは、リスト処理が完了するまでは、他 の DBRC インスタンスによって更新できません。

## **CONCURR**

リスト処理が RECON 更新アクティビティーと並行して行えるよう指定し ます。この場合、リスト出力はどの時点でも RECON データの状態を反映 しない可能性があります。

### **TIMEFMT(***sublist***)**

DBRC からのメッセージ、表示、およびリストに現れるタイム・スタンプのフ ォーマットを定義するためのオプション・キーワード。5 つの値は定位置パラメ ーターです。それぞれの値はオプションであり、コンマを入れるだけで省略可能 です。

LIST コマンドの TIMEFMT のデフォルトは、RECON ヘッダー・レコードに 指定されている値から入手します。

## **TRACKING**

すべての RSR トラッキング・サブシステム情報を表示することを指定するため に使用するオプション・キーワード。

## すべてのオンライン・サブシステム・レコードの表示例

この例では、すべてのオンライン・サブシステム・レコードが表示されます。

```
//LISTSS JOB
.
.
.
//SYSIN DD *
  LIST.SUBSYS
/*
関連資料:
475 ページの『第 19 章 RECON データ・セットのサンプル・リスト』
```
57 ページの『DBRC [タイム・スタンプ』](#page-68-0)

# 第 **16** 章 **NOTIFY** コマンド

NOTIFY コマンドは、通常では自動的に書き込まれる情報を RECON データ・セ ットに追加するために使用します。

# **NOTIFY.ALLOC** コマンド

NOTIFY.ALLOC コマンドは、DBDS または DEDB エリアの、特定のデータベー ス割り振りまたは特定のデータベース割り振り解除について、RECON データ・セ ットに情報を追加します。

この情報の追加は、IMS の実行中に更新用に DBDS または DEDB エリアを割り振 り、かつ、RECON データ・セットが更新されなかった場合にのみ必要となりま す。通常の操作状態では、このコマンドを使用する必要はありません。

DBDS または DEDB エリアがリカバリー不能であるか、ユーザー・リカバリー可 能であるか、使用中である場合、NOTIFY.ALLOC コマンドは失敗します。

**HALDB** データベースの制約事項**:** このコマンドは、ILDS または HALDB 区画の 索引 DBDS には使用できません。

サブセクション:

- v 『構文』
- v 『キーワード』
- v 416 ページの『割り振り情報を RECON [データ・セットに追加する例』](#page-427-0)

# 構文

►► NOTIFY.ALLOC ALLTIME(*time\_stamp*) DBD(*name*) DDN(*name*) AREA(*name*) ►

► DEALTIME(*time\_stamp*)  $\overline{\phantom{a}}$ outesce $\overline{\phantom{a}}$ STARTIME(*time\_stamp*)  $\Box$ DSSN(*value*)  $\Box$  USID(*value*)  $\Box$ ►◄

# キーワード

#### **ALLTIME(***time\_stamp***)**

このコマンドで指定する DBDS または DEDB エリアを含むデータベースの、 割り振りのタイム・スタンプを指定する必須キーワードです。 タイム・スタン プは標準形にする必要があります。

STARTIME キーワードと一緒に使用すると、ALLTIME は、RECON データ・ セットに新しい割り振りレコードを書き込みます。 DEALTIME キーワードと 一緒に使用すると、RECON データ・セットの割り振りレコードを識別し、そ のレコードに割り振り解除時刻を追加します。

#### <span id="page-427-0"></span>**DBD(***name***)**

RECON データ・セットに割り振り情報を追加する DBDS または DEDB エリ アの、データベース名を指定する必須キーワードです。

**HALDB** データベースの制約事項**:** HALDB データベースに NOTIFY.ALLOC コマンドを使用するときは、*name* に HALDB 区画の名前を指定します。

### **DDN(***name***) | AREA(***name***)**

互いに排他的な必須キーワードであり、割り振り情報を RECON データ・セッ トに追加する、DBDS または DEDB エリアのデータ・セット DD 名を指定す るために使用します。

## **DEALTIME(***time\_stamp***) | STARTIME(***time\_stamp***)**

互いに排他的な必須キーワードです。タイム・スタンプは標準形にする必要があ ります。

#### **DEALTIME**

指定された DBDS または DEDB エリアの、データベース割り振り解除の タイム・スタンプを指定します。この RECON データ・セットに対する追 加は、データベースが更新用に割り振られ、かつ、IMS の実行が終了する 前に明示的に割り振り解除された場合にのみ必要です。

#### **STARTIME**

ALLTIME キーワードで指定された割り振り時刻に、アクティブであったロ グ・データ・セットの、開始タイム・スタンプを指定します。

## **DSSN(***value***)**

作成される割り振りレコードに入れるデータ・セット・シーケンス番号を指定す るための、オプション・キーワードです。 DSSN キーワードを指定しないと、 新しい割り振りレコードのデータ・セット・シーケンス番号は 0 となり、これ はデータ共用をしないことを示します。データ共用を行う場合は、該当の DSSN を指定する必要があります。このキーワードは、ログのマージ処理で使 用します。

#### **QUIESCE**

指定された DEALLOC タイム・スタンプがデータベース静止コマンドによって 生じたことを指定するオプション・キーワードです。このキーワードは、 DEALTIME が指定されている場合にのみ有効です。

#### **USID(***value***)**

更新が生じたときに、データベースまたはエリアの更新セット ID を指定する オプション・キーワードです。

USID は、データベースまたはエリアが GSG に割り当てられている場合に必須 です。データベースまたはエリアが GSG に割り当てられていない場合は、 USID は指定できません。

指定された USID 値がデータベースまたはエリアの現行の USID より大きい場 合、そのデータベースまたはエリアを許可することはできません。また、この値 は、現行の USID より 2 以上大きい値であってはなりません。

# 割り振り情報を **RECON** データ・セットに追加する例

この例は、指定された DBDS の割り振りについての情報を RECON データ・セッ トに追加します。 ALLTIME キーワードは、DBDS または DEDB エリアの割り振

りのタイム・スタンプを指定し、 STARTIME キーワードは、割り振り時刻にアク ティブであったログ・データ・セットの、開始タイム・スタンプを指定します。

//NFYALLOC JOB

```
.
.
.
//SYSIN DD *
    NOTIFY.ALLOC DBD(DB1) DDN(DD1) -
               STARTIME(07067020101023456) -
               ALLTIME(070670308200)
/*
関連資料:
57 ページの『DBRC タイム・スタンプ』
```
# **NOTIFY.BKOUT** コマンド

NOTIFY.BKOUT コマンドは、指定されたサブシステムのバックアウト・レコード を作成し、作成されるレコードに 1 つのリカバリー単位 (UOR) エントリーを追加 します。追加の UOR エントリーは、CHANGE.BKOUT コマンドを使用して、バ ックアウト・レコードに追加することができます。

サブセクション:

- v 『構文』
- v 『キーワード』
- v 418 ページの『RECON [データ・セットにバックアウト・レコードを追加する](#page-429-0) [例 』](#page-429-0)

# 構文

►► NOTIFY.BKOUT SSID(*name*) UOR(*uor*) UORTIME(*time\_stamp*) PSB(*name*) ►

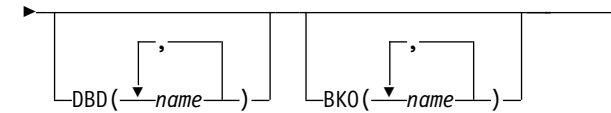

## キーワード

#### **SSID(***name***)**

作成されるバックアウト・レコードが、どのサブシステム用のものであるかを指 定する必須キーワードです。名前は、有効なサブシステム名を表す 8 文字の英 数字ストリングです。

#### **UOR(***uor***)**

UORTIME キーワードと一緒に使用し、バックアウト・レコードのリカバリー 単位を示す必須キーワード。リカバリー・トークン (*uor*) は 16 バイトのフィ ールドであり、バックアウト・レコードに含まれる特定の UOR を記述しま す。 *uor* は、文字ストリングで表される 32 個の 16 進数字 (例えば、 UOR(E2E8E2F3404040400000000600000003)) でなければなりません。

リカバリー・トークンは固有 ID ですが、再始動間で重複することがありま す。 UORTIME を含めれば、重複による問題がなくなります。

►◄

#### <span id="page-429-0"></span>**UORTIME(***time\_stamp***)**

バックアウト・レコードに追加される UOR の時刻を指定する必須キーワード です。値は、UOR の開始を示すタイム・スタンプ (X'5607' ログ・レコードに あるもの) です。 タイム・スタンプは標準形にする必要があります。

#### **PSB(***name***)**

UOR に関連付けられる PSB を指定するための必須キーワードです。

#### **DBD(***name***)**

バックアウトを必要とするリカバリー単位に関連付けられた変更を持つ、8 個ま でのデータベースを指定するオプション・キーワードです。

**HALDB** データベースの制約事項**:** HALDB データベースに NOTIFY.BKOUT コ マンドを使用するときは、*name* に HALDB 区画の名前を指定します。

#### **BKO(***name***)**

既にバックアウトされたリカバリー単位に関連付けられた変更を持つ、8 個まで のデータベースを指定するオプション・キーワードです。

BKO は、この UOR と UORTIME の組み合わせから、既にバックアウトされ たデータベースを指定します。 BKO または DBD キーワードのいずれか、あ るいはその両方を指定できます。データベース名は BKO または DBD のいず れかに指定できますが、両方に指定することはできません。 (データベースをバ ックアウトし、同時にバックアウトを要求することはできません。)

# **RECON** データ・セットにバックアウト・レコードを追加する例

この例では、サブシステム SYS3 のバックアウト・レコードを RECON データ・ セットに追加します。

//NFYBKOUT JOB

.

```
.
.
//SYSIN DD *
     NOTIFY.BKOUT SSID(SYS3)
                 UOR(E2E8E2F3404040400000000600000003)
                 UORTIME(070931345027) PSB(APPL34)
                 DBD(DATA1,DATA2,DATA3C)
                 BKO(DATA4,DATA5,DATA3A)
/*
```
「 57 [ページの『標準フォーマットのタイム・スタンプ』」](#page-68-0)を参照してください。

# **NOTIFY.CA** コマンド

NOTIFY.CA コマンドは、指定された CA グループのデータベース変更累積ユーテ ィリティーの実行に関する情報を RECON データ・セットに追加するために使用し ます。

サブセクション:

- v 419 [ページの『構文』](#page-430-0)
- v 419 [ページの『キーワード』](#page-430-0)
- 422 ページの『CADSN 情報を RECON [データ・セットに追加する例』](#page-433-0)

# 構文

<span id="page-430-0"></span>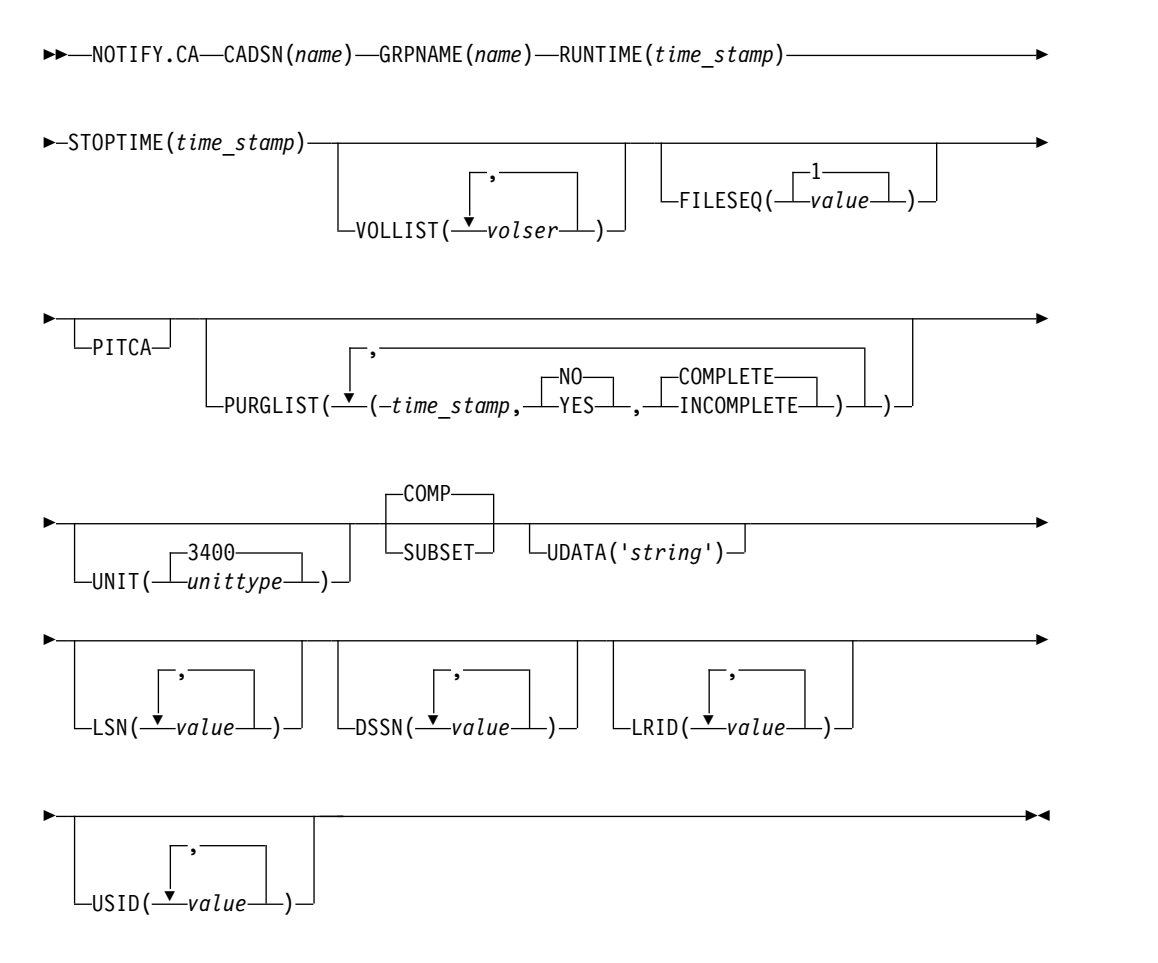

キーワード

## **CADSN(***name***)**

示されたレコード内の変更累積データ・セットのデータ・セット名を指定する必 須キーワードです。CA グループが再使用可能として定義されている場合、デー タ・セット名は固有でなければなりません。 DBRC はデータ・セット名の重複 を検査しません。

## **GRPNAME(***name***)**

情報を追加する CA グループの名前を指定する必須キーワードです。

#### **RUNTIME(***time\_stamp***)**

追加する特定の変更累積実行レコードを指定するための必須キーワードです。こ のタイム・スタンプは、データベース変更累積ユーティリティーが実行された時 刻を表し、標準形でなければなりません。

#### **STOPTIME(***time\_stamp***)**

情報を追加する変更累積実行レコードのタイム・スタンプを指定する必須キーワ ードです。このタイム・スタンプは、変更累積ユーティリティーの指定された実 行で処理された、最後のログ・ボリュームの停止時刻です。これは標準形でなけ ればなりません。

#### **VOLLIST(***volser***)**

定義される変更累積実行データ・セットが常駐するボリュームのボリューム通し 番号を指定するために使用するオプション・キーワード。最大 255 のボリュー ム通し番号を *volser* に指定することができます。各ボリューム通し番号は、最 大 6 文字の英数字を指定でき、ボリューム通し番号に関する z/OS JCL 規則 に従う必要があります。変更累積データ・セットがカタログ済みとして扱われな い場合 (RECON 状況レコードに示されます)、VOLLIST は必須です。

# **FILESEQ(1 |** *value***)**

定義する変更累積実行データ・セットのファイル・シーケンス番号を指定するオ プション・キーワード。FILESEQ キーワードに 1 より大きい値を指定する場 合は、VOLLIST キーワードも指定する必要があります。*value* は 1 から 9999 の 10 進数でなければなりません。

## **PITCA**

IMS の外部で生成された CA レコードを追加するために使用するオプション・ キーワード。追加されたレコードは、PITCA フラグと ERR フラグが ON に なります。GENJCL.CA や GENJCL.RECOV など、他の DBRC 機能はこの CA を使用しません。

## **PURGLIST(***time\_stamp***,NO | YES,COMPLETE | INCOMPLETE)**

除去時刻 (入力ログ・レコード内の、変更累積が開始された時刻) を指定し、ま た、ログが完全なサブセットを構成するかどうかを指定するオプション・キーワ ードです。

タイム・スタンプは標準形にする必要があります。タイム・スタンプを指定しな いと、時刻は 0 に設定されます。

リカバリーの入力として累算された変更を使用する場合、リカバリーのための DBRC 入力要件を満たす除去時刻を選択する必要があります。リカバリーは最 初にイメージ・コピーを選択し、次にその DBDS の除去時刻がイメージ・コピ ーの実行時間と一致する変更累積を使用します。

**NO | YES**

互いに排他的なサブパラメーターで、対応する DBDS の変更を累積するか どうかを指定します。

**NO** 対応する DBDS の変更を累積しないことを指定します。

**YES**

対応する DBDS の変更を累積することを指定します。

#### **COMPLETE | INCOMPLETE**

互いに排他的なサブパラメーターです。 ログが完全なサブセットを構成す るかどうかを指定します。ログのサブセットが完全かどうかを判別するに は、 LIST.CAGRP コマンドを使用します。

#### **COMPLETE**

ログが完全なサブセットを構成することを指定します。 COMPLETE を指定すると、STOPTIME キーワードのタイム・スタンプは、変更累 積ユーティリティーへの最後のログ入力の停止時刻になります。

#### **INCOMPLETE**

ログが不完全なサブセットであることを指定します。 INCOMPLETE を指定すると、STOPTIME キーワードのタイム・スタンプは、選択解
除された (オープンな)、最も早いログ・ボリュームの開始時刻になりま す。このボリュームは、後の実行で選択される最初のものでなければな りません。

PURGLIST キーワードを指定すると、除去リスト内のタイム・スタンプと変更 標識の順序は、 INIT.CAGRP コマンドの GRPMEM キーワードに指定された DBDS 名の順序になります。例えば、3 番目の除去時刻と変更標識は、 INIT.CAGRP コマンドの GRPMEM キーワードに指定された 3 番目の DBDS のものです。

PURGLIST キーワードで指定したサブパラメーターが、 INIT.CAGRP コマン ドの GRPMEM キーワードに指定したものより少ない場合、DBRC は、省略さ れた各 DBDS に NO と COMPLETE のデフォルトを使用します。同様に、 PURGLIST キーワードを指定しないと、DBRC は、 INIT.CAGRP コマンドの GRPMEM キーワードに指定された各 DBDS に、 NO と COMPLETE のデフ ォルトを使用します。ある DBDS に NO のデフォルトを使用するには、コン マを使用して、どの DBDS がデフォルトの対象となるかを示します。

### **UNIT(3400 |** *unittype***)**

変更累積データ・セットが存在するボリュームの装置タイプを指定するオプショ ン・キーワード。 *unittype* は 8 文字までの英数字が可能です。UNIT キーワ ードを指定する場合は、VOLLIST キーワードも指定する必要があります。

### **COMP | SUBSET**

互いに排他的なオプション・キーワードです。 変更累積レコードの停止時刻を ログ・ボリュームの開始時刻とすることを示します。

#### **COMP**

CA の作成時に、ログの完全なセットが処理され、 CA の停止時刻が、最 後に処理されたログ・ボリュームの停止時刻であることを示します。

#### **SUBSET**

CA の作成時に、ログのサブセットが処理され、CA の停止時刻が、処理さ れていない最初のログ・ボリュームの開始時刻であることを示します。 PURGLIST キーワードに INCOMPLETE を指定しても、SUBSET は自動 的には設定されません。

通常の状態では、このキーワードを使用する必要はありません。このキーワード の使用が、CA 停止時刻の値と整合しているかの検査は行われません。このキー ワード値は、GENJCL.CA と GENJCL.RECOV の処理で使用されます。このキ ーワードの不適切な使用は、無効な JCL が生成の原因となります。

## **UDATA('***string***')**

示された変更累積データ・セットについての情報を 80 バイトまで指定できるオ プション・キーワード。このキーワードの変数フィールドを使用して、変更累積 データ・セットがどのように作成されたかを記述できます。*string* 値にブランク またはその他の特殊文字が含まれる場合は、単一引用符 (') で囲む必要がありま す。

#### **LSN(***value***)**

DBDS について累積された最後の変更のロック・シーケンス番号を指定するの に使用するオプション・キーワード。

ロック・シーケンス番号には、以下のいずれかを使用することができます。

- v 1 から 12 文字の 16 進数。この番号は、単一引用符で囲み、先頭に文字 X が付きます。例: LSN(X'10B9C')
- v 0 から (2\*\*48) 1 までの 10 進数。区切り文字を使用せずに指定します。 例: LSN(68508)

### **DSSN(***value***)**

DBDS について累積された最後の変更のデータ・セット・シーケンス番号を指 定するのに使用するオプション・キーワード。

データ・セット・シーケンス番号は、0 から (2\*\*32) - 1 までの 10 進数で指定 することができ、区切り文字を使用せずに指定します。例: DSSN(68508)

#### **LRID(***value***)**

DBDS について累積された最後の変更の最終ログ・レコード ID を指定するの に使用するオプション・キーワード。

最終ログ・レコード ID には、以下のいずれかを使用することができます。

- v 1 から 16 文字の 16 進数。この番号は、単一引用符で囲み、先頭に文字 X が付きます。例: LRID(X'10B9C')
- v 0 から (2\*\*64) 1 までの 10 進数。区切り文字を使用せずに指定します。 **例: LRID(68508)**

### **USID(***value***)**

DBDS について累積された最後の変更の最終更新セット ID を指定するのに使 用するオプション・キーワード。

最終更新セット ID は、0 から (2\*\*32) - 1 までの 10 進数で指定することがで き、区切り文字を使用せずに指定します。例: USID(68508)

# **CADSN** 情報を **RECON** データ・セットに追加する例

この例は、変更累積データ・セットについての情報を RECON データ・セットに追 加しています。

```
//NFYCA JOB
.
.
.
//SYSIN DD *
     NOTIFY.CA GRPNAME(CAGRP2) -
               STOPTIME(070240202020) -
               RUNTIME(070250305029) CADSN(CADSN06) -
               VOLLIST(VOL005) -
               PURGLIST((070240302005,YES),,(070250420256,))
/*
関連資料:
```
57 ページの『DBRC [タイム・スタンプ』](#page-68-0)

# **NOTIFY.IC** コマンド

NOTIFY.IC コマンドは、イメージ・コピーに関する情報を RECON データ・セッ トに追加するために使用します。

**HALDB** データベースの制約事項**:**

v NOTIFY.IC コマンドは、ILDS または HALDB 区画の索引 DBDS には使用で きません。

v NOTIFY.IC コマンドは、オンライン再編成が進行中の HALDB のイメージ・コ ピーを記録しようとすると失敗します。これは、HALDB のオンライン再編成 中、および再編成が完了していないとき (再編成が進行中か終了している場合) は、HALDB のイメージ・コピーが取れないためです。

サブセクション:

- v 『構文』
- v 『キーワード』
- v 426 [ページの『並行イメージ・コピーの完了を](#page-437-0) DBRC に通知する例 』

# 構文

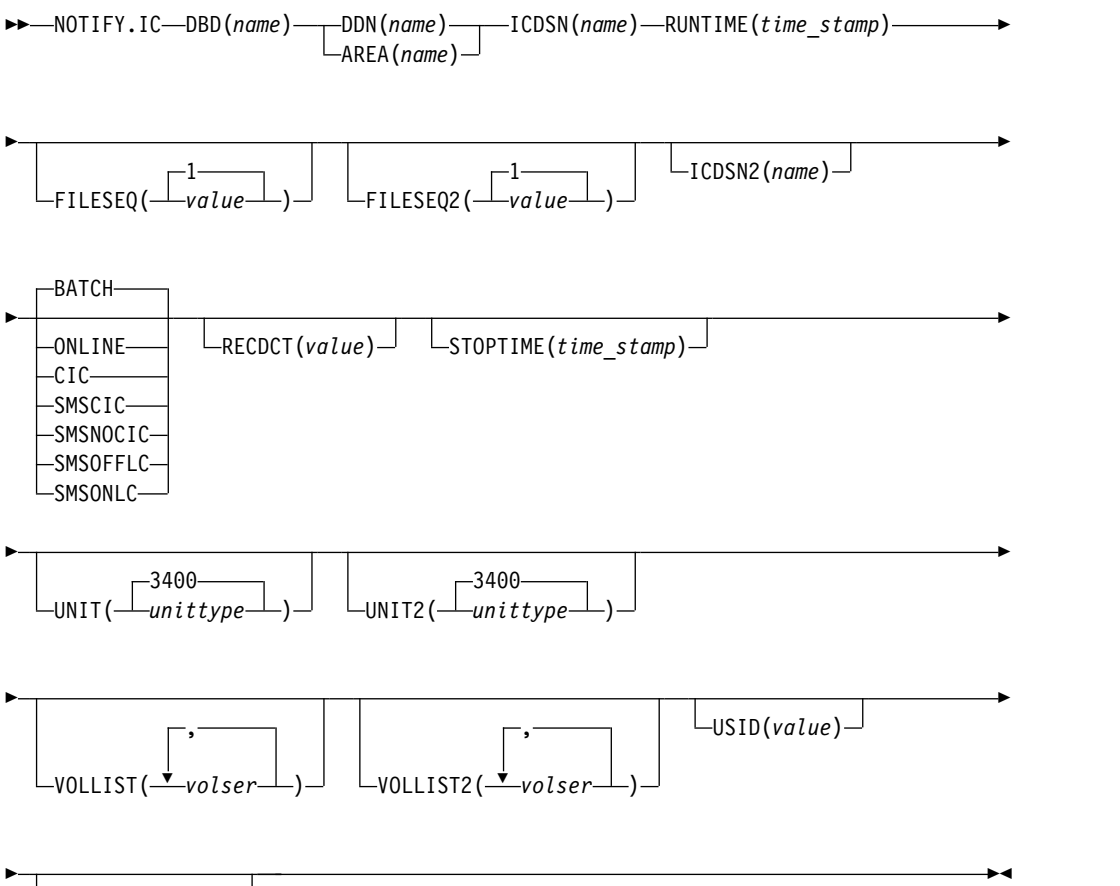

 $\Box$ UDATA('string') $\Box$ 

キーワード

### **DBD(***name***)**

イメージ・コピー実行レコードを追加する DBDS またはエリアの、データベー ス名を指定する必須キーワードです。

**HALDB** データベースの制約事項**:** HALDB データベースに NOTIFY.IC コマ ンドを使用するときは、*name* に HALDB 区画の名前を指定します。

### **DDN(***name***) | AREA(***name***)**

互いに排他的な必須キーワードであり、イメージ・コピー実行レコードを追加す る DBDS (DDN を使用) または DEDB エリア (AREA を使用) の、データ・ セット DD 名を指定します。

#### **ICDSN(***name***)**

実行レコードを追加するイメージ・コピーを含む、イメージ・コピー・データ・ セットのデータ・セット名を指定するために使用する必須キーワードです。 *name* は、最大 44 文字までです。

### **RUNTIME(***time\_stamp***)**

イメージ・コピー・ユーティリティーが実行された時刻を指定する必須キーワー ドです。 タイム・スタンプは標準形にする必要があります。

### **FILESEQ(1 |** *value***)**

示されたイメージ・コピー・データ・セットの、ファイル・シーケンス番号を指 定するオプション・キーワードです。 *value* は 1 から 9999 の 10 進数でなけ ればなりません。

### **FILESEQ2(1 |** *value***)**

示された重複イメージ・コピー・データ・セットの、ファイル・シーケンス番号 を指定するオプション・キーワードです。 *value* は、1 から 9999 の 10 進数 です。

このキーワードは、VOLLIST2 キーワードを指定した場合のみ指定できます。 VOLLIST2 キーワードを指定した場合、このキーワードのデフォルトは FILESEQ2(1) です。

### **ICDSN2(***name***)**

実行レコードを追加するイメージ・コピーを含む、重複イメージ・コピー・デー タ・セットのデータ・セット名を指定するオプション・キーワードです。 *name* は、最大 44 文字までです。

### **BATCH| ONLINE | CIC | SMSCIC | SMSNOCIC | SMSONLC | SMSOFFLC**

互いに排他的なオプション・キーワードであり、データ・セットに含まれるイメ ージ・コピーのタイプを指定します。

制約事項**:** CIC、SMSCIC、および ONLINE はユーザー・リカバリー可能デー タベースには使用できません。

### **BATCH**

データベースが更新処理のために使用できなかった間、データベース・イメ ージ・コピー (DFSUDMP0) ユーティリティーを使用して、イメージ・コピ ーが作成されたことを示します (CIC キーワードが指定されなかった)。 BATCH は、HISAM 再編成アンロード・ユーティリティー・イメージ・コ ピーの出力を記録する場合にも指定できます。

#### **ONLINE**

イメージ・コピー・データ・セットが、オンライン・データベース・イメー ジ・コピー・ユーティリティーを実行して得られたことを指定します。 ONLINE を指定する場合は、STOPTIME キーワードを使用する必要があり ます。

**CIC**

並行イメージ・コピーが取られたことを示します。並行イメージ・コピーは

「ファジー」コピーのため、データ・セットはイメージを完全なものにする ためにログを使用します。 CIC を指定する場合は STOPTIME を使用する 必要があります。 CIC は、VSAM KSDS データベースのコピーには使用 できません。

#### **SMSCIC**

データベースが更新処理のために使用できなかった間、データベース・イメ ージ・コピー 2 を使用して、イメージ・コピーが作成されたことを示しま す (ユーティリティー制御ステートメントに 'S' が指定された)。イメージ・ コピーは DFSMS ダンプ・フォーマットです。イメージ・コピーは「ファ ジー」コピーのため、データ・セットを使用可能な状態にリカバリーするに は、ログを適用する必要があります。 SMSCIC を指定する場合は、 STOPTIME キーワードを指定する必要があります。

#### **SMSNOCIC**

データベースが更新処理のために使用できなかった間、データベース・イメ ージ・コピー 2 ユーティリティーを使用して、イメージ・コピーが作成さ れたことを示します (ユーティリティー制御ステートメントに 'X' が指定さ れた)。イメージ・コピーは DFSMS ダンプ・フォーマットです。

### **SMSOFFLC**

データベースが更新処理のために使用できない間に、データベース・イメー ジ・コピー・コピー 2 ユーティリティーが DFSMS 高速複製を呼び出して イメージ・コピーを作成したことを示します。イメージ・コピーは DFSMS COPY コマンドによって作成されました。

### **SMSONLC**

データベース・イメージ・コピー 2 ユーティリティーが DFSMS 高速複製 を呼び出して、更新処理と並行してイメージ・コピーを作成したことを示し ます。イメージ・コピーは DFSMS COPY コマンド・フォーマットで作成 されました。このイメージ・コピーは「ファジー」コピーであるため、デー タ・セットを使用可能な状態にリカバリーするには、ログを適用する必要が あります。SMSONLC を指定する場合は、STOPTIME キーワードを指定す る必要があります。

### **RECDCT(***value***)**

イメージ・コピー・データ・セット内の、レコードのカウントを指定するオプシ ョン・キーワードです。 *value* は、1 から 2147483647 の 10 進数でなければ なりません。

#### **STOPTIME(***time\_stamp***)**

オンラインまたは並行イメージ・コピーの停止時刻を指定する、オプション・キ ーワードです。オンライン、CIC、SMSCIC、または SMSONLC を指定する場 合は、このキーワードを指定する必要があります。タイム・スタンプは標準形に する必要があります。

### **UNIT(3400 |** *unittype***)**

イメージ・コピー・データ・セットの装置タイプを指定する、オプション・キー ワードです。装置タイプには 8 文字までの英数字を指定することができます。

### <span id="page-437-0"></span>**UNIT2(3400 |** *unittype***)**

重複イメージ・コピー・データ・セットの装置タイプを指定する、オプション・ キーワードです。 装置タイプには 8 文字までの英数字を指定することができま す。

#### **VOLLIST(***volser***)**

イメージ・コピー・データ・セットが存在するボリュームのボリューム通し番号 を指定するために使用するオプション・キーワード。可変フィールドには、1 か ら 255 個のボリューム通し番号を指定できます。各ボリューム通し番号は、6 文字までの英数字を指定でき、ボリューム通し番号に関する z/OS JCL 規則に 従う必要があります。

重要**:** イメージ・コピー・データ・セットがカタログ済みとして扱われない場 合 (RECON 状況レコードに示されます)、およびこのデータ・セットが SMS イメージ・コピーでない場合、VOLLIST は必須です。

#### **VOLLIST2(***volser***)**

重複イメージ・コピー・データ・セットが存在するボリュームのボリューム通し 番号を指定するために使用するオプション・キーワード。可変フィールドには、 1 から 255 個のボリューム通し番号を指定できます。各変数は、最大 6 文字の 長さの英数字を指定でき、ボリューム通し番号に関する z/OS JCL 規則に従う 必要があります。VOLLIST2 は、ICDSN2 キーワードも指定されている場合に のみ許可されます。

重要**:** イメージ・コピー・データ・セットがカタログ済みとして扱われない場 合 (RECON 状況レコードに示されます)、およびこのデータ・セットが SMS イメージ・コピーでない場合、VOLLIST2 は必須です。

#### **USID(***value***)**

再編成が生じたときの、データベースまたはエリアの更新セット ID を指定す るオプション・キーワードです。

USID は、データベースまたはエリアが GSG に割り当てられている場合に必須 です。データベースまたはエリアが GSG に割り当てられていない場合は、 USID はオプションです。

#### **UDATA('***string***')**

示された標準イメージ・コピー・データ・セットについての情報を 80 バイトま で指定できるオプション・キーワード。このキーワードの変数フィールドを使用 して、標準イメージ・コピー・データ・セットがどのように作成されたかを記述 できます。*string* 値にブランクまたはその他の特殊文字が含まれる場合は、単一 引用符(') で囲む必要があります。

# 並行イメージ・コピーの完了を **DBRC** に通知する例

この例は、指定されたエリアの並行イメージ・コピーの正常終了を DBRC に通知し ています。 RUNTIME は、イメージ・コピーが開始された時刻を示します。 STOPTIME は、イメージ・コピーが停止した時刻を示します。

//NFYIC JOB

. . //SYSIN DD \* NOTIFY.IC DBD(DBD001) AREA(AREA1) RUNTIME(0720002020) -

.

STOPTIME(0720004040) ICDSN(IC0005) CIC UDATA('FIRST CIC OF THE WEEK')

```
関連資料:
```
/\*

57 ページの『DBRC [タイム・スタンプ』](#page-68-0)

# **NOTIFY.PRILOG** コマンド **(OLDS** 用**)**

NOTIFY.PRILOG コマンドは、1 次 OLDS についての情報を RECON データ・セ ットに追加し、また暫定 PRILOG を手作業で RECON データ・セットに作成する ために使用します。この操作を行うのは、IMS システムのログ処理出口ルーチンが これを失敗した場合です。

サブセクション:

- v 『構文』
- v 『キーワード』
- 430 [ページの『例』](#page-441-0)

# 構文

►► NOTIFY.PRILOG OLDS(*ddname*) DSN(*name*)  $\vdash$ RUNTIME( $time\_stamp$ ) $\lnot$ STARTIME(*time\_stamp*) ►

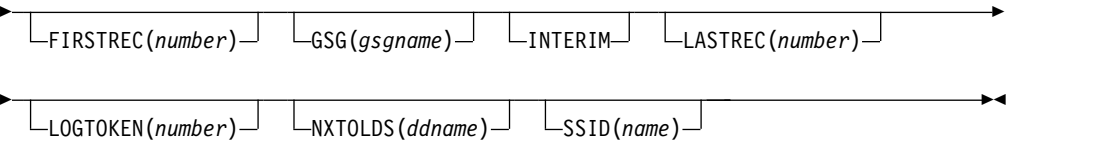

## キーワード

#### **OLDS(***ddname***)**

OLDS のレコードを RECON データ・セット内に作成することを指定する必須 キーワード。

# *ddname*

IMS オンライン制御領域が OLDS を使用したときに使用した DD ステー トメントの名前を指定します。

注**:** OLDS キーワードを指定しないと、RLDS レコードを作成または更新しよ うとします。

**DSN(***name***) | RUNTIME(***time\_stamp***)**

互いに排他的な必須キーワードです。

### **DSN**

RECON データ・セットにそのログ・レコードを作成する 1 次 OLDS の データ・セット名を指定します。

### **RUNTIME**

指定された 1 次 OLDS のクローズ操作のタイム・スタンプを指定します。 タイム・スタンプは標準形にする必要があります。

これらの 2 つのキーワードは、STARTIME、FIRSTREC、および NXTOLDS キーワードと組み合わせて使用して、どのタイプの 1 次 OLDS エントリーを RECON に追加するかを示します。以下の表では、各タイプの 1 次 OLDS エ ントリーに必要なキーワードの組み合わせを示します。

定義 **:**

**OLDS** オープン

OLDS の使用の開始、および開始時刻の挿入。

**OLDS** スイッチ

現行 OLDS の使用の停止 (停止時刻の挿入)、および次の OLDS の使 用開始 (新しい OLDS への開始時刻の挿入)。

**OLDS** クローズ

OLDS の使用の停止 (停止時刻の挿入)。

表 *15.* オープン、スイッチ、クローズ用の *NOTIFY.PRILOG* コマンド *(OLDS* 用*)* のパラメ ーター

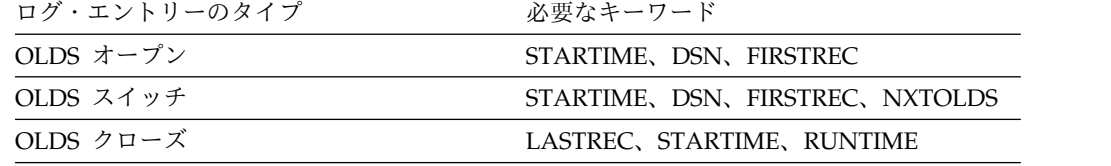

それぞれの 1 次 OLDS ごとに、オープン、スイッチ、およびクローズのため の別の NOTIFY.PRILOG コマンドを実行する必要があります。

### **STARTIME(***time\_stamp***)**

1 次 OLDS の開始時刻を指定する必須キーワードです。 タイム・スタンプは 標準形にする必要があります。NOTIFY.PRILOG コマンドの他のキーワードと一緒 にこのキーワードを使用する場合の説明は、表 15 を参照してください。

#### **FIRSTREC(***number***)**

OLDS の最初のログ・レコードの、ログ・レコード・シーケンス番号を指定す るオプション・キーワードです。 PRILOG の最初の OLDS の場合は、IMS サ ブシステムの初期設定中に書き込まれた最初のログ・レコードに対応します。

OLDS OPEN および SWITCH コマンドには、FIRSTREC が必須です。これ は、オープンされる OLDS 上の最初のログ・レコード・シーケンス番号を指定 します。これは CLOSE コマンドには無効です。

ログ・レコード・シーケンス番号は、次のいずれかを使用することができます。

v 16 進数

この番号は 1 から 16 文字であり、単一引用符で囲み、前に文字 X を付け ます。例: FIRSTREC(X'10B9C')。

v 10 進数

この数は、0 から (2\*\*64)-1 までの 10 進数であり、分離文字はありませ ん。例: FIRSTREC(68508)。

いずれの場合も、先行ゼロは省略することができます。

### **GSG(***gsgname***)**

OLDS を作成した IMS サブシステムの GSG 名を指定するために使用するオ プション・キーワードです。

LOGTOKEN が指定されている場合は、GSG は必須です。

#### **INTERIM**

中間ログ・データ・セット・レコードを作成することを指定するオプション・キ ーワードです

NOTIFY.PRILOG INTERIM を指定するには、対応する 1 次ログ・レコードが 存在しなければなりません。

### **LASTREC(***number***)**

OLDS の最後のログ・レコードの、ログ・レコード・シーケンス番号を指定す るオプション・キーワードです。

LASTREC は、OLDS CLOSE コマンドでは必須です。これは SWITCH コマン ドにはオプションであり、省略すると、 FIRSTREC 値から 1 を引いた値が、 クローズされる OLDS に記録されます。これは OPEN コマンドには無効で す。

ログ・レコード・シーケンス番号は、次のいずれかを使用することができます。

v 16 進数

この番号は 1 から 16 文字であり、単一引用符で囲み、前に文字 X を付け ます。例: LASTRECX'10B9C')。

• 10 准数

この数は、0 から (2\*\*64)-1 までの 10 進数であり、分離文字はありませ ん。例: LASTREC(68508)。

いずれの場合も、先行ゼロは省略することができます。

#### **LOGTOKEN(***number***)**

PRILOG レコード、および必要な場合、GSG レコードに挿入される、ログ・ト ークンを指定するオプション・キーワードです。これは OLDS オープンのコマ ンドにのみ有効です。

ログ・トークンは数値であり、同一 GSG 用には PRILOG レコード内で順次に 割り当てられ、リカバリー中に、 GSG のメンバーにより作成されたすべての ログが含まれていることを確認するために使用されます。 PRILOG に割り当て られた最高のトークンが GSG レコードに記録されます。

ログ・トークンは、以下のすべての条件を満たす必要があります。

- v 同じ GSG 用に前の PRILOG レコードがある場合、これに含まれるトーク ンより大きくなければなりません。
- v 同じ GSG 用に次の PRILOG レコードがある場合、これに含まれるトーク ンより小さくなければなりません。
- v 指定された GSG レコードに含まれる最高の PRILOG トークンより 1 より も大きいものであってはなりません。

### **NXTOLDS(***ddname***)**

OLDS スイッチを反映するために、RECON データ・セットを更新する時に使 用するオプション・キーワードです。現行 OLDS はクローズされ、IMS オン

<span id="page-441-0"></span>ライン制御領域は新しい OLDS をオープンします。 *ddname* は、オープンされ る OLDS の DD ステートメントです。クローズされる OLDS は、 OLDS(*ddname*) キーワードで指定します。 DSN(*name*) キーワードは、オープン

される OLDS のデータ・セット名を指定します。 STARTIME(*time\_stamp*) キ ーワードは、クローズされる OLDS のクローズ時刻および、オープンされる OLDS のオープン時刻を指定する場合に使用します。

#### **SSID(***name***)**

ログ・データ・セットを作成した IMS サブシステムの名前を指定するために使 用するオプション・キーワードです。

SSID は、有効な IMS サブシステム ID 名を表す 8 文字の英数字ストリング です。 SSID を指定しないと、DBRC は、RECON ヘッダー・レコードに入っ ているデフォルトのサブシステム ID を使用します。RECON ヘッダー・レコ ードのデフォルトのサブシステム ID は、INIT.RECON または

CHANGE.RECON コマンドを使用して設定します。 RECON ヘッダー・レコ ードにデフォルトを指定していない場合は、SSID を指定する必要があります。

# 例

以下に、NOTIFY.PRILOG (for OLDS) コマンドの使用例をいくつか示します。

オンライン・サブシステム *OLDS* 用の *PRIOLDS* を作成する例

次の例では、IMS オンライン・サブシステム IMSA に属する OLDS 用の PRIOLDS を作成します。

//NFYPRILG JOB

```
.
.
.
//SYSIN DD *
    NOTIFY.PRILOG STARTIME(071230554321) -
                 DSN(IMS.OLDSP13) OLDS(DFSOLP13) -
                 FIRSTREC(001) -
                 SSID(IMSA)
/*
```
*RECON* データ・セットに *2* つの *1* 次 *OLDS* についての情報を追加する例

次の例では、IMS オンライン・サブシステム IMSA に属する 2 つの OLDS 用の PRIOLDS を作成します。両方の OLDS がクローズされます。最初の STARTIME キーワードは、1 次 OLDS のオープンのタイム・スタンプを指定します。 DSN キーワードは、追加される情報が OLDS のオープンに関するものであることを示し ます。 NXTOLDS は、OLDS スイッチを示します。2 番目の STARTIME キーワ ードと 2 番目の DSN は、次の OLDS の開始時刻と DSN を示します。3 番目の STARTIME キーワードは、クローズされる OLDS の開始時刻を示します。 RUNTIME キーワードは、クローズするボリュームのタイム・スタンプです。 NOTIFY.PRILOG SSID(IMSA) STARTIME(072171212120) OLDS(DFSOLP01) - DSN(IMS.OLDP01) LASTREC(4999) NOTIFY.PRILOG SSID(IMSA) STARTIME(072181212120) OLDS(DFSOLP01) - DSN(IMS.OLDP02) NXTOLDS(DFSOLP02) NOTIFY.PRILOG SSID(IMSA) STARTIME(072181212120) OLDS(DFSOLP02) - RUNTIME(072191010101) /\*

*2* つの *OLDS* のオープンとクローズを記録する *PRILOG* を作成する例

この例は、2 つの OLDS のオープンとクローズを記録する PRILOG を作成しま す。新しい PRILOG は、 GSG OURGRP 用の既存の PRILOG (ログ・トークン 1 を含む) の後に続きます。 3 つのコマンドはそれぞれ、OPEN、SWITCH、および CLOSE です。 NOTIFY.PRILOG SSID(IMSA) + OLDS(OLDS001) DSN(IMS.OLDS.A01) STARTIME(070140830000) FIRSTREC(1) + GSG(OURGRP) LOGTOKEN(2)

NOTIFY.PRILOG SSID(IMSA) +<br>OLDS(OLDS001) + LASTREC(4999) OLDS(OLDS001) NXTOLDS(OLDS002) DSN(IMS.OLDS.A02) STARTIME(070140930000) FIRSTREC(5000) NOTIFY.PRILOG SSID(IMSA) + OLDS(OLDS002) STARTIME(070140930000) + RUNTIME(070141030000) LASTREC(9999)

関連資料:

57 ページの『DBRC [タイム・スタンプ』](#page-68-0)

# **NOTIFY.PRILOG** コマンド **(RLDS** 用**)**

NOTIFY.PRILOG コマンドを使用して、 1 次 RLDS (またはバッチ・サブシステム が作成した 1 次 SLDS) についての情報を RECON データ・セットに追加し、ま た暫定 1 次ログ・データ・セット・レコードを手作業で RECON データ・セット に作成します。

この情報は、IMS システム・ログ処理出口ルーチンから RECON データ・セット に追加できなかった情報です。 IMS を使用して DBDS を処理する場合、通常の操 作状態ではこのコマンドを使用する必要はありません。追加される 1 次 RLDS 上 に変更レコードが存在する可能性のある各 DBDS について、 NOTIFY.ALLOC コ マンドを指定する必要があります。

このコマンドは、PRILOG レコード内のデータ・セット・エントリーを追加または 完了します。既存の完了したデータ・セット・エントリーを変更する場合は、 CHANGE.PRILOG(RLDS) コマンドを使用する必要があります。

サブセクション:

- v 『構文』
- 432 [ページの『キーワード』](#page-443-0)
- v 435 [ページの『例』](#page-446-0)

-CHKPTCT(——va*lue* ——)

# 構文

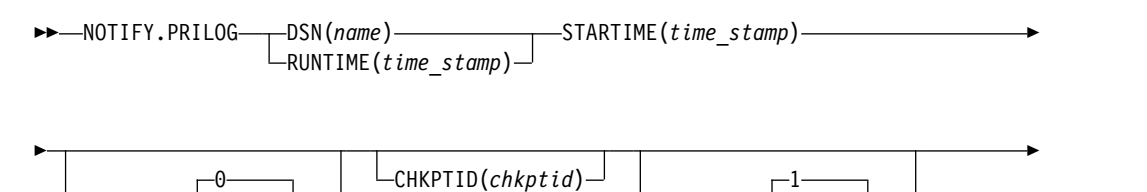

 $\sqcup$ FILESEQ( $\sqcup$ *value* $\sqcup$ )

<span id="page-443-0"></span>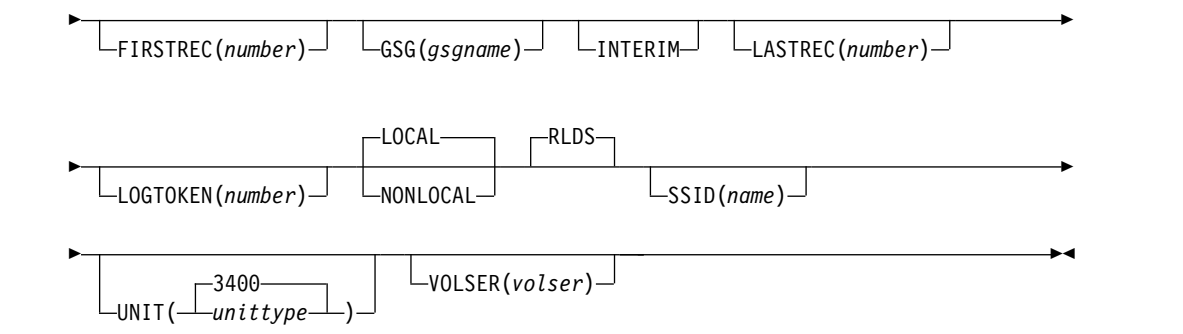

# キーワード

### **DSN(***name***) | RUNTIME(***time\_stamp***)**

互いに排他的な必須キーワードです。

**DSN**

RECON データ・セットにログ・レコードを作成する 1 次 RLDS のデー タ・セット名を指定します。

### **RUNTIME**

指定された 1 次 RLDS の、クローズ操作またはボリュームの終わり (EOV) 操作のタイム・スタンプを指定します。 タイム・スタンプは標準形 にする必要があります。

これらの 2 つのキーワードは、 STARTIME および VOLSER キーワードと組 み合わせて使用し、どのタイプの 1 次リカバリー・ログ・データ・セット・エ ントリーを RECON データ・セットに追加するかを示します。

以下の表では、各タイプの 1 次リカバリー・ログのデータ・セット・エントリ ーに必要なキーワードの組み合わせを示します。

# 定義 **:**

**RLDS** オープン

RLDS の使用の開始、および開始時刻の挿入。

#### **RLDS EOV**

オペレーティング・システムからの RLDS ボリュームの終わり (EOV) の通知。これは OLDS Switch に類似したものです。

### **RLDS** クローズ

RLDS の使用の停止 (停止時刻の挿入)

表 *16.* オープン、*EOV*、およびクローズ用の *NOTIFY.PRILOG* コマンド *(RLDS* 用*)* のキー ワード

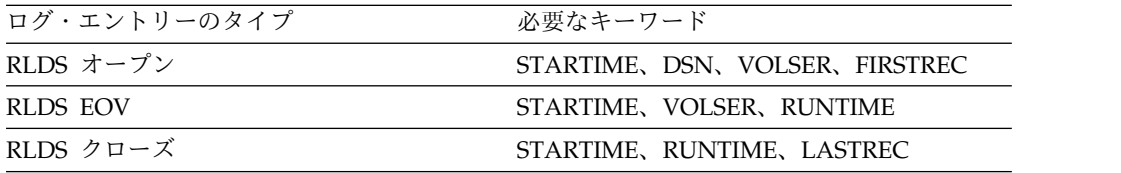

それぞれの 1 次 RLDS ごとに、オープン、ゼロまたはそれ以上の EOV、およ びクローズのための別の NOTIFY.PRILOG コマンドを実行する必要があります。

#### **STARTIME(***time\_stamp***)**

1 次 RLDS の開始時刻を指定する必須キーワードです。

タイム・スタンプは標準形にする必要があります。

NOTIFY.PRILOG コマンドの他のキーワードと一緒に STARTIME キーワードを 使用する場合の説明は、 432 [ページの表](#page-443-0) 16を参照してください。

### **CHKPTCT(0 |** *value***)**

RLDS ボリューム上で完了したチェックポイントの数を指定するオプション・ キーワードです。

CHKPTCT に有効な値は、以下のものです。

- **0** RLDS ボリュームにチェックポイントがない
- **1** RLDS ボリュームに 1 つのチェックポイントがある
- **2** RLDS ボリュームに複数のチェックポイントがある

IMS は CHKPTCT の値を使用して、並行イメージ・コピーを使用した高速機 能エリアのリカバリーに必要なログを判別します。

### **CHKPTID(***chkptid***)**

RLDS 上のアクティブ区画仕様テーブル (PST) の、最も古いチェックポイント ID を指定するオプション・キーワードです。チェックポイント ID のタイム・ スタンプは標準形にする必要があります。

### **FILESEQ(1 |** *value***)**

示された 1 次 RLDS のファイル・シーケンス番号を指定するオプション・キ ーワードです。このキーワードは、VOLSER キーワードを指定した場合のみ指 定できます。

### **FIRSTREC(***number***)**

RLDS の最初のログ・レコードの、ログ・レコード・シーケンス番号を指定す るオプション・キーワードです。 PRILOG の最初の RLDS の場合、IMS サブ システムの初期設定中に書き込まれた最初のログ・レコードに対応します。

FIRSTREC は、DSN が指定されている場合は必須であり、RUNTIME が指定 されている場合は無効です。

ログ・レコード・シーケンス番号は、次のいずれかを使用することができます。

v 16 進数

この番号は 1 から 16 文字であり、単一引用符で囲み、前に文字 X を付け ます。例: FIRSTREC(X'10B9C')。

v 10 進数

この数は、0 から (2\*\*64)-1 までの 10 進数であり、分離文字はありませ ん。例: FIRSTREC(68508)。

いずれの場合も、先行ゼロは省略することができます。

### **GSG(***gsgname***)**

RLDS を作成した IMS サブシステムの GSG 名を指定するために使用するオプ ション・キーワードです。

NONLOCAL または LOGTOKEN を指定した場合、GSG は必須です。

#### **INTERIM**

中間ログ・データ・セット・レコードを作成することを指定するオプション・キ ーワードですNOTIFY.PRILOG INTERIM コマンドを実行する前に、対応する 1 次リカバリー・ログ・レコードを作成する必要があります。

#### **LASTREC(***number***)**

RLDS の最後のログ・レコードの、ログ・レコード・シーケンス番号を指定す るオプション・キーワードです。

LASTREC は、RUNTIME が指定され、VOLSER が指定されていない場合 (つ まり、 CLOSE 呼び出し) では必須です。 DSN が指定されている場合、 LASTREC は無効です。

ログ・レコード・シーケンス番号は、次のいずれかを使用することができます。

v 16 進数

この番号は 1 から 16 文字であり、単一引用符で囲み、前に文字 X を付け ます。例: LASTRECX'10B9C')。

v 10 進数

この数は、0 から (2\*\*64)-1 までの 10 進数であり、分離文字はありませ ん。例: LASTREC(68508)。

いずれの場合も、先行ゼロは省略することができます。

#### **LOGTOKEN(***number***)**

PRILOG レコード、および必要な場合、GSG レコードに挿入される、ログ・ト ークンを指定するオプション・キーワードです。これは RLDS OPEN コマンド にのみ有効であり、その他の場合は無視されます。

ログ・トークンは数値であり、同一 GSG 用には PRILOG レコード内で順次に 割り当てられ、リカバリー中に、 GSG のメンバーにより作成されたすべての ログが含まれていることを確認するために使用されます。 PRILOG に割り当て られた最高のトークンが GSG レコードに記録されます。

ログ・トークンは、以下のすべての条件を満たす必要があります。

- v 同じ GSG 用に前の PRILOG レコードがある場合、これに含まれるトーク ンより大きくなければなりません。
- v 同じ GSG 用に次の PRILOG レコードがある場合、これに含まれるトーク ンより小さくなければなりません。
- v 指定された GSG レコードに含まれる最高の PRILOG トークンより 1 より も大きいものであってはなりません。

## **LOCAL | NONLOCAL**

互いに排他的なオプション・キーワードであり、 RLDS データが元はどこで作 成されたかを指定します。LOCAL は、RLDS がローカル・サービス・グルー プのアクティブ IMS サブシステムにより作成された場合に使用されます。 NONLOCAL は、RLDS が、元はローカル・サービス・グループ以外のアクテ ィブ IMS サブシステムにより作成され、トラッキング・サイトにトランスポー トされた場合に使用されます。

<span id="page-446-0"></span>LOCAL または NONLOCAL は、PRILOG レコードの作成時にのみ指定する 必要があります。 LOCAL または NONLOCAL キーワードは、 PRILOG レ コードの後続の NOTIFY.PRILOG 呼び出しでは無視されます。

NONLOCAL を指定した場合、キーワード CHKPTID、FILESEQ、UNIT、ま たは VOLSER のいずれも、 PRILOG レコードの NOTIFY.PRILOG 呼び出しに 指定することはできません (データ・セットはカタログされていなければなりま せん)。

RLDS レコードが作成または更新されることを指定するオプション・キーワー ドです。

**SSID(***name***)**

ログ・データ・セットを作成した IMS サブシステムの名前を指定するために使 用するオプション・キーワードです。

SSID は、有効な IMS サブシステム ID 名を表す、8 文字の英数字からなる文 字ストリングです。SSID を指定しないと、DBRC は、RECON ヘッダー・レ コードに入っているデフォルトのサブシステム ID を使用します。RECON ヘ ッダー・レコードのデフォルトのサブシステム ID は、INIT.RECON または CHANGE.RECON コマンドを使用して設定します。 RECON ヘッダー・レコ ードにデフォルトを指定していない場合は、SSID を指定する必要があります。

### **UNIT(3400 |** *unittype***)**

RLDS の装置タイプを指定する、オプション・キーワードです。 UNIT キーワ ードは、DSN キーワードを指定した場合のみ指定します。装置タイプには 8 文字までの英数字を指定することができます。

#### **VOLSER(***volser***)**

示された 1 次 RLDS 用に記録されるログ・ボリュームの、ボリューム通し番 号を指定するオプション・キーワードです。 EOV 通知の場合、このボリュー ム通し番号が開始されるボリュームになります。

RLDS オープンと EOV 処理中には VOLSER キーワードを使用する必要があ ります。

# 例

ここでは、NOTIFY.PRILOG (RLDS 用) コマンドの使用例をいくつか示します。

*1* 次 *RLDS* 情報を *RECON* データ・セットに追加する例

この例は、1 次 RLDS についての情報を RECON データ・セットに追加していま す。 VOLSER および DSN キーワードは、追加される情報が 1 次 RLDS のオー プンに関したものであることを示します。 STARTIME キーワードは、1 次 RLDS のオープンのタイム・スタンプを指定します。最初の RUNTIME キーワードは、1 次 RLDS の最初のボリュームの EOV のタイム・スタンプを指定します。 2 番目 の RUNTIME キーワードは、1 次 RLDS のクローズ・ボリュームのタイム・スタ ンプを指定します。

//NFYPRILG JOB

.

```
.
.
//SYSIN DD *
    NOTIFY.PRILOG RLDS STARTIME(07067020101023456) -
```
**RLDS**

VOLSER(VOL001) DSN(PRILOG1) FIRSTREC(001) NOTIFY.PRILOG RLDS STARTIME(07067020101023456) - VOLSER(VOL002) RUNTIME(070670202020) NOTIFY.PRILOG RLDS STARTIME(07067020101023456) - LASTREC(9999) RUNTIME(070670303030)

/\*

暫定 *1* 次 *RLDS* 情報を *RECON* データ・セットに追加する例

この例は、暫定 1 次 RLDS についての情報を RECON データ・セットに追加して います。 STARTIME キーワードは、暫定 1 次 RLDS のオープンのタイム・スタ ンプを指定します。

//NFYPRILG JOB

.

. . //SYSIN DD \* NOTIFY.PRILOG RLDS STARTIME(07254123456123456) - DSN(DSNIRLDS) - VOLSER(VOL008) - FIRSTREC(077) -INTERIM /\*

*2* つのトラッキング・ログ *DS* の *PRILOG* レコードを作成する例

この例は、一連の NOTIFY.PRILOG コマンドにより、トラッキング・サイトで受 け取った 2 つのログ・データ・セット用の PRILOG レコードを作成します。

NOTIFY.PRILOG RLDS DSN(RECEIVED.DSN1) STARTIME(07123040523523456) NONLOCAL SSID(IMSA) GSG(MYGSG) FIRSTREC(1) - VOLSER(VOL003) NOTIFY.PRILOG RLDS RUNTIME(071230500000) STARTIME(07123040523523456) - LASTREC(2376) NOTIFY.PRILOG RLDS DSN(RECEIVED.DSN2) STARTIME(07123040523523456) FIRSTREC(2377) VOLSER(VOL002) NOTIFY.PRILOG RLDS RUNTIME(071230700000) STARTIME(07123040523523456) - LASTREC(4378) 関連資料:

57 ページの『DBRC [タイム・スタンプ』](#page-68-0)

# **NOTIFY.PRILOG** コマンド **(SLDS** および **TSLDS** 用**)**

NOTIFY.PRILOG コマンドを使用して、1 次 SLDS または TSLDS についての情報 を RECON データ・セットに追加し、また暫定 1 次ログ・データ・セット・レコ ードを手作業で RECON データ・セットに作成します。この情報は、IMS システ ム・ログ処理出口ルーチンから RECON データ・セットに追加できなかった情報で す。

IMS を使用して DBDS を処理する場合、通常の操作状態ではこのコマンドを使用 する必要はありません。追加される 1 次 SLDS 上に変更レコードが存在する可能 性のある各 DBDS について、NOTIFY.ALLOC コマンドを指定する必要がありま す。

このコマンドは、PRISLD または PRITSLDS レコード内のデータ・セット・エント リーを追加または完了します。既存の完了したデータ・セット・エントリーを変更 する場合は、CHANGE.PRILOG (SLDS 用)、または CHANGE.PRILOG (TSLDS 用) コマンドを使用する必要があります。

SLDS に NOTIFY.PRILOG を実行する場合、対応する RLDS に PRILOG レコー ドが存在している必要があります。 NOTIFY.PRILOG (RLDS 用) を使用して、バ ッチ・サブシステムが作成する SLDS についての情報を追加します。その理由は、 DBRC はこのようなデータ・セットを RLDS と見なすためです。

サブセクション:

- v 『構文』
- v 『キーワード』
- v 441 ページの『1 次 SLDS 情報を RECON [データ・セットに追加する例』](#page-452-0)

## 構文

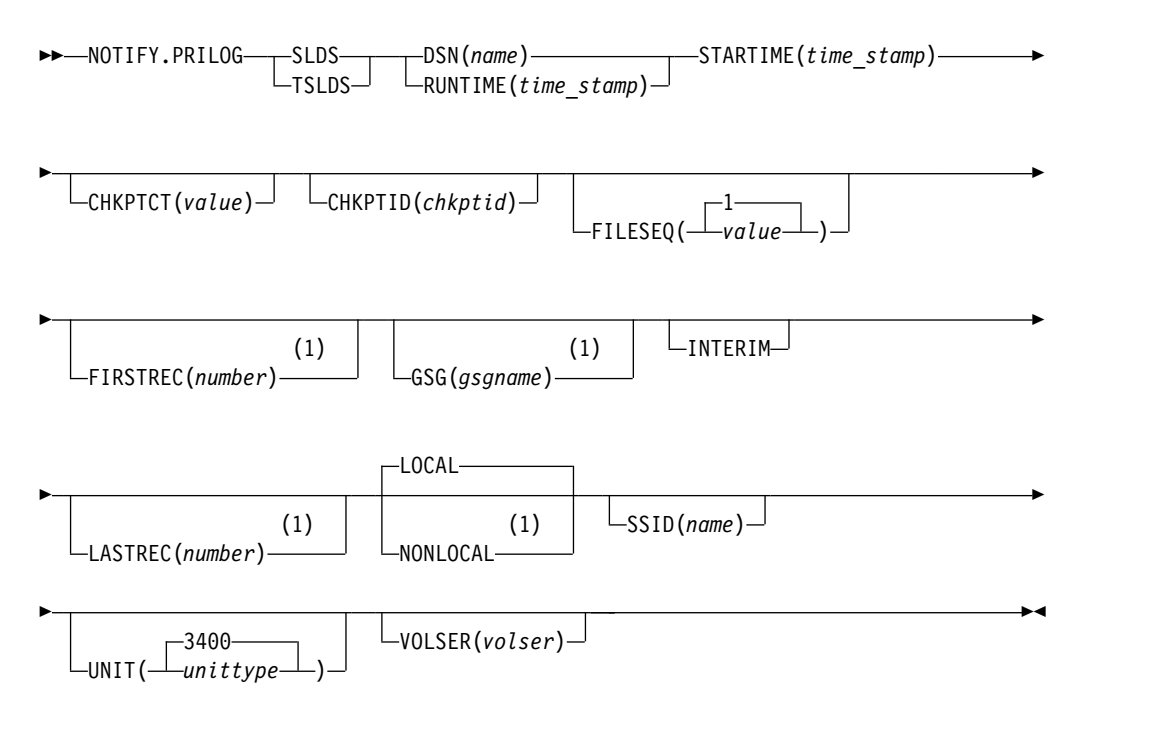

注**:**

**1** このキーワードは NOTIFY.PRILOG TSLDS コマンドには適用されません。

### キーワード

### **SLDS**

SLDS 用のレコードを作成または更新することを指定する必須キーワード。

注**:** SLDS または TSLDS キーワードのいずれかを指定しないと、RLDS レコー ドを作成または更新しようとします。

### **TSLDS**

RSR トラッキング・サブシステム上の SLDS 用のレコードを作成または更新す ることを指定する必須キーワード。

注**:** SLDS または TSLDS キーワードのいずれかを指定しないと、RLDS レコー ドを作成または更新しようとします。

**DSN(***name***) | RUNTIME(***time\_stamp***)**

互いに排他的な必須キーワードです。

**DSN**

RECON データ・セットにログ・レコードを作成する 1 次 SLDS または TSLDS のデータ・セット名を指定します。

#### **RUNTIME**

指定された 1 次 SLDS または TSLDS の、クローズ操作またはボリューム の終わり (EOV) 操作のタイム・スタンプを指定します。 タイム・スタン プは標準形にする必要があります。

この 2 つのキーワードを、STARTIME、FIRSTREC、LASTREC、および VOLSER キーワードと組み合わせて使用して、どのタイプの 1 次システム・ロ グ・データ・セット・エントリーを RECON データ・セットに追加するのかを 示します。以下の表では、各タイプの 1 次システム・ログ・データ・セット・ エントリーに必要なキーワードの組み合わせを示します。

定義 **:**

**SLDS** オープン

SLDS の使用の開始、および開始時刻の挿入。

### **SLDS EOV**

オペレーティング・システムからの SLDS ボリュームの終わり (EOV) の通知。これは OLDS Switch に類似したものです。

#### **SLDS** クローズ

RLDS の使用の停止 (停止時刻の挿入)

表 *17.* オープン、*EOV*、およびクローズ用の *NOTIFY.PRILOG (SLDS* または *TSLDS* 用*)* コマンドのキーワード

| ログ・エントリーのタイプ | 必要なキーワード                        |
|--------------|---------------------------------|
| SLDS オープン    | STARTIME, DSN, VOLSER, FIRSTREC |
| SLDS FOV     | STARTIME, VOLSER, RUNTIME       |
| SLDS クローズ    | STARTIME, RUNTIME, LASTREC      |

それぞれの 1 次 SLDS または TSLDS ごとに、オープン、ゼロまたはそれ以上 の EOV、およびクローズのための別の NOTIFY.PRILOG コマンドを実行する 必要があります。

### **STARTIME(***time\_stamp***)**

1 次 SLDS または TSLDS の開始時刻を指定する必須キーワードです。サブシ ステム・レコードまたは PRILOG レコードからログ開始時刻を使用します。 タイム・スタンプは標準形にする必要があります。NOTIFY.PRILOG コマンド の他のキーワードと一緒にこのキーワードを使用する場合の説明は、表 17 を参 照してください。

### **CHKPTCT(***value***)**

SLDS または TSLDS ボリューム上で完了したチェックポイントの数を変更する ために使用する、オプション・キーワードです。指定された各 SLDS または TSLDS ボリューム用の値を指定します。

CHKPTCT に有効な値は、以下のものです。

- **0** SLDS または TSLDS ボリュームにチェックポイントがない
- **1** SLDS または TSLDS ボリュームに 1 つのチェックポイントがある
- **2** SLDS または TSLDS ボリュームに複数のチェックポイントがある

IMS は CHKPTCT の値を使用して、並行イメージ・コピーを使用した高速機 能エリアのリカバリーに必要なログを判別します。

### **CHKPTID(***chkptid***)**

SLDS または TSLDS ボリューム上のアクティブ PST の、最も古いチェックポ イント ID を指定するオプション・キーワードです。チェックポイント ID の タイム・スタンプは標準形にする必要があります。

## **FILESEQ(1 |** *value***)**

示された 1 次 SLDS または TSLDS のファイル・シーケンス番号を指定するオ プション・キーワードです。このキーワードは、VOLSER キーワードも指定し た場合のみ指定します。

### **FIRSTREC(***number***)**

SLDS の最初のログ・レコードの、ログ・レコード・シーケンス番号を指定する オプション・キーワードです。 PRISLD の最初の SLDS の場合、FIRSTREC は、IMS サブシステムの初期設定の際に書き込まれた最初のログ・レコードに 対応します。このキーワードは NOTIFY.PRILOG TSLDS コマンドには適用さ れません。

FIRSTREC は、DSN が指定されている場合は必須であり、RUNTIME が指定 されている場合は無効です。

ログ・レコード・シーケンス番号は、次のいずれかを使用することができます。

v 16 進数

この番号は 1 から 16 文字であり、単一引用符で囲み、前に文字 X を付け ます。例: FIRSTREC(X'10B9C')。

v 10 進数

この数は、0 から (2\*\*64)-1 までの 10 進数であり、分離文字はありませ ん。例: FIRSTREC(68508)。

いずれの場合も、先行ゼロは省略することができます。

### **GSG(***gsgname***)**

SLDS を作成した IMS サブシステムの GSG 名を指定するために使用するオプ ション・キーワードです。このキーワードは NOTIFY.PRILOG TSLDS コマン ドには適用されません。

NONLOCAL を指定した場合、GSG は必須です。

#### **INTERIM**

中間ログ・データ・セット・レコードを作成することを指定するオプション・キ ーワードです

### **LASTREC(***number***)**

SLDS の最後のログ・レコードの、ログ・レコード・シーケンス番号を指定する オプション・キーワードです。このキーワードは NOTIFY.PRILOG TSLDS コ マンドには適用されません。

LASTREC は、RUNTIME が指定され、VOLSER が指定されていない場合 (つ まり、 CLOSE 呼び出し) では必須です。 DSN が指定されている場合、 LASTREC は無効です。

ログ・レコード・シーケンス番号は、次のいずれかを使用することができます。

v 16 進数

この番号は 1 から 16 文字であり、単一引用符で囲み、前に文字 X を付け ます。例: LASTRECX'10B9C')。

v 10 進数

この数は、0 から (2\*\*64)-1 までの 10 進数であり、分離文字はありませ ん。例: LASTREC(68508)。

いずれの場合も、先行ゼロは省略することができます。

### **LOCAL | NONLOCAL**

互いに排他的なオプション・キーワードであり、 SLDS データが元はどこで作 成されたかを指定します。LOCAL は、SLDS がローカル・サービス・グループ のアクティブ IMS サブシステムにより作成された場合に使用されます。 NONLOCAL は、SLDS が、元はローカル・サービス・グループ以外のアクテ ィブ IMS サブシステムにより作成され、トラッキング・サイトにトランスポー トされた場合に使用されます。このキーワードは NOTIFY.PRILOG TSLDS コ マンドには適用されません。

LOCAL または NONLOCAL は、PRISLDS または PRITSLDS レコードの作 成時にのみ指定する必要があります。 LOCAL または NONLOCAL キーワー ドは、 PRISLD レコードの後続の NOTIFY.PRILOG 呼び出しでは無視されま す。

NONLOCAL を指定した場合、キーワード CHKPTID、FILESEQ、UNIT、ま たは VOLSER のいずれも、 PRISLD レコードの NOTIFY.PRILOG 呼び出し に指定することはできません (データ・セットはカタログされていなければなり ません)。

### **SSID(***name***)**

ログ・データ・セットを作成した IMS サブシステムの名前を指定するために使 用するオプション・キーワードです。

SSID は、有効な IMS サブシステム ID 名を表す 8 文字の英数字ストリング です。 SSID を指定しないと、DBRC は、RECON ヘッダー・レコードに入っ ているデフォルトのサブシステム ID を使用します。RECON ヘッダー・レコ ードのデフォルトのサブシステム ID は、INIT.RECON または

CHANGE.RECON コマンドを使用して設定します。 RECON ヘッダー・レコ ードにデフォルトを指定していない場合は、SSID を指定する必要があります。

# **UNIT(3400 |** *unittype***)**

SLDS または TSLDS の装置タイプを指定する、オプション・キーワードです。 UNIT キーワードは、DSN キーワードを指定した場合のみ指定します。装置タ イプには 8 文字までの英数字を指定することができます。

### **VOLSER(***volser***)**

示された 1 次 SLDS または TSLDS 用に記録されるログ・ボリュームの、ボリ

<span id="page-452-0"></span>ューム通し番号を指定するオプション・キーワードです。 EOV 通知の場合、 このボリューム通し番号が開始されるボリュームになります。

注**:** SLDS または TSLDS のオープンおよび EOV 中には VOLSER キーワード を使用する必要があります。

# **1** 次 **SLDS** 情報を **RECON** データ・セットに追加する例

この例は、1 次 SLDS についての情報を RECON データ・セットに追加していま す。 VOLSER および DSN キーワードは、追加される情報が 1 次 SLDS のオー プンに関したものであることを示します。 STARTIME キーワードは、1 次 SLDS のオープンのタイム・スタンプを指定します。最初の RUNTIME キーワードは、1 次 SLDS の最初のボリュームの EOV のタイム・スタンプを指定します。 2 番目 の RUNTIME キーワードは、1 次 SLDS のクローズ・ボリュームのタイム・スタ ンプを指定します。

//NFYPRILG JOB

```
.
.
.
//SYSIN DD *
     NOTIFY.PRILOG SLDS STARTIME(07067020101023456) -
                  VOLSER(VOL004) DSN(PRILOG4) FIRSTREC(7000)
     NOTIFY.PRILOG SLDS STARTIME(07067020101023456) -
                  VOLSER(VOL005) RUNTIME(070670202020)
     NOTIFY.PRILOG SLDS STARTIME(07067020101023456) -
                  RUNTIME(070670303030) LASTREC(8889)
/*
関連資料:
```
57 ページの『DBRC [タイム・スタンプ』](#page-68-0)

# **NOTIFY.RECOV** コマンド

NOTIFY.RECOV コマンドは、指定された DBDS または DEDB エリアのリカバリ ーについての情報を RECON データ・セットに追加します。

データベース・リカバリー・ユーティリティーを使用する以外の何らかの方法で (例えば、DBDS またはエリアが存在する DASD ボリュームを復元することによ り)、DBDS または DEDB エリアのリカバリーを実行した場合は必ず、このコマン ドを使用する必要があります。さらに、データベース・リカバリー・ユーティリテ ィーを使用して、いつ DBDS または DEDB エリアをリカバリーするかを DBRC に通知することができます。

DEDB 変更ユーティリティーによって作成されたユーザー・イメージ・コピー・デ ータ・セットを使用して DEDB エリアをリカバリーする必要がある場合も、このコ マンドを使用することができます。データベース・リカバリー・ユーティリティー を実行する前に、NOTIFY.RECOV コマンドを発行して DEDB エリアを復元した ことを DBRC に通知してください。

RCVTIME キーワードを指定して DBRC にタイム・スタンプ・リカバリーを知ら せる場合、RECON データは、DBDS または DEDB エリアの復元に使用したイメ ージ・コピー・データ・セットのレコードを含んでいる必要があります。イメー ジ・コピー・レコードは、標準イメージ・コピーまたは標準外クリーン・イメー ジ・コピーを使用できます。標準外クリーン・イメージ・コピーの場合、そのタイ ム・スタンプは、既存のタイム・スタンプ・リカバリーの範囲内 (RECOV TO 時刻 から RUN 時刻までの時間) に入りません。イメージ・コピー・レコードのタイ ム・スタンプは、NOTIFY.RECOV コマンドの RCVTIME キーワードに指定された ものと等しくなければなりません。 NOTIFY.RECOV コマンドでは標準外ファジ ー・イメージ・コピーは使用しないでください。

受信の場合は、RCVUSID パラメーターと RUNUSID パラメーターの両方を指定し ます。両方のパラメーターに同じ *usid* 値を指定します。これは、リカバリーに使用 されたイメージ・コピーの更新セット ID (*usid*) です。タイム・スタンプ・リカバ リーの場合、RCVUSID パラメーターにはデータベースのリカバリー先の *usid* 値を 指定し、RUNUSID パラメーターにはリカバリーの実行時に現行であった *usid* を 指定します。以後のリカバリーでは、RCVUSID パラメーターに指定された値と RUNUSID パラメーターに指定された値の間の *usid* 値に関連するすべてのレコー ドが無視されます。

データ共用環境では、ユーザーが DBRC に標準外のリカバリーまたは IMS リカバ リーを通知した後、DBRC は「リカバリー必要」フラグをオフにし、該当する DBDS 内のカウンターと RECON データ・セット内の DB レコードを減らしま す。

DEDB 変更ユーティリティーによって作成されたユーザー・イメージ・コピー・デ ータ・セットを使用して DEDB エリアをリカバリーする必要がある場合は、データ ベース・リカバリー・ユーティリティーを実行する前に NOTIFY.RECOV コマンド を発行する必要があります。

- v NOTIFY.RECOV コマンドを発行し、DEDB エリアを復元したことを DBRC に 通知します。 RCVTIME(*time\_stamp*) は、DEDB 変更ユーティリティーによって 作成されて RECON に記録されたユーザー・イメージ・コピーのタイム・スタ ンプです。NOTIFY.RECOV DBD(*name*) AREA(*name*) RCVTIME(*time\_stamp*)
- v USEAREA キーワードを使用してリカバリー JCL を生成し、生成する JCL に イメージ・コピー・データ・セットを含めないように指示するには、次のように GENJCL.RECOV コマンドを発行します。GENJCL.RECOV DBD(*name*) AREA(*name*) USEAREA

制約事項**:** このコマンドは、ILDS または HALDB 区画の索引には使用できませ ん。

サブセクション:

- v 『構文』
- v 443 [ページの『キーワード』](#page-454-0)
- v 444 ページの『DBDS リカバリー情報を RECON [データ・セットに追加する](#page-455-0) [例』](#page-455-0)

►

### 構文

►►—NOTIFY.RECOV—DBD(name)——DDN(name)  $\Box$ AREA(*name*) $\Box$   $\Box$ RCVTIME(*time\_stamp*) $\Box$ 

<span id="page-454-0"></span>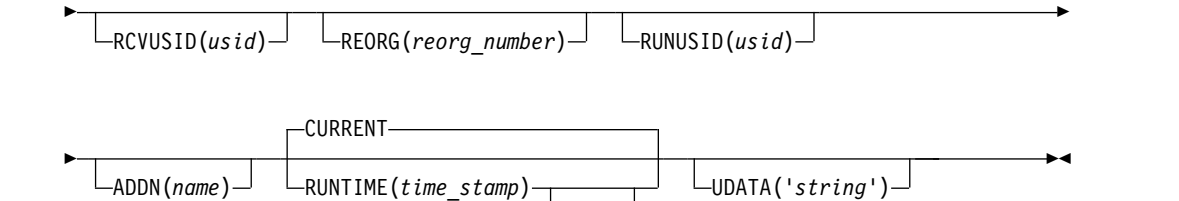

PITR

キーワード

### **DBD(***name***)**

DBDS または DEDB エリアの、データベース名を指定する必須キーワードで す。

**HALDB** データベースの制約事項**:** HALDB データベースに NOTIFY.RECOV コマンドを使用するときは、*name* に HALDB 区画の名前を指定します。

### **DDN(***name***) | AREA(***name***)**

互いに排他的な必須キーワードであり、 DBRC が RECON データ・セットに データベース・リカバリー・レコードを追加する DBDS または DEDB エリア の DD 名を指定します。

## **ADDN(***name***)**

RECON データ・セットに高速機能 DEDB エリアのリカバリー・レコードを追 加する ADS の、ADS DD 名を指定するオプション・キーワードです。

このキーワードは、AREA(*name*) キーワードを指定した場合のみ指定できま す。

### **CURRENT | RUNTIME(***time\_stamp***)PITR**

互いに排他的なオプション・キーワードであり、 DBDS または DEDB エリア がリカバリーされた時のタイム・スタンプを指定します。

### **CURRENT**

リカバリーのタイム・スタンプとして、現行タイム・スタンプを使用するこ とを指定します。 CURRENT を指定すると、リカバリーを実行する同じジ ョブの後のステップで、 RECON データ・セットにリカバリー情報を追加 することができます。

#### **RUNTIME**

DBDS または DEDB エリアのリカバリーの、実際のタイム・スタンプを指 定します。 タイム・スタンプは標準形にする必要があります。

オプションの PITR キーワードは、時刻指定リカバリーを指定します。 PITR を使用する場合は、RCVTIME キーワードを使用する必要がありま す。

## **RCVTIME(***time\_stamp***)**

DBDS または DEDB エリアが復元された先の時刻を指定するオプション・キー ワードです。これは、DBDS またはエリアが更新されていなかった時刻、つま り、RECON データ・セットのアクティブ ALLOC レコードが対象としていな い時刻であればいずれの時刻でも構いません。

<span id="page-455-0"></span>RCVTIME キーワードを指定しない場合は、DBRC に完全リカバリーを通知す ることになります。

RCVTIME を指定し、データベースまたは DEDB エリアが RSR によりカバー される場合は、RCVUSID も指定する必要があります。

PITR キーワードと一緒に RUNTIME キーワードを使用する場合は、 RCVTIME を使用する必要があります。

制約事項**:** トラッキング・サブシステムで、標準外イメージ・コピーからリカバ リーを行う場合は、RCVTIME キーワードを使用しないでください。

#### **RCVUSID(***usid***)**

DBD または DEDB エリアのリカバリー先である有効な更新セット ID (USID) を指定するオプション・キーワードです。

このキーワードは、データベースまたは DEDB エリアが RSR の対象であり、 かつ RCVTIME が指定されている場合は指定する必要があります。 RCVTIME が指定されていない場合はこのパラメーターは使用できません。

使用する USID 値は、IMAGE レコードのリストにあります。

#### **REORG(***reorg\_number***)**

データベースがこのパラメーターに指定された値にリカバリーされた後に有効で あったデータベース再編成番号を指定するオプション・キーワード。この番号は 1 から 65535 までの範囲でなければなりません。

制約事項**:** このキーワードは、再編成番号の妥当性検査が RECON データ・セ ットでアクティブであり、データベースが HALDB 区画である場合にのみ有効 です。NOTIFY.RECOV コマンドがデータベース・リカバリーの一部として発 行された場合、HALDB 区画のデータベース・レコード内の再編成番号もこの パラメーターに指定された値に変更されます。

#### **RUNUSID(***usid***)**

データベースまたは DEDB エリアがリカバリーされた時の、現行の更新セット ID (*usid*) を指定するオプション・キーワードです。これが受け取りである場 合、RUNUSID はリカバリーに使用されたイメージ・コピーの *usid* 値です。

RSR によりカバーされるデータベースまたは DEDB エリアのリカバリーに は、RUNUSID を指定する必要があります。

#### **UDATA('***string***')**

示されたリカバリーについての情報を 80 バイトまで指定できるオプション・キ ーワード。このキーワードの変数フィールドを使用して、リカバリーについて記 述することができます。*string* 値にブランクまたはその他の特殊文字が含まれる 場合は、単一引用符 (') で囲む必要があります。

### **DBDS** リカバリー情報を **RECON** データ・セットに追加する例

この例では、指定された DBDS のリカバリーについての情報を RECON データ・ セットに追加します。 RUNTIME キーワードは、DBDS のリカバリーのタイム・ スタンプを指定します。 PITR キーワードは、時刻指定リカバリーを指定します。 RCVTIME キーワードは、指定された DBDS がリカバリーされた先のタイム・スタ ンプを指定します。

//NFYRECOV JOB . . . //SYSIN DD \* NOTIFY.RECOV DBD(DB1) DDN(DDN1) - RUNTIME(071351015366) - RCVTIME(071350905297) - PITR /\* コマンドの実行後、RECON のリストに RECOV レコードが以下のように表示され ます。 RECOV RUN = 2007.135 10:15:36.6 -08:00 \* RUN USID = 0000000005 RECOV TO= 2007.135 09:05:29.7 -08:00 RECOV TO USID = 0000000004 POINT-IN-TIME **RECON** データ・セット内の変更された再編成番号の例 以下の例は、RSR トラッカーでリカバリー・ユーティリティーを実行するか、リカ バリーを実行した結果として追加された新しい再編成番号を含むレコードを示して います。 RECOV RUN = 2009.033 10:15:36.612345 -08:00 \* RUN USID = 0000000005 PRIOR REORG# = 00009 NEW REORG# = 00010 RECOV RUN = 2009.033 10:15:36.612345 -08:00 \* RUN USID = 0000000005 RECOV TO= 2009.033 09:05:29.712345 -08:00 RECOV TO USID = 0000000004 PRIOR REORG# = 00009 NEW REORG# = 00010 RECOV RUN = 2009.034 10:15:36.612345 -08:00 \* RUN USID = 0000000005 RECOV TO= 2009.034 09:05:29.712345 -08:00 RECOV TO USID = 0000000004  $PRIOR REORG# = 00009$ 以下の例は、NOTIFY.RECOV (外部) コマンドを発行した結果として追加された新 しい再編成番号を含むレコードを示しています。 RECOV RUN = 2009.033 10:15:36.612345 -08:00 \* RUN USID = 0000000005<br>CMD PRIOR REORG# = 00009 NEW REORG# = 00010  $CMD$  PRIOR REORG# = 00009 RECOV RUN = 2009.033 10:15:36.612345 -08:00 \* RUN USID = 0000000005 RECOV TO= 2009.033 09:05:29.712345 -08:00 RECOV TO USID = 0000000004 CMD PRIOR REORG# =  $00009$  NEW REORG# =  $00010$ RECOV RUN = 2009.034 10:15:36.612345 -08:00 \* RUN USID = 0000000005 RECOV TO= 2009.034 09:05:29.712345 -08:00 RECOV TO USID = 0000000004 POINT-IN-TIME CMD PRIOR REORG# = 00009 NEW REORG# = 00010 関連資料: 57 ページの『DBRC [タイム・スタンプ』](#page-68-0)

# **NOTIFY.REORG** コマンド

NOTIFY.REORG コマンドを使用して、識別された DBDS が属するデータベースの 再編成について、RECON データ・セットにレコードを追加します。

DBRC は、再編成レコード内の情報を使用して、識別された DBDS の後続のリカ バリーの入力として、有効なイメージ・コピー・データ・セット、変更累積デー タ・セット、およびログ・データ・セットを判別します。

通常、再編成レコードは IMS および IMS ユーティリティーによって自動的に作成 されるため、NOTIFY.REORG コマンドを使用する必要はありません。

#### 制約事項**:**

- v このコマンドは、高速機能 DEDB の再編成の後に使用してはなりません。この データベースは、再編成後にリカバリーすることができます。
- v このコマンドは、DBDS レコードにある、イメージ・コピー処理が必要のフラグ をオンにします。フラグをオフにするには、イメージ・コピーを実行するか、ま たは CHANGE.DBDS ICOFF コマンドを実行する必要があります。
- v また、このコマンドは、HISAM 再編成再ロード・ユーティリティー用に作成さ れたイメージ・コピー・データ・セットと同等のものを、RECON データ・セッ トに記録するために使用することもできます。このコマンドは、これらのログを イメージ・コピー・データ・セットとして使用している場合のみ使用します。
- v CURRENT または RUNTIME を除き、すべてのオプション・キーワードは、 HISAM 再編成再ロード・ユーティリティーにより、処理の一部として作成され たイメージ・コピー・データ・セットにのみ適用されます。
- v 再編成されたデータベースのそれぞれの DBDS に、NOTIFY.REORG コマンド を指定する必要があります。
- v 非 HALDB データベースの場合、ACB を管理するために使用可能にされた IMS カタログの名前が RECON 内で指定されているか NOTIFY.REORG コマン ドで指定されている必要があり、IMS カタログが ACB を管理しない場合は、 IMS.DBDLIB データ・セットの DD ステートメントが NOTIFY.REORG コマン ドのジョブ・ストリームで提供される必要があります。
- v NOTIFY.REORG コマンド、および一般のデータベース再編成は、RSR トラッキ ング・サイトのデータベースには無効です。
- v NOTIFY.REORG コマンドは、ILDS または HALDB 区画の索引 DBDS には使 用できません。

サブセクション:

v 『構文』

| | | | |

| |

 $\mathsf{I}$ |

- v 447 [ページの『キーワード』](#page-458-0)
- v 450 ページの『DBDS 再編成情報を RECON [データ・セットに追加する例』](#page-461-0)

#### 構文

►► NOTIFY.REORG DBD(*name*) DDN(*name*)

CATALOG(*name*) -NOCATALG-

►

<span id="page-458-0"></span>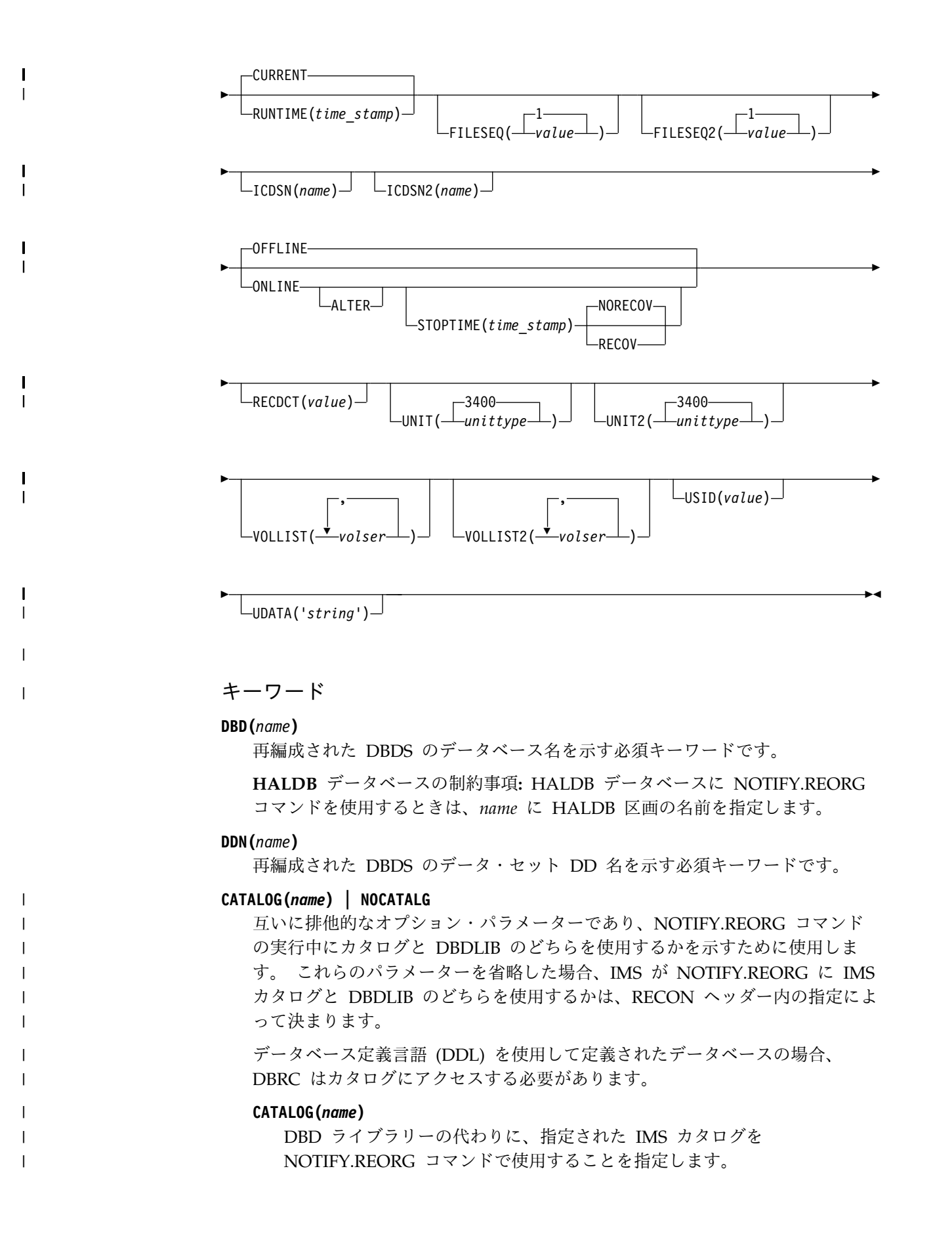

*name* は、RECON データ・セット内に登録されている HALDB IMS カタ ログ・データベースの名前に一致する 8 文字の英数字ストリングとして指 定します。 8 文字未満のすべての IMS カタログ名には、ブランクが埋め 込まれます。

IMS カタログ名は、NOTIFY.REORG コマンドの実行中に検証されます。 カタログが存在しないか、HALDB データベースとして定義されていない場 合、コマンドは失敗します。

### **NOCATALG**

| | | |

| | | | |  $\mathbf{I}$ |

IMS カタログの代わりに DBD ライブラリーを NOTIFY.REORG コマンド で使用することを指定します。

#### **CURRENT | RUNTIME(***time\_stamp***)**

互いに排他的なオプション・キーワードであり、識別された DBDS の再編成の タイム・スタンプを指定します。

#### **CURRENT**

再編成レコードに現行のタイム・スタンプを入れることを指定します。 CURRENT を指定した場合は、再編成を実行する同じジョブ内の後のステ ップで、NOTIFY.REORG コマンドを指定することができます。

#### **RUNTIME**

再編成レコード内に再編成の実際のタイム・スタンプを入れることを指定し ます。 タイム・スタンプは標準形にする必要があります。

### **FILESEQ(1 |** *value***)**

識別された DBDS のファイル・シーケンス番号を指定するオプション・キーワ ードです。これは、HISAM 再編成再ロード・ユーティリティーを実行するとき の入力として使用されたログに含まれていたものです。 ICDSN キーワードの 説明のところに、このキーワードが関連するログ・データ・セットの情報があり ます。このキーワードは、VOLLIST キーワードも指定した場合のみ、使用しま す。

### **FILESEQ2(1 |** *value***)**

識別された DBDS のファイル・シーケンス番号が、HISAM 再編成再ロード・ ユーティリティーの入力として使用されたログに含まれていた場合、そのファイ ル・シーケンス番号を指定するオプション・キーワードです。 ICDSN2 キーワ ードの説明のところに、このキーワードが関連するログ・データ・セットの情報 があります。 このキーワードは、VOLLIST2 キーワードも指定した場合のみ、 使用します。

### **ICDSN(***name***)**

データベースの HISAM 再編成の一部として作成された、イメージ・コピー・ データ・セットのデータ・セット名を指定するオプション・キーワードです。 (HISAM 再編成再ロード・ユーティリティーを使用してデータベースを再編成 した場合、このユーティリティーの入力として使用したログは、イメージ・コピ ー・データ・セットとして使用することができます。)

ICDSN キーワードは、対応する DBDS が INIT.DBDS コマンドの NOREUSE 属性で RECON データ・セットに識別されている場合のみ、指定することがで きます。

### **ICDSN2(***name***)**

データベースの HISAM 再編成の一部として作成された、重複イメージ・コピ ー・データ・セットのデータ・セット名を指定するオプション・キーワードで す。 (HISAM 再編成再ロード・ユーティリティーを使用してデータベースを再 編成した場合、このユーティリティーの入力として使用したログは、イメージ・ コピー・データ・セットとして使用することができます。)

ICDSN2 キーワードは、ICDSN キーワードを指定した場合のみ指定することが できます。

### **OFFLINE | ONLINE**

互いに排他的なオプション・キーワードであり、再編成が HALDB OLR かオ フライン再編成のいずれであるかを指定します。

#### **OFFLINE**

DBDS がオフラインで再編成されたことを指定します。

#### **ONLINE**

データベースが HALDB であり、オンラインで再編成されたことを指定し ます。

#### **ALTER**

再編成によってデータベース構造が変更されたことを指定します。

#### **STOPTIME(***time\_stamp***)**

HALDB OLR が正常に完了した時刻を指定するオプション・キーワー ドです。

### **NORECOV | RECOV**

互いに排他的なオプション・キーワードであり、そのオンライン再編成 をリカバリーの入力として使用できるかどうかを指定します。

### **NORECOV**

HALDB OLR はリカバリーへの入力として使用できないことを指 定します。

#### **RECOV**

HALDB OLR をリカバリーへの入力として使用できることを指定 します。

### **RECDCT(***value***)**

識別された DBDS に含まれるレコード数を指定するオプション・キーワードで あり、 *value* は、1 から 2 147 483 647 までの 10 進数でなければなりませ ん。

### **UNIT(3400 |** *unittype***)**

イメージ・コピー・データ・セットが存在するボリュームの、装置タイプを指定 するオプション・キーワードです。装置タイプには 8 文字までの英数字を指定 することができます。

# **UNIT2(3400 |** *unittype***)**

重複イメージ・コピー・データ・セットが存在するボリュームの、装置タイプを 指定するオプション・キーワードです。装置タイプには 8 文字までの英数字を 指定することができます。

### <span id="page-461-0"></span>**VOLLIST(***volser***)**

ICDSN キーワードで指定されたイメージ・コピー・データ・セットが存在する ボリュームの、ボリューム通し番号を指定するオプション・キーワードです。 *volser* として 255 個までのボリューム通し番号を指定することができます。な お、*volser* はそれぞれ、6 文字までの英数字が可能です。

#### **VOLLIST2(***volser***)**

ICDSN2 キーワードで指定された重複イメージ・コピー・データ・セットが存 在するボリュームの、ボリューム通し番号を指定するオプション・キーワードで す。 *volser* では、255 個までのボリューム通し番号を指定することができ、そ れぞれ 6 文字までの英数字が可能です。

### **USID(***value***)**

再編成が生じたときの、データベースまたはエリアの更新セット ID を指定す るオプション・キーワードです。

USID は、データベースまたはエリアがグローバル・サービス・グループに割り 当てられている場合は必須です。データベースまたはエリアが GSG に割り当 てられていない場合は、USID はオプションです。

#### **UDATA('***string***')**

再編成についての情報を 80 バイトまで指定できるオプション・キーワード。こ のキーワードの変数フィールドを使用して、再編成について記述することができ ます。*string* 値にブランクまたはその他の特殊文字が含まれる場合は、単一引用 符 (') で囲む必要があります。

# **DBDS** 再編成情報を **RECON** データ・セットに追加する例

この例は、指定された DBDS の再編成についての情報を RECON データ・セット に追加します。 DBDLIB データ・セットが指定されていますが、これは再編成が起 こったことを検査するため、DBRC がその検索を要求するためです。再編成された DBDS の 2 つのイメージ・コピー・データ・セットの名前が指定されています。こ れらは両方とも、データ・セット命名規則に従っています。両方のイメージ・コピ ー・データ・セットのボリューム・リストが出されます。

#### //NFYREORG JOB

.

```
.
.
//IMS DD DSN=IMS.DBDLIB,DISP=SHR<br>//SYSIN DD *
1/SYSIN DD *NOTIFY.REORG DBD(DB1) DDN(DD1) -
                 ICDSN(IMS.DB1.DD1.IC.ICDSN) -
                 VOLLIST(VOL001,VOL002,VOL003) FILESEQ(4) -
                 ICDSN2(IMS.DB1.DD1.IC2.ICDSN2) -
                 VOLLIST2(VOL004,VOL005,VOL006,VOL007) -
                 FILESEQ2(4) RECDCT(12345)
```
/\*

|

| |

| | | | |

### デフォルトのカタログ名の代わりに **DBDLIB** を使用する例

//NFYREORG JOB

.

. . //IMS DD DSN=IMS.DBDLIB,DISP=SHR //SYSIN DD \* NOTIFY.REORG DBD(DB1) DDN(DD1) - ICDSN(IMS.DB1.DD1.IC.ICDSN) - VOLLIST(VOL001,VOL002,VOL003) FILESEQ(4) -

```
ICDSN2(IMS.DB1.DD1.IC2.ICDSN2) -
                                  VOLLIST2(VOL004,VOL005,VOL006,VOL007) -
                                  FILESEQ2(4) RECDCT(12345) –
                                 NOCATALG
                    /*
                   デフォルトのカタログ名の代わりにカタログ名 GREGCD00 を使用す
                   る例
                   //NFYREORG JOB
                   .
                   .
                   .
                   //SYSIN DD *
                        NOTIFY.REORG DBD(DB1) DDN(DD1) -
                                  ICDSN(IMS.DB1.DD1.IC.ICDSN) -
                                  VOLLIST(VOL001,VOL002,VOL003) FILESEQ(4) -
                                  ICDSN2(IMS.DB1.DD1.IC2.ICDSN2) -
                                  VOLLIST2(VOL004,VOL005,VOL006,VOL007) -
                                  FILESEQ2(4) RECDCT(12345) –
                                 CATALOG(GREGCD000)
                    /*
                   関連資料:
                    57 ページの『DBRC タイム・スタンプ』
|
|
|
|
|
|
|
|
|
|
|
|
|
```
# **NOTIFY.SECLOG** コマンド **(OLDS** 用**)**

| |

|

|

 $\frac{1}{1}$ |

> NOTIFY.SECLOG コマンドを使用して、2 次 OLDS についての情報を RECON データ・セットに追加し、また ISECOLDS レコードを手作業で RECON データ・ セットに作成します。

> RECON データ・セットには、SSID と STARTIME が同じ PRIOLDS レコードが 既に存在している必要があります。この情報は、IMS ログ・データ出口ルーチンか ら追加できなかった情報です。通常、このコマンドは必要ありません。

サブセクション:

- v 『構文』
- v 452 [ページの『キーワード』](#page-463-0)
- v 454 [ページの『例』](#page-465-0)

# 構文

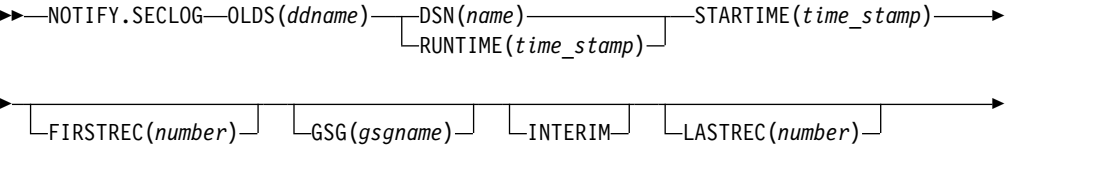

►  $\Box$ NXTOLDS(ddname) $\Box$   $\Box$ SSID(name) $\Box$ 

第 16 章 NOTIFY コマンド **451**

►◄

# <span id="page-463-0"></span>キーワード

### **OLDS(***ddname***)**

RECON データ・セットに OLDS 用のレコードを作成、または更新することを 指定する必須キーワードです。

*ddname* は、IMS オンライン制御領域が OLDS を使用した時に使用した DD 名です。

### **DSN(***name***) | RUNTIME(***time\_stamp***)**

互いに排他的な必須キーワードです。

**DSN**

RECON データ・セットにオンライン・ログ・レコードを作成する 2 次 OLDS のデータ・セット名を指定します。

#### **RUNTIME**

指定された 2 次 OLDS の、オープンまたはクローズ操作のタイム・スタン プを指定します。 タイム・スタンプは標準形にする必要があります。

DSN および RUNTIME を、STARTIME、FIRSTREC、LASTREC、および NXTOLDS キーワードと組み合わせて使用して、どのタイプの 2 次オンライ ン・ログ・データ・セット・エントリーを RECON データ・セットに追加する かを示します。以下の表は、2 次オンライン・ログ・データ・セット・エントリ ーのタイプに対応するキーワードの組み合わせを示しています。

表 *18.* オープン、スイッチ、クローズ用の *NOTIFY.SECLOG* コマンド *(OLDS* 用*)* のパラメ ーター

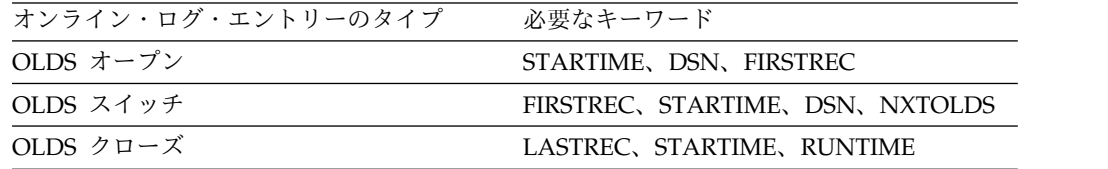

それぞれの 2 次 OLDS ごとに、オープン、スイッチ、およびクローズ操作の ための別の NOTIFY.SECLOG コマンドを実行する必要があります。

#### **STARTIME(***time\_stamp***)**

2 次 OLDS の開始時刻を指定する必須キーワードです。 タイム・スタンプは 標準形にする必要があります。

NOTIFY.SECLOG コマンド内の他のキーワードと一緒にこのキーワードを使用 する場合の説明は、表 18を参照してください。

### **FIRSTREC(***number***)**

OLDS の最初のログ・レコードの、ログ・レコード・シーケンス番号を指定す るオプション・キーワードです。 SECLOG の最初の OLDS の場合、 FIRSTREC は、IMS サブシステムの初期設定の際に書き込まれた最初のログ・ レコードに対応します。

OLDS OPEN および SWITCH コマンドには、FIRSTREC が必須です。これ は、オープンされる OLDS で最初のログ・レコードのシーケンス番号を指定し ます。これは CLOSE コマンドには無効です。

ログ・レコード・シーケンス番号は、次のいずれかを使用することができます。

v 16 進数

この番号は 1 から 16 文字であり、単一引用符で囲み、前に文字 X を付け ます。例: FIRSTREC(X'10B9C')。

v 10 進数

この数は、0 から (2\*\*64)-1 までの 10 進数であり、分離文字はありませ ん。例: FIRSTREC(68508)。

いずれの場合も、先行ゼロは省略することができます。

#### **GSG(***gsgname***)**

OLDS を作成した IMS サブシステムの GSG 名を指定するために使用するオ プション・キーワードです。

LOGTOKEN が指定されている場合は、GSG は必須です。

#### **INTERIM**

中間ログ・データ・セット・レコードを作成することを指定するオプション・キ ーワードです中間ログ・データ・セットを作成する前に、2 次 OLDS を作成す る必要があります。

### **LASTREC(***number***)**

OLDS の最後のログ・レコードの、ログ・レコード・シーケンス番号を指定す るオプション・キーワードです。

LASTREC は、OLDS CLOSE コマンドでは必須です。これは SWITCH コマン ドではオプションであり、省略すると、FIRSTREC 値から 1 を引いた値が、ク ローズされる OLDS 用に記録されます。これは OPEN コマンドには無効で す。

ログ・レコード・シーケンス番号は、次のいずれかを使用することができます。

v 16 進数

この番号は 1 から 16 文字であり、単一引用符で囲み、前に文字 X を付け ます。例: LASTRECX'10B9C')。

v 10 進数

この数は、0 から (2\*\*64)-1 までの 10 進数であり、分離文字はありませ ん。例: LASTREC(68508)。

いずれの場合も、先行ゼロは省略することができます。

### **NXTOLDS(***ddname***)**

OLDS スイッチを反映するために、RECON データ・セットを更新する時に使 用するオプション・キーワードです。現行 OLDS はクローズされ、IMS オン ライン制御領域は新しい OLDS をオープンします。 *ddname* は、オープンされ る OLDS の DD ステートメントです。クローズされる OLDS は、

OLDS(*ddname*) キーワードで指定します。 DSN キーワードは、オープンされ る OLDS のデータ・セット名を指定します。 STARTIME キーワードは、クロ ーズされる OLDS のクローズ時刻および、オープンされる OLDS のオープン 時刻を指定します。

```
SSID(name)
```
ログ・データ・セットを作成した IMS サブシステムの名前を指定するために使 用するオプション・キーワードです。

SSID は、有効な IMS サブシステム ID 名を表す、8 文字の英数字からなる文 字ストリングです。SSID を指定しないと、DBRC は、RECON ヘッダー・レ コードに入っているデフォルトのサブシステム ID を使用します。RECON ヘ ッダー・レコードのデフォルトのサブシステム ID は、INIT.RECON または CHANGE.RECON コマンドを使用して設定します。 RECON ヘッダー・レコ ードにデフォルトを指定していない場合は、SSID を指定する必要があります。

例

以下に、NOTIFY.SECLOG (OLDS 用) コマンドの使用例をいくつか示します。

```
OLDS に対応した ISECOLDS レコードの作成例
```
この例では、OLDS に対応する ISECOLDS レコードを作成します。

//NFYSECLG JOB

.

```
.
.
//SYSIN DD *
    NOTIFY.SECLOG SSID(IMSA) OLDS(DFSOLS03) -
                DSN(IMS.INTERIM.LOG) -
                STARTIME(073220522348) -
                INTERIM
/*
```
*2* つの *2* 次 *OLDS* 用の *SECOLDS* レコードの作成例

次の例では、IMS オンライン・サブシステム IMSA に属する 2 つの 2 次 OLDS 用の、SECOLDS レコードを作成します。両方の 2 次 OLDS がクローズされま す。最初の STARTIME キーワードは、1 次 OLDS のオープンのタイム・スタンプ を指定します。 DSN キーワードは、追加される情報が OLDS のオープンに関す るものであることを示します。 NXTOLDS は、OLDS スイッチを示します。2 番 目の STARTIME キーワードと 2 番目の DSN は、次の OLDS の開始時刻と DSN を示します。3 番目の STARTIME キーワードは、クローズされる OLDS の 開始時刻を示します。 RUNTIME キーワードは、クローズするボリュームのタイ ム・スタンプです。

```
NOTIFY.SECLOG SSID(IMSA) STARTIME(072171212120) OLDS(DFSOLS01)-
       DSN(IMS.OLSS01)
NOTIFY.SECLOG SSID(IMSA) STARTIME(072181212120) OLDS(DFSOLS01)-
       DSN(IMS.OLSS02) NXTOLDS(DFSOLS02)
NOTIFY.SECLOG SSID(IMSA) STARTIME(072181212120) OLDS(DFSOLS02)-
       RUNTIME(072191010101)
関連資料:
57 ページの『DBRC タイム・スタンプ』
```
# **NOTIFY.SECLOG** コマンド **(RLDS** 用**)**

NOTIFY.SECLOG コマンドは、2 次 RLDS についての情報を RECON データ・セ ットに追加し、また ISECLOG レコードを手作業で RECON データ・セットに作 成するために使用します。

RECON データ・セットには、SSID と STARTIME が同じ PRILOG が既に存在し ている必要があります。 この情報は、IMS ログ・データ出口ルーチンから追加で きなかった情報です。通常、このコマンドは必要ありません。

このコマンドは、1次ログ・レコード内のデータ・セット・エントリーを追加また は完了します。既存の完了したデータ・セット・エントリーを変更する場合は、 CHANGE.SECLOG (RLDS) コマンドを使用する必要があります。

サブセクション:

- v 『構文』
- v 『キーワード』
- 458 [ページの『例』](#page-469-0)

# 構文

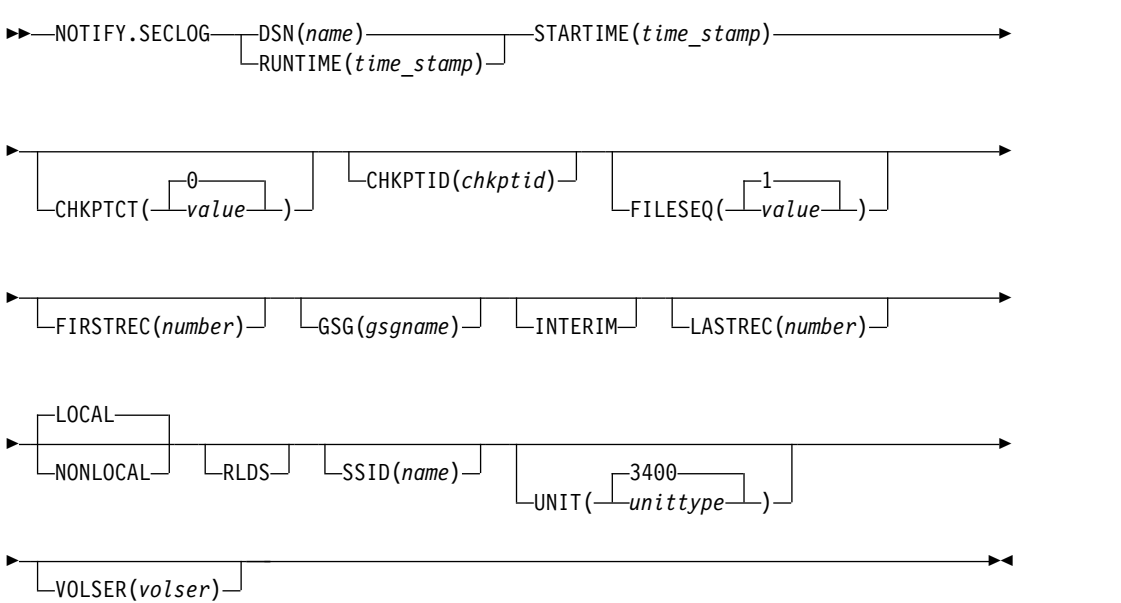

# キーワード

**DSN(***name***) | RUNTIME(***time\_stamp***)**

互いに排他的な必須キーワードです。

# **DSN**

RECON データ・セットにリカバリー・ログ・レコードを作成する 2 次 RLDS のデータ・セット名を指定します。

### **RUNTIME**

指定された 2 次 RLDS の、オープン、クローズ、または EOV 操作のタイ ム・スタンプを指定します。 タイム・スタンプは標準形にする必要があり ます。

DSN および RUNTIME を、STARTIME および VOLSER キーワードと組み合 わせて使用して、どのタイプの 2 次リカバリー・ログ・データ・セット・エン

トリーを RECON データ・セットに追加するかを示します。以下の表は、2 次 リカバリー・ログ・データ・セット・エントリーのタイプに対応するキーワード の組み合わせを示しています。

表 *19.* オープン、*EOV*、およびクローズ用の *NOTIFY.SECLOG* コマンド *(RLDS* 用*)* のキー ワード

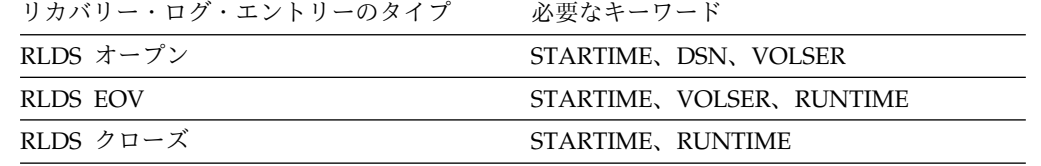

それぞれの 2 次 RLDS ごとに、オープン、ゼロまたはそれ以上の EOV、およ びクローズ処理のための、別の NOTIFY.SECLOG コマンドを実行する必要が あります。

### **STARTIME(***time\_stamp***)**

2 次 RLDS の開始時刻を指定する必須キーワードです。 タイム・スタンプは 標準形にする必要があります。

続いて STARTIME キーワードを実行すると、その時刻がボリュームの開始時 刻になります。 NOTIFY.SECLOG コマンドの他のキーワードと一緒に STARTIME キーワードを使用する場合の説明は、表 19を参照してください。

#### **CHKPTCT(0 |** *value***)**

RLDS ボリューム上で完了したチェックポイントの数を変更するために使用す る、オプション・キーワードです。

CHKPTCT に有効な値は、以下のものです。

- **0** RLDS ボリュームにチェックポイントがない
- **1** RLDS ボリュームに 1 つのチェックポイントがある
- **2** RLDS ボリュームに複数のチェックポイントがある

IMS は CHKPTCT の値を使用して、並行イメージ・コピーを使用した高速機 能エリアのリカバリーに必要なログを判別します。

#### **CHKPTID(***chkptid***)**

RLDS ボリューム上のアクティブ PST の、最も古いチェックポイント ID を指 定するオプション・キーワードです。チェックポイント ID のタイム・スタン プは標準形にする必要があります。

# **FILESEQ(1 |** *value***)**

示された 2 次 RLDS のファイル・シーケンス番号を指定するオプション・キ ーワードです。このキーワードは、VOLSER キーワードも指定した場合のみ指 定します。

#### **FIRSTREC(***number***)**

RLDS の最初のログ・レコードの、ログ・レコード・シーケンス番号を指定す るオプション・キーワードです。 SECLOG の最初の RLDS の場合は、IMS サ ブシステムの初期設定中に書き込まれた最初のログ・レコードに対応します。

FIRSTREC は、DSN が指定されている場合は必須であり、RUNTIME が指定 されている場合は無効です。
ログ・レコード・シーケンス番号は、次のいずれかを使用することができます。

• 16 進数

この番号は 1 から 16 文字であり、単一引用符で囲み、前に文字 X を付け ます。例: FIRSTREC(X'10B9C')。

• 10 進数

この数は、0 から (2\*\*64)-1 までの 10 進数であり、分離文字はありませ ん。例: FIRSTREC(68508)。

いずれの場合も、先行ゼロは省略することができます。

#### **GSG(***gsgname***)**

RLDS を作成した IMS サブシステムの GSG 名を指定するために使用するオプ ション・キーワードです。

NONLOCAL を指定した場合、GSG は必須です。

#### **INTERIM**

中間ログ・データ・セット・レコードを作成することを指定するオプション・キ ーワードです

#### **LASTREC(***number***)**

RLDS の最後のログ・レコードの、ログ・レコード・シーケンス番号を指定す るオプション・キーワードです。

LASTREC は、RUNTIME が指定され、VOLSER が指定されていない場合 (つ まり、CLOSE 呼び出し) では必須です。 DSN が指定されている場合、 LASTREC は無効です。

ログ・レコード・シーケンス番号は、次のいずれかを使用することができます。

v 16 進数

この番号は 1 から 16 文字であり、単一引用符で囲み、前に文字 X を付け ます。例: LASTRECX'10B9C')。

v 10 進数

この数は、0 から (2\*\*64)-1 までの 10 進数であり、分離文字はありませ ん。例: LASTREC(68508)。

いずれの場合も、先行ゼロは省略することができます。

### **LOCAL | NONLOCAL**

互いに排他的なオプション・キーワードであり、 RLDS データが元はどこで作 成されたかを指定します。LOCAL は、RLDS がローカル・サービス・グルー プのアクティブ IMS サブシステムにより作成された場合に使用されます。 NONLOCAL は、RLDS が、元はローカル・サービス・グループ以外のアクテ ィブ IMS サブシステムにより作成され、トラッキング・サイトにトランスポー トされた場合に使用されます。

LOCAL または NONLOCAL は、SECLOG レコードの作成時にのみ指定する 必要があります。 LOCAL および NONLOCAL キーワードは、SECLOG レコ ードの後続の NOTIFY.SECLOG 呼び出しでは無視されます。

NONLOCAL を指定した場合、キーワード CHKPTID、FILESEQ、UNIT、ま たは VOLSER のいずれも、SECLOG レコードの NOTIFY.SECLOG 呼び出し に指定することはできません (データ・セットがカタログされている必要があり ます)。

#### **RLDS**

RECON データ・セット内に IMS RLDS 用のレコードを作成、または更新する ことを指定するために使用するオプション・キーワードです。

#### **SSID(***name***)**

ログ・データ・セットを作成した IMS サブシステムの名前を指定するために使 用するオプション・キーワードです。

SSID は、有効な IMS サブシステム ID 名を表す、8 文字の英数字からなる文 字ストリングです。SSID を指定しないと、DBRC は、RECON ヘッダー・レ コードに入っているデフォルトのサブシステム ID を使用します。RECON ヘ ッダー・レコードのデフォルトのサブシステム ID は、INIT.RECON または CHANGE.RECON コマンドを使用して設定します。 RECON ヘッダー・レコ ードにデフォルトを指定していない場合は、SSID を指定する必要があります。

## **UNIT(3400 |** *unittype***)**

2 次 RLDS が存在するボリュームの、装置タイプを指定するオプション・キー ワードです。 UNIT キーワードは、DSN キーワードを指定した場合のみ指定 します。装置タイプには 8 文字までの英数字を指定することができます。

#### **VOLSER(***volser***)**

示された 2 次 RLDS 用に記録されるリカバリー・ログ・ボリュームの、ボリ ューム通し番号を指定するオプション・キーワードです。 EOV 通知の場合、 このボリューム通し番号が開始されるボリュームになります。 456 [ページの表](#page-467-0) [19](#page-467-0) に、いつ VOLSER キーワードを使用するかが示されています。

## 例

ここでは、NOTIFY.SECLOG (RLDS 用) コマンドの使用例をいくつか示します。

*2* 次 *RLDS* 情報を *RECON* データ・セットに追加する例

この例は、2 次 RLDS についての情報を RECON データ・セットに追加していま す。 STARTIME キーワードは、そのオープン・タイム・スタンプにより 2 次 RLDS を示します。 VOLSER および DSN キーワードは、追加される情報が 1 次 RLDS のオープンに関したものであることを示します。最初の RUNTIME キーワ ードは、2 次 RLDS の EOV のタイム・スタンプを指定します。 2 番目の RUNTIME キーワードは、2 次 RLDS のクローズのタイム・スタンプを指定しま す。

//NFYSECLG JOB

.

```
.
.
//SYSIN DD *
     NOTIFY.SECLOG RLDS STARTIME(07067020101023456) -
                  DSN(DSN003) VOLSER (VOL001)
     NOTIFY.SECLOG RLDS STARTIME(07067020101023456) -
                  RUNTIME(070680204500) VOLSER(VOL002)
     NOTIFY.SECLOG RLDS STARTIME(07067020101023456) -
                  RUNTIME(070682030000)
```
/\*

暫定 *2* 次 *RLDS* 情報を *RECON* データ・セットに追加する例

この例は、暫定 2 次 RLDS についての情報を RECON データ・セットに追加して います。 STARTIME キーワードは、暫定 2 次 RLDS のオープンのタイム・スタ ンプを指定し、RUNTIME キーワードは、暫定 2 次 RLDS のクローズのタイム・ スタンプを指定します。

//NFYSECLG JOB . . . //SYSIN DD \* RLDS RUNTIME(072561630000)-STARTIME(07254123456123456) INTERIM /\* 関連資料: 57 ページの『DBRC [タイム・スタンプ』](#page-68-0)

# **NOTIFY.SECLOG** コマンド **(SLDS** および **TSLDS** 用**)**

NOTIFY.SECLOG コマンドを使用して、2 次 SLDS または TSLDS についての情 報を RECON データ・セットに追加し、また ISECSLDS レコードを手作業で RECON データ・セットに作成します。

RECON データ・セットには、SSID と STARTIME が同じ 1 次ログ・データ・セ ット・レコードが既に存在している必要があります。 この情報は、IMS システム のログ・データ出口から追加できなかった情報です。通常、このコマンドは必要あ りません。

このコマンドは、1 次または 2 次ログ・レコード内のデータ・セット・エントリー を追加または完了します。既存の完了したデータ・セット・エントリーを変更する 場合は、CHANGE.SECLOG コマンド (SLDS 用)、または CHANGE.SECLOG (TSLDS 用) コマンドを使用します。

サブセクション:

- v 『構文』
- v 460 [ページの『キーワード』](#page-471-0)
- v 463 ページの『2 次 SLDS 情報を RECON [データ・セットに追加する例』](#page-474-0)

## 構文

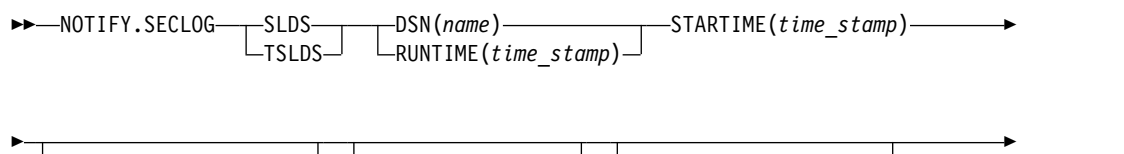

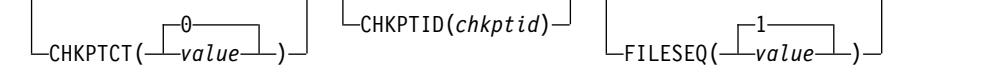

<span id="page-471-0"></span>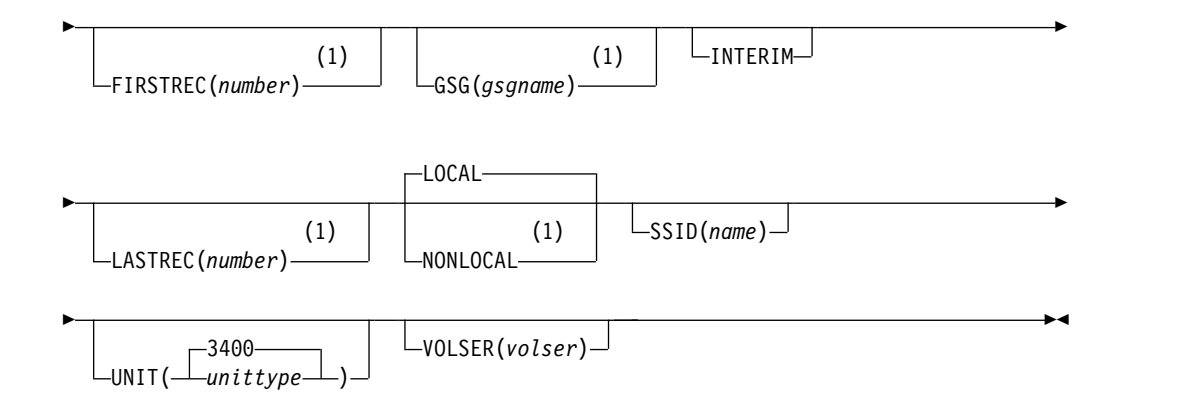

注**:**

**1** このキーワードは NOTIFY.SECLOG TSLDS コマンドには適用されません。

キーワード

## **SLDS**

SLDS レコードを作成または更新することを指定する必須キーワード。

注**:** SLDS または TSLDS キーワードのいずれかを指定しないと、RLDS レコー ドを作成または更新しようとします。

## **TSLDS**

TSLDS レコードを作成または更新することを指定する必須キーワード。

注**:** SLDS または TSLDS キーワードのいずれかを指定しないと、RLDS レコー ドを作成または更新しようとします。

## **DSN(***name***) | RUNTIME(***time\_stamp***)**

互いに排他的な必須キーワードです。

**DSN**

RECON データ・セットにシステム・ログ・レコードを作成する 2 次 SLDS または TSLDS の、データ・セット名を指定します。

## **RUNTIME**

指定された 2 次 SLDS の、オープン、クローズ、または EOV 操作のタイ ム・スタンプを指定します。 タイム・スタンプは標準形にする必要があり ます。

DSN および RUNTIME を、STARTIME および VOLSER キーワードと組み合 わせて使用して、どのタイプの 2 次システム・ログ・データ・セット・エント リーを RECON データ・セットに追加するかを示します。以下の表は、2 次シ ステム・ログ・データ・セット・エントリーのタイプに対応するキーワードの組 み合わせを示しています。

表 *20.* オープン、*EOV*、およびクローズ用の *NOTIFY.SECLOG (SLDS* または *TSLDS* 用*)* コマンドのキーワード

| システム・ログ・エントリーのタイプ | 必要なキーワード                  |
|-------------------|---------------------------|
| SLDS オープン         | STARTIME, DSN, VOLSER     |
| SLDS FOV          | STARTIME, VOLSER, RUNTIME |

表 *20.* オープン、*EOV*、およびクローズ用の *NOTIFY.SECLOG (SLDS* または *TSLDS* 用*)* コマンドのキーワード *(*続き*)*

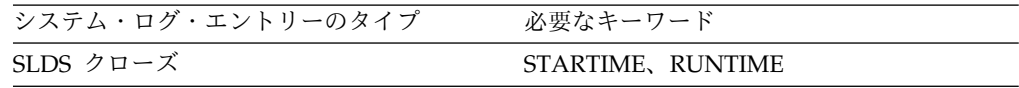

それぞれの 2 次 SLDS または TSLDS ごとに、オープン、ゼロまたはそれ以上 の EOV、およびクローズ処理のための、別の NOTIFY.SECLOG コマンドを実 行する必要があります。

#### **STARTIME(***time\_stamp***)**

2 次 SLDS または TSLDS の開始時刻を指定する必須キーワードです。 タイ ム・スタンプは標準形にする必要があります。NOTIFY.SECLOG コマンドの他 のキーワードと一緒に STARTIME キーワードを使用する場合の説明は、 [460](#page-471-0) [ページの表](#page-471-0) 20を参照してください。

## **CHKPTCT(0 |** *value***)**

SLDS または TSLDS ボリューム上で完了したチェックポイントの数を変更する ために使用する、オプション・キーワードです。

CHKPTCT に有効な値は、以下のものです。

- **0** SLDS または TSLDS ボリュームにチェックポイントがない
- **1** SLDS または TSLDS ボリュームに 1 つのチェックポイントがある
- **2** SLDS または TSLDS ボリュームに複数のチェックポイントがある

IMS は CHKPTCT の値を使用して、並行イメージ・コピーを使用した高速機 能エリアのリカバリーに必要なログを判別します。

#### **CHKPTID(***chkptid***)**

SLDS または TSLDS ボリューム上のアクティブ PST の、最も古いチェックポ イント ID を指定するオプション・キーワードです。チェックポイント ID の タイム・スタンプは標準形にする必要があります。

## **FILESEQ(1 |** *value***)**

識別された 2 次 SLDS または TSLDS のファイル・シーケンス番号を指定する オプション・キーワードです。このキーワードは、VOLSER キーワードを指定 した場合のみ指定します。

## **FIRSTREC(***number***)**

SLDS の最初のログ・レコードの、ログ・レコード・シーケンス番号を指定する オプション・キーワードです。 SECSLD の最初の SLDS の場合、FIRSTREC は、IMS サブシステムの初期設定の際に書き込まれた最初のログ・レコードに 対応します。このキーワードは NOTIFY.SECLOG TSLDS コマンドには適用さ れません。

FIRSTREC は、DSN が指定されている場合は必須であり、RUNTIME が指定 されている場合は無効です。

ログ・レコード・シーケンス番号は、次のいずれかを使用することができます。

v 16 進数

この番号は 1 から 16 文字であり、単一引用符で囲み、前に文字 X を付け ます。例: FIRSTREC(X'10B9C')。

• 10 進数

この数は、0 から (2\*\*64)-1 までの 10 進数であり、分離文字はありませ  $\lambda$ 。例: FIRSTREC(68508)。

いずれの場合も、先行ゼロは省略することができます。

#### **GSG(***gsgname***)**

SLDS を作成した IMS サブシステムの GSG 名を指定するために使用するオプ ション・キーワードです。このキーワードは NOTIFY.SECLOG TSLDS コマン ドには適用されません。

NONLOCAL を指定した場合、GSG は必須です。

### **INTERIM**

中間ログ・データ・セット・レコードを作成することを指定するオプション・キ ーワードです

#### **LASTREC(***number***)**

SLDS の最後のログ・レコードの、ログ・レコード・シーケンス番号を指定する オプション・キーワードです。このキーワードは NOTIFY.SECLOG TSLDS コ マンドには適用されません。

LASTREC は、RUNTIME が指定され、VOLSER が指定されていない場合 (つ まり、CLOSE 呼び出し) では必須です。DSN が指定されている場合、 LASTREC は無効です。

ログ・レコード・シーケンス番号は、次のいずれかを使用することができます。

v 16 進数

この番号は 1 から 16 文字であり、単一引用符で囲み、前に文字 X を付け ます。例: LASTRECX'10B9C')。

v 10 進数

この数は、0 から (2\*\*64)-1 までの 10 進数であり、分離文字はありませ ん。例: LASTREC(68508)。

いずれの場合も、先行ゼロは省略することができます。

## **LOCAL | NONLOCAL**

互いに排他的なオプション・キーワードであり、 SLDS データが元はどこで作 成されたかを指定します。LOCAL は、SLDS がローカル・サービス・グループ のアクティブ IMS サブシステムにより作成された場合に使用されます。 NONLOCAL は、SLDS が、元はローカル・サービス・グループ以外のアクテ ィブ IMS サブシステムにより作成され、トラッキング・サイトにトランスポー トされた場合に使用されます。このキーワードは NOTIFY.SECLOG TSLDS コ マンドには適用されません。

LOCAL または NONLOCAL は、SECSLD レコードの作成時にのみ指定する 必要があります。 LOCAL および NONLOCAL キーワードは、SECSLD レコ ードの後続の NOTIFY.SECLOG 呼び出しでは無視されます。

NONLOCAL を指定した場合、キーワード CHKPTID、FILESEQ、UNIT、ま たは VOLSER のいずれも、SECSLD レコードの NOTIFY.SECLOG 呼び出しに指 定することはできません (データ・セットがカタログされている必要がありま す)。

#### <span id="page-474-0"></span>**SSID(***name***)**

ログ・データ・セットを作成した IMS サブシステムの名前を指定するために使 用するオプション・キーワードです。

SSID は、有効な IMS サブシステム ID 名を表す、8 文字の英数字からなる文 字ストリングです。SSID を指定しないと、DBRC は、RECON ヘッダー・レ コードに入っているデフォルトのサブシステム ID を使用します。RECON ヘ ッダー・レコードのデフォルトのサブシステム ID は、INIT.RECON または CHANGE.RECON コマンドを使用して設定します。 RECON ヘッダー・レコ ードにデフォルトを指定していない場合は、SSID を指定する必要があります。

## **UNIT(3400 |** *unittype***)**

2 次 SLDS が存在するボリュームの、装置タイプを指定するオプション・キー ワードです。 UNIT キーワードは、DSN キーワードを指定した場合のみ指定 します。装置タイプには 8 文字までの英数字を指定することができます。

#### **VOLSER(***volser***)**

示された 2 次 SLDS 用に記録されるシステム・ログ・ボリュームの、ボリュー ム通し番号を指定するオプション・キーワードです。 EOV 通知の場合、この ボリューム通し番号が開始されるボリュームになります。 460 [ページの表](#page-471-0) 20 に、いつ VOLSER キーワードを使用するかが示されています。

## **2** 次 **SLDS** 情報を **RECON** データ・セットに追加する例

この例は、2 次 SLDS についての情報を RECON データ・セットに追加していま す。 STARTIME キーワードは、そのオープンのタイム・スタンプにより 2 次 SLDS を示します。 VOLSER および DSN キーワードは、追加される情報が 2 次 SLDS のオープンに関したものであることを示します。最初の RUNTIME キーワー ドは、2 次 SLDS または TSLDS の EOV のタイム・スタンプを指定します。 2 番目の RUNTIME キーワードは、2 次 SLDS または TSLDS のクローズのタイ ム・スタンプを指定します。

//NFYSECLG JOB

.

```
.
.
//SYSIN DD *
     NOTIFY.SECLOG SLDS STARTIME(07067020101023456) -
                  SSID(IMSC) DSN(DSN006) VOLSER(VOL009)
     NOTIFY.SECLOG SLDS STARTIME(07067020101023456) -
                  RUNTIME(070680204500) VOLSER(VOL003)
     NOTIFY.SECLOG SLDS STARTIME(07067020101023456) -
                  RUNTIME(070682030000)
/*
関連資料:
57 ページの『DBRC タイム・スタンプ』
```

```
431 ページの『NOTIFY.PRILOG コマンド (RLDS 用)』
```
# **NOTIFY.SUBSYS** コマンド

NOTIFY.SUBSYS コマンドは、RECON データ・セットにサブシステム・エントリ ーを作成します。

指定されたサブシステムのサブシステム・エントリーが、RECON データ・セット には存在しないことを確認する検査が行われます。通常、このコマンドは必要あり ません。

サブセクション:

- v 『構文』
- v 『キーワード』
- v 465 ページの『RECON [データ・セットに新しいサブシステム・レコードを追](#page-476-0) [加する例 』](#page-476-0)

## 構文

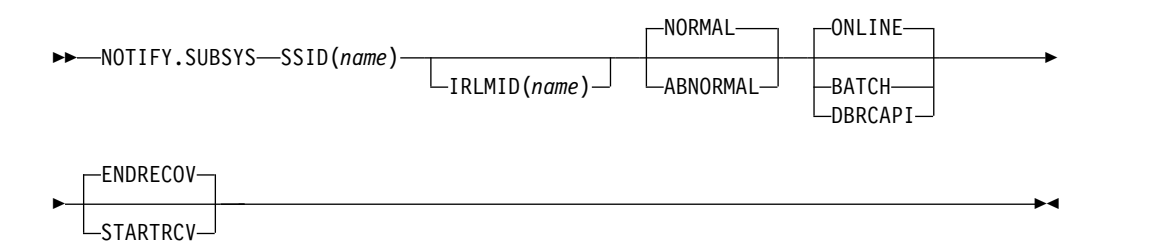

## キーワード

## **SSID(***name***)**

情報を追加するサブシステムの名前を指定する必須キーワードです。 SSID は、有効な z/OS および IMS サブシステム ID 名を表す、8 文字の英数字ス トリングです。

## **IRLMID(***name***)**

サブシステムが通信する相手の IRLM の名前を指定するオプション・キーワー ド。 IRLMID は 5文字の英数字ストリングです。

IRLMID を指定しない場合、サブシステムは IRLM を使用しません。

注: BACKIRLM キーワードは、NOTIFY.SUBSYS コマンドには無効です。

## **NORMAL | ABNORMAL**

互いに排他的なオプション・キーワードであり、サブシステムの状況を指定しま す。

#### **NORMAL**

サブシステムの直前の実行が正常に終了し、サブシステムが正常処理を継続 することを指定します。

#### **ABNORMAL**

サブシステムの直前の実行が異常終了し、リカバリー処理が必要であること を指定します。

#### **ONLINE | BATCH | DBRCAPI**

互いに排他的なオプション・キーワードであり、そこから通知が行われるサブシ ステムのタイプを指定します。

#### **ONLINE**

オンライン・サブシステムから通知が行われることを指定します。

<span id="page-476-0"></span>**BATCH**

バッチ・サブシステムから通知が行われることを指定します。

**DBRCAPI**

DBRC API アプリケーションから通知が行われることを指定します。 DBRCAPI が指定されている場合、

IRLMID、NORMAL、ABNORMAL、ENDRECOV、および STARTRCV はすべて許可されません。

## **ENDRECOV | STARTRCV**

互いに排他的なオプション・キーワードであり、サブシステムのサインオン状態 を指定します。

#### **ENDRECOV**

サブシステムが正常にサインオンしたこと、またはサインオン・リカバリー 完了呼び出しが正常終了したことを指定します。

#### **STARTRCV**

サブシステムがリカバリー開始処理にサインオンしたことを指定します。

## **RECON** データ・セットに新しいサブシステム・レコードを追加する 例

この例では、SSID キーワードで指定された新しいサブシステム・レコードを RECON データ・セットに追加します。さらに、サブシステム・レコードはオンラ インとしてマーク付けされます。

//NOTIFYSS JOB

.

```
.
.
//SYSIN DD *
  NOTIFY.SUBSYS SSID(IMS34) ONLINE
/*
```
# **NOTIFY.UIC** コマンド

NOTIFY.UIC コマンドは、コマンド内で指定された DBDS または DEDB エリア に関係する、標準外イメージ・コピー・データ・セットについての情報を RECON データ・セットに追加します。

標準外イメージ・コピー・データ・セットとは、サポートされるイメージ・コピ ー・ユーティリティーによって作成されなかったものであり、例えば、指定された DBDS または DEDB エリアを含む DASD ボリュームの、テープ・ダンプにより 作成されたものです。標準外イメージ・コピー・データ・セットが存在することを RECON データ・セットに記録するには、NOTIFY.UIC コマンドを使用することが 唯一の方法です。

このコマンドは、REUSE 属性を使用して定義された DBDS では実行できません。

## 制約事項**:**

- v 標準外イメージ・コピー・データ・セットをデータベース・リカバリー・ユーテ ィリティーへの入力として使用することはできません。詳しくは[、データベー](http://www.ibm.com/support/knowledgecenter/SSEPH2_14.1.0/com.ibm.ims14.doc.dur/ims_dfsurdb0.htm#ims_dfsurdb0) [ス・リカバリー・ユーティリティー](http://www.ibm.com/support/knowledgecenter/SSEPH2_14.1.0/com.ibm.ims14.doc.dur/ims_dfsurdb0.htm#ims_dfsurdb0) (DFSURDB0) を参照してください。
- v このコマンドは、ILDS または HALDB 区画の索引には使用できません。

v NOTIFY.UIC コマンドは、オンライン再編成が進行中の HALDB のイメージ・ コピーを記録しようとすると失敗します。これは、HALDB のオンライン再編成 中、および再編成が完了していないとき (再編成が進行中か終了している場合) は、HALDB のイメージ・コピーが取れないためです。

サブセクション:

- v 『構文』
- v 『キーワード』
- v 467 ページの『標準外 ICDSN 情報を RECON [データ・セットに追加する例』](#page-478-0)

## 構文

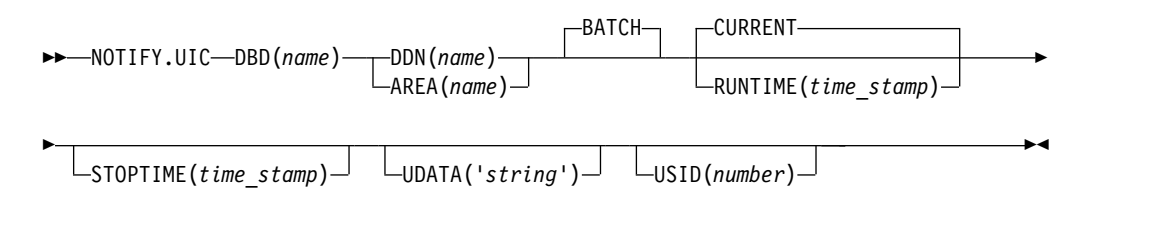

## **Or**

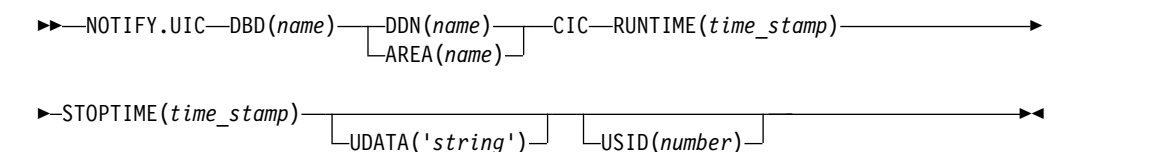

## キーワード

## **BATCH | CIC**

IMS イメージ・コピー・ユーティリティー以外の手段で作成されたイメージ・ コピーがクリーン・イメージ・コピーであるか、並行イメージ・コピーであるか を示すために使用する、互いに排他的なオプション・パラメーター。

#### **BATCH**

IMS イメージ・コピー・ユーティリティー以外の手段で作成されたイメー ジ・コピーがクリーン・イメージ・コピーであることを示します。

## **CIC**

IMS イメージ・コピー・ユーティリティー以外の手段で作成されたイメー ジ・コピーが並行イメージ・コピーであることを示します。CIC を指定す る場合は、RUNTIME および STOPTIME も指定する必要があります。CIC キーワードは VSAM KSDS データベースでは使用できません。

## **DBD(***name***)**

標準外イメージ・コピー・データ・セットが作成された DBDS または DEDB エリアの、データベース名を指定する必須キーワードです。

**HALDB** データベースの制約事項**:** HALDB データベースに NOTIFY.UIC コ マンドを使用するときは、*name* に HALDB 区画の名前を指定します。

## <span id="page-478-0"></span>**DDN(***name***) | AREA(***name***)**

互いに排他的な必須キーワードであり、標準外イメージ・コピー・データ・セッ トが作成された DBDS または DEDB エリアの名前を示します。

## **CURRENT | RUNTIME(***time\_stamp***)**

互いに排他的なオプション・キーワードであり、標準外イメージ・コピー・デー タ・セットの作成のタイム・スタンプを指定します。

#### **CURRENT**

指定されたイメージ・コピー・データ・セットの作成のタイム・スタンプと して、現行タイム・スタンプを使用することを指定します。 CURRENT を 指定すると、1 つのジョブ内で、標準外イメージ・コピー・データ・セット を作成し、別のステップでその作成を RECON データ・セットに記録する ことができます。

CURRENT は NOTIFY.UIC BATCH コマンドにのみ適用されます。

#### **RUNTIME**

指定された標準外イメージ・コピー・データ・セットの作成の、実際のタイ ム・スタンプを指定します。 タイム・スタンプは標準形にする必要があり ます。

#### **STOPTIME(***time\_stamp***)**

並行イメージ・コピーの停止時刻を指定します。 CIC を指定する場合は、この キーワードも指定する必要があります。 タイム・スタンプは標準形にする必要 があります。CIC が指定されていない場合、STOPTIME は無視されます。

#### **UDATA('***string***')**

示された、標準外イメージ・コピー・データ・セットについての情報を、80 バ イトまで指定できるオプション・キーワードです。このキーワードの可変フィー ルドを使用して、標準外イメージ・コピー・データ・セットがどのように作成さ れたかを記述することができます。 *string* 値にブランクまたはその他の特殊文 字が含まれる場合は、単一引用符 (') で囲む必要があります。

#### **USID(***number***)**

イメージ・コピー・データ・セットが作成された時の、データベースまたはエリ アの更新セット ID の値を指定するオプション・キーワードです。

USID は、データベースまたはエリアが GSG に割り当てられている場合に必須 です。

## 標準外 **ICDSN** 情報を **RECON** データ・セットに追加する例

この例では、標準外イメージ・コピー・データ・セットについての情報を RECON データ・セットに追加します。 RUNTIME キーワードは、標準外イメージ・コピ ー・データ・セットの作成のタイム・スタンプを指定します。 UDATA キーワード は、このコマンドにより更新される RECON データ・セット内のレコードに記録さ れる、ユーザー・データを指定します。

```
//NFYUIC JOB
```

```
.
.
.
//SYSIN DD *
```
NOTIFY.UIC DBD(DB1) DDN(DD1) - RUNTIME(070670201010) - UDATA('DUMP OF VOLUME VOL001 AT 070670201010')

/\*

この例では、標準外の並行イメージ・コピー・データ・セットに関する情報が RECON データ・セットに追加されます。

//NFYUIC JOB

//SYSIN DD \* NOTIFY.UIC CIC - DBD(DB1) DDN(DD1) - RUNTIME(070670201010) - STOPTIME(070670203115) - UDATA('CIC DUMP OF VOLUME VOL001 AT 20201010') /\*

関連資料:

57 ページの『DBRC [タイム・スタンプ』](#page-68-0)

# 第 **17** 章 **RESET.GSG** コマンド

RESET.GSG コマンドはプラン外の RSR をテークオーバーした後で使用し、RSR 対象のデータベースとエリアに関する古くなったリカバリー情報を、オリジナル・ アクティブ・サイトの RECON データ・セットから削除します。

サブセクション:

- v 『構文』
- v 『キーワード』
- v 『使用上の注意』
- v 470 [ページの『例』](#page-481-0)

## 構文

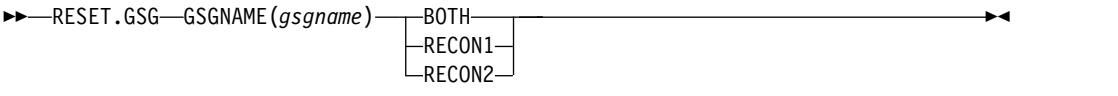

キーワード

## **GSGNAME(***gsgname***)**

GSGNAME を指定する必須キーワードです。

### **BOTH | RECON1 | RECON2**

互いに排他的な必須キーワードです。使用する RECON のコピーを指定しま す。 RECON アクセス・モードが並列の場合、これらのキーワードは無視され ます。

**BOTH**

RECON データ・セットを、BACKUP1 と BACKUP2 の DD ステートメ ントで指定されたデータ・セットにコピーすることを示します。

**RECON1**

RECON データ・セットを、BACKUP1 の DD ステートメントで指定され たデータ・セットにコピーすることを示します。

**RECON2**

RECON データ・セットを、BACKUP2 の DD ステートメントで指定され たデータ・セットにコピーすることを示します。

## 使用上の注意

RESET.GSG コマンドは、プラン外の RSR テークオーバーの後で使用し、RSR が 対象とするデータベースに関する古くなったリカバリー情報を、元のアクティブ・ サイトの RECON から除去します。指定されたグローバル・サービス・グループ (GSG) に割り当てられた、それぞれのデータベースまたはエリアごとに、すべての IC、UIC、 ALLOC、RECOV、および REORG レコードが削除されます。さら に、GSG のすべてのサブシステム・レコードおよび、関連データベース許可情報

<span id="page-481-0"></span>が、すべての OLDS、RLDS、または SLDS レコードと一緒に削除されます。影響 を受ける CA レコードは、クリーンアップされて使用可能になるか、または必要に 応じて削除されます。

シリアル RECON アクセスがオンの場合、古くなった情報を削除する前に、 RECON データ・セットのバックアップ・コピーが作成されます (RESET.GSG は、 内部 BACKUP.RECON コマンドを発行します)。 BACKUP.RECON はバックアッ プ・コピーを作成するために、通常のデフォルトを使用して、z/OS AMS REPRO コマンドを呼び出します。 REPRO コマンドを通常使用する際に適用される制限は いずれも、このコマンドにも適用されます。

注**:** ご使用の RECON RECORDSIZE が 32K より大きい場合、出力データ・セッ トが順次ファイル (テープ・ファイルなど) でない限り、IDCAMS REPRO は RECORDSIZE を処理できます。 RECON データ・セットを DASD に置くとよい でしょう。

RESET.GSG コマンドの処理中に、シリアル RECON アクセスがオンのときに障害 が発生したが、バックアップ・コピーが作成された後であった場合は (REPRO Completion メッセージで示されます)、以下の手順を使用してください。

- 1. 障害の原因となった条件を訂正します。
- 2. バックアップ・データ・セットから RECON を復元します。
- 3. バックアップ・データ・セットを削除し、再割り振りします。
- 4. RESET.GSG コマンドを再度実行します。

バックアップ・コピーが完了する前に RESET.GSG が失敗した場合は、ステップを 除き、同じ手順に従ってください。

RESET.GSG コマンドが実行され、並列 RECON アクセスがオンの場合、DBRC は RECON プロセスを静止し、コマンドが完了するまで他の DBRC インスタンスが RECON データ・セットにアクセスするのを防止します。RECON データ・セット のバックアップ・コピーは作成されません。コマンドが失敗した場合、行われた更 新は自動的にバックアウトされます。

## 例

この例では、RECON データ・セットは BACKUP1 データ・セットにコピーさ れ、その後、古い情報が削除されます。

// JOB  $\frac{1}{2}$ . . //BACKUP1 DD . . .  $//$ SYSIN DD  $*$ RESET.GSG GSGNAME(IMSGSG1) RECON1 /\*

# 第 **18** 章 **REPAIR.RECON** コマンド |

REPAIR.RECON コマンドは、破損または欠落した DMB テーブル・レコードの再 作成、または RECON データ・セットのデータ管理ブロック (DMB) 番号の不整合 の検査と修正を行うために使用します。

サブセクション:

- v 『構文』
- v 『キーワード』
- v 472 [ページの『使用上の注意』](#page-483-0)
- v 473 ページの『DMB [番号表記の不整合の有無を検査する例』](#page-484-0)

## 構文

|

|

|

| | | | | | | | | | | | | | | | | |  $\overline{1}$ |

|

|

| | |

| | | | |

►► REPAIR.RECON-DMBTABLE

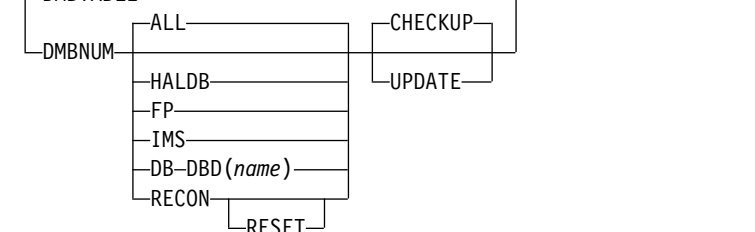

キーワード

以下のキーワードは、REPAIR.RECON コマンドに有効です。

## **DMBTABLE | DMBNUM**

## **DMBTABLE**

RECON データ・セット内の DMB テーブル・レコードを再作成します。 DMB テーブル・レコードが欠落している場合は、レコードが作成されま す。DMB テーブル・レコードは、既存のデータベースに割り当てられるデ ータ管理ブロック (DMB) 番号を示します。再作成処理時にはすべてのデー タベース・レコードが読み取られます。データベースまたはエリアが許可さ れない場合、DMB 番号に関して検出された不整合が報告され、修正されま す。

## **DMBNUM**

RECON データ・セット内で各種レコードの DMB 番号の内部表記に不整 合がないか検査したり、不整合を修正したりします。すべてのタイプのデー タベース・レコード、特定のタイプのデータベース・レコード、特定のデー タベース・レコード、または RECON ヘッダーを指定できます。

**ALL | HALDB | FP | IMS | DB DBD(***name***) | RECON RESET**

## **ALL**

すべてのタイプのデータベース・レコードを処理します。**ALL** がデ フォルトです。

►◄

**HALDB** すべての HALDB データベース・レコードを処理します。 **FP** すべての高速機能データベース・レコードおよび高速機能エリア・ レコードを処理します。 **IMS** HALDB データベース・レコードを除くすべての IMS データベー ス・レコードを処理します。 **DB** 特定のデータベース・レコードを処理します。 **DBD(***name***) DB** を指定する場合の必須キーワードであり、処理対象の HALDB、高速機能 DEDB、または IMSデータベースを示すと きに使用します。 **RECON** RECON ヘッダーのみを処理します。 **RESET RECON** を指定するときのオプション・キーワードであり、 RECON ヘッダー内の DMB# フィールドと LAST USED DMB# フィールドをリセットするときに指定します。 RECON DMB テーブル・レコードが存在する場合、これらの フィールドはいずれも 32,767 にリセットされます。RECON DMB テーブル・レコードは、次回のデータベース登録時に割 り当てられる次の DMB 番号を判別するために使用されます。 RECON DMB テーブル・レコードが存在せず、登録されてい るデータベースがない場合、これらのフィールドの値は RECON データ・セットの初期化時に使用されたものと同じ値 にリセットされます。 **CHECKUP | UPDATE** DMB 番号の検査または訂正を行います。 **CHECKUP** DMB 番号に不整合がないか検査します。検出された不整合が報告 されます。**CHECKUP** がデフォルトです。 **UPDATE** DMB 番号の不整合があれば訂正します。データベースまたはエリ アが無許可の場合、検出された不整合が報告され、訂正されます。 使用上の注意 コマンド実行時にエラーが検出された場合でもコマンドの処理は続行され、すべて のエラーが報告されます。コマンドが戻りコード 12 以上で完了した場合、レコー ドは変更されません。 以下のコマンドで並列 RECON アクセスが使用される場合、すべての DBRC イン スタンスに対する RECON アクティビティーが静止されます。 • REPAIR.RECON DMBTABLE

v REPAIR.RECON DMBNUM ALL | HALDB| FP | IMS

<span id="page-483-0"></span>| |

| |

| | | | | | | |

| | | | | | | | | | | | | | | | | | | | | |

|

| | |

| | |  $\mathbf{I}$ |

REPAIR.RECON コマンドが呼び出される前に、RECON データ・セットのコピー 1 およびコピー 2 に関連する保持ロックの有無に関する検査が実行されます。保持 ロックが存在する場合、コマンドは失敗し、メッセージが発行されます。

並列 RECON アクセス・モードでは、RECON データ・セットに対する保持ロック が存在する場合、それらのロックを解決する必要があります。SMS サーバー (SMSVSAM) がアクティブであり、すべてのプロセッサー上の Transactional VSAM (TVS) がアクティブであることを確認して、コマンドを再サブミットしてく ださい。

推奨事項**:**

<span id="page-484-0"></span>| | |

> | | | | |

|

| | | | | | | | |

| | | | |

| |

 $\blacksquare$ 

| | | | | | |

| | |

| | | | | | $\mathbf{I}$ 

|

- v RECON データ・セットのバックアップ・コピーに対して REPAIR.RECON コ マンドを発行し、コマンドが RECON データ・セットの可用性に及ぼす影響を 判別してください。その後、実際の RECON データ・セットへのアクセスが最 小限で済む時点で、コマンドを発行します。
- v REPAIR.RECON DMBTABLE コマンドは、問題が識別済みである場合に限り、 また通常は IBM ソフトウェア・サポートの指示の下でのみ発行してください。
- REPAIR.RECON DBNUM UPDATE コマンドを発行して不整合を訂正する前 に、REPAIR.RECON DMBNUM CHECKUP コマンドを発行して、RECON デ ータ・セット内の DMB 番号に不整合がないか評価してください。
- v RECON データ・セットを最新バージョンの IMS にアップグレードした後、 REPAIR.RECON DMBNUM CHECKUP コマンドを発行して、RECON デー タ・セット内の各種レコードの DMB 番号表記がすべて有効であることを確認し てください。不整合が検出された場合は、REPAIR.RECON DMBNUM UPDATE を発行して、不整合を訂正してください。

REPAIR.RECON DMBNUM CHECKUP は、1 年に 1 回実行するようにスケジ ュールしてください。

## **DMB** 番号表記の不整合の有無を検査する例

この例では、すべてのデータベースについて、RECON ヘッダー・レコード、デー タベース・レコード、および高速機能エリア・レコード内のデータ管理ブロック (DMB) 番号表記に不整合がないか検査します。

```
//REPAIRRE JOB
//JOBLIB DD DSN=xxxxx
//R1 EXEC PGM=DSPURX00
.
.
.
//SYSIN DD *
    REPAIR.RECON DMBNUM ALL CHECKUP
/*
```
## **DMB** 番号表記の不整合を訂正する例

この例では、RECON ヘッダー・レコード、データベース・レコード、および高速 機能エリア・レコード内のデータ管理ブロック (DMB) 番号表記に不整合があれ ば、整合した状態に変更します。

//REPAIRRE JOB //JOBLIB DD DSN=xxxxx //R1 EXEC PGM=DSPURX00 . . . //SYSIN DD \* REPAIR.RECON DMBNUM ALL UPDATE /\*

|

| | |

 $\overline{\phantom{a}}$ |

# 第 **19** 章 **RECON** データ・セットのサンプル・リスト |

RECON データ・セットからのサンプル・リストは、LIST.RECON コマンドによっ てリストされる、RECON データ・セットの例からの各種レコードの形式および内 容を表示します。

#### **LIST.DB** コマンド出力のサンプル・リスト  $| \cdot |$ | L

|

 $\ensuremath{\mathsf{I}}$ | |

| | |

|

| | |

| | | | | | | |  $\blacksquare$ |

LIST.DB コマンドは、RECON データ・セットに登録されているデータベースのリ ストを受け取るために使用します。LIST.DB コマンドを使用して、アクティブ・サ イトまたはリモート・サイトから RECON リストを作成することができます。

## **HALDB** の **LIST.DB** コマンド出力の例

以下は LIST.DB コマンド出力の例です。**DSORG** フィールドは、HALDB データ ベースの OSAM PHDAM データ・セットと PHIDAM データ・セットの最大サイ ズが 8 GB であることを示しています。

DB

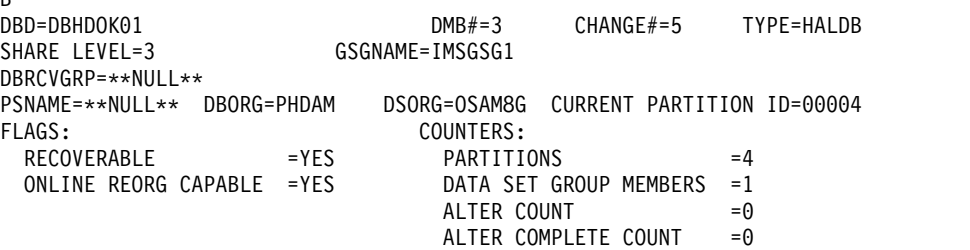

## 高速機能の **LIST.DB** コマンド出力の例

以下は、**RANDOMIZER** フィールドを含んでいる LIST.DB コマンドの出力例で す。

LIST.DB DBD(DEDBJ001)

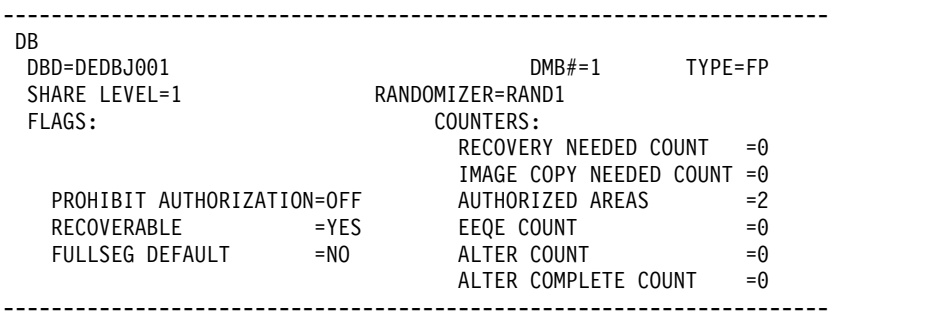

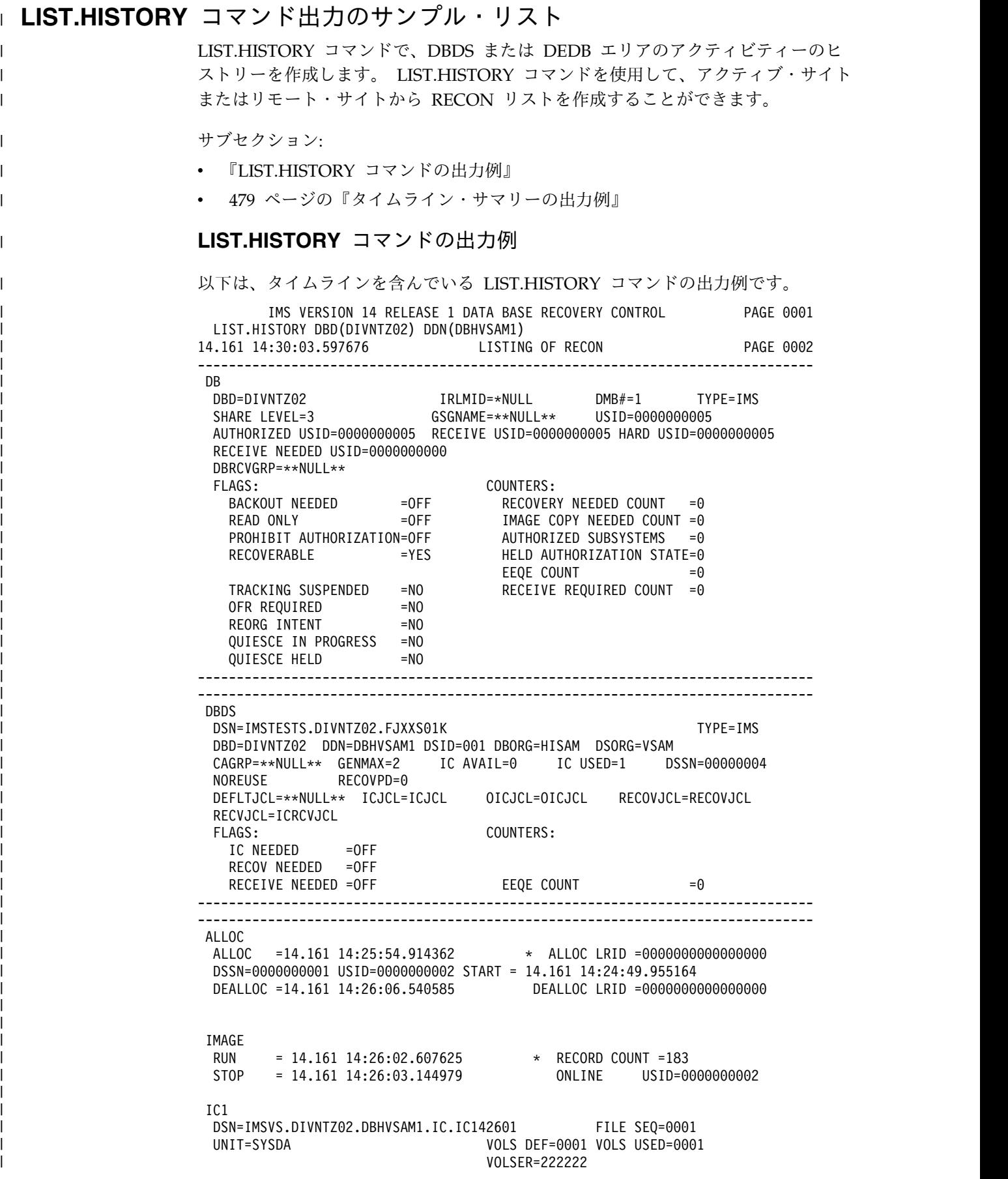

ALLOC

| | | | | | | |  $\overline{\phantom{a}}$  $\mathbf{I}$ | | |  $\perp$  $\perp$ | |  $\mathbf{I}$  $\overline{\phantom{a}}$ | | |  $\blacksquare$ | | |  $\mathbf{I}$  $\blacksquare$ | | | | | | | |  $\mathbf{I}$ | | | |  $\overline{\phantom{a}}$ | |  $\perp$ | | | | |  $\blacksquare$ | | |  $\perp$ | | | |  $\mathbf{I}$ | | | | | |  $\overline{1}$ |

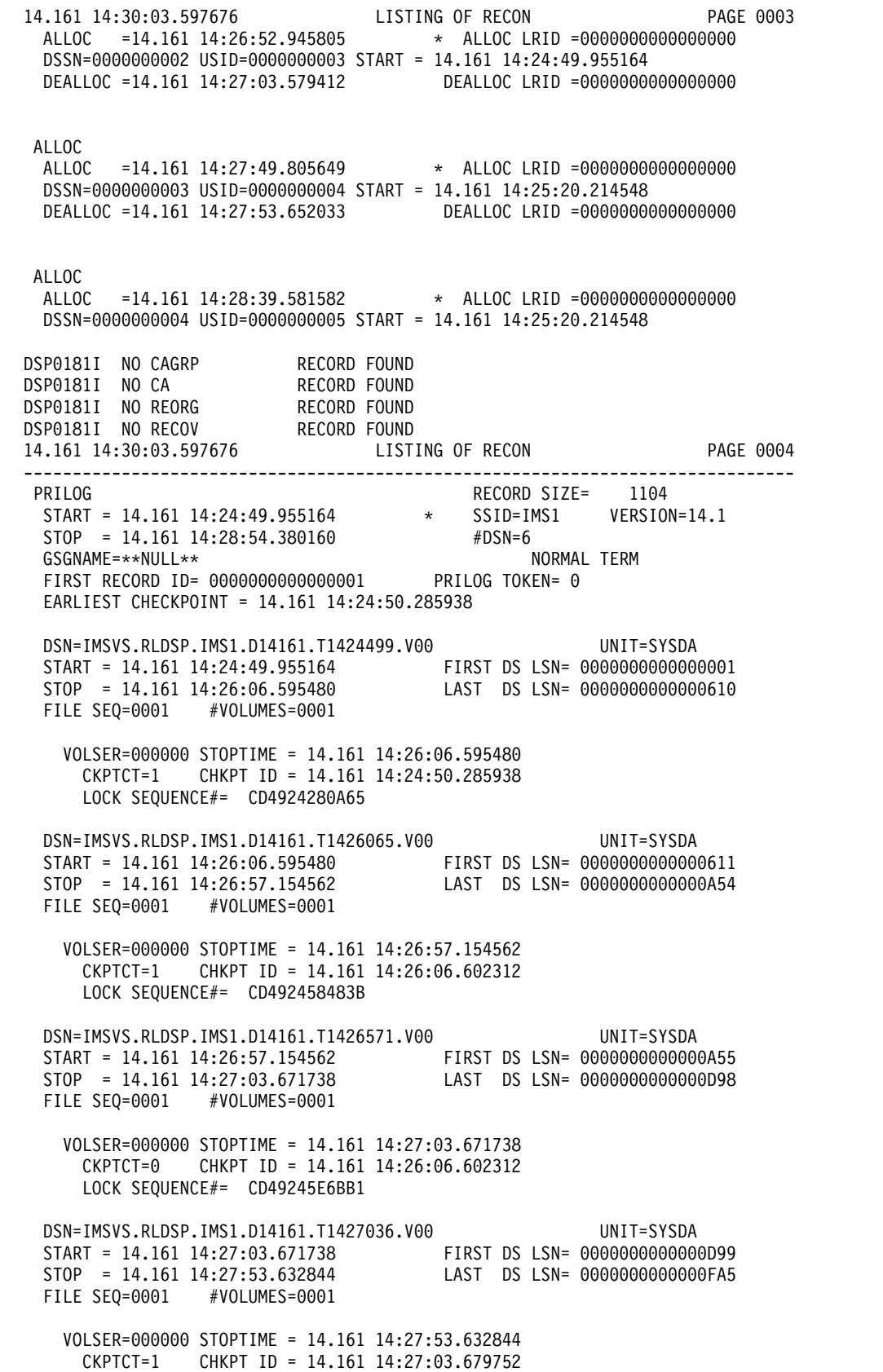

LOCK SEQUENCE#= CD49245E6BB1

| | | | | | | | | | | | | | | | | | | | | | | | | | | | | | | | | | | | | | | | | | | | | | | | | | | | | | | | | | | | | | | | | | |

DSN=IMSVS.RLDSP.IMS1.D14161.T1427536.V01 UNIT=SYSDA START = 14.161 14:27:53.632844 FIRST DS LSN= 0000000000000FA6 STOP = 14.161 14:28:54.160143 LAST DS LSN= 0000000000001292 14.161 14:30:03.597676 LISTING OF RECON PAGE 0005 FILE SEQ=0001 #VOLUMES=0001 VOLSER=000000 STOPTIME = 14.161 14:28:54.160143 CKPTCT=2 CHKPT ID = 14.161 14:27:53.642813 LOCK SEQUENCE#= CD4924C5E7C4 DSN=IMSVS.RLDSP.IMS1.D14161.T1427536.V02 UNIT=SYSDA START = 14.161 14:28:54.160143 FIRST DS LSN= 0000000000001293 STOP = 14.161 14:28:54.380160 LAST DS LSN= 0000000000001398 FILE SEQ=0001 #VOLUMES=0001 VOLSER=000000 STOPTIME = 14.161 14:28:54.380160 CKPTCT=0 CHKPT ID = 14.161 14:28:54.150656 LOCK SEQUENCE#= CD4924C5E7C4 ------------------------------------------------------------------------------- 14.161 14:30:03.597676 LISTING OF RECON PAGE 0006 ------------------------------------------------------------------------------- PRILOG RECORD SIZE= 944 START = 14.161 14:25:20.214548 \* SSID=IMS2 VERSION=14.1 STOP = 14.161 14:29:08.132692 #DSN=5 GSGNAME=\*\*NULL\*\* National second terms of the NORMAL TERM FIRST RECORD ID= 0000000000000001 PRILOG TOKEN= 0 EARLIEST CHECKPOINT = 14.161 14:25:20.560745 DSN=IMSVS.RLDSP.IMS2.D14161.T1425202.V00 UNIT=SYSDA START = 14.161 14:25:20.214548 FIRST DS LSN= 0000000000000001 STOP = 14.161 14:26:06.524428 LAST DS LSN= 00000000000001ED FILE SEQ=0001 #VOLUMES=0001 VOLSER=000000 STOPTIME = 14.161 14:26:06.524428 CKPTCT=1 CHKPT ID = 14.161 14:25:20.560745 LOCK SEQUENCE#= CD4923FC29E8 DSN=IMSVS.RLDSP.IMS2.D14161.T1426065.V00 UNIT=SYSDA START = 14.161 14:26:06.524428 FIRST DS LSN= 00000000000001EE STOP = 14.161 14:27:03.560925 LAST DS LSN= 000000000000040E FILE SEQ=0001 #VOLUMES=0001 VOLSER=000000 STOPTIME = 14.161 14:27:03.560925 CKPTCT=1 CHKPT ID = 14.161 14:26:06.547410 LOCK SEOUENCE#= CD4923FC29E8 DSN=IMSVS.RLDSP.IMS2.D14161.T1427035.V00 UNIT=SYSDA START = 14.161 14:27:03.560925 FIRST DS LSN= 000000000000040F STOP = 14.161 14:27:53.738160 LAST DS LSN= 00000000000007D3 FILE SEQ=0001 #VOLUMES=0001 VOLSER=000000 STOPTIME = 14.161 14:27:53.738160 CKPTCT=1 CHKPT ID = 14.161 14:27:03.571756 LOCK SEQUENCE#= CD49248E2C25 DSN=IMSVS.RLDSP.IMS2.D14161.T1427537.V00 UNIT=SYSDA START = 14.161 14:27:53.738160 FIRST DS LSN= 00000000000007D4 STOP = 14.161 14:28:39.721764 LAST DS LSN= 0000000000000C06 FILE SEQ=0001 #VOLUMES=0001 VOLSER=000000 STOPTIME = 14.161 14:28:39.721764 CKPTCT=1 CHKPT ID = 14.161 14:27:53.740600 LOCK SEQUENCE#= CD4924BA18E6

DSN=IMSVS.RLDSP.IMS2.D14161.T1428397.V01 UNIT=SYSDA

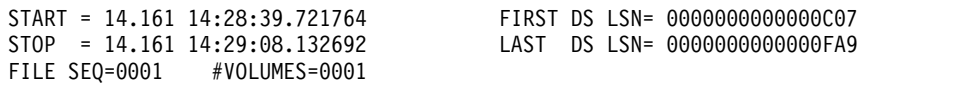

VOLSER=000000 STOPTIME = 14.161 14:29:08.132692 CKPTCT=1 CHKPT ID = 14.161 14:29:07.961686 LOCK SEQUENCE#= CD4924D31CC2

## タイムライン・サマリーの出力例

<span id="page-490-0"></span>|  $\overline{\phantom{a}}$  $\blacksquare$ | |  $\blacksquare$ |

|

| |

|

| | | | | | | | | | | | | | | | | | | | | | | | | | | | | | | | | | | | | | | | | |  $\blacksquare$ 

| |  $\overline{1}$ |

以下は、LIST.HISTORY コマンド出力に含まれている、タイムライン・サマリーの 出力例です。

例 *1:* 同時イベントおよびデータベース静止割り振り解除イベント

この例は、IMS データベースのタイムライン・サマリー出力を示しています。出力 には、データベース静止コマンドによって作成された同時イベントおよび割り振り 解除イベントが含まれています。

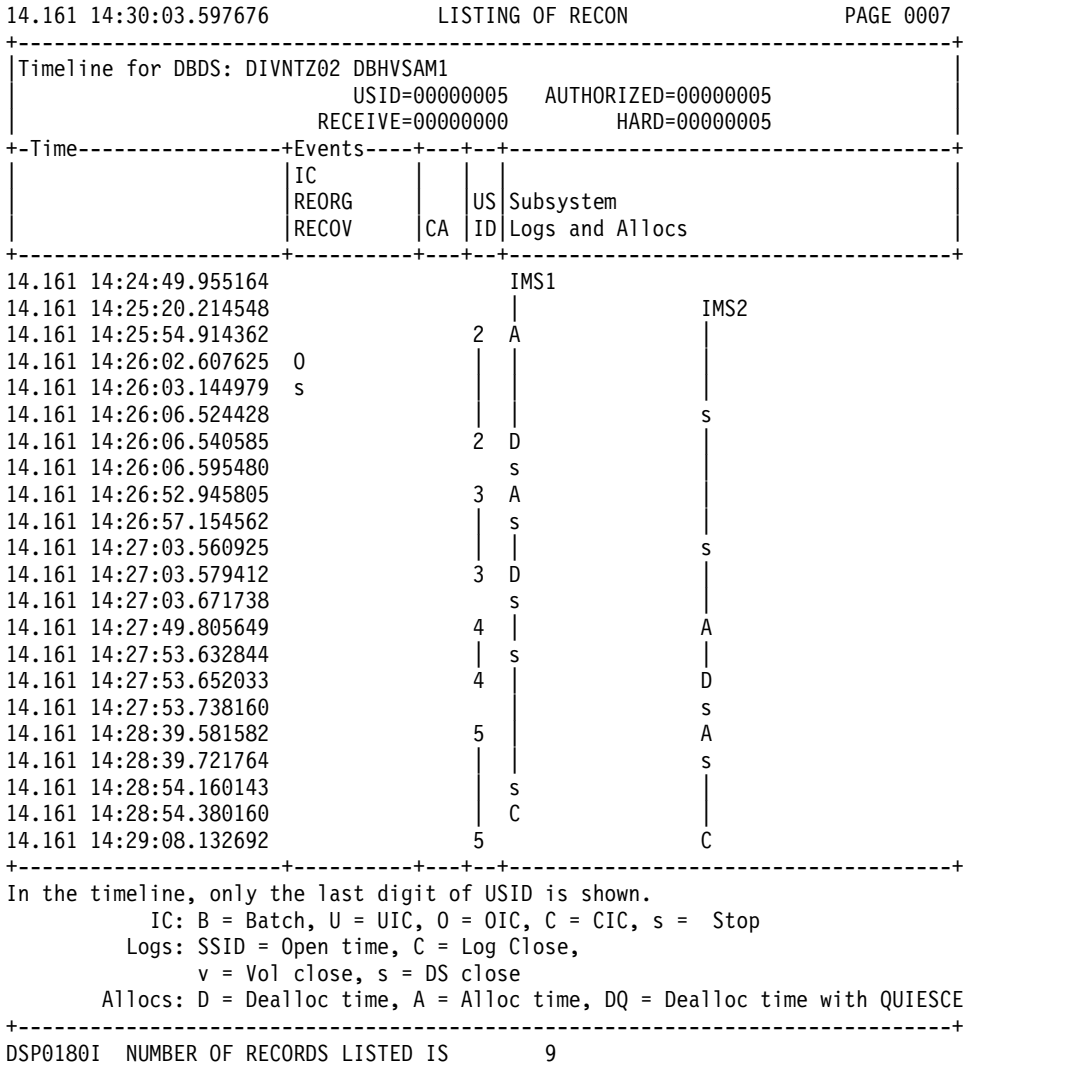

説明**:** 13.068 14:25:18.612345 のタイム・スタンプ項目は、割り振り解除とログ切り 替えが同時に発生する同時イベントを記録しています。13.068 14:26:11.012345 のタ イム・スタンプ項目は、ログ切り替えと割り振りが同時に発生する同時イベントを

記録しています。13.068 14:26:10.912345 のタイム・スタンプ項目は、データベース 静止コマンドによって割り振り解除イベントが生じたことを反映しています。

例 *2: REORG* イベントに記録された再編成番号

 $\blacksquare$ |

|

| | | | | | | | | | | | | | | | | | | | | | | | | | | | | | | | | | | | | | | | | | |

| | | |

| |

| |  $\mathbf{I}$ |

この例は、HALDB 区画データベースのタイムライン・サマリー出力を示していま す。出力には、以下のように、HALDB オンライン再編成について記録された再編 成番号が含まれています。

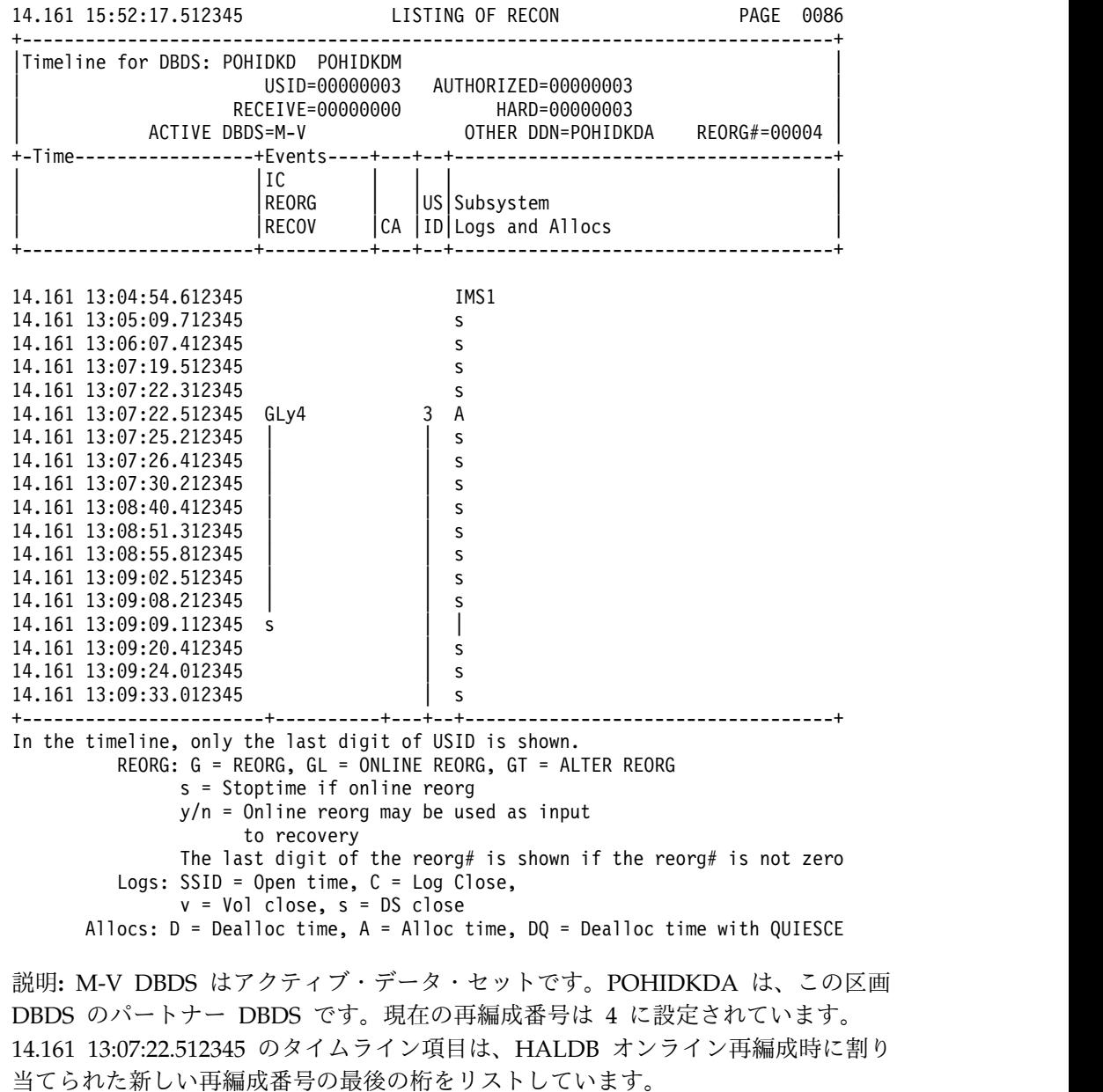

例 *3: RECOV* イベントでのタイム・スタンプ・リカバリーによって設定された再編 成番号

この例は、HALDB 区画データベースのタイムライン・サマリー出力を示していま す。以下の出力では、再編成番号は RECOV イベントでのタイム・スタンプ・リカ バリーによって設定されています。

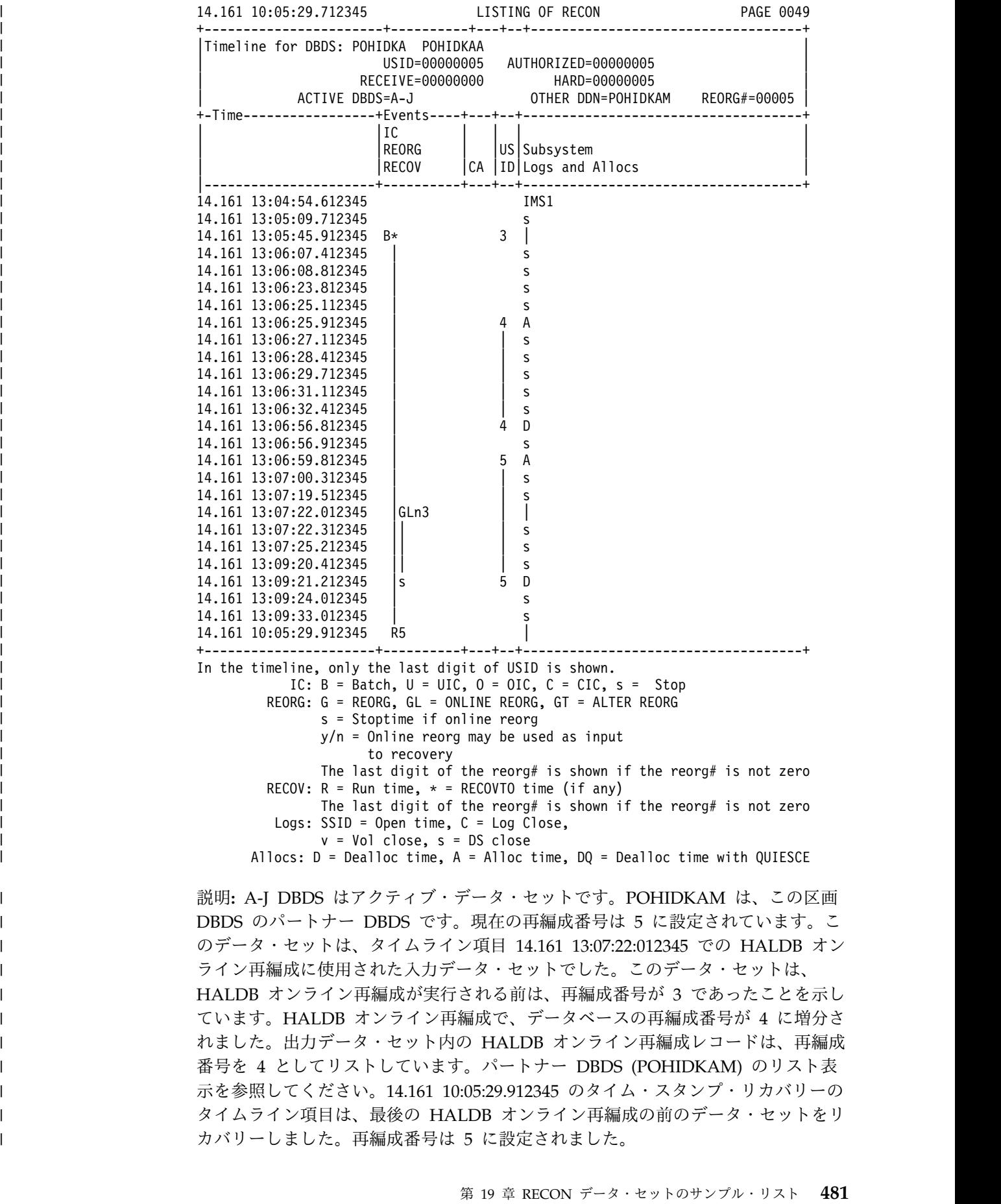

カバリーしました。再編成番号は 5 に設定されました。

パートナー DBDS のタイムライン・サマリーは、以下のように表示されています。 14.161 10:05:29.712345 LISTING OF RECON PAGE 0054 +-----------------------------------------------------------------------------+ |Timeline for DBDS: POHIDKA POHIDKAM | | USID=00000005 AUTHORIZED=00000005 | RECEIVE=00000000 HARD=00000005 | ACTIVE DBDS=A-J OTHER DDN=POHIDKAA REORG#=00005 | +-Time-----------------+Events----+---+--+------------------------------------+ | |IC | | | | REORG | US|Subsystem<br>|RECOV | CA | ID| Logs and *f*  $|CA|ID|Logs$  and Allocs +----------------------+----------+---+--+------------------------------------+ 14.161 13:04:54.612345 IMS1 14.161 13:05:09.712345 s 14.161 13:06:07.412345 s 14.161 13:06:08.812345 s 14.161 13:06:23.812345 s 14.161 13:06:25.112345 s 14.161 13:06:27.112345 s 14.161 13:06:28.412345 s 14.161 13:06:29.712345 s 14.161 13:06:31.112345 s 14.161 13:06:32.412345 s 14.161 13:06:56.912345 s 14.161 13:07:00.312345 s 14.161 13:07:19.512345<br>14.161 13:07:22.012345 GLy 4 5 A 14.161 13:07:22.012345 GLy 4 14.161 13:07:22.312345 | s 14.161 13:07:25.212345 | s 14.161 13:09:20.412345 | | s 14.161 13:09:21.212345 s | | 14.161 13:09:24.012345 | s 14.161 13:09:33.012345 | s 14.161 14:09:30.012345 5 D +-----------------+----------+---+--+-----------------------------------------+ In the timeline, only the last digit of USID is shown. REORG: G = REORG, GL = ONLINE REORG, GT = ALTER REORG s = Stoptime if online reorg y/n = Online reorg may be used as input to recovery The last digit of the reorg# is shown if the reorg# is not zero Logs: SSID = Open time, C = Log Close, v = Vol close, s = DS close Allocs: D = Dealloc time, A = Alloc time, DQ = Dealloc time with QUIESCE 説明**:** A-J DBDS はアクティブ・データ・セットです。POHIDKAA は、この区画 DBDS のパートナー DBDS です。現在の再編成番号は 5 に設定されています。こ のデータ・セットは、タイムライン項目 14.161 13:07:22:012345 での HALDB オン ライン再編成に使用された出力データ・セットでした。これは、再編成番号が 4 に 増分されたことを示しています。パートナー DBDS のタイムライン・サマリーは、 HALDB オンライン再編成の前にタイム・スタンプ・リカバリーが生じ、再編成番 号を 5 に設定したことを示しています。

# アクティブ・サイトの **RECON** データ・セットのサンプル・リスト |

RSR 環境のアクティブ・サイトの RECON データ・セットを示すために、サンプ ル RECON レコード・リストを表示します。

サブセクション:

| | | | | | | | | | | | | | | | | | | | | | | | | | | | | | | | | | | | | | | | | | | |

| | | | | | |

| |

| |

- 483 ページの『RECON [状況レコード』](#page-494-0)

v 『ログ・レコード』

<span id="page-494-0"></span>| | | | |

| | |

|

|

| | | | | | | | | | | | | | | | | | | | | | | | | | | | | | | | | | | | | | | | |

|

 $\mathsf{I}$ |

- 490 ページの『GSG [レコード 』](#page-501-0)
- 491 [ページの『](#page-502-0)SSYS レコード』
- 491 ページの『[BACKOUT](#page-502-0) レコード』
- v 491 ページの『CAGRP および CA [レコード 』](#page-502-0)
- v 492 ページの『DBGRP、DBDSGRP、および [RECOVGRP](#page-503-0) レコード 』
- v 493 ページの『DB (IMS) [および関連レコード』](#page-504-0)
- v 495 ページの『DB (HALDB および PART) [および関連レコード 』](#page-506-0)
- v 500 ページの『DB (FP) [および関連レコード 』](#page-511-0)

## **RECON** 状況レコード

このサンプルは、アクティブ・サイトの RECON 状況レコードを示しています。 LIST.RECON STATUS 14.154 15:11:31.325476 LISTING OF RECON PAGE 0002 ------------------------------------------------------------------------------- RECON RECOVERY CONTROL DATA SET, IMS V14R1 DMB#=9 INIT TOKEN=14154F2320280F NOFORCER LOG DSN CHECK=CHECK17 STARTNEW=NO TAPE UNIT=3400 DASD UNIT=SYSDA TRACEOFF SSID=\*\*NULL\*\* LIST DLOG=YES CA/IC/LOG DATA SETS CATALOGED=NO CROSS DBRC SERVICE LEVEL ID= 00001 REORG NUMBER VERIFICATION=NO LOG RETENTION PERIOD=00.000 00:15:00.0 COMMAND AUTH=NONE HLQ=\*\*NULL\*\* RCNQUAL=\*\*NULL\*\* CATALOG=\*\*NULL\*\* ACCESS=SERIAL LIST=STATIC SIZALERT DSNUM=15 VOLNUM=16 PERCENT= 95<br>LOGALERT DSNUM=3 VOLNUM=16 LOGALERT DSNUM=3 TIME STAMP INFORMATION: TIMEZIN = %SYS -LABEL- -OFFSET-PDT  $-07:00$  $PST = -08:00$ OUTPUT FORMAT: DEFAULT = LOCORG NONE PUNC YY CURRENT = LOCORG NONE PUNC YY IMSPLEX =  $**$  NONE  $**$  GROUP ID =  $**$  NONE  $**$ -DDNAME- -STATUS- -DATA SET NAME-RECON1 COPY1 IMSTESTL.IMS.RECON1 RECON2 COPY2 IMSTESTL.IMS.RECON2 RECON3 SPARE IMSTESTL.IMS.RECON3 NUMBER OF REGISTERED DATABASES = 9 DSP0180I NUMBER OF RECORDS LISTED IS 1 ログ・レコード このサンプルは、アクティブ・サイトのログ・レコードを示しています。

LIST.LOG 14.154 15:11:32.803346 LISTING OF RECON PAGE 0002 ------------------------------------------------------------------------------- PRILOG RECORD SIZE= 464  $START = 14.154 15:25:49.874359$ STOP = 14.154 15:36:42.043064 #DSN=2 GSGNAME=IMSGSG1 NORMAL TERM FIRST RECORD ID= 0000000000000001 PRILOG TOKEN= 1 EARLIEST CHECKPOINT = 14.154 15:25:50.379017 DSN=IMSVS.RLDSP.SYS3.D14154.T1525498.V00 UNIT=SYSDA START = 14.154 15:25:49.874359 FIRST DS LSN= 0000000000000001 STOP = 14.154 15:33:16.972494 LAST DS LSN= 00000000000004D5 FILE SEQ=0001 #VOLUMES=0001 VOLSER=000000 STOPTIME = 14.154 15:33:16.972494 CKPTCT=1 CHKPT ID = 14.154 15:25:50.379017 LOCK SEQUENCE#= 000000000000 DSN=IMSVS.RLDSP.SYS3.D14154.T1533169.V00 UNIT=SYSDA START = 14.154 15:33:16.972494 FIRST DS LSN= 00000000000004D6 STOP = 14.154 15:36:42.043064 LAST DS LSN= 00000000000008DE FILE SEQ=0001 #VOLUMES=0001 VOLSER=000000 STOPTIME = 14.154 15:36:42.043064 CKPTCT=2 CHKPT ID = 14.154 15:36:41.882168 LOCK SEQUENCE#= 000000000000 LOGALL START = 14.154 15:25:49.874359 \* EARLIEST ALLOC TIME = 14.154 15:29:23.362692 -DBD- -DDN- -ALLOC-DEDBJN21 DB21AR1 1 DEDBJN21 DB21AR2 1 DEDBJN21 DB21AR3 1 DEDBJN21 DB21AR4 1 DEDBJN21 DB21AR5 1 DEDBJN21 DB21AR6 1 DEDBJN21 DB21AR7 1 DEDBJN21 DB21AR8 1<br>PEDBJN21 DB21AR9 1 DEDBJN21 DB21AR9 DEDBJN21 DB21AR10 1 DEDBJN21 DB21AR11 1 14.154 15:11:32.803346 LISTING OF RECON PAGE 0003 ------------------------------------------------------------------------------- PRISLD RECORD SIZE= 464 \* SSID=SYS3 VERSION=14.1 STOP = 14.154 15:36:42.043064 #DSN=2 GSGNAME=IMSGSG1 FIRST RECORD ID= 0000000000000001 PRILOG TOKEN= 1 DSN=IMSVS.SLDSP.SYS3.D14154.T1525498.V00 UNIT=SYSDA START = 14.154 15:25:49.874359 FIRST DS LSN= 0000000000000001 STOP = 14.154 15:33:16.972494 LAST DS LSN= 00000000000004D5 FILE SEQ=0001 #VOLUMES=0001 CHECKPOINT TYPES=80: SIMPLE=Y SNAPQ=N DUMPQ=N PURGE=N FREEZE=N VOLSER=000000 STOPTIME = 14.154 15:33:16.972494 CKPTCT=1 CHKPT ID = 14.154 15:25:50.379017 LOCK SEQUENCE#= 000000000000 DSN=IMSVS.SLDSP.SYS3.D14154.T1533169.V00 UNIT=SYSDA START = 14.154 15:33:16.972494 FIRST DS LSN= 00000000000000001D6<br>STOP = 14.154 15:36:42.043064 LAST DS LSN= 00000000000000DE LAST DS LSN= 00000000000008DE FILE SEQ=0001 #VOLUMES=0001 CHECKPOINT TYPES=88: SIMPLE=Y SNAPQ=N DUMPQ=N PURGE=N FREEZE=Y

| | | | | | | | | | | | | | | | | | | | | | | | | | | | | | | | | | | | | | | | | | | | | | | | | | | | | | | | | | | | | | | | | |

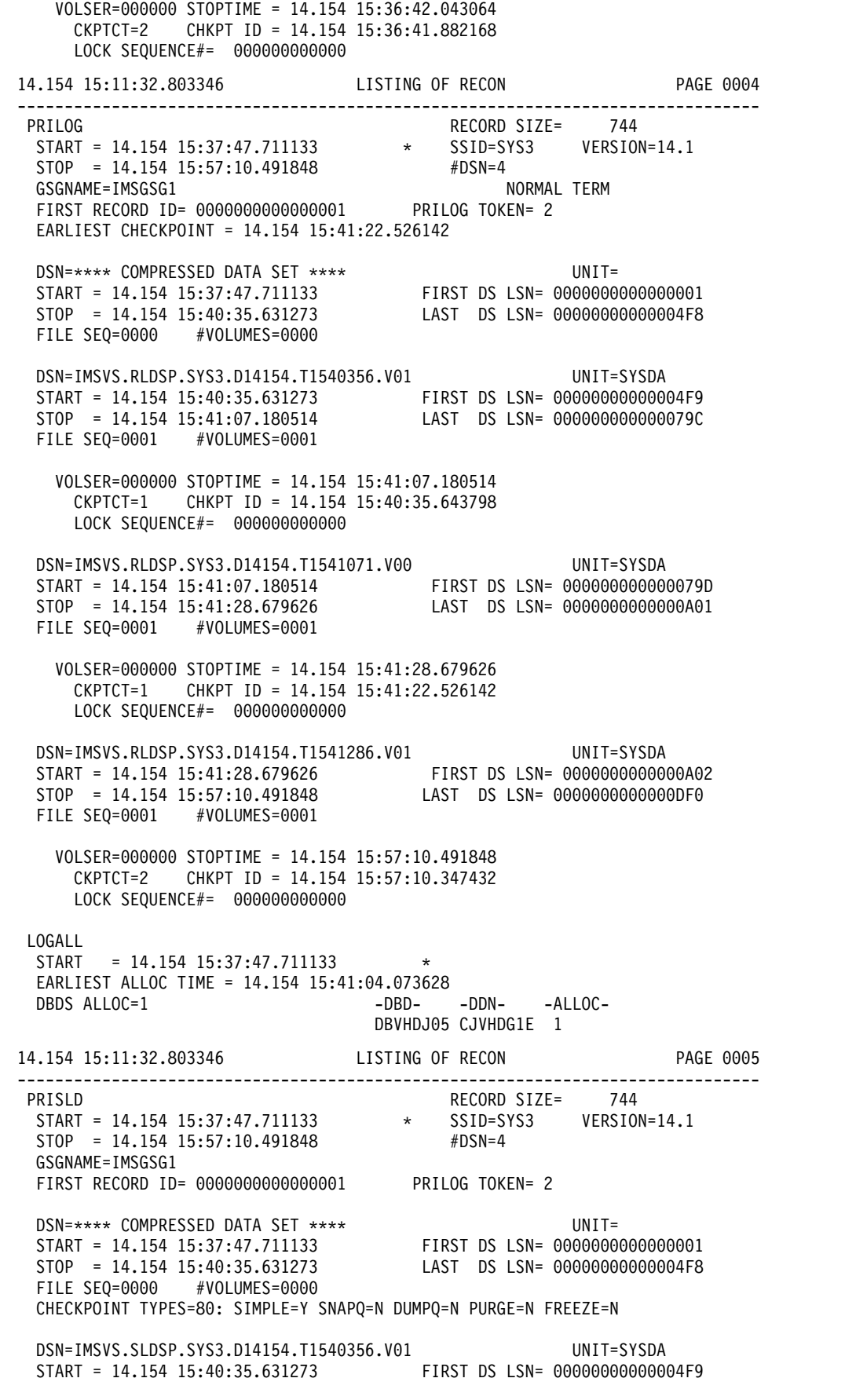

| | |  $\vert$  $\,$   $\,$ |  $\perp$  $\overline{\phantom{a}}$ |  $\mathbf{I}$ | |  $\overline{\phantom{a}}$  $\mathbf{I}$  $\perp$ | |  $\mathbf{I}$ | | |  $\overline{\phantom{a}}$  $\perp$  $\perp$ | |  $\mathbf{I}$  $\blacksquare$  $\blacksquare$ | |  $\perp$  $\blacksquare$ | | | | | |  $\mathbf{I}$  $\overline{\phantom{a}}$ |  $\mathbf{I}$ |  $\perp$ | | | |  $\mathbf{I}$  $\overline{\phantom{a}}$  $\blacksquare$  $\mathbf{I}$ |  $\overline{\phantom{a}}$ | | | | |  $\perp$ | | |  $\begin{array}{c} 1 \\ 1 \end{array}$ |

STOP = 14.154 15:41:07.180514 LAST DS LSN= 000000000000079C FILE SEQ=0001 #VOLUMES=0001 CHECKPOINT TYPES=80: SIMPLE=Y SNAPQ=N DUMPQ=N PURGE=N FREEZE=N VOLSER=000000 STOPTIME = 14.154 15:41:07.180514 CKPTCT=1 CHKPT ID = 14.154 15:40:35.643798 LOCK SEQUENCE#= 000000000000 DSN=IMSVS.SLDSP.SYS3.D14154.T1541071.V00 UNIT=SYSDA START = 14.154 15:41:07.180514 FIRST DS LSN= 000000000000079D STOP = 14.154 15:41:28.679626 LAST DS LSN= 0000000000000A01 FILE SEQ=0001 #VOLUMES=0001 CHECKPOINT TYPES=40: SIMPLE=N SNAPQ=Y DUMPQ=N PURGE=N FREEZE=N VOLSER=000000 STOPTIME = 14.154 15:41:28.679626 CKPTCT=1 CHKPT ID = 14.154 15:41:22.526142 LOCK SEQUENCE#= 000000000000 DSN=IMSVS.SLDSP.SYS3.D14154.T1541286.V01 UNIT=SYSDA START = 14.154 15:41:28.679626 FIRST DS LSN= 0000000000000A02 STOP = 14.154 15:57:10.491848 LAST DS LSN= 0000000000000DF0 FILE SEQ=0001 #VOLUMES=0001 CHECKPOINT TYPES=88: SIMPLE=Y SNAPQ=N DUMPQ=N PURGE=N FREEZE=Y VOLSER=000000 STOPTIME = 14.154 15:57:10.491848 CKPTCT=2 CHKPT ID = 14.154 15:57:10.347432 LOCK SEQUENCE#= 000000000000 14.154 15:11:32.803346 LISTING OF RECON PAGE 0006 ------------------------------------------------------------------------------- PRILOG RECORD SIZE= 304 START = 14.154 15:57:24.075523 \* SSID=BATCH1 VERSION=14.1 STOP = 14.154 15:57:24.670795 #DSN=1 GSGNAME=IMSGSG1 NORMAL TERM FIRST RECORD ID= 0000000000000001 PRILOG TOKEN= 3 DSN=BATCH1.UPDATEF.LOG UNIT=SYSDA START = 14.154 15:57:24.075523 FIRST DS LSN= 0000000000000001 STOP = 14.154 15:57:24.670795 LAST DS LSN= 000000000000009D FILE SEQ=0001 #VOLUMES=0001 VOLSER=000000 STOPTIME = 14.154 15:57:24.670795 CKPTCT=0 CHKPT ID = 00.000 00:00:00.000000 LOCK SEQUENCE#= 000000000000 LOGALL  $STAT = 14.154 15:57:24.075523$  \* EARLIEST ALLOC TIME = 14.154 15:57:24.467199 DBDS ALLOC=3 -DBD- -DDN- -ALLOC-DHVNTZ02 HIDAM 1 DXVNTZ02 XDLBT04I 1 DIVNTZ02 DBHVSAM1 1 14.154 15:11:32.803346 LISTING OF RECON PAGE 0007 ------------------------------------------------------------------------------- SECLOG RECORD SIZE= 304 START = 14.154 15:57:24.075523 \* SSID=BATCH1 VERSION=14.1 STOP = 14.154 15:57:24.670795 #DSN=1 GSGNAME=IMSGSG1 FIRST RECORD ID= 0000000000000001 PRILOG TOKEN= 3 DSN=IMSTESTL.IMS01.OLDSP1 UNIT=SYSDA START = 14.154 15:57:24.075523 FIRST DS LSN= 0000000000000001 STOP = 14.154 15:57:24.670795 LAST DS LSN= 000000000000009D FILE SEQ=0001 #VOLUMES=0001

| | | | | | | | | | | | | | | | | | | | | | | | | | | | | | | | | | | | | | | | | | | | | | | | | | | | | | | | | | | | | |  $\overline{\phantom{a}}$ |

VOLSER=USER03 STOPTIME = 14.154 15:57:24.670795 CKPTCT=0 CHKPT ID = 00.000 00:00:00.000000 LOCK SEQUENCE#= 000000000000 14.154 15:11:32.803346 LISTING OF RECON PAGE 0008 ------------------------------------------------------------------------------- PRILOG RECORD SIZE= 304 START = 14.154 15:57:29.244295 \* SSID=BATFPC VERSION=14.1 STOP = 14.154 15:57:36.806959 #DSN=1 GSGNAME=\*\*NULL\*\* FIRST RECORD ID= 0000000000000001 PRILOG TOKEN= 0 DSN=IMSTESTM.BAT01.DBLOG1 UNIT=SYSDA START = 14.154 15:57:29.244295 FIRST DS LSN= 0000000000000001 STOP = 14.154 15:57:36.806959 LAST DS LSN= 00000000000000E4 FILE SEQ=0001 #VOLUMES=0001 VOLSER=222222 STOPTIME = 14.154 15:57:36.806959 CKPTCT=0 CHKPT ID = 00.000 00:00:00.000000 LOCK SEQUENCE#= 000000000000 LOGALL START = 14.154 15:57:29.244295 \* EARLIEST ALLOC TIME = 14.154 15:57:29.456150 DBDS ALLOC=1 -DBD- -DDN- -ALLOC-DBOVLFPC VLOSAM01 1 14.154 15:11:32.803346 LISTING OF RECON PAGE 0009 ------------------------------------------------------------------------------- PRILOG RECORD SIZE= 304 START = 14.154 15:57:43.740082 \* SSID=BATFPC VERSION=14.1 STOP = 14.154 15:57:44.055239 #DSN=1 GSGNAME=\*\*NULL\*\* BBO NORMAL TERM FIRST RECORD ID= 0000000000000001 PRILOG TOKEN= 0 DSN=IMSTESTM.BBOFPC.BB1 UNIT=SYSDA START = 14.154 15:57:43.740082 FIRST DS LSN= 0000000000000001 STOP = 14.154 15:57:44.055239 LAST DS LSN= 000000000000002E FILE SEQ=0001 #VOLUMES=0001 VOLSER=333333 STOPTIME = 14.154 15:57:44.055239 CKPTCT=0 CHKPT ID = 00.000 00:00:00.000000 LOCK SEQUENCE#= 000000000000 LOGALL  $START = 14.154 15:57:43.740082$ EARLIEST ALLOC TIME = 14.154 15:57:43.985928 DBDS ALLOC=1 -DBD- -DDN- -ALLOC-DBOVLFPC VLOSAM01 1 14.154 15:11:32.803346 LISTING OF RECON PAGE 0010 ------------------------------------------------------------------------------- PRILOG RECORD SIZE= 304 START = 14.154 15:58:39.382777 \* SSID=SYS3 VERSION=14.1  $STOP = 14.154 15:03:24.570040$ GSGNAME=IMSGSG1 FIRST RECORD ID= 0000000000000001 PRILOG TOKEN= 4 EARLIEST CHECKPOINT = 14.154 15:41:22.526142 DSN=IMSVS.RLDSP.SYS3.D14154.T1558393.V02 UNIT=SYSDA START = 14.154 15:58:39.382777 FIRST DS LSN= 0000000000000001 STOP = 14.154 15:03:24.570040 LAST DS LSN= 000000000000034C FILE SEQ=0001 #VOLUMES=0001 VOLSER=000000 STOPTIME = 14.154 15:03:24.570040 CKPTCT=1 CHKPT ID = 14.154 15:58:39.879555 LOCK SEQUENCE#= 000000000000

| | | | | | | | | | | | | | | | | | | | | | | | | | | | | | | | | | | | | | | | | | | | | | | | | | | | | | | | | | | | | | | | | |ı

LOGALL START = 14.154 15:58:39.382777 \* EARLIEST ALLOC TIME = 14.154 15:58:40.009295 DBDS ALLOC=7 -DBD- -DDN- -ALLOC-DEDBDD01 DD01AR0 1 DHVNTZ02 HIDAM 1 DXVNTZ02 XDLBT04I 1 DIVNTZ02 DBHVSAM1 1 DBOHIDK5 CKOHIG1O 1 DXVHIDK5 CKVHIIXK 1 DBVHDJ05 CJVHDG1E 1 14.154 15:11:32.803346 LISTING OF RECON PAGE 0011 ------------------------------------------------------------------------------- PRISLD<br>
START = 14.154 15:58:39.382777 \* \* SSID=SYS3 VERSION \* SSID=SYS3 VERSION=14.1  $STOP = 14.154 15:03:24.570040$  #DSN=1 GSGNAME=IMSGSG1 FIRST RECORD ID= 0000000000000001 PRILOG TOKEN= 4 DSN=IMSVS.SLDSP.SYS3.D14154.T1558393.V02 UNIT=SYSDA START = 14.154 15:58:39.382777 FIRST DS LSN= 00000000000000001 STOP = 14.154 15:03:24.570040 LAST DS LSN= 000000000000034C FILE SEQ=0001 #VOLUMES=0001 CHECKPOINT TYPES=80: SIMPLE=Y SNAPQ=N DUMPQ=N PURGE=N FREEZE=N VOLSER=000000 STOPTIME = 14.154 15:03:24.570040 CKPTCT=1 CHKPT ID = 14.154 15:58:39.879555 LOCK SEQUENCE#= 000000000000 14.154 15:11:32.803346 LISTING OF RECON PAGE 0012 ------------------------------------------------------------------------------- PRILOG<br>
START = 14.154 15:03:24.596598 + SSID=SYS3 VERSION: \* SSID=SYS3 VERSION=14.1  $STOP = 00.000 00:00:00.000000$  #DSN=1 GSGNAME=IMSGSG1 FIRST RECORD ID= 00000000000002FB PRILOG TOKEN= 5 EARLIEST CHECKPOINT = 14.154 15:03:25.486474 DSN=IMSVS.RLDSP.SYS3.D14154.T1503245.V02 UNIT=SYSDA START = 14.154 15:03:24.596598 FIRST DS LSN= 000000000000034D STOP = 14.154 15:07:34.984516 LAST DS LSN= 00000000000005B9 FILE SEQ=0001 #VOLUMES=0001 VOLSER=000000 STOPTIME = 14.154 15:07:34.984516 CKPTCT=2 CHKPT ID = 14.154 15:03:25.486474 LOCK SEQUENCE#= 000000000000 LOGALL START = 14.154 15:03:24.596598 \* EARLIEST ALLOC TIME = 14.154 15:03:25.957287 DBDS ALLOC=1 -DBD- -DDN- -ALLOC-DEDBDD01 DD01AR0 1 14.154 15:11:32.803346 LISTING OF RECON PAGE 0013 ------------------------------------------------------------------------------- PRISLD RECORD SIZE= 304 START = 14.154 15:03:24.596598 \* SSID=SYS3 VERSION=14.1  $STOP = 00.000 00:00:00.000000$  #DSN=1 GSGNAME=IMSGSG1 FIRST RECORD ID= 000000000000034D PRILOG TOKEN= 5 DSN=IMSVS.SLDSP.SYS3.D14154.T1503245.V02 UNIT=SYSDA START = 14.154 15:03:24.596598 FIRST DS LSN= 000000000000034D STOP = 14.154 15:07:34.984516 LAST DS LSN= 00000000000005B9 FILE SEQ=0001 #VOLUMES=0001 CHECKPOINT TYPES=C0: SIMPLE=Y SNAPQ=Y DUMPQ=N PURGE=N FREEZE=N

VOLSER=000000 STOPTIME = 14.154 15:07:34.984516

| | | | | | | | | | | | | | | | | | | | | | | | | | | | | | | | | | | | | | | | | | | | | | | | | | | | | | | | | | | | | | | | | |

CKPTCT=2 CHKPT ID = 14.154 15:03:25.486474 LOCK SEQUENCE#= 000000000000 14.154 15:11:32.803346 LISTING OF RECON PAGE 0014 ------------------------------------------------------------------------------- PRILOG RECORD SIZE= 464 START = 14.154 15:08:41.674123 \* SSID=IMS2 VERSION=14.1 STOP = 14.154 15:11:10.025823 #DSN=2 GSGNAME=IMSGSG1 NORMAL TERM FIRST RECORD ID= 0000000000000001 PRILOG TOKEN= 6 EARLIEST CHECKPOINT = 14.154 15:08:42.128180 DSN=IMSVS.RLDSP.IMS2.D14154.T1508416.V00 UNIT=SYSDA START = 14.154 15:08:41.674123 FIRST DS LSN= 0000000000000001 STOP = 14.154 15:11:09.934688 LAST DS LSN= 00000000000002CA FILE SEQ=0001 #VOLUMES=0001 VOLSER=000000 STOPTIME = 14.154 15:11:09.934688 CKPTCT=2 CHKPT ID = 14.154 15:08:42.128180 LOCK SEQUENCE#= 000000000000 DSN=IMSVS.RLDSP.IMS2.D14154.T1508416.V01 UNIT=SYSDA START = 14.154 15:11:09.934688 FIRST DS LSN= 00000000000002CB STOP = 14.154 15:11:10.025823 LAST DS LSN= 00000000000003CE FILE SEQ=0001 #VOLUMES=0001 VOLSER=000000 STOPTIME = 14.154 15:11:10.025823 CKPTCT=0 CHKPT ID = 14.154 15:11:09.919851 LOCK SEQUENCE#= 000000000000 LOGALL START = 14.154 15:08:41.674123 \* EARLIEST ALLOC TIME = 00.000 00:00:00.000000 DBDS ALLOC=0 14.154 15:11:32.803346 LISTING OF RECON PAGE 0015 ------------------------------------------------------------------------------- PRISLD RECORD SIZE= 464  $START = 14.154 15:08:41.674123$  \*  $SSID=IMS2$  VERSION=14.1<br> $STOP = 14.154 15:11:10.025823$  #DSN=2  $STOP = 14.154 15:11:10.025823$ GSGNAME=IMSGSG1 FIRST RECORD ID= 0000000000000001 PRILOG TOKEN= 6 DSN=IMSVS.SLDSP.IMS2.D14154.T1508416.V00 UNIT=SYSDA START = 14.154 15:08:41.674123 FIRST DS LSN= 0000000000000001 STOP = 14.154 15:11:09.934688 LAST DS LSN= 00000000000002CA FILE SEQ=0001 #VOLUMES=0001 CHECKPOINT TYPES=88: SIMPLE=Y SNAPQ=N DUMPQ=N PURGE=N FREEZE=Y VOLSER=000000 STOPTIME = 14.154 15:11:09.934688 CKPTCT=2 CHKPT ID = 14.154 15:08:42.128180 LOCK SEQUENCE#= 000000000000 DSN=IMSVS.SLDSP.IMS2.D14154.T1508416.V01 UNIT=SYSDA START = 14.154 15:11:09.934688 FIRST DS LSN= 00000000000002CB STOP = 14.154 15:11:10.025823 LAST DS LSN= 00000000000003CE FILE SEQ=0001 #VOLUMES=0001 CHECKPOINT TYPES=00: SIMPLE=N SNAPQ=N DUMPQ=N PURGE=N FREEZE=N VOLSER=000000 STOPTIME = 14.154 15:11:10.025823 CKPTCT=0 CHKPT ID = 14.154 15:11:09.919851 LOCK SEQUENCE#= 000000000000 14.154 15:11:32.803346 LISTING OF RECON PAGE 0016 ------------------------------------------------------------------------------- PRIOLD SSID=IMS2 # DD ENTRIES=2 EARLIEST CHECKPOINT = 14.154 15:08:42.128180 DDNAME=DFSOLP00 DSN=IMSTESTL.IMS02.OLDSP0

| | | | | | | | | | | | | | | | | | | | | | | | | | | | | | | | | | | | | | | | | | | | | | | | | | | | | | | | | | | | | | | | | | |

START = 14.154 15:08:41.674123 FIRST DS LSN= 0000000000000001 STOP = 14.154 15:11:09.934688 LAST DS LSN= 00000000000002CA LOCK SEQUENCE# = 000000000000 STATUS=ARC COMPLT FEOV=NO AVAIL PRILOG TIME=14.154 15:08:41.674123 ARCHIVE JOB NAME=JT151110 VERSION=14.1 DDNAME=DFSOLP01 DSN=IMSTESTL.IMS02.OLDSP1 START = 14.154 15:11:09.934688 FIRST DS LSN= 000000000000002CB<br>STOP = 14.154 15:11:10.025823 LAST DS LSN= 00000000000003CE STOP = 14.154 15:11:10.025823 LAST DS LSN= 00000000000003CE LOCK SEQUENCE# = 000000000000 STATUS=ARC COMPLT<br>PRILOG TIME=14.154 15:08:41.674123 ARCHIVE JOB NAME=JT151110 PRILOG TIME=14.154 15:08:41.674123 VERSION=14.1 14.154 15:11:32.803346 LISTING OF RECON PAGE 0017 ------------------------------------------------------------------------------- PRIOLD SSID=SYS3 # DD ENTRIES=4 EARLIEST CHECKPOINT = 14.154 15:03:25.486474 DDNAME=DFSOLP03 DSN=IMSTESTL.IMS01.OLDSP3 START = 14.154 15:41:28.679626 FIRST DS LSN= 0000000000000A02 STOP = 14.154 15:57:10.491848 LAST DS LSN= 0000000000000DF0 LOCK SEQUENCE# = 000000000000 STATUS=ARC COMPLT<br>PRILOG TIME=14.154 15:37:47.711133 ARCHIVE JOB NAME=JT150324 PRILOG TIME=14.154 15:37:47.711133 VERSION=14.1 DDNAME=DFSOLP00 DSN=IMSTESTL.IMS01.OLDSP0 START = 14.154 15:58:39.382777 FIRST DS LSN= 0000000000000001 STOP = 14.154 15:03:24.570040 LAST DS LSN= 000000000000034C LOCK SEQUENCE# = 000000000000 STATUS=ARC COMPLT COMPUT COMPUT COMPUT COMPUT COMPUT COMPUTER COMPUTER COMPUTER COMPUTER COMPUTER COMPUTER COMPUTER COMPUTER COMPUTER COMPUTER COMPUTER COMPUTER COMPUTER COMPUTER COMPUTER COMPUTER COMPUTER COMPUTER COMPUTE PRILOG TIME=14.154 15:58:39.382777 ARCHIVE JOB NAME=JT150324 VERSION=14.1 DDNAME=DFSOLP01 DSN=IMSTESTL.IMS01.OLDSP1 START = 14.154 15:03:24.596598 FIRST DS LSN= 000000000000034D STOP = 14.154 15:07:34.984516 LAST DS LSN= 00000000000005B9 LOCK SEQUENCE# = 000000000000 STATUS=ARC COMPLT FEOV=NO AVAIL PRILOG TIME=14.154 15:03:24.596598 ARCHIVE JOB NAME=JT150735 VERSION=14.1 DDNAME=DFSOLP02 DSN=IMSTESTL.IMS01.OLDSP2 START = 14.154 15:07:34.984516 FIRST DS LSN= 000000000000005BA<br>STOP = 00.000 00:00:00.000000 LAST DS LSN= 0000000000000000  $STOP = 00.000 00:00:000000000$ LOCK SEQUENCE# = 000000000000 STATUS=ACTIVE FEOV=NO AVAIL PRILOG TIME=14.154 15:03:24.596598 VERSION=14.1 DSP0260I NO INTERIM RLDS/SLDS RECORDS FOUND IN RECON DSP0260I NO INT-ONLINE LOG RECORDS FOUND IN RECON DSP0180I NUMBER OF RECORDS LISTED IS 24 **GSG** レコード このサンプルは、アクティブ・サイトの GSG レコードを示しています。 LIST.GSG GSGNAME(IMSGSG1) 14.154 15:11:34.184839 LISTING OF RECON PAGE 0002 -------------------------------------------------------------------------------

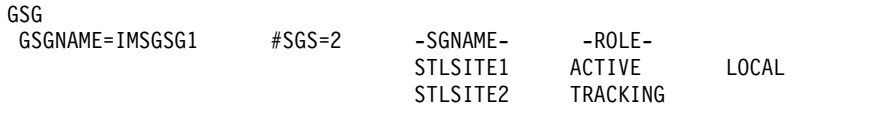

<span id="page-501-0"></span>| | | | | | | | | | | | | | | | | | | | | | | | | | | | | | | | | | | | | | | | | | | | | | | | | | | | | |

|

| | | | | | | |

CURRENT PRILOG TOKEN = 6 TAKEOVER TOKEN = 0 MINIMUM PRILOG TOKEN = 1 DSN SEQ NUMBER = 0 START TIME OF CURRENT LOG = 14.154 15:08:41.674123 HIGHEST ACTIVE SITE TIME = 00.000 00:00:00.000000 TRACKING SUBSYSTEM ID = \*\*NULL\*\* TAKEOVER IN PROGRESS DSP0180I NUMBER OF RECORDS LISTED IS 1

## **SSYS** レコード

<span id="page-502-0"></span>| | | | | | |

|

| | | | | | | | | | | | | |

|

|

|

|  $\overline{1}$ |

| | | | | | | | | | | | | | | | | | | | | | | | | | | | | このサンプルは、アクティブ・サイトの SSYS レコードを示しています。

14.154 15:11:26.599719 LISTING OF RECON PAGE 0020 ------------------------------------------------------------------------------- SSYS SSID=SYS3 LOG START=14.154 15:03:24.596598 SSTYPE=ONLINE ABNORMAL TERM=OFF RECOVERY STARTED=NO BACKUP=NO TRACKED=NO TRACKER TERM=OFF SHARING COVERED DBS=NO IRLMID=\*\*NULL\*\* IRLM STATUS=NORMAL GSGNAME=IMSGSG1 COEXISTENCE LEVEL=14.1 AUTHORIZED DATA BASES/AREAS=1 VERSION=14.1 XRF CAPABLE=NO

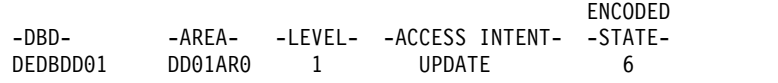

## **BACKOUT** レコード

このサンプルは、アクティブ・サイトの BACKOUT レコードを示しています。 LIST.BKOUT 14.154 15:11:35.991568 LISTING OF RECON PAGE 0002 ------------------------------------------------------------------------------- BACKOUT SSID=SYS3 #UORS=2 RECOVERY TOKEN=E2E8E2F3404040400000000300000002 TIME=14.154 16:01:12.325196 PSB=PLVAPZ12 INFLT BMP COLDEND ASSOCIATED DATA BASES=3 BACKED DYN BKOUT -DBD- -OUT - -FAILURE-DHVNTZ02 NO NO DXVNTZ02 NO NO DIVNTZ02 NO NO RECOVERY TOKEN=E2E8E2F3404040400000000400000000 TIME=14.154 16:01:12.358307 PSB=PSBEJK05 INFLT BMP COLDEND ASSOCIATED DATA BASES=2 BACKED DYN BKOUT -DBD- -OUT - -FAILURE-DBOHIDK5 NO<br>DXVHIDK5 NO DXVHIDK5 NO NO DBVHDJ05 NO NO DSP0180I NUMBER OF RECORDS LISTED IS 1 **CAGRP** および **CA** レコード

このサンプルは、アクティブ・サイトの CAGRP および CA レコードを示してい ます。

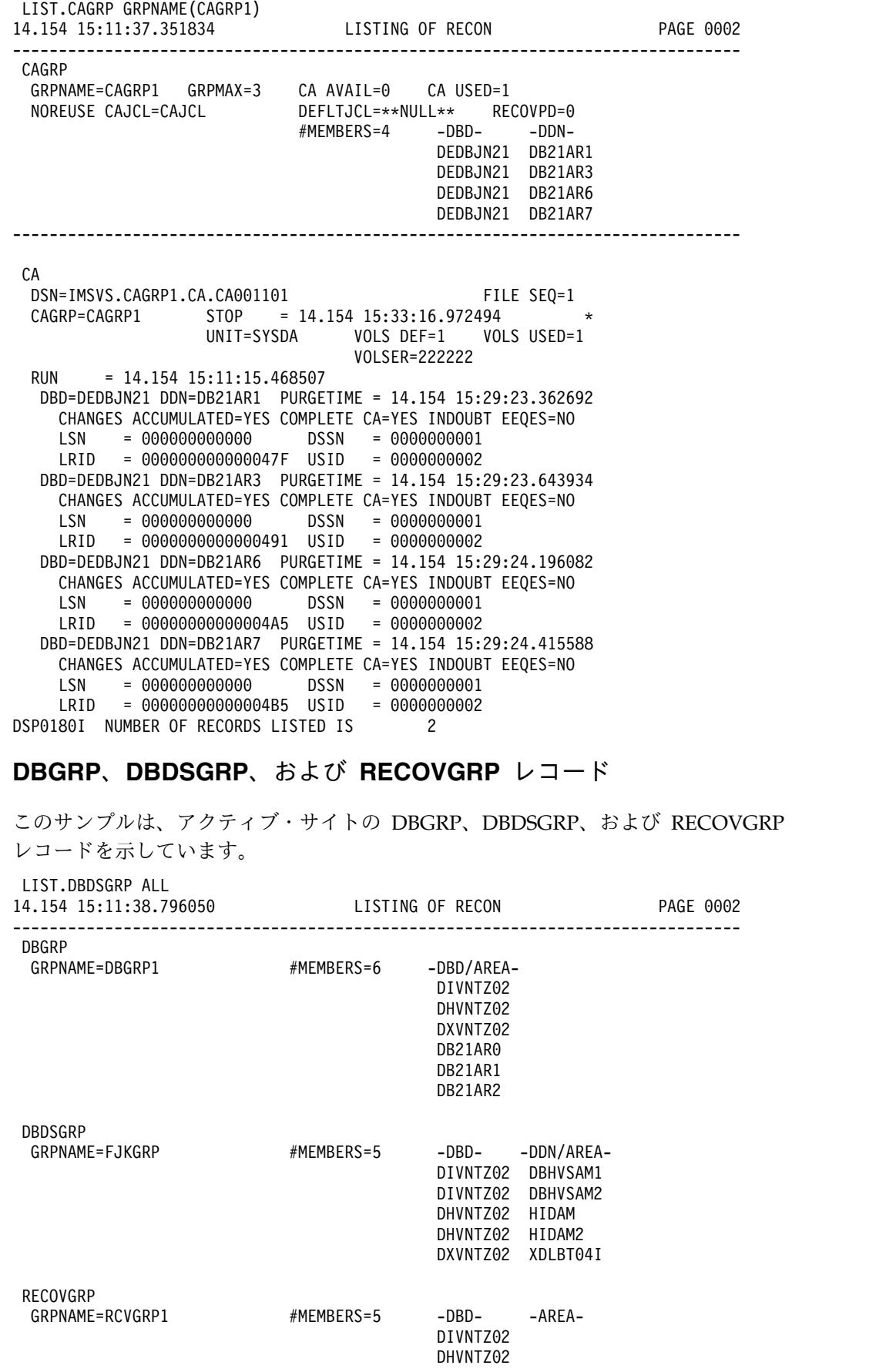

<span id="page-503-0"></span>| | | | | | | | | | | | | | | | | | | | | | | | | | | | | | | | | | | |

|

| | | | | | | | | | | | | | | | | | | | | | | |  $\frac{1}{1}$ |
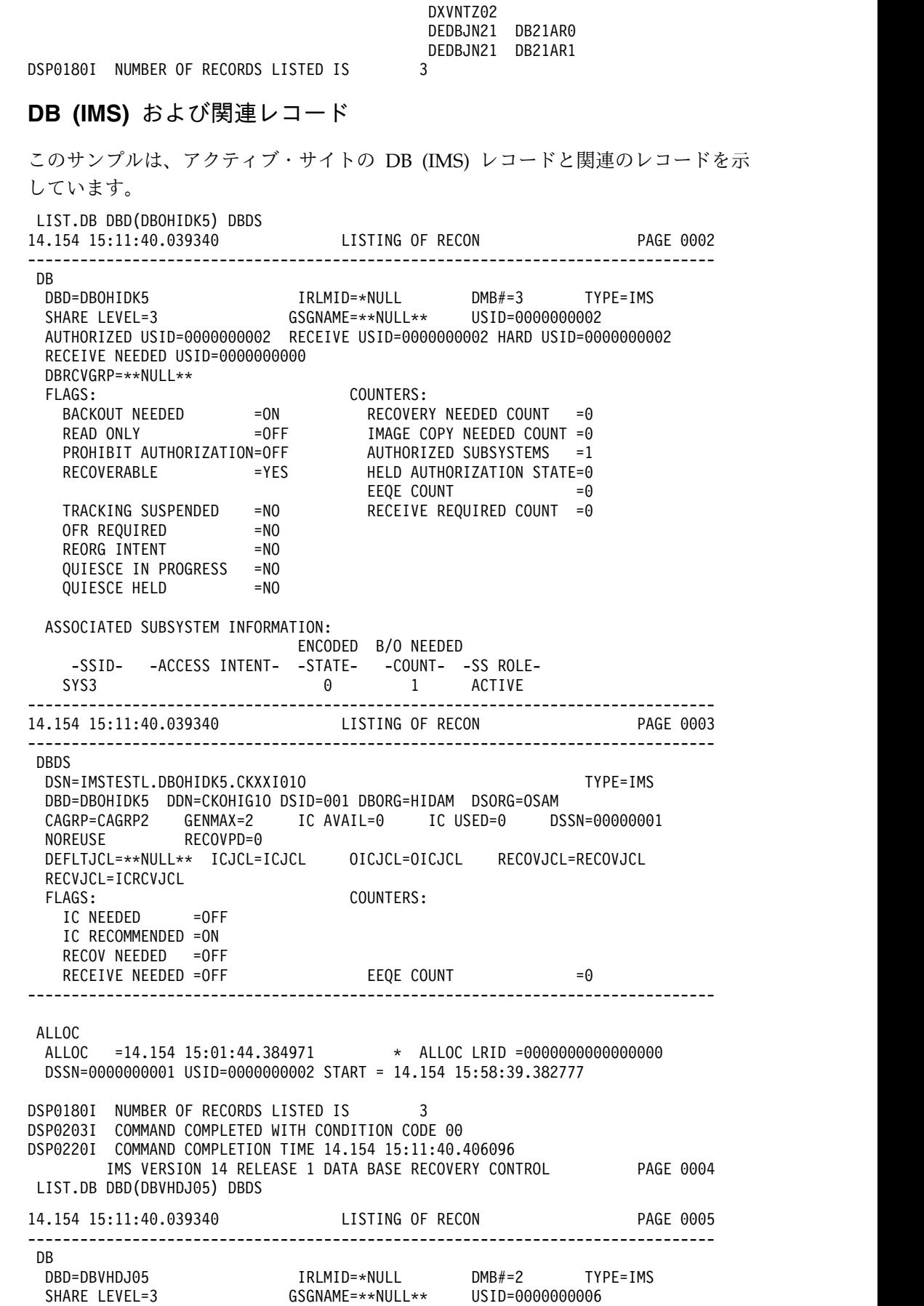

|  $\mathbf{i}$  $\|$  $\|$ 

|

 $\,$  |  $\vert$  $\vert$ | | | | | |  $\blacksquare$ | | |  $\overline{\phantom{a}}$ | | | | | | |  $\overline{\phantom{a}}$  $\mathbf{I}$  $\overline{\phantom{a}}$ | | |  $\perp$ | | | | | |  $\overline{\phantom{a}}$ |  $\blacksquare$ | |  $\mathbf{I}$  $\overline{\phantom{a}}$ | | | | | | | |  $\overline{\phantom{a}}$ |  $\|$ | | | |  $\frac{1}{1}$ |

AUTHORIZED USID=0000000006 RECEIVE USID=0000000006 HARD USID=0000000006 RECEIVE NEEDED USID=0000000000 DBRCVGRP=\*\*NULL\*\* FLAGS: COUNTERS: BACKOUT NEEDED =ON = RECOVERY NEEDED COUNT =0 READ ONLY =OFF IMAGE COPY NEEDED COUNT =0 PROHIBIT AUTHORIZATION=OFF AUTHORIZED SUBSYSTEMS =1 RECOVERABLE = YES HELD AUTHORIZATION STATE=0 EEQE COUNT  $=0$ TRACKING SUSPENDED =NO RECEIVE REQUIRED COUNT =0 OFR REQUIRED =NO REORG INTENT =NO QUIESCE IN PROGRESS =NO QUIESCE HELD =NO ASSOCIATED SUBSYSTEM INFORMATION: ENCODED B/O NEEDED -SSID- -ACCESS INTENT- -STATE- -COUNT- -SS ROLE-SYS3 0 1 ACTIVE ------------------------------------------------------------------------------- 14.154 15:11:40.039340 LISTING OF RECON PAGE 0006 ------------------------------------------------------------------------------- DBDS DSN=IMSTESTL.DBVHDJ05.CJXXD01E TYPE=IMS DBD=DBVHDJ05 DDN=CJVHDG1E DSID=001 DBORG=HDAM DSORG=VSAM CAGRP=CAGRP2 GENMAX=2 IC AVAIL=0 IC USED=2 DSSN=00000005 NOREUSE RECOVPD=0 DEFLTJCL=\*\*NULL\*\* ICJCL=ICJCL OICJCL=OICJCL RECOVJCL=RECOVJCL RECVJCL=ICRCVJCL FLAGS: COUNTERS: IC NEEDED RECOV NEEDED =OFF RECEIVE NEEDED =OFF EEQE COUNT =0 ------------------------------------------------------------------------------- ALLOC ALLOC =14.154 15:41:04.073628 \* ALLOC LRID =0000000000000000 DSSN=0000000004 USID=0000000005 START = 14.154 15:37:47.711133 DEALLOC =14.154 15:41:28.647129 DEALLOC LRID =00000000000000000 ALLOC ALLOC =14.154 15:01:44.492502 \* ALLOC LRID =0000000000000000 DSSN=0000000005 USID=0000000006 START = 14.154 15:58:39.382777 IMAGE RUN = 14.154 15:40:51.885368 \* RECORD COUNT =33 STOP = 00.000 00:00:00.000000 BATCH USID=0000000004 IC1 DSN=IMSVS.DBVHDJ05.CJVHDG1E.IC.IC154050 FILE SEQ=0001 UNIT=SYSDA VOLS DEF=0001 VOLS USED=0001 VOLSER=222222 IMAGE RUN = 14.154 15:41:51.091990 \* RECORD COUNT =33 STOP = 14.154 15:41:51.210635 CONCUR USID=0000000005 IC1 DSN=IMSVS.DBVHDJ05.CJVHDG1E.IC.IC154150 FILE SEQ=0001 VOLS DEF=0001 VOLS USED=0001 VOLSER=222222

| | |

|

| | | | | | | | | | | | | | | | | | | | | | | | | | | | | | | | | | | | | | | | | | | | | | | | | | | | | | | | | | ı |

## **DB (HALDB** および **PART)** および関連レコード

このサンプルは、アクティブ・サイトの DB (HALDB および PART) レコードと 関連のレコードを示しています。

LIST.DB DBD(DBHDOK01) DBDS 14.181 15:30:54.584055 LISTING OF RECON PAGE 0002 ------------------------------------------------------------------------------- DB DBD=DBHDOK01 DMB#=3 CHANGE#=5 TYPE=HALDB SHARE LEVEL=3 GSGNAME=IMSGSG1 DBRCVGRP=\*\*NULL\*\* PSNAME=\*\*NULL\*\* DBORG=PHDAM DSORG=OSAM CURRENT PARTITION ID=00004 FLAGS: COUNTERS: RECOVERABLE =YES PARTITIONS =4 ONLINE REORG CAPABLE =YES DATA SET GROUP MEMBERS =1  $ALTER$  COUNT  $=0$ ALTER COMPLETE COUNT =0 ------------------------------------------------------------------------------- 14.181 15:30:54.584055 LISTING OF RECON PAGE 0003 ------------------------------------------------------------------------------- DB DBD=PDHDOKA MASTER DB=DBHDOK01 IRLMID=\*NULL CHANGE#=2 TYPE=PART USID=0000000003 AUTHORIZED USID=0000000003 HARD USID=0000000003 RECEIVE USID=0000000003 RECEIVE NEEDED USID=0000000000 DSN PREFIX=IMSTESTS.DBHDOK01 PARTITION ID=00001 PREVIOUS PARTITION=\*\*NULL\*\* NEXT PARTITION=PDHDOKB OLRIMSID=\*\*NULL\*\* ACTIVE DBDS=A-J REORG#=00000 ONLINE REORG STATISTICS: OLR BYTES MOVED = 0 OLR SEGMENTS MOVED = 0 OLR ROOT SEGMENTS MOVED = 0 RANDOMIZER: NAME=DFSHDC20 ANCHOR=3 HIGH BLOCK#=3 BYTES=25 FREE SPACE: FREE BLOCK FREQ FACTOR=0 FREE SPACE PERCENTAGE=0 PARTITION HIGH KEY/STRING (CHAR): (LENGTH=5 ) K0200 PARTITION HIGH KEY/STRING (HEX): D2F0F2F0F0 OSAM BLOCK SIZE:  $A = 4096$ FLAGS: COUNTERS: BACKOUT NEEDED = OFF RECOVERY NEEDED COUNT = 0<br> $P_{\text{PAD} \text{ AND}}$  = OFF IMAGE COPY NEEDED COUNT = 0 READ ONLY =OFF IMAGE COPY NEEDED COUNT =0 PROHIBIT AUTHORIZATION=OFF HELD AUTHORIZATION STATE=6 DATABASE LEVEL TRACK =YES EEQE COUNT =0 TRACKING SUSPENDED =NO RECEIVE REQUIRED COUNT =0<br>OFR REQUIRED =NO OLR ACTIVE HARD COUNT =0 OLR ACTIVE HARD COUNT  $=0$ PARTITION INIT NEEDED =NO OLR INACTIVE HARD COUNT =0 OLREORG CURSOR ACTIVE =NO PARTITION DISABLED =NO ONLINE REORG CAPABLE =YES REORG INTENT =NO QUIESCE IN PROGRESS =NO QUIESCE HELD =NO

ALTER IN PROGRESS =NO PARTITION ALTERED =NO ASSOCIATED SUBSYSTEM INFORMATION: ENCODED B/O NEEDED -SSID- -ACCESS INTENT- -STATE- -COUNT- -SS ROLE-IMS1 UPDATE 6 0 ACTIVE ------------------------------------------------------------------------------- 14.181 15:30:54.584055 LISTING OF RECON PAGE 0004 ------------------------------------------------------------------------------- DBDS DSN=IMSTESTS.DBHDOK01.A00001 TYPE=PART DBD=PDHDOKA DDN=PDHDOKAA DSID=001 DBORG=HDAM DSORG=OSAM CAGRP=\*\*NULL\*\* GENMAX=2 IC AVAIL=0 IC USED=1 DSSN=00000002 NOREUSE RECOVPD=0 OTHER DDN=\*\*NULL\*\* DEFLTJCL=\*\*NULL\*\* ICJCL=PICJCL OICJCL=POICJCL RECOVJCL=PRECOJCL RECVJCL=PRECVJCL FLAGS: COUNTERS: IC NEEDED RECOV NEEDED =OFF RECEIVE NEEDED =OFF EEQE COUNT =0 ------------------------------------------------------------------------------- ALLOC ALLOC =14.181 14:50:14.168656 \* ALLOC LRID =0000000000000000 DSSN=0000000002 USID=0000000003 START = 14.181 14:49:34.095420 IMAGE RUN = 14.181 14:33:59.741138 \* RECORD COUNT =36 STOP = 00.000 00:00:00.000000 BATCH USID=0000000002  $IC1$ DSN=IMSVS.PDHDOKA.PDHDOKAA.IC.IC143353 FILE SEQ=0001 UNIT=SYSDA VOLS DEF=0001 VOLS USED=0001 VOLSER=222222 14.181 15:30:54.584055 LISTING OF RECON PAGE 0005 ------------------------------------------------------------------------------- DBDS DSN=IMSTESTS.DBHDOK01.L00001 TYPE=PART DBD=PDHDOKA DDN=PDHDOKAL DSID=003 DBORG=INDEX DSORG=VSAM FLAGS: COUNTERS: RECOV NEEDED =OFF EEQE COUNT =0 ------------------------------------------------------------------------------- 14.181 15:30:54.584055 LISTING OF RECON PAGE 0006 ------------------------------------------------------------------------------- DB DBD=PDHDOKB MASTER DB=DBHDOK01 IRLMID=\*NULL CHANGE#=3 TYPE=PART USID=0000000002 AUTHORIZED USID=0000000002 HARD USID=0000000002 RECEIVE USID=0000000002 RECEIVE NEEDED USID=0000000000 DSN PREFIX=IMSTESTS.DBHDOK01 PREVIOUS PARTITION=PDHDOKA NEXT PARTITION=PDHDOKC OLRIMSID=\*\*NULL\*\* ACTIVE DBDS=A-J REORG#=00000 ONLINE REORG STATISTICS: OLR BYTES MOVED = 0 OLR SEGMENTS MOVED = 0 OLR ROOT SEGMENTS MOVED = 0 RANDOMIZER: NAME=DFSHDC20 ANCHOR=3 HIGH BLOCK#=3 BYTES=25 FREE SPACE: FREE BLOCK FREQ FACTOR=0 FREE SPACE PERCENTAGE=0 PARTITION HIGH KEY/STRING (CHAR): (LENGTH=5 )

K0400 PARTITION HIGH KEY/STRING (HEX): D2F0F4F0F0 OSAM BLOCK SIZE:  $A = 4096$ FLAGS: COUNTERS: BACKOUT NEEDED =OFF RECOVERY NEEDED COUNT =0 READ ONLY =OFF IMAGE COPY NEEDED COUNT =0 PROHIBIT AUTHORIZATION=OFF AUTHORIZED SUBSYSTEMS =1 HELD AUTHORIZATION STATE=6 DATABASE LEVEL TRACK =YES EEQE COUNT =0 TRACKING SUSPENDED =NO RECEIVE REQUIRED COUNT =0 OFR REQUIRED =NO OLR ACTIVE HARD COUNT =0 PARTITION INIT NEEDED =NO OLR INACTIVE HARD COUNT =0 OLREORG CURSOR ACTIVE =NO PARTITION DISABLED =NO ONLINE REORG CAPABLE =YES REORG INTENT =NO QUIESCE IN PROGRESS =NO QUIESCE HELD =NO ALTER IN PROGRESS =NO PARTITION ALTERED =NO ASSOCIATED SUBSYSTEM INFORMATION: ENCODED B/O NEEDED -SSID- -ACCESS INTENT- -STATE- -COUNT- -SS ROLE-IMS1 UPDATE 6 0 ACTIVE ------------------------------------------------------------------------------- 14.181 15:30:54.584055 LISTING OF RECON PAGE 0007 ------------------------------------------------------------------------------- DBDS DSN=IMSTESTS.DBHDOK01.A00002 TYPE=PART DBD=PDHDOKB DDN=PDHDOKBA DSID=001 DBORG=HDAM DSORG=OSAM CAGRP=\*\*NULL\*\* GENMAX=2 IC AVAIL=0 IC USED=1 DSSN=00000001 NOREUSE RECOVPD=0 OTHER DDN=\*\*NULL\*\* DEFLTJCL=\*\*NULL\*\* ICJCL=PICJCL OICJCL=POICJCL RECOVJCL=PRECOJCL RECVJCL=PRECVJCL FLAGS: COUNTERS: IC NEEDED =OFF RECOV NEEDED =OFF RECEIVE NEEDED =OFF EEQE COUNT =0 ------------------------------------------------------------------------------- ALLOC<br>ALLOC ALLOC =14.181 14:50:14.594648 \* ALLOC LRID =0000000000000000 DSSN=0000000001 USID=0000000002 START = 14.181 14:49:34.095420 IMAGE RUN = 14.181 14:34:05.244954 \* RECORD COUNT =2 STOP = 00.000 00:00:00.000000 BATCH USID=0000000001 IC1 DSN=IMSVS.PDHDOKB.PDHDOKBA.IC.IC143354 FILE SEQ=0001 UNIT=SYSDA VOLS DEF=0001 VOLS USED=0001 VOLSER=222222 14.181 15:30:54.584055 LISTING OF RECON PAGE 0008 ------------------------------------------------------------------------------- DBDS DSN=IMSTESTS.DBHDOK01.L00002 TYPE=PART DBD=PDHDOKB DDN=PDHDOKBL DSID=003 DBORG=INDEX DSORG=VSAM FLAGS: COUNTERS:  $RECOV$  NEEDED = OFF EEQE COUNT =0

```
-------------------------------------------------------------------------------
14.181 15:30:54.584055 LISTING OF RECON PAGE 0009
      -------------------------------------------------------------------------------
DB
 DBD=PDHDOKC MASTER DB=DBHDOK01 IRLMID=*NULL CHANGE#=4 TYPE=PART
 USID=0000000002 AUTHORIZED USID=0000000002 HARD USID=0000000002
 RECEIVE USID=0000000002 RECEIVE NEEDED USID=0000000000
 DSN PREFIX=IMSTESTS.DBHDOK01 PARTITION ID=00003
 PREVIOUS PARTITION=PDHDOKB NEXT PARTITION=PDHDOKD
 OLRIMSID=**NULL** ACTIVE DBDS=A-J
 REORG#=00000
 ONLINE REORG STATISTICS:
    OLR BYTES MOVED = 0
    OLR SEGMENTS MOVED = 0
    OLR ROOT SEGMENTS MOVED = 0
 RANDOMIZER:
  NAME=DFSHDC20 ANCHOR=3 HIGH BLOCK#=3 BYTES=25
 FREE SPACE:
   FREE BLOCK FREQ FACTOR=0 FREE SPACE PERCENTAGE=0
 PARTITION HIGH KEY/STRING (CHAR): (LENGTH=5 )
   K0600
 PARTITION HIGH KEY/STRING (HEX):
   D2F0F6F0F0
 OSAM BLOCK SIZE:
  A = 4096FLAGS: COUNTERS:
   BACKOUT NEEDED =OFF RECOVERY NEEDED COUNT =0
   READ ONLY =OFF IMAGE COPY NEEDED COUNT =0
   PROHIBIT AUTHORIZATION=OFF AUTHORIZED SUBSYSTEMS =1
                             HELD AUTHORIZATION STATE=6<br>EEQE COUNT              =0
   DATABASE LEVEL TRACK =YES EEQE COUNT =0
   TRACKING SUSPENDED =NO RECEIVE REQUIRED COUNT =0
   OFR REQUIRED =NO OLR ACTIVE HARD COUNT =0
   PARTITION INIT NEEDED =NO OLR INACTIVE HARD COUNT =0
   OLREORG CURSOR ACTIVE =NO
   PARTITION DISABLED =NO
   ONLINE REORG CAPABLE =YES
   REORG INTENT =NO
   QUIESCE IN PROGRESS =NO
   QUIESCE HELD =NO
   ALTER IN PROGRESS =NO
   PARTITION ALTERED =NO
 ASSOCIATED SUBSYSTEM INFORMATION:
                    ENCODED B/O NEEDED
1=Hlp 2=Loc 3=Qui 4= 5=Rep 6=Pur 7=Scb 8=Scf 9=Top 10=Scr 11=Scl 1
   -SSID- -ACCESS INTENT- -STATE- -COUNT- -SS ROLE-
   IMS1 UPDATE 6 0 ACTIVE
-------------------------------------------------------------------------------
14.181 15:30:54.584055 LISTING OF RECON PAGE 0010
-------------------------------------------------------------------------------
DBDS
 DSN=IMSTESTS.DBHDOK01.A00003 TYPE=PART
 DBD=PDHDOKC DDN=PDHDOKCA DSID=001 DBORG=HDAM DSORG=OSAM
 CAGRP=**NULL** GENMAX=2 IC AVAIL=0 IC USED=1 DSSN=00000001
 NOREUSE RECOVPD=0 OTHER DDN=**NULL**
 DEFLTJCL=**NULL** ICJCL=PICJCL OICJCL=POICJCL RECOVJCL=PRECOJCL
 RECVJCL=PRECVJCL
 FLAGS: COUNTERS:
   IC NEEDED =OFF
   RECOV NEEDED = OFF
   RECEIVE NEEDED =OFF EEQE COUNT =0
-------------------------------------------------------------------------------
```
ALLOC ALLOC =14.181 14:50:14.970194 \* ALLOC LRID =0000000000000000 DSSN=0000000001 USID=0000000002 START = 14.181 14:49:34.095420 IMAGE RUN = 14.181 14:34:12.211171 \* RECORD COUNT =2 STOP = 00.000 00:00:00.000000 BATCH USID=0000000001 IC1 DSN=IMSVS.PDHDOKC.PDHDOKCA.IC.IC143354 FILE SEQ=0001 UNIT=SYSDA VOLS DEF=0001 VOLS USED=0001 VOLSER=222222 14.181 15:30:54.584055 LISTING OF RECON PAGE 0011 ------------------------------------------------------------------------------- DBDS DSN=IMSTESTS.DBHDOK01.L00003 TYPE=PART DBD=PDHDOKC DDN=PDHDOKCL DSID=003 DBORG=INDEX DSORG=VSAM FLAGS: COUNTERS: RECOV NEEDED =OFF EEQE COUNT =0 ------------------------------------------------------------------------------- 14.181 15:30:54.584055 LISTING OF RECON PAGE 0012 ------------------------------------------------------------------------------- **DB** DBD=PDHDOKD MASTER DB=DBHDOK01 IRLMID=\*NULL CHANGE#=5 TYPE=PART USID=0000000003 AUTHORIZED USID=0000000003 HARD USID=0000000003 RECEIVE USID=0000000003 RECEIVE NEEDED USID=0000000000 DSN PREFIX=IMSTESTS.DBHDOK01 PARTITION ID=00004 PREVIOUS PARTITION=PDHDOKC NEXT PARTITION=\*\*NULL\*\* OLRIMSID=\*\*NULL\*\* ACTIVE DBDS=A-J REORG#=00000 ONLINE REORG STATISTICS: OLR BYTES MOVED = 0 OLR SEGMENTS MOVED = 0 OLR ROOT SEGMENTS MOVED = 0 RANDOMIZER: NAME=DFSHDC20 ANCHOR=3 HIGH BLOCK#=3 BYTES=25 FREE SPACE: FREE BLOCK FREQ FACTOR=0 FREE SPACE PERCENTAGE=0 PARTITION HIGH KEY/STRING (CHAR): (LENGTH=5 ) ..... PARTITION HIGH KEY/STRING (HEX): FFFFFFFFFF OSAM BLOCK SIZE:  $A = 4096$ FLAGS: COUNTERS: BACKOUT NEEDED =OFF RECOVERY NEEDED COUNT =0 READ ONLY =OFF IMAGE COPY NEEDED COUNT =0 PROHIBIT AUTHORIZATION=OFF AUTHORIZED SUBSYSTEMS =1 HELD AUTHORIZATION STATE=6 DATABASE LEVEL TRACK =YES EEQE COUNT =0 TRACKING SUSPENDED =NO RECEIVE REQUIRED COUNT =0 OFR REQUIRED =NO OLR ACTIVE HARD COUNT =0 PARTITION INIT NEEDED =NO OLR INACTIVE HARD COUNT =0 OLREORG CURSOR ACTIVE =NO PARTITION DISABLED =NO ONLINE REORG CAPABLE =YES<br>REORG INTENT =NO REORG INTENT QUIESCE IN PROGRESS =NO QUIESCE HELD =NO ALTER IN PROGRESS =NO

PARTITION ALTERED =NO

| | | | | | | | | | | | | | | | | | | | | | | | | | | | | | | | | | | | | | | | | | | |

|

| | | | | | | | | | | | | | | | | |

ASSOCIATED SUBSYSTEM INFORMATION: ENCODED B/O NEEDED -SSID- -ACCESS INTENT- -STATE- -COUNT- -SS ROLE-IMS1 UPDATE 6 0 ACTIVE ------------------------------------------------------------------------------- 14.181 15:30:54.584055 LISTING OF RECON PAGE 0013 ------------------------------------------------------------------------------- DBDS DSN=IMSTESTS.DBHDOK01.A00004 TYPE=PART DBD=PDHDOKD DDN=PDHDOKDA DSID=001 DBORG=HDAM DSORG=OSAM CAGRP=\*\*NULL\*\* GENMAX=2 IC AVAIL=0 IC USED=1 DSSN=00000002 NOREUSE RECOVPD=0 OTHER DDN=\*\*NULL\*\* DEFLTJCL=\*\*NULL\*\* ICJCL=PICJCL OICJCL=POICJCL RECOVJCL=PRECOJCL RECVJCL=PRECVJCL FLAGS: COUNTERS: IC NEEDED RECOV NEEDED =OFF RECEIVE NEEDED =OFF EEQE COUNT =0 ------------------------------------------------------------------------------- ALLOC ALLOC =14.181 14:50:15.287501 \* ALLOC LRID =0000000000000000 DSSN=0000000002 USID=0000000003 START = 14.181 14:49:34.095420 IMAGE RUN = 14.181 14:34:19.333362 \* RECORD COUNT =24 STOP = 00.000 00:00:00.000000 BATCH USID=0000000002 IC1 DSN=IMSVS.PDHDOKD.PDHDOKDA.IC.IC144327 FILE SEQ=0001 UNIT=SYSDA VOLS DEF=0001 VOLS USED=0001 VOLSER=222222 14.181 15:30:54.584055 LISTING OF RECON PAGE 0014 ------------------------------------------------------------------------------- DBDS DSN=IMSTESTS.DBHDOK01.L00004 TYPE=PART DBD=PDHDOKD DDN=PDHDOKDL DSID=003 DBORG=INDEX DSORG=VSAM FLAGS: COUNTERS:  $RECOV$  NEEDED = OFF EEQE COUNT = 0 ------------------------------------------------------------------------------- DSP0180I NUMBER OF RECORDS LISTED IS 21 **DB (FP)** および関連レコード このサンプルは、アクティブ・サイトの DB (FP) レコードと関連のレコードを示し ています。

LIST.DB DBD(DEDBDD01) DBDS 14.154 15:11:54.913524 LISTING OF RECON PAGE 0002 ------------------------------------------------------------------------------- DB DBD=DEDBDD01 DMB#=7 TYPE=FP<br>SHARE LEVEL=1 RANDOMIZER=\*\*NULL\*\* RANDOMIZER=\*\*NULL\*\* FLAGS: COUNTERS: RECOVERY NEEDED COUNT =0 IMAGE COPY NEEDED COUNT =0 PROHIBIT AUTHORIZATION=OFF AUTHORIZED AREAS =1 RECOVERABLE =YES EEQE COUNT =0 FULLSEG DEFAULT =NO ALTER COUNT =0 ------------------------------------------------------------------------------- 14.154 15:11:54.913524 LISTING OF RECON PAGE 0003 -------------------------------------------------------------------------------

DBD=DEDBDD01 AREA=DD01AR0 TYPE=FP SHARE LEVEL=1 DSID=00001 DBORG=DEDB DSORG=VSAM GSGNAME=IMSGSG1 USID=000000002 AUTHORIZED USID=0000000000 RECEIVE USID=0000000000 HARD USID=0000000000 RECEIVE NEEDED USID=0000000000 CAGRP=\*\*NULL\*\* GENMAX=2 IC AVAIL=0 IC USED=0 DSSN=00000001 NOREUSE RECOVPD=0 NOVSO PREOPEN NOPRELOAD NOFULLSG<br>CFSTR1=\*\*NULL\*\* CFSTR2=\*\*NULL\*\* NOLKASID NOMAS CFSTR1=\*\*NULL\*\* CFSTR2=\*\*NULL\*\*<br>DEFLTJCL=\*\*NULL\*\* ICJCL=ICJCL RECVJCI RECVJCL=ICRCVJCL RECOVJCL=RECOVJCL DBRCVGRP=\*\*NULL\*\* FLAGS: COUNTERS: PROHIBIT AUTHORIZATION=OFF AUTHORIZED SUBSYSTEMS =1 HELD AUTHORIZATION STATE=0 IC NEEDED  $=$ OFF ADS AVAIL  $#$   $=1$ IC RECOMMENDED = ON RECOV NEEDED  $=$ OFF REGISTERED ADS  $#$  =1 DATABASE LEVEL TRACK =YES EEQE COUNT =0 RECEIVE NEEDED  $=$  OFF SHADOW ADS AVAIL  $#$  =0 OFR REQUIRED =NO REGISTERED SHADOW ADS # =0 TRACKING SUSPENDED =NO HSSP CIC IN PROGRESS =NO QUIESCE IN PROGRESS =NO QUIESCE HELD =NO ALTER IN PROGRESS =NO ADS LIST: CREATE -ADS DDN--ADS DSN- -STAT- -RUNNING-DD01AR0 IMSTESTL.DD01AR0 AVAIL NO ASSOCIATED SUBSYSTEM INFORMATION: ENCODED -SSID- -ACCESS INTENT- -STATE- -SS ROLE-SYS3 UPDATE 6 ACTIVE ------------------------------------------------------------------------------- ALLOC ALLOC =14.154 15:58:40.009295 \* ALLOC LRID =000000000000001DF DSSN=0000000001 USID=0000000002 START = 14.154 15:58:39.382777 DSP0180I NUMBER OF RECORDS LISTED IS 3

| | | | | | | | | | | | | | | | | | | | | | | | | | | | | | | | | | | | | | | | |

トラッキング・サイトの **RECON** データ・セットのサンプル・リスト | 以下のトピックでは、RSR 環境のトラッキング・サイトの RECON データ・セッ | | トのリストを示します。 サブセクション: | 502 ページの『RECON [状況レコード』](#page-513-0) | 502 [ページの『ログ・レコード』](#page-513-0) | v 507 ページの『GSG [レコード 』](#page-518-0) | v 507 ページの『TSYS [レコードおよび](#page-518-0) SSYS レコード』 | 508 ページの『[BACKOUT](#page-519-0) レコード』 | v 508 ページの『CAGRP および CA [レコード 』](#page-519-0) | v 509 ページの『DBGRP、DBDSGRP、および [RECOVGRP](#page-520-0) レコード 』 | v 509 ページの『DB (IMS) [および関連レコード』](#page-520-0) | v 511 ページの『DB (HALDB および PART) [および関連レコード 』](#page-522-0) | |518 ページの『DB (FP) [および関連レコード 』](#page-529-0)  $\mathbf{I}$ 

### **RECON** 状況レコード

<span id="page-513-0"></span>|

|

| | | | | | | | | | | | | | | | | | | $\mathbf{I}$ 

| | | | | | | | | | | | | | | | | | | | | | | | | | | | | | | | | | | | | | | | |

このサンプルは、トラッキング・サイトの RECON 状況レコードを示しています。 LIST.RECON STATUS 14.154 15:11:31.325476 LISTING OF RECON PAGE 0002 ------------------------------------------------------------------------------- RECON RECOVERY CONTROL DATA SET, IMS V14R1 DMB#=9 INIT TOKEN=14154F2320280F NOFORCER LOG DSN CHECK=CHECK17 STARTNEW=NO TAPE UNIT=3400 DASD UNIT=SYSDA TRACEOFF SSID=\*\*NULL\*\* LIST DLOG=YES CA/IC/LOG DATA SETS CATALOGED=NO MINIMUM VERSION = 12.1 CROSS DBRC SERVICE LEVEL ID= 00001 REORG NUMBER VERIFICATION=NO LOG RETENTION PERIOD=00.000 00:15:00.0 COMMAND AUTH=NONE HLQ=\*\*NULL\*\* RCNQUAL=\*\*NULL\*\* CATALOG=\*\*NULL\*\* ACCESS=SERIAL LIST=STATIC SIZALERT DSNUM=15 VOLNUM=16 PERCENT= 95 LOGALERT DSNUM=3 VOLNUM=16 TIME STAMP INFORMATION: TIMEZIN = %SYS -LABEL- -OFFSET-PDT -07:00  $PST = -08.00$ OUTPUT FORMAT: DEFAULT = LOCORG NONE PUNC YY CURRENT = LOCORG NONE PUNC YY IMSPLEX =  $**$  NONE  $**$  GROUP ID =  $**$  NONE  $**$ -DDNAME- -STATUS- -DATA SET NAME-RECON1 COPY1 IMSTESTL.IMS.RECON1<br>RECON2 COPY2 IMSTESTL.IMS.RECON2 IMSTESTL.IMS.RECON2 RECON3 SPARE IMSTESTL.IMS.RECON3 NUMBER OF REGISTERED DATABASES = 9 DSP0180I NUMBER OF RECORDS LISTED IS 1 ログ・レコード このサンプルは、トラッキング・サイトのログ・レコードを示しています。 LIST.LOG 14.154 15:11:46.569200 LISTING OF RECON PAGE 0002 ------------------------------------------------------------------------------- PRILOG RECORD SIZE= 784 START = 14.154 15:25:49.874359 \* SSID=SYS3 VERSION=14.1 STOP = 14.154 15:36:41.959160 #DSN=4 GSGNAME=IMSGSG1 TRACKING NORMAL TERM FIRST RECORD ID= 0000000000000001 EARLIEST CHECKPOINT = 14.154 15:25:50.379017 DSN=IMSTESTL.RSR.RLDS1.N0000005 START = 14.154 15:25:49.874359 FIRST DS LSN= 0000000000000001 STOP = 14.154 15:29:23.674698 LAST DS LSN= 0000000000000378 #DS CHECKPOINTS= 1 CHKPT ID = 14.154 15:25:50.379017 DSN=IMSTESTL.RSR.RLDS1.N0000008 START = 14.154 15:29:23.674698 FIRST DS LSN= 0000000000000379 STOP = 14.154 15:33:16.971723 LAST DS LSN= 00000000000004D5

#DS CHECKPOINTS= 0 CHKPT ID = 00.000 00:00:00.000000 DSN=IMSTESTL.RSR.RLDS1.N0000011 START = 14.154 15:33:16.971723 FIRST DS LSN= 00000000000004D6 STOP = 14.154 15:36:41.898987 LAST DS LSN= 000000000000076F #DS CHECKPOINTS= 2 CHKPT ID = 14.154 15:33:16.987425 DSN=IMSTESTL.RSR.RLDS1.N0000013 START = 14.154 15:36:41.898987 FIRST DS LSN= 0000000000000770 STOP = 14.154 15:36:41.959160 LAST DS LSN= 00000000000008DE #DS CHECKPOINTS= 0 CHKPT ID = 14.154 15:36:41.882168 LOGALL START = 14.154 15:25:49.874359 \* EARLIEST ALLOC TIME = 14.154 15:29:23.362692 DBDS ALLOC=5 -DBD- -DDN- -ALLOC-DEDBJN21 DB21AR1 1 DEDBJN21 DB21AR2 1 DEDBJN21 DB21AR3 1 DEDBJN21 DB21AR4 1 DEDBJN21 DB21AR5 1 14.154 15:11:46.569200 LISTING OF RECON PAGE 0003 ------------------------------------------------------------------------------- PRISLD RECORD SIZE= 784 \* SSID=SYS3 VERSION=14.1 STOP = 14.154 15:36:41.959160 #DSN=4 GSGNAME=IMSGSG1 TRACKING FIRST RECORD ID= 0000000000000001 PRILOG TOKEN= 1 DSN=IMSTESTL.RSR.ARCH1.N0000004 START = 14.154 15:25:49.874359 FIRST DS LSN= 0000000000000001 STOP = 14.154 15:29:23.674698 LAST DS LSN= 0000000000000378 #DS CHECKPOINTS= 1 CHKPT ID = 14.154 15:25:50.379017 CHECKPOINT TYPES=80: SIMPLE=Y SNAPQ=N DUMPQ=N PURGE=N FREEZE=N DSN=IMSTESTL.RSR.ARCH1.N0000007 START = 14.154 15:29:23.674698 FIRST DS LSN= 0000000000000379 STOP = 14.154 15:33:16.971723 LAST DS LSN= 00000000000004D5 #DS CHECKPOINTS= 0 CHKPT ID = 00.000 00:00:00.000000 CHECKPOINT TYPES=00: SIMPLE=N SNAPQ=N DUMPQ=N PURGE=N FREEZE=N DSN=IMSTESTL.RSR.ARCH1.N0000010 START = 14.154 15:33:16.971723 FIRST DS LSN= 00000000000004D6 STOP = 14.154 15:36:41.898987 LAST DS LSN= 000000000000076F #DS CHECKPOINTS= 2 CHKPT ID = 14.154 15:33:16.987425 CHECKPOINT TYPES=88: SIMPLE=Y SNAPQ=N DUMPQ=N PURGE=N FREEZE=Y DSN=IMSTESTL.RSR.ARCH1.N0000012 START = 14.154 15:36:41.898987 FIRST DS LSN= 0000000000000770 STOP = 14.154 15:36:41.959160 LAST DS LSN= 00000000000008DE #DS CHECKPOINTS= 0 CHKPT ID = 14.154 15:36:41.882168 CHECKPOINT TYPES=00: SIMPLE=N SNAPQ=N DUMPQ=N PURGE=N FREEZE=N 14.154 15:11:46.569200 LISTING OF RECON PAGE 0004 ------------------------------------------------------------------------------- PRILOG RECORD SIZE= 744 START = 14.154 15:37:47.711133 \* SSID=SYS3 VERSION=14.1 STOP = 14.154 15:57:10.399010 #DSN=4 GSGNAME=IMSGSG1 TRACKING FIRST RECORD ID= 0000000000000001 PRILOG TOKEN= 2 EARLIEST CHECKPOINT = 14.154 15:41:22.526142 DSN=\*\*\*\* COMPRESSED DATA SET \*\*\*\* START = 14.154 15:37:47.711133 FIRST DS LSN= 0000000000000001 STOP = 14.154 15:41:07.179742 LAST DS LSN= 000000000000079C #DS CHECKPOINTS= 1 DSN=IMSTESTL.RSR.RLDS1.N0000026

START = 14.154 15:41:07.179742 FIRST DS LSN= 000000000000079D STOP = 14.154 15:41:28.678552 LAST DS LSN= 0000000000000A01 #DS CHECKPOINTS= 1 CHKPT ID = 14.154 15:41:22.526142 DSN=IMSTESTL.RSR.RLDS1.N0000029<br>START = 14.154 15:41:28.678552 START = 14.154 15:41:28.678552 FIRST DS LSN= 0000000000000A02 STOP = 14.154 15:57:10.354624 LAST DS LSN= 0000000000000C88 #DS CHECKPOINTS= 2 CHKPT ID = 14.154 15:41:28.697509 DSN=IMSTESTL.RSR.RLDS1.N0000031 START = 14.154 15:57:10.354624 FIRST DS LSN= 0000000000000C89 STOP = 14.154 15:57:10.399010 LAST DS LSN= 0000000000000DF0 #DS CHECKPOINTS= 0 CHKPT ID = 14.154 15:57:10.347432 LOGALL START = 14.154 15:37:47.711133 \* EARLIEST ALLOC TIME = 00.000 00:00:00.000000 DBDS ALLOC=0 14.154 15:11:46.569200 LISTING OF RECON PAGE 0005 ------------------------------------------------------------------------------- PRISLD RECORD SIZE= 744 \* SSID=SYS3 VERSION=14.1<br>#DSN=4  $STOP = 14.154 15:57:10.399010$ GSGNAME=IMSGSG1 TRACKING FIRST RECORD ID= 0000000000000001 PRILOG TOKEN= 2 DSN=\*\*\*\* COMPRESSED DATA SET \*\*\*\* START = 14.154 15:37:47.711133 FIRST DS LSN= 0000000000000001 STOP = 14.154 15:41:07.179742 LAST DS LSN= 000000000000079C #DS CHECKPOINTS= 1 CHECKPOINT TYPES=80: SIMPLE=Y SNAPQ=N DUMPQ=N PURGE=N FREEZE=N DSN=IMSTESTL.RSR.ARCH1.N0000025 START = 14.154 15:41:07.179742 FIRST DS LSN= 000000000000079D STOP = 14.154 15:41:28.678552 LAST DS LSN= 0000000000000A01 #DS CHECKPOINTS= 1 CHKPT ID = 14.154 15:41:22.526142 CHECKPOINT TYPES=40: SIMPLE=N SNAPQ=Y DUMPQ=N PURGE=N FREEZE=N DSN=IMSTESTL.RSR.ARCH1.N0000028 START = 14.154 15:41:28.678552 FIRST DS LSN= 0000000000000A02 STOP = 14.154 15:57:10.354624 LAST DS LSN= 0000000000000C88 #DS CHECKPOINTS= 2 CHKPT ID = 14.154 15:41:28.697509 CHECKPOINT TYPES=88: SIMPLE=Y SNAPQ=N DUMPQ=N PURGE=N FREEZE=Y DSN=IMSTESTL.RSR.ARCH1.N0000030 START = 14.154 15:57:10.354624 FIRST DS LSN= 0000000000000C89 STOP = 14.154 15:57:10.399010 LAST DS LSN= 0000000000000DF0 #DS CHECKPOINTS= 0 CHKPT ID = 14.154 15:57:10.347432 CHECKPOINT TYPES=00: SIMPLE=N SNAPQ=N DUMPQ=N PURGE=N FREEZE=N 14.154 15:11:46.569200 LISTING OF RECON PAGE 0006 ------------------------------------------------------------------------------- PRILOG RECORD SIZE= 304 START = 14.154 15:57:24.075523 \* SSID=BATCH1 VERSION=14.1 STOP = 14.154 15:57:24.669588 #DSN=1<br>
GSGNAME=IMSGSG1 TRACKING NORMAL TERM GSGNAME=IMSGSG1 TRACKING NORMAL TERM FIRST RECORD ID= 00000000000000001 DSN=IMSTESTL.RSR.ARCH1.N0000033 START = 14.154 15:57:24.075523 FIRST DS LSN= 0000000000000001 STOP = 14.154 15:57:24.669588 LAST DS LSN= 000000000000009E #DS CHECKPOINTS= 0 CHKPT ID = 00.000 00:00:00.000000 LOGALL START = 14.154 15:57:24.075523 \* EARLIEST ALLOC TIME = 14.154 15:57:24.467199 DBDS ALLOC=3 -DDD- -DDD- -DLOC-

DHVNTZ02 HIDAM 1 DXVNTZ02 XDLBT04I 1 DIVNTZ02 DBHVSAM1 1 14.154 15:11:46.569200 LISTING OF RECON PAGE 0007 ------------------------------------------------------------------------------- PRILOG RECORD SIZE= 464 START = 14.154 15:58:39.382777 \* SSID=SYS3 VERSION=14.1 STOP = 14.154 15:03:24.570042 #DSN=2 GSGNAME=IMSGSG1 TRACKING FIRST RECORD ID= 0000000000000001 PRILOG TOKEN= 4 EARLIEST CHECKPOINT = 14.154 15:58:39.879555 DSN=IMSTESTL.RSR.RLDS1.N0000036 START = 14.154 15:58:39.382777 FIRST DS LSN= 0000000000000001 STOP = 14.154 15:01:44.188446 LAST DS LSN= 0000000000000331 #DS CHECKPOINTS= 1 CHKPT ID = 14.154 15:58:39.879555 DSN=IMSTESTL.RSR.RLDS1.N0000040 START = 14.154 15:01:44.188446 FIRST DS LSN= 0000000000000332 STOP = 14.154 15:03:24.570042 LAST DS LSN= 000000000000034C #DS CHECKPOINTS= 0 CHKPT ID = 00.000 00:00:00.000000 LOGALL  $STAT = 14.154 15:58:39.382777$ EARLIEST ALLOC TIME = 14.154 15:58:40.009295 DBDS ALLOC=4 -DBD- -DDN- -ALLOC-DEDBDD01 DD01AR0 1 DHVNTZ02 HIDAM 1 DXVNTZ02 XDLBT04I 1 DIVNTZ02 DBHVSAM1 1 14.154 15:11:46.569200 LISTING OF RECON PAGE 0008 ------------------------------------------------------------------------------- PRISLD RECORD SIZE= 464 START = 14.154 15:58:39.382777 \* SSID=SYS3 VERSION=14.1 STOP = 14.154 15:03:24.570042 #DSN=2 GSGNAME=IMSGSG1 TRACKING FIRST RECORD ID= 0000000000000001 PRILOG TOKEN= 4 DSN=IMSTESTL.RSR.ARCH1.N0000035 START = 14.154 15:58:39.382777 FIRST DS LSN= 0000000000000001 STOP = 14.154 15:01:44.188446 LAST DS LSN= 0000000000000331 #DS CHECKPOINTS= 1 CHKPT ID = 14.154 15:58:39.879555 CHECKPOINT TYPES=80: SIMPLE=Y SNAPQ=N DUMPQ=N PURGE=N FREEZE=N DSN=IMSTESTL.RSR.ARCH1.N0000039 START = 14.154 15:01:44.188446 FIRST DS LSN= 0000000000000332 STOP = 14.154 15:03:24.570042 LAST DS LSN= 000000000000034C #DS CHECKPOINTS= 0 CHKPT ID = 00.000 00:00:00.000000 CHECKPOINT TYPES=00: SIMPLE=N SNAPQ=N DUMPQ=N PURGE=N FREEZE=N 14.154 15:11:46.569200 LISTING OF RECON PAGE 0009 ------------------------------------------------------------------------------- PRILOG RECORD SIZE= 464  $START = 14.154 15:03:24.596598$  \* STOP = 00.000 00:00:00.000000 #DSN=2 GSGNAME=IMSGSG1 TRACKING FIRST RECORD ID= 000000000000034D PRILOG TOKEN= 5 EARLIEST CHECKPOINT = 14.154 15:58:39.879555 DSN=IMSTESTL.RSR.RLDS1.N0000042 START = 14.154 15:03:24.596598 FIRST DS LSN= 000000000000034D STOP = 14.154 15:03:25.515732 LAST DS LSN= 0000000000000520 #DS CHECKPOINTS= 1 CHKPT ID = 14.154 15:58:39.879555 DSN=IMSTESTL.RSR.SLDS1.N0000038<br>START = 00.000 00:00:00.000000 FIRST DS LSN= 0000000000000753  $STAT = 00.000 00:00:00.000000$ <br> $STOP = 00.000 00:00:00.000000$ LAST DS LSN= 0000000000000000

#DS CHECKPOINTS= 0 CHKPT ID = 00.000 00:00:00.000000 LOGALL START = 14.154 15:03:24.596598 \* EARLIEST ALLOC TIME = 00.000 00:00:00.000000 DBDS ALLOC=0 14.154 15:11:46.569200 LISTING OF RECON PAGE 0010 ------------------------------------------------------------------------------- PRISLD RECORD SIZE= 464 START = 14.154 15:03:24.596598 \* SSID=SYS3 VERSION=14.1 STOP = 00.000 00:00:00.0000000 #DSN=2 GSGNAME=IMSGSG1 TRACKING FIRST RECORD ID= 000000000000034D PRILOG TOKEN= 5 DSN=IMSTESTL.RSR.ARCH1.N0000041<br>START = 14.154 15:03:24.596598 FIRST DS LSN= 000000000000034D  $SITART = 14.154 15:03:24.596598$ STOP = 14.154 15:03:25.515732 LAST DS LSN= 0000000000000520 #DS CHECKPOINTS= 1 CHKPT ID = 14.154 15:58:39.879555 CHECKPOINT TYPES=40: SIMPLE=N SNAPQ=Y DUMPQ=N PURGE=N FREEZE=N DSN=IMSTESTL.RSR.SLDS1.N0000038 START = 00.000 00:00:00.000000 FIRST DS LSN= 0000000000000753 STOP = 00.000 00:00:00.000000 LAST DS LSN= 0000000000000000 #DS CHECKPOINTS= 0 CHKPT ID = 00.000 00:00:00.000000 CHECKPOINT TYPES=00: SIMPLE=N SNAPQ=N DUMPQ=N PURGE=N FREEZE=N 14.154 15:11:46.569200 LISTING OF RECON PAGE 0011 ------------------------------------------------------------------------------- PRILOG RECORD SIZE= 464 SSID=IMS2 VERSION=14.1 STOP = 14.154 15:11:09.978428 #DSN=2 GSGNAME=IMSGSG1 TRACKING PREV-GAP FIRST RECORD ID= 0000000000000001 PRILOG TOKEN= 6 EARLIEST CHECKPOINT = 00.000 00:00:00.000000 DSN=IMSTESTL.RSR.RLDS1.N0000048 START = 14.154 15:08:41.674123 FIRST DS LSN= 0000000000000001 STOP = 14.154 15:11:09.923207 LAST DS LSN= 0000000000000261 #DS CHECKPOINTS= 2 CHKPT ID = 00.000 00:00:00.000000 DSN=IMSTESTL.RSR.RLDS1.N0000049 START = 14.154 15:11:09.923207 FIRST DS LSN= 0000000000000262 STOP = 14.154 15:11:09.978428 LAST DS LSN= 00000000000003CE #DS CHECKPOINTS= 0 CHKPT ID = 00.000 00:00:00.000000 LOGALL START = 14.154 15:08:41.674123 \* EARLIEST ALLOC TIME = 00.000 00:00:00.000000 DBDS  $AI$   $IOC=0$ 14.154 15:11:46.569200 LISTING OF RECON PAGE 0012 ------------------------------------------------------------------------------- PRISLD RECORD SIZE= 464 START = 14.154 15:08:41.674123 \* SSID=IMS2 VERSION=14.1 STOP = 14.154 15:11:09.978428 #DSN=2 GSGNAME=IMSGSG1 TRACKING FIRST RECORD ID= 0000000000000001 PRILOG TOKEN= 6 DSN=IMSTESTL.RSR.ARCH1.N0000046 START = 14.154 15:08:41.674123 FIRST DS LSN= 0000000000000001  $STOP = 14.154 15:11:09.923207$ #DS CHECKPOINTS= 2 CHKPT ID = 00.000 00:00:00.000000 CHECKPOINT TYPES=88: SIMPLE=Y SNAPQ=N DUMPQ=N PURGE=N FREEZE=Y DSN=IMSTESTL.RSR.ARCH1.N0000047 START = 14.154 15:11:09.923207 FIRST DS LSN= 0000000000000262 STOP = 14.154 15:11:09.978428 LAST DS LSN= 00000000000003CE #DS CHECKPOINTS= 0 CHKPT ID = 00.000 00:00:00.000000 CHECKPOINT TYPES=00: SIMPLE=N SNAPQ=N DUMPQ=N PURGE=N FREEZE=N

14.154 15:11:46.569200 LISTING OF RECON PAGE 0013 ------------------------------------------------------------------------------- PRIOLD SSID=SYS3 # DD ENTRIES=2 EARLIEST CHECKPOINT = 14.154 15:23:15.609918 DDNAME=DFSOLP00 DSN=IMSTESTL.IMS01.OLDSP0 START = 14.154 15:23:15.320905 FIRST DS LSN= 000000000000000001<br>STOP = 14.154 15:07:47.146848 LAST DS LSN= 00000000000005D3  $STOR = 14.154 15:07:47.146848$ LOCK SEQUENCE# = 000000000000 STATUS=ARC COMPLT FEOV=YES AVAIL PRILOG TIME=14.154 15:23:15.320905 ARCHIVE JOB NAME=JT150747 VERSION=14.1 DDNAME=DFSOLP01 DSN=IMSTESTL.IMS01.OLDSP1 START = 14.154 15:07:47.146848 FIRST DS LSN= 00000000000005D4 STOP = 00.000 00:00:00.000000 LAST DS LSN= 0000000000000000 LOCK SEQUENCE# = 000000000000 STATUS=ACTIVE FEOV=NO AVAIL PRILOG TIME=14.154 15:23:15.320905 VERSION=14.1 DSP0180I NUMBER OF RECORDS LISTED IS 18 **GSG** レコード このサンプルは、トラッキング・サイトの GSG レコードを示しています。 LIST.GSG GSGNAME(IMSGSG1) 14.154 15:11:47.909122 LISTING OF RECON PAGE 0002 ------------------------------------------------------------------------------- GSG GSGNAME=IMSGSG1 #SGS=2 -SGNAME- -ROLE-STLSITE1 ACTIVE STLSITE2 TRACKING LOCAL CURRENT PRILOG TOKEN = 6 TAKEOVER TOKEN = 0 MINIMUM PRILOG TOKEN = 1 DSN SEQ NUMBER = 48 START TIME OF CURRENT LOG = 14.154 15:08:41.674123 HIGHEST ACTIVE SITE TIME = 14.154 15:11:09.978428 TRACKING SUBSYSTEM ID = SYS3 TAKEOVER IN PROGRESS DSP0180I NUMBER OF RECORDS LISTED IS 1 **TSYS** レコードおよび **SSYS** レコード このサンプルは、トラッキング・サイトの TSYS および SSYS レコードを示してい ます。 14.154 15:11:41.845599 LISTING OF RECON PAGE 0017 ------------------------------------------------------------------------------- TSYS SSID=SYS3 LOG START=14.154 15:23:15.320905 SSTYPE=TRACKER ABNORMAL TERM=OFF RECOVERY STARTED=NO BACKUP=NO TRACKED=NO TRACKER TERM=OFF SHARING COVERED DBS=NO GSGNAME=IMSGSG1 COEXISTENCE LEVEL=14.1

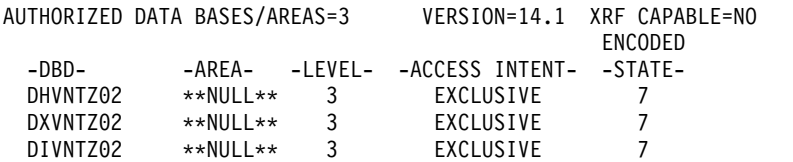

SSYS

<span id="page-518-0"></span>| | | | | | | | | | | | | | | | | | | | | |

|

| | | | | | | | | | | | | | |

|

| | | | | | | | | | | | | | | | | | | |  $\mathbf{I}$ |

SSID=SYS3 LOG START=14.154 15:58:39.382777 SSTYPE=ONLINE ABNORMAL TERM=ON RECOVERY STARTED=NO BACKUP=NO TRACKED=YES TRACKER TERM=OFF SHARING COVERED DBS=NO IRLMID=\*\*NULL\*\* IRLM STATUS=NORMAL GSGNAME=IMSGSG1 COEXISTENCE LEVEL=14.1

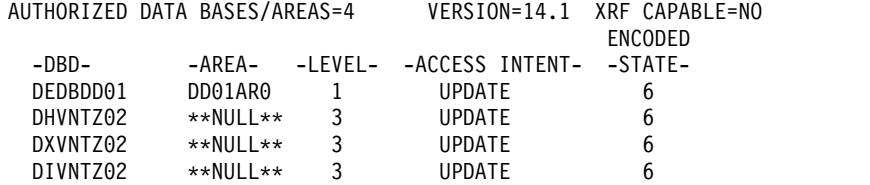

### **BACKOUT** レコード

<span id="page-519-0"></span>| | | | | | | | | | |

|

| | | | | | | | | | | | | | | | | | |

|

| | | | | | | | | | | | | | | | | | | | | | | | | | | | $\mathbf{I}$ 

このサンプルは、トラッキング・サイトの BACKOUT レコードを示しています。 LIST.BKOUT 14.154 15:11:49.333196 LISTING OF RECON PAGE 0002 ------------------------------------------------------------------------------- BACKOUT SSID=SYS3 #UORS=1 RECOVERY TOKEN=E2E8E2F3404040400000000300000002 TIME=14.154 16:01:12.325196 PSB=PLVAPZ12 INFLT BMP ASSOCIATED DATA BASES=3 BACKED DYN BKOUT -DBD- -OUT - -FAILURE-<br>DHVNTZ02 NO NO DHVNTZ02 DXVNTZ02 NO NO DIVNTZ02 NO NO DSP0180I NUMBER OF RECORDS LISTED IS 1 **CAGRP** および **CA** レコード このサンプルは、トラッキング・サイトの CAGRP および CA レコードを示して います。 LIST.CAGRP GRPNAME(CAGRP1) 14.154 15:11:37.351834 LISTING OF RECON PAGE 0002 ------------------------------------------------------------------------------- CAGRP GRPNAME=CAGRP1 GRPMAX=3 CA AVAIL=0 CA USED=1 NOREUSE CAJCL=CAJCL DEFLTJCL=\*\*NULL\*\* RECOVPD=0 #MEMBERS=4 -DBD- -DDN-DEDBJN21 DB21AR1 DEDBJN21 DB21AR3 DEDBJN21 DB21AR6 DEDBJN21 DB21AR7 ------------------------------------------------------------------------------- CA DSN=IMSVS.CAGRP1.CA.CA001101 FILE SEQ=1  $CAGRP = CAGRP1$  STOP = 14.154 15:33:16.972494 \* UNIT=SYSDA VOLS DEF=1 VOLS USED=1 VOLSER=222222 RUN = 14.154 15:11:15.468507 DBD=DEDBJN21 DDN=DB21AR1 PURGETIME = 14.154 15:29:23.362692 CHANGES ACCUMULATED=YES COMPLETE CA=YES INDOUBT EEQES=NO LSN = 000000000000 DSSN = 0000000001 LRID = 000000000000047F USID = 0000000002 DBD=DEDBJN21 DDN=DB21AR3 PURGETIME = 14.154 15:29:23.643934 CHANGES ACCUMULATED=YES COMPLETE CA=YES INDOUBT EEQES=NO LSN = 000000000000 DSSN = 0000000001

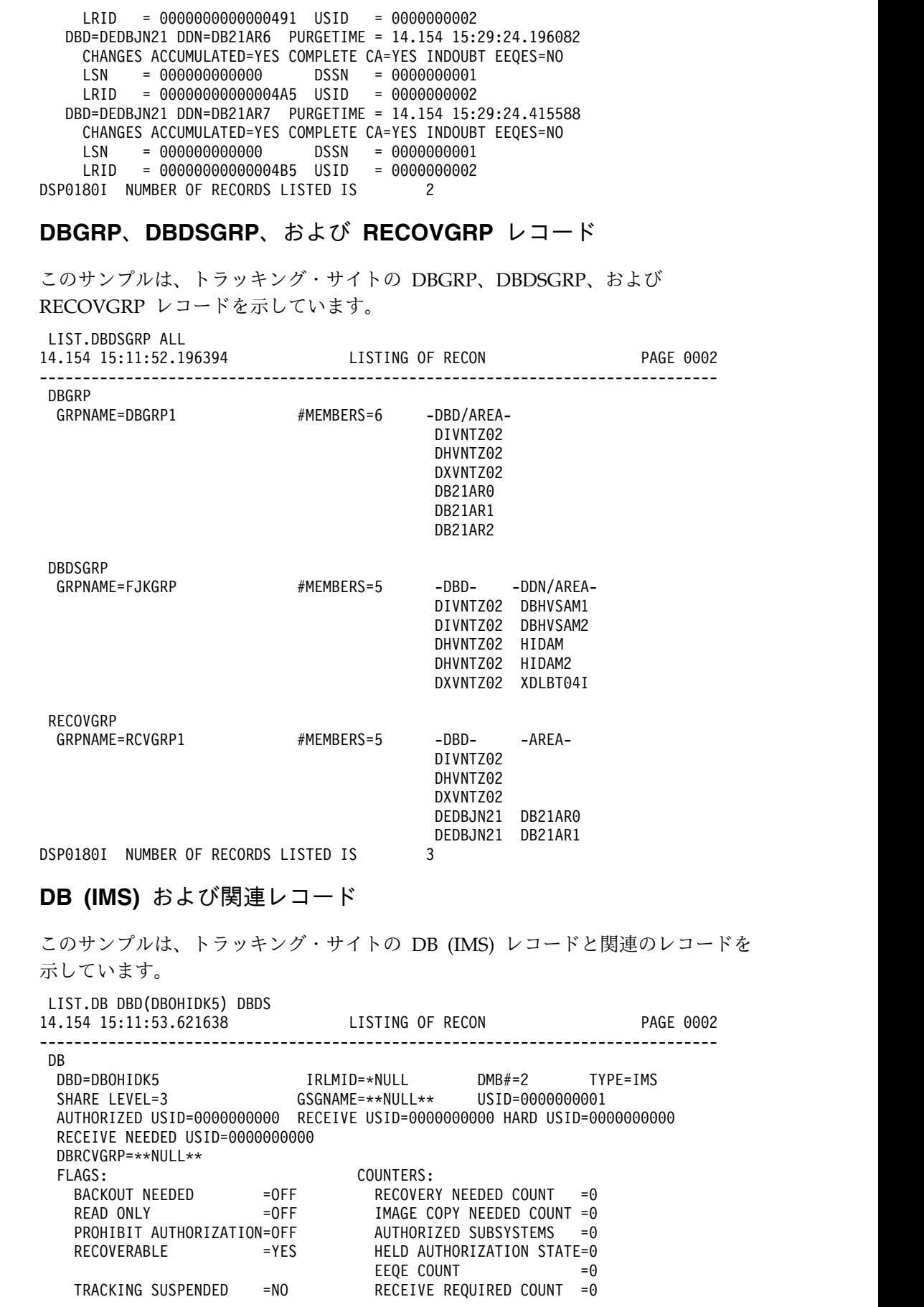

<span id="page-520-0"></span>| |  $\|$ | | | | | |  $\|$ 

 $\,$  |

|  $\|$ |  $\blacksquare$ | |  $\mathbf{I}$ | | | | |  $\|$ | | | | | | |  $\overline{\phantom{a}}$  $\perp$ | | |  $\mathbf{I}$ | |  $\overline{\phantom{a}}$  $\overline{\phantom{a}}$ 

 $\|$ 

| | | |  $\overline{\phantom{a}}$ | | | | | |  $\|$ | |  $\overline{\phantom{a}}$ |  $\frac{1}{1}$ |

```
OFR REQUIRED =NO
   REORG INTENT =NO
  QUIESCE IN PROGRESS =NO
  QUIESCE HELD =NO
-------------------------------------------------------------------------------
14.154 15:11:53.621638 LISTING OF RECON PAGE 0003
-------------------------------------------------------------------------------
DBDS
 DSN=IMSTESTL.DBOHIDK5.CKXXI010 TYPE=IMS
 DBD=DBOHIDK5 DDN=CKOHIG1O DSID=001 DBORG=HIDAM DSORG=OSAM
 CAGRP=CAGRP2 GENMAX=2 IC AVAIL=0 IC USED=0 DSSN=00000000
 NOREUSE RECOVPD=0
 DEFLTJCL=**NULL** ICJCL=ICJCL OICJCL=OICJCL RECOVJCL=RECOVJCL
 RECVJCL=ICRCVJCL
 FLAGS: COUNTERS:
  IC NEEDED =OFF
  IC RECOMMENDED =ON
  RECOV NEEDED =OFF
  RECEIVE NEEDED =OFF EEQE COUNT =0
-------------------------------------------------------------------------------
DSP0180I NUMBER OF RECORDS LISTED IS 2
DSP0203I COMMAND COMPLETED WITH CONDITION CODE 00
DSP0220I COMMAND COMPLETION TIME 14.154 15:11:54.055387
      IMS VERSION 14 RELEASE 1 DATA BASE RECOVERY CONTROL PAGE 0004
LIST.DB DBD(DHVNTZ02) DBDS<br>14.154 15:11:53.621638                       LISTING OF RECON
14.154 15:11:53.621638 LISTING OF RECON PAGE 0005
-------------------------------------------------------------------------------
DB
 DBD=DHVNTZ02 IRLMID=*NULL DMB#=5 TYPE=IMS
 SHARE LEVEL=3 GSGNAME=IMSGSG1 USID=0000000003
 AUTHORIZED USID=0000000003 RECEIVE USID=0000000001 HARD USID=0000000003
 RECEIVE NEEDED USID=0000000000
 DBRCVGRP=RCVGRP1
 FLAGS: COUNTERS:
   BACKOUT NEEDED =ON = RECOVERY NEEDED COUNT =0
   READ ONLY =OFF IMAGE COPY NEEDED COUNT =0
   PROHIBIT AUTHORIZATION=OFF AUTHORIZED SUBSYSTEMS =2
   RECOVERABLE =YES HELD AUTHORIZATION STATE=0
   DATABASE LEVEL TRACK =YES EEQE COUNT =0
   TRACKING SUSPENDED =NO RECEIVE REQUIRED COUNT =0
   OFR REQUIRED =NO
  OFR REQUIRED =NO<br>REORG INTENT =NO
   QUIESCE IN PROGRESS =NO
  QUIESCE HELD =NO
 ASSOCIATED SUBSYSTEM INFORMATION:
                   ENCODED B/O NEEDED
    -SSID- -ACCESS INTENT- -STATE- -COUNT- -SS ROLE-
   SYS3 EXCLUSIVE 7 1 TRACKING
   SYS3 UPDATE 6 0 ACTIVE
-------------------------------------------------------------------------------
14.154 15:11:53.621638 LISTING OF RECON PAGE 0006
-------------------------------------------------------------------------------
DBDS
 DSN=IMSTESTL.DHVNTZ02.FKXXI01E TYPE=IMS
 DBD=DHVNTZ02 DDN=HIDAM DSID=001 DBORG=HIDAM DSORG=VSAM
                      IC AVAIL=0 IC USED=1 DSSN=00000002
 NOREUSE RECOVPD=0
 DEFLTJCL=**NULL** ICJCL=ICJCL OICJCL=OICJCL RECOVJCL=RECOVJCL
 RECVJCL=ICRCVJCL
 FLAGS: COUNTERS:
  IC NEEDED =OFF
  RECOV NEEDED =OFF
  RECEIVE NEEDED =OFF EEQE COUNT =0
-------------------------------------------------------------------------------
```
ALLOC

ALLOC =14.154 15:57:24.467199 \* ALLOC LRID =0000000000000009 DSSN=0000000001 USID=0000000002 START = 14.154 15:57:24.075523 ALLOC ALLOC =14.154 16:01:12.286502 \* ALLOC LRID =0000000000000225 DSSN=0000000002 USID=0000000003 START = 14.154 15:58:39.382777 IMAGE RUN = 14.154 15:21:22.000000 \* RECORD COUNT =0 STOP = 00.000 00:00:00.000000 BATCH USID=0000000001 IC1 DSN=IMSTESTG.DHVNTZ02.HIDAM.BASE.IC FILE SEQ=0001 UNIT=SYSDA VOLS DEF=0001 VOLS USED=0001 VOLSER=IMSRAW RECOV RUN = 14.154 15:21:35.332462 \* RUN USID = 0000000001 CMD 14.154 15:11:53.621638 LISTING OF RECON PAGE 0007 ------------------------------------------------------------------------------- DBDS DSN=IMSTESTL.DHVNTZ02.FKXXI02E TYPE=IMS DBD=DHVNTZ02 DDN=HIDAM2 DSID=002 DBORG=HIDAM DSORG=VSAM CAGRP=\*\*NULL\*\* GENMAX=2 IC AVAIL=0 IC USED=1 DSSN=00000000 NOREUSE RECOVPD=0 DEFLTJCL=\*\*NULL\*\* ICJCL=ICJCL OICJCL=OICJCL RECOVJCL=RECOVJCL RECVJCL=ICRCVJCL FLAGS: COUNTERS: IC NEEDED =OFF RECOV NEEDED =OFF RECEIVE NEEDED =OFF  $EQE$  COUNT  $=0$ ------------------------------------------------------------------------------- IMAGE RUN = 14.154 15:21:22.000000 \* RECORD COUNT =0 STOP = 00.000 00:00:00.000000 BATCH USID=0000000001 IC1 DSN=IMSTESTG.DHVNTZ02.HIDAM2.BASE.IC FILE SEQ=0001 UNIT=SYSDA VOLS DEF=0001 VOLS USED=0001 VOLSER=IMSRAW RECOV RUN = 14.154 15:21:35.425349 \* RUN USID = 0000000001 CMD DSP0180I NUMBER OF RECORDS LISTED IS 9 **DB (HALDB** および **PART)** および関連レコード このサンプルは、トラッキング・サイトの DB (HALDB および PART) レコード と関連のレコードを示しています。 LIST.DB DBD(DBHDOK01) DBDS 14.154 15:31:50.553252 LISTING OF RECON PAGE 0002 ------------------------------------------------------------------------------- DB DBD=DBHDOK01 DMB#=3 CHANGE#=5 TYPE=HALDB SHARE LEVEL=3 GSGNAME=IMSGSG1 DBRCVGRP=\*\*NULL\*\*

<span id="page-522-0"></span>| | | | | | | | | | | | | | | | | | | | | | | | | | | | | | | | | | | | | | | | | | | | | | | | | | | | |

|

| | | | | | | | |

PSNAME=\*\*NULL\*\* DBORG=PHDAM DSORG=OSAM CURRENT PARTITION ID=00004 FLAGS: COUNTERS: RECOVERABLE  $=YES$  PARTITIONS  $=4$ ONLINE REORG CAPABLE =YES DATA SET GROUP MEMBERS =1  $ALTER$  COUNT  $=0$ ALTER COMPLETE COUNT =0 ------------------------------------------------------------------------------- 14.154 15:31:50.553252 LISTING OF RECON PAGE 0003 ------------------------------------------------------------------------------- DB DBD=PDHDOKA MASTER DB=DBHDOK01 IRLMID=\*NULL CHANGE#=2 TYPE=PART USID=0000000003 AUTHORIZED USID=0000000003 HARD USID=0000000002 RECEIVE USID=0000000002 RECEIVE NEEDED USID=0000000000<br>DSN PREFIX=IMSTESTS.DBHDOK01 PARTITION ID=00001 DSN PREFIX=IMSTESTS.DBHDOK01 PREVIOUS PARTITION=\*\*NULL\*\* NEXT PARTITION=PDHDOKB OLRIMSID=\*\*NULL\*\* ACTIVE DBDS=A-J REORG#=00000 ONLINE REORG STATISTICS: OLR BYTES MOVED = 0 OLR SEGMENTS MOVED = 0 OLR ROOT SEGMENTS MOVED = 0 RANDOMIZER: NAME=DFSHDC20 ANCHOR=3 HIGH BLOCK#=3 BYTES=25 FREE SPACE: FREE BLOCK FREQ FACTOR=0 FREE SPACE PERCENTAGE=0 PARTITION HIGH KEY/STRING (CHAR): (LENGTH=5 ) K0200 PARTITION HIGH KEY/STRING (HEX): D2F0F2F0F0 OSAM BLOCK SIZE:  $A = 4096$ FLAGS: COUNTERS: BACKOUT NEEDED =OFF RECOVERY NEEDED COUNT =0 READ ONLY =OFF IMAGE COPY NEEDED COUNT =0 PROHIBIT AUTHORIZATION=OFF AUTHORIZED SUBSYSTEMS =2 HELD AUTHORIZATION STATE=0 DATABASE LEVEL TRACK =YES EEQE COUNT =0 TRACKING SUSPENDED =NO RECEIVE REQUIRED COUNT =0 OFR REQUIRED =NO OLR ACTIVE HARD COUNT =0 PARTITION INIT NEEDED =NO OLR INACTIVE HARD COUNT =0 OLREORG CURSOR ACTIVE =NO PARTITION DISABLED =NO ONLINE REORG CAPABLE =YES REORG INTENT =NO QUIESCE IN PROGRESS =NO QUIESCE HELD =NO ALTER IN PROGRESS =NO PARTITION ALTERED =NO ASSOCIATED SUBSYSTEM INFORMATION: ENCODED B/O NEEDED -SSID- -ACCESS INTENT- -STATE- -COUNT- -SS ROLE-IMS1 UPDATE 6 0 ACTIVE IMS2 EXCLUSIVE 7 0 TRACKING ------------------------------------------------------------------------------- 14.154 15:31:50.553252 LISTING OF RECON PAGE 0004 ------------------------------------------------------------------------------- DBDS DSN=IMSTESTS.DBHDOK01.A00001 TYPE=PART DBD=PDHDOKA DDN=PDHDOKAA DSID=001 DBORG=HDAM DSORG=OSAM CAGRP=\*\*NULL\*\* GENMAX=2 IC AVAIL=0 IC USED=1 DSSN=00000002 NOREUSE RECOVPD=0 OTHER DDN=\*\*NULL\*\* DEFLTJCL=\*\*NULL\*\* ICJCL=PICJCL OICJCL=POICJCL RECOVJCL=PRECOJCL

RECVJCL=PRECVJCL FLAGS: COUNTERS: IC NEEDED =OFF RECOV NEEDED =OFF RECEIVE NEEDED =OFF EEQE COUNT =0 ------------------------------------------------------------------------------- ALLOC ALLOC =14.154 14:29:00.572375 \* ALLOC LRID =0000000000000025 DSSN=0000000001 USID=0000000002 START = 14.154 14:28:58.240959 ALLOC ALLOC =14.154 14:50:14.168656 \* ALLOC LRID =000000000000001EA DSSN=0000000002 USID=0000000003 START = 14.154 14:49:34.095420 IMAGE<br>RUN RUN = 14.154 14:33:59.741138 \* RECORD COUNT =0 STOP = 00.000 00:00:00.000000 BATCH USID=0000000002 IC1 DSN=IMSVS.PDHDOKA.PDHDOKAA.IC.IC143353 FILE SEQ=0001 UNIT=SYSDA VOLS DEF=0001 VOLS USED=0001 VOLSER=222222 REORG RUN = 14.154 14:27:54.980289 \* USID = 0000000001 REORG# = 00000 RECOV RUN = 14.154 14:36:48.121264 \* RUN USID = 0000000000 14.154 15:31:50.553252 LISTING OF RECON PAGE 0005 ------------------------------------------------------------------------------- DBDS DSN=IMSTESTS.DBHDOK01.L00001 TYPE=PART DBD=PDHDOKA DDN=PDHDOKAL DSID=003 DBORG=INDEX DSORG=VSAM FLAGS: COUNTERS: RECOV NEEDED = OFF EEQE COUNT =0 ------------------------------------------------------------------------------- 14.154 15:31:50.553252 LISTING OF RECON PAGE 0006 ------------------------------------------------------------------------------- DB DBD=PDHDOKB MASTER DB=DBHDOK01 IRLMID=\*NULL CHANGE#=3 TYPE=PART USID=0000000002 AUTHORIZED USID=0000000002 HARD USID=0000000001 RECEIVE USID=0000000001 RECEIVE NEEDED USID=0000000000 DSN PREFIX=IMSTESTS.DBHDOK01 PARTITION ID=00002 PREVIOUS PARTITION=PDHDOKA NEXT PARTITION=PDHDOKC OLRIMSID=\*\*NULL\*\* ACTIVE DBDS=A-J REORG#=00000 ONLINE REORG STATISTICS: OLR BYTES MOVED = 0 OLR SEGMENTS MOVED = 0 OLR ROOT SEGMENTS MOVED = 0 RANDOMIZER: NAME=DFSHDC20 ANCHOR=3 HIGH BLOCK#=3 BYTES=25 FREE SPACE: FREE BLOCK FREQ FACTOR=0 FREE SPACE PERCENTAGE=0 PARTITION HIGH KEY/STRING (CHAR): (LENGTH=5 ) K0400 PARTITION HIGH KEY/STRING (HEX): D2F0F4F0F0

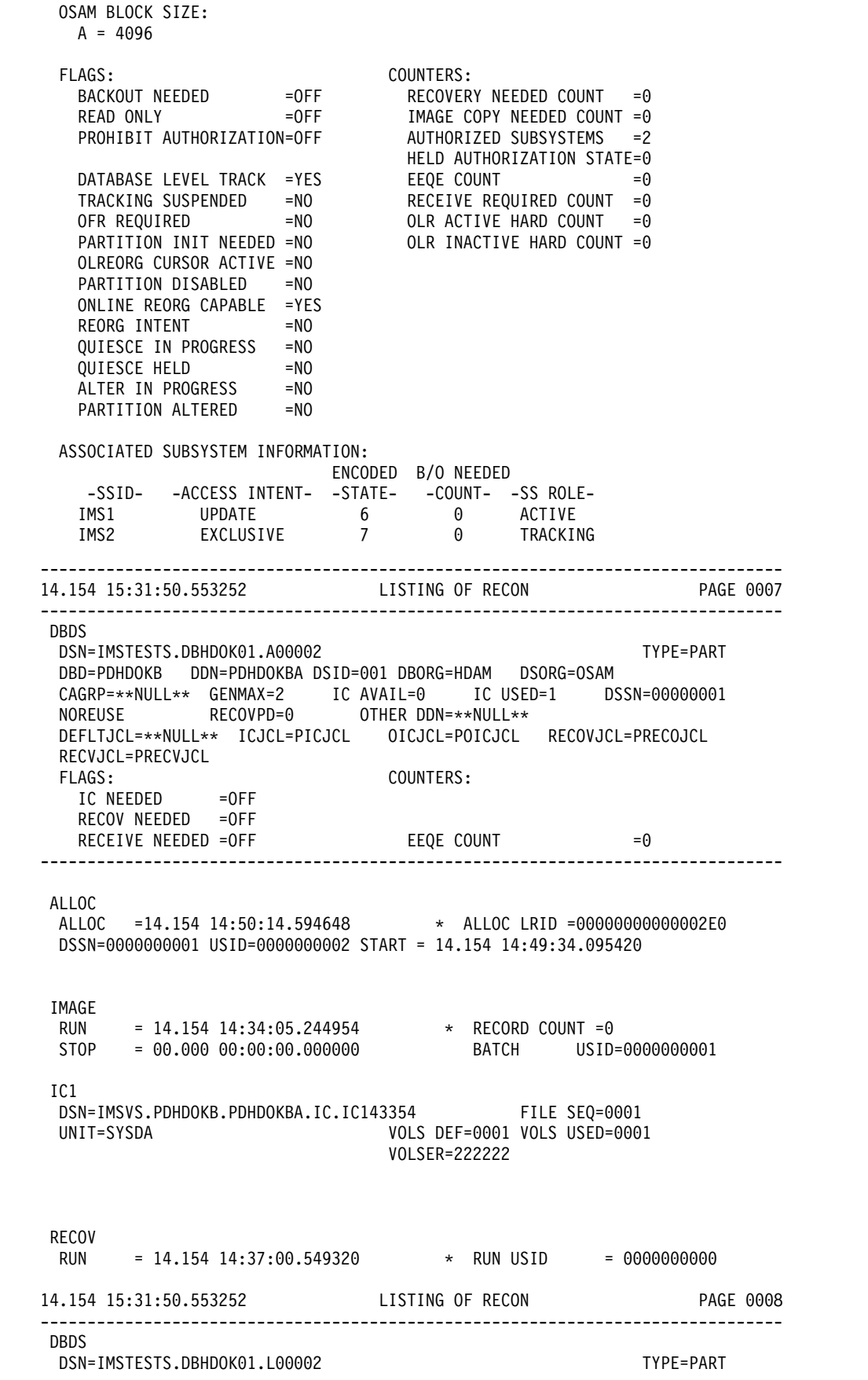

| | | | | | | | | | | | | | | | | | | | | | | | | | | | | | | | | | | | | | | | | | | | | | | | | | | | | | | | | | | | | | | | |  $\overline{\phantom{a}}$ |

DBD=PDHDOKB DDN=PDHDOKBL DSID=003 DBORG=INDEX DSORG=VSAM FLAGS: COUNTERS:  $RECOV$  NEEDED = OFF EEQE COUNT =0 ------------------------------------------------------------------------------- 14.154 15:31:50.553252 LISTING OF RECON PAGE 0009 ------------------------------------------------------------------------------- DB DBD=PDHDOKC MASTER DB=DBHDOK01 IRLMID=\*NULL CHANGE#=4 TYPE=PART USID=0000000002 AUTHORIZED USID=0000000002 HARD USID=0000000001 RECEIVE USID=0000000001 RECEIVE NEEDED USID=0000000000 DSN PREFIX=IMSTESTS.DBHDOK01 PARTITION ID=00003 PREVIOUS PARTITION=PDHDOKB NEXT PARTITION=PDHDOKD OLRIMSID=\*\*NULL\*\* ACTIVE DBDS=A-J REORG#=00000 ONLINE REORG STATISTICS: OLR BYTES MOVED = 0 OLR SEGMENTS MOVED = 0 OLR ROOT SEGMENTS MOVED = 0 RANDOMIZER: NAME=DFSHDC20 ANCHOR=3 HIGH BLOCK#=3 BYTES=25 FREE SPACE: FREE BLOCK FREQ FACTOR=0 FREE SPACE PERCENTAGE=0 PARTITION HIGH KEY/STRING (CHAR): (LENGTH=5 ) K0600 PARTITION HIGH KEY/STRING (HEX): D2F0F6F0F0 OSAM BLOCK SIZE:  $A = 4096$ FLAGS: COUNTERS: BACKOUT NEEDED =OFF RECOVERY NEEDED COUNT =0 READ ONLY =OFF IMAGE COPY NEEDED COUNT =0 PROHIBIT AUTHORIZATION=OFF AUTHORIZED SUBSYSTEMS =2 HELD AUTHORIZATION STATE=0 DATABASE LEVEL TRACK =YES EEQE COUNT =0 TRACKING SUSPENDED =NO RECEIVE REQUIRED COUNT =0 OFR REQUIRED =NO OLR ACTIVE HARD COUNT =0 PARTITION INIT NEEDED =NO OLR INACTIVE HARD COUNT =0 ou =<br>PARTITION INIT NEEDED =NO<br>OLREORG CURSOR ACTIVE =NO PARTITION DISABLED =NO ONLINE REORG CAPABLE =YES REORG INTENT =NO QUIESCE IN PROGRESS =NO<br>OUIESCE HELD =NO QUIESCE HELD ALTER IN PROGRESS =NO<br>PARTITION ALTERED =NO PARTITION ALTERED ASSOCIATED SUBSYSTEM INFORMATION: ENCODED B/O NEEDED -SSID- -ACCESS INTENT- -STATE- -COUNT- -SS ROLE-IMS1 UPDATE 6 0 ACTIVE IMS2 EXCLUSIVE 7 0 TRACKING ------------------------------------------------------------------------------- 14.154 15:31:50.553252 LISTING OF RECON PAGE 0010 ------------------------------------------------------------------------------- DBDS DSN=IMSTESTS.DBHDOK01.A00003 TYPE=PART DBD=PDHDOKC DDN=PDHDOKCA DSID=001 DBORG=HDAM DSORG=OSAM CAGRP=\*\*NULL\*\* GENMAX=2 IC AVAIL=0 IC USED=1 DSSN=00000001 NOREUSE RECOVPD=0 OTHER DDN=\*\*NULL\*\* DEFLTJCL=\*\*NULL\*\* ICJCL=PICJCL OICJCL=POICJCL RECOVJCL=PRECOJCL RECVJCL=PRECVJCL FLAGS: COUNTERS:

IC NEEDED =OFF RECOV NEEDED =OFF RECEIVE NEEDED =OFF EEQE COUNT =0 ------------------------------------------------------------------------------- ALLOC ALLOC =14.154 14:50:14.970194 \* ALLOC LRID =00000000000003D8 DSSN=0000000001 USID=0000000002 START = 14.154 14:49:34.095420 IMAGE RUN = 14.154 14:34:12.211171 \* RECORD COUNT =0 STOP = 00.000 00:00:00.000000 BATCH USID=0000000001 IC1 DSN=IMSVS.PDHDOKC.PDHDOKCA.IC.IC143354 FILE SEQ=0001 UNIT=SYSDA VOLS DEF=0001 VOLS USED=0001 VOLSER=222222 RECOV RUN = 14.154 14:37:10.403153 \* RUN USID = 0000000000 14.154 15:31:50.553252 LISTING OF RECON PAGE 0011 ------------------------------------------------------------------------------- DBDS DSN=IMSTESTS.DBHDOK01.L00003 TYPE=PART DBD=PDHDOKC DDN=PDHDOKCL DSID=003 DBORG=INDEX DSORG=VSAM FLAGS: COUNTERS:  $RECOV$  NEEDED = OFF EEQE COUNT = 0 ------------------------------------------------------------------------------- 14.154 15:31:50.553252 LISTING OF RECON PAGE 0012 ------------------------------------------------------------------------------- DB DBD=PDHDOKD MASTER DB=DBHDOK01 IRLMID=\*NULL CHANGE#=5 TYPE=PART USID=0000000003 AUTHORIZED USID=0000000003 HARD USID=0000000002 RECEIVE USID=0000000002 RECEIVE NEEDED USID=0000000000 DSN PREFIX=IMSTESTS.DBHDOK01 PARTITION ID=00004 PREVIOUS PARTITION=PDHDOKC NEXT PARTITION=\*\*NULL\*\* OLRIMSID=\*\*NULL\*\* ACTIVE DBDS=A-J REORG#=00000 ONLINE REORG STATISTICS: OLR BYTES MOVED = 0 OLR SEGMENTS MOVED = 0 OLR ROOT SEGMENTS MOVED = 0 RANDOMIZER: NAME=DFSHDC20 ANCHOR=3 HIGH BLOCK#=3 BYTES=25 FREE SPACE: FREE BLOCK FREQ FACTOR=0 FREE SPACE PERCENTAGE=0 PARTITION HIGH KEY/STRING (CHAR): (LENGTH=5 ) ŸŸŸŸŸ PARTITION HIGH KEY/STRING (HEX): FFFFFFFFFF OSAM BLOCK SIZE:  $A = 4096$ FLAGS: COUNTERS: RECOVERY NEEDED COUNT =0 BACKOUT NEEDED = OFF RECOVERY NEEDED COUNT = 0<br>READ ONLY = OFF IMAGE COPY NEEDED COUNT = 0<br>PROHIBIT AUTHORIZATION=OFF AUTHORIZED SUBSYSTEMS = 2 PROHIBIT AUTHORIZATION=OFF HELD AUTHORIZATION STATE=0 DATABASE LEVEL TRACK =YES EEQE COUNT =0 TRACKING SUSPENDED =NO RECEIVE REQUIRED COUNT =0

OFR REQUIRED =NO<br>
PARTITION INIT NEEDED =NO OLR INACTIVE HARD COUNT =0 OLR INACTIVE HARD COUNT  $=0$ OLREORG CURSOR ACTIVE =NO PARTITION DISABLED =NO ONLINE REORG CAPABLE =YES REORG INTENT =NO QUIESCE IN PROGRESS =NO QUIESCE HELD =NO ALTER IN PROGRESS =NO PARTITION ALTERED =NO ASSOCIATED SUBSYSTEM INFORMATION: ENCODED B/O NEEDED -SSID- -ACCESS INTENT- -STATE- -COUNT- -SS ROLE-IMS1 UPDATE 6 0 ACTIVE IMS2 EXCLUSIVE 7 0 TRACKING ------------------------------------------------------------------------------- 14.154 15:31:50.553252 LISTING OF RECON PAGE 0013 ------------------------------------------------------------------------------- DBDS DSN=IMSTESTS.DBHDOK01.A00004 TYPE=PART DBD=PDHDOKD DDN=PDHDOKDA DSID=001 DBORG=HDAM DSORG=OSAM CAGRP=\*\*NULL\*\* GENMAX=2 IC AVAIL=0 IC USED=1 DSSN=00000002 NOREUSE RECOVPD=0 OTHER DDN=\*\*NULL\*\* DEFLTJCL=\*\*NULL\*\* ICJCL=PICJCL OICJCL=POICJCL RECOVJCL=PRECOJCL RECVJCL=PRECVJCL FLAGS: COUNTERS: IC NEEDED =OFF RECOV NEEDED =OFF RECEIVE NEEDED =OFF EEQE COUNT =0 ------------------------------------------------------------------------------- ALLOC ALLOC =14.154 14:29:01.828503 \* ALLOC LRID =000000000000073B DSSN=0000000001 USID=0000000002 START = 14.154 14:28:58.240959 ALLOC ALLOC =14.154 14:50:15.287501 \* ALLOC LRID =00000000000004D0 DSSN=0000000002 USID=0000000003 START = 14.154 14:49:34.095420 IMAGE RUN = 14.154 14:34:19.333362 \* RECORD COUNT =0 STOP = 00.000 00:00:00.000000 BATCH USID=0000000002  $IC<sub>1</sub>$ DSN=IMSVS.PDHDOKD.PDHDOKDA.IC.IC143354 FILE SEQ=0001 UNIT=SYSDA VOLS DEF=0001 VOLS USED=0001 VOLSER=222222 REORG RUN = 14.154 14:27:55.164049 \* USID = 0000000001 REORG# = 00000 RECOV RUN = 14.154 14:37:22.544859 \* RUN USID = 0000000000 14.154 15:31:50.553252 LISTING OF RECON PAGE 0014 ------------------------------------------------------------------------------- DBDS DSN=IMSTESTS.DBHDOK01.L00004 TYPE=PART DBD=PDHDOKD DDN=PDHDOKDL DSID=003 DBORG=INDEX DSORG=VSAM FLAGS: COUNTERS:

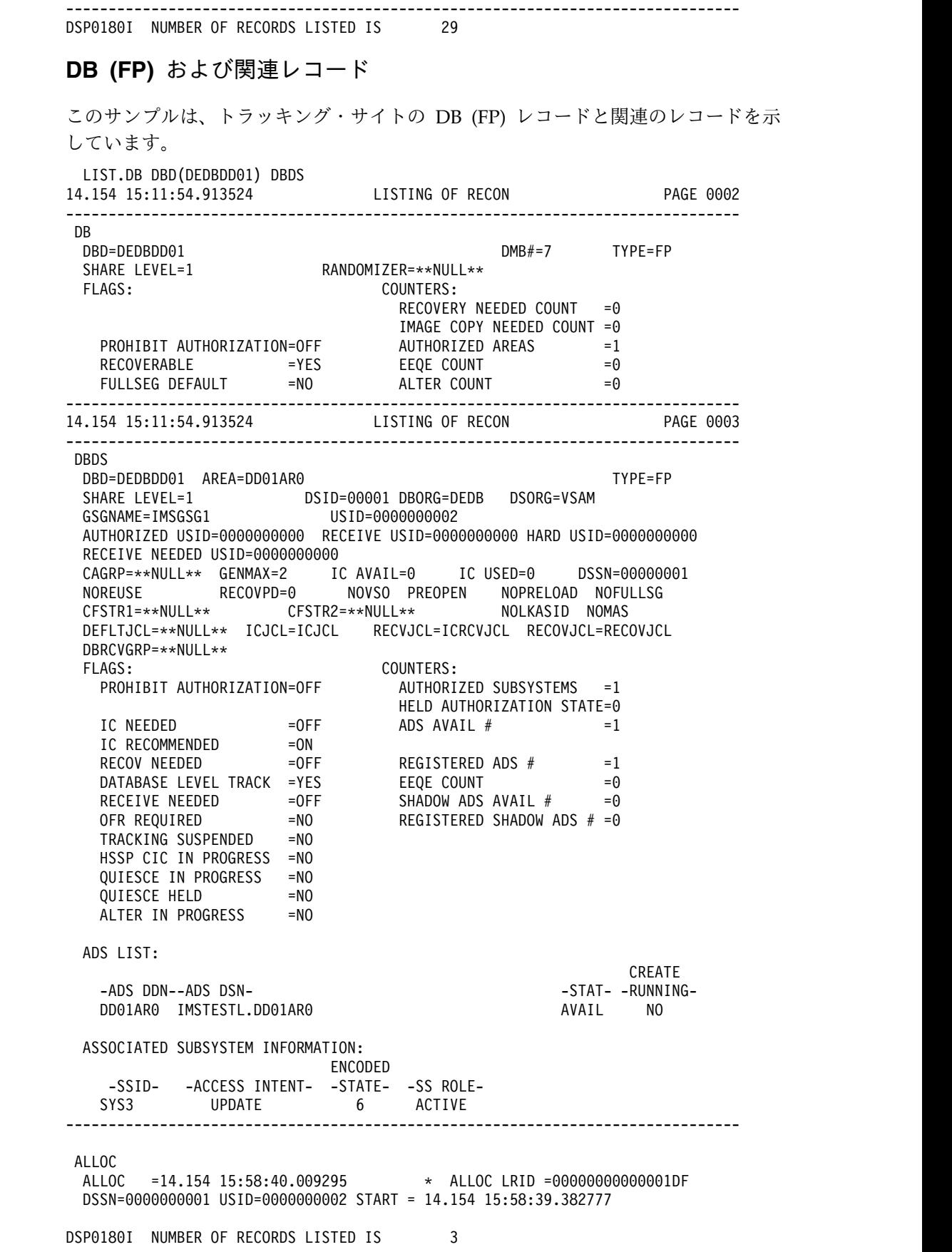

 $RECOV$  NEEDED = OFF EEQE COUNT = 0

<span id="page-529-0"></span>| | |

|

| | | | | | | | | | | | | | | | | | | | | | | | | | | | | | | | | | | | | | | | | | | | | | | | | | | | | | | | |  $\frac{1}{1}$ |

# **RECON** リスト内のフィールド **(**レコード・タイプ別**)**

以下のトピックでは、RECON データ・セットのリストに表示されるフィールドに ついて、レコード・タイプ別に説明します。

サブセクション:

- 『RECON レコード・フィールド』
- v 524 [ページの『ログ・レコード・フィールド』](#page-535-0)
- v 528 ページの『LOGALL [レコード・フィールド』](#page-539-0)
- v 528 [ページの『オンライン・ログ・レコード・フィールド』](#page-539-0)
- v 530 ページの『GSG [レコード・フィールド』](#page-541-0)
- v 530 ページの『SSYS [レコード・フィールド』](#page-541-0)
- v 532 ページの『BACKOUT [レコード・フィールド』](#page-543-0)
- v 533 ページの『CAGRP [レコード・フィールド』](#page-544-0)
- 534 ページの『CA [レコード・フィールド』](#page-545-0)
- v 536 [ページの『データ・グループ・レコード・フィールド』](#page-547-0)
- v 537 ページの『DB (IMS) [レコード・フィールド』](#page-548-0)
- v 540 ページの『DB (HALDB) [レコード・フィールド』](#page-551-0)
- v 541 ページの『DB (PART) [レコード・フィールド』](#page-552-0)
- v 546 ページの『DB (高速機能) [レコード・フィールド』](#page-557-0)
- v 547 ページの『DBDS (高速機能以外) [レコード・フィールド』](#page-558-0)
- v 549 ページの『DBDS (高速機能) [レコード・フィールド』](#page-560-0)
- v 553 ページの『ALLOC [レコード・フィールド』](#page-564-0)
- v 554 ページの『IMAGE [レコード・フィールド』](#page-565-0)
- v 557 ページの『REORG [レコード・フィールド』](#page-568-0)
- v 558 ページの『RECOV [レコード・フィールド』](#page-569-0)

## **RECON** レコード・フィールド

RECON レコードのフィールドと、そのフィールドに対応する行番号が、表に示さ れています。

表 *21. RECON* レコード内のフィールド

| レコード・タイ      |     |                                               |                                                                                                    |
|--------------|-----|-----------------------------------------------|----------------------------------------------------------------------------------------------------|
| プ            | 行番号 | フィールド                                         | 内容                                                                                                    |
| <b>RECON</b> |     |                                               |                                                                                                    |
|              |     | RECOVERY CONTROL DATA SET,<br><b>IMS VxRx</b> | RECON データ・セットのバージョンおよ<br>びリリースを示します。                                                                                                    |
|              | 3   | $DMB# = nnn$                                  | 新規データベース・レコードに最後に割り<br>当てられた値を表します。値が 32,767 であ<br>れば、この値は変更されず、DMB 番号は再<br>利用されています。フィールド LAST<br>USED DMB# は、最後に割り当てられた<br>DMB 番号を表します。 |

表 *21. RECON* レコード内のフィールド *(*続き*)*

| レコード・タイ<br>行番号 | フィールド                                            | 内容                                                                                                    |
|----------------|--------------------------------------------------|----------------------------------------------------------------------------------------------------|
|                | LAST USED DMB#= nnn<br>INIT TOKEN= token         | nnn は、32,767 より小さい場合、最後に割<br>り当てられた DMB の数を表します。DMB<br>の数が 32,767 に達している場合、nnn は<br>最後に再利用された DMB を表します。ゼ<br>ロより大きい場合にのみ印刷されます。<br>初期化の際にこの RECON に割り当てられ                                                     |
|                |                                                  | たトークン                                                                                                    |
| $\overline{4}$ | FORCER   NOFORCER                                | データベースを RECON データ・セットに<br>登録する必要があるかどうかを示します。<br>FORCER は、すべてのデータベースを登録<br>する必要があることを示します。<br>NOFORCER は、すべてのデータベースを<br>登録する必要はないことを示します。                                                                     |
|                | LOG DSN CHECK=<br>xxxxxx                         | ログ・データ・セットの名前検査のタイプ<br>であり、 xxxxxx は<br>CHECK17、CHECK44、または NOCHECK<br>です。                                                                                                    |
|                | STARTNEW= YES   NO                               | RECON データ・セットの 1 つに入出力エ<br>ラーがある場合、 YES は新しいジョブを開<br>始することを示します。 NO は新しいジョ<br>ブを開始しないことを示します。                                                                                                    |
| 5              | TAPE UNIT= unittype                              | テープ装置に存在する、ログ・データ・セ<br>ット、 NOREUSE イメージ・コピー・デー<br>タ・セット、および NOREUSE 変更累積デ<br>ータ・セット用のデフォルト装置タイプ。                                                                                                    |
|                | DASD UNIT= unittype                              | DASD 装置に存在する、ログ・データ・セ<br>ット、 NOREUSE イメージ・コピー・デー<br>タ・セット、および NOREUSE 変更累積デ<br>ータ・セット用のデフォルト装置タイプ。                                                                                                    |
|                | TRACEON   TRACEOFF                               | TRACEON は、DBRC が外部 GTF トレー<br>ス・エントリーを作成することを示しま<br>す。                                                                                                    |
|                | $SSID = xxxxxxxx$                                | IMS サブシステムのデフォルト名。                                                                                                    |
| 6              | $LISTDLOG = YES$   NO                            | RECON から削除されたログ・データ・セ<br>ットの名前をリストするかどうかを示しま<br>す。                                                                                                    |
|                | $CA$   IC   LOG DATA SETS<br>CATALOGED= YES   NO | CA、IC、およびログ・データ・セットを、<br>カタログされているかのように扱うかどう<br>かを示します。ユーティリティー DD ステ<br>ートメントのボリューム通し番号検査をバ<br>イパスするには、YES を指定し、かつ、デ<br>ータ・セットはカタログしておきます。<br>NO を指定するか、またはデータ・セット<br>がカタログされていない場合は、ボリュー<br>ム通し番号の検査が行われます。 |

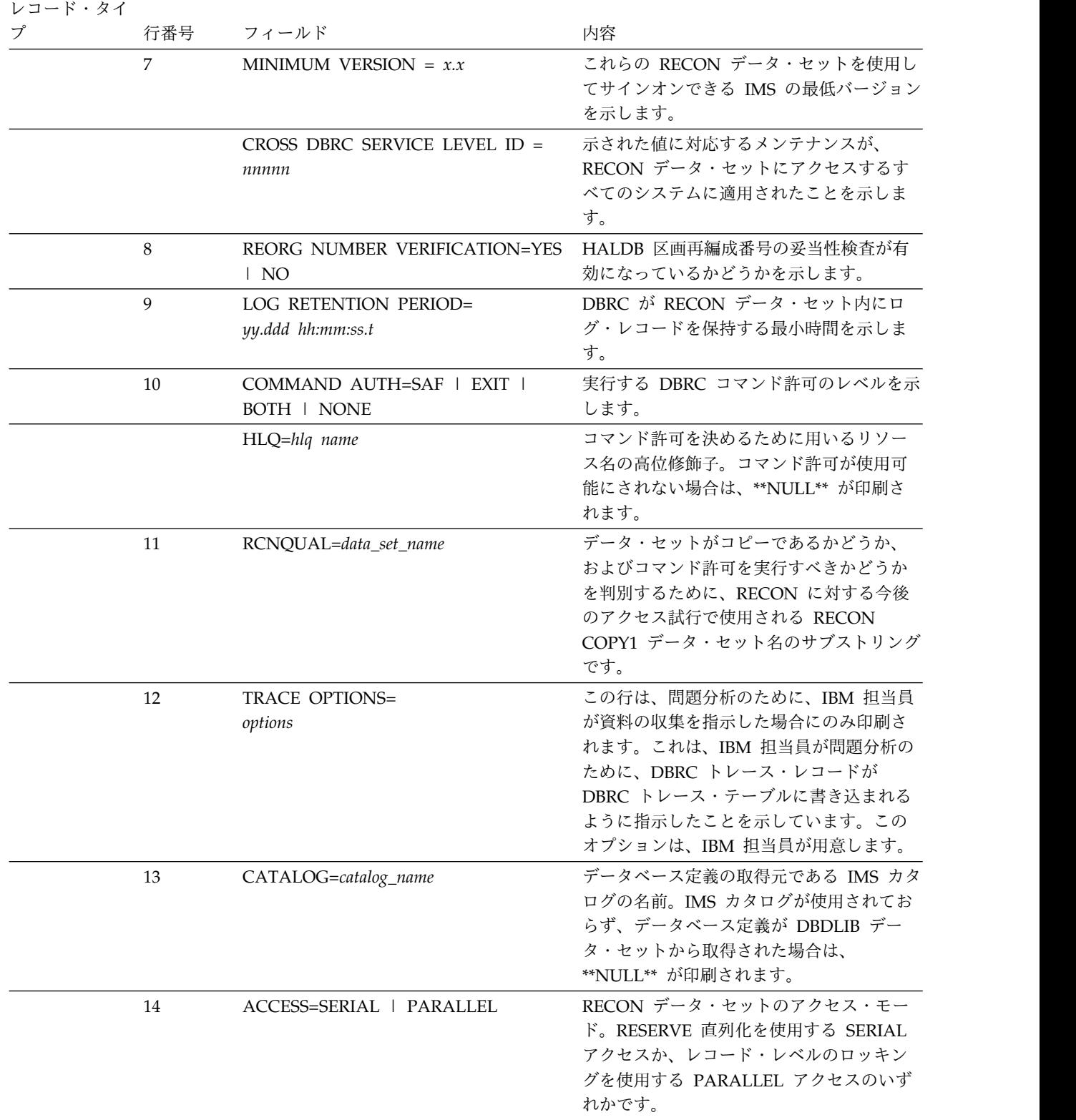

### 表 *21. RECON* レコード内のフィールド *(*続き*)*

 $\|$  $\|$  $\|$  $\|$  $\mathbf{I}$ |

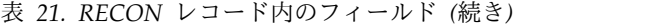

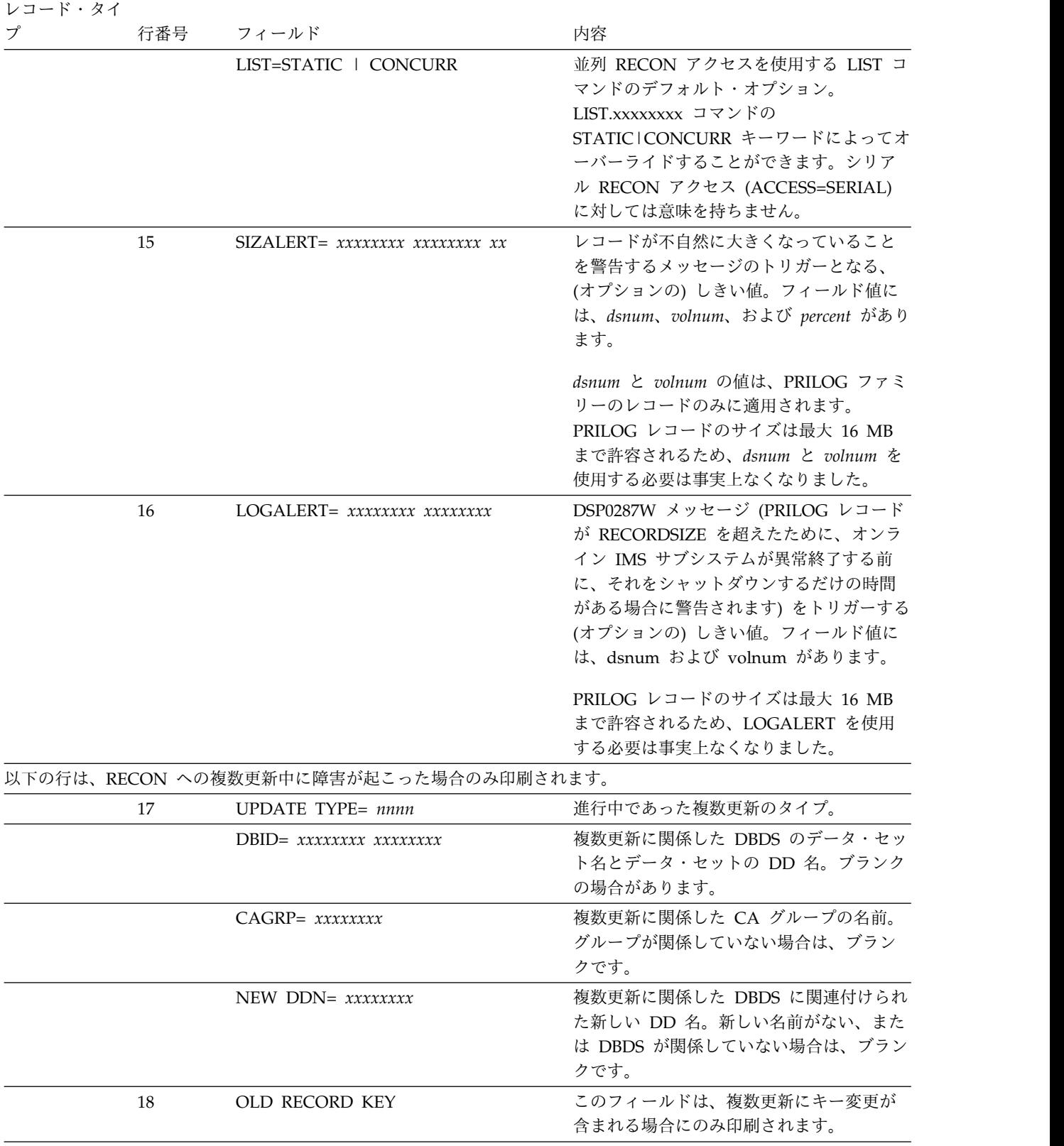

| プ | 行番号       | フィールド                                                                                     | 内容                                                                                                    |
|---|-----------|-------------------------------------------------------------------------------------------|----------------------------------------------------------------------------------------------------|
|   | 19        | KEY TYPE= *xxxxx<br>$DBD = xxxxxxxx,$                                                     | レコード・タイプの説明。アスタリスク(*)<br>は、レコードが今後も使用可能な(つまり、<br>新規であるか再利用のためにスケジュール<br>される)場合のみ印刷されます。認識できな<br>いレコード・キー・タイプが見つかった場<br>合は、16 進文字で示されるキーと一緒に、<br>BADTYP.KEY が印刷されます。<br>DBDS のデータベース名とデータ・セット |
|   |           | $DDN = xxxxxxxx$                                                                          | DD 名。レコードが PRILOG、SECLOG、<br>IPRI、または ISEC の場合、これらのフィ<br>ールドは **NULL** と印刷されます。レコ<br>ードが CAGRP または DB レコードの場<br>合、DBD フィールドは **NULL** となり、<br>DDN フィールドには CA グループまたは<br>データベースの名前が含まれます。     |
|   |           | TIME= time_stamp                                                                          | レコードのキーのタイム・スタンプ。                                                                                                    |
|   | $20 - 21$ | NEW RECORD KEY                                                                            | このフィールドは、新しいレコード・キー<br>が追加される場合のみ印刷されます。レコ<br>ードのこの部分に印刷される追加のフィー<br>ルドは、OLD RECORD KEY に対して印<br>刷されるフィールドと同様です。                                                                             |
|   | $22 - 23$ | <b>BASE RECORD KEY</b>                                                                    | このフィールドは、新しいレコード・キー<br>が変更される場合のみ印刷されます。レコ<br>ードのこの部分に印刷される追加のフィー<br>ルドは、OLD RECORD KEY に対して印<br>刷されるフィールドと同様です。                                                                             |
|   | 24-25     | SSID= ssidname IRLMID= irlmidname<br>SHARE LVL #= $n$ #DB= $n$ B/O#= $n$                  | 複数更新についての情報。                                                                                                    |
|   | 26        | FLAGS:                                                                                    | 以下の行のための見出し。                                                                                                    |
|   | 27        | RECOV= ON   OFF<br>NORECOV= ON   OFF<br>$ICON = ON$   OFF<br>$ICOFF = ON$   OFF           | 複数更新についての情報。                                                                                                    |
|   | 28        | NORMAL= $ON$   OFF<br>ABNORMAL= ON   OFF<br>STARTRCV= ON   OFF<br>$ENDRECOV = ON$   OFF   | 複数更新についての情報。                                                                                                    |
|   | 29        | $READON = ON$   OFF<br>$READOFF = ON$   OFF<br>$AUTH = ON \perp OFF$<br>$NOAUTH=ON$   OFF | 複数更新についての情報。                                                                                                    |
|   | 30        | $B/O$ DONE= ON   OFF<br>PASS $1 = ON \cup OFF$<br>BACKOUT= ON   OFF<br>SHARELVL= ON   OFF | 複数更新についての情報。                                                                                                    |

表 *21. RECON* レコード内のフィールド *(*続き*)*

<span id="page-535-0"></span>表 *21. RECON* レコード内のフィールド *(*続き*)*

| レコード・タイ |            |                                                                                               |                                                                                                    |
|---------|------------|-----------------------------------------------------------------------------------------------|----------------------------------------------------------------------------------------------------|
| プ       | 行番号        | フィールド                                                                                         | 内容                                                                                                    |
|         | 31         | TIME STAMP INFORMATION:                                                                       | RECON タイム・スタンプ情報を含むセク<br>ションの見出し。                                                                                                    |
|         | 32         | TIMEZIN= offset                                                                               | ユーザー指定の、入力タイム・スタンプ・<br>オフセットのデフォルト。オフセットを指<br>定しないと、このフィールドには %SYS が<br>表示されます。これは z/OS クロックのオ<br>フセットが使用されることを意味します。                                                                                |
|         |            | -LABEL- -OFFSET-                                                                              | これらのカラム見出しは、時間帯ラベル表<br>が定義されている場合に印刷されます。                                                                                                    |
|         | $33 - nnn$ | label offset                                                                                  | 定義された時間帯オフセット・ラベルが、<br>対応するオフセット値と一緒にリストされ<br>ます。                                                                                                    |
|         | 34         | <b>OUTPUT FORMAT:</b>                                                                         | タイム・スタンプ出力フォーマットの設<br>定。                                                                                                    |
|         |            | DEFAULT= offset display form yearsize                                                         | デフォルトのタイム・スタンプ出力フォー<br>マット設定。                                                                                                    |
|         | 35         | <b>CURRENT=</b><br>offset display form yearsize                                               | 現行タイム・スタンプ出力フォーマットの<br>設定。                                                                                                    |
|         | 36         | IMSPLEX=imsplex_name,<br>GROUP ID=group_ID                                                    | RECON データ・セットに関連付けられた<br>IMSplex 名と DBRC グループ ID。                                                                                                    |
|         | 37         | -DDNAME- -STATUS- -DATA SET<br>NAME-                                                          | 以下に続く 1 行から 3 行のためのカラム<br>見出し。                                                                                                    |
|         | 38         | RECON1   RECON2  <br>RECON3<br>COPY1<br>dsname                                                | コピー 1 RECON の DD 名、状況、およ<br>びデータ・セット名。                                                                                                    |
|         | 39-40      | RECON1   RECON2  <br>RECON3   COPY2  <br>DISCARDED   SPARE  <br>UNAVAILABLE<br>dsname またはブランク | これらの行は、RECON バックアップ (コ<br>ピー 2)、スペアの RECON、および使用で<br>きない (DISCARDED) すべての RECON<br>データ・セットの、DD 名、状況、および<br>データ・セット名を示します。アクセスで<br>きなかった RECON データ・セットは、<br>UNAVAILABLE (DSNAME と状況が不明)<br>として表示されます。 |
|         | 41         | NUMBER OF REGISTERED<br>DATABASES: x                                                          | DBRC に登録されたデータベースの数。                                                                                                    |

# ログ・レコード・フィールド

ログ・レコードのフィールド (タイプを含む) と、そのフィールドに対応する行番号 が、表に説明されています。

| 行番号<br>フィールド<br>内容<br>-1<br>RECORD SIZE=nnnnnn<br>PRILOG, SECLOG, PRISLD,<br>せん。<br>2<br>START= time_stamp*<br>ーの一部であることを示します。<br>IMS サブシステムの名前。<br>SSID= ssidname<br>VERSION=version<br>ン。<br>3<br>STOP= time_stamp<br>ます。<br>$#DSN = nn$<br>ことを示します。<br><b>BPE</b><br>4<br>GSGNAME= gsgname<br>GSG の名前を示します。<br>以下の 4 つのフィールドは、カラム内容の条件が真である場合に印刷されます。<br><b>TRACKING</b><br>トにトランスポートされたものです。<br>GAP<br>プがあります。 | レコード・タイ                                                                                                    |  |                                                                                     |
|----------------------------------------------------------------------------------------------------|----------------------------------------------------------------------------------------------------|--|-------------------------------------------------------------------------------------|
|                                                                                                    | プ                                                                                                    |  |                                                                                     |
|                                                                                                    | PRILOG また<br>は SECLOG ま<br>たは PRISLD<br>または<br>SECSLD また<br>は IPRI または<br>ISEC または<br>IPRISL または<br>ISECSL または<br>PRITSLDS また<br>は SECTSLDS<br>または<br>IPRITSLD また |  |                                                                                     |
|                                                                                                    | は ISECTSLD                                                                                                    |  |                                                                                     |
|                                                                                                    |                                                                                                    |  | SECSLD、PRITSLDS、および SECTSLDS レコ<br>ードの論理レコード・サイズ。このほかのログ・<br>レコード・タイプには、このフィールドがありま |
|                                                                                                    |                                                                                                    |  | ログ・データ・セットの開始時刻のタイム・スタ<br>ンプ (つまり、元のオープン時刻)。アスタリス<br>ク(*)は、このタイム・スタンプがレコード・キ        |
|                                                                                                    |                                                                                                    |  |                                                                                     |
|                                                                                                    |                                                                                                    |  | ログを作成した IMS サブシステムのバージョ                                                             |
|                                                                                                    |                                                                                                    |  | ログ・データ・セットの停止時刻のタイム・スタ<br>ンプ (つまり、クローズ時刻)。ゼロは、デー<br>タ・セットがまだオープンされていることを示し          |
|                                                                                                    |                                                                                                    |  | ログ・データ・セット内のデータ・セットの数。<br>ゼロの値は、データ・セットが作成されていない                                    |
|                                                                                                    |                                                                                                    |  | ログを作成した IMS サブシステムが DBRC<br>BPE 環境を使用している場合に表示されます。                                 |
|                                                                                                    |                                                                                                    |  | このログを作成しているサブシステムが属する                                                               |
|                                                                                                    |                                                                                                    |  |                                                                                     |
|                                                                                                    |                                                                                                    |  | このログ・データ・セットは、最初はローカル・<br>サービス・グループ以外のアクティブ IMS サブ<br>システムによって作成され、トラッキング・サイ        |
|                                                                                                    |                                                                                                    |  | このレコードのログ・データ・セット内にギャッ                                                              |

表 *22.* ログ・レコード内のフィールド

表 *22.* ログ・レコード内のフィールド *(*続き*)*

| レコード・タイ |                |                                           |                                                                                                    |
|---------|----------------|-------------------------------------------|----------------------------------------------------------------------------------------------------|
|         | 行番号            | フィールド                                     | 内容                                                                                                    |
|         |                | PREV-GAP                                  | 同じグローバル・サービス・グループ内の前のロ<br>グ・レコードにギャップがあります。                                                                                |
|         |                | <b>BBO</b>                                | ログ・レコードがバッチ・バックアウトにより作<br>成されたことを示します。レコードがバッチ・バ<br>ックアウトにより作成されていない場合、このフ<br>ィールドはブランクです。                                 |
|         |                | 以下のフィールドは、PRILOG レコードの場合にのみリストされます。       |                                                                                                    |
|         |                | <b>NORMAL TERM</b>                        | ログが正常終了したことを示します。                                                                                                    |
|         | 5              | FIRST RECORD ID= lsn                      | IMS サブシステムの初期設定中に書き込まれ<br>た、最初のログ・レコードのログ・レコード・シ<br>ーケンス番号。                                                                |
|         |                | PRILOG TOKEN= $n$                         | 同じ GSG の PRILOG レコードに順次に割り当<br>てられた、数値ログ・トークン。                                                                             |
|         | 6              | <b>EARLIEST CHECKPOINT=</b><br>time_stamp | この行は、オンライン PRILOG の場合のみ印刷<br>されます。 IMS 緊急時再始動 (/ERE あるいは<br>/ERE BUILDQ) に必要となる最初のチェックポ<br>イントを表します。                       |
|         |                | ッキング・レコードに適用され、各ログ・データ・セットごとに反復されます。      | 7-13 行は、アクティブ・ログ・レコードに適用され、各ログ・データ・セットごとに反復されます。 7-10 行は、トラ                                                                |
|         | $\overline{7}$ | DSN= log.dsname                           | このレコード内で説明されているログ・データ・<br>セットのデータ・セット名。 ****COMPRESSED<br>DATA SET **** は、PRILOG 圧縮により、不要<br>の DSN エントリーが除去されたことを示しま<br>す。 |
|         |                | ERR                                       | このフィールドは、前のコマンドが、ログ・デー<br>タ・セット内にエラーがあることを示すために使<br>用された場合に印刷されます。                                                         |
|         |                | UNIT= unittype                            | GENJCL 処理中の置換に使用される装置タイプ。                                                                                                  |
|         | 8              | START= time_stamp                         | ログ・データ・セット内のデータ・セット・エン<br>トリーの開始時刻。                                                                                        |
|         |                | FIRST RECORD LSN= lsn                     | データ・セットの最初のログ・レコードの、ロ<br>グ・レコード・シーケンス番号。                                                                                   |
|         | 9              | STOP= time_stamp                          | ログ・データ・セット内のデータ・セット・エン<br>トリーの停止時刻。ゼロは、データ・セットがま<br>だオープンされていることを示します。                                                     |
|         |                | LAST RECORD LSN= lsn                      | データ・セットの最後のログ・レコードの、ロ<br>グ・レコード・シーケンス番号。                                                                                   |
|         | 10             | FILE SEQ= nnnn                            | ログ・データ・セットのファイル・シーケンス番<br>号。このフィールドはトラッキング・ログには印<br>刷されません。                                                                |
|         |                | #VOLUMES= nnn                             | それぞれのデータ・セット・エントリーのボリュ<br>ーム数。このフィールドはトラッキング・ログに<br>は印刷されません。                                                              |

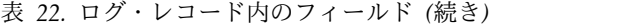

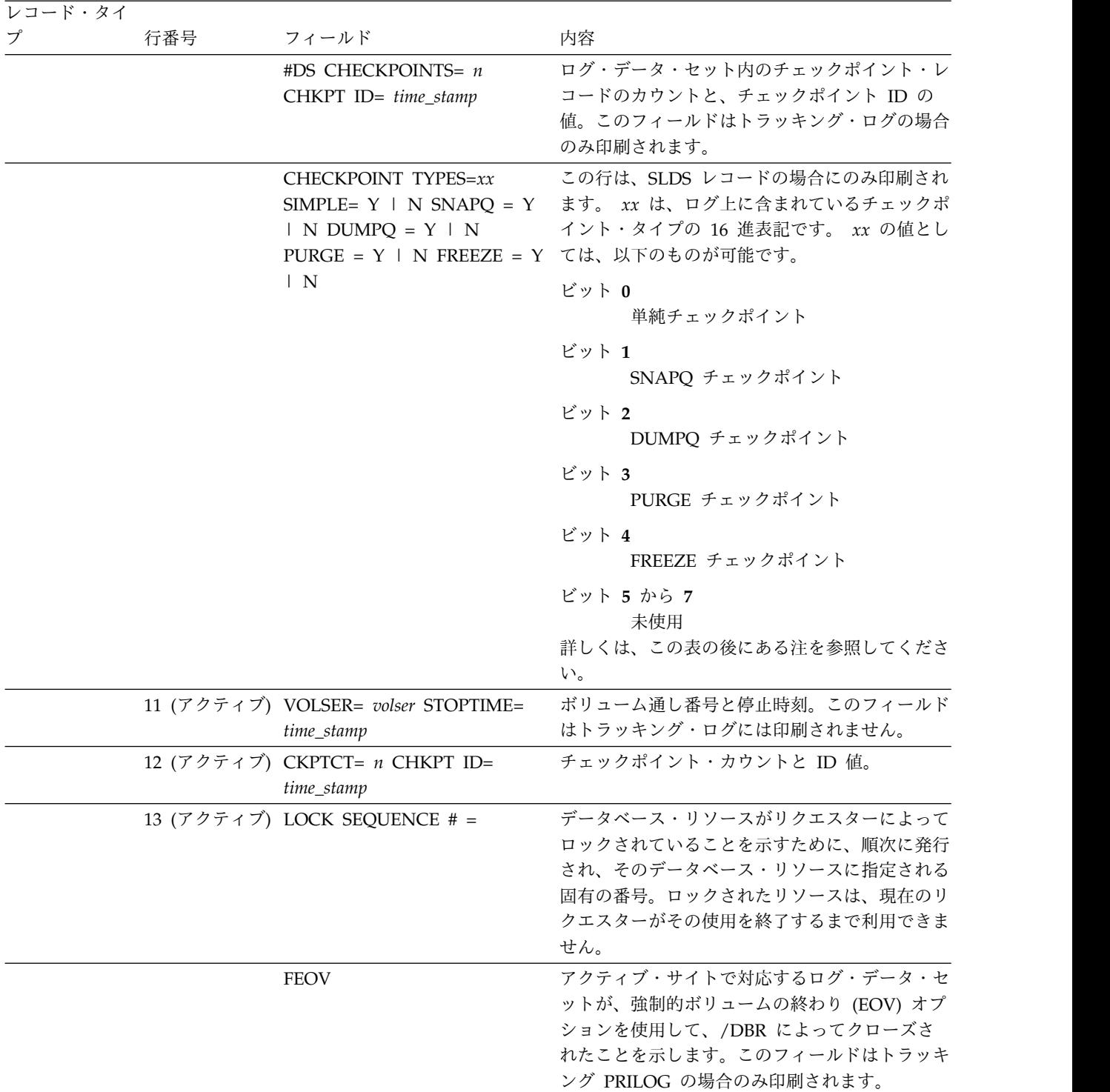

注**:** DBRC は、CHECKPOINT TYPES ビット値を設定し、Y または N の値も設定します。 Y は、所定のタイプの チェックポイントがデータ・セット上で 1 つ以上開始された場合に設定されます。ログには複数のチェックポイント が示されることもありますが、完全なチェックポイントがログに示される保証はありません。 CHECKPOINT TYPES の行にリストされたチェックポイントの数は、CKPTCT 値としてリストされた数と同じでない場合もあります。例え ば、ログ上に 3 つの単純チェックポイントがあったとします。その場合、SIMPLE=Y だけが表示され、CKPTCT ま たは #DS CHECKPOINTS の値が 2 になることがあります。 CKPTCT または #DS CHECKPOINTS の値が 2 にな るのは、それが許容される最大値であるからです。

# <span id="page-539-0"></span>**LOGALL** レコード・フィールド

ログ割り振りレコードのフィールドと、そのフィールドに対応する行番号が、表に 説明されています。

表 *23. LOGALL* レコード内のフィールド

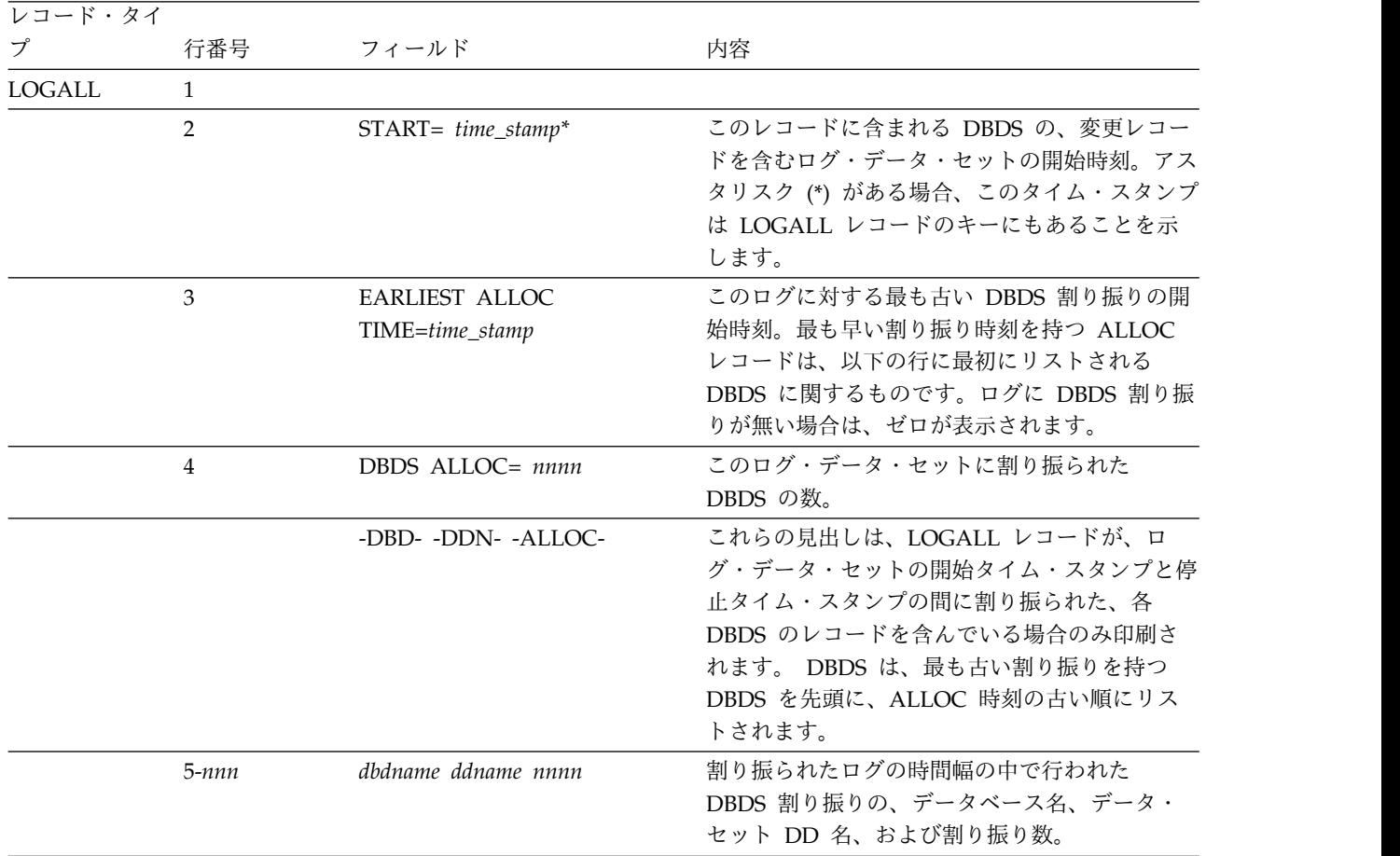

# オンライン・ログ・レコード・フィールド

オンライン・ログ・レコードのフィールドと、そのフィールドに対応する行番号 が、表に説明されています。

表 *24.* オンライン・ログ・レコード内のフィールド

| レコード・タイ    |                |                   |                 |  |  |
|------------|----------------|-------------------|-----------------|--|--|
| プ          | 行番号            | フィールド             | 内容              |  |  |
| PRIOLD また  | $\blacksquare$ |                   |                 |  |  |
| は SECOLD ま |                |                   |                 |  |  |
| たは IPRIOL  |                |                   |                 |  |  |
| または ISECOL |                |                   |                 |  |  |
|            |                | $SSID = xxxxxxxx$ | IMS サブシステムの名前。  |  |  |
|            |                | # DD ENTRIES= $n$ | OLDS 内の DD 名の数。 |  |  |
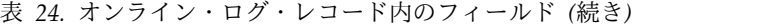

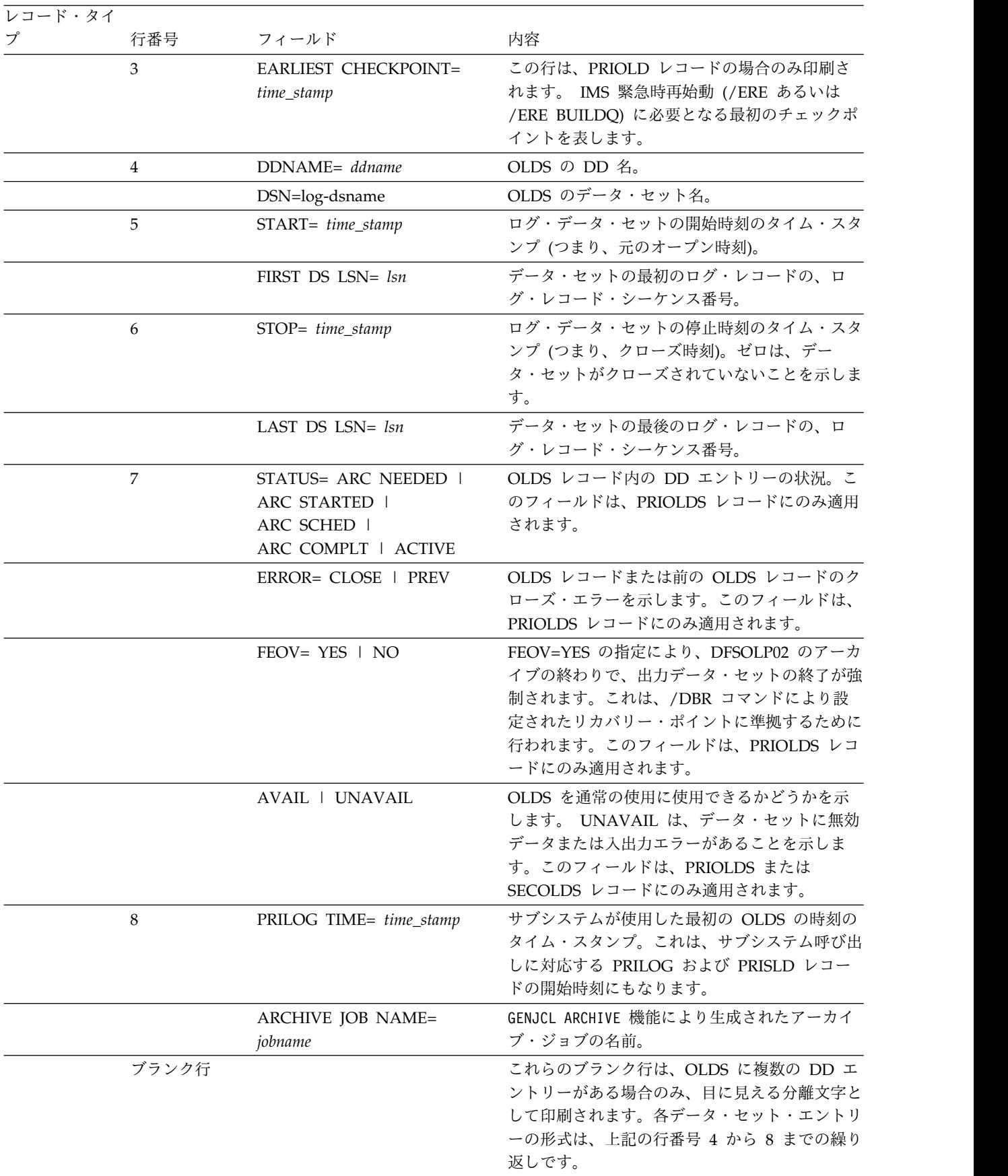

### **GSG** レコード・フィールド

グローバル・サービス・グループ・レコードのフィールドと、そのフィールドに対 応する行番号が、表に説明されています。

表 *25. GSG* レコード内のフィールド

| レコード・タイ    |                |                                              |                                                                |
|------------|----------------|----------------------------------------------|----------------------------------------------------------------|
| プ          | 行番号            | フィールド                                        | 内容                                                             |
| <b>GSG</b> | $\mathbf{1}$   |                                              |                                                                |
|            | $\overline{2}$ | GSGNAME= gsgname                             | GSG の名前を示します。                                                  |
|            |                | $#SGS =$                                     | この GSG 内のサービス・グループの数。                                          |
|            |                | -SGNAME- - ROLE-                             | 以下の行番号 3 から 10 のための見出し。                                        |
|            | $3-4$          | sgnamesgrole                                 | サービス・グループ名と、サービス・グループの<br>役割 (アクティブまたはトラッキング)。                 |
|            |                | <b>LOCAL</b>                                 | どのサービス・グループが GSG のローカル・サ<br>ービス・グループであるかを示します。                 |
|            | 5              | <b>CURRENT PRILOG TOKEN=</b><br>token        | この GSG のローカル・サイトでの最高の<br>PRILOG トークン。                          |
|            |                | TAKEOVER TOKEN= token                        | ローカル・サイトで RSR テークオーバーが開始<br>された時の、現行 PRILOG トークン。              |
|            | 6              | MINIMUM PRILOG TOKEN=<br>token               | GSG のローカル・サイトで保守される最小<br>PRILOG <sub>o</sub>                   |
|            |                | DSN SEQ NUMBER= number                       | GSG グループの初期 DSN シーケンス番号の<br>值。                                 |
|            | $\overline{7}$ | START TIME OF CURRENT<br>$LOG = time\_stamp$ | 現行ログ・トークンを持つ PRILOG の開始時<br>刻。                                 |
|            | 8              | HIGHEST ACTIVE SITE<br>TIME= time_stamp      | アクティブ・サイトから受け取った最高時刻。こ<br>のフィールドは、トラッキング・サイトにとって<br>のみ意味があります。 |
|            | 9              | TRACKING SUBSYSTEM ID=<br>ssid               | トラッキング・サブシステムのサブシステム<br>ID。このフィールドはアクティブ・サイトでは<br>ヌルです。        |
|            | 10             | TAKEOVER IN PROGRESS                         | これは、ローカル・サイトで RSR テークオーバ<br>ーが開始された場合に印刷されます。                  |

### **SSYS** レコード・フィールド

サブシステム・レコードのフィールドと、そのフィールドに対応する行番号が、表 に示されています。

表 *26. SSYS* レコード内のフィールド

| レコード・タイ |     |                |                |  |
|---------|-----|----------------|----------------|--|
|         | 行番号 | フィールド          | 内容             |  |
| SSYS    |     |                |                |  |
|         |     | SSID= ssidname | IMS サブシステムの名前。 |  |

表 *26. SSYS* レコード内のフィールド *(*続き*)*

| レコード・タイ |                |                                                                                                    |                                                                                      |
|---------|----------------|----------------------------------------------------------------------------------------------------|--------------------------------------------------------------------------------------|
| プ       | 行番号            | フィールド                                                                                                   | 内容                                                                                   |
|         |                | LOG START= time_stamp                                                                                   | このシステムに関連付けられた最も早いログ・<br>データ・セットの開始時刻または、バッチ・バ<br>ックアウトにより作成されたログ・データ・セ<br>ットの開始時刻。  |
|         |                | <b>BPE</b>                                                                                              | BPE ベースの DBRC を使用するオンライ<br>ン・サブシステムの標識。非 BPE DBRC を<br>使用するサブシステムの場合は何も表示されま<br>せん。  |
|         | 3              | SSTYPE=<br>ONLINE   BATCH   DBRCAPI<br><b>I TRACKER</b>                                                 | これが、IMS オンライン、バッチ、 DBRC<br>API、または IMS トラッキング・サブシステ<br>ムのいずれであるかを示します。               |
|         |                | <b>ABNORMAL TERM=</b><br>ON   OFF                                                                       | このフラグ・フィールドの値は、通常 OFF で<br>す。これが ON の場合、システムは異常終了<br>したので、データベース・リカバリーが必要で<br>す。     |
|         |                | <b>RECOVERY STARTED=</b><br>YES   NO                                                                    | このフィールドの値が YES の場合、このサブ<br>システムはリカバリー開始処理にサインオンし<br>ました。通常は、この値は NO です。              |
|         |                | BACKUP= YES   NO                                                                                        | このフィールドの値が YES の場合、代替サブ<br>システムが存在します。                                               |
|         | $\overline{4}$ | TRACKED= YES   NO                                                                                       | これが、トラッキング・サイトによりトラック<br>されているアクティブ・サブシステムのレコー<br>ドであるかどうかを示します。                     |
|         |                | TRACKER TERM= ON   OFF                                                                                  | トラッキング・サブシステムが終了したかどう<br>かを示します。このフィールドは、トラッキン<br>グ・サブシステム・レコードにのみ適用されま<br>す。        |
|         |                | SHARING COVERED DBS= YES<br>$\mid$ NO                                                                   | このアクティブ・サブシステムが、RSR によ<br>りカバーされるデータベースを共用しているか<br>どうかを示します。                         |
|         | 5              | IRLMID= xxxxxx                                                                                          | このサブシステムが通信している相手の<br>IRLM <sub>o</sub>                                              |
|         |                | <b>IRLM STATUS=</b><br>NORMAL  <br><b>IRLM FAILURE  </b><br><b>COMM FAILURE  </b><br><b>SYS FAILURE</b> | IRLM の状況を示します。 NORMAL は障害<br>のないことを示します。このフィールドは、<br>RSR トラッキング・サブシステムには使用さ<br>れません。 |
|         |                | GSG NAME= gsgname                                                                                       | サブシステムが属するグローバル・サービス・<br>グループの名前を示します。                                               |
|         | 6              | <b>BACKUP IRLMID</b> = irlmname                                                                         | 代替サブシステムが通信している相手の<br>IRLM を示します。代替サブシステムが存在<br>する場合のみリストされます。                       |
|         |                | <b>BACKUP TOKEN=</b> nnnn                                                                               | バックアップ・トークンを示します。代替サブ<br>システムが存在する場合のみリストされます。                                       |

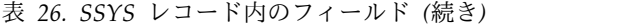

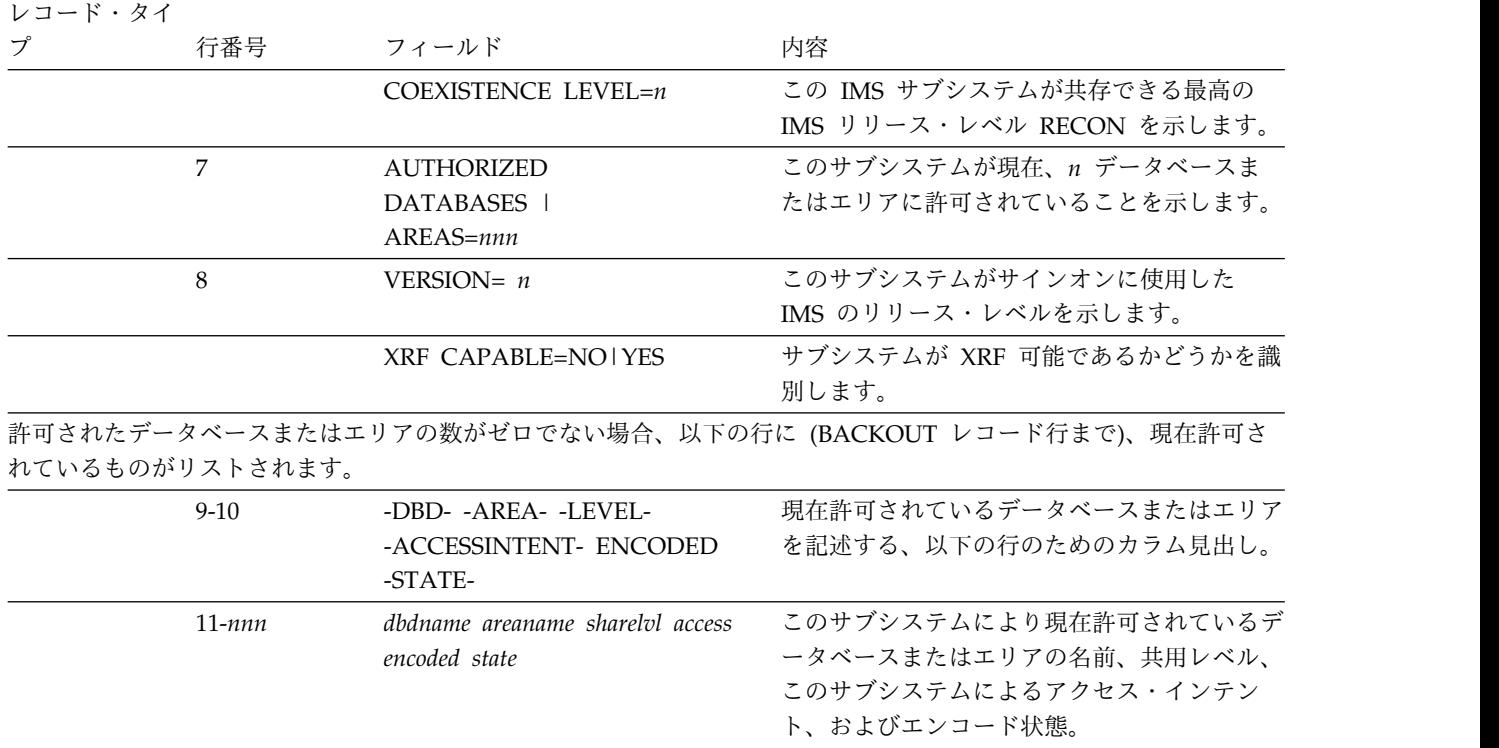

### **BACKOUT** レコード・フィールド

バックアウト・レコードのフィールドと、そのフィールドに対応する行番号が、表 に説明されています。

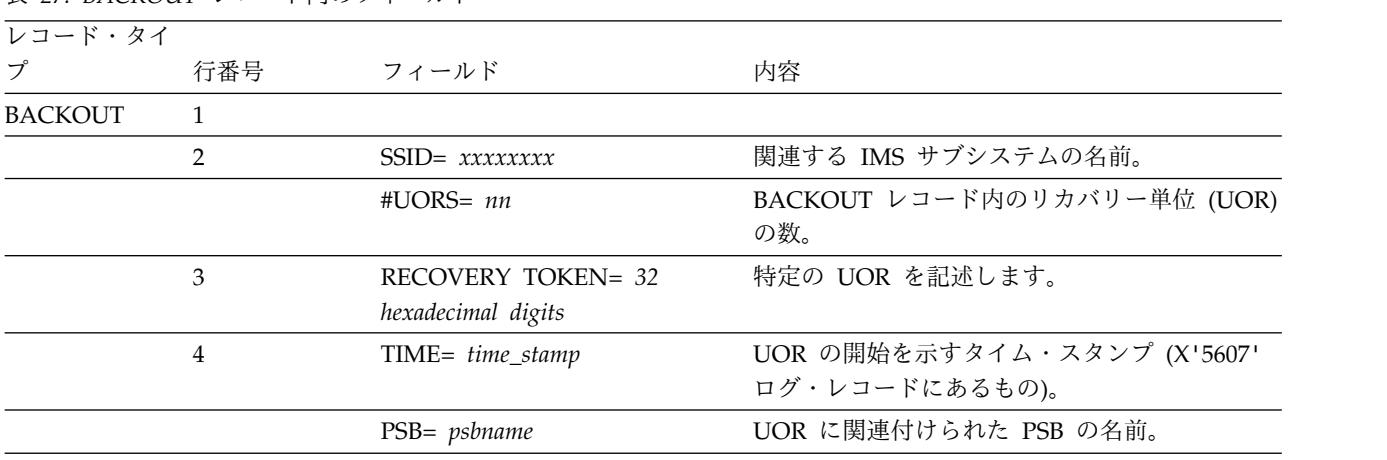

表 *27. BACKOUT* レコード内のフィールド

| レコード・タイ |           |                                    |                                                                                                    |
|---------|-----------|------------------------------------|----------------------------------------------------------------------------------------------------|
| プ       | 行番号       | フィールド                              | 内容                                                                                                    |
|         | 5         | CANDIDATE INFLT   INDT             | UOR 標識。その 1 つ以上がリストされます。<br>BMP COLDEND CMD BATCH CANDIDATE: 再始動の前に BBO ユーティリテ<br>ィーにより識別された UOR (COLDSTART  <br>ACTIVE 制御ステートメント)。 IMS 再始動に<br>より、「バックアウト必要」の状況にプロモート<br>したときに (ヌルに) リセットされます。<br>INFLT: IMS 障害による、経過中 UOR。 INDT:<br>CCTL または DBCTL 障害による未確定<br>UOR。 BMP: BMP による UOR。 COLDEND:<br>コールド・スタートが終了しました。 UOR は<br>BBO によってのみ解決することができます。<br>CMD: UOR エントリーが、コマンド<br>(CHANGE、DELETE、NOTIFY) により変更さ<br>れました。 BATCH: DL/I バッチの動的バック<br>アウト障害による UOR。 |
|         | 6         | <b>ASSOCIATED DATABASES=</b><br>nn | UOR に関連付けられたデータベースの数。                                                                                                    |
|         | 7, 8      | -OUT- -FAILURE                     | BACKED DYN BKOUT -DBD- 以下の、関連データベースのリスト用の見出し                                                                                                    |
|         | $9 - nnn$ | dbname YES   NO YES   NO           | データベース名。最初の YES または NO は、<br>UOR がデータベース用にバックアウトされたか<br>どうかを示します。 2 番目の YES または NO<br>は、UOR が動的バックアウト障害の結果かどう<br>かを示します。                                                                                                    |

表 *27. BACKOUT* レコード内のフィールド *(*続き*)*

# **CAGRP** レコード・フィールド

変更累積グループ・レコードのフィールドと、そのフィールドに対応する行番号 が、表に説明されています。

表 *28. CAGRP* レコード内のフィールド

| レコード・タイ |     |                    |                                                         |
|---------|-----|--------------------|---------------------------------------------------------|
| プ       | 行番号 | フィールド              | 内容                                                      |
| CAGRP   |     |                    |                                                         |
|         | 2   | GRPNAME= cagrpnam  | CA グループの名前。                                             |
|         |     | $GRPMAX = nnnn$    | このグループに関連付けられる、使用可能または<br>使用中の変更累積実行レコードの最大数。           |
|         |     | $CA$ AVAIL= $nnnn$ | このグループ用に現在 RECON データ・セット<br>内にある、使用可能な変更累積実行レコードの<br>数。 |
|         |     | $CA$ USED= $nnnn$  | このグループ用に現在 RECON データ・セット<br>内にある、使用中の変更累積実行レコードの数。      |
|         |     |                    |                                                         |

表 *28. CAGRP* レコード内のフィールド *(*続き*)*

| レコード・タイ |                |                        |                                                                                                   |
|---------|----------------|------------------------|---------------------------------------------------------------------------------------------------|
| プ       | 行番号            | フィールド                  | 内容                                                                                                |
|         | 3              | <b>REUSE   NOREUSE</b> | 変更累積データ・セットを再利用できるかどう<br>か、および後で使用するために空のデータ・セッ<br>トを作成できる (REUSE) か、またはできない<br>(NOREUSE) かを示します。 |
|         |                | CAJCL= cajclmem        | この CA グループの基幹 JCL を含む区画デー<br>タ・セットのメンバー名。                                                         |
|         |                | DEFLTJCL= member       | 区画データ・セットのメンバー名。このメンバー<br>は、この CA グループに使用されるユーザー定<br>義キーワード用の、基幹 ICL デフォルト値を含<br>みます。             |
|         |                | $RECOVPD = value$      | DBRC が RECON データ・セット内に変更累積<br>情報を維持する、現在日付までの日数です。                                                |
|         | $\overline{4}$ | #MEMBERS= nnnn         | この CA グループに属する DBDS とエリアの<br>数。                                                                   |
|         |                | -DBD- -DDN-            | これらの見出しと以下の行は、いくつかの<br>DBDS がこのグループのメンバーである場合に<br>のみ印刷されます。                                       |
|         | $5 - nnn$      | dbdname ddname         | この CA グループのメンバーである DBDS<br>の、データベース名とデータ・セット DD 名。                                                |

### **CA** レコード・フィールド

変更累積レコードのフィールドと、そのフィールドに対応する行番号が、表に説明 されています。

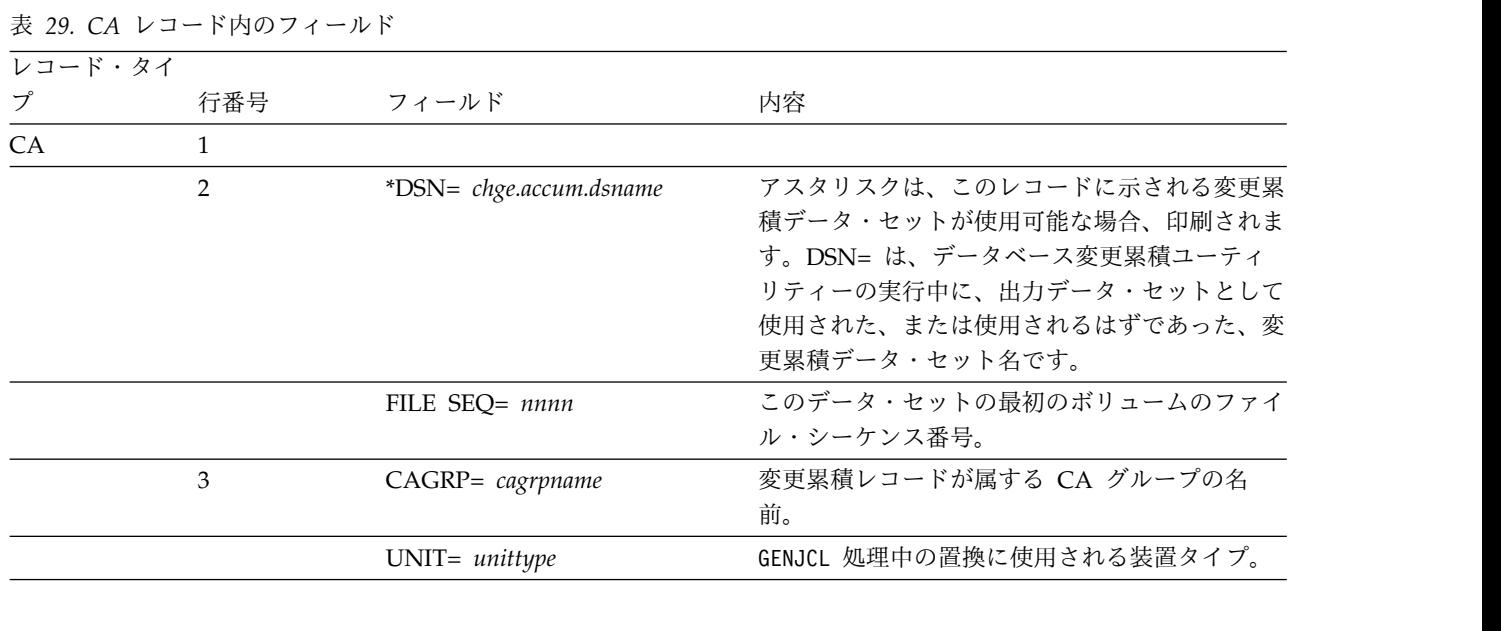

| $\overline{4}$<br>CREATE   STOP= time_stamp*<br>あることを示します。<br>VOLS DEF= nnnn VOLS<br>USED= nnnn<br>されたボリューム数を示します。<br>VOLSER= volser1, volser2,<br>$5 - nnn$<br>が使用されます。<br>以下の行は、変更累積ユーティリティーの実行中に、変更累積データ・セットが使用された場合のみ印刷されます (変<br>更累積データ・セットはもう使用可能ではない)。<br>6<br>RUN= time_stamp<br>を表します。<br><b>ERR</b><br>けたことを示します。<br><b>SUBSET</b><br>されたことを示します。<br>$\ast$<br>アスタリスク (*) は、CHANGE.CA または<br>NOTIFY.CA コマンドで、COMP または<br>SUBSET が指定されたことを示します。<br><b>PITCA</b><br>能には使用できません。<br>$\overline{7}$<br>USERDATA=user_data | レコード・タイ<br>プ | 行番号 | フィールド | 内容                                                                                                    |
|----------------------------------------------------------------------------------------------------|--------------|-----|-------|----------------------------------------------------------------------------------------------------|
|                                                                                                    |              |     |       | CREATE は、データ・セットが将来の利用に使<br>用可能である場合に印刷されます。この場合、タ<br>イム・スタンプは、レコードが作成された時刻ま<br>たは、リサイクル用に使用可能になった時刻で<br>す。 STOP は、使用中レコードについて印刷さ<br>れます。この場合、タイム・スタンプは、データ<br>ベース変更累積ユーティリティーにより処理され<br>た、最後のログ・ボリュームの停止時刻です。<br>SUBSET が印刷されている場合 (行番号 6 を参<br>照)、タイム・スタンプは、選択解除されている<br>最初のログの開始時刻です。アスタリスク(*)<br>は、このタイム・スタンプがレコード・キー内に |
|                                                                                                    |              |     |       | この変更累積データ・セットが使用するために指<br>定されたボリューム数および、データベース変更<br>累積ユーティリティーの実行で使用されたボリュ<br>ーム数。使用可能な変更累積データ・セットの場<br>合、データ・セットが再利用できるならば、この<br>フィールドは VOLS DEF フィールドと同じ値<br>を含みます。そうでない場合、これは実際に使用                                                                                                    |
|                                                                                                    |              |     |       | 変更累積データ・セットが存在するボリューム、<br>または存在する予定のボリュームの、ボリューム<br>通し番号。ボリュームのリストに必要なだけの行                                                                                                    |
|                                                                                                    |              |     |       |                                                                                                    |
|                                                                                                    |              |     |       | タイム・スタンプは、その間にこのレコードが使<br>用された、変更累積ユーティリティーの実行時刻                                                                                                    |
|                                                                                                    |              |     |       | これは、前にエラーがあったために、ユーザーが<br>変更累積データ・セットに使用不可のマークを付                                                                                                    |
|                                                                                                    |              |     |       | これは、CA の作成時にログのサブセットが処理                                                                                                    |
|                                                                                                    |              |     |       |                                                                                                    |
|                                                                                                    |              |     |       | これは、CA が IMS の外部に作成されたことを<br>示します。この標識は常に ERR 標識を伴うた<br>め、この CA は他の IMS ユーティリティー機                                                                                                    |
|                                                                                                    |              |     |       | ユーザー・データが指定されている場合にのみリ<br>ストされます。                                                                                                    |

表 *29. CA* レコード内のフィールド *(*続き*)*

表 *29. CA* レコード内のフィールド *(*続き*)*

| レコード・タイ |         |                                                  |                                                                                                    |
|---------|---------|--------------------------------------------------|----------------------------------------------------------------------------------------------------|
| プ       | 行番号     | フィールド                                            | 内容                                                                                                    |
|         |         | 内のそれぞれの DBDS ごとに、下記 (8-11) のラベルのついた形式の 1 行があります。 | これらの見出しは、レコード内に除去時刻が存在する場合のみ印刷されます。除去時刻が存在する場合、CA グループ                                                             |
|         |         | $DBD = dbdname$                                  | DBDS のデータベース名とデータ・セット DD                                                                                           |
|         | $\,8\,$ | $DDN = d$ dname                                  | 名。                                                                                                    |
|         |         | PURGETIME= time_stamp                            | 対応する DBDS の、このタイム・スタンプより<br>前に発生した変更レコードは、データベース変更<br>累積ユーティリティーにより無視されました。                                        |
|         | 9       | CHANGES ACCUMULATED=<br>YES   NO                 | YES は、データベース変更累積ユーティリティ<br>ーの実行により、対応する DBDS のすべての変<br>更が累積された場合に印刷されます。 NO は、<br>DBDS 用の変更が見つからなかった場合に印刷<br>されます。 |
|         |         | COMPLETE $CA = YES$   NO                         | YES は、対応する DBDS のログ・サブセットが<br>完全である場合に印刷されます。 NO は、<br>DBDS のログ・サブセットが不完全である場合<br>に印刷されます。                         |
|         |         | <b>INDOUBT EEQES=</b><br>YES   NO                | YES は、対応する DBDS について、未確定の<br>EEQE が累積されたことを示します。 NO は、<br>未確定 EEQE が累積されなかった場合に印刷さ<br>れます。                         |
|         | 10      | $LSN = \text{lsn}$                               | DBDS 用に累積された最後の変更のロック・シ<br>ーケンス番号がリストされます。                                                                         |
|         |         | $DSSN = dssn$                                    | DBDS 用に累積された最後の変更のデータ・セ<br>ット・シーケンス番号がリストされます。                                                                     |
|         | 11      | LRID= log_record_ID                              | DBDS 用に累積された最後の変更の、最後のロ<br>グ・レコード ID が、このフィールドにリスト<br>されます。                                                        |
|         |         | USID= update_set_ID                              | DBDS 用に累積された最後の変更の、最後の更<br>新セット ID が、このフィールドにリストされ<br>ます。                                                          |
|         |         |                                                  |                                                                                                    |

# データ・グループ・レコード・フィールド

データベース・データ・グループ・レコードのフィールドと、そのフィールドに対 応する行番号が、表に説明されています。

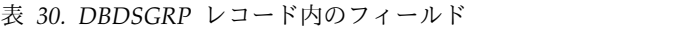

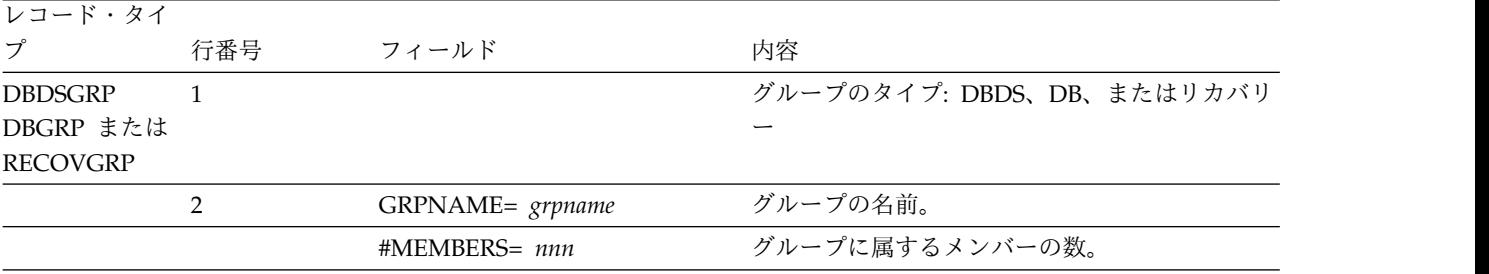

表 *30. DBDSGRP* レコード内のフィールド *(*続き*)*

| レコード・タイ |                                      |                                  |  |
|---------|--------------------------------------|----------------------------------|--|
| プ       | 行番号<br>フィールド                         | 内容                               |  |
|         | -DBD- -DDN/AREA-                     | これらの見出しのいくつか、またはすべて (存在          |  |
|         | -DBD/AREA- or -DBD-                  | するグループ・メンバーにより異なる)が印刷さ           |  |
|         | -AREA-                               | れます。 DBDS グループの場合、見出しは           |  |
|         |                                      | -DBD- -DDN/AREA- です。 DB グループの場合、 |  |
|         |                                      | 見出しは -DBD/AREA- です。リカバリー・グルー     |  |
|         |                                      | プの場合、見出しは -DBD- -AREA- です。       |  |
|         | $3 - nnn$<br>dbdname ddname/areaname | DBDSGRP の場合、dbdname = DB 名であり、   |  |
|         |                                      | ddname/areaname = DBDS 名またはエリア名で |  |
|         |                                      | す。 DBGRP の場合、dbdname = DL/I DB 名 |  |
|         |                                      | または DEDB エリア名です。 ddname/areaname |  |
|         |                                      | はブランクです。 RECOVGRP の場合、           |  |
|         |                                      |                                  |  |
|         |                                      | DB が DEDB ならばエリア名、DB が DL/I な    |  |
|         |                                      | らばブランクです。                        |  |
|         |                                      |                                  |  |

# **DB (IMS)** レコード・フィールド

IMS データベース・レコードのフィールドと、そのフィールドに対応する行番号 が、この表に説明されています。

表 *31. DB (IMS)* レコード内のフィールド

| レコード・タイ  |                |                      |                           |
|----------|----------------|----------------------|---------------------------|
| プ        | 行番号            | フィールド                | 内容                        |
| DB (IMS) | $\mathbf{1}$   |                      |                           |
|          | 2              | $DBD = dbdname$      | データベースの名前。                |
|          |                | $IRLMID =$ $xxxxx$   | このデータベースの共用レベルが 2の場合、     |
|          |                |                      | IRLM を示します。このフィールドは、SHARE |
|          |                |                      | LEVEL=2 の場合のみ印刷されます。      |
|          |                | $DMB#=nnn$           | このデータベースが登録された時に割り当てられ    |
|          |                |                      | た値。                       |
|          |                | TYPE= IMS            | これが DL/I データベースである (高速機能  |
|          |                |                      | DEDB ではない) ことを示します。       |
|          | 3              | SHARE LEVEL= $n$     | 許可されたサブシステムがこのデータベースを共    |
|          |                |                      | 用できる、データ共用のレベル。           |
|          |                | GSGNAME= gsgname     | このデータベースが属する GSG の名前を示しま  |
|          |                |                      | す。                        |
|          |                | USID= $n$            | このデータベースの最高の更新セット ID。     |
|          | $\overline{4}$ | AUTHORIZED USID= $n$ | このデータベースに適用されている現行更新セッ    |
|          |                |                      | トの ID。                    |
|          |                | RECEIVE USID= $n$    | このデータベース用に受け取った最後のイメー     |
|          |                |                      | ジ・コピーの更新セット ID。更新セット ID   |
|          |                |                      | は、トラッキング・サイトのシャドー・データベ    |
|          |                |                      | ースにのみ適用されます。              |
|          |                | HARD USID= $n$       | データベースに書き込まれた最新の変更の更新セ    |
|          |                |                      | ット ID。                    |

表 *31. DB (IMS)* レコード内のフィールド *(*続き*)*

| レコード・タイ |                |                                            |                                                                                                    |
|---------|----------------|--------------------------------------------|----------------------------------------------------------------------------------------------------|
| プ       | 行番号            | フィールド                                      | 内容                                                                                                    |
|         | 5              | RECEIVE NEEDED USID= $n$                   | これは、トラッキング・サイトのシャドー・デー<br>タベースにのみ適用されます。 n がゼロでない<br>場合は、示された USID を持つイメージ・コピ<br>ーが、「受取必要」のマークが付けられた                                                                                                    |
|         |                |                                            | DBDS に必要であることを示します。                                                                                                    |
|         | 6              | DBRCVGRP=rcvgrpnm                          | このデータベースが属するリカバリー・グループ<br>の名前 (存在する場合)。名前がない場合は、<br>**NULL** が印刷されます。                                                                                                    |
|         | $\overline{7}$ | FLAGS: COUNTERS:                           | この見出し行は、行番号 8 から 14 までに対し<br>て印刷され、このデータベースの状況を記述しま<br>す。                                                                                                    |
|         | $8\,$          | <b>BACKOUT NEEDED=</b><br>$ON$   OFF       | このフラグは、このデータベースをいずれかのサ<br>ブシステムでバックアウトする必要があるかどう<br>かを示します。                                                                                                    |
|         |                | RECOVERY NEEDED<br>COUNT= $n$              | このカウンターは、リカバリーする必要のある、<br>このデータベースに関連付けられた DBDS の数<br>です。 DBDS レコードの印刷出力に、リカバリ<br>ーを必要とする DBDS が示されます。                                                                                                    |
|         | 9              | READ ONLY= $ON$   OFF                      | このデータベースが、読み取り処理にのみ許可で<br>きるか、または読み取りと更新処理に許可できる<br>かを示します。                                                                                                    |
|         |                | <b>IMAGE COPY NEEDED</b><br>COUNT= $n$     | イメージ・コピー・リカバリーまたは順方向リカ<br>バリーを必要とする、このデータベースに関連付<br>けられた DBDS のカウント。 DBDS レコード<br>の印刷出力に、イメージ・コピーを必要とする<br>DBDS が示されます。                                                                                                    |
|         | 10             | $ON$   OFF                                 | PROHIBIT AUTHORIZATION= このフラグは、このデータベースが許可処理に使<br>用可能かどうかを示します。データベースが許可<br>できる場合、この値は OFF です。                                                                                                    |
|         |                | AUTHORIZED SUBSYSTEMS=<br>$\boldsymbol{n}$ | このデータベースに現在許可を持っているサブシ<br>ステムのカウント。                                                                                                    |
|         | 11             | RECOVERABLE= YES   NO                      | データベースがリカバリー可能 (YES) である<br>か、またはリカバリー不能 (NO) であるかを示<br>します。                                                                                                    |
|         |                | <b>HELD AUTHORIZATION</b><br>STATE= $n$    | これは、IMS 内のデータベース許可呼び出し処<br>理から派生する状態です。これは、現在許可され<br>ているすべてのサブシステムによる、データベー<br>スの複合使用を表します。 n= 0 の場合、この<br>データベースの使用を許可されているサブシステ<br>ムはありません。 n> 0 の場合は、下にある行<br>番号 17 の encoded state フィールドの、サブ<br>システムのエンコード状態を参照してください。<br>n> 128 の場合、ブロック・レベルのデータ共用<br>が有効です。 128 を引いて、真に保持されてい |

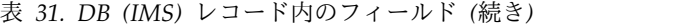

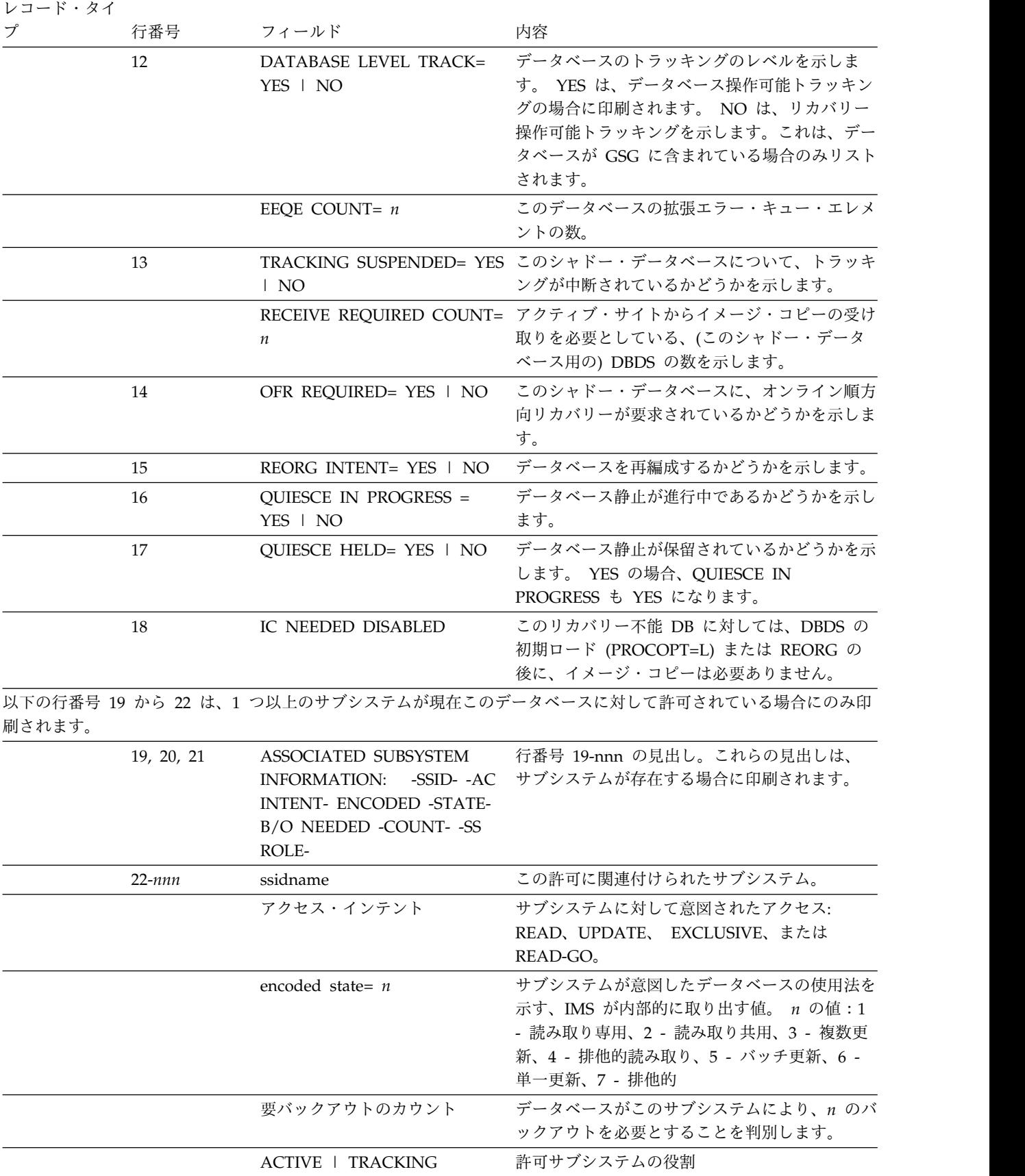

# **DB (HALDB)** レコード・フィールド

HALDB マスター・レコードのフィールドと、そのフィールドに対応する行番号 が、表に説明されています。

表 *32. DB (HALDB)* レコード内のフィールド

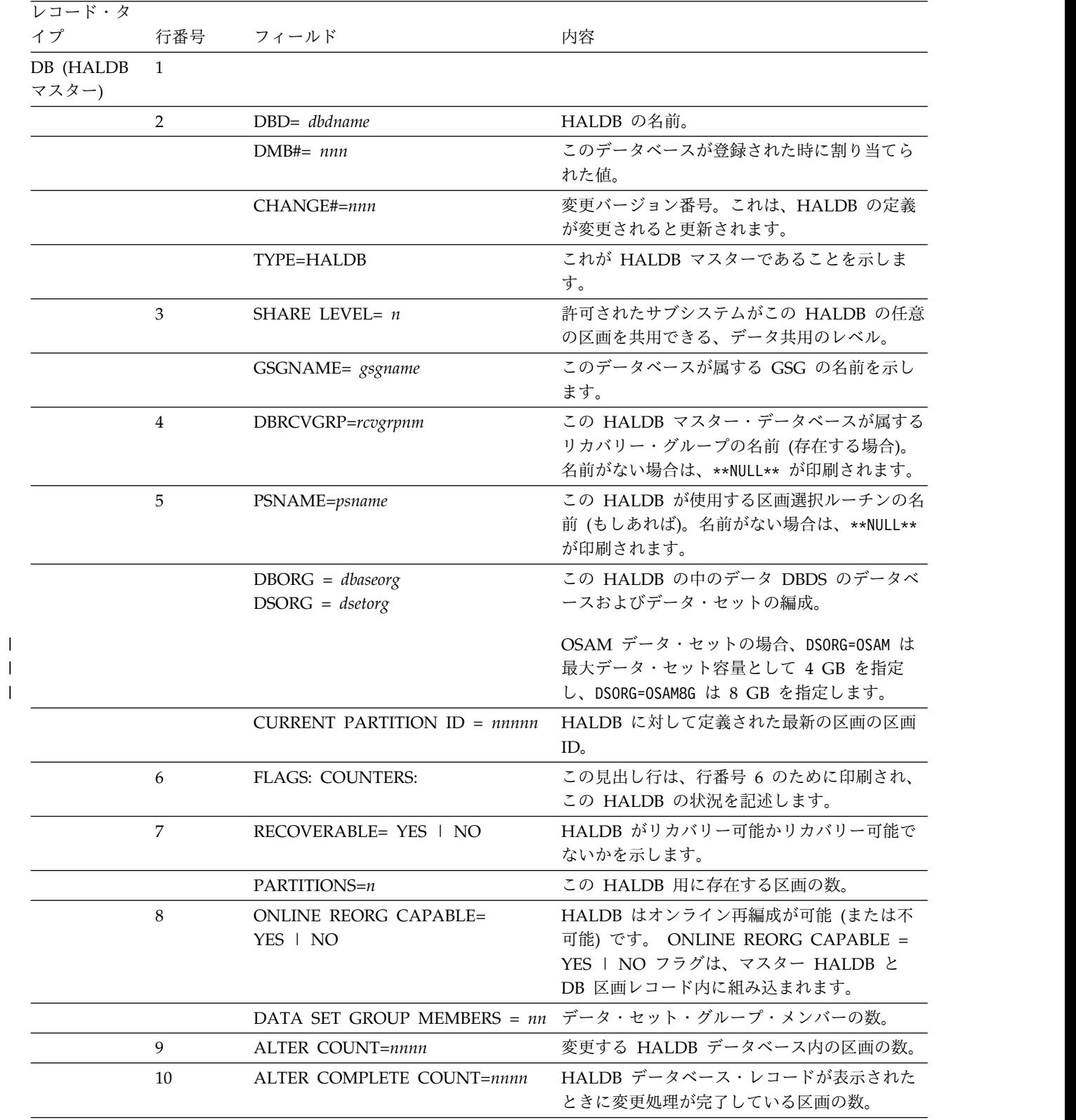

表 *32. DB (HALDB)* レコード内のフィールド *(*続き*)*

| レコード・タ |     |                    |                                                                                    |
|--------|-----|--------------------|------------------------------------------------------------------------------------|
| イプ     | 行番号 | フィールド              | 内容                                                                                 |
|        | 11  | IC NEEDED DISABLED | このリカバリー不能 DB に対しては、DBDS の<br>初期ロード (PROCOPT=L) または REORG の<br>後に、イメージ・コピーは必要ありません。 |

# **DB (PART)** レコード・フィールド

HALDB パーティション・データベース・レコードのフィールドと、そのフィール ドに対応する行番号が、この表に説明されています。

表 *33. DB (PART)* レコード内のフィールド

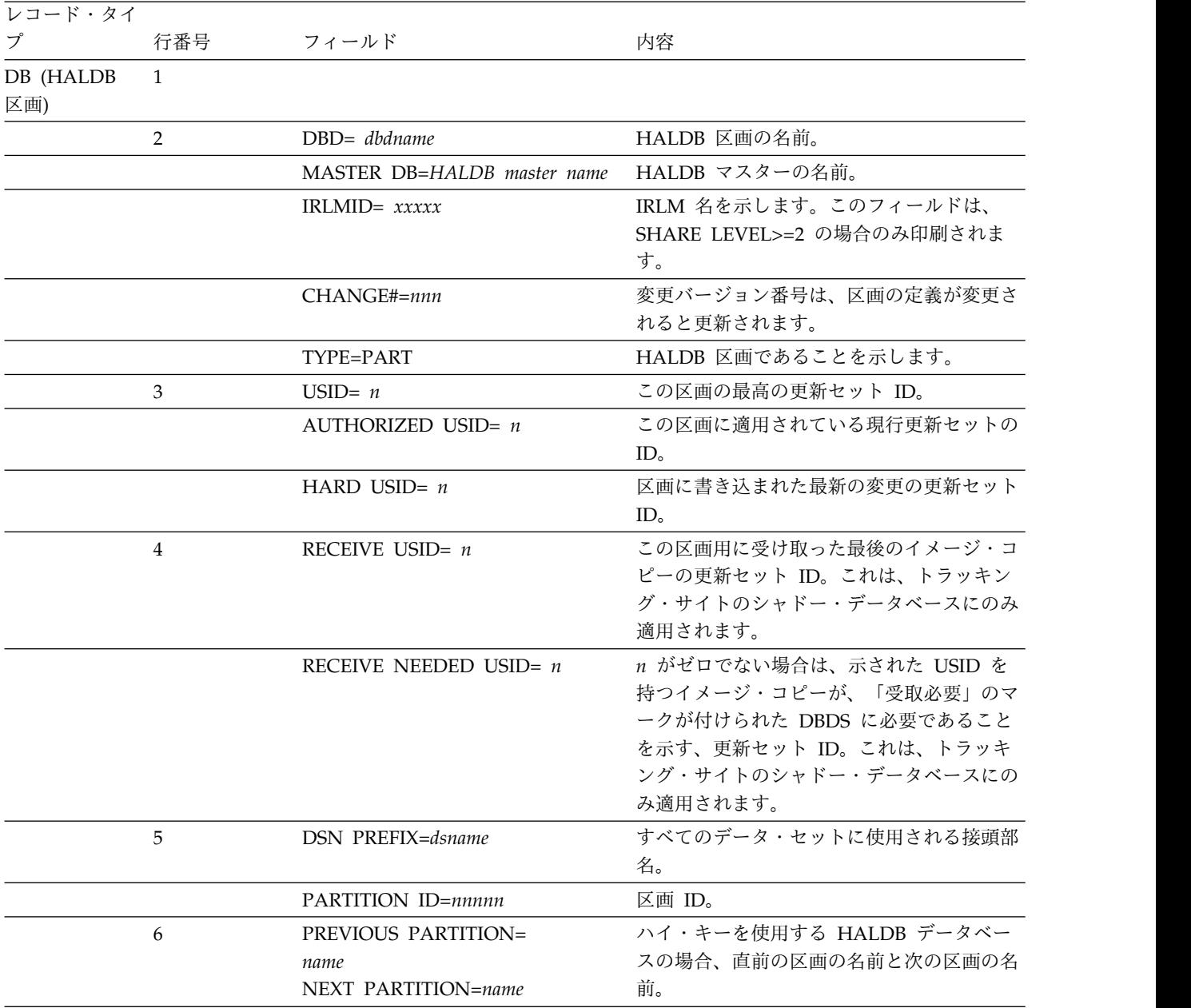

表 *33. DB (PART)* レコード内のフィールド *(*続き*)*

| プ | 行番号     | フィールド                                                       | 内容                                                                                                    |
|---|---------|-------------------------------------------------------------|----------------------------------------------------------------------------------------------------|
|   | 7       | OLRIMSID=name   **NULL**                                    | OLRIMSID フィールドは、オンライン再編<br>成を所有する IMS の名前を反映します。<br>OLRIMSID は、トラッキング・サイトでは<br>常にヌルです。                                                                                                 |
|   |         | <b>ACTIVE DBDS=A-J</b><br>あるいは<br><b>ACTIVE DBDS=M-V</b>    | HALDB オンライン再編成が進行中の場合、<br>「ACTIVE DBDS=A-J」または「ACTIVE<br>DBDS=M-V」が表示されます。入力データ・<br>セットが最初にリストされ、出力データ・セ<br>ットが 2番目にリストされます。                                                           |
|   |         | RELEASE OLR OWNERSHIP                                       | このフィールドは、所有 IMS が異常終了し<br>た場合に別の IMS に HALDB OLR の再開<br>を許可する場合、区画データベース・レコー<br>ドのリストに含まれます。                                                                                           |
|   | 8       | $REORG# = nnnnn$                                            | 区画の再編成番号。                                                                                                    |
|   | 9       | <b>ONLINE REORG STATISTICS:</b>                             | HALDB オンライン再編成が停止されるか、<br>完了すると、統計が記録されます。                                                                                                    |
|   | 10      | OLR BYTES MOVED = $n$                                       | 出力データ・セットに移動されたバイトの総<br>数。                                                                                                    |
|   | 11      | OLR SEGMENTS MOVED = $n$                                    | 出力データ・セットに移動されたセグメント<br>の総数。                                                                                                    |
|   | 12      | OLR ROOT SEGMENTS MOVED<br>$= n$                            | 出力データ・セットに移動されたルート・セ<br>グメントの総数。                                                                                                    |
|   | 13-14   | RANDOMIZER: NAME=<br>ANCHOR= HIGH BLOCK#=<br>BYTES=nnnnnnnn | ランダム化モジュールの名前。ルート・アン<br>カーの番号ランダム化モジュールがこの DB<br>に対して生成できる最大相対ブロック番号<br>値。別の DB レコードの呼び出しによって<br>中断されない一連の挿入で、ルート・アドレ<br>ス可能域に保管できる DB レコードの最大<br>バイト数。                                |
|   | $15-16$ | FACTOR=nnn FREE SPACE<br>PERCENTAGE=nn                      | FREE SPACE: FREE BLOCK FREQ DB ロードまたは再編成中に、このデータ・<br>セット・グループ内の η 番目の制御インタ<br>ーバルまたはブロックごとに、それがフリ<br>ー・スペースとして残されることを示しま<br>す。各制御インターバルまたはブロックの、<br>最低何 % をフリー・スペースとして残すか<br>を指定します。   |
|   | 17      | PARTITION HIGH KEY/STRING<br>(CHAR): (LENGTH=NNN)           | 区画のハイ・キー/選択ストリングの、印刷<br>可能な 16 進形式。キー/ストリングはブラ<br>ンクで埋め込まれるので、16 進形式には、<br>キー/ストリングの長さを超えた部分に余分<br>な X'40' 文字が含まれる場合があります (行<br>番号 10 にある LENGTH= に、実際のキ<br>ー/ストリングの長さがリストされていま<br>す)。 |

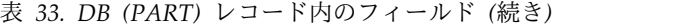

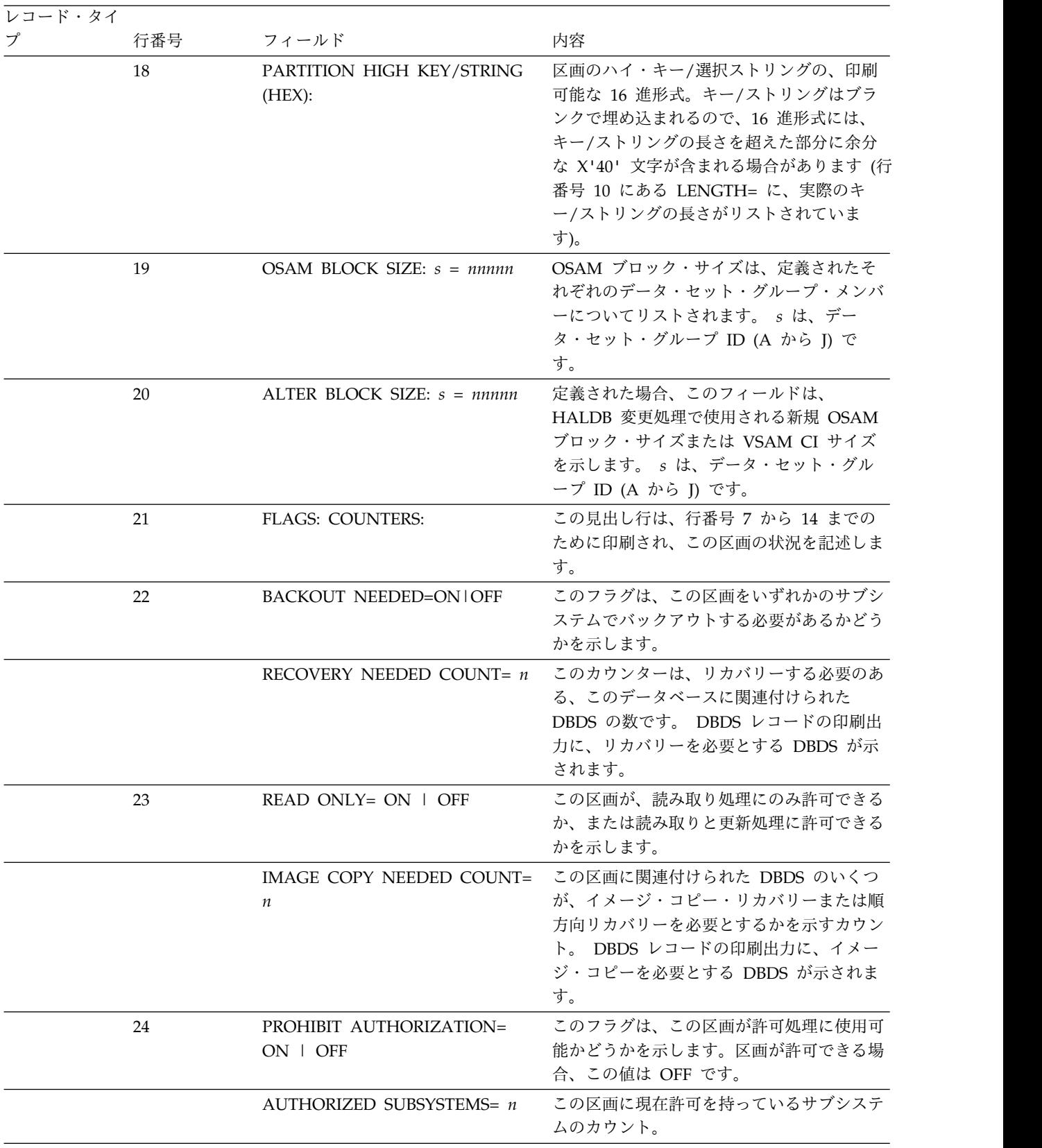

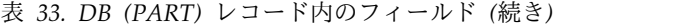

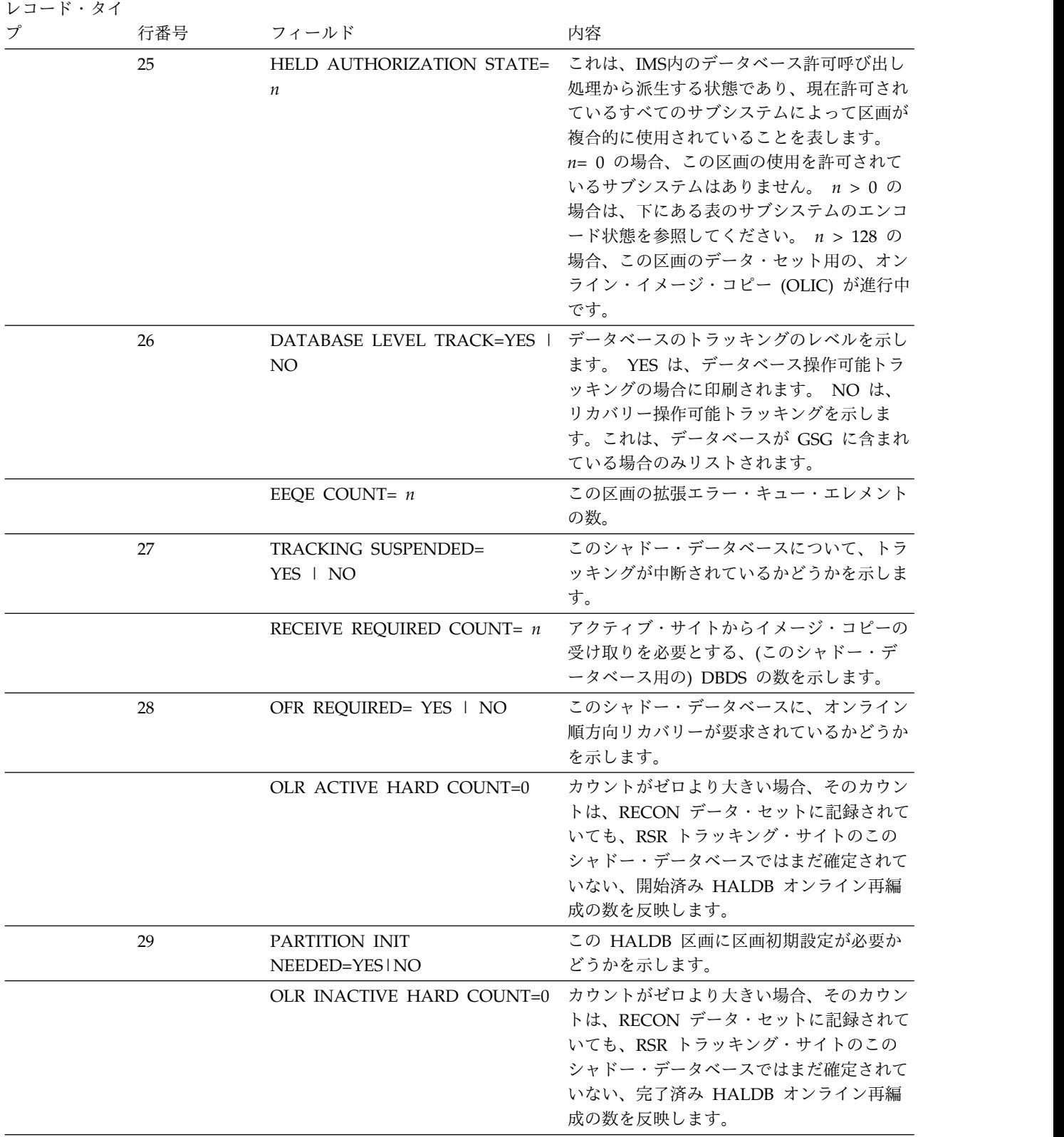

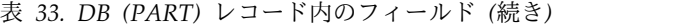

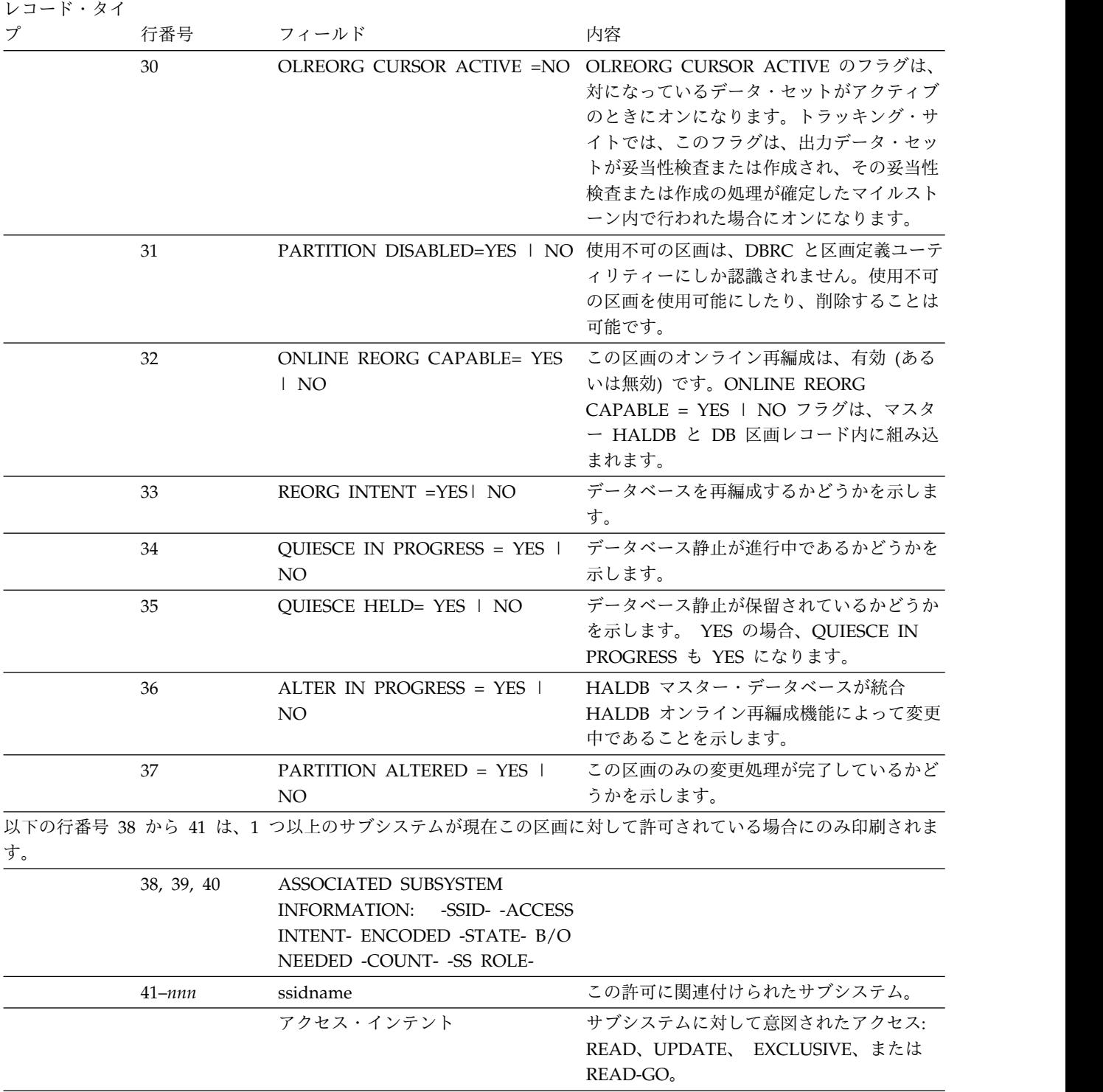

| レコード・タイ |     |                          |                                                              |
|---------|-----|--------------------------|--------------------------------------------------------------|
| プ       | 行番号 | フィールド                    | 内容                                                           |
|         |     | encoded state= $n$       | サブシステムが意図した区画の使用法を示<br>す、IMS が内部的に取り出す値。 $n$ の値は<br>次のとおりです。 |
|         |     |                          | 1. 読み取り専用                                                    |
|         |     |                          | 2. 読み取り共用                                                    |
|         |     |                          | 3. 複数更新                                                      |
|         |     |                          | 4. 排他的読み取り                                                   |
|         |     |                          | 5. バッチ更新                                                     |
|         |     |                          | 6. 単一更新                                                      |
|         |     |                          | 7. 排他的                                                       |
|         |     | 要バックアウトのカウント             | 区画がこのサブシステムにより、n 回のバッ<br>クアウトを必要とすることを判別します。                 |
|         |     | <b>ACTIVE   TRACKING</b> | 許可サブシステムの役割                                                  |

表 *33. DB (PART)* レコード内のフィールド *(*続き*)*

# **DB (**高速機能**)** レコード・フィールド

高速機能のデータベース・レコードのフィールドとそれに対応する行番号が、表に 示されています。

表 *34. DB (*高速機能*)* レコード内のフィールド

| レコード・タイ   |                |                         |                                                                                                    |
|-----------|----------------|-------------------------|----------------------------------------------------------------------------------------------------|
| プ         | 行番号            | フィールド                   | 内容                                                                                                    |
| DB (高速機能) | $\mathbf{1}$   |                         |                                                                                                    |
|           | $\overline{2}$ | $DBD = dbdname$         | データベースの名前。                                                                                                    |
|           |                | $DMB#=nnn$              | このデータベースが登録された時に割り当てられ<br>た値。                                                                                                    |
|           |                | $TYPE = FP$             | 使用されているデータベースが高速機能 DEDB<br>であることを示します。                                                                                                    |
|           | 3              | SHARE LEVEL= $n$        | 許可されたサブシステムがこのデータベースを共<br>用できる、データ共用のレベル。                                                                                                    |
|           |                | RANDOMIZER=name         | この DEDB によって使用されるランダマイザー<br>の名前を示します。RANDOMIZER フィールドは、<br>ACBSHR=N の場合に各 IMS が独自の専用<br>ACB ライブラリーを使用する環境で高速機能に<br>よって使用されます。すべての IMS で同じ<br>ACBLIB が使用されるようにするために、この<br>フィールドを使用します。ランダマイザー名の検<br>査は、ACBSHR=Y の場合、または RANDOMIZER フ<br>ィールドが NULL の場合は行われません。 |
|           | 4              | <b>FLAGS: COUNTERS:</b> | この見出し行は、行番号 4 から 6 までのために<br>印刷され、このデータベースの状況を記述しま<br>す。                                                                                                    |

| レコード・タイ |                |                                        |                                                                                                    |
|---------|----------------|----------------------------------------|----------------------------------------------------------------------------------------------------|
| プ       | 行番号            | フィールド                                  | 内容                                                                                                    |
|         | 5              | <b>RECOVERY NEEDED</b><br>COUNT= $n$   | このカウンターは、リカバリーする必要のある、<br>このデータベースに関連付けられたエリア・デー<br>タ・セットの数です。エリア・データ・セット・<br>レコードの印刷出力は、リカバリーを必要とする<br>エリア・データ・セットを示します。                           |
|         | 6              | <b>IMAGE COPY NEEDED</b><br>COUNT= $n$ | このデータベースに関連付けられたエリア・デー<br>タ・セットのいくつが、イメージ・コピー・リカ<br>バリーまたは順方向リカバリーを必要とするかを<br>示すカウント。エリア・データ・セット・レコー<br>ドの印刷出力は、イメージ・コピーを必要とする<br>エリア・データ・セットを示します。 |
|         | $\overline{7}$ | $ON$   OFF                             | PROHIBIT AUTHORIZATION= このフラグは、このデータベースが許可処理に使<br>用可能かどうかを示します。データベースが許可<br>できる場合、この値は OFF です。                                                      |
|         |                | AUTHORIZED AREAS= $n$                  | 現在許可されているエリアのカウント。                                                                                                    |
|         | 8              | $RECOVERABLE = YES$   NO               | データベースがリカバリー可能 (YES) である<br>か、またはリカバリー不能 (NO) であるかを示<br>します。                                                                                        |
|         |                | EEOE COUNT= $n$                        | この DEDB の拡張エラー・キュー・エレメント<br>の数。                                                                                                    |
|         | 9              | FULLSEG DEFAULT=YES  <br>NO.           | この設定は、後でこの DEDB 用に登録されるす<br>ベてのエリアのフル・セグメント・ロギングのデ<br>フォルト設定を示します。                                                                                  |

表 *34. DB (*高速機能*)* レコード内のフィールド *(*続き*)*

# **DBDS (**高速機能以外**)** レコード・フィールド

非高速機能のデータベース・データ・セット・レコードのフィールドと、そのフィ ールドに対応する行番号が、表に説明されています。

表 *35. DBDS (*高速機能以外*)* レコード内のフィールド

| レコード・タイ             |     |                                   |                                          |
|---------------------|-----|-----------------------------------|------------------------------------------|
| プ                   | 行番号 | フィールド                             | 内容                                       |
| DBDS (高速機 1<br>能以外) |     |                                   |                                          |
|                     |     | $DSN = \text{d} \text{square}$    | DBDS のデータ・セット名。                          |
|                     |     | TYPE= IMS                         | これが、FP DEDB エリアではなく、DBDS で<br>あることを示します。 |
|                     |     | TYPE= PART                        | これが HALDB 区画の DBDS であることを示<br>します。       |
|                     | 3   | $DBD = dbdname$<br>$DDN = ddname$ | DBDS のデータベース名とデータ・セット DD<br>名。           |
|                     |     |                                   |                                          |

表 *35. DBDS (*高速機能以外*)* レコード内のフィールド *(*続き*)*

| レコード・タイ |                |                                    |                                                                                                    |
|---------|----------------|------------------------------------|----------------------------------------------------------------------------------------------------|
| プ       | 行番号            | フィールド                              | 内容                                                                                                    |
|         |                | $DSID = nn$                        | DBDS について、DBDLIB データ・セット内の<br>情報の一部として表示される、データ・セット<br>ID 番号。 M から V および Y の DBDS の<br>DSID の高位ビットはオンになっており、これは<br>印刷では無視されます。 |
|         |                | DBORG= dbaseorg DSORG=<br>dsetorg  | DBDLIB データ・セット内に DBDS 用に定義さ<br>れた、データベースとデータ・セットの編成。                                                                           |
|         | $\overline{4}$ | CAGRP= cagrpnam                    | この DBDS が属する CA グループの名前。名<br>前がない場合は、**NULL** が印刷されます。                                                                         |
|         |                | GENMAX= nnnn                       | この DBDS 用に保守されるイメージ・コピー・<br>データ・セットの最大数。                                                                                       |
|         |                | IC $AVAIL = nnnn$<br>IC USED= nnnn | DBDS 用の、使用可能な、および使用中の、イ<br>メージ・コピー・データ・セットの数。                                                                                  |
|         |                | $DSSN = nnnn$                      | 共用 IMS サブシステムによって並行して使用さ<br>れている、データ・セット・シーケンス番号。<br>DSSN は、DBDS に対して行う変更の相対順序<br>を反映するために使用されます。                              |
|         | 5              | REUSE   NOREUSE                    | REUSE は、この DBDS のイメージ・コピー・<br>データ・セットを再利用することを RECON デ<br>ータ・セットに指定した場合に印刷されます。                                                |
|         |                | RECOVPD= nnn                       | これは、イメージ・コピーのリカバリー期間で<br>す。                                                                                                    |
|         |                | OTHER DDN=**NULL**                 | パートナー DBDS (ある場合)。それ以外の場合<br>は、**NULL** が印刷されます。                                                                               |
|         |                | される、JCLPDS データ・セットのメンバー名を示します。     | 次の、行番号 6 から 11 にあるフィールドは、この DBDS 用の IMS ユーティリティー JCL を生成するために使用                                                                |
|         | 6              | DEFLTJCL= member                   | PDS メンバーの名前は、この DBDS に使用さ<br>れるユーザー定義キーワード用の、基幹 JCL デ<br>フォルト値を含みます。                                                           |
|         |                | ICJCL= member                      | この DBDS のデータベース・イメージ・コピ<br>ー・ユーティリティー用 JCL を生成するために<br>使用される、基幹 ICL PDS メンバーの名前で<br>す。                                         |
|         |                | OICJCL= member                     | この DBDS のオンライン・データベース・イメ<br>ージ・コピー・ユーティリティー用ジョブを生成<br>するために使用される、基幹 JCL PDS メンバー<br>の名前です。                                     |
|         |                | RECOVJCL= member                   | この DBDS のデータベース・リカバリー・ユー<br>ティリティー用 JCL を生成するために使用され<br>る、基幹 JCL PDS メンバーの名前です。                                                |
|         | 7              | RECVJCL= member                    | RSR トラッキング・サイトでデータベース・リ<br>カバリー・ユーティリティーが、この DBDS 用<br>のイメージ・コピーを受け取るための、基幹<br>ICL PDS メンバーの名前です。                              |

表 *35. DBDS (*高速機能以外*)* レコード内のフィールド *(*続き*)*

| レコード・タイ |           |                                                  |                                                                                                    |
|---------|-----------|--------------------------------------------------|----------------------------------------------------------------------------------------------------|
| プ       | 行番号       | フィールド                                            | 内容                                                                                                 |
|         | 8         | FLAGS: COUNTERS:                                 | 以下の行番号 9 から 11 のための見出しであ<br>り、 DBDS の状況を記述します。                                                     |
|         | 9         | IC NEEDED= $ON$   OFF                            | DBDS のイメージ・コピーを取る必要があるか<br>どうかを示します。                                                               |
|         | 10        | IC RECOMMENDED = ON                              | データベースを使用する前に DBDS のイメー<br>ジ・コピーを取るように、DBRC が勧めている<br>ことを示します。                                     |
|         | 11        |                                                  | RECOV NEEDED= ON   OFF DBDS をリカバリーする必要があるかどうかを<br>示します。                                            |
|         | 12        | <b>RECEIVE NEEDED =</b><br>$ON$   OFF            | この DBDS のイメージ・コピーをトラッキン<br>グ・サイトで受け取る必要があるかどうかを示し<br>ます。この標識は、RSR トラッキング・サイト<br>の RSR 環境にのみ適用されます。 |
|         |           | EEOE COUNT= $n$                                  | この DBDS の拡張エラー・キュー・エレメント<br>の数。                                                                    |
|         |           |                                                  | 以下の、行番号 13 から 15 までは、1 つ以上の拡張エラー・キュー・エレメントが存在する場合のみ印刷されます。                                         |
|         | 13、14     | ERROR QUEUE ELEMENTS:<br>-EQERBA-EEQE TYPE-SSID- | 以下の、拡張エラー・キュー・エレメントのリス<br>ト (行番号 14-nnn) 用の見出し。                                                    |
|         | 15 から nnn | eege rba                                         | EEQE の相対バイト・アドレス (RBA)。                                                                            |
|         |           | eeqe type                                        | 拡張エラー・キュー・エレメントのタイプ。                                                                               |
|         |           | ssid                                             | EEQE を作成したサブシステムの ID (未確定<br>EEQE のみ)。                                                             |

# **DBDS (**高速機能**)** レコード・フィールド

高速機能のデータベース・データ・セット・レコードのフィールドと、そのフィー ルドに対応する行番号が、表に説明されています。

表 *36. DBDS (*高速機能*)* レコード内のフィールド |

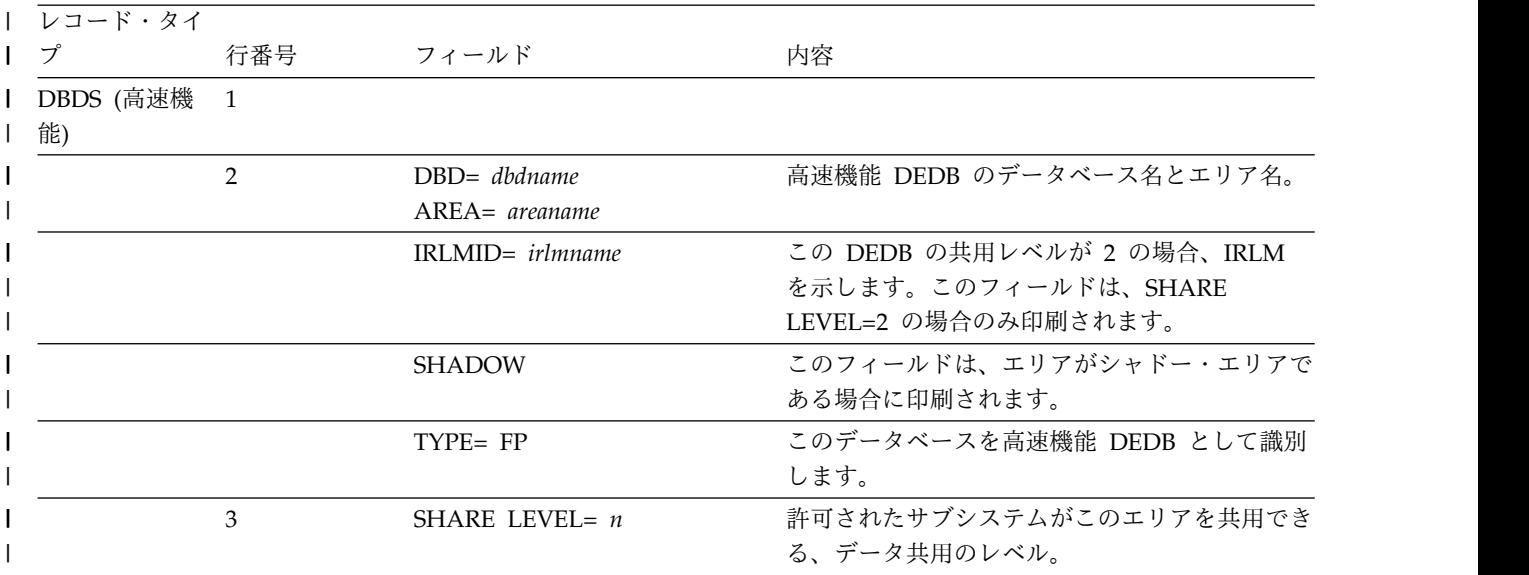

表 *36. DBDS (*高速機能*)* レコード内のフィールド *(*続き*)* |

|

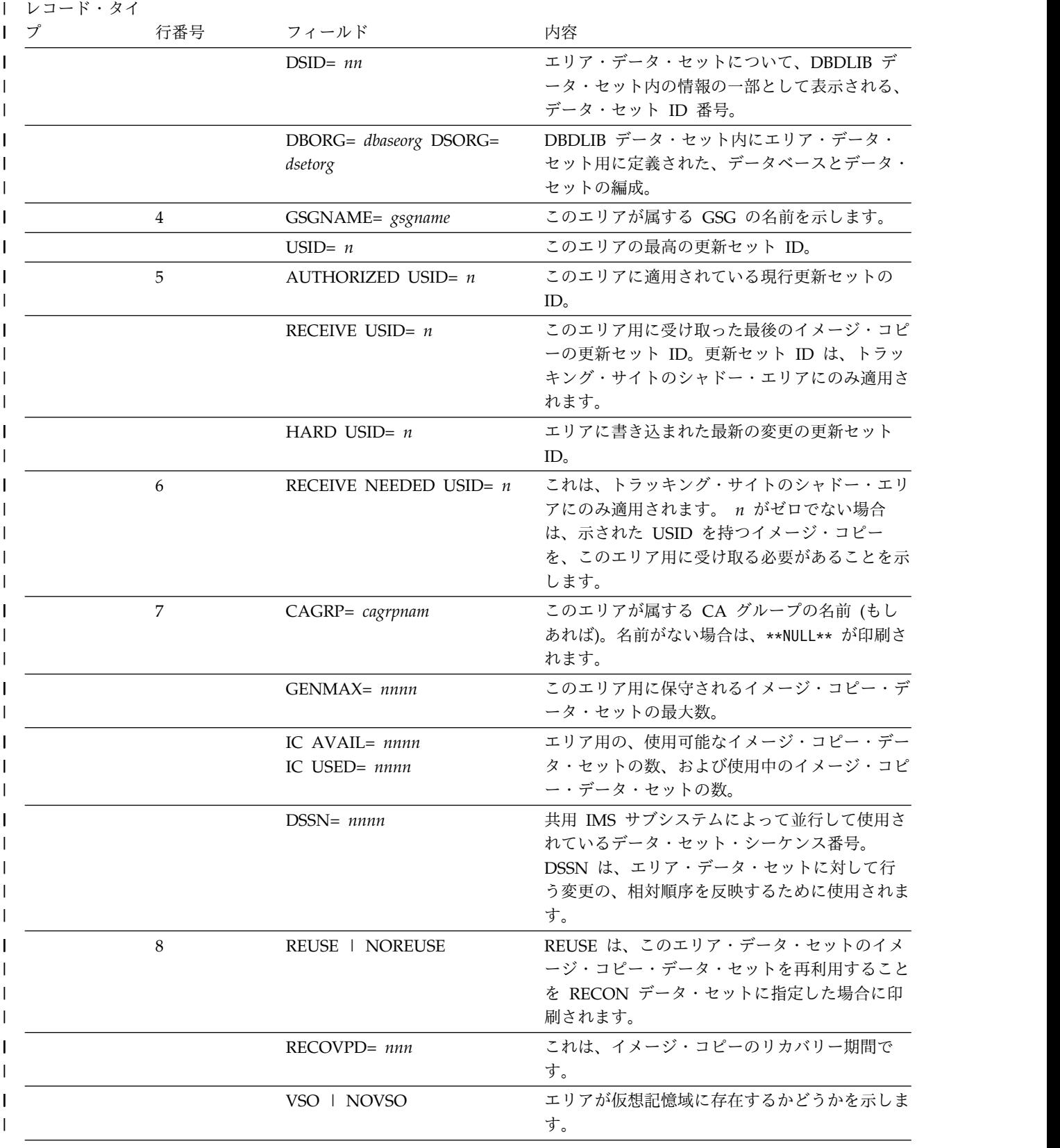

表 *36. DBDS (*高速機能*)* レコード内のフィールド *(*続き*)* |

| レコード・タイ |     |                                          |                                                                                                    |
|---------|-----|------------------------------------------|----------------------------------------------------------------------------------------------------|
| ブ       | 行番号 | フィールド                                    | 内容                                                                                                   |
|         |     | PREOPEN   NOPREOPEN                      | エリアが、制御領域の初期設定時にオープンされ<br>るか、エリアの開始時にオープンされるかを示し<br>ます。                                              |
|         |     | PRELOAD   NOPRELOAD                      | 次にオープンされる時に、VSO エリアがデー<br>タ・スペースにロードされるかどうかを示しま<br>す。                                                |
|         |     | FULLSEG   NOFULLSG                       | フル・セグメント・ロギングをオンにするか<br>(FULLSEG)、しないか (NOFULLSG) を示しま<br>す。NOFULLSG がデフォルトの設定値です。                   |
|         | 9   | CFSTR1= cfstr_name                       | エリアの最初のカップリング・ファシリティー構<br>造の名前。                                                                      |
|         |     | CFSTR2= cfstr_name                       | エリアの 2番目のカップリング・ファシリティ<br>ー構造の名前。                                                                    |
|         |     | LKASID   NOLKASID                        | 読み取り要求のバッファー・ルックアサイドに、<br>指定されたエリアのローカル・データ・キャッシ<br>ングを使用するかどうかを示します。                                |
|         |     | MAS   NOMAS                              | エリアを複数エリア・カップリング・ファシリテ<br>ィー構造に常駐させるか (させないか) を示しま<br>す。                                             |
|         | 10  | DEFLTJCL= member                         | DEDB エリアに使用される基幹 JCL のデフォル<br>ト値を含む、区画データ・セットのメンバー名。                                                 |
|         |     | ICJCL= member                            | このエリア・データ・セットのデータベース・イ<br>メージ・コピー・ユーティリティー用 JCL を生<br>成するために使用される、基幹 JCL PDS メンバ<br>ーの名前。            |
|         |     | RECVJCL= member                          | RSR トラッキング・サイトでデータベース・リ<br>カバリー・ユーティリティーが、このエリア・デ<br>ータ・セットのイメージ・コピーを受け取るため<br>の、基幹 JCL PDS メンバーの名前。 |
|         |     | RECOVJCL= member                         | このエリア・データ・セットのデータベース・リ<br>カバリー・ユーティリティー用 JCL を生成する<br>ために使用される、基幹 JCL PDS メンバーの名<br>前。               |
|         | 11  | DBRCVGRP=rcvgrpnm                        | この DBDS が属するリカバリー・グループの名<br>前(存在する場合)。名前がない場合は、<br>**NULL** が印刷されます。                                 |
|         | 12  | <b>FLAGS: COUNTERS:</b>                  | この見出し行は、行番号 11 から 19 までのため<br>に印刷され、このエリアの状況を記述します。                                                  |
|         | 13  | ON   OFF                                 | PROHIBIT AUTHORIZATION= エリアが許可処理に使用可能な場合、このフラグ<br>の値は OFF です。                                        |
|         |     | <b>AUTHORIZED SUBSYSTEMS=</b><br>$\it n$ | このエリアに現在許可を持つサブシステムのカウ<br>ント。                                                                        |
|         |     |                                          |                                                                                                    |

表 *36. DBDS (*高速機能*)* レコード内のフィールド *(*続き*)* |

|    | 行番号 | フィールド                                    | 内容                                                                                                    |
|----|-----|------------------------------------------|----------------------------------------------------------------------------------------------------|
| 14 |     | <b>HELD AUTHORIZATION</b><br>STATE= $n$  | これは、IMS 内のデータベース許可呼び出し処<br>理から派生する状態です。これは、現在許可され<br>ているすべてのサブシステムによる、データベー<br>スの複合使用を表します。 n= 0 の場合、この<br>データベースの使用を許可されているサブシステ<br>ムはありません。 n> 0 の場合は、下にある表<br>のサブシステムのエンコード状態を参照してくだ<br>さい。 n> 128 の場合、ブロック・レベルのデ<br>ータ共用が有効です。 128 を引いて、真に保持<br>されている許可状態を判別します。 |
| 15 |     | IC NEEDED= $ON \perp$ OFF                | DEDB エリアのイメージ・コピーを取る必要が<br>あるかどうかを示します。                                                                                                    |
|    |     | ADS AVAIL $#= n$                         | このエリア・レコード内の使用可能な ADS の<br>数を示します。                                                                                                    |
| 16 |     | IC RECOMMENDED = ON                      | データベースを使用する前にエリアのイメージ・<br>コピーを取るように、DBRC が勧めていること<br>を示します。                                                                                                    |
| 17 |     |                                          | RECOV NEEDED= ON   OFF DEDB に関連付けられたエリアをリカバリーす<br>べきかどうかを示します。                                                                                                    |
|    |     | REGISTERED ADS $#= n$                    | RECON データ・セット内にいくつのエリア・<br>データ・セットが、このエリア用に登録されてい<br>るかを示します。                                                                                                    |
| 18 |     | YES   NO                                 | DATABASE LEVEL TRACK = エリアのトラッキングのレベルを示します。<br>YES は、データベース操作可能トラッキングの<br>場合に印刷されます。 NO は、リカバリー操作<br>可能トラッキングを示します。これは、エリアが<br>GSG に含まれている場合のみリストされます。                                                                                                    |
|    |     | EEQE COUNT= $n$                          | この DEDB エリアの拡張エラー・キュー・エレ<br>メントの数。                                                                                                    |
| 19 |     | RECEIVE NEEDED $=$<br>$ON$   OFF         | このエリアのイメージ・コピーをトラッキング・<br>サイトで受け取る必要があるかどうかを示しま<br>す。この標識は、RSR トラッキング・サイトの<br>RSR 環境にのみ適用されます。                                                                                                    |
| 20 |     | OFR REQUIRED= YES   NO                   | このシャドー・エリアに、オンライン順方向リカ<br>バリーが必要かどうかを示します。                                                                                                    |
| 21 |     | $\overline{\phantom{0}}$ NO              | TRACKING SUSPENDED= YES このシャドー・エリアについて、トラッキングが<br>中断されているかどうかを示します。                                                                                                    |
| 22 |     | <b>HSSP CIC IN PROGRESS=</b><br>YES   NO | HSSP 同時イメージ・コピーが進行中かどうかを<br>示します。                                                                                                    |
| 23 |     | QUIESCE IN PROGRESS =<br>YES   NO        | データベース静止が進行中であるかどうかを示し<br>ます。                                                                                                    |
| 24 |     | QUIESCE HELD= YES   NO                   | データベース静止が保留されているかどうかを示<br>します。 YES の場合、QUIESCE IN<br>PROGRESS も YES になります。                                                                                                    |

#### 表 *36. DBDS (*高速機能*)* レコード内のフィールド *(*続き*)* |

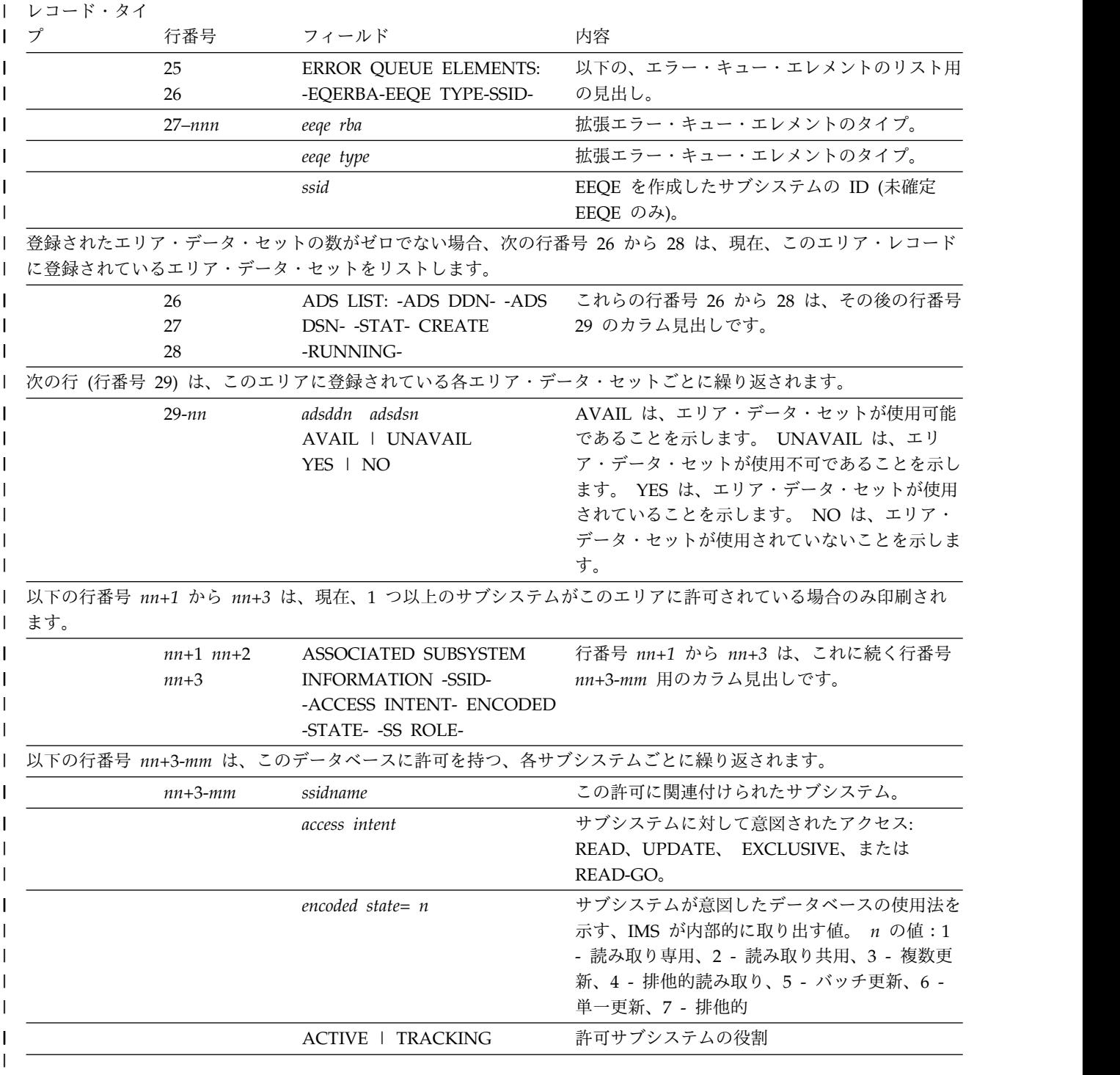

### **ALLOC** レコード・フィールド

割り振りレコードのフィールドと、そのフィールドに対応する行番号が、表に説明 されています。

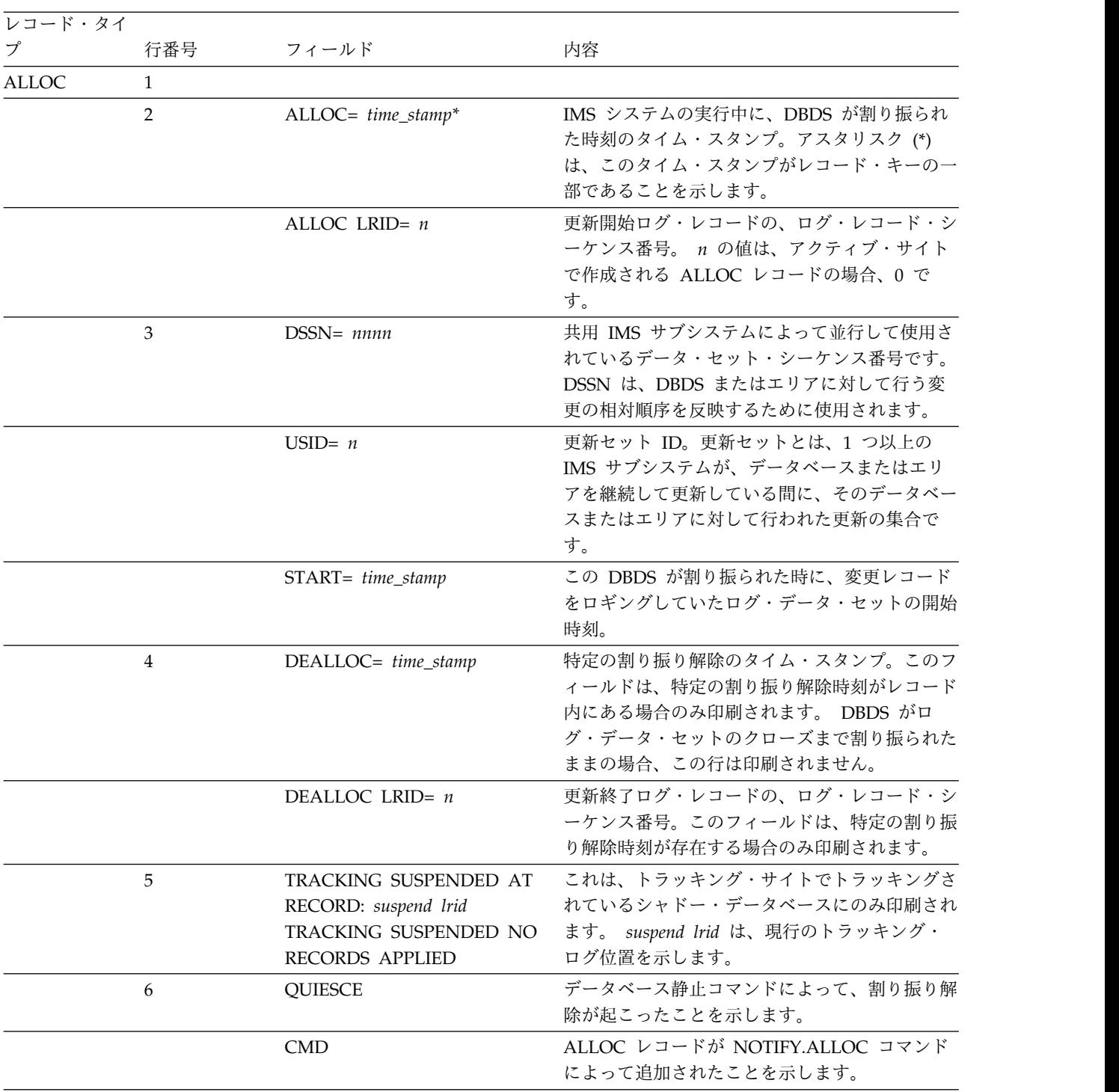

#### 表 *37. ALLOC* レコード内のフィールド

### **IMAGE** レコード・フィールド

イメージ・レコードのフィールドと、そのフィールドに対応する行番号が、表に説 明されています。

| レコード・タイ |                |                           |                                                                                                    |
|---------|----------------|---------------------------|----------------------------------------------------------------------------------------------------|
| プ       | 行番号            | フィールド                     | 内容                                                                                                    |
| IMAGE   | $\mathbf{1}$   |                           |                                                                                                    |
|         | $\overline{2}$ | $\ast$                    | レコード・タイプの左のアスタリスク (*) は、こ<br>のレコード内に定義されている使用可能なイメー<br>ジ・コピー・データ・セットが、将来利用すると<br>きに初めて使用される (以前には一度も使用され<br>ていない)場合のみ印刷されます。                                                                                           |
|         |                | CREATE   RUN= time_stamp* | CREATE は、イメージ・コピー・データ・セッ<br>トが一度も使用されていない場合に印刷されま<br>す。その他の場合は、RUN が印刷されます。<br>RUN は、このイメージ・コピー・データ・セッ<br>トを使用したデータベース・イメージ・コピー・<br>ユーティリティーの処理開始のタイム・スタンプ<br>です。アスタリスク(*)は、このタイム・スタン<br>プがこのレコードのキーの一部であることを示し<br>ます。 |
|         |                | RECORD COUNT= nnnnnnnn    | イメージ・コピー・データ・セットに含まれるレ<br>コードの数。このフィールドは、使用中のイメー<br>ジ・コピー・データ・セットについてのみ印刷さ<br>れ、標準外の、またはシステム管理ストレージ<br>の、イメージ・コピー・データ・セットには適用<br>されません。                                                                                |
|         |                | <b>USER IC</b>            | これは、任意の標準外バッチ・イメージ・コピー<br>について印刷されます。                                                                                                    |
|         |                | <b>USER CIC</b>           | これは、任意の標準外 CIC イメージ・コピーに<br>ついて印刷されます。                                                                                                    |
|         |                | USID= $n$                 | これは、標準外イメージ・コピーの場合のみ、こ<br>こにリストされます。                                                                                                    |
|         | 3              | $STOP =$<br>time_stamp    | このフィールドは、ゼロまたは、オンライン・デ<br>ータベース・イメージ・コピー・ユーティリティ<br>ー実行の停止時刻を含みます。このフィールド<br>は、標準イメージ・コピー・データ・セットに適<br>用されますが、使用可能なイメージ・コピー・デ<br>ータ・セットについては印刷されません。                                                                   |

表 *38. IMAGE* レコード内のフィールド

表 *38. IMAGE* レコード内のフィールド *(*続き*)*

| レコード・タイ<br>プ | 行番号 | フィールド                                                                     | 内容                                                                                                    |
|--------------|-----|---------------------------------------------------------------------------|----------------------------------------------------------------------------------------------------|
|              |     | ONLINE   BATCH  <br>CONCUR   SMSCIC  <br>SMSNOCIC   SMSOFFLC  <br>SMSONLC | このフィールドは、イメージ・コピーのタイプを<br>示します。 ONLINE は、このイメージ・コピー<br>がオンライン・データベース・イメージ・コピ<br>ー・ユーティリティーにより作成されたことを示<br>します。 BATCH は、データベース・イメー<br>ジ・コピー・ユーティリティーからのバッチ・イ<br>メージ・コピーであることを示します。<br>CONCUR は、並行イメージ・コピーが実行され<br>たことを示します。 SMSCIC は、データベー<br>ス・イメージ・コピー 2 ユーティリティーによ<br>って作成された並行イメージ・コピーを示しま<br>す。 SMSNOCIC は、データベース・イメー<br>ジ・コピー 2 ユーティリティーによって作成さ<br>れた一貫性のあるイメージ・コピーを示します。<br>SMSOFFLC は、データベース・イメージ・コピ<br>- 2 ユーティリティーが、イメージ・コピーを<br>取るために DFSMS 高速複製を呼び出したこと<br>を示します。 SMSONLC は、データベース・イ<br>メージ・コピー 2 ユーティリティーが、更新処<br>理と並行してイメージ・コピーを取るために<br>DFSMS 高速複製を呼び出したことを示します。<br>このフィールドは、使用可能なイメージ・コピ |
|              |     | USID= $n$                                                                 | ー・データ・セットでは印刷されません。<br>これは、標準のイメージ・コピーの場合のみ、こ<br>こにリストされます。これは、イメージ・コピ<br>ー・データ・セットが取られた時の、データベー<br>スまたはエリアの更新セット ID の値です。                                                                                                    |
|              | 4   | <b>IN PROGRESS</b>                                                        | この行は、HSSP 並行イメージ・コピーが現在進<br>行中の場合にリストされます。                                                                                                    |
|              |     | USERDATA= cccccccc                                                        | この行は、標準イメージ・コピー・データ・セッ<br>ト用のユーザー・データが存在する場合、この形<br>式で印刷されます。USERDATA=の後に続く文<br>字は、標準イメージ・コピー・データ・セットを<br>記述するためにレコード内に保持する文字ストリ<br>ングを構成します。                                                                                                    |
|              | 5   | IC1   IC2                                                                 | 重複イメージ・コピー・データ・セットが存在す<br>る場合は常に、 IC1 および付随する行に続い<br>て、IC2 および付随する行が印刷されます。                                                                                                    |
|              | 6   | $USERDATA = ccccccc$                                                      | この行は、標準外イメージ・コピー・データ・セ<br>ット用に、この形式で印刷されます。<br>USERDATA= の後に続く文字は、標準外イメー<br>ジ・コピー・データ・セットを記述するためにレ<br>コード内に保持する文字ストリングを構成しま<br>す。                                                                                                    |

| レコード・タイ |                |                                   |                                                                                                    |
|---------|----------------|-----------------------------------|----------------------------------------------------------------------------------------------------|
| プ       | 行番号            | フィールド                             | 内容                                                                                                    |
|         | $\overline{7}$ | $DSN = ic$ -dsname                | ic-dsname は、このイメージ・コピー・データ・<br>セット (IC1 または IC2) のデータ・セット名で<br>す。                                                                                                    |
|         |                | FILE SEQ= nnnn                    | イメージ・コピー・データ・セットが存在する最<br>初のボリューム上にある、イメージ・コピー・デ<br>ータ・セットのファイル・シーケンス番号。この<br>フィールドは、HSSP 以外のイメージ・コピーの<br>場合のみリストされます。                                                           |
|         | 8              | UNIT= unittype                    | GENJCL 処理中の置換に使用される装置タイプ。<br>このフィールドは、HSSP 以外のイメージ・コピ<br>ーの場合のみリストされます。                                                                                                    |
|         |                | $ERR$   $EMP$                     | ERR は、ユーザーが、そのイメージ・コピー・<br>データ・セットを将来のユーティリティー実行の<br>入力として使用しないと指定した場合に印刷され<br>ます。 EMP は、使用されなかった重複イメー<br>ジ・コピー・データ・セットについてのみ印刷さ<br>れます (これに対応するイメージ・コピー・デー<br>タ・セットが使用された場合でも)。 |
|         |                | VOLS DEF= nnnn<br>VOLS USED= nnnn | このイメージ・コピー・データ・セットが使用す<br>るために指定されたボリューム数および、デー<br>タ・セットの作成に使用されたボリューム数。<br>VOLS USED 値は、指定された VOLS DEF よ<br>り少ない場合があります。使用可能なイメージ・<br>コピー・データ・セットの場合、 VOLS USED<br>値は 0 です。     |
|         |                |                                   | このフィールドは、HSSP 以外のイメージ・コピ<br>ーの場合のみリストされます。                                                                                                    |
|         | 9 -nn          | VOLSER= volser,                   | イメージ・コピー・データ・セットを含むボリュ<br>ームの、ボリューム通し番号のリスト。このフィ<br>ールドは、HSSP 以外のイメージ・コピーの場合<br>のみリストされます。                                                                                       |

表 *38. IMAGE* レコード内のフィールド *(*続き*)*

### **REORG** レコード・フィールド

再編成レコードのフィールドと、そのフィールドに対応する行番号が、表に示され ています。

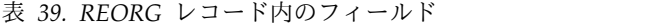

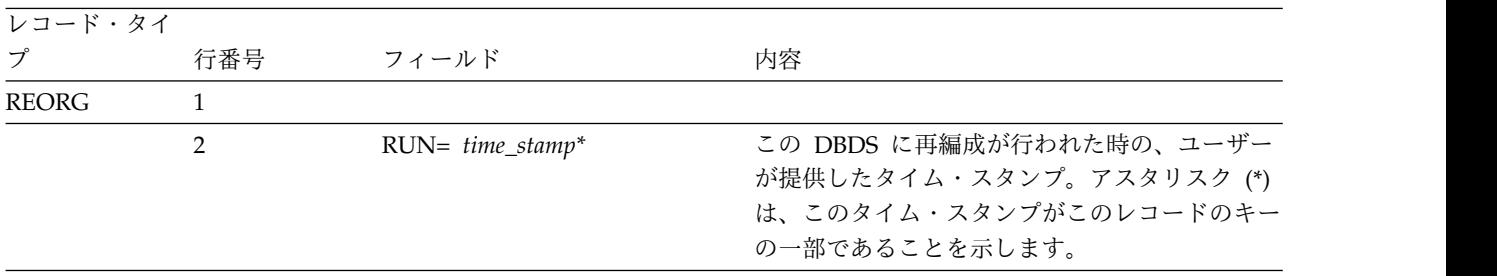

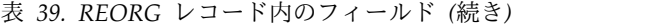

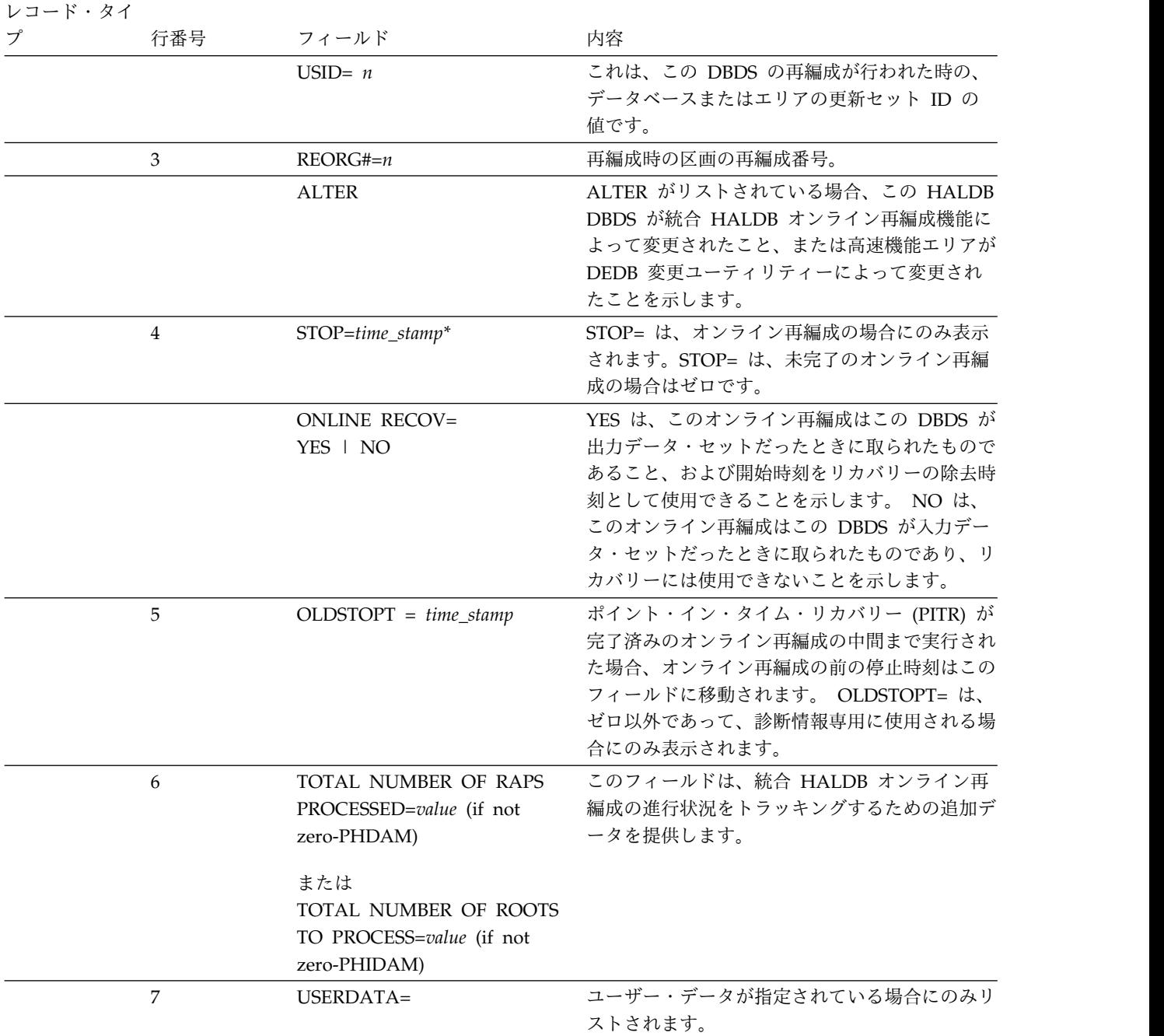

### **RECOV** レコード・フィールド

リカバリー・レコードのフィールドと、そのフィールドに対応する行番号が、表に 説明されています。

表 *40. RECOV* レコード内のフィールド

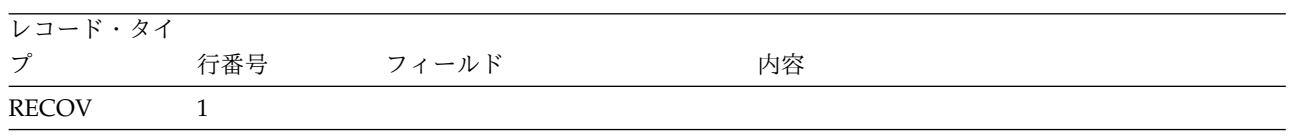

| レコード・タイ |                |                      |                                                                                                    |
|---------|----------------|----------------------|----------------------------------------------------------------------------------------------------|
| プ       | 行番号            | フィールド                | 内容                                                                                                    |
|         | $\overline{2}$ | $RUN=time\_stamp*$   | この DBDS のデータベース・リカバリー・ユー<br>ティリティーを実行したタイム・スタンプ。アス<br>タリスク(*)は、このタイム・スタンプがこのレ<br>コードのキーの一部であることを示します。         |
|         |                | RUN USID= $n$        | タイム・スタンプ・リカバリーが記述されている<br>場合にのみリストされます。これは、データベー<br>ス・リカバリー・ユーティリティーを実行した時<br>の、DBDS の更新セット ID を示します。         |
|         | 3              | RECOV TO= time_stamp | このフィールドは、タイム・スタンプ・リカバリ<br>ーが記述されていることを示します。タイム・ス<br>タンプ・リカバリーにより、DBDS は、そのタ<br>イム・スタンプに示された時点の状態に復元され<br>ました。 |
|         |                | RECOV TO USID= $n$   | タイム・スタンプ・リカバリーが記述されている<br>場合にのみリストされます。これは、DBDS が<br>復元された先の時点の、DBDS の更新セット ID<br>を示します。                      |
|         | 3A             | POINT-IN-TIME        | これが時刻指定リカバリーである場合にのみリス<br>トされます。                                                                              |
|         |                | <b>CMD</b>           | このリカバリー・レコードが NOTIFY.RECOV<br>コマンドによって追加された場合にのみリストさ<br>れます。                                                  |
|         |                | <b>PRIOR REORG#=</b> | このリカバリーの結果、データベースの新しいイ<br>ンスタンスになった場合にのみリストされます。<br>前の再編成番号は、リカバリーの前の再編成番号<br>を表します。                          |
|         |                | NEW REORG#=          | このリカバリーの結果、データベースの新しいイ<br>ンスタンスになった場合にのみリストされます。<br>新規の再編成番号は、リカバリーの結果として割<br>り当てられた再編成番号を表します。               |
|         | $\overline{4}$ | USERDATA=            | ユーザー・データが指定されている場合にのみリ<br>ストされます。                                                                             |

表 *40. RECOV* レコード内のフィールド *(*続き*)*

# 第 **5** 部 高速データベース・リカバリー・コマンド

高速データベース・リカバリー (FDBR) コマンドは、IMS 高速データベース・リカ バリー領域を処理するために使用します。

- v 563 [ページの『第](#page-574-0) 20 章 MODIFY fdbrproc コマンド』
- v 567 [ページの『第](#page-578-0) 21 章 START fdbrproc コマンド』

### <span id="page-574-0"></span>第 **20** 章 **MODIFY fdbrproc** コマンド

MODIFY (F) *fdbrproc* コマンドは、IMS 高速データベース・リカバリー領域につい て、その状況の表示、領域の停止、および障害からのリカバリーを行うために使用 します。

#### **F fdbrproc,DUMP**

F *fdbrproc*,DUMP コマンドは、IMS 高速 DB リカバリー機能を停止して、その領 域のダンプを要求するために使用します。領域は、戻りコード X'0020' で終了しま す。

構文

►► F -MODIFY*fdbrproc*,DUMP ►◄

### **F fdbrproc,RECOVER**

F *fdbrproc*,RECOVER コマンドは、トラッキングされた IMS データベースの IMS 高速 DB リカバリーを開始するために使用します。このコマンドは、例えば、 z/OS システム間カップリング・ファシリティー(XCF) 時またはログ監視時のタイ ムアウト後に使用します。

構文

\n
$$
F \longrightarrow \text{fdbrproc, RECOVER}
$$
\n

使用上の注意

IMS 高速 DB リカバリー領域が現在開始中の場合、またはデータベースのリカバリ ーを行っている最中の場合は、このコマンドは受け入れられません。

### **F fdbrproc,STATUS**

F *fdbrproc*,STATUS コマンドは、IMS 高速 DB リカバリー領域の状況を表示するた めに使用します。

#### 構文

►► F  $\mathsf{L}_{\mathsf{MODIFY}-}$ *fdbrproc*,STATUS ►◄ 出力

このコマンドによって表示される出力には、以下の情報が含まれます。

#### **PHASE**

このフィールドは、高速 DB リカバリー領域のフェーズを示します。フェ ーズとして可能な値は次のとおりです。

- v INIT
- TRACKING
- RECOVERY

#### **LOG-TIME**

高速 DB リカバリー領域で現在処理中のログ・レコードの時間です。ログ の読み取り時に高速 DB リカバリー領域が IMS より遅れる時間の長さは、 タイム・スタンプで示される現在時刻と、ログ時刻との差です。このフィー ルドは、FDBR の初期設定中は N/A を表示します。

#### **ACT-ID**

高速 DB リカバリーがトラッキング中の IMS サブシステムの IMSID。こ のフィールドは、FDBR の初期設定中は N/A を表示します。

#### **GROUPNAME**

XCF のモニターに使用される z/OS システム間カップリング・ファシリテ ィー (XCF) グループ名。このフィールドは、FDBR の初期設定中は N/A を表示します。

#### **TIMEOUT**

XCF タイムアウト値。このフィールドは、FDBR の初期設定中は N/A を表 示します。

#### **AREA01**

DEDB エリアの共用レベル。 AREA01 として可能な値は次のとおりです。

- RECOV
- NORECOV

IMS.PROCLIB の DFSFDRxx メンバーに AREA01 の共用レベルを指定し ます。

#### **SVSOOPEN**

FDBR システム内の再実行処理を必要とするすべての領域が逐次処理される ことを示します。 /ERE および XRF TKO 処理の場合は、このオプション は無視されます。このオプションは、FDBR が再実行処理のために割り振る 構造の数を削減するために使用されます。

#### **FPBUFF**

高速機能 DEDB 処理用の制御ブロックを、ECSA でなく FDBR 専用領域 内で割り振ることを示します。

LOCAL パラメーターは、DFSFDRxx PROCLIB メンバーで指定します。 このオプションを選択した場合は、DEDB 処理用の制御ブロックは FDBR 制御領域専用ストレージで割り振られます。

このオプションを指定しない場合、DEDB 処理用の制御ブロックは ECSA ストレージで割り振られます。これはデフォルトです。
#### **IRLMFAIL**

IRLM が失敗した場合に IMS が行うアクションを示します。

**ABEND**

IMS は異常終了コード U3305 で異常終了します。

#### **NOACT**

IMS はアクションを実行せず、通常の処理を続行します。

このオプションは、IMS PROCLIB データ・セットの DFSFDRxx メンバー で指定できます。 IRLMFAIL=NOACT がデフォルトです。

## 例

F FDR1,STATUS DFS000I PHASE: TRACKING LOG-TIME: 17:48:41 FDR1 DFS000I ACT-ID: SYSS3 GROUPNAME: FDRSYS3 FDR1 DFS000I TIMEOUT: 060 SEC AREA01: NORECOV FDR1 DFS000I SVS00PEN: SERIAL FPBUFF: LOCAL FDR1

# **F fdbrproc,STOP**

F *fdbrproc*,STOP コマンドは、IMS 高速 DB リカバリー領域を停止するために使用 します。領域は、戻りコード X'0020' で終了します。

#### 構文

►► F MODIFY*fdbrproc*,STOP ►◄

# **F fdbrproc,TERM**

F *fdbrproc*,TERM コマンドは、IMS 高速 DB リカバリー・トラッキング・アクティ ビティーを停止するために使用します。

#### 構文

►► F  $L_{MODIFY}$ *fdbrproc*,TERM ►◄

## 使用上の注意

IMS 高速 DB リカバリー領域が現在開始中の場合、またはデータベースのリカバリ ーを行っている最中の場合は、このコマンドは受け入れられません。

# 第 **21** 章 **START fdbrproc** コマンド

通常は、トラッキング対象のデータベースが始動された後で実行依頼されるジョブ を使用して IMS 高速 DB リカバリー領域を開始しますが、z/OS START コマン ドを使用してトラッキングを開始することができます。

fdbrproc パラメーターは、開始される領域のプロシージャー名を識別します。

## 構文

►► S  $STAT$ *fdbrproc* ►◄

# 第 **6** 部 **IMS Connect** コマンド

以下のトピックでは、IMS Connect タイプ 2 コマンド、IMS Connect WTOR コ マンド、および IMS Connect z/OS (MVS) コマンドについて説明します。

- v 571 [ページの『第](#page-582-0) 22 章 同等の IMS Connect WTOR コマンド、z/OS コマン [ド、およびタイプ](#page-582-0) 2 コマンド』
- v 579 [ページの『第](#page-590-0) 23 章 IMS Connect タイプ 2 コマンド』
- v 581 [ページの『第](#page-592-0) 24 章 IMS Connect WTOR コマンド』
- v 679 [ページの『第](#page-690-0) 25 章 IMS Connect z/OS コマンド』

# <span id="page-582-0"></span>第 **22** 章 同等の **IMS Connect WTOR** コマンド、**z/OS** コマン ド、およびタイプ **2** コマンド

特定の IMS Connect WTOR コマンド、IMS Connect z/OS コマンド、および IMS Connect タイプ 2 コマンドは、類似のタスクを実行します。

以下の表は、類似のタスクを実行する IMS Connect WTOR コマンド、z/OS コマ ンド、およびタイプ 2 コマンドのさまざまなインスタンスを示しています。

表 *41. QUERY IMSCON TYPE(ALIAS)* コマンドと同等の *WTOR* コマンドおよび *IMS Connect z/OS* コマンド

| QUERY IMSCON TYPE(ALIAS) コ      | 同等の IMS Connect   | 同等の IMS Connect    |
|---------------------------------|-------------------|--------------------|
| マンド                             | WTOR コマンド         | z/OS コマンド          |
| <b>QUERY IMSCON TYPE(ALIAS)</b> | VIEWIA ALL        | <b>OUERY ALIAS</b> |
| NAME(*) SHOW(ALL   show_parm)   |                   | $NAME(*)$          |
| <b>QUERY IMSCON TYPE(ALIAS)</b> | VIEWIA alias name | <b>OUERY ALIAS</b> |
| NAME(alias_name) SHOW(ALL       |                   | NAME(aliasName)    |
| show_parm)                      |                   |                    |
| <b>QUERY IMSCON TYPE(ALIAS)</b> | VIEWIA alias name | <b>OUERY ALIAS</b> |
| NAME(alias_name)                | odbm name         | NAME(aliasName)    |
| ODBM(odbm_name)                 |                   | ODBM(odbmName)     |

表 *42. QUERY IMSCON TYPE(CONFIG)* コマンドと同等の *WTOR* コマンドおよび *IMS Connect z/OS* コマンド

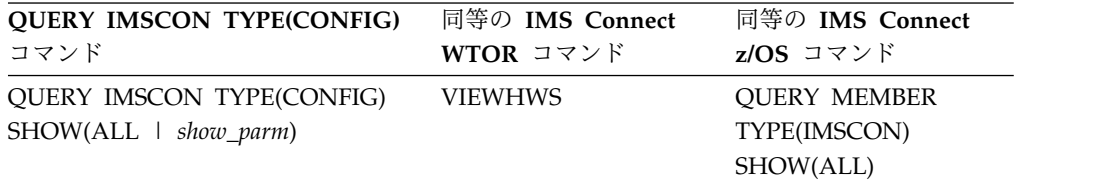

表 *43. QUERY IMSCON TYPE(DATASTORE)* コマンドと同等の *WTOR* コマンドおよび *IMS Connect z/OS* コマンド

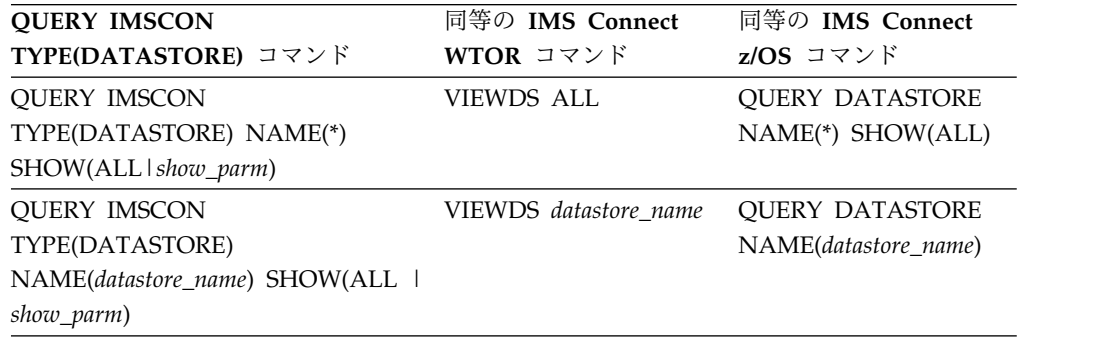

表 *44. QUERY IMSCON TYPE(IMSPLEX)* コマンドと同等の *WTOR* コマンドおよび *IMS Connect z/OS* コマンド

| <b>QUERY IMSCON TYPE(IMSPLEX)</b> | 同等の IMS Connect     | 同等の IMS Connect      |
|-----------------------------------|---------------------|----------------------|
| コマンド                              | WTOR コマンド           | z/OS コマンド            |
| <b>QUERY IMSCON TYPE(IMSPLEX)</b> | <b>VIEWIP ALL</b>   | <b>OUERY IMSPLEX</b> |
| NAME(*) SHOW(ALL   show_parm)     |                     | NAME(*) SHOW(ALL)    |
| QUERY IMSCON TYPE(IMSPLEX)        | VIEWIP IMSplex_name | <b>OUERY IMSPLEX</b> |
| NAME(IMSplex_name) SHOW(ALL       |                     | NAME(imsplexName)    |
| show_parm)                        |                     | SHOW(ALL)            |

表 *45. QUERY IMSCON TYPE(MSC)* コマンドと同等の *WTOR* コマンドおよび *IMS Connect z/OS* コマンド

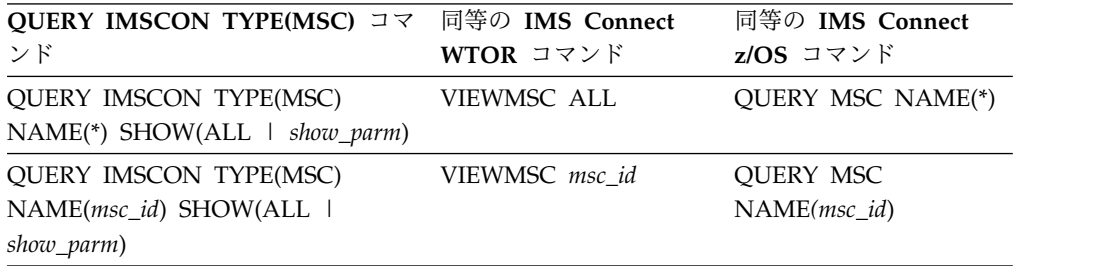

表 *46. QUERY IMSCON TYPE(PORT)* コマンドと同等の *WTOR* コマンドおよび *IMS Connect z/OS* コマンド

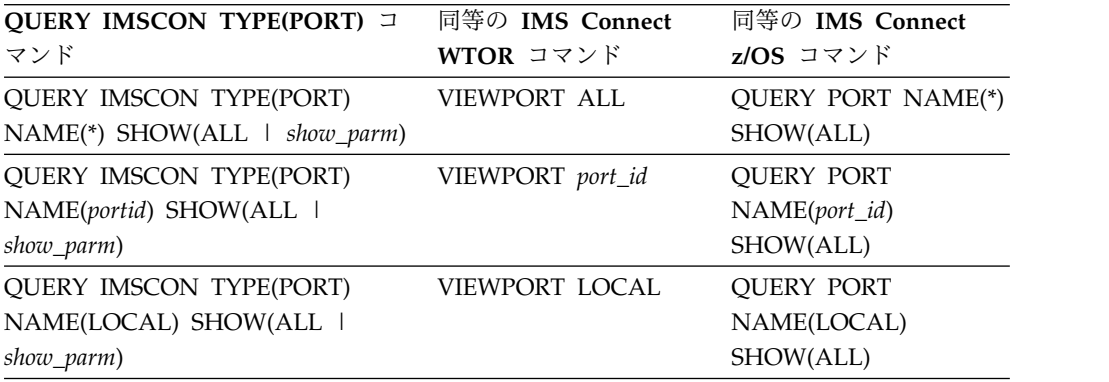

表 *47. QUERY IMSCON TYPE(RMTIMSCON)* コマンドと同等の *WTOR* コマンドおよび *IMS Connect z/OS* コマンド

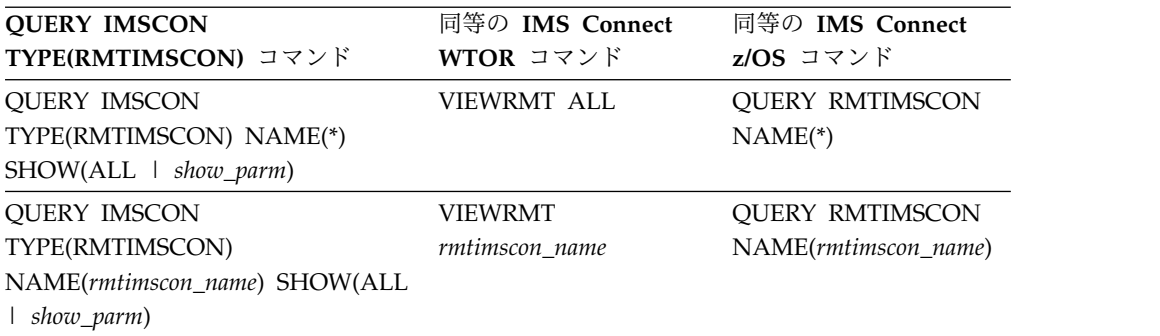

表 *48. QUERY IMSCON TYPE(UOR)* コマンドと同等の *WTOR* コマンドおよび *IMS Connect z/OS* コマンド

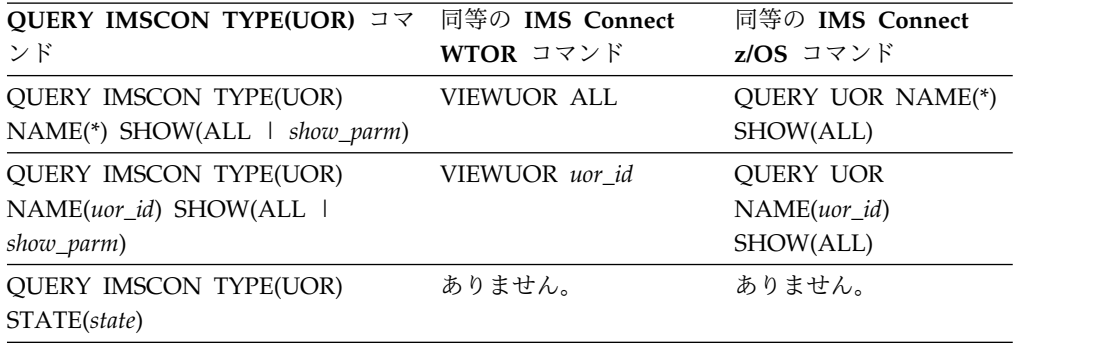

表 *49. UPDATE IMSCON TYPE(ALIAS)* コマンドと同等の *WTOR* コマンドおよび *IMS Connect z/OS* コマンド

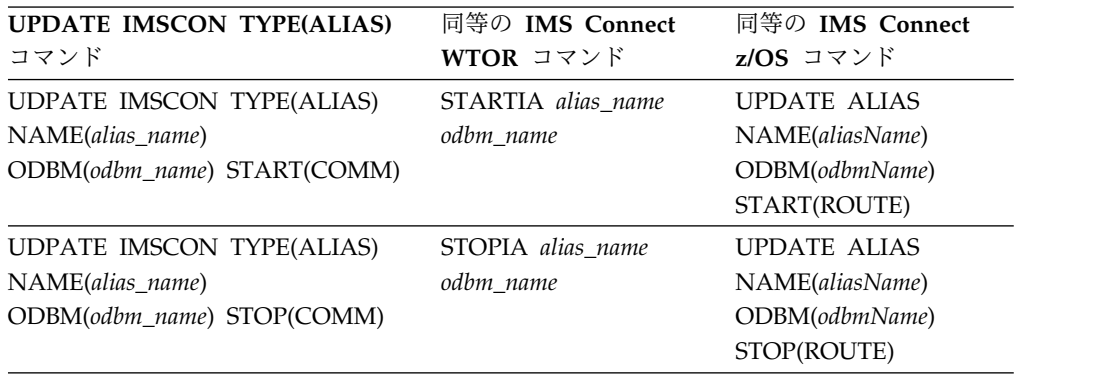

表 *50. UPDATE IMSCON TYPE(CLIENT)* コマンドと同等の *WTOR* コマンドおよび *IMS Connect z/OS* コマンド

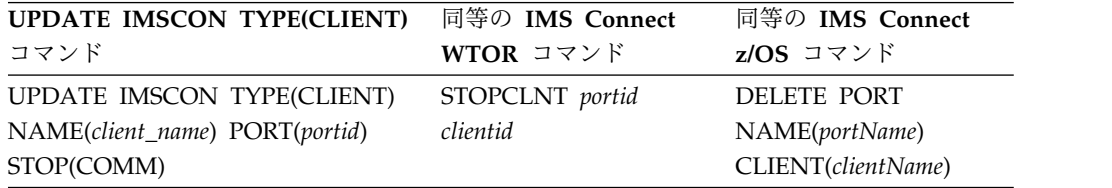

表 *51. UPDATE IMSCON TYPE(CONFIG)* コマンドと同等の *WTOR* コマンドおよび *IMS Connect z/OS* コマンド

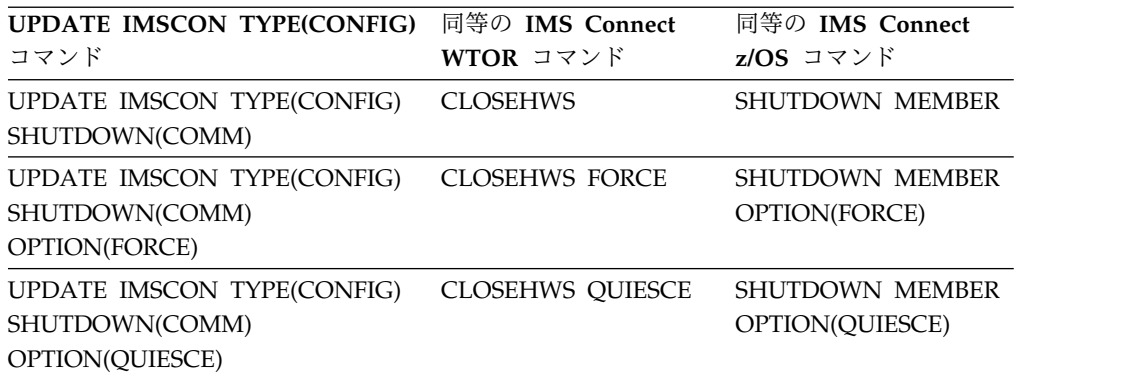

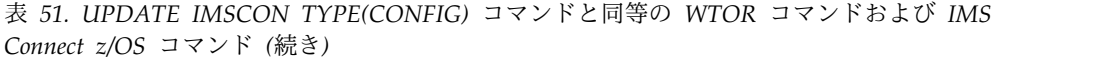

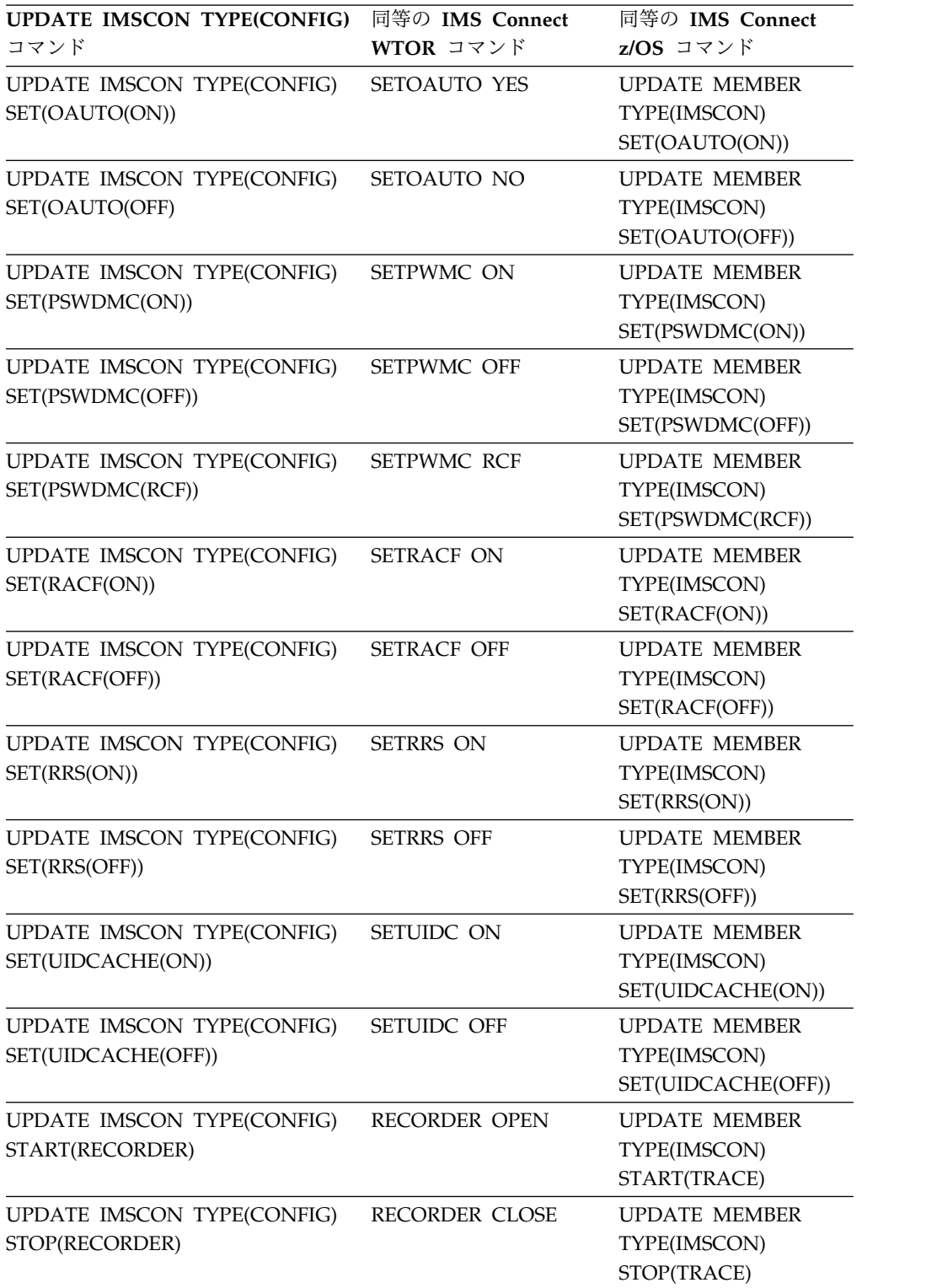

表 *52. UPDATE IMSCON TYPE(CONVERTER)* コマンドと同等の *WTOR* コマンドおよび *IMS Connect z/OS* コマンド

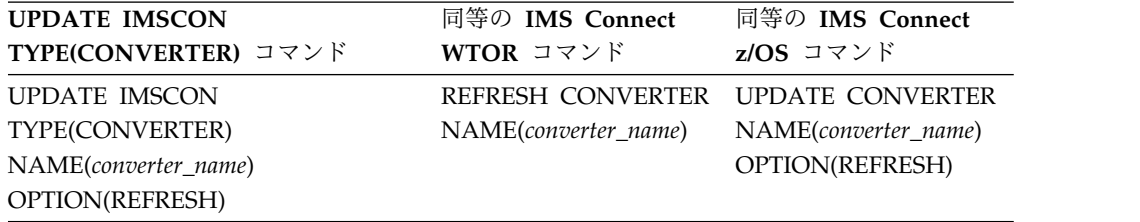

表 *53. UPDATE IMSCON TYPE(DATASTORE)* コマンドと同等の *WTOR* コマンドおよび *IMS Connect z/OS* コマンド:

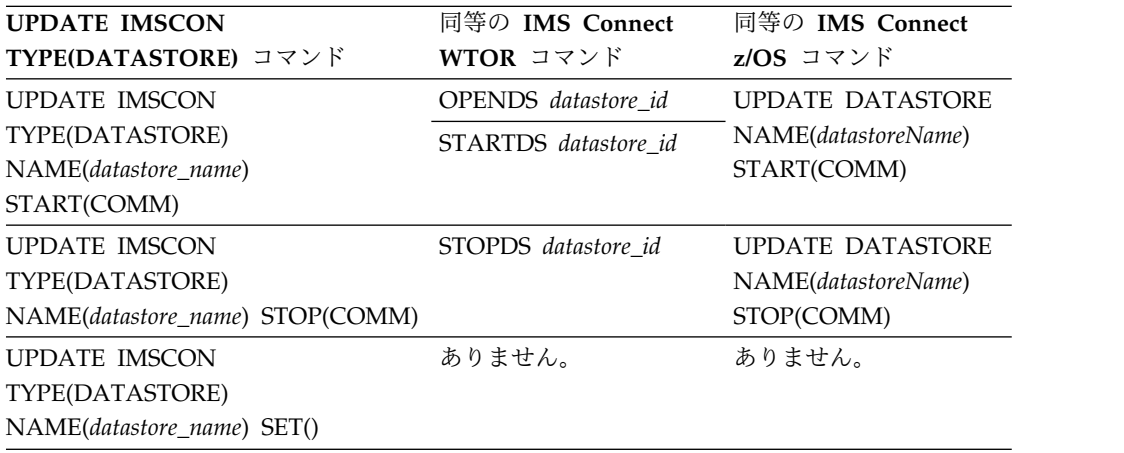

| | |

> 表 *54. UPDATE IMSCON TYPE(IMSPLEX)* コマンドと同等の *WTOR* コマンドおよび *IMS Connect z/OS* コマンド:

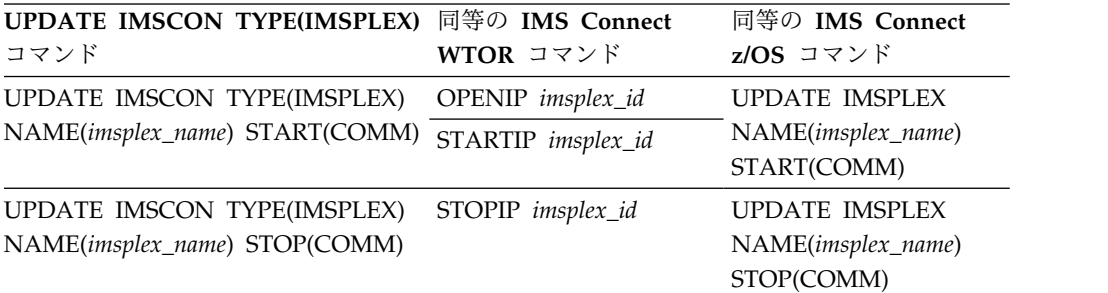

表 *55. UPDATE IMSCON TYPE(LINK)* コマンドと同等の *WTOR* コマンドおよび *IMS Connect z/OS* コマンド

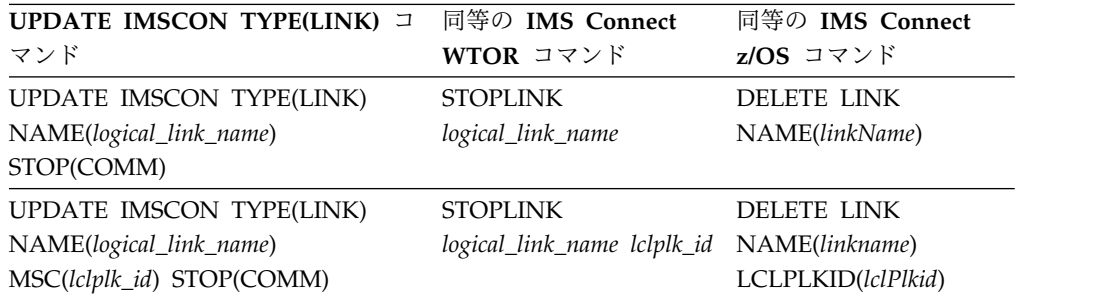

表 *56. UPDATE IMSCON TYPE(MSC)* コマンドと同等の *WTOR* コマンドおよび *IMS Connect z/OS* コマンド

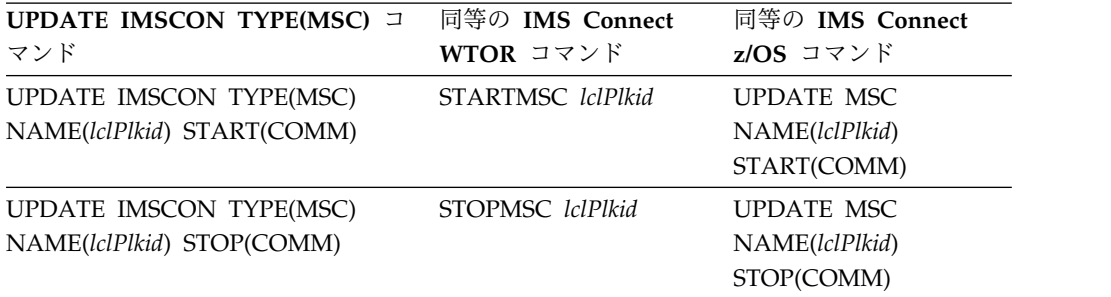

表 *57. UPDATE IMSCON TYPE(ODBM)* コマンドと同等の *WTOR* コマンドおよび *IMS Connect z/OS* コマンド

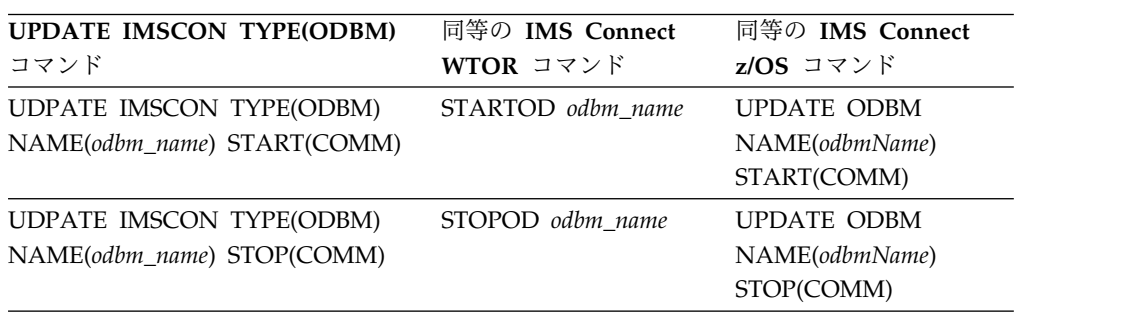

表 *58. UPDATE IMSCON TYPE(PORT)* コマンドと同等の *WTOR* コマンドおよび *IMS Connect z/OS* コマンド:

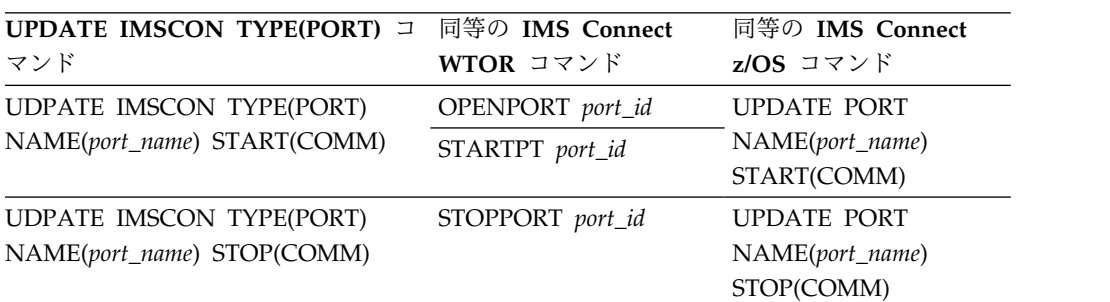

表 *59. UPDATE IMSCON TYPE(RACFUID)* コマンドと同等の *WTOR* コマンドおよび *IMS Connect z/OS* コマンド

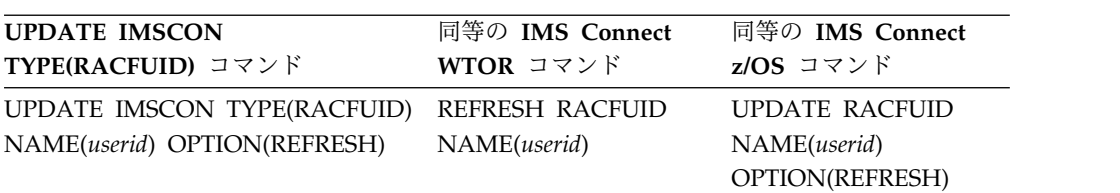

表 *60. UPDATE IMSCON TYPE(RMTIMSCON)* コマンドと同等の *WTOR* コマンドおよび *IMS Connect z/OS* コマンド

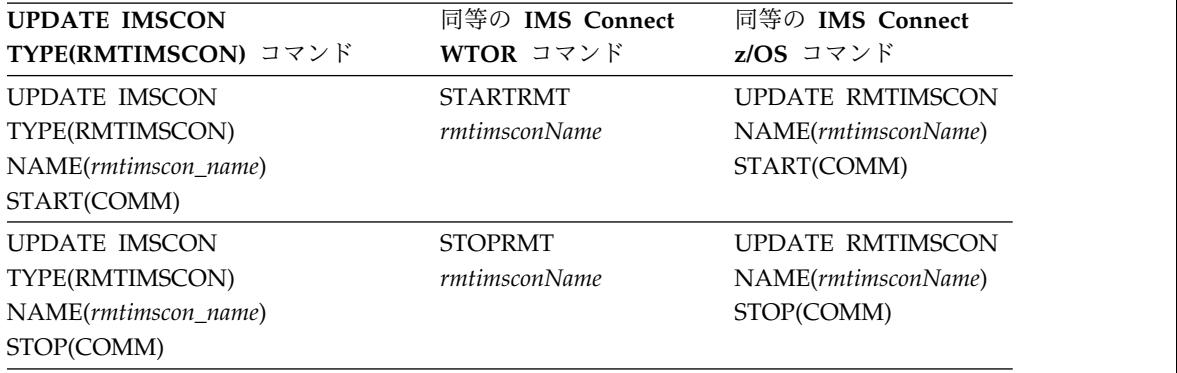

表 *61. UPDATE IMSCON TYPE(SENDCLNT)* コマンドと同等の *WTOR* コマンドおよび *IMS Connect z/OS* コマンド

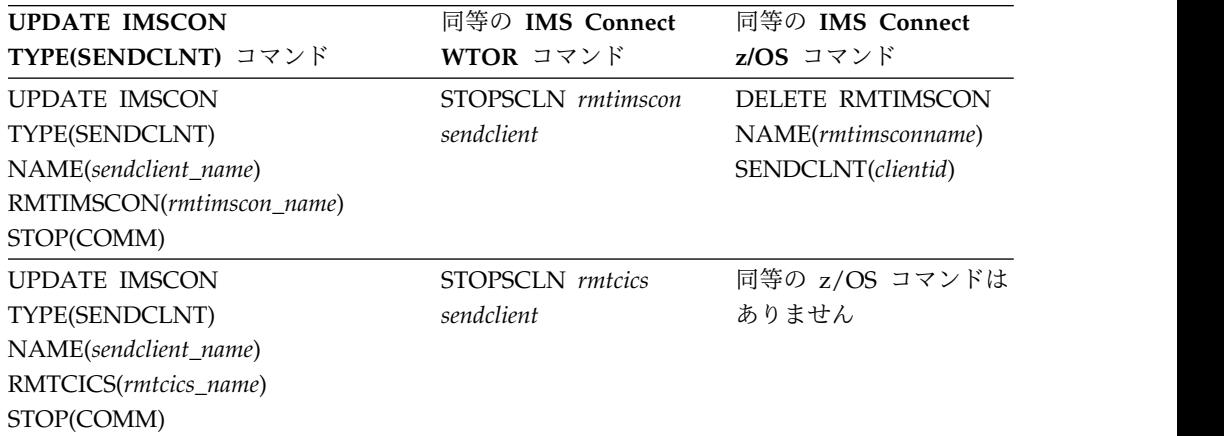

# <span id="page-590-0"></span>第 **23** 章 **IMS Connect** タイプ **2** コマンド

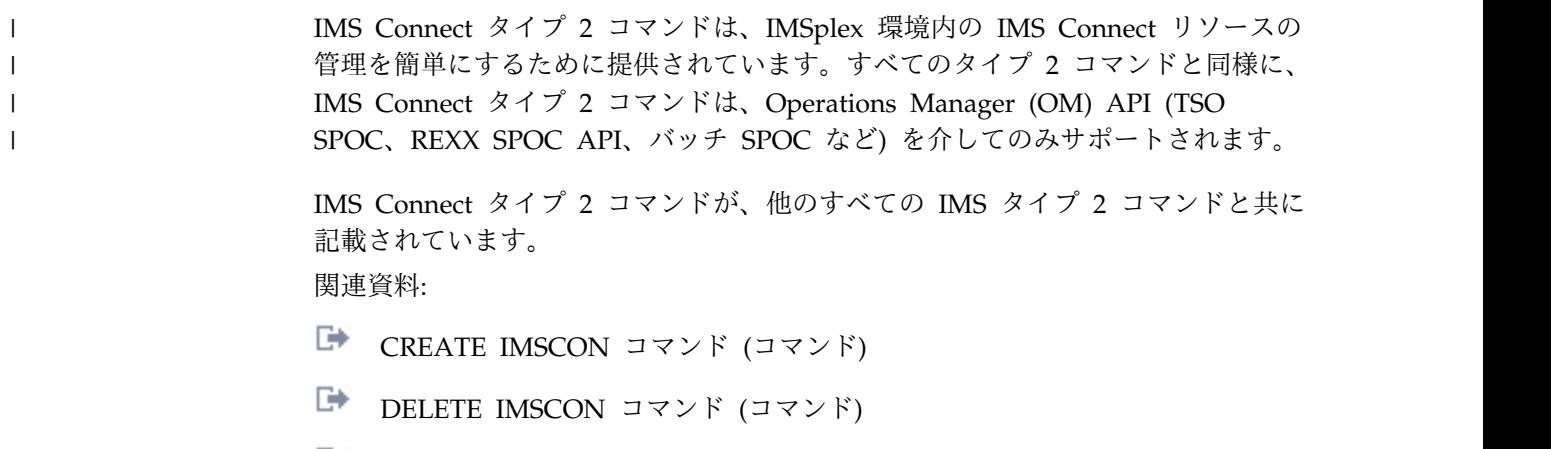

- QUERY IMSCON [コマンド](http://www.ibm.com/support/knowledgecenter/SSEPH2_14.1.0/com.ibm.ims14.doc.cr/imscmds/ims_queryimsconcmds.htm#ims_cr1queryimsconcmds) (コマンド)
- UPDATE IMSCON [コマンド](http://www.ibm.com/support/knowledgecenter/SSEPH2_14.1.0/com.ibm.ims14.doc.cr/imscmds/ims_updateimsconcmds.htm#ims_cr1updateimsconcmds) (コマンド)

# <span id="page-592-0"></span>第 **24** 章 **IMS Connect WTOR** コマンド

z/OS システム・コンソールのコマンド行に入力する IMS Connect WTOR コマン ドはすべて、未解決の IMS Connect 応答メッセージの応答番号をコマンドの直前 に付加する必要があります (例えば、*nn*HWSCMD。ここで *nn* は応答番号です)。 関連資料:

■ 同等の IMS Connect WTOR、z/OS[、およびタイプ](http://www.ibm.com/support/knowledgecenter/SSEPH2_14.1.0/com.ibm.ims14.doc.cr/imscmdsintro/ims_imsconnect_type12cmds.htm#imsconnect_type12cmds) 2 コマンド (コマンド)

# **CLOSEHWS** コマンド

CLOSEHWS コマンドは、IMS Connect を終了するために使用します。

サブセクション:

- v 『構文』
- v 『キーワード』
- v 582 [ページの『使用上の注意』](#page-593-0)
- 582 [ページの『同等の](#page-593-0) IMS Connect タイプ 2 コマンドおよび z/OS コマン [ド』](#page-593-0)
- v 583 [ページの『例』](#page-594-0)

#### 構文

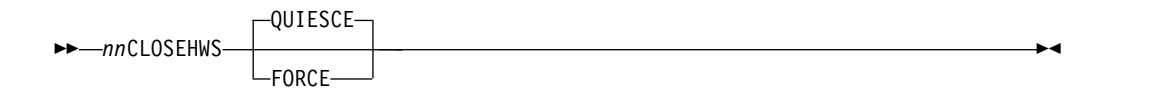

#### キーワード

以下のキーワードは、CLOSEHWS コマンドに有効です。

*nn* z/OS システム・コンソールの未解決の表示の 2 桁の数字。

#### **FORCE**

終了により、すべてのクライアント接続およびデータ・ストア接続を即時に終了 させることを指定します。これによって、接続していたクライアントについて実 行されている IMS アプリケーションは、すべて強制的に異常終了させられま す。

#### **QUIESCE**

この終了により、制御された方法ですべてのクライアントおよびデータ・ストア 接続を終了させることを指定します。 CLOSEHWS でパラメーターを何も指定 しなかった場合は、デフォルトによりこのパラメーターが使用されます。

IMS Connect が終了する前に、現在進行中かまたは処理のためにキューに入れ られている作業はすべて完了します。このコマンドが入力されて受け入れられた 後は、新規の作業は受け入れられません。

<span id="page-593-0"></span>IMS Connect は、以下の順序でシャットダウンされます。

- 1. クライアント/ブラウザーに関連したすべてのアクティブな作業単位が完了 する。
- 2. IMS Connect と IMS の間の通信が終了する。
- 3. IMS Connect が終了する。

#### 使用上の注意

CLOSEHWS コマンドは、IMS Connect を終了するために使用します。

IMS 間 TCP/IP 接続の場合、CLOSEHWS は、CONN 状態のすべての送信ソケッ ト接続を閉じます。RECV 状態の送信ソケット接続については、IMS Connect は ACK または NAK を無期限に待機します。RECV 状態のすべての接続について ACK または NAK を受信した後でのみ、IMS Connect は終了します。

FORCE パラメーターを使用すると、クライアントおよびデータ・ストアのアクテ ィビティーは即時に終了します。 QUIESCE パラメーターを使用した場合は、クラ イアントおよび IMS ホスト・アプリケーションは、完了するまで実行を続けるこ とができます。 CLOSEHWS FORCE コマンドは、CLOSEHWS QUIESCE コマン ドを出した後で、出すことができます。

IMS 間 TCP/IP 接続の場合、CLOSEHWS FORCE は、すべての送信ソケット接続 を閉じます。RECV 状態の送信ソケット接続については、IMS Connect は NAK を OTMA に送信します。これは OTMA に対して、メッセージを OTMA タイム アウト・キュー DFS\$\$TOQ に転送するように指示します。

#### 同等の **IMS Connect** タイプ **2** コマンドおよび **z/OS** コマンド

以下の表には、CLOSEHWS コマンドと同様の機能を実行する、IMS Connect タイ プ 2 コマンドおよび IMS Connect z/OS コマンドがリストされています。

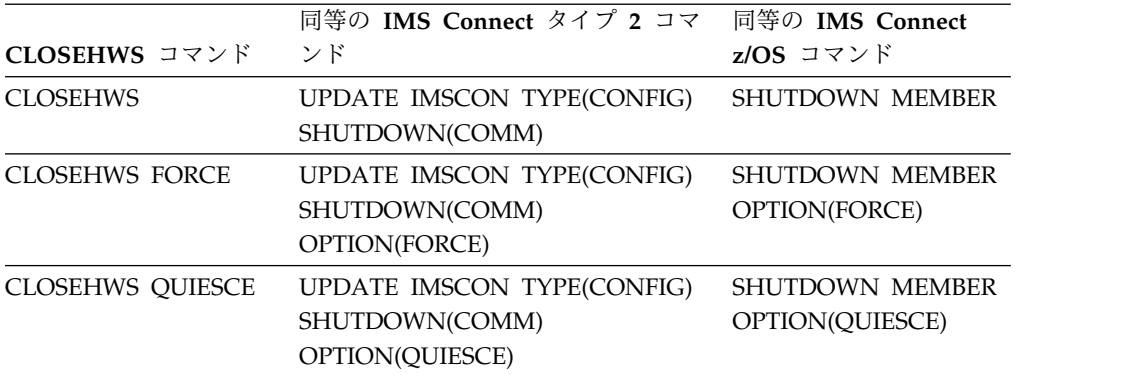

z/OS MVS システム・コマンドの STOP または CANCEL を使用して、IMS Connect を終了することもできます。

z/OS MVS システム・コマンドを使用する必要がある場合は、CANCEL コマンド の代わりに STOP コマンドを使用してください。CANCEL コマンドは IMS Connect 機能 (RRS など) を不明状態のままにすることがあるためです。STOP コ マンドの結果は、IMS Connect CLOSEHWS QUIESCE コマンドと同じです。

<span id="page-594-0"></span>以下の例は、STOP MVS システム・コマンドを示しています。

STOP *ims\_connect\_jobname*,dump

または

STOP *ims\_connect\_jobname*

以下の例は、CANCEL MVS システム・コマンドを示しています。

CANCEL *ims\_connect\_jobname*,dump

または

# CANCEL *ims\_connect\_jobname*

# 例

IMS Connect を閉じるには、以下のコマンドのどちらも使用できます。

- v *nn*CLOSEHWS QUIESCE
- v *nn*CLOSEHWS FORCE

*nn*CLOSEHWS QUIESCE を発行した後、 処理中の作業がすぐに完了しないために IMS Connect が終了しない場合は、その後で *nn*CLOSEHWS FORCE コマンドを発行するこ とができます。

ここで *nn* は、z/OS システム・コンソールの未解決の表示の 2 桁の数字です。 関連資料:

■ UPDATE IMSCON [TYPE\(CONFIG\)](http://www.ibm.com/support/knowledgecenter/SSEPH2_14.1.0/com.ibm.ims14.doc.cr/imscmds/ims_updateimscon_config.htm#updateimscon_config) コマンド (コマンド)

739 ページの『IMS Connect [SHUTDOWN](#page-750-0) MEMBER コマンド』

# **OPENDS** コマンド

OPENDS コマンドは、IMS Connect とデータ・ストアの間の通信を開始するため に使用します。

サブセクション:

- v 『構文』
- v 『キーワード』
- v 584 [ページの『使用上の注意』](#page-595-0)
- v 584 [ページの『同等の](#page-595-0) IMS Connect タイプ 2 コマンドおよび z/OS コマン [ド』](#page-595-0)
- v 584 [ページの『例』](#page-595-0)

# 構文

►► *nn*OPENDS *datastore\_id* ►◄

# キーワード

以下のキーワードは、OPENDS コマンドに有効です。

<span id="page-595-0"></span>*nn* z/OS システム・コンソールの未解決の表示の 2 桁の数字。

#### *datastore\_id*

データ・ストアの名前を指定します。この名前は、構成メンバー HWSCFGxx を使 用して IMS Connect に対して定義する必要があり、DATASTORE 構成ステー トメント (1 つ以上) 内で定義されている ID の 1 つに一致していなければな りません。

## 使用上の注意

このコマンドは、IMS Connect とデータ・ストアとの間の通信が失敗した後で、デ ータ・ストアとの通信を再確立するために使用します。例えば、IMS Connect の中 でデータ・ストアに関するすべてのアクティビティーが終了したとき、または、 STOPDS コマンドによりデータ・ストアとの通信が終了した後に、このコマンドを 使用して通信を再開します。

特定のデータ・ストアについてのアクティビティーがはっきり分からない場合は、 VIEWDS コマンドを使用してデータ・ストアに関する情報を表示してください。

OPENDS コマンドは、既にアクティブになっているデータ・ストア、または構成メ ンバー HWSCFGxx 内で IMS Connect に対して定義されていないデータ・ストアに は影響を与えません。

# 同等の **IMS Connect** タイプ **2** コマンドおよび **z/OS** コマンド

以下の表には、OPENDS コマンドと同様の機能を実行する、IMS Connect タイプ 2 コマンドおよび IMS Connect z/OS コマンドがリストされています。

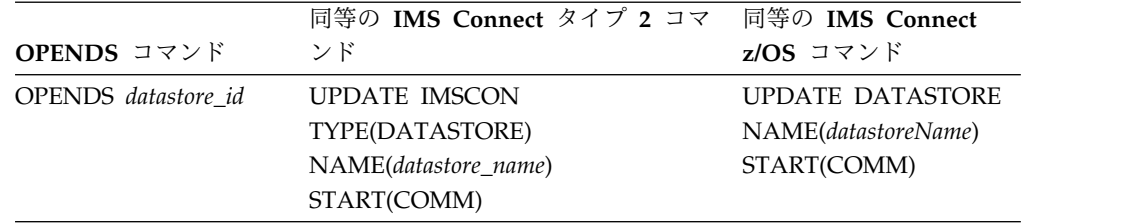

## 例

データ・ストア IMSA との通信をオープンするには、以下のように入力します。 *nn*OPENDS IMSA

ここで *nn* は、z/OS システム・コンソールの未解決の表示の 2 桁の数字です。 関連資料:

■ UPDATE IMSCON [TYPE\(DATASTORE\)](http://www.ibm.com/support/knowledgecenter/SSEPH2_14.1.0/com.ibm.ims14.doc.cr/imscmds/ims_updateimscon_datastore.htm#updateimscon_datastore) コマンド (コマンド)

743 ページの『IMS Connect UPDATE [DATASTORE](#page-754-0) コマンド』 598 [ページの『](#page-609-0)STARTDS コマンド』

# **OPENIP** コマンド

OPENIP コマンドは、IMS Connect と、SCI に接続されている OM を含む IMSplex の間の通信を開始するために使用します。

サブセクション:

- v 『構文』
- v 『キーワード』
- v 『使用上の注意』
- 『同等の IMS Connect タイプ 2 コマンドおよび z/OS コマンド』
- v 586 [ページの『例』](#page-597-0)

#### 構文

►► *nn*OPENIP *imsplex\_id* ►◄

#### キーワード

以下のキーワードは、OPENIP コマンドに有効です。

*nn* z/OS システム・コンソールの未解決の表示の 2 桁の数字。

#### *imsplex\_id*

IMSplex の名前を指定します。この名前は、構成メンバー HWSCFGxx を使用 して IMS Connect に対して定義されている必要があり、IMSplex 構成ステー トメント内で定義されている TMEMBER に一致していなければなりません。

#### 使用上の注意

このコマンドは、IMS Connect と、OM との通信のために使用されている IMSplex の間の通信が失敗した場合に、その IMSplex との通信を再確立するため に使用します。例えば、IMS Connect の中で IMSplex に関するすべてのアクティ ビティーが終了したときや、STOPIP コマンドにより OM が入っている IMSplex IMS との通信が終了した後に、このコマンドを使用して通信を再開します。

IMSplex についてのアクティビティーがはっきり分からない場合は、VIEWIP コマ ンドを使用して、IMSplex に関する情報を表示してください。

IMSplex が既にアクティブになっている場合、または IMSplex が構成メンバー HWSCFGxx 内で IMS Connect に対して定義されていない場合は、OPENIP コマ ンドは IMSplex に影響を与えません。

# 同等の **IMS Connect** タイプ **2** コマンドおよび **z/OS** コマンド

以下の表には、OPENIP コマンドと同様の機能を実行する、IMS Connect タイプ 2 コマンドおよび IMS Connect z/OS コマンドがリストされています。

<span id="page-597-0"></span>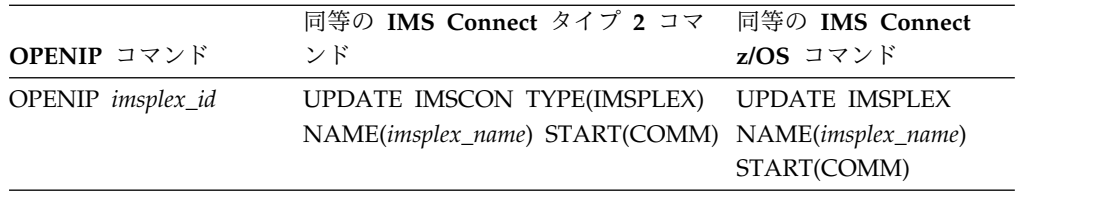

# 例

TMEMBER 名が IMSPLEX1 である IMSplex との通信をオープンするには、以下 のように入力します。 *nn*OPENIP IMSPLEX1 関連資料: UPDATE IMSCON [TYPE\(IMSPLEX\)](http://www.ibm.com/support/knowledgecenter/SSEPH2_14.1.0/com.ibm.ims14.doc.cr/imscmds/ims_updateimscon_imsplex.htm#updateimscon_imsplex) コマンド (コマンド) 745 [ページの『](#page-756-0)IMS Connect UPDATE IMSPLEX コマンド』 600 [ページの『](#page-611-0)STARTIP コマンド』

# **OPENPORT** コマンド

OPENPORT コマンドは、IMS Connect と TCP/IP の間の通信を再確立して、 TCP/IP ポートでの listen を可能にするために使用します。

サブセクション:

- v 『構文』
- v 『キーワード』
- v 587 [ページの『使用上の注意』](#page-598-0)
- v 587 [ページの『同等の](#page-598-0) IMS Connect タイプ 2 コマンドおよび z/OS コマン [ド』](#page-598-0)
- v 587 [ページの『例』](#page-598-0)

#### 構文

►► *nn*OPENPORT *portid* ►◄

## キーワード

以下のキーワードは、OPENPORT コマンドに有効です。

*nn* z/OS システム・コンソールの未解決の表示の 2 桁の数字。

#### *portid*

オープンするポートの番号を指定します。このポート番号は、HWSCFGxx 構成メ ンバー内で TCPIP 構成ステートメントの PORTID サブステートメントに定義 されているポート番号のいずれかに一致していなければなりません。ローカル・ オプション・ポートの場合は、portid の値として LOCAL を指定してくださ い。番号にはワイルドカード (\* および %) を使用できます。

# <span id="page-598-0"></span>使用上の注意

このコマンドは、TCP/IP 接続を再確立して TCP/IP ポートでの listen を可能に するために使用します。IMS Connect と TCP/IP ポートの間の通信が停止し、IMS Connect はまだ終了していない場合に、このコマンドを使用してください。

# 同等の **IMS Connect** タイプ **2** コマンドおよび **z/OS** コマンド

以下の表には、OPENPORT コマンドと同様の機能を実行する、IMS Connect タイ プ 2 コマンドおよび IMS Connect z/OS コマンドがリストされています。

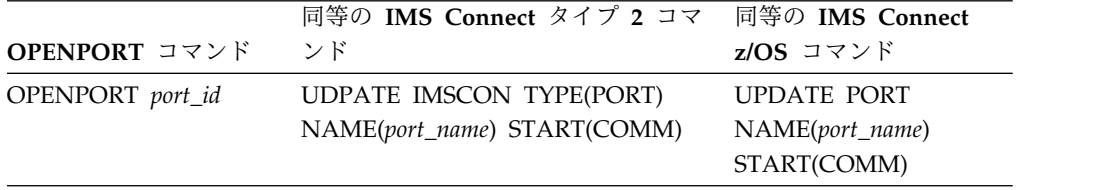

# 例

IMS Connect とポート 9999 の間の TCP/IP 接続を再確立して、IMS Connect が そのポート上で listen できるようにするには、以下のように入力します。 *nn*OPENPORT 9999

ここで *nn* は、z/OS システム・コンソールの未解決の表示の 2 桁の数字です。 関連資料:

UPDATE IMSCON [TYPE\(PORT\)](http://www.ibm.com/support/knowledgecenter/SSEPH2_14.1.0/com.ibm.ims14.doc.cr/imscmds/ims_updateimscon_port.htm#updateimscon_port) コマンド (コマンド) 755 [ページの『](#page-766-0)IMS Connect UPDATE PORT コマンド』 605 [ページの『](#page-616-0)STARTPT コマンド』

# **RECORDER** コマンド

RECORDER コマンドは、回線トレース・データ・セットのオープンおよびクロー ズに使用します。

推奨事項**:** BPE を使用して、外部トレース・データ・セット内の IMS Connect レ コーダー・トレース機能の出力を管理してください。

サブセクション:

- v 588 [ページの『構文』](#page-599-0)
- v 588 [ページの『キーワード』](#page-599-0)
- v 588 [ページの『同等の](#page-599-0) IMS Connect タイプ 2 コマンドおよび z/OS コマン [ド』](#page-599-0)
- v 588 [ページの『例』](#page-599-0)

#### <span id="page-599-0"></span>構文

►► *nn*RECORDER OPEN CLOSE

#### キーワード

以下のキーワードは、RECORDER コマンドに有効です。

*nn* z/OS システム・コンソールの未解決の表示の 2 桁の数字。

#### **OPEN**

回線トレース・データ・セットをオープンすることを指定します。

#### **CLOSE**

回線トレース・データ・セットをクローズすることを指定します。

#### 同等の **IMS Connect** タイプ **2** コマンドおよび **z/OS** コマンド

以下の表には、RECORDER コマンドと同様の機能を実行する、IMS Connect タイ プ 2 コマンドおよび IMS Connect z/OS コマンドがリストされています。

►◄

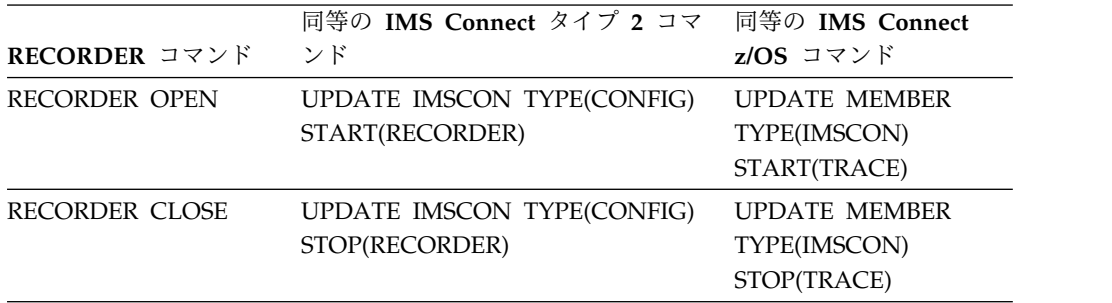

#### 例

*nn*RECORDER OPEN *nn*RECORDER CLOSE

ここで *nn* は、z/OS システム・コンソールの未解決の表示の 2 桁の数字です。 関連概念:

```
₿
IMS Connect トレース (診断)
```
関連資料:

UPDATE IMSCON [TYPE\(CONFIG\)](http://www.ibm.com/support/knowledgecenter/SSEPH2_14.1.0/com.ibm.ims14.doc.cr/imscmds/ims_updateimscon_config.htm#updateimscon_config) コマンド (コマンド)

747 [ページの『](#page-758-0)IMS Connect UPDATE MEMBER コマンド』

# **REFRESH CONVERTER** コマンド

REFRESH CONVERTER コマンドは、IMS Connect を再始動せずに 1 つ以上の XML コンバーターをリフレッシュするために使用します。

このコマンドは、z/OS MODIFY コマンド UPDATE CONVERTER と同等です。

サブセクション:

- v 『構文』
- v 『キーワード』
- 『使用上の注意』
- 『同等の IMS Connect タイプ 2 コマンドおよび z/OS コマンド』
- v 『例』

構文

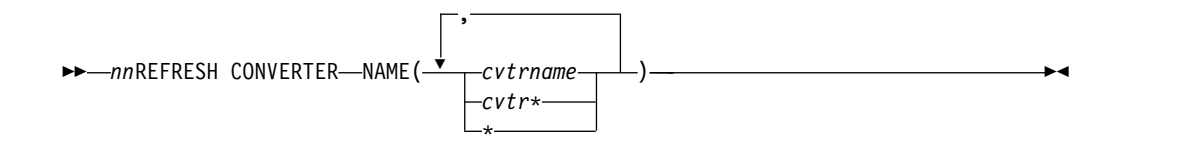

## キーワード

以下のキーワードは、REFRESH CONVERTER コマンドに有効です。

*nn* z/OS システム・コンソールの未解決の表示の 2 桁の数字。

#### **NAME(***cvtrname***)**

リフレッシュする 1 つ以上の XML コンバーターを指定します。パターン・マ ッチング用のワイルドカード・シンボル (\*) がサポートされています。ワイル ドカードのみを指定すると、すべての XML コンバーターがリフレッシュされ ます。NAME パラメーターで指定するすべてのコンバーター名の合計長さは、 コンマ区切り文字を含めて 26 文字を超えてはなりません。

## 使用上の注意

REFRESH CONVERTER コマンドが発行されると、IMS Connect は指定された XML コンバーターをリフレッシュします。ワイルドカードが指定されている場合、 IMS Connect はマスクに一致するすべての XML コンバーターを変換します。

### 同等の **IMS Connect** タイプ **2** コマンドおよび **z/OS** コマンド

以下の表には、REFRESH CONVERTER コマンドと同様の機能を実行する、IMS Connect タイプ 2 コマンドおよび IMS Connect z/OS コマンドがリストされてい ます。

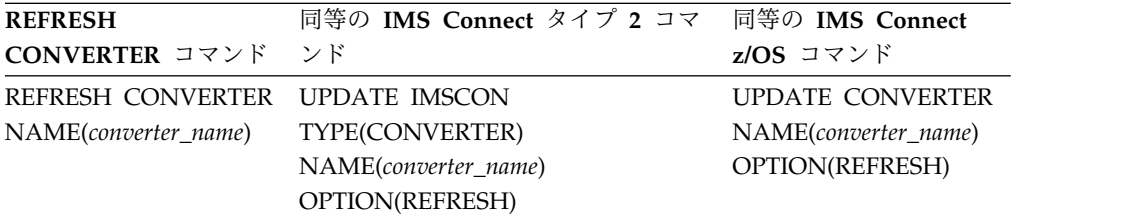

#### 例

REFRESH CONVERTER コマンドの入力例: *nn*REFRESH CONVERTER NAME(IMSPHBKD)

REFRESH CONVERTER コマンドの出力例:

HWSA0375I XML CONVERTER IMSPHBKD WAS SUCCESSFULLY REFRESHED,M=XMLA 関連タスク:

■ IMS Connect クライアントの XML [変換サポートの構成](http://www.ibm.com/support/knowledgecenter/SSEPH2_14.1.0/com.ibm.ims14.doc.sdg/ims_xmlconversionsteps.htm#xmlconversionsteps) (システム定義) 関連資料:

UPDATE IMSCON [TYPE\(CONVERTER\)](http://www.ibm.com/support/knowledgecenter/SSEPH2_14.1.0/com.ibm.ims14.doc.cr/imscmds/ims_updateimscon_converter.htm#updateimscon_converter) コマンド (コマンド) 742 ページの『IMS Connect UPDATE [CONVERTER](#page-753-0) コマンド』

# **REFRESH RACFUID** コマンド

REFRESH RACFUID コマンドは、IMS Connect RACF ユーザー ID キャッシュ に保管された 1 つ以上のキャッシュ済み ID をリフレッシュするために使用しま す。

このコマンドは、UPDATE RACFUID z/OS MODIFY コマンドと同等です。

サブセクション:

- v 『構文』
- v 『キーワード』
- v 『使用上の注意』
- 591 [ページの『同等の](#page-602-0) IMS Connect タイプ 2 コマンドおよび z/OS コマン [ド』](#page-602-0)
- v 591 [ページの『例』](#page-602-0)

# 構文

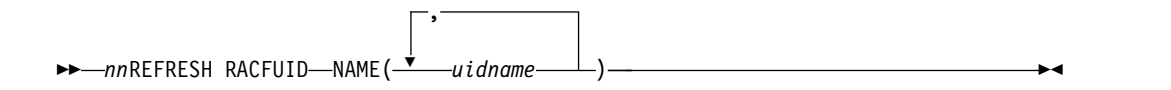

#### キーワード

以下のキーワードは、REFRESH RACFUID コマンドに有効です。

*nn* z/OS システム・コンソールの未解決の表示の 2 桁の数字。

#### **NAME(***uidname***)**

リフレッシュする 1 つ以上の RACF ユーザー ID を指定します。すべてのユ ーザー ID の合計長さは、コンマ区切り文字を含めて 26 文字を超えてはなり ません。

## 使用上の注意

REFRESH RACFUID コマンドが発行されると、IMS Connect は、指定された ID について RACF に対して RACROUTE REQUEST=VERIFY コマンドを発行して、 指定された ID をリフレッシュします。

# <span id="page-602-0"></span>同等の **IMS Connect** タイプ **2** コマンドおよび **z/OS** コマンド

以下の表には、REFRESH RACFUID コマンドと同様の機能を実行する、IMS Connect タイプ 2 コマンドおよび IMS Connect z/OS コマンドがリストされてい ます。

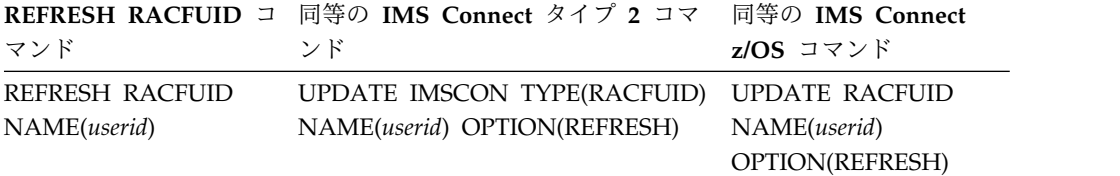

# 例

REFRESH RACFUID コマンドの入力例: *nn*REFRESH RACFUID NAME(USRT001)

REFRESH RACFUID コマンドの出力例:

HWSP1504I RACF USERID USRT001 WAS SUCCESSFULLY REFRESHED,M=CUPR 関連概念:

IMS Connect の RACF ユーザー ID キャッシュ ([コミュニケーションおよび](http://www.ibm.com/support/knowledgecenter/SSEPH2_14.1.0/com.ibm.ims14.doc.ccg/ims_ct_sec_racf_cache.htm#ims_ct_sec_racf_cache) [コネクション](http://www.ibm.com/support/knowledgecenter/SSEPH2_14.1.0/com.ibm.ims14.doc.ccg/ims_ct_sec_racf_cache.htm#ims_ct_sec_racf_cache))

関連資料:

■ UPDATE IMSCON [TYPE\(RACFUID\)](http://www.ibm.com/support/knowledgecenter/SSEPH2_14.1.0/com.ibm.ims14.doc.cr/imscmds/ims_updateimscon_racfuid.htm#updateimscon_racfuid) コマンド (コマンド) 756 [ページの『](#page-767-0)IMS Connect UPDATE RACFUID コマンド』

# **SETOAUTO** コマンド

SETOAUTO コマンドは、Open Database Manager (ODBM) との自動接続をオン およびオフにするために使用します。

サブセクション:

- v 『構文』
- 592 [ページの『キーワード』](#page-603-0)
- v 592 [ページの『使用法』](#page-603-0)
- 592 [ページの『同等の](#page-603-0) IMS Connect タイプ 2 コマンドおよび z/OS コマン [ド』](#page-603-0)
- v 592 [ページの『例』](#page-603-0)

# 構文

►► *nn*SETOAUTO YES  $-NO-$ 

►◄

## <span id="page-603-0"></span>キーワード

以下のキーワードは、SETOAUTO コマンドに有効です。

*nn* z/OS システム・コンソールの未解決の表示の 2 桁の数字。

**YES | NO**

ODBM との自動接続をオンまたはオフに指定します。

#### 使用法

SETOAUTO コマンドを使用して、IMS Connect が開始されたとき、または ODBM のインスタンスが IMSplex でアクティブ化されたときのいずれかに、IMS Connect が ODBM に自動的に接続するかどうかを指定できます。

ODBM との自動接続が YES に設定されている場合、IMS Connect は、IMSplex に入る今後のすべての ODBM に接続します。このオプションは、IMS Connect 構 成メンバーの ODBMAUTOCONN= パラメーターに指定することができます。

ODBM との自動接続が NO に設定されている場合、IMS Connect は、IMSplex に入る今後のすべての ODBM に登録されません。IMS Connect の ODBM に対す る自動接続をオフにした後、STARTOD コマンドを使用して、手動で ODBM に接 続し、ODBM のインスタンスとの通信をオープンすることができます。

#### 同等の **IMS Connect** タイプ **2** コマンドおよび **z/OS** コマンド

以下の表には、SETOAUTO コマンドと同様の機能を実行する、IMS Connect タイ プ 2 コマンドおよび IMS Connect z/OS コマンドがリストされています。

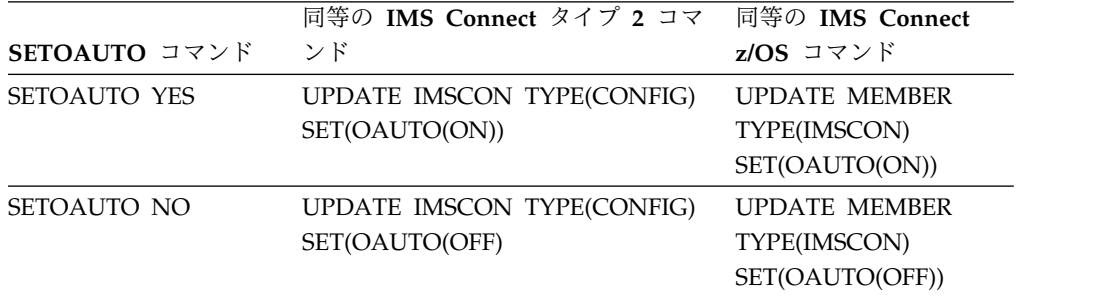

## 例

IMSplex に入る今後の ODBM に対して自動接続を設定するには、以下を入力しま す。

*nn*SETOAUTO YES

関連資料:

■ UPDATE IMSCON [TYPE\(CONFIG\)](http://www.ibm.com/support/knowledgecenter/SSEPH2_14.1.0/com.ibm.ims14.doc.cr/imscmds/ims_updateimscon_config.htm#updateimscon_config) コマンド (コマンド) 747 [ページの『](#page-758-0)IMS Connect UPDATE MEMBER コマンド』

# **SETPWMC** コマンド

使用しているセキュリティー製品 (RACF など) が大/小文字混合パスワードをサポ ートしている場合、SETPWMC コマンドは、IMS Connect の大/小文字混合パスワ ードのサポートを使用可能にします。

デフォルトで IMS Connect は、大/小文字混合サポート・サポートの必要性を、 RACF 構成の大/小文字混合パスワード・サポートに対する指定を基に決定しま す。

SETPWMC コマンドを使用して、IMS Connect の大/小文字混合パスワードのサポ ートを使用不可にすることもできます。 IMS Connect の大/小文字混合パスワード のサポートが使用不可の場合、IMS Connect は、パスワード内のすべての小文字を 大文字に変換します。

サブセクション:

- v 『構文』
- v 『キーワード』
- v 『同等の IMS Connect タイプ 2 コマンドおよび z/OS コマンド』
- v 594 [ページの『例』](#page-605-0)

#### 構文

►► *nn*SETPWMC ON OFF  $-$ RCF $-$ 

#### キーワード

- 以下のキーワードは、SETPWMC コマンドに有効です。
- *nn* z/OS システム・コンソールの未解決の表示の 2 桁の数字。
- **ON | OFF | RCF**

IMS Connect の大/小文字混合パスワードのサポートがオンまたはオフに設定 されているかどうか、または、それが RACF の大/小文字混合パスワード指定 に依存しているかどうかを識別します。大/小文字混合パスワードのサポートが オフの場合、IMS Connect はパスワード内の小文字をすべて大文字に変換しま す。大/小文字混合パスワードのサポートが RACF の大/小文字混合パスワード 指定に依存している場合に、RACF の大/小文字混合パスワード指定が設定され ていないときは、IMS Connect によって、パスワード内のすべての小文字が大 文字に変換されます。

### 同等の **IMS Connect** タイプ **2** コマンドおよび **z/OS** コマンド

以下の表には、SETPWMC コマンドと同様の機能を実行する、IMS Connect タイ プ 2 コマンドおよび IMS Connect z/OS コマンドがリストされています。

►◄

<span id="page-605-0"></span>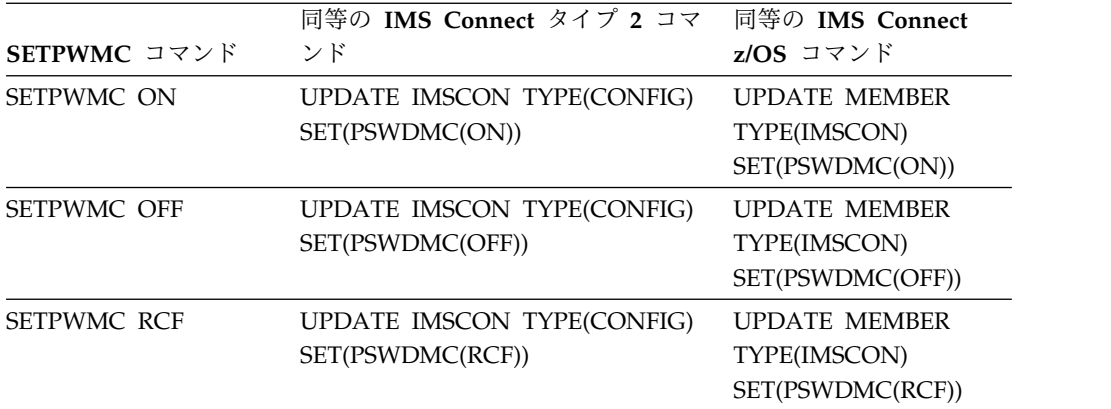

## 例

大/小文字混合パスワードのサポートを使用可能にするには、次のコマンドを入力し ます。

*nn*SETPWMC ON

ここで *nn* は、z/OS システム・コンソールの未解決の表示の 2 桁の数字です。 関連資料:

■ UPDATE IMSCON [TYPE\(CONFIG\)](http://www.ibm.com/support/knowledgecenter/SSEPH2_14.1.0/com.ibm.ims14.doc.cr/imscmds/ims_updateimscon_config.htm#updateimscon_config) コマンド (コマンド)

747 [ページの『](#page-758-0)IMS Connect UPDATE MEMBER コマンド』

# **SETRACF** コマンド

SETRACF コマンドは、RACF フラグをオンまたはオフにするために使用します。

サブセクション:

- v 『構文』
- v 『キーワード』
- v 595 [ページの『使用上の注意』](#page-606-0)
- 595 [ページの『同等の](#page-606-0) IMS Connect タイプ 2 コマンドおよび z/OS コマン [ド』](#page-606-0)

►◄

v 595 [ページの『例』](#page-606-0)

# 構文

►► *nn*SETRACF ON  $-0$ FF $-$ 

キーワード

以下のキーワードは、SETRACF コマンドに有効です。

- *nn* z/OS システム・コンソールの未解決の表示の 2 桁の数字。
- **ON | OFF**

RACF フラグをオンまたはオフのどちらにするのかを指定します。

# <span id="page-606-0"></span>使用上の注意

このコマンドを使用して、RACF ユーザー識別および検査を使用可能または使用不 可にします。

## 同等の **IMS Connect** タイプ **2** コマンドおよび **z/OS** コマンド

以下の表には、SETRACF コマンドと同様の機能を実行する、IMS Connect タイプ 2 コマンドおよび IMS Connect z/OS コマンドがリストされています。

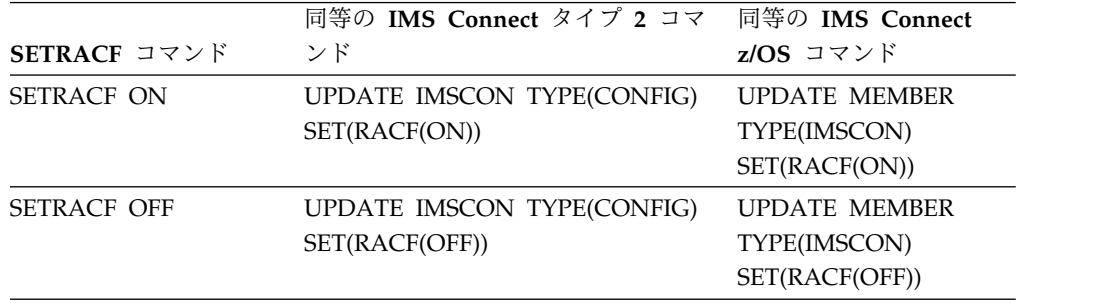

# 例

RACF をオンにするには、以下のように入力します。

*nn*SETRACF ON

ここで *nn* は、z/OS システム・コンソールの未解決の表示の 2 桁の数字です。 関連資料:

■ UPDATE IMSCON [TYPE\(CONFIG\)](http://www.ibm.com/support/knowledgecenter/SSEPH2_14.1.0/com.ibm.ims14.doc.cr/imscmds/ims_updateimscon_config.htm#updateimscon_config) コマンド (コマンド)

747 [ページの『](#page-758-0)IMS Connect UPDATE MEMBER コマンド』

# **SETRRS** コマンド

SETRRS コマンドは、IMS Connect と z/OS リソース・リカバリー・サービス (RRS) の間の通信を使用可能または使用不可にするために使用します。

サブセクション:

- v 『構文』
- v 596 [ページの『キーワード』](#page-607-0)
- 596 [ページの『使用上の注意』](#page-607-0)
- 596 [ページの『同等の](#page-607-0) IMS Connect タイプ 2 コマンドおよび z/OS コマン [ド』](#page-607-0)
- v 596 [ページの『例』](#page-607-0)

#### 構文

►► *nn*SETRRS ON  $\mathsf{L}_{\mathsf{OFF}}\mathsf{\bot}$  ►◄

## <span id="page-607-0"></span>キーワード

以下のキーワードは、SETRRS コマンドに有効です。

*nn* z/OS システム・コンソールの未解決の表示の 2 桁の数字。

**ON | OFF**

RRS 通信を使用可能にするかどうかを指定します。

#### 使用上の注意

IMS Connect と RRS の間の通信を使用可能または使用不可にします。 RRS は、2 フェーズ・コミット・サポート用として必要です。

#### 同等の **IMS Connect** タイプ **2** コマンドおよび **z/OS** コマンド

以下の表には、SETRRS コマンドと同様の機能を実行する、IMS Connect タイプ 2 コマンドおよび IMS Connect z/OS コマンドがリストされています。

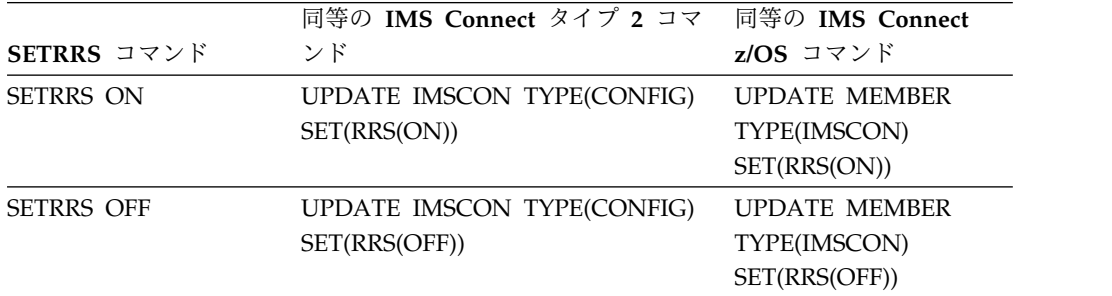

## 例

IMS Connect と RRS の間の通信を使用不可にするには、以下のように入力しま す。

*nn*SETRRS OFF

ここで *nn* は、z/OS システム・コンソールの未解決の表示の 2 桁の数字です。 関連資料:

■ UPDATE IMSCON [TYPE\(CONFIG\)](http://www.ibm.com/support/knowledgecenter/SSEPH2_14.1.0/com.ibm.ims14.doc.cr/imscmds/ims_updateimscon_config.htm#updateimscon_config) コマンド (コマンド)

747 [ページの『](#page-758-0)IMS Connect UPDATE MEMBER コマンド』

# **SETUIDC** コマンド

SETUIDC コマンドは、IMS Connect の RACF ユーザー ID キャッシュを有効ま たは無効にするために使用します。

このコマンドは、UPDATE MEMBER z/OS MODIFY コマンドの SET UIDCACHE ステートメントと同等です。

サブセクション:

- v 597 [ページの『構文』](#page-608-0)
- v 597 [ページの『キーワード』](#page-608-0)
- <span id="page-608-0"></span>v 『使用上の注意』
- 『同等の IMS Connect タイプ 2 コマンドおよび z/OS コマンド』
- v 『例』

## 構文

►► *nn*SETUIDC ON  $-0$ FF $-$ 

## キーワード

以下のキーワードは、SETUIDC コマンドに有効です。

*nn* z/OS システム・コンソールの未解決の表示の 2 桁の数字。

**ON | OFF**

IMS Connect の RACF ユーザー ID キャッシュを有効または無効にします。

## 使用上の注意

このコマンドは、IMS Connect による RACF サポートが使用可能である場合にの み有効です。

# 同等の **IMS Connect** タイプ **2** コマンドおよび **z/OS** コマンド

以下の表には、SETUIDC コマンドと同様の機能を実行する、IMS Connect タイプ 2 コマンドおよび IMS Connect z/OS コマンドがリストされています。

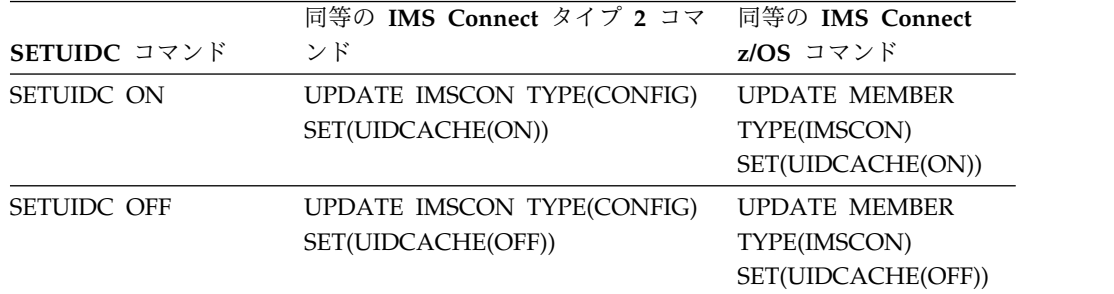

# 例

SETUIDC コマンドの入力例: *nn*SETUIDC ON

SETUIDC コマンドの出力例: HWSP1501I RACF USERID CACHING ENABLED,M=SDRC 関連概念:

IMS Connect の RACF ユーザー ID キャッシュ ([コミュニケーションおよび](http://www.ibm.com/support/knowledgecenter/SSEPH2_14.1.0/com.ibm.ims14.doc.ccg/ims_ct_sec_racf_cache.htm#ims_ct_sec_racf_cache) [コネクション](http://www.ibm.com/support/knowledgecenter/SSEPH2_14.1.0/com.ibm.ims14.doc.ccg/ims_ct_sec_racf_cache.htm#ims_ct_sec_racf_cache)) 関連資料:

■ UPDATE IMSCON [TYPE\(CONFIG\)](http://www.ibm.com/support/knowledgecenter/SSEPH2_14.1.0/com.ibm.ims14.doc.cr/imscmds/ims_updateimscon_config.htm#updateimscon_config) コマンド (コマンド)

►◄

# <span id="page-609-0"></span>**STARTDS** コマンド

STARTDS コマンドは、IMS Connect とデータ・ストアの間の通信を開始するため に使用します。

サブセクション:

- v 『構文』
- v 『キーワード』
- v 『使用上の注意』
- v 『同等の IMS Connect タイプ 2 コマンドおよび z/OS コマンド』
- v 599 [ページの『例』](#page-610-0)

#### 構文

►► *nn*STARTDS *datastore\_id* ►◄

#### キーワード

以下のキーワードは、STARTDS コマンドに有効です。

*nn* z/OS システム・コンソールの未解決の表示の 2 桁の数字。

#### *datastore\_id*

データ・ストアの名前を指定します。この名前は、構成メンバー HWSCFGxx を使 用して IMS Connect に対して定義する必要があり、DATASTORE 構成ステー トメント (1 つ以上) 内で定義されている ID の 1 つに一致していなければな りません。

#### 使用上の注意

このコマンドは、IMS Connect とデータ・ストアとの間の通信が失敗した後で、デ ータ・ストアとの通信を再確立するために使用します。例えば、IMS Connect の中 でデータ・ストアに関するすべてのアクティビティーが終了したとき、または、 STOPDS コマンドによりデータ・ストアとの通信が終了した後に、このコマンドを 使用して通信を再開します。

特定のデータ・ストアについてのアクティビティーがはっきり分からない場合は、 VIEWDS コマンドを使用してデータ・ストアに関する情報を表示してください。

STARTDS コマンドは、既にアクティブになっているデータ・ストア、または構成 メンバー HWSCFGxx 内で IMS Connect に対して定義されていないデータ・ストア には影響を与えません。

#### 同等の **IMS Connect** タイプ **2** コマンドおよび **z/OS** コマンド

以下の表には、STARTDS コマンドと同様の機能を実行する、IMS Connect タイプ 2 コマンドおよび IMS Connect z/OS コマンドがリストされています。

<span id="page-610-0"></span>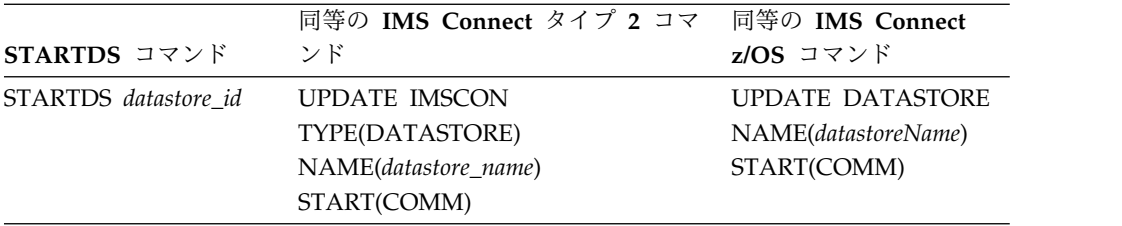

## 例

データ・ストア IMSA との通信をオープンするには、以下のように入力します。 *nn*STARTDS IMSA

ここで *nn* は、z/OS システム・コンソールの未解決の表示の 2 桁の数字です。 関連資料:

■ UPDATE IMSCON [TYPE\(DATASTORE\)](http://www.ibm.com/support/knowledgecenter/SSEPH2_14.1.0/com.ibm.ims14.doc.cr/imscmds/ims_updateimscon_datastore.htm#updateimscon_datastore) コマンド (コマンド)

583 [ページの『](#page-594-0)OPENDS コマンド』

743 ページの『IMS Connect UPDATE [DATASTORE](#page-754-0) コマンド』

# **STARTIA** コマンド

STARTIA コマンドは、1 つ以上の Open Database Manager (ODBM) インスタン スによって管理される IMS 別名へのメッセージ・ルーティングを有効に設定する ために使用します。別名は、クライアントからのメッセージの送信先となる IMS データ・ストアを表します。

STARTIA コマンドは、指定した別名をアクティブに設定して、IMS Connect がそ の別名に経路指定できるようにします。

サブセクション:

- v 『構文』
- v 『キーワード』
- v 600 [ページの『使用上の注意』](#page-611-0)
- v 600 [ページの『同等の](#page-611-0) IMS Connect タイプ 2 コマンドおよび z/OS コマン [ド』](#page-611-0)
- v 600 [ページの『例』](#page-611-0)

## 構文

►► *nn*STARTIA *alias\_name*

*odbm\_name*

#### キーワード

以下のキーワードは、STARTIA コマンドに有効です。

*nn* z/OS システム・コンソールの未解決の表示の 2 桁の数字。

►◄

#### <span id="page-611-0"></span>*alias\_name*

IMS 別名の名前を指定します。名前ではワイルドカード (\* および %) がサポ ートされています。

#### *odbm\_name*

ODBM の名前を指定します。名前ではワイルドカード (\* および %) がサポー トされています。このパラメーターはオプションです。

#### 使用上の注意

STARTOD コマンドは、IMS Connect と IMS Open Database Manager (ODBM) の間の通信を開始しますが、STARTIA コマンドは、指定した IMS 別名をアクティ ブに設定して、IMS Connect がその別名に経路指定できるようにします。

# 同等の **IMS Connect** タイプ **2** コマンドおよび **z/OS** コマンド

以下の表には、STARTIA コマンドと同様の機能を実行する、IMS Connect タイプ 2 コマンドおよび IMS Connect z/OS コマンドがリストされています。

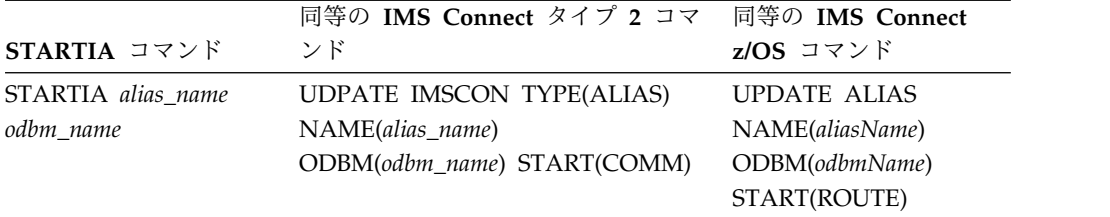

## 例

ODBM1OD という名前の ODBM に対して、IMS1 という名前の別名をアクティブ 化するには、以下のように入力します。

*nn*STARTIA IMS1 ODBM1OD 関連資料:

610 [ページの『](#page-621-0)STOPIA コマンド』

■ UPDATE IMSCON [TYPE\(ALIAS\)](http://www.ibm.com/support/knowledgecenter/SSEPH2_14.1.0/com.ibm.ims14.doc.cr/imscmds/ims_updateimscon_alias.htm#updateimscon_alias) コマンド (コマンド)

740 [ページの『](#page-751-0)IMS Connect UPDATE ALIAS コマンド』

# **STARTIP** コマンド

STARTIP コマンドは、IMS Connect と、SCI に接続されている OM を含む IMSplex の間の通信を開始するために使用します。

#### サブセクション:

- v 601 [ページの『構文』](#page-612-0)
- 601 [ページの『キーワード』](#page-612-0)
- v 601 [ページの『使用上の注意』](#page-612-0)
- v 601 [ページの『同等の](#page-612-0) IMS Connect タイプ 2 コマンドおよび z/OS コマン [ド』](#page-612-0)
- v 601 [ページの『例』](#page-612-0)
構文

►► *nn*STARTIP *imsplex\_id* ►◄

キーワード

以下のキーワードは、STARTIP コマンドに有効です。

*nn* z/OS システム・コンソールの未解決の表示の 2 桁の数字。

#### *imsplex\_id*

IMSplex の名前を指定します。この名前は、構成メンバー HWSCFGxx を使用 して IMS Connect に対して定義されている必要があり、IMSplex 構成ステー トメント内で定義されている TMEMBER に一致していなければなりません。

### 使用上の注意

このコマンドは、IMS Connect と、OM との通信のために使用されている IMSplex の間の通信が失敗した場合に、その IMSplex との通信を再確立するため に使用します。例えば、IMS Connect の中で IMSplex に関するすべてのアクティ ビティーが終了したときや、STOPIP コマンドにより OM が入っている IMSplex IMS との通信が終了した後に、このコマンドを使用して通信を再開します。

IMS Connect インスタンスが ISC または MSC TCP/IP リンクをサポートしてい る場合、IMS Connect は IMSplex 内のサポートするリンクの状況を ACTIVE に 変更します。

IMSplex についてのアクティビティーがはっきり分からない場合は、VIEWIP コマ ンドを使用して、IMSplex に関する情報を表示してください。

IMSplex が既にアクティブになっている場合、または IMSplex が構成メンバー HWSCFGxx 内で IMS Connect に対して定義されていない場合は、STARTIP コマ ンドは IMSplex に影響を与えません。

# 同等の **IMS Connect** タイプ **2** コマンドおよび **z/OS** コマンド

以下の表には、STARTIP コマンドと同様の機能を実行する、IMS Connect タイプ 2 コマンドおよび IMS Connect z/OS コマンドがリストされています。

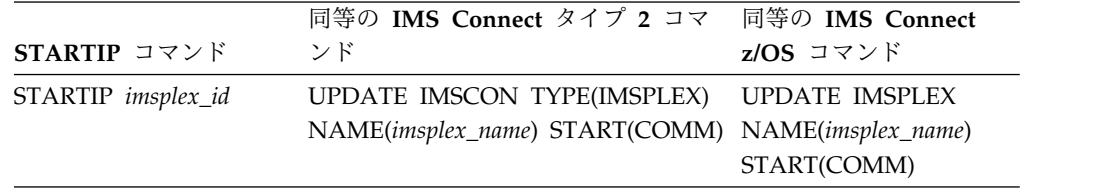

# 例

TMEMBER 名が IMSPLEX1 である IMSplex との通信をオープンするには、以下 のように入力します。

*nn*STARTIP IMSPLEX1

ここで *nn* は、z/OS システム・コンソールの未解決の表示の 2 桁の数字です。

関連資料:

UPDATE IMSCON [TYPE\(IMSPLEX\)](http://www.ibm.com/support/knowledgecenter/SSEPH2_14.1.0/com.ibm.ims14.doc.cr/imscmds/ims_updateimscon_imsplex.htm#updateimscon_imsplex) コマンド (コマンド)

- 585 [ページの『](#page-596-0)OPENIP コマンド』
- 745 [ページの『](#page-756-0)IMS Connect UPDATE IMSPLEX コマンド』

# <span id="page-613-0"></span>**STARTMSC** コマンド

STARTMSC コマンドは、IMS Connect のローカル・インスタンス内で、MSC 物 理リンク上の通信が STOPMSC コマンドまたは UPDATE MSC STOP(COMM) コ マンドによって停止された後に、物理リンク上の通信を再開するために使用しま す。

サブセクション:

- v 『構文』
- v 『キーワード』
- v 『使用上の注意』
- v 『同等の IMS Connect タイプ 2 コマンドおよび z/OS コマンド』
- v 603 [ページの『例』](#page-614-0)

### 構文

►► *nn*STARTMSC *lclplk\_id* \*

# キーワード

以下のキーワードは、STARTMSC コマンドに有効です。

*nn* z/OS システム・コンソールの未解決の表示の 2 桁の数字。

### *lclplk\_id*

MSC 物理リンクの ID。これは、IMS Connect に対して物理リンクを定義する MSC ステートメントの LCLPLKID パラメーターで指定されています。

►◄

# 使用上の注意

STARTMSC コマンドが発行されると、IMS Connect は、指定された MSC 物理リ ンク上の通信を再開し、物理リンクの状況を ACTIVE に変更します。

IMS Connect に対して定義されている MSC 物理リンクに関する情報を表示するに は、VIEWMSC コマンドまたは QUERY MSC コマンドを使用します。

# 同等の **IMS Connect** タイプ **2** コマンドおよび **z/OS** コマンド

以下の表には、STARTMSC コマンドと同様の機能を実行する、IMS Connect タイ プ 2 コマンドおよび IMS Connect z/OS コマンドがリストされています。

<span id="page-614-0"></span>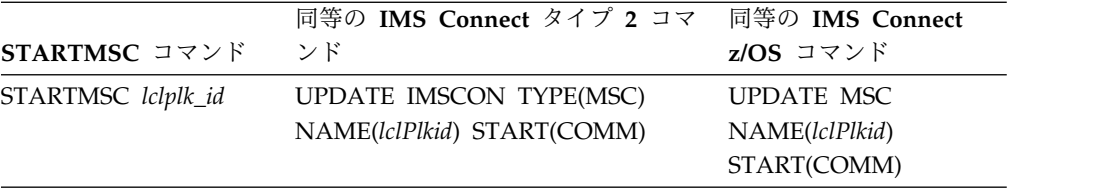

# 例

STARTMSC コマンドの入力例: *nn*STARTMSC MSC12

STARTMSC コマンドの出力例: HWSF3300I COMMUNICATIONS ON MSC PHYSICAL LINK MSC12 STARTED; M=ISC1

関連資料:

751 [ページの『](#page-762-0)IMS Connect UPDATE MSC コマンド』

■ UPDATE IMSCON [TYPE\(MSC\)](http://www.ibm.com/support/knowledgecenter/SSEPH2_14.1.0/com.ibm.ims14.doc.cr/imscmds/ims_updateimscon_msc.htm#updateimscon_msc) コマンド (コマンド)

# **STARTOD** コマンド

STARTOD コマンドは、IMS Connect と IMS Open Database Manager (ODBM) の間の通信を開始するために使用します。

サブセクション:

- v 『構文』
- v 『キーワード』
- v 『使用上の注意』
- 604 [ページの『同等の](#page-615-0) IMS Connect タイプ 2 コマンドおよび z/OS コマン [ド』](#page-615-0)
- v 604 [ページの『例』](#page-615-0)

# 構文

►► *nn*STARTOD *odbm\_name* ►◄

# キーワード

以下のキーワードは、STARTOD コマンドに有効です。

*nn* z/OS システム・コンソールの未解決の表示の 2 桁の数字。

### *odbm\_name*

ODBM の名前を指定します。名前ではワイルドカード (\* および %) がサポー トされています。

# 使用上の注意

STARTOD コマンドは、IMS Connect と ODBM の間で通信が失敗した後で、 ODBM との通信を再確立するために使用します。例えば、IMS Connect で、

<span id="page-615-0"></span>ODBM に対するすべてのアクティビティーが終了したとき、または STOPOD コマ ンドによって ODBM との通信が終了された後に、このコマンドを使用して通信を 再開します。 STARTOD コマンドによって、ODBM への接続が行われ、その ODBM のすべての別名が自動的にアクティブに設定されて、それらの別名にメッセ ージを経路指定できるようになります。 STARTOD コマンドが発行されると、 ODBM 状況は REGISTERED になります。

ODBMAUTOCONN=N に設定されている場合、STARTOD コマンドを発行して、 ODBM との通信を手動で開始できます。理由に関わらず、ODBM に対するメッセ ージの経路指定を停止したい場合は、STOPOD コマンドを発行してください。その ODBM に対するメッセージの経路指定を再開する場合は、STARTOD コマンドを 発行して、通信を開始してください。特定の別名に対するメッセージの経路指定を 停止したい場合は、STOPIA コマンドを発行します。 STARTIA コマンドを発行す ることで、その別名への経路指定を再開することができます。このコマンドは、指 定した IMS 別名をアクティブに設定して、IMS Connect がその別名に経路指定で きるようにします。

注**:** STOPIA コマンドを使用して、特定の別名に対するメッセージの経路指定を停 止した後に、 STOPOD コマンドと STARTOD コマンドを発行すると、その別名 の状況は STOPOD コマンドから STARTOD コマンドの間で失われます。言い換 えれば、別名は、STARTOD コマンドの後で再びアクティブになります。

特定の ODBM のアクティビティーが不明な場合は、VIEWDS コマンドを使用し て、ODBM に関する情報を表示してください。 STARTOD コマンドは、既にアク ティブな ODBM には影響を及ぼしません。

# 同等の **IMS Connect** タイプ **2** コマンドおよび **z/OS** コマンド

以下の表には、STARTOD コマンドと同様の機能を実行する、IMS Connect タイプ 2 コマンドおよび IMS Connect z/OS コマンドがリストされています。

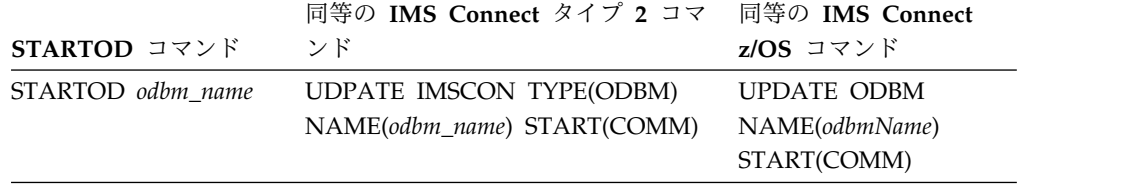

# 例

ODBM1OD という名前の ODBM に対する通信をオープンするには、以下のように 入力します。

*nn*STARTOD ODBM1OD

関連資料:

617 [ページの『](#page-628-0)STOPOD コマンド』

■ UPDATE IMSCON [TYPE\(ODBM\)](http://www.ibm.com/support/knowledgecenter/SSEPH2_14.1.0/com.ibm.ims14.doc.cr/imscmds/ims_updateimscon_odbm.htm#updateimscon_odbm) コマンド (コマンド)

753 [ページの『](#page-764-0)IMS Connect UPDATE ODBM コマンド』

# **STARTPT** コマンド

STARTPT コマンドは、IMS Connect と TCP/IP の間の通信を再確立して、 TCP/IP ポートでの listen を可能にするために使用します。

サブセクション:

- v 『構文』
- v 『キーワード』
- v 『使用上の注意』
- 『同等の IMS Connect タイプ 2 コマンドおよび z/OS コマンド』
- v 『例』

### 構文

►► *nn*STARTPT *portid* ►◄

### キーワード

以下のキーワードは、STARTPT コマンドに有効です。

*nn* z/OS システム・コンソールの未解決の表示の 2 桁の数字。

#### *portid*

オープンするポートの番号を指定します。このポート番号は、HWSCFGxx 構成メ ンバー内で TCPIP 構成ステートメントの PORTID または CICSPORT サブス テートメントに定義されているポート番号のいずれかに一致していなければなり ません。ローカル・オプション・ポートの場合は、LOCAL の *portid* 値を指定 します。番号にはワイルドカード (\* および %) を使用できます。

## 使用上の注意

このコマンドは、TCP/IP 接続を再確立して TCP/IP ポートでの listen を可能に するために使用します。IMS Connect と TCP/IP ポートの間の通信が停止し、IMS Connect はまだ終了していない場合に、このコマンドを使用してください。

# 同等の **IMS Connect** タイプ **2** コマンドおよび **z/OS** コマンド

以下の表には、STARTPT コマンドと同様の機能を実行する、IMS Connect タイプ 2 コマンドおよび IMS Connect z/OS コマンドがリストされています。

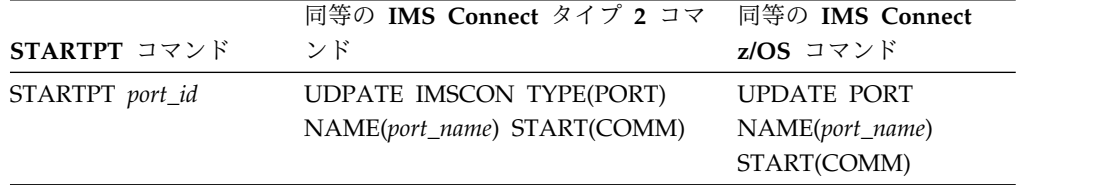

# 例

IMS Connect とポート 9999 の間の TCP/IP 接続を再確立して、IMS Connect が そのポート上で listen できるようにするには、以下のように入力します。

<span id="page-617-0"></span>*nn*STARTPT 9999

ここで *nn* は、z/OS システム・コンソールの未解決の表示の 2 桁の数字です。 関連資料: 586 ページの『[OPENPORT](#page-597-0) コマンド』 755 [ページの『](#page-766-0)IMS Connect UPDATE PORT コマンド』

■ UPDATE IMSCON [TYPE\(PORT\)](http://www.ibm.com/support/knowledgecenter/SSEPH2_14.1.0/com.ibm.ims14.doc.cr/imscmds/ims_updateimscon_port.htm#updateimscon_port) コマンド (コマンド)

# **STARTRMT** コマンド

STARTRMT コマンドは、IMS Connect のローカル・インスタンス内で、IMS Connect のリモート・インスタンスとの通信が STOPRMT コマンドまたは UPDATE RMTIMSCON STOP(COMM) コマンドによって停止された後に、通信を 再開するために使用します。

サブセクション:

- v 『構文』
- v 『キーワード』
- v 『使用上の注意』
- v 607 [ページの『同等の](#page-618-0) IMS Connect タイプ 2 コマンドおよび z/OS コマン [ド』](#page-618-0)

►◄

v 607 [ページの『例』](#page-618-0)

### 構文

►► *nn*STARTRMT *rmtimscon\_id*

\*

# キーワード

以下のキーワードは、STARTRMT コマンドに有効です。

*nn* z/OS システム・コンソールの未解決の表示の 2 桁の数字です。

#### *rmtimscon\_id*

開始するリモート IMS Connect 接続の名前。これは、ローカル IMS Connect インスタンスへの接続を定義する RMTIMSCON ステートメントの ID パラメ ーターで指定されています。

## 使用上の注意

STARTRMT コマンドが発行されると、IMS Connect は、リモート IMS Connect インスタンスへの指定された接続上で通信を再開します。IMS Connect は、IMS Connect のリモート・インスタンスとの通信用に新規ソケットがオープンされるま で、接続の状況を NOT ACTIVE に変更します。

STARTRMT コマンドが必要になるのは、リモート IMS Connect インスタンスと の接続上の通信が STOPRMT コマンドまたは UPDATE RMTIMSCON STOP(COMM) コマンドによって以前に停止されている場合に限られます。

<span id="page-618-0"></span>指定された RMTIMSCON 接続が AUTOCONN=Y で定義されている場合、 STARTRMT が発行されると、IMS Connect はリモート IMS Connect へのソケッ ト接続を自動的に作成します。 IMS Connect がオープンするソケット接続の数 は、RESVSOC パラメーターで決定されます。

OTMA 通信は、IMS Connect が STARTRMT コマンドを実行するとすぐに再開で きます。

MSC 通信の場合、STARTRMT コマンドは IMS Connect 内の TCP/IP 通信のみ を再開し、MSC リンクの停止状況を変更しません。MSC リンクが STOPMSC コ マンドまたは UPDATE MSC STOP(COMM) コマンドによって停止されている場 合、STARTRMT コマンドを発行した後、さらに IMS Connect で STARTMSC コ マンドまたは UPDATE MSC START(COMM) コマンドを発行して、MSC リンク を再開する必要があります。

推奨事項**:** MSC 通信を再開する際には、TCP/IP 通信が再開される前に IMS が MSC メッセージを IMS Connect に送信するのを防止するために、必ず STARTMSC コマンドを発行する前に STARTRMT コマンドを発行してください。

ローカル IMS Connect インスタンスに対して定義されているリモート IMS Connect インスタンスへの現行の接続に関する情報を表示するには、VIEWRMT コ マンド、QUERY IMSCON TYPE(RMTIMSCON) コマンド、または QUERY RMTIMSCONコマンドを使用します。

# 同等の **IMS Connect** タイプ **2** コマンドおよび **z/OS** コマンド

以下の表には、STARTRMT コマンドと同様の機能を実行する、IMS Connect タイ プ 2 コマンドおよび IMS Connect z/OS コマンドがリストされています。

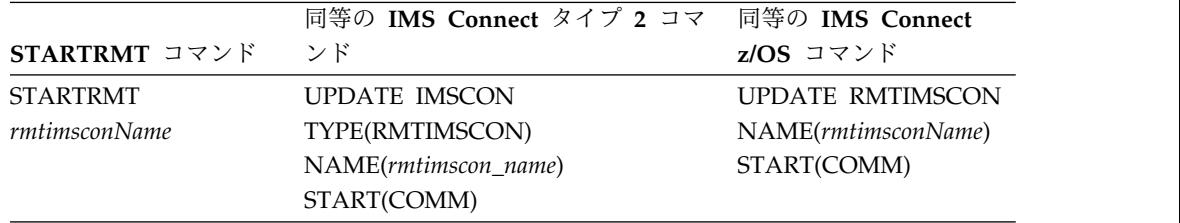

# 例

以下の STARTRMT コマンドの例は、接続 CONNECT2 を開始します。 *nn*STARTRMT CONNECT2

STARTRMT コマンドの出力:

HWST3500I COMMUNICATIONS WITH REMOTE IMS CONNECT CONNECT2 STARTED; M=TSCH 関連資料:

619 [ページの『](#page-630-0)STOPRMT コマンド』

758 ページの『IMS Connect UPDATE [RMTIMSCON](#page-769-0) コマンド』

UPDATE IMSCON [TYPE\(RMTIMSCON\)](http://www.ibm.com/support/knowledgecenter/SSEPH2_14.1.0/com.ibm.ims14.doc.cr/imscmds/ims_updateimscon_rmtimscon.htm#updateimscon_rmtimscon) コマンド (コマンド)

# **STOPCLNT** コマンド

STOPCLNT コマンドは、特定の TCP/IP ポートを使用しているクライアントとの 通信を即時に終了するために使用します。

サブセクション:

- v 『構文』
- v 『キーワード』
- v 『使用上の注意』
- 『同等の IMS Connect タイプ 2 コマンドおよび z/OS コマンド』
- 609 [ページの『例』](#page-620-0)

### 構文

►► *nn*STOPCLNT *portid clientid* ►◄

### キーワード

以下のキーワードは、STOPCLNT コマンドに有効です。

*nn* z/OS システム・コンソールの未解決の表示の 2 桁の数字。

#### *portid*

クライアントが IMS Connect との TCP/IP 接続用に使用しているポートを識 別します。このポート番号は、HWSCFGxx 構成メンバーの内で TCPIP 構成ス テートメントの PORTID または CICSPORT サブステートメントに定義されて いるポート番号に一致していなければなりません。ローカル・オプション・ポー トの場合は、LOCAL の *portid* 値を指定します。

### *clientid*

クライアントの名前を指定します (クライアント名は、IMS TM Resource Adapter により動的に生成されます)。

# 使用上の注意

該当のクライアントについて進行中の作業が終了します。

クライアントが送られてくる応答メッセージを受け入れることができないとき、ま たは、クライアントが存在しない応答メッセージを待っているとき (例えば、エラ ーが原因で、応答メッセージがクライアントに送り返される前に失われたとき) に は、このコマンドを使用してください。

クライアントの名前と状態を表示するには、VIEWPORT コマンドを使用してくだ さい。

# 同等の **IMS Connect** タイプ **2** コマンドおよび **z/OS** コマンド

以下の表には、STOPCLNT コマンドと同様の機能を実行する、IMS Connect タイ プ 2 コマンドおよび IMS Connect z/OS コマンドがリストされています。

<span id="page-620-0"></span>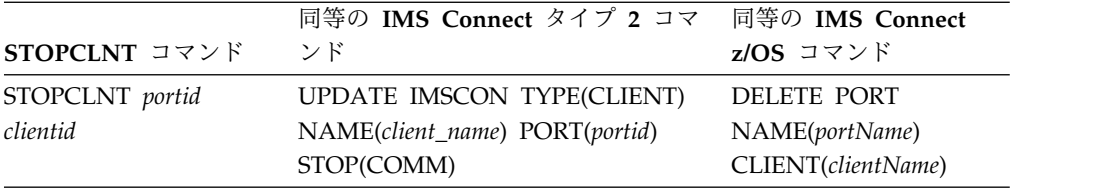

# 例

ポート 9999 を使用して IMS Connect と通信しているクライアント CLIENT01 と の通信を、IMS Connect で強制終了するには、以下のように入力します。 *nn*STOPCLNT 9999 CLIENT01

ここで *nn* は、z/OS システム・コンソールの未解決の表示の 2 桁の数字です。 関連資料:

■ UPDATE IMSCON [TYPE\(CLIENT\)](http://www.ibm.com/support/knowledgecenter/SSEPH2_14.1.0/com.ibm.ims14.doc.cr/imscmds/ims_updateimscon_client.htm#updateimscon_client) コマンド (コマンド)

680 [ページの『](#page-691-0)IMS Connect DELETE CLIENT コマンド』

# **STOPDS** コマンド

STOPDS コマンドは、IMS Connect とデータ・ストアの間の通信を即時に終了す るために使用します。

サブセクション:

- v 『構文』
- v 『キーワード』
- v 610 [ページの『使用上の注意』](#page-621-0)
- v 610 [ページの『同等の](#page-621-0) IMS Connect タイプ 2 コマンドおよび z/OS コマン [ド』](#page-621-0)
- v 610 [ページの『例』](#page-621-0)

# 構文

►► *nn*STOPDS *datastore\_id* ►◄

# キーワード

以下のキーワードは、STOPDS コマンドに有効です。

*nn* z/OS システム・コンソールの未解決の表示の 2 桁の数字。

## *datastore\_id*

データ・ストアの名前を指定します。この名前は、HWSCFGxx 構成メンバーの DATASTORE 構成ステートメント内で定義されている ID の 1つに一致して いなければなりません。

## <span id="page-621-0"></span>使用上の注意

データ・ストアについて現在進行中の作業が終了し、そのデータ・ストアとの通信 およびスレッドが終了します。そのデータ・ストアを宛先としてキューに入れられ ているメッセージは解放され、キュー内のメッセージの発信元に通知されます。 STOPDS コマンドが受け入れられた後は、新規のメッセージは受け入れられませ ん。

このコマンドは、使用不能のデータ・ストアか、または使用不能のクライアントに 属する作業がキューに入っているデータ・ストアについて、キュー内のメッセージ を解放するために使用します。このコマンドは、データ・ストアとの通信の即時終 了を必要とするような任意のタイプのエラー状態に対して使用できます。

後でデータ・ストアとの通信をオープンするには、OPENDS コマンドを使用しま す。

# 同等の **IMS Connect** タイプ **2** コマンドおよび **z/OS** コマンド

以下の表には、STOPDS コマンドと同様の機能を実行する、IMS Connect タイプ 2 コマンドおよび IMS Connect z/OS コマンドがリストされています。

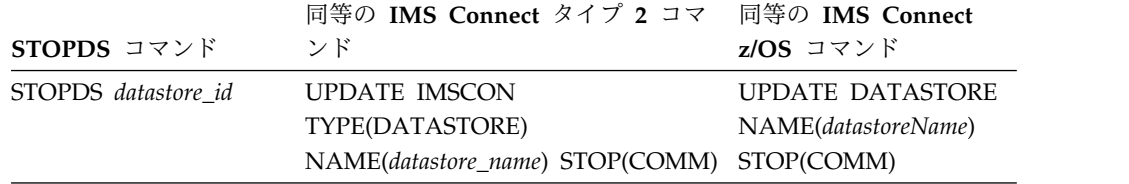

# 例

データ・ストア IMSA との通信を停止するには、以下のように入力します。 *nn*STOPDS IMSA

ここで *nn* は、z/OS システム・コンソールの未解決の表示の 2 桁の数字です。 関連資料:

■ UPDATE IMSCON [TYPE\(DATASTORE\)](http://www.ibm.com/support/knowledgecenter/SSEPH2_14.1.0/com.ibm.ims14.doc.cr/imscmds/ims_updateimscon_datastore.htm#updateimscon_datastore) コマンド (コマンド) 743 ページの『IMS Connect UPDATE [DATASTORE](#page-754-0) コマンド』

# **STOPIA** コマンド

STOPIA コマンドは、1 つ以上の Open Database Manager (ODBM) インスタン スによって管理される IMS 別名へのメッセージ・ルーティングを無効に設定する ために使用します。 STOPIA コマンドは、指定した別名を非アクティブに設定し て、IMS Connect がその別名に経路指定できないようにします。

#### サブセクション:

- v 611 [ページの『構文』](#page-622-0)
- v 611 [ページの『キーワード』](#page-622-0)
- 611 [ページの『使用上の注意』](#page-622-0)
- <span id="page-622-0"></span>v 『同等の IMS Connect タイプ 2 コマンドおよび z/OS コマンド』
- v 『例』

# 構文

►► *nn*STOPIA *alias\_name odbm\_name*

### キーワード

以下のキーワードは、STOPIA コマンドに有効です。

*nn* z/OS システム・コンソールの未解決の表示の 2 桁の数字。

#### *alias\_name*

IMS 別名の名前を指定します。名前ではワイルドカード (\* および %) がサポ ートされています。

►◄

#### *odbm\_name*

ODBM の名前を指定します。名前ではワイルドカード (\* および %) がサポー トされています。このパラメーターはオプションです。

# 使用上の注意

特定の別名に対するメッセージの経路指定を停止したい場合は、STOPIA コマンド を発行します。STARTIA コマンドを発行することで、その別名への経路指定を再 開することができます。このコマンドは、指定した IMS 別名をアクティブに設定 して、IMS Connect がその別名に経路指定できるようにします。

注**:** STOPIA コマンドを使用して、特定の別名に対するメッセージの経路指定を停 止した後に、 STOPOD コマンドと STARTOD コマンドを発行すると、その別名 の状況は STOPOD コマンドから STARTOD コマンドの間で失われます。言い換 えれば、別名は、STARTOD コマンドの後で再びアクティブになります。

# 同等の **IMS Connect** タイプ **2** コマンドおよび **z/OS** コマンド

以下の表には、STOPIA コマンドと同様の機能を実行する、IMS Connect タイプ 2 コマンドおよび IMS Connect z/OS コマンドがリストされています。

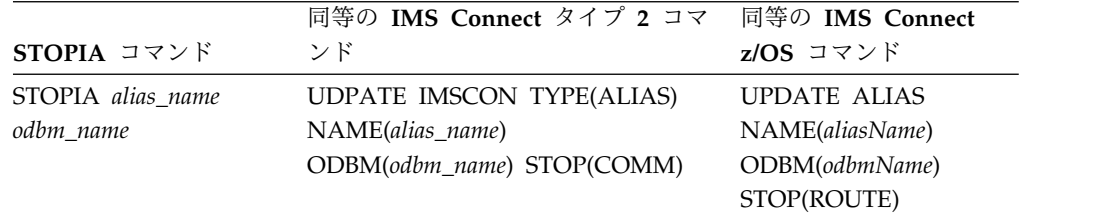

# 例

ODBM1OD という名前の ODBM に対して、IMS1 という名前の別名を非アクティ ブ化するには、以下のように入力します。

*nn*STOPIA IMS1 ODBM1OD

関連資料:

599 [ページの『](#page-610-0)STARTIA コマンド』

■ UPDATE IMSCON [TYPE\(ALIAS\)](http://www.ibm.com/support/knowledgecenter/SSEPH2_14.1.0/com.ibm.ims14.doc.cr/imscmds/ims_updateimscon_alias.htm#updateimscon_alias) コマンド (コマンド)

740 [ページの『](#page-751-0)IMS Connect UPDATE ALIAS コマンド』

# **STOPIP** コマンド

| | |  $\overline{\phantom{a}}$ |

STOPIP コマンドは、IMS Connect と、SCI に接続されている OM が入っている IMSplex の間の通信を停止します。

サブセクション:

- v 『構文』
- v 『キーワード』
- v 『使用上の注意』
- v 613 [ページの『同等の](#page-624-0) IMS Connect タイプ 2 コマンドおよび z/OS コマン [ド』](#page-624-0)
- v 613 [ページの『例』](#page-624-0)

## 構文

►► *nn*STOPIP *imsplex\_id* ►◄

### キーワード

以下のキーワードは、STOPIP コマンドに有効です。

*nn* z/OS システム・コンソールの未解決の表示の 2 桁の数字。

#### *imsplex\_id*

IMSplex の名前を指定します。この名前は、構成メンバー HWSCFGxx を介し て IMS Connect に対して定義されている必要があり、IMSplex 構成ステート メント内で定義されている TMEMBER に一致していなければなりません。

### 使用上の注意

IMSplex に対して現在進行中の作業が終了し、IMSplex との通信およびそのスレッ ドが終了します。進行中のメッセージはすべて拒否され、エラー・メッセージが要 求側に返されます。STOPIP は、IMSplex との通信の即時終了を必要とするような すべてのエラー状態に対して使用できます。

IMS Connect が ISC リンクまたは MSC TCP/IP リンクをサポートしており、 STOPIP コマンドを使用した場合、IMS Connect は、各 ISC リンクおよび MSC 物理リンクについて IMS に通知を送信します。 ISC リンクの場合、IMS Connect は、IMS にすべての ISC 並列セッションが ISC リンク上で終了したことを通知し ます。 MSC リンクの場合、IMS Connect は、IMS に物理リンク上のすべての MSC 論理リンクが終了したことを通知します。

IMSplex 通信を停止すると、ローカル IMSplex 内のローカル IMS Connect によ ってサポートされているすべての ISC リンクおよび MSC TCP/IP 物理リンクが切 断されます。

<span id="page-624-0"></span>STOPIP または同等のコマンドを発行すると、ISC および MSC TCP/IP リンクに 対し、以下のアクションが起こります。

- v ローカル IMS Connect は、リンクをサポートする並列送受信ソケットを切断 し、IMS に対してローカル IMS システム内の ISC および MSC のシャットダ ウン・ディレクティブを送信します。
- v ISC リンクの場合、IMS がシャットダウン・ディレクティブを受信すると、ISC は ISC リンクをクリーンアップします。
- v MSC リンクの場合、IMS がシャットダウン・ディレクティブを受信すると、 MSC は物理リンクをクリーンアップし、メッセージ DFS3176E を発行します。
- v IMS Connect は、ISC リンクおよび MSC TCP/IP 物理リンクの状況を DISCONNECTED に変更します。

後で IMSplex との通信を開始するには、OPENIP コマンドを使用します。

# 同等の **IMS Connect** タイプ **2** コマンドおよび **z/OS** コマンド

以下の表には、STOPIP コマンドと同様の機能を実行する、IMS Connect タイプ 2 コマンドおよび IMS Connect z/OS コマンドがリストされています。

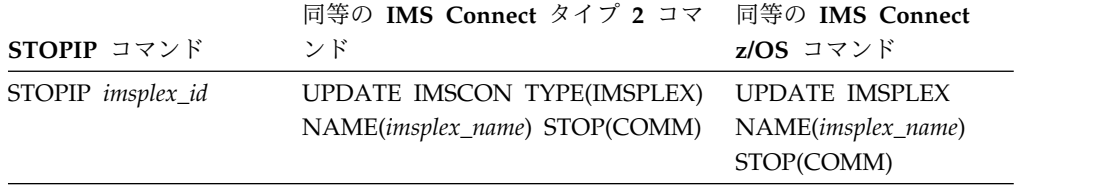

# 例

TMEMBER 名が IMSPLEX1 である IMSplex との通信を停止するには、以下のよ うに入力します。

*nn*STOPIP IMSPLEX1

ここで *nn* は、z/OS システム・コンソールの未解決の表示の 2 桁の数字です。 関連資料:

UPDATE IMSCON [TYPE\(IMSPLEX\)](http://www.ibm.com/support/knowledgecenter/SSEPH2_14.1.0/com.ibm.ims14.doc.cr/imscmds/ims_updateimscon_imsplex.htm#updateimscon_imsplex) コマンド (コマンド) 745 [ページの『](#page-756-0)IMS Connect UPDATE IMSPLEX コマンド』

# **STOPLINK** コマンド

IMS Connect WTOR コマンド STOPLINK は、IMS Connect 内で MSC 物理リン クに割り当てられている MSC 論理リンク上の通信を停止するために使用します。 STOPLINK は、DELETE LINK z/OS MODIFY コマンドと同様のアクションを実 行します。

サブセクション:

- v 614 [ページの『構文』](#page-625-0)
- v 614 [ページの『キーワード』](#page-625-0)
- v 614 [ページの『使用上の注意』](#page-625-0)
- <span id="page-625-0"></span>v 615 [ページの『同等の](#page-626-0) IMS Connect タイプ 2 コマンドおよび z/OS コマン [ド』](#page-626-0)
- v 615 [ページの『例』](#page-626-0)

# 構文

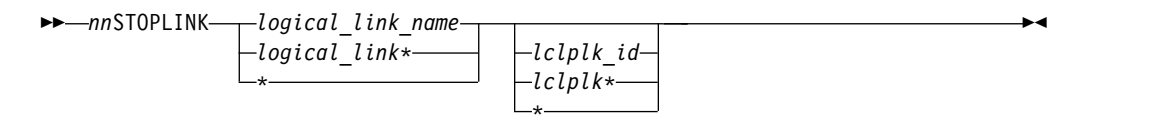

## キーワード

以下のキーワードは、STOPLINK コマンドに有効です。

*nn* z/OS システム・コンソールの未解決の表示の 2 桁の数字です。

#### *logical\_link\_name*

停止しようとしている MSC 論理リンクの名前。

### *lclplk\_id*

停止する論理リンクが割り当てられている MSC 物理リンクの ID。

この値はオプションです。物理リンク ID を指定しない場合、IMS Connect は すべての MSC 物理リンク検索し、指定された名前を持つすべての論理リンク を停止します。

## 使用上の注意

STOPLINK コマンドは、MSC 論理リンクは既に終了しているが、そのリンクに関 連付けられた IMS Connect リソースが正常にクリーンアップされなかった場合 に、MSC 論理リンクに関連付けられているリソースをクリーンアップするために使 用します。

推奨事項**:** MSC 論理リンクを終了するには、IMS コマンド /PSTOP を使用してく ださい。STOPLINK コマンドは、既に終了している MSC 論理リンクに関連付けら れた IMS Connect リソースが正常にクリーンアップされていない場合にのみ使用 してください。

STOPLINK コマンドが発行されると、IMS Connect は、以下の操作を実行しま す。

- MSC 論理リンク上の通信を停止します
- v 論理リンク上の通信が停止されたことを IMS に通知します
- v 論理リンクに関連付けられた制御ブロックを削除し、関連のストレージを解放し ます
- v メッセージ HWSF3310I を発行します

別の物理リンク上で同じ論理リンク名を使用している論理リンクを誤って停止する のを避けるには、ターゲット物理リンクの名前を *lclplk\_id* 値として指定すること で、コマンドの処理を特定の物理リンクに制限します。

<span id="page-626-0"></span>STOPLINK コマンドが複数の物理リンクに対して発行されるか、あるいは *lclplk\_id* 値が省略されている場合、IMS Connect は、STOPLINK LINK コマンドで指定さ れた *logical\_link\_name* に一致するすべての MSC 論理リンク上の通信を停止しま す。

IMS Connect インスタンスに対して定義された MSC 物理リンクに割り当てられて いる MSC 論理リンクに関する情報を表示するには、以下のいずれかのコマンドを 使用します。

- v IMS タイプ 2 コマンド・フォーマットで、QUERY IMSCON TYPE(LINK) ま たは QUERY IMSCON TYPE(MSC)
- v WTOR コマンド・フォーマットで、VIEWMSC
- z/OS MODIFY コマンド・フォーマットで、OUERY MSC

# 同等の **IMS Connect** タイプ **2** コマンドおよび **z/OS** コマンド

以下の表には、STOPLINK コマンドと同様の機能を実行する、IMS Connect タイ プ 2 コマンドおよび IMS Connect z/OS コマンドがリストされています。

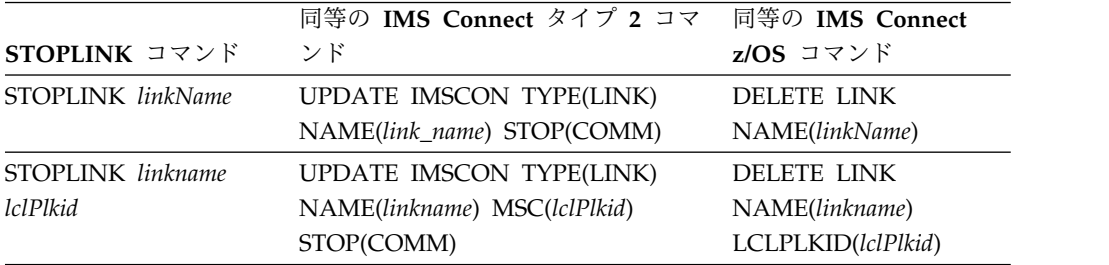

# 例

次の例では、STOPLINK コマンドは、すべての MSC 物理リンクを検索し、 MSCLINK1 という名前のすべての MSC 論理リンク上の通信を停止します。 *nn*STOPLINK MSCLINK1

STOPLINK コマンドの出力例:

HWSF3310I LOGICAL LINK MSCLINK1 TERMINATED; MSC=MSC12, M=ISC2 関連資料:

■ UPDATE IMSCON [TYPE\(LINK\)](http://www.ibm.com/support/knowledgecenter/SSEPH2_14.1.0/com.ibm.ims14.doc.cr/imscmds/ims_updateimscon_link.htm#updateimscon_link) コマンド (コマンド)

681 [ページの『](#page-692-0)IMS Connect DELETE LINK コマンド』

# **STOPMSC** コマンド

WTOR コマンド STOPMSC は、IMS Connect のローカル・インスタンスに定義さ れている MSC 物理リンク上の通信を停止するために使用します。STOPMSC コマ ンドは、z/OS MODIFY コマンド UPDATE MSC STOP(COMM) と同様の機能を 実行します。

サブセクション:

v 616 [ページの『構文』](#page-627-0)

- <span id="page-627-0"></span>v 『キーワード』
- v 『使用上の注意』
- v 『同等の IMS Connect タイプ 2 コマンドおよび z/OS コマンド』
- v 617 [ページの『例』](#page-628-0)

# 構文

►► *nn*STOPMSC *lclplk\_id* \*

## キーワード

以下のキーワードは、STOPMSC コマンドに有効です。

*nn* z/OS システム・コンソールの未解決の表示の 2 桁の数字です。

#### *lclplk\_id*

通信を停止する物理リンクの ID。これは、IMS Connect に対して物理リンク を定義する MSC ステートメントの LCLPLKID パラメーターで指定されてい ます。

►◄

# 使用上の注意

STOPMSC コマンドが発行されると、IMS Connect は、以下の操作を実行します。

- v 指定された MSC 物理リンク上の通信を停止します。これには、その物理リンク に割り当てられているすべての MSC 論理リンク上の通信が含まれます。
- v 物理リンク上の通信が停止されたことを IMS に通知し、IMS でも物理リンクお よびその論理リンクに割り当てられているすべての論理リンクを終了できるよう にします。
- MSC 物理リンクの状況を NOT ACTIVE に変更します。
- TCP/IP 汎用リソースの場合、物理リンクの IMS システムへの類似性をクリア します。
- v メッセージ HWSF3305I を発行します。

IMS Connect に対して定義されている MSC 物理リンクに関する情報を表示するに は、VIEWMSC コマンドまたは QUERY MSC コマンドを使用します。

## 同等の **IMS Connect** タイプ **2** コマンドおよび **z/OS** コマンド

以下の表には、STOPMSC コマンドと同様の機能を実行する、IMS Connect タイプ 2 コマンドおよび IMS Connect z/OS コマンドがリストされています。

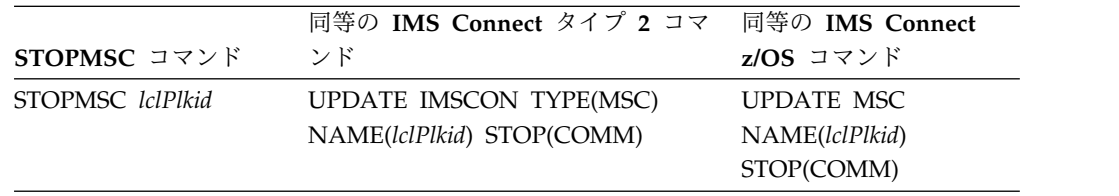

# <span id="page-628-0"></span>例

```
次の STOPMSC コマンドの例は、MSC 物理リンク MSC12 を停止します。
nnSTOPMSC MSC12
```
STOPMSC コマンドの出力例:

HWSF3305I COMMUNICATIONS ON MSC PHYSICAL LINK MSC12 STOPPED; M=DSCM 関連資料:

602 ページの『[STARTMSC](#page-613-0) コマンド』

751 [ページの『](#page-762-0)IMS Connect UPDATE MSC コマンド』

UPDATE IMSCON [TYPE\(MSC\)](http://www.ibm.com/support/knowledgecenter/SSEPH2_14.1.0/com.ibm.ims14.doc.cr/imscmds/ims_updateimscon_msc.htm#updateimscon_msc) コマンド (コマンド)

# **STOPOD** コマンド

STOPOD コマンドは、IMS Connect と IMS Open Database Manager (ODBM) の間の通信を即時に終了するために使用します。

サブセクション:

- v 『構文』
- v 『キーワード』
- v 『使用上の注意』
- v 618 [ページの『同等の](#page-629-0) IMS Connect タイプ 2 コマンドおよび z/OS コマン [ド』](#page-629-0)
- v 618 [ページの『例』](#page-629-0)

## 構文

►► *nn*STOPOD *odbm\_name* ►◄

### キーワード

以下のキーワードは、STOPOD コマンドに有効です。

*nn* z/OS システム・コンソールの未解決の表示の 2 桁の数字。

### *odbm\_name*

```
ODBM の名前を指定します。名前ではワイルドカード (* および %) がサポー
トされています。
```
# 使用上の注意

STOPOD コマンドは、ODBM との通信の即時終了を必要とする、任意のタイプの エラー状態に対して使用します。 ODBM について現在進行中の作業が終了し、そ の ODBM との通信およびスレッドが終了します。

後で ODBM との通信をオープンするには、STARTOD コマンドを使用します。

STOPOD コマンドが発行されると、ODBM 状況は UNREGISTERED になりま す。

# <span id="page-629-0"></span>同等の **IMS Connect** タイプ **2** コマンドおよび **z/OS** コマンド

以下の表には、STOPOD コマンドと同様の機能を実行する、IMS Connect タイプ 2 コマンドおよび IMS Connect z/OS コマンドがリストされています。

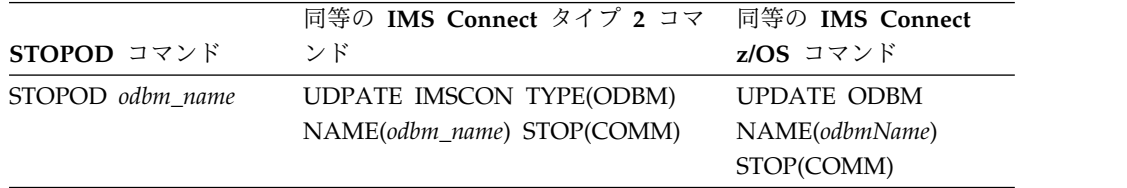

# 例

ODBM1OD という名前の ODBM に対する通信を停止するには、以下のように入力 します。

*nn*STOPOD ODBM1OD

関連資料:

UPDATE IMSCON [TYPE\(ODBM\)](http://www.ibm.com/support/knowledgecenter/SSEPH2_14.1.0/com.ibm.ims14.doc.cr/imscmds/ims_updateimscon_odbm.htm#updateimscon_odbm) コマンド (コマンド)

753 [ページの『](#page-764-0)IMS Connect UPDATE ODBM コマンド』

# **STOPPORT** コマンド

STOPPORT コマンドは、TCP/IP ポート上の listen を即時に終了するために使用 します。

サブセクション:

- v 『構文』
- v 『キーワード』
- v 619 [ページの『使用上の注意』](#page-630-0)
- v 619 [ページの『同等の](#page-630-0) IMS Connect タイプ 2 コマンドおよび z/OS コマン [ド』](#page-630-0)
- v 619 [ページの『例』](#page-630-0)

## 構文

►► *nn*STOPPORT *portid* ►◄

# キーワード

以下のキーワードは、STOPPORT コマンドに有効です。

*nn* z/OS システム・コンソールの未解決の表示の 2 桁の数字。

### *portid*

listen を停止させるポートの番号を指定します。このポート番号は、 HWSCFG*xx* 構成メンバーの内で TCPIP 構成ステートメントの PORTID また

<span id="page-630-0"></span>は CICSPORT サブステートメントに定義されているポート番号に一致していな ければなりません。ローカル・オプション・ポートの場合は、LOCAL の *portid* 値を指定します。

# 使用上の注意

既存のクライアントについて現在進行中の作業は続行可能です。ポート上での新規 の要求メッセージに対する listen のみが、即時に終了されます。既存の作業が完了 した後は、ポートはアクティブではなくなります。

ポートとそのポートを使用しているクライアントの状態を表示するには、 VIEWPORT コマンドを使用してください。

## 同等の **IMS Connect** タイプ **2** コマンドおよび **z/OS** コマンド

以下の表には、STOPPORT コマンドと同様の機能を実行する、IMS Connect タイ プ 2 コマンドおよび IMS Connect z/OS コマンドがリストされています。

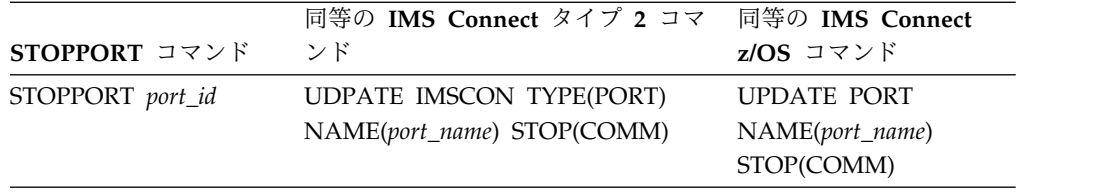

# 例

ポート 9999 での listen を停止するには、以下のように入力します。 *nn*STOPPORT 9999

ここで *nn* は、z/OS システム・コンソールの未解決の表示の 2 桁の数字です。 関連資料:

UPDATE IMSCON [TYPE\(PORT\)](http://www.ibm.com/support/knowledgecenter/SSEPH2_14.1.0/com.ibm.ims14.doc.cr/imscmds/ims_updateimscon_port.htm#updateimscon_port) コマンド (コマンド) 755 [ページの『](#page-766-0)IMS Connect UPDATE PORT コマンド』

# **STOPRMT** コマンド

WTOR コマンド STOPRMT は、IMS Connect のローカル・インスタンス内で、 IMS Connect のリモート・インスタンスとの通信を停止するために使用します。 STOPRMT コマンドは、z/OS MODIFY コマンド UPDATE RMTIMSCON STOP(COMM) と同様の機能を実行します。

サブセクション:

- v 620 [ページの『構文』](#page-631-0)
- 620 [ページの『キーワード』](#page-631-0)
- v 620 [ページの『使用上の注意』](#page-631-0)
- v 620 [ページの『同等の](#page-631-0) IMS Connect タイプ 2 コマンドおよび z/OS コマン [ド』](#page-631-0)
- v 621 [ページの『例』](#page-632-0)

<span id="page-631-0"></span>►► *nn*STOPRMT *rmtimscon\_id* \*

# キーワード

以下のキーワードは、STOPRMT コマンドに有効です。

*nn* z/OS システム・コンソールの未解決の表示の 2 桁の数字です。

#### *rmtimscon\_id*

停止するリモート IMS Connect 接続の名前。これは、ローカル IMS Connect インスタンスへの接続を定義する RMTIMSCON ステートメントの ID パラメ ーターで指定されています。

►◄

# 使用上の注意

STOPRMT コマンドが発行されると、IMS Connect は、以下の操作を実行します。

- v コマンドで指定された接続上のリモート IMS Connect インスタンスとのすべて の通信を停止します。
- v リモート IMS Connect インスタンスへの接続が停止されたことを IMS に通知 し、IMS が影響を受けたすべての MSC 論理リンクをシャットダウンできるよ うにします。
- v 既存のソケット接続を終了し、STARTRMT コマンドまたは UPDATE RMTIMSCON START(COMM) コマンドが発行されるまで、新規のソケット接 続を防止します。
- v 接続の状況を STOPPED に変更します。
- v メッセージ HWST3505I を発行します。

STOPRMT コマンドが発行された後、IMS Connect が STOPPED 状態の接続につい てメッセージを受け取った場合、IMS Connect は NAK 応答を OTMA に返し、 メッセージ HWST3575W を発行します。OTMA は、キューの先頭にメッセージを 保持します。

ローカル IMS Connect インスタンスに対して定義されているリモート IMS Connect インスタンス接続の現在の状況を表示するには、VIEWRMT コマンドを使 用します。

# 同等の **IMS Connect** タイプ **2** コマンドおよび **z/OS** コマンド

以下の表には、STOPRMT コマンドと同様の機能を実行する、IMS Connect タイプ 2 コマンドおよび IMS Connect z/OS コマンドがリストされています。

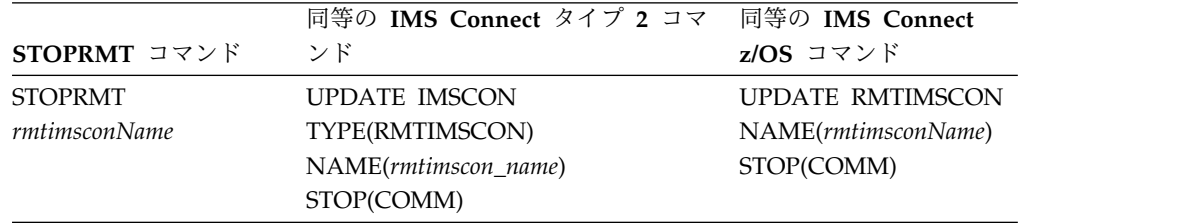

# <span id="page-632-0"></span>例

次の例では、STOPRMT コマンドは、接続 CONNECT2 の通信を停止します。 *nn*STOPRMT CONNECT2

STOPRMT コマンドの出力:

HWST3505I COMMUNICATIONS WITH REMOTE IMS CONNECT CONNECT2 STOPPED; M=TSCH 関連資料:

606 ページの『[STARTRMT](#page-617-0) コマンド』

758 ページの『IMS Connect UPDATE [RMTIMSCON](#page-769-0) コマンド』

■ UPDATE IMSCON [TYPE\(RMTIMSCON\)](http://www.ibm.com/support/knowledgecenter/SSEPH2_14.1.0/com.ibm.ims14.doc.cr/imscmds/ims_updateimscon_rmtimscon.htm#updateimscon_rmtimscon) コマンド (コマンド)

# **STOPSCLN** コマンド

OTMA メッセージをリモート IMS システムに送信するために使用する接続の場 合、IMS Connect WTOR コマンド STOPSCLN を使用して、リモート IMS Connect インスタンスへの接続の送信ソケットを終了します。

接続を終了した後に送信ソケットを適切にクリーンアップできなかった場合を除 き、ISC 並列セッションまたは MSC リンクに使用する接続には STOPSCLN コマ ンドを使用しないでください。

サブセクション:

- v 『構文』
- v 『キーワード』
- v 622 [ページの『使用上の注意』](#page-633-0)
- v 622 [ページの『同等の](#page-633-0) IMS Connect タイプ 2 コマンドおよび z/OS コマン [ド』](#page-633-0)
- v 623 [ページの『例』](#page-634-0)

# 構文

►► *nn*STOPSCLN *rmtimscon\_id sendclnt* \*<sup>\*</sup> ►◄

キーワード

以下のキーワードは、STOPSCLN コマンドに有効です。

*nn* z/OS システム・コンソールの未解決の表示の 2 桁の数字です。

### *rmtimscon\_id*

送信ソケットがあるリモート IMS Connect 接続の ID。これは、RMTIMSCON ステートメントの ID パラメーターで指定されています。

### *sendclnt*

終了する送信ソケットの ID。アスタリスク (\*) をワイルドカード文字として使 用できます。

# <span id="page-633-0"></span>使用上の注意

以下の送信ソケットを終了するには、STOPSCLN コマンドを使用します。

- CICS サブシステムへの ISC リンク。
- v リモート IMS システムにメッセージを送信するために使用する IMS Connect 間の接続。

終了する必要がある送信ソケットの ID を確認するには、以下のいずれかの IMS Connect コマンドを使用します。

- v IMS タイプ 2 コマンド・フォーマットで、QUERY IMSCON TYPE(SENDCLNT)
- v リモート IMS システムへの OTMA 接続の場合:
	- WTOR コマンド・フォーマットで、VIEWRMT
	- z/OS MODIFY コマンド・フォーマットで、QUERY RMTIMSCON

ISC 並列セッションおよび MSC リンクの場合、リンク終了時に送信クライアント が適切にクリーンアップされなかった場合にのみ STOPSCLN コマンドを使用する 必要があります。それ以外の場合は、STOPSCLN コマンドを使用して、ISC または MSC が使用しているソケットを終了しないでください。これを行うと、セッション やリンクが切断されるためです。

IMS 内でまだアクティブな ISC 並列セッションを停止する必要がある場合は、IMS コマンド /QUIESCE NODE を発行して停止してください。このコマンドは、IMS Connect 内の関連する送受信ソケットを自動的に終了します。 ISC 並列セッション で使用している送信ソケットを終了する代替方法には、UPDATE IMSCON TYPE(ISCUSER) タイプ 2 IMS コマンドを使用する方法があります。このコマンド は、並列セッションで使用している送信ソケットと受信ソケットの両方を終了しま す。

IMS 内でまだアクティブの MSC リンクを停止する必要がある場合は、IMS コマン ド /PSTOP LINK を発行することでリンクを停止してください。このコマンドは、 IMS Connect 内の関連する送受信ソケットを自動的に終了します。MSC メッセー ジ用に使用される送信ソケットを終了する代替方式は、IMS Connect WTOR コマ ンド STOPLINK または IMS Connect z/OS 変更コマンド DELETE LINK を使用 することです。これらのコマンドは、MSC リンクで使用される送信ソケットおよび 受信ソケットを終了します。これと同等の IMS タイプ 2 コマンドは、UPDATE IMSCON TYPE(LINK) です。

STOPSCLN コマンドが発行されたときに送信ソケット接続が RECV 状態である場 合、IMS Connect は OTMA に NAK を発行した後、送信ソケット接続を終了し ます。OTMA は、メッセージを送達不能キュー HWS\$DLQ に転送します。

## 同等の **IMS Connect** タイプ **2** コマンドおよび **z/OS** コマンド

以下の表には、STOPSCLN コマンドと同様の機能を実行する、IMS Connect タイ プ 2 コマンドおよび IMS Connect z/OS コマンドがリストされています。

<span id="page-634-0"></span>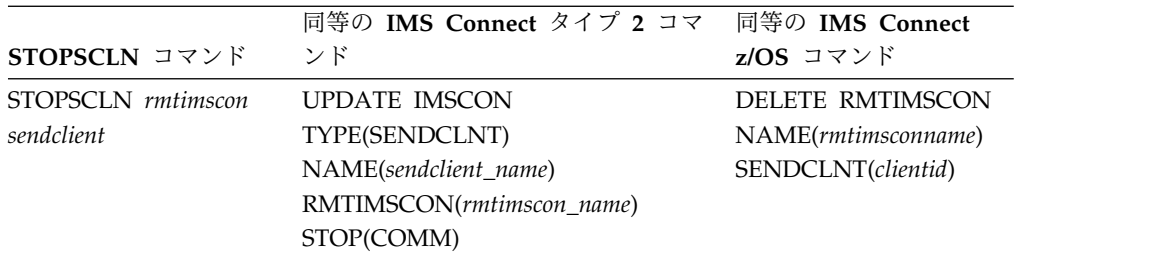

# 例

次の例では、STOPSCLN コマンドは、CONNECT2 上の送信 OTM11111 ソケット 接続を終了します。

*nn*STOPSCLN CONNECT2 OTM11111

STOPSCLN コマンドの出力例:

HWST3525I THE SEND CLIENT OTM11111 WAS TERMINATED FOR REMOTE IMS CONNECT CONNECT2; M=TCVC 関連資料:

671 [ページの『](#page-682-0)VIEWRMT コマンド』

732 ページの『IMS Connect QUERY [RMTIMSCON](#page-743-0) コマンド』

684 ページの『IMS Connect DELETE [SENDCLNT](#page-695-0) コマンド』

UPDATE IMSCON [TYPE\(SENDCLNT\)](http://www.ibm.com/support/knowledgecenter/SSEPH2_14.1.0/com.ibm.ims14.doc.cr/imscmds/ims_updateimscon_sendclnt.htm#updateimscon_sendclnt) コマンド (コマンド)

# **VIEWDS** コマンド

VIEWDS コマンドは、IMS Connect に対して既知である 1 つまたはすべてのデー タ・ストア、および ODBM インスタンスの現在の状況とアクティビティーを表示 するために使用します。

サブセクション:

- v 『構文』
- v 『キーワード』
- v 624 [ページの『使用上の注意』](#page-635-0)
- 624 [ページの『同等の](#page-635-0) IMS Connect タイプ 2 コマンドおよび z/OS コマン [ド』](#page-635-0)
- v 624 [ページの『出力フィールド』](#page-635-0)
- 627 [ページの『例』](#page-638-0)

# 構文

►► *nn*VIEWDS ALL *datastore\_name odbm\_name* ►◄

キーワード

以下のキーワードは、VIEWDS コマンドに有効です。

<span id="page-635-0"></span>**ALL**

IMS Connect に対して既知であるすべてのデータ・ストア、および ODBM イ ンスタンスに関する情報を表示します。

*datastore\_name*

情報を表示するデータ・ストアの名前です。この名前は、HWSCFGxx 構成メン バーの DATASTORE 構成ステートメントの ID パラメーターと一致しなけれ ばなりません。このデータ・ストアに関する情報のみ表示されます。

*nn* z/OS システム・コンソールの未解決の表示の 2 桁の数字です。

#### *odbm\_name*

情報を表示する ODBM インスタンスの名前です。この名前は、CSLDCxxx PROCLIB メンバーの ODBM ステートメントの NAME パラメーターに定義 されている ODBM インスタンスの名前と一致しなければなりません。この ODBM インスタンスに関する情報のみ表示されます。

### 使用上の注意

VIEWDS コマンドは、データ・ストア、または ODBM インスタンスの現在のアク ティビティーを表示するために使用します。

単一のデータ・ストアまたは ODBM インスタンスのみに関する情報を表示するに は、特定のデータ・ストアまたは ODBM インスタンスの名前を指定します。IMS Connect の特定のインスタンスに関連付けられたすべてのデータ・ストアおよび ODBM インスタンスに関する情報を表示するには、ALL キーワードを指定しま す。

*nn*VIEWDS ALL によって表示される情報は、VIEWHWS コマンドによってすべての データ・ストアに対して返される情報と同じです。

### 同等の **IMS Connect** タイプ **2** コマンドおよび **z/OS** コマンド

以下の表には、VIEWDS コマンドと同様の機能を実行する、IMS Connect タイプ 2 コマンドおよび IMS Connect z/OS コマンドがリストされています。

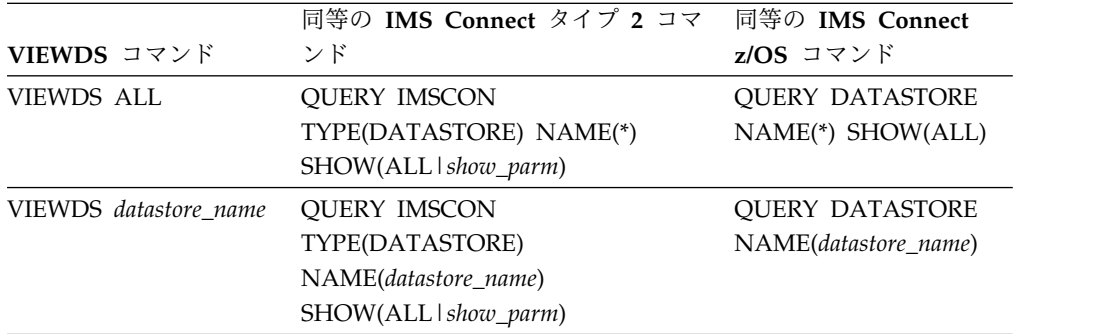

# 出力フィールド

以下のリストは、VIEWDS コマンドの出力フィールドを示しています。

#### **DATASTORE=**

データ・ストアの名前。これは、HWSCFGxx 構成メンバー内の DATASTORE 構成ステートメントの ID サブステートメントに定義されている名前か、No

active Datastores です。データ・ストアは IMS システムであり、より正 確に言えば、IMS システムへの接続です。

#### **STATUS**

データ・ストアの状態。これは、ACTIVE、NOT ACTIVE、または DISCONNECT のいずれかです。

データ・ストアが停止した場合は、IMS Connect にデータ・ストア の状況が (IMS OTMA から z/OS システム間カップリング・ファ シリティー (XCF) を介して) 通知されます。データ・ストアがバッ クアップされ、再始動されると、IMS Connect は通知を受け、その データ・ストアに自動的に再接続します。

#### **GROUP**

IMS Connect および IMS OTMA が属しているグループの XCF グループ名。

#### **MEMBER**

リストされている XCF グループ内の IMS Connect メンバー名。

#### **TARGET MEMBER**

リストされている XCF グループ内の IMS OTMA メンバー名。

#### **STATE**

OTMA サーバーの状況を示します。STATE の値は、以下のいずれ かです。

#### **AVAIL**

OTMA サーバーが使用可能であることを示します。

#### **WARN**

OTMA サーバーに、警告状態の 1 つ以上のリソースがあ ることを示します。

### **SEVERE**

OTMA サーバーに、何らかの深刻なリソース問題があるこ とを示します。

**N/A** OTMA で、このデータ・ストアの状況が報告されなかった ことを示します。

### **DEFAULT REROUTE NAME**

クライアント転送要求で指定された代替宛先の名前。

### **RACF APPL NAME**

パスチケットおよびデータ・ストア・アクセス制御用の RACF APPL 名。

#### **MULTIRTP**

| | | | | | |

 $\mathbf{I}$ |

現在表示されている DATASTORE 接続に関する DATASTORE ス テートメント内の MULTIRTP パラメーターの現在の指定を示しま す。可能な値は以下のとおりです。

- **Y** この DATASTORE 接続のクライアント・ビッド要求で は、複数のアクティブな RESUME TPIPE 要求をサポート する TPIPE が求められます。
- **N** この DATASTORE 接続のクライアント・ビッド要求で

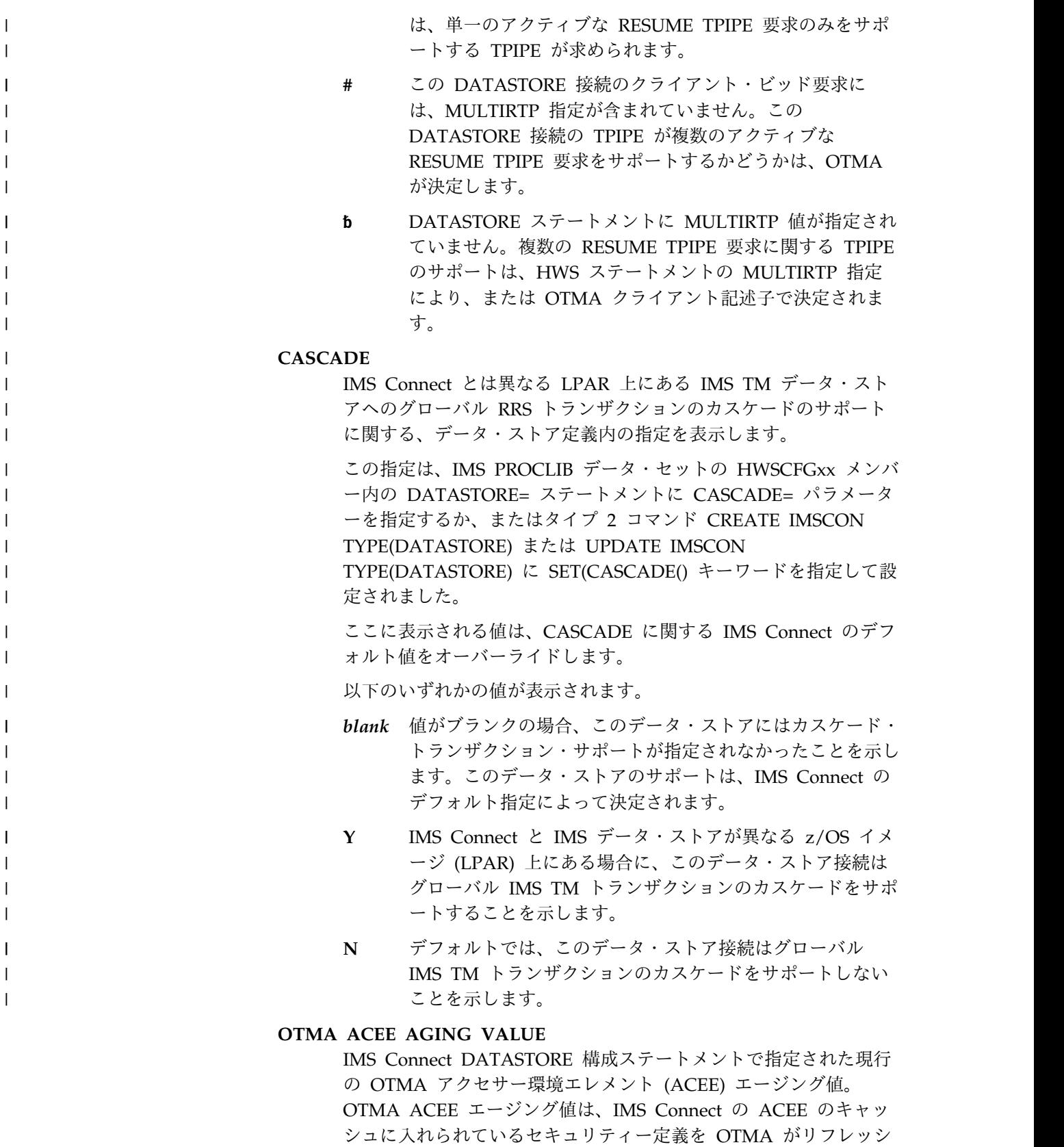

# **OTMA ACK TIMEOUT VALUE**

ュする頻度を決めます。

IMS Connect 構成メンバー内の OTMA ACK タイムアウト値。

## <span id="page-638-0"></span>**OTMA MAX INPUT MESSAGE**

IMS Connect 構成ファイル内の OTMA 入力メッセージあふれ制御 値。

## **SUPER MEMBER NAME**

このデータ・ストアが所属する OTMA スーパー・メンバーの名 前。

#### **ODBM=**

IMSplex 内にある Open Database Manager (ODBM) のインスタンスを示 します。

# **STATUS**

IMS Connect のこのインスタンスが、ODBM の指定されたインス タンスに登録されているかどうかを示します。STATUS の値は、以 下のいずれかです。

- v REGISTERED IMS Connect は、ODBM の指定されたインスタ ンスに登録されています。
- v NOT ACTIVE ODBM の指定されたインスタンスは使用できませ ん。

### **ODBMRRS**

ODBM での RRS 指定を示します。IMS Connect が ODBM に登 録されている場合、ODBM によって、IMS Connect にその RRS 設定と別名が提供されます。

### **ALIAS**

前述の ODBM 出力フィールドに示されている ODBM のインスタ ンスに対して定義されている IMS データ・ストアの別名。

#### **STATUS**

前述の別名に関連する IMS システムがアクティブである か、非アクティブであるかを示します。 status の値は、次 のいずれかです。

- v ACTIVE IMS Connect は、指定された別名にメッセー ジを送付できます。
- v NOT ACTIVE IMS Connect は、指定された別名にメッ セージを送付できません。

# 例

次の例で、*nn* は、z/OS システム・コンソールの未解決の表示の 2 桁の数字で す。

*VIEWDS* コマンドの例 *1*

単一データ・ストア IMS1 についての情報を表示するには、以下のように入力しま す。

*nn*VIEWDS IMS1

このコマンドは以下のような出力を生成します。

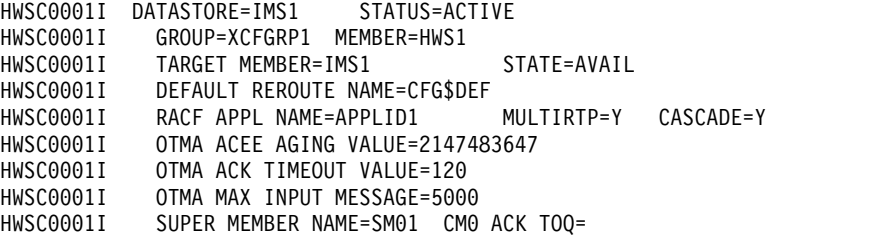

#### *VIEWDS* コマンドの例 *2*

ODBM インスタンス ODBMAOD についての情報を表示するには、以下のように 入力します。

### *nn*VIEWDS ODBMAOD

|

|

このコマンドは以下のような出力を生成します。

HWSC0001I ODBM=ODBMAOD STATUS=REGISTERED ODBMRRS=Y HWSC0001I ALIAS=IMS1 STATUS=ACTIVE, TRACE ALIAS=IMS2 STATUS=NOT ACTIVE(ODBM)

#### *VIEWDS* コマンドの例 *3*

IMS Connect に対して定義されているすべてのデータ・ストアに関する情報を表示 するには、以下のように入力します。

#### *nn*VIEWDS ALL

このコマンドは以下のような出力を生成します。

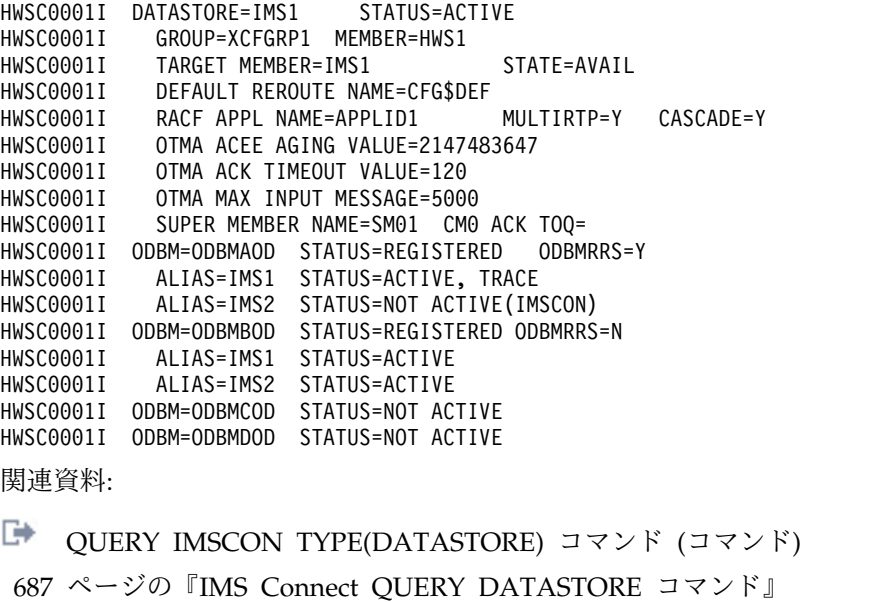

# **VIEWHWS** コマンド

VIEWHWS コマンドは、IMS Connect の現在のアクティビティーを表示するため に使用します。

サブセクション:

v 629 [ページの『構文』](#page-640-0)

- <span id="page-640-0"></span>v 『キーワード』
- v 『使用上の注意』
- v 『同等の IMS Connect タイプ 2 コマンドおよび z/OS コマンド』
- v 630 [ページの『出力フィールド』](#page-641-0)
- v 647 [ページの『例](#page-658-0) 1: VIEWHWS コマンド』

# 構文

►► *nn*VIEWHWS SUMMARY

## キーワード

以下のキーワードは、VIEWHWS コマンドに有効です。

*nn* z/OS システム・コンソールの未解決の表示の 2 桁の数字です。

### **SUMMARY**

詳細なクライアント情報を除外します。このオプションにより、同じ HWS およびデータ・ストア情報が提供されますが、ポートに対する個々のクライ アントのリスト表示はバイパスされます。ただし、ポート状況とクライアン ト合計は報告されます。

### 使用上の注意

VIEWDS コマンドを使用して、データ・ストアについての情報のみを表示したり、 VIEWPORT コマンドを使用して、ポートについての情報のみを表示したりするこ とができます。

VIEWHWS コマンドは、クライアントが IMS 会話型トランザクションを実行して いる場合、CONV 状況を表示します。ただし、アプリケーションが InteractionSpec convTypeNew プロパティーの IMS を true に設定している場合 は、IMS Connect は、会話型トランザクションの複数の反復間に渡ってクライアン トの会話状況を追跡しません。したがって、会話型の 1 回の反復中にコマンドが入 力されない限り、VIEWHWS コマンドは CONV 状況を表示しません。

IMS Connect が ODBM に接続すると、ODBM の状況は REGISTERED になりま す。STOPOD コマンドが発行されて ODBM への接続が停止されると、ODBM の 状況は UNREGISTERED に変わります。状況が REGISTERED の ODBM が停止 すると、その ODBM の状況は NOT ACTIVE に変わります。別名が ACTIVE で ある場合、IMS Connect は DRDA メッセージをその別名に経路指定できます。別 名が NOT ACTIVE である場合、IMS Connect は DRDA メッセージをその別名 に経路指定できません。

# 同等の **IMS Connect** タイプ **2** コマンドおよび **z/OS** コマンド

以下の表には、VIEWHWS コマンドと同様の機能を実行する、IMS Connect タイ プ 2 コマンドおよび IMS Connect z/OS コマンドがリストされています。

►◄

<span id="page-641-0"></span>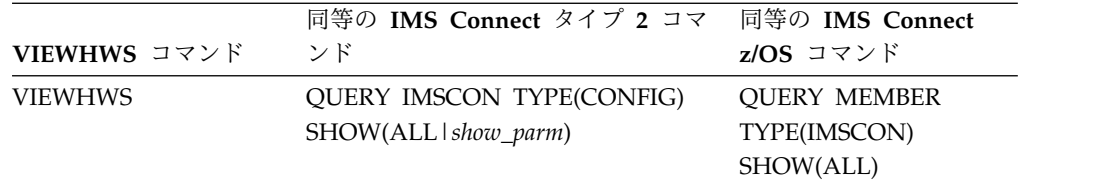

# 出力フィールド

以下のリストは、VIEWHWS コマンドの出力フィールドを示しています。

#### **HWS ID=**

IMS Connect の名前。これは、HWSCFGxx 構成メンバー内の HWS 構成ス テートメントの ID サブステートメントで定義されている名前です。

**RACF** HWS ID= フィールドに示されている IMS Connect のインスタン スについて、RACF サポートが現在使用可能であるかどうかを示し ます。

#### **UIDCACHE**

HWS ID= フィールドに示されている IMS Connect のインスタン スについて、RACF ユーザー ID キャッシュが使用可能であるかど うかを示します。

### **UIDAGE**

IMS Connect によってリフレッシュされる前に RACF ユーザー ID が使用される長さ (秒数)。

### **PSWDMC**

HWS ID= フィールドに示されている IMS Connect のインスタン スについて、大/小文字混合パスワードのサポートが現在使用可能 であるかどうかを示します。『R』 は、IMS Connect の大/小文字 混合パスワードのサポートが、RACF の大/小文字混合パスワード 指定によって決まることを示しています。

### **MAXSOC**

IMS Connect のこのインスタンスが開くことができるソケットの最 大合計数。作成できる物理接続の最大数は、MAXSOC= の値からポ ート数を引いた数になります。これは、IMS Connect によって、 listen 用にポートごとに 1 つのソケットが使用されるからです。

#### **TCPIPQ**

割り当てられたソケットがない状態で IMS Connect が維持でき る、キュー内の要求の最大数。

#### **TIMEOUT**

IMS からクライアントのための応答を待つか、またはクライアント によるソケット接続オープン後にクライアントからのデータを待っ て、IMS Connect がクライアント・アプリケーション・プログラム を切断するまで待機する時間間隔。

### **NUMSOC**

すべての定義済みポート、RMTIMSCON 接続、および RMTCICS 接続上の全アクティブ・ソケットの合計。

### **WARNSOC**

ソケットの最大限度数 (TCPIP 構成ステートメント内の MAXSOC= 値) のパーセンテージとして表される警告レベルを示す 1 から 50 までの 10 進数。ソケット数がこの警告レベルに達する と、IMS Connect は HWSS0772W メッセージを発行します。

### **WARNINC**

警告の増分パーセンテージを示す 1 から 50 までの 10 進数。警告 レベル (TCPIP 構成ステートメント内の WARNSOC 値) に達する と、ソケット数が警告レベルの増分パーセンテージだけ増加するた びに、IMS Connect は HWSS0772W メッセージを再発行します。

**RRS** HWS 構成ファイル内で、RRS が Y または N のどちらに設定さ れているかを示します。

### **STATUS**

RRS の状態。 RRS の状態は以下のいずれかが可能です。

- v ACTIVE: RRS を伴う IMS Connect の再始動が完了して います。
- v NOT ACTIVE IMS Connect は RRS に登録されていませ ん。
- v REGISTERED IMS Connect は RRS に登録されていま す。

#### **MULTIRTP**

| | | | |  $\blacksquare$ | | | | | | | | | | | | | | | | | | |  $\overline{1}$ |

HWS ステートメント内の MULTIRTP パラメーターの現在の指定 を示します。可能な値は以下のとおりです。

- **Y** MULTIRTP=Y は、この IMS Connect インスタンスからの すべての DATASTORE 接続のデフォルト値です。この値 が DATASTORE ステートメントの MULTIRTP パラメー ターによってオーバーライドされない限り、この IMS Connect インスタンスから行われる DATASTORE 接続の クライアント・ビッド要求では、複数のアクティブな RESUME TPIPE 要求をサポートする TPIPE が求められま す。
- **N** MULTIRTP=N は、この IMS Connect インスタンスから のすべての DATASTORE 接続のデフォルト値です。この 値が DATASTORE ステートメントの MULTIRTP パラメ ーターによってオーバーライドされない限り、この IMS Connect インスタンスから行われる DATASTORE 接続の クライアント・ビッド要求では、単一のアクティブな RESUME TPIPE 要求のみをサポートする TPIPE が求めら れます。
- **�** HWS ステートメントに MULTIRTP 値が指定されていま せん。複数の RESUME TPIPE 要求に関する TPIPE のサ ポートは、DATASTORE ステートメントの MULTIRTP 指 定により、または OTMA クライアント記述子で決定され ます。

### **CASCADE**

IMS Connect とは異なる LPAR 上にある IMS TM データ・スト アへのグローバル RRS トランザクションのカスケードのサポート に関する IMS Connect のデフォルト指定を表示します。この指定 は、IMS PROCLIB データ・セットの HWSCFGxx メンバー内の HWS= ステートメントに CASCADE= パラメーターを指定する か、タイプ 2 UPDATE IMSCON TYPE(CONFIG) SET(CASCADE()) コマンドを使用して設定されました。

ここに表示される値は、個々のデータ・ストア接続の定義でオーバ ーライドされる可能性があります。

以下のいずれかの値が表示されます。

- **Y** IMS Connect と IMS データ・ストアが異なる z/OS イメ ージ (LPAR) 上にある場合に、IMS Connect では、個々の 定義に異なる CASCADE 値を含んでいないすべてのデー タ・ストア接続に対してカスケード・トランザクション・サ ポートが有効になることを示します。
- **N** デフォルトでは、個々の定義に異なる CASCADE 値を含ん でいないデータ・ストア接続に対してカスケード・トランザ クション・サポートが無効であることを示します。

### **VERSION**

IMS Connect のこのインスタンスのバージョン。

### **IP-ADDRESS**

IMS Connect のこのインスタンスの IP アドレス。クライアント・ アプリケーション・プログラムは、この IP アドレスを使用して、 IMS Connect に接続します。

### **SUPER MEMBER NAME**

1 から 4 文字の OTMA スーパー・メンバー名。

#### **ADAPTER**

| | | | | | |

| | | | | | | | | | |

> XML アダプター・サポートが使用可能であるか使用不可であるかを示しま す。

#### **MAXCVRT**

IMS Connect のこのインスタンスが同時にロードできる XML コ ンバーターの最大数。IMS Connect がロードできる実際のコンバー ター数は、コンバーターのサイズと IMS Connect 領域サイズによ って異なります。

#### **NUMCVRT**

IMS Connect のこのインスタンスでロードされている XML コン バーターの現行数。

#### **MAXLSSSZ**

XML コンバーターに渡される言語構成セグメントの最大サイズを 表示します。

### **ODBM AUTO CONNECTION**

ID フィールドに示されている IMS Connect のインスタンスが、IMS Connect がメンバーになっている IMSplex にある ODBM のインスタンス に自動的に接続するように構成されているかどうかを示します。

### **ODBM TIMEOUT**

Open Database アーキテクチャーを使用するクライアント・アプリケーシ ョン・プログラムを切断するまでに IMS Connect が待機する時間間隔。

### **ODBM IMSPLEX**

IMSplex 内の ODBM との通信に使用される IMS Connect および SCI の 名前。

#### **MEMBER**

SCI が、IMS Connect と ODBM 間の通信管理に使用する IMS Connect の名前。

# **TARGET MEMBER**

IMS Connect と ODBM 間の通信を管理する SCI の名前。

### **DATASTORE=**

データ・ストアの名前。これは、HWSCFGxx 構成メンバー内の DATASTORE 構成ステートメントの ID サブステートメントに定義されている名前か、No active Datastores です。データ・ストアは IMS システムであり、より正 確に言えば、IMS システムへの接続です。

#### **STATUS**

データ・ストアの状態。これは、ACTIVE、NOT ACTIVE、または DISCONNECT のいずれかです。

データ・ストアが停止した場合は、IMS Connect にデータ・ストア の状況が (IMS OTMA から z/OS システム間カップリング・ファ シリティー (XCF) を介して) 通知されます。データ・ストアがバッ クアップされ、再始動されると、IMS Connect は通知を受け、その データ・ストアに自動的に再接続します。

### **GROUP**

IMS Connect および IMS OTMA が属しているグループの XCF グループ名。

#### **MEMBER**

リストされている XCF グループ内の IMS Connect メンバー名。

#### **TARGET MEMBER**

リストされている XCF グループ内の IMS OTMA メンバー名。

### **STATE**

OTMA サーバーの状況を示します。STATE の値は、以下のいずれ かです。

### **AVAIL**

OTMA サーバーが使用可能であることを示します。

#### **WARN**

OTMA サーバーに、警告状態の 1 つ以上のリソースがあ ることを示します。

#### **SEVERE**

OTMA サーバーに、何らかの深刻なリソース問題があるこ とを示します。

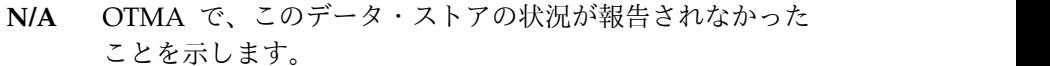

#### **DEFAULT REROUTE NAME**

クライアント転送要求で指定された代替宛先の名前。

#### **RACF APPL NAME**

パスチケットおよびデータ・ストア・アクセス制御用の RACF APPL 名。

### **MULTIRTP**

| | | | | | | | | | | | | | | | | | | | | | | | | | | | | | | | | | | | |

現在表示されている DATASTORE 接続に関する DATASTORE ス テートメント内の MULTIRTP パラメーターの現在の指定を示しま す。可能な値は以下のとおりです。

- **Y** この DATASTORE 接続のクライアント・ビッド要求で は、複数のアクティブな RESUME TPIPE 要求をサポート する TPIPE が求められます。
- **N** この DATASTORE 接続のクライアント・ビッド要求で は、単一のアクティブな RESUME TPIPE 要求のみをサポ ートする TPIPE が求められます。
- **#** この DATASTORE 接続のクライアント・ビッド要求に は、MULTIRTP 指定が含まれていません。この DATASTORE 接続の TPIPE が複数のアクティブな RESUME TPIPE 要求をサポートするかどうかは、OTMA が決定します。
- **�** DATASTORE ステートメントに MULTIRTP 値が指定され ていません。複数の RESUME TPIPE 要求に関する TPIPE のサポートは、HWS ステートメントの MULTIRTP 指定 により、または OTMA クライアント記述子で決定されま す。

### **CASCADE**

IMS Connect とは異なる LPAR 上にある IMS TM データ・スト アへのグローバル RRS トランザクションのカスケードのサポート に関する、データ・ストア定義内の指定を表示します。

この指定は、IMS PROCLIB データ・セットの HWSCFGxx メンバ ー内の DATASTORE= ステートメントに CASCADE= パラメータ ーを指定するか、またはタイプ 2 コマンド CREATE IMSCON TYPE(DATASTORE) または UPDATE IMSCON

TYPE(DATASTORE) に SET(CASCADE() キーワードを指定して設 定されました。

ここに表示される値は、CASCADE に関する IMS Connect のデフ ォルト値をオーバーライドします。

#### 以下のいずれかの値が表示されます。

*blank* 値がブランクの場合、このデータ・ストアにはカスケード・ トランザクション・サポートが指定されなかったことを示し ます。このデータ・ストアのサポートは、IMS Connect の デフォルト指定によって決定されます。

- **Y** IMS Connect と IMS データ・ストアが異なる z/OS イメ ージ (LPAR) 上にある場合に、このデータ・ストア接続は グローバル IMS TM トランザクションのカスケードをサポ ートすることを示します。
- **N** デフォルトでは、このデータ・ストア接続はグローバル IMS TM トランザクションのカスケードをサポートしない ことを示します。

## **OTMA ACEE AGING VALUE**

IMS Connect DATASTORE 構成ステートメントで指定された現行 の OTMA アクセサー環境エレメント (ACEE) エージング値。 OTMA ACEE エージング値は、IMS Connect の ACEE のキャッ シュに入れられているセキュリティー定義を OTMA がリフレッシ ュする頻度を決めます。

### **OTMA ACK TIMEOUT VALUE**

IMS Connect 構成メンバー内の OTMA ACK タイムアウト値。

### **OTMA MAX INPUT MESSAGE**

IMS Connect 構成ファイル内の OTMA 入力メッセージあふれ制御 値。

### **SUPER MEMBER NAME**

このデータ・ストアが所属する OTMA スーパー・メンバーの名 前。

### **IMSPLEX=**

| | | | | |  $\overline{1}$ |

> IMSplex の名前。これは、IMS Connect 構成メンバー HWSCFGxx の IMSplex ステートメントの TMEMBER パラメーターで定義されている名前 です。

### **STATUS**

IMSplex の状態。

### **MEMBER**

IMS Connect メンバー名。これは、IMS Connect 構成ファイルの IMSplex ステートメントで MEMBER= パラメーターに定義されて いる名前です。

### **TARGET**

IMS Connect ターゲット・メンバー名。これは、IMS Connect 構 成ファイルの IMSplex ステートメントで TMEMBER= パラメータ ーに定義されている名前です。

#### **ODBM=**

IMSplex 内にある Open Database Manager (ODBM) のインスタンスを示 します。

### **STATUS**

IMS Connect のこのインスタンスが、ODBM の指定されたインス タンスに登録されているかどうかを示します。STATUS の値は、以 下のいずれかです。

• REGISTERED - IMS Connect は、ODBM の指定されたインスタ ンスに登録されています。

v NOT ACTIVE - ODBM の指定されたインスタンスは使用できませ ん。

#### **ODBMRRS**

ODBM での RRS 指定を示します。IMS Connect が ODBM に登 録されている場合、ODBM によって、IMS Connect にその RRS 設定と別名が提供されます。

#### **ALIAS**

前述の ODBM 出力フィールドに示されている ODBM のインスタ ンスに対して定義されている IMS データ・ストアの別名。

### **STATUS**

前述の別名に関連する IMS システムがアクティブである か、非アクティブであるかを示します。 status の値は、次 のいずれかです。

- v ACTIVE IMS Connect は、指定された別名にメッセー ジを送付できます。
- v NOT ACTIVE IMS Connect は、指定された別名にメッ セージを送付できません。

#### **MSC=**

IMS Connect 構成メンバーの中の MSC ステートメントの LCLPLKID パ ラメーターで指定されている、表示された MSC 物理リンクの名前。以下の 追加出力フィールドが、MSC= 出力フィールドに示された物理リンクに属 する状況、属性、および論理リンクを説明します。

### **STATUS**

MSC 出力フィールドに示される MSC 物理リンクの状態。物理リ ンクは、以下のいずれかの状態になります。

#### **ACTIVE**

MSC 物理リンクは、IMS Connect とローカル IMS システ ム間の通信に使用可能です。

#### **NOT ACTIVE**

MSC 物理リンクは、IMS Connect とローカル IMS システ ム間の通信に使用不能です。

### **RMTPLKID**

IMS Connect 構成メンバーの中の MSC ステートメントの RMTPLKID パラメーターに定義されている、リモート IMS サイト での MSC 物理リンクの ID。

### **LCLIMSID**

IMS Connect 構成メンバーの中の MSC ステートメントの LCLIMS パラメーターで IMS Connect に定義されている、ローカ ル MSC が使用可能な IMS システムの ID。この LCLIMS 値は、 ローカル IMS システムが IMSplex の SCI で登録している IMS ID と一致する必要があります。SCI で登録されている IMS ID は、ローカル IMSplex で QUERY IMSPLEX コマンドを実行する ことによって判別することができます。
出力に 2 番目の IMS ID が示される場合、それは XRF 結合のも う 1 つの IMS システムを示しています。

#### **RMTIMSID**

IMS Connect 構成メンバーの中の MSC ステートメントの RMTIMS パラメーターに定義されている、リモート MSC が使用 可能な IMS システムの名前。

## **GENIMSID**

IMS Connect 構成メンバーの中の MSC ステートメントの GENIMSID パラメーターで定義されている、MSC 用の TCP/IP 汎用リソースに使用されている汎用 IMS ID。

#### **AFFINITY**

MSC 論理リンクが現在 TCP/IP 汎用リソースのアフィニティーを 持っている、IMS システムの名前。

#### **IMSPLEX**

IMS Connect と、ローカルの MSC が使用可能な IMS システムと の間の通信を管理する、IMSplex の名前。この名前は、IMS Connect 構成メンバーの中の MSC ステートメントの IMSPLEX パラメーターで指定されている IMSplex 名です。

この IMSPLEX 名は、IMS Connect と IMSplex の間の通信を管理 している SCI インスタンスの CSLSIxxx PROCLIB メンバーの IMSPLEX(NAME=) ステートメントで指定された名前と一致する必 要があります。

## **MEMBER**

IMS Connect 構成メンバーの中の MSC ステートメントの IMSPLEX サブステートメントの MEMBER パラメーター に定義されている、この IMS Connect が IMSplex で登録 されている名前。

この MEMBER 名は、ローカル IMS システムでこの MSC 物理リンクを定義する MSPLINK マクロ内の LCLICON パラメーターでも指定されている必要があります。

## **TARGET MEMBER**

IMS Connect 構成メンバーの中の MSC ステートメントの IMSPLEX パラメーターの TMEMBER サブパラメーターで 定義されている、IMSplex の名前。

## **RMTIMSCON**

IMS Connect 構成メンバーの中の MSC ステートメントの RMTIMSCON パラメーターで定義されている、この MSC 物理リ ンクによって使用される IMS Connect 接続の名前。

### **IP-ADDRESS**

リモート IMS Connect インスタンスの IP アドレス。

## **PORT**

リモート IMS Connect インスタンスで使用されるポート番 号。

#### **HOSTNAME**

リモート IMS Connect インスタンスのホスト名 (該当する 場合)。

**LINK** この物理リンクに割り当てられる MSC 論理リンクの ID。

この出力フィールドに戻された値は、列形式で表示されます。

この物理リンクに割り当てられる論理リンクが現在存在しない場合 は、この出力フィールドは表示されません。

### **PARTNERID**

この論理リンク用のリモート・パートナーの ID。これは、 この論理リンクを定義する MSLINK マクロ内の PARTNER パラメーターで指定されている ID です。

この出力フィールドに戻された値は、列形式で表示されま す。

この物理リンクに割り当てられる論理リンクが現在存在しな い場合は、この出力フィールドは表示されません。

### **STATUS**

この論理リンクの現在の状態。論理リンクは、以下の状態を もつことができます。

**ACTIVE**

この論理リンクにより、リモート IMS Connect に メッセージを送信できます。

この出力フィールドに戻された値は、列形式で表示されま す。

この物理リンクに割り当てられる論理リンクが現在存在しな い場合は、この出力フィールドは表示されません。

#### **SENDCLNT**

この接続でオープンしている送信ソケットを識別するため に、IMS Connect のこのインスタンスによって生成される 送信ソケット ID。リモート IMS Connect インスタンスで ソケット接続を確立する場合、SENDCLNT ID はクライア ント ID として使用されます。

OTMA に使用される接続上のソケットに生成された送信ソ ケット ID は、先頭が「OTM」です。MSC に使用される 接続上のソケットに生成された送信ソケット ID は、先頭 が「MSC」です。

この出力フィールドに戻された値は、列形式で表示されま す。

この物理リンクに割り当てられる論理リンクが現在存在しな い場合は、この出力フィールドは表示されません。

#### **RECVCLNT**

この論理リンク用の受信ソケットを識別するクライアント

ID。クライアント ID は、リモート IMS Connect インス タンスによって生成されます。

この出力フィールドに戻された値は、列形式で表示されま す。

この物理リンクに割り当てられる論理リンクが現在存在しな い場合は、この出力フィールドは表示されません。

**ISC=** ISC リンクを定義する、IMS Connect 構成メンバー内の ISC 構成ステート メントの ID。これには、以下の出力フィールドが適用されます。

### **STATUS**

この ISC リンクの状況。可能な値は以下のとおりです。

#### **ACTIVE**

この ISC リンクは、IMS Connect とローカル IMS システ ムとの間の通信に使用可能です。

### **NOT ACTIVE**

この ISC リンクは、IMS Connect とローカル IMS システ ムとの間の通信に使用不能です。

#### **NODE**

ローカル IMS に定義されているこの ISC ノードの名前。

## **LCLIMSID**

IMS Connect 構成メンバーの中の ISC ステートメントの LCLIMS パラメーターで定義されている、ローカル IMS の名前。

## **IMSPLEX=**

IMS Connect 構成メンバーの中の ISC ステートメントの IMSPLEX パラメーターで定義されている、IMSplex の名前。ISC ステートメントで IMSPLEX が指定されていない場合には、構成内 の最初の IMSPLEX ステートメントから、名前が表示されます。

## **MEMBER=**

IMS Connect 構成メンバーの中の ISC ステートメントの IMSPLEX パラメーターの MEMBER サブパラメーターで 定義されている、メンバーの名前。これは、IMSplex に登 録された IMS Connect メンバー名です。

## **TARGET MEMBER=**

IMS Connect 構成メンバーの中の ISC ステートメントの IMSPLEX パラメーターの TMEMBER サブパラメーターで 定義されている、IMSplex の名前。

#### **RMTCICS**

この ISC リンクが使用しているリモート CICS 接続の名前。ここ に示される値は、IMS Connect 構成メンバーの中の ISC ステート メントの RMTCICS パラメーターで指定されている値です。

#### **IP-ADDRESS**

このリモート CICS の IP アドレス。

## **PORT**

このリモート CICS のポート。

### **HOSTNAME**

このリモート CICS のホスト名。HOSTNAME パラメータ ーが RMTCICS ステートメントで指定されている場合、こ のフィールドが表示されます。

#### **CICSAPPL**

リモート CICS サブシステムの DFHSIT マクロ定義の APPLID= パラメーターで指定される値。

#### **CICSPORT**

この ISC リンクで CICS からメッセージを受信するために IMS Connect が使用するポートの ID。 CICSPORT は TCPIP 構成ステートメントで定義されます。

## **CICSNETID**

リモート CICS サブシステムのネットワーク ID。

## **ISCUSER STATUS RECVCLNT SENDCLNT**

この ISC リンクで 1 つ以上の ISC 並列セッション (ISCUSER) が アクティブな場合、コマンド出力には各 ISCUSER に関する情報が 含まれます。情報タイプを識別する見出しの下に、複数の ISCUSER の情報が列形式で表示されます。各 ISCUSER に関する 情報は、それぞれ独自の行に表示されます。

#### **ISCUSER**

ISC 並列セッションの名前。

## **STATUS**

この ISCUSER の状況。

#### **SENDCLNT**

IMS Connect がこの ISCUSER のメッセージをリモート CICS サブシステムに送信するために使用するクライアント ID の名前。

## **RECVCLNT**

この IMS Connect がこの ISCUSER のメッセージを受信 する、リモート CICS サブシステムのクライアント ID の 名前。

## **RMTCICS=**

CICS Connect 構成メンバーの中の RMTCICS 構成ステートメントの ID パラメーターで定義されている、リモート CICS 接続の名前。

## **STATUS=**

RMTCICS フィールドで識別されたリモート CICS サブシステムへ の接続の状態。可能な値は、以下のとおりです。

#### **ACTIVE**

この IMS Connect には、RMTCICS フィールドに示された リモート CICS サブシステムに、少なくとも 1 つのソケッ ト接続があります。

## **NOT ACTIVE**

この IMS Connect には、RMTCICS フィールドに示された リモート CICS へのソケット接続はありません。

## **STOPPED**

この IMS Connect とリモート CICS サブシステムとの間 の通信は停止しています。接続が停止している間にリモー ト・サブシステムに送信されたすべてのメッセージは拒否さ れ、エラー・メッセージが送信側に戻されます。

#### **IP-ADDRESS**

リモート CICS の IP アドレス。

#### **PORT**

この IMS Connect インスタンスが通信に使用するリモート CICS のポート番号。

#### **HOSTNAME**

CICS またはリモート IMS Connect のホスト名 (該当する場合)。

#### **NUMSOC**

現在オープンしているソケットの数。

## **SENDCLNT ISCNAME STATUS SECOND SENDPORT**

IMS Connect のこのインスタンスに、このリモート CICS サブシ ステムとのアクティブ接続が 1 つ以上ある場合、コマンド出力には 各接続に関する情報が含まれます。アクティブ接続の情報は、値を 説明する見出しのすぐ下に表示されます。

フィールドの次のリストで、見出しについて説明します。

#### **SENDCLNT**

IMS Connect のこのインスタンスがリモート CICS への接 続に使用したクライアント ID。

#### **ISCNAME**

IMS Connect 構成メンバー内の ISC 構成ステートメント の名前。

#### **STATUS**

このリモート IMS Connect 接続の状態。可能な値は、以下 のとおりです。

### **CONN**

この接続は、接続状態です。リモート CICS にメッ セージを送信できます。

## **RECV**

この接続は、受信状態です。リモート CICS からの 応答の受信を待機しています。

#### **SECOND**

この接続が指定された状態にある秒数。

### **SENDPORT**

IMS Connect のこのインスタンスがリモート CICS への接 続に使用したポート。

#### **RMTIMSCON=**

このローカル IMS Connect インスタンスと IMS Connect のリモート・イ ンスタンスとの間の接続を識別します。以下の追加出力フィールドが、 RMTIMSCON 出力フィールドに示された接続に属する状況、属性、および ソケットを説明します。

### **STATUS**

RMTIMSCON 出力フィールドに表示された接続の状態。接続は、 以下のいずれかの状態になります。

#### **ACTIVE**

この接続には、リモート IMS Connect インスタンスにオー プンしている送信ソケットが少なくとも 1 つあります。

## **NOT ACTIVE**

この接続には、リモート IMS Connect インスタンスにオー プンしている送信ソケットがありません。

## **RETRY CONN**

IMS Connect は、前回の接続の試行に失敗した後、リモー ト IMSConnect インスタンスへの再接続を自動的に試行し ています。現在の再接続の試行が失敗に終わると、IMS Connect は 2 分ごとに再び再接続を試みます。

接続が RETRY CONN 状態の間、オープン・ソケットの数 は変動します。再接続をアクティブに試行している間、IMS Connect はソケットをオープンします。IMS Connect は再 接続の試行の 2 分間の間隔には、ソケットをクローズしま す。

### **STOPPED**

STOPRMT コマンドがこの接続の通信を停止しました。こ の接続に送信されたすべてのメッセージは拒否され、送信側 にエラーが返信されます。

#### **IP-ADDRESS**

この接続のリモート側にある IMS Connect インスタンスの IP ア ドレス。

#### **PORT**

この接続のリモート側 IMS Connect インスタンスで使用されるポ ート番号。

#### **HOSTNAME**

リモート IMS Connect インスタンスのホスト名 (該当する場合)。

## **AUTOCONN**

IMS Connect の始動時に、IMS Connect がこの接続に OTMA 通 信用の送信ソケットを自動的に確立するかどうかを示します。可能 な値は以下のとおりです。

**Y** IMS Connect の始動時に、この接続上で送信ソケットが自 動的に確立されます。IMS Connect の始動時に確立された ソケット数が、RESVSOC 出力フィールドに表示されま す。

**N** IMS Connect の始動時に、この接続で確立されるソケット はありません。OTMA メッセージについては、リモート IMS システムに配信するメッセージを OTMA から受信し た時点で、送信ソケットが確立されます。

## **PERSISTENT**

- この接続上にあるソケットが永続的であるかどうかを示します。
- **Y** この接続上に確立されたソケットは永続的です。
- **N** この接続上に確立されたソケットは永続的ではありません。 この接続でメッセージが送信された後、送信に使用されたソ ケットはクローズされます。

#### **IDLETO**

この接続上でソケットをオープンする時間間隔は、IMS Connect に よってクローズされるまで、アイドル状態になります。

## **RESVSOC**

この接続による使用に確保されている送信ソケットの数。

#### **NUMSOC**

この接続上で現在オープンしているソケットの数。

## **SENDCLNT**

ランダムに生成された送信ソケット ID。IMS Connect のローカ ル・インスタンスでは、ID を使用して一意的にソケットを識別し ます。リモート IMS Connect インスタンスでソケット接続を確立 する場合、送信ソケット ID がクライアント ID として使用されま す。

OTMA に使用される送信ソケット ID は、先頭が「OTM」です。 MSC に使用される送信ソケット ID は、先頭が「MSC」です。

この出力フィールドに戻された値は、表形式で表示されます。

現在この接続上でオープンしているソケットがない場合、この出力 フィールドは表示されません。

#### **LCLPLKID**

この接続を使用しているローカル MSC 物理リンクの ID。この値 は、IMS Connect 構成メンバーの中の MSC ステートメントの LCLPLKID パラメーターで指定されています LCLPLKID 出力フィ ールドは、MSC 通信に使用される接続についてのみに表示されま す。

この出力フィールドに戻された値は、表形式で表示されます。

現在この接続上でオープンしているソケットがない場合、この出力 フィールドは表示されません。

#### **USERID**

リモート IMS システムによるトランザクション許可のために、ロ ーカル IMS システムによって提供されたユーザー ID。USERID 出力フィールドは、OTMA 通信に使用される接続についてのみに 表示されます。

現在この接続上でオープンしているソケットがない場合、この出力 フィールドは表示されません。

この出力フィールドに戻された値は、表形式で表示されます。

#### **STATUS**

このソケット接続の現在の状態。ソケット接続は、以下のいずれか の状態になります。

#### **CONN**

このソケット接続により、リモート IMS Connect にメッセ ージを送信できます。

## **RECV**

このソケット接続は、リモート IMS Connect からの応答の 受信を待機しています。

この出力フィールドに戻された値は、表形式で表示されます。

現在この接続上でオープンしているソケットがない場合、この出力 フィールドは表示されません。

### **SECOND**

この接続が、STATUS 出力フィールド見出しの下の同じ行に表示さ れている状態を継続している秒数。

この出力フィールドに戻された値は、表形式で表示されます。

現在この接続上でオープンしているソケットがない場合、この出力 フィールドは表示されません。

## **SENDPORT**

この接続に使用されるローカル・ポート。

この出力フィールドに戻された値は、表形式で表示されます。

現在この接続上でオープンしているソケットがない場合、この出力 フィールドは表示されません。

## **PORT=**

以下の出力フィールドおよび状況が適用される 1 つ以上のポートを識別し ます。ポート番号は、IMS.PROCLIB データ・セットの IMS Connect 構成 メンバー内で定義されます。

ポートのタイプは、ポート番号の末尾に付加されているポート・タイプ標識 によって判別できます。IMS Connect では以下のポート・タイプ標識が使 用されます。

## タイプ標識なし

IMS TM OTMA クライアントおよび IMS 間 MSC または OTMA 通信に使用できるポートを示します。タイプ標識のないポートは、 IMS Connect 構成メンバー内の TCPIP ステートメントの PORT キーワードまたは PORTID キーワードのいずれかで定義されま す。

**C** ISC 通信用の IBM CICS Transaction Server for z/OS ポートを示 します。このポートは、TCPIP および ISC ステートメントの CICSPORT パラメーターで IMS Connect に対して定義されます。

CICS ポートは、ISC TCP/IP 経由で IMS TM にアクセスする CICS サブシステムが独占的に使用します。

- **D** Distributed Relational Database Architecture™ (DRDA) ポートを 示します。このポートは、DRDAPORT パラメーターで IMS Connect に対して定義されます。DRDA ポートは、Open Database Manager (ODBM) を介して IMS DB にアクセスするク ライアント・アプリケーション・プログラムによって排他的に使用 されます。
- **S** SSLPORT パラメーターで IMS Connect に対して定義されている SSL ポートを示します。 SSL ポートが使用されるのは、IMS Connect による SSL のサポートが有効になっている場合のみで す。

以下の出力フィールドは、前述の PORT 出力フィールドで識別されている ポートに適用されます。

## **STATUS**

ポートの状態。ACTIVE または INACTIVE のいずれかです。

### **KEEPAV**

z/OS TCP/IP レイヤーが接続を維持するためにパケットを送信す るまでに、接続がアイドル状態のままになる時間の長さ。

### **NUMSOC**

各ポートで使用されるソケット数。

## **TIMEOUT**

クライアントからメッセージが受信されない場合にクライアント接 続を終了するまでに、IMS Connect が待機する時間の長さ。

## **CLIENTID ISCNAME STATUS SECOND CLNTPORT IP-ADDRESS** または

**CLIENTID LCLPLKID STATUS SECOND CLNTPORT IP-ADDRESS** または

**CLIENTID USERID TRANCODE DATASTORE STATUS SECOND CLNTPORT IP-ADDRESS APSB-TOKEN**

受信ソケット上のアクティブ・クライアントの ID および情報。

各アクティブ・クライアントの情報は、単一の行に表示されます。 クライアントは、見出し行の下でクライアント・タイプ別にグルー プ化されます。見出しの行は、そのクライアント・タイプについて 返される情報を識別します。

ISC クライアントの場合、次の情報が表示されます。CLIENTID ISCNAME STATUS SECOND CLNTPORT IP-ADDRESS。

MSC クライアントの場合、次の情報が表示されます。CLIENTID LCLPLKID STATUS SECOND CLNTPORT IP-ADDRESS。

OTMA および ODBM クライアントの場合、次の情報が表示され ます。CLIENTID USERID TRANCODE DATASTORE STATUS SECOND CLNTPORT IP-ADDRESS APSB-TOKEN。

次の例は、3 つの OTMA クライアントについて返される情報を示 しています。

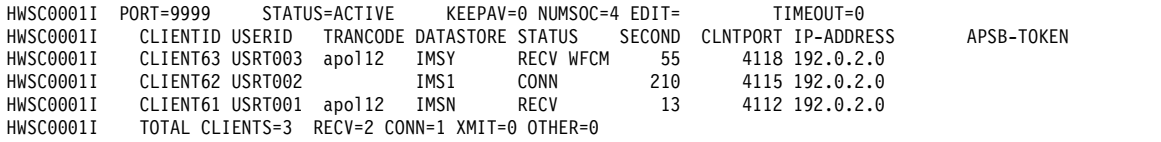

ポートにアクティブ・クライアントがない場合、これらの出力フィ ールドは表示されません。代わりに、コマンド出力で、ポートを示 す行の後に NO ACTIVE CLIENTS が表示されます。

アクティブ・クライアントについて返される情報には、以下の内容 がアルファベット順で含まれます。

## **APSB-TOKEN**

Open Database Manager (ODBM) APSB トークン。

## **CLIENTID**

クライアントの名前。

別の IMS Connect インスタンスからの接続については、別 の IMS Connect インスタンスがこの値を生成します。

#### **CLNTPORT**

クライアントからの接続を表すために TCP/IP が生成する 乱数。

### **DATASTORE**

このクライアントに関連するデータ・ストア。

この接続のクライアントの IP アドレス。

IPV6 が使用可能にされている場合は、IP アドレスのフォ ーマットは、8 個の 16 進数をそれぞれコロンで区切ったも のから成ります。 IPV6 が使用できない場合、IPV4 の IP アドレス・フォーマットが使用されます。以下は、IPV6 形 式で表示される IPV6 IP アドレスの例です。

FEDC:ABCD:2222:3333:FEDC:DB55:6666:3322

以下は、IPV6 形式で表示される IPV4 IP アドレスの例で す。

0:0:0:0:0:FFFF:945:33FF

#### **ISCNAME**

IMS Connect 構成メンバー内の ISC ステートメントの名 前。

## **LCLPLKID**

IMS Connect がクライアントからのメッセージを経路指定 する先の、ローカル IMS システム内の MSC 物理リンク。 このフィールドは、MSC 通信についてのみ表示されます。

#### **SECOND**

クライアントが指定された状況にあった秒数。

**STATUS**

クライアントのスレッドの状態。クライアントのスレッド状 態は以下のいずれかの値が可能です。

**RECV**

クライアントからの入力を待機している受信状態に あります。

### **READ**

部分的な読み取り状態にあります。IMS Connect はクライアントからのメッセージを読み取っていま すが、メッセージの全体はまだ受信できていませ ん。

## **CONN**

IMS からの出力を待っています。

**XMIT** クライアントにデータを送信しています。

#### **CONV**

会話型状態にあります。

## **WFCM**

クライアントからの確認 (ACK、NAK、または DEALLOCATE) を待っています。

## **TRANCODE**

クライアントが実行依頼したトランザクション・コード。

#### **USERID**

IMS Connect に渡される USERID 名。

## 例 **1: VIEWHWS** コマンド

次の例で、*nn* は、z/OS システム・コンソールの未解決の表示の 2 桁の数字で す。

IMS Connect のインスタンスに関する情報を表示するには、以下のように入力しま す。

*nn*VIEWHWS

このコマンドは以下のような出力を生成します。

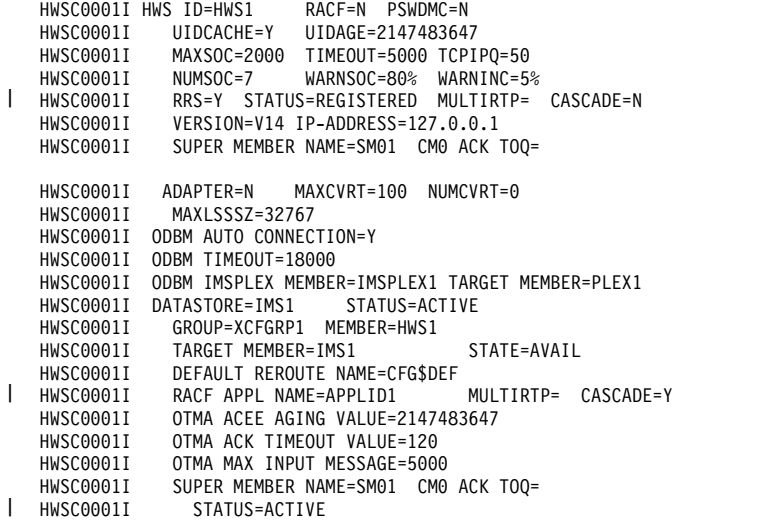

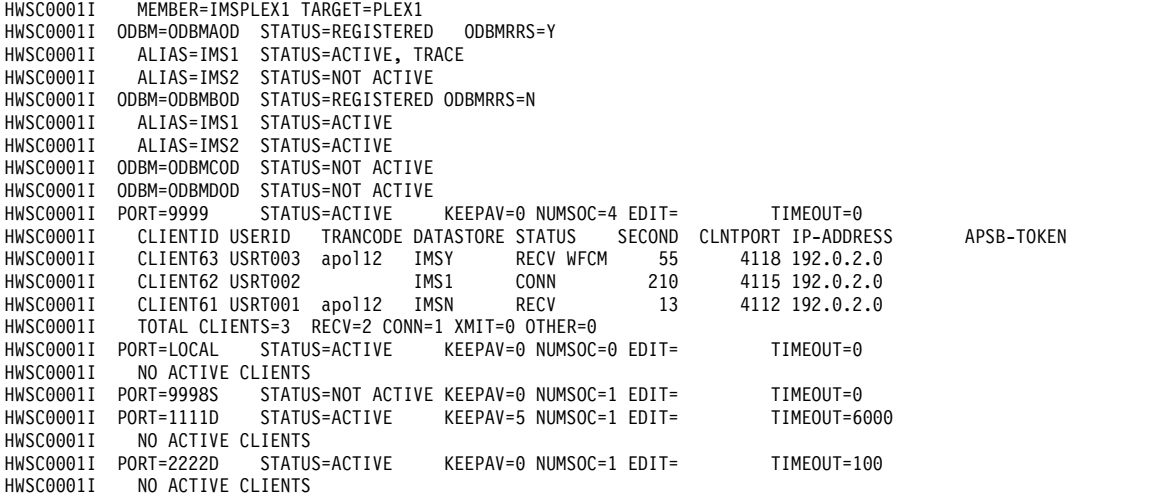

## 例 **2: SUMMARY**

次の例で、*nn* は、z/OS システム・コンソールの未解決の表示の 2 桁の数字で す。

IMS Connect のインスタンスに関するサマリー情報を表示するには、以下のように 入力します。

*nn*VIEWHWS SUMMARY

 $\overline{\phantom{a}}$ 

|

 $\overline{1}$ |

このコマンドでは、SUMMARY キーワードなしで VIEWHWS コマンドを発行し た場合と同じ出力が生成されます (PORT= セクションは除く)。これによって、個 々のクライアントは表示されず、ポートの合計数のみが表示されます。

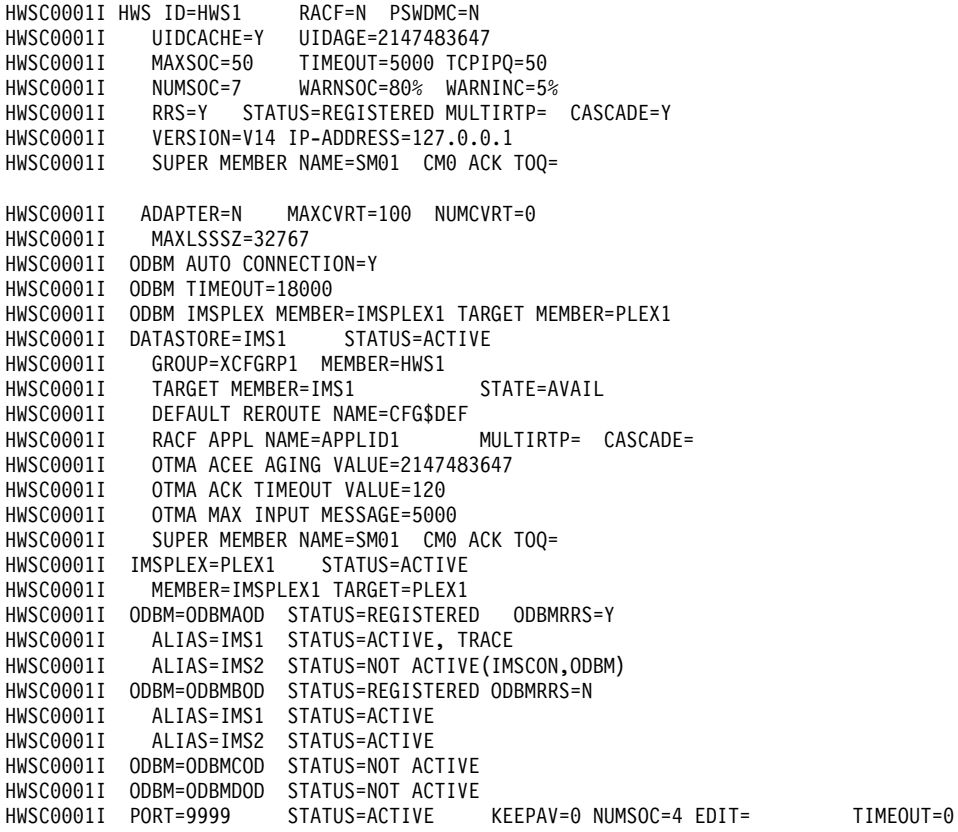

HWSC0001I TOTAL CLIENTS=3 RECV=2 CONN=1 XMIT=0 OTHER=0 HWSC0001I PORT=LOCAL STATUS=ACTIVE KEEPAV=0 NUMSOC=0 EDIT= TIMEOUT=0 HWSC0001I NO ACTIVE CLIENTS<br>HWSC0001I PORT=9998S STATUS STATUS=NOT ACTIVE KEEPAV=0 NUMSOC=1 EDIT= TIMEOUT=0 HWSC0001I PORT=1111D STATUS=ACTIVE KEEPAV=5 NUMSOC=1 EDIT= TIMEOUT=6000<br>HWSC0001I NO ACTIVE CLIENTS NO ACTIVE CLIENTS HWSC0001I PORT=2222D STATUS=ACTIVE KEEPAV=0NUMSOC=1EDIT= TIMEOUT=100<br>HWSC0001I NOACTIVECLIENTS NO ACTIVE CLIENTS

## 例 **3: MSC** 用の **IMS Connect** から **IMS Connect** への接続

IMS Connect インスタンス間の接続が MSC に使用される場合、そのコマンドが IMS Connect のどのインスタンスに対して実行されているかによって、コマンド出 力は接続の異なる全体像を示します。

MSC 接続の場合、IMS Connect の 1 つのインスタンスは、MSC メッセージを IMS Connect の別のインスタンスへ送信するよう定義された接続を持ちます。IMS Connect の別のインスタンスは、応答メッセージを送信するよう定義された接続を 持ちます。

次の出力例では、MSC トランザクションが IMS に入力されている IMS インスト ールで、IMS Connect のインスタンス HWS1 にコマンドが実行されました。 HWS1 は、もう 1 つの IMS Connect インスタンスである HWS2 に接続されてい ます。HWS1 は HWS2 を、RMTIMSCON 名の ICON2 でのみ認識しています。 HWS1 には、MSC トランザクションを処理のために ICON2 に送信する 2 つのア クティブ・クライアント接続、MSCBB435 と MSC84CF7 があり、それらは RMTIMSCON 情報の SENDCLNT の下に示されています。HWS1 は MSC トラ ンザクションへの応答メッセージをクライアント接続 MSCC73E0 および MSC0EBB0 で受信し、それらは PORT 情報の CLIENTID の下に示されていま す。

DATASTORE ステートメントが IMS Connect のこのインスタンスに定義されてい ますが、DATASTORE ステートメントは MSC 通信に使用されず、IMS Connect のインスタンスが OTMA と通信しない場合には省略することができます。

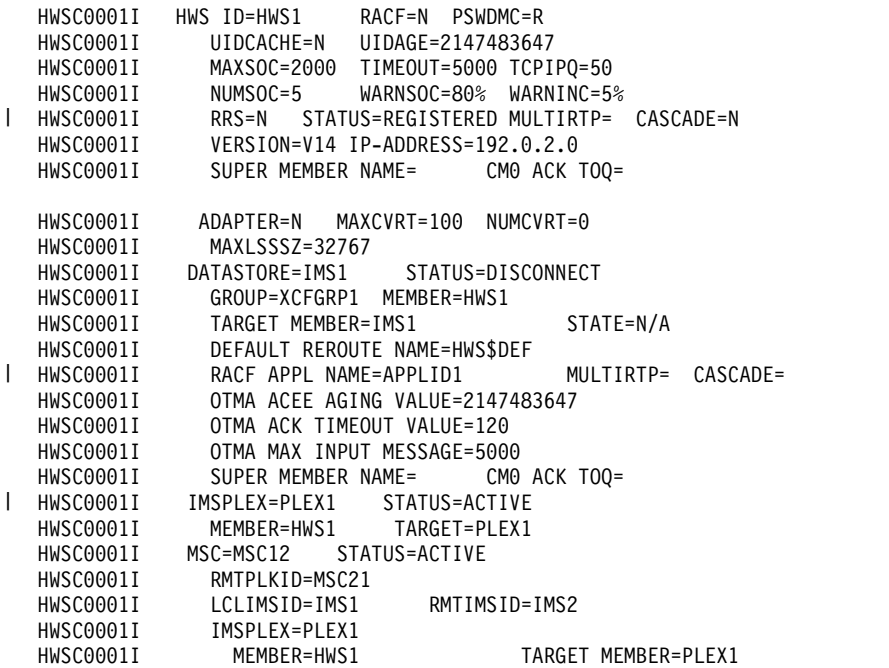

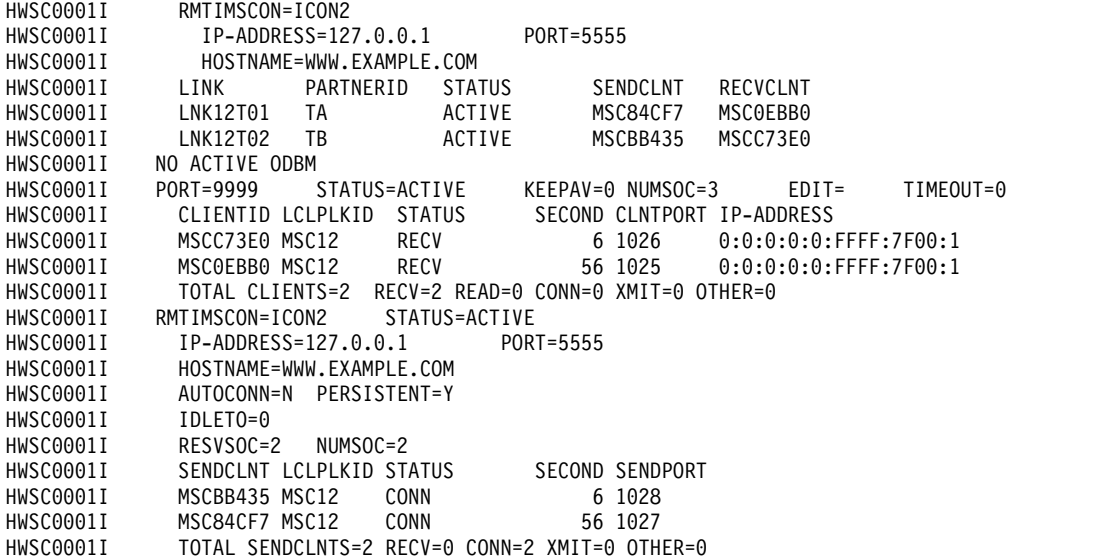

次の出力例は、前の出力例に対応しており、MSC トランザクションが処理されてい るリモート IMS インストールの、IMS Connect インスタンス HWS2 にコマンド を実行して生成されたものです。HWS2 は HWS1 を、RMTIMSCON 名の ICON1 でのみ認識しています。HWS2 は MSC トランザクションを 2 つのアクティブ・ クライアント接続、MSCBB435 と MSC84CF7 で受信し、それらは PORT 情報の CLIENTID の下に示されています。これらの ID は、HWS1 の例で SENDCLNT の下に示された ID と同じです。 MSC トランザクションの処理後、HWS2 は応答 メッセージを RMTIMSCON 情報の SENDCLNT の下に示されている 2 つのアク ティブ・クライアント接続で ICON1 に返送します。それらは MSCC73E0 と MSC0EBB0 で、HWS1 の例の CLIENTID の下に示された ID と同じです。

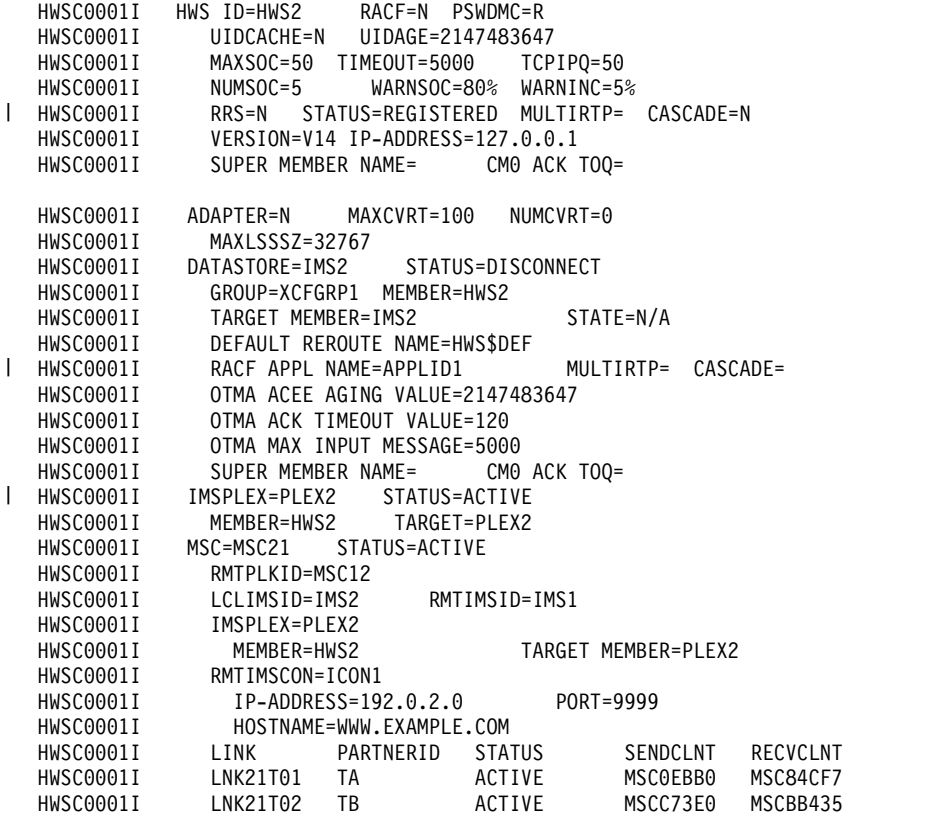

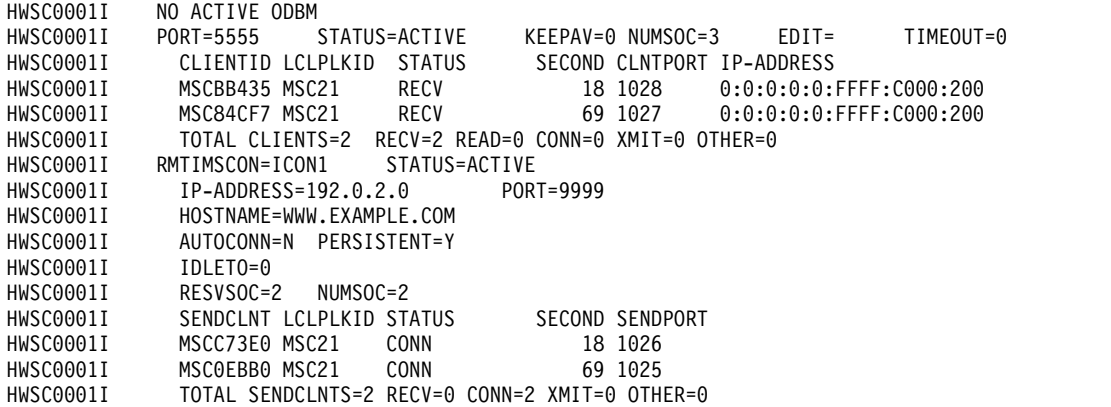

## 例 **4: OTMA** 用の **IMS Connect** から **IMS Connect** への接続

IMS Connect インスタンス間の接続が OTMA に使用される場合、そのコマンドが IMS Connect のどのインスタンスに対して実行されているかによって、コマンド出 力は接続の異なる全体像を示します。

OTMA の場合、IMS Connect インスタンス間の接続は片方向接続になるため、接 続は送信側の IMS Connect インスタンスによってのみ定義されます。接続は、リ モート IMS Connect インスタンスでは定義されません。

次の出力例では、OTMA 出力メッセージを送信する IMS インストールで、IMS Connect インスタンス HWS1 にコマンドが実行されました。HWS1 は IMS Connect インスタンス HWS2 を受信するよう接続されていますが、HWS1 は HWS2 を例に示されている RMTIMSCON 名の ICON2B によってのみ認識してい ます。HWS1 は、RMTIMSCON 情報の SENDCLNT の下に示されているアクティ ブ・クライアント接続の OTM924FA で、OTMA 出力メッセージを処理のために ICON2 に送信します。SENDCLNT ID は、HWS2 との接続が確立される時点で、 HWS1 によって自動生成されます。

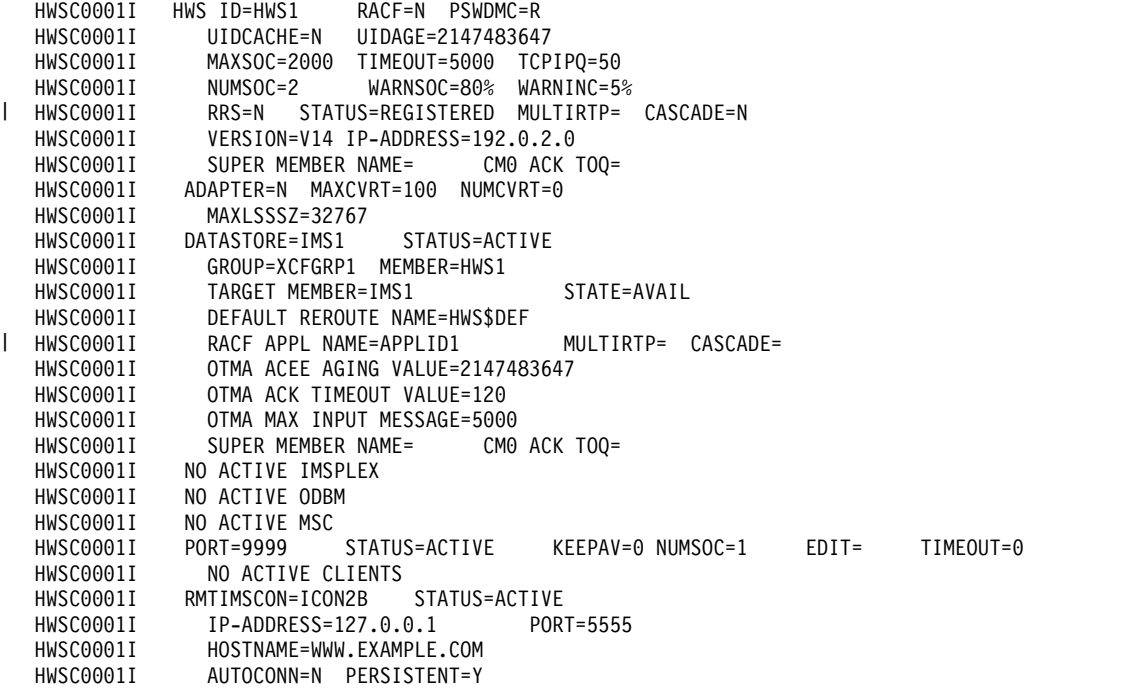

HWSC0001I IDLETO=3000 HWSC0001I RESVSOC=4 NUMSOC=1<br>HWSC0001I SENDCLNT USERID ST/ SENDCLNT USERID STATUS SECOND SENDPORT<br>OTM924FA APOL1 CONN 5941 1026 HWSC0001I OTM924FA APOL1 CONN HWSC0001I TOTAL SENDCLNTS=1 RECV=0 CONN=1 XMIT=0 OTHER=0

> 次の出力例は、前の出力例に対応しており、OTMA 出力メッセージを受信する IMS インストールの IMS Connect インスタンス、 HWS2 に、コマンドを実行し て生成されたものです。HWS2 は HWS1 を、PORT 情報の CLIENTID の下に示 された、自動生成クライアント ID の OTM924FA によってのみ認識しています。 CLIENTID の値は、ローカル IMS インストールの SENDCLNT の下に示された値 と同じです。HWS2 は OTMA トランザクションを、クライアント ID OTM924FA で識別される接続上で受信します。OTMA メッセージを処理した後、リモート IMS システムはクライアント ID OTM924FA で識別される T パイプ保留キューに 応答メッセージを入れ、後の非同期の取得に備えます。

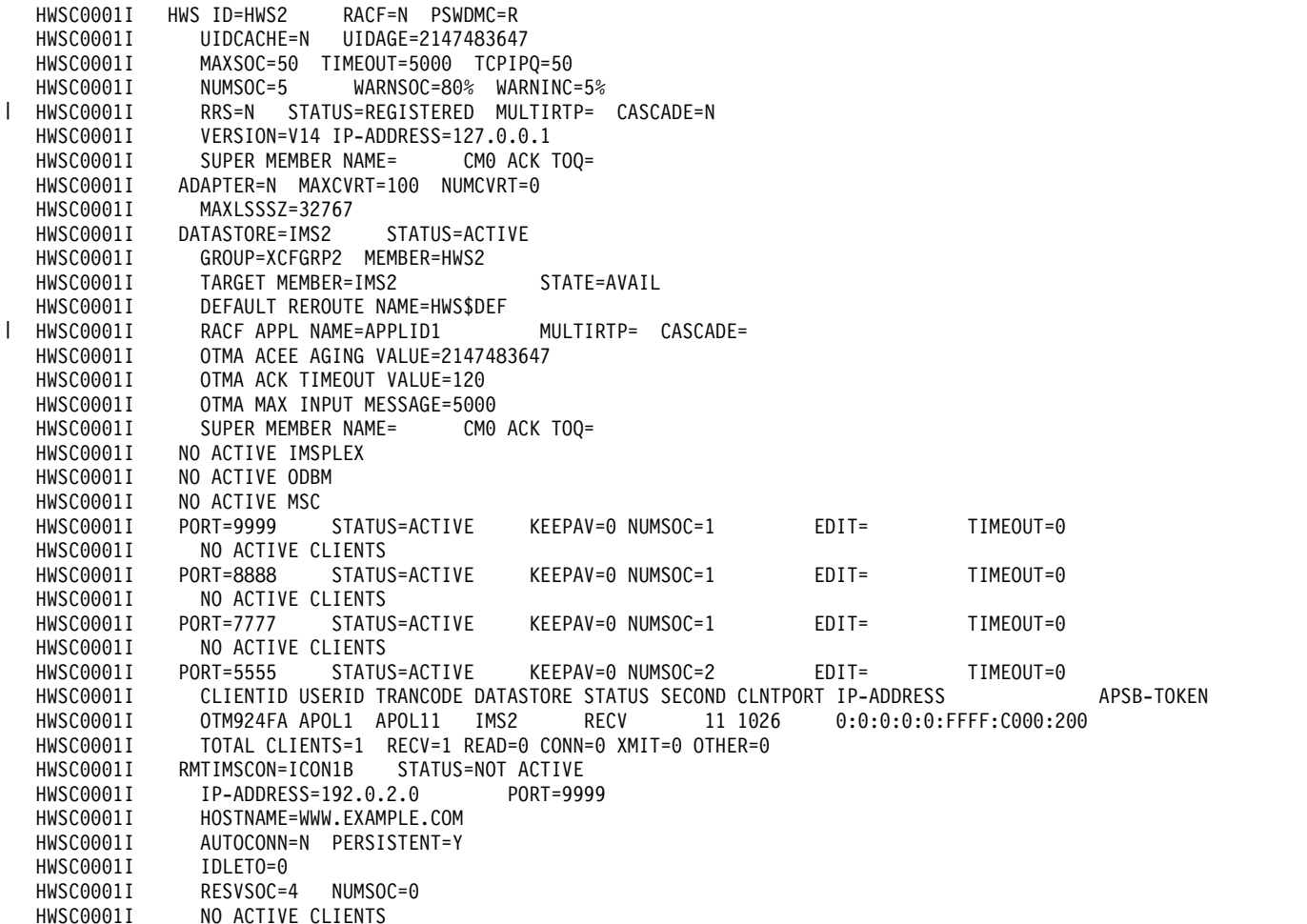

## 例 **5: IMS Connect** と **CICS** の間の **ISC** 接続

次の出力例では、ISC リンク IMS1CIC4 が、RMTCICS 接続 CICS4 を経由してリ モート CICS サブシステムにリンクされます。

現在、3 つの並列セッション (*ISCUSER*)、すなわち CIC4U01、CIC4U02、および CIC4U03 がアクティブです。各並列セッションの行には、状況、送信クライアント ID、および受信クライアント ID が示されています。

IMS Connect は、IMS Connect 構成メンバーの CICSPORT キーワードの定義に 従い、ポート 9876C で CICS から入力メッセージを受信します。 CICSPORT 上 の各並列セッションのそれぞれの受信ソケットは、IMS Connect によって生成され る受信クライアント ID によって識別されます。

IMS Connect は、IMS Connect が自動選択するポートで、送信ソケットを通じて CICS に出力メッセージを送信します。各並列セッションのそれぞれの送信ソケット は、IMS Connect によって自動生成される送信クライアント ID によって識別され ます。

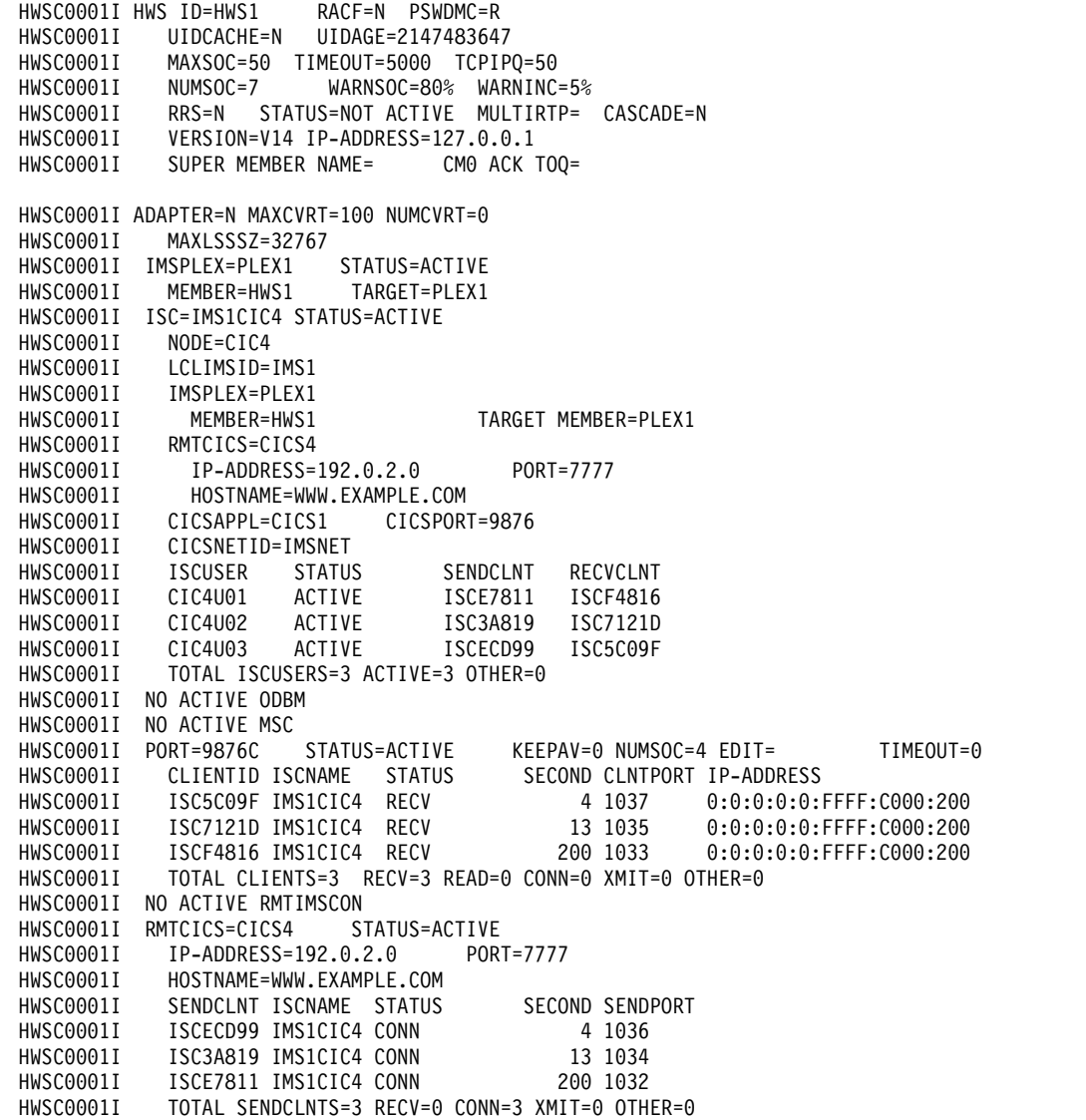

 $\frac{1}{1}$ |

例 **6:** 複数のクライアント・タイプ

次の出力例では、IMS Connect は、以下を含め、さまざまなクライアント・タイプ をサポートします。

- v DRDA ポート、および IMS 共通サービス層 (CSL) の Open Database Manager (ODBM) コンポーネントを介して IMS DB に接続するクライアント。
- v DATASTORE 接続および IMS Open Transaction Manager Access (OTMA) コ ンポーネントを介して IMS TM に接続するクライアント。
- v ISC および CICS IPIC プロトコルを介して IMS TM に接続する CICS システ ム
- v OTMA を介して別の IMS システムに接続する IMS システム
- v MSC を介して別の IMS システムに接続する IMS システム

一部の出力フィールドは常に表示されますが、一方で、IMS Connect が特定のクラ イアント・タイプを明示的にサポートする場合にのみ表示される出力フィールドも あります。

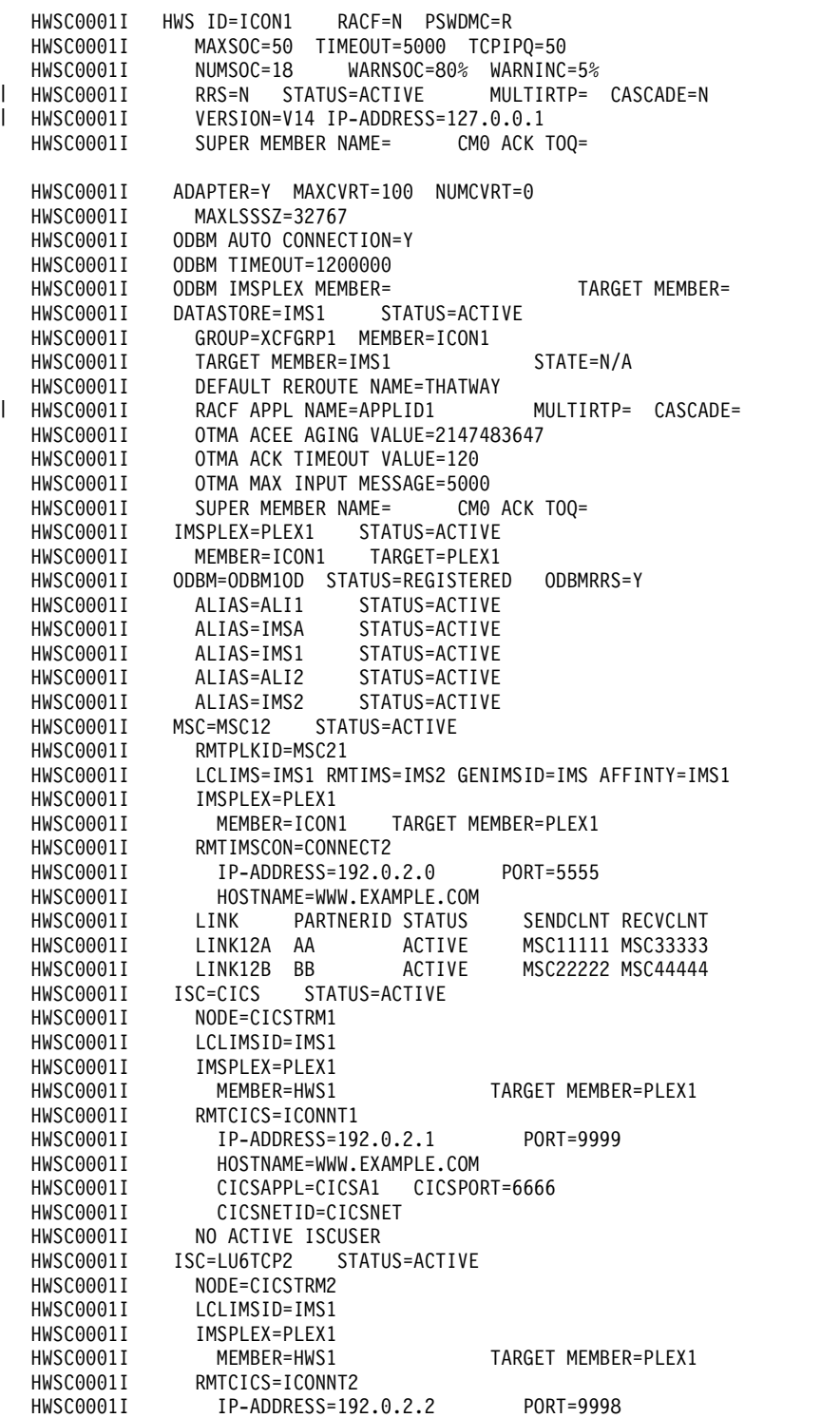

HWSC0001I HOSTNAME=WWW.EXAMPLE.COM HWSC0001I CICSAPPL=CICSA2 CICSPORT=7777 HWSC0001I CICSNETID=CICSNET HWSC0001I ISCUSER STATUS SENDCLNT RECVCLNT HWSC0001I IMSUS01 ACTIVE ISC11111 ISC33333 ISC22222 ISC44444 HWSC0001I TOTAL ISCUSERS=2 ACTIVE=2 OTHER=0 HWSC0001I PORT=9996 STATUS=ACTIVE KEEPAV=0 NUMSOC=4 EDIT= TIMEOUT=0 HWSC0001I CLIENTID USERID TRANCODE DATASTORE STATUS SECOND CLNTPORT IP-ADDRESS APSB-TOKEN<br>HWSC0001I CLIENT01 USRT003 ITOC04 IMS1 RECV 27 3464 0:0:0:0:0:0: HWSC0001I CLIENT01 USRT003 ITOC04 IMS1 RECV 27 3464 0:0:0:0:0:FFFF:C000:204 CLIENTID LCLPLKID STATUS SECOND CLNTPORT IP-ADDRESS HWSC0001I MSC33333 MSC12 CONN 14 1739 0:0:0:0:0:FFFF:C000:200 HWSC0001I MSC44444 MSC12 CONN 9 2684 0:0:0:0:0:FFFF:C000:200 HWSC0001I TOTAL CLIENTS=3 RECV=1 CONN=2 XMIT=0 OTHER=0 STATUS=NOT ACTIVE KEEPAV=0 NUMSOC=1 EDIT= TIMEOUT=0 HWSC0001I NO ACTIVE CLIENTS HWSC0001I PORT=7777C STATUS=ACTIVE KEEPAV=0 NUMSOC=3 EDIT= TIMEOUT=0 HWSC0001I HWSC0001I CLIENTID ISCNAME STATUS SECOND CLNTPORT IP-ADDRESS HWSC0001I ISC33333 LU6TCP2 CONN 14 3579 0:0:0:0:0:FFFF:C000:202 HWSC0001I ISC44444 LU6TCP2 CONN 9 2468 0:0:0:0:0:FFFF:C000:202 TOTAL CLIENTS=3 RECV=1 CONN=2 XMIT=0 OTHER=0 HWSC0001I PORT=LOCAL STATUS=ACTIVE KEEPAV=0 NUMSOC=0 EDIT= TIMEOUT=0 HWSC0001I NO ACTIVE CLIENTS HWSC0001I PORT=8899S STATUS=NOT ACTIVE KEEPAV=0 NUMSOC=1 EDIT= TIMEOUT=0 HWSC0001I NO ACTIVE CLIENTS HWSC0001I PORT=8888D STATUS=ACTIVE KEEPAV=0 NUMSOC=1 EDIT= TIMEOUT=600000 HWSC0001I NO ACTIVE CLIENTS HWSC0001I RMTIMSCON=CONNECT2 STATUS=ACTIVE HWSC0001I IP-ADDRESS=192.0.2.0 PORT=5555 HWSC0001I HOSTNAME=WWW.EXAMPLE.COM HWSC0001I AUTOCONN=N PERSISTENT=Y IDLET0=6000 HWSC0001I RESVSOC=10 NUMSOC=2 HWSC0001I SENDCLNT LCLPLKID STATUS SECOND SENDPORT HWSC0001I MSC11111 MSC12 CONN 100 1234 HWSC0001I MSC22222 MSC12 CONN 89 5678<br>HWSC0001I RMTIMSCON=CONNECT3 STATUS=ACTIVE RMTIMSCON=CONNECT3 STATUS=ACTIVE HWSC0001I IP-ADDRESS=192.0.2.4 PORT=9999 HWSC0001I HOSTNAME=WWW.EXAMPLE.COM HWSC0001I AUTOCONN=Y PERSISTENT=Y HWSC0001I IDLETO=6000<br>HWSC0001I RESVSOC=4 NIIMSOC=4  $RFSVSOC=4$ HWSC0001I SENDCLNT USERID STATUS SECOND SENDPORT HWSC0001I OTM11111 USER01 CONN 100 1111 HWSC0001I OTM22222 USER01 CONN 89 2222 0TM33333 USER02 HWSC0001I OTM44444 USER03 RECV 23 4444 HWSC0001I TOTAL SENDCLNTS=4 RECV=1 CONN=3 XMIT=0 OTHER=0 HWSC0001I RMTCICS=ICONNT1 STATUS=NOT ACTIVE HWSC0001I IP-ADDRESS=192.0.2.1 PORT=9997<br>HWSC0001I HOSTNAME=WWW.EXAMPLE.COM HOSTNAME=WWW.EXAMPLE.COM HWSC0001I NO ACTIVE CLIENTS HWSC0001I RMTCICS=ICONNT2 STATUS=ACTIVE HWSC0001I IP-ADDRESS=192.0.2.2 PORT=9998 HWSC0001I HOSTNAME=WWW.EXAMPLE.COM<br>HWSC0001I SENDCLNT ISCNAME STA HWSC0001I SENDCLNT ISCNAME STATUS SECOND SENDPORT HWSC0001I ISC11111 LU6TCP2 CONN 100 1111 HWSC0001I ISC22222 LU6TCP2 CONN 89 2222 TOTAL SENDCLNTS=2 RECV=0 CONN=2 XMIT=0 OTHER=0 関連資料: ₿ z/OS: IPv6 [アドレッシング](http://www-01.ibm.com/support/knowledgecenter/SSLTBW_2.2.0/com.ibm.zos.v2r2.hale001/ipv6d0031029131.htm)

- ₿ QUERY IMSCON [TYPE\(CONFIG\)](http://www.ibm.com/support/knowledgecenter/SSEPH2_14.1.0/com.ibm.ims14.doc.cr/imscmds/ims_queryimscon_config.htm#queryimscon_config) コマンド (コマンド)
- 694 [ページの『](#page-705-0)IMS Connect QUERY MEMBER コマンド』

## **VIEWIA** コマンド

VIEWIA コマンドは、IMS 別名と、関連する ODBM の状況を表示するために使用 します。

サブセクション:

- v 『構文』
- v 『キーワード』
- v 『同等の IMS Connect タイプ 2 コマンドおよび z/OS コマンド』
- v 『例』

## 構文

►► *nn*VIEWIA *alias\_name*

*odbm\_name*

## キーワード

以下のキーワードは、VIEWIA コマンドに有効です。

*nn* z/OS システム・コンソールの未解決の表示の 2 桁の数字。

### *alias\_name*

IMS 別名の名前を指定します。名前ではワイルドカード (\* および %) がサポ ートされています。

►◄

## *odbm\_name*

ODBM の名前を指定します。名前ではワイルドカード (\* および %) がサポー トされています。このパラメーターはオプションです。

## 同等の **IMS Connect** タイプ **2** コマンドおよび **z/OS** コマンド

以下の表には、VIEWIA コマンドと同様の機能を実行する、IMS Connect タイプ 2 コマンドおよび IMS Connect z/OS コマンドがリストされています。

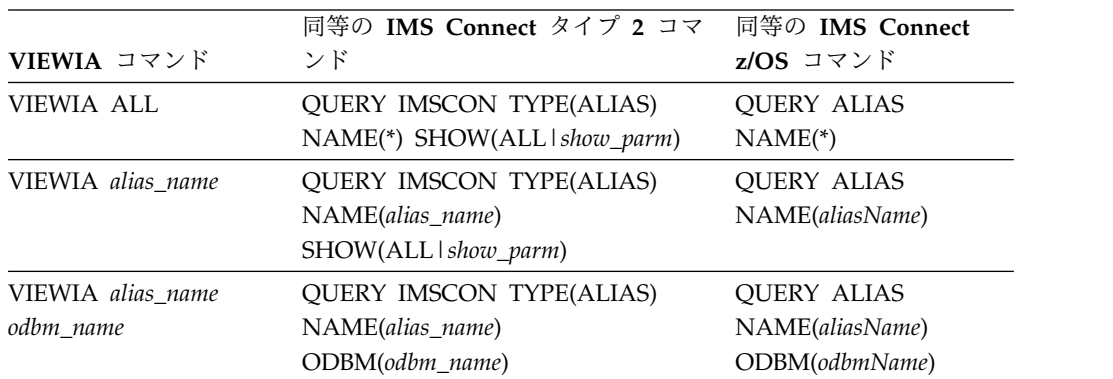

## 例

以下に示すのは VIEWIA コマンドの例です。

*VIEWIA* コマンドの例 *1*

コマンド入力:

*nn*VIEWIA IMSA

コマンド出力:

HWSC0001I ALIAS=IMSA ODBM=ODBM1OD STATUS=ACTIVE ALIAS=IMSA ODBM=ODBM2OD STATUS=NOT ACTIVE(IMSCON)

説明: この例は、IMS 別名 IMSA の状況と、関連する ODBM の状況を示していま す。IMSA は ODBM1OD を介して経路指定される場合にアクティブですが、 ODBM2OD を介して経路指定される場合はアクティブではありません。NOT ACTIVE(IMSCON) という状況は、別名が IMS Connect の STOPIA コマンドによっ て非アクティブ化されていることを示します。

*VIEWIA* コマンドの例 *2*

コマンド入力:

*nn*VIEWIA IMSA ODBM1OD

コマンド出力:

HWSC0001I ALIAS=IMSA ODBM=ODBM1OD STATUS=ACTIVE

説明: この例は、ODBM1OD という名前の ODBM に関連付けられた IMS 別名 IMSA の状況を示しています。IMSA は、ODBM1OD を介して経路指定される場 合、アクティブです。

*VIEWIA* コマンドの例 *3*

コマンド入力:

*nn*VIEWIA IMSA ODBM\*

コマンド出力:

HWSC0001I ALIAS=IMSA ODBM=ODBM1OD STATUS=ACTIVE HWSC0001I ALIAS=IMSA ODBM=ODBM2OD STATUS=ACTIVE

説明: この例は、名前が「ODBM」で始まる、ODBM に関連付けられた IMS 別名 IMSA の状況を示しています。 IMSA は、ODBM1OD および ODBM2OD を介し て経路指定される場合、アクティブです。

*VIEWIA* コマンドの例 *4*

コマンド入力:

*nn*VIEWIA I\*

コマンド出力:

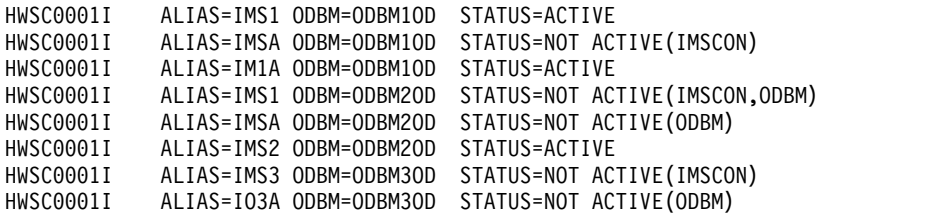

説明: この例は、名前が「I」で始まる IMS 別名の状況と、関連する ODBM の状 況を示しています。 NOT ACTIVE という状況は、IMS Connect STOPIA コマンド (IMSCON)、または UPDATE ODBM STOP(CONNECTION) ALIAS コマンド (ODBM)、またはそれら両方のコマンドによって、別名が非アクティブ化されている ことを示します。

*VIEWIA* コマンドの例 *5*

コマンド入力:

*nn*VIEWIA IMS\* ODBM2OD

コマンド出力:

HWSC0001I ALIAS=IMSA ODBM=ODBM2OD STATUS=ACTIVE HWSC0001I ALIAS=IMSB ODBM=ODBM2OD STATUS=ACTIVE HWSC0001I ALIAS=IMSC ODBM=ODBM2OD STATUS=ACTIVE ALIAS=IMSD ODBM=ODBM2OD STATUS=ACTIVE

説明: この例は、名前が「IMS」で始まり、ODBM2OD という名前の ODBM に関 連付けられた IMS 別名の状況を示しています。

*VIEWIA* コマンドの例 *6*

コマンド入力:

*nn*VIEWIA IMS\* ODBM\*

コマンド出力:

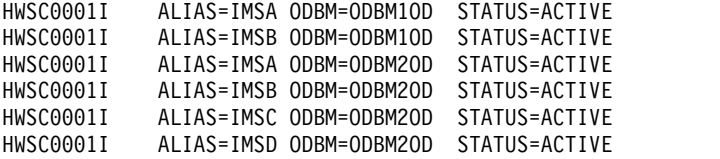

説明: この例は、名前が「IMS」で始まり、かつ、名前が「ODBM」で始まる ODBM に関連付けられた IMS 別名の状況を示しています。

*VIEWIA* コマンドの例 *7*

コマンド入力:

*nn*VIEWIA IMS% ODBM%OD

コマンド出力:

HWSC0001I ALIAS=IMSA ODBM=ODBM1OD STATUS=ACTIVE HWSC0001I ALIAS=IMSB ODBM=ODBM2OD STATUS=ACTIVE HWSC0001I ALIAS=IMSA ODBM=ODBM3OD STATUS=ACTIVE HWSC0001I ALIAS=IMSB ODBM=ODBM4OD STATUS=ACTIVE HWSC0001I ALIAS=IMSC ODBM=ODBM5OD STATUS=ACTIVE HWSC0001I ALIAS=IMSD ODBM=ODBM6OD STATUS=ACTIVE

説明: この例は、名前が「IMS」で開始する 4 文字で、かつ、名前が「ODBM」で 始まり、「OD」で終わる 7 文字である ODBM に関連付けられた IMS 別名の状 況を示しています。 関連資料:

# ■ QUERY IMSCON [TYPE\(ALIAS\)](http://www.ibm.com/support/knowledgecenter/SSEPH2_14.1.0/com.ibm.ims14.doc.cr/imscmds/ims_queryimscon_alias.htm#queryimscon_alias) コマンド (コマンド)

686 [ページの『](#page-697-0)IMS Connect QUERY ALIAS コマンド』

## **VIEWIP** コマンド

VIEWIP コマンドは、IMSplex の現在のアクティビティーを表示するために使用し ます。

サブセクション:

- v 『構文』
- v 『キーワード』
- v 『使用上の注意』
- 660 [ページの『同等の](#page-671-0) IMS Connect タイプ 2 コマンドおよび z/OS コマン [ド』](#page-671-0)
- v 660 [ページの『例』](#page-671-0)

## 構文

►► *nn*VIEWIP *imsplex\_id* ►◄

## キーワード

以下のキーワードは、VIEWIP コマンドに有効です。

*nn* z/OS システム・コンソールの未解決の表示の 2 桁の数字。

#### *imsplex\_id*

情報を表示する IMSplex の名前を指定します。 IMSplex 名を使用する場合、 その名前は、HWSCFGxx の中の IMSplex 構成ステートメントの ID パラメー ターに一致していなければなりません。

## 使用上の注意

VIEWIP コマンドは、IMSplex に関する現在の情報を表示します。 IMSplex につ いて表示される情報は以下のとおりです。

## **IMSPLEX=**

IMSplex の名前。これは、IMS Connect 構成メンバー HWSCFGxx の中の IMSplex 構成ステートメントの ID パラメーターに定義されている名前で す。

### **STATUS=**

IMSplex の状態。これは、ACTIVE、NOT ACTIVE、または DISCONNECT のいずれかです。

IMSplex が停止した場合は、IMS Connect には、SCI を介して IMSplex の状況が通知されます。 IMSplex が再び稼働状態になり再始動されると、 IMS Connect はその通知を受けて、自動的に IMSplex に再接続します。

#### <span id="page-671-0"></span>**MEMBER=**

メンバーの名前。これは、IMS Connect 構成メンバー HWSCFGxx の IMSplex 構成ステートメントの MEMBER パラメーターで定義されている 名前です。

## **TARGET MEMBER=**

IMS が接続されている IMSplex SCI のターゲット・メンバーの名前。これ は、IMS Connect 構成メンバー HWSCFGxx の中の IMSplex 構成ステー トメントの TMEMBER パラメーターで定義されている名前です。

## 同等の **IMS Connect** タイプ **2** コマンドおよび **z/OS** コマンド

以下の表には、VIEWIP コマンドと同様の機能を実行する、IMS Connect タイプ 2 コマンドおよび IMS Connect z/OS コマンドがリストされています。

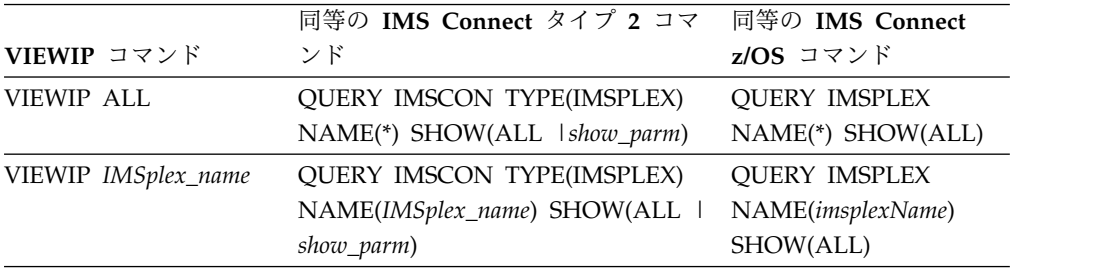

## 例

TMEMBER 名が IMSPLEX1 である IMSplex に関する情報を表示するには、以下 のように入力します。

*nn*VIEWIP IMSPLEX1

ここで *nn* は、z/OS システム・コンソールの未解決の表示の 2 桁の数字です。 関連資料:

■ QUERY IMSCON [TYPE\(IMSPLEX\)](http://www.ibm.com/support/knowledgecenter/SSEPH2_14.1.0/com.ibm.ims14.doc.cr/imscmds/ims_queryimscon_imsplex.htm#queryimscon_imsplex) コマンド (コマンド)

692 [ページの『](#page-703-0)IMS Connect QUERY IMSPLEX コマンド』

# **VIEWMSC** コマンド

IMS Connect WTOR コマンド VIEWMSC は、IMS Connect がサポートする MSC リンクの属性および状況を表示するために使用します。

VIEWMSC コマンドは、z/OS MODIFY コマンド QUERY MSCと同じ情報を表示 します。

IMS Connect に対して定義されている MSC 物理リンク上の MSC 論理リンクに よって現在使用中のソケットに関する情報を表示するには、IMS Connect WTOR コマンド VIEWRMT または IMS Connect z/OS MODIFY コマンド QUERY RMTIMSCON を使用します。

サブセクション:

v 661 [ページの『構文』](#page-672-0)

- <span id="page-672-0"></span>v 『キーワード』
- v 『使用上の注意』
- v 『同等の IMS Connect タイプ 2 コマンドおよび z/OS コマンド』
- v 『出力フィールド』
- v 664 [ページの『例』](#page-675-0)

## 構文

►► *nn*VIEWMSC *lclplk\_id*  $\overline{A}$ ►◄

## キーワード

以下のキーワードは、VIEWMSC コマンドに有効です。

## **ALL**

IMS Connect のこのインスタンスに対して定義されているすべての MSC 物理 リンクに関する情報を表示します。

*nn* z/OS システム・コンソールの未解決の表示の 2 桁の数字です。

## *lclplk\_id*

MSC 物理リンク定義の ID。これは、HWSCFGxx PROCLIB メンバー内で MSC ステートメントの LCLPLKID パラメーターで指定されています。

## 使用上の注意

VIEWMSC コマンドは、IMS Connect 構成メンバー内で MSC ステートメントの LCLPLKID パラメーターで定義された MSC 物理リンクの情報を表示するために使 用します。

## 同等の **IMS Connect** タイプ **2** コマンドおよび **z/OS** コマンド

以下の表には、VIEWMSC コマンドと同様の機能を実行する、IMS Connect タイ プ 2 コマンドおよび IMS Connect z/OS コマンドがリストされています。

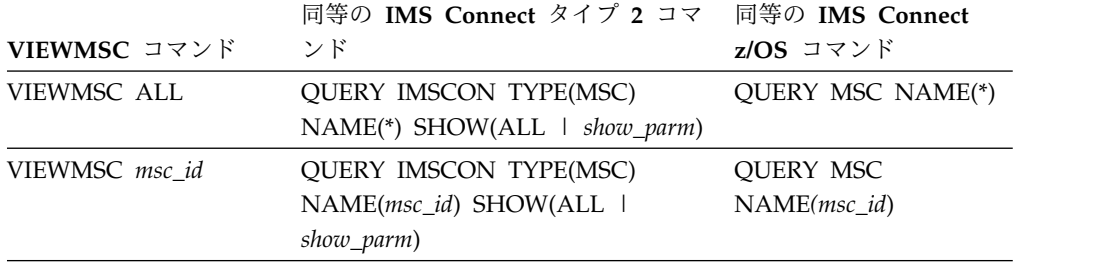

## 出力フィールド

単一値のみを返す出力フィールドは、FIELD\_LABEL=VALUE 形式 (例えば、MSC=MSC12) で表示されます。

複数の値を返す出力フィールド (例えば、MSC 物理リンク上の複数の論理リンクな ど) は、列形式で表示されます。この場合、フィールド・ラベルは列見出しであ り、値はその列の見出しの下に個別の行に表示されます。例えば、次のようになり ます。

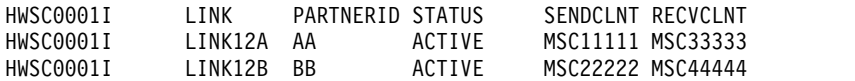

以下のリストは、VIEWMSC コマンド出力フィールドを示しています。

#### **MSC=**

IMS Connect 構成メンバーの中の MSC ステートメントの LCLPLKID パ ラメーターで指定されている、表示された MSC 物理リンクの名前。以下の 追加出力フィールドが、MSC= 出力フィールドに示された物理リンクに属 する状況、属性、および論理リンクを説明します。

## **STATUS**

MSC 出力フィールドに示される MSC 物理リンクの状態。物理リ ンクは、以下のいずれかの状態になります。

#### **ACTIVE**

MSC 物理リンクは、IMS Connect とローカル IMS システ ム間の通信に使用可能です。

#### **NOT ACTIVE**

MSC 物理リンクは、IMS Connect とローカル IMS システ ム間の通信に使用不能です。

#### **RMTPLKID**

IMS Connect 構成メンバーの中の MSC ステートメントの RMTPLKID パラメーターに定義されている、リモート IMS サイト での MSC 物理リンクの ID。

#### **LCLIMSID**

IMS Connect 構成メンバーの中の MSC ステートメントの LCLIMS パラメーターで IMS Connect に定義されている、ローカ ル MSC が使用可能な IMS システムの ID。この LCLIMS 値は、 ローカル IMS システムが IMSplex の SCI で登録している IMS ID と一致する必要があります。SCI で登録されている IMS ID は、ローカル IMSplex で QUERY IMSPLEX コマンドを実行する ことによって判別することができます。

出力に 2 番目の IMS ID が示される場合、それは XRF 結合のも う 1 つの IMS システムを示しています。

#### **RMTIMSID**

IMS Connect 構成メンバーの中の MSC ステートメントの RMTIMS パラメーターに定義されている、リモート MSC が使用 可能な IMS システムの名前。

## **GENIMSID**

IMS Connect 構成メンバーの中の MSC ステートメントの GENIMSID パラメーターで定義されている、MSC 用の TCP/IP 汎用リソースに使用されている汎用 IMS ID。

### **AFFINITY**

MSC 論理リンクが現在 TCP/IP 汎用リソースのアフィニティーを 持っている、IMS システムの名前。

## **IMSPLEX**

IMS Connect と、ローカルの MSC が使用可能な IMS システムと の間の通信を管理する、IMSplex の名前。この名前は、IMS Connect 構成メンバーの中の MSC ステートメントの IMSPLEX パラメーターで指定されている IMSplex 名です。

この IMSPLEX 名は、IMS Connect と IMSplex の間の通信を管理 している SCI インスタンスの CSLSIxxx PROCLIB メンバーの IMSPLEX(NAME=) ステートメントで指定された名前と一致する必 要があります。

#### **MEMBER**

IMS Connect 構成メンバーの中の MSC ステートメントの IMSPLEX サブステートメントの MEMBER パラメーター に定義されている、この IMS Connect が IMSplex で登録 されている名前。

この MEMBER 名は、ローカル IMS システムでこの MSC 物理リンクを定義する MSPLINK マクロ内の LCLICON パラメーターでも指定されている必要があります。

## **TARGET MEMBER**

IMS Connect 構成メンバーの中の MSC ステートメントの IMSPLEX パラメーターの TMEMBER サブパラメーターで 定義されている、IMSplex の名前。

## **RMTIMSCON**

IMS Connect 構成メンバーの中の MSC ステートメントの RMTIMSCON パラメーターで定義されている、この MSC 物理リ ンクによって使用される IMS Connect 接続の名前。

## **IP-ADDRESS**

リモート IMS Connect インスタンスの IP アドレス。

#### **PORT**

リモート IMS Connect インスタンスで使用されるポート番 号。

#### **HOSTNAME**

リモート IMS Connect インスタンスのホスト名 (該当する 場合)。

## **LINK** この物理リンクに割り当てられる MSC 論理リンクの ID。

この出力フィールドに戻された値は、列形式で表示されます。

この物理リンクに割り当てられる論理リンクが現在存在しない場合 は、この出力フィールドは表示されません。

## **PARTNERID**

<span id="page-675-0"></span>この論理リンク用のリモート・パートナーの ID。これは、 この論理リンクを定義する MSLINK マクロ内の

PARTNER パラメーターで指定されている ID です。

この出力フィールドに戻された値は、列形式で表示されま す。

この物理リンクに割り当てられる論理リンクが現在存在しな い場合は、この出力フィールドは表示されません。

### **STATUS**

この論理リンクの現在の状態。論理リンクは、以下の状態を もつことができます。

#### **ACTIVE**

この論理リンクにより、リモート IMS Connect に メッセージを送信できます。

この出力フィールドに戻された値は、列形式で表示されま す。

この物理リンクに割り当てられる論理リンクが現在存在しな い場合は、この出力フィールドは表示されません。

## **SENDCLNT**

この接続でオープンしている送信ソケットを識別するため に、IMS Connect のこのインスタンスによって生成される 送信ソケット ID。リモート IMS Connect インスタンスで ソケット接続を確立する場合、SENDCLNT ID はクライア ント ID として使用されます。

OTMA に使用される接続上のソケットに生成された送信ソ ケット ID は、先頭が「OTM」です。MSC に使用される 接続上のソケットに生成された送信ソケット ID は、先頭 が「MSC」です。

この出力フィールドに戻された値は、列形式で表示されま す。

この物理リンクに割り当てられる論理リンクが現在存在しな い場合は、この出力フィールドは表示されません。

## **RECVCLNT**

この論理リンク用の受信ソケットを識別するクライアント ID。クライアント ID は、リモート IMS Connect インス タンスによって生成されます。

この出力フィールドに戻された値は、列形式で表示されま す。

この物理リンクに割り当てられる論理リンクが現在存在しな い場合は、この出力フィールドは表示されません。

## 例

次の例では、VIEWMSC コマンドは、MSC 物理リンク MSC13 に関する情報を戻 します。

*nn*VIEWMSC MSC13

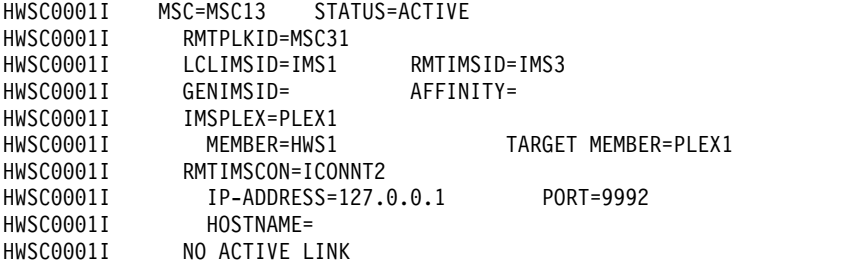

次の例では、VIEWMSC コマンドは、MSC 物理リンク MSC12 に関する情報を戻 します。

*nn*VIEWMSC MSC12

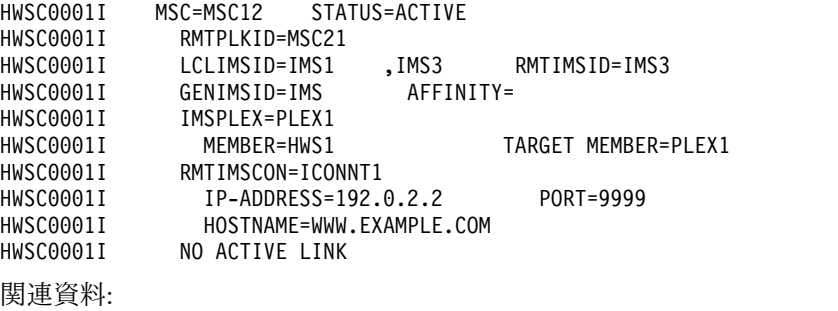

721 [ページの『](#page-732-0)IMS Connect QUERY MSC コマンド』

■ QUERY IMSCON [TYPE\(MSC\)](http://www.ibm.com/support/knowledgecenter/SSEPH2_14.1.0/com.ibm.ims14.doc.cr/imscmds/ims_queryimscon_msc.htm#queryimscon_msc) コマンド (コマンド)

# **VIEWPORT** コマンド

VIEWPORT コマンドは、ポートの状況、クライアント、およびアクティビティー を表示するために使用します。

サブセクション:

- v 『構文』
- v 『キーワード』
- v 666 [ページの『使用上の注意』](#page-677-0)
- 666 [ページの『同等の](#page-677-0) IMS Connect タイプ 2 コマンドおよび z/OS コマン [ド』](#page-677-0)
- v 666 [ページの『出力フィールド』](#page-677-0)
- v 669 ページの『VIEWPORT [コマンドの例](#page-680-0) 1』

## 構文

►► *nn*VIEWPORT *portid* ALL  $-LOCAL-$ 

キーワード

以下のキーワードは、VIEWPORT コマンドに有効です。

►◄

- <span id="page-677-0"></span>*nn* z/OS システム・コンソールの未解決の表示の 2 桁の数字。
- *portid* 情報を表示させるポートを指定します。指定される *portid* は、TCPIP 構成 ステートメントの PORTID、PORT、または SSLPORT サブステートメン トに定義されているポート番号、または IMS Connect 構成 PROCLIB メ ンバーの ODACCESS 構成ステートメントにある DRDAPORT サブステー トメントに定義されているポート番号と一致しなければなりません。そのポ ートについての情報のみが表示されます。
- **ALL** IMS Connect 構成 PROCLIB メンバーの TCPIP および ODACCESS 構成 ステートメントに定義されているすべてのポートに関する情報を表示しま す。

#### **LOCAL**

## 使用上の注意

VIEWPORT コマンドは、1 つのポートまたはすべてのポートに対する、現在の状 況、クライアント、およびアクティビティーを表示するために使用します。

*nn*VIEWPORT ALL によって表示される情報は、VIEWHWS コマンドによってすべて のポートに対して返される情報と同じです。

## 同等の **IMS Connect** タイプ **2** コマンドおよび **z/OS** コマンド

以下の表には、VIEWPORT コマンドと同様の機能を実行する、IMS Connect タイ プ 2 コマンドおよび IMS Connect z/OS コマンドがリストされています。

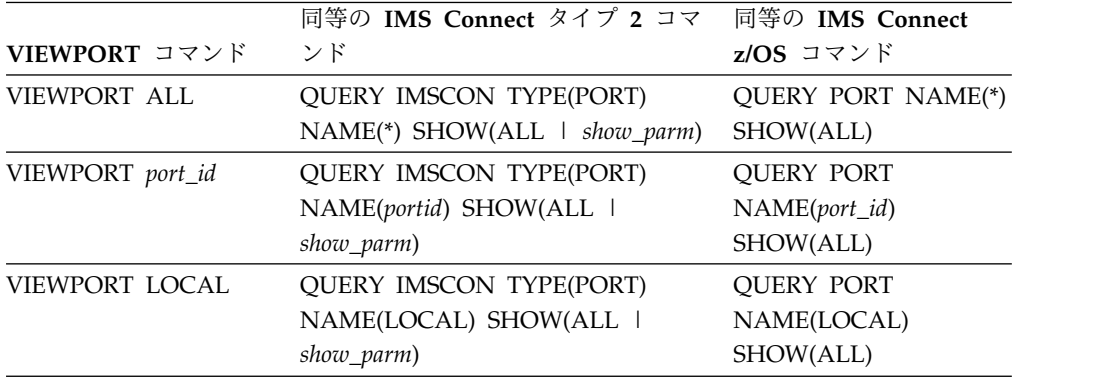

## 出力フィールド

以下のリストは、VIEWPORT コマンド出力フィールドを示しています。

#### **PORT=**

以下の出力フィールドおよび状況が適用される 1 つ以上のポートを識別し ます。ポート番号は、IMS.PROCLIB データ・セットの IMS Connect 構成 メンバー内で定義されます。

ポートのタイプは、ポート番号の末尾に付加されているポート・タイプ標識 によって判別できます。IMS Connect では以下のポート・タイプ標識が使 用されます。

IMS TM Resource Adapter を介してローカル・ポート通信を使用している すべてのクライアントに関する情報を表示します。

## タイプ標識なし

IMS TM OTMA クライアントおよび IMS 間 MSC または OTMA 通信に使用できるポートを示します。タイプ標識のないポートは、 IMS Connect 構成メンバー内の TCPIP ステートメントの PORT キーワードまたは PORTID キーワードのいずれかで定義されま す。

- **C** ISC 通信用の IBM CICS Transaction Server for z/OS ポートを示 します。このポートは、TCPIP および ISC ステートメントの CICSPORT パラメーターで IMS Connect に対して定義されます。 CICS ポートは、ISC TCP/IP 経由で IMS TM にアクセスする CICS サブシステムが独占的に使用します。
- **D** 分散リレーショナル・データベース体系 (DRDA) ポートを示しま す。このポートは、DRDAPORT パラメーターで IMS Connect に 対して定義されます。DRDA ポートは、Open Database Manager (ODBM) を介して IMS DB にアクセスするクライアント・アプリ ケーション・プログラムによって排他的に使用されます。
- **S** SSLPORT パラメーターで IMS Connect に対して定義されている SSL ポートを示します。 SSL ポートが使用されるのは、IMS Connect による SSL のサポートが有効になっている場合のみで す。

以下の出力フィールドは、前述の PORT 出力フィールドで識別されている ポートに適用されます。

### **STATUS**

ポートの状態。ACTIVE または INACTIVE のいずれかです。

### **KEEPAV**

z/OS TCP/IP レイヤーが接続を維持するためにパケットを送信す るまでに、接続がアイドル状態のままになる時間の長さ。

### **NUMSOC**

各ポートで使用されるソケット数。

#### **TIMEOUT**

クライアントからメッセージが受信されない場合にクライアント接 続を終了するまでに、IMS Connect が待機する時間の長さ。

## **CLIENTID ISCNAME STATUS SECOND CLNTPORT IP-ADDRESS** または

**CLIENTID LCLPLKID STATUS SECOND CLNTPORT IP-ADDRESS** または

**CLIENTID USERID TRANCODE DATASTORE STATUS SECOND CLNTPORT IP-ADDRESS APSB-TOKEN**

受信ソケット上のアクティブ・クライアントの ID および情報。

各アクティブ・クライアントの情報は、単一の行に表示されます。 クライアントは、見出し行の下でクライアント・タイプ別にグルー プ化されます。見出しの行は、そのクライアント・タイプについて 返される情報を識別します。

ISC クライアントの場合、次の情報が表示されます。CLIENTID ISCNAME STATUS SECOND CLNTPORT IP-ADDRESS。

MSC クライアントの場合、次の情報が表示されます。CLIENTID LCLPLKID STATUS SECOND CLNTPORT IP-ADDRESS。

OTMA および ODBM クライアントの場合、次の情報が表示され ます。CLIENTID USERID TRANCODE DATASTORE STATUS SECOND CLNTPORT IP-ADDRESS APSB-TOKEN。

次の例は、3 つの OTMA クライアントについて返される情報を示 しています。

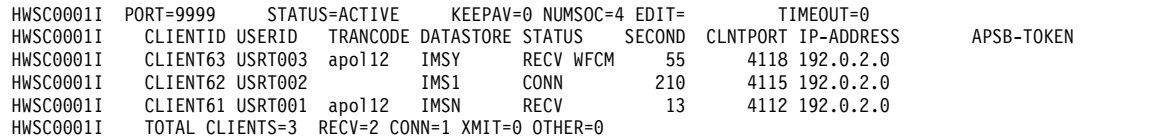

ポートにアクティブ・クライアントがない場合、これらの出力フィ ールドは表示されません。代わりに、コマンド出力で、ポートを示 す行の後に NO ACTIVE CLIENTS が表示されます。

アクティブ・クライアントについて返される情報には、以下の内容 がアルファベット順で含まれます。

#### **APSB-TOKEN**

Open Database Manager (ODBM) APSB トークン。

## **CLIENTID**

クライアントの名前。

別の IMS Connect インスタンスからの接続については、別 の IMS Connect インスタンスがこの値を生成します。

### **CLNTPORT**

クライアントからの接続を表すために TCP/IP が生成する 乱数。

#### **DATASTORE**

このクライアントに関連するデータ・ストア。

この接続のクライアントの IP アドレス。

IPV6 が使用可能にされている場合は、IP アドレスのフォ ーマットは、8 個の 16 進数をそれぞれコロンで区切ったも のから成ります。 IPV6 が使用できない場合、IPV4 の IP アドレス・フォーマットが使用されます。以下は、IPV6 形 式で表示される IPV6 IP アドレスの例です。

FEDC:ABCD:2222:3333:FEDC:DB55:6666:3322

以下は、IPV6 形式で表示される IPV4 IP アドレスの例で す。

0:0:0:0:0:FFFF:945:33FF

#### **ISCNAME**

IMS Connect 構成メンバー内の ISC ステートメントの名 前。

#### <span id="page-680-0"></span>**LCLPLKID**

IMS Connect がクライアントからのメッセージを経路指定 する先の、ローカル IMS システム内の MSC 物理リンク。 このフィールドは、MSC 通信についてのみ表示されます。

#### **SECOND**

クライアントが指定された状況にあった秒数。

#### **STATUS**

クライアントのスレッドの状態。クライアントのスレッド状 態は以下のいずれかの値が可能です。

#### **RECV**

クライアントからの入力を待機している受信状態に あります。

## **READ**

部分的な読み取り状態にあります。IMS Connect はクライアントからのメッセージを読み取っていま すが、メッセージの全体はまだ受信できていませ ん。

#### **CONN**

IMS からの出力を待っています。

**XMIT** クライアントにデータを送信しています。

**CONV**

会話型状態にあります。

## **WFCM**

クライアントからの確認 (ACK、NAK、または DEALLOCATE) を待っています。

#### **TRANCODE**

クライアントが実行依頼したトランザクション・コード。

#### **USERID**

IMS Connect に渡される USERID 名。

## **VIEWPORT** コマンドの例 **1**

次の例で *nn* は、z/OS システム・コンソールの未解決の表示の 2 桁の数字です。

単一ポート 9999 についての情報を表示するには、以下のように入力します。 *nn*VIEWPORT 9999

IMS Connect に対して定義されているすべてのポートに関する情報を表示するに は、以下のように入力します。

*nn*VIEWPORT ALL

コマンド *nn*VIEWPORT ALL は、以下のような出力を生成します。

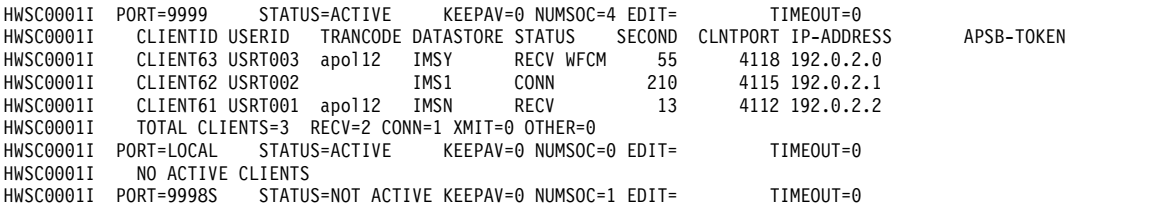

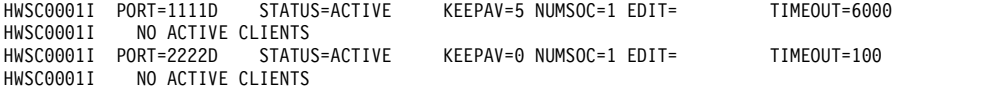

## 例 **2: MSC** 用の **IMS Connect** から **IMS Connect** への接続

MSC 用に使用される IMS Connect から IMS Connect への接続では、 VIEWPORT および QUERY PORT コマンドによって表示される情報は、IMS Connect から IMS Connect への接続の受信側のみに関連しています。IMS Connect から IMS Connect への接続の送信側に関する情報を表示するには、 VIEWRMT または QUERY RMTIMSCON コマンドを使用してください。

次の出力例では、VIEWPORT または QUERY PORT コマンドがローカル IMS Connect 上で実行されました。コマンド出力は、IMS Connect が MSC メッセー ジを受信するポート 9999 の情報を表示しています。ポート上のクライアント接 続、MSCC73E0 および MSC0EBB0 が、CLIENTID の下に表示されています。 LCLPLKID のラベルは、このポートが MSC TCP/IP 通信に使用されていることを 示します。

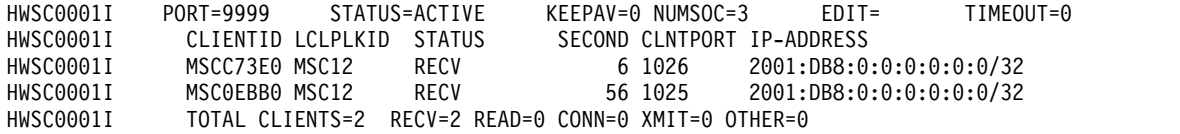

## 例 **3: OTMA** 用の **IMS Connect** から **IMS Connect** への接続

IMS Connect インスタンス間のソケット接続が OTMA メッセージに使用されてい る場合、VIEWPORT または QUERY PORT コマンドの出力は、受信側の IMS Connect インスタンスで実行されたときだけ、関連するポート情報を示します。

送信側の IMS Connect インスタンスでは、VIEWPORT または QUERY PORT コ マンドは IMS Connect から IMS Connect への接続に関連するポート情報を表示 しません。ただし VIEWRMT または QUERY RMTIMSCON コマンドは、接続に 関連する送信側クライアント ID とともに、受信側 IMS Connect のリスニング・ ポートを表示します。リスニング・ポートおよび送信側クライアント ID は、 VIEWPORT または QUERY PORT コマンドによって受信側インストールで表示情 報と一致します。

受信側 IMS Connect インスタンスでは、VIEWPORTまたは QUERY PORT コマ ンドが、受信側 IMS Connect が聴取しているポートおよび接続に関連する送信側 クライアント ID を表示します。

次の例は、 受信側 IMS Connect インスタンス上の VIEWPORT または QUERY PORT コマンドからの出力を示したものです。受信側 IMS Connect が IMS Connect から IMS Connect への接続に使用するポートは、PORT=5555 によって識 別されます。送信側 IMS Connect からの接続は、CLIENTID の下に表示される自 動生成のクライアント ID、OTM924FA によって識別されます。この CLIENTID の値は、送信側 IMS インストールで SENDCLNT の下に表示される値と同じで す。CLNTPORT は、送信側 IMS Connect が接続上でメッセージを送信するため に使用するポートです。

HWSC0001I **PORT=5555** STATUS=ACTIVE KEEPAV=0 NUMSOC=2 EDIT= TIMEOUT=0 HWSC0001I **CLIENTID** USERID TRANCODE DATASTORE STATUS SECOND CLNTPORT IP-ADDRESS APSB-TOKEN<br>HWSC0001I **OTM924FA** APOL1 APOL11 IMS2 RECV 11 1026 2001:DB8:0:0:0:0:0:0: HWSC0001I **OTM924FA** APOL1 APOL11 IMS2 RECV 11 1026 2001:DB8:0:0:0:0:0:0/32 TOTAL CLIENTS=1 RECV=1 READ=0 CONN=0 XMIT=0 OTHER=0

## 例 **4: CICS** への **ISC TCP/IP** 接続

コマンド入力:

nnVIEWPORT 7777

コマンド出力:

HWSC0001I PORT=7777C STATUS=ACTIVE KEEPAV=0 NUMSOC=3 EDIT= TIMEOUT=0 HWSC0001I CLIENTID ISCNAME STATUS SECOND CLNTPORT IP-ADDRESS HWSC0001I ISC33333 LU6TCP2 CONN 14 3579 2001:DB8:0:0:0:0:0:0/32 HWSC0001I ISC44444 LU6TCP2 CONN 9 2468 2001:DB8:0:0:0:0:0:0/32 TOTAL CLIENTS=3 RECV=1 CONN=2 XMIT=0 OTHER=0

関連資料:

₿ z/OS: IPv6 [アドレッシング](http://www-01.ibm.com/support/knowledgecenter/SSLTBW_2.2.0/com.ibm.zos.v2r2.hale001/ipv6d0031029131.htm)

- QUERY IMSCON [TYPE\(PORT\)](http://www.ibm.com/support/knowledgecenter/SSEPH2_14.1.0/com.ibm.ims14.doc.cr/imscmds/ims_queryimscon_port.htm#queryimscon_port) コマンド (コマンド)
- 726 [ページの『](#page-737-0)IMS Connect QUERY PORT コマンド』

# **VIEWRMT** コマンド

VIEWRMT コマンドは、IMS Connect のローカル・インスタンス内で、IMS Connect のリモート・インスタンスへのすべての接続に関する情報を表示するため に使用します。

サブセクション:

- v 『構文』
- v 『キーワード』
- v 672 [ページの『使用上の注意』](#page-683-0)
- v 672 [ページの『同等の](#page-683-0) IMS Connect タイプ 2 コマンドおよび z/OS コマン [ド』](#page-683-0)
- v 675 [ページの『例』](#page-686-0)

## 構文

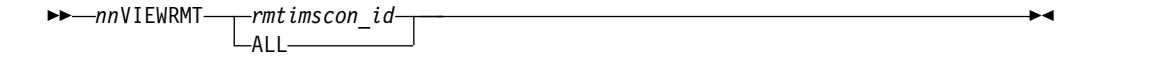

## キーワード

以下のキーワードは、VIEWRMT コマンドに有効です。

#### **ALL**

IMS Connect のこのインスタンスに対して定義されているすべてのリモート IMS Connect 接続に関する情報を表示します。

*nn* z/OS システム・コンソールの未解決の表示の 2 桁の数字です。

#### <span id="page-683-0"></span>*rmtimscon\_id*

IMS Connect のリモート・インスタンスへの接続の ID。ここで指定される値 は、ローカル IMS Connect インスタンスに対して定義されている RMTIMSCON ステートメントの ID パラメーターで指定された値と一致してい なければなりません。

## 使用上の注意

VIEWRMT コマンドは、IMS Connect のリモート・インスタンスとの接続の属性 および状況に関する情報、および接続上で現在オープンされているソケットに関す る情報を表示するために使用します。

## 同等の **IMS Connect** タイプ **2** コマンドおよび **z/OS** コマンド

以下の表には、VIEWRMT コマンドと同様の機能を実行する、IMS Connect タイ プ 2 コマンドおよび IMS Connect z/OS コマンドがリストされています。

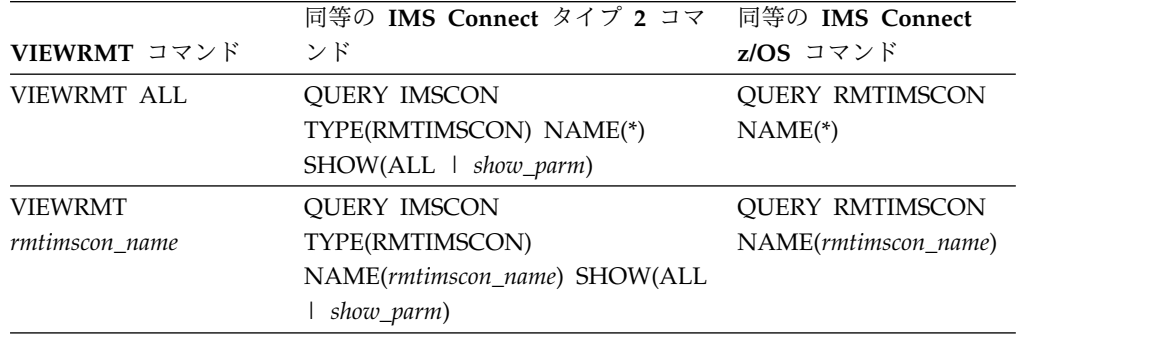

## 出力フィールド

単一値のみを返す出力フィールドは、FIELD LABEL=VALUE 形式 (例えば、 RMTIMSCON=ICON1) で表示されます。

複数の値を返す出力フィールド (例えば、接続上の複数のソケットの出力フィール ドなど) は、列形式で表示されます。この場合、フィールド・ラベルは列見出しで あり、値はその列の見出しの下に個別の行に表示されます。例えば、次のようにな ります。

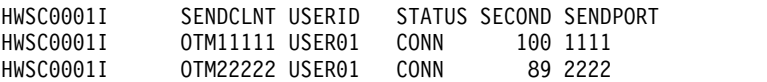

以下のリストは、VIEWRMT コマンド出力フィールドを示しています。

#### **RMTIMSCON=**

このローカル IMS Connect インスタンスと IMS Connect のリモート・イ ンスタンスとの間の接続を識別します。以下の追加出力フィールドが、 RMTIMSCON 出力フィールドに示された接続に属する状況、属性、および ソケットを説明します。

## **STATUS**

RMTIMSCON 出力フィールドに表示された接続の状態。接続は、 以下のいずれかの状態になります。
## **ACTIVE**

この接続には、リモート IMS Connect インスタンスにオー プンしている送信ソケットが少なくとも 1 つあります。

# **NOT ACTIVE**

この接続には、リモート IMS Connect インスタンスにオー プンしている送信ソケットがありません。

# **RETRY CONN**

IMS Connect は、前回の接続の試行に失敗した後、リモー ト IMSConnect インスタンスへの再接続を自動的に試行し ています。現在の再接続の試行が失敗に終わると、IMS Connect は 2 分ごとに再び再接続を試みます。

接続が RETRY CONN 状態の間、オープン・ソケットの数 は変動します。再接続をアクティブに試行している間、IMS Connect はソケットをオープンします。IMS Connect は再 接続の試行の 2 分間の間隔には、ソケットをクローズしま す。

# **STOPPED**

STOPRMT コマンドがこの接続の通信を停止しました。こ の接続に送信されたすべてのメッセージは拒否され、送信側 にエラーが返信されます。

## **IP-ADDRESS**

この接続のリモート側にある IMS Connect インスタンスの IP ア ドレス。

### **PORT**

この接続のリモート側 IMS Connect インスタンスで使用されるポ ート番号。

# **HOSTNAME**

リモート IMS Connect インスタンスのホスト名 (該当する場合)。

#### **AUTOCONN**

IMS Connect の始動時に、IMS Connect がこの接続に OTMA 通 信用の送信ソケットを自動的に確立するかどうかを示します。可能 な値は以下のとおりです。

- **Y** IMS Connect の始動時に、この接続上で送信ソケットが自 動的に確立されます。IMS Connect の始動時に確立された ソケット数が、RESVSOC 出力フィールドに表示されま す。
- **N** IMS Connect の始動時に、この接続で確立されるソケット はありません。OTMA メッセージについては、リモート IMS システムに配信するメッセージを OTMA から受信し た時点で、送信ソケットが確立されます。

### **PERSISTENT**

この接続上にあるソケットが永続的であるかどうかを示します。

**Y** この接続上に確立されたソケットは永続的です。

**N** この接続上に確立されたソケットは永続的ではありません。 この接続でメッセージが送信された後、送信に使用されたソ ケットはクローズされます。

#### **IDLETO**

この接続上でソケットをオープンする時間間隔は、IMS Connect に よってクローズされるまで、アイドル状態になります。

#### **RESVSOC**

この接続による使用に確保されている送信ソケットの数。

#### **NUMSOC**

この接続上で現在オープンしているソケットの数。

### **SENDCLNT**

ランダムに生成された送信ソケット ID。IMS Connect のローカ ル・インスタンスでは、ID を使用して一意的にソケットを識別し ます。リモート IMS Connect インスタンスでソケット接続を確立 する場合、送信ソケット ID がクライアント ID として使用されま す。

OTMA に使用される送信ソケット ID は、先頭が「OTM」です。 MSC に使用される送信ソケット ID は、先頭が「MSC」です。

この出力フィールドに戻された値は、表形式で表示されます。

現在この接続上でオープンしているソケットがない場合、この出力 フィールドは表示されません。

# **LCLPLKID**

この接続を使用しているローカル MSC 物理リンクの ID。この値 は、IMS Connect 構成メンバーの中の MSC ステートメントの LCLPLKID パラメーターで指定されています LCLPLKID 出力フィ ールドは、MSC 通信に使用される接続についてのみに表示されま す。

この出力フィールドに戻された値は、表形式で表示されます。

現在この接続上でオープンしているソケットがない場合、この出力 フィールドは表示されません。

### **USERID**

リモート IMS システムによるトランザクション許可のために、ロ ーカル IMS システムによって提供されたユーザー ID。USERID 出力フィールドは、OTMA 通信に使用される接続についてのみに 表示されます。

現在この接続上でオープンしているソケットがない場合、この出力 フィールドは表示されません。

この出力フィールドに戻された値は、表形式で表示されます。

#### **STATUS**

このソケット接続の現在の状態。ソケット接続は、以下のいずれか の状態になります。

**CONN**

このソケット接続により、リモート IMS Connect にメッセ ージを送信できます。

**RECV**

このソケット接続は、リモート IMS Connect からの応答の 受信を待機しています。

この出力フィールドに戻された値は、表形式で表示されます。

現在この接続上でオープンしているソケットがない場合、この出力 フィールドは表示されません。

### **SECOND**

この接続が、STATUS 出力フィールド見出しの下の同じ行に表示さ れている状態を継続している秒数。

この出力フィールドに戻された値は、表形式で表示されます。

現在この接続上でオープンしているソケットがない場合、この出力 フィールドは表示されません。

# **SENDPORT**

この接続に使用されるローカル・ポート。

この出力フィールドに戻された値は、表形式で表示されます。

現在この接続上でオープンしているソケットがない場合、この出力 フィールドは表示されません。

# 例

次の例は、リモート IMS Connect インスタンスへのすべての接続に関する情報を 返す VIEWRMT コマンドを示しています。

*nn*VIEWRMT ALL

次例は、VIEWRMT コマンドによって生成される出力を示しています。

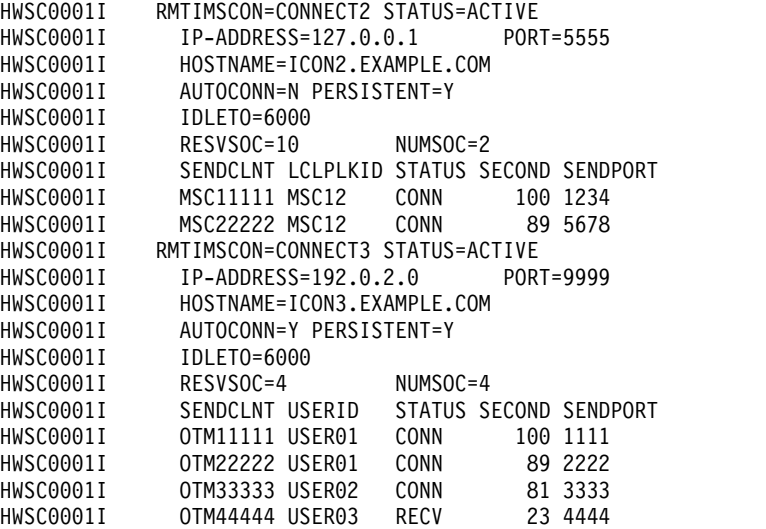

関連資料:

621 ページの『[STOPSCLN](#page-632-0) コマンド』

■ QUERY IMSCON [TYPE\(RMTIMSCON\)](http://www.ibm.com/support/knowledgecenter/SSEPH2_14.1.0/com.ibm.ims14.doc.cr/imscmds/ims_queryimscon_rmtimscon.htm#queryimscon_rmtimscon) コマンド (コマンド)

732 ページの『IMS Connect QUERY [RMTIMSCON](#page-743-0) コマンド』

# **VIEWUOR** コマンド

VIEWUOR コマンドは、IMS Connect 内の特定のリカバリー単位 ID (URID) また はすべての URID の現在の状況を表示するために使用します。

サブセクション:

- v 『構文』
- v 『キーワード』
- v 『同等の IMS Connect タイプ 2 コマンドおよび z/OS コマンド』
- v 『出力フィールド』

# 構文

►► *nn*VIEWUOR *urid*  $-$ ALL $-$ 

# キーワード

以下のキーワードは、VIEWUOR コマンドに有効です。

*nn* z/OS システム・コンソールの未解決の表示の 2 桁の数字。

# *urid* **| ALL**

表示するリカバリー単位 ID またはすべてのリカバリー単位 ID の状況を指定 します。

►◄

# 同等の **IMS Connect** タイプ **2** コマンドおよび **z/OS** コマンド

以下の表には、VIEWUOR コマンドと同様の機能を実行する、IMS Connect タイ プ 2 コマンドおよび IMS Connect z/OS コマンドがリストされています。

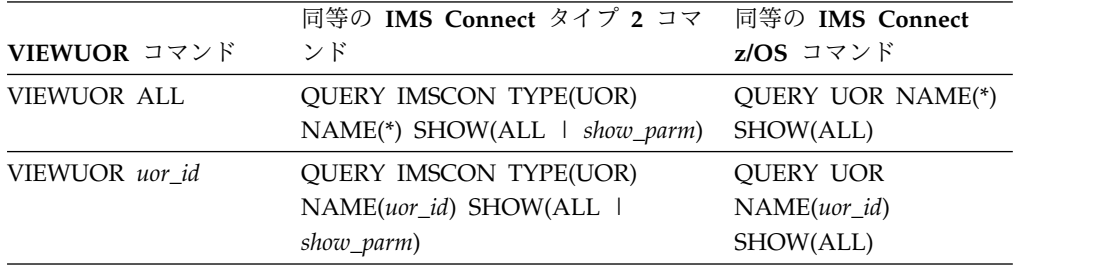

# 出力フィールド

表示される情報は以下のとおりです。

**URID** 特定のリカバリー単位 ID の 16 バイトの文字ストリングを示します。

# **STATE**

UOR の状態。UOR の状態は以下のいずれかの値です。

- IN RESET: UOR は開始中であり、まだどのリソースも変更していませ ん。
- IN FLIGHT: UOR はリソースにアクセスできる状態にあり、リソースを 変更する可能性がありますが、変更はコミットされていません。
- IN STATE CHECK: UOR はコミットを出しており、Resource Manager の STATE CHECK 出口ルーチンがリソースが正しい状態にあるかどうかを 確認するのを待っています。
- IN PREPARE: 適切な状態にある UOR がコミットを出し、z/OS リソー ス・リカバリー・サービス (RRS) は PREPARE 出口ルーチンを呼び出 します。
- IN DOUBT: RRS は、Resource Manager が、UOR をコミットまたはバッ クアウトのいずれにより解決するかを指示するのを待っています。
- IN COMMIT: 以下のいずれかのアクションが発生しました。
	- PREPARE 出口ルーチンが YES と応答した。
	- DSRM または SDSRM が、IN\_DOUBT UOR をコミットするよう RRS に指示した。
	- インストール・システムが、RRS パネルを使用して IN\_DOUBT UOR をコミットした。
- IN BACKOUT: 以下のいずれかのアクションが発生しました。
	- 1 つ以上の PREPARE 出口ルーチンが NO と応答した。
	- アプリケーションがバックアウトを出した。
	- DSRM または SDSRM が、IN\_DOUBT UOR をバックアウトするよ う RRS に指示した。
	- インストール・システムが、RRS パネルを使用して IN\_DOUBT UOR をバックアウトした。
	- 2 フェーズ・コミット・プロトコルのフェーズ 2 の前に、システ ム、アプリケーション、RRS、または Resource Manager が失敗し た。
- IN END: リソースは更新されました。
- IN ONLY AGENT: 1 つの Resource Manager のみが UOR に対するイン タレストを表明しました。
- IN COMPLETION: リソースは更新され、RRS は UOR の処理を完了しまし た。
- IN FORGET: 分散処理において、UOR は完了しましたが、RRS は、 SDSRM が UOR のログ・レコードの処理に必要な時間を示すのを待っ ています。
- v FORGOTTEN: UOR は完了し、RRS はその UOR のログ・レコードを削除 しました。
- **XID** (X/Open ID) X/Open アーキテクチャーで使用される分散トランザクショ ンを識別します。XID は以下の 4 つの部分から成っています。
	- FMID: 4 バイトの固定フォーマットの ID
	- v GTRID: 4 バイトの固定 GTRID 長
	- v BQUAL: 4 バイトの固定 BQUAL 長

• XID: 128 バイトの XID

# **TOTAL UOR**

どの状態にあるかに関係なく、すべての UOR の総数。

# **INDOUBT**

IN\_DOUBT 状態にある UOR の総数。

# **INBACKOUT**

IN\_BACKOUT 状態にある UOR の総数。

# **INCOMMIT**

IN\_COMMIT 状態にある UOR の総数。

# **OTHER**

その他の状態にある UOR の総数。

# 関連資料:

QUERY IMSCON [TYPE\(UOR\)](http://www.ibm.com/support/knowledgecenter/SSEPH2_14.1.0/com.ibm.ims14.doc.cr/imscmds/ims_queryimscon_uor.htm#queryimscon_uor) コマンド (コマンド)

737 [ページの『](#page-748-0)IMS Connect QUERY UOR コマンド』

# 第 **25** 章 **IMS Connect z/OS** コマンド

IMS Connect z/OS コマンドは、z/OS (MVS) インターフェースを介して使用した り、発行したりすることができます。z/OS 変更インターフェースを使用すると、 IMS Connect *jobname* のみを使用して、IMS Connect にコマンドを送ることができ ます。

関連資料:

F÷. 同等の IMS Connect WTOR、z/OS[、およびタイプ](http://www.ibm.com/support/knowledgecenter/SSEPH2_14.1.0/com.ibm.ims14.doc.cr/imscmdsintro/ims_imsconnect_type12cmds.htm#imsconnect_type12cmds) 2 コマンド (コマンド)

# **IMS Connect z/OS** コマンド構文

IMS Connect は、verb-resourcetype 構文をサポートしています。 verb-resourcetype 構文は、verb、リソース・タイプ、およびゼロ個以上の、キーワ ードと値の対 (値は括弧で囲みます) で構成されます。

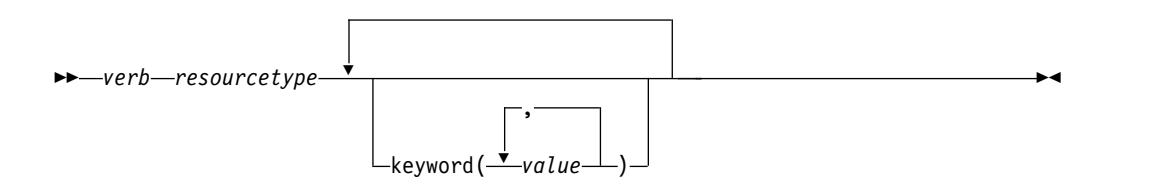

*verb* アクションを表すコマンド verb。verb の例には、 QUERY、SHUTDOWN、UPDATE、および DELETE があります。

*resourcetype*

verb により操作されるリソースのタイプ。リソースの例としては、 DATASTORE、PORT、MEMBER、および UOR があります。

# **keyword(***value***)**

コマンドに適用される属性、フィルター、またはその他の修飾子を表わす、 1 つ以上のオプションのキーワードと値。例えば、NAME() は特定のリソ ースを識別し、SET() はオプションを設定します。

# **IMS Connect z/OS** の呼び出し

一部の IMS Connect コマンドは、z/OS MODIFY コマンド・インターフェースを 介して発行できます。以下の構文図は、変更インターフェースを介してコマンドの 入力を行うための一般的な構文を示しています。

►► F *jobname*,*command* ►◄

**F** z/OS 変更コマンド。

#### *jobname*

コマンドが送られる先のアドレス・スペースのジョブ名。

コマンド

実行されるコマンド。

**IMS Connect** のワイルドカード文字サポート

IMS Connect のコマンドのパラメーターには、パターン・マッチングのためのワイ ルドカード文字をサポートするものがあります。このようなパラメーターでは、以 下のワイルドカード・パラメーターを使用することができます。

- **\*** ゼロまたはいくつかの文字とマッチングします。
- **%** 1 文字だけをマッチングします。

以下に、ワイルドカード文字の使用例をいくつか示します。

**CO\***

「CO」で始まる任意の長さの任意のストリングとマッチングします。例: CO、COO、COOP。

**%%S**

「S」で終わる 3 文字のストリングとマッチングします。例えば、IMS、CQS などです。

# **IMS Connect DELETE CLIENT** コマンド

IMS Connect DELETE CLIENT コマンドは、クライアント・リソース・タイプを 削除します。

このコマンドは、STOPCLNT コマンドと同様の機能を実行します。

サブセクション:

- v 『構文』
- v 『キーワード』
- v 681 [ページの『同等の](#page-692-0) IMS Connect タイプ 2 コマンドおよび WTOR コマン [ド』](#page-692-0)
- v 681 [ページの『例』](#page-692-0)

# 構文

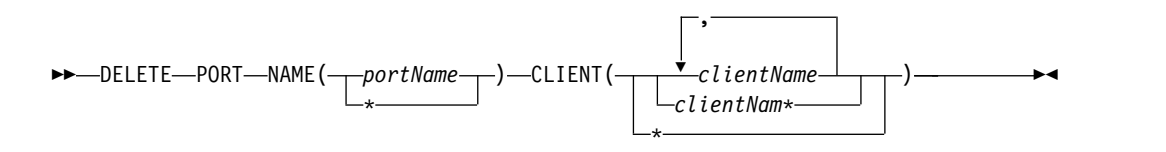

### キーワード

DELETE PORT は、指定されたポート名の中のクライアントを削除するために使用 されます。 DELETE または DEL は、指定されたリソース (この場合は PORT) の クライアントを削除するために使用されます。PORT は IMS Connect が管理する リソースです。

#### **NAME()**

クライアントを削除したいポートの名前を指定します。すべてのポートを対象と してこのコマンドを処理するには、NAME(\*) を指定できます。

## <span id="page-692-0"></span>**CLIENT ( )**

削除したいクライアントの名前、ワイルドカード、またはクライアント名のリス トを指定します。すべてのクライアントを対象としてこのコマンドを処理するに は、CLIENT(\*) を指定できます。

# 同等の **IMS Connect** タイプ **2** コマンドおよび **WTOR** コマンド

以下の表には、 DELETE CLIENT コマンドと同様の機能を実行する IMS Connect タイプ 2 コマンドおよび IMS Connect WTOR コマンドがリストされています。

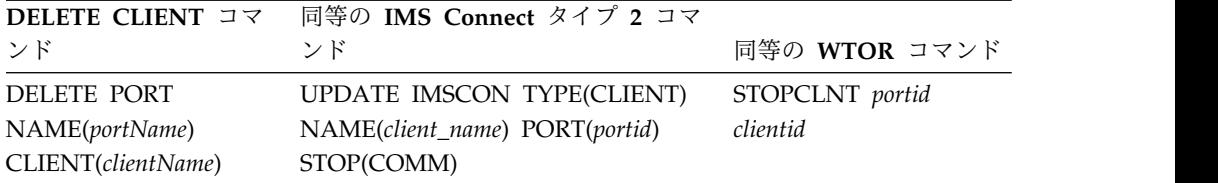

# 例

コマンド入力:

F HWS01,DEL PORT NAME(9999) CLIENT(CLIENT01)

コマンド出力:

HWSS0761I TCPIP COMMUNICATION WITH CLIENT=9999 CLIENT01 STOPPED; M=SCCM

説明: ポート番号 9999 の中のクライアント CLIENT01 が削除されます。 関連資料:

608 ページの『[STOPCLNT](#page-619-0) コマンド』

■ UPDATE IMSCON [TYPE\(CLIENT\)](http://www.ibm.com/support/knowledgecenter/SSEPH2_14.1.0/com.ibm.ims14.doc.cr/imscmds/ims_updateimscon_client.htm#updateimscon_client) コマンド (コマンド)

# **IMS Connect DELETE LINK** コマンド

z/OS MODIFY コマンド DELETE LINK は、IMS Connect 内の MSC 物理リン クに割り当てられた MSC 論理リンク上の通信を停止するために使用します。

サブセクション:

- v 682 [ページの『構文』](#page-693-0)
- 682 [ページの『キーワード』](#page-693-0)
- v 682 [ページの『使用法』](#page-693-0)
- v 683 [ページの『同等の](#page-694-0) IMS Connect タイプ 2 コマンドおよび WTOR コマン [ド』](#page-694-0)
- v 683 [ページの『例』](#page-694-0)

<span id="page-693-0"></span>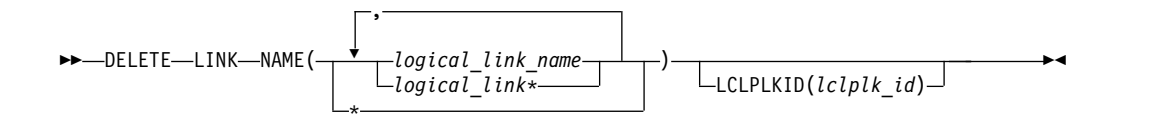

# キーワード

コマンド DELETE LINK は、MSC 論理リンクを停止するために使用します。 DELETE または DEL は、指定されたリソースを削除または終了するために使用し ます。LINK は、IMS Connect によって管理される MSC 論理リンクを表します。

#### **NAME()**

停止される MSC 論理リンクの名前。単一のリンク名、ワイルドカード名、ま たはコンマで区切ったリンク名のリストを指定できます。すべての MSC 論理 リンクを対象としてこのコマンドを処理するには、NAME(\*) を指定できます。 DELETE LINK コマンドが複数の物理リンクを対象にして実行された場合、指 定された論理リンク名を使用するすべての論理リンクが停止されます。

#### *logical\_link\_name*

停止される MSC 論理リンク。

### **LCLPLKID**

このコマンドの処理を、指定された LCLPLKID を持つ MSC 物理リンクに制 限します。このキーワードでオプションです。

LCLPLKID 値を指定しない場合、DELETE LINK コマンドは、IMS Connect に対して定義されているすべての MSC 物理リンク上のすべての一致する論理 リンク名を停止します。

#### *lclplk\_id*

MSC 物理リンクの ID。これは、IMS Connect 構成メンバー内で MSC ス テートメントの LCLPLKID パラメーターで指定されています。

# 使用法

DELETE LINK コマンドは、MSC 論理リンクは既に終了しているが、そのリンク に関連付けられた IMS Connect リソースが正常にクリーンアップされなかった場 合に、MSC 論理リンクに関連付けられているリソースをクリーンアップするために 使用します。

推奨事項**:** MSC 論理リンクを終了するには、IMS コマンド /PSTOP を使用してく ださい。DELETE LINK コマンドは、既に終了している MSC 論理リンクに関連付 けられた IMS Connect リソースが正常にクリーンアップされていない場合にのみ 使用してください。

DELETE LINK コマンドが発行されると、IMS Connect は、以下の操作を実行し ます。

- MSC 論理リンク上の通信を停止します
- v 論理リンク上の通信が停止されたことを IMS に通知します
- <span id="page-694-0"></span>v 論理リンクに関連付けられた制御ブロックを削除し、関連のストレージを解放し ます
- メッセージ HWSF3310I を発行します

別の物理リンク上で同じ論理リンク名を使用している論理リンクを誤って停止する のを避けるには、ターゲット物理リンクの名前を *lclplk\_id* 値として指定すること で、コマンドの処理を特定の物理リンクに制限します。

DELETE LINK コマンドが複数の物理リンクに対して発行されるか、あるいは *lclplk\_id* 値が省略されている場合、IMS Connect は、DELETE LINK コマンドで指 定された *logical\_link\_name* に一致するすべての MSC 論理リンク上の通信を停止し ます。

IMS Connect インスタンスに対して定義された MSC 物理リンクに割り当てられて いる MSC 論理リンクに関する情報を表示するには、以下のいずれかのコマンドを 使用します。

- v IMS Connect の QUERY IMSCON TYPE(LINK) IMS タイプ 2 コマンド
- v IMS Connect の QUERY IMSCON TYPE(MSC) IMS タイプ 2 コマンド
- IMS Connect の VIEWMSC WTOR コマンド
- v IMS Connect の QUERY MSC z/OS 変更コマンド

# 同等の **IMS Connect** タイプ **2** コマンドおよび **WTOR** コマンド

以下の表には、 DELETE LINK コマンドと同様の機能を実行する IMS Connect タイプ 2 コマンドおよび IMS Connect WTOR コマンドがリストされています。

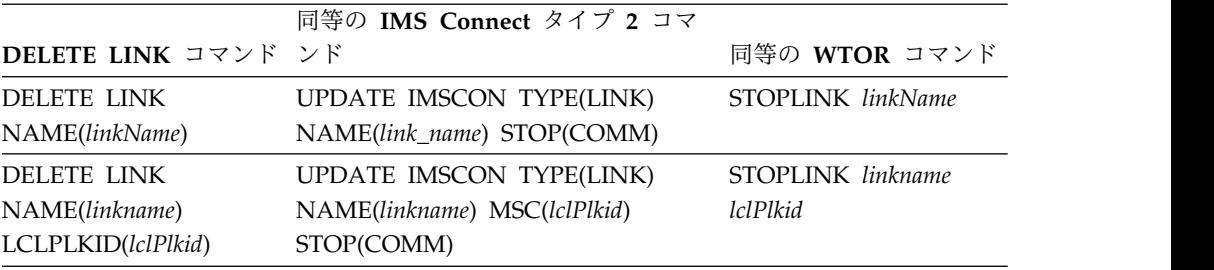

# 例

コマンド入力: F ICON1,DELETE LINK NAME(MSCLINK1) コマンド出力: HWSF3310I LOGICAL LINK MSCLINK1 TERMINATED; MSC=MSC12, M=*modc* 関連資料: 613 ページの『[STOPLINK](#page-624-0) コマンド』 ■ UPDATE IMSCON [TYPE\(LINK\)](http://www.ibm.com/support/knowledgecenter/SSEPH2_14.1.0/com.ibm.ims14.doc.cr/imscmds/ims_updateimscon_link.htm#updateimscon_link) コマンド (コマンド)

# **IMS Connect DELETE SENDCLNT** コマンド

IMS Connect が、OTMA メッセージをリモート IMS システムに送信するために 使用されている場合、ローカル IMS Connect インスタンス上で DELETE SENDCLNT コマンドを使用して、リモート IMS Connect インスタンスへの接続 の送信ソケットを終了します。DELETE SENDCLNT は、WTOR コマンド STOPSCLN と同様の機能を実行する z/OS MODIFY コマンドです。

サブセクション:

- 『構文』
- v 『キーワード』
- v 『使用法』
- v 685 [ページの『同等の](#page-696-0) IMS Connect タイプ 2 コマンドおよび WTOR コマン [ド』](#page-696-0)
- v 685 [ページの『例』](#page-696-0)

構文

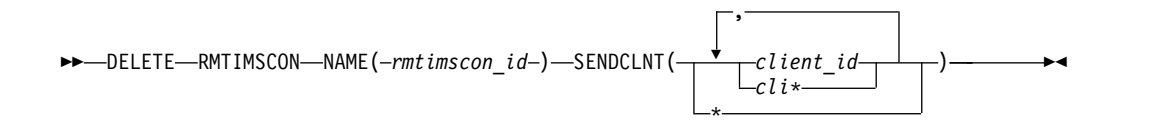

# キーワード

DELETE キーワードは、指定した IMS Connect リソースを終了するために使用し ます。SENDCLNT キーワードは、OTMA メッセージ用に使用される IMS Connect 相互間の接続の 1 つ以上の特定の送信ソケットを表し、これは IMS Connect が管理するリソースです。コマンド DELETE SENDCLNT は、IMS Connect が管理する 1 つ以上の指定された OTMA 送信ソケットを終了するために 使用します。

### **NAME(***rmtimscon\_id***)**

OTMA 送信ソケットがオープンされている IMS Connect 間の接続の ID。*rmtimscon\_id* に指定される値は、MVS MODIFY コマンドで指定された IMS Connect インスタンスの RMTIMSCON ステートメントの ID パラメータ ーで指定された値と一致していなければなりません。

### **SENDCLNT(***sendclnt\_id***)**

終了する送信ソケットの ID。単一の送信ソケット ID、ワイルドカード文字 (アスタリスク \*) を含む送信ソケット ID の先行文字、またはコンマで区切っ た送信ソケット ID のリストを指定できます。\* を単独で指定して、指定された IMS Connect 間の接続のすべての送信ソケットを終了することもできます。

# 使用法

DELETE SENDCLNT コマンドは、メッセージをリモート IMS システムに送信す るために使用される IMS Connect 相互間の接続の送信ソケットを終了するために 使用します。

<span id="page-696-0"></span>終了する必要がある送信ソケットの ID を確認するには、以下のいずれかの IMS Connect コマンドを使用します。

- v IMS タイプ 2 コマンド・フォーマットで、QUERY IMSCON TYPE(SENDCLNT)
- v WTOR コマンド・フォーマットで、VIEWRMT
- z/OS MODIFY コマンド・フォーマットで、QUERY RMTIMSCON

MSC リンクの場合、DELETE SENDCLNT コマンドは、MSC 論理リンクの終了時 に送信クライアントが適切にクリーンアップされない場合にのみ使用します。それ 以外の場合、DELETE SENDCLNT コマンドを発行すると、MSC リンクが切断さ れます。通常の環境下では、IMS から IMS コマンドの /PSTOP LINK を発行す ることで MSC リンクを停止します。このコマンドは、IMS Connect 内の関連する 送受信ソケットを自動的に終了します。

MSC メッセージ用に使用される送信ソケットを終了する代替方式は、IMS Connect WTOR コマンド STOPLINK または IMS Connect z/OS MODIFY コマンド DELETE LINK を使用する方法です。これらのコマンドは、MSC リンクで使用さ れる送信ソケットおよび受信ソケットを終了します。これと同等の IMS タイプ 2 コマンドは、UPDATE IMSCON TYPE(LINK) です。

DELETE SENDCLNT コマンドが発行されたときに送信ソケット接続が RECV 状 態である場合、IMS Connect は OTMA に NAK を発行した後、送信ソケット接 続を終了します。OTMA は、メッセージを送達不能キュー HWS\$DLQ に転送しま す。

# 同等の **IMS Connect** タイプ **2** コマンドおよび **WTOR** コマンド

以下の表には、 DELETE SENDCLNT コマンドと同様の機能を実行する IMS Connect タイプ 2 コマンドおよび IMS Connect WTOR コマンドがリストされて います。

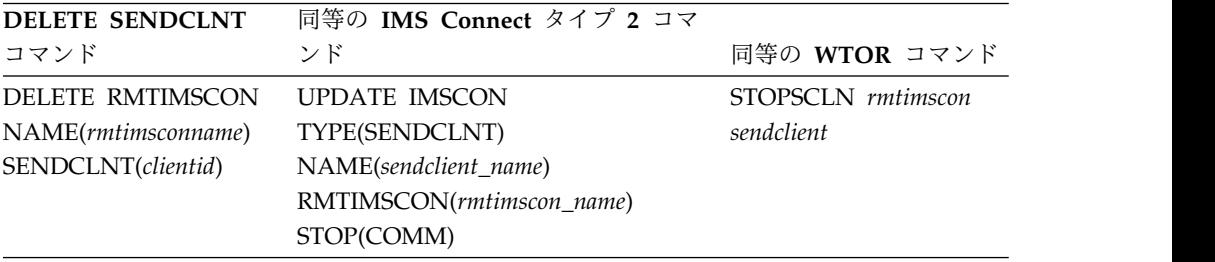

# 例

次の例では、DELETE SENDCLNT コマンドは、CONNECT2 上の送信 OTM11111 ソケット接続を終了します。

F ICON1,DELETE RMTIMSCON NAME(CONNECT2) SENDCLNT(OTM11111)

コマンド出力:

HWST3525I THE SEND CLIENT OTM11111 TERMINATED FOR REMOTE IMS CONNECT CONNECT2; M=TCVC 関連資料:

621 ページの『[STOPSCLN](#page-632-0) コマンド』

- 671 [ページの『](#page-682-0)VIEWRMT コマンド』 732 ページの『IMS Connect QUERY [RMTIMSCON](#page-743-0) コマンド』
- ☞ UPDATE IMSCON [TYPE\(SENDCLNT\)](http://www.ibm.com/support/knowledgecenter/SSEPH2_14.1.0/com.ibm.ims14.doc.cr/imscmds/ims_updateimscon_sendclnt.htm#updateimscon_sendclnt) コマンド (コマンド)

# **IMS Connect QUERY ALIAS** コマンド

QUERY ALIAS コマンドは、要求された IMS 別名を表示するために使用します。 QUERY ALIAS コマンドは、VIEWIA コマンドと同様の機能を実行します。

サブセクション:

- v 『構文』
- v 『キーワード』
- v 『同等の IMS Connect タイプ 2 コマンドおよび WTOR コマンド』
- v 687 [ページの『例』](#page-698-0)

### 構文

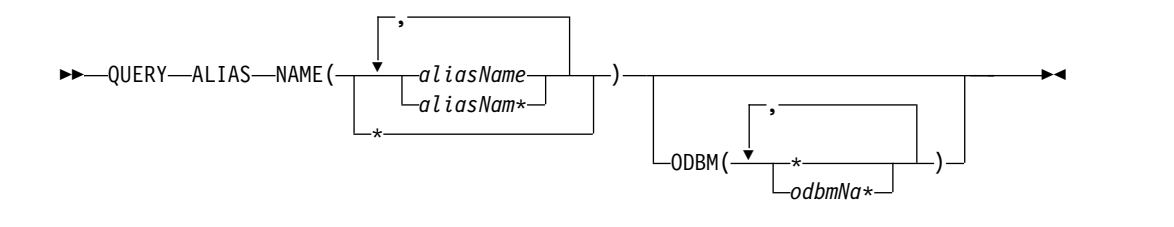

# キーワード

QUERY または QRY は、指定されたリソースの状況または属性を表示するために 使用します。 ALIAS は、IMS Connect が管理する、指定されたリソースです。コ マンド QUERY ALIAS は、要求された別名の現在の状況を表示するために使用さ れます。

### **NAME()**

表示される別名の名前を指定します。単一の別名、ワイルドカード名、または、 コンマで区切った別名のリストを指定できます。すべての別名を対象としてこの コマンドを処理するには、NAME(\*) を指定できます。

# *aliasName*

表示する別名を指定します。

# **ODBM( )**

指定した別名を関連付ける ODBM 名を指定します。

# 同等の **IMS Connect** タイプ **2** コマンドおよび **WTOR** コマンド

以下の表には、QUERY ALIAS コマンドと同様の機能を実行する IMS Connect タ イプ 2 コマンドおよび IMS Connect WTOR コマンドがリストされています。

<span id="page-698-0"></span>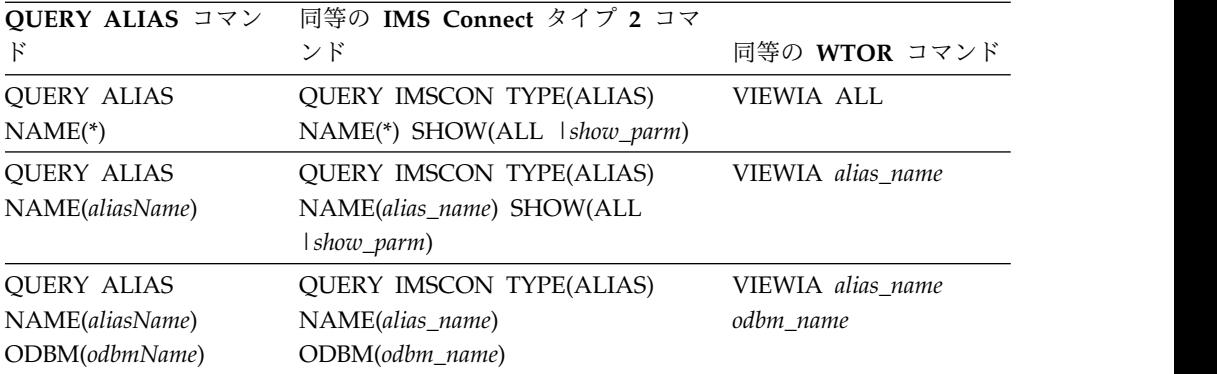

# 例

コマンド入力:

F HWS1,QRY ALIAS NAME(ALI1)

コマンド出力:

HWSC0001I ALIAS=IMS1 ODBM=ODBM1OD STATUS=ACTIVE

説明: ODBM ODBM1OD に関連付けられた別名 IMS1 はアクティブです。

関連資料:

656 [ページの『](#page-667-0)VIEWIA コマンド』

■ OUERY IMSCON [TYPE\(ALIAS\)](http://www.ibm.com/support/knowledgecenter/SSEPH2_14.1.0/com.ibm.ims14.doc.cr/imscmds/ims_queryimscon_alias.htm#queryimscon_alias) コマンド (コマンド)

# **IMS Connect QUERY DATASTORE** コマンド

QUERY DATASTORE コマンドは、データ・ストア状況を表示するために使用しま す。

QUERY または QRY は、指定されたリソースの状況または属性を照会するために 使用されます。例えば、指定するリソースは DATASTORE です。これは、IMS Connect が管理するリソースです。

データ・ストア・リソース・タイプは、IMS OTMA にアクセスしている宛先を表 します。データ・ストア・リソース・タイプの場合は、IMS Connect は IMS OTMA を介して IMS との通信を行うことができます。データ・ストア名を指定し た場合は、そのデータ・ストアについての情報のみが表示または更新されます。指 定する名前は、HWSCFGxx 構成メンバー内の DATASTORE 構成ステートメント の ID パラメーターに一致していなければなりません。QUERY DATASTORE は、 VIEWDS コマンドと同様の機能を実行します。

サブセクション:

- v 688 [ページの『構文』](#page-699-0)
- 688 [ページの『キーワード』](#page-699-0)
- v 688 [ページの『同等の](#page-699-0) IMS Connect タイプ 2 コマンドおよび WTOR コマン [ド』](#page-699-0)
- v 688 [ページの『出力フィールド』](#page-699-0)

<span id="page-699-0"></span>v 692 [ページの『例』](#page-703-0)

構文

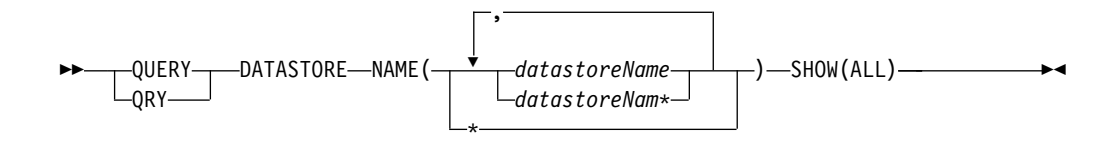

# キーワード

### **NAME(***datastoreName***)**

表示するデータ・ストア名を指定します。単一のデータ・ストア名、ワイルドカ ード名、または、コンマで区切ったデータ・ストア名のリストを指定できます。 すべてのデータ・ストアを対象としてこのコマンドを処理するには、NAME(\*) を指定できます。

### **SHOW()**

戻される出力フィールドを指定します。

**ALL**

すべての出力フィールドを戻します。これはデフォルトです。

# 同等の **IMS Connect** タイプ **2** コマンドおよび **WTOR** コマンド

以下の表には、QUERY DATASTORE コマンドと同様の機能を実行する IMS Connect タイプ 2 コマンドおよび IMS Connect WTOR コマンドがリストされて います。

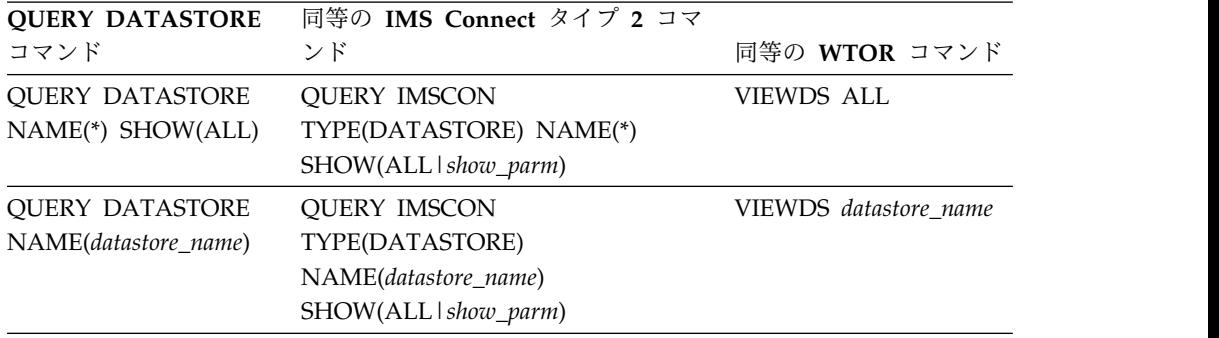

# 出力フィールド

以下のリストは、QUERY DATASTORE コマンド出力フィールドを示しています。

#### **DATASTORE=**

データ・ストアの名前。これは、HWSCFGxx 構成メンバー内の DATASTORE 構成ステートメントの ID サブステートメントに定義されている名前か、No active Datastores です。データ・ストアは IMS システムであり、より正 確に言えば、IMS システムへの接続です。

### **STATUS**

データ・ストアの状態。これは、ACTIVE、NOT ACTIVE、または DISCONNECT のいずれかです。

データ・ストアが停止した場合は、IMS Connect にデータ・ストア の状況が (IMS OTMA から z/OS システム間カップリング・ファ シリティー (XCF) を介して) 通知されます。データ・ストアがバッ クアップされ、再始動されると、IMS Connect は通知を受け、その データ・ストアに自動的に再接続します。

# **GROUP**

IMS Connect および IMS OTMA が属しているグループの XCF グループ名。

### **MEMBER**

リストされている XCF グループ内の IMS Connect メンバー名。

#### **TARGET MEMBER**

リストされている XCF グループ内の IMS OTMA メンバー名。

#### **STATE**

OTMA サーバーの状況を示します。STATE の値は、以下のいずれ かです。

### **AVAIL**

OTMA サーバーが使用可能であることを示します。

### **WARN**

OTMA サーバーに、警告状態の 1 つ以上のリソースがあ ることを示します。

#### **SEVERE**

OTMA サーバーに、何らかの深刻なリソース問題があるこ とを示します。

**N/A** OTMA で、このデータ・ストアの状況が報告されなかった ことを示します。

### **DEFAULT REROUTE NAME**

クライアント転送要求で指定された代替宛先の名前。

#### **RACF APPL NAME**

パスチケットおよびデータ・ストア・アクセス制御用の RACF APPL 名。

### **MULTIRTP**

| | | | | | | | |  $\blacksquare$ |  $\mathbf{I}$ |

現在表示されている DATASTORE 接続に関する DATASTORE ス テートメント内の MULTIRTP パラメーターの現在の指定を示しま す。可能な値は以下のとおりです。

- **Y** この DATASTORE 接続のクライアント・ビッド要求で は、複数のアクティブな RESUME TPIPE 要求をサポート する TPIPE が求められます。
- **N** この DATASTORE 接続のクライアント・ビッド要求で は、単一のアクティブな RESUME TPIPE 要求のみをサポ ートする TPIPE が求められます。
- **#** この DATASTORE 接続のクライアント・ビッド要求に は、MULTIRTP 指定が含まれていません。この

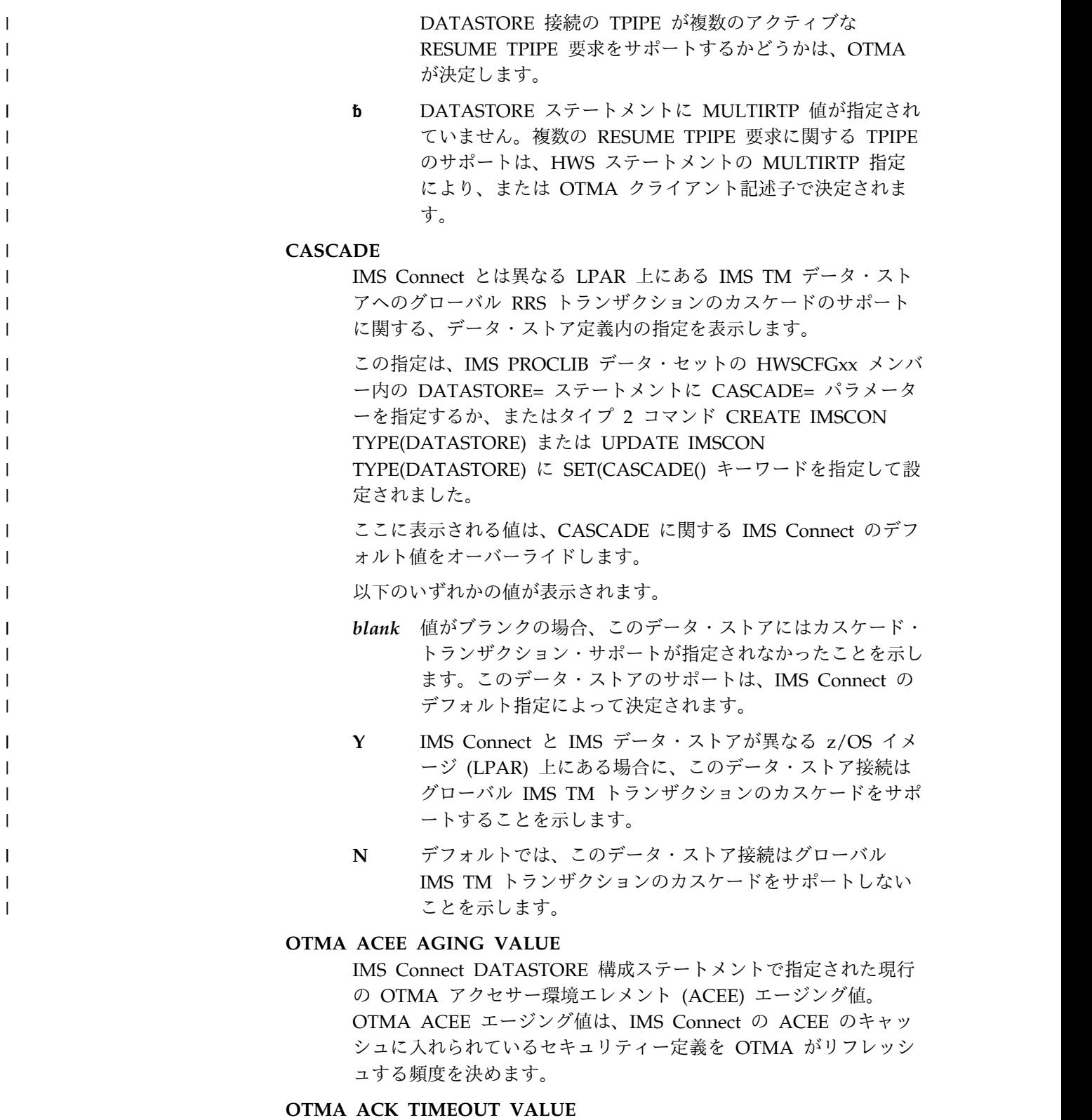

IMS Connect 構成メンバー内の OTMA ACK タイムアウト値。

# **OTMA MAX INPUT MESSAGE**

IMS Connect 構成ファイル内の OTMA 入力メッセージあふれ制御 値。

 $\|$ 

| |

| | |

| |

| | | |

| | |

|

| | | |  $\overline{1}$ |

### **SUPER MEMBER NAME**

このデータ・ストアが所属する OTMA スーパー・メンバーの名 前。

# **IMSPLEX=**

IMSplex の名前。これは、IMS Connect 構成メンバー HWSCFGxx の IMSplex ステートメントの TMEMBER パラメーターで定義されている名前 です。

# **STATUS**

IMSplex の状態。

# **MEMBER**

IMS Connect メンバー名。これは、IMS Connect 構成ファイルの IMSplex ステートメントで MEMBER= パラメーターに定義されて いる名前です。

### **TARGET**

IMS Connect ターゲット・メンバー名。これは、IMS Connect 構 成ファイルの IMSplex ステートメントで TMEMBER= パラメータ ーに定義されている名前です。

### **ODBM=**

IMSplex 内にある Open Database Manager (ODBM) のインスタンスを示 します。

# **STATUS**

IMS Connect のこのインスタンスが、ODBM の指定されたインス タンスに登録されているかどうかを示します。STATUS の値は、以 下のいずれかです。

- v REGISTERED IMS Connect は、ODBM の指定されたインスタ ンスに登録されています。
- v NOT ACTIVE ODBM の指定されたインスタンスは使用できませ ん。

### **ODBMRRS**

ODBM での RRS 指定を示します。IMS Connect が ODBM に登 録されている場合、ODBM によって、IMS Connect にその RRS 設定と別名が提供されます。

#### **ALIAS**

前述の ODBM 出力フィールドに示されている ODBM のインスタ ンスに対して定義されている IMS データ・ストアの別名。

## **STATUS**

前述の別名に関連する IMS システムがアクティブである か、非アクティブであるかを示します。 status の値は、次 のいずれかです。

- v ACTIVE IMS Connect は、指定された別名にメッセー ジを送付できます。
- v NOT ACTIVE IMS Connect は、指定された別名にメッ セージを送付できません。

*QUERY DATASTORE* コマンドの例 *1* コマンド入力: F HWS1, QRY DATASTORE NAME(\*) SHOW(ALL) コマンド出力: HWSC0001I DATASTORE=IMS1 STATUS=ACTIVE HWSC0001I GROUP=XCFGRP1 MEMBER=HWS1 HWSC0001I TARGET MEMBER=IMS1 STATE=AVAIL HWSC0001I DEFAULT REROUTE NAME=CFG\$DEF HWSC0001I RACF APPL NAME=APPLID1 MULTIRTP=Y CASCADE=Y HWSC0001I OTMA ACEE AGING VALUE=2147483647 HWSC0001I OTMA ACK TIMEOUT VALUE=120 HWSC0001I OTMA MAX INPUT MESSAGE=5000 HWSC0001I SUPER MEMBER NAME=SM01 CM0 ACK TOQ= HWSC0001I ODBM=ODBMAOD STATUS=REGISTERED ODBMRRS=Y HWSC0001I ALIAS=IMS1 STATUS=ACTIVE, TRACE HWSC0001I ALIAS=IMS2 STATUS=NOT ACTIVE(IMSCON) HWSC0001I ODBM=ODBMBOD STATUS=REGISTERED ODBMRRS=N HWSC0001I ALIAS=IMS1 STATUS=ACTIVE HWSC0001I ALIAS=IMS2 STATUS=ACTIVE HWSC0001I ODBM=ODBMCOD STATUS=NOT ACTIVE HWSC0001I ODBM=ODBMDOD STATUS=NOT ACTIVE 説明: IMS Connect に定義されたすべてのデータ・ストアの状況が表示されます。 *QUERY DATASTORE* コマンドの例 *2* コマンド入力: F HWS1, QRY DATASTORE NAME(IMS1) SHOW(ALL) コマンド出力: HWSC0001I DATASTORE=IMS1 STATUS=ACTIVE HWSC0001I GROUP=XCFGRP1 MEMBER=HWS1 HWSC0001I TARGET MEMBER=IMS1 STATE=AVAIL HWSC0001I DEFAULT REROUTE NAME=CFG\$DEF HWSC0001I RACF APPL NAME=APPLID1 MULTIRTP=Y CASCADE=Y HWSC0001I OTMA ACEE AGING VALUE=2147483647 HWSC0001I OTMA ACK TIMEOUT VALUE=120 HWSC0001I OTMA MAX INPUT MESSAGE=5000 HWSC0001I SUPER MEMBER NAME=SM01 CM0 ACK TOQ= 説明: 単一の IMS Connect データ・ストアである IMS1 の状況が表示されます。 関連資料: 623 [ページの『](#page-634-0)VIEWDS コマンド』 ₿ QUERY IMSCON [TYPE\(DATASTORE\)](http://www.ibm.com/support/knowledgecenter/SSEPH2_14.1.0/com.ibm.ims14.doc.cr/imscmds/ims_queryimscon_datastore.htm#queryimscon_datastore) コマンド (コマンド)

# **IMS Connect QUERY IMSPLEX** コマンド

QUERY IMSPLEX コマンドは、IMSplex 状況を表示するために使用します。

QUERY または QRY は、指定されたリソースの状況または属性を照会するために 使用されます。例えば、指定するリソースは IMSplex です。これは、IMS Connect が管理するリソースです。

<span id="page-703-0"></span>例

|

|

IMSplex リソース・タイプは、IMS Connect の接続先となる SCI の名前を指しま す。IMSplex 名を指定した場合は、その IMSplex についての情報のみが表示また は更新されます。指定する名前は、HWSCFGxx 構成ファイル内の IMSPLEX 構成 ステートメントの TMEMBER パラメーターに一致していなければなりません。 QUERY IMSPLEX は、VIEWIP コマンドと同様の機能を実行します。

サブセクション:

- v 『構文』
- v 『キーワード』
- v 『同等の IMS Connect タイプ 2 コマンドおよび WTOR コマンド』
- v 『出力フィールド』
- 694 [ページの『例』](#page-705-0)

## 構文

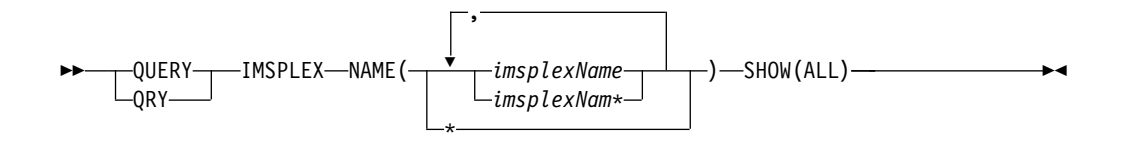

# キーワード

### **NAME(***imsplexName***)**

表示する IMSplex 名を指定します。単一の IMSplex 名、ワイルドカード名、 または、コンマで区切った IMSplex 名のリストを指定できます。すべての IMSplex を対象としてこのコマンドを処理するには、NAME(\*) を指定できま す。

### **SHOW()**

戻される出力フィールドを指定します。

**ALL**

すべての出力フィールドを戻します。これはデフォルトです。

# 同等の **IMS Connect** タイプ **2** コマンドおよび **WTOR** コマンド

以下の表には、QUERY IMSPLEX コマンドと同様の機能を実行する IMS Connect タイプ 2 コマンドおよび IMS Connect WTOR コマンドがリストされています。

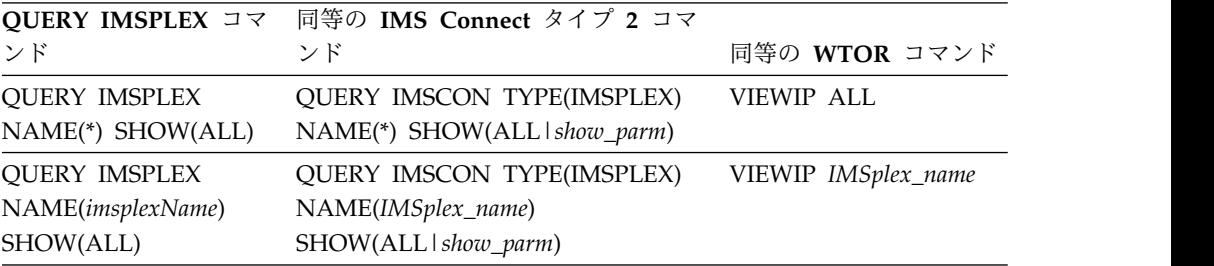

# 出力フィールド

以下のリストは、QUERY IMSPLEX コマンド出力フィールドを示しています。

### <span id="page-705-0"></span>**IMSPLEX=**

```
IMSplex の名前。これは、IMS Connect 構成メンバー HWSCFGxx の
IMSplex ステートメントの TMEMBER パラメーターで定義されている名前
です。
```
#### **STATUS**

IMSplex の状態。

#### **MEMBER**

IMS Connect メンバー名。これは、IMS Connect 構成ファイルの IMSplex ステートメントで MEMBER= パラメーターに定義されて いる名前です。

### **TARGET**

IMS Connect ターゲット・メンバー名。これは、IMS Connect 構 成ファイルの IMSplex ステートメントで TMEMBER= パラメータ ーに定義されている名前です。

# 例

*QUERY IMSPLEX* コマンドの例 *1*

コマンド入力:

F HWS1, QRY IMSPLEX NAME(PLEX1) SHOW(ALL)

コマンド出力:

HWSC0001I IMSPLEX=PLEX1 STATUS=ACTIVE HWSC0001I MEMBER=HWS1

説明: IMS Connect IMSplex、PLEX1 の状況が表示されます。

関連資料:

659 [ページの『](#page-670-0)VIEWIP コマンド』

■ QUERY IMSCON [TYPE\(IMSPLEX\)](http://www.ibm.com/support/knowledgecenter/SSEPH2_14.1.0/com.ibm.ims14.doc.cr/imscmds/ims_queryimscon_imsplex.htm#queryimscon_imsplex) コマンド (コマンド)

# **IMS Connect QUERY MEMBER** コマンド

このコマンドは、IMS Connect の状況を表示するために使用します。QUERY MEMBER は、VIEWHWS コマンドと同様の機能を実行します。

サブセクション:

- v 695 [ページの『構文』](#page-706-0)
- v 695 [ページの『キーワード』](#page-706-0)
- v 695 [ページの『同等の](#page-706-0) IMS Connect タイプ 2 コマンドおよび WTOR コマン [ド』](#page-706-0)
- v 695 [ページの『出力フィールド』](#page-706-0)
- v 713 [ページの『例](#page-724-0) 1: QUERY MEMBER』

<span id="page-706-0"></span>構文

►► SHOW(ALL) QUERY MEMBER TYPE(IMSCON) SHOW(SUMMARY) ►◄

キーワード

QUERY または QRY は、指定されたリソースの状況または属性を照会するために 使用します。MEMBER は、IMS Connect が管理する指定されたリソースです。 QUERY MEMBER コマンドは、IMS Connect の状況を表示するために使用されま す。

# **TYPE()**

アクションのターゲット・タイプを指定します。

### **IMSCON**

ターゲット・タイプが IMS Connect であることを指定します。

# **SHOW()**

戻されるターゲット・タイプを指定します。

## **ALL**

すべての出力フィールドを戻します。これはデフォルトです。

### **SUMMARY**

詳細なクライアント情報を除外します。

# 使用上の注意

QUERY MEMBER という名前のコマンドは 2 つあります。QUERY MEMBER TYPE(IMS) はタイプ 2 コマンドで、IMS メンバーに関する情報を TSO SPOC ま たは OM API から取得します。 QUERY MEMBER TYPE(IMSCON) は z/OS MODIFY コマンドで、IMS Connect メンバーに関する情報を取得します。詳しく は、QUERY [MEMBER](http://www.ibm.com/support/knowledgecenter/SSEPH2_14.1.0/com.ibm.ims14.doc.cr/imscmds/ims_querymember.htm#ims_cr2querymember) コマンド (コマンド)を参照してください。

# 同等の **IMS Connect** タイプ **2** コマンドおよび **WTOR** コマンド

以下の表には、QUERY MEMBER コマンドと同様の機能を実行する IMS Connect タイプ 2 コマンドおよび IMS Connect WTOR コマンドがリストされています。

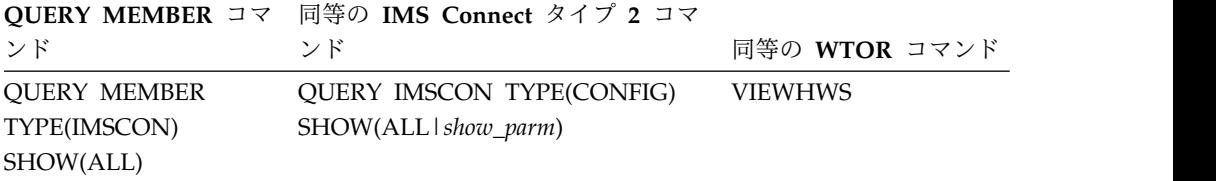

# 出力フィールド

以下のリストは、QUERY MEMBER コマンド出力フィールドを示しています。

# **HWS ID=**

IMS Connect の名前。これは、HWSCFGxx 構成メンバー内の HWS 構成ス テートメントの ID サブステートメントで定義されている名前です。

**RACF** HWS ID= フィールドに示されている IMS Connect のインスタン スについて、RACF サポートが現在使用可能であるかどうかを示し ます。

# **UIDCACHE**

HWS ID= フィールドに示されている IMS Connect のインスタン スについて、RACF ユーザー ID キャッシュが使用可能であるかど うかを示します。

# **UIDAGE**

IMS Connect によってリフレッシュされる前に RACF ユーザー ID が使用される長さ (秒数)。

### **PSWDMC**

HWS ID= フィールドに示されている IMS Connect のインスタン スについて、大/小文字混合パスワードのサポートが現在使用可能 であるかどうかを示します。『R』 は、IMS Connect の大/小文字 混合パスワードのサポートが、RACF の大/小文字混合パスワード 指定によって決まることを示しています。

# **MAXSOC**

IMS Connect のこのインスタンスが開くことができるソケットの最 大合計数。作成できる物理接続の最大数は、MAXSOC= の値からポ ート数を引いた数になります。これは、IMS Connect によって、 listen 用にポートごとに 1 つのソケットが使用されるからです。

### **TCPIPQ**

割り当てられたソケットがない状態で IMS Connect が維持でき る、キュー内の要求の最大数。

### **TIMEOUT**

IMS からクライアントのための応答を待つか、またはクライアント によるソケット接続オープン後にクライアントからのデータを待っ て、IMS Connect がクライアント・アプリケーション・プログラム を切断するまで待機する時間間隔。

### **NUMSOC**

すべての定義済みポート、RMTIMSCON 接続、および RMTCICS 接続上の全アクティブ・ソケットの合計。

# **WARNSOC**

ソケットの最大限度数 (TCPIP 構成ステートメント内の MAXSOC= 値) のパーセンテージとして表される警告レベルを示す 1 から 50 までの 10 進数。ソケット数がこの警告レベルに達する と、IMS Connect は HWSS0772W メッセージを発行します。

#### **WARNINC**

警告の増分パーセンテージを示す 1 から 50 までの 10 進数。警告 レベル (TCPIP 構成ステートメント内の WARNSOC 値) に達する と、ソケット数が警告レベルの増分パーセンテージだけ増加するた びに、IMS Connect は HWSS0772W メッセージを再発行します。

**RRS** HWS 構成ファイル内で、RRS が Y または N のどちらに設定さ れているかを示します。

**STATUS**

RRS の状態。 RRS の状態は以下のいずれかが可能です。

- v ACTIVE: RRS を伴う IMS Connect の再始動が完了して います。
- v NOT ACTIVE IMS Connect は RRS に登録されていませ ん。
- v REGISTERED IMS Connect は RRS に登録されていま す。

# **MULTIRTP**

| |  $\perp$ | | | | | | | | | | | | |  $\blacksquare$ | | | | | | | | | |  $\blacksquare$ | | | | | | |

 $\mathbf{I}$ |

HWS ステートメント内の MULTIRTP パラメーターの現在の指定 を示します。可能な値は以下のとおりです。

- **Y** MULTIRTP=Y は、この IMS Connect インスタンスからの すべての DATASTORE 接続のデフォルト値です。この値 が DATASTORE ステートメントの MULTIRTP パラメー ターによってオーバーライドされない限り、この IMS Connect インスタンスから行われる DATASTORE 接続の クライアント・ビッド要求では、複数のアクティブな RESUME TPIPE 要求をサポートする TPIPE が求められま す。
- **N** MULTIRTP=N は、この IMS Connect インスタンスから のすべての DATASTORE 接続のデフォルト値です。この 値が DATASTORE ステートメントの MULTIRTP パラメ ーターによってオーバーライドされない限り、この IMS Connect インスタンスから行われる DATASTORE 接続の クライアント・ビッド要求では、単一のアクティブな RESUME TPIPE 要求のみをサポートする TPIPE が求めら れます。
- **�** HWS ステートメントに MULTIRTP 値が指定されていま せん。複数の RESUME TPIPE 要求に関する TPIPE のサ ポートは、DATASTORE ステートメントの MULTIRTP 指 定により、または OTMA クライアント記述子で決定され ます。

# **CASCADE**

IMS Connect とは異なる LPAR 上にある IMS TM データ・スト アへのグローバル RRS トランザクションのカスケードのサポート に関する IMS Connect のデフォルト指定を表示します。この指定 は、IMS PROCLIB データ・セットの HWSCFGxx メンバー内の HWS= ステートメントに CASCADE= パラメーターを指定する か、タイプ 2 UPDATE IMSCON TYPE(CONFIG) SET(CASCADE()) コマンドを使用して設定されました。

ここに表示される値は、個々のデータ・ストア接続の定義でオーバ ーライドされる可能性があります。

- 以下のいずれかの値が表示されます。
- **Y** IMS Connect と IMS データ・ストアが異なる z/OS イメ

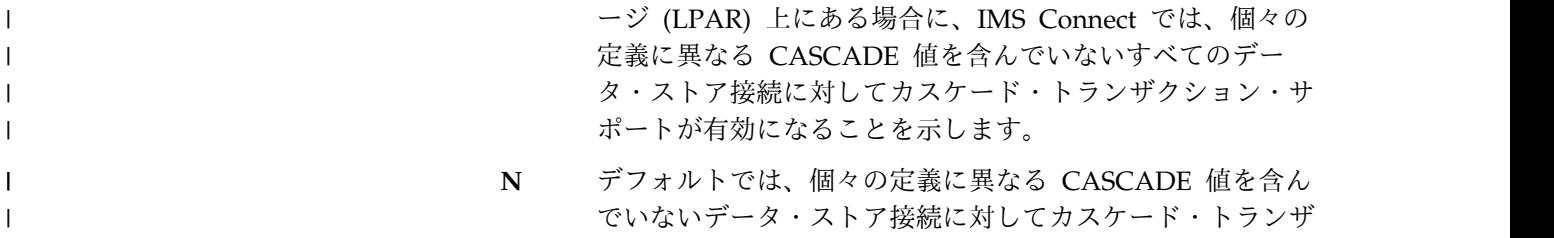

#### **VERSION**

IMS Connect のこのインスタンスのバージョン。

# **IP-ADDRESS**

IMS Connect のこのインスタンスの IP アドレス。クライアント・ アプリケーション・プログラムは、この IP アドレスを使用して、 IMS Connect に接続します。

クション・サポートが無効であることを示します。

# **SUPER MEMBER NAME**

1 から 4 文字の OTMA スーパー・メンバー名。

### **ADAPTER**

 $\mathbf{I}$ |

> XML アダプター・サポートが使用可能であるか使用不可であるかを示しま す。

### **MAXCVRT**

IMS Connect のこのインスタンスが同時にロードできる XML コ ンバーターの最大数。IMS Connect がロードできる実際のコンバー ター数は、コンバーターのサイズと IMS Connect 領域サイズによ って異なります。

# **NUMCVRT**

IMS Connect のこのインスタンスでロードされている XML コン バーターの現行数。

### **MAXLSSSZ**

XML コンバーターに渡される言語構成セグメントの最大サイズを 表示します。

## **ODBM AUTO CONNECTION**

ID フィールドに示されている IMS Connect のインスタンスが、IMS Connect がメンバーになっている IMSplex にある ODBM のインスタンス に自動的に接続するように構成されているかどうかを示します。

# **ODBM TIMEOUT**

Open Database アーキテクチャーを使用するクライアント・アプリケーシ ョン・プログラムを切断するまでに IMS Connect が待機する時間間隔。

# **ODBM IMSPLEX**

IMSplex 内の ODBM との通信に使用される IMS Connect および SCI の 名前。

### **MEMBER**

SCI が、IMS Connect と ODBM 間の通信管理に使用する IMS Connect の名前。

### **TARGET MEMBER**

IMS Connect と ODBM 間の通信を管理する SCI の名前。

#### **DATASTORE=**

データ・ストアの名前。これは、HWSCFGxx 構成メンバー内の DATASTORE 構成ステートメントの ID サブステートメントに定義されている名前か、No active Datastores です。データ・ストアは IMS システムであり、より正 確に言えば、IMS システムへの接続です。

## **STATUS**

データ・ストアの状態。これは、ACTIVE、NOT ACTIVE、または DISCONNECT のいずれかです。

データ・ストアが停止した場合は、IMS Connect にデータ・ストア の状況が (IMS OTMA から z/OS システム間カップリング・ファ シリティー (XCF) を介して) 通知されます。データ・ストアがバッ クアップされ、再始動されると、IMS Connect は通知を受け、その データ・ストアに自動的に再接続します。

### **GROUP**

IMS Connect および IMS OTMA が属しているグループの XCF グループ名。

### **MEMBER**

リストされている XCF グループ内の IMS Connect メンバー名。

## **TARGET MEMBER**

リストされている XCF グループ内の IMS OTMA メンバー名。

## **STATE**

OTMA サーバーの状況を示します。STATE の値は、以下のいずれ かです。

### **AVAIL**

OTMA サーバーが使用可能であることを示します。

#### **WARN**

OTMA サーバーに、警告状態の 1 つ以上のリソースがあ ることを示します。

### **SEVERE**

OTMA サーバーに、何らかの深刻なリソース問題があるこ とを示します。

**N/A** OTMA で、このデータ・ストアの状況が報告されなかった ことを示します。

# **DEFAULT REROUTE NAME**

クライアント転送要求で指定された代替宛先の名前。

# **RACF APPL NAME**

パスチケットおよびデータ・ストア・アクセス制御用の RACF APPL 名。

### **MULTIRTP**

|  $\mathbf{I}$ |

現在表示されている DATASTORE 接続に関する DATASTORE ス

テートメント内の MULTIRTP パラメーターの現在の指定を示しま す。可能な値は以下のとおりです。 **Y** この DATASTORE 接続のクライアント・ビッド要求で は、複数のアクティブな RESUME TPIPE 要求をサポート する TPIPE が求められます。 **N** この DATASTORE 接続のクライアント・ビッド要求で は、単一のアクティブな RESUME TPIPE 要求のみをサポ ートする TPIPE が求められます。 **#** この DATASTORE 接続のクライアント・ビッド要求に は、MULTIRTP 指定が含まれていません。この DATASTORE 接続の TPIPE が複数のアクティブな RESUME TPIPE 要求をサポートするかどうかは、OTMA が決定します。 **�** DATASTORE ステートメントに MULTIRTP 値が指定され ていません。複数の RESUME TPIPE 要求に関する TPIPE のサポートは、HWS ステートメントの MULTIRTP 指定 により、または OTMA クライアント記述子で決定されま す。 **CASCADE** IMS Connect とは異なる LPAR 上にある IMS TM データ・スト アへのグローバル RRS トランザクションのカスケードのサポート に関する、データ・ストア定義内の指定を表示します。 この指定は、IMS PROCLIB データ・セットの HWSCFGxx メンバ ー内の DATASTORE= ステートメントに CASCADE= パラメータ ーを指定するか、またはタイプ 2 コマンド CREATE IMSCON TYPE(DATASTORE) または UPDATE IMSCON TYPE(DATASTORE) に SET(CASCADE() キーワードを指定して設 定されました。 ここに表示される値は、CASCADE に関する IMS Connect のデフ ォルト値をオーバーライドします。 以下のいずれかの値が表示されます。 *blank* 値がブランクの場合、このデータ・ストアにはカスケード・ トランザクション・サポートが指定されなかったことを示し ます。このデータ・ストアのサポートは、IMS Connect の デフォルト指定によって決定されます。 **Y** IMS Connect と IMS データ・ストアが異なる z/OS イメ ージ (LPAR) 上にある場合に、このデータ・ストア接続は グローバル IMS TM トランザクションのカスケードをサポ ートすることを示します。 **N** デフォルトでは、このデータ・ストア接続はグローバル IMS TM トランザクションのカスケードをサポートしない ことを示します。

# **OTMA ACEE AGING VALUE**

IMS Connect DATASTORE 構成ステートメントで指定された現行

| |

| | | | | |

| | | | | | | | | |

| | | |

| | | | | | | |

| | | | | | | | |  $\blacksquare$ |  $\mathbf{I}$ |

の OTMA アクセサー環境エレメント (ACEE) エージング値。 OTMA ACEE エージング値は、IMS Connect の ACEE のキャッ シュに入れられているセキュリティー定義を OTMA がリフレッシ ュする頻度を決めます。

# **OTMA ACK TIMEOUT VALUE**

IMS Connect 構成メンバー内の OTMA ACK タイムアウト値。

# **OTMA MAX INPUT MESSAGE**

IMS Connect 構成ファイル内の OTMA 入力メッセージあふれ制御 値。

## **SUPER MEMBER NAME**

このデータ・ストアが所属する OTMA スーパー・メンバーの名 前。

#### **IMSPLEX=**

IMSplex の名前。これは、IMS Connect 構成メンバー HWSCFGxx の IMSplex ステートメントの TMEMBER パラメーターで定義されている名前 です。

## **STATUS**

IMSplex の状態。

#### **MEMBER**

IMS Connect メンバー名。これは、IMS Connect 構成ファイルの IMSplex ステートメントで MEMBER= パラメーターに定義されて いる名前です。

# **TARGET**

IMS Connect ターゲット・メンバー名。これは、IMS Connect 構 成ファイルの IMSplex ステートメントで TMEMBER= パラメータ ーに定義されている名前です。

### **ODBM=**

IMSplex 内にある Open Database Manager (ODBM) のインスタンスを示 します。

### **STATUS**

IMS Connect のこのインスタンスが、ODBM の指定されたインス タンスに登録されているかどうかを示します。STATUS の値は、以 下のいずれかです。

- v REGISTERED IMS Connect は、ODBM の指定されたインスタ ンスに登録されています。
- v NOT ACTIVE ODBM の指定されたインスタンスは使用できませ ん。

### **ODBMRRS**

ODBM での RRS 指定を示します。IMS Connect が ODBM に登 録されている場合、ODBM によって、IMS Connect にその RRS 設定と別名が提供されます。

### **ALIAS**

前述の ODBM 出力フィールドに示されている ODBM のインスタ ンスに対して定義されている IMS データ・ストアの別名。

### **STATUS**

前述の別名に関連する IMS システムがアクティブである か、非アクティブであるかを示します。 status の値は、次 のいずれかです。

- v ACTIVE IMS Connect は、指定された別名にメッセー ジを送付できます。
- v NOT ACTIVE IMS Connect は、指定された別名にメッ セージを送付できません。

### **MSC=**

IMS Connect 構成メンバーの中の MSC ステートメントの LCLPLKID パ ラメーターで指定されている、表示された MSC 物理リンクの名前。以下の 追加出力フィールドが、MSC= 出力フィールドに示された物理リンクに属 する状況、属性、および論理リンクを説明します。

### **STATUS**

MSC 出力フィールドに示される MSC 物理リンクの状態。物理リ ンクは、以下のいずれかの状態になります。

### **ACTIVE**

MSC 物理リンクは、IMS Connect とローカル IMS システ ム間の通信に使用可能です。

# **NOT ACTIVE**

MSC 物理リンクは、IMS Connect とローカル IMS システ ム間の通信に使用不能です。

# **RMTPLKID**

IMS Connect 構成メンバーの中の MSC ステートメントの RMTPLKID パラメーターに定義されている、リモート IMS サイト での MSC 物理リンクの ID。

# **LCLIMSID**

IMS Connect 構成メンバーの中の MSC ステートメントの LCLIMS パラメーターで IMS Connect に定義されている、ローカ ル MSC が使用可能な IMS システムの ID。この LCLIMS 値は、 ローカル IMS システムが IMSplex の SCI で登録している IMS ID と一致する必要があります。SCI で登録されている IMS ID は、ローカル IMSplex で QUERY IMSPLEX コマンドを実行する ことによって判別することができます。

出力に 2 番目の IMS ID が示される場合、それは XRF 結合のも う 1 つの IMS システムを示しています。

## **RMTIMSID**

IMS Connect 構成メンバーの中の MSC ステートメントの RMTIMS パラメーターに定義されている、リモート MSC が使用 可能な IMS システムの名前。

### **GENIMSID**

IMS Connect 構成メンバーの中の MSC ステートメントの GENIMSID パラメーターで定義されている、MSC 用の TCP/IP 汎用リソースに使用されている汎用 IMS ID。

### **AFFINITY**

MSC 論理リンクが現在 TCP/IP 汎用リソースのアフィニティーを 持っている、IMS システムの名前。

# **IMSPLEX**

IMS Connect と、ローカルの MSC が使用可能な IMS システムと の間の通信を管理する、IMSplex の名前。この名前は、IMS Connect 構成メンバーの中の MSC ステートメントの IMSPLEX パラメーターで指定されている IMSplex 名です。

この IMSPLEX 名は、IMS Connect と IMSplex の間の通信を管理 している SCI インスタンスの CSLSIxxx PROCLIB メンバーの IMSPLEX(NAME=) ステートメントで指定された名前と一致する必 要があります。

### **MEMBER**

IMS Connect 構成メンバーの中の MSC ステートメントの IMSPLEX サブステートメントの MEMBER パラメーター に定義されている、この IMS Connect が IMSplex で登録 されている名前。

この MEMBER 名は、ローカル IMS システムでこの MSC 物理リンクを定義する MSPLINK マクロ内の LCLICON パラメーターでも指定されている必要があります。

## **TARGET MEMBER**

IMS Connect 構成メンバーの中の MSC ステートメントの IMSPLEX パラメーターの TMEMBER サブパラメーターで 定義されている、IMSplex の名前。

## **RMTIMSCON**

IMS Connect 構成メンバーの中の MSC ステートメントの RMTIMSCON パラメーターで定義されている、この MSC 物理リ ンクによって使用される IMS Connect 接続の名前。

## **IP-ADDRESS**

リモート IMS Connect インスタンスの IP アドレス。

### **PORT**

リモート IMS Connect インスタンスで使用されるポート番 号。

### **HOSTNAME**

リモート IMS Connect インスタンスのホスト名 (該当する 場合)。

# **LINK** この物理リンクに割り当てられる MSC 論理リンクの ID。

この出力フィールドに戻された値は、列形式で表示されます。

この物理リンクに割り当てられる論理リンクが現在存在しない場合 は、この出力フィールドは表示されません。

# **PARTNERID**

この論理リンク用のリモート・パートナーの ID。これは、 この論理リンクを定義する MSLINK マクロ内の

PARTNER パラメーターで指定されている ID です。

この出力フィールドに戻された値は、列形式で表示されま す。

この物理リンクに割り当てられる論理リンクが現在存在しな い場合は、この出力フィールドは表示されません。

#### **STATUS**

この論理リンクの現在の状態。論理リンクは、以下の状態を もつことができます。

#### **ACTIVE**

この論理リンクにより、リモート IMS Connect に メッセージを送信できます。

この出力フィールドに戻された値は、列形式で表示されま す。

この物理リンクに割り当てられる論理リンクが現在存在しな い場合は、この出力フィールドは表示されません。

# **SENDCLNT**

この接続でオープンしている送信ソケットを識別するため に、IMS Connect のこのインスタンスによって生成される 送信ソケット ID。リモート IMS Connect インスタンスで ソケット接続を確立する場合、SENDCLNT ID はクライア ント ID として使用されます。

OTMA に使用される接続上のソケットに生成された送信ソ ケット ID は、先頭が「OTM」です。MSC に使用される 接続上のソケットに生成された送信ソケット ID は、先頭 が「MSC」です。

この出力フィールドに戻された値は、列形式で表示されま す。

この物理リンクに割り当てられる論理リンクが現在存在しな い場合は、この出力フィールドは表示されません。

## **RECVCLNT**

この論理リンク用の受信ソケットを識別するクライアント ID。クライアント ID は、リモート IMS Connect インス タンスによって生成されます。

この出力フィールドに戻された値は、列形式で表示されま す。

この物理リンクに割り当てられる論理リンクが現在存在しな い場合は、この出力フィールドは表示されません。

**ISC=** ISC リンクを定義する、IMS Connect 構成メンバー内の ISC 構成ステート メントの ID。これには、以下の出力フィールドが適用されます。

### **STATUS**

この ISC リンクの状況。可能な値は以下のとおりです。

## **ACTIVE**

この ISC リンクは、IMS Connect とローカル IMS システ ムとの間の通信に使用可能です。

# **NOT ACTIVE**

この ISC リンクは、IMS Connect とローカル IMS システ ムとの間の通信に使用不能です。

### **NODE**

ローカル IMS に定義されているこの ISC ノードの名前。

#### **LCLIMSID**

IMS Connect 構成メンバーの中の ISC ステートメントの LCLIMS パラメーターで定義されている、ローカル IMS の名前。

## **IMSPLEX=**

IMS Connect 構成メンバーの中の ISC ステートメントの IMSPLEX パラメーターで定義されている、IMSplex の名前。ISC ステートメントで IMSPLEX が指定されていない場合には、構成内 の最初の IMSPLEX ステートメントから、名前が表示されます。

#### **MEMBER=**

IMS Connect 構成メンバーの中の ISC ステートメントの IMSPLEX パラメーターの MEMBER サブパラメーターで 定義されている、メンバーの名前。これは、IMSplex に登 録された IMS Connect メンバー名です。

# **TARGET MEMBER=**

IMS Connect 構成メンバーの中の ISC ステートメントの IMSPLEX パラメーターの TMEMBER サブパラメーターで 定義されている、IMSplex の名前。

### **RMTCICS**

この ISC リンクが使用しているリモート CICS 接続の名前。ここ に示される値は、IMS Connect 構成メンバーの中の ISC ステート メントの RMTCICS パラメーターで指定されている値です。

#### **IP-ADDRESS**

このリモート CICS の IP アドレス。

# **PORT**

このリモート CICS のポート。

#### **HOSTNAME**

このリモート CICS のホスト名。HOSTNAME パラメータ ーが RMTCICS ステートメントで指定されている場合、こ のフィールドが表示されます。

#### **CICSAPPL**

リモート CICS サブシステムの DFHSIT マクロ定義の APPLID= パラメーターで指定される値。

### **CICSPORT**

この ISC リンクで CICS からメッセージを受信するために

IMS Connect が使用するポートの ID。 CICSPORT は TCPIP 構成ステートメントで定義されます。

#### **CICSNETID**

リモート CICS サブシステムのネットワーク ID。

## **ISCUSER STATUS RECVCLNT SENDCLNT**

この ISC リンクで 1 つ以上の ISC 並列セッション (ISCUSER) が アクティブな場合、コマンド出力には各 ISCUSER に関する情報が 含まれます。情報タイプを識別する見出しの下に、複数の ISCUSER の情報が列形式で表示されます。各 ISCUSER に関する 情報は、それぞれ独自の行に表示されます。

#### **ISCUSER**

ISC 並列セッションの名前。

### **STATUS**

この ISCUSER の状況。

# **SENDCLNT**

IMS Connect がこの ISCUSER のメッセージをリモート CICS サブシステムに送信するために使用するクライアント ID の名前。

### **RECVCLNT**

この IMS Connect がこの ISCUSER のメッセージを受信 する、リモート CICS サブシステムのクライアント ID の 名前。

### **RMTCICS=**

CICS Connect 構成メンバーの中の RMTCICS 構成ステートメントの ID パラメーターで定義されている、リモート CICS 接続の名前。

### **STATUS=**

RMTCICS フィールドで識別されたリモート CICS サブシステムへ の接続の状態。可能な値は、以下のとおりです。

## **ACTIVE**

この IMS Connect には、RMTCICS フィールドに示された リモート CICS サブシステムに、少なくとも 1 つのソケッ ト接続があります。

### **NOT ACTIVE**

この IMS Connect には、RMTCICS フィールドに示された リモート CICS へのソケット接続はありません。

### **STOPPED**

この IMS Connect とリモート CICS サブシステムとの間 の通信は停止しています。接続が停止している間にリモー ト・サブシステムに送信されたすべてのメッセージは拒否さ れ、エラー・メッセージが送信側に戻されます。

### **IP-ADDRESS**

リモート CICS の IP アドレス。

**PORT**

この IMS Connect インスタンスが通信に使用するリモート CICS のポート番号。

### **HOSTNAME**

CICS またはリモート IMS Connect のホスト名 (該当する場合)。

### **NUMSOC**

現在オープンしているソケットの数。

### **SENDCLNT ISCNAME STATUS SECOND SENDPORT**

IMS Connect のこのインスタンスに、このリモート CICS サブシ ステムとのアクティブ接続が 1 つ以上ある場合、コマンド出力には 各接続に関する情報が含まれます。アクティブ接続の情報は、値を 説明する見出しのすぐ下に表示されます。

フィールドの次のリストで、見出しについて説明します。

### **SENDCLNT**

IMS Connect のこのインスタンスがリモート CICS への接 続に使用したクライアント ID。

### **ISCNAME**

IMS Connect 構成メンバー内の ISC 構成ステートメント の名前。

### **STATUS**

このリモート IMS Connect 接続の状態。可能な値は、以下 のとおりです。

#### **CONN**

この接続は、接続状態です。リモート CICS にメッ セージを送信できます。

# **RECV**

この接続は、受信状態です。リモート CICS からの 応答の受信を待機しています。

### **SECOND**

この接続が指定された状態にある秒数。

# **SENDPORT**

IMS Connect のこのインスタンスがリモート CICS への接 続に使用したポート。

# **RMTIMSCON=**

このローカル IMS Connect インスタンスと IMS Connect のリモート・イ ンスタンスとの間の接続を識別します。以下の追加出力フィールドが、 RMTIMSCON 出力フィールドに示された接続に属する状況、属性、および ソケットを説明します。

# **STATUS**

RMTIMSCON 出力フィールドに表示された接続の状態。接続は、 以下のいずれかの状態になります。

# **ACTIVE**

この接続には、リモート IMS Connect インスタンスにオー プンしている送信ソケットが少なくとも 1 つあります。

# **NOT ACTIVE**

この接続には、リモート IMS Connect インスタンスにオー プンしている送信ソケットがありません。

# **RETRY CONN**

IMS Connect は、前回の接続の試行に失敗した後、リモー ト IMSConnect インスタンスへの再接続を自動的に試行し ています。現在の再接続の試行が失敗に終わると、IMS Connect は 2 分ごとに再び再接続を試みます。

接続が RETRY CONN 状態の間、オープン・ソケットの数 は変動します。再接続をアクティブに試行している間、IMS Connect はソケットをオープンします。IMS Connect は再 接続の試行の 2 分間の間隔には、ソケットをクローズしま す。

# **STOPPED**

STOPRMT コマンドがこの接続の通信を停止しました。こ の接続に送信されたすべてのメッセージは拒否され、送信側 にエラーが返信されます。

# **IP-ADDRESS**

この接続のリモート側にある IMS Connect インスタンスの IP ア ドレス。

## **PORT**

この接続のリモート側 IMS Connect インスタンスで使用されるポ ート番号。

### **HOSTNAME**

リモート IMS Connect インスタンスのホスト名 (該当する場合)。

### **AUTOCONN**

IMS Connect の始動時に、IMS Connect がこの接続に OTMA 通 信用の送信ソケットを自動的に確立するかどうかを示します。可能 な値は以下のとおりです。

- **Y** IMS Connect の始動時に、この接続上で送信ソケットが自 動的に確立されます。IMS Connect の始動時に確立された ソケット数が、RESVSOC 出力フィールドに表示されま す。
- **N** IMS Connect の始動時に、この接続で確立されるソケット はありません。OTMA メッセージについては、リモート IMS システムに配信するメッセージを OTMA から受信し た時点で、送信ソケットが確立されます。

## **PERSISTENT**

この接続上にあるソケットが永続的であるかどうかを示します。

**Y** この接続上に確立されたソケットは永続的です。
**N** この接続上に確立されたソケットは永続的ではありません。 この接続でメッセージが送信された後、送信に使用されたソ ケットはクローズされます。

#### **IDLETO**

この接続上でソケットをオープンする時間間隔は、IMS Connect に よってクローズされるまで、アイドル状態になります。

#### **RESVSOC**

この接続による使用に確保されている送信ソケットの数。

#### **NUMSOC**

この接続上で現在オープンしているソケットの数。

#### **SENDCLNT**

ランダムに生成された送信ソケット ID。IMS Connect のローカ ル・インスタンスでは、ID を使用して一意的にソケットを識別し ます。リモート IMS Connect インスタンスでソケット接続を確立 する場合、送信ソケット ID がクライアント ID として使用されま す。

OTMA に使用される送信ソケット ID は、先頭が「OTM」です。 MSC に使用される送信ソケット ID は、先頭が「MSC」です。

この出力フィールドに戻された値は、表形式で表示されます。

現在この接続上でオープンしているソケットがない場合、この出力 フィールドは表示されません。

## **LCLPLKID**

この接続を使用しているローカル MSC 物理リンクの ID。この値 は、IMS Connect 構成メンバーの中の MSC ステートメントの LCLPLKID パラメーターで指定されています LCLPLKID 出力フィ ールドは、MSC 通信に使用される接続についてのみに表示されま す。

この出力フィールドに戻された値は、表形式で表示されます。

現在この接続上でオープンしているソケットがない場合、この出力 フィールドは表示されません。

#### **USERID**

リモート IMS システムによるトランザクション許可のために、ロ ーカル IMS システムによって提供されたユーザー ID。USERID 出力フィールドは、OTMA 通信に使用される接続についてのみに 表示されます。

現在この接続上でオープンしているソケットがない場合、この出力 フィールドは表示されません。

この出力フィールドに戻された値は、表形式で表示されます。

#### **STATUS**

このソケット接続の現在の状態。ソケット接続は、以下のいずれか の状態になります。

**CONN**

このソケット接続により、リモート IMS Connect にメッセ ージを送信できます。

**RECV**

このソケット接続は、リモート IMS Connect からの応答の 受信を待機しています。

この出力フィールドに戻された値は、表形式で表示されます。

現在この接続上でオープンしているソケットがない場合、この出力 フィールドは表示されません。

### **SECOND**

この接続が、STATUS 出力フィールド見出しの下の同じ行に表示さ れている状態を継続している秒数。

この出力フィールドに戻された値は、表形式で表示されます。

現在この接続上でオープンしているソケットがない場合、この出力 フィールドは表示されません。

#### **SENDPORT**

この接続に使用されるローカル・ポート。

この出力フィールドに戻された値は、表形式で表示されます。

現在この接続上でオープンしているソケットがない場合、この出力 フィールドは表示されません。

#### **PORT=**

以下の出力フィールドおよび状況が適用される 1 つ以上のポートを識別し ます。ポート番号は、IMS.PROCLIB データ・セットの IMS Connect 構成 メンバー内で定義されます。

ポートのタイプは、ポート番号の末尾に付加されているポート・タイプ標識 によって判別できます。IMS Connect では以下のポート・タイプ標識が使 用されます。

タイプ標識なし

IMS TM OTMA クライアントおよび IMS 間 MSC または OTMA 通信に使用できるポートを示します。タイプ標識のないポートは、 IMS Connect 構成メンバー内の TCPIP ステートメントの PORT キーワードまたは PORTID キーワードのいずれかで定義されま す。

- **C** ISC 通信用の IBM CICS Transaction Server for z/OS ポートを示 します。このポートは、TCPIP および ISC ステートメントの CICSPORT パラメーターで IMS Connect に対して定義されます。 CICS ポートは、ISC TCP/IP 経由で IMS TM にアクセスする CICS サブシステムが独占的に使用します。
- **D** 分散リレーショナル・データベース体系 (DRDA) ポートを示しま す。このポートは、DRDAPORT パラメーターで IMS Connect に 対して定義されます。DRDA ポートは、Open Database Manager (ODBM) を介して IMS DB にアクセスするクライアント・アプリ ケーション・プログラムによって排他的に使用されます。

**S** SSLPORT パラメーターで IMS Connect に対して定義されている SSL ポートを示します。 SSL ポートが使用されるのは、IMS Connect による SSL のサポートが有効になっている場合のみで す。

以下の出力フィールドは、前述の PORT 出力フィールドで識別されている ポートに適用されます。

#### **STATUS**

ポートの状態。ACTIVE または INACTIVE のいずれかです。

#### **KEEPAV**

z/OS TCP/IP レイヤーが接続を維持するためにパケットを送信す るまでに、接続がアイドル状態のままになる時間の長さ。

#### **NUMSOC**

各ポートで使用されるソケット数。

## **TIMEOUT**

クライアントからメッセージが受信されない場合にクライアント接 続を終了するまでに、IMS Connect が待機する時間の長さ。

## **CLIENTID ISCNAME STATUS SECOND CLNTPORT IP-ADDRESS** または

**CLIENTID LCLPLKID STATUS SECOND CLNTPORT IP-ADDRESS** または

**CLIENTID USERID TRANCODE DATASTORE STATUS SECOND CLNTPORT IP-ADDRESS APSB-TOKEN**

受信ソケット上のアクティブ・クライアントの ID および情報。

各アクティブ・クライアントの情報は、単一の行に表示されます。 クライアントは、見出し行の下でクライアント・タイプ別にグルー プ化されます。見出しの行は、そのクライアント・タイプについて 返される情報を識別します。

ISC クライアントの場合、次の情報が表示されます。CLIENTID ISCNAME STATUS SECOND CLNTPORT IP-ADDRESS。

MSC クライアントの場合、次の情報が表示されます。CLIENTID LCLPLKID STATUS SECOND CLNTPORT IP-ADDRESS。

OTMA および ODBM クライアントの場合、次の情報が表示され ます。CLIENTID USERID TRANCODE DATASTORE STATUS SECOND CLNTPORT IP-ADDRESS APSB-TOKEN。

次の例は、3 つの OTMA クライアントについて返される情報を示 しています。

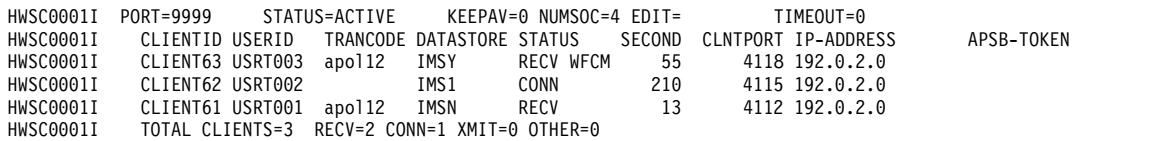

ポートにアクティブ・クライアントがない場合、これらの出力フィ ールドは表示されません。代わりに、コマンド出力で、ポートを示 す行の後に NO ACTIVE CLIENTS が表示されます。

アクティブ・クライアントについて返される情報には、以下の内容 がアルファベット順で含まれます。

### **APSB-TOKEN**

Open Database Manager (ODBM) APSB トークン。

#### **CLIENTID**

クライアントの名前。

別の IMS Connect インスタンスからの接続については、別 の IMS Connect インスタンスがこの値を生成します。

#### **CLNTPORT**

クライアントからの接続を表すために TCP/IP が生成する 乱数。

#### **DATASTORE**

このクライアントに関連するデータ・ストア。

この接続のクライアントの IP アドレス。

IPV6 が使用可能にされている場合は、IP アドレスのフォ ーマットは、8 個の 16 進数をそれぞれコロンで区切ったも のから成ります。 IPV6 が使用できない場合、IPV4 の IP アドレス・フォーマットが使用されます。以下は、IPV6 形 式で表示される IPV6 IP アドレスの例です。

FEDC:ABCD:2222:3333:FEDC:DB55:6666:3322

以下は、IPV6 形式で表示される IPV4 IP アドレスの例で す。

0:0:0:0:0:FFFF:945:33FF

### **ISCNAME**

IMS Connect 構成メンバー内の ISC ステートメントの名 前。

#### **LCLPLKID**

IMS Connect がクライアントからのメッセージを経路指定 する先の、ローカル IMS システム内の MSC 物理リンク。 このフィールドは、MSC 通信についてのみ表示されます。

### **SECOND**

クライアントが指定された状況にあった秒数。

### **STATUS**

クライアントのスレッドの状態。クライアントのスレッド状 態は以下のいずれかの値が可能です。

#### **RECV**

クライアントからの入力を待機している受信状態に あります。

#### **READ**

部分的な読み取り状態にあります。IMS Connect はクライアントからのメッセージを読み取っていま すが、メッセージの全体はまだ受信できていませ ん。

**CONN**

IMS からの出力を待っています。

**XMIT** クライアントにデータを送信しています。

**CONV**

会話型状態にあります。

## **WFCM**

クライアントからの確認 (ACK、NAK、または DEALLOCATE) を待っています。

### **TRANCODE**

クライアントが実行依頼したトランザクション・コード。

#### **USERID**

IMS Connect に渡される USERID 名。

## 例 **1: QUERY MEMBER**

次のコマンドで、IMS Connect の状況を照会します。

コマンド入力:

F HWS1,QRY MEMBER TYPE(IMSCON)

## コマンド出力:

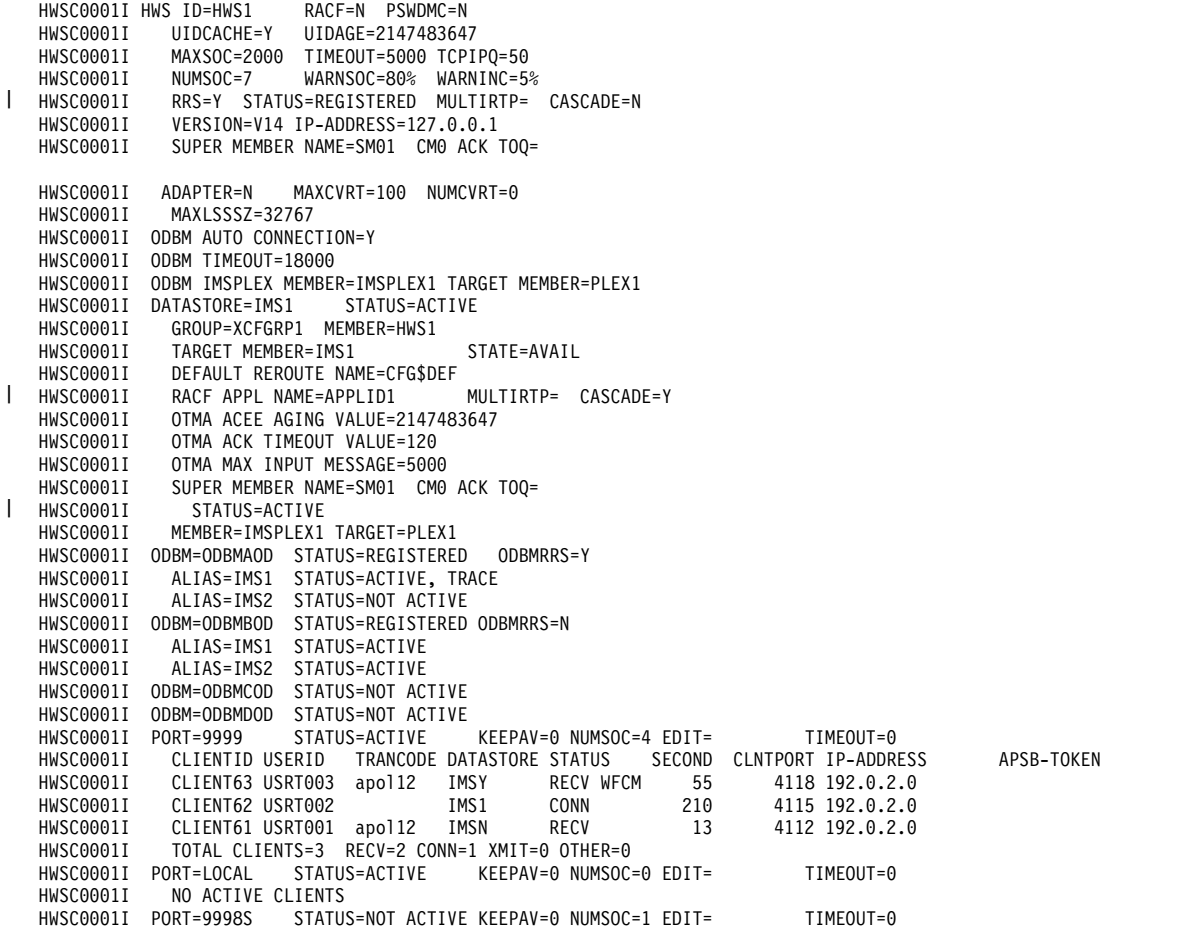

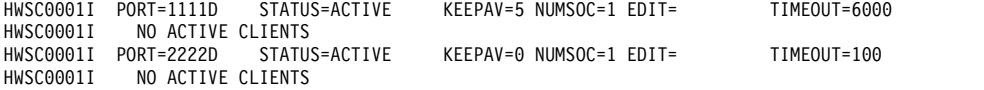

説明: IMS Connect の状況が表示されます。それぞれのデータ・ストアおよびポー ト番号の状況がリストされます。

## 例 **2: SHOW(SUMMARY)**

以下のコマンドによって、SHOW(SUMMARY) オプションを設定せずに QUERY MEMBER コマンドを発行した場合と同じ出力が生成されます (PORT= セクション は除く)。これによって、個々のクライアントは表示されず、ポートの合計数のみが 表示されます。

コマンド入力:

F HWS1,QRY MEMBER TYPE(IMSCON) SHOW(SUMMARY)

コマンド出力:

|

|

|

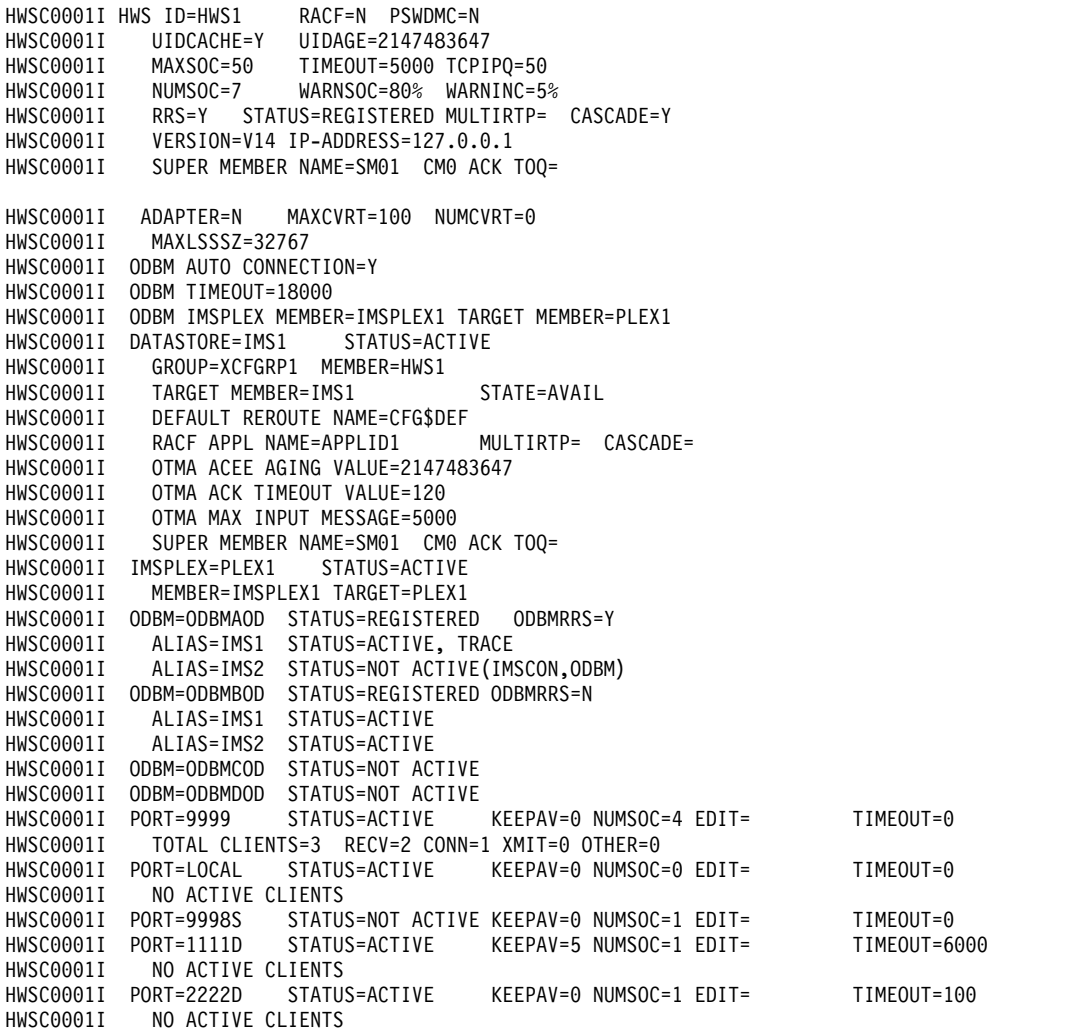

説明: IMS Connection の状況が表示されます。ポートに関する詳細なクライアント 情報は含まれません。

## 例 **3: MSC** 用の **IMS Connect** から **IMS Connect** への接続

IMS Connect インスタンス間の接続が MSC に使用される場合、そのコマンドが IMS Connect のどのインスタンスに対して実行されているかによって、コマンド出 力は接続の異なる全体像を示します。

MSC 接続の場合、IMS Connect の 1 つのインスタンスは、MSC メッセージを IMS Connect の別のインスタンスへ送信するよう定義された接続を持ちます。IMS Connect の別のインスタンスは、応答メッセージを送信するよう定義された接続を 持ちます。

次の出力例では、MSC トランザクションが IMS に入力されている IMS インスト ールで、IMS Connect のインスタンス HWS1 にコマンドが実行されました。 HWS1 は、もう 1 つの IMS Connect インスタンスである HWS2 に接続されてい ます。HWS1 は HWS2 を、RMTIMSCON 名の ICON2 でのみ認識しています。 HWS1 には、MSC トランザクションを処理のために ICON2 に送信する 2 つのア クティブ・クライアント接続、MSCBB435 と MSC84CF7 があり、それらは RMTIMSCON 情報の SENDCLNT の下に示されています。HWS1 は MSC トラ ンザクションへの応答メッセージをクライアント接続 MSCC73E0 および MSC0EBB0 で受信し、それらは PORT 情報の CLIENTID の下に示されていま す。

DATASTORE ステートメントが IMS Connect のこのインスタンスに定義されてい ますが、DATASTORE ステートメントは MSC 通信に使用されず、IMS Connect のインスタンスが OTMA と通信しない場合には省略することができます。

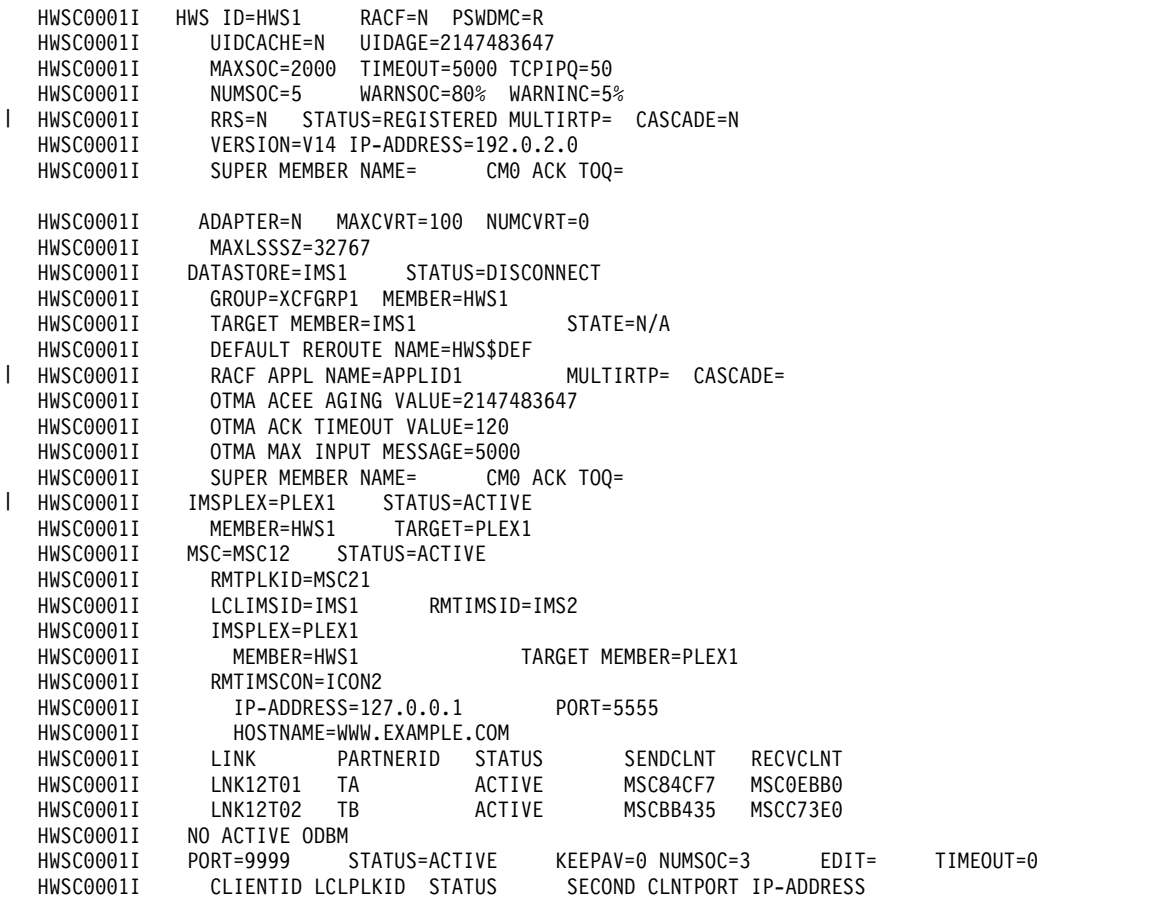

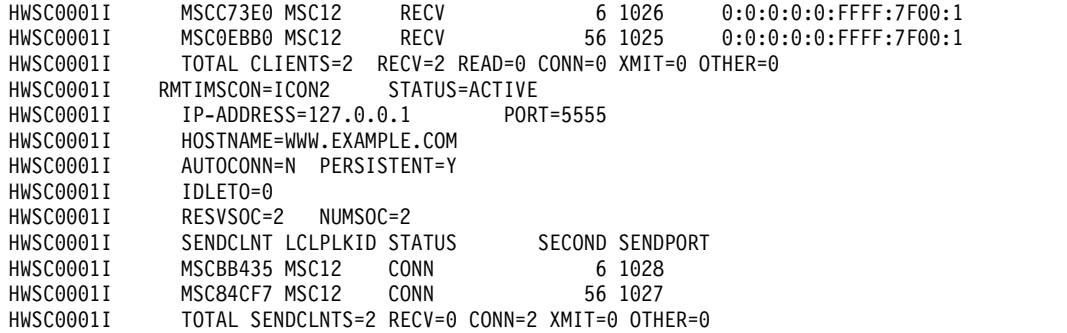

次の出力例は、前の出力例に対応しており、MSC トランザクションが処理されてい るリモート IMS インストールの、IMS Connect インスタンス HWS2 にコマンド を実行して生成されたものです。HWS2 は HWS1 を、RMTIMSCON 名の ICON1 でのみ認識しています。HWS2 は MSC トランザクションを 2 つのアクティブ・ クライアント接続、MSCBB435 と MSC84CF7 で受信し、それらは PORT 情報の CLIENTID の下に示されています。これらの ID は、HWS1 の例で SENDCLNT の下に示された ID と同じです。 MSC トランザクションの処理後、HWS2 は応答 メッセージを RMTIMSCON 情報の SENDCLNT の下に示されている 2 つのアク ティブ・クライアント接続で ICON1 に返送します。それらは MSCC73E0 と MSC0EBB0 で、HWS1 の例の CLIENTID の下に示された ID と同じです。

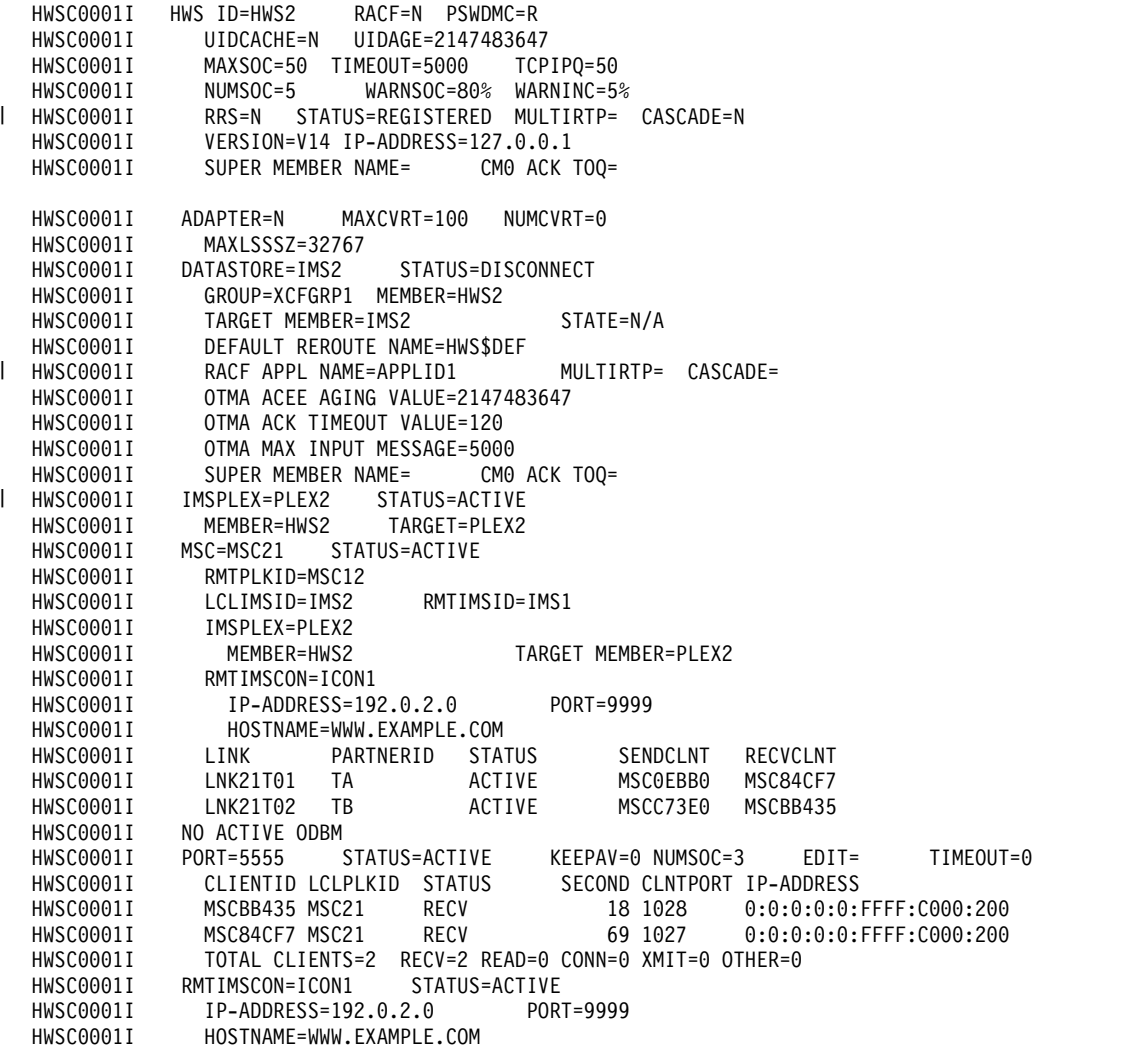

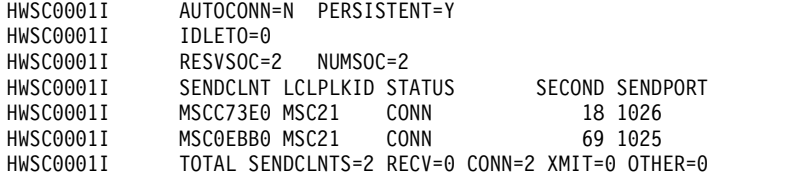

## 例 **4: OTMA** 用の **IMS Connect** から **IMS Connect** への接続

IMS Connect インスタンス間の接続が OTMA に使用される場合、そのコマンドが IMS Connect のどのインスタンスに対して実行されているかによって、コマンド出 力は接続の異なる全体像を示します。

OTMA の場合、IMS Connect インスタンス間の接続は片方向接続になるため、接 続は送信側の IMS Connect インスタンスによってのみ定義されます。接続は、リ モート IMS Connect インスタンスでは定義されません。

次の出力例では、OTMA 出力メッセージを送信する IMS インストールで、IMS Connect インスタンス HWS1 にコマンドが実行されました。HWS1 は IMS Connect インスタンス HWS2 を受信するよう接続されていますが、HWS1 は HWS2 を例に示されている RMTIMSCON 名の ICON2B によってのみ認識してい ます。HWS1 は、RMTIMSCON 情報の SENDCLNT の下に示されているアクティ ブ・クライアント接続の OTM924FA で、OTMA 出力メッセージを処理のために ICON2 に送信します。SENDCLNT ID は、HWS2 との接続が確立される時点で、 HWS1 によって自動生成されます。

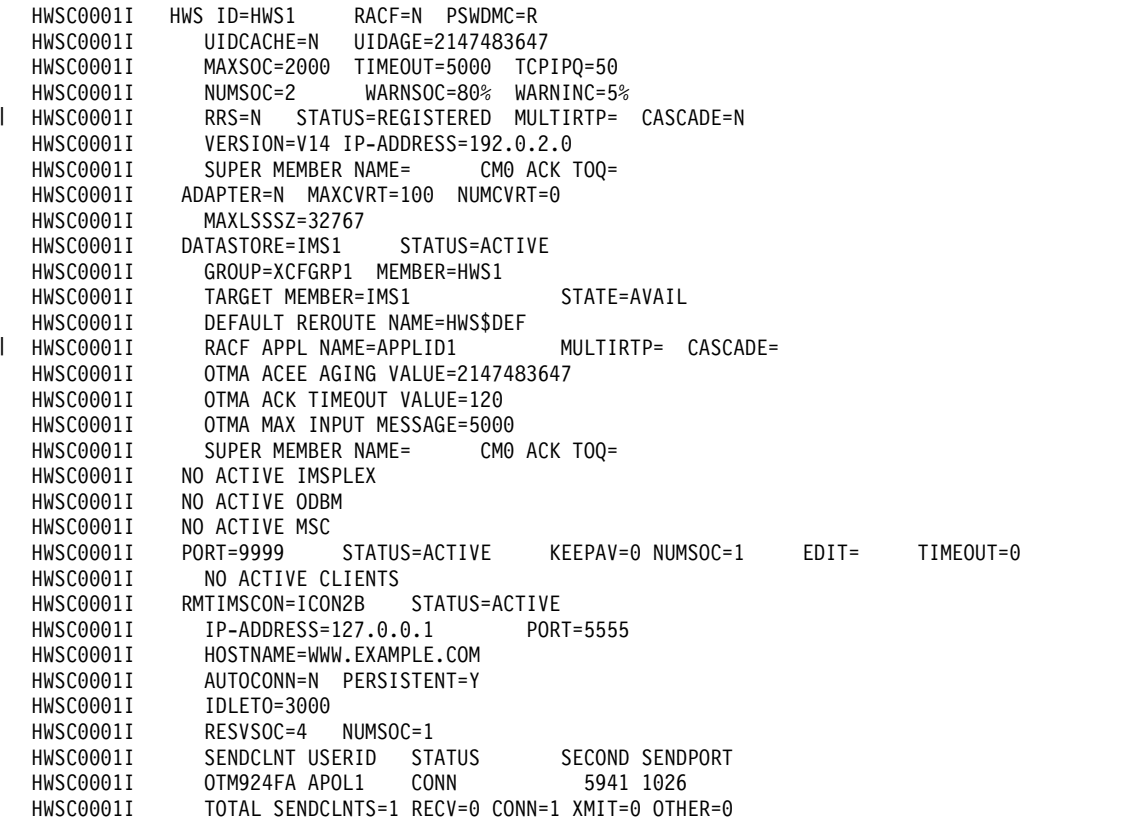

次の出力例は、前の出力例に対応しており、OTMA 出力メッセージを受信する IMS インストールの IMS Connect インスタンス、 HWS2 に、コマンドを実行し

て生成されたものです。HWS2 は HWS1 を、PORT 情報の CLIENTID の下に示 された、自動生成クライアント ID の OTM924FA によってのみ認識しています。 CLIENTID の値は、ローカル IMS インストールの SENDCLNT の下に示された値 と同じです。HWS2 は OTMA トランザクションを、クライアント ID OTM924FA で識別される接続上で受信します。OTMA メッセージを処理した後、リモート IMS システムはクライアント ID OTM924FA で識別される T パイプ保留キューに 応答メッセージを入れ、後の非同期の取得に備えます。

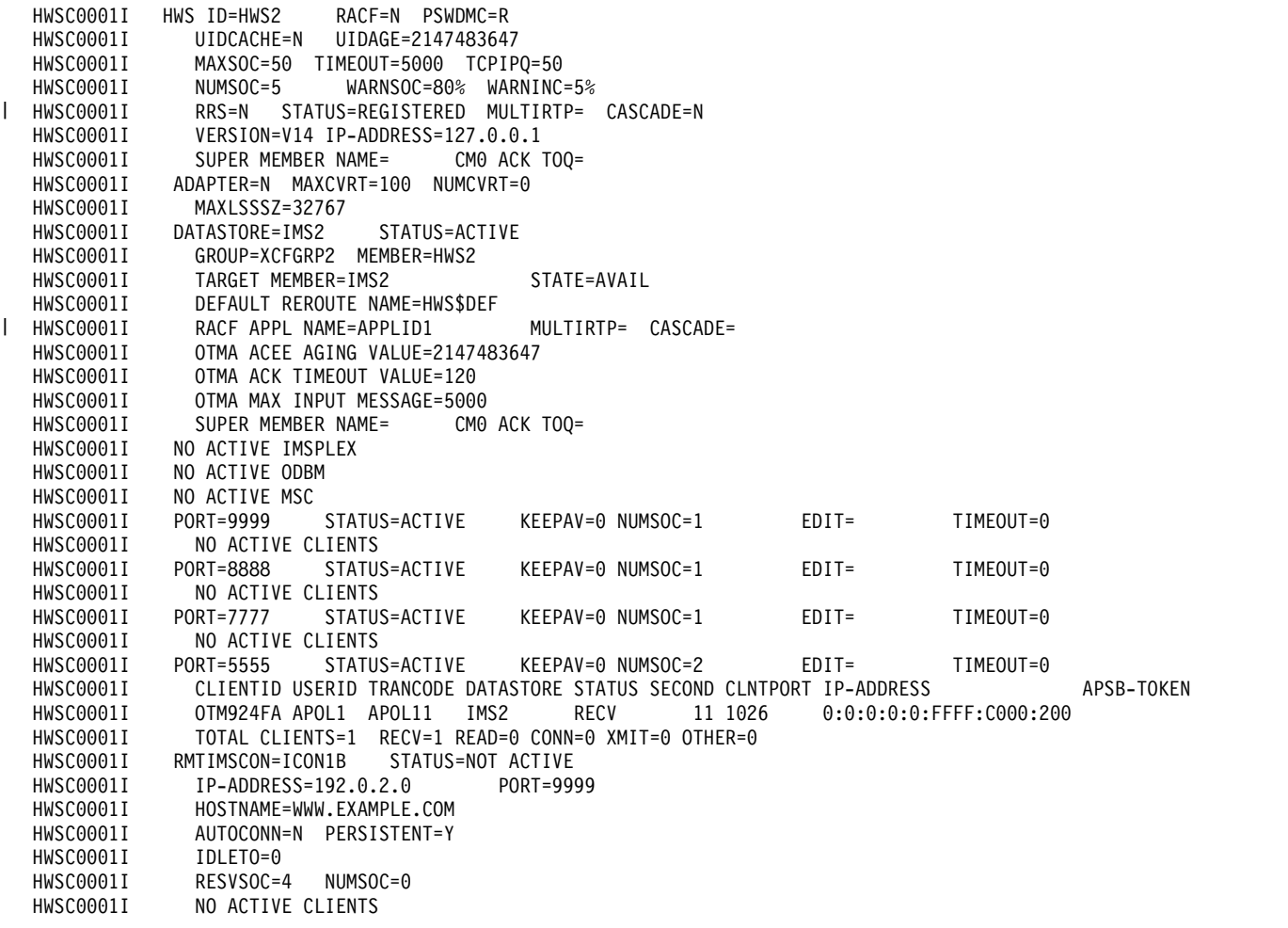

## 例 **5: IMS Connect** と **CICS** の間の **ISC** 接続

次の出力例では、ISC リンク IMS1CIC4 が、RMTCICS 接続 CICS4 を経由してリ モート CICS サブシステムにリンクされます。

現在、3 つの並列セッション (*ISCUSER*)、すなわち CIC4U01、CIC4U02、および CIC4U03 がアクティブです。各並列セッションの行には、状況、送信クライアント ID、および受信クライアント ID が示されています。

IMS Connect は、IMS Connect 構成メンバーの CICSPORT キーワードの定義に 従い、ポート 9876C で CICS から入力メッセージを受信します。 CICSPORT 上 の各並列セッションのそれぞれの受信ソケットは、IMS Connect によって生成され る受信クライアント ID によって識別されます。

IMS Connect は、IMS Connect が自動選択するポートで、送信ソケットを通じて CICS に出力メッセージを送信します。各並列セッションのそれぞれの送信ソケット は、IMS Connect によって自動生成される送信クライアント ID によって識別され ます。 HWSC0001I HWS ID=HWS1 RACF=N PSWDMC=R HWSC0001I UIDCACHE=N UIDAGE=2147483647 HWSC0001I MAXSOC=50 TIMEOUT=5000 TCPIPQ=50 HWSC0001I NUMSOC=7 WARNSOC=80% WARNINC=5% RRS=N STATUS=NOT ACTIVE MULTIRTP= CASCADE=N HWSC0001I VERSION=V14 IP-ADDRESS=127.0.0.1 HWSC0001I SUPER MEMBER NAME= CM0 ACK TOQ= HWSC0001I ADAPTER=N MAXCVRT=100 NUMCVRT=0 HWSC0001I MAXLSSSZ=32767 HWSC0001I IMSPLEX=PLEX1 STATUS=ACTIVE MEMBER=HWS1 TARGET=PLEX1 HWSC0001I ISC=IMS1CIC4 STATUS=ACTIVE HWSC0001I NODE=CIC4 HWSC0001I LCLIMSID=IMS1 HWSC0001I IMSPLEX=PLEX1 HWSC0001I MEMBER=HWS1 TARGET MEMBER=PLEX1 HWSC0001I RMTCICS=CICS4 HWSC0001I IP-ADDRESS=192.0.2.0 PORT=7777 HWSC0001I HOSTNAME=WWW.EXAMPLE.COM HWSC0001I CICSAPPL=CICS1 CICSPORT=9876 HWSC0001I CICSNETID=IMSNET HWSC0001I ISCUSER STATUS SENDCLNT RECVCLNT HWSC0001I CIC4U01 ACTIVE ISCE7811 ISCF4816 HWSC0001I CIC4U02 ACTIVE ISC3A819 ISC7121D HWSC0001I CIC4U03 ACTIVE ISCECD99 ISC5C09F HWSC0001I TOTAL ISCUSERS=3 ACTIVE=3 OTHER=0 HWSC0001I NO ACTIVE ODBM HWSC0001I NO ACTIVE MSC HWSC0001I PORT=9876C STATUS=ACTIVE KEEPAV=0 NUMSOC=4 EDIT= TIMEOUT=0 HWSC0001I CLIENTID ISCNAME STATUS SECOND CLNTPORT IP-ADDRESS HWSC0001I ISC5C09F IMS1CIC4 RECV 4 1037 0:0:0:0:0:FFFF:C000:200 HWSC0001I ISC7121D IMS1CIC4 RECV 13 1035 0:0:0:0:0:FFFF:C000:200 HWSC0001I ISCF4816 IMS1CIC4 RECV 200 1033 0:0:0:0:0:FFFF:C000:200 HWSC0001I TOTAL CLIENTS=3 RECV=3 READ=0 CONN=0 XMIT=0 OTHER=0 HWSC0001I NO ACTIVE RMTIMSCON HWSC0001I RMTCICS=CICS4 STATUS=ACTIVE HWSC0001I IP-ADDRESS=192.0.2.0 PORT=7777 HWSC0001I HOSTNAME=WWW.EXAMPLE.COM HWSC0001I SENDCLNT ISCNAME STATUS HWSC0001I ISCECD99 IMS1CIC4 CONN 4 1036 HWSC0001I ISC3A819 IMS1CIC4 CONN 13 1034 HWSC0001I ISCE7811 IMS1CIC4 CONN 200 1032 HWSC0001I TOTAL SENDCLNTS=3 RECV=0 CONN=3 XMIT=0 OTHER=0 | |

## 例 **6:** 複数のクライアント・タイプ

次の出力例では、IMS Connect は、以下を含め、さまざまなクライアント・タイプ をサポートします。

- v DRDA ポート、および IMS 共通サービス層 (CSL) の Open Database Manager (ODBM) コンポーネントを介して IMS DB に接続するクライアント。
- v DATASTORE 接続および IMS Open Transaction Manager Access (OTMA) コ ンポーネントを介して IMS TM に接続するクライアント。
- v ISC および CICS IPIC プロトコルを介して IMS TM に接続する CICS システ ム
- v OTMA を介して別の IMS システムに接続する IMS システム
- v MSC を介して別の IMS システムに接続する IMS システム

一部の出力フィールドは常に表示されますが、一方で、IMS Connect が特定のクラ イアント・タイプを明示的にサポートする場合にのみ表示される出力フィールドも あります。 HWSC0001I HWS ID=ICON1 RACF=N PSWDMC=R HWSC0001I MAXSOC=50 TIMEOUT=5000 TCPIPQ=50 18 WARNSOC=80% WARNINC=5%<br>STATUS=ACTIVE MULTIRTP= RRS=N STATUS=ACTIVE MULTIRTP= CASCADE=N VERSION=V14 IP-ADDRESS=127.0.0.1 HWSC0001I SUPER MEMBER NAME= CM0 ACK TOQ= HWSC0001I ADAPTER=Y MAXCVRT=100 NUMCVRT=0 HWSC0001I MAXLSSSZ=32767 HWSC0001I ODBM AUTO CONNECTION=Y HWSC0001I ODBM TIMEOUT=1200000 HWSC0001I ODBM IMSPLEX MEMBER= TARGET MEMBER= HWSC0001I DATASTORE=IMS1 STATUS=ACTIVE<br>HWSC0001I GROUP=XCFGRP1 MEMBER=ICON1 GROUP=XCFGRP1 MEMBER=ICON1 HWSC0001I TARGET MEMBER=IMS1 STATE=N/A HWSC0001I DEFAULT REROUTE NAME=THATWAY HWSC0001I RACF APPL NAME=APPLID1 MULTIRTP= CASCADE= HWSC0001I OTMA ACEE AGING VALUE=2147483647 HWSC0001I OTMA ACK TIMEOUT VALUE=120 OTMA MAX INPUT MESSAGE=5000 HWSC0001I SUPER MEMBER NAME= CM0 ACK TOQ= HWSC0001I IMSPLEX=PLEX1 STATUS=ACTIVE HWSC0001I MEMBER=ICON1 TARGET=PLEX1 ODBM=ODBM1OD STATUS=REGISTERED HWSC0001I ALIAS=ALI1 STATUS=ACTIVE HWSC0001I ALIAS=IMSA STATUS=ACTIVE HWSC0001I ALIAS=IMS1 STATUS=ACTIVE STATUS=ACTIVE HWSC0001I ALIAS=IMS2 STATUS=ACTIVE HWSC0001I MSC=MSC12 STATUS=ACTIVE HWSC0001I RMTPLKID=MSC21 HWSC0001I LCLIMS=IMS1 RMTIMS=IMS2 GENIMSID=IMS AFFINTY=IMS1 IMSPLEX=PLEX1 HWSC0001I MEMBER=ICON1 TARGET MEMBER=PLEX1 HWSC0001I RMTIMSCON=CONNECT2 HWSC0001I IP-ADDRESS=192.0.2.0 PORT=5555 HWSC0001I HOSTNAME=WWW.EXAMPLE.COM HWSC0001I LINK PARTNERID STATUS SENDCLNT RECVCLNT HWSC0001I LINK12A AA ACTIVE MSC11111 MSC33333 HWSC0001I LINK12B BB ACTIVE MSC22222 MSC44444 HWSC0001I ISC=CICS STATUS=ACTIVE<br>HWSC0001I NODE=CICSTRM1 NODE=CICSTRM1 HWSC0001I LCLIMSID=IMS1 HWSC0001I IMSPLEX=PLEX1 HWSC0001I MEMBER=HWS1 TARGET MEMBER=PLEX1 HWSC0001I RMTCICS=ICONNT1 HWSC0001I IP-ADDRESS=192.0.2.1 PORT=9999 HWSC0001I HOSTNAME=WWW.EXAMPLE.COM CICSAPPL=CICSA1 CICSPORT=6666 HWSC0001I CICSNETID=CICSNET<br>HWSC0001I NO ACTIVE ISCUSER NO ACTIVE ISCUSER HWSC0001I ISC=LU6TCP2 STATUS=ACTIVE HWSC0001I NODE=CICSTRM2 HWSC0001I LCLIMSID=IMS1 IMSPLEX=PLEX1 HWSC0001I MEMBER=HWS1 TARGET MEMBER=PLEX1 HWSC0001I RMTCICS=ICONNT2 HWSC0001I IP-ADDRESS=192.0.2.2 PORT=9998 HWSC0001I HOSTNAME=WWW.EXAMPLE.COM CICSAPPL=CICSA2 HWSC0001I CICSNETID=CICSNET HWSC0001I ISCUSER STATUS SENDCLNT RECVCLNT ISC11111 ISC33333 HWSC0001I IMSUS02 ACTIVE ISC22222 ISC44444 TOTAL ISCUSERS=2 ACTIVE=2 OTHER=0 HWSC0001I | HWSC0001I |

HWSC0001I PORT=9996 STATUS=ACTIVE KEEPAV=0 NUMSOC=4 EDIT= TIMEOUT=0 HWSC0001I CLIENTID USERID TRANCODE DATASTORE STATUS SECOND CLNTPORT IP-ADDRESS APSB-TOKEN<br>HWSC0001I CLIENT01 USRT003 ITOC04 IMS1 RECV 27 3464 0:0:0:0:0:0: HWSC0001I CLIENT01 USRT003 ITOC04 IMS1 RECV 27 3464 0:0:0:0:0:FFFF:C000:204 HWSC0001I CLIENTID LCLPLKID STATUS SECOND CLNTPORT IP-ADDRESS HWSC0001I MSC33333 MSC12 CONN 14 1739 0:0:0:0:0:FFFF:C000:200  $0:0:0:0:0:$  FFFFF: $CO00:200$ HWSC0001I TOTAL CLIENTS=3 RECV=1 CONN=2 XMIT=0 OTHER=0 HWSC0001I PORT=6666C STATUS=NOT ACTIVE KEEPAV=0 NUMSOC=1 EDIT= TIMEOUT=0 HWSC0001I NO ACTIVE CLIENTS<br>HWSC0001I PORT=7777C STATUS=ACTIVE HWSC0001I PORT=7777C STATUS=ACTIVE KEEPAV=0 NUMSOC=3 EDIT= TIMEOUT=0 HWSC0001I HWSC0001I CLIENTID ISCNAME STATUS SECOND CLNTPORT IP-ADDRESS HWSC0001I ISC33333 LU6TCP2 CONN 14 3579 0:0:0:0:0:FFFF:C000:202 HWSC0001I ISC44444 LU6TCP2 CONN 9 2468 0:0:0:0:0:FFFF:C000:202 TOTAL CLIENTS=3 RECV=1 CONN=2 XMIT=0 OTHER=0<br>RT=LOCAL STATUS=ACTIVE KEEPAV=0 NUMSOC HWSC0001I PORT=LOCAL STATUS=ACTIVE KEEPAV=0 NUMSOC=0 EDIT= TIMEOUT=0 HWSC0001I NO ACTIVE CLIENTS HWSC0001I PORT=8899S STATUS=NOT ACTIVE KEEPAV=0 NUMSOC=1 EDIT= TIMEOUT=0 NO ACTIVE CLIENTS<br>PORT=8888D STATUS=ACTIVE HWSC0001I PORT=8888D STATUS=ACTIVE KEEPAV=0 NUMSOC=1 EDIT= TIMEOUT=600000 HWSC0001I NO ACTIVE CLIENTS<br>hWSC0001I RMTIMSCON=CONNECT2 RMTIMSCON=CONNECT2 STATUS=ACTIVE HWSC0001I IP-ADDRESS=192.0.2.0 PORT=5555 HWSC0001I HOSTNAME=WWW.EXAMPLE.COM HWSC0001I AUTOCONN=N PERSISTENT=Y HWSC0001I IDLETO=6000 HWSC0001I RESVSOC=10 NUMSOC=2 HWSC0001I SENDCLNT LCLPLKID STATUS SECOND SENDPORT HWSC0001I MSC11111 MSC12 CONN 100 1234 HWSC0001I MSC22222 MSC12 CONN HWSC0001I RMTIMSCON=CONNECT3 STATUS=ACTIVE HWSC0001I IP-ADDRESS=192.0.2.4 PORT=9999 HOSTNAME=WWW.EXAMPLE.COM HWSC0001I AUTOCONN=Y PERSISTENT=Y HWSC0001I IDLETO=6000 HWSC0001I RESVSOC=4 NUMSOC=4 HWSC0001I SENDCLNT USERID STATUS SECOND SENDPORT HWSC0001I OTM11111 USER01 CONN 100 1111 HWSC0001I OTM22222 USER01 CONN 89 2222 HWSC0001I OTM33333 USER02 CONN 81 3333 HWSC0001I OTM44444 USER03 RECV 23 4444 HWSC0001I TOTAL SENDCLNTS=4 RECV=1 CONN=3 XMIT=0 OTHER=0 RMTCICS=ICONNT1 STATUS=NOT ACTIVE HWSC0001I IP-ADDRESS=192.0.2.1 PORT=9997 HWSC0001I HOSTNAME=WWW.EXAMPLE.COM HWSC0001I NO ACTIVE CLIENTS<br>HWSC0001I RMTCICS=ICONNT2 S RMTCICS=ICONNT2 STATUS=ACTIVE HWSC0001I IP-ADDRESS=192.0.2.2 PORT=9998 HOSTNAME=WWW.EXAMPLE.COM HWSC0001I SENDCLNT ISCNAME STATUS SECOND SENDPORT HWSC0001I ISC11111 LU6TCP2 CONN 100 1111 ISC22222 LU6TCP2 HWSC0001I TOTAL SENDCLNTS=2 RECV=0 CONN=2 XMIT=0 OTHER=0 関連資料:

628 ページの『[VIEWHWS](#page-639-0) コマンド』

₿ QUERY IMSCON [TYPE\(CONFIG\)](http://www.ibm.com/support/knowledgecenter/SSEPH2_14.1.0/com.ibm.ims14.doc.cr/imscmds/ims_queryimscon_config.htm#queryimscon_config) コマンド (コマンド)

# **IMS Connect QUERY MSC** コマンド

IMS Connect z/OS MODIFY コマンド QUERY MSC は、IMS Connect がサポー トする MSC リンクの属性および状況を表示するために使用します。

QUERY MSC コマンドは、IMS Connect WTOR コマンド VIEWMSC と同じ情報 を表示します。

IMS Connect 上で現在 MSC 用にオープンされているソケットに関する情報を表示 するには、IMS Connect z/OS MODIFY コマンド QUERY RMTIMSCON または IMS Connect WTOR コマンド VIEWRMT を使用します。

サブセクション:

- v 『構文』
- v 『キーワード』
- v 『使用法』
- v 『同等の IMS Connect タイプ 2 コマンドおよび WTOR コマンド』
- 723 [ページの『出力フィールド』](#page-734-0)
- v 726 [ページの『例』](#page-737-0)

## 構文

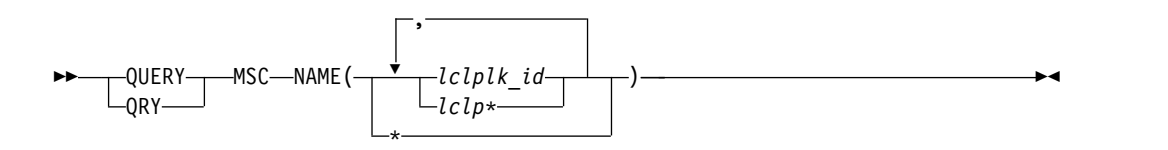

## キーワード

QUERY キーワードまたは QRY キーワードは、指定されたリソース (MSC リンク など) の状況または属性を照会するために使用します。MSC リンクは、IMS Connect 管理対象リソースです。MSC リンクは、コマンド構文内にキーワード MSC によって表されます。

## **NAME(***lclplk\_id***)**

MSC 物理リンクの ID。これは、IMS Connect PROCLIB 構成メンバー内で MSC ステートメントの LCLPLKID パラメーターで指定されています。

単一のリンク ID、ワイルドカード名、またはコンマで区切ったリンク ID のリ ストを指定できます。IMS Connect インスタンスに対して定義されているすべ ての MSC 物理リンクに関する情報を表示するには、NAME(\*) を指定します。

## 使用法

QUERY MSC コマンドは、IMS Connect 構成メンバー内で MSC ステートメント の LCLPLKID パラメーターで定義された MSC 物理リンクの情報を表示するため に使用します。

## 同等の **IMS Connect** タイプ **2** コマンドおよび **WTOR** コマンド

以下の表には、 QUERY MSC コマンドと同様の機能を実行する IMS Connect タ イプ 2 コマンドおよび IMS Connect WTOR コマンドがリストされています。

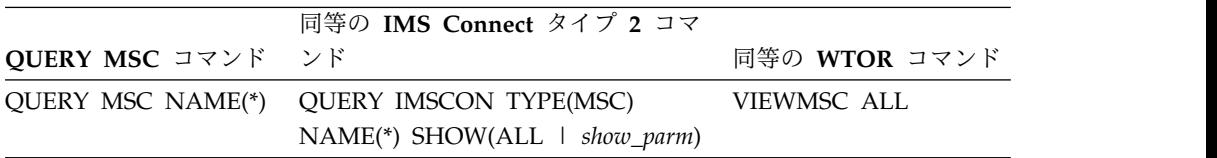

<span id="page-734-0"></span>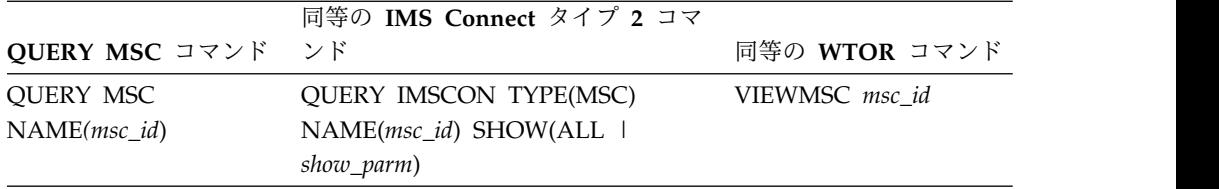

## 出力フィールド

単一値のみを返す出力フィールドは、FIELD\_LABEL=VALUE 形式 (例えば、 RMTIMSCON=ICON1) で表示されます。

複数の値を返す出力フィールド (例えば、接続上の複数のソケットの出力フィール ドなど) は、列形式で表示されます。この場合、フィールド・ラベルは列見出しで あり、値はその列の見出しの下に個別の行に表示されます。例えば、次のようにな ります。

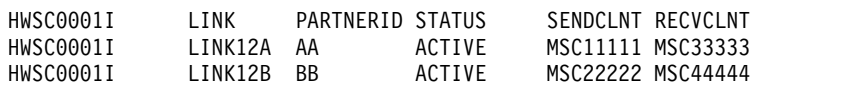

以下のリストは、QUERY MSC コマンド出力フィールドを示しています。

### **MSC=**

IMS Connect 構成メンバーの中の MSC ステートメントの LCLPLKID パ ラメーターで指定されている、表示された MSC 物理リンクの名前。以下の 追加出力フィールドが、MSC= 出力フィールドに示された物理リンクに属 する状況、属性、および論理リンクを説明します。

#### **STATUS**

MSC 出力フィールドに示される MSC 物理リンクの状態。物理リ ンクは、以下のいずれかの状態になります。

#### **ACTIVE**

MSC 物理リンクは、IMS Connect とローカル IMS システ ム間の通信に使用可能です。

## **NOT ACTIVE**

MSC 物理リンクは、IMS Connect とローカル IMS システ ム間の通信に使用不能です。

## **RMTPLKID**

IMS Connect 構成メンバーの中の MSC ステートメントの RMTPLKID パラメーターに定義されている、リモート IMS サイト での MSC 物理リンクの ID。

## **LCLIMSID**

IMS Connect 構成メンバーの中の MSC ステートメントの LCLIMS パラメーターで IMS Connect に定義されている、ローカ ル MSC が使用可能な IMS システムの ID。この LCLIMS 値は、 ローカル IMS システムが IMSplex の SCI で登録している IMS ID と一致する必要があります。SCI で登録されている IMS ID は、ローカル IMSplex で QUERY IMSPLEX コマンドを実行する ことによって判別することができます。

出力に 2 番目の IMS ID が示される場合、それは XRF 結合のも う 1 つの IMS システムを示しています。

#### **RMTIMSID**

IMS Connect 構成メンバーの中の MSC ステートメントの RMTIMS パラメーターに定義されている、リモート MSC が使用 可能な IMS システムの名前。

## **GENIMSID**

IMS Connect 構成メンバーの中の MSC ステートメントの GENIMSID パラメーターで定義されている、MSC 用の TCP/IP 汎用リソースに使用されている汎用 IMS ID。

#### **AFFINITY**

MSC 論理リンクが現在 TCP/IP 汎用リソースのアフィニティーを 持っている、IMS システムの名前。

#### **IMSPLEX**

IMS Connect と、ローカルの MSC が使用可能な IMS システムと の間の通信を管理する、IMSplex の名前。この名前は、IMS Connect 構成メンバーの中の MSC ステートメントの IMSPLEX パラメーターで指定されている IMSplex 名です。

この IMSPLEX 名は、IMS Connect と IMSplex の間の通信を管理 している SCI インスタンスの CSLSIxxx PROCLIB メンバーの IMSPLEX(NAME=) ステートメントで指定された名前と一致する必 要があります。

## **MEMBER**

IMS Connect 構成メンバーの中の MSC ステートメントの IMSPLEX サブステートメントの MEMBER パラメーター に定義されている、この IMS Connect が IMSplex で登録 されている名前。

この MEMBER 名は、ローカル IMS システムでこの MSC 物理リンクを定義する MSPLINK マクロ内の LCLICON パラメーターでも指定されている必要があります。

## **TARGET MEMBER**

IMS Connect 構成メンバーの中の MSC ステートメントの IMSPLEX パラメーターの TMEMBER サブパラメーターで 定義されている、IMSplex の名前。

## **RMTIMSCON**

IMS Connect 構成メンバーの中の MSC ステートメントの RMTIMSCON パラメーターで定義されている、この MSC 物理リ ンクによって使用される IMS Connect 接続の名前。

## **IP-ADDRESS**

リモート IMS Connect インスタンスの IP アドレス。

### **PORT**

リモート IMS Connect インスタンスで使用されるポート番 号。

#### **HOSTNAME**

リモート IMS Connect インスタンスのホスト名 (該当する 場合)。

**LINK** この物理リンクに割り当てられる MSC 論理リンクの ID。

この出力フィールドに戻された値は、列形式で表示されます。

この物理リンクに割り当てられる論理リンクが現在存在しない場合 は、この出力フィールドは表示されません。

### **PARTNERID**

この論理リンク用のリモート・パートナーの ID。これは、 この論理リンクを定義する MSLINK マクロ内の PARTNER パラメーターで指定されている ID です。

この出力フィールドに戻された値は、列形式で表示されま す。

この物理リンクに割り当てられる論理リンクが現在存在しな い場合は、この出力フィールドは表示されません。

### **STATUS**

この論理リンクの現在の状態。論理リンクは、以下の状態を もつことができます。

**ACTIVE**

この論理リンクにより、リモート IMS Connect に メッセージを送信できます。

この出力フィールドに戻された値は、列形式で表示されま す。

この物理リンクに割り当てられる論理リンクが現在存在しな い場合は、この出力フィールドは表示されません。

#### **SENDCLNT**

この接続でオープンしている送信ソケットを識別するため に、IMS Connect のこのインスタンスによって生成される 送信ソケット ID。リモート IMS Connect インスタンスで ソケット接続を確立する場合、SENDCLNT ID はクライア ント ID として使用されます。

OTMA に使用される接続上のソケットに生成された送信ソ ケット ID は、先頭が「OTM」です。MSC に使用される 接続上のソケットに生成された送信ソケット ID は、先頭 が「MSC」です。

この出力フィールドに戻された値は、列形式で表示されま す。

この物理リンクに割り当てられる論理リンクが現在存在しな い場合は、この出力フィールドは表示されません。

#### **RECVCLNT**

この論理リンク用の受信ソケットを識別するクライアント

ID。クライアント ID は、リモート IMS Connect インス タンスによって生成されます。

この出力フィールドに戻された値は、列形式で表示されま す。

この物理リンクに割り当てられる論理リンクが現在存在しな い場合は、この出力フィールドは表示されません。

<span id="page-737-0"></span>例

次の例では、QUERY MSC コマンドは、ローカル IMS Connect インスタンス HWS1 に定義されている、MSC 物理リンク MSC13 に関する情報を戻します。

F ICON1,QUERY MSC NAME(MSC13)

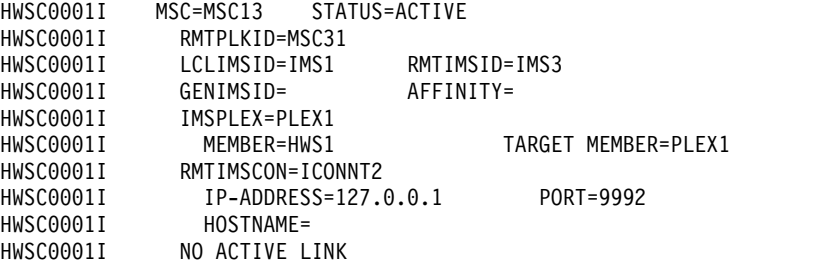

次の例では、QUERY MSC コマンドは、MSC 物理リンク MSC12 に関する情報を 戻します。

F ICON1,QUERY MSC NAME(MSC12)

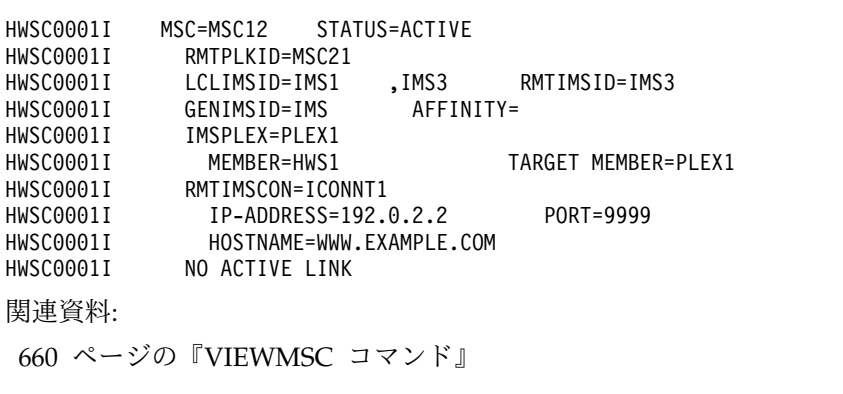

₿ QUERY IMSCON [TYPE\(MSC\)](http://www.ibm.com/support/knowledgecenter/SSEPH2_14.1.0/com.ibm.ims14.doc.cr/imscmds/ims_queryimscon_msc.htm#queryimscon_msc) コマンド (コマンド)

## **IMS Connect QUERY PORT** コマンド

QUERY PORT コマンドは、要求されたポートの現在の状況を表示するために使用 します。

PORT リソース・タイプは、TCP/IP にソケットをバインドするポート番号を指し ます。ポート名を指定する場合、その名前は、IMS Connect 構成メンバー内の TCP/IP 構成ステートメントの PORTID、CICSPORT、DRDAPORT、または SSLPORT サブステートメントで既に定義されているポート名でなければなりませ ん。QUERY PORT コマンドは、VIEWPORT コマンドと同様の機能を実行しま す。

サブセクション:

- v 『構文』
- v 『キーワード』
- v 『同等の IMS Connect タイプ 2 コマンドおよび WTOR コマンド』
- v 728 [ページの『出力フィールド』](#page-739-0)
- [例](#page-742-0)

## 構文

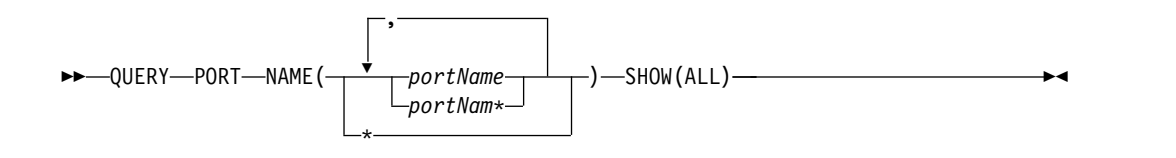

## キーワード

QUERY または QRY は、指定されたリソースの状況または属性を照会するために 使用します。PORT は、IMS Connect が管理する指定されたリソースです。 QUERY PORT コマンドは、要求したポートの状況を表示するために使用します。

### **NAME (***portName***)**

表示するポート名を指定します。単一ポート名、ワイルドカード名、または、コ ンマで区切ったポート名のリストを指定できます。すべてのポートを対象として このコマンドを処理するには、NAME(\*) を指定できます。

#### **SHOW()**

戻される出力フィールドを指定します。

**ALL**

すべての出力フィールドを戻します。これはデフォルトです。

## 使用上の注意

QUERY PORT コマンドは、1 つのポートまたはすべてのポートに対する、現在の 状況、クライアント、およびアクティビティーを表示するために使用します。

QUERY PORT によって表示される情報は、QUERY MEMBER コマンドによって すべてのポートに対して返される情報と同じです。

## 同等の **IMS Connect** タイプ **2** コマンドおよび **WTOR** コマンド

以下の表には、QUERY PORT コマンドと同様の機能を実行する IMS Connect タ イプ 2 コマンドおよび IMS Connect WTOR コマンドがリストされています。

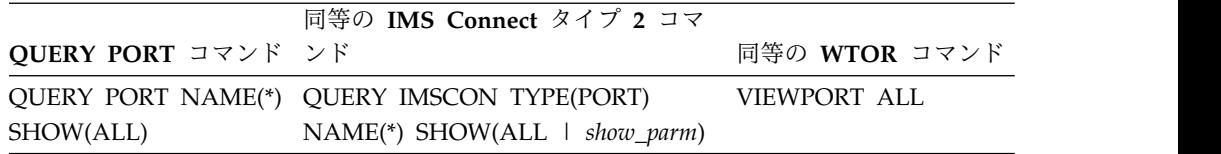

<span id="page-739-0"></span>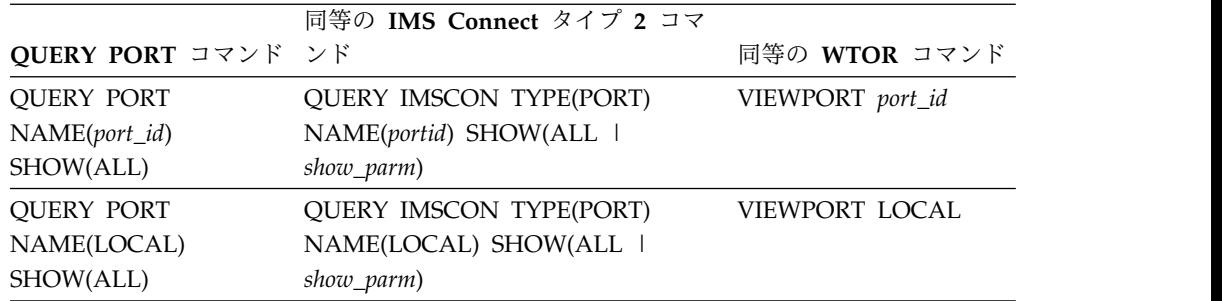

## 出力フィールド

以下のリストは、QUERY PORT コマンド出力フィールドを示しています。

#### **PORT=**

以下の出力フィールドおよび状況が適用される 1 つ以上のポートを識別し ます。ポート番号は、IMS.PROCLIB データ・セットの IMS Connect 構成 メンバー内で定義されます。

ポートのタイプは、ポート番号の末尾に付加されているポート・タイプ標識 によって判別できます。IMS Connect では以下のポート・タイプ標識が使 用されます。

タイプ標識なし

IMS TM OTMA クライアントおよび IMS 間 MSC または OTMA 通信に使用できるポートを示します。タイプ標識のないポートは、 IMS Connect 構成メンバー内の TCPIP ステートメントの PORT キーワードまたは PORTID キーワードのいずれかで定義されま す。

- **C** ISC 通信用の IBM CICS Transaction Server for z/OS ポートを示 します。このポートは、TCPIP および ISC ステートメントの CICSPORT パラメーターで IMS Connect に対して定義されます。 CICS ポートは、ISC TCP/IP 経由で IMS TM にアクセスする CICS サブシステムが独占的に使用します。
- **D** 分散リレーショナル・データベース体系 (DRDA) ポートを示しま す。このポートは、DRDAPORT パラメーターで IMS Connect に 対して定義されます。DRDA ポートは、Open Database Manager (ODBM) を介して IMS DB にアクセスするクライアント・アプリ ケーション・プログラムによって排他的に使用されます。
- **S** SSLPORT パラメーターで IMS Connect に対して定義されている SSL ポートを示します。 SSL ポートが使用されるのは、IMS Connect による SSL のサポートが有効になっている場合のみで す。

以下の出力フィールドは、前述の PORT 出力フィールドで識別されている ポートに適用されます。

### **STATUS**

ポートの状態。ACTIVE または INACTIVE のいずれかです。

#### **KEEPAV**

z/OS TCP/IP レイヤーが接続を維持するためにパケットを送信す るまでに、接続がアイドル状態のままになる時間の長さ。

#### **NUMSOC**

各ポートで使用されるソケット数。

#### **TIMEOUT**

クライアントからメッセージが受信されない場合にクライアント接 続を終了するまでに、IMS Connect が待機する時間の長さ。

**CLIENTID ISCNAME STATUS SECOND CLNTPORT IP-ADDRESS** または

**CLIENTID LCLPLKID STATUS SECOND CLNTPORT IP-ADDRESS** または

**CLIENTID USERID TRANCODE DATASTORE STATUS SECOND CLNTPORT IP-ADDRESS APSB-TOKEN**

受信ソケット上のアクティブ・クライアントの ID および情報。

各アクティブ・クライアントの情報は、単一の行に表示されます。 クライアントは、見出し行の下でクライアント・タイプ別にグルー プ化されます。見出しの行は、そのクライアント・タイプについて 返される情報を識別します。

ISC クライアントの場合、次の情報が表示されます。CLIENTID ISCNAME STATUS SECOND CLNTPORT IP-ADDRESS。

MSC クライアントの場合、次の情報が表示されます。CLIENTID LCLPLKID STATUS SECOND CLNTPORT IP-ADDRESS。

OTMA および ODBM クライアントの場合、次の情報が表示され ます。CLIENTID USERID TRANCODE DATASTORE STATUS SECOND CLNTPORT IP-ADDRESS APSB-TOKEN。

次の例は、3 つの OTMA クライアントについて返される情報を示 しています。

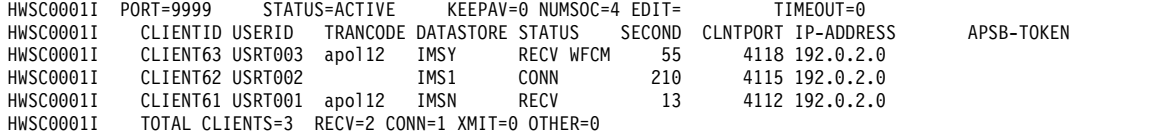

ポートにアクティブ・クライアントがない場合、これらの出力フィ ールドは表示されません。代わりに、コマンド出力で、ポートを示 す行の後に NO ACTIVE CLIENTS が表示されます。

アクティブ・クライアントについて返される情報には、以下の内容 がアルファベット順で含まれます。

#### **APSB-TOKEN**

Open Database Manager (ODBM) APSB トークン。

## **CLIENTID**

クライアントの名前。

別の IMS Connect インスタンスからの接続については、別 の IMS Connect インスタンスがこの値を生成します。

### **CLNTPORT**

クライアントからの接続を表すために TCP/IP が生成する 乱数。

#### **DATASTORE**

このクライアントに関連するデータ・ストア。

この接続のクライアントの IP アドレス。

IPV6 が使用可能にされている場合は、IP アドレスのフォ ーマットは、8 個の 16 進数をそれぞれコロンで区切ったも のから成ります。 IPV6 が使用できない場合、IPV4 の IP アドレス・フォーマットが使用されます。以下は、IPV6 形 式で表示される IPV6 IP アドレスの例です。

FEDC:ABCD:2222:3333:FEDC:DB55:6666:3322

以下は、IPV6 形式で表示される IPV4 IP アドレスの例で す。

0:0:0:0:0:FFFF:945:33FF

### **ISCNAME**

IMS Connect 構成メンバー内の ISC ステートメントの名 前。

#### **LCLPLKID**

IMS Connect がクライアントからのメッセージを経路指定 する先の、ローカル IMS システム内の MSC 物理リンク。 このフィールドは、MSC 通信についてのみ表示されます。

#### **SECOND**

クライアントが指定された状況にあった秒数。

#### **STATUS**

クライアントのスレッドの状態。クライアントのスレッド状 態は以下のいずれかの値が可能です。

#### **RECV**

クライアントからの入力を待機している受信状態に あります。

### **READ**

部分的な読み取り状態にあります。IMS Connect はクライアントからのメッセージを読み取っていま すが、メッセージの全体はまだ受信できていませ ん。

### **CONN**

IMS からの出力を待っています。

**XMIT** クライアントにデータを送信しています。

## **CONV**

会話型状態にあります。

## **WFCM**

クライアントからの確認 (ACK、NAK、または DEALLOCATE) を待っています。

#### **TRANCODE**

クライアントが実行依頼したトランザクション・コード。

**USERID**

IMS Connect に渡される USERID 名。

## <span id="page-742-0"></span>例 **1: QUERY PORT**

コマンド入力:

F HWS1,QUERY PORT NAME(\*) SHOW(ALL)

コマンド出力:

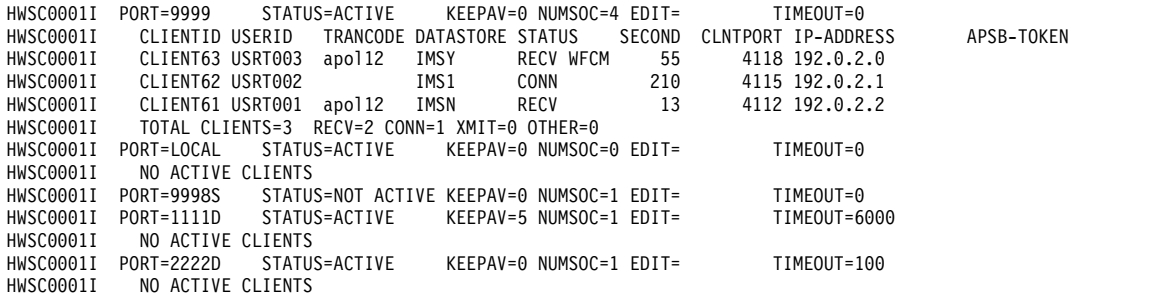

説明: すべての IMS Connect ポートの状況が表示され、アクティブなクライアント がないことが示されます。

## 例 **2: MSC** 用の **IMS Connect** から **IMS Connect** への接続

MSC 用に使用される IMS Connect から IMS Connect への接続では、 VIEWPORT および QUERY PORT コマンドによって表示される情報は、IMS Connect から IMS Connect への接続の受信側のみに関連しています。IMS Connect から IMS Connect への接続の送信側に関する情報を表示するには、 VIEWRMT または QUERY RMTIMSCON コマンドを使用してください。

次の出力例では、VIEWPORT または QUERY PORT コマンドがローカル IMS Connect 上で実行されました。コマンド出力は、IMS Connect が MSC メッセー ジを受信するポート 9999 の情報を表示しています。ポート上のクライアント接 続、MSCC73E0 および MSC0EBB0 が、CLIENTID の下に表示されています。 LCLPLKID のラベルは、このポートが MSC TCP/IP 通信に使用されていることを 示します。

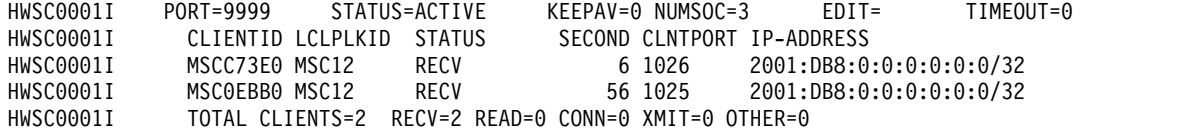

## 例 **3: OTMA** 用の **IMS Connect** から **IMS Connect** への接続

IMS Connect インスタンス間のソケット接続が OTMA メッセージに使用されてい る場合、VIEWPORT または QUERY PORT コマンドの出力は、受信側の IMS Connect インスタンスで実行されたときだけ、関連するポート情報を示します。

送信側の IMS Connect インスタンスでは、VIEWPORT または QUERY PORT コ マンドは IMS Connect から IMS Connect への接続に関連するポート情報を表示

しません。ただし VIEWRMT または QUERY RMTIMSCON コマンドは、接続に 関連する送信側クライアント ID とともに、受信側 IMS Connect のリスニング・ ポートを表示します。リスニング・ポートおよび送信側クライアント ID は、 VIEWPORT または QUERY PORT コマンドによって受信側インストールで表示情 報と一致します。

受信側 IMS Connect インスタンスでは、VIEWPORTまたは QUERY PORT コマ ンドが、受信側 IMS Connect が聴取しているポートおよび接続に関連する送信側 クライアント ID を表示します。

次の例は、 受信側 IMS Connect インスタンス上の VIEWPORT または QUERY PORT コマンドからの出力を示したものです。受信側 IMS Connect が IMS Connect から IMS Connect への接続に使用するポートは、PORT=5555 によって識 別されます。送信側 IMS Connect からの接続は、CLIENTID の下に表示される自 動生成のクライアント ID、OTM924FA によって識別されます。この CLIENTID の値は、送信側 IMS インストールで SENDCLNT の下に表示される値と同じで す。CLNTPORT は、送信側 IMS Connect が接続上でメッセージを送信するため に使用するポートです。

HWSC0001I **PORT=5555** STATUS=ACTIVE KEEPAV=0 NUMSOC=2 EDIT= TIMEOUT=0 HWSC0001I **CLIENTID** USERID TRANCODE DATASTORE STATUS SECOND CLNTPORT IP-ADDRESS APSB-TOKEN HWSC0001I **OTM924FA** APOL1 APOL11 IMS2 RECV 11 1026 2001:DB8:0:0:0:0:0:0/32 TOTAL CLIENTS=1 RECV=1 READ=0 CONN=0 XMIT=0 OTHER=0

## 例 **4: CICS** への **ISC TCP/IP** 接続

コマンド入力:

F ICON1,QUERY PORT NAME(7777) SHOW(ALL)

コマンド出力:

HWSC0001I PORT=7777C STATUS=ACTIVE KEEPAV=0 NUMSOC=3 EDIT= TIMEOUT=0 HWSC0001I CLIENTID ISCNAME STATUS SECOND CLNTPORT IP-ADDRESS HWSC0001I ISC33333 LU6TCP2 CONN 14 3579 2001:DB8:0:0:0:0:0:0/32 HWSC0001I ISC44444 LU6TCP2 CONN 9 2468 2001:DB8:0:0:0:0:0:0/32 HWSC0001I TOTAL CLIENTS=3 RECV=1 CONN=2 XMIT=0 OTHER=0

関連資料:

665 ページの『[VIEWPORT](#page-676-0) コマンド』

■ OUERY IMSCON [TYPE\(PORT\)](http://www.ibm.com/support/knowledgecenter/SSEPH2_14.1.0/com.ibm.ims14.doc.cr/imscmds/ims_queryimscon_port.htm#queryimscon_port) コマンド (コマンド)

# **IMS Connect QUERY RMTIMSCON** コマンド

IMS Connect z/OS MODIFY コマンド QUERY RMTIMSCON は、IMS Connect のローカル・インスタンス内で、IMS Connect のリモート・インスタンスへのすべ ての接続に関する情報を表示するために使用します。

QUERY または QRY は、IMS Connect によって管理される、指定されたリソース の状況または属性を照会するために使用します。RMTIMSCON は、IMS Connect のローカル・インスタンスと IMS Connect のリモート・インスタンスの間の接続 を表し、これは IMS Connect が管理するリソースです。

QUERY RMTIMSCON コマンドは、IMS Connect WTOR コマンド VIEWRMT と同様の機能を実行します。

サブセクション:

- v 『構文』
- v 『キーワード』
- v 『使用法』
- 『同等の IMS Connect タイプ 2 コマンドおよび WTOR コマンド』
- v 734 [ページの『出力フィールド』](#page-745-0)
- v 737 [ページの『例』](#page-748-0)

## 構文

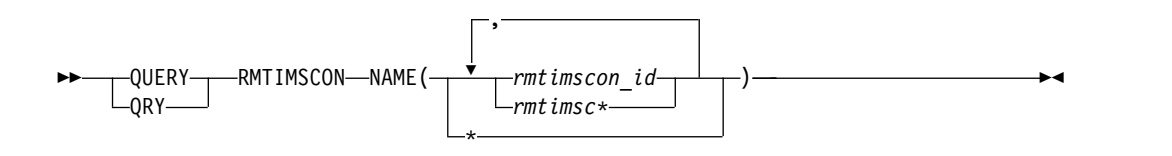

キーワード

## **NAME(***rmtimscon\_id***)**

IMS Connect のリモート・インスタンスへの接続の ID。ここで指定される値 は、ローカル IMS Connect インスタンスに対して定義されている RMTIMSCON ステートメントの ID パラメーターで指定された値と一致してい なければなりません。名前ではワイルドカード (\* および %) がサポートされて います。

## 使用法

QUERY RMTIMSCON コマンドは、IMS Connect のリモート・インスタンスとの 接続の属性および状況に関する情報、および接続上で現在オープンされているソケ ットに関する情報を表示するために使用します。

## 同等の **IMS Connect** タイプ **2** コマンドおよび **WTOR** コマンド

以下の表には、 QUERY RMTIMSCON コマンドと同様の機能を実行する IMS Connect タイプ 2 コマンドおよび IMS Connect WTOR コマンドがリストされて います。

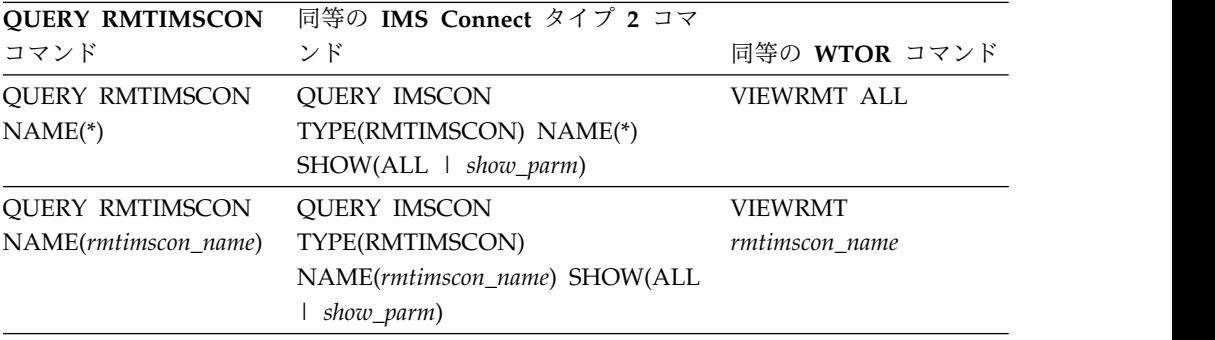

## <span id="page-745-0"></span>出力フィールド

単一値のみを返す出力フィールドは、FIELD\_LABEL=VALUE 形式 (例えば、 RMTIMSCON=ICON1) で表示されます。

複数の値を返す出力フィールド (例えば、接続上の複数のソケットの出力フィール ドなど) は、列形式で表示されます。この場合、フィールド・ラベルは列見出しで あり、値はその列の見出しの下に個別の行に表示されます。例えば、次のようにな ります。

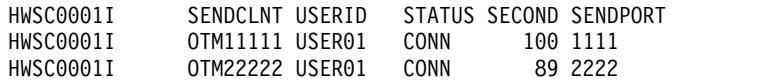

以下のリストは、QUERY RMTIMSCON コマンド出力フィールドを説明していま す。

#### **RMTIMSCON=**

このローカル IMS Connect インスタンスと IMS Connect のリモート・イ ンスタンスとの間の接続を識別します。以下の追加出力フィールドが、 RMTIMSCON 出力フィールドに示された接続に属する状況、属性、および ソケットを説明します。

### **STATUS**

RMTIMSCON 出力フィールドに表示された接続の状態。接続は、 以下のいずれかの状態になります。

#### **ACTIVE**

この接続には、リモート IMS Connect インスタンスにオー プンしている送信ソケットが少なくとも 1 つあります。

## **NOT ACTIVE**

この接続には、リモート IMS Connect インスタンスにオー プンしている送信ソケットがありません。

### **RETRY CONN**

IMS Connect は、前回の接続の試行に失敗した後、リモー ト IMSConnect インスタンスへの再接続を自動的に試行し ています。現在の再接続の試行が失敗に終わると、IMS Connect は 2 分ごとに再び再接続を試みます。

接続が RETRY CONN 状態の間、オープン・ソケットの数 は変動します。再接続をアクティブに試行している間、IMS Connect はソケットをオープンします。IMS Connect は再 接続の試行の 2 分間の間隔には、ソケットをクローズしま す。

#### **STOPPED**

STOPRMT コマンドがこの接続の通信を停止しました。こ の接続に送信されたすべてのメッセージは拒否され、送信側 にエラーが返信されます。

#### **IP-ADDRESS**

この接続のリモート側にある IMS Connect インスタンスの IP ア ドレス。

**PORT**

この接続のリモート側 IMS Connect インスタンスで使用されるポ ート番号。

### **HOSTNAME**

リモート IMS Connect インスタンスのホスト名 (該当する場合)。

## **AUTOCONN**

IMS Connect の始動時に、IMS Connect がこの接続に OTMA 通 信用の送信ソケットを自動的に確立するかどうかを示します。可能 な値は以下のとおりです。

- **Y** IMS Connect の始動時に、この接続上で送信ソケットが自 動的に確立されます。IMS Connect の始動時に確立された ソケット数が、RESVSOC 出力フィールドに表示されま す。
- **N** IMS Connect の始動時に、この接続で確立されるソケット はありません。OTMA メッセージについては、リモート IMS システムに配信するメッセージを OTMA から受信し た時点で、送信ソケットが確立されます。

#### **PERSISTENT**

この接続上にあるソケットが永続的であるかどうかを示します。

- **Y** この接続上に確立されたソケットは永続的です。
- **N** この接続上に確立されたソケットは永続的ではありません。 この接続でメッセージが送信された後、送信に使用されたソ ケットはクローズされます。

#### **IDLETO**

この接続上でソケットをオープンする時間間隔は、IMS Connect に よってクローズされるまで、アイドル状態になります。

#### **RESVSOC**

この接続による使用に確保されている送信ソケットの数。

#### **NUMSOC**

この接続上で現在オープンしているソケットの数。

## **SENDCLNT**

ランダムに生成された送信ソケット ID。IMS Connect のローカ ル・インスタンスでは、ID を使用して一意的にソケットを識別し ます。リモート IMS Connect インスタンスでソケット接続を確立 する場合、送信ソケット ID がクライアント ID として使用されま す。

OTMA に使用される送信ソケット ID は、先頭が「OTM」です。 MSC に使用される送信ソケット ID は、先頭が「MSC」です。

この出力フィールドに戻された値は、表形式で表示されます。

現在この接続上でオープンしているソケットがない場合、この出力 フィールドは表示されません。

#### **LCLPLKID**

この接続を使用しているローカル MSC 物理リンクの ID。この値

は、IMS Connect 構成メンバーの中の MSC ステートメントの LCLPLKID パラメーターで指定されています LCLPLKID 出力フィ ールドは、MSC 通信に使用される接続についてのみに表示されま す。

この出力フィールドに戻された値は、表形式で表示されます。

現在この接続上でオープンしているソケットがない場合、この出力 フィールドは表示されません。

### **USERID**

リモート IMS システムによるトランザクション許可のために、ロ ーカル IMS システムによって提供されたユーザー ID。USERID 出力フィールドは、OTMA 通信に使用される接続についてのみに 表示されます。

現在この接続上でオープンしているソケットがない場合、この出力 フィールドは表示されません。

この出力フィールドに戻された値は、表形式で表示されます。

#### **STATUS**

このソケット接続の現在の状態。ソケット接続は、以下のいずれか の状態になります。

#### **CONN**

このソケット接続により、リモート IMS Connect にメッセ ージを送信できます。

### **RECV**

このソケット接続は、リモート IMS Connect からの応答の 受信を待機しています。

この出力フィールドに戻された値は、表形式で表示されます。

現在この接続上でオープンしているソケットがない場合、この出力 フィールドは表示されません。

#### **SECOND**

この接続が、STATUS 出力フィールド見出しの下の同じ行に表示さ れている状態を継続している秒数。

この出力フィールドに戻された値は、表形式で表示されます。

現在この接続上でオープンしているソケットがない場合、この出力 フィールドは表示されません。

### **SENDPORT**

この接続に使用されるローカル・ポート。

この出力フィールドに戻された値は、表形式で表示されます。

現在この接続上でオープンしているソケットがない場合、この出力 フィールドは表示されません。

<span id="page-748-0"></span>例

## *QUERY RMTIMSCON* コマンドの例 *1*

コマンド入力:

F ICON1,QUERY RMTIMSCON NAME(\*)

コマンド出力:

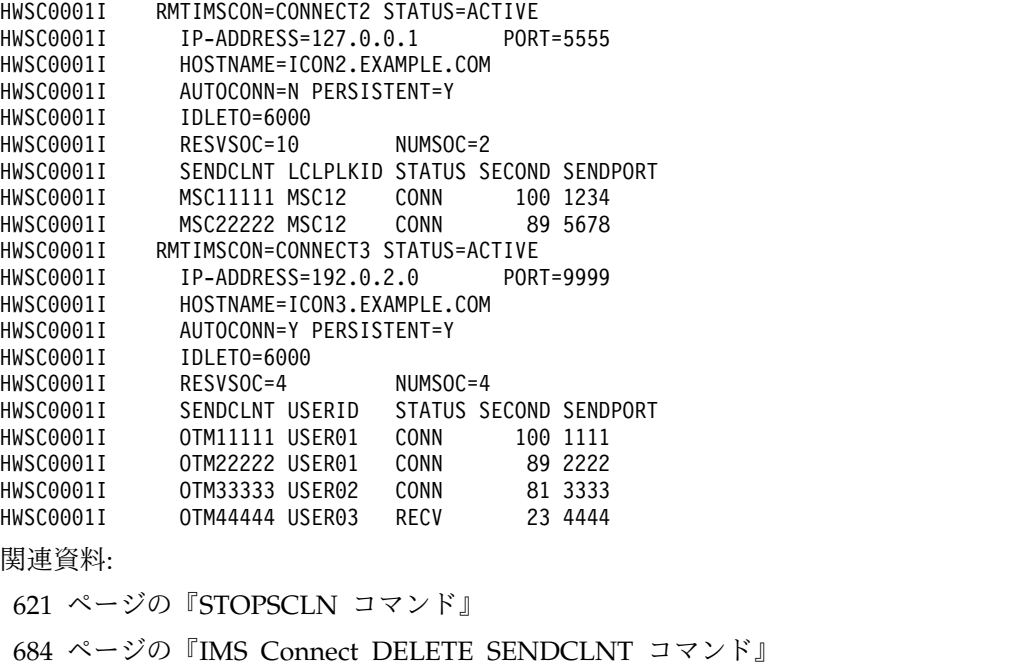

671 [ページの『](#page-682-0)VIEWRMT コマンド』

■ QUERY IMSCON [TYPE\(RMTIMSCON\)](http://www.ibm.com/support/knowledgecenter/SSEPH2_14.1.0/com.ibm.ims14.doc.cr/imscmds/ims_queryimscon_rmtimscon.htm#queryimscon_rmtimscon) コマンド (コマンド)

# **IMS Connect QUERY UOR** コマンド

このコマンドは、リカバリー要求単位 (UOR) の現在の状況を表示するために使用 されます。 QUERY UOR は、VIEWUOR と同様の機能を実行します。

サブセクション:

- v 738 [ページの『構文』](#page-749-0)
- 738 [ページの『キーワード』](#page-749-0)
- v 738 [ページの『同等の](#page-749-0) IMS Connect タイプ 2 コマンドおよび WTOR コマン [ド』](#page-749-0)
- v 738 [ページの『例』](#page-749-0)

構文

<span id="page-749-0"></span>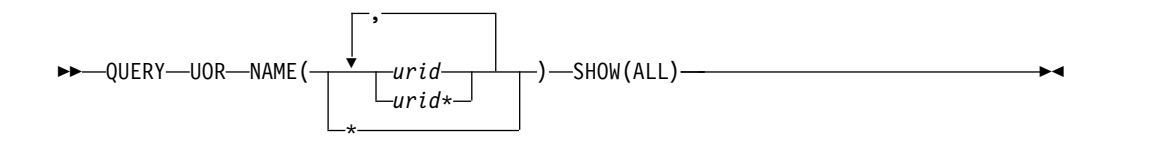

## キーワード

QUERY または QRY は、指定されたリソースの状況または属性を照会するために使用 されます。 UOR は IMS Connect が管理するリソースです。 QUERY MEMBER は、IMS Connect の状況を表示するために使用されます。このコマンドは、 Operations Manager API または z/OS 変更インターフェースを介して出すことが できます。

#### **NAME()**

表示するリカバリー単位 ID (URID) の名前を指定します。単一の URID、ワイ ルドカード、または、コンマで区切った URID のリストを指定できます。すべ ての UOR を対象としてこのコマンドを処理するには、NAME(\*) を指定できま す。

#### *urid*

表示される URID を指定します。

### **SHOW()**

戻されるターゲット・タイプを指定します。

#### **ALL**

すべての出力フィールドを戻します。これはデフォルトです。

## 同等の **IMS Connect** タイプ **2** コマンドおよび **WTOR** コマンド

以下の表には、QUERY UOR コマンドと同様の機能を実行する IMS Connect タイ プ 2 コマンドおよび IMS Connect WTOR コマンドがリストされています。

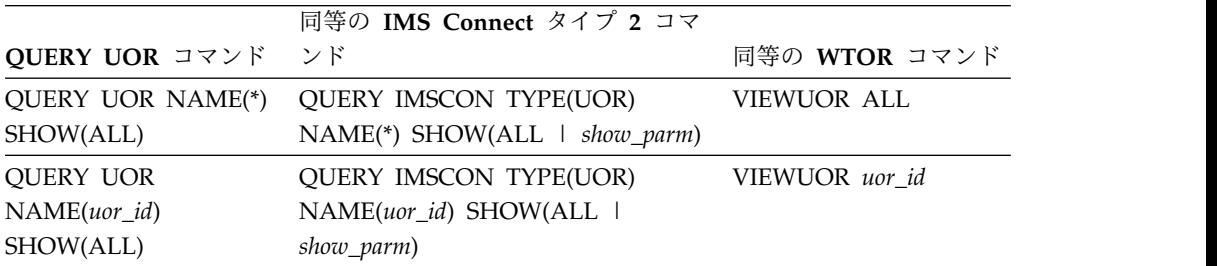

## 例

IMS Connect URID の状況を照会します。

コマンド入力: F HWS1,QRY UOR NAME(\*)

コマンド出力:

```
HWSC0050I NO ACTIVE UOR
関連資料:
676 ページの『VIEWUOR コマンド』
```
■ OUERY IMSCON [TYPE\(UOR\)](http://www.ibm.com/support/knowledgecenter/SSEPH2_14.1.0/com.ibm.ims14.doc.cr/imscmds/ims_queryimscon_uor.htm#queryimscon_uor) コマンド (コマンド)

# **IMS Connect SHUTDOWN MEMBER** コマンド

このコマンドは、IMS Connect をシャットダウンするために使用されます。 SHUTDOWN MEMBER は、CLOSEHWS コマンドと同様の機能を実行します。

サブセクション:

- v 『構文』
- v 『キーワード』
- v 『同等の IMS Connect タイプ 2 コマンドおよび WTOR コマンド』
- 740 [ページの『例』](#page-751-0)

## 構文

►► SHUTDOWN-MEMBER-OPTION (-QUIESCE-(FORCE) ►◄

## キーワード

SHUTDOWN または SHUT は、指定されたリソースをシャットダウンするために使用さ れます。 MEMBER は、IMS Connect で指定される、管理されるリソースです。 SHUTDOWN MEMBER コマンドは、IMS Connect をシャットダウンするために使用され ます。

## **OPTION()**

停止される属性を指定します。

## **QUIESCE**

この終了により、制御された方法ですべてのクライアントおよびデータ・ス トア接続を終了させることを指定します。

## **FORCE ( )**

終了が、すべてのクライアントおよびデータ・ストア接続を即時に終了させ ることを指定します。即時終了を行うと、接続されているクライアントと共 に実行されている IMS アプリケーションは、すべて異常終了します。

## 同等の **IMS Connect** タイプ **2** コマンドおよび **WTOR** コマンド

以下の表には、SHUTDOWN MEMBER コマンドと同様の機能を実行する IMS Connect タイプ 2 コマンドおよび IMS Connect WTOR コマンドがリストされて います。

<span id="page-751-0"></span>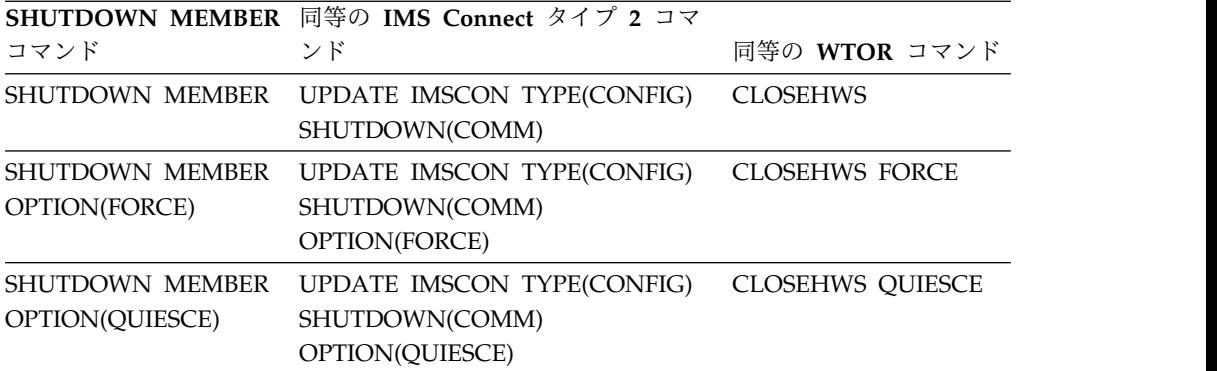

## 例

強制オプションにより HWS をシャットダウンします。

```
コマンド入力:
```
F HWS07,SHUTDOWN MEMBER OPTION(FORCE)

```
コマンド出力:
```
HWS07 PURGED

説明: HWS メンバーがシャットダウンされます。

関連資料:

UPDATE IMSCON [TYPE\(CONFIG\)](http://www.ibm.com/support/knowledgecenter/SSEPH2_14.1.0/com.ibm.ims14.doc.cr/imscmds/ims_updateimscon_config.htm#updateimscon_config) コマンド (コマンド)

# **IMS Connect UPDATE ALIAS** コマンド

UPDATE ALIAS コマンドは、要求された IMS 別名を更新するために使用しま す。UPDATE ALIAS コマンドは、STARTIA および STOPIA コマンドと同様の機 能を実行します。

サブセクション:

- v 『構文』
- v 741 [ページの『キーワード』](#page-752-0)
- v 741 [ページの『同等の](#page-752-0) IMS Connect タイプ 2 コマンドおよび WTOR コマン [ド』](#page-752-0)
- v 742 [ページの『例』](#page-753-0)

構文

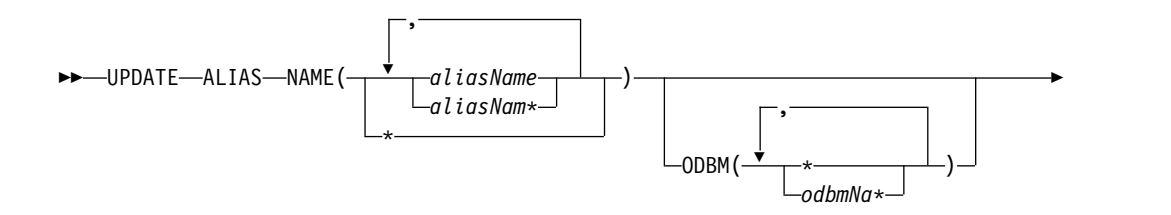

## <span id="page-752-0"></span>キーワード

UPDATE または UPD は、指定されたリソースの状況または属性を更新するため に使用されます。 ALIAS は、IMS Connect によって管理されるリソースです。コ マンド UPDATE ALIAS は、指定した別名の現在の状況を更新するために使用され ます。

## **NAME()**

更新する別名の名前を指定します。単一の別名、ワイルドカード名、または、コ ンマで区切った別名のリストを指定できます。すべての別名を対象としてこのコ マンドを処理するには、NAME(\*) を指定できます。

#### *aliasName*

更新する別名を指定します。

## **ODBM( )**

指定した別名を関連付ける Open Database Manager (ODBM) の名前を指定し ます。

### **START()**

開始される属性を指定します。

#### **ROUTE**

この別名に対するメッセージ・ルーティングを使用可能に設定します。

#### **STOP()**

停止される属性を指定します。

#### **ROUTE**

この別名に対するメッセージ・ルーティングを使用不可に設定します。

## 同等の **IMS Connect** タイプ **2** コマンドおよび **WTOR** コマンド

以下の表には、UPDATE ALIAS コマンドと同様の機能を実行する IMS Connect タイプ 2 コマンドおよび IMS Connect WTOR コマンドがリストされています。

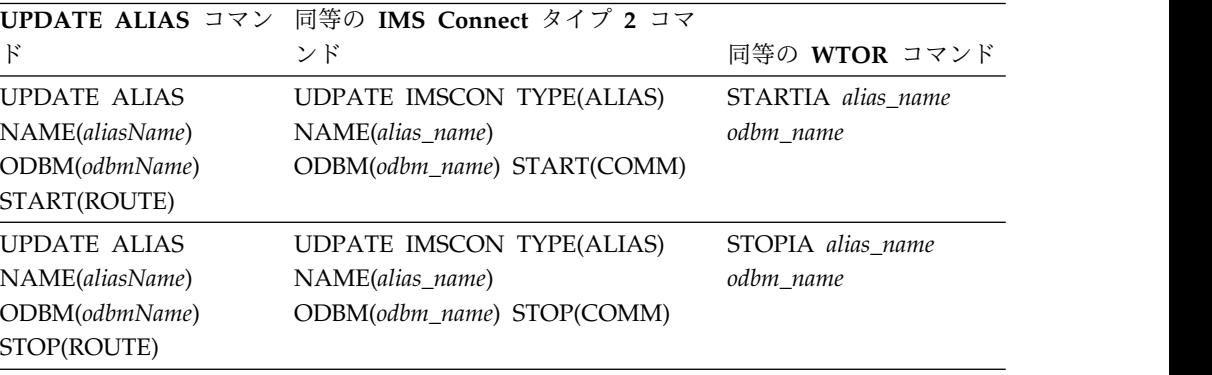

```
コマンド入力:
F HWS1,UPD ALIAS NAME(ALI1) STOP(ROUTE)
説明: この別名 ALI1 に対するメッセージ・ルーティングは使用不可に設定されま
す。
関連資料:
599 ページの『STARTIA コマンド』
610 ページの『STOPIA コマンド』
₿
   UPDATE IMSCON TYPE(ALIAS) コマンド (コマンド)
```
# **IMS Connect UPDATE CONVERTER** コマンド

UPDATE CONVERTER コマンドは、IMS Connect を再始動せずに 1 つ以上の XML コンバーターをリフレッシュするために使用します。

このコマンドは、WTOR コマンド REFRESH CONVERTER と同等です。

サブセクション:

- v 『構文』
- v 『キーワード』
- v 743 [ページの『使用上の注意』](#page-754-0)
- v 743 [ページの『同等の](#page-754-0) IMS Connect タイプ 2 コマンドおよび WTOR コマン [ド』](#page-754-0)
- 743 [ページの『例』](#page-754-0)

構文

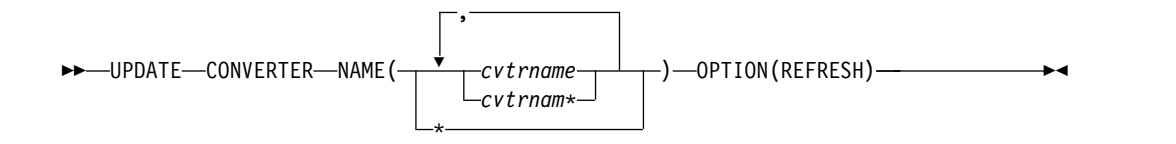

## キーワード

以下のキーワードは、UPDATE CONVERTER コマンドに有効です。

#### *cvtrname*

リフレッシュする IMS Connect 用の XML コンバーターを指定します。パタ ーン・マッチング用のワイルドカード・シンボル (\*) がサポートされていま す。ワイルドカードのみを指定すると、すべての XML コンバーターがリフレ ッシュされます。

## **OPTION(REFRESH)**

必須キーワード。

<span id="page-753-0"></span>例

## <span id="page-754-0"></span>使用上の注意

z/OS 変更 ID を指定して、IMS Connect に対して UPDATE CONVERTER コマ ンドを発行します。

## 同等の **IMS Connect** タイプ **2** コマンドおよび **WTOR** コマンド

以下の表には、UPDATE CONVERTER コマンドと同様の機能を実行する IMS Connect タイプ 2 コマンドおよび IMS Connect WTOR コマンドがリストされて います。

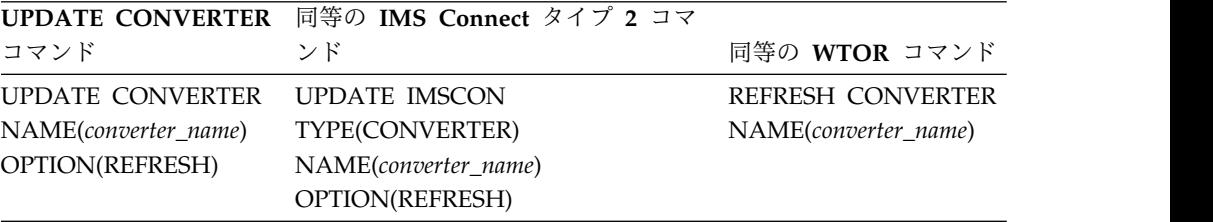

## 例

コマンド入力:

F hws1,UPDATE CONVERTER NAME(IMSPHBKD)

コマンド出力:

HWSA0375I XML CONVERTER IMSPHBKD WAS SUCCESSFULLY REFRESHED, M=XMLA 関連タスク:

■ IMS Connect クライアントの XML [変換サポートの構成](http://www.ibm.com/support/knowledgecenter/SSEPH2_14.1.0/com.ibm.ims14.doc.sdg/ims_xmlconversionsteps.htm#xmlconversionsteps) (システム定義) 関連資料:

588 ページの『REFRESH [CONVERTER](#page-599-0) コマンド』

■ UPDATE IMSCON [TYPE\(CONVERTER\)](http://www.ibm.com/support/knowledgecenter/SSEPH2_14.1.0/com.ibm.ims14.doc.cr/imscmds/ims_updateimscon_converter.htm#updateimscon_converter) コマンド (コマンド)

# **IMS Connect UPDATE DATASTORE** コマンド

UPDATE DATASTORE コマンドは、要求されたデータ・ストアを更新するために 使用されます。UPDATE DATASTORE は、OPENDS および STOPDS コマンドと 同様の機能を実行します。

サブセクション:

- v 744 [ページの『構文』](#page-755-0)
- 744 [ページの『キーワード』](#page-755-0)
- 744 [ページの『同等の](#page-755-0) IMS Connect タイプ 2 コマンドおよび WTOR コマン [ド』](#page-755-0)
- v 745 [ページの『例』](#page-756-0)

<span id="page-755-0"></span>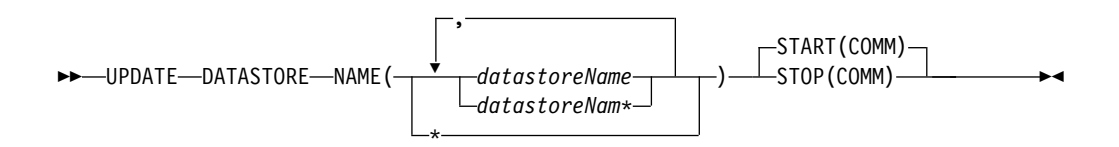

## キーワード

構文

UPDATE または UPD は、指定されたリソースの状況または属性を更新するため に使用されます。 DATASTORE は、IMS Connect が管理する、指定されたリソー スです。コマンド UPDATE DATASTORE は、要求されたデータ・ストアの現在 の状況を更新するために使用されます。

#### **NAME()**

更新するデータ・ストアの名前を指定します。単一のデータ・ストア、ワイルド カード名、または、コンマで区切ったデータ・ストアのリストを指定できます。 すべてのデータ・ストアを対象としてこのコマンドを処理するには、NAME(\*) を指定できます。

#### *datastoreName*

更新するデータ・ストアを指定します。

### **START()**

開始される属性を指定します。

#### **COMM**

データ・ストアとの通信を開始します。

#### **STOP()**

停止される属性を指定します。

**COMM**

データ・ストアとの通信を停止します。

## 同等の **IMS Connect** タイプ **2** コマンドおよび **WTOR** コマンド

以下の表には、UPDATE DATASTORE コマンドと同様の機能を実行する IMS Connect タイプ 2 コマンドおよび IMS Connect WTOR コマンドがリストされて います。

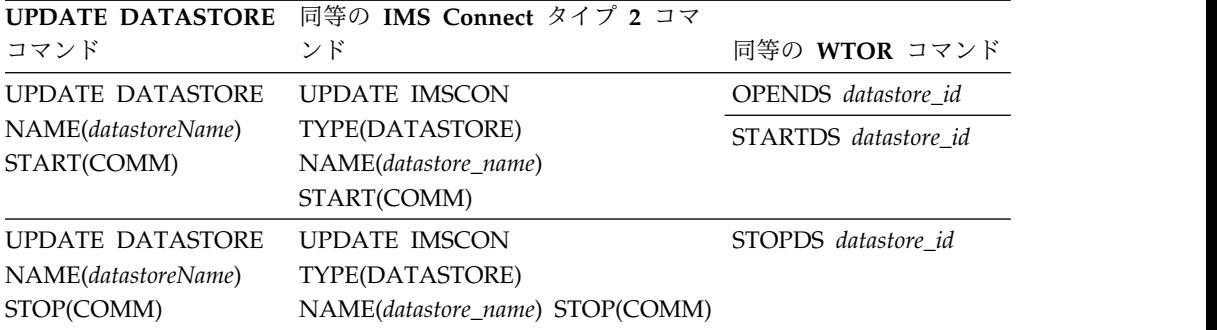
```
例
コマンド入力:
F HWS1,UPD DATASTORE NAME(SOCKEYE) STOP(COMM)
コマンド出力:
HWSD028I COMMUNICATION WITH DS=SOCKEYE STOPPED;
M=DSCM
説明: データ・ストア SOCKEYE との通信が停止されます。
関連資料:
583 ページの『OPENDS コマンド』
598 ページの『STARTDS コマンド』
609 ページの『STOPDS コマンド』
₿
   UPDATE IMSCON TYPE(DATASTORE) コマンド (コマンド)
```
# **IMS Connect UPDATE IMSPLEX** コマンド

UPDATE IMSPLEX コマンドは、IMS Connect と指定された IMSplex 間の通信を 停止または開始するために使用します。

サブセクション:

- v 『構文』
- v 『キーワード』
- v 746 [ページの『使用上の注意』](#page-757-0)
- $\,$  746 [ページの『同等の](#page-757-0) IMS Connect タイプ 2 コマンドおよび WTOR コマン [ド』](#page-757-0)
- v 747 [ページの『例』](#page-758-0)

## 構文

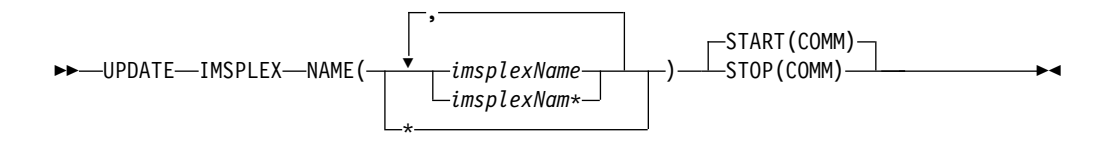

# キーワード

UPDATE または UPD は、指定されたリソースの状況または属性を更新するため に使用されます。 IMSPLEX は、IMS Connect によって管理されるリソースです。 コマンド UPDATE IMSPLEX は、指定した IMSplex の現在の状況を更新するため に使用されます。

## **NAME()**

更新する IMSplex の名前を指定します。単一の IMSplex、ワイルドカード名、

<span id="page-757-0"></span>または、コンマで区切った IMSplexes のリストを指定できます。すべての IMSplex を対象としてこのコマンドを処理するには、NAME(\*) を指定できま す。

## *imsplexName*

更新する IMSplex を指定します。

## **START()**

開始される属性を指定します。

## **COMM**

IMSplex との通信を開始します。

## **STOP()**

停止される属性を指定します。

## **COMM**

IMSplex との通信を停止します。

# 使用上の注意

STOP(COMM) キーワードを指定した UPDATE IMSPLEX NAME(*imsplexName*) が発行されると、IMSplex に対して現在進行中の作業が終了し、IMSplex との通信 およびそのスレッドが終了します。進行中のメッセージはすべて拒否され、エラ ー・メッセージが要求側に返されます。STOPIP は、IMSplex との通信の即時終了 を必要とするようなすべてのエラー状態に対して使用できます。

IMS Connect が ISC TCP/IP リンクをサポートしており、STOP(COMM) キーワ ードが使用されている場合、IMS Connect は各 ISC に関する通知を IMS に送信 し、すべての ISC 並列セッションが ISC リンク上で終了したことを IMS に通知 します。

IMS Connect が MSC IMS 間 TCP/IP 接続をサポートしており、STOP(COMM) キーワードが使用されている場合、IMS Connect は各 MSC 物理リンクについて IMS に通知を送信し、その物理リンク上のすべての MSC 論理リンクが終了したこ とを IMS に知らせます。

START(COMM) キーワードは、後に IMSplex との通信を開始するために使用しま す。

# 同等の **IMS Connect** タイプ **2** コマンドおよび **WTOR** コマンド

以下の表には、UPDATE IMSPLEX コマンドと同様の機能を実行する IMS Connect タイプ 2 コマンドおよび IMS Connect WTOR コマンドがリストされて います。

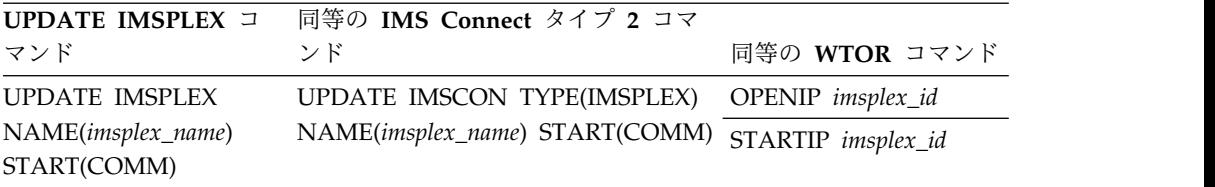

<span id="page-758-0"></span>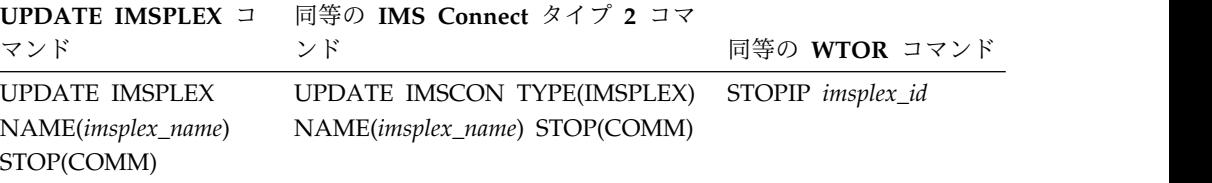

# 例

```
コマンド入力:
F HWS1,UPD IMSPLEX NAME(PLEX1) STOP(COMM)
コマンド出力:
HWSM0584I COMMUNICATION WITH IMSPLEX=PLEX1 STOPPED; M=DSCM
説明: IMSplex、PLEX1 との通信が停止されます。
関連資料:
585 ページの『OPENIP コマンド』
600 ページの『STARTIP コマンド』
612 ページの『STOPIP コマンド』
UPDATE IMSCON TYPE(IMSPLEX) コマンド (コマンド)
```
# **IMS Connect UPDATE MEMBER** コマンド

UPDATE MEMBER コマンドは、IMS Connect の属性を更新するために使用され ます。

サブセクション:

- v 748 [ページの『構文』](#page-759-0)
- 748 [ページの『キーワード』](#page-759-0)
- v 749 [ページの『同等の](#page-760-0) IMS Connect タイプ 2 コマンドおよび WTOR コマン [ド』](#page-760-0)
- v 750 [ページの『例』](#page-761-0)

<span id="page-759-0"></span>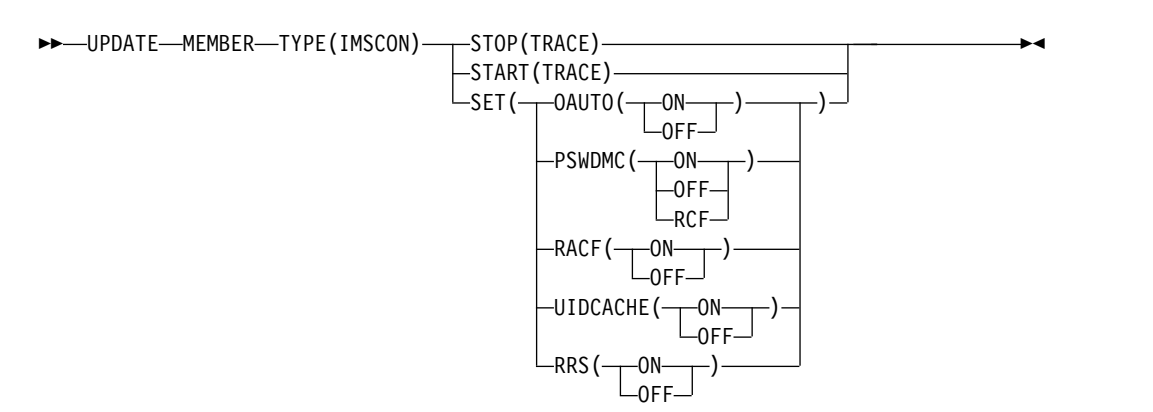

# キーワード

UPDATE または UPD は、指定されたリソースの状況または属性を更新するため に使用されます。 MEMBER は IMS Connect が管理するリソースです。UPDATE MEMBER コマンドは、IMS Connect の状況を更新するために使用します。

## **TYPE()**

アクションのターゲット・タイプを指定します。

## **IMSCON**

ターゲット・タイプとして IMS Connect を指定します。

## **START()**

開始される属性を指定します。

## **TRACE**

回線トレースが開始されることを指定します。

## **STOP()**

停止される属性を指定します。

## **TRACE**

回線トレースが停止されることを指定します。

## **SET**

変更される属性値を指定します。

## **OAUTO( )**

設定される属性を指定します。

- **ON** IMS Connect が、IMSplex に入る現在の ODBM と将来の ODBM のすべてに自動的に登録されるように設定します。
- オフ IMS Connect が、IMSplex に入る将来のすべての ODBM に自動 的に登録されないように設定します。

## **PSWDMC( )**

IMS Connect の大/小文字混合パスワードのサポートを指定します。

**ON** IMS Connect の大/小文字混合パスワードのサポートを使用可能に します。

- <span id="page-760-0"></span>オフ IMS Connect の大/小文字混合パスワードのサポートを使用不可に します。IMS Connect はパスワード内の小文字をすべて大文字に変 換します。
- **RCF** IMS Connect の大/小文字混合パスワードのサポートは、RACF に 指定された大/小文字混合パスワードによって決定されます。RACF で大/小文字混合パスワードがサポートされない場合、IMS Connect は、パスワード内のすべての小文字を大文字に変換します。

## **RACF ( )**

IMS Connect で RACF セキュリティーを使用するかどうかを指定します。

- **ON** RACF ユーザー識別・検査を使用可能にします。
- オフ RACF ユーザー識別・検査を使用不可にします。

## **UIDCACHE( )**

IMS Connect が検証済み RACF ユーザー ID をキャッシュに保管するか どうかを指定します。このキーワードは、WTOR コマンド SETUIDC と同 じ機能を実行します。

制約事項**:** このキーワードは、RACF セキュリティー・サポートが使用可能 な場合にのみ有効です。

- **ON** RACF ユーザー ID キャッシュを有効にします。
- オフ RACF ユーザー ID キャッシュを無効にします。

## **RRS( )**

設定される属性を指定します。

- **ON** IMS Connect と z/OS リソース・リカバリー・サービス (RRS) の 間の通信を使用可能に設定します。 RRS は、2 フェーズ・コミッ ト・サポート用として必要です。
- オフ IMS Connect と RRS の間の通信を使用不可にします。

# 同等の **IMS Connect** タイプ **2** コマンドおよび **WTOR** コマンド

以下の表には、 UPDATE MEMBER コマンドと同様の機能を実行する IMS Connect タイプ 2 コマンドおよび IMS Connect WTOR コマンドがリストされて います。

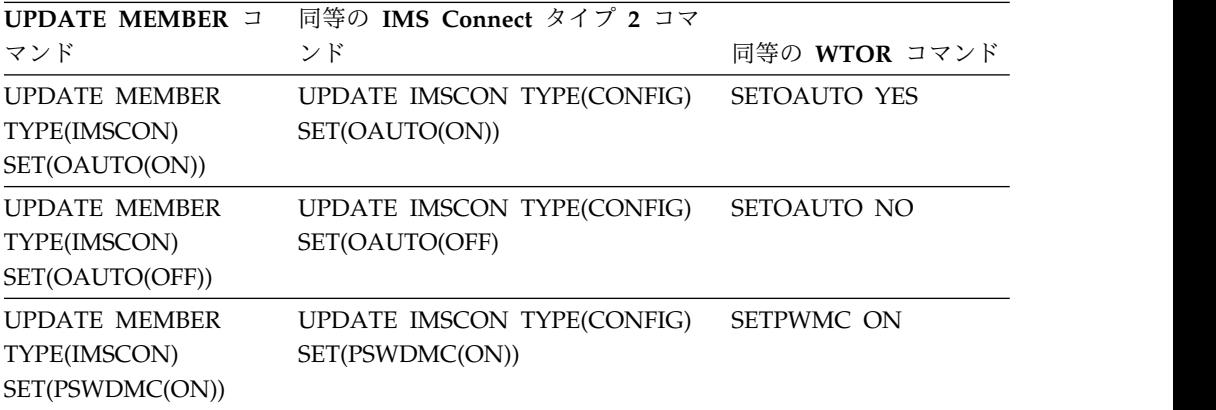

<span id="page-761-0"></span>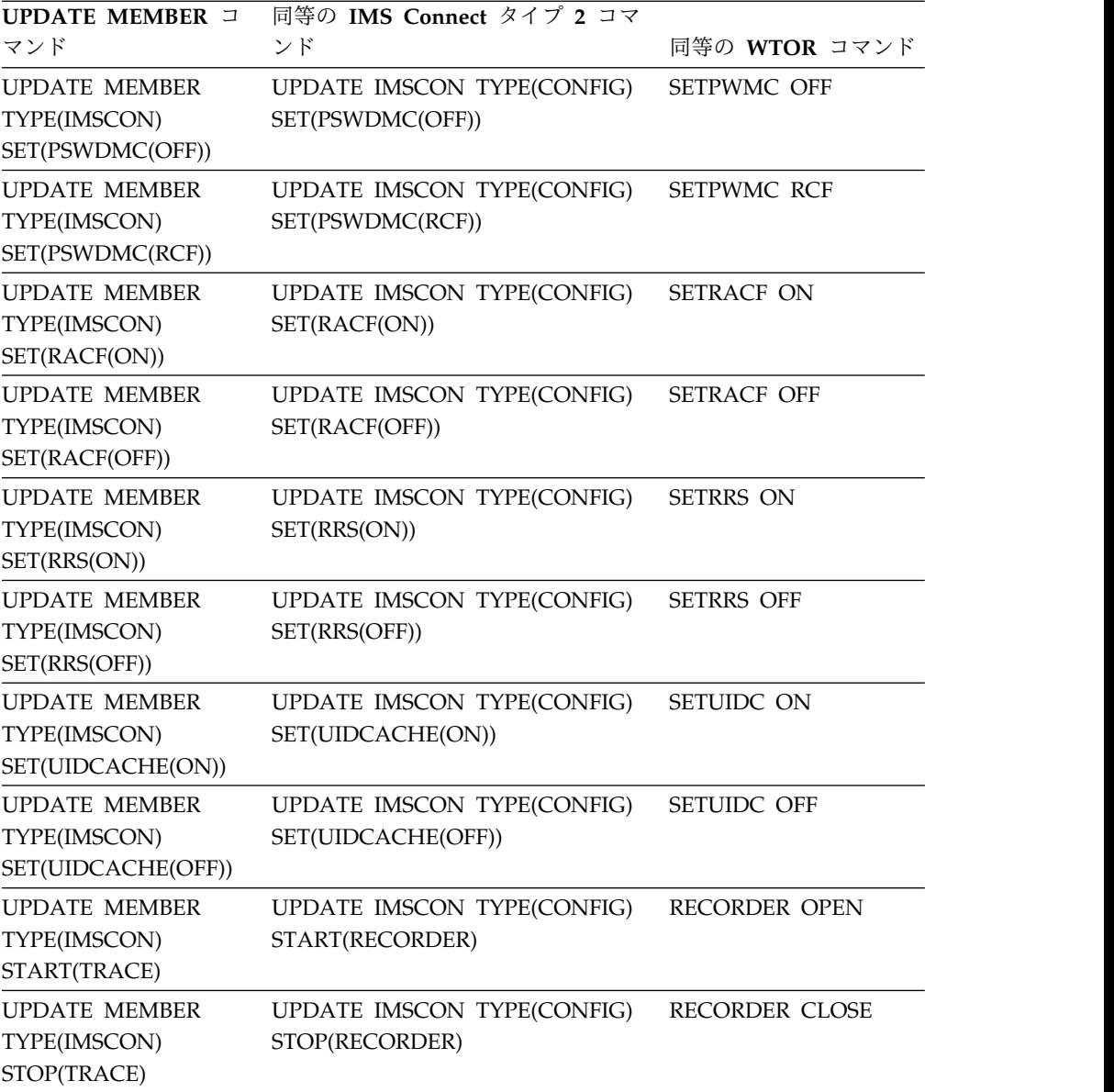

# 例

コマンド入力: F HWS1,UPD MEMBER TYPE(IMSCON) SET(RACF(OFF)) コマンド出力: なし コマンド入力: F HWS1,QUERY MEMBER TYPE(IMSCON) SHOW(ALL) コマンド出力: HWSC0001I HWS ID=HWS1 RACF=N 説明: RACF セキュリティー検査がオフにされます。

コマンド入力:

```
F HWS1,UPDATE MEMBER TYPE(IMSCON) SET(UIDCACHE(ON))
コマンド出力:
HWSP1501I RACF USERID CACHING ENABLED,M=SDRC
説明: RACF ユーザー ID キャッシュは現在有効です。
関連資料:
587 ページの『RECORDER コマンド』
591 ページの『SETOAUTO コマンド』
593 ページの『SETPWMC コマンド』
594 ページの『SETRACF コマンド』
595 ページの『SETRRS コマンド』
596 ページの『SETUIDC コマンド』
☞
   UPDATE IMSCON TYPE(CONFIG) コマンド (コマンド)
```
# **IMS Connect UPDATE MSC** コマンド

UPDATE MSC コマンドは、ローカル IMS Connect インスタンス内で、IMS Connect インスタンスに対して定義されている MSC 物理リンク上の通信を開始ま たは停止するために使用します。このコマンドは、STARTMSC コマンドおよび STOPMSC コマンドと同様の機能を実行します。

サブセクション:

- v 『構文』
- v 『キーワード』
- v 752 [ページの『使用法』](#page-763-0)
- v 752 [ページの『同等の](#page-763-0) IMS Connect タイプ 2 コマンドおよび WTOR コマン [ド』](#page-763-0)
- v 753 [ページの『例』](#page-764-0)

# 構文

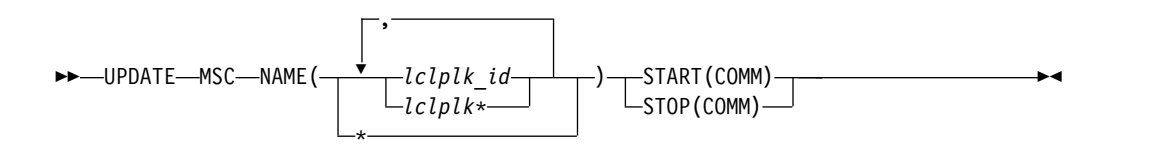

## キーワード

UPDATE または UPD は、指定されたリソースの状況または属性を更新するため に使用されます。 MSC は、IMS Connect によって管理されるリソースである MSC 物理リンク定義を表します。コマンド UPDATE MSC は、指定された MSC 物理リンクの現在の状況を更新するために使用されます。

## **NAME()**

更新される MSC 物理リンクの名前。これは、MSC 構成ステートメントの

<span id="page-763-0"></span>LCLPLKID パラメーターでローカル IMS Connect インスタンスに対して定義 されます。単一の MSC 物理リンク名、コンマで区切った MSC 物理リンク名 のリスト、またはワイルドカード文字を使用した部分的な名前を指定できます。 IMS Connect インスタンスに対して定義されたすべての MSC 物理リンクを対 象にしてコマンドが実行されるようにするには、NAME(\*) を指定できます。

## **START()**

開始される属性を指定します。

## **COMM**

MSC 物理リンク上の通信を開始します。

## **STOP()**

停止される属性を指定します。

#### **COMM**

MSC 物理リンク上の通信を停止します

## 使用法

STOP(COMM) キーワードを指定した UPDATE MSC コマンドが発行されると、 IMS Connect は、以下の操作を実行します。

- v 指定された MSC 物理リンク上の通信を停止します。これには、その物理リンク に割り当てられているすべての MSC 論理リンク上の通信が含まれます。
- v 物理リンク上の通信が停止されたことを IMS に通知し、IMS でも物理リンクお よびその論理リンクに割り当てられているすべての論理リンクを終了できるよう にします。
- v MSC 物理リンクおよびそれに関連する論理リンクの状況を NOT ACTIVE に変 更します。
- v TCP/IP 汎用リソースの場合、物理リンクの IMS システムへの類似性をクリア します。
- v メッセージ HWSF3305I を発行します。

START(COMM) キーワードを指定した UPDATE MSC コマンドが発行されると、 IMS Connect は、以下の操作を実行します。

- v 指定された MSC 物理リンク上の通信を再開します
- MSC 物理リンクの状況を ACTIVE に変更します
- メッセージ HWSF3300I を発行します

IMS Connect に対して定義されている MSC 物理リンクに関する情報を表示するに は、VIEWMSC MSC コマンドまたは QUERY コマンドを使用します。

# 同等の **IMS Connect** タイプ **2** コマンドおよび **WTOR** コマンド

以下の表には、UPDATE MSC コマンドと同様の機能を実行する IMS Connect タ イプ 2 コマンドおよび IMS Connect WTOR コマンドがリストされています。

<span id="page-764-0"></span>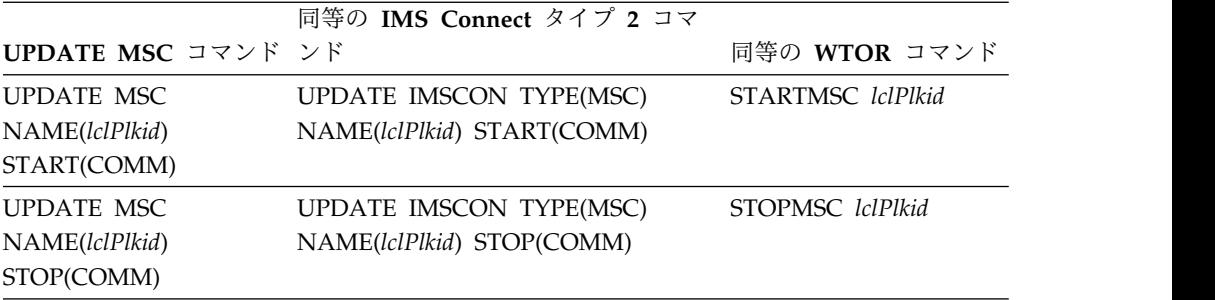

# 例

STOP(COMM) キーワードを指定した場合の UPDATE MSC コマンド入力: F ICON1,UPDATE MSC NAME(MSC12) STOP(COMM)

STOP(COMM) キーワードを指定した場合の UPDATE MSC コマンド出力: HWSF3305I COMMUNICATIONS ON MSC PHYSICAL LINK MSC12 STOPPED; M=*mc*

START(COMM) キーワードを指定した場合の UPDATE MSC コマンド入力: F ICON1,UPDATE MSC NAME(MSC12) START(COMM)

START(COMM) キーワードを指定した場合の UPDATE MSC コマンド出力: HWSF3300I COMMUNICATIONS ON MSC PHYSICAL LINK MSC12 STARTED; M=*mc* 関連資料:

602 ページの『[STARTMSC](#page-613-0) コマンド』

615 [ページの『](#page-626-0)STOPMSC コマンド』

UPDATE IMSCON [TYPE\(MSC\)](http://www.ibm.com/support/knowledgecenter/SSEPH2_14.1.0/com.ibm.ims14.doc.cr/imscmds/ims_updateimscon_msc.htm#updateimscon_msc) コマンド (コマンド)

# **IMS Connect UPDATE ODBM** コマンド

UPDATE ODBM コマンドは、要求された ODBM を更新するために使用します。 UPDATE ODBM は、STARTOD および STOPOD コマンドと同様の機能を実行し ます。

サブセクション:

- v 『構文』
- v 754 [ページの『キーワード』](#page-765-0)
- v 754 [ページの『例』](#page-765-0)

# 構文

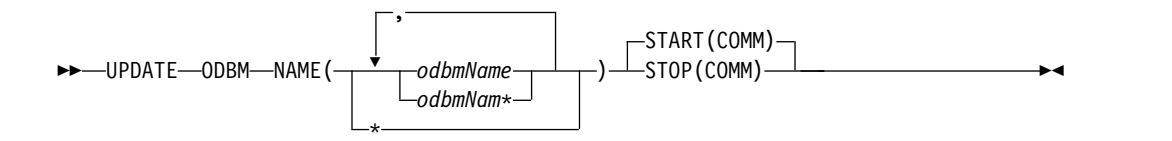

<span id="page-765-0"></span>キーワード

UPDATE または UPD は、指定されたリソースの状況または属性を更新するため に使用されます。 ODBM は、IMS Connect によって管理されるリソースです。コ マンド UPDATE ODBM は、指定した ODBM の現在の状況を更新するために使 用されます。

## **NAME()**

更新する ODBM の名前を指定します。単一の ODBM、ワイルドカード名、ま たは、コンマで区切った ODBM のリストを指定できます。すべての ODBM を対象としてこのコマンドを処理するには、NAME(\*) を指定できます。

## *odbmName*

更新する ODBM を指定します。

## **START()**

開始される属性を指定します。

## **COMM**

ODBM との通信を開始します。

## **STOP()**

停止される属性を指定します。

## **COMM**

ODBM との通信を停止します。

# 同等の **IMS Connect** タイプ **2** コマンドおよび **WTOR** コマンド

以下の表には、 UPDATE ODBM コマンドと同様の機能を実行する IMS Connect タイプ 2 コマンドおよび IMS Connect WTOR コマンドがリストされています。

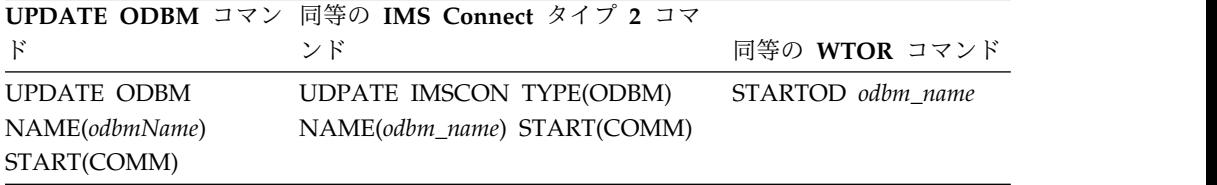

# 例

コマンド入力: F HWS1,UPD ODBM NAME(ODBM1OD) STOP(COMM) コマンド出力: HWSN1985I COMMUNICATION WITH ODBM=ODBM1OD CLOSED; M=DSCM 説明: ODBM、ODBM1OD との通信が停止されます。 関連資料: 603 [ページの『](#page-614-0)STARTOD コマンド』 617 [ページの『](#page-628-0)STOPOD コマンド』 ₿ UPDATE IMSCON [TYPE\(ODBM\)](http://www.ibm.com/support/knowledgecenter/SSEPH2_14.1.0/com.ibm.ims14.doc.cr/imscmds/ims_updateimscon_odbm.htm#updateimscon_odbm) コマンド (コマンド)

# **IMS Connect UPDATE PORT** コマンド

このコマンドは、IMS Connect に使用されるポートを更新するために使用されま す。UPDATE PORT は、OPENPORT および STOPPORT コマンドと同様の機能 を実行します。

サブセクション:

- v 『構文』
- v 『キーワード』
- v 『同等の IMS Connect タイプ 2 コマンドおよび WTOR コマンド』
- v 756 [ページの『例』](#page-767-0)

# 構文

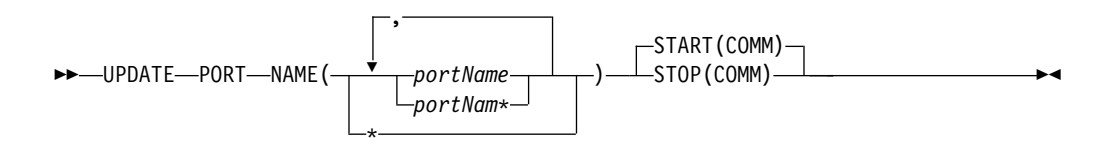

# キーワード

UPDATE または UPD は、指定されたリソースの状況または属性を更新するため に使用されます。 PORT は IMS Connect が管理するリソースです。UPDATE PORT コマンドは、要求されたポートの状況を更新するために使用されます。

### **NAME()**

更新するポート名を指定します。単一ポート、ワイルドカード名、または、コン マで区切ったポート名のリストを指定できます。すべてのポートを対象としてこ のコマンドを処理するには、NAME(\*) を指定できます。

*portName*

表示されるポートを指定します。

## **START()**

開始される属性を指定します。

## **COMM**

TCP/IP ポートとの通信を開始します。

## **STOP()**

停止される属性を指定します。

#### **COMM**

TCP/IP ポートとの通信を停止します。

# 同等の **IMS Connect** タイプ **2** コマンドおよび **WTOR** コマンド

以下の表には、 UPDATE PORT コマンドと同様の機能を実行する IMS Connect タイプ 2 コマンドおよび IMS Connect WTOR コマンドがリストされています。

<span id="page-767-0"></span>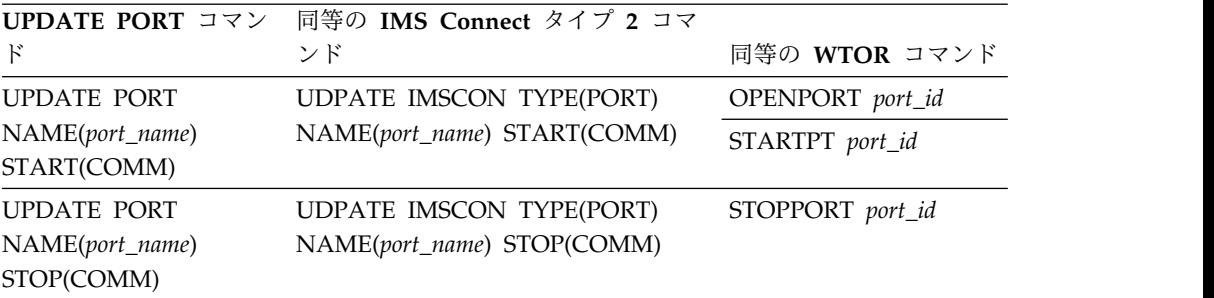

# 例

コマンド入力: F HWS1,UPD PORT NAME(9999) STOP(COMM) コマンド出力: HWSS0770I LISTENING ON PORT=9999 TERMINATED; M=SSCH 説明: ポートは更新されています。 関連資料: 586 ページの『[OPENPORT](#page-597-0) コマンド』 605 [ページの『](#page-616-0)STARTPT コマンド』 618 ページの『[STOPPORT](#page-629-0) コマンド』 D÷. UPDATE IMSCON [TYPE\(PORT\)](http://www.ibm.com/support/knowledgecenter/SSEPH2_14.1.0/com.ibm.ims14.doc.cr/imscmds/ims_updateimscon_port.htm#updateimscon_port) コマンド (コマンド)

# **IMS Connect UPDATE RACFUID** コマンド

UPDATE RACFUID コマンドは、IMS Connect RACF ユーザー ID キャッシュに 保管された 1 つ以上のキャッシュ済み ID をリフレッシュするために使用します。

このコマンドは、WTOR コマンド REFRESH RACFUID と同じ機能を実行しま す。

サブセクション:

- v 757 [ページの『構文』](#page-768-0)
- 757 [ページの『キーワード』](#page-768-0)
- 757 [ページの『使用上の注意』](#page-768-0)
- v 757 [ページの『同等の](#page-768-0) IMS Connect タイプ 2 コマンドおよび WTOR コマン [ド』](#page-768-0)
- 757 [ページの『例』](#page-768-0)

<span id="page-768-0"></span>構文

```
►► - UPDATE - RACFUID - NAME (-<sup>-</sup> uidname-
                                                            -) --- OPTION (REFRESH) -
```
,

キーワード

以下のキーワードは、UPDATE RACFUID コマンドに有効です。

## *uidname*

リフレッシュする IMS Connect の RACF ユーザー ID を指定します。

## **OPTION(REFRESH)**

必須キーワード。

# 使用上の注意

z/OS 変更 ID を指定して、IMS Connect に対して UPDATE RACFUID コマンド を発行します。

# 同等の **IMS Connect** タイプ **2** コマンドおよび **WTOR** コマンド

以下の表には、 UPDATE RACFUID コマンドと同様の機能を実行する IMS Connect タイプ 2 コマンドおよび IMS Connect WTOR コマンドがリストされて います。

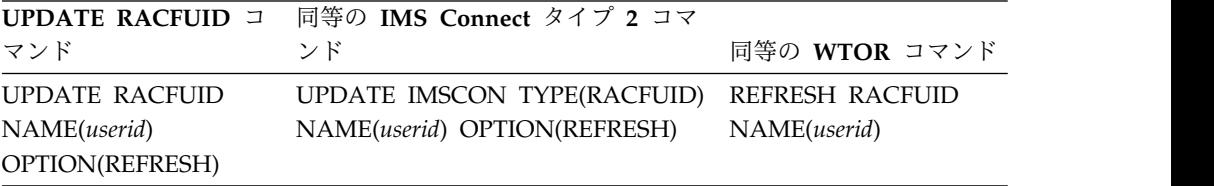

# 例

コマンド入力: F HWS1,UPDATE RACFUID NAME(USRT001)

```
コマンド出力:
```
HWSP1504I RACF USERID USRT001 WAS SUCCESSFULLY REFRESHED, M=SDRC 関連概念:

IMS Connect の RACF ユーザー ID キャッシュ ([コミュニケーションおよび](http://www.ibm.com/support/knowledgecenter/SSEPH2_14.1.0/com.ibm.ims14.doc.ccg/ims_ct_sec_racf_cache.htm#ims_ct_sec_racf_cache) [コネクション](http://www.ibm.com/support/knowledgecenter/SSEPH2_14.1.0/com.ibm.ims14.doc.ccg/ims_ct_sec_racf_cache.htm#ims_ct_sec_racf_cache))

関連資料:

590 [ページの『](#page-601-0)REFRESH RACFUID コマンド』

UPDATE IMSCON [TYPE\(RACFUID\)](http://www.ibm.com/support/knowledgecenter/SSEPH2_14.1.0/com.ibm.ims14.doc.cr/imscmds/ims_updateimscon_racfuid.htm#updateimscon_racfuid) コマンド (コマンド)

# **IMS Connect UPDATE RMTIMSCON** コマンド

z/OS MODIFY コマンド UPDATE RMTIMSCON は、ローカル IMS Connect イ ンスタンス内で、リモート IMS Connect インスタンスとの通信を開始または停止 するために使用します。このコマンドは、WTOR コマンド STARTRMT および STOPRMT と同様の機能を実行します。

サブセクション:

- v 『構文』
- v 『キーワード』
- v 759 [ページの『使用法』](#page-770-0)
- v 760 [ページの『同等の](#page-771-0) IMS Connect タイプ 2 コマンドおよび WTOR コマン [ド』](#page-771-0)
- v 760 [ページの『例』](#page-771-0)

## 構文

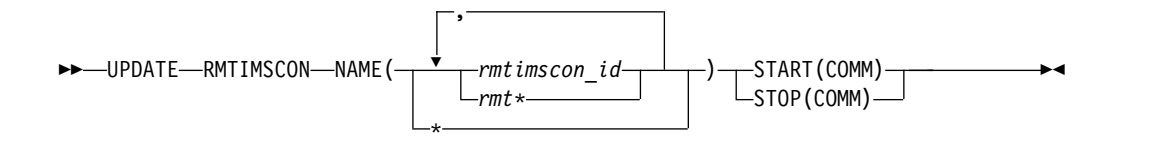

# キーワード

UPDATE または UPD は、指定されたリソースの状況または属性を更新するため に使用されます。 RMTIMSCON は、リモート IMS Connect インスタンスへの接 続を表します。この接続は、IMS Connect によって管理されるリソースです。コマ ンド UPDATE RMTIMSCON は、指定された接続の現在の状況を更新するために 使用されます。

## **NAME()**

更新されるリモート IMS Connect 接続の名前。これは、ローカル IMS Connect インスタンスへの接続を定義する RMTIMSCON ステートメントの ID パラメーターで指定されています。単一の接続、コンマで区切った接続のリ スト、またはワイルドカード文字を使用した部分的な名前を指定できます。ロー カル IMS Connect インスタンスに対して定義されたすべてのリモート IMS Connect インスタンス接続を対象にしてコマンドを発行するには、NAME(\*) を 指定します。

## **START()**

開始される属性を指定します。

## **COMM**

指定されたリモート IMS Connect 接続上の通信を開始します。

## **STOP()**

停止される属性を指定します。

#### **COMM**

指定されたリモート IMS Connect 接続上の通信を停止します。

# <span id="page-770-0"></span>使用法

START(COMM) キーワードを指定した UPDATE RMTIMSCON コマンドが発行さ れると、IMS Connect は、リモート IMS Connect インスタンスへの指定された接 続上で通信を再開します。IMS Connect は、IMS Connect のリモート・インスタ ンスとの通信用に新規ソケットがオープンされるまで、接続の状況を NOT ACTIVE に変更します。

UPDATE RMTIMSCON START(COMM) コマンドが必要になるのは、リモート IMS Connect インスタンスとの接続上の通信が STOPRMT コマンドまたは UPDATE RMTIMSCON STOP(COMM) コマンドによって以前に停止されている場 合に限られます。

指定された RMTIMSCON 接続が AUTOCONN=Y で定義されている場合、 UPDATE RMTIMSCON START(COMM) コマンドが発行されると、IMS Connect はリモート IMS Connect へのソケット接続を自動的に作成します。 IMS Connect がオープンするソケット接続の数は、RMTIMSCON 構成ステートメントの RESVSOC パラメーターで決定されます。

OTMA 通信は、IMS Connect が UPDATE RMTIMSCON START(COMM) コマ ンドを処理するとすぐに再開できます。

MSC 通信の場合、IMS Connect 内で STOPMSC コマンドによって MSC 通信も 停止された場合、UPDATE RMTIMSCON START(COMM) コマンドを発行した 後、さらに STARTMSC コマンドまたは UPDATE MSC START(COMM) コマン ドを発行して、リモート IMS Connect との MSC 物理リンクを再確立する必要が あります。

STOP(COMM) キーワードを指定した UPDATE RMTIMSCON コマンドが発行さ れると、IMS Connect は、以下の操作を実行します。

- v コマンドで指定された接続上のリモート IMS Connect インスタンスとのすべて の通信を停止します。
- v リモート IMS Connect インスタンスへの接続が停止されたことを IMS に通知 し、IMS が影響を受けた MSC 論理リンクをシャットダウンできるようにしま す。
- v 既存のソケット接続を終了し、STARTRMT コマンドまたは UPDATE RMTIMSCON START(COMM) コマンドが発行されるまで、新規のソケット接 続を防止します。
- v 接続の状況を STOPPED に変更します。
- v メッセージ HWST3505I を発行します。

UPDATE RMTIMSCON STOP(COMM) コマンドが発行された後、IMS Connect が STOPPED 状態の接続についてメッセージを受け取った場合、IMS Connect は NAK 応答を OTMA に返し、メッセージ HWST3575W を発行します。OTMA は、キューの先頭にメッセージを保持します。

ローカル IMS Connect インスタンスに対して定義されているリモート IMS Connect インスタンスへの現行接続に関する情報表示するには、QUERY RMTIMSCON コマンドを使用します。

# <span id="page-771-0"></span>同等の **IMS Connect** タイプ **2** コマンドおよび **WTOR** コマンド

以下の表には、UPDATE RMTIMSCON コマンドと同様の機能を実行する IMS Connect タイプ 2 コマンドおよび IMS Connect WTOR コマンドがリストされて います。

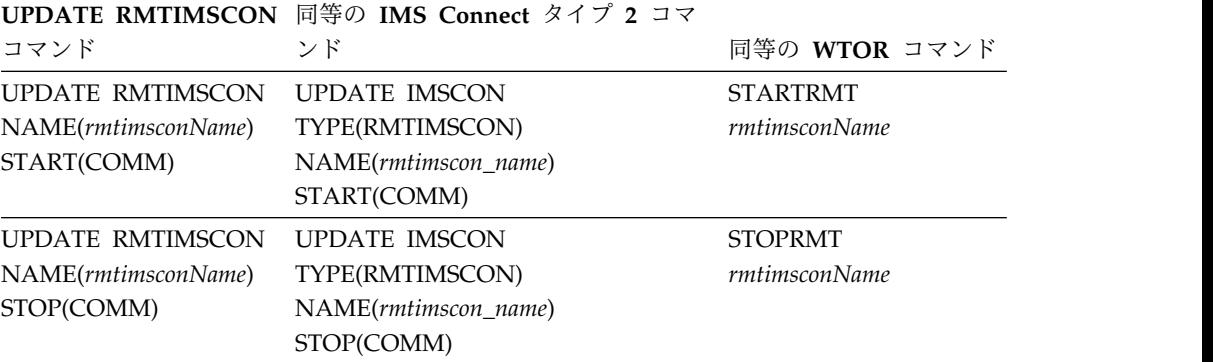

# 例

UPDATE RMTIMSCON STOP(COMM) のコマンド入力: F ICON1,UPDATE RMTIMSCON NAME(CONNECT2) STOP(COMM)

UPDATE RMTIMSCON STOP(COMM) のコマンド出力: HWST3505I COMMUNICATIONS WITH REMOTE IMS CONNECT CONNECT2 STOPPED; M=TSCH

UPDATE RMTIMSCON START(COMM) のコマンド入力:

F ICON1,UPDATE RMTIMSCON NAME(CONNECT2) START(COMM)

UPDATE RMTIMSCON START(COMM) のコマンド出力: HWST3500I COMMUNICATIONS WITH REMOTE IMS CONNECT CONNECT2 STARTED; M=TSCH 関連資料:

606 ページの『[STARTRMT](#page-617-0) コマンド』 619 [ページの『](#page-630-0)STOPRMT コマンド』

☞ UPDATE IMSCON [TYPE\(RMTIMSCON\)](http://www.ibm.com/support/knowledgecenter/SSEPH2_14.1.0/com.ibm.ims14.doc.cr/imscmds/ims_updateimscon_rmtimscon.htm#updateimscon_rmtimscon) コマンド (コマンド)

# 第 **7** 部 **IMS** 制御領域コマンド

IMS 制御領域コマンドは、IMS 領域を処理するために使用します。

v 763 [ページの『第](#page-774-0) 26 章 MODIFY imsproc コマンド』

# <span id="page-774-0"></span>第 **26** 章 **MODIFY imsproc** コマンド

MODIFY (F) *imsproc* コマンドは、IMS 領域を制御するために使用します。 関連資料:

809 [ページの『第](#page-820-0) 35 章 TRACE CT コマンド』

# **F jobname,DUMP**

MODIFY (F) jobname,DUMP コマンドは、オフライン・ダンプを取って IMS を強制 終了します。

## 構文

►► F  $L$ MODIFY $$ *jobname*,DUMP ►◄

# 使用上の注意

DBCTL の場合、次に挙げるものは異常終了しますが、次の /ERESTART コマンド までロールバックされません。

- アクティブ・スレッド
- BMP
- DEDB ユーティリティー

# 例

入力 z/OS SC:

F jobname,DUMP

応答 z/OS SC:

```
DFS628I ABNORMAL TERMINATION SCHEDULED
DFS629I IMS STM TCB ABEND - IMS 0020
```
# **F jobname,DUMPxxxx**

MODIFY (F) jobname,DUMP*xxxx* コマンドは、ダンプを取って、1 つ以上の接続され た外部サブシステム接続を終了します。ここでは、「外部サブシステム」は非 CCTL サブシステムを意味します。

# 構文

$$
\rightarrow
$$

# 使用上の注意

*xxxx* を ESS と指定した場合には、親の外部サブシステムのタスクと外部サブシス テムの全サブタスクが終了します。 *xxxx* が特定の外部サブシステム名である場合 には、その外部サブシステムのみが終了します。指定するサブシステムは、IMS 外 部サブシステムの PROCLIB メンバーで定義されているものでなければなりませ ん。

例

ここでは、F jobname,DUMPxxxx コマンドの使用例をいくつか示します。

*F jobname,DUMPxxxx* の例 *1*

入力 z/OS SC:

F jobname,DUMPname

応答 z/OS SC:

DFS628I ABNORMAL TERMINATION SCHEDULED DFS629I IMS ESI TCB DUMP - IMS 0020 IES DFS3611I EXTERNAL SUBSYSTEM name CONNECTION TERMINATED

*F jobname,STOPxxxx* の例 *2*

入力 z/OS SC:

F jobname,DUMPESS

応答 z/OS SC:

DFS628I ABNORMAL TERMINATION SCHEDULED DFS629I IMS ESS TCB DUMP - IMS 0020 DFS629I IMS ESS TCB DUMP - IMS 4095 IES DFS3611I EXTERNAL SUBSYSTEM name CONNECTION TERMINATED

# **F jobname,FORCExxxx**

MODIFY (F) jobname,FORCE*xxxx* コマンドは、ダンプを取らずに、1 つ以上の接続さ れた外部サブシステム接続を終了します。

## 構文

►► F  $\sqcup$ MODIFY $\sqcup$ *jobname*,FORCE*xxxx* ►◄

# 使用上の注意

*xxxx* を ESS と指定した場合には、親の外部サブシステムのタスクと外部サブシス テムの全サブタスクが終了します。 *xxxx* が特定の外部サブシステム名である場合 には、その外部サブシステムのみが終了します。指定するサブシステムは、IMS 外 部サブシステムの PROCLIB メンバーで定義されているものでなければなりませ ん。

FORCE オプションは、他の IMS タスク (例えば、制御タスク) には適用できませ ん。 IMS は、外部サブシステム終了出口 (例えば、サブシステム終了出口および識 別終了出口) とは通信しません。

IMS が通信しない理由は、外部サブシステムでエラー (WAIT STATE など) が起 きた場合に、インストール・システムで IMS と他のサブシステムの間の接続を中 断できるようにするためです。 IMS が、STOP/DUMP オプションを使用した場合 と同様に出口の 1 つを呼び出すことになっていたとすれば、その出口は再度 WAIT STATE を開始することができ、その結果、該当のサブシステム接続を終了させない ようにすることがあります。

STOP または DUMP のいずれによってもサブシステム接続を中断することができ ない場合には、FORCE オプションを使用します。

例

ここでは、F jobname,FORCExxxx コマンドの使用例をいくつか示します。

*F jobname,FORCExxxx* の例 *1*

入力 z/OS SC:

F jobname,FORCEname

応答 z/OS SC:

DFS628I ABNORMAL TERMINATION SCHEDULED DFS629I IMS ESI TCB DUMP - IMS 0020 IES DFS3611I EXTERNAL SUBSYSTEM name CONNECTION TERMINATED

*F jobname,FORCExxxx* の例 *2*

入力 z/OS SC:

F jobname,FORCEESS

応答 z/OS SC:

DFS628I ABNORMAL TERMINATION SCHEDULED DFS629I IMS ESS TCB DUMP - IMS 0020 DFS629I IMS ESS TCB DUMP - IMS 4095 IES DFS3611I EXTERNAL SUBSYSTEM name CONNECTION TERMINATED

# **F jobname,RECONNECT**

MODIFY (F) jobname,RECONNECT コマンドは、このコマンドを入力した IMS システ ムを、再始動後の IRLM に再接続させます。

## 構文

►► F -MODIFY*jobname*,RECONNECT ►◄

# 使用上の注意

*jobname* は、IMS 制御領域のジョブ名またはプロシージャー名です。このコマンド が正常に完了すると、IRLM が再接続されたことを示すメッセージが、IMS マスタ ー端末オペレーターと z/OS コンソール・オペレーターの両方に送られます。その 後で、IMS MTO は、IRLM 障害が起きた時にブロック・レベル共用に関与してい た高速機能 DEDB エリアを開始することができます。

# 例

この例では、IRLM の終了時に、その同じ IRLM に 2 つの IMS サブシステムが 接続されています。

z/OS SYSTEM SC の受信メッセージ:

DXR121I KRLM212 END-OF-TASK CLEAN-UP SUCCESSFUL - HI-CSA 410K -HI-ACCT-CSA 0K

IMS 1 MT の受信メッセージ:

DFS2500I IMSA DATABASE dbname SUCCESSFULLY DEALLOCATED

## IMS 2 MT の受信メッセージ:

DFS2500I IMSB DATABASE dbname SUCCESSFULLY DEALLOCATED

z/OS SYSTEM SC:

S KRLM1

z/OS SYSTEM SC の受信メッセージ:

DXR180I KRLM212 AUTOMATIC RESTART MANAGER IS NOT ENABLED または、 DXR172I KRLM212 armelementname ARM READY COMPLETED DXR117I KRLM212 INITIALIZATION COMPLETE

z/OS SYSTEM SC:

F jobname,RECONNECT

IMS 1 MT AND z/OS SYSTEM SC の受信メッセージ: DFS626I KRLM RECONNECT COMMAND SUCCESSFUL. IMSA

z/OS SYSTEM SC:

F jobname,RECONNECT

IMS 1 MT AND z/OS SYSTEM SC の受信メッセージ: DFS626I KRLM RECONNECT COMMAND SUCCESSFUL. IMSB

## IMS MT:

/START AREA areaname

説明: IRLM が異常終了しました。 IRLM が正常に再始動すると、z/OS オペレー ターは IMS システムを変更し、再始動済み IRLM に再接続します。この領域は、 その後で /START AREA コマンドを使って再始動できるようになります。

# **F jobname,RECONNSTR**

このコマンドは、コマンドを入力する IMS サブシステムを IRLM、OSAM、およ び VSAM カップリング・ファシリティー構造に再接続するために使用します。

# 構文

►► F MODIFY *jobname*,RECONNSTR ►◄

# 使用上の注意

*jobname* は、IMS 制御領域のジョブ名またはプロシージャー名です。

例

入力 z/OS SC:

F jobname,RECONNSTR

説明: IRLM、OSAM、または VSAM 構造への接続が異常終了した場合、通常は IMS は自動的にこれらの構造に再接続します。 IMS がこれらの構造に再接続しな かった場合は、オペレーターは、このコマンドを使用して、IMS を構造に再接続す ることができます。

# **F jobname,STOP**

MODIFY (F) jobname,STOP コマンドは、ダンプを取らずに IMS を強制終了しま す。

構文

►► F MODIFY *jobname*,STOP ►◄

# 使用上の注意

アクティブ・スレッド、BMP、DEDB ユーティリティーは異常終了しますが、次の /ERESTART コマンドまではロールバックされません。

通常は、IMS は IMS /CHECKPOINT シャットダウン・コマンドで終了します。 IMS を強制的に終了させる必要がある場合は、z/OS MODIFY コマンドを使用して ください。 MODIFY を使用する場合は、IMS 制御領域のダンプを要求することが できます。 (個々の MODIFY フォーマットについては、該当の z/OS オペレータ ーズ・ガイドを参照してください。)

# 例

入力 z/OS SC: F jobname,STOP

応答 z/OS SC:

DFS628I ABNORMAL TERMINATION SCHEDULED DFS629I IMS STM TCB ABEND - IMS 0020

# **F jobname,STOPxxxx**

MODIFY (F) jobname,STOP*xxxx* コマンドは、ダンプを取らずに、1 つ以上の接続さ れた外部サブシステム接続を終了します。ここでは、「外部サブシステム」は非 CCTL サブシステムを表します。

# 構文

►► F MODIFY *jobname*,STOP*xxx* ►◄

# 使用上の注意

*xxxx* を ESS と指定した場合には、親の外部サブシステムのタスクと外部サブシス テムの全サブタスクが終了します。 *xxxx* が特定の外部サブシステム名である場合 には、その外部サブシステムのみが終了します。指定するサブシステムは、IMS 外 部サブシステムの PROCLIB メンバーで定義されているものでなければなりませ ん。

このコマンドを発行する場合、MPP 領域を停止してから再び稼働させる (リサイク ルする) 必要があります。

# 例

ここでは、F jobname,STOPxxxx コマンドの使用例をいくつか示します。

*F jobname,STOPxxxx* の例 *1*

入力 z/OS SC:

F jobname,STOPname

応答 z/OS SC:

DFS628I ABNORMAL TERMINATION SCHEDULED DFS629I IMS ESI TCB DUMP - IMS 0020 IES DFS3611I EXTERNAL SUBSYSTEM name CONNECTION TERMINATED

*F jobname,STOPxxxx* の例 *2*

入力 z/OS SC:

F jobname,STOPESS

応答 z/OS SC:

DFS628I ABNORMAL TERMINATION SCHEDULED DFS629I IMS ESS TCB DUMP - IMS 0020 DFS629I IMS ESS TCB DUMP - IMS 4095 IES DFS3611I EXTERNAL SUBSYSTEM name CONNECTION TERMINATED

# 第 **8** 部 **IMS** トランスポート・マネージャー・サブシステム・コ マンド

トランスポート・マネージャー・サブシステム (TMS) コマンドは、コンポーネント の開始時の自動処理として SYSIN データ・セットから出すか、または z/OS MODIFY コマンド (F procname,command) を使用して z/OS コンソールから出すこ とができます。

TMS コマンド情報は、以下のとおりです。

- v 771 [ページの『第](#page-782-0) 27 章 DEFINE コマンド』
- v 773 [ページの『第](#page-784-0) 28 章 DISPLAY コマンド』
- v 781 [ページの『第](#page-792-0) 29 章 SET コマンド』
- v 783 [ページの『第](#page-794-0) 30 章 START コマンド』
- v 785 [ページの『第](#page-796-0) 31 章 STOP コマンド』

# <span id="page-782-0"></span>第 **27** 章 **DEFINE** コマンド

DEFINE コマンドは、1 つ以上のグローバル・サービス・グループ用の IMS コン ポーネントをサポートする、1 つ以上のトランスポート・マネージャー・サブシス テム (TMS) を定義するために使用します。

サブセクション:

- v 『構文』
- v 『キーワード』

# 構文

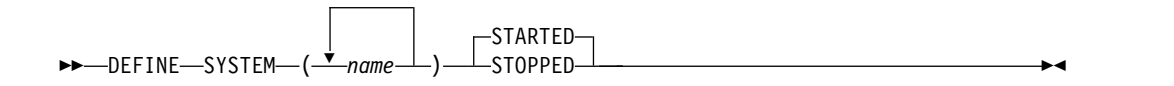

# キーワード

トランスポート・マネージャー・サブシステム (TMS) を一度定義すると、それを開 始するために START SYSTEM(*name*) コマンドが必要になります。

## **SYSTEM(***name***)**

この TMS の接続先となるもう一方の TMS が使用している VTAM® APPLID の、最初の部分 (1 から 5 文字) を指定します。指定した名前は、SET APPLID に一致しなければなりません。この TMS の APPLID と一致するシステム名 (SET で指定) により、通知メッセージが出されます。他のシステム名は継続し て処理されます。

TMS は、DEFINE SYSTEM コマンドで名前が定義されていない LU とは通信 しません。

## **STARTED**

TMS が開始すると、または (TMS が開始済みの場合) DEFINE コマンドが処 理されると、システムが自動的に開始するように指定します。

STARTED がデフォルトです。

## **STOPPED**

TMS が開始するとき、または (TMS が開始済みの場合) DEFINE コマンドが処 理されるとき、システムが自動的に開始されないように指定します。

# <span id="page-784-0"></span>第 **28** 章 **DISPLAY** コマンド

DISPLAY コマンドは、トランスポート・マネージャー・サブシステム (TMS) の定 義および状況に関する情報を表示するために使用します。TMS は、アクティブ・サ イトおよびトラッキング・サイトの IMS システムに対して通信サービスのみを提 供します。いずれのサイトでもアクティビティーの追跡は行いません。

サブセクション:

- v 『構文』
- v 『キーワード』
- 774 [ページの『出力フィールド』](#page-785-0)
- 778 [ページの『例』](#page-789-0)

# 構文

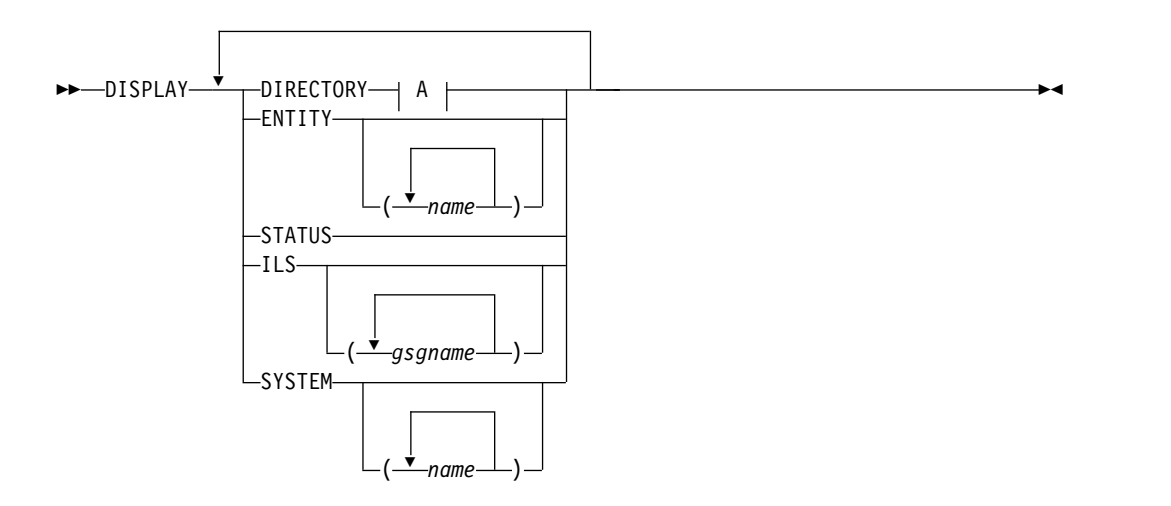

**A:**

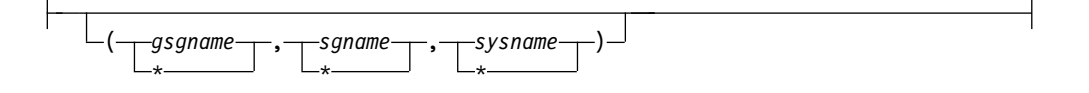

キーワード

## **DIRECTORY**

TMS ディレクトリーから現在のエンティティー (IMS サブシステムまたは ILS タスク) 情報を表示します。エンティティー (またはエンティティーのリスト) を指定しない場合、ディレクトリー内のすべての情報が表示されます。ディレク トリー情報には、グローバル・サービス・グループ (GSG) 名、サービス・グル ープ (SG) 名、システム名、インスタンス名、およびコンポーネント名について の情報が含まれます。

<span id="page-785-0"></span>ワイルドカード文字 \* を指定すると、エンティティーのすべての情報が表示さ れます。

# *gsgname* **| \***

グローバル・サービス・グループの名前。

```
sgname | *
```
サービス・グループの名前

*sysname* **| \***

システムの名前。

## **ENTITY | ENTITY(***name***)**

この TMS に現在識別されているエンティティー (IMS サブシステムおよび ILS タスク) を表示します。エンティティー名のリストを提供しない場合、すべ てが表示されます。

### **STATUS**

この TMS の状況情報が表示されます。

## **ILS | ILS(***gsgname***)**

TMS のアドレス・スペースの中で、現在 ILS が開始済みのすべての、または 特定のグローバル・サービス・グループについての情報を表示します。ボリュー ム・マウントが、マルチボリューム・ログ・データ・セットの最初のボリューム を除き、未解決になっている場合は、DISPLAY ILS コマンドは完了しません。

## **SYSTEM | SYSTEM(***name***)**

指定されたシステムの状況情報を表示します。システム名は DEFINE コマンド で指定され、状況が表示されます。リストが提供されないと、すべてが表示され ます。

# 出力フィールド

DIRECTORY キーワードが指定されている場合、以下の出力フィールドが表示され ます。

#### **GSG**

グローバル・サービス・グループ (GSG) 名。

**SG** サービス・グループ (SG) 名。

## **SYSTEM**

システム名。

# **INSTANCE**

インスタンス名

## **COMPONENT**

コンポーネント名

ENTITY キーワードが指定されている場合、以下の出力フィールドが表示されま す。

#### **MSGNAME**

エンティティーの IMS ID またはジョブ名。エンティティーを識別するため に、これはさまざまな TMS メッセージ (接頭部 ELX) に含まれます。

## **GSG**

グローバル・サービス・グループ名

**SG** サービス・グループ名

## **INSTANCE**

TMS インスタンス名

# **COMP**

TMS コンポーネント名

# **APPLID**

エンティティーに割り当てられる VTAM APPLID。

# **STATUS**

エンティティーと TMS との間の関係。エンティティーの状況は次のうちのい ずれかが可能です。

## **IDEN0**

APPLID リソース名は、IDENTIFY 処理中にエンティティー用に割り振ら れます。

## **IDEN1**

APPLID リソース名は、IDENTIFY 処理中に、エンティティー用にコミッ トされます。

# **ACT**

エンティティーはアクティブです。

## **FAIL**

IDENTIFY 処理中にエンティティーに障害が発生しました。

STATUS キーワードが指定されている場合、以下の出力フィールドが表示されま す。

## **TRANSPORT MANAGER**

TMS のバージョン番号

## **STATUS**

エンティティーの状況は次のうちのいずれかが可能です。

#### **STARTING**

TMS の開始が要求されました。

## **STARTED**

TMS が開始されました。

## **STOPPING**

TMS の停止が要求されました。

## **STOPPED**

TMS が停止されました。

## **INSTANCE**

TMS のインスタンス名。

## **APPLID/SYSTEM**

TMS のシステム名

## **ENTITIES**

アクティブ・エンティティーの数 (TMS それ自体を含む)

#### **SYSTEMS**

アクティブ・システムの数

ILS キーワードが指定されている場合、以下の出力フィールドが表示されます。

#### **GSG**

グローバル・サービス・グループ名 (START ILS コマンドから)

**SG** このグループの表示情報が適用されるトラッキング・サブシステムのサービス・ グループ名

## **MODE**

会話に使用される VTAM モード名 (START ILS コマンドから)。

### **MAXCONV**

許可されている会話の最大数 (START ILS コマンドから)

## **CONV**

この ILS とトラッキング・サブシステムとの間に現在割り振られている会話の 数

#### **Q-REQ**

トラッキング・サブシステムとの通信が開始した後に、トラッキング・サブシス テムから受信した照会 要求の数。照会 要求は、アクティブ・サービス・グルー プ IMS サブシステムがトラッキング・サブシステムと通信せずに稼働している かどうかを判別するために、トラッキング・サブシステムから定期的に送信され ます。

## **G-REQ**

トラッキング・サブシステムとの通信が開始した後に、トラッキング・サブシス テムから受信した ギャップ 要求の数

## **DS-SENT**

トラッキング・サブシステムとの通信が開始した後に、トラッキング・サブシス テムに正常に送信されたログ・データ・セットの数。実際に、ILS はトラッキン グ・サイトのログ・データ内のギャップに基づいてログ・データ・セットの連続 した部分を送信します。この連続部分のすべて、または一部が送信されると、こ の表示フィールドの値が増加します。

## **DATASETS**

上記のトラッキング・サブシステムへのトランスポート用として現在考慮中のロ グ・データ・セットがある場合、区切り線の下にそれらが表示されます。デー タ・セット・アクティビティーがない場合、分離文字は使われません。

## **STATUS**

特定のデータ・セットの処理の現在の状態を示します。

## **ACTIVE**

データ・セットは、現在トランスポートされています。データ・セット 読み取り待ち以外の遅延は検出されていません。

#### **W-CONV**

会話が使用可能になると同時に、伝送用データ・セットを選択できま す。

## **ALLOC-IP**

データ・セットは、割り振りまたは割り振り解除のためにキューに入れ られているか、あるいは、割り振りまたは割り振り解除処理の最中で す。これには、z/OS ENQ/DEQ (OLDS データ・セット用)、z/OS DYNALLOC、z/OS OPEN/CLOSE 機能が関係しています。この機能 を利用して一度に処理できるデータ・セットの数は 1 つだけなので、 遅延が 1 つ発生すると、他の遅延が生じます。この状態での可能性の 高い遅延の原因は、満たされないテープ・マウントです。

#### **DBRC-IP**

ILS 論理が、このデータ・セットに関連する DBRC 要求の完了を待っ ています。この状態での可能性の高い遅延の原因は、RECON データ・ セットの競合です。

## **W-SEND**

データ・セットは現在トランスポート中ですが、VTAM のデータ受信 速度が、ILS が送信しようとする速度ほど速くありません。送信機能は 現在、直前の VTAM 送信の完了を待っています。一般に、この状態 は、ILS を、トラッキング・サブシステムのデータ転送速度に制限する VTAM ペーシング制御の結果を反映しています。

## **W-TRKPAC**

現在データ・セットはトランスポート中ですが、トラッキング・サブシ ステムがデータを受信する速度は、ILS がデータを送信しようと試みる 速度ほど速くはありません。一般に、この状態は ILS がログ・データ を送信する速度が、トラッキング・サブシステムがログ・データを書き 込む速度より高速であることを示しています。

### **W-TRKOK1**

データ・セットはギャップの一部です。トラッキング・サブシステム は、実際にギャップを埋めるためのデータ・セットのトランスポートを 承認していません。

#### **W-TRKOK2**

ILS は、この特定のデータ・セットのトランスポートをトラッキング・ サブシステムが承認するのを待っています。

## **RECORDS-SENT**

送信されたレコード数 (10 進)。その数のフォーマットは nnnK です。ここ で、K は 1024 レコードを表します。その数は、最も近い K に丸められま す。

#### **NAME**

ログ・データ・セットを作成したアクティブ・システムの IMSID、あるい はログ・データ・セットを作成した BATCH または BBO ジョブのジョブ 名

## **VOLSER**

データ・セットの割り振りに使用されるボリューム通し番号 (該当する場 合)。このフィールドがブランクの場合、データ・セットはカタログ式です (あるいはカタログ式が予期されます)。

<span id="page-789-0"></span>**DSNAME**

トランスポート用に読み取られる、あるいは読み取られることになっている データ・セットの名前。これは、OLDS あるいは SLDS データ・セットの 基本コピーまたは 2 次コピーです。

SYSTEM キーワードが指定されている場合、以下の出力フィールドが表示されま す。

## **SYSTEM**

システム名。

## **STATUS**

システムの状況。これは、次のいずれか 1 つが可能です。

**RALOC**

システム用に割り振りが要求されます。

#### **ALOC**

システムが実際に割り振られます。

## **RSTA**

システム用に開始が要求されます。

#### **STA**

システムが実際に開始されます。

#### **RSTO**

システムに停止が要求されます。

#### **STO**

システムが実際に停止されます。

# 例

DISPLAY コマンド出力例を次に示します。

現行エンティティー情報の表示例

## 入力 ET:

DISPLAY DIRECTORY

## 応答 ET:

ELX0170I TRANSPORT MANAGER DISPLAY: 92.078 13.48.29.0 GSG SG SYSTEM INSTANCE COMPONENT \* \* TMP2 \* TMANAGER FUNDS SITEA TMP2 IMSA LOGGER<br>FUNDS SITET TMP4 IMSC LOGROU' LOGROUTR FUNDS SITEA TMP2 IMSB LOGGER FUNDS SITEA TMP2 \* ILSEND

説明: DIRECTORY オブジェクト・キーワードが完全に処理されると、 TMS のデ ィレクトリーから、現在のエンティティーの情報について、このメッセージが出さ れます。

表示するエンティティーがない場合の例

入力 ET:

DISPLAY DIRECTORY

応答 ET:

ELX0170I TRANSPORT MANAGER DISPLAY: 92.078 13.58.39.0 \*\*\* NO DIRECTORY TO DISPLAY \*\*\*

説明: DIRECTORY には、表示するエンティティーが存在しません。 DISPLAY コ マンドが処理されるまでに、 TMS が開始しない場合は、このメッセージが出され ます。

エンティティーの表示例

入力 ET:

DISPLAY ENTITY

応答 ET:

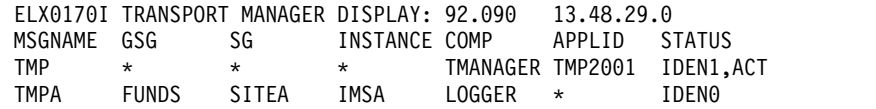

説明: ENTITY オブジェクト・キーワードが完全に処理されると、現在この TMS に 識別されているエンティティーを表示するために、このメッセージが出されます。

状況情報の表示例

入力 ET:

DISPLAY SYSTEM

応答 ET:

ELX0170I TRANSPORT MANAGER DISPLAY: 92.078 13.54.51.1 SYSTEM STATUS TMP4 ALOC,STA TMP3 ALOC,STA<br>TMP5 ALOC.STA ALOC, STA

説明: SYSTEM オブジェクト・キーワードが完全に処理されると、このメッセージが 出され、指定されたシステムの状況情報が表示されます。

グローバル・サービス・グループに関する情報の表示例

入力 ET:

DISPLAY ILS

応答 ET:

ELX0170I TRANSPORT MANAGER DISPLAY: 91.105 12.07.24.7 GSG: IMSGSG1 SG: STLSITE1 MODE: ILSMODE MAXCONV: 2<br>CONV: 2 Q-REQ: 92 G-REQ: 3 DS-SENT: CONV: 2 Q-REQ: 92 G-REQ: 3 DS-SENT: 5 \*\*\*\* DATASETS \*\*\*\*\*\*\*\*\*\*\*\*\*\*\*\*\*\*\*\*\*\*\*\*\*\*\*\*\*\*\*\*\*\*\*\*\*\*\*\*\*\*\*\*\*\*\*\*\*\*\*\*\*\*\*\*\*\*\*\*\*\*\*\*\* STATUS RECORDS-SENT NAME VOLSER DSNAME W-SEND 12K IMSA L00813 BURKES.PAYROLL.SLDSP1<br>ACTIVE 72K IMSA KENTT.PAYROLL.DFSOLP0 ACTIVE 72K IMSA KENTT.PAYROLL.DFSOLP03 OK IMSA L00803 BURKES.PAYROLL.SLDSP2

説明: ILS オブジェクト・キーワードが完全に処理されると、このメッセージが出さ れ、指定された GSG 名の分離ログ・センダーの状況が表示されます。

*TMS* の状況情報の表示例

入力 ET:

DISPLAY STATUS

応答 ET:

ELX0170I TRANSPORT MANAGER DISPLAY: 90.078 13.56.59.5 TRANSPORT MANAGER V5 R0 STATUS: STARTING,STARTED INSTANCE: ELX APPLID/SYSTEM: TMP2<br>ENTITIES: 1 SYSTEMS: 3 ENTITIES: 1

説明: STATUS オブジェクト・キーワードを指定して /DISPLAY コマンドが入力さ れると、このメッセージが出されて、 TMS に関連するリソースの状況が表示され ます。
# 第 **29** 章 **SET** コマンド

SET コマンドは、トランスポート・マネージャー・サブシステム (TMS) タスクの パラメーターを指定するために使用します。

サブセクション:

- v 『構文』
- v 『キーワード』

# 構文

►► SET APPLID (*VTAM\_applid*)

 $-$ APPLCOUNT $-$ (max#)-PASSWORD (*VTAM\_ACB\_password*) INSTANCE (*TMS\_instance\_name*)  $\relax{\sqcup}$ TIMER—(*timer\_count*)-

# キーワード

# **APPLID(***VTAM\_applid***)**

TMS および関連の IMS サブシステムが使用する一連の VTAM APPLID の先 頭部分となる名前 (1 から 5 文字) を指定します。この名前は、この TMS を 実行する CPC (TMS およびそのユーザーが使用する命名スキーマで使用) の 「システム名」にもなります。

APPLID に使用される名前は、DEFINE SYSTEM コマンドに指定された名前の 先頭部分、または一連の VTAM APPL 定義ステートメントで使用される ACBNAME=acbname の先頭部分に一致していなければなりません。

TMS が VTAM に接続されると (つまり ACB がオープンになると)、APPLID キーワードはリジェクトされます。定義の競合を避けるには、DEFINE SYSTEM コ マンドが出される前に、SET APPLID を指定しなければなりません。

#### **APPLCOUNT(***max#***)**

この TMS が使用するための VTAM に対して定義する VTAM APPLID の数 を指定します。この数は、この CPC 上で並行実行されることが予想される IMS サブシステムの最大数と、この TMS 用に開始される分離ログ・センダー の最大インスタンスの合計より、少なくとも 1 大きくなければなりません。

## **PASSWORD(***VTAM\_ACB\_password***)**

TMS 用に使用される VTAM ACB パスワードを指定します。この指定は VTAM APPL PRTCT=password 定義と結合されます。単一のパスワードは、すべ ての APPL 名に使われます。

#### **INSTANCE(***TMS\_instance\_name***)**

TMS のこの実行のインスタンス名 (サブシステム id) になる 1 から 4 文字の 名前を指定します。この値を、DFSRSRxx PROCLIB メンバー、IMSCTRL マク ロ、DLIBATCH プロシージャー、または DBBBATCH プロシージャーに指定 する TMI 名と組み合わせて使用することによって、単一システム内で TMS の

►◄

複数のインスタンスを使用することができます。 TMS の異なるインスタンス を使用することによって、テスト・サブシステムと実動サブシステムを同一の IMS システム内で実行できます。

インスタンス名のデフォルトは ELX です。

一度 TMS が開始されると、INSTANCE キーワードはリジェクトされます。

# **TIMER(***timer\_count***)**

TMS 間の会話を自動再始動するインターバルを秒単位で指定します。会話に障 害が発生すると自動再始動が試みられ、会話が確立されるまで、あるいは STOP SYSTEM コマンドまたは STOP RETRY コマンドが出されるまで継続されます。

デフォルトは 300 秒です。

# 第 **30** 章 **START** コマンド

START コマンドは、トランスポート・マネージャー・サブシステム (TMS)、シス テム、または ILS タスクを活動化するために使用します。

サブセクション:

- v 『構文』
- v 『キーワード』

構文

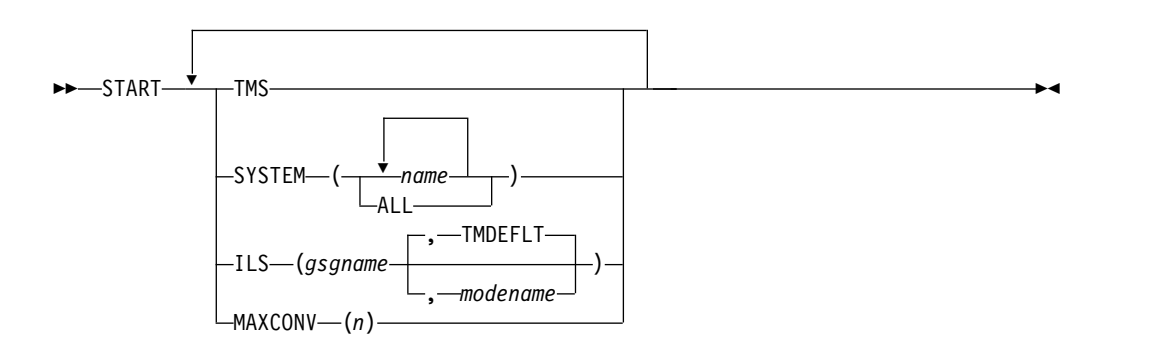

# キーワード

# **TMS**

TMS が開始されるように指定します。 START TMS コマンドは、初期 SET および DEFINE コマンドの後に出さなければなりません。

# **SYSTEM(***name* **| ALL)**

指定されたシステムとの会話が開始されるように指定します。 TMS が立ち上 がっていても、ネットワーク接続がない場合は、ネットワーク障害の発生後にこ のコマンドが必要になることがあります。

#### *name*

会話を開始するシステムの名前を指定します。

### **ALL**

SYSTEM(ALL) を指定すると、まだ開始済みでない、あるいは開始しないすべ てのシステムで開始が試みられます。

## **ILS(***gsgname* **|** *gsgname***,***modename***)**

分離ログ・センダーのタスクが開始されるように指定します。

# *gsgname*

分離ログ・センダーのインスタンスによってサービスされる 1 から 8 文字 のグローバル・サービス・グループの名前を指定します。

#### *modename*

転送要求のために会話の割り振りを行うときに使用される VTAM モード名 を指定します。*modename* が指定されない場合、デフォルトは TMDEFLT です。

アクティブ・サイトとトラッキング・サイトの間に TMS 会話が確立される前 に START ILS コマンドが入力された場合は、ILS とトラッキング IMS の間の 会話は接続されません。これは、アクティブ・サイトで TMS の SYSIN デー タ・セットから発行されるコマンドのように、START TMS コマンドと START ILS コマンドが立て続けに入力された場合に起こる可能性があります。

トラッキング IMS は常に初期化時に ILS との会話を確立しようとするので、 ほとんどの場合リカバリー・アクションは不要です。しかし、アクティブ・サイ トで TMS が起動する前にトラッキング IMS が起動した場合は、ILS との接続 を確立するために、オペレーターがトラッキング・サイトで /START SERVGRP または /START ISOLOG コマンドを入力する必要が生じることが あります。また、ILS 機能が正常に開始されるように、アクティブ・サイトの TMS に対してあらためて STOP ILS コマンドと START ILS コマンドを試行 するという方法もあります。

#### **MAXCONV(***n***)**

ILS タスク用に、1 つの転送要求を処理するために使われる並行データ・セット 転送の最大数を指定します。最も効率的な値は、ネットワーク容量と経路指定、 およびローカル・サイトとリモート・サイトのディスク構成と割り振りによって 大きく異なります。

デフォルトは 2 です。最大値は 30 です。

# 第 **31** 章 **STOP** コマンド

STOP コマンドは、指定されたオブジェクトを停止させるために使用されます。ト ランスポート・マネージャー・サブシステム (TMS) 全体を停止させるには、z/OS コンソールから z/OS STOP コマンド (P procname) を使用できます。

サブトピック:

- v 『構文』
- v 『キーワード』

# 構文

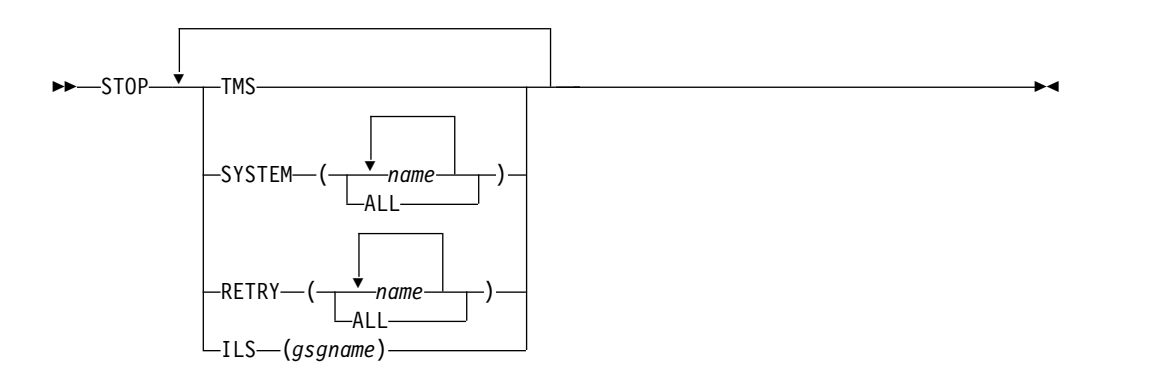

# キーワード

#### **TMS**

TMS サブシステム全体が停止されるように指定します。

## **SYSTEM**

指定されたシステムとの会話が停止されるように指定します。他のシステムから の会話確立要求はリジェクトされます。

## **RETRY**

指定されたシステム、またはすべてのシステムでの自動的会話の割り振りの再試 行が停止されるように指定します。他のシステムからの会話確立要求は受け入れ られます。

指定されたシステムとの間で会話が正常に確立された後は、自動的会話の割り振 りの再試行が再度許可されます。

# **ILS**

分離ログ・センダーのタスクが停止されるように指定します。

*gsgname* は、停止されるべき分離ログ・センダーのインスタンスによってサー ビスされるグローバル・サービス・グループの名前 (1 から 8 文字) を指定し ます。

# 第 **9** 部 **IRLM** コマンド

IRLM コマンドは、IRLM コンポーネントを制御するために使用します。

- v 789 [ページの『第](#page-800-0) 32 章 MODIFY irlmproc コマンド』
- v 803 [ページの『第](#page-814-0) 33 章 START irlmproc コマンド』
- v 807 [ページの『第](#page-818-0) 34 章 STOP irlmproc コマンド』
- v 809 [ページの『第](#page-820-0) 35 章 TRACE CT コマンド』

# <span id="page-800-0"></span>第 **32** 章 **MODIFY irlmproc** コマンド

MODIFY (F) *irlmproc* コマンドは、IRLM の状況を表示するため、および IRLM を異常終了させるために使用されます。

これらのコマンドは、z/OS コンソールからのみ出すことができます。

# **F irlmproc,ABEND**

MODIFY *irlmproc*,ABEND コマンドは、IRLM に識別されている IMS サブシステ ムがあるかどうかに関係なく、IRLM を異常終了させるために使用します。

# 構文

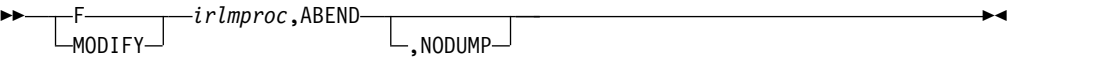

# 使用上の注意

*irlmproc* は、終了させる IRLM のプロシージャー名を識別します。終了する前に、 IRLM は、すべてのアクティブ IMS STATUS 出口ルーチンを開始して、それらの ルーチンに保留終了を通知します。

NODUMP パラメーターを指定すると、IRLM はダンプを生成しないで終了しま す。 NODUMP パラメーターを指定しないと、SYS1.DUMPxx データ・セットに システム・ダンプが取られます。

推奨事項**:** 未解決の IMS 要求が処理中のため IRLM が終了しない場合 (DXR011I irlmproc END-OF-TASK CLEAN-UP SUCCESSFUL メッセージが受信されていな い場合) は、以下の方法を (以下に示す順序で) 使用して、IRLM を強制終了しま す。

- 1. MODIFY irlmproc,ABEND,NODUMP コマンドを出す。これによって、IRLM を、未 解決の IMS 要求をクリーンアップせずに終了させます。
- 2. z/OS CANCEL コマンドを出す。
- 3. z/OS FORCE コマンドを出す。この方法によって、irlmproc は、サブシステ ムの再始動を可能にするために必要なクリーンアップが完了できなくなる恐れが あるため、この方法は最も好ましくないものです。

# 例

ここでは、F *irlmproc*,ABEND コマンドの使用例をいくつか示します。

*F irlmproc,ABEND* の例 *1*

z/OS SYSTEM 1 SC:

F IR21J,ABEND

システム 1 SC への応答: (メッセージの一部)

DXR124E JR21212 ABENDED VIA MODIFY COMMAND DUMPID=001 REQUESTED BY JOB (IR21J ) IEA794I SVC DUMP HAS CAPTURED: 857 DUMP TITLE=JR21 ESTAE ENTERED. ABEND U2020 MODULE DXRRL020+0A98 APAR PQ15432 1999/007 14:14:03 IXL030I CONNECTOR STATISTICS FOR LOCK STRUCTURE LOCK2, 860 CONNECTOR IRLMGRPR\$JR21212: IXL031I CONNECTOR CLEANUP FOR LOCK STRUCTURE LOCK2, 861 CONNECTOR IRLMGRPR\$JR21212, HAS COMPLETED. DXR121I JR21212 END-OF-TASK CLEANUP SUCCESSFUL - HI-CSA 410K -HI-ACCT-CSA 0K IEF450I IR21J IR21J - ABEND=S000 U2020 REASON=00000000 IEF352I ADDRESS SPACE UNAVAILABLE \$HASP395 IR21J ENDED

システム 2 SC への応答: (メッセージの一部)

DXR137I IR21001 GROUP STATUS CHANGED. JR21 212 HAS BEEN DISCONNECTED FROM THE DATA SHARING GROUP

説明: システム 1 のオペレーターは IR21J という名前のプロシージャーを終了しま した。システム 2 のオペレーターには、システム 1 の IRLM に障害が起きたこと が知らされます。

### *F irlmproc,ABEND* の例 *2*

#### z/OS SYSTEM 2 SC:

F IR21J,ABEND,NODUMP

システム 2 SC への応答: (メッセージの一部)

DXR165I JR21212 TERMINATED VIA IRLM MODIFY COMMAND. IXL030I CONNECTOR STATISTICS FOR LOCK STRUCTURE LOCK2, 976 CONNECTOR IRLMGRPR\$JR21212: .... IXL020I CLEANUP FOR LOCK STRUCTURE LOCK2, 980 CONNECTION ID 02, STARTED BY CONNECTOR IRLMGRPR\$IR21001 IXL021I GLOBAL CLEANUP FOR LOCK STRUCTURE LOCK2, 981 CONNECTION ID 02, BY CONNECTOR IRLMGRPR\$IR21001 HAS COMPLETED. DXR121I JR21212 END-OF-TASK CLEANUP SUCCESSFUL - HI-CSA 343K -HI-ACCT-CSA 0K IEF352I ADDRESS SPACE UNAVAILABLE \$HASP395 IR21J ENDED

システム 1 SC への応答: (メッセージの一部)

DXR137I IR21001 GROUP STATUS CHANGED. JR21 212 HAS BEEN DISCONNECTED FROM THE DATA SHARING GROUP

説明: システム 2 のオペレーターは、IR21J という名前のプロシージャーを終了 し、SDUMP ダンプを抑制しました。システム 1 のオペレーターには、システム 2 の IRLM に障害が起きたことが知らされます。

# **F irlmproc,DIAG,HANG**

HANG は、DEADLOCK または TIMEOUT の問題が発生している疑いがある場合 に、IRLM シスプレックス・ダンプを収集するために、IBM サービスの指示の下で 使用します。

構文

►► F —MODIFY *irlmproc*,DIAG,HANG ►◄

# 使用上の注意

このコマンドは、DEADLOCK 処理中にダンプを取り、動的デッドロック・ストレ ージの収集時に DEADLOCK 処理を停止させます。その後、z/OS DUMP サービ スが、DEADLOCK 処理を再開するように SRB をスケジュールします。 SRB が IRLM デッドロックを再開すると、それぞれの IRLM によって DXR183I が出され ます。

このメッセージが出されない場合、その IRLM は終了し、再始動しなければなりま せん。

注**:** IRLM SCF CTRACE は常に内部で開始し、30 秒間待機してから出してくださ い。

# **F irlmproc,PURGE,imsname**

MODIFY (F) *irlmproc*,PURGE,*imsname* コマンドは、IMS、IRLM、またはサブシス テム障害が原因で特定の IMS サブシステムについて保持されていた IRLM ロック を解放します。このコマンドを使用すると、識別されている IMS ごとに、STATUS 出口ルーチンが活動化されます。

# 構文

►► F  $-MODIFY$ *irlmproc*,PURGE,*imsname* ►◄

# 使用上の注意

このコマンドは、次のリカバリー状況で使用されます。

- v データベースのクリーンアップが実行され、RECON データ・セットに反映され たが、IRLM にはそのことが知らせられなかった場合。一般に、IRLM が再接続 される前にバッチ・バックアウトが実行されると、これが起こります。 PURGE コマンドが出された後、ロックされていたデータは、アクティブな IMS システ ムに使用可能になります。
- v 後でリカバリーが実行されるので、他の IMS システムがデータベースを使用不 能にする必要がある場合。

制約事項**:** このコマンドを実行する前に、IMS が非アクティブ (ダウン) であるこ とを確認してください。DBCTL 環境では、IMS がアクティブ (アップ) のとき は、/CHANGE CCTL コマンドを使用してください。

*imsname* は、STATUS コマンドにより表示される IMS 名です。 *irlmproc* は、それ ぞれの IRLM のプロシージャー名を識別します。同じシステムに複数の IRLM が 存在する場合は、それぞれのプロシージャーは固有のプロシージャー名をもってい

る必要があります。 *irlmproc* は、障害のあるメンバーと同じシスプレックス・グル ープに接続されているアクティブ IRLM のプロシージャー名でなければなりませ ん。非アクティブ IRLM を使用してパージ要求を出すと、エラー・メッセージ IEE341I irlmproc NOT ACTIVE が出されます。

例

ここでは、F *irlmproc*,PURGE,*imsname* コマンドの使用例をいくつか示します。

ダウン状態の IMS (例えば IMS1) から保持ロックをクリーンアップするには、ま ず、irlmproc (例えば ims1irlm) がアップ状態かどうかを確認するために、以下の コマンドを出します。

D A.L

IRLM がアップ (アクティブ) であれば、以下のコマンドを出して、IMS サブシス テムの状況を確認します。

F ims1irlm,STATUS

IMS がダウン (非アクティブ) であれば、以下の PURGE コマンドを出します。 F ims1irlm,PURGE,ims1

シスプレックス環境では、IMS がダウン状態でその IRLM が停止または切断され ている場合は、他のアクティブ IRLM メンバーの 1 つを使用して、保持ロックの 照会および以下の PURGE コマンドの発行を行う必要があります。

F irlmproc,STATUS,ALLD

この PURGE コマンドを出した後で、アクティブ IRLM をもつシステムでパージ 要求を出すことが必要です。例えば、ims2irlm という名前の irlmproc をもつ IMS2 サブシステムでシステム B がアップ状態にある場合に、データ共用シスプレ ックス内のすべてのアップおよびダウンのサブシステムを表示するには、以下のコ マンドを出します。

F ims2irlm,STATUS,ALLD

次に、IMS2 サブシステムがダウン状態の場合は、以下のコマンドを入力すること によって PURGE 要求を出します。

F ims2irlm,PURGE,ims2

完了したパージ要求について z/OS システム・コンソールに戻される応答は、以下 のとおりです。

DXR109I IRS2002 PURGE COMMAND COMPLETED FOR IMS1

# **F irlmproc,SET**

Modify (F) irlmproc,SET コマンドは、IRLM が認識している限定されたパラメー ターのセットを動的に変更します。

# 構文

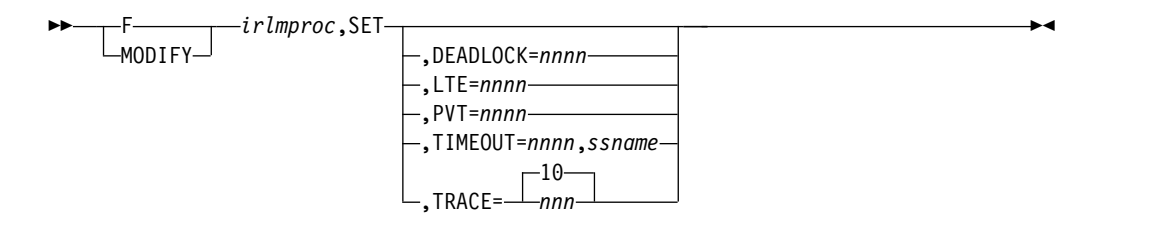

使用上の注意

F irlmproc,SET コマンドでは、以下のキーワードを指定できます。

#### *irlmproc*

コマンドを処理する IRLM を指定します。

#### **DEADLOCK=** *nnnn*

*nnnn* ローカルのデッドロックの頻度に対して使用される、ミリ秒単位の数。 値の範囲は、100 ミリ秒から 5000 ミリ秒です。シスプレックス・グル ープのメンバーとすべての IRLM がサブ秒デッドロック処理に使用で きない場合は、DXR106E が出されます。

サブ秒のデッドロックをサポートする IRLM が、サブ秒のデッドロックをサポ ートしないメンバーをもつグループに結合する場合、新規メンバーの結合に使用 される値の範囲は 1 秒から 5 秒です。サブ秒の処理をサポートするすべてのメ ンバーは、タイマー値の変更後に DXR177I メッセージを出します。

注**:** IMS TIMEOUT 候補がタイムアウトになると、それはタイムアウト候補の まま残り、グローバル・デッドロック・サイクルのたびにタイムアウト出口に対 して提示されます。候補が提示されると、IMS は SMF 79.15 レコードを作成 します。レコードは、使用可能になっていれば、SMF データ・セットに書き込 まれます。タイムアウト候補が検出され、値 *nnnn* がサブ秒の場合、タスクが IRLM で待機しなくなるまで、多数の SMF 79.15 レコードが秒単位で書き込ま れます。

## **LTE=***nnnn*

*nnnn* z/OS システム間カップリング・ファシリティー LOCK 構造に対する 次の CONNECT で指定する、ロック・テーブル項目の数を決定しま す。値の範囲は、0 から 1024 までの 2 のべき乗でなければなりませ ん。値のそれぞれの増分は、1,048,576 のロック・テーブル・エントリ ーを表します。

コマンドを出す際に構文エラーがあると、DXR106E を受け取ります。構文エラ ーには、LTE 値が範囲外が含まれます。この IRLM がグループに接続されず、 値が有効な場合、DXR177I が出されますが、値は他のメンバーには送信されま せん。メンバーが既にグループ内にある場合、値は、他のすべてのメンバーにブ ロードキャストするために Global Deadlock Manager IRLM (GDM) に送信さ れます。 GDM がコードを適用していないと、DXR177I 応答はどのメンバー上 でも出されません。 GDM がコードをもっていれば、コマンドが処理されると きに、適用されるコードをもっているメンバーすべてが DXR177I を出します。 この値は、該当の IRLM が構造の割り振りを引き起こしてデータ共用グループ に結合する最初のものであった場合、または REBUILD の最中にのみ、使用さ れます。後で結合する IRLM はいずれも、更新済みの値をもつことはありませ

ん。複数の MODIFY コマンドが同じ IRLM 上、あるいは複数の IRLM 上で 実行されると、一部の DXR177I が出されない場合があります。最後に出される DXR177I は、次の CONNECT で使用される値です。

通常のグループの始動時、または REBUILD 時に指定されたロック・テーブル 項目の数を示す値は、以下の順に使用されます。

- 1. MODIFY irlmproc,SET,LTE= コマンドで指定された値 (0 より大きい場 合)。
- 2. IRLMPROC の LTE= からの値 (0 より大きい)。
- 3. 既存の論理。戻された QUERY サイズを、MAXUSRS に基づいた長さの 2 倍の LTE 幅で除算した結果に最も近い 2 のべき乗の数を判別するもの。

上記のステップ 1 または 2 のいずれかの非ゼロ値を使用しようとしたが、その 値が QUERY で戻される構造サイズに対して大きすぎる場合は、そのすぐ下位 の順序にある値が使用されます。

#### **PVT=***nnnn*

専用ストレージの上限を 2 ギガバイト境界より下で指定します。*nnnn* は、1 から 1800 までの 4 桁の数字でなければなりません。この値は、*nnnn* M また は *nnnn* G のように、値の後に M (メガバイトを表す) または G (ギガバイト を表す) を指定することにより、メガバイト単位またはギガバイト単位で指定で きます。IRLM は、ロックに使用される専用ストレージの量をモニターしま す。指定した限度に到達した場合、新しいロック要求は、『完了必須』の場合以 外はリジェクトされます。指定した値が範囲外であるか、既に IRLM による専 用ストレージの使用が指定した値を上回っている場合、コマンドはリジェクトさ れ、メッセージ DXR106E が出されます。「完了必須」のロックのための予約 は、指定した PVT= 値からは計算されません。

#### **TIMEOUT=***nnnn,ssname*

*nnnn* 1 秒から 3600 秒の範囲の新しいタイムアウト値。

*ssname*

MODIFY irlmproc,STATUS コマンドで表示される、識別されたサブシ ステム名。

コマンドを出す際に構文エラーがあると、DXR106E を受け取ります。構文エラ ーには、TIMEOUT 値が範囲外、あるいは識別されたサブシステム名が無効が あります。また、前のコマンド完了時に DXR177I メッセージを受け取っていな い場合にも、構文エラー・メッセージが出されます。

TIMEOUT 値はローカル・デッドロック・パラメーターの倍数である必要があ ります。入力された値がローカル・デッドロック・パラメーターの偶数倍ではな い場合は、IRLM はタイムアウト値をその次の倍数に増やします。 IRLM がタ イムアウトに使用する値は、デッドロック処理で出される DXR177I メッセージ に表示されます。この新しい値は、IRLM または識別されたサブシステムが終 了するまで、あるいはオペレーターによってタイムアウトが再び変更されるま で、使用されます。コマンドで指定された値は、DB2® ZParms の値に影響を与 えることはありません。

#### **TRACE=***nnn*

*nnn* で指定する値に対して、トレース・タイプ当たりの 64 KB トレース・バ ッファーの最大数を IRLM が動的に設定するように要求します。この値は、外

部 CTRACE 書き込み機能が活動化されていない場合にのみ使用されます。ト レース・バッファーは、ECSA から割り振られます。有効な値は、10 から 255 です。この範囲外の値を指定すると、IRLM は値がその範囲内になるように自 動的に調整します。デフォルトは 10 です。 IRLM は、設定された数のトレー ス・バッファーを直ちに獲得することはなく、このコマンドで設定されたバッフ ァー数を超えないように、必要に応じてバッファーを割り振ります。設定された トレース・バッファーの数が現在割り振られているバッファーの数よりも小さい 場合は、IRLM は、次のデッドロックまたはタイムアウト・サイクルの最後 に、一番古いバッファーを解放することによって、その数を指定された範囲内に 収めます。

# 制約事項**:**

- 1. 最初にシステム・プログラマーに連絡して、IRLM で使用できる CSA ストレ ージの量を決定することなしに、CSA の値を変更しないようにしてください。
- 2. MODIFY コマンドで設定する値は、IRLM の停止から再始動までずっと持続し ているわけではありません。それぞれのトレース・タイプごとにトレース・バッ ファーの数はデフォルト値の 10 に戻り、MAXCSA の値は IRLM 始動プロシ ージャーのパラメーターで設定した値に戻ります。

# 例

ここでは、F *irlmproc*,SET コマンドの使用例をいくつか示します。

*F irlmproc,SET* の例 *1*

z/OS システム・コンソールでの入力:

F IRLMPROC,SET,TRACE=20

z/OS システム・コンソールでの応答:

DXR177I IRLMX THE VALUE FOR TRACE IS SET TO 20

*F irlmproc,SET* の例 *2*

z/OS システム・コンソールでの入力:

F IRLMPROC,SET,TIMEOUT=60,DBMS

z/OS システム・コンソールでの応答: DXR177I IRLMX THE VALUE FOR TIMEOUT IS SET TO 60 FOR DBMS

# **F irlmproc,STATUS**

MODIFY (F) irlmproc,STATUS コマンドは、IRLM の状況を表示するために使われ ます。

構文

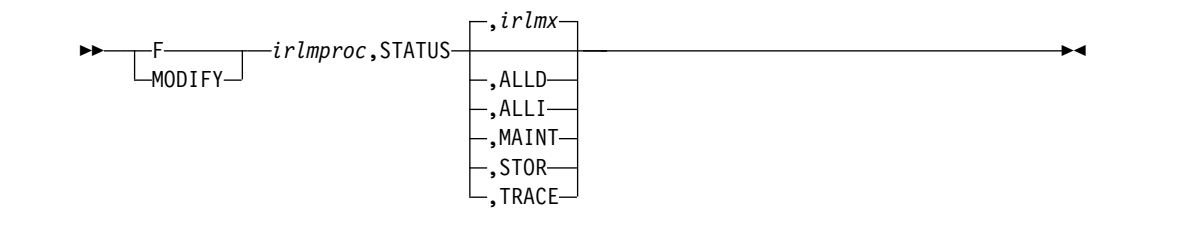

# 使用上の注意

F irlmproc,STATUS コマンドでは、以下のキーワードを指定できます。

*irlmproc* は、コマンドを処理する IRLM を識別します。

# *irlmx*

どの IRLM の状況を表示するかを指定します。 *irlmx* パラメーターは IRLM 始動プロシージャーで指定されている IRLM サブシステム名 (IRLMN) と 3 桁の IRLM メンバー番号 (IRLMID) とを連結したものです。 DB2G002 (ID は 002) はその一例です。

#### **ALLD**

データ共用グループの任意の IRLM における DBMS 名、およびアクティブま たは障害を示すサブシステムの状況を要求します。また、このキーワードは、シ ステムが所有している可能性がある RETAINED LOCKS とそれらが現在関連 している IRLM も表示します。

#### **ALLI**

データ共用グループ内の IRLM 名およびすべての IRLM の状況を要求しま す。

#### **MAINT**

オペレーターが IRLM ロード・モジュール (ただし、 DXRRLM50、 DXRRL183、 DXRRL186、 DXRRLFTB、および非シスプレックス環境の DXRRLM70 を除く) の IRLM 維持レベルを表示できるようにします。

## **STOR**

この IRLM の場合、CSA および ECSA ストレージについて、現行と最大の指 定された割り振りを表示します。

### **TRACE**

この IRLM の場合、IRLM サブコンポーネント・トレース・タイプについての 情報を要求します。戻される情報には、サブコンポーネント・トレース・タイプ がアクティブかどうか、トレースで使用されるトレース・バッファーの数、およ びトレースでコンポーネント・トレースの外部書き出しプログラムがアクティブ かどうかについての情報が含まれます。

z/OS の TRACE CT コマンドを使用して、トレースを活動化または非活動化する ことができます。 EXP および INT トレースをオフにすることはできません。 XIT (データ共用)、EXP、および INT トレースは、IRLM を開始すると、自動 的に活動化されます。 IRLMPROC TRACE=YES を用いることによって、トレースは 自動的に活動化されます。

*irlmx* パラメーターが省略された場合、またはそのコマンドを受信する IRLM を指 定する場合、メッセージ DXR001I が出されます。この複数行メッセージには、こ の IRLM に対して識別されている各 IMS 作業単位およびロックに関する情報が含 まれています。

メッセージ DXR001I は、*irlmx* パラメーターが指定されているが、そのコマンドを 受信する IRLM は *irlmx* の IRLMID を指定した IRLM を認識していない場合に も出されます。

*irlmx* を指定すると、メッセージ DXR102I が出されます。この複数行メッセージに は、*irlmx* という IRLMN および IRLMID を使用して IRLM に対して識別されて いる各 IMS サブシステムの、IMS 名および状況が含まれています。メッセージ DXR102I は、ALLD が指定されている場合にも出されます。これには、データ共用 グループ内の IRLM に対して識別されている各 IMS サブシステムの名前および状 況が含まれています。

ALLI が指定されていると、メッセージ DXR103I が出されます。この複数行メッセ ージには、データ共用グループ内のすべての IRLM の IRLM 名と状況が含まれて います。

# 例

ここでは、F irlmproc,STATUS コマンドの使用例をいくつか示します。

*F irlmproc,STATUS* の例 *1*

非データ共用環境にあるものと想定します。 z/OS システム・コンソールでの入力: F IRTPROC,STATUS

z/OS システム・コンソールでの応答:

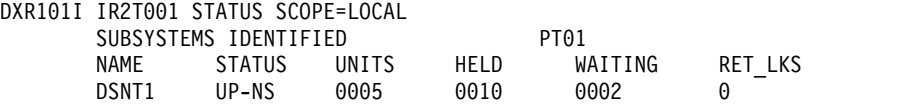

説明: システム 1 のオペレーターが、IRTPROC という名前の IRLM プロシージャ ーによって識別される IRLM に接続されている IMS システムについての情報を要 求しました。

### *F irlmproc,STATUS* の例 *2*

データ共用グループをもっているものと想定します。 z/OS システム・コンソール での入力:

F DB1GIRLM,STATUS,ALLD

z/OS システム・コンソールでの応答:

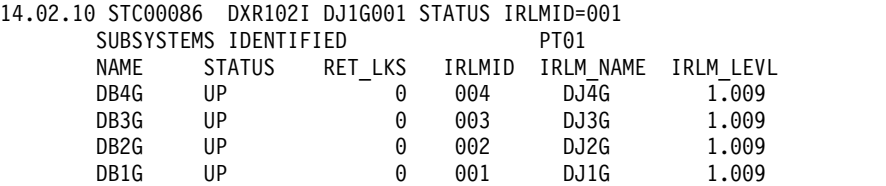

説明: 出力には、このデータ共用グループ (要求を処理中の IRLM が属しているグ ループ) 内の IRLM に接続されているすべての IMS サブシステムが表示されま す。その他に表示される可能性がある情報には、以下のものがあります。

## **STATUS**

IMS サブシステムの状況を示します。

**UP** IMS はアクティブです。

**DOWN**

IMS に障害が発生しました。

**UP-RO**

IMS はアクティブであり、現在は読み取り専用サブシステムとして IRLM に識別されています。

### **CLEANUP**

IRLM は、障害発生後のクリーンアップが完了したという応答が、 IMS サブシステムから戻されるのを待っています。

# **SFAIL**

IMS が識別されている IRLM が、データ共用グループから切断さ れました。 IMS が保持していた「変更」タイプのロックは、すべ て IRLM により保持されています。

### **RET\_LKS**

この IMS サブシステムが所有している保持ロックの数。

#### **IRLMID**

この IMS サブシステムが識別されている IRLM の ID。

#### **IRLM\_NAME**

この IMS サブシステムが識別されている IRLM の名前。

#### **IRLM\_LEVL**

この IMS サブシステムが IRLM への識別時に要求した IRLM リリースお よび機能レベル。これは、*r.fff* の形式です。

## *F irlmproc,STATUS* の例 *3*

再度、データ共用が有効であるものと想定します。 z/OS システム・コンソールに 次のように入力します:

# F DB1GIRLM,STATUS,ALLI

z/OS コンソールでの応答は次のようになります。

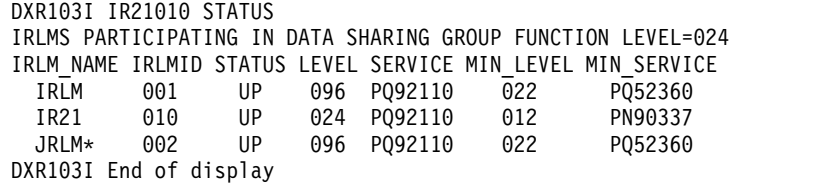

説明: 出力は、このデータ共用グループ (その要求を処理する IRLM が含まれてい るグループ) に参加している IRLM を表示します。 IRLM\_NAME フィールドのア スタリスク (\*) は、この IRLM が Global Deadlock Manager (GDM) であること を示します。その他の情報は、以下のとおりです。

## **STATUS**

STATUS フィールド内の値「UP」は、IRLM がアクティブであることを示 します。IRLM に障害がある場合は、STATUS は「DOWN」と表示されま す。IRLM に識別されている IMS サブシステムが保持ロックを保留してい る場合にのみ、その IRLM が「DOWN」であることが分かります。障害を 起こした IMS サブシステムと IRLM の間のこの接続は、REBUILD の 後、またはグループ再始動の後には失われます。

# **LEVEL**

現行の IRLM リリースおよび機能レベル (*r.fff* の形式)。

#### **SERVICE**

「LEVEL」で指定されたリリースおよび機能レベルに対応する IRLM サー ビスまたはリリース。

#### **MIN\_LEVEL**

この IRLM が共存できる最小 IRLM 機能レベル。

#### **MIN\_SERVICE**

「MIN-LEVEL」で指定された機能レベルに対応する IRLM サービスまたは リリース。

### グループ機能レベル

このデータ共用グループのすべての IRLM によって使用されている IRLM リリースおよび機能レベル。

#### *F irlmproc,STATUS* の例 *4*

z/OS システム・コンソールで次のコマンドを入力します:

#### F IRLME2N,STATUS,STOR

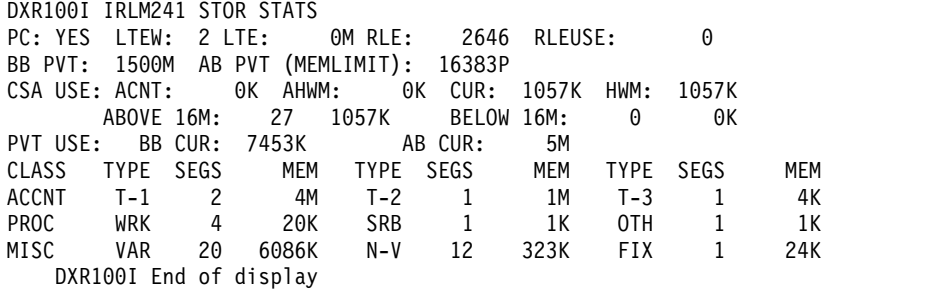

説明: この例は、IRLM に割り振られている現行のストレージは 1057 KB、前回に IRLM が始動された以降に割り振られた最大量は 1057 KB であることを示してい ます。ロッキング構造 (RHB および RLB) 用のストレージは、IRLM 専用ストレー ジ内に格納されています。表示出力を解釈するには、以下の情報を使用してくださ い。

**PC** IRLM 始動プロシージャーの PC オプションの現行値。

## **BB PVT**

2 GB 境界より下の、現行の専用ストレージ量。PVT 値は、この例では 1500 MB です。

## **AB PVT (MEMLIMIT)**

2 GB 境界より上の、専用ストレージの現行の限度。これは MEMLIMIT

とも呼ばれ、MVS によって管理されます。このストレージはロック用に使 用されます。AB PVT 値は、この例では 16383 PB です。

**LTE** この IRLM が前回グループに接続したときに、カップリング・ファシリテ ィー内で使用可能だったロック・テーブル項目の数。各単位は、1 048 576 項目から構成されます。LTE が 1 単位未満のばあい、値はゼロになりま す。

#### **LTEW**

ロック・テーブル項目幅は、ロック構造でそれぞれのロック・テーブル項目 に必要なバイト数です。 グループのユーザー数が多ければ多いほど、それ ぞれのロック・テーブル項目を管理するために必要なバイト数は多くなりま す。 6 ユーザーまでの場合、LTEW は 2、22ユーザーまでの場合、LTEW は 4、32 ユーザーまでの場合、LTEW は 8 です。

**RLE** この IRLM が前回グループに接続したときに、カップリング・ファシリテ ィー内で使用可能だったレコード・テーブル項目の数。

#### **RLEUSE**

MODIFY コマンドを発行した時点でカップリング・ファシリティーで使用 中であった RLE の数。IRLM が CF から切断されている場合は、この数 値は DISCONNECT の前の IRLM の最後の更新時に使用中であった RLE を表します。

### **CSA USE**

CSA USE は、互換性の理由でのみ表示されます。

#### **ACNT**

PC=YES の場合、この値はロック制御構造に使用される説明可能拡張専用 ストレージです。この値は、*xxx*K (キロバイトの場合) または *xxx*M (メガ バイトの場合) として指定されます。

#### **AHWM**

PC=YES の場合、この値はロック制御構造のこの初期化期間中に、IRLM によって割り振られた拡張専用ストレージの最高水準点または最大量です。 この値は、xxxK (キロバイトの場合)、または xxxM (メガバイトの場合) と して指定されます。

**CUR** 現在の CSA と ECSA の使用量の合計。この場合、現在の使用量 (CUR) は 1057 KB であり、最高水準点 (HWM) は 1057 KB です。説明可能スト レージは、このすべてのストレージのサブセットです。

# **PVT USE**

現在の 2 GB 境界より下と 2 GB 境界より上の専用使用量。

#### **BB CUR**

現在の 2 GB 境界より下の専用使用量。値は、*xxxx*K (キロバイト の場合) または *xxxx*M (メガバイトの場合) として指定されます。

## **AB CUR**

現在の 2 GB 境界より上の専用使用量。値は、*xxxx*M (メガバイト の場合) または *xxxx*G (ギガバイトの場合) として指定されます。

#### **ACCNT**

報告書の ACCNT の行は、ロック制御ブロック構造とそのストレージ使用 量の内訳です。

- **T-1** タイプ 1 構造はリソース用です。このケースでは、合計 4 MB に 対して 2 つのストレージ・セグメントが保持されることを示してい ます。
- **T-2** タイプ 2 構造は、特定のリソースに対する最初の要求の後の、すべ てのリソース要求用です。この例では、合計 1 MB に対して 1 つ のストレージ・セグメントが保持されることを示しています。
- **T-3** タイプ 3 構造は、リソースを待っているか保持している要求側また は作業単位用です。この例では、合計 64 KB に対して 1 つのスト レージ・セグメントが保持されることを示しています。

# **PROC** および **MISC** の行

これらの行には、IMS 要求の処理に使用される専用ストレージの使用状況 に関する情報が入っています。この情報は、問題を診断する場合に、IBM ソフトウェア・サポートの指示の下に使用してください。

# *F irlmproc,STATUS* の例 *5*

z/OS システム・コンソールで次のコマンドが入力された場合:

F PR21PROC,STATUS,TRACE

z/OS コンソール上の応答は、以下のようになります。

DXR179I PR21034 TRACE USAGE TRACE BUFFER STORAGE IN USE: 256KB MAXIMUM NUMBER OF TRACE BUFFERS ALLOWED PER TRACE TYPE: 10 TRACE TYPE ACTIVE BUFFERS IN USE CTRACE WRITER

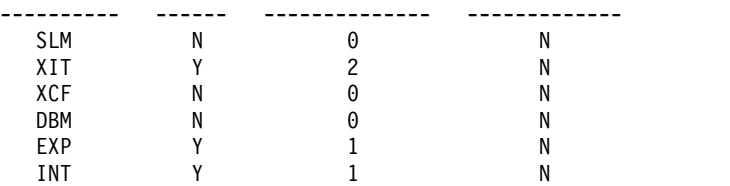

この例では、現在、IRLM トレースに割り振られているストレージは 256 KB であ り、トレース・タイプ当たりで許されるトレース・バッファーの最大数は 10 に設 定されており、さらに外部 CTRACE 書き込み機能はアクティブではないことを示 しています。それぞれのバッファーごとのトレース・サイズは 64 KB です。使用 できるトレース・バッファーの最大数は、コマンド MODIFY

*irlmproc*,SET,TRACE=*nnn* を出すことによって、変更することができます。

# <span id="page-814-0"></span>第 **33** 章 **START irlmproc** コマンド

START *irlmproc* コマンドは、ご使用のシステムによって所定の位置に組み込んであ るプロシージャーで、IRLM コンポーネントを開始します。

プロシージャーの中のシンボリック・パラメーターは、START *irlmproc* コマンドを 使ってオーバーライドすることができます。 IRLM が提供する機能を必要とするす べての IMS サブシステムの前に、IRLM を開始しておく必要があります。

サブセクション:

- v 『構文』
- 『キーワード』

# 構文

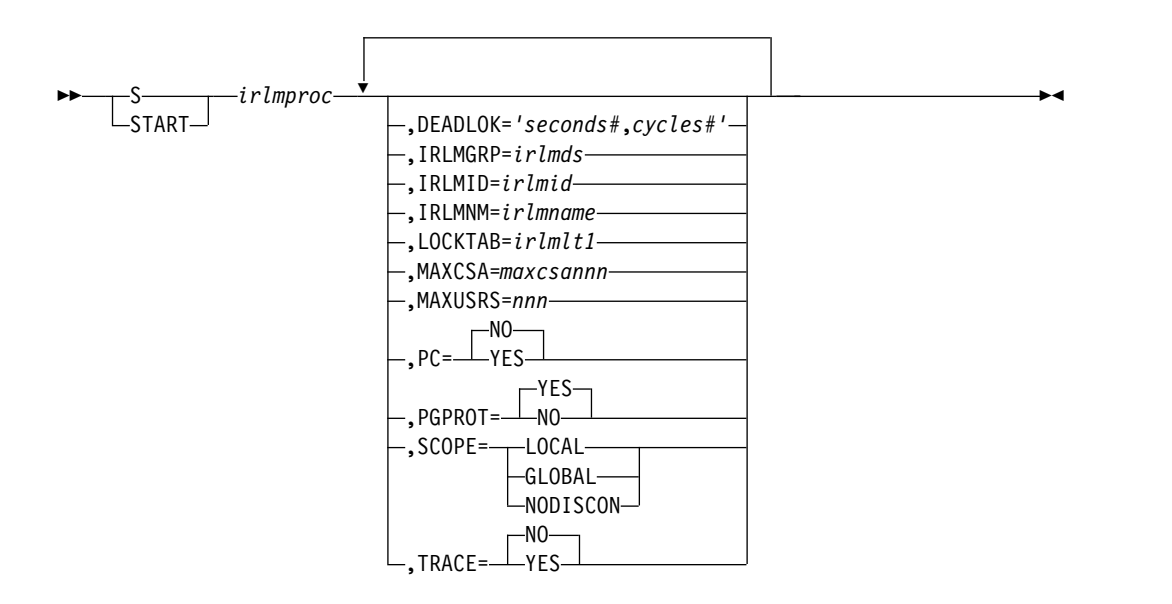

# キーワード

START *irlmproc* コマンドでは、以下のキーワードを指定できます。

*irlmproc* は、開始する IRLM のプロシージャー名を識別します。

IRLM パラメーターは、START コマンドを使ってオーバーライドすることができま す。

### **DEADLOK=**

ローカル・デッドロック検出インターバル (秒) と、グローバル検出が始まる前 に起きるべきローカル・サイクルの数を次のように指定します。以下のものを指 定することができます。

#### *seconds#*

この 1 から 9999 までの 1 桁から 4 桁の数値は、IRLM ローカル・デッ

ドロック検出サイクル間のインターバル (秒) を指定します。 5 より大きい 値も受け入れられますが、使用される最大は 5 です。

推奨事項**:** このパラメーターは 5 以下に設定してください。これは、1 つ のグローバル・サイクルを完了するには、複数のローカル・サイクルが必要 となるためです。 5 より大きな数値を指定した場合、最大スループットを 確保するためにグローバル・デッドロックを頻繁に分割できなくなります。

#### *cycles#*

この 1 から 9999 の範囲内の 1 から 4 桁の数値は、グローバル・デッド ロック検出を行う前に終了していなければならないローカル・デッドロッ ク・サイクルの数を指定します。 1 より大きい値も受け入れられますが、 使用される最大は 1 です。

推奨事項**:** このパラメーターは 5 以下に設定してください。これは、1 つ のグローバル・サイクルを完了するには、複数のローカル・サイクルが必要 となるためです。 5 より大きな数値を指定した場合、最大スループットを 確保するためにグローバル・デッドロックを頻繁に分割できなくなります。

#### **IRLMGRP=**

この IRLM がロック・マネージャーとしての役割を行う z/OS システム間カッ プリング・ファシリティー (XCF) グループの名前を指定します。

*irlmds*

XCF グループの名前。

#### **IRLMID=**

複数の IRLM を区別するために使用する 10 進数または印刷可能文字のいずれ かを指定します。グループで最も小さい ID 値の IRLM が、そのグループのグ ローバル・デッドロック・マネージャーになります。グループのすべての IRLM ごとに固有の名前を指定する必要があります。グループに含めることが できる IRLM の総数は、指定した値に関係なく、ユーザーのハードウェアによ って制限され、255 より小さくすることができます。

*irlmid* には、1 から 255 の範囲の 1 から 3 桁の数値か、または印刷可能な EBCDIC 文字を指定することができます。文字を指定する場合は、IRLM がこ の文字が本当に印刷可能文字であることを理解できるように、その文字を十分な 数の単一引用符で囲んでおく必要があります。 IRLM は、その文字を 1 から 255 の EBCDIC 値に変換します。

z/OS が引用符を解釈する方法に起因する理由で、文字のいずれの側にも 7 個 の引用符を使用する必要があります。

例**:** 印刷可能文字の「D」を指定する場合、IRLMID='''''''D''''''' と指定す る必要があります。

## **IRLMNM=**

この IRLM に割り当てる 1 から 4 バイトの z/OS サブシステム名を指定しま す。

#### **LOCKTAB**

GROUP パラメーターの中で指定されているデータ共用グループによって使用 されるロック・テーブルを指定します。

## *irlmlt1*

これは、ロック・テーブルの名前です。

#### **MAXCSA=**

互換性の目的で IRLM EXEC ステートメントに保持されている廃止キーワー ド。 IRLM は、このキーワードが指定されても無視します。

## **MAXUSRS=**

データ共用グループに接続できるユーザーの最大数 (2 から 248 の間の数値) を指定します。

## **PC=NO | YES**

互換性の目的で IRLM EXEC ステートメントに保持されている廃止キーワー ド。 IRLM は、このキーワードが指定されても無視します。

# **PGPROT=YES | NO**

これは、COMMON STORAGE ロード・モジュールを z/OS ページ保護スト レージに入れるべきかどうかを、IRLM に指示します。PGPROT=YES がデフ ォルトで、COMMON STORAGE ロード・モジュールを z/OS ページ保護ス トレージに入れることを、IRLM に指示します。 PGRPROT=NO を指定する と、IRLM はロード・モジュールをページ保護ストレージに入れません。

#### **SCOPE=**

IRLM をデータ共用環境で使用するかどうかを指定します。使用する場合に は、関連する IMS が終了したときに、IRLM が自動的に切断するかどうかも指 定します。

**LOCAL**

IRLM が非データ共用環境にあり、システム間の共用がないことを指定しま す。

### **GLOBAL**

IRLM がデータ共用環境にあり、システム間の共用が行われることを指定し ます。データ共用グループに識別されている IMS システムがない場合は、 IRLM はそのグループから切断されます。 XCF および SLM の両方とも必 要です。

#### **NODISCON**

IRLM がデータ共用環境にあり、システム間の共用が行われることを指定し ます。データ共用グループに識別されている IMS システムがない場合で も、IRLM はそのグループに接続されたままです。共用グループからの通常 の DISCONNECT は起こりません。 NODISCON が指定された場合に は、明示的に IRLM を停止させる必要があります。 XCF および SLM の 両方とも必要です。

NODISCON を使用すると、z/OS は、通常であれば IRLM の終了時に実 行する一定のリカバリー・アクションを実行する必要がないので、IMS に 障害が起こったときに、他のシステムへの影響が少なくてすみます。 NODISCON パラメーターのもう 1 つの利点は、IRLM が IRLM データ 共用グループに再結合されるまで IMS が待っている必要がないために、正 常終了または異常終了の後での IMS の再始動が速くなることです。

#### **TRACE=**

IRLM 始動中に、IRLM がアクティビティーをトレースする必要があるかどう

かを指定します。トレースは、循環トレース・バッファーに書き込まれます。つ まり、最後のバッファーがいっぱいになると、最初のバッファーが再使用されま す。

**NO** IRLM 始動中に、トレース・アクティビティーを初期設定しません。 NO がデフォルトです。

IRLM アクティビティーをトレースするには、TRACE CT コマンドを使用 します。

**YES**

始動中に、IRLM トレース・アクティビティーを初期設定します。

推奨事項**:** すべてのデータ共用環境で、トレースをオンにしてください。

# <span id="page-818-0"></span>第 **34** 章 **STOP irlmproc** コマンド

STOP (P) *irlmproc* コマンドは、IRLM を正常にシャットダウンするために使用さ れます。いずれかのアクティブ IMS サブシステムが IRLM に現在識別されている 場合、コマンドはリジェクトされます。

*irlmproc* は、停止される IRLM のプロシージャー名を示します。

サブセクション:

- v 『構文』
- v 『例』

構文

irlmproc- $L_{\text{STOP}-}$ *irlmproc* ►◄

# 例

z/OS SYSTEM 1 SC:

P IR21I

システム 1 SC への応答:

```
DXR110I IR21001 STOP COMMAND ACCEPTED
IXL030I CONNECTOR STATISTICS FOR LOCK STRUCTURE LOCK2, 070
 CONNECTOR IRLMGRPR$IR21001:
IXL031I CONNECTOR CLEANUP FOR LOCK STRUCTURE LOCK2, 071
 CONNECTOR IRLMGRPR$IR21001, HAS COMPLETED.
DXR121I IR21001 END-OF-TASK CLEANUP SUCCESSFUL - HI-CSA 732K -
  HI-ACCT-CSA 132K
IEF352I ADDRESS SPACE UNAVAILABLE
$HASP395 IR21I ENDED
```
システム 2 SC への応答:

NONE

説明: システム 1 のオペレーターは IR21I という名前の IRLM プロシージャーを 終了させました。システム 2 ではオペレーターのアクションは必要ありません。

# <span id="page-820-0"></span>第 **35** 章 **TRACE CT** コマンド

IRLM 診断トレースの開始、停止、または修正を行うときは、z/OS TRACE CT コ マンドを使用します。

IRLM は、TRACE CT コマンドで使用可能なすべてのオプションをサポートしてい るわけではありません。

サブセクション:

- v 『構文』
- v 『キーワード』
- v 811 [ページの『使用上の注意』](#page-822-0)
- v 811 [ページの『例』](#page-822-0)

# 構文

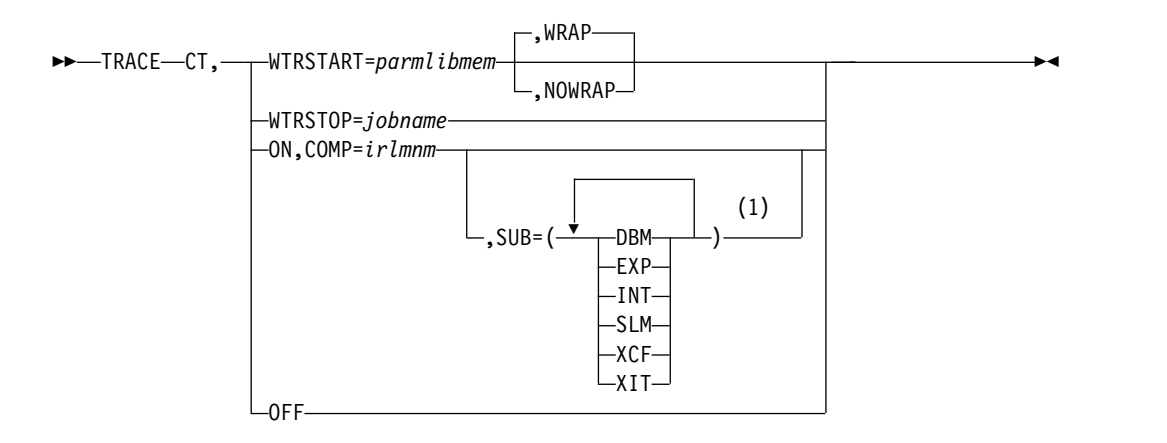

注**:**

**1** 同じタイプのトレースは、一度だけしか指定できません。

# キーワード

TRACE CT コマンドでは、以下のキーワードを指定できます。

**CT** z/OS TRACE コマンドで使用可能なその他のトレース・オプションの代わり に、コンポーネント・トレースを指定します。

## **WTRSTART=***parmlibmem*

外部書き出しプログラムを呼び出し、またそのトレース・バッファーの書き 込み先であるデータ・セットを定義するソース JCL が含まれるメンバーの 名前を識別します。メンバーは、SYS1.PROCLIB カタログ式プロシージャ ーあるいはジョブです。多くのインストール・システムが SYS1.PROCLIB 内のカタログ式プロシージャーを使用します。

TRACE CT,WTRSTART コマンドを入力した後、トレースをオンにし、 TRACE CT コマンドへの応答で WTR パラメーターを使用して、書き出し プログラムを接続します。

## **WRAP**

システムがデータ・セットまたはデータ・セット・グループの最後に到 達したときに、データ・セットの最初またはデータ・セット・グループ の最初にある最も古いデータを上書きすることを指定します。データ・ セットの基本エクステントが使用されます。

#### **NOWRAP**

データ・セットがいっぱいになったときに、システムがデータ・セット への書き込みを停止するように指定します。データ・セットの基本エク ステントと 2 次エクステントが使われます。

### **WTRSTOP=***jobname*

停止されるコンポーネント・トレース外部書き出しプログラムのジョブ名を 識別します。書き出しプログラムが使ったデータ・セットがクローズされま す。

ジョブ名は次のうちのどちらかです。

- v ソース JCL がプロシージャーの場合は、メンバー名
- v ソース JCL の中の JOB ステートメント上の名前

**ON** トレースをオンにします。

#### **COMP=***irlmssnm*

IRLM サブシステム名

### **SUB=***subname*

望みのサブレベル・トレースのタイプを識別します。パラメーター は、次に示す値のいずれかが可能です。

#### **DBM**

識別した DBMS との相互作用をトレースします。

#### **EXP**

例外条件をトレースします。 EXP は、IRLM が実行を開始し たときに、自動的にオンになり、永続してオンになっていま す。

# **INT**

正常なロッキング・アクティビティー外のメンバー・イベント とグループ・イベントをトレースします。 INT は、IRLM が 実行を開始したときに、自動的にオンになり、永続してオンに なっています。

#### **SLM**

z/OS ロッキング・コンポーネントとの対話をトレースしま す。

#### **XCF**

z/OS システム間結合サービスとのすべての対話をトレースし ます。

**XIT**

z/OS ロッキング・コンポーネントとの非同期対話のみをトレ ースします。 IRLM が実行を開始すると、XIT は自動的にオン になりますが、z/OS TRACE CT コマンドを使用してオフにす ることができます。

<span id="page-822-0"></span>オフ

トレースをオフにします。 IRLM がコンポーネント・トレース外部書き出 しプログラムと接続されている場合、システムは暗黙切断を強制します。

EXP および INT サブレベル・トレースの場合、OFF パラメーターは、ト レースは外部書き出しプログラムへの書き込みを停止します。ただし、バッ ファーへの書き込みは継続します。これらのトレースは、IMS がデバッグ 目的で使用します。

外部書き出しプログラムのプロシージャーの例

IRLM 外部書き出しプログラムのプロシージャーの例を次に示します。

//CTWTR PROC // EXEC PGM=ITTTRCWR //TRCOUT01 DD DSNAME=SYS1.WTR1,DISP=OLD //TRCOUT02 DD DSNAME=SYS1.WTR2,DISP=OLD

# 使用上の注意

TRACE CT ON を設定することによる影響として、それぞれのアクティブなサブ ネーム・タイプごとに、0.7 MB の ECSA が必要になります。 IRLM は開始時に それ自体のトレースを初期設定するため、DISPLAY TRACE コマンドはすべてのト レースはオフとして表示します。 TRACE ON コマンドを出した後は、INT および EXT というオフにすることが不可能な 2 つのサブネームを除いて、報告書は正確 です。

このコマンドは、マスター・コンソールからのみ入力できます。このコマンドは、 適切なレベルの z/OS 権限が必要です。

このコマンドは z/OS コンポーネント・トレース・サービスを使用するので、 IRLM 開始および停止ロード・モジュール DXRRL183 が z/OS リンク・リストに 入っていることを確認してください。

例

ここでは、TRACE CT コマンドの使用例をいくつか示します。

*TRACE CT* コマンドの例 *1*

IRLM DBM トレースの開始と停止を実行するためのコマンド・シーケンスの例を 次に示します。この例では、トレース・データはプロシージャー CTWTR で識別さ れる外部書き出しプログラム・データ・セットに書き込まれます。

```
TRACE CT,WTRSTART=CTWTR
TRACE CT,ON,COMP=IRLM,SUB=(DBM)
.
.
.
(z/OS は応答を要求します。)
.
.
.
R 15,WTR=CTWTR,END
```
TRACE CT,OFF,COMP=IRLM,SUB=(DBM) . .

. (トレース・バッファーが外部化されるのを確認するためにしばらく待ちます。) TRACE CT,WTRSTOP=CTWTR

*TRACE CT* コマンドの例 *2*

これは、トレースの開始と停止を循環方式で行うサンプル・プロシージャーです。 このプロシージャーで取り込まれたトレースは、IRLM が備えている限定された数 のバッファーに保管されます。それぞれのバッファーは、前のバッファーが埋めら れると再利用されます。

```
TRACE CT,ON,COMP=IRLM
.
.
.
```
(z/OS は応答を要求します。) . . . R 15,END TRACE CT,OFF,COMP=IRLM

関連資料:

■ z/OS: [システム・コマンド権限に従って分類されたシステム・コマンド](http://www-01.ibm.com/support/knowledgecenter/SSLTBW_2.2.0/com.ibm.zos.v2r2.ieag100/sysgrps.htm)

# 第 **10** 部 **Open Database Access** コマンド

Open Database Access (ODBA) コマンドは、ODBA アプリケーション・アドレ ス・スペースを処理するために使用します。

- v 815 [ページの『第](#page-826-0) 36 章 CANCEL ODBA コマンド』
- v 817 [ページの『第](#page-828-0) 37 章 FORCE ODBA コマンド』

# <span id="page-826-0"></span>第 **36** 章 **CANCEL ODBA** コマンド

CANCEL および FORCE コマンドは、IMS サブシステムへのアクティブな接続を もつ ODBA アプリケーション・アドレス・スペースを終了するために使用しま す。

サブセクション:

- v 『構文』
- v 『使用上の注意』

# 構文

►► C *jobname* -CANCEL-►◄

# 使用上の注意

CANCEL *jobname* コマンドは、IMS サブシステムへのアクティブな接続をもつ ODBA アプリケーション・アドレス・スペースを終了するために使用します。この コマンドで、*jobname* は ODBA アプリケーションのアドレス・スペースです。

この IMS への接続下にアクティブなスレッドがない場合、CANCEL コマンドを z/OS で処理できるようにします。アクティブなスレッドがあると思われる (IDTTHDCT が 0 より大の) 場合は、CANCEL コマンドはリジェクトされ、メッ セージ DFS08051 が出されます。

CANCEL コマンドが出された後は、IMS への接続が正常に終了し、再び初期設定 されるまでは、追加スレッドをターゲット・アドレス・スペースからスケジュール することはできません。

ABENDU0113 または他の関連する異常終了から IMS 制御領域を保護するために、 CANCEL はリジェクトされます。この時点でスレッドがアクティブであることが無 効な場合は、資料を集めて、アクティブ・スレッドの原因を判別します。
## <span id="page-828-0"></span>第 **37** 章 **FORCE ODBA** コマンド

CANCEL コマンドおよび FORCE コマンドは、IMS サブシステムへのアクティブ な接続をもつ ODBA アプリケーション・アドレス・スペースを終了するために使 用します。

サブセクション:

- v 『構文』
- v 『使用上の注意』

## 構文

►► FORCE *jobname* ►◄

### 使用上の注意

FORCE *jobname* コマンドは、CANCEL コマンドがリジェクトされた場合に、IMS サブシステムへのアクティブな接続をもつ ODBA アプリケーション・アドレス・ スペースを終了するために使用します。このコマンドで、*jobname* は ODBA アプリ ケーションのアドレス・スペースです。

推奨事項**:** FORCE コマンドを試行する前に、CANCEL コマンドを試行してくださ い。

ODBA アプリケーション・アドレス・スペースの現反復に対して FORCE が出され るのが初めてである場合は、DFS1S100 により、FORCE が CANCEL に変更さ れ、z/OS が CANCEL コマンドを処理できるようになります。

CANCEL コマンドがリジェクトされ、ODBA アプリケーション・アドレス・スペ ースの現反復に対して出された前の FORCE が失敗した場合には、2 番目の FORCE コマンドを出して、z/OS が 2 番目の FORCE コマンドを処理できるよう にしてください。

FORCE コマンドは慎重に使用してください。アクティブ・スレッドの実際の状態 によっては、z/OS がアドレス・スペースを CANCEL できるようにすることによ って、IMS 制御領域が異常終了する可能性があります。 FORCE コマンドを出す前 に、未解決のアクティブ・スレッドを解決してください。

# 第 **11** 部 リポジトリー・サーバー・コマンド

リポジトリー・サーバー (RS) コマンドは、RS パラメーターの表示および更新、ま たは RS アドレス・スペースのシャットダウンを行うために使用します。

- 821 ページの『第 38 章 MODIFY [reposervername](#page-832-0) コマンド』
- 831 ページの『第 39 章 P [reposervername](#page-842-0) コマンド』

# <span id="page-832-0"></span>第 **38** 章 **MODIFY reposervername** コマンド

MODIFY (F) *reposervername* コマンドは、リポジトリー・サーバー (RS) アドレ ス・スペースについて、RS パラメーターを表示または更新するために使用します。

サブセクション:

- 822 ページの『F [reposervername,ADMIN](#page-833-0)』
- 825 ページの『F [reposervername,AUDIT](#page-836-0)』
- 827 ページの『F [reposervername,SECURITY](#page-838-0)』
- 828 ページの『F reposervername, SHUTDOWN』

一部の MODIFY (F) コマンドと FRPBATCH コマンドは同等です。

表 *62.* 同等の *Modify (F)* コマンドと *FRPBATCH* コマンド

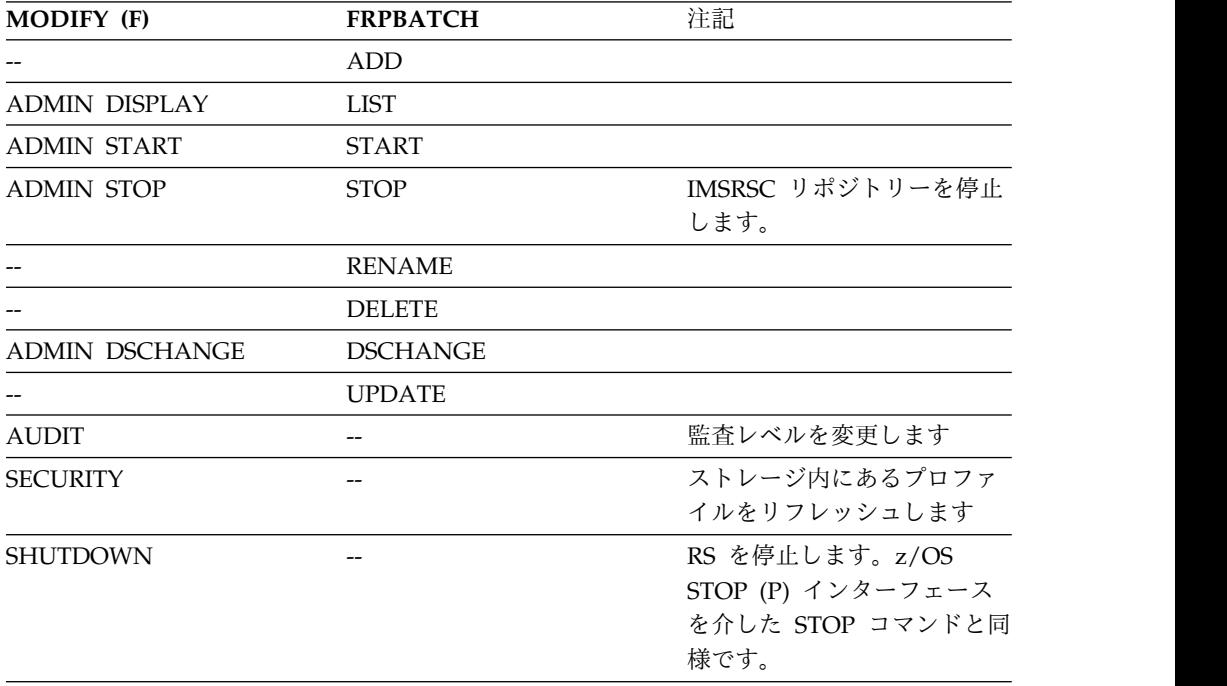

関連概念:

₿ IMSRSC [リポジトリーの概要](http://www.ibm.com/support/knowledgecenter/SSEPH2_14.1.0/com.ibm.ims14.doc.sdg/ims_overview_of_repo.htm#imsrepositoryoverview) (システム定義)

₿ IMSRSC [リポジトリーの管理](http://www.ibm.com/support/knowledgecenter/SSEPH2_14.1.0/com.ibm.ims14.doc.sag/system_admin/ims_admin_repo.htm#ims_admin_repo) (システム管理)

関連情報:

FRPBATCH でのコマンド ([システム・プログラミング](http://www.ibm.com/support/knowledgecenter/SSEPH2_14.1.0/com.ibm.ims14.doc.spr/ims_spr_repo.htm#ims_reposerver) API)

### <span id="page-833-0"></span>**F reposervername,ADMIN**

F *reposervername*,ADMIN コマンドは、IMSRSC リポジトリー上で管理用タスクを 実行するために使用します。

サブセクション:

- v 『構文』
- v 『キーワード』
- 823 [ページの『同等の](#page-834-0) FRPBATCH コマンド』
- v 823 [ページの『例』](#page-834-0)

### 構文

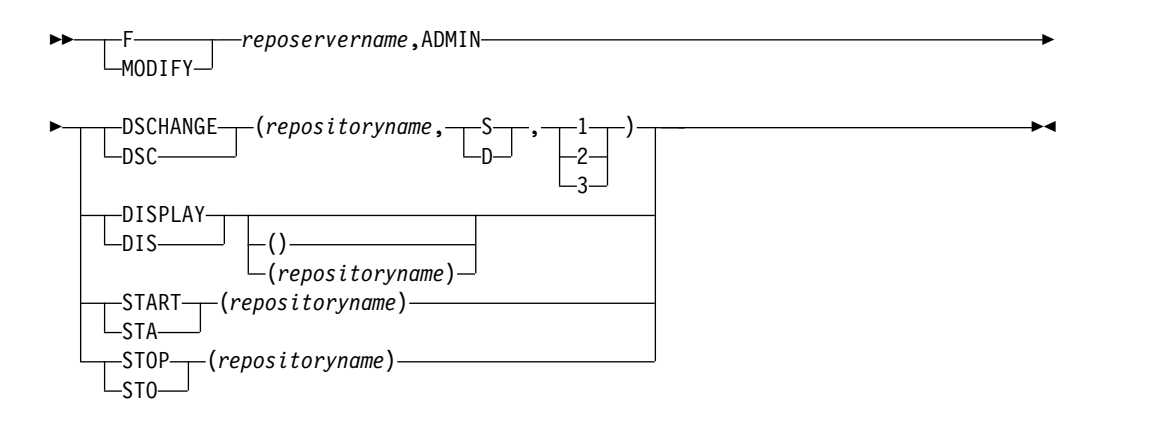

キーワード

このコマンドでは、以下のキーワードを指定できます。

#### *reposervername*

管理用タスクを実行するリポジトリー・サーバー (RS) の名前を指定します。

### **DSCHANGE**

ペアの COPY1、COPY2、またはスペア・リポジトリー・データ・セットの状 況を DISCARD に変更するか、破棄されたデータ・セットの状況を SPARE に 変更します。

#### *repositoryname*

データ・セットを変更するリポジトリーの名前を指定します。CATALOG は予約済みであるため指定できません。

**S | D**

リポジトリー・データ・セット・パラメーターで指定されたリポジトリー・ データ・セットに対して、DSCHANGE アクションを適用することを指定 します。

- **S** 指定されたリポジトリー・データ・セットに対して、SPARE の DSCHANGE アクションを適用することを指定します。
- **D** 指定されたリポジトリー・データ・セットに対して、DISCARD の DSCHANGE アクションを適用することを指定します。

<span id="page-834-0"></span>**1 | 2 | 3**

要求された DSCHANGE アクションを適用するリポジトリー・データ・セ ットのペアを示すために、1 から 3 の範囲の数字を指定します。

- **1** 状況を COPY1 リポジトリー・データ・セットに適用します。
- **2** 状況を COPY2 リポジトリー・データ・セットに適用します。
- **3** 状況を SPARE リポジトリー・データ・セットに適用します。

### **DISPLAY**

RS カタログ・リポジトリーに対して定義されているリポジトリーのリストを表 示します。このコマンドは、バッチ LIST STATUS コマンドに類似していま す。*repositoryname* が指定されていない場合、リポジトリー名のみが返されま す。*repositoryname* が指定されている場合、リポジトリーの詳細 (データ・セッ ト名など) が返されます。

### *repositoryname*

情報を表示するリポジトリーの名前を指定します。 CATALOG は予約済み であるため指定できません。

#### **START**

リポジトリーを開始します。

#### *repositoryname*

開始するリポジトリーの名前を指定します。CATALOG は予約済みである ため指定できません。

#### **STOP**

リポジトリーを停止します。

#### *repositoryname*

停止するリポジトリーの名前を指定します。CATALOG は予約済みである ため指定できません。

### 同等の **FRPBATCH** コマンド

以下の表は、 F *reposervername*,ADMIN コマンドと同様の機能を実行する FRPBATCH コマンドを示しています。

表 *63. F reposervername,ADMIN* コマンドと同等の *FRPBATCH*

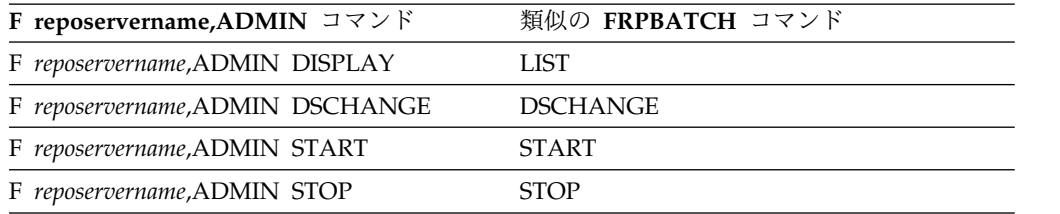

### 例

以下に、F *reposervername*,ADMIN コマンドの例を示します。

#### *F reposervername,ADMIN* コマンドの例 *1*

コマンド入力:

F FRP1,ADMIN START(IMS\_REPOS)

コマンド出力: FRP2014I - Repository start request initiated: IMS\_REPOS REPO1RP

説明**:** IMS\_REPOS という名前のリポジトリーを開始する要求が開始されました。リ ポジトリーが開始されると、FRP2012I メッセージが発行されます。このコマンド は、FRPCFG メンバーに RSNAME=REPO1 が指定されているマスター・リポジト リー・サーバーによって処理されます。REPO1RP の RSID は、マスター RS が発 行するコマンド出力メッセージに付加されます。

*F reposervername,ADMIN* コマンドの例 *2*

コマンド入力:

F FRP1,ADMIN STOP(IMS\_REPOS)

コマンド出力:

FRP2020I - Repository stop request initiated: IMS\_REPOS REPO1RP

説明**:** IMS\_REPOS という名前のリポジトリーを停止する要求が開始されました。リ ポジトリーが停止されると、FRP2012I メッセージが発行されます。このコマンド は、FRPCFG メンバーに RSNAME=REPO1 が指定されているマスター・リポジト リー・サーバーによって処理されます。REPO1RP の RSID は、マスター RS が発 行するコマンド出力メッセージに付加されます。

### *F reposervername,ADMIN* コマンドの例 *3*

コマンド入力:

F FRP1,ADMIN DISPLAY(IMS\_REPOS)

### コマンド出力:

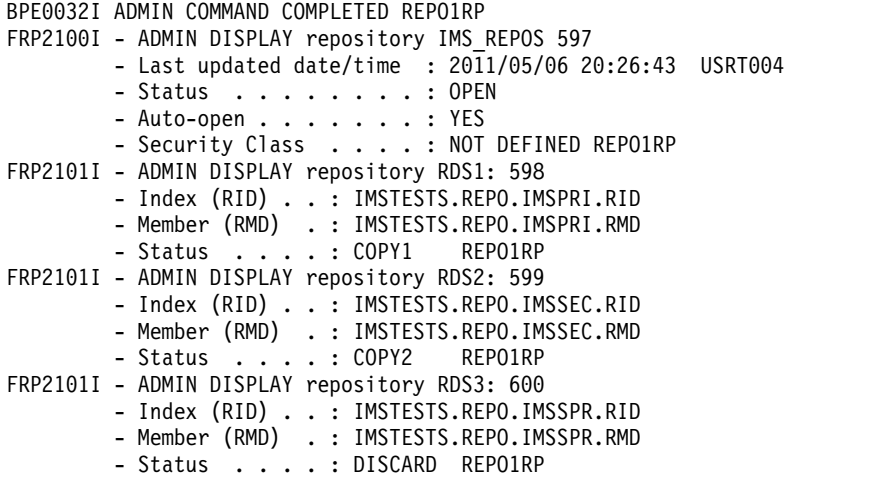

説明**:** リポジトリー IMS\_REPOS に関する情報を表示するための ADMIN コマン ドが処理されます。リポジトリーの状況と、COPY1、COPY2、および SPARE のデ ータ・セットに関する情報が返されます。このコマンドは、FRPCFG メンバーに

<span id="page-836-0"></span>RSNAME=REPO1 が指定されているマスター・リポジトリー・サーバーによって処 理されます。REPO1RP の RSID は、マスター RS が発行するコマンド出力メッセ ージに付加されます。

*F reposervername,ADMIN* コマンドの例 *4*

コマンド入力:

F FRP1,ADMIN DISPLAY

コマンド出力:

BPE0032I ADMIN DISPLAY COMMAND COMPLETED REPO1RP FRP2102I - IMS\_REPOS OPEN 2011/05/06 USRT004 COPY1

説明**:** リポジトリー・サーバーによって管理されるリポジトリーに関する情報を表示 する ADMIN コマンドが処理されます。出力には、データ・セット情報は含まれま せん。このコマンドは、FRPCFG メンバーに RSNAME=REPO1 が指定されている マスター・リポジトリー・サーバーによって処理されます。REPO1RP の RSID は、マスター RS が発行するコマンド出力メッセージに付加されます。 関連概念:

₿ IMSRSC [リポジトリーの概要](http://www.ibm.com/support/knowledgecenter/SSEPH2_14.1.0/com.ibm.ims14.doc.sdg/ims_overview_of_repo.htm#imsrepositoryoverview) (システム定義)

☞ IMS [リポジトリー・データ・セットの状態](http://www.ibm.com/support/knowledgecenter/SSEPH2_14.1.0/com.ibm.ims14.doc.sdg/ims_repo_datasets_states.htm#ims_repo_datasets_states) (システム定義) 関連タスク:

₿ リポジトリー・サーバーの停止 ([オペレーションおよびオートメーション](http://www.ibm.com/support/knowledgecenter/SSEPH2_14.1.0/com.ibm.ims14.doc.oag/ims_stop_repo.htm#stoppingtherepositoryserver))

☞ IMSRSC [リポジトリー・データ・セットの割り振り](http://www.ibm.com/support/knowledgecenter/SSEPH2_14.1.0/com.ibm.ims14.doc.sdg/ims_allocrepo_client.htm#ims_allocrepo_client) (システム定義) 関連資料:

828 ページの『F [reposervername,SHUTDOWN](#page-839-0)』

- ₿ FRPBATCH での LIST コマンド ([システム・プログラミング](http://www.ibm.com/support/knowledgecenter/SSEPH2_14.1.0/com.ibm.ims14.doc.spr/ims_repo_list.htm#ims_repo_list) API)
- ₿ FRPBATCH での START コマンド ([システム・プログラミング](http://www.ibm.com/support/knowledgecenter/SSEPH2_14.1.0/com.ibm.ims14.doc.spr/ims_repo_start.htm#ims_repo_start) API)
- ₿ FRPBATCH での STOP コマンド ([システム・プログラミング](http://www.ibm.com/support/knowledgecenter/SSEPH2_14.1.0/com.ibm.ims14.doc.spr/ims_repo_stop.htm#ims_repo_stop) API)
- ₿ FRPBATCH での DSCHANGE コマンド ([システム・プログラミング](http://www.ibm.com/support/knowledgecenter/SSEPH2_14.1.0/com.ibm.ims14.doc.spr/ims_repo_dschange.htm#ims_repo_dschange) API)

## **F reposervername,AUDIT**

F *reposervername*,AUDIT コマンドは、IMS PROCLIB データ・セットの FRPCFG メンバー内の AUDIT LEVEL パラメーターで設定された値から監査レベルを動的 に変更するために使用します。

サブセクション:

- v 826 [ページの『構文』](#page-837-0)
- 826 [ページの『キーワード』](#page-837-0)
- v 826 [ページの『例』](#page-837-0)

構文

<span id="page-837-0"></span>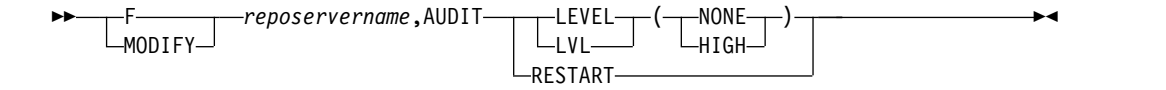

キーワード

このコマンドでは、以下のキーワードを指定できます。

#### **LEVEL**

監査レコードを監査ログ・ストリームに書き込むかどうかを決定します。

#### **NONE**

監査レコードは書き込まれません。

### **HIGH**

監査レコードが書き込まれます。

### **RESTART**

IMS PROCLIB データ・セットの FRPCFG メンバーで AUDIT FAIL=CONTINUE が指定されており、監査ログ・ストリームへの接続 中にエラーが発生した場合、監査ロギングは中断されます。RESTART を使用し て、監査ロギングを再開することができます。

### 例

以下に、F *reposervername*,AUDIT コマンドの例を示します。

*F reposervername,AUDIT* コマンドの例 *1*

コマンド入力:

F FRP1,AUDIT LEVEL(NONE)

コマンド出力: BPE0032I AUDIT COMMAND COMPLETED REPO1RP FRP2103I - Audit level changed from HIGH to NONE REPO1RP

説明**:** AUDIT コマンドが処理され、監査レベルが HIGH から NONE に変更され ています。このコマンドは、FRPCFG メンバーに RSNAME=REPO1 が指定されて いるマスター・リポジトリー・サーバーによって処理されます。REPO1RP の RSID は、マスター RS が発行するコマンド出力メッセージに付加されます。

*F reposervername,AUDIT* コマンドの例 *2*

コマンド入力:

F FRP1,AUDIT LEVEL(HIGH)

コマンド出力:

BPE0032I AUDIT COMMAND COMPLETED REPO1RP FRP2103I - Audit level changed from NONE to HIGH REPO1RP

説明**:** AUDIT コマンドが処理され、監査レベルが NONE から HIGH に変更され ています。このコマンドは、FRPCFG メンバーに RSNAME=REPO1 が指定されて

<span id="page-838-0"></span>いるマスター・リポジトリー・サーバーによって処理されます。REPO1RP の RSID は、マスター RS が発行するコマンド出力メッセージに付加されます。

*F reposervername,AUDIT* コマンドの例 *3*

コマンド入力:

F FRP1,AUDIT RESTART

コマンド出力:

BPE0032I AUDIT RESTART COMMAND COMPLETED REPO1RP

説明**:** 監査処理を再開するために AUDIT コマンドが処理されています。このコマ ンドは、FRPCFG メンバーに RSNAME=REPO1 が指定されているマスター・リポ ジトリー・サーバーによって処理されます。REPO1RP の RSID は、マスター RS が発行するコマンド出力メッセージに付加されます。

関連概念:

☞ IMSRSC [リポジトリーの概要](http://www.ibm.com/support/knowledgecenter/SSEPH2_14.1.0/com.ibm.ims14.doc.sdg/ims_overview_of_repo.htm#imsrepositoryoverview) (システム定義)

☞ [リポジトリー・サーバーの監査ログ・レコードの管理](http://www.ibm.com/support/knowledgecenter/SSEPH2_14.1.0/com.ibm.ims14.doc.dgr/ims_managing_repo_probs.htm#managingrepositoryserverauditlogrecords) (診断) 関連資料:

₿ IMS PROCLIB [データ・セットの](http://www.ibm.com/support/knowledgecenter/SSEPH2_14.1.0/com.ibm.ims14.doc.sdg/ims_frpcfgxxx_proclib.htm#ims_frpcfgxxx_proclib) FRPCFG メンバー (システム定義)

## **F reposervername,SECURITY**

F *reposervername*,SECURITY コマンドは、ストレージ内にあるセキュリティー・テ ーブルを動的にリフレッシュし、RACF または同等のセキュリティー製品に定義さ れているプロファイルに対する変更を選出するために使用します。このコマンド は、リポジトリー・サーバー構成ファイル・パラメーターを再ロードしたり、リポ ジトリー定義を再読み取りしたりしません。

サブセクション:

- v 『構文』
- v 『例』

構文

►► F  $L_{MODIFY}$ *reposervername*,SECURITY REFRESH ►◄

### 例

以下に、F *reposervername*,SECURITY コマンドの例を示します。

*F reposervername,SECURITY* コマンドの例 *1*

コマンド入力:

F FRP1,SECURITY REFRESH

コマンド出力:

<span id="page-839-0"></span>FRP2106E - Security request rejected, CLASS not defined REPO1RP BPE0032I SECURITY REFRESH COMMAND COMPLETED REPO1RP

説明**:** セキュリティー・プロファイルをリフレッシュするために、SECURITY コマ ンドが処理されています。このコマンドは、FRPCFG メンバーに RSNAME=REPO1 が指定されているマスター・リポジトリー・サーバーによって処 理されます。REPO1RP の RSID は、マスター RS が発行するコマンド出力メッセ ージに付加されます。

関連概念:

■ RS [カタログ・リポジトリー内の](http://www.ibm.com/support/knowledgecenter/SSEPH2_14.1.0/com.ibm.ims14.doc.sag/system_admin/ims_update_repo_definitions.htm#update_repo_definitions) IMSRSC リポジトリー指定の更新 (システム [管理](http://www.ibm.com/support/knowledgecenter/SSEPH2_14.1.0/com.ibm.ims14.doc.sag/system_admin/ims_update_repo_definitions.htm#update_repo_definitions))

■ IMSRSC [リポジトリーの概要](http://www.ibm.com/support/knowledgecenter/SSEPH2_14.1.0/com.ibm.ims14.doc.sdg/ims_overview_of_repo.htm#imsrepositoryoverview) (システム定義) 関連資料:

☞ [リポジトリー・サーバーの](http://www.ibm.com/support/knowledgecenter/SSEPH2_14.1.0/com.ibm.ims14.doc.sag/system_admin/ims_secur_racf_sample_repo.htm#sampleracfdefinitionprofilefortherepositoryserver) RACF 定義プロファイルの例 (システム管理)

## **F reposervername,SHUTDOWN**

F *reposervername*,SHUTDOWN コマンドは、指定されたリポジトリー・サーバー (RS) またはすべての RS アドレス・スペースをシャットダウンするために使用しま す。

サブセクション:

- v 『構文』
- v 『キーワード』
- 『使用上の注意』
- v 829 [ページの『例』](#page-840-0)

構文

►► F  $L_{MODIFY}$ *reposervername*,SHUTDOWN  $-ALL$ ►◄

### キーワード

このコマンドでは、以下のキーワードを指定できます。

#### **ALL**

指定された RS と同じ z/OS システム間カップリング・ファシリティー グル ープを使用するすべての RS アドレス・スペース (アクティブの従属サーバー を含む) をシャットダウンします。

### 使用上の注意

ALL が指定されない場合は、コマンドが発行される z/OS イメージ上の RS のみ がシャットダウンされます。マスター・サーバーがシャットダウンされ、 SHUTDOWN ALL が発行されない場合、すべての従属サーバーが従属プロセスを 開始し、1 つの従属サーバーが新しいマスターになります。

### <span id="page-840-0"></span>例

以下に、F *reposervername*,SHUTDOWN コマンドの例を示します。

### *F reposervername,SHUTDOWN* コマンドの例 *1*

コマンド入力:

F FRP1,SHUTDOWN

コマンド出力:

FRP2005I - Shutdown command received, server terminating REPO1RP

説明**:** リポジトリー・サーバー・アドレス・スペースをシャットダウンするための SHUTDOWN コマンドを受け取り、サーバーがシャットダウンされます。このコマ ンドは、FRPCFG メンバーに RSNAME=REPO1 が指定されているマスター・リポ ジトリー・サーバーによって処理されます。REPO1RP の RSID は、マスター RS が発行するコマンド出力メッセージに付加されます。

*F reposervername,SHUTDOWN* コマンドの例 *2*

コマンド入力:

F FRP1,SHUTDOWN ALL

コマンド出力:

FRP2007I - Shutdown command received, notifying all repository servers to shut down REPO1RP

説明**:** リポジトリー・サーバー・アドレス・スペースをシャットダウンし、他のすべ てのリポジトリー・サーバーに通知するための SHUTDOWN コマンドを受け取り ました。このコマンドは、FRPCFG メンバーに RSNAME=REPO1 が指定されてい るマスター・リポジトリー・サーバーによって処理されます。REPO1RP の RSID は、マスター RS が発行するコマンド出力メッセージに付加されます。 関連概念:

■ IMSRSC [リポジトリーの概要](http://www.ibm.com/support/knowledgecenter/SSEPH2_14.1.0/com.ibm.ims14.doc.sdg/ims_overview_of_repo.htm#imsrepositoryoverview) (システム定義)

関連タスク:

■ リポジトリー・サーバーの停止 ([オペレーションおよびオートメーション](http://www.ibm.com/support/knowledgecenter/SSEPH2_14.1.0/com.ibm.ims14.doc.oag/ims_stop_repo.htm#stoppingtherepositoryserver)) 関連資料:

822 ページの『F [reposervername,ADMIN](#page-833-0)』

831 ページの『第 39 章 P [reposervername](#page-842-0) コマンド』

# <span id="page-842-0"></span>第 **39** 章 **P reposervername** コマンド

z/OS STOP (P) インターフェースを介して STOP コマンドを使用して、指定され たリポジトリー・サーバーを停止およびシャットダウンします。マスター・サーバ ーがシャットダウンされると、すべての従属サーバーが従属プロセスを開始し、1 つの従属サーバーが新しいマスターになります。

サブセクション:

v 『構文』

### 構文

►► P *reposervername* ►◄  $-$ STOP $-$ 

関連概念:

■ IMSRSC [リポジトリーの概要](http://www.ibm.com/support/knowledgecenter/SSEPH2_14.1.0/com.ibm.ims14.doc.sdg/ims_overview_of_repo.htm#imsrepositoryoverview) (システム定義)

関連資料:

828 ページの『F [reposervername,SHUTDOWN](#page-839-0)』

# 第 **12** 部 付録

## <span id="page-846-0"></span>特記事項

本書は米国 IBM が提供する製品およびサービスについて作成したものです。本書 の他言語版を IBM から入手できる場合があります。ただし、ご利用にはその言語 版の製品もしくは製品のコピーを所有していることが必要な場合があります。

本書に記載の製品、サービス、または機能が日本においては提供されていない場合 があります。日本で利用可能な製品、サービス、および機能については、日本 IBM の営業担当員にお尋ねください。本書で IBM 製品、プログラム、またはサービス に言及していても、その IBM 製品、プログラム、またはサービスのみが使用可能 であることを意味するものではありません。これらに代えて、IBM の知的所有権を 侵害することのない、機能的に同等の製品、プログラム、またはサービスを使用す ることができます。ただし、IBM 以外の製品とプログラムの操作またはサービスの 評価および検証は、お客様の責任で行っていただきます。

IBM は、本書に記載されている内容に関して特許権 (特許出願中のものを含む) を 保有している場合があります。本書の提供は、お客様にこれらの特許権について実 施権を許諾することを意味するものではありません。実施権についてのお問い合わ せは、書面にて下記宛先にお送りください。

〒*103-8510* 東京都中央区日本橋箱崎町*19*番*21*号 日本アイ・ビー・エム株式会社 法務・知的財産 知的財産権ライセンス渉外

IBM およびその直接または間接の子会社は、本書を特定物として現存するままの状 態で提供し、商品性の保証、特定目的適合性の保証および法律上の瑕疵担保責任を 含むすべての明示もしくは黙示の保証責任を負わないものとします。国または地域 によっては、法律の強行規定により、保証責任の制限が禁じられる場合、強行規定 の制限を受けるものとします。

この情報には、技術的に不適切な記述や誤植を含む場合があります。本書は定期的 に見直され、必要な変更は本書の次版に組み込まれます。 IBM は予告なしに、随 時、この文書に記載されている製品またはプログラムに対して、改良または変更を 行うことがあります。

本書において IBM 以外の Web サイトに言及している場合がありますが、便宜の ため記載しただけであり、決してそれらの Web サイトを推奨するものではありま せん。それらの Web サイトにある資料は、この IBM 製品の資料の一部ではあり ません。それらの Web サイトは、お客様の責任でご使用ください。

IBM は、お客様が提供するいかなる情報も、お客様に対してなんら義務も負うこと のない、自ら適切と信ずる方法で、使用もしくは配布することができるものとしま す。

本プログラムのライセンス保持者で、(i) 独自に作成したプログラムとその他のプロ グラム (本プログラムを含む) との間での情報交換、および (ii) 交換された情報の 相互利用を可能にすることを目的として、本プログラムに関する情報を必要とする 方は、下記に連絡してください。

*IBM Director of Licensing IBM Corporation North Castle Drive, MD-NC119 Armonk, NY 10504-1785 US*

本プログラムに関する上記の情報は、適切な使用条件の下で使用することができま すが、有償の場合もあります。

本書で説明されているライセンス・プログラムまたはその他のライセンス資料は、 IBM 所定のプログラム契約の契約条項、 IBM プログラムのご使用条件、またはそ れと同等の条項に基づいて、 IBM より提供されます。

記載されている性能データとお客様事例は、例として示す目的でのみ提供されてい ます。実際の結果は特定の構成や稼働条件によって異なります。

IBM 以外の製品に関する情報は、その製品の供給者、出版物、もしくはその他の公 に利用可能なソースから入手したものです。IBM は、それらの製品のテストは行っ ておりません。したがって、他社製品に関する実行性、互換性、またはその他の要 求については確証できません。 IBM 以外の製品の性能に関する質問は、それらの 製品の供給者にお願いします。

IBM の将来の方向または意向に関する記述については、予告なしに変更または撤回 される場合があり、単に目標を示しているものです。

本書には、日常の業務処理で用いられるデータや報告書の例が含まれています。よ り具体性を与えるために、それらの例には、個人、企業、ブランド、あるいは製品 などの名前が含まれている場合があります。これらの名前はすべて架空のものであ り、類似する個人や企業が実在しているとしても、それは偶然にすぎません。

#### 著作権使用許諾:

本書には、様々なオペレーティング・プラットフォームでのプログラミング手法を 例示するサンプル・アプリケーション・プログラムがソース言語で掲載されていま す。お客様は、サンプル・プログラムが書かれているオペレーティング・プラット フォームのアプリケーション・プログラミング・インターフェースに準拠したアプ リケーション・プログラムの開発、使用、販売、配布を目的として、いかなる形式 においても、IBM に対価を支払うことなくこれを複製し、改変し、配布することが できます。このサンプル・プログラムは、あらゆる条件下における完全なテストを 経ていません。従って IBM は、これらのサンプル・プログラムについて信頼性、 利便性もしくは機能性があることをほのめかしたり、保証することはできません。 これらのサンプル・プログラムは特定物として現存するままの状態で提供されるも のであり、いかなる保証も提供されません。 IBM は、お客様の当該サンプル・プ ログラムの使用から生ずるいかなる損害に対しても一切の責任を負いません。

それぞれの複製物、サンプル・プログラムのいかなる部分、またはすべての派生的 創作物にも、次のように、著作権表示を入れていただく必要があります。 © (お客様の会社名) (年). このコードの一部は、IBM Corp. のサンプル・プログラムから取られています。 © Copyright IBM Corp. \_年を入れる\_.

## <span id="page-848-0"></span>商標

IBM、IBM ロゴおよび ibm.com® は、世界の多くの国で登録された International Business Machines Corporation の商標です。他の製品名およびサービス名等は、 それぞれ IBM または各社の商標である場合があります。現時点での IBM の商標リ ストについては、<http://www.ibm.com/legal/copytrade.shtml> をご覧ください。

Adobe、Adobe ロゴ、PostScript ロゴは、Adobe Systems Incorporated の米国お よびその他の国における登録商標または商標です。

Linux は、Linus Torvalds の米国およびその他の国における商標です。

Microsoft、Windows、Windows NT および Windows ロゴは、Microsoft Corporation の米国およびその他の国における商標です。

Java™ およびすべての Java 関連の商標およびロゴは Oracle やその関連会社の米 国およびその他の国における商標または登録商標です。

UNIX は The Open Group の米国およびその他の国における登録商標です。

## 製品資料に関するご使用条件

これらの資料は、以下のご使用条件に同意していただける場合に限りご使用いただ けます。

### 適用される条件

このご使用条件は、IBM Web サイトのすべてのご利用条件に追加して適用されま す。

### 個人使用

これらの資料は、すべての著作権表示その他の所有権表示をしていただくことを条 件に、非商業的な個人による使用目的に限り複製することができます。ただし、 IBM の明示的な承諾をえずに、これらの資料またはその一部について、二次的著作 物を作成したり、配布 (頒布、送信を含む) または表示 (上映を含む) することはで きません。

### 商業的使用

これらの資料は、すべての著作権表示その他の所有権表示をしていただくことを条 件に、お客様の企業内に限り、複製、配布、および表示することができます。ただ し、IBM の明示的な承諾をえずにこれらの資料の二次的著作物を作成したり、お客 様の企業外で資料またはその一部を複製、配布、または表示することはできませ ん。

### 権利

ここで明示的に許可されているもの以外に、資料や資料内に含まれる情報、デー タ、ソフトウェア、またはその他の知的所有権に対するいかなる許可、ライセン ス、または権利を明示的にも黙示的にも付与するものではありません。

資料の使用が IBM の利益を損なうと判断された場合や、上記の条件が適切に守ら れていないと判断された場合、IBM はいつでも自らの判断により、ここで与えた許 可を撤回できるものとさせていただきます。

お客様がこの情報をダウンロード、輸出、または再輸出する際には、米国のすべて の輸出入 関連法規を含む、すべての関連法規を遵守するものとします。

IBM は、これらの資料の内容についていかなる保証もしません。これらの資料は、 特定物として現存するままの状態で提供され、商品性の保証、特定目的適合性の保 証および法律上の瑕疵担保責任を含むすべての明示もしくは黙示の保証責任なしで 提供されます。

## **IBM** オンライン・プライバシー・ステートメント

サービス・ソリューションとしてのソフトウェアも含めた IBM ソフトウェア製品 (「ソフトウェア・オファリング」) では、製品の使用に関する情報の収集、エン ド・ユーザーの使用感の向上、エンド・ユーザーとの対話またはその他の目的のた めに、Cookie はじめさまざまなテクノロジーを使用することがあります。多くの場 合、ソフトウェア・オファリングにより個人情報が収集されることはありません。 IBM の「ソフトウェア・オファリング」の一部には、個人情報を収集できる機能を 持つものがあります。ご使用の「ソフトウェア・オファリング」が、これらの Cookie およびそれに類するテクノロジーを通じてお客様による個人情報の収集を可 能にする場合、以下の具体的事項をご確認ください。

この「ソフトウェア・オファリング」は、Cookie もしくはその他のテクノロジーを 使用して個人情報を収集することはありません。

この「ソフトウェア・オファリング」が Cookie およびさまざまなテクノロジーを 使用してエンド・ユーザーから個人を特定できる情報を収集する機能を提供する場 合、 お客様は、このような情報を収集するにあたって適用される法律、ガイドライ ン等を遵守する必要があります。これには、エンドユーザーへの通知や同意の要求 も含まれますがそれらには限られません。

このような目的での Cookie を含む様々なテクノロジーの使用の詳細については、 IBM の『IBM オンラインでのプライバシー・ステートメント』 [\(http://www.ibm.com/privacy/details/jp/ja/\)](http://www.ibm.com/privacy/details/jp/ja/) の『クッキー、ウェブ・ビーコ ン、その他のテクノロジー』および『IBM Software Products and Software-as-a-Service Privacy Statement』[\(http://www.ibm.com/privacy/details\)](http://www.ibm.com/privacy/details) を参照してください。

# 参考文献

この参考文献のリストには、IMS 14 ライブラリーのすべての資料が記載されてい ます。

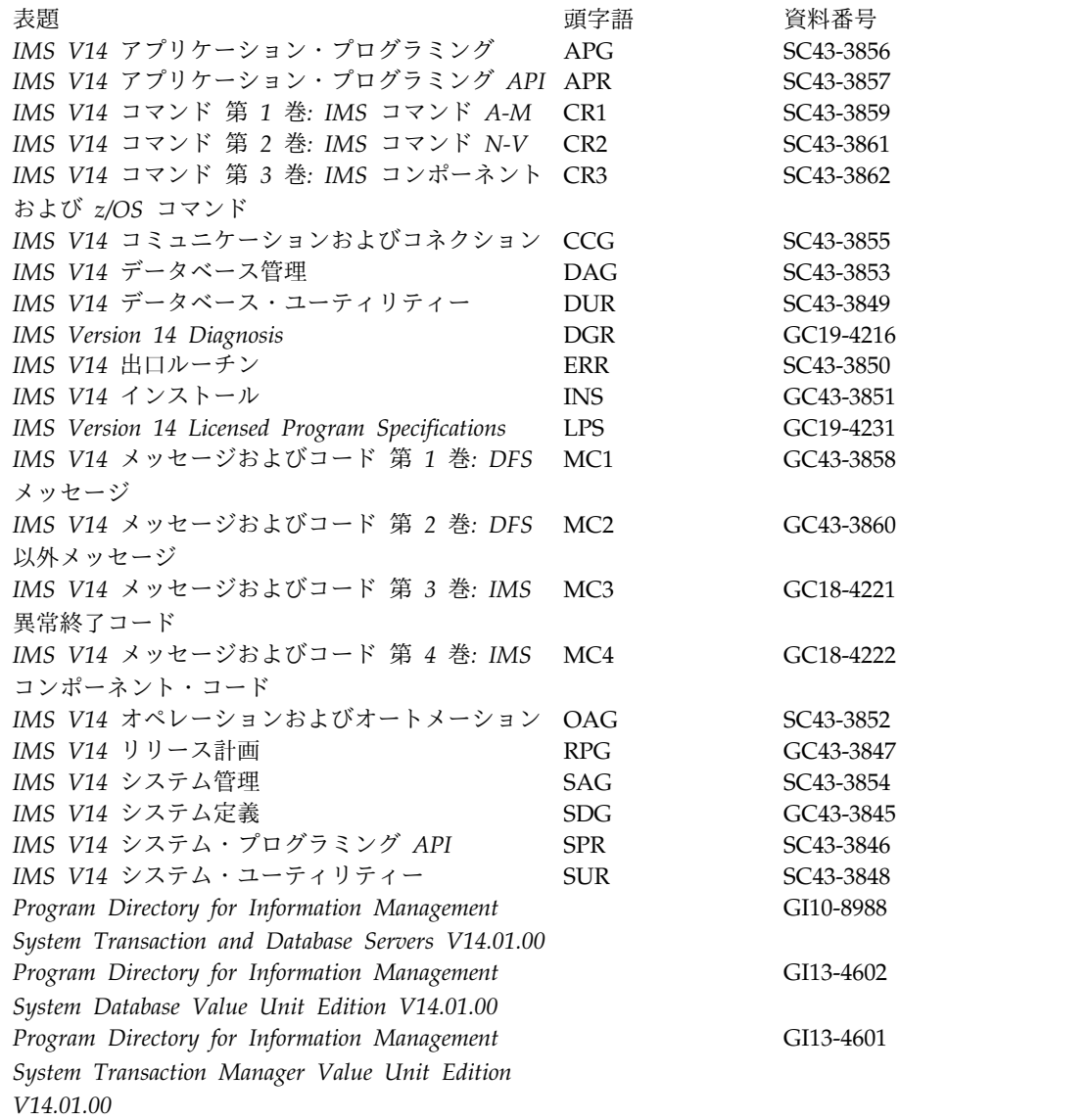

## 索引

日本語, 数字, 英字, 特殊文字の 順に配列されています。なお, 濁 音と半濁音は清音と同等に扱われ ています。

# [ア行]

アクセシビリティー [キーボード・ショートカット](#page-11-0) x [機能](#page-11-0) x [イメージ・コピー](#page-332-0) 2 JCL 321 [オンライン・コマンド](#page-65-0) 54 オンライン・データベース・イメージ・コ ピー・ユーティリティー (DFSUICP0) [ジョブの生成](#page-258-0) 247 [オンライン・データベース・イメージ・コ](#page-337-0) [ピー・ユーティリティー](#page-337-0) JCL 326

# [カ行]

[カップリング・ファシリティー構造](#page-368-0) [\(CFSTR1](#page-368-0) | 2) 357 完全精度タイム・スタンプ [パラメーター](#page-75-0) 64 [キーボード・ショートカット](#page-11-0) x キーワード [置換](#page-285-0) 274 [NOOWNER](#page-99-0) 88 [NORECOV](#page-460-0) 449 [OFFLINE](#page-460-0) 449 [OLRBYTES](#page-97-0) 86 [OLRCAP](#page-98-0) 87, [350](#page-361-0) [OLRDBDS](#page-99-0) 88 [OLRIMSID](#page-99-0) 88 [OLRNOCAP](#page-98-0) 87, [350](#page-361-0) [OLRNOREL](#page-98-0) 87 [OLRREL](#page-98-0) 87 [OLRRGOFF](#page-99-0) 88 [OLRRGON](#page-99-0) 88 [OLRROOTS](#page-98-0) 87 [OLRSEGS](#page-98-0) 87 [ONLINE](#page-460-0) 449 [RECOV](#page-460-0) 449 [STOPTIME](#page-460-0) 449 [%IC](#page-337-0) 326 [%ICDSN2](#page-337-0) 326 [%ICDSN3](#page-337-0) 326 [%ICDSN4](#page-337-0) 326 [%ICUNIT2](#page-337-0) 326 [%ICUNIT3](#page-337-0) 326

キーワード *(*続き*)* [%ICUNIT4](#page-337-0) 326 [%ICVCNT2](#page-337-0) 326 [%ICVCNT3](#page-337-0) 326 [%ICVCNT4](#page-337-0) 326 [%ICVOLS2](#page-337-0) 326 [%ICVOLS3](#page-337-0) 326 [%ICVOLS4](#page-337-0) 326 [キーワード、シンボリック](#page-282-0) 271 [基幹](#page-340-0) JCL 329 [実行メンバーのコーディング](#page-285-0) 274, [298](#page-309-0) [実行メンバーの説明](#page-283-0) 272 [データ・セット](#page-283-0) 272 [デフォルト・メンバーの説明](#page-283-0) 272 [変更](#page-311-0) 300 [ユーザー独自の作成](#page-311-0) 300 IBM [提供の](#page-282-0) 271, [310](#page-321-0) JCL [とユーザー定義出力の生成](#page-281-0) 270 [基本プリミティブ環境](#page-12-0) (BPE) コマンド 1 [共通サービス層](#page-52-0) (CSL) コマンド 41 許可コマンド [CHANGE.DB](#page-90-0) 79, [82](#page-93-0) [CHANGE.DBDS](#page-105-0) 94, [97](#page-108-0) グローバル・サービス・グループ [情報削除](#page-211-0) 200 [リスト](#page-407-0) 396 [リセット](#page-480-0) 469 [継続文字](#page-66-0) 55 コールド・スタート (cold start) コマンド [CHANGE.BKOUT](#page-81-0) 70 [DELETE.BKOUT](#page-206-0) 195 [LIST.BKOUT](#page-396-0) 385 [高速データベース・リカバリー](#page-572-0) (FDBR) [コマンド](#page-572-0) 561 構文、DBRC [コマンド](#page-66-0) 55 構文図 [読み方](#page-9-0) viii コマンド オンライン [/RMCHANGE](#page-65-0) コマンド 54 [/RMDELETE](#page-65-0) コマンド 54 [/RMGENJCL](#page-65-0) コマンド 54 [/RMINIT](#page-65-0) コマンド 54 [/RMLIST](#page-65-0) コマンド 54 [/RMNOTIFY](#page-65-0) コマンド 54 [前提知識](#page-8-0) vii 同等の IMS [Connect](#page-582-0) WTOR コマン ド、z/OS [コマンド、およびタイプ](#page-582-0) 2 [コマンド](#page-582-0) 571 [CANCEL](#page-826-0) ODBA 815

コマンド *(*続き*)* [CHANGE.PART](#page-122-0) 111 [DEFINE](#page-782-0) 771 F [fdbrproc](#page-574-0) 563 F [fdbrproc,DUMP](#page-574-0) コマンド 563 F [fdbrproc,RECOVER](#page-574-0) コマンド 563 F [fdbrproc,STATUS](#page-574-0) コマンド 563 F [fdbrproc,STOP](#page-576-0) コマンド 565 F [fdbrproc,TERM](#page-576-0) コマンド 565 F [irlmproc,ABEND](#page-800-0) コマンド 789 F [irlmproc,DIAG,DELAY](#page-802-0) コマンド [791](#page-802-0) F [irlmproc,PURGE,imsname](#page-802-0) コマンド [791](#page-802-0) F [irlmproc,SET](#page-803-0) コマンド 792 F [irlmproc,STATUS](#page-806-0) コマンド 795 F [jobname,DUMP](#page-774-0) コマンド 763 F [jobname,DUMPxxxx](#page-774-0) コマンド 763 F [jobname,FORCExxxx](#page-775-0) 764 F [jobname,RECONNECT](#page-776-0) コマンド [765](#page-776-0) F [jobname,RECONNSTR](#page-778-0) コマンド [767](#page-778-0) F [jobname,STOP](#page-778-0) コマンド 767 F [reposervername](#page-832-0) 821 F [reposervername,ADMIN](#page-833-0) コマンド [822](#page-833-0) F [reposervername,AUDIT](#page-836-0) コマンド [825](#page-836-0) F [reposervername,SECURITY](#page-838-0) コマン ド [827](#page-838-0) F [reposervername,SHUTDOWN](#page-839-0) コマ [ンド](#page-839-0) 828 IMS Connect REFRESH [CONVERTER](#page-599-0) 588 REFRESH [RACFUID](#page-601-0) 590 [SETUIDC](#page-607-0) 596 [STARTMSC](#page-613-0) 602 [STARTRMT](#page-617-0) 606 [STOPLINK](#page-624-0) 613 [STOPMSC](#page-626-0) 615 [STOPRMT](#page-630-0) 619 [STOPSCLN](#page-632-0) 621 [VIEWMSC](#page-671-0) 660 [VIEWRMT](#page-682-0) 671 [INIT.PART](#page-377-0) 366 P [cqsjob](#page-60-0) 49 P [CSL](#page-56-0) 45 P [irlmproc](#page-818-0) 807 P [reposervername](#page-842-0) コマンド 831 S irlmproc [コマンド](#page-814-0) 803

コマンド *(*続き*)* [SET](#page-792-0) 781 [START](#page-794-0) 783 [STOP](#page-796-0) 785 [TRACE](#page-820-0) CT 809 コマンド、IMS Connect [CLOSEHWS](#page-592-0) 581 [OPENDS](#page-594-0) 583 [OPENIP](#page-596-0) 585 [OPENPORT](#page-597-0) 586 [RECORDER](#page-598-0) 587 REFRESH [CONVERTER](#page-599-0) 588 REFRESH [RACFUID](#page-601-0) 590 [SETOAUTO](#page-602-0) 591 [SETPWMC](#page-604-0) 593 [SETRACF](#page-605-0) 594 [SETRRS](#page-606-0) 595 [SETUIDC](#page-607-0) 596 [STARTDS](#page-609-0) 598 [STARTIA](#page-610-0) 599 [STARTIP](#page-611-0) 600 [STARTMSC](#page-613-0) 602 [STARTOD](#page-614-0) 603 [STARTPT](#page-616-0) 605 [STARTRMT](#page-617-0) 606 [STOPCLNT](#page-619-0) 608 [STOPDS](#page-620-0) 609 [STOPIA](#page-621-0) 610 [STOPIP](#page-623-0) 612 [STOPLINK](#page-624-0) 613 [STOPMSC](#page-626-0) 615 [STOPOD](#page-628-0) 617 [STOPPORT](#page-629-0) 618 [STOPRMT](#page-630-0) 619 [STOPSCLN](#page-632-0) 621 [VIEWDS](#page-634-0) 623 [VIEWHWS](#page-639-0) 628 [VIEWIA](#page-667-0) 656 [VIEWIP](#page-670-0) 659 [VIEWMSC](#page-671-0) 660 [VIEWPORT](#page-676-0) 665 [VIEWRMT](#page-682-0) 671 [VIEWUOR](#page-687-0) 676 コマンド、MVS [ワイルドカード](#page-691-0) 680 [DELETE](#page-691-0) CLIENT 680 [QUERY](#page-697-0) ALIAS 686 QUERY [DATASTORE](#page-698-0) 687 QUERY [IMSPLEX](#page-703-0) 692 QUERY [MEMBER](#page-705-0) 694 [QUERY](#page-737-0) PORT 726 [QUERY](#page-748-0) UOR 737 [SHUTDOWN](#page-750-0) MEMBER 739 [UPDATE](#page-751-0) ALIAS 740 UPDATE [CONVERTER](#page-753-0) 742 UPDATE [DATASTORE](#page-754-0) 743

コマンド、MVS *(*続き*)* UPDATE [IMSPLEX](#page-756-0) 745 UPDATE [MEMBER](#page-758-0) 747 [UPDATE](#page-764-0) ODBM 753 [UPDATE](#page-766-0) PORT 755 UPDATE [RACFUID](#page-767-0) 756 [コマンド、](#page-690-0)z/OS 679 [構文](#page-690-0) 679 [呼び出し](#page-690-0) 679 [DELETE](#page-692-0) LINK 681 DELETE [SENDCLNT](#page-695-0) 684 [QUERY](#page-732-0) MSC 721 QUERY [RMTIMSCON](#page-743-0) 732 [UPDATE](#page-762-0) MSC 751 UPDATE [RMTIMSCON](#page-769-0) 758 コマンド構文 [継続文字](#page-66-0) 55 [コメント](#page-67-0) 56 説明、DBRC [ユーティリティーの](#page-66-0) 55 [定義](#page-67-0) 56 [パラメーター](#page-67-0) 56 [分離文字](#page-66-0) 55

# [サ行]

サービス・グループ [情報削除](#page-221-0) 210 [変更、情報の](#page-183-0) 172 サービス・ユーティリティー [制御ステートメント・パラメーター](#page-288-0) [277](#page-288-0) [再作成](#page-482-0) 471 [最大生成数、イメージ・コピー・データ・](#page-110-0) セットの、GENMAX [キーワード](#page-110-0) 9[9,](#page-365-0) [354](#page-365-0) [削除グループ](#page-290-0) 279 サブシステム [変更、情報の](#page-185-0) 174 [リスト](#page-422-0) 411 [RECON](#page-221-0) 210 [情報削除](#page-221-0) 210 [情報の追加](#page-475-0) 464 [時刻修飾子](#page-289-0) 278 [指定、ログ保存期間の、](#page-157-0) [CHANGE.RECON](#page-157-0) 146 自動 RECON 損失通知 (Automatic Loss Notification) [DSPSCIX0](#page-156-0) 145 [商標](#page-846-0) 835, [837](#page-848-0) 情報削除 [イメージ・コピー・データ・セット・](#page-212-0) [レコード](#page-212-0) 201 [エリア・データ・セット](#page-204-0) 193 [オンライン・ログ・データ・セット・](#page-213-0) [レコード](#page-213-0) 202

情報削除 *(*続き*)* [グローバル・サービス・グループ・レ](#page-211-0) [コード](#page-211-0) 200 [サービス・グループ・レコード](#page-221-0) 210 [再編成レコード](#page-220-0) 209 [サブシステム・レコード](#page-221-0) 210 [システム・ログ・データ・セット・レ](#page-214-0) [コード](#page-214-0) 203 [すべてのデータベース・データ・セッ](#page-209-0) [ト・レコード](#page-209-0) 198 [すべてのデータベース・レコード](#page-208-0) 197 [すべての変更累積グループ・レコード](#page-208-0) [197](#page-208-0) [データベース・データ・セットの割り](#page-205-0) [振りレコード](#page-205-0) 194 [データベース・データ・セット・グル](#page-210-0) [ープ・レコード](#page-210-0) 199 [バックアウト・レコード](#page-206-0) 195 [標準外イメージ・コピー・データ・セ](#page-222-0) [ット](#page-222-0) 211 [変更累積実行レコード](#page-207-0) 196 [リカバリー実行レコード](#page-218-0) 207 [リカバリー・ログ・データ・セット・](#page-214-0) [レコード](#page-214-0) 203 情報を RECON データ・セットに追加 [イメージ・コピー](#page-433-0) 422 [サブシステム](#page-475-0) 464 [データベース変更累積ユーティリティ](#page-429-0) ー [418](#page-429-0) [データベース・データ・セットまたは](#page-452-0) [エリアのリカバリー](#page-452-0) 441 [トラッキング・サブシステム・ログ・](#page-447-0) [データ・セット](#page-447-0) 436 [バックアウト・レコード](#page-428-0) 417 [標準外イメージ・コピー・データ・セ](#page-476-0) [ット](#page-476-0) 465 [割り振りまたは割り振り解除](#page-426-0) 415 1 [次オンライン・ログ・データ・セッ](#page-438-0) ト [427](#page-438-0) 1 [次システム・ログ・データ・セット](#page-447-0) [436](#page-447-0) 1 [次リカバリー・ログ・データ・セッ](#page-442-0) ト [431](#page-442-0) 2 [次オンライン・ログ・データ・セッ](#page-462-0) ト [451](#page-462-0) 2[次システム・ログ・データ・セット](#page-470-0) [459](#page-470-0) 2 [次リカバリー・ログ・データ・セッ](#page-466-0) ト [455](#page-466-0) 初期化 [イメージ・コピー・データ・セット](#page-375-0) [364](#page-375-0) [エリア・データ・セット](#page-350-0) 339 [グローバル・サービス・グループ](#page-374-0) 363 [サービス・グループ](#page-393-0) 382 [データベース](#page-357-0) 346

初期化 *(*続き*)* [データベース・データ・セット](#page-363-0) 352 [データベース・データ・セット・グル](#page-371-0) [ープ](#page-371-0) 360 [変更累積グループ](#page-354-0) 343 [変更累積データ・セット](#page-353-0) 342 RECON [ヘッダー・レコード](#page-384-0) 373 ジョブの生成 [オンライン・データベース・イメー](#page-258-0) [ジ・コピー・ユーティリティー](#page-258-0) 247 [データベース・イメージ・コピー・ユ](#page-238-0) [ーティリティー](#page-238-0) 227 [データベース・リカバリー・ユーティ](#page-268-0) [リティー](#page-268-0) 257, [265](#page-276-0) [変更累積ユーティリティー](#page-229-0) 218 [ログ保存ユーティリティー](#page-224-0) 213 [ログ・リカバリー・ユーティリティー](#page-234-0) [223](#page-234-0) [シンボリック・キーワード](#page-285-0) 274 [制御キーワード](#page-285-0) 274 [%DELETE](#page-290-0) 279 [%ENDDEL](#page-290-0) 279 [%ENDSEL](#page-286-0) 275 [%SELECT](#page-286-0) 275, [282](#page-293-0) %SET [MEMBER](#page-286-0) 275, [280](#page-291-0) %SET [TIMEFMT](#page-286-0) 275, [281](#page-292-0) [説明](#page-283-0) 272, [275,](#page-286-0) [298](#page-309-0) [ユーザー定義](#page-286-0) 275 DBRC [が認識する](#page-311-0) 300 JCL 実行メンバー [シンボリック・キーワード](#page-285-0) 27[4,](#page-307-0) [296](#page-307-0) [%ALLSEL](#page-307-0) 296 [%ALLTIME](#page-307-0) 296 [%ALLUSID](#page-308-0) 297 [%CADSN](#page-305-0) 294 [%CAFSEQ](#page-305-0) 294 [%CALGTM](#page-305-0) 294 [%CAODSN](#page-291-0) 280 [%CASEL](#page-305-0) 294 [%CATIME](#page-305-0) 294 [%CAUNIT](#page-305-0) 294 [%CAVCNT](#page-305-0) 294 [%CAVOLS](#page-305-0) 294 [%DALTIME](#page-307-0) 296 [%DBADDN](#page-309-0) 298 [%DBADSAV](#page-309-0) 298 [%DBDDN](#page-307-0) 296, [298](#page-309-0) [%DBDSDEL](#page-309-0) 298 [%DBDSN](#page-309-0) 298 [%DBDSNRV](#page-309-0) 298 [%DBNAME](#page-307-0) 296, [298](#page-309-0) [%DBTYPE](#page-308-0) 297, [298](#page-309-0) [%DBUSID](#page-309-0) 298 [%DDNAME](#page-288-0) 277 [%ICCAT](#page-303-0) 292

[シンボリック・キーワード](#page-285-0) *(*続き*)* JCL [実行メンバー](#page-285-0) *(*続き*)* [%ICDSN](#page-302-0) 291 [%ICFSEQ](#page-302-0) 291 [%ICSEL](#page-302-0) 291 [%ICSTOP](#page-302-0) 291 [%ICTIME](#page-303-0) 292 [%ICTYPE](#page-302-0) 291 [%ICUNIT](#page-303-0) 292 [%ICUSID](#page-303-0) 292 [%ICVCNT](#page-303-0) 292 [%ICVOLS](#page-303-0) 292 [%LOGDSN](#page-300-0) 289 [%LOGETIM](#page-300-0) 289 [%LOGFRID](#page-300-0) 289 [%LOGFSEQ](#page-300-0) 289 [%LOGLRID](#page-301-0) 290 [%LOGMERG](#page-300-0) 289 [%LOGONL](#page-300-0) 289 [%LOGRMT](#page-300-0) 289 [%LOGSEL](#page-300-0) 289 [%LOGSTIM](#page-300-0) 289 [%LOGUNIT](#page-300-0) 289 [%LOGVOLS](#page-300-0) 289 [%OLDCTIM](#page-294-0) 283 [%OLDFRID](#page-294-0) 283 [%OLDLRID](#page-294-0) 283 [%OLDOTIM](#page-294-0) 283 [%OLDSDDN](#page-294-0) 283 [%OLDSDSN](#page-294-0) 283 [%OLDSSEL](#page-294-0) 283 [%OLDSTYP](#page-294-0) 283 [%PLGTIME](#page-307-0) 296 [%SLDETIM](#page-296-0) 285 [%SLDFRID](#page-297-0) 286 [%SLDFSEQ](#page-296-0) 285 [%SLDLRID](#page-297-0) 286 [%SLDRMT](#page-297-0) 286 [%SLDSDDN](#page-296-0) 285 [%SLDSSEL](#page-297-0) 286 [%SLDSTIM](#page-296-0) 285 [%SLDUNIT](#page-296-0) 285 [%SLDVOLS](#page-296-0) 285 [%SSID](#page-285-0) 274 [%TIME](#page-285-0) 274 シンボリック・キーワード、JCL 実行メ ンバー シンボリック・キーワード [%SLDCHKT](#page-297-0) 286 [置換](#page-282-0) 271 [制御キーワード、基幹](#page-286-0) JCL 275, [298](#page-309-0) [制御グループ、基幹](#page-286-0) JCL 275 [生成、ユーザー出力](#page-281-0) 270 制約事項 F [irlmproc,SET](#page-806-0) コマンド 795 [選択基準パラメーター](#page-288-0) 277

[選択グループ、基幹](#page-286-0) JCL 275

# [タ行]

[タイム・スタンプ](#page-68-0) 57 [値ゼロを指定する](#page-72-0) 61 [値の標準デフォルト設定値](#page-74-0) 63 [標準フォーマット](#page-68-0) 57 [変換および例](#page-73-0) 62 2 [桁の年入力](#page-73-0) 62 DBRC [コマンド、フォーマットに影響](#page-74-0) [される](#page-74-0) 63 TIMEFMT [パラメーター](#page-69-0) 58 [データ管理ブロック](#page-482-0) (DMB) 番号 471 データベース 再編成 RECON [データ・セット、再編成](#page-457-0) [レコードの追加](#page-457-0) 446 [データ・セット、情報を変更](#page-105-0) 94 [データ・セット・グループ、情報を変](#page-116-0) 更 [105](#page-116-0) [定義](#page-357-0) 346 [変更、情報の](#page-90-0) 79 [リスト](#page-399-0) 388 RECON [からの情報削除](#page-208-0) 197 RECON データ・セット [再編成レコード](#page-457-0) 446 [データベース変更累積ユーティリティー](#page-313-0) [\(DFSUCUM0\)](#page-313-0) 302 コマンド [BACKUP.RECON](#page-78-0) 67 [CHANGE.ADS](#page-80-0) 69 [CHANGE.BKOUT](#page-81-0) 70 [CHANGE.CA](#page-84-0) 73 [CHANGE.CAGRP](#page-86-0) 75 [CHANGE.DBDSGRP](#page-116-0) 105 [CHANGE.IC](#page-118-0) 107 [CHANGE.PRILOG](#page-131-0) (OLDS 用) 120 [CHANGE.PRILOG](#page-139-0) (SLDS 用) 128 [CHANGE.PRILOG](#page-144-0) (TSLDS 用) [133](#page-144-0) [CHANGE.RECON](#page-149-0) 138 [CHANGE.SECLOG](#page-166-0) (OLDS 用) [155](#page-166-0) [CHANGE.SECLOG](#page-168-0) (RLDS 用) [157](#page-168-0) [CHANGE.SECLOG](#page-173-0) (SLDS 用) 162 [CHANGE.SECLOG](#page-179-0) (TSLDS 用) [168](#page-179-0) CHANGE SG 172 [CHANGE.SUBSYS](#page-185-0) 174 [CHANGE.UIC](#page-187-0) 176 [DELETE.ADS](#page-204-0) 193 [DELETE.ALLOC](#page-205-0) 194 [DELETE.BKOUT](#page-206-0) 195 [DELETE.CA](#page-207-0) 196

[データベース変更累積ユーティリティー](#page-313-0) [\(DFSUCUM0\)](#page-313-0) *(*続き*)* [コマンド](#page-313-0) *(*続き*)* [DELETE.CAGRP](#page-208-0) 197 [DELETE.DB](#page-208-0) 197 [DELETE.DBDS](#page-209-0) 198 [DELETE.DBDSGRP](#page-210-0) 199 [DELETE.GSG](#page-211-0) 200 [DELETE.IC](#page-212-0) 201 [DELETE.LOG](#page-213-0) (OLDS 用) 202 [DELETE.LOG](#page-214-0) (RLDS 用) 203 [DELETE.LOG](#page-214-0) (SLDS 用) 203 [DELETE.RECOV](#page-218-0) 207 [DELETE.REORG](#page-220-0) 209 [DELETE.SG](#page-221-0) 210 [DELETE.SUBSYS](#page-221-0) 210 [DELETE.UIC](#page-222-0) 211 [GENJCL.ARCHIVE](#page-224-0) 213 [GENJCL.CA](#page-229-0) 218 [GENJCL.CLOSE](#page-234-0) 223 [GENJCL.IC](#page-238-0) 227 [GENJCL.OIC](#page-258-0) 247 [GENJCL.RECEIVE](#page-264-0) 253 [GENJCL.RECOV](#page-268-0) 257 [GENJCL.USER](#page-276-0) 265 [INIT.ADS](#page-350-0) 339 [INIT.CA](#page-353-0) 342 [INIT.CAGRP](#page-354-0) 343 [INIT.DB](#page-357-0) 346 [INIT.DBDS](#page-363-0) 352 [INIT.DBDSGRP](#page-371-0) 360 [INIT.GSG](#page-374-0) 363 [INIT.IC](#page-375-0) 364 [INIT.RECON](#page-384-0) 373 [INIT.SG](#page-393-0) 382 [LIST.BKOUT](#page-396-0) 385 [LIST.CAGRP](#page-397-0) 386 [LIST.DB](#page-399-0) 388 [LIST.DBDS](#page-402-0) 391 [LIST.DBDSGRP](#page-405-0) 394 [LIST.GSG](#page-407-0) 396 [LIST.HISTORY](#page-409-0) 398 LIST.LOG (PRILOG [ファミリー用](#page-412-0)) [401](#page-412-0) LIST.LOG ([レコードのカテゴリー](#page-414-0) 用) [403](#page-414-0) [LIST.RECON](#page-418-0) 407 [NOTIFY.ALLOC](#page-426-0) 415 [NOTIFY.BKOUT](#page-428-0) 417 [NOTIFY.CA](#page-429-0) 418 [NOTIFY.IC](#page-433-0) 422 [NOTIFY.PRILOG](#page-438-0) (OLDS 用) 427 [NOTIFY.PRILOG](#page-442-0) (RLDS 用) 431 [NOTIFY.PRILOG](#page-447-0) (SLDS および [TSLDS](#page-447-0) 用) 436 [NOTIFY.RECOV](#page-452-0) 441

[データベース変更累積ユーティリティー](#page-313-0) [\(DFSUCUM0\)](#page-313-0) *(*続き*)* [コマンド](#page-313-0) *(*続き*)* [NOTIFY.REORG](#page-457-0) 446 [NOTIFY.SECLOG](#page-462-0) (OLDS 用) 451 [NOTIFY.SECLOG](#page-466-0) (RLDS 用) 455 [NOTIFY.SECLOG](#page-470-0) (SLDS 用) 459 [NOTIFY.UIC](#page-476-0) 465 [REPAIR.RECON](#page-482-0) 471 [RESET.GSG](#page-480-0) 469 データベース変更累積ユーティリティーの ICL<sub>2</sub> 情報を RECON [データ・セットに追](#page-429-0) 加 [418](#page-429-0) [ジョブの生成](#page-229-0) 218 データベース変更累積ユーティリティ ーの JCL [基幹](#page-327-0) JCL 316 [変更、実行に関する情報を](#page-84-0) 73 RECON [からの情報削除](#page-207-0) 196 データベース・イメージ・コピー・ユーテ ィリティー (DFSUDMP0) [基幹](#page-332-0) JCL 321 情報を RECON [データ・セットに追](#page-433-0) 加 [422](#page-433-0) [ジョブの生成](#page-238-0) 227 データベース・リカバリー [グループの定義](#page-371-0) 360 データベース・リカバリー管理 [区画情報の変更](#page-122-0) 111 [データ・セット、不整合な](#page-482-0) DMB 番号 [の検査](#page-482-0) 471 [データ・セット、不整合な](#page-482-0) DMB 番号 [の修復](#page-482-0) 471 [データ・セット、古い情報を削除](#page-190-0) 179 [データ・セット、](#page-482-0)DMB テーブル・レ [コードの再作成](#page-482-0) 471 [バックアップ・コピーを作成するデー](#page-78-0) [タ・セット](#page-78-0) 67 [変更、情報の](#page-118-0) 107 [データベース・リカバリー管理](#page-62-0) (DBRC) [コマンド](#page-62-0) 51 データベース・リカバリー管理ユーティリ ティー (DSPURX00) [ジョブの生成](#page-268-0) 257, [265](#page-276-0) [GENJCL.RECOV](#page-268-0) コマンド 257 定義 [リカバリー・グループ](#page-371-0) 360 DB [グループ](#page-371-0) 360 DBDS [グループ](#page-371-0) 360 [デフォルト・メンバー](#page-283-0) 272, [299](#page-310-0) 特記事項 [商標](#page-846-0) 835, [837](#page-848-0) [特記事項](#page-846-0) 835

トランスポート・マネージャー・サブシス テムのコマンド [説明](#page-784-0) 773 [入力フォーマット](#page-784-0) 773 例 [778](#page-789-0) [DEFINE](#page-782-0) 771 [説明](#page-782-0) 771 [入力フォーマット](#page-782-0) 771 STARTED [キーワード](#page-782-0) 771 STOPPED [キーワード](#page-782-0) 771 SYSTEM [キーワード](#page-782-0) 771 [DIRECTORY](#page-784-0) キーワード 773 [DISPLAY](#page-784-0) 773 [DISPLAY](#page-784-0) コマンド 773, [774,](#page-785-0) [778](#page-789-0) ENTITY [キーワード](#page-785-0) 774 ILS [キーワード](#page-785-0) 774 SET [説明](#page-792-0) 781 [入力フォーマット](#page-792-0) 781 [APPLCOUNT](#page-792-0) キーワード 781 APPLID [キーワード](#page-792-0) 781 [INSTANCE](#page-792-0) キーワード 781 [PASSWORD](#page-792-0) キーワード 781 TIMER [キーワード](#page-793-0) 782 [START](#page-794-0) 783 [説明](#page-794-0) 783 [入力フォーマット](#page-794-0) 783 ILS [キーワード](#page-794-0) 783 [MAXCONV](#page-795-0) キーワード 784 SYSTEM [キーワード](#page-794-0) 783 TMS [キーワード](#page-794-0) 783 STATUS [キーワード](#page-785-0) 774 [STOP](#page-796-0) 785 [説明](#page-796-0) 785 [入力フォーマット](#page-796-0) 785 ILS [キーワード](#page-796-0) 785 RETRY [キーワード](#page-796-0) 785 SYSTEM [キーワード](#page-796-0) 785 TMS [キーワード](#page-796-0) 785

# [ハ行]

バックアップ RECON [のコピーの作成](#page-78-0) 67 バッチ環境 コマンド [LIST.SUBSYS](#page-422-0) 411 [NOTIFY.SUBSYS](#page-475-0) 464 [NOTIFY.SUBSYS](#page-475-0) コマンド 464 バッチ・バックアウト・ユーティリティー RECON [からの削除](#page-206-0) 195 RECON [データ・セット内のレコード](#page-81-0) [の変更](#page-81-0) 70 RECON [データ・セットへのバックア](#page-428-0) [ウト・レコードの追加](#page-428-0) 417

パラメーター [選択基準](#page-288-0) 277 [レコード・タイプ](#page-288-0) 277 [汎用トレース機能](#page-160-0) (GTF) USR レコード [149](#page-160-0) 標準外イメージ・コピー・データ・セット RECON [情報削除](#page-222-0) 211 [情報の追加](#page-476-0) 465 [変更、情報の](#page-187-0) 176 [標準形のタイム・スタンプ、](#page-68-0)DBRC コマ [ンドのパラメーター](#page-68-0) 57 [複合式](#page-290-0) 279 [不整合の検査](#page-482-0) 471 [不整合の修復](#page-482-0) 471 並行イメージ・コピー (CIC) (concurrent image copy (CIC)) CIC [キーワード](#page-242-0) 231 変更、情報の [エリア・データ・セット](#page-80-0) 69 [サービス・グループ](#page-183-0) 172 [データベース](#page-90-0) 79 [データベース変更累積ユーティリティ](#page-84-0) [ー](#page-84-0) 73 [バックアウト・レコード](#page-81-0) 70 [標準外イメージ・コピー・データ・セ](#page-187-0) [ット](#page-187-0) 176 1 次 [RLDS](#page-133-0) 122 1 次 [SLDS](#page-139-0) 128, [133](#page-144-0) 1 [次オンライン・ログ・データ・セッ](#page-131-0) ト [120](#page-131-0) 2 次 [RLDS](#page-168-0) 157 2 次 [SLDS](#page-173-0) 162, [168](#page-179-0) 2[次オンライン・ログ・データ・セッ](#page-166-0) ト [155](#page-166-0) 2 [次サブシステム・エントリー](#page-185-0) 174 CA [グループ・レコード](#page-86-0) 75 [DBDS](#page-105-0) 94 [DBDSGRP](#page-116-0) 105 IC [データ・セット](#page-118-0) 107 RECON [ヘッダー・レコード](#page-149-0) 138 変更累積 グループ [定義](#page-354-0) 343 [リスト](#page-397-0) 386 RECON [からの情報削除](#page-208-0) 197 RECON [内の情報の変更](#page-86-0) 75 データ・セット [選択](#page-304-0) 293 [定義](#page-353-0) 342

[マ行]

[メンバー](#page-283-0) 272

# [ヤ行]

ユーザー提供の出口ルーチン [リフレッシュ](#page-48-0) 37

# [ラ行]

リカバリー [グループの定義](#page-371-0) 360 [データベース・データ・セットまたは](#page-452-0) エリア、RECON [データ・セットへ](#page-452-0) [の情報の追加](#page-452-0) 441 ログ・データ・セット [情報削除](#page-214-0) 203 [ログ・データ・セット、](#page-442-0)RECON デー [タ・セットへの情報の追加](#page-442-0) 431, [455](#page-466-0) [CHANGE.DBDS](#page-114-0) 103 リカバリー管理 データ・セット [リスト](#page-418-0) 407 JCL [とユーザー定義出力を生成す](#page-281-0) [るコマンド](#page-281-0) 270 リスト [グローバル・サービス・グループ](#page-407-0) 396 [サブシステム](#page-422-0) 411 [データベース](#page-399-0) 388, [475](#page-486-0) [データベース・グループ](#page-405-0) 394 [データベース・データ・セット](#page-402-0) 391 [データベース・ヒストリー](#page-409-0) 398, [476](#page-487-0) [バックアウト・レコード](#page-396-0) 385 [変更累積グループ](#page-397-0) 386 [レコードのカテゴリー](#page-414-0) 403 PRILOG [ファミリー](#page-412-0) 401 [RECON](#page-418-0) 407, [475](#page-486-0) 例 F irlmproc,SET コマンド [TIMEOUT](#page-806-0) 795 [TRACE=nnn](#page-806-0) 795 F [irlmproc,STATUS](#page-808-0) コマンド 797 [TRACE](#page-822-0) CT 811 レコードのカテゴリー [レコードのリスト](#page-414-0) 403 [レコード・タイプ・パラメーター](#page-288-0) 277 ログ・リカバリー・ユーティリティー (DFSULTR0) [ジョブの生成](#page-234-0) 223

## **A**

ABNORMAL キーワード・コマンド [CHANGE.SUBSYS](#page-186-0) 175 [NOTIFY.SUBSYS](#page-475-0) 464 ACTIVE キーワード [CHANGE.DB](#page-103-0) コマンド 92 ADD キーワード [CHANGE.CAGRP](#page-86-0) コマンド 75

ADDDB キーワード [CHANGE.DBDSGRP](#page-117-0) コマンド 106 ADDEQE キーワード [CHANGE.DBDS](#page-107-0) コマンド 96 ADDN キーワード・コマンド [CHANGE.ADS](#page-80-0) 69 [DELETE.ADS](#page-204-0) 193 [INIT.ADS](#page-351-0) 340 [NOTIFY.RECOV](#page-454-0) 443 ADDNNEW キーワード [CHANGE.ADS](#page-80-0) コマンド 69 ADSN キーワード・コマンド [CHANGE.ADS](#page-80-0) 69 [INIT.ADS](#page-351-0) 340 ALL キーワード コマンド [CHANGE.DB](#page-92-0) 81 [CHANGE.SUBSYS](#page-185-0) 174 [GENJCL.ARCHIVE](#page-225-0) 214 [LIST.BKOUT](#page-396-0) 385 [LIST.CAGRP](#page-398-0) 387 [LIST.DB](#page-399-0) 388 [LIST.DBDSGRP](#page-406-0) 395 [LIST.SUBSYS](#page-422-0) 411 [説明](#page-92-0) 81 ALLD パラメーター F [irlmproc,STATUS](#page-807-0) コマンド 796 ALLI パラメーター F [irlmproc,STATUS](#page-807-0) コマンド 796 ALLTIME キーワード [NOTIFY.ALLOC](#page-426-0) コマンド 415 ALTER キーワード [NOTIFY.REORG](#page-460-0) 449 ARCHIVED キーワード [CHANGE.PRILOG](#page-132-0) コマンド (OLDS 用) [121](#page-132-0) ARCHJCL 基幹 JCL [実行メンバー](#page-322-0) 311 AREA パラメーター コマンド CHANGE ADS 69 [CHANGE.DBDS](#page-107-0) 96 [CHANGE.IC](#page-119-0) 108 [CHANGE.UIC](#page-188-0) 177 [DELETE.ADS](#page-204-0) 193 [DELETE.ALLOC](#page-205-0) 194 [DELETE.DBDS](#page-210-0) 199 [DELETE.IC](#page-212-0) 201 [DELETE.RECOV](#page-219-0) 208 [DELETE.UIC](#page-223-0) 212 [GENJCL.IC](#page-241-0) 230 [GENJCL.OIC](#page-260-0) 249 [GENJCL.RECEIVE](#page-265-0) 254 [GENJCL.RECOV](#page-270-0) 259 [INIT.ADS](#page-351-0) 340 [INIT.DBDS](#page-365-0) 354 [INIT.IC](#page-375-0) 364

AREA パラメーター *(*続き*)* コマンド *(*続き*)* [LIST.DBDS](#page-403-0) 392 [LIST.HISTORY](#page-410-0) 399 [NOTIFY.ALLOC](#page-427-0) 416 [NOTIFY.IC](#page-433-0) 422 [NOTIFY.RECOV](#page-454-0) 443 [NOTIFY.UIC](#page-478-0) 467 [データ・セットの定義](#page-350-0) 339 RECON [からの情報削除](#page-204-0) 193 AREANEW キーワード [CHANGE.DBDS](#page-109-0) コマンド 98 ARNEEDED キーワード [CHANGE.PRILOG](#page-132-0) コマンド (OLDS 用) [121](#page-132-0) ARSCHED キーワード [CHANGE.PRILOG](#page-132-0) コマンド (OLDS 用) [121](#page-132-0) ARSTART キーワード [CHANGE.PRILOG](#page-132-0) コマンド (OLDS 用) [121](#page-132-0) AVAIL キーワード・コマンド [CHANGE.ADS](#page-80-0) 69 [CHANGE.PRILOG](#page-132-0) (OLDS 用) 121 [CHANGE.SECLOG](#page-166-0) (OLDS 用) 15[5,](#page-167-0) [156](#page-167-0) [INIT.ADS](#page-351-0) 340

## **B**

BACKIRLM キーワード・コマンド [CHANGE.SUBSYS](#page-185-0) 174 BACKOUT キーワード [CHANGE.DB](#page-96-0) コマンド 85 BACKUP.RECON コマンド キーワード [BOTH](#page-78-0) 67 [RECON1](#page-78-0) 67 [RECON2](#page-78-0) 67 [説明](#page-78-0) 67 例 [68,](#page-79-0) [473](#page-484-0) BKO (backout) キーワード・コマンド [CHANGE.BKOUT](#page-83-0) 72 [NOTIFY.BKOUT](#page-429-0) 418 BOTH キーワード [BACKUP.RECON](#page-78-0) コマンド 67 BPE DISPLAY VERSION コマンド [キーワード](#page-18-0) 7 [構文](#page-18-0) 7 [出力](#page-18-0) 7 [例](#page-19-0) 8 BPE [コマンド](#page-12-0) 1 [構文](#page-14-0) 3 構文、verb [専用フォーマット](#page-14-0) 3 構文、verb [リソース・タイプ](#page-15-0) 4 [呼び出し](#page-14-0) 3

BPE [コマンド](#page-12-0) *(*続き*)* [ワイルドカード文字のサポート](#page-14-0) 3 DISPLAY [USEREXIT](#page-36-0) 25 IMS [コンポーネント・コマンド・パラ](#page-14-0) [メーターの指定](#page-14-0) 3 REFRESH [USEREXIT](#page-48-0) 37 BPE ユーザー提供の出口ルーチン [リフレッシュ](#page-48-0) 37

## **C**

CADSN キーワード・コマンド [CHANGE.CA](#page-84-0) 73 [INIT.CA](#page-353-0) 342 [NOTIFY.CA](#page-429-0) 418 CAJCL キーワード コマンド [CHANGE.CAGRP](#page-86-0) 75 [INIT.CAGRP](#page-354-0) 343 CAJCL パラメーター 基幹 JCL [実行メンバー](#page-327-0) 316 CANCEL ODBA コマンド [構文図](#page-826-0) 815 [説明](#page-826-0) 815 CATALOG キーワード [CHANGE.DBDS](#page-107-0) 96 [CHANGE.PART](#page-124-0) 113 [CHANGE.RECON](#page-151-0) 140 [INIT.DB](#page-358-0) 347 [INIT.DBDS](#page-365-0) 354, [447](#page-458-0) [INIT.PART](#page-379-0) 368 [INIT.RECON](#page-385-0) 374 CATDS キーワード・コマンド [CHANGE.RECON](#page-149-0) 138 [INIT.RECON](#page-386-0) 375 CATIME キーワード [GENJCL.CA](#page-232-0) コマンド 221 CFSTR1 キーワード [CHANGE.DBDS](#page-108-0) コマンド 97 CFSTR1 [キーワード](#page-368-0) INIT.DBDS コマン ド [357](#page-368-0) CFSTR2 キーワード [CHANGE.DBDS](#page-108-0) コマンド 97 CFSTR2 [キーワード](#page-369-0) INIT.DBDS コマン ド [358](#page-369-0) [CHANGE.ADS](#page-80-0) コマンド 69 [CHANGE.BKOUT](#page-81-0) コマンド 70 [CHANGE.CA](#page-84-0) コマンド 73 [CHANGE.CAGRP](#page-86-0) コマンド 75 [CHANGE.DB](#page-90-0) コマンド 79 [CHANGE.DBDS](#page-105-0) コマンド 94 [CHANGE.DBDSGRP](#page-116-0) コマンド 105 [CHANGE.IC](#page-118-0) コマンド 107 [CHANGE.PART](#page-122-0) コマンド 111 CHANGE.PRILOG コマンド [OLDS](#page-131-0) 用 120

CHANGE.PRILOG コマンド *(*続き*)* [RLDS](#page-133-0) 用 122 [SLDS](#page-139-0) 用 128 [TSLDS](#page-144-0) 用 133 [CHANGE.RECON](#page-149-0) コマンド 138 CHANGE.SECLOG コマンド [OLDS](#page-166-0) 用 155 [RLDS](#page-168-0) 用 157 [SLDS](#page-173-0) 用 162 [TSLDS](#page-179-0) 用 168 [CHANGE.SG](#page-183-0) コマンド 172 [CHANGE.SUBSYS](#page-185-0) コマンド 174 [CHANGE.UIC](#page-187-0) コマンド 176 CHECK17 キーワード・コマンド [CHANGE.RECON](#page-156-0) 145 CHECK17 キーワード・コマンド [CHANGE.RECON](#page-157-0) 146 [INIT.RECON](#page-388-0) 377 CHECK44 キーワード・コマンド [CHANGE.RECON](#page-156-0) 145 CHECK44 キーワード・コマンド [CHANGE.RECON](#page-157-0) 146 [INIT.RECON](#page-388-0) 377 CHKINT [キーワード、](#page-259-0)GENJCL.OIC コマ [ンド](#page-259-0) 248 CHKPTCT キーワード・コマンド [CHANGE.PRILOG](#page-135-0) (RLDS 用) 124 [CHANGE.PRILOG](#page-140-0) (SLDS 用) 129 [CHANGE.PRILOG](#page-145-0) (TSLDS 用) 134 [CHANGE.SECLOG](#page-169-0) (RLDS 用) 158 [CHANGE.SECLOG](#page-175-0) (SLDS 用) 164 [CHANGE.SECLOG](#page-180-0) (TSLDS 用) 169 [NOTIFY.PRILOG](#page-444-0) (RLDS 用) 433 [NOTIFY.PRILOG](#page-449-0) (SLDS および [TSLDS](#page-449-0) 用) 438 [NOTIFY.SECLOG](#page-467-0) (RLDS 用) 456 [NOTIFY.SECLOG](#page-472-0) (SLDS 用) 461 CIC キーワード コマンド [GENJCL.IC](#page-242-0) 231 [NOTIFY.IC](#page-433-0) 422 CIC キーワード、コマンド [GENJCL.IC](#page-242-0) 231 [NOTIFY.IC](#page-433-0) 422 CIC ([並行イメージ・コピー](#page-242-0)) 231 CLEANUP.RECON コマンド [説明](#page-190-0) 179 例 [183](#page-194-0) [CLOSEHWS](#page-592-0) コマンド 581 同等の IMS [Connect](#page-593-0) タイプ 2 コマン [ドおよび](#page-593-0) z/OS コマンド 582 CMDAUTH [CHANGE.RECON](#page-152-0) 141 CMDAUTH キーワード [INIT.RECON](#page-387-0) 376

[Common](#page-58-0) Queue Server (CQS) コマンド [47](#page-58-0) COMP キーワード・コマンド [CHANGE.CA](#page-85-0) 74 [NOTIFY.CA](#page-429-0) 418 COPIES キーワード・コマンド [GENJCL.IC](#page-240-0) 229 [GENJCL.OIC](#page-259-0) 248 CQS [コマンド](#page-58-0) 47 CSL SHUTDOWN [使用上の注意](#page-54-0) 43 [説明](#page-54-0) 43 CSL [コマンド](#page-52-0) 41 CSLPLEX SHUTDOWN [構文](#page-54-0) 43 [使用上の注意](#page-54-0) 43 [説明](#page-54-0) 43 **CSLSHUTDOWN** [構文](#page-54-0) 43 CURRENT キーワード・コマンド [NOTIFY.RECOV](#page-454-0) 443 [NOTIFY.REORG](#page-458-0) 447 [NOTIFY.UIC](#page-478-0) 467

# **D**

DASDUNIT キーワード・コマンド [CHANGE.RECON](#page-153-0) 142 [INIT.RECON](#page-388-0) 377 DBCTL (データベース制御) 開始するサブシステム START [irlmproc](#page-814-0) 803 DBD キーワード・コマンド [CHANGE.ADS](#page-80-0) 69 [CHANGE.BKOUT](#page-83-0) 72 [CHANGE.DB](#page-92-0) 81 [CHANGE.DBDS](#page-107-0) 96 [CHANGE.IC](#page-119-0) 108 [CHANGE.UIC](#page-187-0) 176 [DELETE.ADS](#page-204-0) 193 [DELETE.ALLOC](#page-205-0) 194 [DELETE.DB](#page-208-0) 197 [DELETE.DBDS](#page-210-0) 199 [DELETE.IC](#page-212-0) 201 [DELETE.PART](#page-218-0) 207 [DELETE.RECOV](#page-219-0) 208 [DELETE.REORG](#page-220-0) 209 [DELETE.UIC](#page-223-0) 212 [GENJCL.IC](#page-240-0) 229 [GENJCL.OIC](#page-259-0) 248 [GENJCL.RECEIVE](#page-265-0) 254 [GENJCL.RECOV](#page-269-0) 258 [GENJCL.USER](#page-277-0) 266 [INIT.ADS](#page-351-0) 340 [INIT.DB](#page-357-0) 346 [INIT.DBDS](#page-364-0) 353

DBD キーワード・コマンド *(*続き*)* [INIT.IC](#page-375-0) 364 [LIST.DB](#page-399-0) 388 [サンプル・リスト](#page-486-0) 475 [LIST.DBDS](#page-403-0) 392 [LIST.HISTORY](#page-409-0) 398 [サンプル・リスト](#page-487-0) 476 [NOTIFY.ALLOC](#page-426-0) 415 [NOTIFY.BKOUT](#page-429-0) 418 NOTIFY IC 422 [NOTIFY.RECOV](#page-454-0) 443 [NOTIFY.UIC](#page-476-0) 465 DBDS (データベース・データ・セット) [コマンド](#page-270-0) 259 [GENJCL.RECOV](#page-270-0) 259 [LIST.DB](#page-399-0) 388 [NOTIFY.RECOV](#page-454-0) 443 [定義](#page-363-0) 352 [リスト](#page-402-0) 391 DBDS [レコードの選択](#page-306-0) 295, [297](#page-308-0) [qualifier](#page-289-0) 278 RECON [データ・セットからの情報削](#page-209-0) 除 [198,](#page-209-0) [201](#page-212-0) DBDS (データベース・データ・セット) グループ [定義](#page-371-0) 360 LIST [コマンド](#page-405-0) 394 RECON [からの情報削除](#page-210-0) 199 DBQUI キーワード [CHANGE.DB](#page-94-0) コマンド 83 [CHANGE.DBDS](#page-109-0) コマンド 98 DBQUIH キーワード [CHANGE.DB](#page-94-0) コマンド 83 [CHANGE.DBDS](#page-109-0) コマンド 98 DBQUIH キーワード・コマンド [GENJCL.IC](#page-241-0) 230 DBRC [再編成レコード](#page-457-0) 446 レコードの追加 [データベース再編成](#page-457-0) 446 DBRC [コマンド](#page-62-0) 51 [NOTIFY.REORG](#page-457-0) 446 DBRC (データベース・リカバリー管理) [オンライン・コマンド](#page-65-0) 54 コマンド [概要](#page-64-0) 53 [タイム・スタンプ](#page-68-0) 57 DBRC [の基幹](#page-281-0) JCL 270 DBTRACK キーワード [CHANGE.DB](#page-100-0) コマンド 89 [CHANGE.DBDS](#page-113-0) コマンド 102 DDN キーワード・コマンド [CHANGE.DBDS](#page-107-0) 96 [CHANGE.IC](#page-119-0) 108 [CHANGE.UIC](#page-188-0) 177 [DELETE.ALLOC](#page-205-0) 194

DDN キーワード・コマンド *(*続き*)* [DELETE.DBDS](#page-210-0) 199 [DELETE.IC](#page-212-0) 201 [DELETE.RECOV](#page-219-0) 208 [DELETE.REORG](#page-220-0) 209 [DELETE.UIC](#page-223-0) 212 [GENJCL.IC](#page-241-0) 230 [GENJCL.OIC](#page-260-0) 249 [GENJCL.RECEIVE](#page-265-0) 254 [GENJCL.RECOV](#page-270-0) 259 [GENJCL.USER](#page-277-0) 266 [INIT.DBDS](#page-365-0) 354 [INIT.IC](#page-375-0) 364 [LIST.DBDS](#page-403-0) 392 [LIST.HISTORY](#page-410-0) 399 [NOTIFY.ALLOC](#page-427-0) 416 [NOTIFY.IC](#page-433-0) 422 [NOTIFY.RECOV](#page-454-0) 443 [NOTIFY.REORG](#page-458-0) 447 [NOTIFY.UIC](#page-478-0) 467 DDNNEW キーワード [CHANGE.DBDS](#page-109-0) コマンド 98 DEADLOK= パラメーター START irlmproc [コマンド](#page-814-0) 803 DEALTIME [キーワード・コマンド](#page-427-0) [NOTIFY.ALLOC](#page-427-0) 416 DEFAULTS キーワード・コマンド [GENJCL.ARCHIVE](#page-225-0) 214 [GENJCL.CA](#page-230-0) 219 [GENJCL.CLOSE](#page-235-0) 224 [GENJCL.IC](#page-248-0) 237 [GENJCL.OIC](#page-260-0) 249 [GENJCL.RECEIVE](#page-265-0) 254 [GENJCL.RECOV](#page-270-0) 259 [GENJCL.USER](#page-278-0) 267 DEFLTJCL キーワード [CHANGE.CAGRP](#page-86-0) 75 [CHANGE.DBDS](#page-109-0) 98 [INIT.CAGRP](#page-354-0) 343 [INIT.DBDS](#page-366-0) 355 DELEQE キーワード [CHANGE.DBDS](#page-107-0) コマンド 96 DELETE CLIENT コマンド [構文](#page-691-0) 680 [使用法](#page-691-0) 680 同等の IMS [Connect](#page-692-0) タイプ 2 コマン [ドおよび](#page-692-0) WTOR コマンド 681 例 [680](#page-691-0) DELETE LINK [コマンド](#page-692-0) 681 同等の IMS [Connect](#page-694-0) タイプ 2 コマン [ドおよび](#page-694-0) WTOR コマンド 683 DELETE [SENDCLNT](#page-695-0) コマンド 684 同等の IMS [Connect](#page-696-0) タイプ 2 コマン [ドおよび](#page-696-0) WTOR コマンド 685 DELETE キーワード・コマンド [CHANGE.BKOUT](#page-82-0) 71

DELETE キーワード・コマンド *(*続き*)* [CHANGE.CAGRP](#page-86-0) 75 DELETE [コマンド](#page-691-0) 680 [CLIENT](#page-691-0) 680 [DELETE.ADS](#page-204-0) コマンド 193 [DELETE.ALLOC](#page-205-0) コマンド 194 [DELETE.BKOUT](#page-206-0) コマンド 195 [DELETE.CA](#page-207-0) コマンド 196 [DELETE.CAGRP](#page-208-0) コマンド 197 [DELETE.DB](#page-208-0) コマンド 197 [DELETE.DBDS](#page-209-0) コマンド 198 [DELETE.DBDSGRP](#page-210-0) コマンド 199 [DELETE.GSG](#page-211-0) コマンド 200 [DELETE.IC](#page-212-0) コマンド 201 [DELETE.LOG](#page-213-0) コマンド (OLDS 用) 202 [DELETE.LOG](#page-214-0) コマンド (RLDS 用) 203 [DELETE.LOG](#page-214-0) コマンド (SLDS 用) 203 DELETE.PART コマンド [構文](#page-218-0) 207 DBD [キーワード](#page-218-0) 207 PART [キーワード](#page-218-0) 207 [DELETE.RECOV](#page-218-0) コマンド 207 [DELETE.REORG](#page-220-0) コマンド 209 [DELETE.SG](#page-221-0) コマンド 210 [DELETE.SUBSYS](#page-221-0) コマンド 210 [DELETE.UIC](#page-222-0) コマンド 211 DELMEM [キーワード、](#page-117-0) [CHANGE.DBDSGRP](#page-117-0) コマンド 106 DFSUDMP0 ([データベース・イメージ・](#page-315-0) [コピー・ユーティリティー](#page-315-0)) 304 DFSUICP0 ([オンライン・データベース・](#page-315-0) [イメージ・コピー・ユーティリティー](#page-315-0)) [304](#page-315-0) DFSULTR0 (ログ・リカバリー・ユーティ リティー) [ジョブの生成](#page-234-0) 223 DISPLAY TRACETABLE [キーワード](#page-20-0) 9 [構文](#page-20-0) 9 [出力](#page-20-0) 9 [使用上の注意](#page-28-0) 17 DISPLAY [TRACETABLE](#page-20-0) コマンド 9<br>リポジトリー・サーバー宝義のトレー [リポジトリー・サーバー定義のトレー](#page-20-0) [ス・テーブル・タイプ](#page-20-0) 9 BPE [定義のトレース・テーブル・タイ](#page-20-0) [プ](#page-20-0) 9 CQS [定義のトレース・テーブル](#page-20-0) 9 OM [定義のトレース・テーブル](#page-20-0) 9 RM [定義のトレース・テーブル](#page-20-0) 9 SCI [定義のトレース・テーブル・タイ](#page-20-0) [プ](#page-20-0) 9 DISPLAY USEREXIT コマンド [構文](#page-36-0) 25 [出力](#page-42-0) 31 [使用上の注意](#page-36-0) 25 [例](#page-42-0) 31

DISPLAY USEREXIT コマンド *(*続き*)* BPE [ユーザー出口タイプ](#page-37-0) 26 CQS [ユーザー出口タイプ](#page-37-0) 26 DBRC [ユーザー出口タイプ](#page-38-0) 27 HWS [ユーザー出口タイプ](#page-38-0) 27, [35](#page-46-0) ODBM [ユーザー出口タイプ](#page-38-0) 27, [35](#page-46-0) OM [ユーザー出口タイプ](#page-39-0) 28 RM [ユーザー出口タイプ](#page-39-0) 28 SCI [ユーザー出口タイプ](#page-39-0) 28 DMB ([データ管理ブロック](#page-482-0)) 番号 471 DMB [テーブル・レコード](#page-482-0) 471 DSN コマンド [CHANGE.DBDS](#page-110-0) 99 [CHANGE.PRILOG](#page-132-0) (OLDS 用) 121 [CHANGE.PRILOG](#page-135-0) (RLDS 用) 124 [CHANGE.PRILOG](#page-140-0) (SLDS 用) 129 [CHANGE.PRILOG](#page-145-0) (TSLDS 用) 134 [CHANGE.SECLOG](#page-167-0) (OLDS 用) 156 [CHANGE.SECLOG](#page-175-0) (SLDS 用) 164 [CHANGE.SECLOG](#page-180-0) (TSLDS 用) 169 [INIT.DBDS](#page-365-0) 354 [NOTIFY.PRILOG](#page-438-0) (OLDS 用) 427 [NOTIFY.PRILOG](#page-443-0) (RLDS 用) 432 [NOTIFY.PRILOG](#page-448-0) (SLDS 用) 437 [NOTIFY.PRILOG](#page-449-0) (TSLDS 用) 438 [NOTIFY.SECLOG](#page-463-0) (OLDS 用) 452 [NOTIFY.SECLOG](#page-466-0) (RLDS 用) 455 [NOTIFY.SECLOG](#page-471-0) (SLDS 用) 460 [DSPSCIX0](#page-156-0) 出口 145 DSSN キーワード [NOTIFY.ALLOC](#page-427-0) コマ [ンド](#page-427-0) 416 DSSTART キーワード・コマンド [CHANGE.PRILOG](#page-135-0) (RLDS 用) 124 [CHANGE.PRILOG](#page-141-0) (SLDS 用) 130 [CHANGE.PRILOG](#page-146-0) (TSLDS 用) 135 [CHANGE.SECLOG](#page-170-0) (RLDS 用) 159 [CHANGE.SECLOG](#page-175-0) (SLDS 用) 164 [CHANGE.SECLOG](#page-181-0) (TSLDS 用) 170 DUAL キーワード [CHANGE.RECON](#page-154-0) コマンド 143

**E**

ENDRECOV キーワード・コマンド [CHANGE.SUBSYS](#page-186-0) 175 [NOTIFY.SUBSYS](#page-476-0) 465

## **F**

F fdbrproc,DUMP コマンド [構文図](#page-574-0) 563 [説明](#page-574-0) 563 F fdbrproc,RECOVER コマンド [構文図](#page-574-0) 563 [説明](#page-574-0) 563

F fdbrproc,STATUS コマンド [構文図](#page-574-0) 563 [説明](#page-574-0) 563 F fdbrproc,STOP コマンド [構文図](#page-576-0) 565 [説明](#page-576-0) 565 F fdbrproc,TERM コマンド [構文図](#page-576-0) 565 [説明](#page-576-0) 565 F irlmproc,ABEND コマンド [構文図](#page-800-0) 789 [説明](#page-800-0) 789 例 [789](#page-800-0) F irlmproc,DIAG,DELAY コマンド [構文図](#page-802-0) 791 [説明](#page-802-0) 791 F irlmproc,PURGE,imsname コマンド [構文図](#page-802-0) 791 [説明](#page-802-0) 791 例 [792](#page-803-0) F irlmproc,SET コマンド [構文図](#page-803-0) 792 [制約事項](#page-806-0) 795 [説明](#page-803-0) 792 例 [TIMEOUT](#page-806-0) 795 [TRACE=nnn](#page-806-0) 795 irlmproc [パラメーター](#page-804-0) 793 TRACE=nnn [パラメーター](#page-805-0) 794 F irlmproc,STATUS コマンド [構文図](#page-806-0) 795 [説明](#page-806-0) 795 例 [797](#page-808-0) ALLD [パラメーター](#page-807-0) 796 ALLI [パラメーター](#page-807-0) 796 irlmx [パラメーター](#page-807-0) 796 STOR [パラメーター](#page-807-0) 796 TRACE [パラメーター](#page-807-0) 796 F jobname,DUMP コマンド [構文図](#page-774-0) 763 [説明](#page-774-0) 763 例 [763](#page-774-0) F jobname,DUMPxxxx コマンド [構文図](#page-774-0) 763 [説明](#page-774-0) 763 例 [764](#page-775-0) F jobname,FORCExxxx コマンド [構文図](#page-775-0) 764 [説明](#page-775-0) 764 例 [765](#page-776-0) F jobname,RECONNECT コマンド [構文図](#page-776-0) 765 [説明](#page-776-0) 765 例 [766](#page-777-0) F jobname,RECONNSTR コマンド [構文図](#page-778-0) 767

F jobname,RECONNSTR コマンド *(*続き*)* FORCER キーワード・コマンド [説明](#page-778-0) 767 F jobname,STOP コマンド [構文図](#page-778-0) 767 [説明](#page-778-0) 767 例 [767](#page-778-0) F jobname,STOPxxxx コマンド [構文図](#page-779-0) 768 [説明](#page-779-0) 768 例 [768](#page-779-0) F reposervername,ADMIN コマンド [構文図](#page-833-0) 822 [説明](#page-833-0) 822 例 [823](#page-834-0) F reposervername,AUDIT コマンド [構文図](#page-836-0) 825 [説明](#page-836-0) 825 例 [826](#page-837-0) F reposervername,SECURITY コマンド [構文図](#page-838-0) 827 [説明](#page-838-0) 827 例 [827](#page-838-0) F reposervername,SHUTDOWN コマン ド [構文図](#page-839-0) 828 [説明](#page-839-0) 828 例 [829](#page-840-0) FDBR [コマンド](#page-572-0) 561 FILESEQ キーワード・コマンド [CHANGE.CA](#page-84-0) 73 [CHANGE.IC](#page-119-0) 108 [CHANGE.PRILOG](#page-136-0) (RLDS 用) 125 [CHANGE.PRILOG](#page-141-0) (SLDS 用) 130 [CHANGE.PRILOG](#page-146-0) (TSLDS 用) 135 [CHANGE.SECLOG](#page-170-0) (RLDS 用) 159 [CHANGE.SECLOG](#page-176-0) (SLDS 用) 165 [CHANGE.SECLOG](#page-181-0) (TSLDS 用)170 [INIT.CA](#page-353-0) 342 [INIT.IC](#page-375-0) 364 [NOTIFY.CA](#page-429-0) 418 [NOTIFY.IC](#page-433-0) 422 [NOTIFY.PRILOG](#page-444-0) (RLDS 用) 433 [NOTIFY.PRILOG](#page-450-0) (SLDS および [TSLDS](#page-450-0) 用) 439 [NOTIFY.REORG](#page-459-0) 448 [NOTIFY.SECLOG](#page-467-0) (RLDS 用) 456 [NOTIFY.SECLOG](#page-472-0) (SLDS または [TSLDS](#page-472-0) 用) 461 FILESEQ2 キーワード・コマンド [CHANGE.IC](#page-119-0) 108 [INIT.IC](#page-375-0) 364 [NOTIFY.IC](#page-433-0) 422 [NOTIFY.REORG](#page-459-0) 448 FORCE ODBA コマンド [説明](#page-828-0) 817

[CHANGE.RECON](#page-154-0) 143 [INIT.RECON](#page-388-0) 377 FPAREA キーワード、[GENJCL.RECOV](#page-270-0) [コマンド](#page-270-0) 259 FROMTIME キーワード・コマンド [LIST.HISTORY](#page-411-0) 400 [LIST.LOG](#page-416-0) 405 FULLSEG キーワード [CHANGE.DB](#page-94-0) コマンド 83 [CHANGE.DBDS](#page-110-0) 99 INIT.DB [コマンド](#page-361-0) 350 FULLSEG パラメーター [INIT.DBDS](#page-370-0) コマンド 359

# **G**

GAP キーワード、[CHANGE.PRILOG](#page-136-0) [\(RLDS](#page-136-0) 用) 125, [126](#page-137-0) GENJCL [コマンド](#page-281-0) 270 GENJCL [コマンド、説明](#page-281-0) 270 GENJCL.ARCHIVE コマンド [構文](#page-224-0) 213 TIMEFMT [キーワード](#page-227-0) 216 [GENJCL.CA](#page-229-0) コマンド 218 TIMEFMT [キーワード](#page-231-0) 220 [GENJCL.CLOSE](#page-234-0) コマンド 223 TIMEFMT [キーワード](#page-236-0) 225 [GENJCL.IC](#page-238-0) コマンド 227 [SMSNOCIC](#page-242-0) キーワード 231 [SMSOFFLC](#page-242-0) キーワード 231 SMSONLC [キーワード](#page-242-0) 231 TIMEFMT [キーワード](#page-250-0) 239 [GENJCL.OIC](#page-258-0) コマンド 247 TIMEFMT [キーワード](#page-261-0) 250 **H** [GENJCL.RECEIVE](#page-264-0) コマンド 253 TIMEFMT [キーワード](#page-266-0) 255 [GENJCL.RECOV](#page-268-0) コマンド 257 キーワード [USEAREA](#page-273-0) 262 [USEDBDS](#page-273-0) 262 [USEIC](#page-273-0) 262 [USEOLRRG](#page-273-0) 262 RESTORE [キーワード](#page-272-0) 261 TIMEFMT [キーワード](#page-272-0) 261 [GENJCL.USER](#page-276-0) コマンド 265 TIMEFMT [キーワード](#page-279-0) 268 GENMAX パラメーター [INIT.DBDS](#page-365-0) コマンドの 354 GROUP [キーワード・コマンド](#page-240-0) 229 [GENJCL.IC](#page-240-0) 229 [GENJCL.OIC](#page-259-0) 248 [GENJCL.RECEIVE](#page-265-0) 254 [GENJCL.RECOV](#page-269-0) 258 [GENJCL.USER](#page-277-0) 266 [LIST.DBDS](#page-403-0) 392

GROUP [キーワード・コマンド](#page-240-0) *(*続き*)* [LIST.HISTORY](#page-409-0) 398 GRPMAX キーワード・コマンド [CHANGE.CAGRP](#page-86-0) 75 [INIT.CAGRP](#page-354-0) 343 GRPMEM キーワード [INIT.CAGRP](#page-354-0) コマンド 343 GRPNAME キーワード・コマンド [CHANGE.CA](#page-84-0) 73 [CHANGE.CAGRP](#page-86-0) 75 [CHANGE.DBDSGRP](#page-116-0) 105 DELETE CA 196 [DELETE.CAGRP](#page-208-0) 197 [DELETE.DBDSGRP](#page-210-0) 199 [GENJCL.CA](#page-230-0) 219 [INIT.CA](#page-353-0) 342 [INIT.CAGRP](#page-354-0) 343 [INIT.DBDSGRP](#page-372-0) 361 [LIST.CAGRP](#page-398-0) 387 [LIST.DBDSGRP](#page-406-0) 395 [NOTIFY.CA](#page-429-0) 418 GSG キーワード・コマンド [CHANGE.PRILOG](#page-136-0) (RLDS 用) 125 [CHANGE.PRILOG](#page-141-0) (SLDS 用) 130 [CHANGE.SECLOG](#page-171-0) (RLDS 用) 160 [CHANGE.SECLOG](#page-176-0) (SLDS 用) 165 [CHANGE.SECLOG](#page-181-0) (TSLDS 用) 170 GSGNAME キーワード・コマンド [CHANGE.DB](#page-95-0) 84 [CHANGE.DBDS](#page-110-0) コマンド 99 GTF ([汎用トレース機能](#page-160-0)) USR レコード [149](#page-160-0)

## **H**

HALDB 区画 [登録](#page-377-0) 366 [HISTORY](#page-409-0) コマンド 398, [476](#page-487-0)

# **I**

ICDSN キーワード・コマンド [選択](#page-301-0) 290 [定義](#page-375-0) 364 [CHANGE.IC](#page-119-0) 108 [INIT.IC](#page-375-0) 364 [NOTIFY.IC](#page-433-0) 422 [NOTIFY.REORG](#page-459-0) 448 RECON [情報の追加](#page-452-0) 441 [変更、情報の](#page-118-0) 107 ICDSN2 キーワード・コマンド [CHANGE.IC](#page-120-0) 109 [DELETE.IC](#page-212-0) 201 [INIT.IC](#page-375-0) 364

ICDSN2 キーワード・コマンド *(*続き*)* [NOTIFY.IC](#page-433-0) 422 [NOTIFY.REORG](#page-459-0) 448 ICJCL キーワード コマンド [CHANGE.DBDS](#page-111-0) 100 [GENJCL.CA](#page-230-0) 219 [GENJCL.CLOSE](#page-235-0) 224 [GENJCL.OIC](#page-260-0) 249 [GENJCL.RECEIVE](#page-265-0) 254 [GENJCL.RECOV](#page-271-0) 260 [GENJCL.USER](#page-278-0) 267 [INIT.DBDS](#page-366-0) 355 ICJCL パラメーター 基幹 JCL [実行メンバー](#page-332-0) 321 ICOFF キーワード [CHANGE.DBDS](#page-111-0) コマンド 100 ICON キーワード [CHANGE.DBDS](#page-111-0) コマンド 100 ICRCVJCL パラメーター 基幹 JCL [実行メンバー](#page-340-0) 329 ICREQ キーワード [CHANGE.DB](#page-95-0) コマンド 84 INIT.DB [コマンド](#page-359-0) 348 ICREQ [キーワード、](#page-360-0)INIT.DB コマンド [349](#page-360-0) IMS Connect [コマンド](#page-592-0) 581 タイプ 2 [コマンド](#page-590-0) 579 [DELETE](#page-692-0) LINK 681 DELETE [SENDCLNT](#page-695-0) 684 QUERY MSC [コマンド](#page-732-0) 721 QUERY [RMTIMSCON](#page-743-0) コマンド 732 [UPDATE](#page-762-0) MSC 751 UPDATE [RMTIMSCON](#page-769-0) 758 IMS サブシステム 開始 START [irlmproc](#page-814-0) 803 IMS [制御領域コマンド](#page-772-0) 761 IMSPLEX [CHANGE.RECON](#page-155-0) 144 [DSPSCIX0](#page-156-0) 145 IMSplex OPENIP [コマンド](#page-596-0) 585 [STARTIP](#page-611-0) コマンド 600 STOPIP [コマンド](#page-623-0) 612 VIEWIP [コマンド](#page-670-0) 659 INACTIVE キーワード [DELETE.LOG](#page-214-0) コマンド (RLDS およ び [SLDS](#page-214-0) 用) 203 INIT.ADS コマンド [説明](#page-350-0) 339 INIT.CA [コマンド](#page-353-0) 342 [INIT.CAGRP](#page-354-0) コマンド 343 INIT.DB コマンド [説明](#page-357-0) 346

INIT.DBDS コマンド [説明](#page-363-0) 352 [INIT.DBDSGRP](#page-371-0) コマンド 360 [INIT.GSG](#page-374-0) コマンド 363 INIT.IC [コマンド](#page-375-0) 364 [INIT.PART](#page-377-0) コマンド 366 INIT.RECON コマンド [説明](#page-384-0) 373 INIT.SG [コマンド](#page-393-0) 382 INTERIM キーワード・コマンド [DELETE.LOG](#page-213-0) (OLDS 用) 202 [DELETE.LOG](#page-216-0) (RLDS および SLDS 用) [205](#page-216-0) [NOTIFY.PRILOG](#page-440-0) (OLDS 用) 429 [NOTIFY.PRILOG](#page-444-0) (RLDS 用) 433 [NOTIFY.PRILOG](#page-450-0) (SLDS および [TSLDS](#page-450-0) 用)439 [NOTIFY.SECLOG](#page-464-0) (OLDS 用) 453 [NOTIFY.SECLOG](#page-468-0) (RLDS 用) 457 [NOTIFY.SECLOG](#page-473-0) (SLDS または [TSLDS](#page-473-0) 用)462 INVALID キーワード・コマンド [CHANGE.CA](#page-85-0) 74 [CHANGE.IC](#page-120-0) 109 INVALID2 キーワード [説明](#page-120-0) 109 [CHANGE.IC](#page-120-0) コマンド 109 IRLM [コマンド](#page-798-0) 787 IRLMGRP= パラメーター START irlmproc [コマンド](#page-815-0) 804 IRLMID キーワード・コマンド [CHANGE.SUBSYS](#page-186-0) 175 [NOTIFY.SUBSYS](#page-475-0) 464 IRLMID= パラメーター START irlmproc [コマンド](#page-815-0) 804 IRLMNM= パラメーター START irlmproc [コマンド](#page-815-0) 804 irlmproc パラメーター F [irlmproc,SET](#page-804-0) コマンド 793 irlmx パラメーター F [irlmproc,STATUS](#page-807-0) コマンド 796

## **J**

JCL (ジョブ制御言語) [生成](#page-281-0) 270 JCL [の生成](#page-281-0) 270 JCLOUT キーワード コマンド [GENJCL.IC](#page-248-0) 237 コマンド [GENJCL.ARCHIVE](#page-225-0) 214 JCLOUT パラメーター [基幹](#page-282-0) JCL 271 JCLPDS キーワード [コマンド](#page-226-0) 215 [GENJCL.ARCHIVE](#page-226-0) 215

[GENJCL.CA](#page-230-0) 219 [GENJCL.CLOSE](#page-235-0) 224 [GENJCL.IC](#page-249-0) 238 [GENJCL.OIC](#page-260-0) 249 [GENJCL.RECEIVE](#page-266-0) 255 [GENJCL.RECOV](#page-271-0) 260 [GENJCL.USER](#page-278-0) 267 JCLPDS パラメーター [基幹](#page-282-0) JCL 271 JOB キーワード・コマンド [GENJCL.ARCHIVE](#page-226-0) 215 [GENJCL.CA](#page-230-0) 219 [GENJCL.CLOSE](#page-235-0) 224 [GENJCL.IC](#page-249-0) 238 [GENJCL.OIC](#page-260-0) 249 [GENJCL.RECEIVE](#page-266-0) 255 [GENJCL.RECOV](#page-271-0) 260 [GENJCL.USER](#page-278-0) 267 **JOBJCL** 基幹 JCL [実行メンバー](#page-322-0) 311

JCLPDS キーワード *(*続き*)* [コマンド](#page-226-0) *(*続き*)*

# **L**

LIST キーワード・コマンド [GENJCL.ARCHIVE](#page-226-0) 215 [GENJCL.CA](#page-231-0) 220 [GENJCL.CLOSE](#page-235-0) 224 [GENJCL.IC](#page-249-0) 238 [GENJCL.OIC](#page-261-0) 250 [GENJCL.RECEIVE](#page-266-0) 255 [GENJCL.RECOV](#page-271-0) 260 [GENJCL.USER](#page-278-0) 267 [LIST.BKOUT](#page-396-0) コマンド 385 [LIST.CAGRP](#page-397-0) コマンド 386 LIST.DB [コマンド](#page-399-0) 388 [サンプル・リスト](#page-486-0) 475 [LIST.DBDS](#page-402-0) コマンド 391 [LIST.DBDSGRP](#page-405-0) コマンド 394 [LIST.GSG](#page-407-0) コマンド 396 [LIST.HISTORY](#page-409-0) コマンド 398 [サンプル・リスト](#page-487-0) 476 LIST.LOG (PRILOG [ファミリー用](#page-412-0)) コマ [ンド](#page-412-0) 401 LIST.LOG ([レコードのカテゴリー用](#page-414-0)) コ [マンド](#page-414-0) 403 LIST.RECON コマンド [オンライン・ログ・レコード・フィー](#page-539-0) [ルド](#page-539-0) 528 [コマンドで表示されるフィールド](#page-530-0) 51[9,](#page-539-0) [528,](#page-539-0) [558](#page-569-0) [サンプル・リスト](#page-486-0) 475 [説明](#page-418-0) 407 [データ・グループ・レコード・フィー](#page-547-0) [ルド](#page-547-0) 536

LIST.RECON コマンド *(*続き*)* [ログ・レコード・フィールド](#page-536-0) 525 ALLOC [レコード・フィールド](#page-565-0) 554 BACKOUT [レコード・フィールド](#page-543-0) [532](#page-543-0) CA [レコード・フィールド](#page-545-0) 534 CAGRP [レコード・フィールド](#page-544-0) 533 DB (HALDB) [レコード・フィールド](#page-551-0) [540](#page-551-0) DB (IMS) [レコード・フィールド](#page-548-0) 537 DB (PART) [レコード・フィールド](#page-552-0) [541](#page-552-0) DB (高速機能) [レコード・フィールド](#page-557-0) [546](#page-557-0) DBDS (高速機能以外) [レコード・フィ](#page-558-0) [ールド](#page-558-0) 547 DBDS (高速機能) [レコード・フィール](#page-560-0) ド [549](#page-560-0) GSG [レコード・フィールド](#page-541-0) 530 IMAGE [レコード・フィールド](#page-566-0) 555 RECON [レコード・フィールド](#page-530-0) 519 REORG [レコード・フィールド](#page-568-0) 557 SSYS [レコード・フィールド](#page-541-0) 530 [LIST.SUBSYS](#page-422-0) コマンド 411 LKASID キーワード [CHANGE.DBDS](#page-111-0) コマンド 100 LKASID パラメーター [INIT.DBDS](#page-369-0) コマンド 358 LOCKTAB= パラメーター START irlmproc [コマンド](#page-815-0) 804 LOGCLJCL 基幹 JCL [実行メンバー](#page-330-0) 319 LOGRET キーワード、[CHANGE.RECON](#page-157-0)  $\bigcirc$  146 の [146](#page-157-0) LOGRET パラメーター [INIT.RECON](#page-389-0) 378

## **M**

MAS パラメーター [INIT.DBDS](#page-369-0) コマンド 358 MAXCSA= パラメーター START irlmproc [コマンド](#page-816-0) 805 MAXOLDS [キーワード、](#page-226-0) [GENJCL.ARCHIVE](#page-226-0) コマンド 215 MAXUSRS= パラメーター START irlmproc [コマンド](#page-816-0) 805 MEMBER キーワード [GENJCL.ARCHIVE](#page-227-0) コマンド 216 [GENJCL.CA](#page-231-0) 220 [GENJCL.CLOSE](#page-236-0) 225 [GENJCL.IC](#page-249-0) 238 [GENJCL.OIC](#page-261-0) 250 [GENJCL.RECEIVE](#page-266-0) 255 [GENJCL.RECOV](#page-271-0) 260 [GENJCL.USER](#page-277-0) 266 [INIT.DBDSGRP](#page-372-0) 361

MODIFY FDBRPROC コマンド [DUMP](#page-574-0) 563 [RECOVER](#page-574-0) 563 [STATUS](#page-574-0) 563 [STOP](#page-576-0) 565 [TERM](#page-576-0) 565 MODIFY IMS コマンド [DUMP](#page-774-0) 763 [DUMPxxxx](#page-774-0) 763 [FORCExxxx](#page-775-0) 764 [RECONNECT](#page-776-0) 765 [RECONNSTR](#page-778-0) 767 [STOP](#page-778-0) 767 [STOPxxxx](#page-779-0) 768 MODIFY irlmproc コマンド [ABEND](#page-800-0) 789 [DIAG,DELAY](#page-802-0) 791 [PURGE,imsname](#page-802-0) 791 [SET](#page-803-0) 792 [STATUS](#page-806-0) 795 MODIFY reposervername コマンド [ADMIN](#page-833-0) 822 [AUDIT](#page-836-0) 825 [SECURITY](#page-838-0) 827 [SHUTDOWN](#page-839-0) 828 MULTIJOB キーワード・コマンド [GENJCL.IC](#page-249-0) 238 [GENJCL.OIC](#page-261-0) 250 [GENJCL.RECOV](#page-272-0) 261 [GENJCL.USER](#page-278-0) 267

# **N**

NEWTIME キーワード・コマンド [CHANGE.PRILOG](#page-136-0) (RLDS 用) 125 [CHANGE.PRILOG](#page-141-0) (SLDS 用) 130 [CHANGE.PRILOG](#page-147-0) (TSLDS 用) 136 [CHANGE.SECLOG](#page-171-0) (RLDS 用) 160 [CHANGE.SECLOG](#page-176-0) (SLDS 用) 165 [CHANGE.SECLOG](#page-181-0) (TSLDS 用) 170 NEWVOL キーワード・コマンド [CHANGE.PRILOG](#page-136-0) (RLDS 用) 125 [CHANGE.PRILOG](#page-142-0) (SLDS 用) 131 [CHANGE.PRILOG](#page-147-0) (TSLDS 用) 136 [CHANGE.SECLOG](#page-171-0) (RLDS 用) 160 [CHANGE.SECLOG](#page-176-0) (SLDS 用) 165 [CHANGE.SECLOG](#page-182-0) (TSLDS 用) 171 NOAUTH キーワード・コマンド [CHANGE.DB](#page-93-0) 82 [CHANGE.DBDS](#page-108-0) 97 NOBACK キーワード [CHANGE.DB](#page-96-0) コマンド 85 NOBACKUP キーワード [CHANGE.SUBSYS](#page-185-0) コマンド 174 NOCATALG キーワード [CHANGE.DBDS](#page-107-0) 96

NOCATALG キーワード *(*続き*)* [CHANGE.PART](#page-124-0) 113 [CHANGE.RECON](#page-151-0) 140 [INIT.DB](#page-358-0) 347 [INIT.DBDS](#page-365-0) 354, [447](#page-458-0) [INIT.PART](#page-379-0) 368 [INIT.RECON](#page-385-0) 374 NOCATDS キーワード・コマンド [CHANGE.RECON](#page-149-0) 138 [INIT.RECON](#page-386-0) 375 NOCFSTR2 キーワード [CHANGE.DBDS](#page-108-0) コマンド 97 NOCHECK キーワード [CHANGE.RECON](#page-156-0) 145, [146](#page-157-0) NOCHECK パラメーター [INIT.RECON](#page-388-0) 377 NODBQUI キーワード [CHANGE.DB](#page-94-0) コマンド 83 [CHANGE.DBDS](#page-109-0) コマンド 98 NODBQUIH キーワード [CHANGE.DB](#page-94-0) コマンド 83 [CHANGE.DBDS](#page-109-0) コマンド 98 NODBQUIH キーワード・コマンド [GENJCL.IC](#page-241-0) 230 NODEFLT キーワード・コマンド [CHANGE.CAGRP](#page-86-0) 75 [GENJCL.CA](#page-231-0) 220 [GENJCL.IC](#page-249-0) 238 [GENJCL.OIC](#page-261-0) 250 [GENJCL.RECOV](#page-272-0) 261 [GENJCL.USER](#page-279-0) 268 NOFORCER キーワード・コマンド [CHANGE.RECON](#page-154-0) 143 [INIT.RECON](#page-388-0) 377 NOFULLSG キーワード [CHANGE.DB](#page-94-0) コマンド 83 [CHANGE.DBDS](#page-110-0) 99 INIT.DB [コマンド](#page-361-0) 350 NOFULLSG パラメーター [INIT.DBDS](#page-370-0) コマンド 359 NOICREQ キーワード [CHANGE.DB](#page-95-0) コマンド 84 INIT.DB [コマンド](#page-359-0) 348 NOICREQ [キーワード、](#page-360-0)INIT.DB コマン ド [349](#page-360-0) NOJOB キーワード・コマンド [GENJCL.ARCHIVE](#page-226-0) 215 [GENJCL.CA](#page-230-0) 219 [GENJCL.CLOSE](#page-235-0) 224 [GENJCL.IC](#page-249-0) 238 [GENJCL.OIC](#page-260-0) 249 [GENJCL.RECEIVE](#page-266-0) 255 [GENJCL.RECOV](#page-271-0) 260 [GENJCL.USER](#page-278-0) 267 NOLIST キーワード・コマンド [GENJCL.ARCHIVE](#page-226-0) 215

NOLIST キーワード・コマンド *(*続き*)* [GENJCL.CA](#page-231-0) 220 [GENJCL.CLOSE](#page-235-0) 224 [GENJCL.IC](#page-249-0) 238 [GENJCL.OIC](#page-261-0) 250 [GENJCL.RECEIVE](#page-266-0) 255 [GENJCL.RECOV](#page-271-0) 260 [GENJCL.USER](#page-278-0) 267 NOLKASID キーワード [CHANGE.DBDS](#page-111-0) コマンド 100 NOLKASID パラメーター [INIT.DBDS](#page-369-0) コマンド 358 NOMAS パラメーター [INIT.DBDS](#page-369-0) コマンド 358 NONEW [キーワード・コマンド](#page-391-0) 380 [CHANGE.RECON](#page-159-0) 148 [INIT.RECON](#page-391-0) 380 NONRECOV キーワード [CHANGE.DB](#page-96-0) 85 [NOOWNER](#page-99-0) キーワード 88 NOPREL キーワード [CHANGE.DBDS](#page-112-0) コマンド 101 NOPREO キーワード [CHANGE.DBDS](#page-113-0) コマンド 102 NORECOV キーワード [CHANGE.DBDS](#page-114-0) コマンド 103 [NOTIFY.REORG](#page-460-0) 449 NOREUSE キーワード コマンド [CHANGE.CAGRP](#page-86-0) 75 [CHANGE.DBDS](#page-112-0) 101 [INIT.CAGRP](#page-354-0) 343 [INIT.DBDS](#page-366-0) 355 NORMAL キーワード・コマンド [CHANGE.PRILOG](#page-132-0) (OLDS 用) 121 [CHANGE.PRILOG](#page-135-0) (RLDS 用) 124 [CHANGE.PRILOG](#page-141-0) (SLDS 用) 130 [CHANGE.PRILOG](#page-146-0) (TSLDS 用) 135 [CHANGE.SECLOG](#page-167-0) (OLDS 用) 156 [CHANGE.SECLOG](#page-170-0) (RLDS 用) 159 [CHANGE.SECLOG](#page-175-0) (SLDS 用) 164 [CHANGE.SECLOG](#page-181-0) (TSLDS 用) 170 [CHANGE.SUBSYS](#page-186-0) 175 [NOTIFY.SUBSYS](#page-475-0) 464 NOTCOVER キーワード [CHANGE.DB](#page-95-0) コマンド 84 [CHANGE.DBDS](#page-110-0) コマンド 99 [NOTIFY.ALLOC](#page-426-0) コマンド 415 [NOTIFY.BKOUT](#page-428-0) コマンド 417 [NOTIFY.CA](#page-429-0) コマンド 418 [NOTIFY.PRILOG](#page-438-0) コマンド (OLDS 用) [427](#page-438-0) [NOTIFY.PRILOG](#page-442-0) コマンド (RLDS 用) [431](#page-442-0) [NOTIFY.PRILOG](#page-447-0) コマンド (SLDS およ び [TSLDS](#page-447-0) 用) 436

[NOTIFY.RECOV](#page-452-0) コマンド 441 NOTIFY.REORG [ALTER](#page-460-0) 449 [NOTIFY.REORG](#page-457-0) コマンド 446 [NOTIFY.SECLOG](#page-462-0) コマンド (OLDS 用) [451](#page-462-0) [NOTIFY.SECLOG](#page-466-0) コマンド (RLDS 用) [455](#page-466-0) [NOTIFY.SECLOG](#page-470-0) コマンド (SLDS 用) [459](#page-470-0) [NOTIFY.SUBSYS](#page-475-0) コマンド 464 NOTIFY.UIC コマンド [説明](#page-476-0) 465 NOVSO [キーワード](#page-114-0) 103 [CHANGE.DBDS](#page-114-0) 103 [INIT.DBDS](#page-368-0) 357 NXTOLDS キーワード・コマンド [NOTIFY.PRILOG](#page-440-0) (OLDS 用) 429 [NOTIFY.SECLOG](#page-464-0) (OLDS 用) 453

## **O**

ODBA [コマンド](#page-824-0) 813 OFFLINE [キーワード](#page-460-0) 449 OICJCL キーワード [コマンド](#page-113-0) 102 [CHANGE.DBDS](#page-113-0) 102 [INIT.DBDS](#page-367-0) 356 OICJCL パラメーター 基幹 JCL [実行メンバー](#page-337-0) 326 OLDS (オンライン・ログ・データ・セッ<br>
P ト) コマンド [CHANGE.PRILOG](#page-132-0) 121 [CHANGE.SECLOG](#page-167-0) 156 [DELETE.LOG](#page-213-0) (OLDS 用) 202 [GENJCL.ARCHIVE](#page-225-0) 214 [GENJCL.CLOSE](#page-236-0) 225 [NOTIFY.PRILOG](#page-438-0) (OLDS 用) 427 [NOTIFY.SECLOG](#page-463-0) (OLDS 用) 452 [変更、情報の](#page-131-0) 120, [155](#page-166-0) JCL [での選択](#page-293-0) 282 RECON [情報削除](#page-213-0) 202 [情報の追加](#page-438-0) 427, [451](#page-462-0) OLDVOL キーワード・コマンド [CHANGE.PRILOG](#page-137-0) (RLDS 用) 126 [CHANGE.PRILOG](#page-142-0) (SLDS 用) 131 [CHANGE.PRILOG](#page-147-0) (TSLDS 用) 136 [CHANGE.SECLOG](#page-171-0) (RLDS 用) 160 [CHANGE.SECLOG](#page-177-0) (SLDS 用) 166 [CHANGE.SECLOG](#page-182-0) (TSLDS 用) 171 [OLRBYTES](#page-97-0) キーワード 86 OLRCAP [キーワード](#page-98-0) 87, [350](#page-361-0) OLRDBDS [キーワード](#page-99-0) 88 OLRIMSID [キーワード](#page-99-0) 88

[OLRNOREL](#page-98-0) キーワード 87 OLRREL [キーワード](#page-98-0) 87 [OLRRGOFF](#page-99-0) キーワード 88 [OLRRGON](#page-99-0) キーワード 88 [OLRROOTS](#page-98-0) キーワード 87 OLRSEGS [キーワード](#page-98-0) 87 ONEJOB キーワード・コマンド [GENJCL.IC](#page-249-0) 238 [GENJCL.OIC](#page-261-0) 250 [GENJCL.RECOV](#page-272-0) 261 [GENJCL.USER](#page-278-0) 267 ONLINE [キーワード](#page-460-0) 449 ONLINE キーワード・コマンド [NOTIFY.IC](#page-433-0) 422 [NOTIFY.SUBSYS](#page-475-0) 464 ONLINE キーワード・コマンド [LIST.SUBSYS](#page-422-0) 411 Open [Database](#page-824-0) Access (ODBA) コマン ド [813](#page-824-0) [OPENDS](#page-594-0) コマンド 583 同等の IMS [Connect](#page-595-0) タイプ 2 コマン [ドおよび](#page-595-0) z/OS コマンド 584 OPENIP [コマンド](#page-596-0) 585 同等の IMS [Connect](#page-596-0) タイプ 2 コマン [ドおよび](#page-596-0) z/OS コマンド 585 [OPENPORT](#page-597-0) コマンド 586 同等の IMS [Connect](#page-598-0) タイプ 2 コマン [ドおよび](#page-598-0) z/OS コマンド 587

[OLRNOCAP](#page-98-0) キーワード 87, [350](#page-361-0)

# **P**

P cqsjob コマンド [構文図](#page-60-0) 49 [説明](#page-60-0) 49 P CSL コマンド [キーワード](#page-56-0) 45 [構文図](#page-56-0) 45 [シャットダウン](#page-56-0) 45 [説明](#page-56-0) 45 P irlmproc コマンド [構文図](#page-818-0) 807 [説明](#page-818-0) 807 例 [807](#page-818-0) P reposervername コマンド [構文図](#page-842-0) 831 [説明](#page-842-0) 831 PART キーワード [DELETE.PART](#page-218-0) 207 PC= パラメーター START irlmproc [コマンド](#page-816-0) 805 PRELOAD キーワード [CHANGE.DBDS](#page-112-0) コマンド 101 PREOPEN キーワード [CHANGE.DBDS](#page-113-0) コマンド 102
PRILOG ファミリー [レコードのリスト](#page-412-0) 401 PSB [キーワード・コマンド](#page-83-0) 72 [CHANGE.BKOUT](#page-83-0) 72 [GENJCL.OIC](#page-259-0) 248 [GENJCL.USER](#page-279-0) 268 [NOTIFY.BKOUT](#page-429-0) 418 PURGLIST キーワード [NOTIFY.CA](#page-429-0) コマンド 418

# **Q**

QUERY ALIAS [構文](#page-697-0) 686 [使用法](#page-697-0) 686 例 [686](#page-697-0) QUERY ALIAS [コマンド](#page-697-0) 686 同等の IMS [Connect](#page-697-0) タイプ 2 コマン [ドおよび](#page-697-0) WTOR コマンド 686 QUERY [DATASTORE](#page-698-0) コマンド 687 [構文](#page-698-0) 687 [使用法](#page-698-0) 687 同等の IMS [Connect](#page-699-0) タイプ 2 コマン [ドおよび](#page-699-0) WTOR コマンド 688 例 [687](#page-698-0) QUERY [IMSPLEX](#page-703-0) コマンド 692 [構文](#page-703-0) 692 [使用法](#page-703-0) 692 同等の IMS [Connect](#page-704-0) タイプ 2 コマン [ドおよび](#page-704-0) WTOR コマンド 693 例 [692](#page-703-0) QUERY [MEMBER](#page-705-0) コマンド 694 [構文](#page-705-0) 694 [出力フィールド](#page-706-0) 695 [使用法](#page-705-0) 694 同等の IMS [Connect](#page-706-0) タイプ 2 コマン [ドおよび](#page-706-0) WTOR コマンド 695 例 [694](#page-705-0) QUERY MSC [コマンド](#page-732-0) 721 [出力フィールド](#page-734-0) 723 同等の IMS [Connect](#page-733-0) タイプ 2 コマン [ドおよび](#page-733-0) WTOR コマンド 722 QUERY PORT [コマンド](#page-737-0) 726 [構文](#page-737-0) 726 [使用上の注意](#page-738-0) 727 [使用法](#page-737-0) 726 同等の IMS [Connect](#page-738-0) タイプ 2 コマン [ドおよび](#page-738-0) WTOR コマンド 727 例 [726](#page-737-0) QUERY [RMTIMSCON](#page-743-0) コマンド 732 同等の IMS [Connect](#page-744-0) タイプ 2 コマン [ドおよび](#page-744-0) WTOR コマンド 733 QUERY UOR [コマンド](#page-748-0) 737 [構文](#page-748-0) 737 [使用法](#page-748-0) 737

QUERY UOR [コマンド](#page-748-0) *(*続き*)* 同等の IMS [Connect](#page-749-0) タイプ 2 コマン [ドおよび](#page-749-0) WTOR コマンド 738 例 [737](#page-748-0) QUERY コマンド DB キーワード [コマンドの比較](#page-834-0) 823 類似の IMS [コマンド](#page-834-0) 823

### **R**

RCVTIME キーワード [GENJCL.RECOV](#page-272-0) 261 [NOTIFY.RECOV](#page-454-0) 443 RCVTRACK キーワード [CHANGE.DB](#page-100-0) コマンド 89 [CHANGE.DBDS](#page-113-0) コマンド 102 READOFF キーワード [CHANGE.DB](#page-101-0) コマンド 90 READON キーワード [CHANGE.DB](#page-101-0) コマンド 90 RECDCT キーワード・コマンド [CHANGE.IC](#page-120-0) 109 [NOTIFY.IC](#page-433-0) 422 [NOTIFY.REORG](#page-460-0) 449 RECON [サンプル・リスト](#page-486-0) 475 RECON データ・セット [再編成レコード](#page-457-0) 446 レコードの追加 [データベース再編成](#page-457-0) 446 RECON データ・セットの再編成 [情報削除](#page-220-0) 209 RECON のサンプル・リスト [アクティブ・サイト](#page-493-0) 482 [トラッキング・サイト](#page-512-0) 501 RECON1 キーワード [BACKUP.RECON](#page-78-0) コマンド 67 [RECORDER](#page-598-0) コマンド 587 同等の IMS [Connect](#page-599-0) タイプ 2 コマン [ドおよび](#page-599-0) z/OS コマンド 588 RECOV キーワード [NOTIFY.REORG](#page-460-0) 449 RECOVABL キーワード [CHANGE.DB](#page-96-0) 85 [INIT.DB](#page-358-0) 347 RECOVJCL キーワード コマンド [CHANGE.DBDS](#page-114-0) 103 [INIT.DBDS](#page-368-0) 357 RECOVJCL パラメーター 基幹 JCL [実行メンバー](#page-342-0) 331 RECOVPD キーワード コマンド [INIT.CAGRP](#page-354-0) 343 [INIT.DBDS](#page-368-0) 357

RECOVPD キーワード・コマンド [CHANGE.DBDS](#page-114-0) 103 [INIT.DBDS](#page-368-0) 357 RECTIME キーワード・コマンド [CHANGE.CA](#page-84-0) 73 [CHANGE.IC](#page-119-0) 108 [CHANGE.UIC](#page-188-0) 177 [DELETE.ALLOC](#page-205-0) 194 [DELETE.CA](#page-207-0) 196 [DELETE.IC](#page-212-0) 201 [DELETE.RECOV](#page-219-0) 208 [DELETE.REORG](#page-220-0) 209 [DELETE.UIC](#page-223-0) 212 RECVJCL キーワード [CHANGE.DBDS](#page-114-0) コマンド 103 REFRESH CONVERTER コマンド 同等の IMS [Connect](#page-600-0) タイプ 2 コマン [ドおよび](#page-600-0) z/OS コマンド 589 REFRESH RACFUID コマンド 同等の IMS [Connect](#page-602-0) タイプ 2 コマン [ドおよび](#page-602-0) z/OS コマンド 591 REFRESH USEREXIT コマンド [構文](#page-44-0) 33 [考慮事項](#page-49-0) 38 [出力](#page-50-0) 39 [使用法](#page-44-0) 33 [推奨事項](#page-49-0) 38 [例](#page-50-0) 39 [REPAIR.RECON](#page-482-0) コマンド 471 REPLACE キーワード [CHANGE.RECON](#page-154-0) コマンド 143 [RESET.GSG](#page-480-0) コマンド 469 RESTORE キーワード [GENJCL.RECOV](#page-272-0) 261 REUSE キーワード・コマンド [CHANGE.CAGRP](#page-86-0) 75 [CHANGE.DBDS](#page-112-0) 101 [INIT.CAGRP](#page-354-0) 343 [INIT.DBDS](#page-366-0) 355 RLDS ([リカバリー・ログ・データ・セッ](#page-133-0) ト) [122](#page-133-0) [コマンド](#page-134-0) 123 [CHANGE.PRILOG](#page-134-0) (RLDS 用) 123 [CHANGE.SECLOG](#page-168-0) (RLDS 用) [157](#page-168-0) [NOTIFY.PRILOG](#page-446-0) (RLDS 用) 435 [NOTIFY.SECLOG](#page-469-0) (RLDS 用) 458 [選択](#page-298-0) 287 RECON [からの情報削除](#page-214-0) 203 RUNTIMES キーワード・コマンド [CHANGE.PRILOG](#page-137-0) (RLDS 用) 126 [CHANGE.PRILOG](#page-142-0) (SLDS 用) 131 [CHANGE.PRILOG](#page-147-0) (TSLDS 用) 136 [CHANGE.SECLOG](#page-172-0) (RLDS 用) 161 [CHANGE.SECLOG](#page-177-0) (SLDS 用) 166 [CHANGE.SECLOG](#page-182-0) (TSLDS 用) 171

```
RUNTIMES キーワード・コマンド (続き)
NOTIFY.CA 418
NOTIFY.IC 422
NOTIFY.PRILOG (OLDS 用) 427
NOTIFY.PRILOG (RLDS 用) 432
NOTIFY.PRILOG (SLDS 用) 437
NOTIFY.PRILOG (TSLDS 用) 438
NOTIFY.REORG 447
NOTIFY.SECLOG (OLDS 用) 452
NOTIFY.SECLOG (RLDS 用) 455
NOTIFY.SECLOG (SLDS 用) 460
NOTIFY.UIC 467
```
#### **S**

SCOPE= パラメーター START irlmproc [コマンド](#page-816-0) 805 [SETOAUTO](#page-602-0) コマンド 591 同等の IMS [Connect](#page-603-0) タイプ 2 コマン [ドおよび](#page-603-0) z/OS コマンド 592 [SETPWMC](#page-604-0) コマンド 593 同等の IMS [Connect](#page-604-0) タイプ 2 コマン [ドおよび](#page-604-0) z/OS コマンド 593 [SETRACF](#page-605-0) コマンド 594 同等の IMS [Connect](#page-606-0) タイプ 2 コマン [ドおよび](#page-606-0) z/OS コマンド 595 SETRRS [コマンド](#page-606-0) 595 同等の IMS [Connect](#page-607-0) タイプ 2 コマン [ドおよび](#page-607-0) z/OS コマンド 596 SETUIDC コマンド 同等の IMS [Connect](#page-608-0) タイプ 2 コマン [ドおよび](#page-608-0) z/OS コマンド 597 SHADOW パラメーター [INIT.DBDS](#page-370-0) コマンド 359 SHARELVL キーワード [INIT.DB](#page-377-0) 366 SHARELVL パラメーター [CHANGE.DB](#page-101-0) 90 SHUTDOWN CSL [構文](#page-54-0) 43 [使用上の注意](#page-54-0) 43 [説明](#page-54-0) 43 SHUTDOWN CSLPLEX [構文](#page-54-0) 43 [使用上の注意](#page-54-0) 43 [説明](#page-54-0) 43 [SHUTDOWN](#page-750-0) MEMBER コマンド 739 [構文](#page-750-0) 739 [使用法](#page-750-0) 739 同等の IMS [Connect](#page-750-0) タイプ 2 コマン [ドおよび](#page-750-0) WTOR コマンド 739 例 [739](#page-750-0) SLDS (システム・ログ・データ・セット) 情報を RECON [データ・セットに追](#page-447-0) 加 [436,](#page-447-0) [459](#page-470-0) [選択](#page-295-0) 284

SLDS (システム・ログ・データ・セット) *(*続き*)* [変更、情報の](#page-139-0) 128, [162](#page-173-0) [CHANGE.PRILOG](#page-139-0) (SLDS 用) 128 [CHANGE.SECLOG](#page-174-0) (SLDS 用) 163 [NOTIFY.PRILOG](#page-448-0) (SLDS 用) 437 [NOTIFY.SECLOG](#page-471-0) (SLDS 用) 460 RECON [からの情報削除](#page-214-0) 203 SMS [並行イメージ・コピー、](#page-242-0)SMSCIC キ [ーワード](#page-242-0) 231 SMSCIC (SMS [並行イメージ・コピー](#page-242-0)) [231](#page-242-0) SMSCIC キーワード・コマンド [GENJCL.IC](#page-242-0) 231 SMSNOCIC キーワード [GENJCL.IC](#page-242-0) 231 SMSOFFLC キーワード [GENJCL.IC](#page-242-0) 231 SMSONLC キーワード [GENJCL.IC](#page-242-0) 231 SSID キーワード・コマンド [CHANGE.BKOUT](#page-82-0) 71 [CHANGE.DB](#page-102-0) 91 [CHANGE.PRILOG](#page-133-0) (OLDS 用) 122 [CHANGE.PRILOG](#page-143-0) (SLDS 用) 132 [CHANGE.PRILOG](#page-148-0) (TSLDS 用) 137 [CHANGE.RECON](#page-159-0) 148 [CHANGE.SECLOG](#page-167-0) (OLDS 用) 156 [CHANGE.SECLOG](#page-177-0) (SLDS 用) 166 [CHANGE.SECLOG](#page-183-0) (TSLDS 用) 172 [CHANGE.SUBSYS](#page-185-0) 174 [DELETE.BKOUT](#page-206-0) 195 [DELETE.LOG](#page-213-0) (OLDS 用) 202 [DELETE.SUBSYS](#page-222-0) 211 [GENJCL.ARCHIVE](#page-227-0) 216 [GENJCL.CLOSE](#page-236-0) 225 [GENJCL.USER](#page-279-0) 268 [INIT.RECON](#page-390-0) 379 [LIST.BKOUT](#page-396-0) 385 LIST.LOG (PRILOG [ファミリー用](#page-414-0)) [403](#page-414-0) LIST.LOG ([レコードのカテゴリー用](#page-418-0)) [407](#page-418-0) [LIST.RECON](#page-420-0) 409 [LIST.SUBSYS](#page-422-0) 411, [412](#page-423-0) [NOTIFY.BKOUT](#page-428-0) 417 [NOTIFY.PRILOG](#page-441-0) (OLDS 用) 430 [NOTIFY.PRILOG](#page-446-0) (RLDS 用) 435 [NOTIFY.PRILOG](#page-451-0) (SLDS および [TSLDS](#page-451-0) 用)440 [NOTIFY.SECLOG](#page-464-0) (OLDS 用) 453 [NOTIFY.SECLOG](#page-469-0) (RLDS 用) 458 [NOTIFY.SECLOG](#page-473-0) (SLDS 用) 462 [NOTIFY.SUBSYS](#page-475-0) 464 START FDBRPROC コマンド [構文図](#page-578-0) 567

START FDBRPROC コマンド *(*続き*)* [説明](#page-578-0) 567 START irlmproc コマンド [構文図](#page-814-0) 803 [説明](#page-814-0) 803 DEADLOK= [パラメーター](#page-814-0) 803 IRLMGRP= [パラメーター](#page-815-0) 804 IRLMID= [パラメーター](#page-815-0) 804 IRLMNM= [パラメーター](#page-815-0) 804 LOCKTAB= [パラメーター](#page-815-0) 804 MAXCSA= [パラメーター](#page-816-0) 805 MAXUSRS= [パラメーター](#page-816-0) 805 PC= [パラメーター](#page-816-0) 805 SCOPE= [パラメーター](#page-816-0) 805 TRACE= $\sqrt{5}$  $\sqrt{7}$  $\sqrt{7}$   $\sqrt{7}$  [STARTDS](#page-609-0) コマンド 598 同等の IMS [Connect](#page-609-0) タイプ 2 コマン [ドおよび](#page-609-0) z/OS コマンド 598 [STARTIA](#page-610-0) コマンド 599 同等の IMS [Connect](#page-611-0) タイプ 2 コマン [ドおよび](#page-611-0) z/OS コマンド 600 STARTIME キーワード・コマンド [CHANGE.PRILOG](#page-134-0) (RLDS 用) 123 [CHANGE.PRILOG](#page-140-0) (SLDS 用) 129 [CHANGE.PRILOG](#page-145-0) (TSLDS 用) 134 [CHANGE.SECLOG](#page-168-0) (RLDS 用) 157 [CHANGE.SECLOG](#page-175-0) (SLDS 用) 164 [CHANGE.SECLOG](#page-180-0) (TSLDS 用) 169 [DELETE.LOG](#page-214-0) (RLDS および SLDS 用) [203](#page-214-0) [NOTIFY.ALLOC](#page-427-0) 416 [NOTIFY.PRILOG](#page-439-0) (OLDS 用) 428 [NOTIFY.PRILOG](#page-443-0) (RLDS 用) 432 [NOTIFY.PRILOG](#page-449-0) (SLDS および [TSLDS](#page-449-0) 用) 438 [NOTIFY.SECLOG](#page-463-0) (OLDS 用) 452 [NOTIFY.SECLOG](#page-467-0) (RLDS 用) 456 [NOTIFY.SECLOG](#page-472-0) (SLDS 用) 461 [STARTIP](#page-611-0) コマンド 600 同等の IMS [Connect](#page-612-0) タイプ 2 コマン [ドおよび](#page-612-0) z/OS コマンド 601 [STARTMSC](#page-599-0) コマンド 588, [602](#page-613-0) 同等の IMS [Connect](#page-613-0) タイプ 2 コマン [ドおよび](#page-613-0) z/OS コマンド 602 STARTNEW キーワード [コマンド](#page-159-0) 148 [CHANGE.RECON](#page-159-0) 148 [INIT.RECON](#page-391-0) 380 [STARTOD](#page-614-0) コマンド 603 同等の IMS [Connect](#page-615-0) タイプ 2 コマン [ドおよび](#page-615-0) z/OS コマンド 604 [STARTPT](#page-616-0) コマンド 605 同等の IMS [Connect](#page-616-0) タイプ 2 コマン [ドおよび](#page-616-0) z/OS コマンド 605 STARTRCV キーワード・コマンド

[CHANGE.SUBSYS](#page-186-0) 175

STARTRCV キーワード・コマンド *(*続き*)* [NOTIFY.SUBSYS](#page-476-0) 465 [STARTRMT](#page-617-0) コマンド 606 同等の IMS [Connect](#page-618-0) タイプ 2 コマン [ドおよび](#page-618-0) z/OS コマンド 607 STATUS キーワード [LIST.RECON](#page-419-0) コマンド 408 [STOP](#page-60-0) 49 STOP cqsjob コマンド [説明](#page-60-0) 49 STOP CSL コマンド [キーワード](#page-56-0) 45 [構文図](#page-56-0) 45 [シャットダウン](#page-56-0) 45 [説明](#page-56-0) 45 STOP irlmproc コマンド [説明](#page-818-0) 807 例 [807](#page-818-0) STOP [reposervername](#page-842-0) コマンド 831 [STOPCLNT](#page-619-0) コマンド 608 同等の IMS [Connect](#page-619-0) タイプ 2 コマン [ドおよび](#page-619-0) z/OS コマンド 608 STOPDS [コマンド](#page-620-0) 609 同等の IMS [Connect](#page-621-0) タイプ 2 コマン [ドおよび](#page-621-0) z/OS コマンド 610 STOPIA [コマンド](#page-621-0) 610 同等の IMS [Connect](#page-622-0) タイプ 2 コマン [ドおよび](#page-622-0) z/OS コマンド 611 STOPIP [コマンド](#page-623-0) 612 同等の IMS [Connect](#page-624-0) タイプ 2 コマン [ドおよび](#page-624-0) z/OS コマンド 613 [STOPLINK](#page-624-0) コマンド 613 同等の IMS [Connect](#page-626-0) タイプ 2 コマン [ドおよび](#page-626-0) z/OS コマンド 615 [STOPMSC](#page-626-0) コマンド 615 同等の IMS [Connect](#page-627-0) タイプ 2 コマン [ドおよび](#page-627-0) z/OS コマンド 616 [STOPOD](#page-628-0) コマンド 617 同等の IMS [Connect](#page-629-0) タイプ 2 コマン [ドおよび](#page-629-0) z/OS コマンド 618 [STOPPORT](#page-629-0) コマンド 618 同等の IMS [Connect](#page-630-0) タイプ 2 コマン [ドおよび](#page-630-0) z/OS コマンド 619 [STOPRMT](#page-630-0) コマンド 619 同等の IMS [Connect](#page-631-0) タイプ 2 コマン [ドおよび](#page-631-0) z/OS コマンド 620 [STOPSCLN](#page-632-0) コマンド 621 同等の IMS [Connect](#page-633-0) タイプ 2 コマン [ドおよび](#page-633-0) z/OS コマンド 622 [STOPTIME](#page-460-0) 449 STOPTIME キーワード・コマンド [CHANGE.IC](#page-121-0) 110 [NOTIFY.IC](#page-433-0) 422 STOPTIME キーワード・コマンド [NOTIFY.CA](#page-429-0) 418

STOR パラメーター F [irlmproc,STATUS](#page-807-0) コマンド 796 SUBSET キーワード・コマンド [CHANGE.CA](#page-85-0) 74 [NOTIFY.CA](#page-429-0) 418

#### **T**

TAPEUNIT キーワード・コマンド [CHANGE.RECON](#page-160-0) 149 [INIT.RECON](#page-392-0) 381 TIMEFMT キーワード [GENJCL.ARCHIVE](#page-227-0) 216 [GENJCL.CA](#page-231-0) 220 [GENJCL.CLOSE](#page-236-0) 225 [GENJCL.IC](#page-250-0) 239 [GENJCL.OIC](#page-261-0) 250 [GENJCL.RECEIVE](#page-266-0) 255 [GENJCL.RECOV](#page-272-0) 261 [GENJCL.USER](#page-279-0) 268 TIMEFMT キーワードのサブリスト [CHANGE.RECON](#page-162-0) 151 TIMEFMT パラメーターのサブリスト [サブパラメーターの優先順位](#page-71-0) 60 [デフォルトの設定値](#page-72-0) 61 TIMEZIN キーワード [CHANGE.RECON](#page-162-0) コマンド 151 TIMEZONE キーワード [CHANGE.RECON](#page-161-0) コマンド 150 TMS [コマンド](#page-780-0) 769 TOTIME キーワード・コマンド [DELETE.LOG](#page-214-0) (RLDS および SLDS 用) [203](#page-214-0) [GENJCL.ARCHIVE](#page-225-0) 214 [LIST.HISTORY](#page-411-0) 400 [LIST.LOG](#page-416-0) 405 TRACE CT コマンド [キーワード](#page-820-0) 809 [構文図](#page-820-0) 809 [説明](#page-820-0) 809 [パラメーター](#page-820-0) 809 例 [811](#page-822-0) IRLM [外部書き出しプログラムのプロ](#page-822-0) [シージャーの例](#page-822-0) 811 IRLM [ロード・モジュール](#page-820-0) 809 z/OS [リンク・リスト](#page-820-0) 809 TRACE パラメーター F [irlmproc,STATUS](#page-807-0) コマンド 796 TRACEOFF キーワード [CHANGE.RECON](#page-160-0) コマンド 149 TRACEON キーワード [CHANGE.RECON](#page-160-0) コマンド 149 [TRACETABLE](#page-20-0) 9 [コマンド](#page-20-0) verb 9 TRACE= パラメーター START irlmproc [コマンド](#page-816-0) 805

TRACE=nnn パラメーター F [irlmproc,SET](#page-805-0) コマンド 794 TRACK キーワード [NOTIFY.RECOV](#page-454-0) コマンド 443 TRACKING パラメーター [CHANGE.DB](#page-103-0) コマンド 92 [CHANGE.SUBSYS](#page-187-0) コマンド 176 Transport Manager [Subsystem](#page-780-0) (TMS) コ [マンド](#page-780-0) 769 TSLDS (トラッキング・サブシステム・ロ グ・データ・セット) 情報を RECON [データ・セットに追](#page-447-0) 加 [436](#page-447-0) [変更、情報の](#page-144-0) 133 [CHANGE.PRILOG](#page-144-0) (TSLDS 用) 133 [CHANGE.SECLOG](#page-179-0) (TSLDS 用) 168 [NOTIFY.PRILOG](#page-448-0) (TSLDS 用) 437 TYPEFP キーワード・コマンド [CHANGE.DB](#page-102-0) 91 [INIT.DB](#page-360-0) 349 [LIST.DB](#page-399-0) 388 TYPEIMS キーワード・コマンド [CHANGE.DB](#page-102-0) 91 [INIT.DB](#page-360-0) 349 [LIST.DB](#page-399-0) 388

# **U**

UDATA キーワード・コマンド [CHANGE.UIC](#page-188-0) 177 [NOTIFY.CA](#page-429-0) 418 [NOTIFY.UIC](#page-478-0) 467 UNAUTH キーワード [CHANGE.DB](#page-102-0) コマンド 91 UNAUTH キーワード [使用](#page-92-0) 81 [制約事項](#page-92-0) 81 UNAVAIL キーワード・コマンド [CHANGE.ADS](#page-80-0) 69 [CHANGE.PRILOG](#page-132-0) (OLDS 用) 121 [CHANGE.SECLOG](#page-167-0) (OLDS 用) 156 [INIT.ADS](#page-351-0) 340 UNIT キーワード・コマンド [CHANGE.CA](#page-85-0) 74 [CHANGE.IC](#page-121-0) 110 [CHANGE.PRILOG](#page-137-0) (RLDS 用) 126 [CHANGE.PRILOG](#page-143-0) (SLDS 用) 132 [CHANGE.PRILOG](#page-148-0) (TSLDS 用) 137 [CHANGE.SECLOG](#page-172-0) (RLDS 用) 161 [CHANGE.SECLOG](#page-178-0) (SLDS 用) 167 [CHANGE.SECLOG](#page-183-0) (TSLDS 用) 172 [GENJCL.CA](#page-231-0) 220 [GENJCL.IC](#page-250-0) 239, [240](#page-251-0) [GENJCL.OIC](#page-261-0) 250 [INIT.CA](#page-353-0) 342 [INIT.IC](#page-375-0) 364

UNIT キーワード・コマンド *(*続き*)* [NOTIFY.CA](#page-429-0) 418 [NOTIFY.IC](#page-433-0) 422 [NOTIFY.PRILOG](#page-451-0) 440 [NOTIFY.PRILOG](#page-446-0) (RLDS 用) 435 [NOTIFY.REORG](#page-460-0) 449 [NOTIFY.SECLOG](#page-469-0) (RLDS 用) 458 [NOTIFY.SECLOG](#page-474-0) (SLDS 用) 463 UNIT2 キーワード・コマンド [CHANGE.IC](#page-121-0) 110 [GENJCL.OIC](#page-262-0) 251 [INIT.IC](#page-375-0) 364 [NOTIFY.IC](#page-433-0) 422 [NOTIFY.REORG](#page-460-0) 449 UOR (リカバリー単位) キーワード・コマ ンド [CHANGE.BKOUT](#page-82-0) 71 [NOTIFY.BKOUT](#page-428-0) 417 UORTIME キーワード [CHANGE.BKOUT](#page-82-0) コマンド 71 UPDATE ALIAS [構文](#page-751-0) 740 [使用法](#page-751-0) 740 例 [740](#page-751-0) [UPDATE](#page-751-0) ALIAS コマンド 740 同等の IMS [Connect](#page-752-0) タイプ 2 コマン [ドおよび](#page-752-0) WTOR コマンド 741 UPDATE CONVERTER [構文](#page-753-0) 742 [使用法](#page-753-0) 742 同等の IMS [Connect](#page-754-0) タイプ 2 コマン [ドおよび](#page-754-0) WTOR コマンド 743 例 [742](#page-753-0) UPDATE [CONVERTER](#page-753-0) コマンド 742 UPDATE DATASTORE [構文](#page-754-0) 743 [使用法](#page-754-0) 743 同等の IMS [Connect](#page-755-0) タイプ 2 コマン [ドおよび](#page-755-0) WTOR コマンド 744 例 [743](#page-754-0) UPDATE [DATASTORE](#page-754-0) コマンド 743 UPDATE IMSPLEX [構文](#page-756-0) 745 [使用法](#page-756-0) 745 同等の IMS [Connect](#page-757-0) タイプ 2 コマン [ドおよび](#page-757-0) WTOR コマンド 746 例 [745](#page-756-0) UPDATE [IMSPLEX](#page-756-0) コマンド 745 UPDATE [MEMBER](#page-758-0) コマンド 747 [構文](#page-758-0) 747 [使用法](#page-758-0) 747 同等の IMS [Connect](#page-760-0) タイプ 2 コマン [ドおよび](#page-760-0) WTOR コマンド 749 例 [747](#page-758-0) [UPDATE](#page-762-0) MSC コマンド 751

[UPDATE](#page-762-0) MSC コマンド *(*続き*)* 同等の IMS [Connect](#page-763-0) タイプ 2 コマン [ドおよび](#page-763-0) WTOR コマンド 752 UPDATE ODBM [構文](#page-764-0) 753 [使用法](#page-764-0) 753 例 [753](#page-764-0) [UPDATE](#page-764-0) ODBM コマンド 753 同等の IMS [Connect](#page-765-0) タイプ 2 コマン [ドおよび](#page-765-0) WTOR コマンド 754 [UPDATE](#page-766-0) PORT コマンド 755 [構文](#page-766-0) 755 [使用法](#page-766-0) 755 同等の IMS [Connect](#page-766-0) タイプ 2 コマン [ドおよび](#page-766-0) WTOR コマンド 755 例 [755](#page-766-0) UPDATE RACFUID [構文](#page-767-0) 756 [使用法](#page-767-0) 756 例 [756](#page-767-0) UPDATE [RACFUID](#page-767-0) コマンド 756 同等の IMS [Connect](#page-768-0) タイプ 2 コマン [ドおよび](#page-768-0) WTOR コマンド 757 UPDATE [RMTIMSCON](#page-769-0) コマンド 758 同等の IMS [Connect](#page-771-0) タイプ 2 コマン [ドおよび](#page-771-0) WTOR コマンド 760 UPDATE TRACETABLE [構文](#page-28-0) 17 [出力](#page-34-0) 23 UPDATE [TRACETABLE](#page-28-0) コマンド 17 BPE [定義のトレース・テーブル・タイ](#page-28-0) [プ](#page-28-0) 17 CQS [定義のトレース・テーブル・タ](#page-29-0) [イプ](#page-29-0) 18 DBRC [定義のトレース・テーブル・タ](#page-31-0) [イプ](#page-31-0) 20 IMS Connect [定義のトレース・テーブ](#page-20-0) [ル・タイプ](#page-20-0) 9, [19](#page-30-0) OM [定義のトレース・テーブル・タイ](#page-31-0)  $\mathcal{L}$  20 RM [定義のトレース・テーブル・タイ](#page-31-0)  $7'$  20 SCI [定義のトレース・テーブル・タイ](#page-31-0) [プ](#page-31-0) 20 USEAREA キーワード、[GENJCL.RECOV](#page-273-0) [コマンド](#page-273-0) 262 USEDBDS キーワード、[GENJCL.RECOV](#page-273-0) [コマンド](#page-273-0) 262 USEIC キーワード、[GENJCL.RECOV](#page-273-0) コ [マンド](#page-273-0) 262 USEOLRRG [キーワード、](#page-273-0) [GENJCL.RECOV](#page-273-0) コマンド 262 [USEREXIT](#page-36-0) コマンド 25 USERKEYS キーワード [GENJCL.ARCHIVE](#page-227-0) コマンド 216 [GENJCL.CA](#page-231-0) 220

USERKEYS キーワード *(*続き*)* [GENJCL.CLOSE](#page-236-0) 225 [GENJCL.IC](#page-251-0) 240 [GENJCL.OIC](#page-262-0) 251 [GENJCL.RECEIVE](#page-267-0) 256 [GENJCL.RECOV](#page-274-0) 263 [GENJCL.USER](#page-280-0) 269 USERRCOV キーワード [CHANGE.DB](#page-96-0) 85 USR レコード、GTF ([汎用トレース機能](#page-160-0)) [149](#page-160-0)

### **V**

VALID キーワード・コマンド [CHANGE.CA](#page-85-0) 74 [CHANGE.IC](#page-120-0) 109 VALID2 キーワード [CHANGE.IC](#page-120-0) コマンド 109 VIEWDS [コマンド](#page-634-0) 623 [キーワード](#page-634-0) 623 [構文](#page-634-0) 623 [出力フィールド](#page-635-0) 624 [使用上の注意](#page-635-0) 624 例 [627](#page-638-0) [VIEWHWS](#page-639-0) コマンド 628 [キーワード](#page-640-0) 629 [構文](#page-640-0) 629 [出力フィールド](#page-641-0) 630 [使用上の注意](#page-640-0) 629 例 [647](#page-658-0) VIEWIA [コマンド](#page-667-0) 656 VIEWIP [コマンド](#page-670-0) 659 [VIEWMSC](#page-671-0) コマンド 660 [出力フィールド](#page-672-0) 661 同等の IMS [Connect](#page-672-0) タイプ 2 コマン [ドおよび](#page-672-0) z/OS コマンド 661 [VIEWPORT](#page-676-0) コマンド 665 [キーワード](#page-676-0) 665 [構文](#page-676-0) 665 [出力フィールド](#page-677-0) 666 [使用上の注意](#page-677-0) 666 同等の IMS [Connect](#page-677-0) タイプ 2 コマン [ドおよび](#page-677-0) z/OS コマンド 666 例 [669](#page-680-0) [VIEWRMT](#page-682-0) コマンド 671 [出力フィールド](#page-683-0) 672 同等の IMS [Connect](#page-683-0) タイプ 2 コマン [ドおよび](#page-683-0) z/OS コマンド 672 [VIEWUOR](#page-687-0) コマンド 676 同等の IMS [Connect](#page-687-0) タイプ 2 コマン [ドおよび](#page-687-0) z/OS コマンド 676 VOLLIST キーワード・コマンド [CHANGE.CA](#page-85-0) 74 [CHANGE.IC](#page-121-0) 110 [CHANGE.PRILOG](#page-137-0) (RLDS 用) 126

VOLLIST キーワード・コマンド *(*続き*)* [CHANGE.PRILOG](#page-143-0) (SLDS 用) 132 [CHANGE.PRILOG](#page-148-0) (TSLDS 用) 137 [CHANGE.SECLOG](#page-172-0) (RLDS 用) 161 [CHANGE.SECLOG](#page-178-0) (SLDS 用) 167 [CHANGE.SECLOG](#page-183-0) (TSLDS 用) 172 [GENJCL.CA](#page-232-0) 221 [GENJCL.IC](#page-251-0) 240 [GENJCL.OIC](#page-262-0) 251 [INIT.CA](#page-353-0) 342 [INIT.IC](#page-375-0) 364 [NOTIFY.CA](#page-429-0) 418 [NOTIFY.IC](#page-433-0) 422 [NOTIFY.REORG](#page-460-0) 449 VOLLIST2 キーワード・コマンド [CHANGE.IC](#page-121-0) 110 [GENJCL.IC](#page-251-0) 240, [241](#page-252-0) [GENJCL.OIC](#page-262-0) 251 [INIT.IC](#page-375-0) 364 [NOTIFY.IC](#page-433-0) 422 [NOTIFY.REORG](#page-461-0) 450 VOLNUM キーワード [GENJCL.CA](#page-232-0) コマンド 221 VOLSER キーワード・コマンド [NOTIFY.PRILOG](#page-446-0) (RLDS 用) 435 [NOTIFY.PRILOG](#page-451-0) (SLDS および [TSLDS](#page-451-0) 用) 440 [NOTIFY.SECLOG](#page-469-0) (RLDS 用) 458 [NOTIFY.SECLOG](#page-474-0) (SLDS 用) 463 VSO キーワード [CHANGE.DBDS](#page-114-0) 103 [INIT.DBDS](#page-368-0) 357

### **Z**

z/OS コマンド [CANCEL](#page-826-0) 815 F [fdbrproc](#page-574-0) 563 F [fdbrproc,DUMP](#page-574-0) コマンド 563 F [fdbrproc,RECOVER](#page-574-0) コマンド [563](#page-574-0) F [fdbrproc,STATUS](#page-574-0) コマンド 563 F [fdbrproc,STOP](#page-576-0) コマンド 565 F [fdbrproc,TERM](#page-576-0) コマンド 565 F [irlmproc,ABEND](#page-800-0) コマンド 789 F [irlmproc,DIAG,DELAY](#page-802-0) コマンド [791](#page-802-0) F [irlmproc,PURGE,imsname](#page-802-0) コマ [ンド](#page-802-0) 791 F [irlmproc,SET](#page-803-0) コマンド 792 F [irlmproc,STATUS](#page-806-0) コマンド 795 F [jobname,DUMP](#page-774-0) コマンド 763 F [jobname,FORCExxxx](#page-775-0) コマンド [764](#page-775-0)

z/OS *(*続き*)* コマンド *(*続き*)* F [jobname,RECONNECT](#page-776-0) コマンド [765](#page-776-0) F [jobname,RECONNSTR](#page-778-0) コマンド [767](#page-778-0) F [jobname,STOP](#page-778-0) コマンド 767 F [jobname,STOPxxxx](#page-779-0) コマンド [768](#page-779-0) F [reposervername](#page-832-0) 821 F [reposervername,ADMIN](#page-833-0) コマン ド [822](#page-833-0) F [reposervername,AUDIT](#page-836-0) コマン ド [825](#page-836-0) F [reposervername,SECURITY](#page-838-0) コマ [ンド](#page-838-0) 827 F [reposervername,SHUTDOWN](#page-839-0) [コマンド](#page-839-0) 828 [FORCE](#page-828-0) 817 P [cqsjob](#page-60-0) 49 P CSL [コマンド](#page-56-0) 45 P irlmproc [コマンド](#page-818-0) 807 P [reposervername](#page-842-0) コマンド 831 S irlmproc [コマンド](#page-814-0) 803 [TRACE](#page-820-0) CT 809 z/OS コマンド [構文](#page-690-0) 679 [呼び出し](#page-690-0) 679 [ワイルドカード・サポート](#page-691-0) 680 [DELETE](#page-691-0) CLIENT 680 [DELETE](#page-692-0) LINK 681 DELETE [SENDCLNT](#page-695-0) 684 IMS [Connect](#page-580-0) 569 [QUERY](#page-697-0) ALIAS 686 QUERY [DATASTORE](#page-698-0) 687 QUERY [IMSPLEX](#page-703-0) 692 QUERY [MEMBER](#page-705-0) 694 [QUERY](#page-732-0) MSC 721 [QUERY](#page-737-0) PORT 726 QUERY [RMTIMSCON](#page-743-0) 732 [QUERY](#page-748-0) UOR 737 [SHUTDOWN](#page-750-0) MEMBER 739 START [FDBRPROC](#page-578-0) 567 [UPDATE](#page-751-0) ALIAS 740 UPDATE [CONVERTER](#page-753-0) 742 UPDATE [DATASTORE](#page-754-0) 743 UPDATE [IMSPLEX](#page-756-0) 745 UPDATE [MEMBER](#page-758-0) 747 [UPDATE](#page-762-0) MSC 751 [UPDATE](#page-764-0) ODBM 753 [UPDATE](#page-766-0) PORT 755 UPDATE [RACFUID](#page-767-0) 756 UPDATE [RMTIMSCON](#page-769-0) 758

# [特殊文字]

/NRESTART [INIT.DB](#page-358-0) 347 /RMxxxxxx コマンド [の許可](#page-65-0) 54 [%ALLDSSN](#page-307-0) キーワード 296 %ALLSEL [キーワード](#page-307-0) 296 [%ALLTIME](#page-307-0) キーワード 296 [%ALLUSID](#page-308-0) キーワード 297 %CADSN [キーワード](#page-305-0) 294 %CAFSEQ [キーワード](#page-305-0) 294 [%CALGTM](#page-305-0) キーワード 294 [%CAODSN](#page-291-0) キーワード 280 %CASEL [キーワード](#page-305-0) 294 %CATIME [キーワード](#page-305-0) 294 %CAUNIT [キーワード](#page-305-0) 294 [%CAVCNT](#page-305-0) キーワード 294 %CAVOLS [キーワード](#page-305-0) 294 %COPIES [キーワード](#page-337-0) 326 [%DALTIME](#page-307-0) キーワード 296 [%DBADSAV](#page-309-0) キーワード 298 [%DBADSN](#page-309-0) キーワード 298 %DBDDN [キーワード](#page-307-0) 296, [298](#page-309-0) %DBDSN [キーワード](#page-309-0) 298 [%DBDSNRV](#page-309-0) キーワード 298 [%DBDSSEL](#page-309-0) キーワード 298 [%DBNAME](#page-307-0) キーワード 296, [298](#page-309-0) %DBTYPE [キーワード](#page-308-0) 297, [298](#page-309-0) %DBUSID [キーワード](#page-309-0) 298 [%DDNAME](#page-288-0) キーワード 277 %DELETE [キーワード](#page-290-0) 279 [%ENDDEL](#page-290-0) キーワード 279 %ENDSEL [キーワード](#page-286-0) 275 %IC2DSN [キーワード](#page-303-0) 292 %IC2FSEQ [キーワード](#page-303-0) 292 %IC2SEL [キーワード](#page-303-0) 292 %IC2UNIT [キーワード](#page-303-0) 292 [%IC2VCNT](#page-303-0) キーワード 292 [%IC2VOLS](#page-303-0) キーワード 292 %ICCAT [キーワード](#page-303-0) 292 %ICDSN [キーワード](#page-302-0) 291 %ICDSN2 [キーワード](#page-337-0) 326 %ICDSN3 [キーワード](#page-337-0) 326 %ICDSN4 [キーワード](#page-337-0) 326 %ICFSEQ [キーワード](#page-302-0) 291 %ICSEL [キーワード](#page-302-0) 291 %ICSTOP [キーワード](#page-302-0) 291 %ICTIME [キーワード](#page-303-0) 292 %ICTYPE [キーワード](#page-302-0) 291 %ICUNIT [キーワード](#page-303-0) 292 %ICUNIT2 [キーワード](#page-337-0) 326 %ICUNIT3 [キーワード](#page-337-0) 326 %ICUNIT4 [キーワード](#page-337-0) 326 %ICUSID [キーワード](#page-303-0) 292

%ICVCNT [キーワード](#page-303-0) 292

[%ICVCNT2](#page-337-0) キーワード 326 [%ICVCNT3](#page-337-0) キーワード 326 [%ICVCNT4](#page-337-0) キーワード 326 %ICVOLS [キーワード](#page-303-0) 292 [%ICVOLS2](#page-337-0) キーワード 326 [%ICVOLS3](#page-337-0) キーワード 326 [%ICVOLS4](#page-337-0) キーワード 326 [%LOGDSN](#page-300-0) キーワード 289 [%LOGETIM](#page-300-0) キーワード 289 [%LOGFRID](#page-300-0) キーワード 289 [%LOGFSEQ](#page-300-0) キーワード 289 [%LOGLRID](#page-301-0) キーワード 290 [%LOGMERG](#page-300-0) キーワード 289 [%LOGONL](#page-300-0) キーワード 289 [%LOGRMT](#page-300-0) キーワード 289 %LOGSEL [キーワード](#page-300-0) 289 [%LOGSTIM](#page-300-0) キーワード 289 [%LOGUNIT](#page-300-0) キーワード 289 [%LOGVOLS](#page-300-0) キーワード 289 [%OLDCTIM](#page-294-0) キーワード 283 [%OLDFRID](#page-294-0) キーワード 283 [%OLDLRID](#page-294-0) キーワード 283 [%OLDOTIM](#page-294-0) キーワード 283 [%OLDSDDN](#page-294-0) キーワード 283 [%OLDSDSN](#page-294-0) キーワード 283 [%OLDSSEL](#page-294-0) キーワード 283 [%OLDSTYP](#page-294-0) キーワード 283 [%PLGTIME](#page-307-0) キーワード 296 %SELECT [キーワード](#page-295-0) 284 [構文の指定](#page-293-0) 282, [298](#page-309-0) [説明](#page-286-0) 275 [レコード・タイプの指定](#page-288-0) 277 %SET MEMBER [キーワード](#page-291-0) 280 %SET TIMEFMT [キーワード](#page-292-0) 281 [%SLDCHKT](#page-297-0) キーワード 286 [%SLDETIM](#page-296-0) キーワード 285 [%SLDFRID](#page-297-0) キーワード 286 [%SLDFSEQ](#page-296-0) キーワード 285 [%SLDLRID](#page-297-0) キーワード 286 %SLDRMT [キーワード](#page-297-0) 286 [%SLDSDDN](#page-296-0) キーワード 285 [%SLDSSEL](#page-297-0) キーワード 286 [%SLDSTIM](#page-296-0) キーワード 285 [%SLDUNIT](#page-296-0) キーワード 285 [%SLDVOLS](#page-296-0) キーワード 285 %SSID [キーワード](#page-285-0) 274 %TIME キーワード [シンボリック・キーワードとして](#page-285-0) 274 [説明](#page-312-0) 301

IBM®

プログラム番号: 5635-A05 5655-DSE 5655-TM3

Printed in Japan

SC43-3862-02

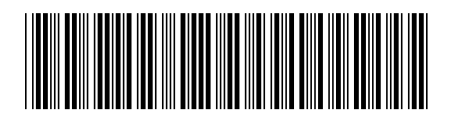

日本アイ・ビー・エム株式会社 〒103-8510 東京都中央区日本橋箱崎町19-21

Spine information: **IMS** バージョン **14** コマンド 第 **3** 巻**: IMS** コンポーネントおよび **z/OS** コマンド IBM